# *NewNet Mobile Messaging RTR R04.11.04*

# **Operator Manual**

**Release 17.4 Revision A February 2019**

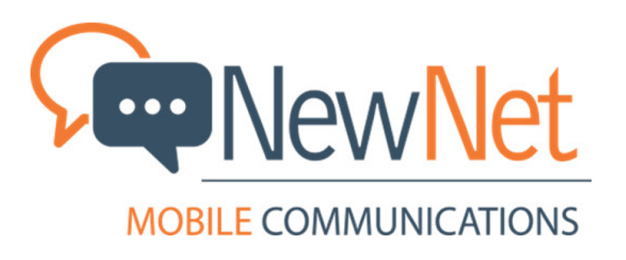

**Copyright 2012 – 2019 Newnet. All Rights Reserved.**

# **Table of Contents**

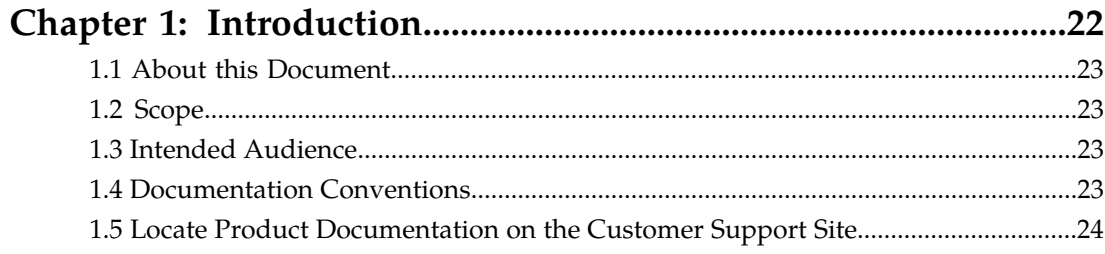

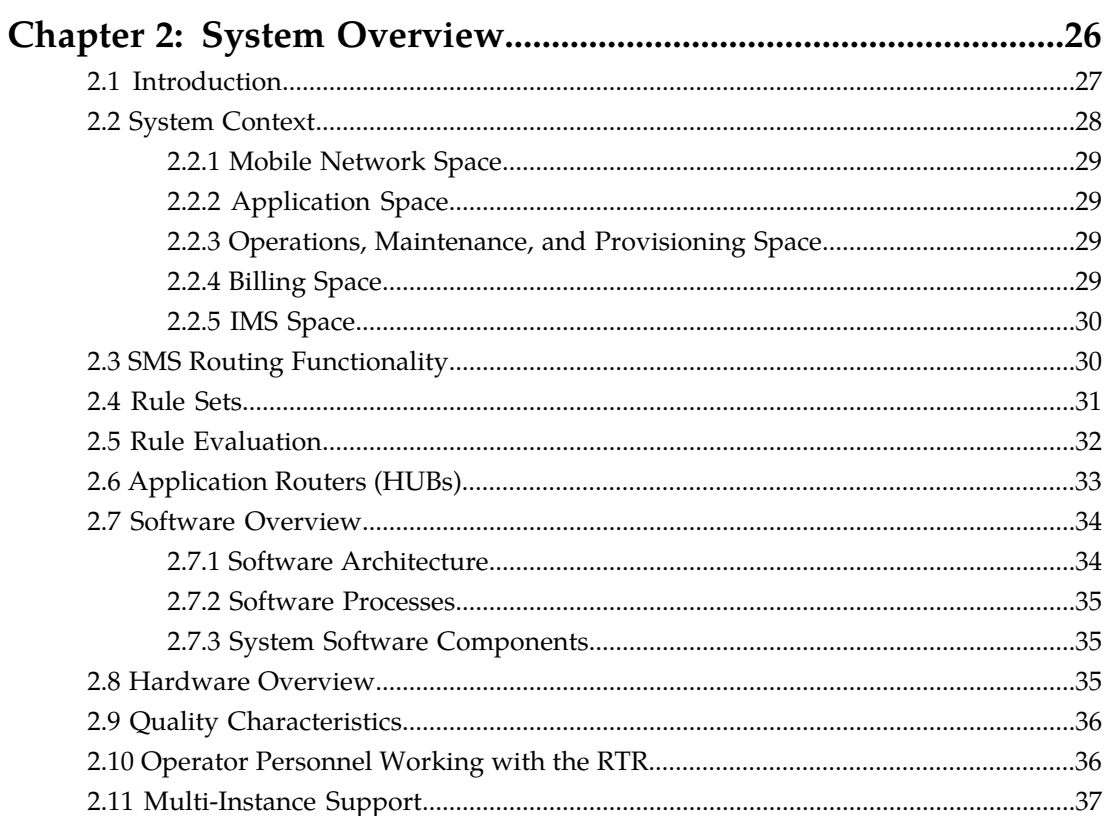

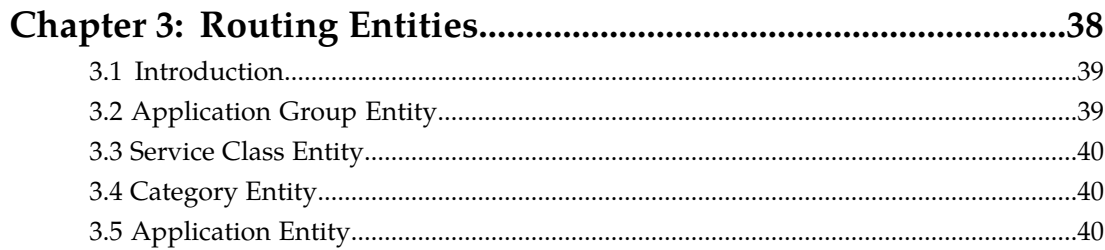

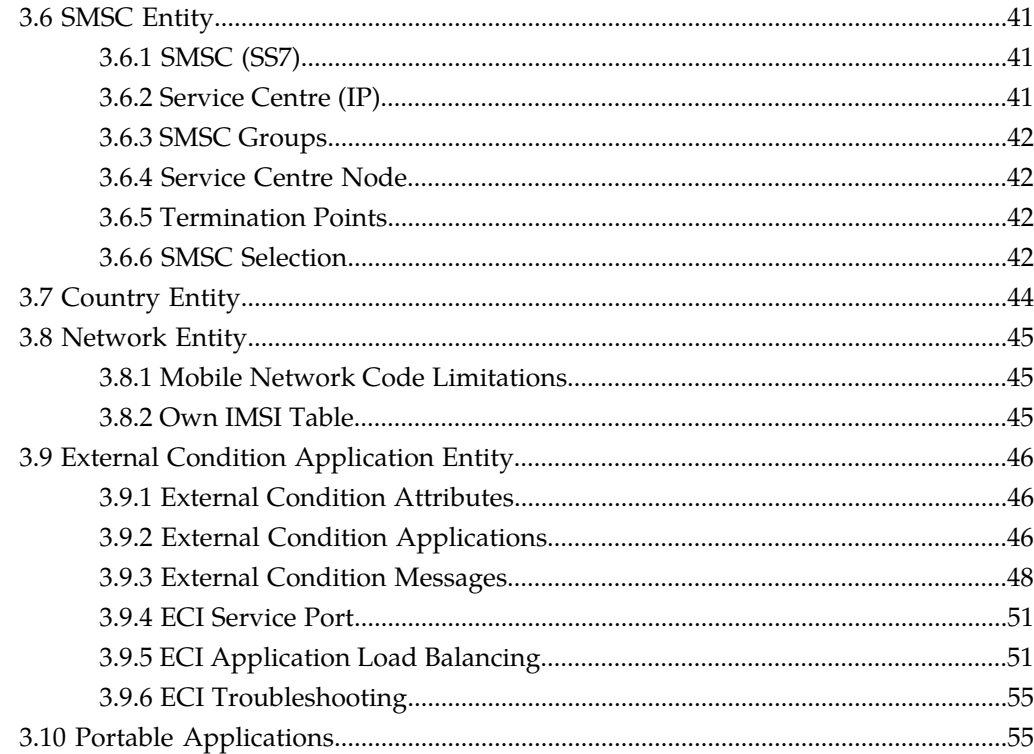

### Chapter 4: Personalized and Value Added Services....................58

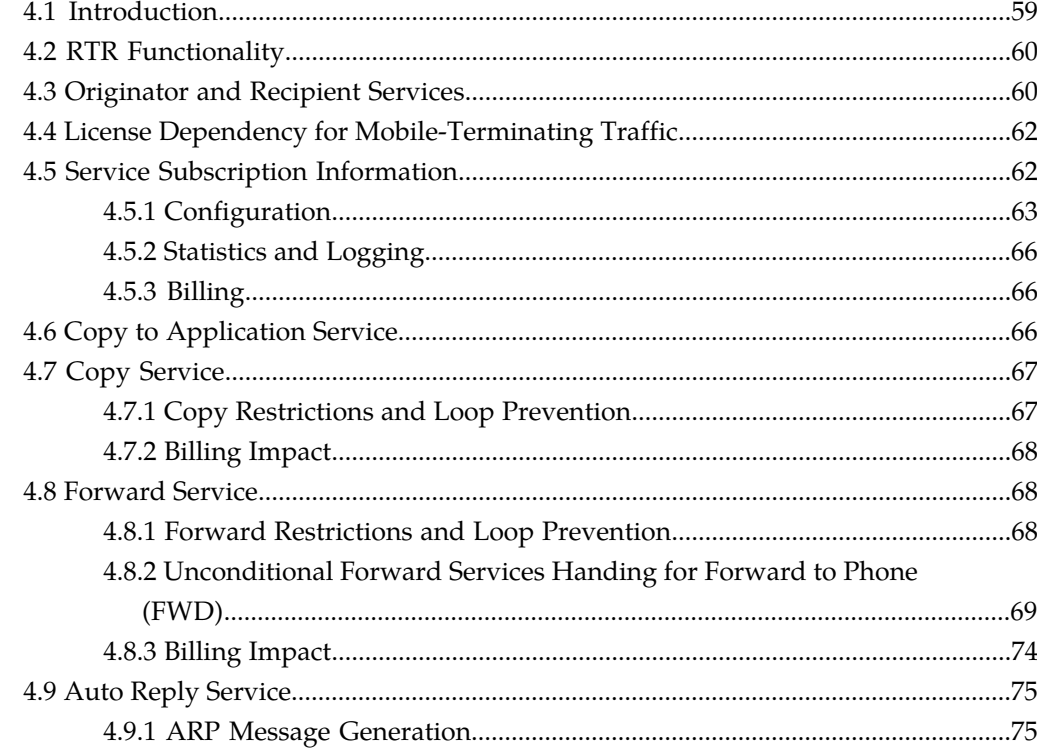

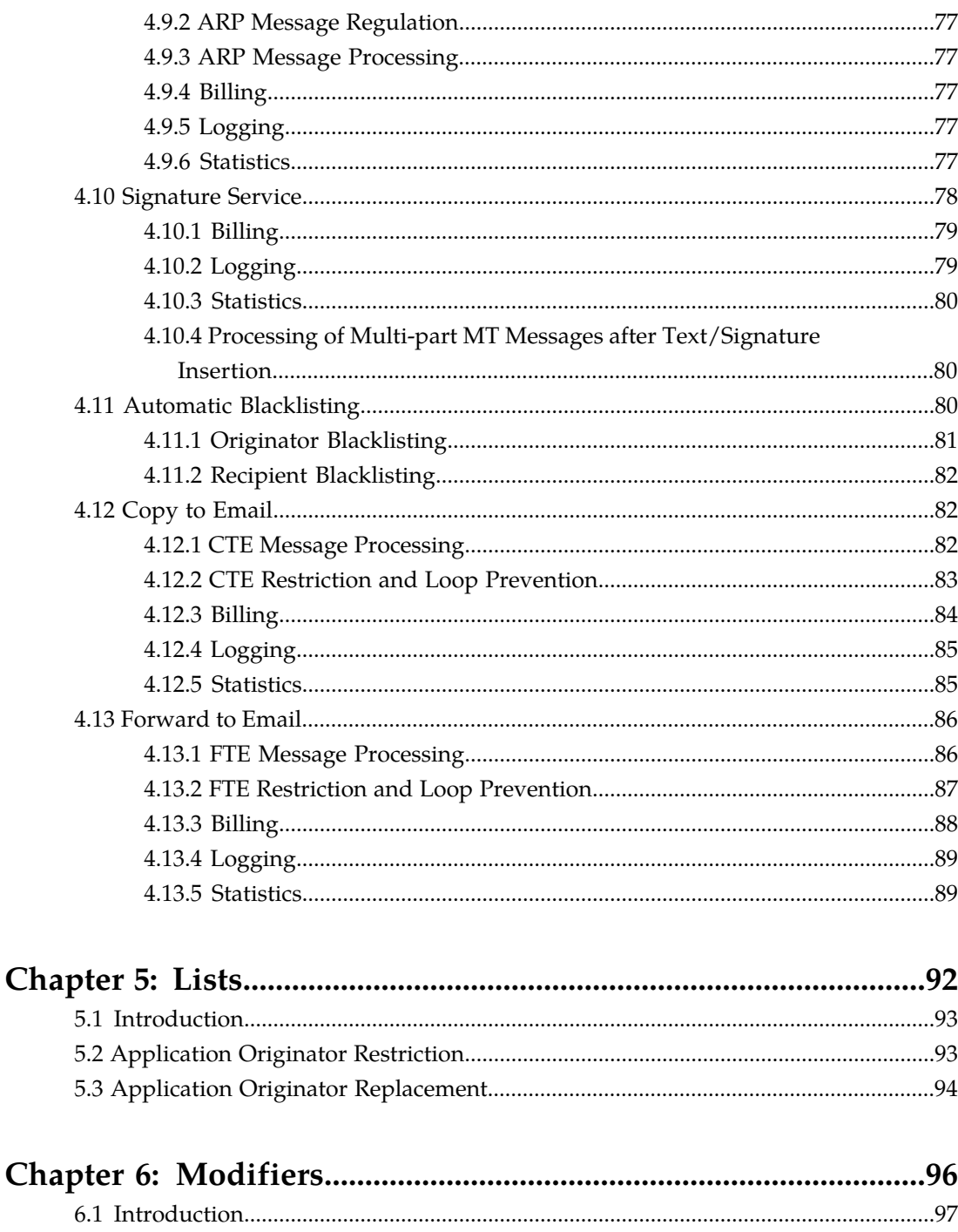

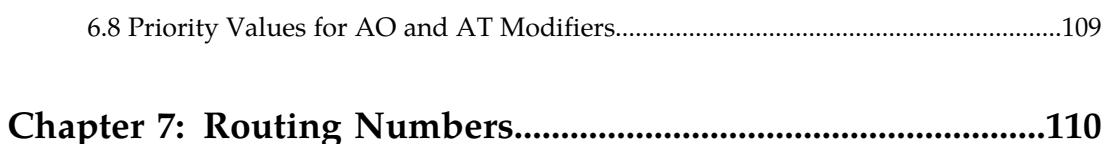

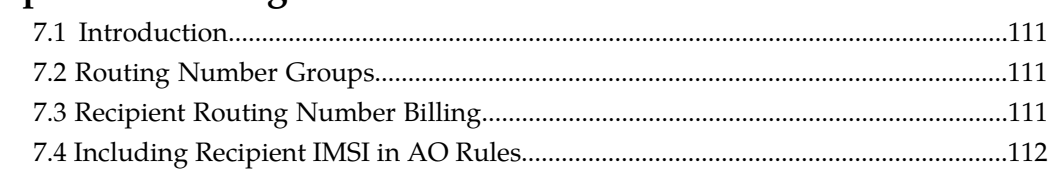

# 

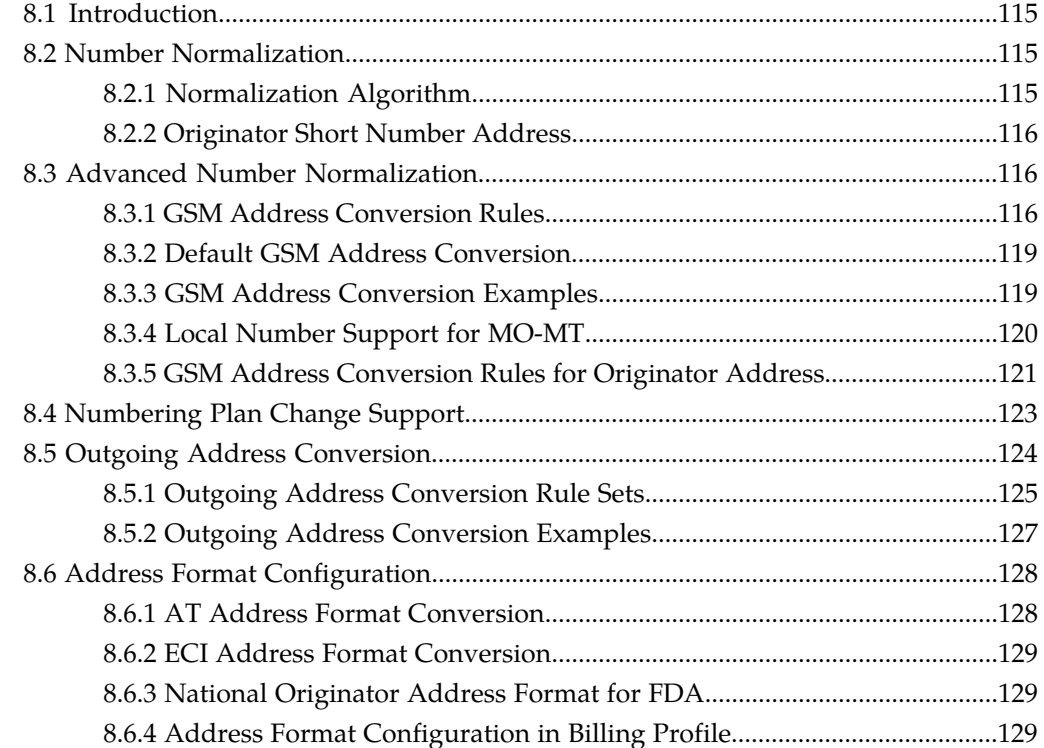

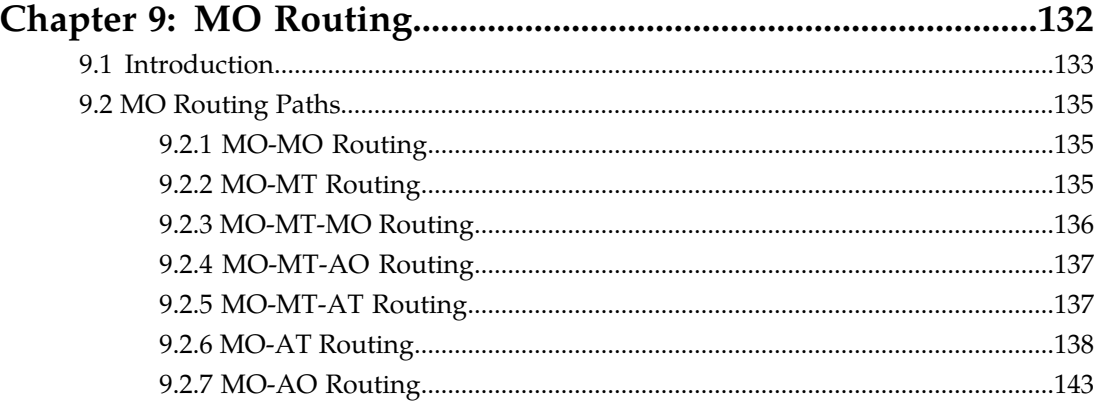

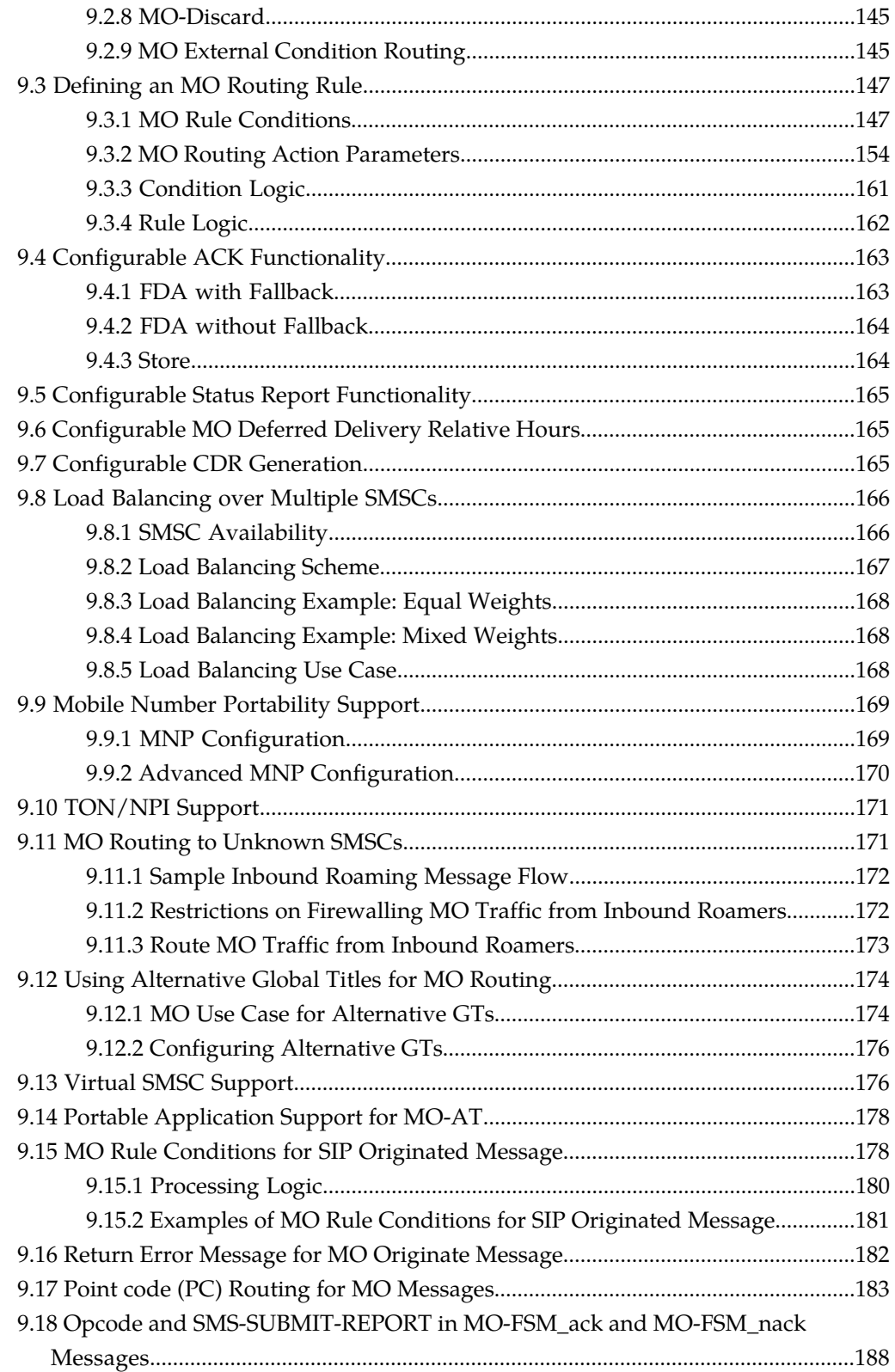

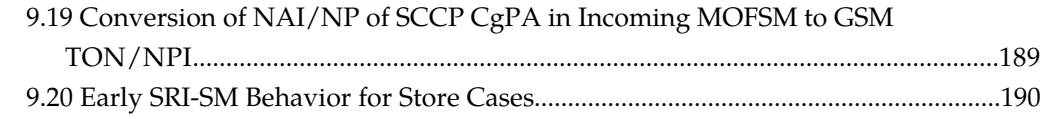

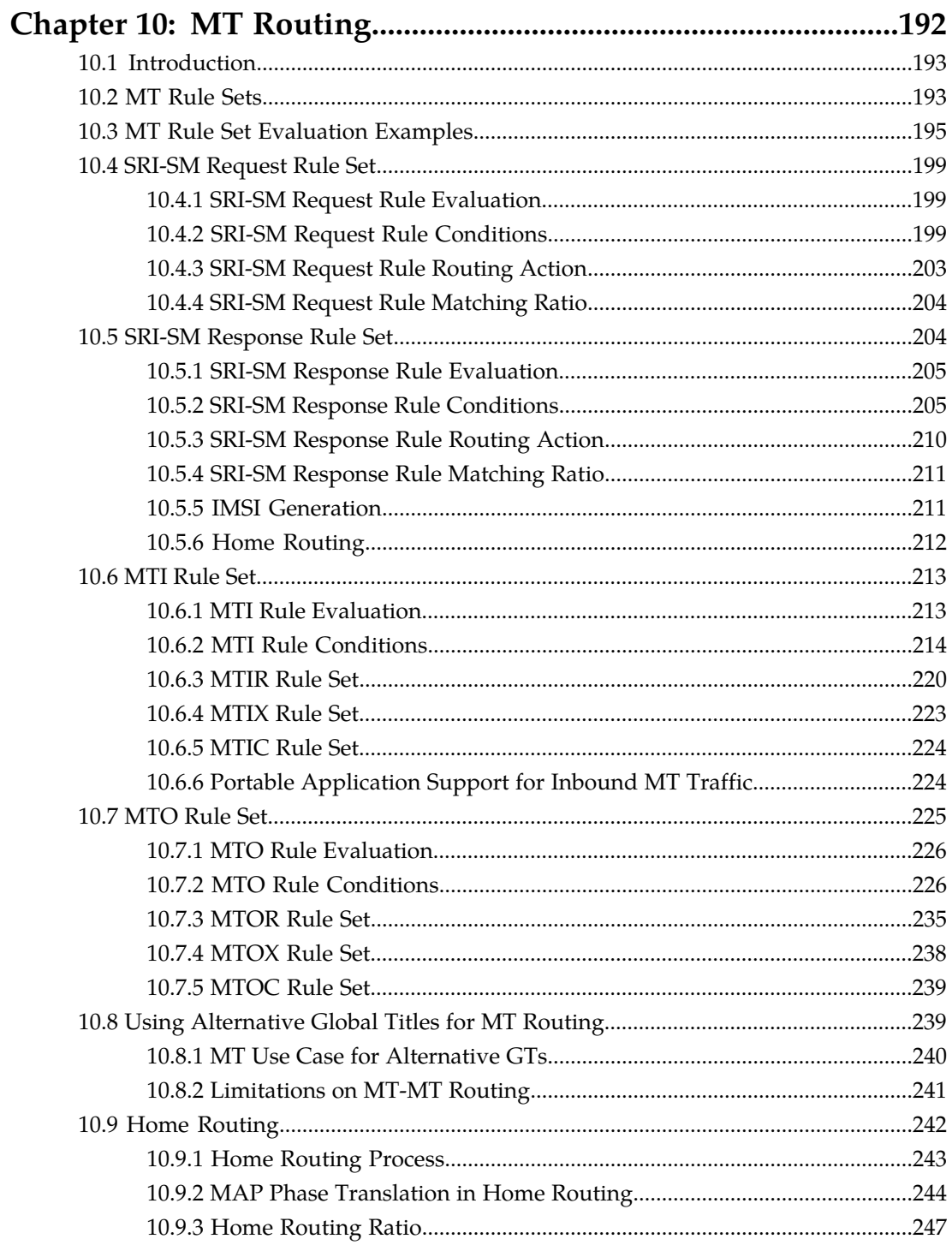

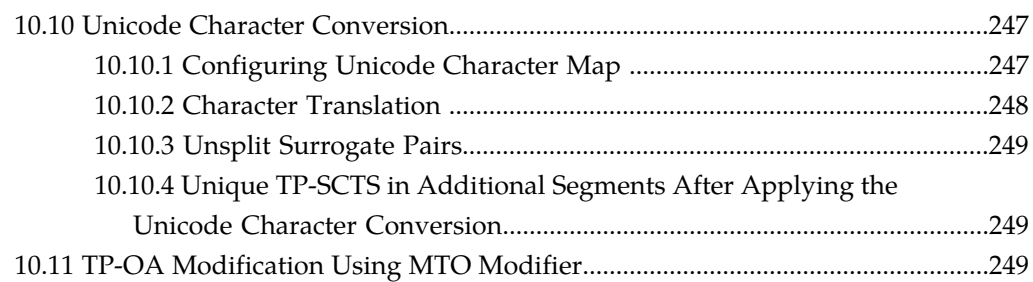

# 

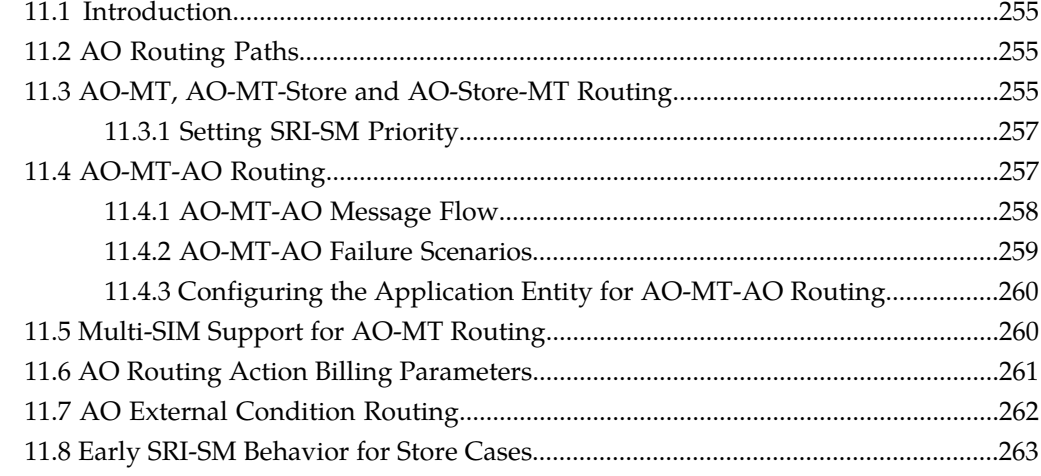

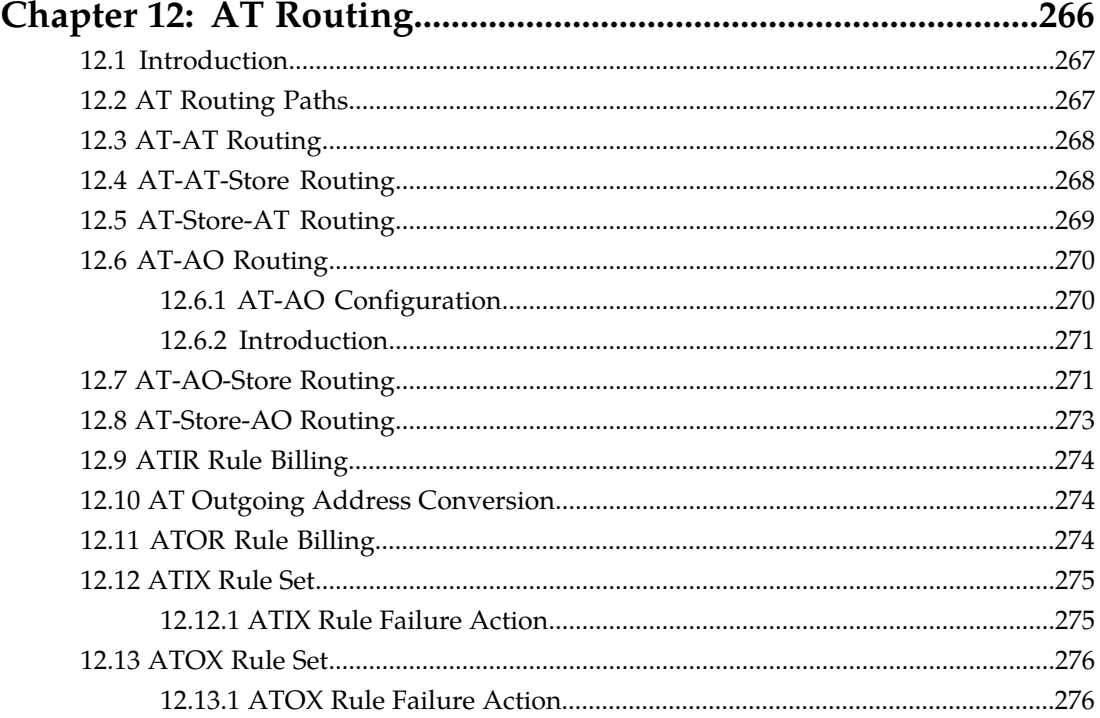

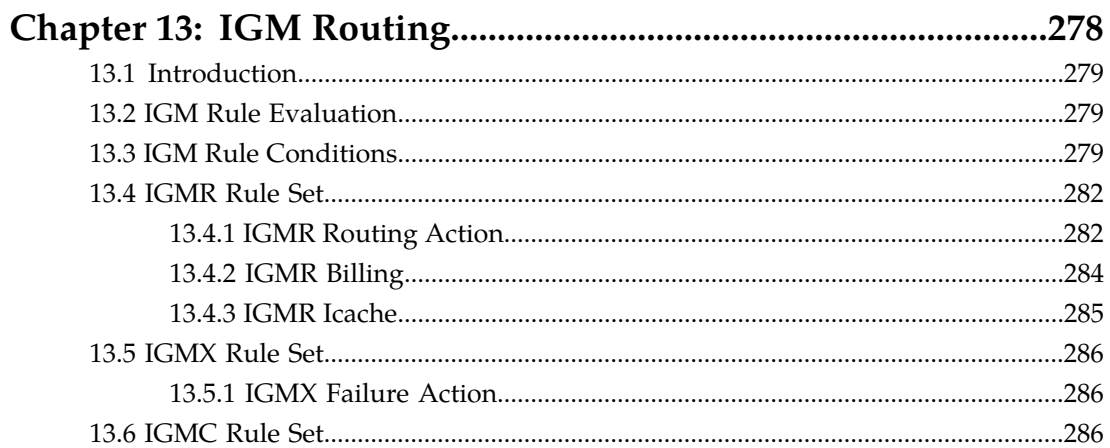

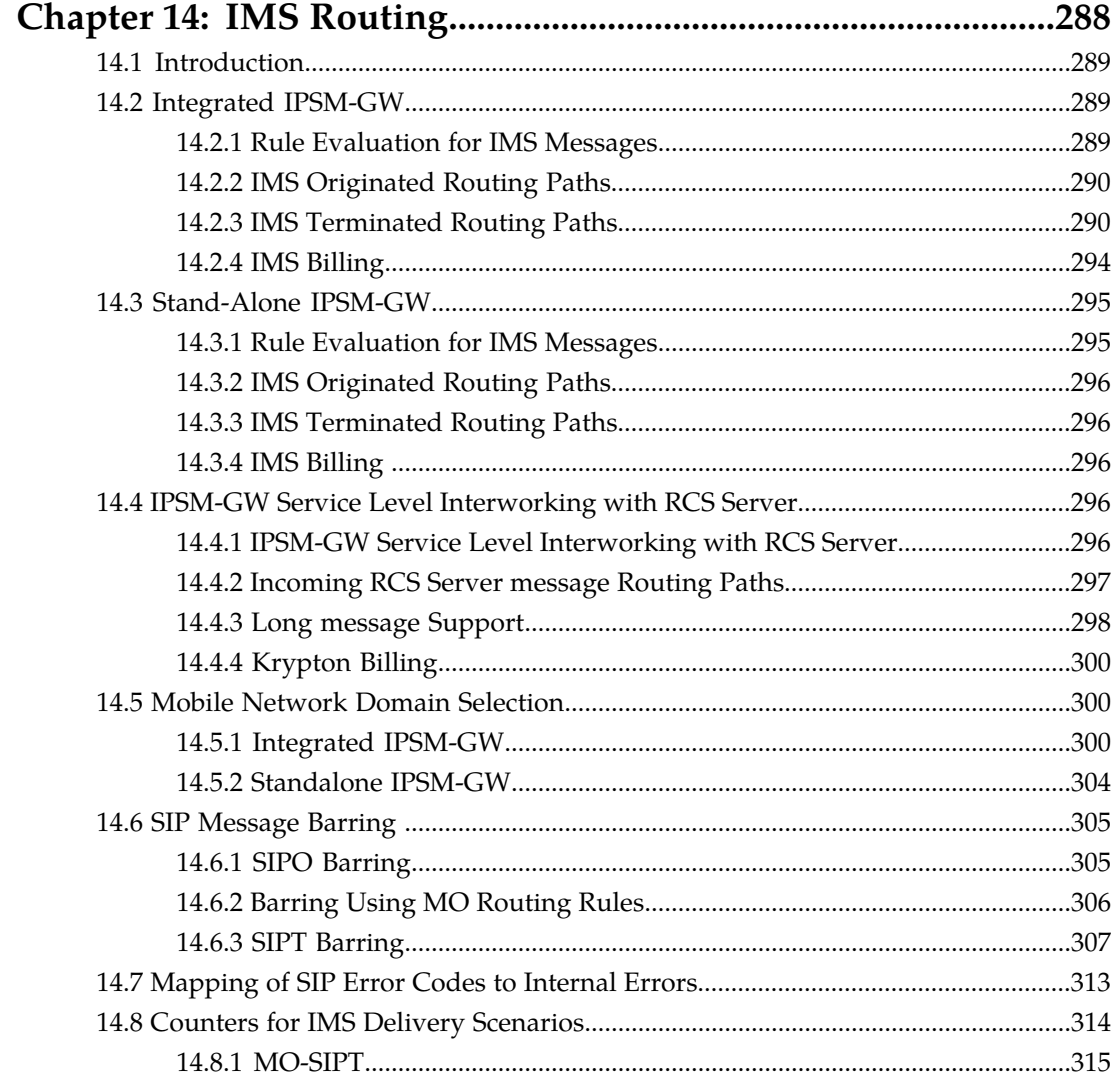

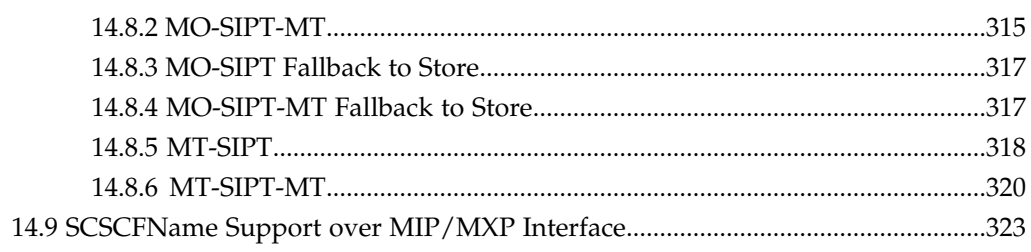

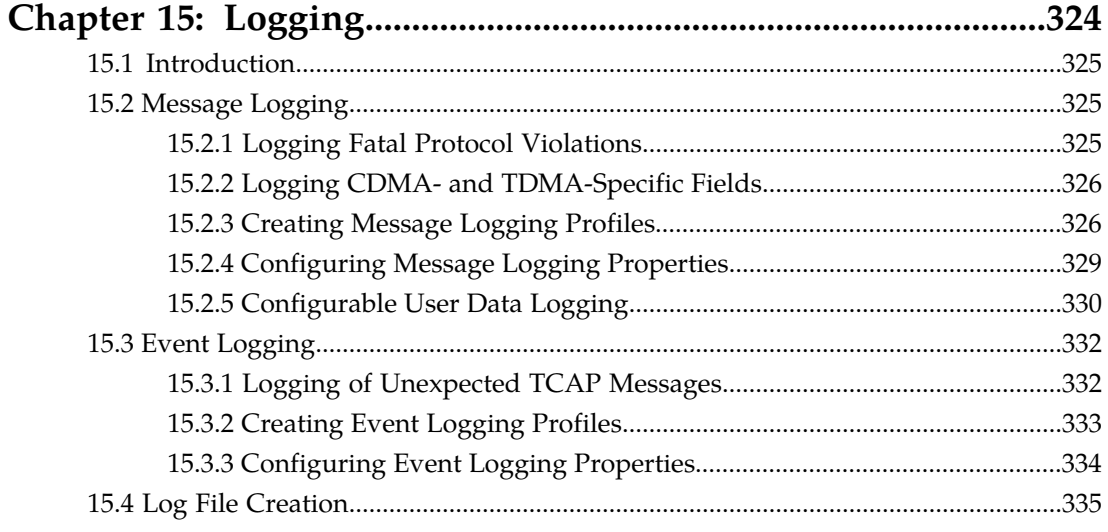

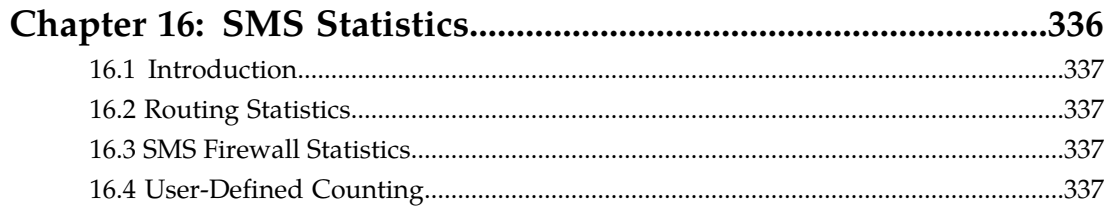

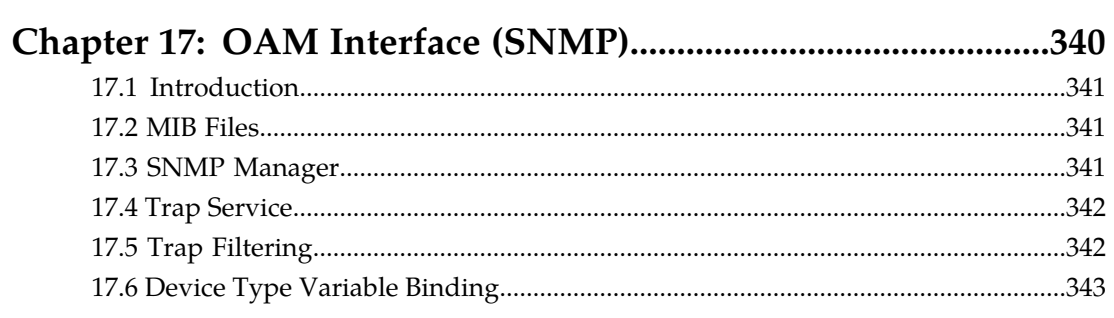

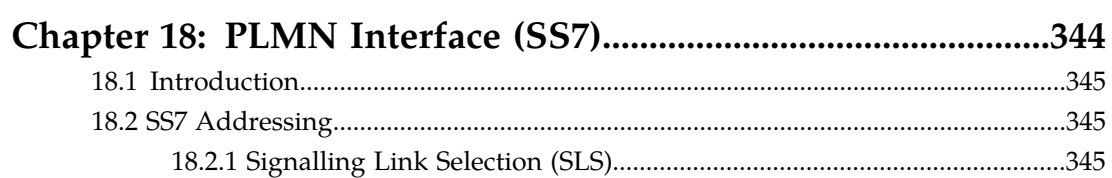

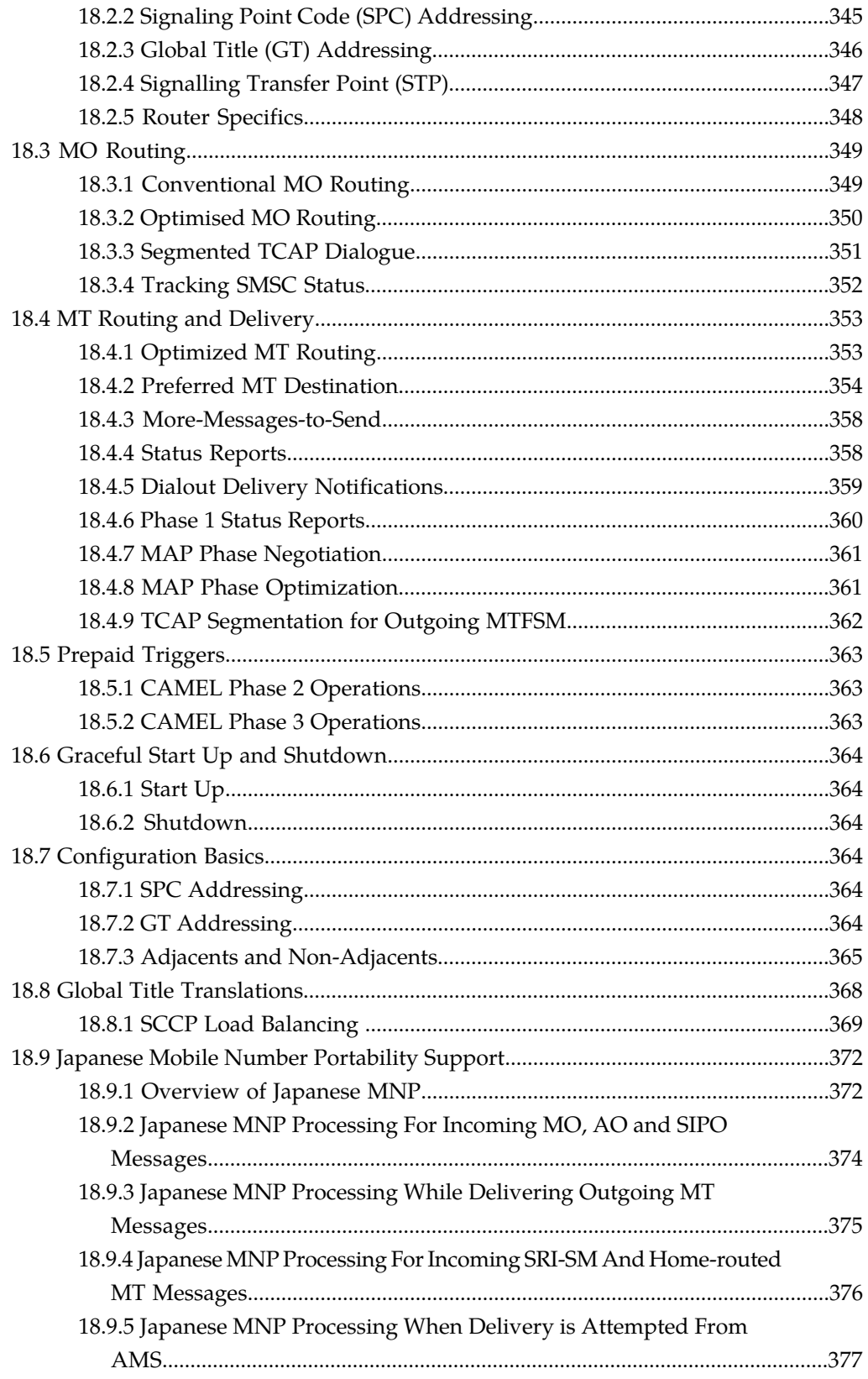

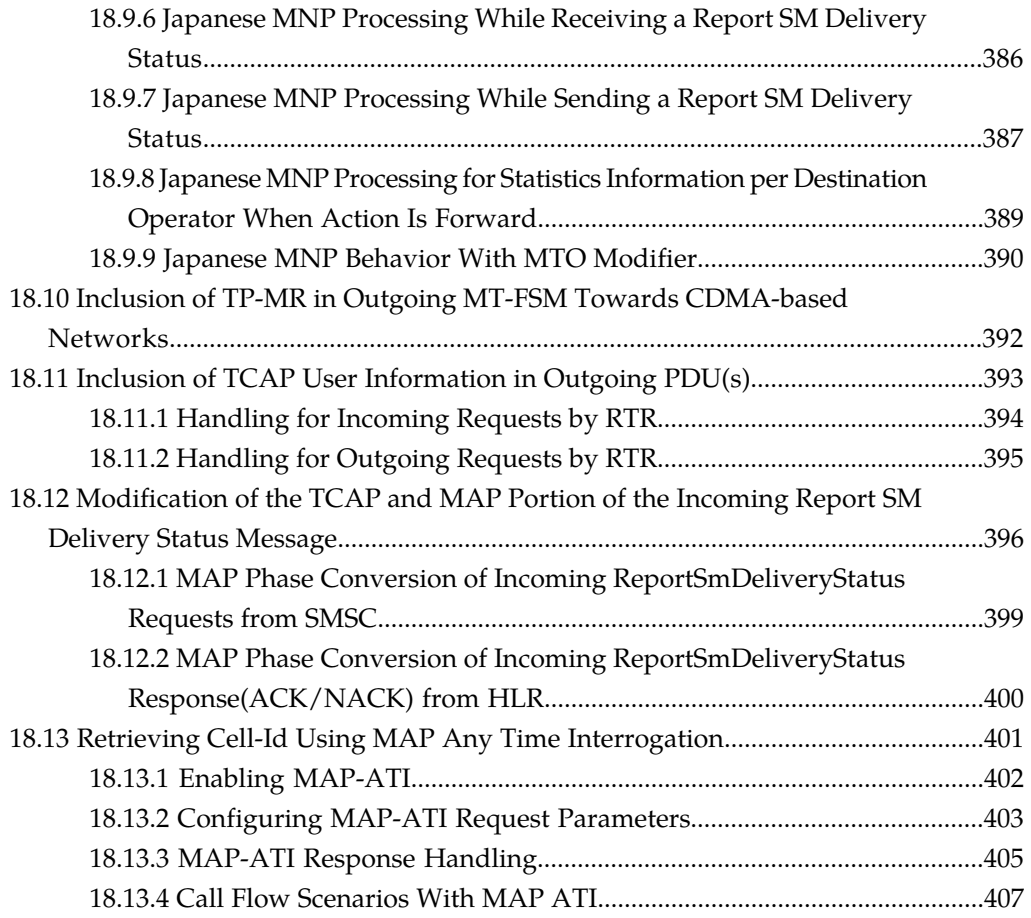

### **[Chapter 19: Configuration..............................................................412](#page-411-0)** [19.1 Introduction...................................................................................................................413](#page-412-0) [19.2 Semi-Static Configuration............................................................................................413](#page-412-1)

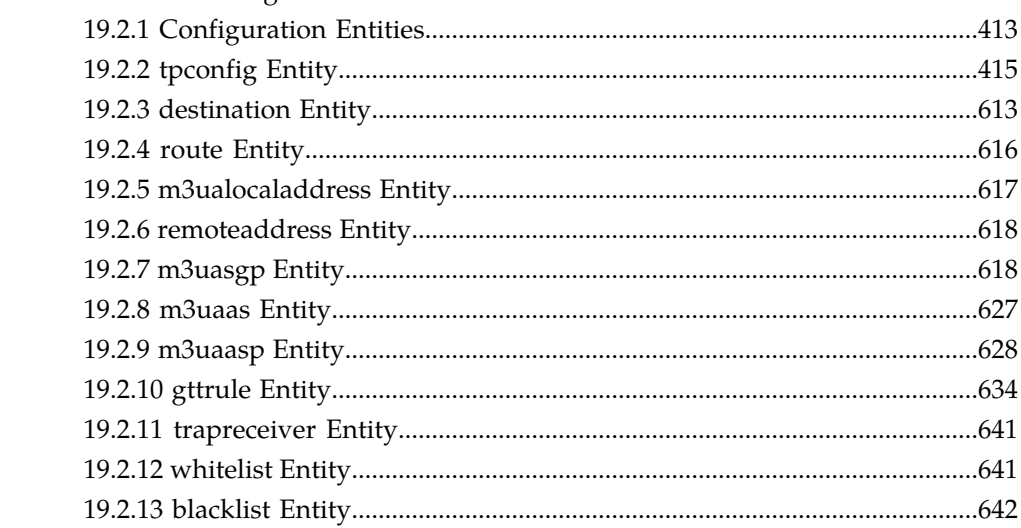

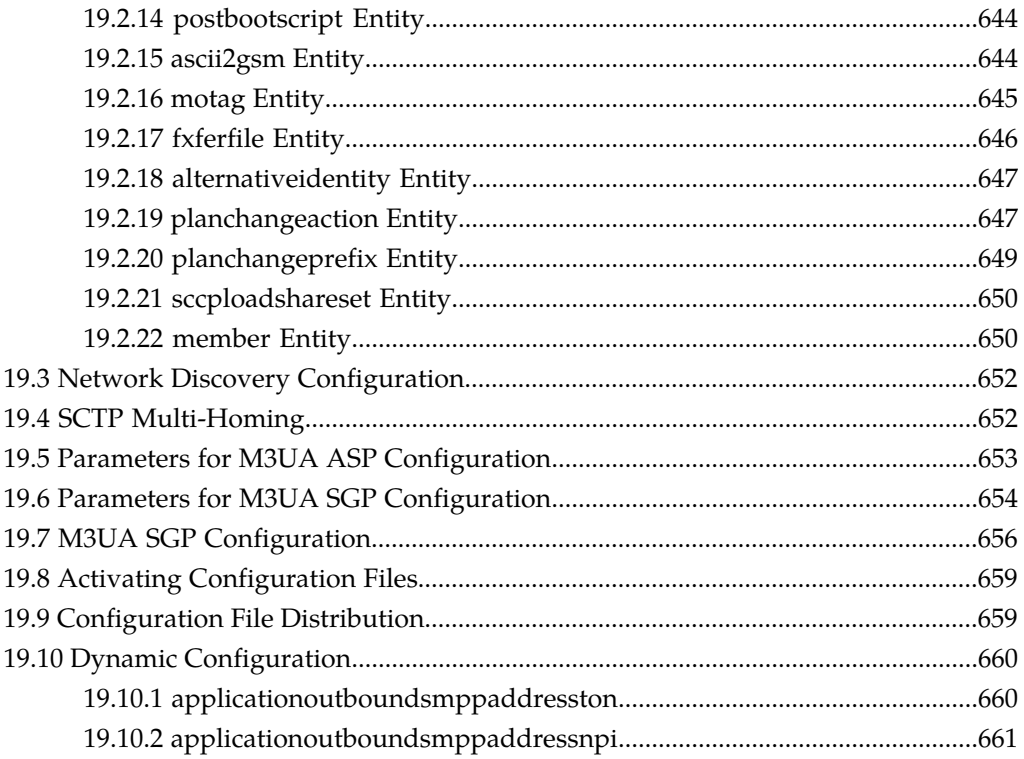

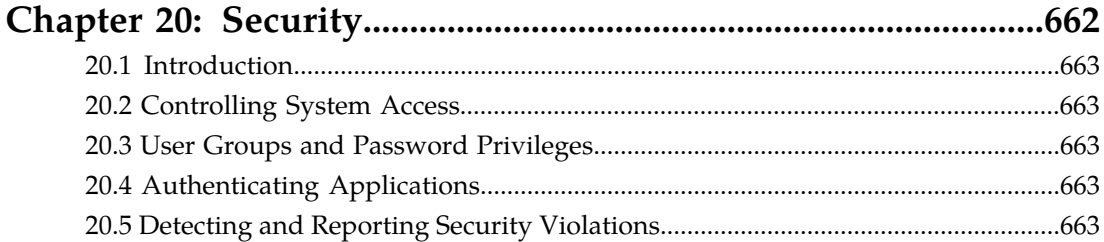

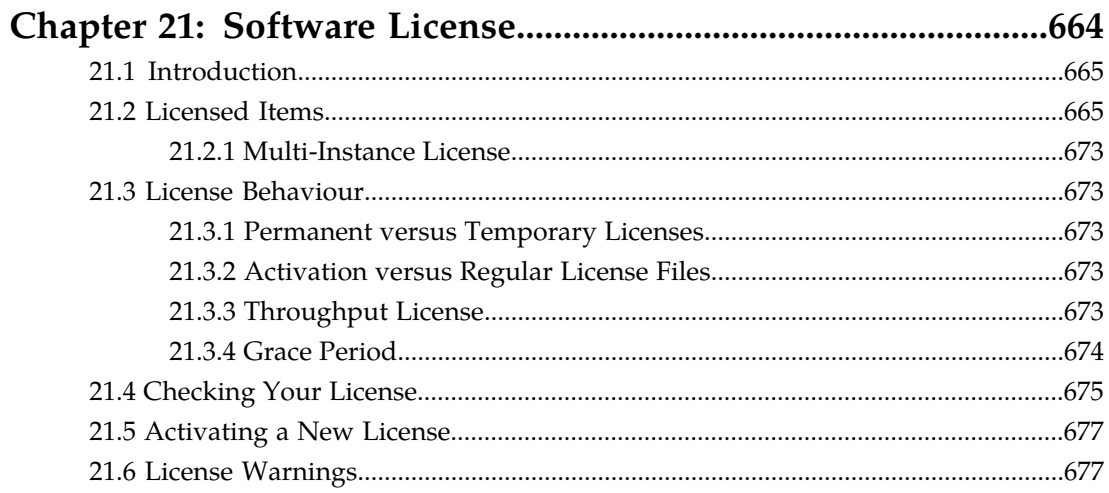

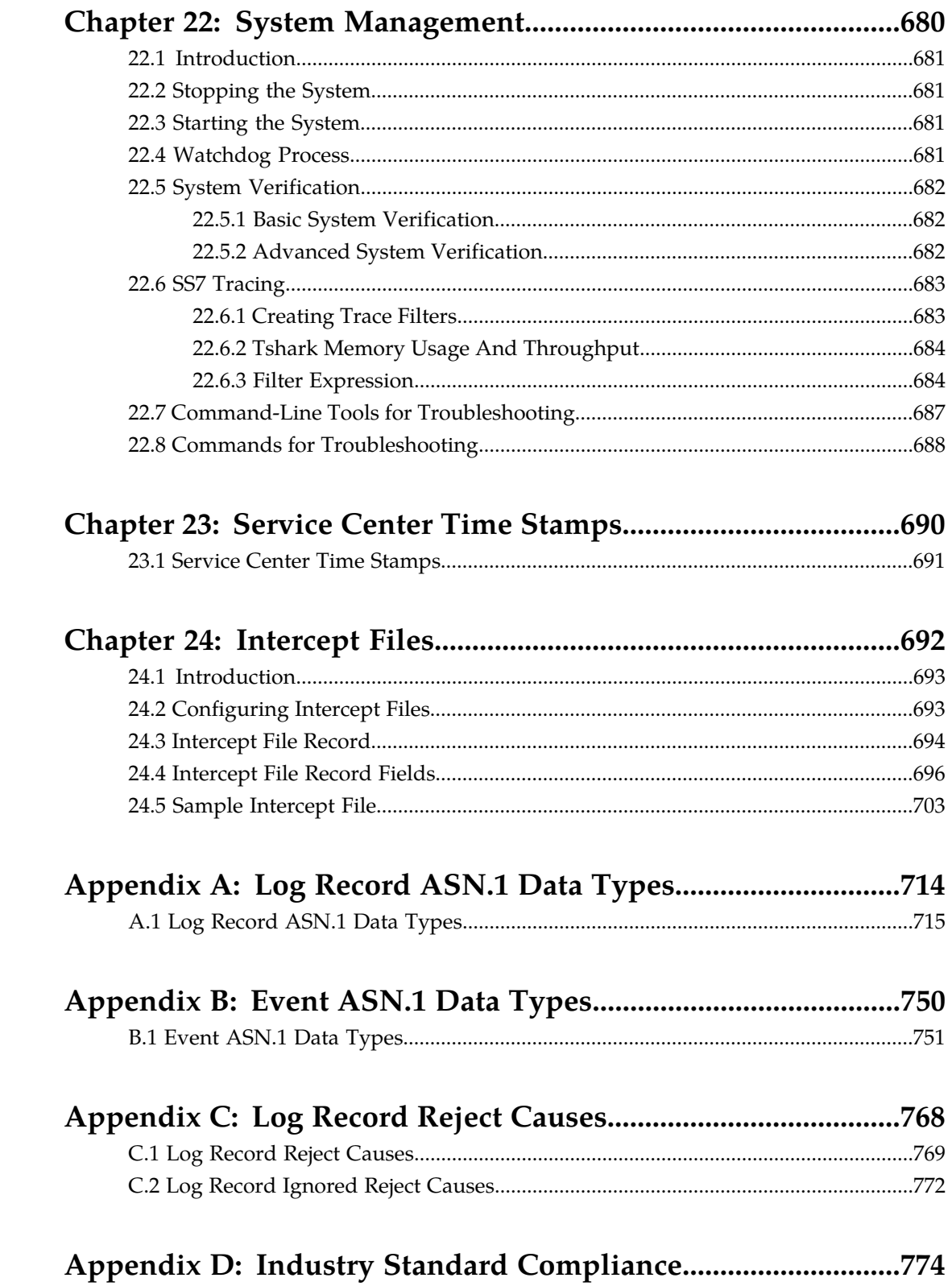

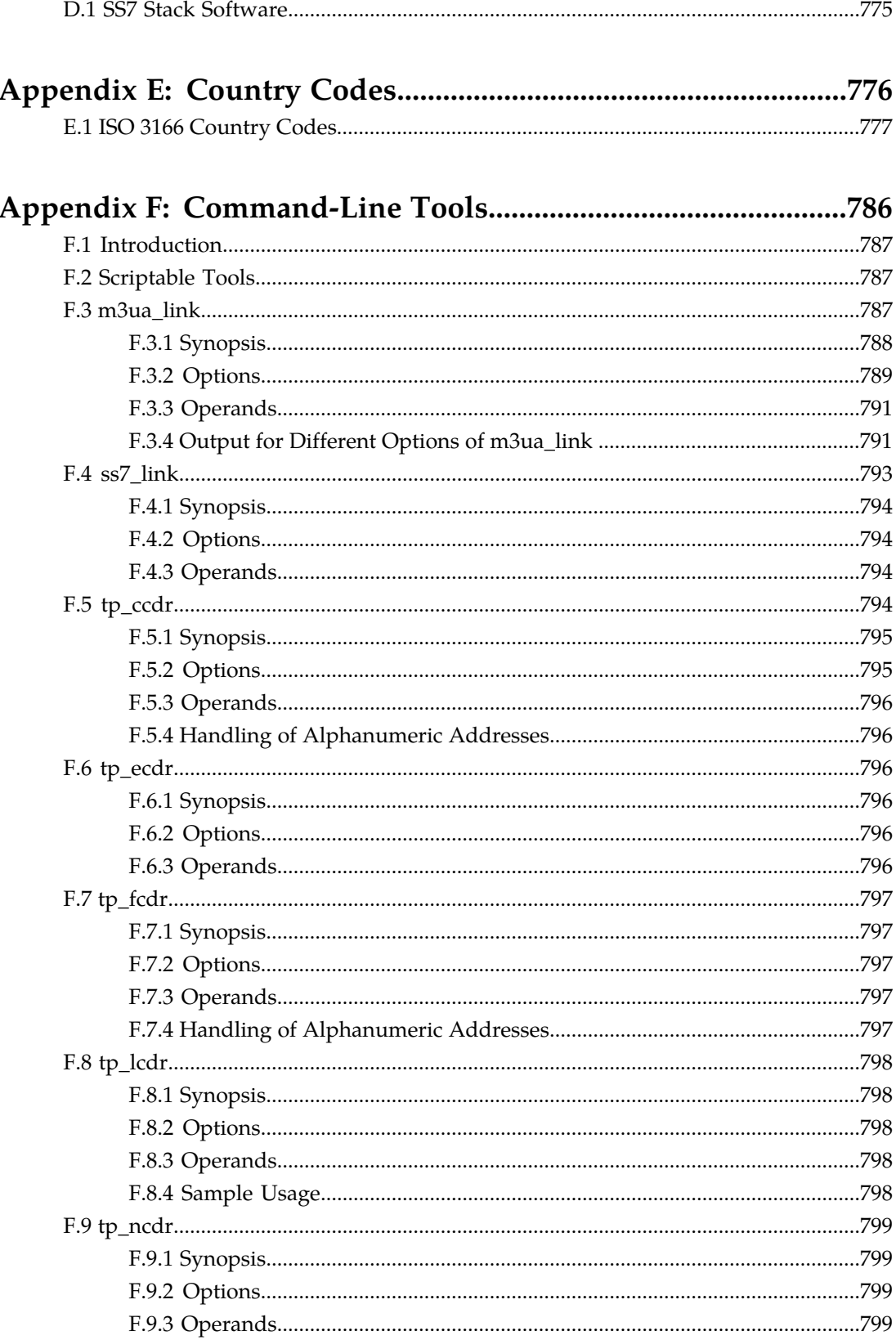

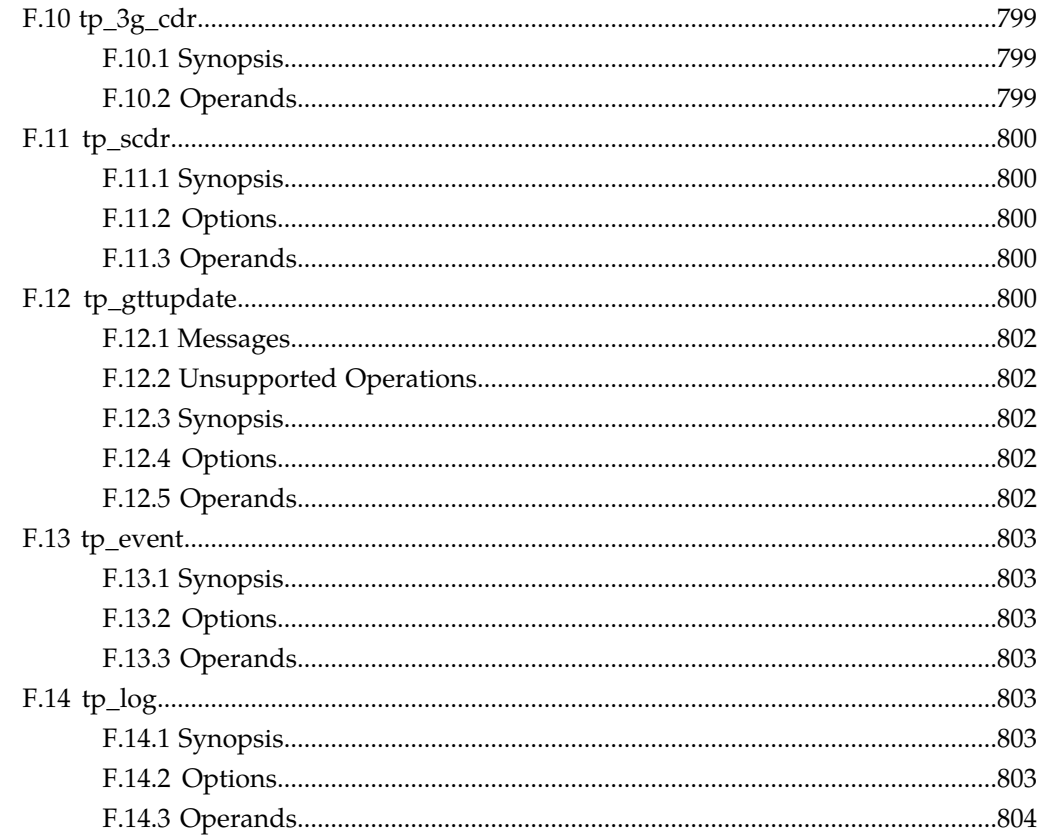

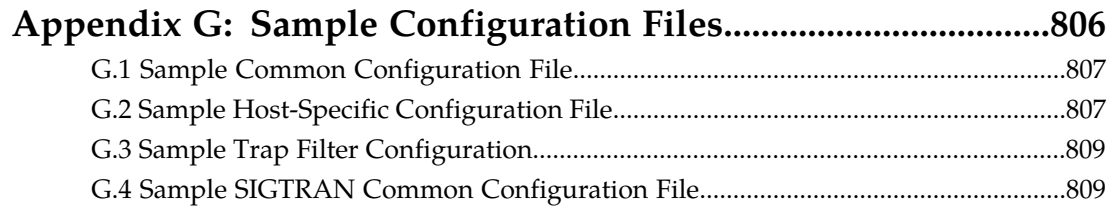

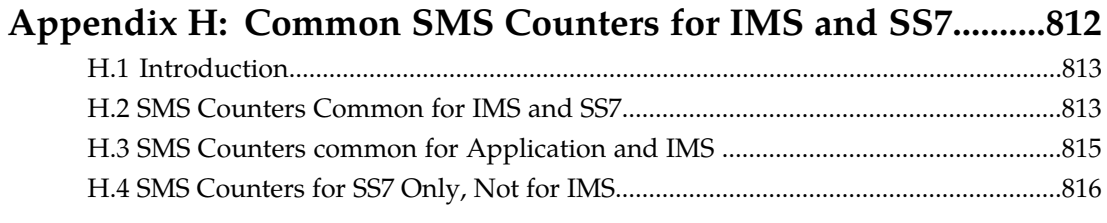

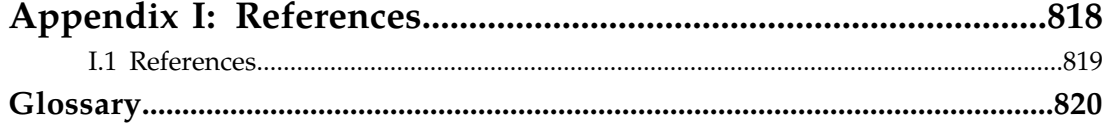

# **List of Figures**

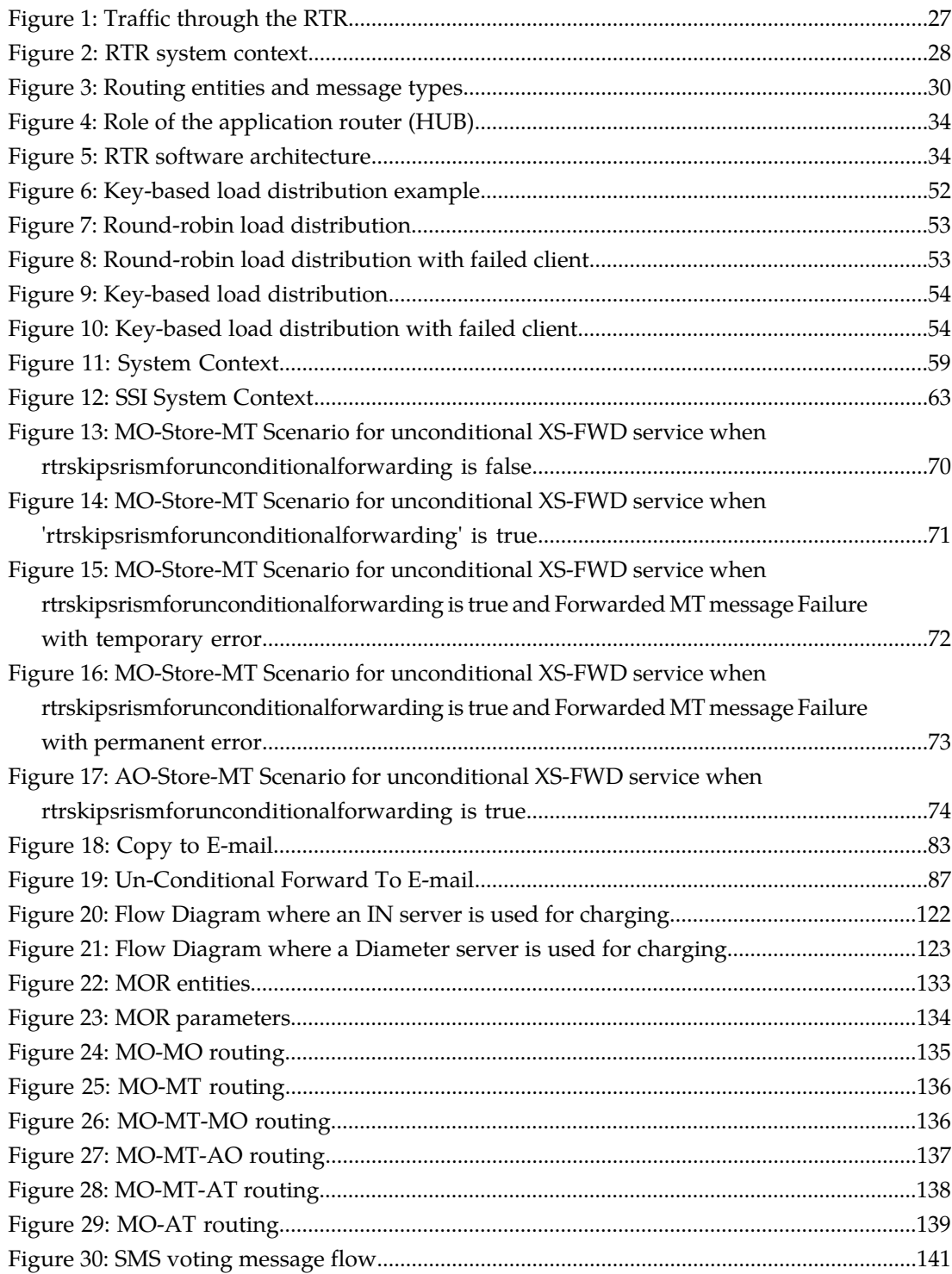

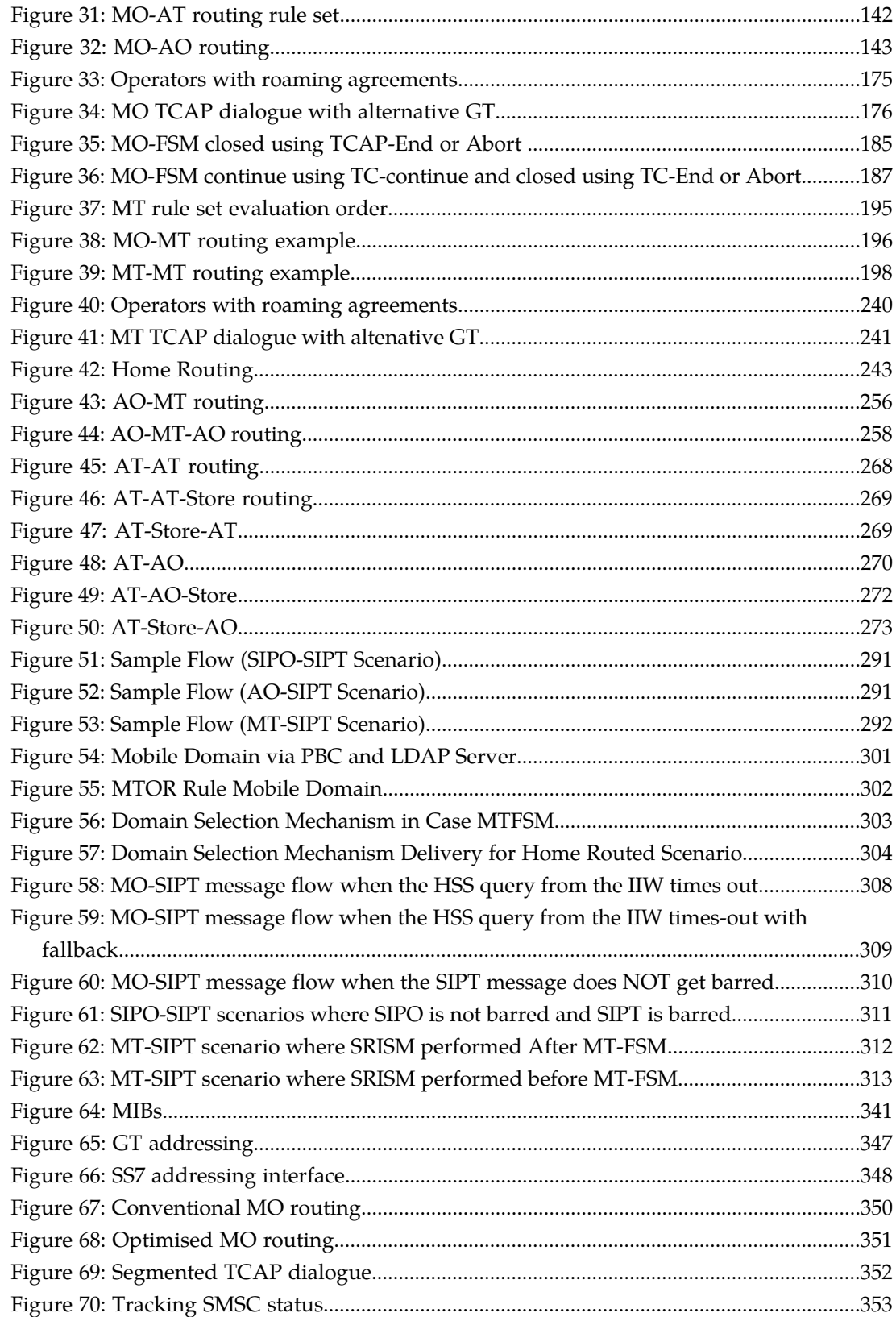

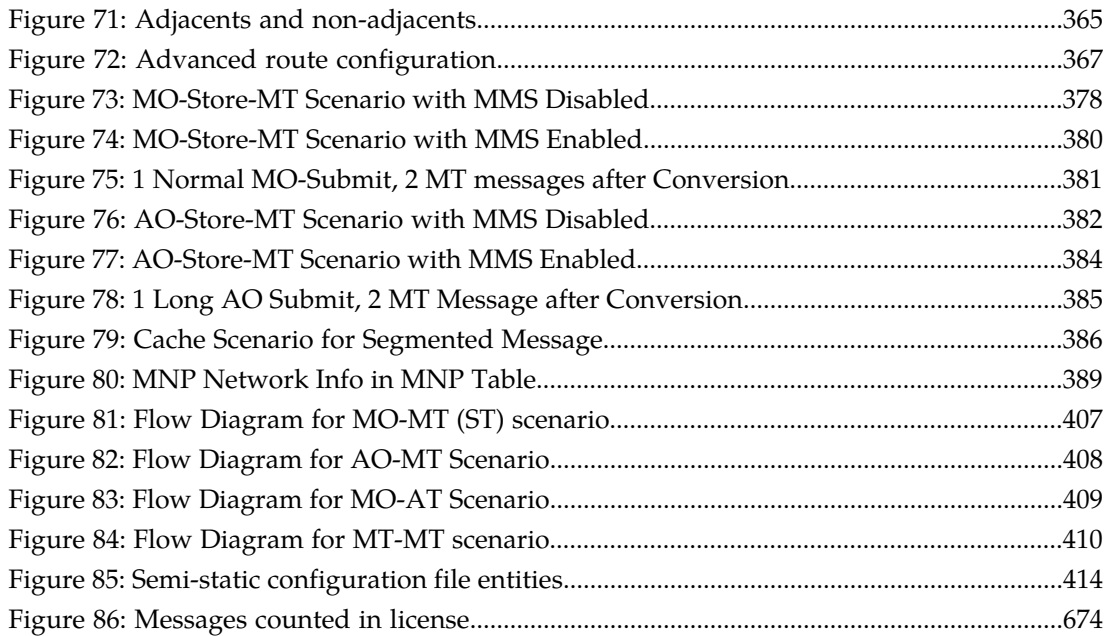

# **List of Tables**

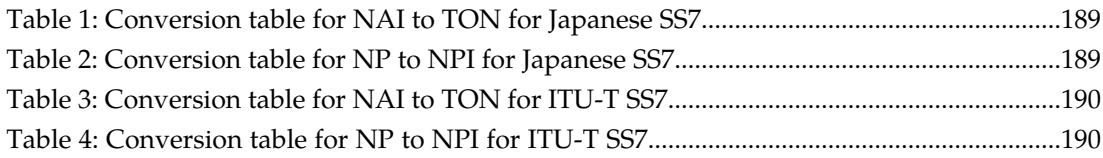

# **Chapter 1**

## **Introduction**

#### <span id="page-21-0"></span>**Topics:**

- *[About this Document.....23](#page-22-0)*
- *[Scope.....23](#page-22-1)*
- *[Intended Audience.....23](#page-22-2)*
- *[Documentation Conventions.....23](#page-22-3)*
- *[Locate Product Documentation on the Customer](#page-23-0) [Support Site.....24](#page-23-0)*

#### <span id="page-22-0"></span>**1.1 About this Document**

This document discusses the operation and administration of the NewNet Mobile Messaging Router (RTR) product.

The RTR is a product from the NewNet Mobile Messaging product family of SS7 message routing and network querying products.

This document contains a description of the general operations and maintenance aspects of the NewNet Mobile Messaging system. Because the available functions are licensed and depend on the specific NewNet Mobile Messaging implementation, not all functions and/or applications contained in this document may be relevant or applicable to the NewNet Mobile Messaging system you will be working with. Actual screen presentation may differ from the screens presented in this document due to software changes or browser configurations.

#### <span id="page-22-1"></span>**1.2 Scope**

This document describes the functionality of the NewNet Mobile Messaging RTR component.

<span id="page-22-2"></span>This document does not describe the functionality of the RTR's Firewall (FWL) feature. For information about the FWL, refer to the NewNet Mobile Messaging Firewall Guide.

#### **1.3 Intended Audience**

This document is intended for everyone interested in how the RTR can best be used, but mainly for:

- Implementation Engineers who are responsible for the pre-installation, on-site installation, and configuration of the RTR in the end-user environment.
- Maintenance and Support Engineers who are responsible for maintaining the total system environment of which the RTR is a part, or just the devices.
- <span id="page-22-3"></span>• Network Operators who are in charge of the daily operation of the RTR systems and infrastructure.

#### **1.4 Documentation Conventions**

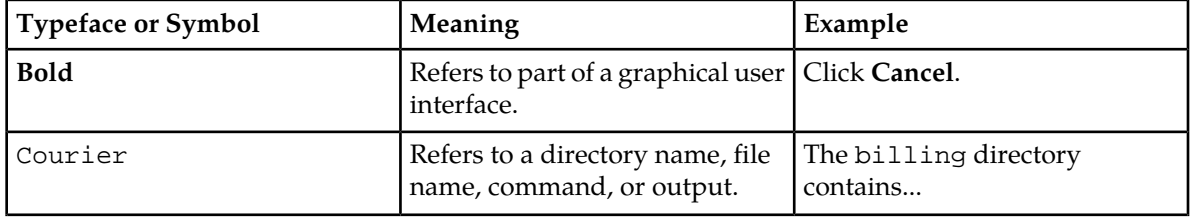

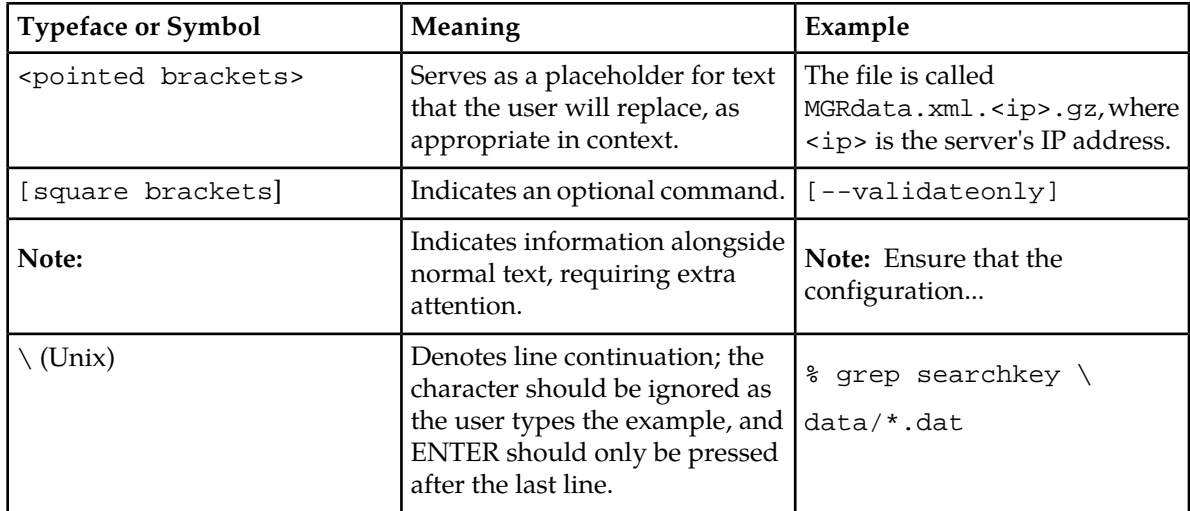

#### <span id="page-23-0"></span>**1.5 Locate Product Documentation on the Customer Support Site**

Access to NewNet's Customer Support site is restricted to current NewNet customers only. This section describes how to log into the NewNet Customer Support site and locate a document. Viewing the document requires Adobe Acrobat Reader, which can be downloaded at www.adobe.com.

**1.** Log into the NewNet Customer Support site.

**Note:** If you have not registered for this new site, click the **Register Here** link. Have your customer number available. The response time for registration requests is 24 to 48 hours.

- **2.** Click the **Product Support** tab.
- **3.** Use the Search field to locate a document by its part number, release number, document name, or document type. The Search field accepts both full and partial entries.
- **4.** Click a subject folder to browse through a list of related files.
- **5.** To download a file to your location, right-click the file name and select **Save Target As**.

**RTR Operator Manual Introduction**

# **Chapter**

## **System Overview**

#### <span id="page-25-0"></span>**Topics:**

- *[Introduction.....27](#page-26-0)*
- *[System Context.....28](#page-27-0)*
- *[SMS Routing Functionality.....30](#page-29-1)*
- *[Rule Sets.....31](#page-30-0)*
- *[Rule Evaluation.....32](#page-31-0)*
- *[Application Routers \(HUBs\).....33](#page-32-0)*
- *[Software Overview.....34](#page-33-0)*
- *[Hardware Overview.....35](#page-34-2)*
- *[Quality Characteristics.....36](#page-35-0)*
- *[Operator Personnel Working with the RTR.....36](#page-35-1)*
- *[Multi-Instance Support.....37](#page-36-0)*

#### <span id="page-26-0"></span>**2.1 Introduction**

The Router (RTR) allows you to route SMS traffic from anywhere to virtually everywhere. The RTR can be used to distribute SMS traffic over various SMSCs using weighted load distribution and (guaranteed) throughput control.

<span id="page-26-1"></span>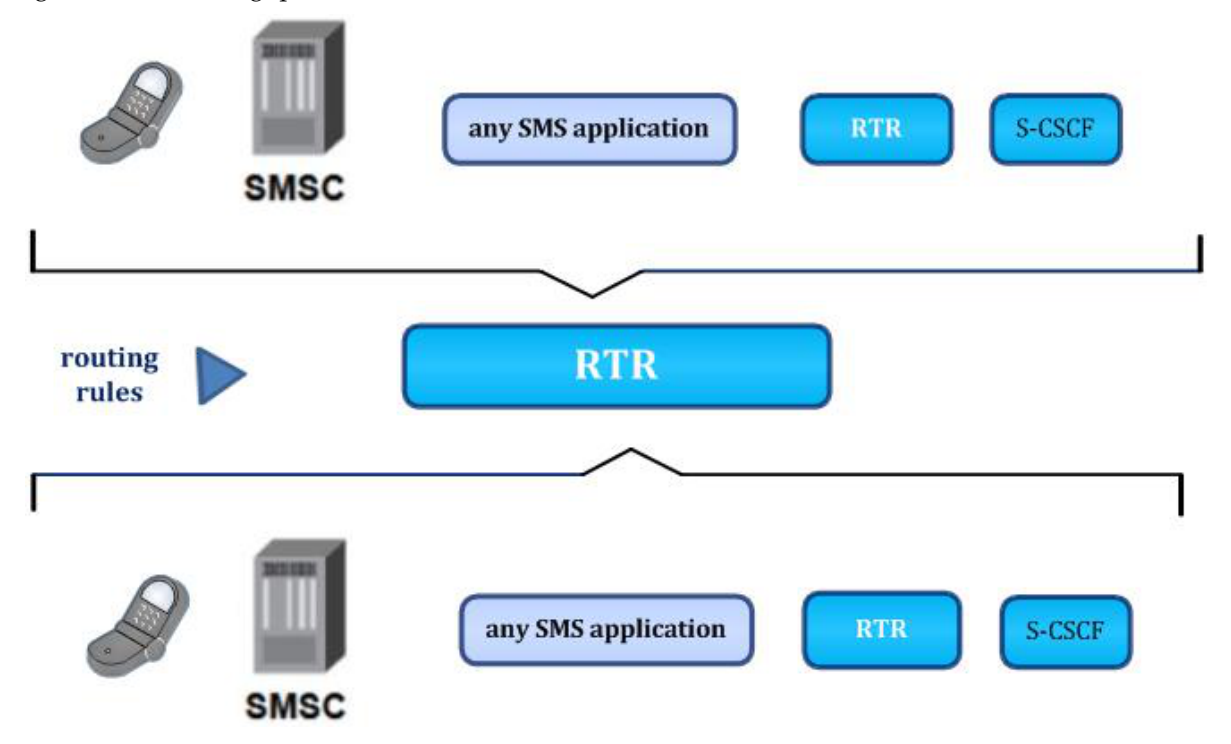

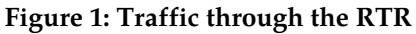

The RTR allows routing mobile-originated SMS traffic destined to interactive/voting applications directly to the related application. This will reduce the SMS bottlenecks and improve overall quality of service of SMS services. This enables optimized use of the existing SMS network infrastructure. Routing SMS traffic directly to your applications and even perform a delivery attempt without going through the SMSC are possible. For example, SMS voting or vehicle tracking are mainly one-way applications where the information is sent via a short message to the application. These type of short messages do not need to go via the SMSC, but can be delivered directly by the RTR to the SMS application.

Examples of how the RTR can be used are:

- Routing mobile-originating (MO) SMS traffic to SMSCs using advanced load distribution and throughput control.
- Routing MO SMS traffic to SMS applications directly, without going through an SMSC first.
- Routing application-originating (AO) SMS traffic directly to a mobile phone (a single delivery attempt).
- Routing IMS-originating SMS traffic to a mobile phone in GSM domain.
- Routing MO SMS messages directly to a mobile phone, creating instant SMS (mobile-to-mobile).
- Routing MO SMS messages directly to a device in IMS domain.

This chapter describes the RTR functionality, discusses how the RTR addresses the challenges of SMS operators today, and describes the RTR's architecture, hardware platform, components, and interfaces.

#### <span id="page-27-0"></span>**2.2 System Context**

<span id="page-27-1"></span>The following system context diagram illustrates the RTR's context spaces and functional interfaces.

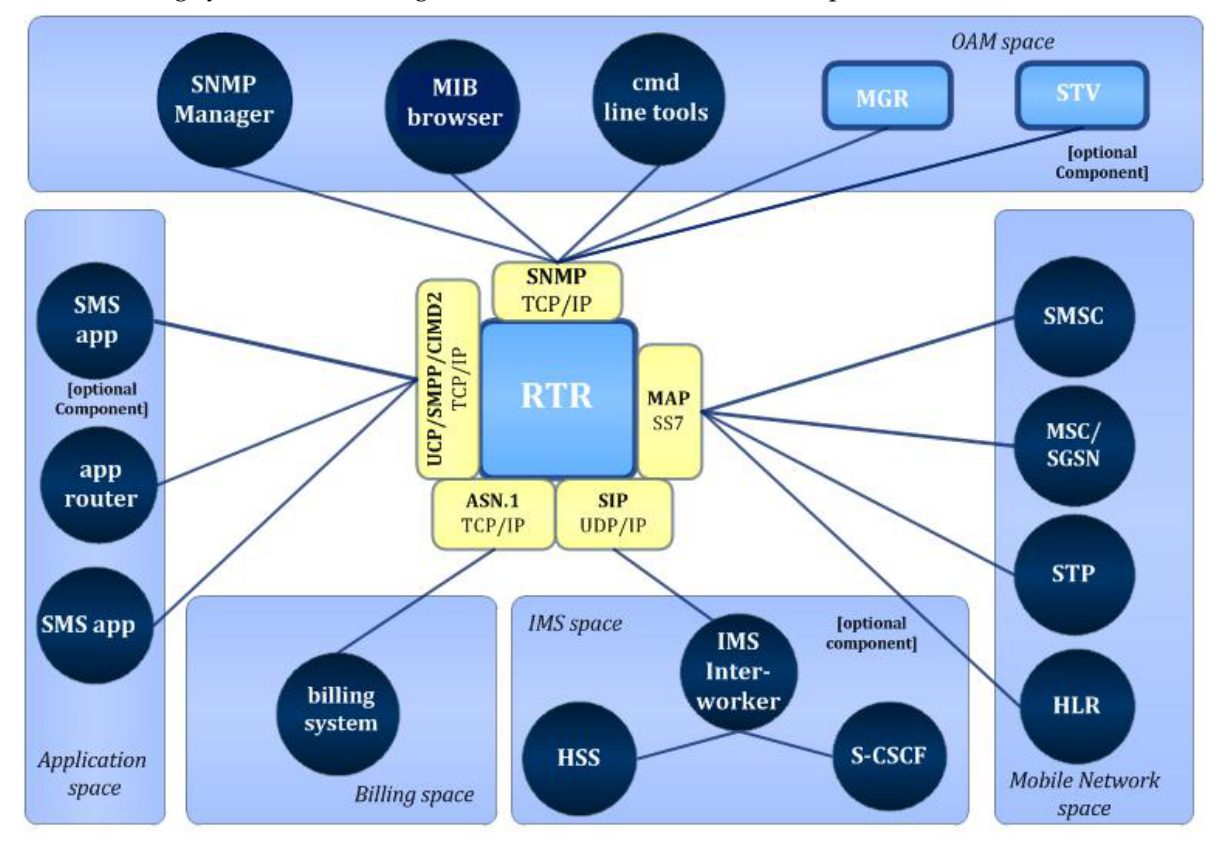

#### **Figure 2: RTR system context**

The high level overview contains applications that connect to the RTR to receive MO traffic from the network, using UCP, SMPP, or CIMD2 over TCP/IP. The RTR is connected to the relevant network component(s) via the signaling network to receive the MO traffic sent by the mobile subscribers. The RTR is connected to the IMS network (via the IIW) to receive the IMS Originated traffic and send the IMS Terminated traffic.

#### <span id="page-28-0"></span>**2.2.1 Mobile Network Space**

The PLMN interface (that is, the MAP/SS7 interface toward the mobile network) is arranged entirely by the hardware and RTR firmware/software. The following components are part of the mobile network space:

- SMSC—The default destination of all traffic.
- MSC/SGSN—The originating point in the PLMN of the MoForwardSm messages that is subject to routing by the RTR.
- STP—The Signalling Transfer Point.
- HLR—The RTR uses the Home Location Register (HLR) to query subscriber information (such as the destination MSC for an SMS delivery).

**Note:** This document does not address all components in the mobile network space that are required for end-to-end SMS traffic (such as mobile subscribers, mobile stations, the radio network, and IN systems).

#### <span id="page-28-1"></span>**2.2.2 Application Space**

The following components may be part of the application space:

- SMS application—The application responsible for receiving the SMS traffic for one short number through the SMPP, UCP, or CIMD2 protocol over TCP/IP. It is connected via the HUB as the application interface.
- Application router—An SMPP, UCP, or CIMD2 concentrator acting as a proxy for all sessions from SMS applications and handling authentication and session control of all sessions toward the RTR. The HUB is an example of an application router.

<span id="page-28-2"></span>**Note:** This document does not address all components in the data network that are required for end-to-end SMS traffic (such as IP routers, switches, and firewalls).

#### **2.2.3 Operations, Maintenance, and Provisioning Space**

The operations, maintenance, and provisioning (OAM) space represents the interface among operations and maintenance software, including the Manager (MGR) and SNMP tools. All provisioning commands, management actions, and alarms pass through this space. The following optional components may be part of the OAM space:

- SNMP manager—Various SNMP-based network management tools that may be available. This system is responsible for capturing and processing all SNMP alarms.
- MIB browser—An application that can be used to view and modify the contents of the SNMP variables that are defined in the MIB file.
- <span id="page-28-3"></span>• Command-line tools—Tools and utilities that can be used on the command line of the RTR host machine.
- MGR—Web-based application used to manage the configuration of the RTR in the SMS network configuration.

#### **2.2.4 Billing Space**

The billing space is the interface that provides ASN.1-formatted Call Detail Records (CDRs) to the billing system or to the mediation system. The RTR can produce SMSC-compatible CDRs in a

configurable directory on the system. These CDRs are made available in the RTR billing directory for transport to a remote system.

A billing system performs charging of subscribers, while a mediation system performs post-processing (such as reformatting) of CDRs in preparation for processing by the billing system.

#### <span id="page-29-0"></span>**2.2.5 IMS Space**

The following components may be part of the IMS space:

- IMS Inter-Worker An IMS Inter-Worker handles the Diameter Sh interface with HSS and IMS Originated and IMS Terminated messages via I-CSCF. The IIW is an IMS Inter-Worker.
- S-CSCF The S-CSCF is the heart of the IMS core network. The S-CSCF acts as a registrar server, and it is the central point for IMS service control over the ISC reference point. Moreover, the S-CSCF facilitates the routing path for mobile originated or mobile terminated messages. It is connected via the IIW.
- HSS The HSS plays the role of a location server in IMS. The HSS also serves as a single point of provisioning for IMS subscribers and their services. It is connected via the IIW.
- RCS Server The RCS Server allows an operator to deploy the Rich Communication Services. In our case RCS server is Krypton.

<span id="page-29-1"></span>**Note:** This document does not address all components in the data network that are required for end-to-end SMS traffic (such as IP routers, switches, I-CSCF, RCS Server etc.).

#### <span id="page-29-2"></span>**2.3 SMS Routing Functionality**

The RTR can route SMS messages in many ways. The following diagram depicts the available routing entities and the types of messages that these entities can send to or receive from the RTR.

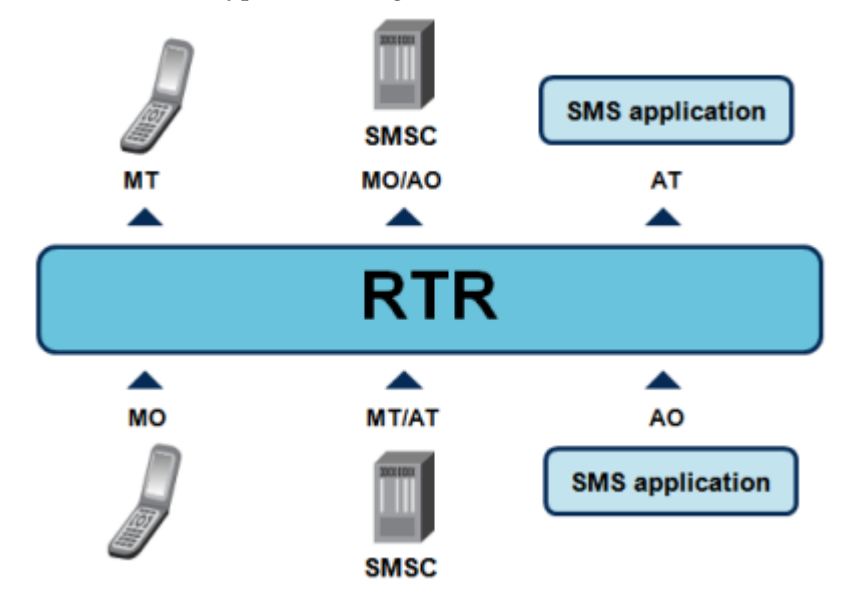

**Figure 3: Routing entities and message types**

#### <span id="page-30-0"></span>**2.4 Rule Sets**

The RTR supports sets of rules that are evaluated against messages. Each rule set consists of rules that:

- Have a specific purpose
- Are evaluated against a certain type of message
- Apply to either inbound or outbound messages

#### **Rule Set Purposes**

Each rule set has a specific purpose:

- To route messages
- To count messages and rule evaluation results
- To request evaluation by an external application

The routing rule sets, abbreviated with an R, route messages. Inbound routing rules determine where each message should be routed. Outbound rules block or filter messages that have certain characteristics and are bound toward certain destinations.

The counting rule sets, abbreviated with a C, count messages and count the results of rule evaluations. Inbound counting rules count how the RTR responds to messages. Outbound counting rules count the types of responses to outbound messages that the RTR received.

The external condition rule sets, abbreviated with an X, request evaluation by external condition (EC) applications. EC applications can perform a variety of actions, but they always respond to the RTR's request with "true" or "false". If the response is negative, the external condition rule can reject or block the message.

#### **Message Types**

The RTR can evaluate rule sets for short messages (SMs) or for MAP-layer SendRoutingInfoForSm (SRI-SM) operations.

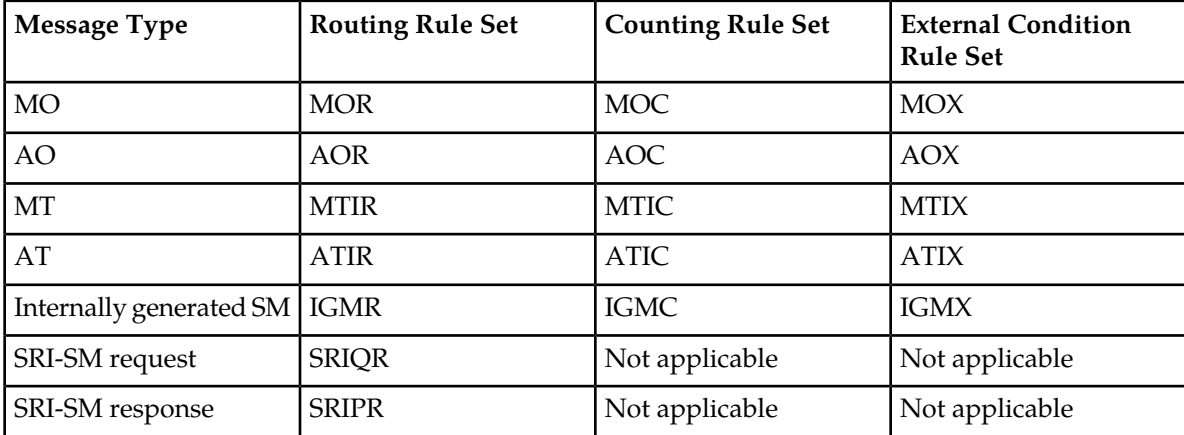

For inbound messages, the rule sets are:

For outbound messages, the rule sets are:

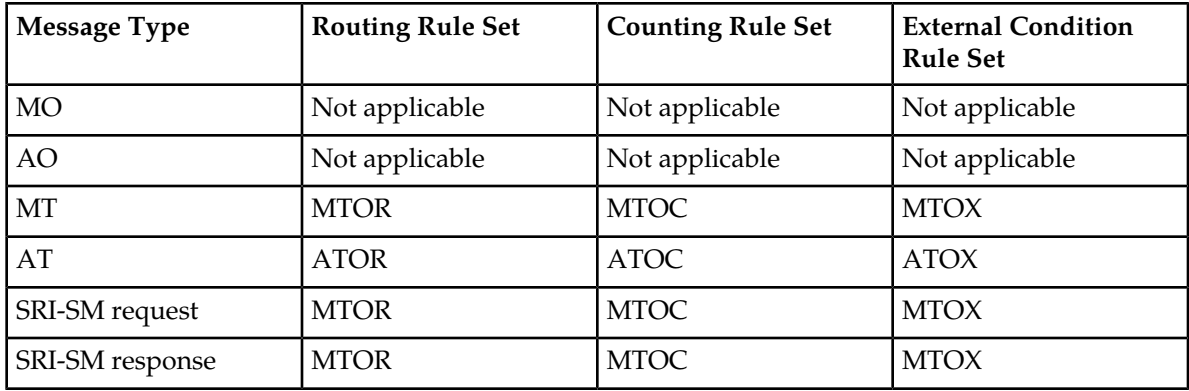

#### <span id="page-31-0"></span>**2.5 Rule Evaluation**

A rule consists of:

- A set of conditions, and
- A set of actions or counters

For a rule to match a message, the message must meet all conditions in the rule. The message may also need to meet certain parameters that are related to the rule's action.

Logically, all of a rule's conditions are combined by an AND operation. You can achieve OR logic by defining multiple rules. Also, certain types of conditions have intrinsic OR capabilities.

#### **Evaluating Routing Rules**

Every routing rules has a priority. When the RTR processes a set of routing rules, it starts with the rule that has the highest priority. If that rule does not match the message, the RTR continues to evaluate the rule with the next lowest priority. If multiple rules are defined with the same priority, the evaluation order is unspecified.

The evaluation process stops at the first rule that matches the message, and the RTR applies that rule's action to the message. If no routing rule matches a message, the RTR applies the default behavior of the rule set to the message.

#### **Evaluating Counting Rules**

Counting rules do not have a priority. All rules in a set of counting rules are evaluated, and the counters of all matching rules are updated. Therefore, the evaluation of a large counting rule set requires more processing power than the evaluation of an equally large routing rule set.

If no counting rule matches a message, the RTR does not update any counters.

#### **Evaluating External Condition Rules**

Every external condition rule has a priority. When the RTR processes a set of external condition rules, it starts with the rule that has the highest priority. If that rule does not match the message, the RTR continues to evaluate the rule with the next lowest priority. In case multiple external condition rules have the same priority, the order of evaluation is unspecified.

If a rule matches a message, the rule is appended to a list of matching rules. After the RTR has evaluated all external condition rules, the RTR processes the list of matching rules by evaluating the "external condition" for each rule. The evaluation of the external condition normally requires the RTR to send an external condition interface (ECI) request to an external application. The application will reply with an ECI response.

Prior the evaluation of the external condition and sending the ECI request, the RTR can modify the set of 32 external attributes (refer to *[External Condition Attributes](#page-45-1)*). The **External Attribute Setting** option in the external condition rule provides a mechanism to configure these Boolean attributes individually. The configured values are set in the externalAttribute field of the ECI evaluation request sent to the EC application.

**Important:** In case the RTR is configured to use certain external attribute values that would be either set or checked by specific EC applications (such as PBC, XS-CPY, XS-FWD, XS-TIE, etc.), please ensure that the relevant attribute values for a particular application are not modified or overwritten while configuring the **External Attribute Setting** option in an EC rule that is not associated with the same application.

After the RTR receives a result that will lead to the rejection or blocking of the message, it ignores all lower-priority rules that are in the list of matching rules. If no external condition rule matches a message, the evaluation of the rule set does not affect any further processing of the message.

#### **Note:**

- **1.** In case of MTOX rules, for incoming application originated message (e.g. AO-MT path), while evaluating the **Originator** condition, the source application is considered as the originating application.
- **2.** In case of ATOX rules, for incoming application originated message (e.g. AO-AT path), while evaluating the **Originator** condition, the originating application is determined on the basis of the received SM. The source application category is a separate condition in the ATOX rule that can be used to evaluate the originating application category.
- <span id="page-32-0"></span>**3.** The **Application Category** configured under **Originator** condition is considered matched when at least one of the configured bit matches with the originating application.

#### **2.6 Application Routers (HUBs)**

As an optional component in the SMS routing domain, a special application can reside that behaves as a concentrator and load balancer of SMS application traffic. Such an application can be referred to as a HUB, multiplexer, concentrator, or application router; from now on referred to as HUB.

Depending on the mechanisms available in the HUB used and the applicable routing paths, the connections between the application and the HUB are independent of the connections between the HUB and the RTR.

HUBs can provide security, scalability, and maintainability benefits for SMS networks. If required, the MGR can facilitate common configuration parameters to be shared with a HUB.

When routing AO traffic through HUBs, the main functions of the HUB are:

- Distribute and load balance traffic over RTRs and SMSCs
- Regulate throughput

When routing AT traffic through HUBs, the main functions of the HUB are:

- Managing sessions between RTRs and/or SMSCs and the application
- Distributing (concentrating) traffic toward the application
- <span id="page-33-2"></span>• Regulate throughput

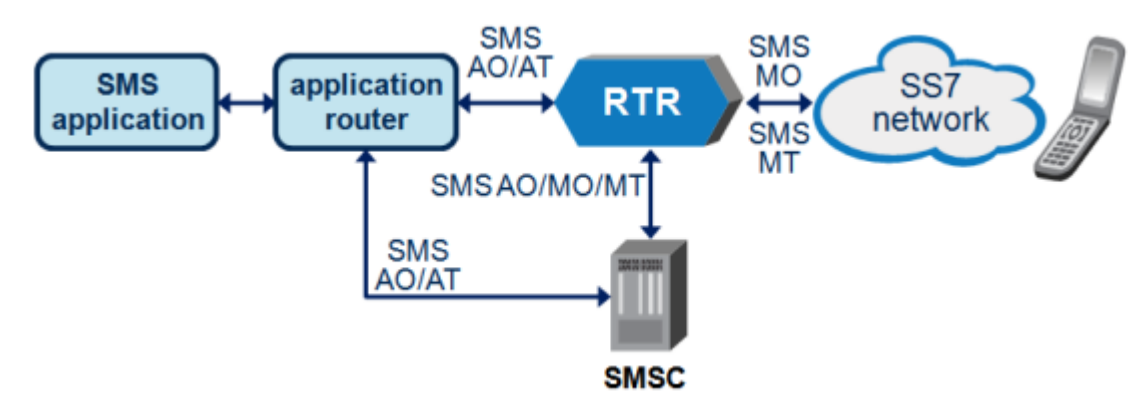

**Figure 4: Role of the application router (HUB)**

#### <span id="page-33-1"></span><span id="page-33-0"></span>**2.7 Software Overview**

#### **2.7.1 Software Architecture**

<span id="page-33-3"></span>The RTR's software architecture is modular. Depending on the network environment, protocol layers can be replaced by required protocols. The following diagram illustrates how the RTR is logically connected to the GSM network and how messages are processed when they arrive at the RTR interface.

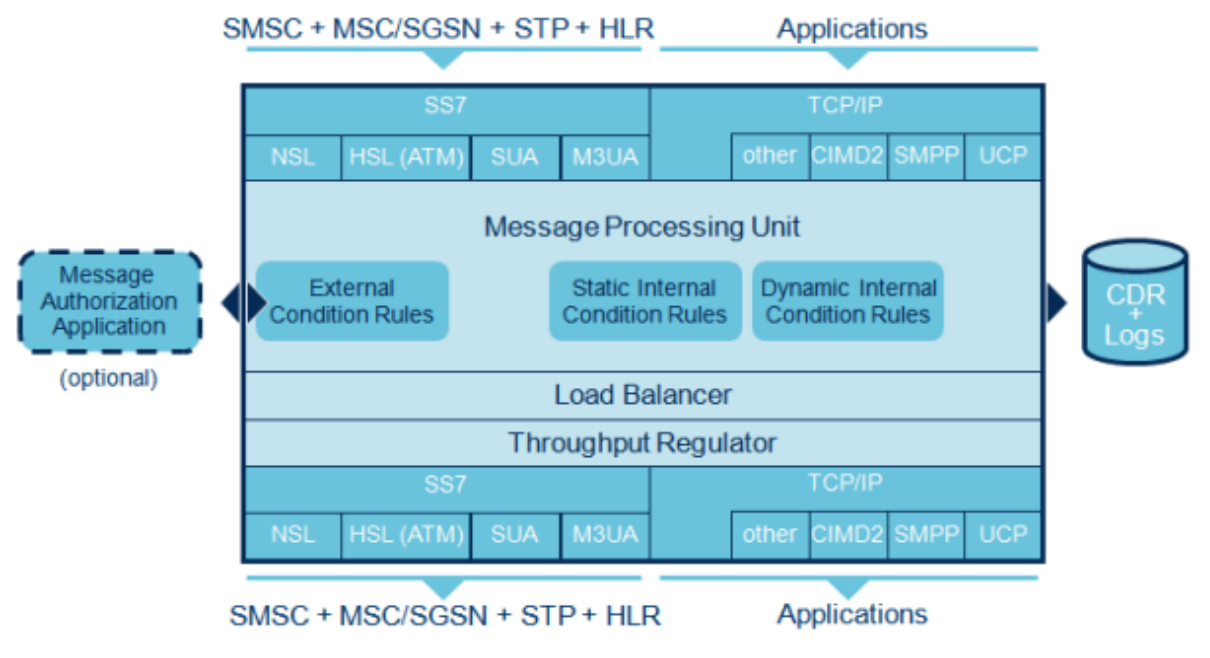

**Figure 5: RTR software architecture**

The RTR uses the operating system TCP/IP stack.

The GSM SS7 layer consists of an SMS-optimized stack containing MTP3(b), M3UA, SUA, SCCP, TCAP, and MAP functionality (MTP1 and MTP2 is provided in the firmware of the RTR SS7 interface card).

#### <span id="page-34-0"></span>**2.7.2 Software Processes**

The RTR engine consists of the message processing unit and its supporting layers for message formatting, load balancing, and throughput regulation.

The RTR software that runs on the RTR host server consists of two executables:

- One instance of the RTR process, which contains the RTR kernel and the optimised SS7 stack
- One instance of the watchdog process, which monitors the RTR process and restarts and configures the RTR, if required

Routing rules and SNMP counter settings are maintained in the rule base and read and updated by the message processing unit.

<span id="page-34-1"></span>CDR files are written in ASN.1-formatted CDR files by the billing module of the message processing unit.

#### **2.7.3 System Software Components**

The layered system software components used in the RTR are:

- Red Hat Enterprise Linux operating system
- Perl scripting language
- net-snmp, SNMP library, and utilities
- expat XML parser
- zlib
- gdbm
- openssl
- Apache Web server (for the Manager)
- mod\_perl
- c-ares

<span id="page-34-2"></span>For more information about the operating system software configuration and software versions, refer to the Red Hat Enterprise Linux documentation at *<http://www.redhat.com/docs>*.

#### **2.8 Hardware Overview**

The RTR hardware platform consists of the following main components:

• Host computer

**Note:** Please contact your account manager for the most up-to-date hardware recommendations.

#### <span id="page-35-0"></span>**2.9 Quality Characteristics**

The RTR provides carrier-grade quality behaviour. This quality behaviour is a result of the RTR's architecture and design.

The RTR's most important quality design aspects are partially based on the ISO 9126 quality attributes. They are:

- High system performance, ensuring efficient use of available resources
- High availability, ensuring maximum service availability without outage
- Scalability, ensuring investment protection and virtually unlimited growth
- Modularity, providing possibility to co-locate other functionality from the NewNet product suite
- Flexibility, ensuring easy adjustment to changing market requirements
- Reliability, ensuring correctness, completeness, consistency, and no loss of data
- Security, providing access control, fraud prevention and data protection
- Manageability, providing full system control, alarming, and reporting
- Interoperability, providing solutions with different hardware versions of the RTR
- Usability, providing easy-to-use command-line and GUI access
- Traceability and auditability, ensuring that all system activity can be diagnosed
- <span id="page-35-1"></span>• Accuracy, ensuring correct billing and providing revenue assurance

#### **2.10 Operator Personnel Working with the RTR**

Different aspects of the RTR's interfaces with related systems may require different operator personnel to interact with it. The following table summarizes personnel tasks and the type of application or tool that they would use.

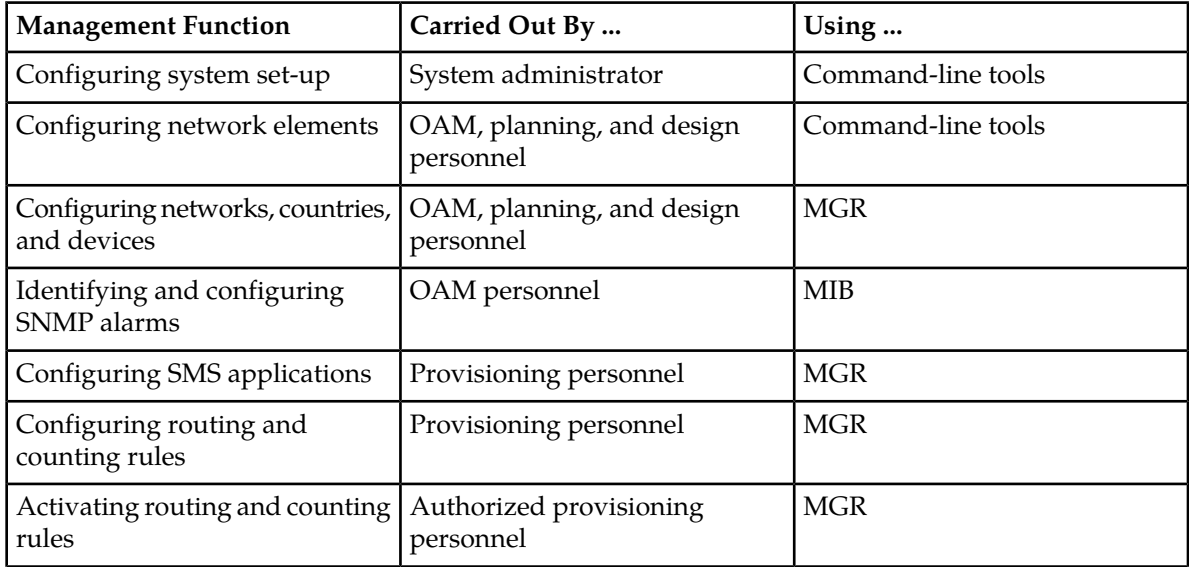
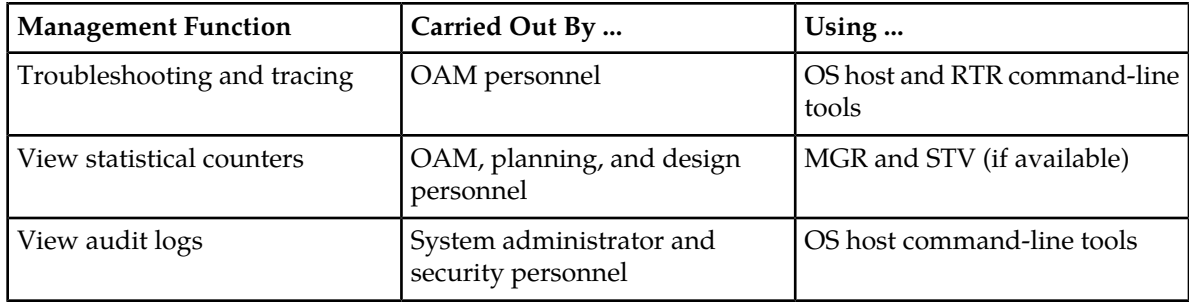

## **2.11 Multi-Instance Support**

Multi instance feature allows multiple NMM users (up to 10, including the existing 'textpass' user) be created on the same node, each of whom will be able to run one instance of RTR.

**Note:** A separate LICENSE is required for each NMM user.

# **Chapter**

## **Routing Entities**

## **Topics:**

- *[Introduction.....39](#page-38-0)*
- *[Application Group Entity.....39](#page-38-1)*
- *[Service Class Entity.....40](#page-39-0)*
- *[Category Entity.....40](#page-39-1)*
- *[Application Entity.....40](#page-39-2)*
- *[SMSC Entity.....41](#page-40-0)*
- *[Country Entity.....44](#page-43-0)*
- *[Network Entity.....45](#page-44-0)*
- *[External Condition Application Entity.....46](#page-45-0)*
- *[Portable Applications.....55](#page-54-0)*

## <span id="page-38-0"></span>**3.1 Introduction**

There are several entities that can be used as operands of the routing, counting, and external condition rules:

- Application-related entities:
	- Application—SMS application that can send and/or receive SMS messages
	- Group—Enables advanced throughput control per group of applications
	- Category—Enables application labelling across groups
	- Service class—Enables quality of service differentiation.
	- External condition application—Enables advanced message management
- SMSC-related entities:
	- Service centre specification of SS7 parameters
	- Service centre groups for load balancing over SS7
	- Service centre specification of IP parameters
	- Service centre node specification
	- Termination point specification per service centre node
- Country
- Network

<span id="page-38-1"></span>Configure these entities using the MGR.

## **3.2 Application Group Entity**

The application group entity is the RTR's grouping mechanism for SMS applications. It enables throughput control across all applications in the group. If differentiated application group throughput control is not required, all applications can be placed in a single default application group.

An application can only be a member of one application group.

For more information about configuring application groups, refer to the MGR Operator Manual.

Up to 1000 application group entities can be defined in the RTR.

In case the Throughput AT Maximum parameter is configured as zero (0) for all the member applications of an application group and the semi-static parameter discardoutboundatmsgwhenmaxthroughputiszero is set to "true", then all outbound AT messages and notifications destined for that application group will be immediately discarded by the RTR with a permanent error.

This logic would also apply when an AT message or notification is supposed to be first stored in the AMS, which would subsequently initiate a delivery attempt towards an application group. In such a case, before attempting to store the message or notification in the AMS the RTR will first check whether the maximum AT throughput values of all member applications of the destination application group are set to 0 and whether the parameter discardoutboundatmsgwhenmaxthroughputiszero is set to "true". If both these conditions are met, the RTR will immediately discard the AT message or notification with a permanent error instead of storing it in the AMS.

## <span id="page-39-0"></span>**3.3 Service Class Entity**

The service class entity is the RTR's quality-of-service mechanism for applications. The service class links outside listeners and/or applications to termination points (TCP connect ports) and protocol types. The service class also introduces an extra level of throughput control across applications within a service class. If differentiated quality of service is not required, all applications can be placed in a single default service class.

At least one service class must be defined before applications can be defined. An application must be a member of one or multiple service classes.

For more information about configuring service classes, refer to the MGR Operator Manual.

Up to 1000 service class entities can be defined in the RTR.

## <span id="page-39-1"></span>**3.4 Category Entity**

The category entity allows labelling of applications across application groups. Categories can be used in all types of rules to refer to a cross-group selection of applications. The category is an optional entity.

An application can be associated with multiple categories.

For more information about configuring categories, refer to the MGR Operator Manual.

<span id="page-39-2"></span>Up to 1000 category entities can be defined in the RTR.

## **3.5 Application Entity**

The application entity is the RTR and HUB's definition of an application. Before routing rules can route messages to an application, it must be defined and activated. You can create application templates for flexible default assignments.

UCP, SMPP, and CIMD2 applications are available.

**Note:** License settings determine which application types are available on a system.

The originator address of Incoming application-originated (AO) messages is typically a short number; however, it may be alphanumeric. To associate incoming AO messages with defined applications, you can set up to 10 alphanumeric aliases for each application (using the MGR). The RTR/HUB can then match a message to an application using the short number or the alias. This functionality ensures that these AO messages are handled correctly and that the RTR can accurately update counters for the application.

For more information about configuring applications, refer to the MGR Operator Manual.

Up to 1000 application entities can be defined. With an extended application license, up to 10,000 applications can be defined.

#### **RTR Operator Manual Routing Entities Routing Entities**

The HUB has two separate outside window size configuration options "**Outside SMPP Transmit window size**" and "**Outside SMPP Receive window size**". The range for both window size values is between 1 to 1024.

The default value for both Outside SMPP window size values is 255.

The range for Inside SMPP window size is from 1 to 1024.

In case the Throughput AT Maximum parameter is configured as zero (0) for an application and the semi-static parameter discardoutboundatmsgwhenmaxthroughputiszero is set to "true", then all outbound AT messages and notifications destined for that application will be immediately discarded by the RTR with a permanent error.

This logic would also apply when an AT message or notification is supposed to be first stored in the AMS, which would subsequently initiate a delivery attempt towards an application. In such a case, before attempting to store the message or notification in the AMS the RTR will first check whether the maximum AT throughput values of the destination application is set to 0 and whether the parameter discardoutboundatmsgwhenmaxthroughputiszero is set to "true". If both these conditions are met, the RTR will immediately discard the AT message or notification with a permanent error instead of storing it in the AMS.

## <span id="page-40-0"></span>**3.6 SMSC Entity**

The SMSC entity is the RTR's definition of an SMSC. Before routing rules can route messages to an SMSC, it must be defined and activated.

The following types of SMSCs are available:

- SMSC (SS7)—Service centre specification of SS7 parameters
- SC (IP)—Service centre specification of IP parameters:
	- Service centre (IP)
	- Service centre node
	- Termination point per service centre node
- SMSC group—For load balancing SC (IP) traffic

For information about configuring SMSCs, refer to the MGR Operator Manual.

This section provides more detailed information about the SMSC entity and SMSC load balancing.

#### **3.6.1 SMSC (SS7)**

The SMSC (SS7) entity allows definition of SS7 SMSCs.

For information about configuring SS7 SMSCs, refer to the MGR Operator Manual.

Up to 500 SS7 SMSCs can be defined in the RTR.

#### **3.6.2 Service Centre (IP)**

Service centres (IP) are used with the HUB in AO and AT routing rules.

For information about configuring service centres, refer to the MGR Operator Manual.

Up to 250 SC (IP) entities can be defined in the RTR.

#### **3.6.3 SMSC Groups**

SMSC groups provide an enhanced distribution scheme for load balancing toward SMSCs. The RTR sends all messages to the highest-priority SMSC in the group; if that SMSC is overloaded, the RTR begins to distribute messages to the other SMSCs in the group, in priority order.

For information about configuring SMSC groups, refer to the MGR Operator Manual. Up to 500 SMSC group entities can be defined in the RTR.

#### **AO Message Distribution**

If AO messages must be distributed over SMSCs with the same priority, the RTR takes the specification of how to retrieve a distribution key from the recipient address into account. The load balancing algorithm attempts to relay AO messages for the same recipient to the same SMSC.

After selecting the SMSC, the distribution scheme selects one session from those that have been established between the HUB and the SMSC, based on the following criteria:

- The session has the lowest number of pending AO messages
- If multiple sessions have an equal lowest number of pending AO messages, the selected session is the one that was the least recently used

## **3.6.4 Service Centre Node**

Service centre nodes are used with the HUB in AO and AT routing rules.

For information about configuring service centre nodes, refer to the MGR Operator Manual.

Up to 500 node entities can be defined in the RTR.

#### **3.6.5 Termination Points**

Service centre node termination points (TCP/IP ports) are used with the HUB in AO and AT routing rules.

For information about configuring termination points, refer to the MGR Operator Manual.

Up to 1000 termination point entities can be defined in the RTR.

#### **3.6.6 SMSC Selection**

This section discusses SMSC selection.

3.6.6.1 SMSC (SS7) Selection

The RTR selects the SS7-SMSC using priorities and weights.

3.6.6.2 Session Selection for SC (IP) without an SMSC Group

The RTR selects the HUB-SMSC session without an SMSC group round-robin.

#### 3.6.6.3 Session Selection in an SMSC Group

If an SMSC group is used, the RTR selects the HUB-SMSC session on the basis of a key. By default, the key is derived from:

- The recipient address, if it is an MSISDN
- The originator address, if the recipient address is a short number

To change the default key generation method, use the following parameters in the semi-static (XML) configuration file:

- messagekeyweightsformsisdndestination—Specifies the weights for computing a key when the destination is an MSISDN.
- messagekeyweightsforshortnumberdestination—Specifies the weights for computing a key when the destination is a short number.

Each parameter value consists of two weight lists that are separated by a colon:

- The weight list before the colon specifies the weights for the originator address.
- The weight list after the colon specifies the weights for the recipient address

Each list is a comma-separated list of unsigned integer weights. Each list may be empty.

**Note:** Only decimal digits and the comma character are allowed in the parameter value.

The RTR supports up to 20 weights per number. If a number has more digits than the number of weights that are specified for it, the remaining digits have a weight of 0 (that is, they have no effect).

The key is calculated as the weighted sum of the originator and recipient digits.

The following example illustrates the key generation for an AO message with an MSISDN recipient, when messagekeyweightsformsisdndestination is set to its default value.

```
For recipient 31653769834, the key is equal to:
key = 1000*recip(0) + 100*recip(1) + 100*recip(2) + 1*recip(3)= 1000*4 + 100*3 + 10*8 + 1*9 = 4389
```
#### 3.6.6.4 Preferred SMSC

If an SMSC group is used, the RTR uses a concept of a preferred SMSC for HUB-SMSC session selection. To determine the preferred SMSC, the RTR considers the SMSCs that have at least one sessions with the HUB. Internally, the RTR places these SMSCs in a list that is ordered on SNMP index and gives each SMSC an ID, starting with ID 0.

The preferred SMSC is the one with an ID that equals:

<key> mod N

Where N is the number of SMSCs in the internal RTR list.

Normally, the RTR uses the preferred SMSC. However, the RTR may use a different SMSC if:

- The preferred SMSC is not available because of throughput control.
- The session that the RTR selected was disconnected before the AO message could be sent.

If the HUB maintains multiple sessions with an SMSC, the RTR uses these sessions in a round-robin fashion.

The following example illustrates session selection.

```
A configuration has two SMSCs: SMSC X and SMSC Y. The HUB maintains two
sessions with each SMSC: X1 and X2 with SMSC X, and Y1 and Y2 with SMSC
Y.
The RTR receives AO messages for the following recipient:
1. 31627091234
2. 31627092234
3. 31627093234
4. 31627093234
5. 31627095234
6. 31627091234
The keys for these messages are: 4321, 4322, 4323, 4323, 4325, 4321.
The preferred SMSCs are: SMSC Y, SMSC X, SMSC Y, SMSC Y, SMSC Y, 
SMSC Y.
The sessions used are: Y1, X1, Y2, Y1, Y2, Y1.
```
#### 3.6.6.5 Session Model Usage

A session model is a type of connection that determines how the RTR and HUB handle incoming connections. The following session models are supported:

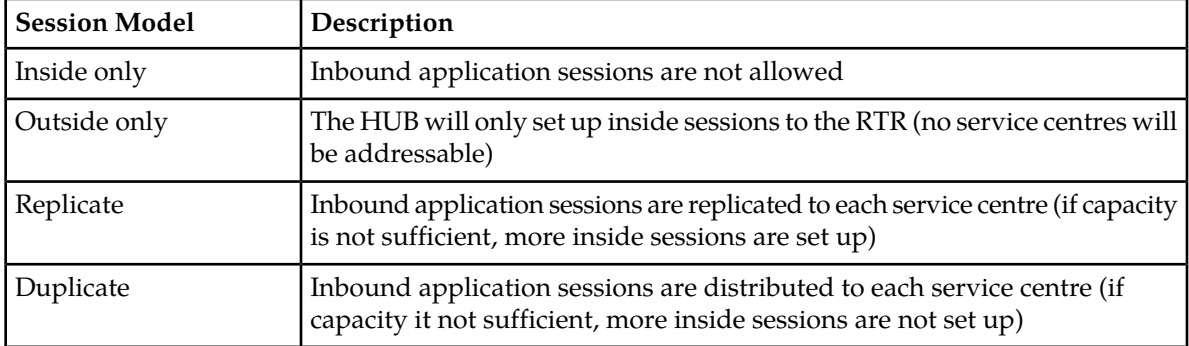

<span id="page-43-0"></span>For applications and/or service classes, a session model that replicates a session from the application to all SMSCs is recommended. In this model, the HUB establishes sessions to all SMSCs, regardless of the number of sessions between the HUB and the application.

## **3.7 Country Entity**

The country entity is the RTR's definition of a country. Before routing rules can route messages based on country, all countries to which traffic will be routed must be defined. Country information is used as follows:

- RTR uses country information to route messages based on country (for example, routing all traffic from a certain country to one SMSC)
- Firewall (FWL) uses country information for MT spoofing checks
- Statistics Viewer (STV) uses country information to collect detailed statistics

**Note:** Many country entities are predefined in the MGR.

For more information about configuring countries, refer to the MGR Operator Manual.

Up to 500 country entities can be defined in the RTR.

## <span id="page-44-0"></span>**3.8 Network Entity**

The network entity is the RTR's definition of a network. Before routing rules can route messages based on network, all networks to which traffic will be routed must be defined. Network information is used as follows:

- RTR uses network information to route messages based on network (for example, routing all traffic from a certain network to one SMSC)
- STV uses network information to collect detailed statistics
- The Firewall (FWL) uses network information for MO and MT spoofing checks

For information about configuring network entities, refer to the MGR Operator Manual.

Up to 1000 network entities can be defined in the RTR.

#### **3.8.1 Mobile Network Code Limitations**

The RTR cannot discern if a mobile network code (MNC) has a length of 2 or 3 digits. Therefore:

• You cannot enter a 2-digit MNC for a country if a 3-digit MNC that starts with those digits is already defined for that country.

For example, if a country already has an MNC of 987, you cannot enter an MNC of 98 for that country.

• You cannot enter a 3-digit MNC for a country if its first two digits are equal to a 2-digit MNC that has already been defined for that country.

For example, if a country already has an MNC of 65, you cannot enter an MNC of 654 for that country.

Attempts to do either will be rejected with a masking detected error.

#### **3.8.2 Own IMSI Table**

The own IMSI table enables you to specify IMSI prefixes. If an IMSI matches a provisioned prefix, it is considered an "own IMSI". This table is used to:

- Prevent the forwarding service (XS-FWD) from being provided to non-HPLMN subscribers (both the B and C number). If the semi-static parameter rtrskipsrismforunconditionalforwarding is set to TRUE, then the semi static parameter restrictforwardingtoownsubscriberbase will restrict only the C number (forward recipient) for own subscriber, and there will be no restriction for the B number (original recipient) for Unconditional forward service (XS-FWD).
- Prevent the copy service (XS-CPY) from being provided to non-HPLMN subscribers (both the B and C number)
- Ensure that, when processing inbound, Home-Routed MT messages from a suspect SMSC to an IMSI that is not whitelisted, the RTR only accepts messages for non-HPLMN subscribers (that is, for inbound roamers). Messages for HPLMN subscribers should not be accepted because they should have been Home Routed. In this case, it is possible to prevent certain IMSI prefixes of the

own IMSI table from being considered "own IMSIs" by clearing the **Prefix applicable to suspect inbound MT traffic** option.

## <span id="page-45-0"></span>**3.9 External Condition Application Entity**

The external condition (EC) application entity is an application that can be associated with a rule condition. The EC application's result can determine if a rule evaluates to true. EC applications allow for advanced message management, such as prepaid charging or advanced message screening.

## **3.9.1 External Condition Attributes**

For EC attribute entities, the following fields must be completed in the MGR:

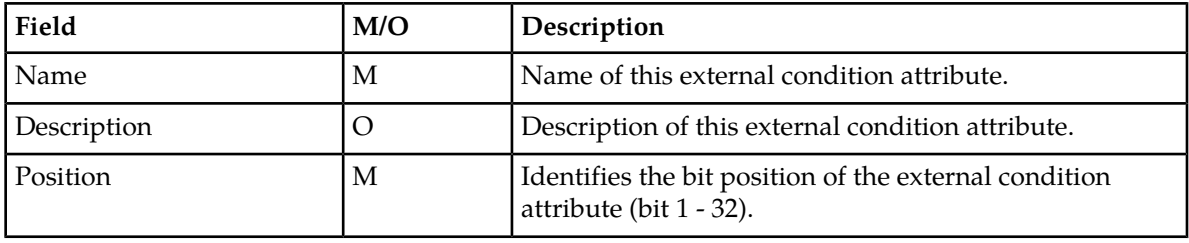

Up to 32 EC attributes entities can be defined in the RTR.

## **3.9.2 External Condition Applications**

For EC application entities, the following fields must be completed in the MGR:

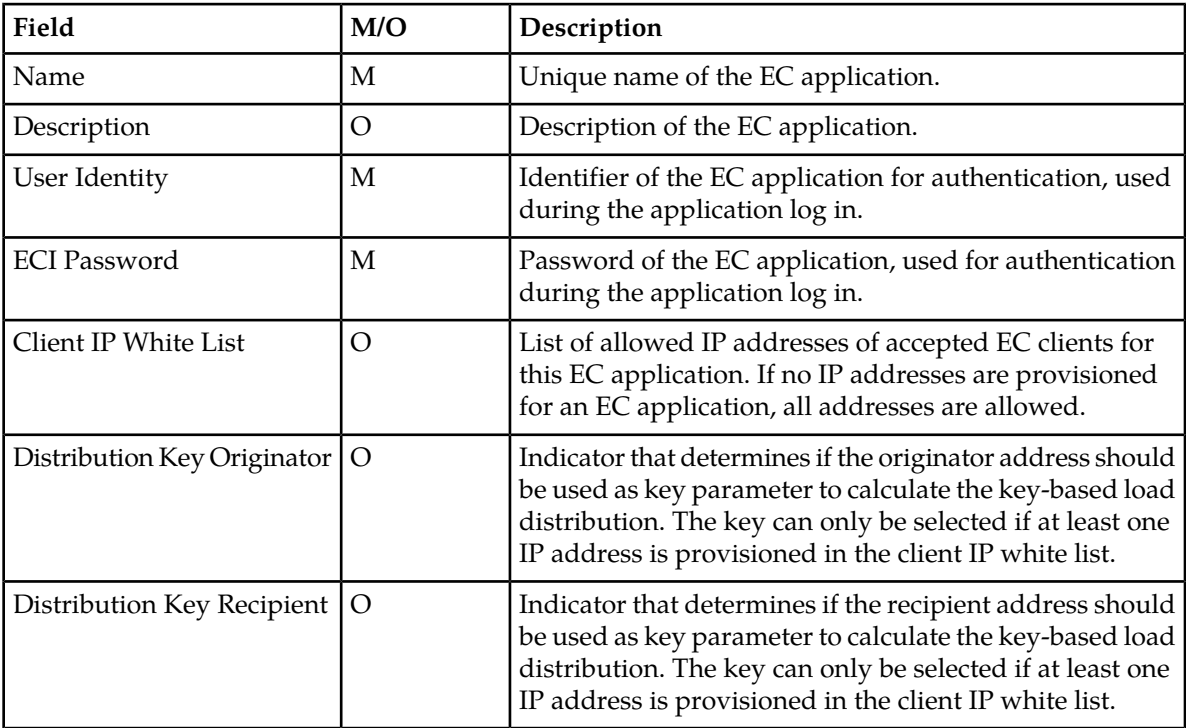

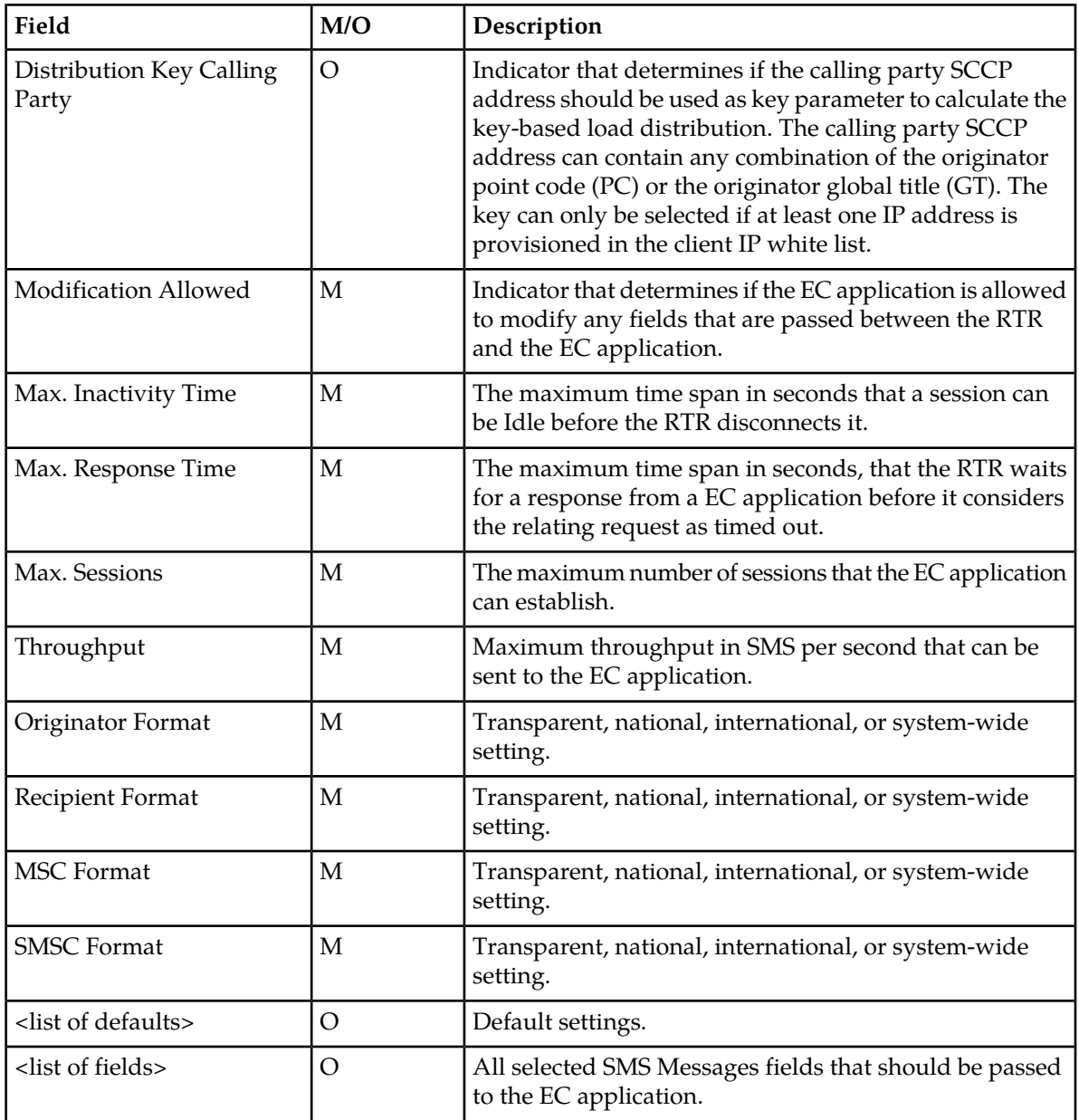

Before the EC application entity can be used, it must be activated. To activate an entity, select the tick box on the overview screen and click **Activate** on the **Action** menu.

When the entity's activation status has changed, the **Status** indicated will show the activated icon.

Before being able to modify an EC application, it needs to be deactivated first. To modify an EC application entity, click the entity entry on the overview screen, edit the corresponding fields (ID is unchangeable), and click **Save**.

Before removing an EC application entity, ensure that no active rules are associated with the entity. Verify this by sorting by entity on the **Rules versus EC Application** overview screen.

To remove an EC application entity, select the tick box on the overview screen and click **Delete** on the **Action** menu.

Up to 100 EC application entities can be defined in the RTR.

#### **3.9.3 External Condition Messages**

The RTR is able to generate messages based on the evaluation response from an EC application. These messages are called External Condition Messages (ECM).

The ECM will be generated when an ECI evaluation response is received from the EC application and when the following configurable conditions match:

- When enabled, the **Condition** field and the **Result Code** pair
- The **External Condition Result**
- The specific EC Application sending the response
- The original message type as specified in the **Enabled For** field

For any ECI evaluation response, the RTR generates at most one ECM.

When the RTR generates an ECM, the following parameters of the ECM can be configured:

- The message text template (supporting variable substitution)
- The message recipient
- The message originator (as shown to the recipient)

Currently, ECM cannot be sent to recipients whose number is a short code; therefore, ECM can be sent to mobile recipients (MT) only and not to applications (AT).

It is configurable whether the sending of an ECM suppresses the sending of the status report for the original SM. For example, if the ECM is sent because the original SM cannot be delivered, the status report of the original message should not be sent.

#### 3.9.3.1 ECM MGR Configuration

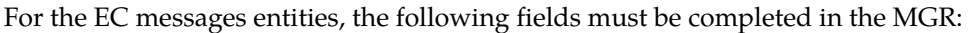

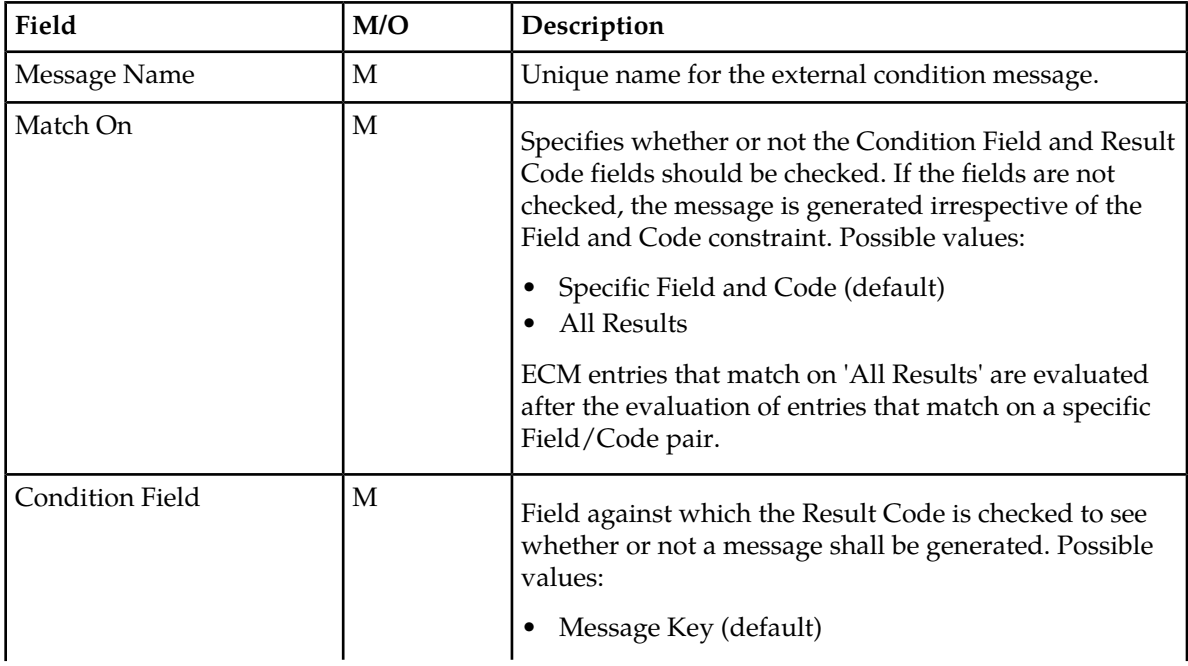

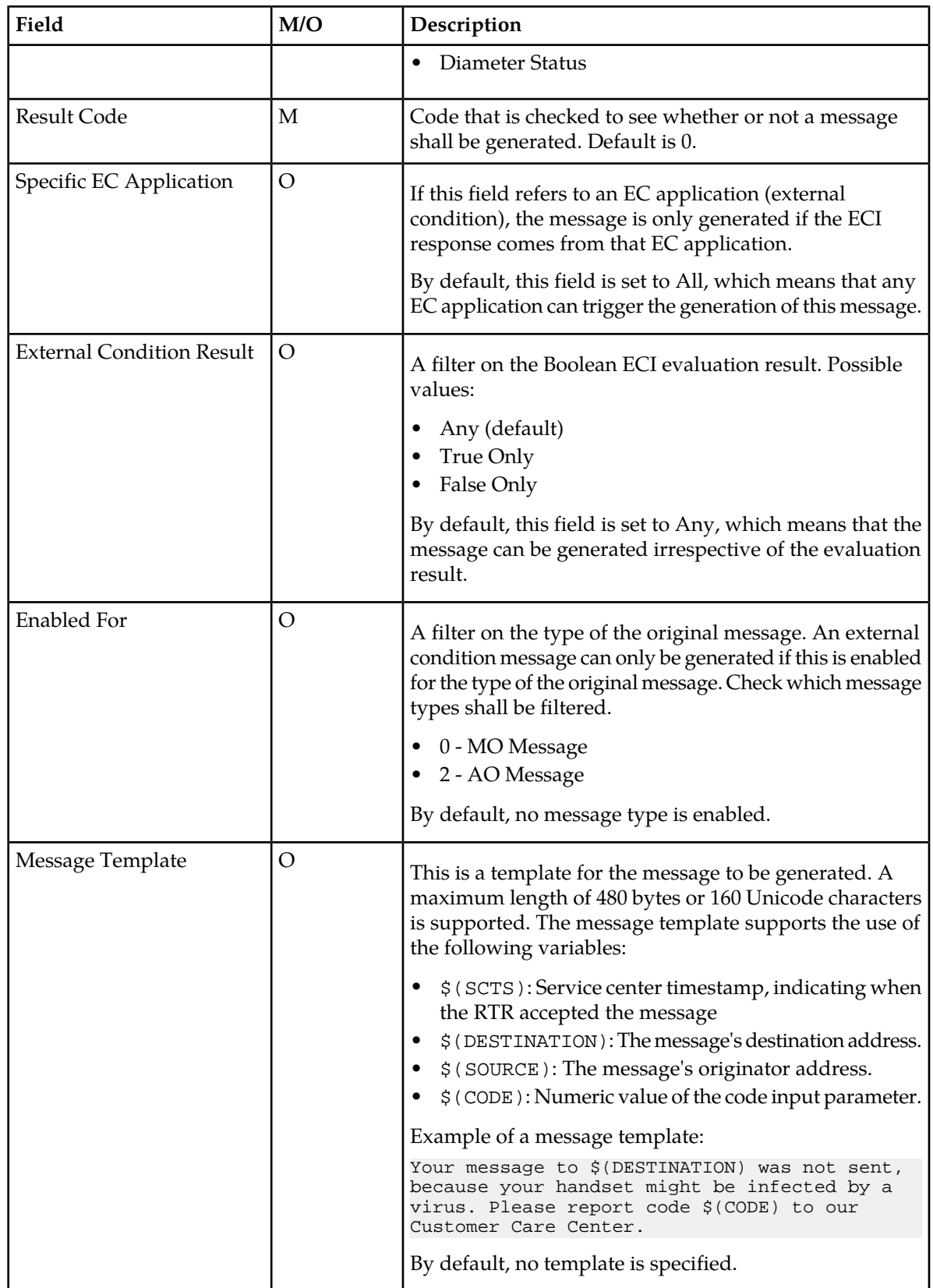

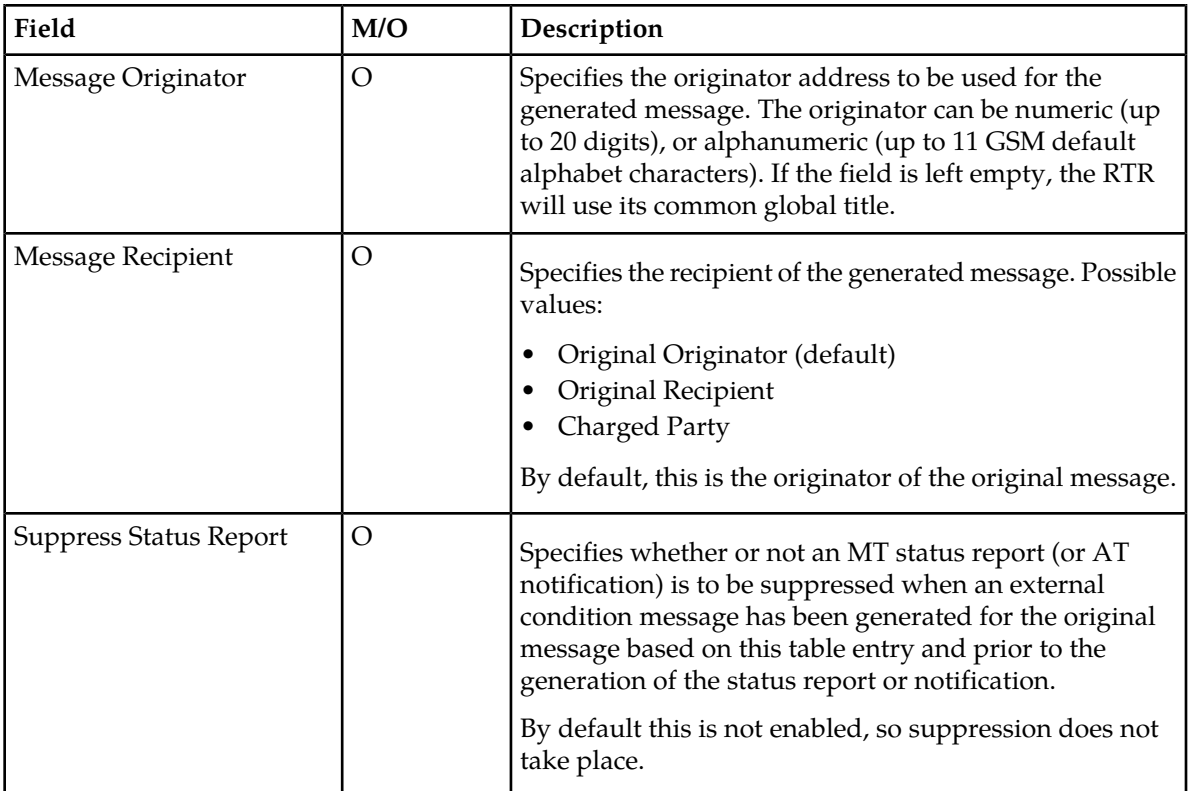

**Note:** Please note that the provisioned ECM entries with a smaller index have a higher priority.

Before the EC messages entity can be used, it must be activated. To activate an entity, select the tick box on the overview screen and click **Activate** on the **Action** menu.

When the entity's activation status has changed, the Status indicated will show the activated icon.

Before being able to modify an EC application message, it needs to be deactivated first. To modify an EC application message, click the entity entry on the overview screen, edit the corresponding fields (ID is unchangeable), and click **Save**.

Before removing an EC messages message, ensure that no active rules are associated with the entity. Verify this by sorting by entity on the Rules versus EC Application overview screen.

To remove an EC application entity, select the tick box on the overview screen and click **Delete** on the **Action** menu.

Up to 1000 EC message entities can be defined in the RTR.

#### 3.9.3.2 ECM XML Configuration

The following parameters in the semi-static (XML) configuration file apply to ECM:

- actionforexternalconditionfailuremessages: Possible values can be:
	- route: route the ECM to the provisioned recipient. Retries are applied if the FDA fails.
	- store: store the ECM in the provisioned AMS queue.
	- routeFallbackToStorage (default): route the ECM to the recipient first. If the FDA fails, the ECM is stored in AMS.

#### **RTR Operator Manual Routing Entities Routing Entities**

- externalconditionfailuremessagesamsqueue: The AMS queue to store the ECM. The AMS is used if the actionforexternalconditionfailuremessages is set to store or routeFallbackToStorage.
- maxretriesforexternalconditionmessages: The maximum number of times that the Router retries delivery of the ECM.
- retryintervalforexternalconditionmessages: The interval between two consecutive retries for an ECM.
- externalconditionmessagessentasflashsms: If true, the ECM is sent as a flash SMS.

#### **3.9.4 ECI Service Port**

The external condition interface (ECI) uses a single TCP service port with number 9500, on which the Router listens. External applications must connect to this port. This port number is not configurable.

RTRs running from non-textpass user use ECI ports configured for them, to which applications can connect.

To view the current ECI port used by target NMM user, execute the following command at the command prompt on server (traffic element server or logging element):

/usr/TextPass/bin/tp\_manage\_user --info

For detailed information about tp\_manage\_user script, refer NMM Tools Operator Manual document.

#### **3.9.5 ECI Application Load Balancing**

The RTR load balances traffic to ECI applications using one of the following algorithms:

- Adaptive round-robin
- Key-based load distribution.

#### 3.9.5.1 Adaptive Round-Robin

By default the RTR distributes messages in an adaptive round-robin fashion to the ECI application clients. Any ECI application client that connects to the RTR using the correct ECI login credentials is accepted by the RTR and added to the round-robin list of ECI evaluation request targets.

#### 3.9.5.2 Key-Based Load Distribution

Key-based ECI load distribution directs ECI evaluation requests to specific ECI application clients based on the value of a user-defined key. The 'key' is derived from a configurable set of message parameters. The goal of key-based ECI load distribution is to send evaluation requests for messages with the same key to the same EC application client.

For example, an EC application that profits from key-based load distribution is the FAF. The FAF can detect flooding earlier if messages with a specific originator address are directed towards a specific FAF.

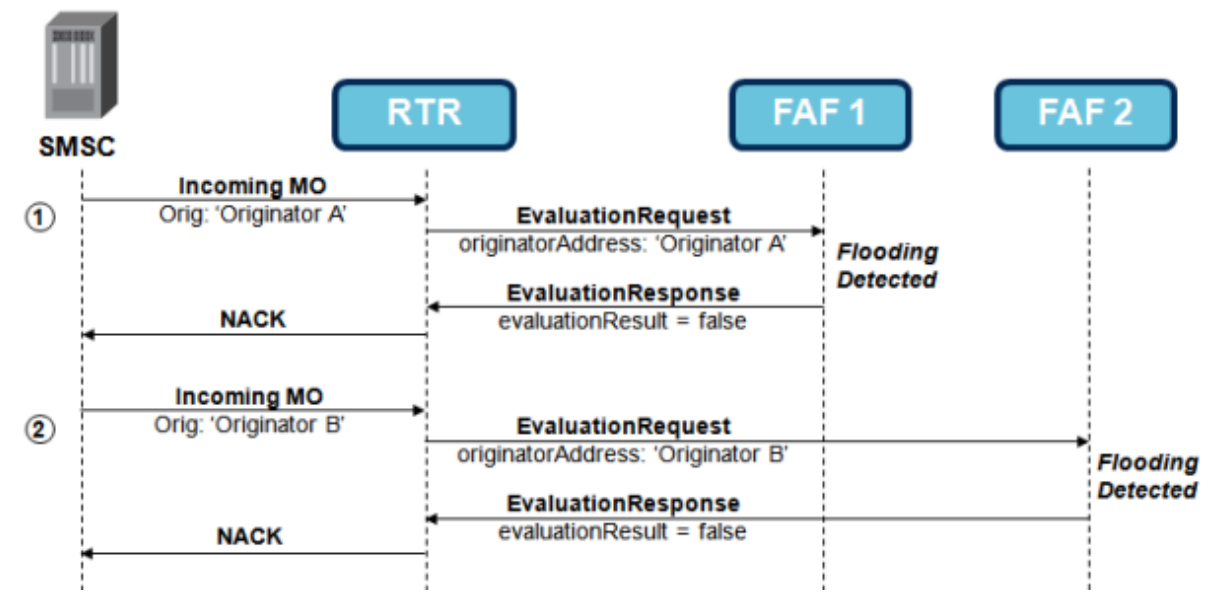

**Figure 6: Key-based load distribution example**

In this example, the RTR and two FAF clients are configured such that for flooding detection:

- **1.** All SMs with originator address 'Originator A' are forwarded to FAF 1;
- **2.** All SMs with originator address 'Originator B' are forwarded to FAF 2.

To use key-based ECI load balancing, the RTR EC Application must be provisioned with two sets of information:

- A list of ECI client IP addresses
- Message key parameters used to calculate the load balancing key

For key-based load distribution, the RTR maintains a *client IP address white list* for each EC application. An ECI client is identified by the EC application "user identity" and its IP address. Only the listed IP addresses in the client IP address white list are accepted and only ECI clients that connect from any of the white listed IP addresses can successfully log in to the RTR. The provisioned message key parameters are then used to direct the ECI request to one of those ECI clients.

If the client IP address white list is empty (default), all IP addresses are accepted and ECI clients are allowed to log in to the RTR from any IP address and normal round robin distribution is used.

The following key parameters can be used to calculate the load distribution key:

- *Originator address*: The RTR uses the whole originator address as the key.
- *Recipient address*: The RTR uses the whole recipient address as the key.
- *Calling party SCCP address*: The RTR uses the whole calling party SCCP address as the key. The calling party SCCP address can contain any combination of the originator Point Code (PC) or the originator Global Title (GT).
- *Dynamic*:
	- For MO and AO : ECI Load Balancing will be done using Originator as key;
	- For all other messages : ECI Load Balancing will be done using Recipient as key.

The key-based ECI load distribution is symmetric, which means that a combination of originator A and recipient B produces same key as originator B and recipient A.

The message key parameters and client IP address white list must be provisioned in the MGR. Refer to section 'Creating EC Applications' in the MGR Operator Manual for configuration details.

#### 3.9.5.3 Round-Robin versus Key-Based Load Distribution

#### **Round-Robin**

For example, the RTR has an EC application configured with three ECI clients logging in to the EC application. The messages towards the ECI clients are round-robin distributed as follows:

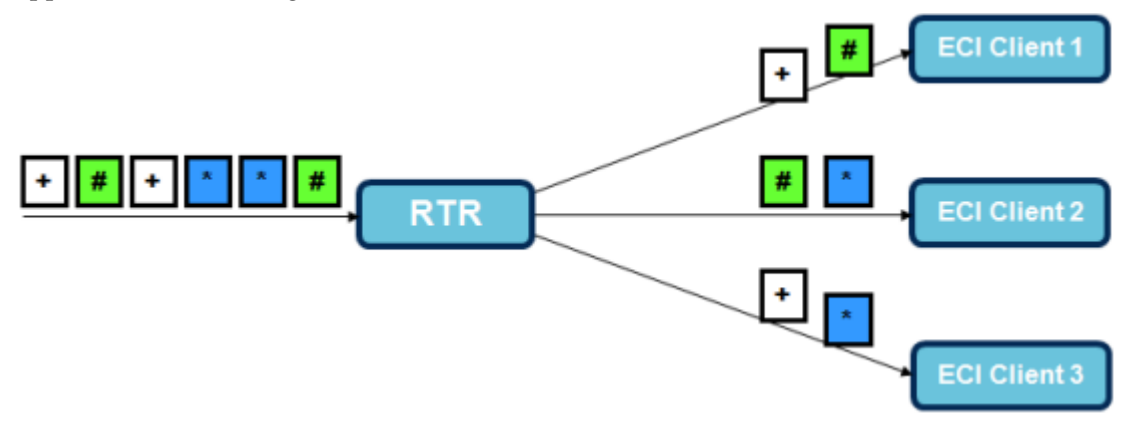

#### **Figure 7: Round-robin load distribution**

Now ECI client 1 fails. When round-robin load distribution is used, all the messages will be round-robin redistributed to the remaining two ECI clients.

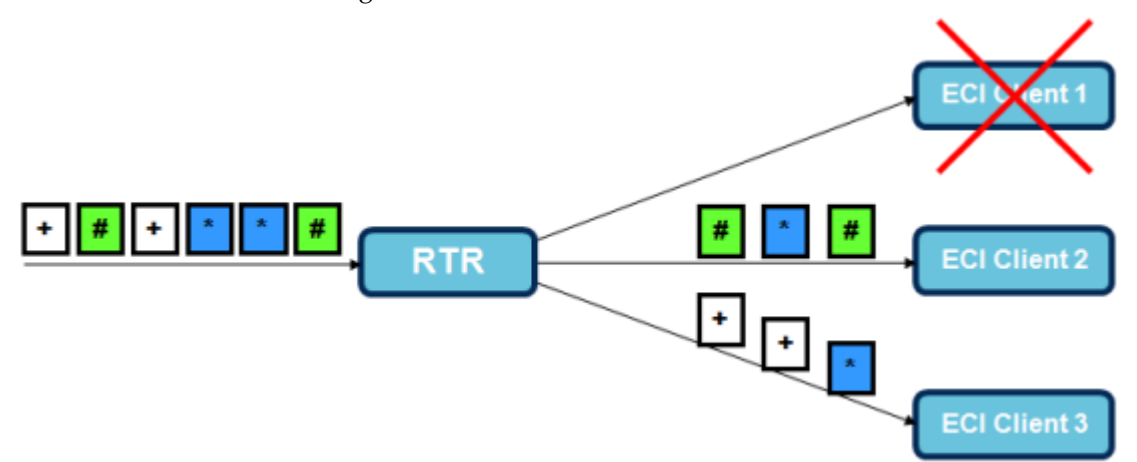

#### **Figure 8: Round-robin load distribution with failed client**

#### **Key-Based**

The messages towards the ECI clients are key-based distributed as follows. The messages with key '#' are distributed to ECI client 1, messages with key '\*' are distributed to ECI client 2, and messages with key '+' are distributed to ECI client 3.

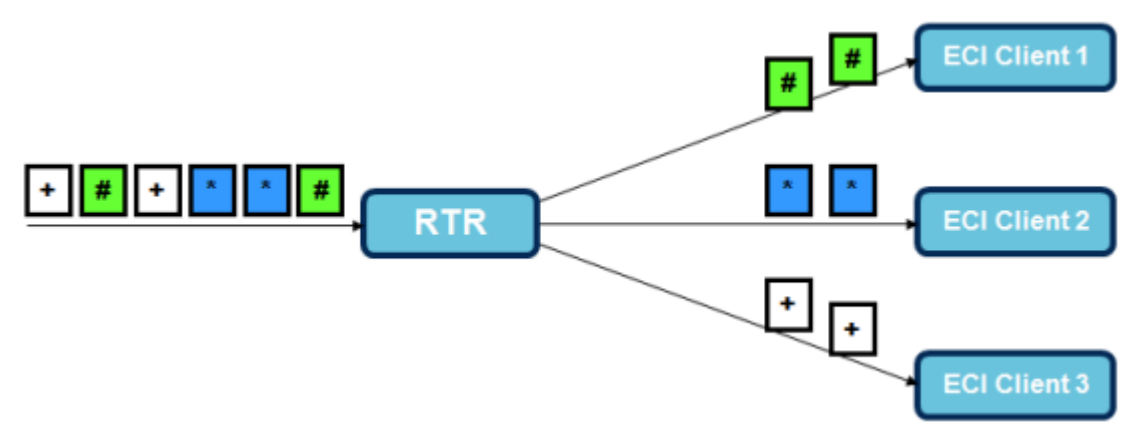

#### **Figure 9: Key-based load distribution**

Now ECI client 1 fails. When key-based load distribution is used, only the keys associated with ECI client 1 will be redistributed. In this example, only messages with key '#' are redistributed. Messages '\*' and '+' remain distributed to the same ECI client as before.

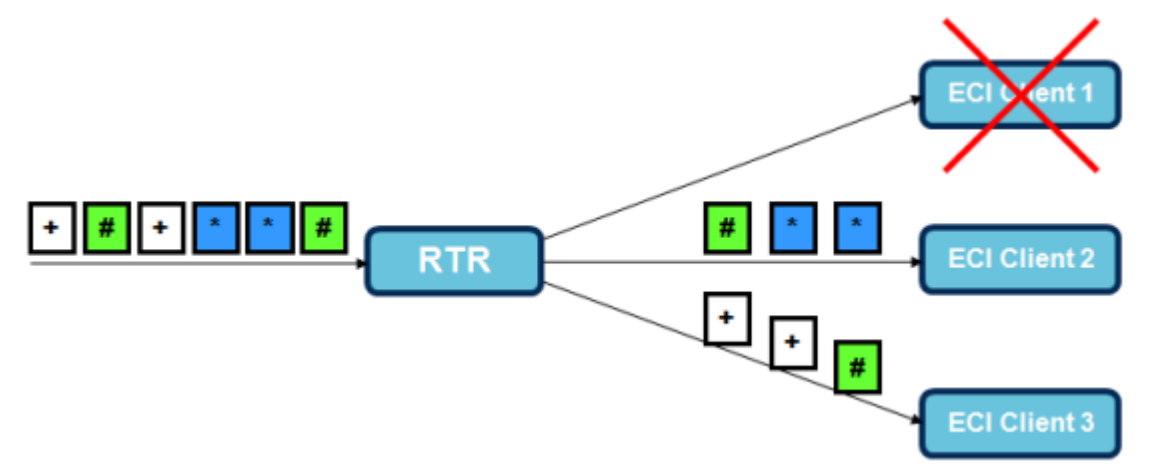

#### **Figure 10: Key-based load distribution with failed client**

**Note:** This simplified example assumes that messages '#' are redistributed to ECI client 2 and 3. When the keys of messages '#' are exactly the same they would both be redistributed to or client 2 or client 3.

When ECI client 1 reconnects again, the same messages ( $#$ ) get redistributed to ECI client 1 again.

Adaptive round-robin is used over all sessions of the ECI client.

#### 3.9.5.4 ECI Client running in multi-instance mode

When multiple instances of an ECI Client are running on same server, then RTR does load-distribution in the same manner as ECI Client instances are running on separate server.

RTR maintains a list of ECI clients based on hostid and uid (operating system user identifier) and does load-distribution considering hostid and uid.

#### **3.9.6 ECI Troubleshooting**

The following syslog message:

proc\_evaluation\_rsp: no transaction pending for trn <number>

Indicates that the RTR received an ECI evaluation response with a sequence number (serverSequenceNumber) that is not related to any pending request toward an ECI application.

In this case, it is possible that an ECI application specified an invalid sequence number. However, it is more likely that the ECI application sent an evaluation response on a request that has already timed out.

## <span id="page-54-0"></span>**3.10 Portable Applications**

The RTR supports assigning of alias-MSISDNs to provisioned SMS applications, such that SMs addressed to such an alias-MSISDN can be routed to the corresponding application (as AT). This functionality supports UCP, SMPP, and CIMD connected applications.

An application referred to by an alias-MSISDN is referred to as *Portable Application*. Multiple alias-MSISDNs may be used for the same application.

An MT delivery (initiated by definition by an SMSC) is preceded by an SRI-SM operation towards the HLR. The HLR would not know the recipient MSISDN, as it refers to an application rather than to a mobile subscriber. For the MSISDNs provisioned as portable application, the RTR handles SRI-SM messages without forwarding the SRI-SM message to a HLR. This means that an IMSI range needs to be allocated for portable application MSISDNs similar to the SMS Firewall and SMS home routing functionality.

This functionality applies to the MO-AT and MT-AT routing paths.

Up to 10,000 portable application entities can be defined in the RTR.

**Note:** The total amount of portable applications and 'normal' applications cannot exceed 10,000.

#### **Configuration**

To configure the RTR:

- Alias-MSISDN routing to portable applications can be enabled/disabled globally per MGR domain for the MO-AT (and Store-variations) and the MT-AT path in the MGR using the **Enable Portable Application For MO** and **Enable Portable Application For MT** check boxes in **Routing** ➤ **Properties**.
- Portable applications are provisioned in the MGR (**SMS Applications** ➤ **Portable Applications**).

Refer to the MGR Operator Manual for more details.

#### **Statistics**

The RTR maintains the following portable application statistics:

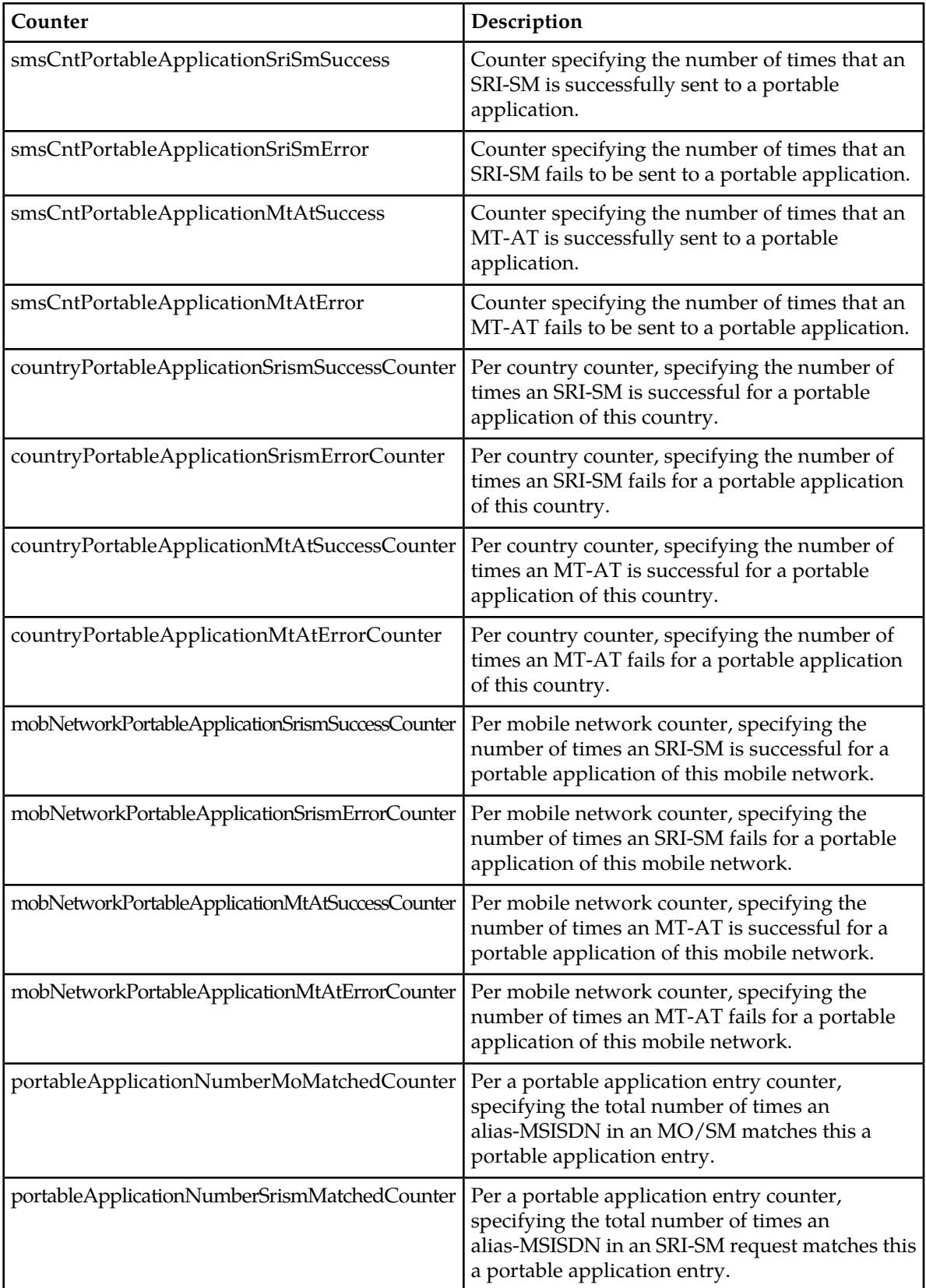

**RTR Operator Manual Routing Entities**

## **Chapter**

## **Personalized and Value Added Services**

#### **Topics:**

- *[Introduction.....59](#page-58-0)*
- *[RTR Functionality.....60](#page-59-0)*
- *[Originator and Recipient Services.....60](#page-59-1)*
- *[License Dependency for Mobile-Terminating](#page-61-0) [Traffic.....62](#page-61-0)*
- *[Service Subscription Information.....62](#page-61-1)*
- *[Copy to Application Service.....66](#page-65-0)*
- *[Copy Service.....67](#page-66-0)*
- *[Forward Service.....68](#page-67-0)*
- *[Auto Reply Service.....75](#page-74-0)*
- *[Signature Service.....78](#page-77-0)*
- *[Automatic Blacklisting.....80](#page-79-0)*
- *[Copy to Email.....82](#page-81-0)*
- *[Forward to Email.....86](#page-85-0)*

## <span id="page-58-0"></span>**4.1 Introduction**

In the SMS network, personalized and also value added services are implemented using eXternal Service (XS) applications, which apply the services onto SMS sent or received by subscribers. The RTR allows the coupling of the XS applications into the message stream via a trigger interface.

Personalized services are services that enhance the subscribers SMS experience. Common reasons for operators to offer these services can be summarized as follows:

- Operators want to enhance customer loyalty by offering personalized services like copy of SMS, forwarding of SMS, blocking of unwanted SMS (black/white list) or to distribute an SMS to a group (distribution list).
- Operators are legally obliged to offer protection to subscribers from unwanted SMS (black/white lists)
- Operators might also want to earn extra money by charging for personalized services.
- Operators are able to offer reduced tariffs to subscribers that receive mobile advertisement, which targets the market segment of young mobile users.

A key feature of Personalized Services is the ability of subscribers to manage their personal service settings themselves, using their mobile or Internet access or with the assistance of the operator's customer service personnel.

The illustration shows the XS applications in combination with the RTR component, which contains the rule based logic to interface with the XS applications.

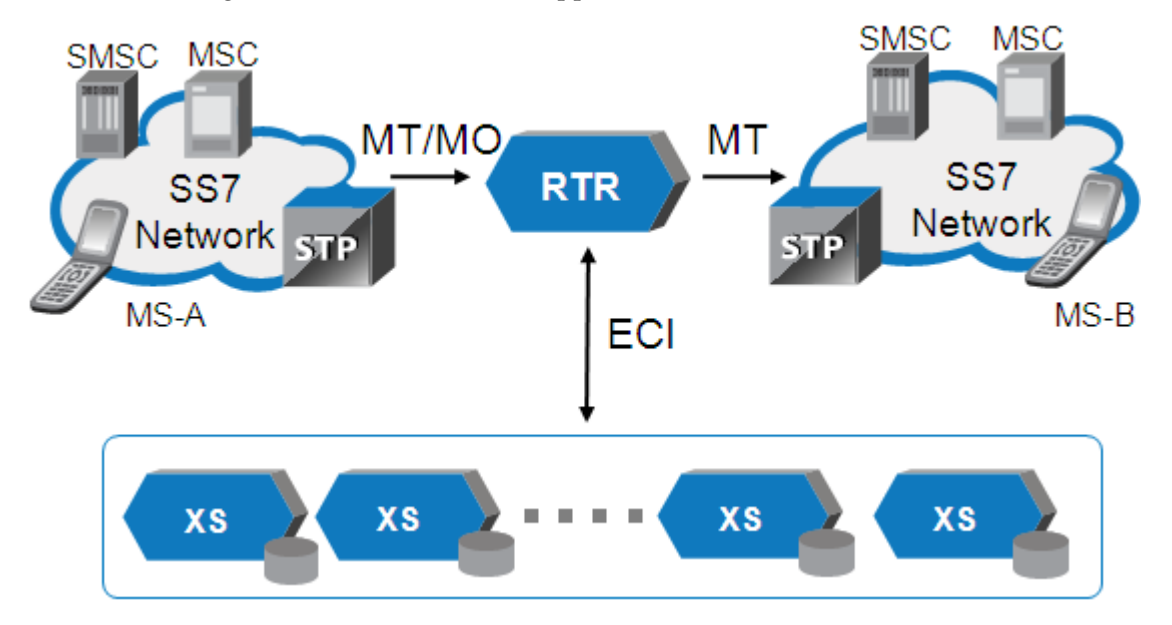

**Figure 11: System Context**

The interface between the RTR that handles the messages and the XS applications that host the various personalized and value added services is the ASN.1-based external condition interface (ECI). Based on rule logic (MOX/MTOX external condition rules), controlled by rule conditions on various message parameters, the RTR triggers the XS applications over the ECI for service execution on inbound or outbound messages.

The RTR has also access to the Service Subscription Information (SSI) which contains information about which services are active for the originator and the recipient of a message. SSI information can be used as a condition in any rule. For example, it can be used to decide whether an MT message should be home routed or not, or whether an XS application should be invoked to execute a personalized service.

The XS applications have locally stored subscriber service settings. The subscriber specific service settings are provided to the XS applications by the Service Provisioning Framework (SPF). Depending on the type of XS application, the service is executed by the application itself, or the instructions are passed back to the RTR for service execution.

Generally, all XS services work for single and concatenated SMS while preserving standard SMS features such as status report handling. Prepaid billing is supported for distribution list messages, copies and forwarding events using Diameter. Post-paid FCDR to charge for the use of personalized services are provided as well.

Note that an operator-controlled regulatory service like Auto Blacklist (ABL) does not have any XS-type application associated with it. Instead, the necessary service functionality is implemented through appropriately configured EC rules and Routing rules, which rely on the SSI information to determine whether any ABL service is active for an originator or recipient subscriber.

## <span id="page-59-0"></span>**4.2 RTR Functionality**

The RTR is needed for applying personalized services to SMS sent or received by a subscriber for the following reasons:

- The RTR is needed to tap into the message stream and make it available to the XS applications for service data lookup.
- The RTR is needed to execute services using the subscriber specific information provided by an XS application.

To provide *originator services*, the RTR needs to receive all MO messages submitted by the operator's subscribers. The RTR is connected to the operator's MSC possibly via an STP. In case the RTR receives an MO message, it might first do its Firewall (FWL) checks (if implemented as FWL with MO spoof check), it eventually does a prepaid check via the PBC before triggering the message details to the XS applications.

<span id="page-59-1"></span>To provide *recipient services*, the RTR needs to get access to all MT messages directed to subscribers of the operator. If the RTR is combined with the FWL function, the RTR will first perform MT spoof checks and possibly use the Firewall Advanced Filter (FAF) before applying any personalized service to the MT message. The RTR always needs to home route messages coming from any foreign SMSC or from the operator's own SMSC. This is independent whether the receiving party roams in another network or not, since the RTR always needs to receive the MT message and correlate it with the corresponding preceding SRI-SM that contains the B-MSISDN for recipient service lookup.

## **4.3 Originator and Recipient Services**

The RTR differentiates between *Originator services* and *Recipient services*:

- *Originator service* describes a service that is applied on behalf of the sender of a message, in other words, from the subscribers perspective, the service is applied to an SMS he/she sends. Typically, an originator service is applied to a successfully submitted (positively acknowledged) MO message.
- *Recipient service* describes a service that is applied on behalf of the receiver of a message, in other words, from the subscribers perspective, the service is applied to an SMS that somebody sends towards him or her. Typically, a recipient service is applied to an MT message.

The following table categorizes the personalized and value added services as originator and/or recipient service:

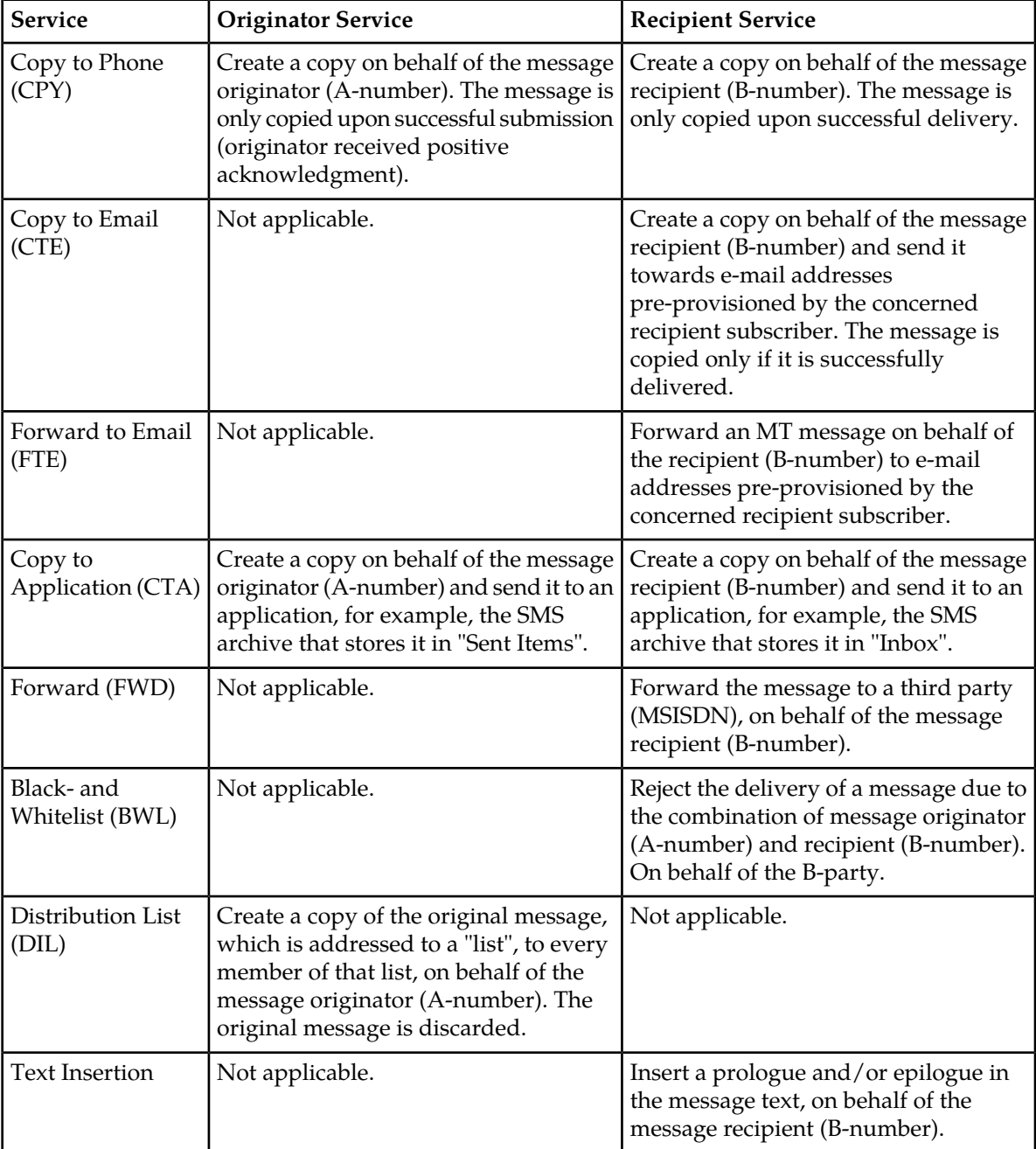

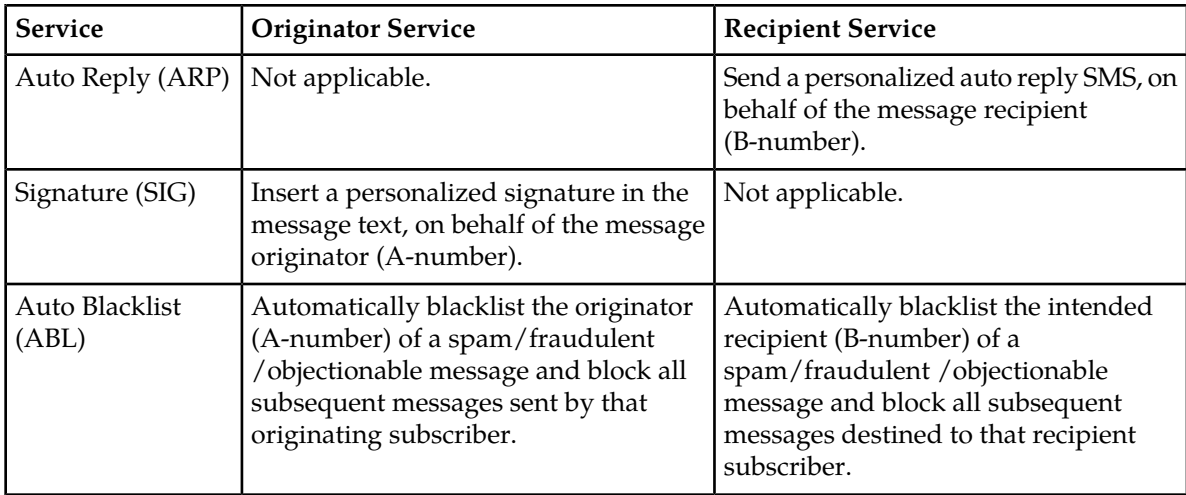

## <span id="page-61-0"></span>**4.4 License Dependency for Mobile-Terminating Traffic**

When the XS application is applied to mobile-terminating (MT) traffic and is based on the recipient MSISDN, one of the following licensed features must be enabled:

- Home Routing;
- Anti-MT Spoofing.

<span id="page-61-1"></span>When there are multiple MSISDNs per IMSI for the recipient, you must use the anti-MT spoofing feature to ensure that the RTR provides the correct recipient MSISDN to the XS application. When anti-MT spoofing is used, the traffic should be marked as *suspected*.

## **4.5 Service Subscription Information**

The Service Subscription Information (SSI) functionality enables the RTR to query the SSI server to determine the applicable personalized subscriber services of the originator and recipient of the message. Based on those, the routing can be determined (for example, Home Routing) and the personalized subscriber services that need to be invoked. The information about the applicable services originates from the Service Provisioning Framework (SPF).

The main purpose is to restrict the number of external service triggers to those needed. When personalized subscriber services are only applicable to a small subset of the total traffic (which is typically the case), a large reduction in external service capacity required can be achieved. Another purpose is to make it possible to reduce Home Routing to only those messages for which there are recipient personalized subscriber services active.

The RTR functions as the SSI client and the SSI functions as the SSI server. Refer to the SSI Operator Manual for more information on the SSI server.

The following diagram illustrates the SSI and the SPF in the context of other Mobile Messaging components.

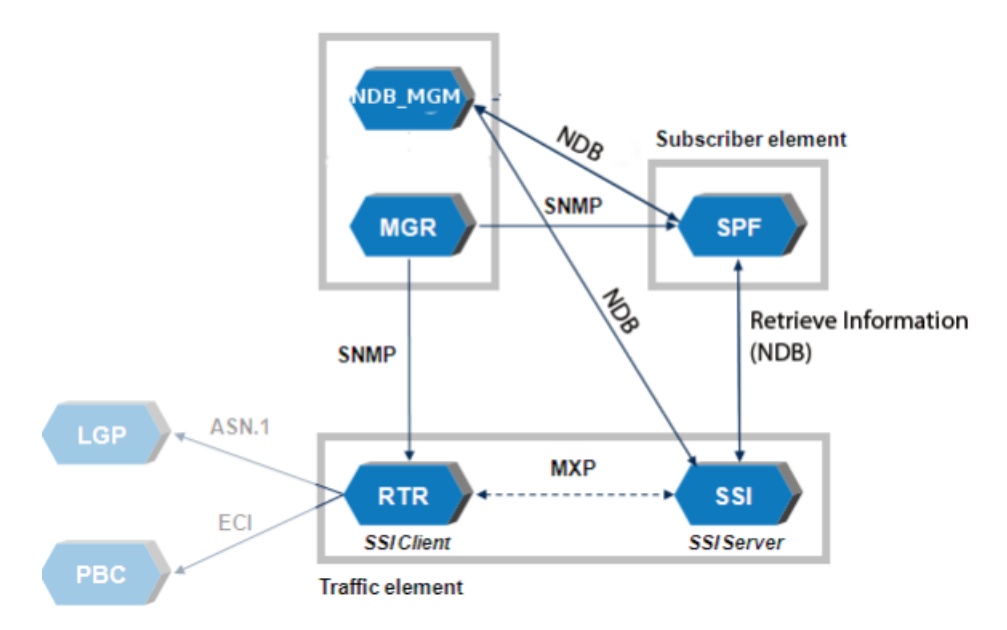

#### **Figure 12: SSI System Context**

The RTR communicates with the SSI server to retrieve the list of services for the originator and recipient of an SMS message.

The pool of available SSI servers is tracked using NewNet Mobile Messaging Network Layer (TNL). Each RTR uses its local SSI server, if available, and a remote SSI server otherwise. When there are multiple remote SSI servers, the RTR load balances using the one with the fewest outstanding requests.

If multiple instances of RTR and SSI are running on the same node, then each RTR (SSI client) first tries to select the local SSI server instance which is running under the context of the same user id as that of the RTR. If the local SSI server corresponding to the same user id is not available or is overloaded, then the RTR iterates through all SSI server instances running on other nodes and applies the same load-balancing procedure as described above for selecting a suitable SSI server.

**Important:** The data required by the SSI to respond to the RTR queries (i.e. active services information for a given subscriber) is actually stored on the reliable MySQL cluster of the SPF and is retrieved by the SSI through the efficient NDB API. Hence if a user chooses to alter or manipulate the relevant parts of the SPF database (which are accessed by the SSI) manually, it may lead to incorrect or invalid data being retrieved and effects of such an error may get propagated to the RTR and other components of the system.

Please take this into account when doing anything out of the ordinary.

#### **4.5.1 Configuration**

The SSI functionality is enabled through the *Subscriber Subscription Info* license entry of the RTR. When the SSI license is enabled (and one or more SSI servers are available), the RTR will perform SSI queries.

The ssiqueriesenabled parameter can be used to (temporarily) disable SSI queries. This can be done on a per-node basis (in the host-specific configuration file) or on a system-wide basis (in the common configuration file).

In case the retrieval of the SSI service information fails (e.g. disabled, no server, or error from server), it is configurable whether the requested service is available for any subscriber or not. This can be configured using the **Available When SSI is Unknown** checkbox on the MGR when defining an SPF service (refer to the MGR operator manual for more information). By default, the RTR assumes that no services are applicable.

**CAUTION:** Use this option with care. For example, when normally 2% of the traffic is effectively copied (subscriber has CPY service switched on) and send to the XS-CPY (using SSI in the EC rule), setting the CPY service to available when SSI information is unknown, 100% of the traffic will now go to XS-CPY. This is a 50x increase for which the XS-CPY might not be dimensioned.

The following EC application parameters control whether the list of *active* services should be sent to that EC application in the evaluation requests:

- **Inc. Originator SSI Services**
- **Inc. Recipient SSI Services**

A list of *requested* service IDs is generated by examining the SSI service condition (**Originator SSI** / **Recipient SSI**) in the external condition rule and the list of SSI services active for the subscriber who originated/receives the SM. The SSI service conditions work like a logical AND operation and perform a positive or negative test on one or more individual subscriber services.

An SSI service which is selected in the rule as a condition (by means of

✔

and is active for the SM is considered a *requested* service and is added to the list of requested service IDs:

• If the SSI rule condition itself is not inverted (by means of

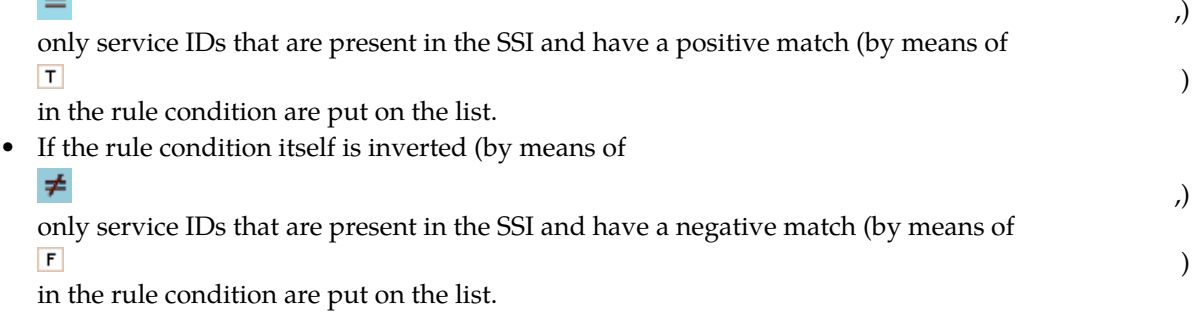

The following EC application parameters control whether the generated list of *requested* service IDs (services that should be applied) should be sent to that EC application in the evaluation requests:

- **Inc. Masked Originator SSI Services**
- **Inc. Masked Recipient SSI Services**

These parameters are set on the MGR when defining the **EC Applications** for the service.

The routing rule conditions **Originator SSI** and **Recipient SSI** allow to configure positive or negative tests against a service. The conditions apply to MO, MTI, MTO, AO, ATI and ATO routing, counting, and external condition rules.

Refer to the MGR Operator Manual for more details.

)

### 4.5.1.1 SSI Condition Example

The following example shows how to invoke only recipient CPY irrespective of whether CTA is active or not using one MTOX rule (this in case different conditions should apply to invoke CPY or CTA services).

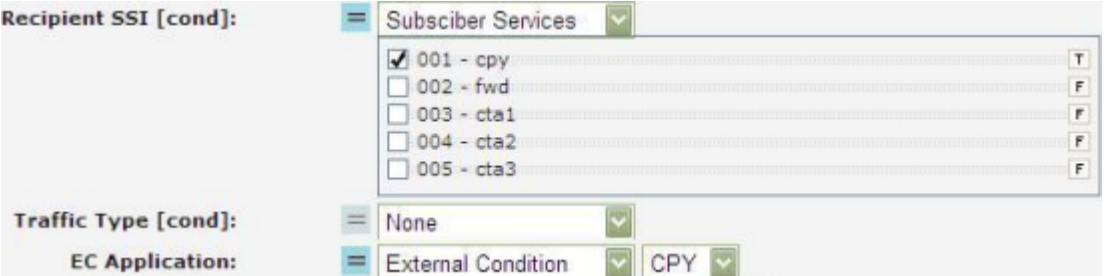

The following example shows how to invoke both recipient CPY and recipient CTA using one MTOX rule, in case both or either one of the two is active. This optimizes load on XS-CPY when most subscribers are using both CPY and CTA services.

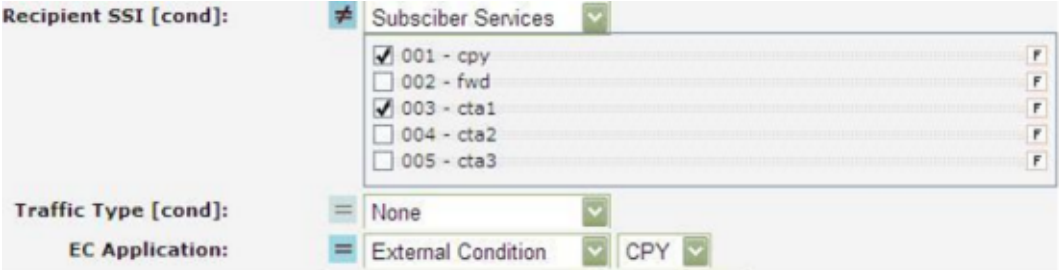

The following example shows how to invoke recipient CTE using one MTOX rule:

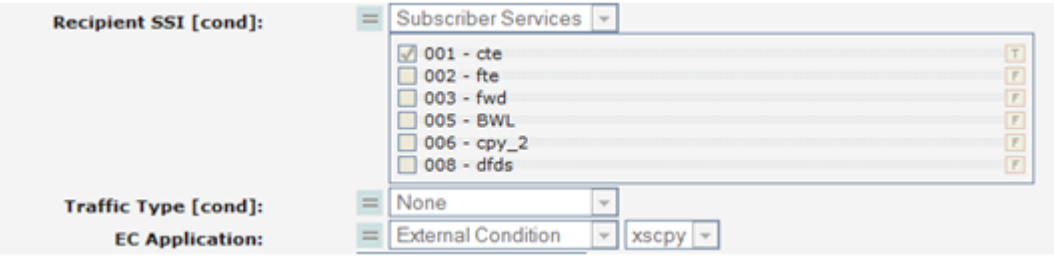

The following example shows how to invoke recipient FTE using one MTOX rule:

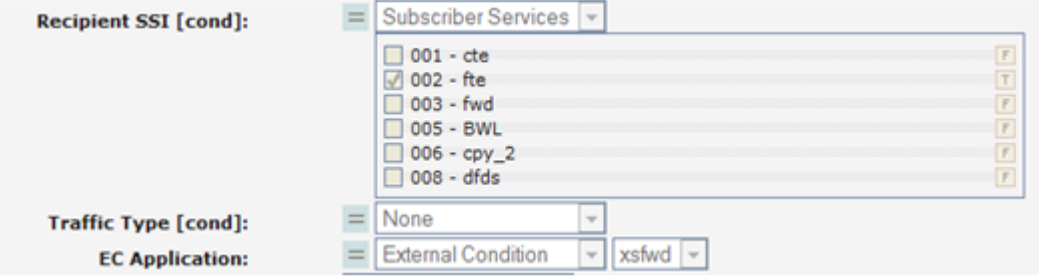

### **4.5.2 Statistics and Logging**

The RTR records the following statistics information about the number of SSI requests and how many were successful or not:

- smsSsiCntTotal
- smsSsiCntSuccess
- smsSsiCntFailure
- smsSsiCntTimeout

These statistics can be viewed on the Statistics Viewer (STV). Refer to the STV Operator Manual for more details.

The logging fields originatorServices and recipientServices will contain the service names in CSV format at the time of processing the SMS.

## **4.5.3 Billing**

With respect to billing, the following fields can be included in the FCDR CallDetailRecord (for 'normal' messages), OutboundMtMtRecord, and InboundMtMtRecord:

- originatorSsi
- recipientSsi

<span id="page-65-0"></span>These billing fields will contain the service names that are applicable to the SMS, in CSV format. These billing fields can be included in the FCDR by checking the **Inc. Originator SSI** and **Inc. Recipient SSI** fields in the billing profile.

## **4.6 Copy to Application Service**

A given subscriber can have multiple services active upon his account. One of these services can be Copy to Application (CTA). When an SM from/to a subscriber enters the RTR, the RTR will obtain the list of services active for that subscriber (SSI query). The SM will then pass through the external condition rule stage in the RTR. External condition rules have a condition upon the SSI services active for the subscriber who originated/received the SM. If the external condition rule matches, the RTR sends the SM to the XS-CPY application for processing. The RTR also sends along with the SM a requested services list, generated by the RTR, that the XS-CPY application should apply to this SM.

The XS-CPY application then performs the appropriate processing on the SM. If it is that one or more of the requested services is CTA, then the XS-CPY application will in its EvaluationResponse to the RTR provide one copy request per copy that is to be made. The copy request specifies the short number to which a copy of the SM is to be sent, the requesting service ID and the copy service type.

The RTR notes in the state information it maintains for an SM whether or not that SM is internally generated (copies, forwards). If it is internally generated, then the RTR will not make any more copies of that SM *except* for CTA.

#### **Example**

For example, an external condition creates a copy to phone. If this copy hits an external condition rule which causes a copy to application to be generated, this will be permitted. But if it hits a rule which causes another personalized copy to be generated, this would not be permitted.

#### **Related Semi-Static Configuration Attributes**

The following related tpconfig configuration attributes apply:

- outboundextcondrulesenabledforigsm—Indicator specifying whether MTOX rules are applied to internally generated messages (for example, copy and forward).
- copytoapplicationbinarydatasupportenabled—Indicator specifying whether the CTA service will operate upon binary data short messages.

## <span id="page-66-0"></span>**4.7 Copy Service**

## **4.7.1 Copy Restrictions and Loop Prevention**

The following copy restrictions are applied by the RTR:

- Copy to phone is only possible from mobile stations:
	- It is not possible to copy to phone on submitting/terminating application. It is possible to use an application as copy destination.
	- It is not possible to copy to phone Status Reports and SIM Data Download short messages. \*
- To prevent loops, the following restrictions apply:
	- Copy to phone and forwarding cannot be combined. Forwarded messages cannot be copied to phone and copied to phone messages cannot be forwarded. \*\*
	- Copied to phone message cannot be copied to phone again. When a short message of "X" has been copied to "Y", the short message will not be copied any further (even if "Y" has setup copy to phone). \*\*
	- MSISDN being copied from (recipient-triggered copy) should be a HPLMN subscriber. \*\*
	- MSISDN being copied to should be a HPLMN subscriber (or a Short Number assigned to an application). \*\*\*

#### **Notes:**

\* AT-AT copy allows copying of SIM data download messages. For Copy to Application (CTA) it is configurable (copytoapplicationbinarydatasupportenabled).

\*\* An exception applies to the Copy to Application (CTA) service. CTA can be applied to Copy to Phone (CPY) or Forwarded (FWD) messages if the receiving party has the CTA service activated.

\*\*\* The last two restrictions are controlled by the restrictforwardingtoownsubscriberbase attribute on the RTR. To prevent loops, it is strongly recommended to keep the default value for this attribute ("true").

### **4.7.2 Billing Impact**

Foreign SMSC (and local SMSC if not a NewNet Mobile Messaging SMSC):

- The recipient IMSI contains:
	- The B-IMSI in case the RTR/FWL acts in Home Routing mode
	- The scrambled IMSI in case the RTR/FWL acts in Anti-MT-Spoofing mode.
- The recipient MSC contains the RTR Global Title (GT).

NewNet Mobile Messaging billing:

- There is an additional delivery CDR generated for every copied message:
	- For recipient copy (to phone or to application), the recipient of the original message is indicated as the originator in the CDR and the copy destination as recipient.
	- For recipient copy to email, the recipient of the original message is indicated as the originator in the CDR and the E-mail Gateway application as recipient.
	- For originator copy, the originator of the original message is indicated as the originator in the CDR and the copy destination as recipient.
- The RTR may have setup some external attributes for copying. These are reflected in the FCDR externalAttributes field.

<span id="page-67-0"></span>For more information about CDRs and configuring pre-paid billing for copied messages, refer to the NewNet Mobile Messaging RTR Billing Manual.

## **4.8 Forward Service**

#### **4.8.1 Forward Restrictions and Loop Prevention**

The following forwarding restrictions are applied by the RTR:

- Forwarding is only possible to/from mobile stations.
	- It is not possible to forward MT messages to an application.
	- It is not possible to forward AT messages to a mobile station.
- To prevent loops, the following restrictions apply:
	- Forwarded message cannot be forwarded again. When "B" forwards to "C", the short message will always be delivered to "C" (even if "C" has setup forwarding himself).
	- Copy to phone and forwarding cannot be combined. Forwarded messages cannot be copied and copied messages cannot be forwarded. \*
	- MSISDN being forwarded from ("B") should be a HPLMN subscriber. \*\*
	- MSISDN being forwarded to ("C") should be a HPLMN subscriber. \*\*

#### **Notes:**

\* An exception applies to the Copy to Application (CTA) service. CTA can be applied to Copy to Phone (CPY) or Forwarded (FWD) messages if the receiving party has the CTA service activated. \*\* The last two restrictions are controlled by the restrictforwardingtoownsubscriberbase attribute on the RTR. To prevent loops, it is strongly recommended to keep the default value for this attribute ("true").

## **4.8.2 Unconditional Forward Services Handing for Forward to Phone (FWD)**

<recip MSISDN> is the address of the message recipient.

<fwd-to MSISDN> is the address to which the message should be forwarded.

For Unconditional forwarding mode, the router does not attempt to deliver the message to  $\le$ recip MSISDN> but it forwards the message immediately to <fwd-to MSISDN> instead.

#### **Case: MO-Store-MT with unconditional XS-FWD service and 'rtrskipsrismforunconditionalforwarding' is false**

In this case the RTR sends the SRI-SM request to <recip MSISDN> and after receiving the SRI-SM response, the RTR initiates the forwarding service.

The following points need to be considered for this scenario:

- If early SRI-SM is enabled Router applies the MTOX rule and then apply the MTOR rule over the SRI-SM message (if provisioned). After that Router sends the early SRI-SM request message.
- When the delivery of the message triggers from store, Router applies the MTOX rule and then apply the MTOR rule over the SRI-SM message (if provisioned) for <recip MSISDN> address.
- Router sends the SRI-SM message for <recip MSISDN> address.
- Router applies the MTOX and then MTOR rule over the MT FSM request message for <recip MSISDN> address.
- After that only RTR checks for the forwarding mode and if it's found to be Unconditional forwarding mode then Router sends the SRI-SM request message for <fwd-to MSISDN> address.

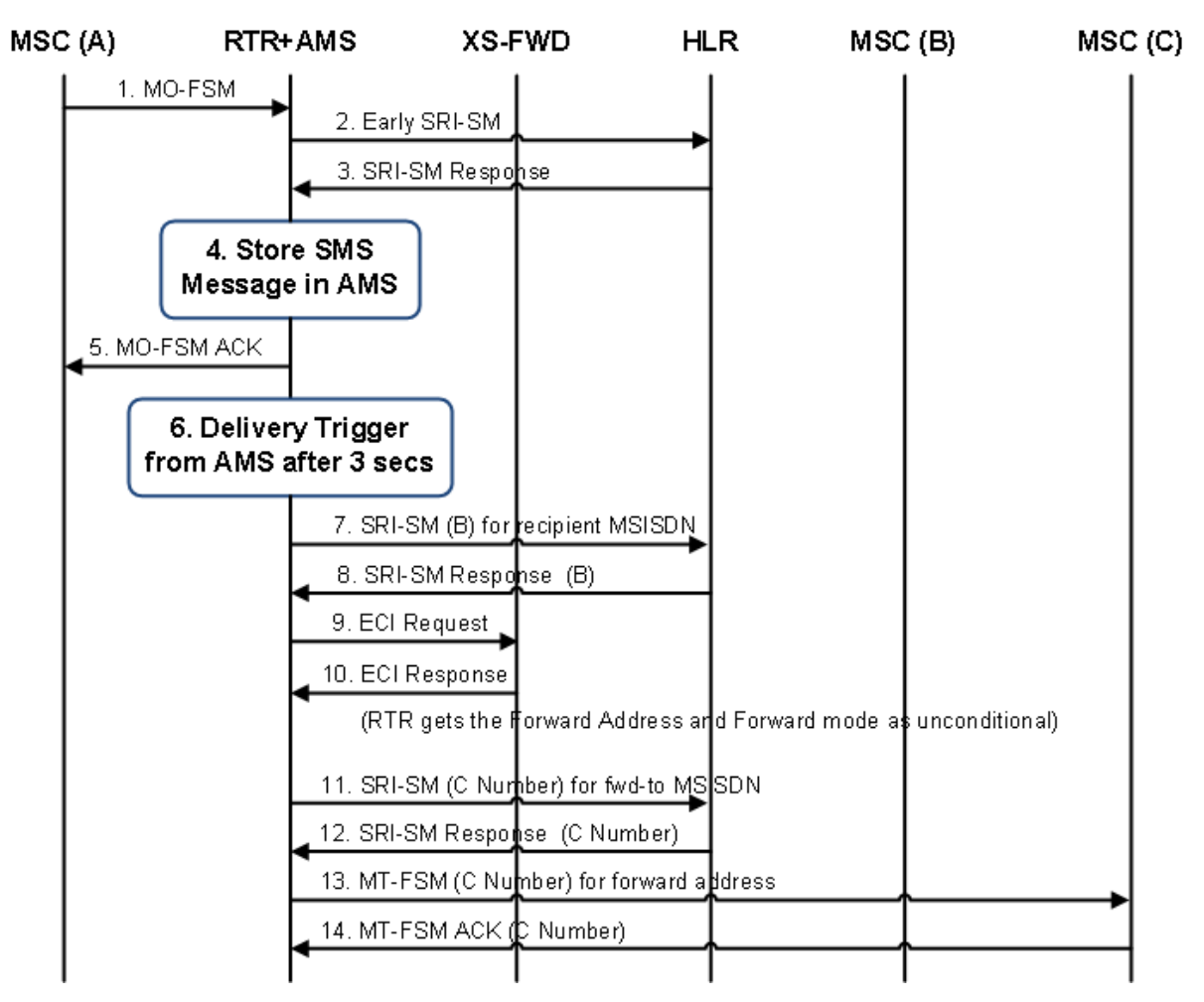

**Figure 13: MO-Store-MT Scenario for unconditional XS-FWD service when rtrskipsrismforunconditionalforwarding is false**

#### **Case: MO-Store-MT with unconditional XS-FWD service and 'rtrskipsrismforunconditionalforwarding' is true**

In this case RTR will not send the SRI-SM request to <recip MSISDN>.

The following points need to be considered for this scenario:

- If early SRI-SM is enabled, the router applies the MTOX rule and then applies the MTOR rule over the SRI-SM message (if provisioned). After that, the router sends the early SRI-SM request message.
- When the delivery of the message triggers from store, the router applies the MTOX rule and then applies the MTOR rule over the SRI-SM message (if provisioned) for <recip MSISDN> address.
- The RTR checks for the forwarding mode and if it's found to be Unconditional forwarding mode then the router sends the SRI-SM request message for <fwd-to MSISDN> address.

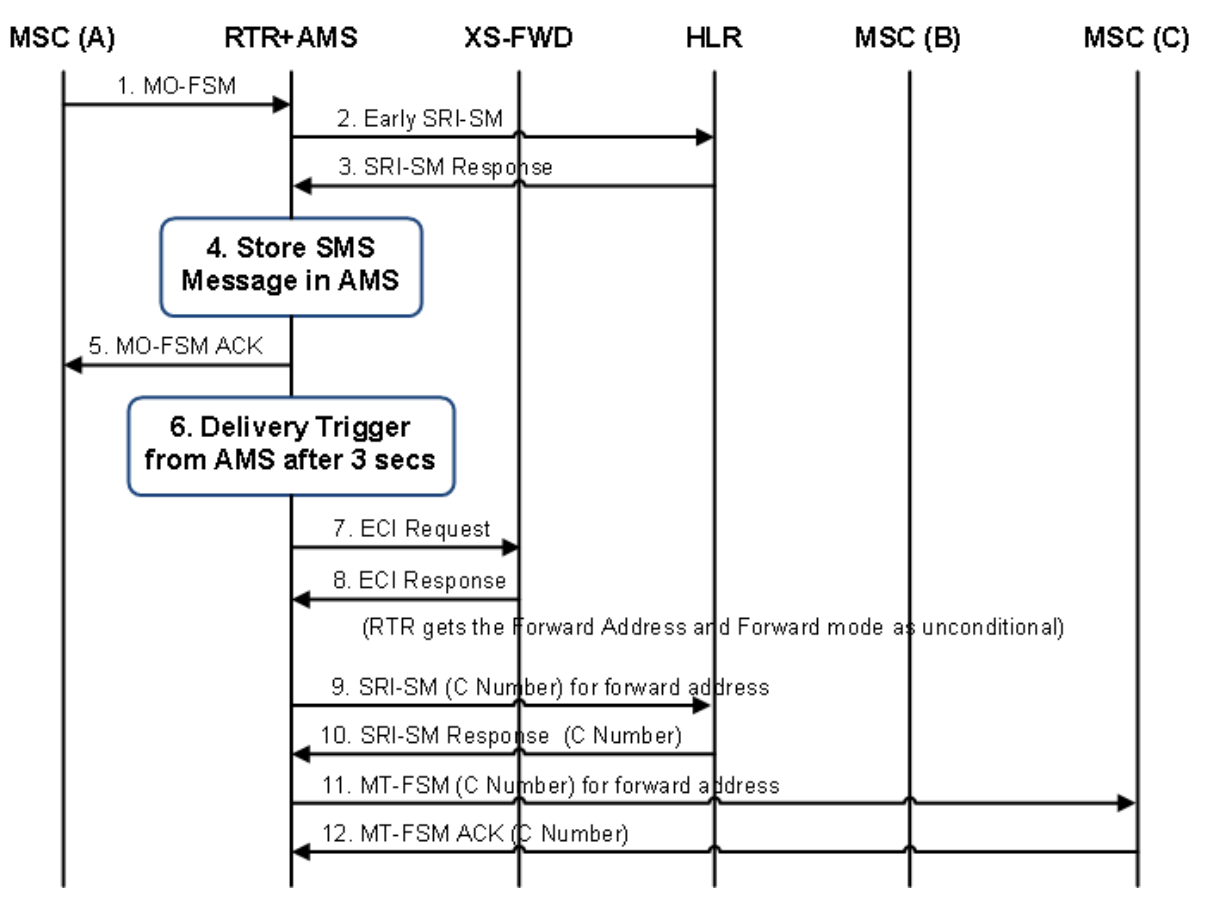

**Figure 14: MO-Store-MT Scenario for unconditional XS-FWD service when 'rtrskipsrismforunconditionalforwarding' is true**

## **Case: MO-Store-MT with unconditional XS-FWD service and**

**'rtrskipsrismforunconditionalforwarding' is true and Forwarded MT Message Failure with temporary error**

In this case the RTR will not send the SRI-SM request to <recip MSISDN> and also as the MT-FSM for <fwd-to MSISDN> address fails with temporary error, the RTR will send the destinationTempError to the AMS and the AMS retries the message.

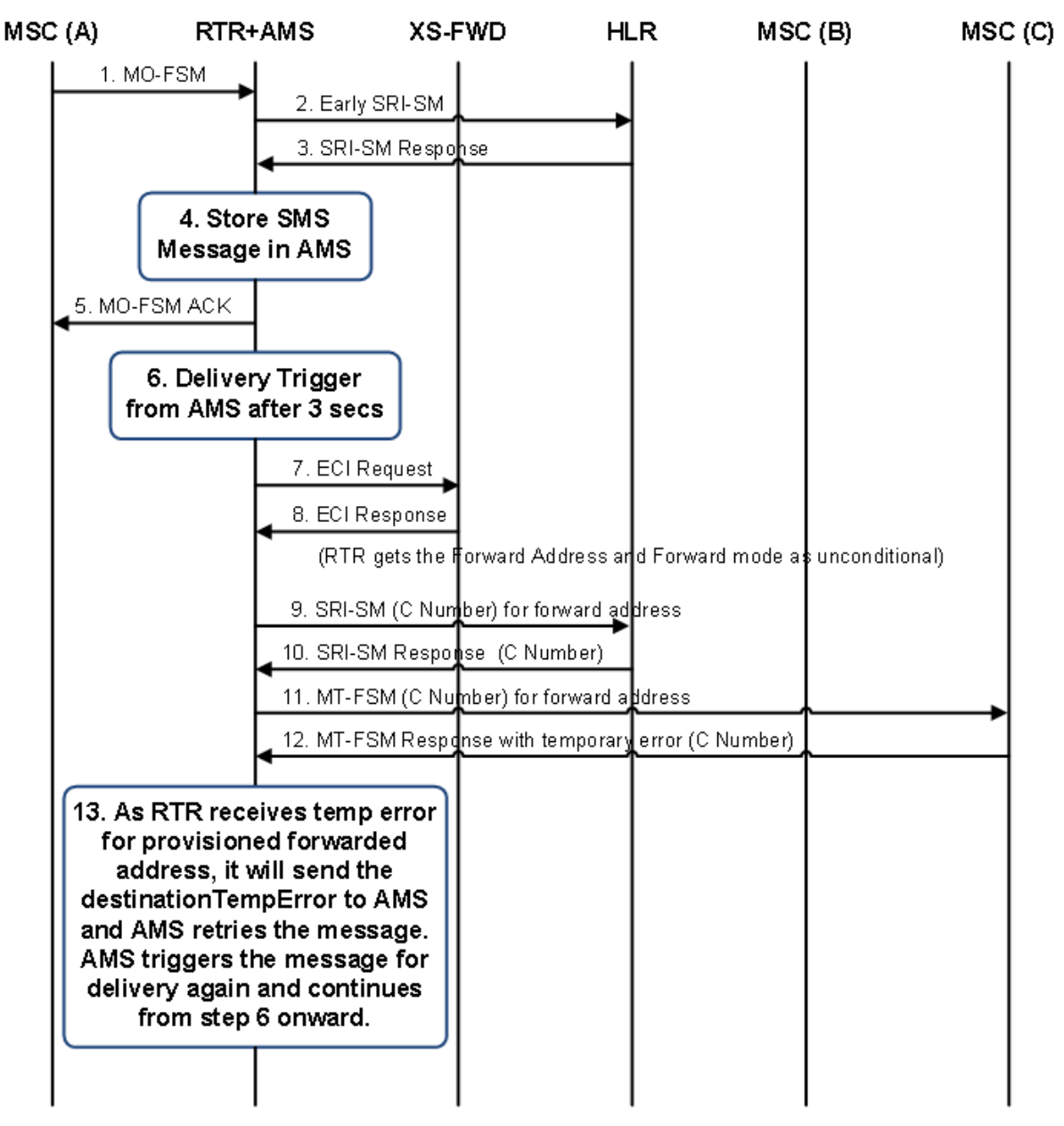

**Figure 15: MO-Store-MT Scenario for unconditional XS-FWD service when rtrskipsrismforunconditionalforwarding is true and Forwarded MT message Failure with temporary error**

#### **Case: MO-Store-MT with unconditional XS-FWD service and 'rtrskipsrismforunconditionalforwarding' is true and Forwarded MT message Failure with permanent error**

In this case the RTR will not send the SRI-SM request to  $\le$ recip MSISDN> and also as the MT-FSM for <fwd-to MSISDN> address fails with permanent error, the RTR will send the destinationPermError to the AMS and the AMS will delete the message.
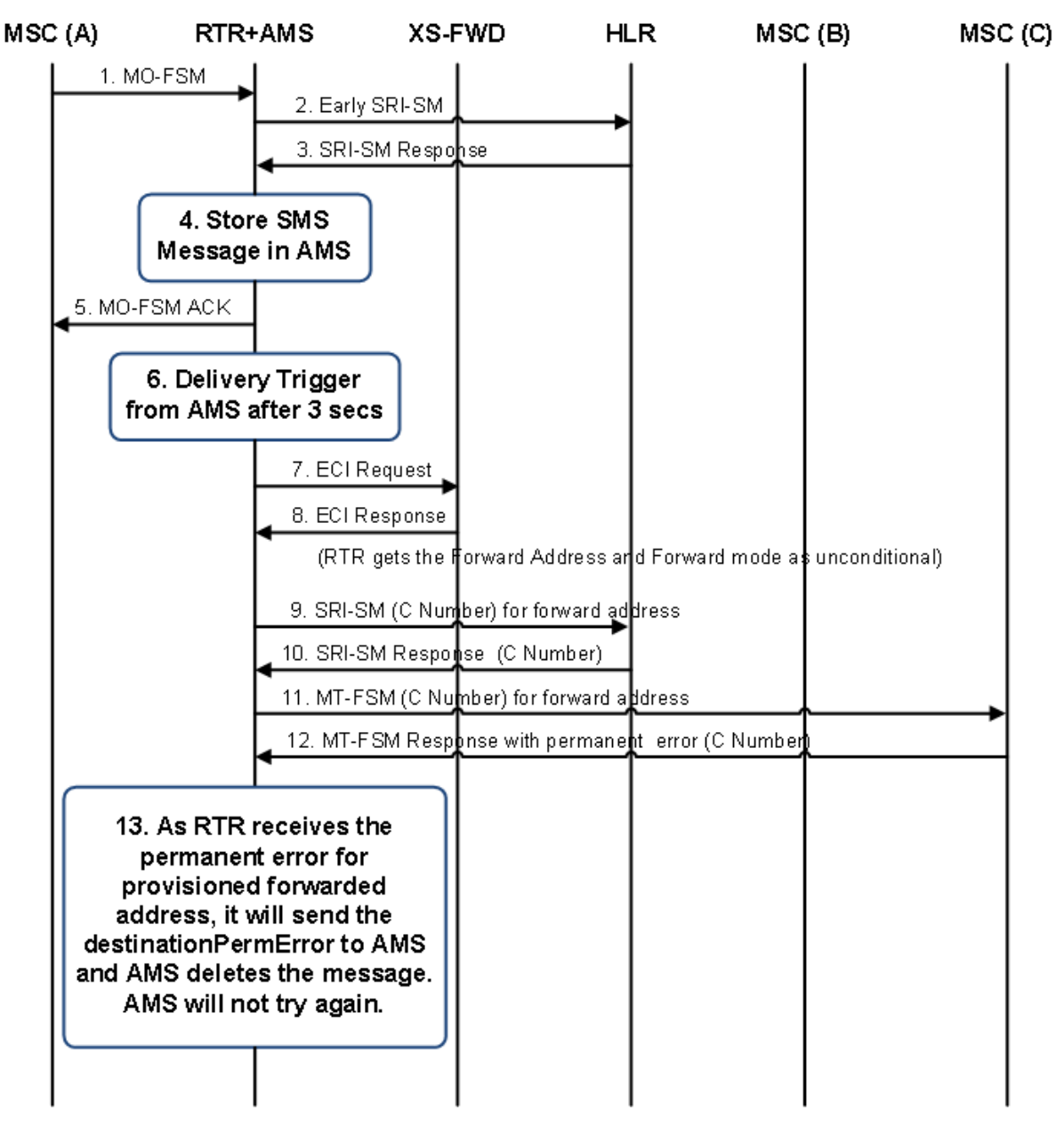

**Figure 16: MO-Store-MT Scenario for unconditional XS-FWD service when rtrskipsrismforunconditionalforwarding is true and Forwarded MT message Failure with permanent error**

**Note:** The behavior will be same in case of SRI-SM failure with temporary error or permanent error as in the case of MT failure as explained above (when the semi-static parameter rtrskipsrismforunconditionalforwarding is set to true).

#### **Case: AO-Store-MT with unconditional XS-FWD service and 'rtrskipsrismforunconditionalforwarding' is true**

In this case the RTR will not send the SRI-SM request to <recip MSISDN>.

The following points need to be considered for this scenario:

- If early SRI-SM for AO is enabled, then the router applies the MTOX rule and then applies the MTOR rule over the SRI-SM message (if provisioned). After that, the router sends the early SRI-SM request message.
- When the delivery of the message triggers from store, the router applies the MTOX rule and then applies the MTOR rule over the SRI-SM message (if provisioned) for <recip MSISDN> address.
- The RTR checks for the forwarding mode and if it's found to be Unconditional forwarding mode then the router sends the SRI-SM request message for <fwd-to MSISDN> address.

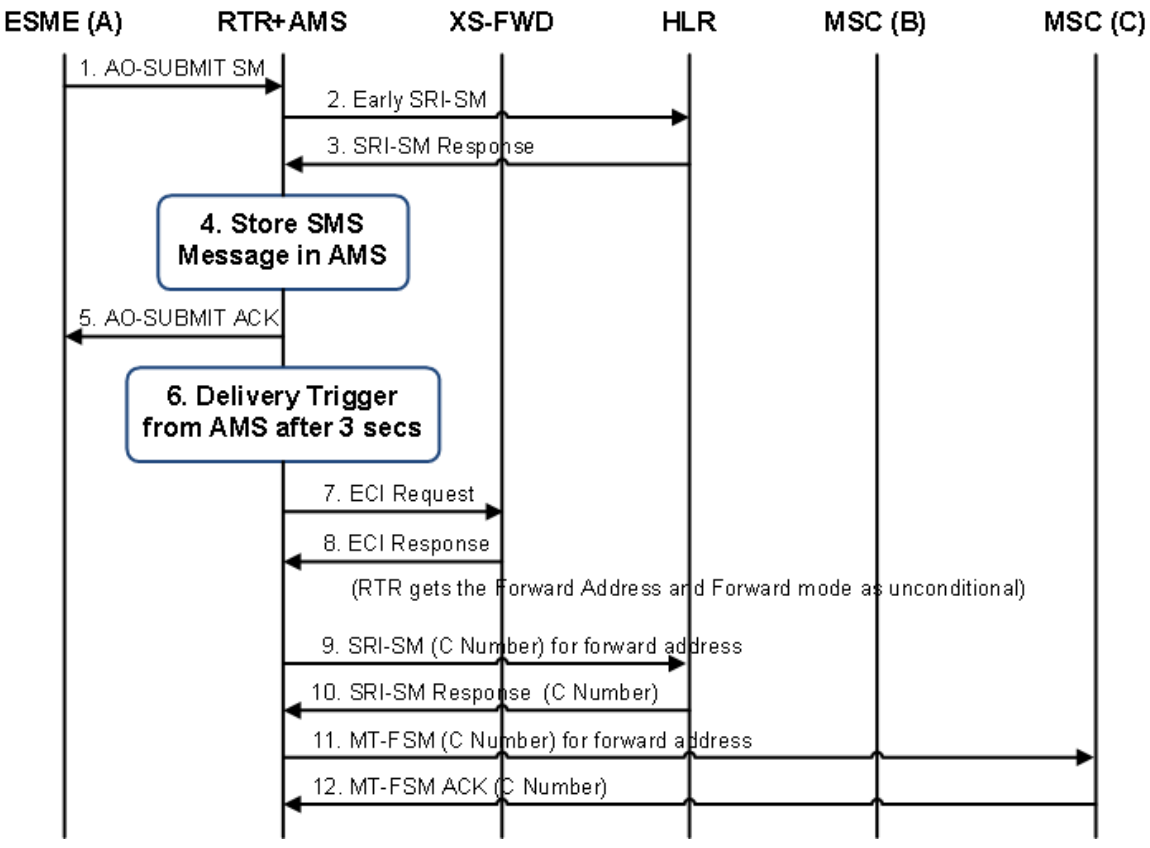

**Figure 17: AO-Store-MT Scenario for unconditional XS-FWD service when rtrskipsrismforunconditionalforwarding is true**

#### **4.8.3 Billing Impact**

Foreign SMSC (and local SMSC if not a NewNet Mobile Messaging SMSC):

- The recipient IMSI contains:
	- The B-IMSI in case the RTR/FWL acts in Home Routing mode
	- The scrambled IMSI in case the RTR/FWL acts in Anti-MT-Spoofing mode.
- The recipient MSC contains the RTR Global Title (GT).

NewNet Mobile Messaging billing:

- There is an additional delivery CDR generated for forwarded messages with the original recipient as originator. In the case of FWD the forward destination is used as recipient, whereas in the case of FTE the EMG application is considered as recipient.
- When the SM has been forwarded from "B" to "C" (FWD service):
	- The recipient MSC contains the C-MSC
	- The recipient IMSI contains the B-IMSI.
- The FCDR nser field's fwad and fwad-cond flags are supported.
- The RTR may have setup some external attributes for forwarding. These are reflected in the FCDR externalAttributes field.
- The semi-static parameter rtrdefaultrecipimsiforfcdr will be used to configure a Default B-IMSI (i.e. Dummy recipient IMSI)
	- If the actual B-IMSI is available, it is filled in for intlMobileSubId in the FCDR.
	- Else if not available due to Early SRI-SM being skipped or failing and default recipient IMSI configured in rtrdefaultrecipimsiforfcdr, then the default IMSI will be inserted in intlMobileSubId in the FCDR
	- Else intlMobileSubId is not included in the FCDR at all.

For more information about CDRs and configuring pre-paid billing for forwarded messages, refer to the NewNet Mobile Messaging RTR Billing Manual.

# **4.9 Auto Reply Service**

The Auto Reply (ARP) service supports automatic generation of short messages on behalf of the recipient of the *original* SM, informing the originator of the original SM about a certain status of the recipient. For example, the recipient may be unreachable for a while. He can then use the ARP service to inform people trying to send him an SM about his inability to respond to an SMS or even receive it.

The ARP service is supported for Phone-to-Phone (P2P) traffic only.

To provide a working ARP service to subscribers, multiple Mobile Messaging components need to successfully interact. Basically, the RTR handles the original SM. It contacts the XS-ARP component to see if an ARP message should be generated. The XS-ARP component relies on the SPF component to indicate if for this original SM, at the present time, an ARP message should be requested. If so, it requests the RTR to generate an ARP message with a certain text and validity period.

#### **4.9.1 ARP Message Generation**

This section describes how to configure the RTR component to support the ARP service. ARP messages are generated upon request from an EC application, specifically, the XS-ARP application. How and when to generate an ARP message depends on the routing path taken by the original SM through the RTR.

XS-ARP applications must be configured using key-based ECI load distribution in order to let the caching function of XS-ARP work correctly (refer to *[Key-Based Load Distribution](#page-50-0)*).

#### 4.9.1.1 Inbound MO Traffic

To generate ARP messages for inbound MO messages, an MOX rule needs to be setup, triggering an ECI evaluation request towards the XS-ARP EC application. In its ECI evaluation response, XS-ARP may request the RTR to generate an ARP message. The RTR will only generate the ARP message when the inbound MO message is accepted, in other words, when a successful response is sent back to the MSC or SGSN.

An MO message may be segmented. To prevent that an ARP message is received by the MS sending the original SM before all segments have been submitted, the MOX rule for contacting XS-ARP should have the **Message Segments** condition specified such that it only matches for non-segmented messages or last segments. This can be achieved by selecting the fields for first and middle segments, and inverting the condition.

#### 4.9.1.2 Inbound AO Traffic

To generate ARP messages for inbound AO messages (for example, P2P SMS sent by subscriber's of another operator via inter-carrier connect (SMPP)), an AOX rule needs to be setup, triggering an ECI evaluation request towards the XS-ARP EC application. In its ECI evaluation response, XS-ARP may request the RTR to generate an ARP message. The RTR will only generate the ARP message when the inbound AO message is accepted, in other words, when a successful response is sent back to the originating application.

#### 4.9.1.3 Inbound MT Traffic

To generate ARP messages for inbound MT messages (for example, P2P messages from foreign subscribers), the MT messages need to be intercepted (Home Routed) (refer to *[MT Routing](#page-191-0)*). In addition, an MTIX rule needs to be setup, triggering the ECI evaluation request towards the XS-ARP EC application. In its ECI evaluation response, XS-ARP may request the RTR to generate an ARP message. If it does so, the RTR will generate the ARP message independent of the delivery outcome of the original SM.

For concatenated inbound MT messages, optionally, ARP can be triggered on the first segment only. This is in case there are multiple sites and message segments can end up at different sites. The same applies to concatenated AO messages coming from an inter-carrier SMPP gateway.

To avoid delivery collisions between a Status Report associated with the original SM and the ARP message, it is possible to delay the processing and delivery of the ARP messages for MT messages by a few seconds. This can be achieved by setting the semi-static configuration attribute *[delayforautoreplytomtmessage](#page-441-0)* to the desired number of milliseconds. By default, no delay is applied.

To *force* the original message to be Home-Routed, it may be desirable to ensure that the Priority flag of the SRI-SM request forwarded to the HLR is set to 1. This can be achieved with the following configuration:

- **1.** Create and activate an MTO Modifier, but don't set any fields for modification.
- **2.** Create an MTOR rule with an action of *pass*, a message type condition to only match for SRI-SM requests and optionally additional conditions if the set of to-be-home-routed messages should be limited in any way. Refer to the MTO Modifier from this MTOR rule.

This configuration has the effect that the SRI-SM request towards the HLR gets re-build, thereby setting the Priority field to 1.

### **4.9.2 ARP Message Regulation**

The RTR supports a few configuration parameters to control the rate at which ARP messages are generated. The semi-static configuration attribute *[maxnumarpspersecond](#page-500-0)* can be used to limit the number of ARP messages a single RTR instance is allowed to generate per second. By default, this limit is set to 100. This setting makes sure that consecutive ARP are not generated faster than one per 10 milliseconds (1 second/100).

If ARP messages are requested faster than the RTR is allowed to generate them, the requests are queued temporarily. There is an upper limit on the number of temporarily queued messages, which can be controlled through the semi-static configuration attribute *[maxnumpendingarps](#page-501-0)*. By default, this limit is set to 1000. If the number of temporarily queued ARP messages surpasses 80% of that limit, the RTR generates an arpConcurrentTransactionsHighWaterTrap SNMP trap. Subsequently, if the number of temporarily queued ARP messages drops below 60% of that limit, a corresponding arpConcurrentTransactionsLowWaterTrap SNMP trap is issued. The high water traps are generated no more frequently than once per 60 seconds. If the upper limit for temporarily queued messages is exceeded, excess ARP requests are dropped. Refer to the NewNet Mobile Messaging SNMP Trap Reference Guide for more information on these traps.

### **4.9.3 ARP Message Processing**

Generated ARP messages are processed by the RTR's logic for processing *internally generated SMs*. Refer to *[IGM Routing](#page-277-0)* for more information.

#### **4.9.4 Billing**

Most of the RTR's mechanisms for billing ARP messages are described in the chapter on internally generated SMs.

Specifically for ARP messages, and on top of the mechanisms provided by the processing of internally generated SMs, the generation of CDRs can be enabled or disabled through the semi-static configuration attribute *[billingforautoreplymessages](#page-430-0)*. By default, the generation of CDRs for ARP messages is disabled.

### **4.9.5 Logging**

The RTR writes an event record for each generated ARP message. The ARP event record can be correlated to the event record of the original message that initiated the ARP message. The ARP event record contains the name of the XS-ARP application that requested the ARP generation:

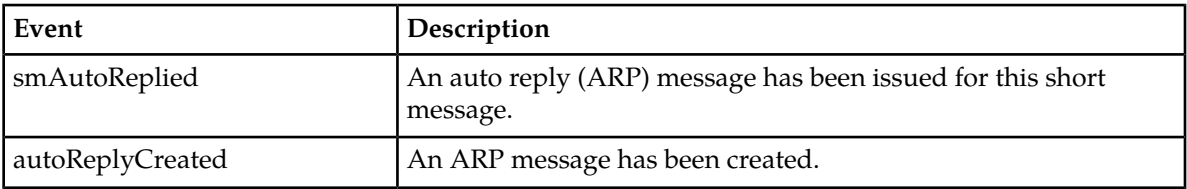

#### **4.9.6 Statistics**

Internally generated message counting (IGMC) rules can be used for counting the delivery result of ARP messages.

Available ARP service counters in the RTR:

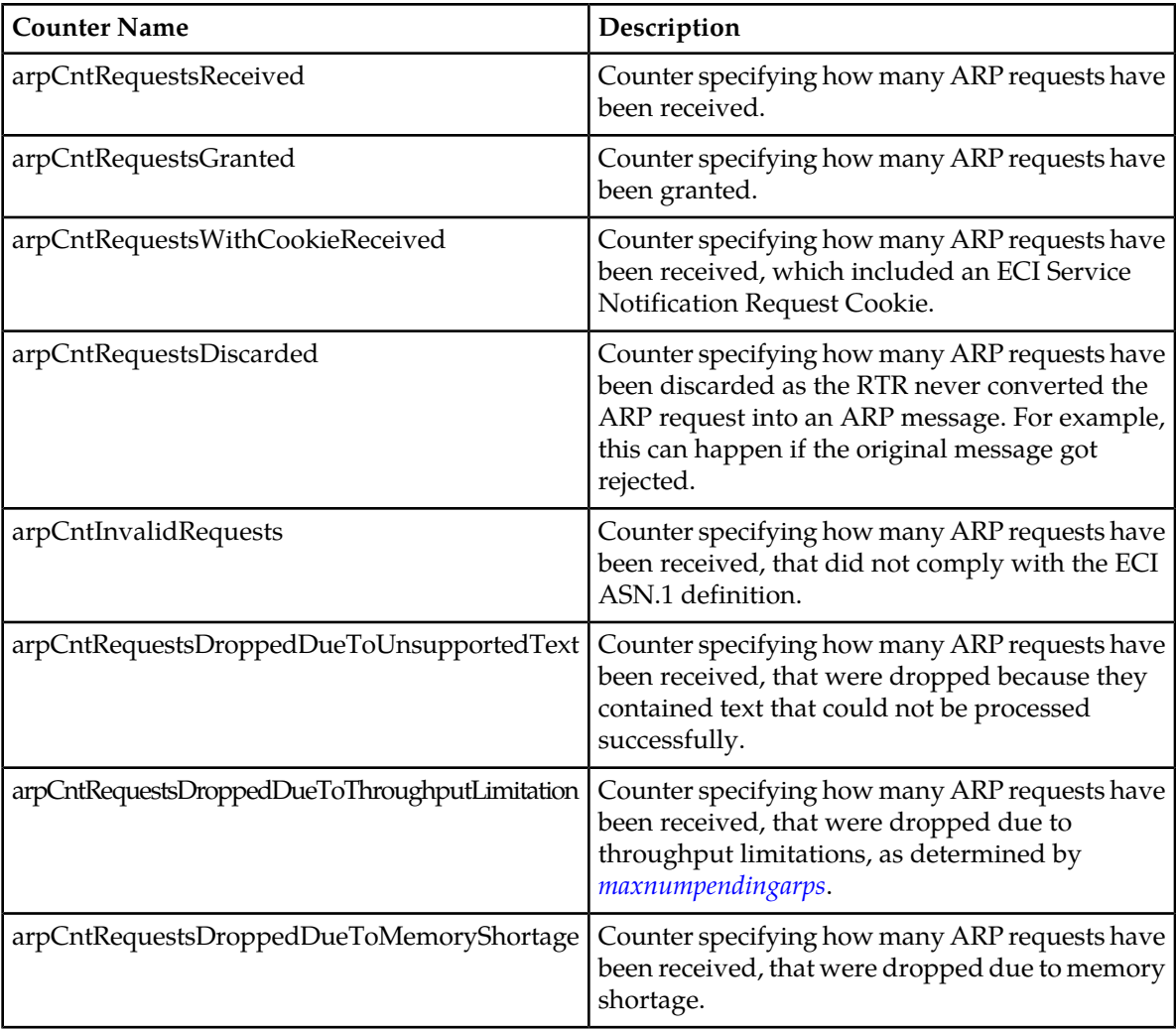

# **4.10 Signature Service**

The personalized SMS Signature (SIG) service allows a subscriber to configure a personal signature and have it automatically added at the end of SMS he or she sends to other mobile subscribers.

The RTR queries the XS-SIG application for every segment in order to be able to calculate the correct amount of extra segments that have to be added to insert the signature at the end of the last segment. The UDH has to be adjusted for each of the segments to account for the extra segments that will be appended.

**Note:** If during the processing of a segmented message, the signature related provisioning data changes such that XS-SIG provides different results for different message segments, correct reassembly of the message cannot be guaranteed.

Signature insertion is supported for ECI evaluation requests triggered by MOX and AOX rules, and for all possible routing paths for those messages.

**Note:** The RTR does not insert a signature into messages with binary content (DCS value).

When a signature is provided for a message and the signature encoding varies from the message encoding, the RTR must choose whether to drop the signature or to try to convert the encoding. This behavior can be configured by the semi-static configuration attribute *[sigencodingmismatchbehavior](#page-582-0)*. By default the signature will be converted.

Also the behavior when a signature is provided for a message for which the recipient is a short number can be configured by the semi-static configuration attribute *[sigshortrecipientbehavior](#page-582-1)*. By default the signature will be omitted.

When the RTR inserts a signature it immediately becomes part of the message content. Therefore later operations on the message text will also encounter the signature text, for example, when processed by the FAF. This also applies to evaluation requests for lower-priority external condition rules than the rule that triggered the signature request and insertion. The inserted signature will be inherited by copied and forwarded messages.

## **4.10.1 Billing**

#### **Post-paid Billing**

The RTR includes an indication that a signature has been inserted in the proprietary signaturePresent FCDR field in the CDR that pertains to the original SM and the service CDR that pertains to the SIG service. For segmented messages, this indication will be set only in the CDRs for the last segment.

The following parameters specify which billing profiles will be used for generating service CDRs for when the SIG service has been applied to a message. These parameter are configurable on the MGR (**Billing Post-paid Billing Properties**):

- **Profile For Successful Signature**—refers to the billing profile to use if the message with the inserted signature was delivered successfully
- **Profile For Failed Signature**—refers to the billing profile to use if the message with the inserted signature could not be delivered.

The service CDRs also apply to messages temporarily stored in the AMS, or tracked by means of the Icache. No service CDR will be generated if the signature was requested, but could not be inserted into the original message.

#### **Prepaid Billing**

Signature insertion must happen before online charging by the PBC (by means of the external condition rule priority). The evaluation request to the PBC indicates that signature insertion has been requested. In the case of a segmented message, this indication will only be included for the last segment of the message. If prepaid charging fails, the original message/segment is supposed to be rejected, inherently preventing the SIG service from being provided.

**Note:** Actual (extra) charging for the SIG service depends on the capabilities of the actual protocol used for online charging. There is no support for CAMEL charging of the SIG service.

#### **4.10.2 Logging**

The event of inserting a signature into a message is accompanied with an event record:

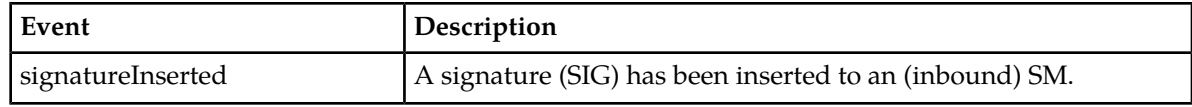

#### **4.10.3 Statistics**

Available SIG service counters in the RTR:

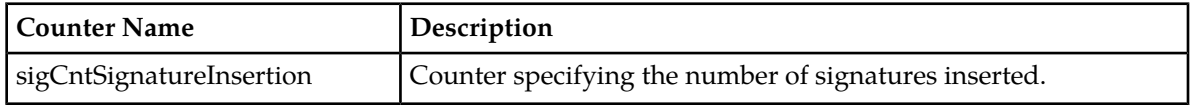

### **4.10.4 Processing of Multi-part MT Messages after Text/Signature Insertion**

If text/signature insertion is applied on a MT message, the resulting size of the user data may become too long to fit within a single GSM message. Below steps describe how such a message is handled by the RTR.

- Once the relevant text/signature is inserted, the RTR determines the new user data size of the original message.
- Note that the original message in this scenario could be either a non-segmented MO/AO message or a single segment of a concatenated MO/AO message. In the latter case, the 'prologue' part of the text (if configured in XS-TIE service) would be inserted only if it is the first message segment and the 'epilogue' part of the text (if configured) would be inserted only if it is the last message segment.

The signature would be inserted only in the last message segment.

- If the size of the user data is increased such that the message can no longer be delivered as a single MT message, it is split up into multiple parts.
- The RTR performs segmentation of the original user data of the long message and creates a concatenated MT message as per the GSM standard.
- The RTR then delivers the multiple parts of the concatenated MT message in succession.
- If **Transactional Logging** is configured in the matched MTOR, a single log record is created for the entire multi-part MT message. However, the boolean field "isMultiPartMtMessage" is set to '1' ('true') in the 'OutboundMt' log record, indicating that the MT message actually has multiple parts.

# **4.11 Automatic Blacklisting**

#### **Overview**

The Automatic Blacklisting functionality is implemented by enhancing the NMM anti-fraud system. As part of this enhanced functionality, if a MO or MT message is detected as "spam" or "fraudulent" by appropriately configured FAF filters, the subscriber who had sent the message or/and for whom it was destined would get automatically blacklisted in the subscriber provisioning database of the SPF. Once a subscriber is blacklisted, all subsequent messages sent by or destined for this subscriber would be rejected by the RTR, either for a configurable time period or permanently. If the subscriber is blacklisted for a specific time period, then upon expiry of that period the subscriber will be removed from the blacklist in the subscriber provisioning DB and he or she would be able to send messages to or receive messages from the SMS network again.

**Important:** A small time-interval is likely to elapse after the expiry of a subscriber's blacklist period before that subscriber is actually removed from the blacklist and his/her messages are allowed to pass by the RTR. This small time-interval is not expected to exceed 5 minutes under normal operational conditions, provided only one Auto Blacklist Service (see below) is provisioned in the system.

**Note:** Apart from automatic addition and removal of subscribers to/from the blacklist in the SPF database, the operator can also use manual procedure for the same purpose by issuing appropriate commands through the Customer Care Interface (CCI) GUI or the SPF Command-line Interface. A blacklisted subscriber can be removed from the blacklist through a manual procedure at any time, irrespective of the blacklist period of that subscriber or even if the subscriber is blacklisted permanently.

Refer to FAF Operator Manual and SPF Operator Manual for more details.

#### **Auto Blacklist Service**

A new service type 'Auto Blacklist' has been introduced in order to allow the operator to provision ABL-specific services from the MGR for automatic blacklisting of originator and recipient subscribers. It is a special service category which is neither a Personalized service nor a Value-added Non Provisionable Service (NPS), but the operator will still have full control regarding service activation and service parameter configuration (e.g. the blacklist period) for each subscriber to be blacklisted.

- *Originator ABL service*refers to a service type that is used to automatically blacklist subscribers who send messages that are detected as spam or fraudulent by FAF filters
- *Recipient ABL service*refers to a service type that is used to automatically blacklist subscribers who are the intended recipients of messages detected as spam or fraudulent by FAF filters.

Refer to MGR Operator Manual for details regarding the creation and activation of Auto Blacklist services.

### **4.11.1 Originator Blacklisting**

Automatic blacklisting of an originating subscriber can take place either in the MO path (in case the originator is a home network subscriber) or in the MT path (in case the originator is a foreign network subscriber).

In both the scenarios the Router will first query the SSI to verify if an ABL service is already active for the originator; the subsequent behavior of the Router will depend on how the relevant MO/MT External Condition Rule(s) and MO/MT Routing Rule(s) are configured.

As an example of a *typical*configuration, the Router may be configured with a MOX/MTOX rule such that if the SSI response indicates that no ABL service is active for the originator, then the MO/MT message should be forwarded to the FAF as an EC application. On the other hand, if the SSI response indicates that an ABL service is already active for the originating subscriber, then the Router may be configured to discard the MO/MT message with a NACK through a suitable MOR/MTOR rule, instead of forwarding the message to the FAF again. However, the operator may also choose to send the message to the FAF again, e.g. in order to allow for the possibility of the message being matched by a different filter than the one that had originally caused the blacklisting of the message originator; if that happens, then depending upon how the new filter 'action' is configured, the blacklist period of the concerned subscriber may actually get increased or decreased, or it may also remain unchanged.

If the originator is not already blacklisted and the MO/MT message sent by him/her matches a FAF filter that is configured for auto blacklisting action, then also the behavior of the Router may vary depending upon how the 'failure action' of the corresponding MOX/MTOX rule is configured. The

operator may choose to discard the message straightaway with a NACK, or may decide to evaluate other EC rules (e.g. to check for the applicability of other Personalized or Value-added services which the originating subscriber might be having) and eventually pass on the message for MOR/MTOR rule evaluation, whereupon the message may finally get rejected.

**Important:** It is strongly recommended that the EC rule responsible for sending a MO/MT message to the FAF is assigned the highest priority among all provisioned EC rules. This is mainly to ensure that a message is not subjected to unnecessary ECI requests and XS application processing, without the Router having even determined as to whether the message was actually supposed to be rejected in the first place**.**

## **4.11.2 Recipient Blacklisting**

Similar to originator blacklisting, automatic blacklisting of a recipient subscriber can also take place either in the MO path or in the MT path; however, unlike in the case of originator blacklisting, the recipient subscriber must be a home network subscriber in both the scenarios. Also, for a recipient subscriber to get auto blacklisted on the MT path, Home Routing needs to be enabled on the Router.

The Router processing logic for the SSI query/response, various MOX/MTOX and MOR/MTOR rule configurations etc. are mostly similar to what has been described above w.r.t. originator blacklisting.

One significant difference with the originator blacklisting is that the Router may even block a message for a recipient subscriber directly on the basis of an incoming SRI-SM, without waiting for the corresponding MT-FSM, if the SSI response for the SRI-SM indicates that the recipient subscriber is already blacklisted.

Note that the same subscriber could get auto blacklisted concurrently as an originator as well as a recipient through two separate messages, but never in the same message flow.

**Important:**It is strongly recommended that the EC rule responsible for sending a MO/MT message to the FAF is assigned the highest priority among all provisioned EC rules. This is mainly to ensure that a message is not subjected to unnecessary ECI requests and XS application processing, without the Router having even determined as to whether the message was actually supposed to be rejected in the first place.

# **4.12 Copy to Email**

Copy to E-mail (CTE) service supports copies of MT messages on behalf of their recipients towards e-mail addresses provisioned by the recipient subscribers. This service allows copying to email only upon successful delivery of the corresponding MT messages.

### **4.12.1 CTE Message Processing**

This section describes the RTR processing logic for supporting the CTE service. When and how to generate an CTE message depends on the routing path taken by the original SM through the RTR.

The recipient subscribers would subscribe to the "Copy to E-mail" service and provision their respective contact e-mail addresses in the SPF database through the existing interfaces, i.e. either by sending specific SMS requests, or by contacting the Customer Care Centre. Up to 10 e-mail addresses are allowed to be provisioned per subscriber for the Copy to Email service.

While processing a message destined for a subscriber who has the CTE service activated, SSI indicates this to RTR and RTR then sends an ECI Request to the XS-CPY component using an appropriate MTOX rule, for retrieving the e-mail contact(s) provisioned by the recipient subscriber.

Once the original MT message is delivered successfully, RTR sends the relevant e-mail addresses and other message fields to HUB as an AT delivery request and HUB in turn forwards the same to EMG as a SMPP 'Deliver SM' message. EMG then generates the email message based on the information provided in SMPP Deliver\_SM message and delivers it to the mail server.

In the case of a successful delivery to the mail server, RTR generates the appropriate delivery CDR and log records upon receiving the response from EMG. However, if the delivery attempt to the mail server fails, or any other error occurs on the EMG side, then RTR always considers any such error response as a permanent error and discards the CTE message (after generating the relevant CDR and log records).

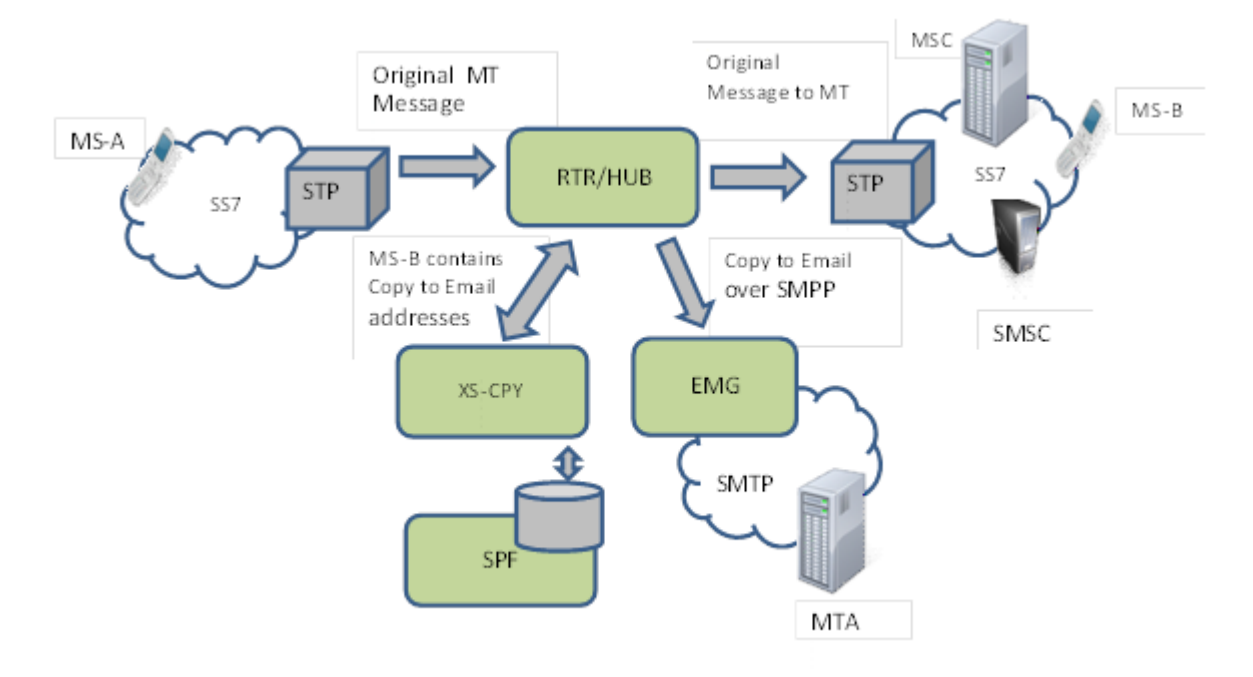

The figure below shows the system context for the Copy to E-mail service:

**Figure 18: Copy to E-mail**

#### **4.12.2 CTE Restriction and Loop Prevention**

The following restrictions are applied by the RTR for CTE service:

- Copy to Email service is only supported for MT recipients.
- Similar to the Copy to Phone (CPY) service, the Copy to Email service also cannot be applied on messages containing binary data (e.g. SIM data download messages), Status Reports, Auto-Reply messages etc.
- To prevent loops, the following restrictions apply:
	- CTE cannot be applied on a message that has already been copied or forwarded once (i.e. as a result of applying the CPY or FWD service).

• MSISDN being copied from (i.e. recipient address of the original message) should belong to a HPLMN subscriber.

Interactions of CTE with other personalized services are as follows:

- Both CPY and CTE services can be applied on the same message.
- Both CTA (i.e. Copy To Application) and CTE services can be applied on the same message.
- If either unconditional forwarding to phone or forwarding to email is applied, then CTE is not applied on the same message.
- If a recipient subscriber has both conditional forwarding to phone (FWD) and CTE services activated, then RTR first performs a delivery attempt for the MT message; depending on the outcome of the delivery attempt, either the CTE service would be applied (i.e. in case of successful delivery) or conditional forwarding to phone would be applied (i.e. in case of unsuccessful delivery).
- A message which is copied to email inherits all text added earlier to the original message, including signature and advertisement texts associated with the personalised Signature service and the TIE (Text Insertion Engine) service, respectively.

**Note:** For Copy to Email service, RTR ignores the semi-static parameter 'restrictcopyingtoownsubscriberbase '. This parameter is not relevant for CTE since the message is copied to one or more e-mail addresses rather than to another subscriber's mobile number.

### **4.12.3 Billing**

#### **Post-paid Billing**

A single FCDR record is generated for applying the CTE service on a message, irrespective of the number of destination e-mail addresses the message is copied to. For non-segmented messages, this FCDR is actually the delivery record that is generated upon receiving a successful response from the EMG; no separate submission CDR record is generated in this case. However, if the original message is a segment of a concatenated message then a submission CDR record is generated upon receiving a successful response from the EMG.

There is an additional final delivery CDR generated for concatenated messages upon a successful delivery to the SMTP server by the EMG.

In the event of receiving a failure response from the EMG (e.g. if the delivery attempt to the mail servers fails, or any other error occurs on the EMG side), a single FCDR record is generated with the "delivery status" being indicated as "failed", irrespective of whether it is a non-segmented message or a concatenated message.

Each FCDR record generated for CTE includes the original MT recipient as the 'originator' and the configured address (e.g. short number) of EMG application as the 'recipient'. No e-mail address is included in the generated FCDR records.

An appropriate ATOR rule as well as an AOR rule needs to be pre-configured with the desired billing profile for the post-paid billing of CTE service. While the ATOR rule is used for generating submission CDR records for concatenated message segments and the delivery CDR record for non-segmented messages, the AOR rule is required for generating the final delivery CDR record for a concatenated message.

Also, the configuration parameter 'billingforcopiedmessages' should be set to "true".

#### **Prepaid Billing**

For online billing of CTE service, RTR sends a single ECI request to PBC for every incoming message (including each segment of a concatenated message), irrespective of the number of e-mail addresses it is going to be copied to. However, an appropriate EC Application needs to be pre-configured for this purpose, as identified by the MGR configuration setting "Recipient Copy to Email Billing Application".

For recipient copy to email, the recipient of the original message is indicated as the 'originator' in the request sent to PBC, and is typically charged for utilizing the CTE service. The configured address (short number) of the EMG application is indicated as the 'recipient'. Both single-phase (i.e. "direct-debit") and two-phase (i.e. "debit-refund" or "reserve-deduct") modes of online charging are supported, depending on how the PBC is configured.

For more information about generating CDRs and configuring pre-paid billing for copied messages, refer to the NewNet Mobile Messaging RTR Billing Manual.

#### **4.12.4 Logging**

#### **Transaction log records**

RTR generates transaction log records of type 'copyForwardEventWithCountryAndNetworkInfo' (see *[Appendix A](#page-845-0)*) for applying Copy to Email service on each incoming message or segment.

Only a single log record is generated per message/segment irrespective of the number of destination e-mail addresses, but it includes a comma-separated list of all the e-mail addresses.

#### **Event records**

The RTR writes an event record for each generated CTE message. The CTE event record can be correlated to the event record of the original message that was copied

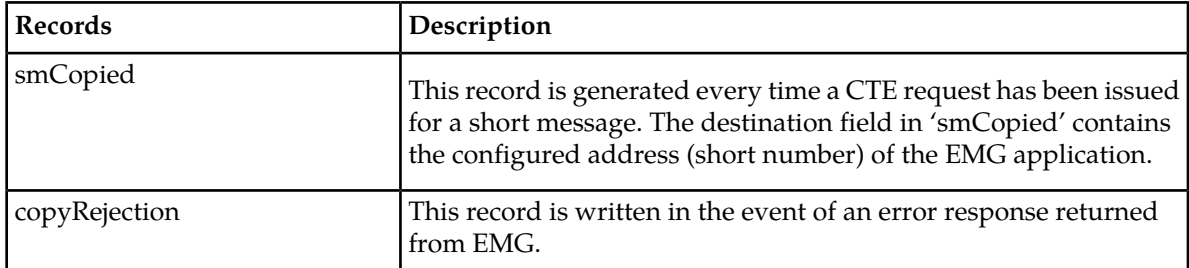

**Note:** Note that the necessary logging profile would need to be associated with an appropriate ATOR rule for generating the transaction log records. An appropriate AOR rule also needs to be pre-configured with the desired log profile in order to generate the final delivery log record for a concatenated short message.

#### **4.12.5 Statistics**

Available CTE counters in the RTR:

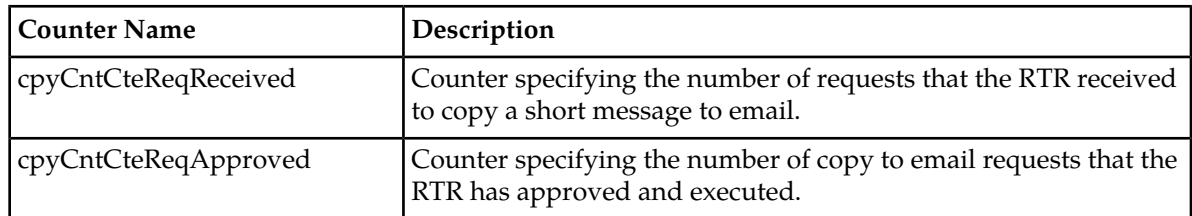

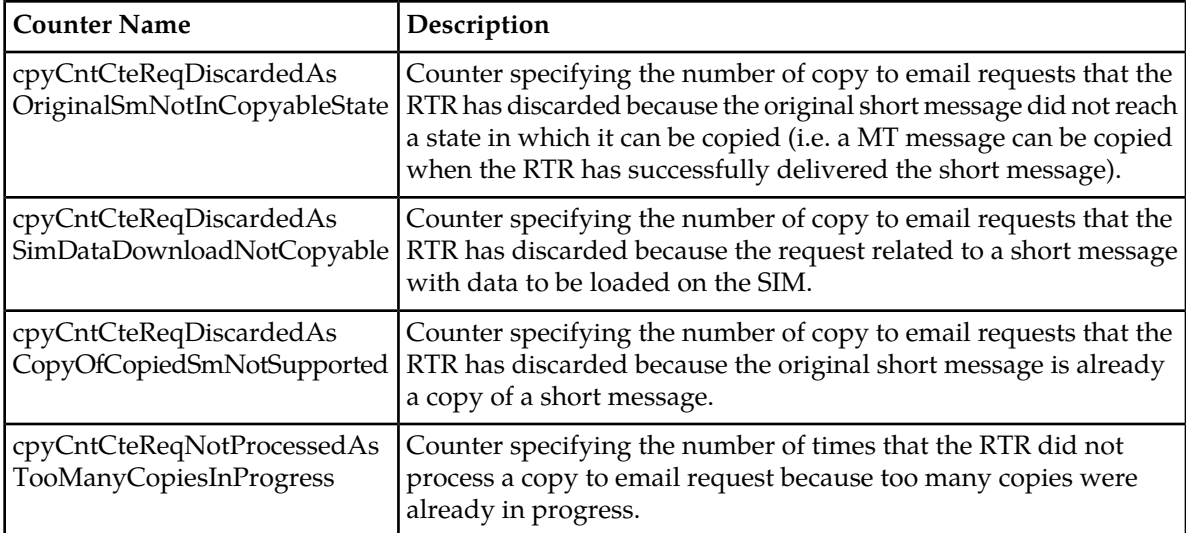

# **4.13 Forward to Email**

Forward To E-mail (FTE) service forwards MT messages on behalf of their recipients towards e-mail addresses provisioned by the recipient subscribers.

This service supports only unconditional forwarding of MT messages, i.e. immediate forwarding without attempting delivery of the original MT message to the recipient subscriber.

### **4.13.1 FTE Message Processing**

This section describes the RTR processing logic for supporting the FTE service. When and how to generate an FTE message depends on the routing path taken by the original SM through the RTR.

The recipient subscribers would subscribe to the "Forward to E-mail" service and provision their respective contact e-mail addresses in the SPF database through the existing interfaces, i.e. either by sending specific SMS requests, or by contacting the Customer Care Centre. Up to 10 e-mail addresses are allowed to be provisioned per subscriber for the Forward to Email service.

While processing a message destined for a subscriber who has the FTE service activated, SSI indicates this to RTR and RTR then sends an ECI Request to the XS-FWD component using an appropriate MTOX rule, for retrieving the e-mail contact(s) provisioned by the recipient subscriber.

RTR sends the relevant e-mail addresses and other message fields to HUB as an AT delivery request and HUB in turn forwards the same to EMG as a SMPP Deliver\_SM message. EMG then generates the email message based on the information provided in SMPP Deliver\_SM message and delivers it to the mail server.

In the case of a successful delivery to the mail server, RTR generates the appropriate delivery CDR and log records upon receiving the response from EMG. However, if the delivery attempt to the mail server fails, or any other error occurs on the EMG side, then RTR always considers any such error response as a permanent error and discards both the FTE message and the original message (after generating the relevant CDR and log records).

The figure below shows the system context for the Forward to E-mail service:

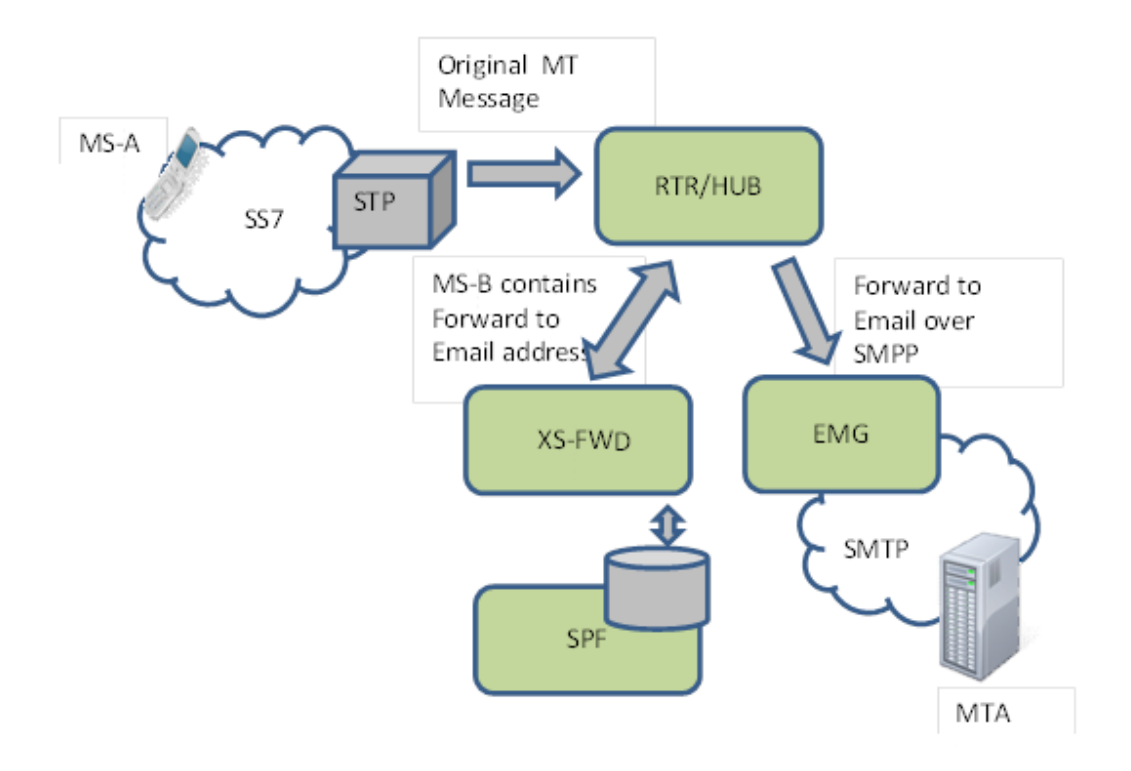

**Figure 19: Un-Conditional Forward To E-mail**

### **4.13.2 FTE Restriction and Loop Prevention**

The following restrictions are applied by the RTR for FTE service:

- Forward to Email service is only supported for MT recipients.
- Similar to the Forward to Phone (FWD) service, the Forward to Email service also cannot be applied on Auto-Reply messages. FTE support for Status Reports and for messages containing binary data (e.g. SIM data download messages) is likewise controlled by the semi-static parameters 'statusreportprocessingforunconditionalforwarding' and 'simdownloadprocessingforunconditionalforwarding', respectively.
- To prevent loops, the following restrictions apply:
	- FTE cannot be applied on a message that has already been copied or forwarded once (i.e. as a result of applying the CPY or FWD service).
	- MSISDN being forwarded from (i.e. recipient address of the original message) should belong to a HPLMN subscriber.

Interactions of FTE with other personalized services are as follows:

- In case a subscriber actually subscribes to both CTE and FTE services, then the Forward To Email service is applied at the expense of the Copy To Email functionality.
- If a recipient subscriber has both CPY (i.e. Copy to Phone) and FTE services activated, RTR performs FTE-related processing only and no delivery attempt is made for the original MT message.

- Unconditional FWD (Forward to Phone) and FTE services cannot be applied together on the same message.
- A message which is forwarded to email inherits all text added to the message prior to the actual forwarding, including signature and advertisement texts associated with the personalised Signature service and the TIE (Text Insertion Engine) service, respectively.

**Note:** For Forward to Email service, RTR ignores the semi-static parameter 'restrictforwardingtoownsubscriberbase'. This parameter is not relevant for FTE since the message is forwarded to one or more e-mail addresses rather than to another subscriber's mobile number.

#### **4.13.3 Billing**

#### **Post-paid Billing**

A single FCDR record is generated for applying the FTE service on a message, irrespective of the number of destination e-mail addresses the message is forwarded to. For non-segmented messages, this FCDR is actually the delivery record that is generated upon receiving a successful response from the EMG; no separate submission CDR record is generated in this case. However, if the original message is a segment of a concatenated message then a submission CDR record is generated upon receiving a successful response from the EMG.

There is an additional final delivery CDR generated for concatenated messages upon a successful delivery to the SMTP server by the EMG.

In the event of receiving a failure response from the EMG (e.g. if the delivery attempt to the mail servers fails, or any other error occurs on the EMG side), a single FCDR record is generated with the "delivery status" being indicated as "failed", irrespective of whether it is a non-segmented message or a concatenated message.

Each FCDR record generated for FTE includes the original MT recipient as the 'originator' and the configured address (e.g. short number) of the EMG application as the 'recipient'. No e-mail address is included in the generated FCDR records.

An appropriate ATOR rule as well as an AOR rule needs to be pre-configured with the desired billing profile for the post-paid billing of FTE service. While the ATOR rule is used for generating submission CDR records for concatenated message segments and the delivery CDR record for non-segmented messages, the AOR rule is required for generating the final delivery CDR record for a concatenated message.

Also, the configuration parameter 'billingforforwardedmessages' should be set to "true".

#### **Prepaid Billing**

For online billing of the FTE service, RTR sends a single ECI request to PBC for every incoming message (including each segment of a concatenated message), irrespective of the number of e-mail addresses it is going to be forwarded to. However, an appropriate EC Application needs to be pre-configured for this purpose, as identified by the MGR configuration setting "Unc. Forward to Email Billing Application".

For FTE, the recipient of the original message is indicated as the 'originator' in the request sent to PBC, and is typically charged for utilizing the service. The configured address (short number) of the EMG application is indicated as the 'recipient'. Both single-phase (i.e. "direct-debit") and two-phase (i.e. "debit-refund" or "reserve-deduct") modes of online charging are supported, depending on how the PBC is configured.

For more information about generating CDRs and configuring pre-paid billing for forwarded messages, refer to the NewNet Mobile Messaging RTR Billing Manual.

### **4.13.4 Logging**

#### **Transaction log records**

RTR generates transaction log records of type 'copyForwardEventWithCountryAndNetworkInfo' (see *[Appendix A](#page-845-0)*) for applying Forward to Email service on each incoming message/segment.

Only a single log record is generated per message/segment irrespective of the number of destination e-mail addresses, but it includes a comma-separated list of all the e-mail addresses.

#### **Event Records**

The RTR writes an event record for each generated FTE message. The FTE event record can be correlated to the event record of the original message that was forwarded.

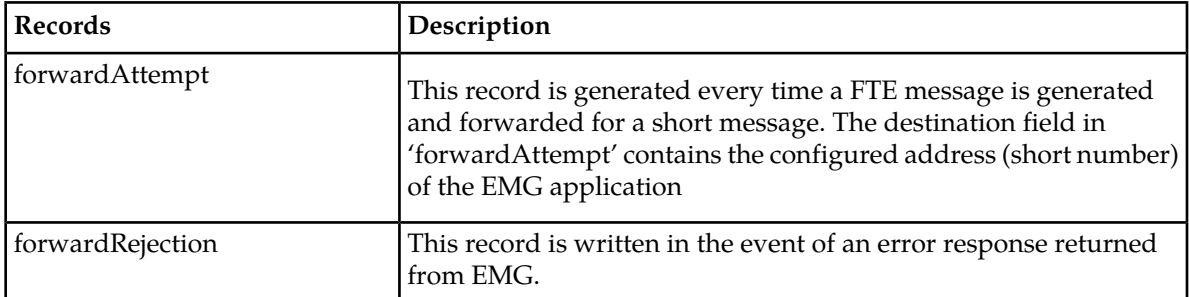

**Note:** Note that the necessary logging profile would need to be associated with an appropriate ATOR rule for generating the transaction log records. An appropriate AOR rule also needs to be pre-configured with the desired log profile in order to generate the final delivery log record for a concatenated short message.

#### **4.13.5 Statistics**

Available FTE counters in the RTR:

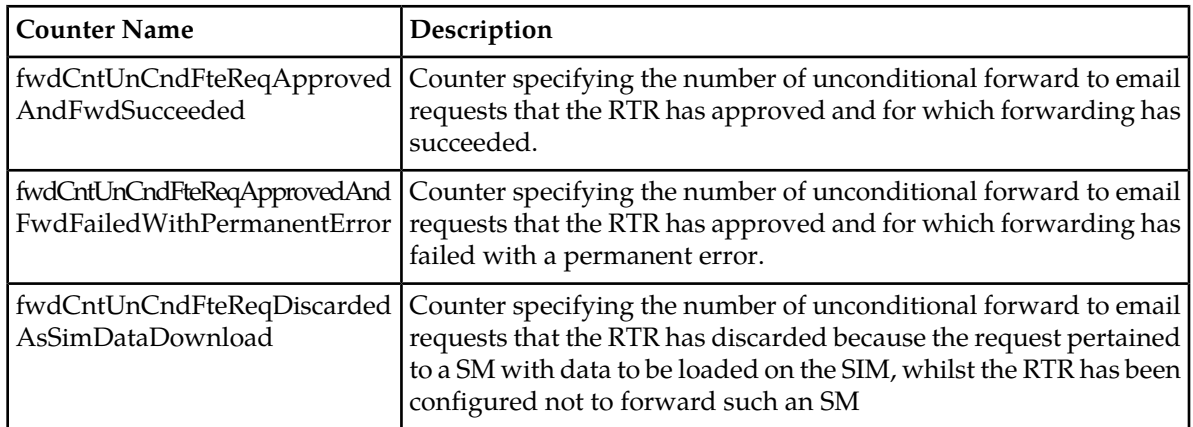

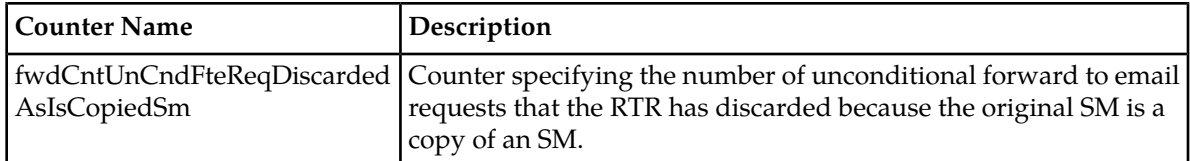

**Note:** Whenever the RTR determines that an MT message is to be Unconditionally Forwarded towards the short number corresponding to the EMG Application, the original message is from that point onwards considered as an AT message rather than an MT message, and this is also reflected in any counters or statistics associated with the original message. For example, the smsCntMoAtSuccess counter is incremented (instead of the smsCntMoMtSuccess counter) in case of successful delivery of the forwarded message to the mail server by the EMG.

# **Chapter**

# **5**

**Lists**

## **Topics:**

- *[Introduction.....93](#page-92-0)*
- *[Application Originator Restriction.....93](#page-92-1)*
- *[Application Originator Replacement.....94](#page-93-0)*

# <span id="page-92-0"></span>**5.1 Introduction**

Lists can be used to group multiple condition entries in one condition. Lists can reduce the number of rules that are required and increase the flexibility of the conditions in which lists are used. If a list is used in a condition, any message that matches an entry in the list will cause the condition to evaluate to true.

Some examples of lists are:

- All MSC point codes in the home PLMN
- All premium SMS short numbers
- A physical and virtual SMSC addresses

Lists can be referenced in the following routing and counting rule condition fields:

- Originator
- Recipient
- SMSC
- MSC/SGSN
- IPAddress-Port

The type of list that can be selected depends on the condition formats that are allowed for the condition field.

Up to 1000 lists can be defined in the RTR, with up to 10,000 entries in each list.

Overlapping lists are allowed. List entries can be modified without disabling the list or the associated rule.

**Note:** The number of defined lists and their lengths will impact the RTR's restart time.

<span id="page-92-1"></span>For information about configuring lists, refer to the MGR Operator Manual.

# **5.2 Application Originator Restriction**

You can use an application originator whitelist or blacklist to restrict the originator address of configured applications. Each application can have one associated whitelist or one associated blacklist. A whitelist or blacklist can contain entries with the following originator address formats:

- MSISDN
- Short number
- Alphanumeric

If an application-originated (AO) message does not match a whitelist entry or does match a blacklist entry, the RTR will return the appropriate permanent message error to the application and will block corresponding messages.

Application originator restriction only works for an application if application originator replacement is disabled. If application originator replacement is enabled, the RTR uses the whitelist or blacklist that is defined for the application to determine if the application originator address should be replaced. **Note:** To enter an SC(/MSISDN) in a list, enter it in both the SC(/MSISDN) and alphanumeric fields. If you omit it from the alphanumeric field, the SC(/MSISDN) will be included in the list for all TONs but will not be included for TON 5 (alphanumeric).

Up to 10,000 application originator lists can be defined in the RTR, with up to 10,000 entries in each list.

# <span id="page-93-0"></span>**5.3 Application Originator Replacement**

The RTR can replace an application-originator (AO) message's originator address with a configurable:

- MSISDN
- Short number (default)
- Alphanumeric

When this functionality is enabled, the RTR compares the originator address to a whitelist and a blacklist. The RTR replaces the originator address when:

- The originator address does not match an address in the whitelist, or
- The originator address matches an address in the blacklist

If the functionality is enabled but no whitelist or blacklist is defined for the application, the RTR replaces the originator address with the replacement address.

**Note:** If the prepaid or post-paid billing settings include the originator address as a billing field and the RTR replaced the originator address, the billing field will contain the replacement address.

Originator replacement is configured for each application in the MGR. In **SMS Applications** ➤ **Applications**, set **Enable Originator Replacement** and **Originator Replacement Address**.

**Note:** Application originator replacement is not supported for query/cancel/replace operations.

## **RTR Operator Manual Lists**

# **Chapter**

# **6**

# **Modifiers**

## **Topics:**

- *[Introduction.....97](#page-96-0)*
- *[Modifier Priority.....97](#page-96-1)*
- *[Creating MO Modifiers.....97](#page-96-2)*
- *[Creating MTI Modifiers.....101](#page-100-0)*
- *[Creating MTO Modifiers.....102](#page-101-0)*
- *[Creating AO Modifiers.....106](#page-105-0)*
- *[Creating AT Modifiers.....108](#page-107-0)*
- *[Priority Values for AO and AT Modifiers.....109](#page-108-0)*

## <span id="page-96-0"></span>**6.1 Introduction**

Modifiers change certain message fields before the RTR routes a message to its destination. The RTR supports modifiers for the following types of messages:

- Mobile-originated (MO)
- Incoming mobile-terminated (MTI)
- Outgoing mobile-terminated (MTO)
- Application-originated (AO)
- Incoming application-terminated (ATI)

# <span id="page-96-1"></span>**6.2 Modifier Priority**

Message fields can be modified by both routing rule modifiers and external condition (EC) applications. If both modify the same field, the EC application value takes priority.

# <span id="page-96-2"></span>**6.3 Creating MO Modifiers**

To create a mobile-originating (MO) modifier:

- **1.** In the left navigation bar, select **Routing** ➤ **Modifiers** ➤ **MO**. The MO Modifiers tab appears.
- **2.** Click **Add New**.

A new MO Modifiers tab appears.

- **3.** Enter a unique name for the modifier in the **Name** box (up to 31 characters).
- **4.** Optionally enter a description of the modifier in the **Description** box.
- **5.** If you want to modify the message originator, enter an E.164 number in the **Originator** box. The E.164 number must be:
	- A full number in international format, without international prefix, or
	- A short number
- **6.** If you want to modify the message recipient, enter an E.164 number in the **Recipient** box. The E.164 number must be:
	- A full number in international format, without international prefix, or
	- A short number
- **7.** If you want to modify the IMSI in the message, enter a value in the **IMSI** box.
- **8.** If you want to remove characters from the beginning of the user data (content) of the message, enter a number in the **User Data chars to strip** box (defaults to 0).

If the user data contains less characters than this number, the user data becomes empty. This functionality is useful for stripping keywords from a message (such as \*LONG#). Only the standard GSM character set is supported.

- **9.** If you want to modify the reply path bit, enter a value between -1 and 1 in the **Reply Path** box. A value of -1 means that the bit should not be modified (this is the default).
- **10.** If you want to modify the status report request bit, enter a value between -1 and 1 in the **Status Report request** box.

A value of -1 means that the bit should not be modified (this is the default).

**11.** If you want to modify the protocol ID (PID), enter a value between 00 and FF in the **Protocol ID (PID)** box.

A value of -1 means that the PID should not be modified (this is the default).

**12.** If you want to modify the data coding scheme (DCS), enter a value between 00 and FF in the **Data Coding Scheme (DCS)** box.

A value of -1 means that the DCS should not be modified (this is the default).

**Note:** It is not recommended to use the MO Modifier if the DCS conversion feature set to japan (i.e. 'hubdcscharcodingconversion' and 'rtrdcscharcodingconversion' set to 'japan'). However, if one uses the MO Modifier and the DCS conversion feature with japan together, the behavior (i.e. user data conversion and character set conversion) is not as per the expectation.

**13.** If you want to modify the SMSC address at the MAP layer (SM-RP-OA) of the incoming MO message, enter an E.164 number (in international format, without international prefix) in the **SMSC Address** box.

The RTR applies the SMSC modifier after applying the routing and external condition rules. Therefore, the RTR will compare an 'SMSC Address' condition in the rules to the SCA field's original value in the incoming message, not the modified value from the modifier. The SMSC modifier affects the MAP layer's SMS-RP-OA field.

**Note:** See RTR Billing Manual section "5.1.3 Virtual SMSC Fields" when "SMSC Address" modifier affects the FCDRs.

- **14.** If you want to delay the first delivery attempt of a MO message, then modify the **Delivery Delay** field with a value between 0 and 8035200 (93 days).
	- The default value of this parameter is 0, meaning there is no delay in the FDA of a MO message.
	- When the parameter **Delivery Delay** is set to a non-zero value, the following table describes the RTR behavior on a MO message according to the MO routing action:

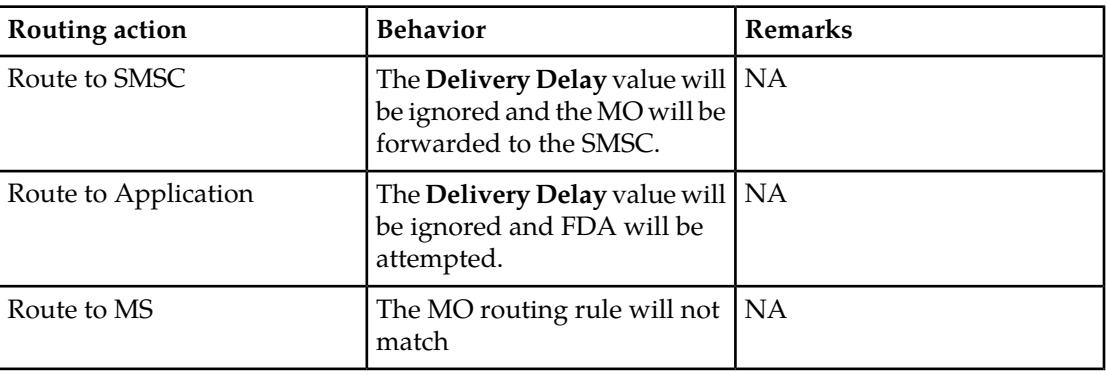

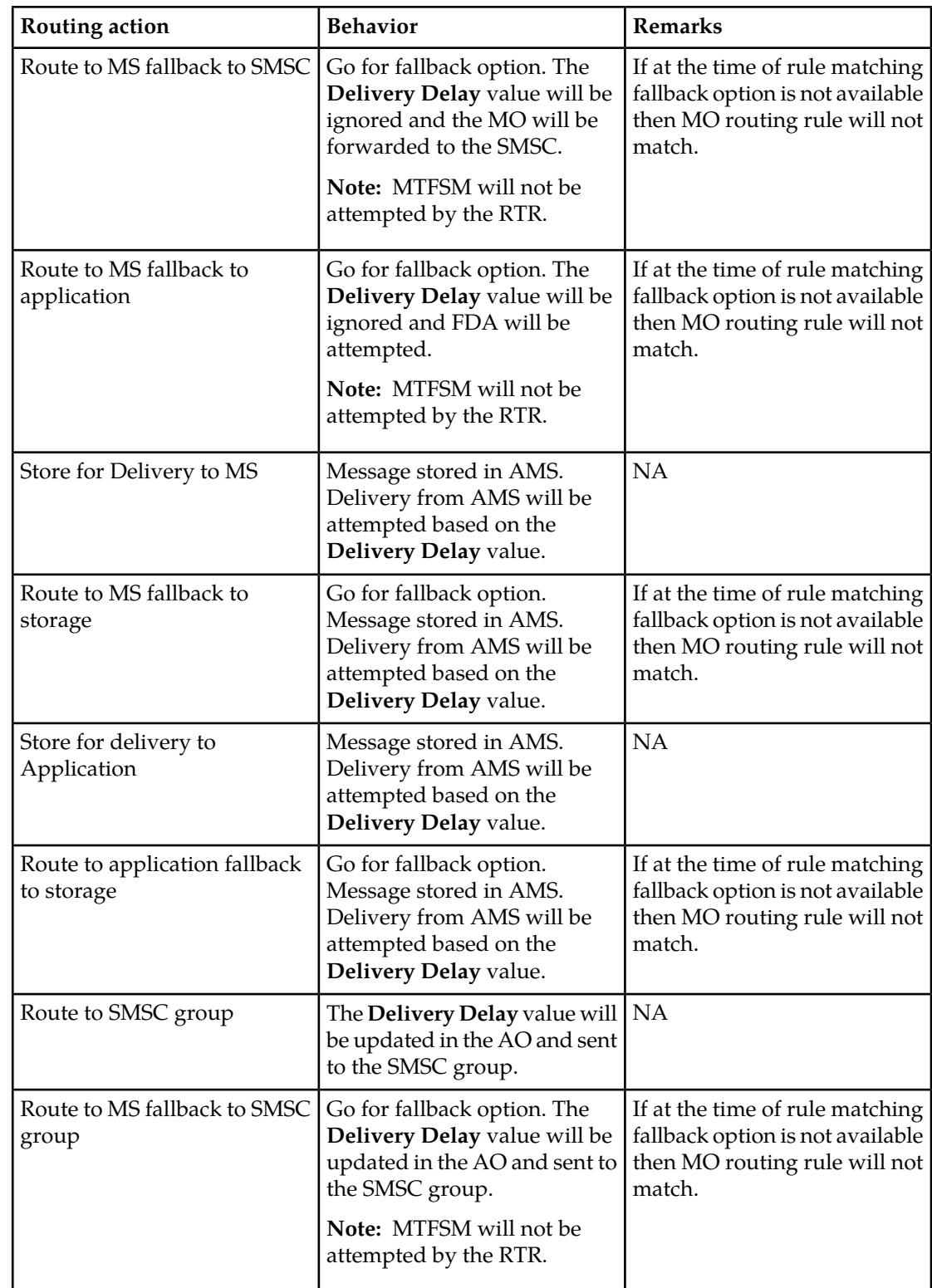

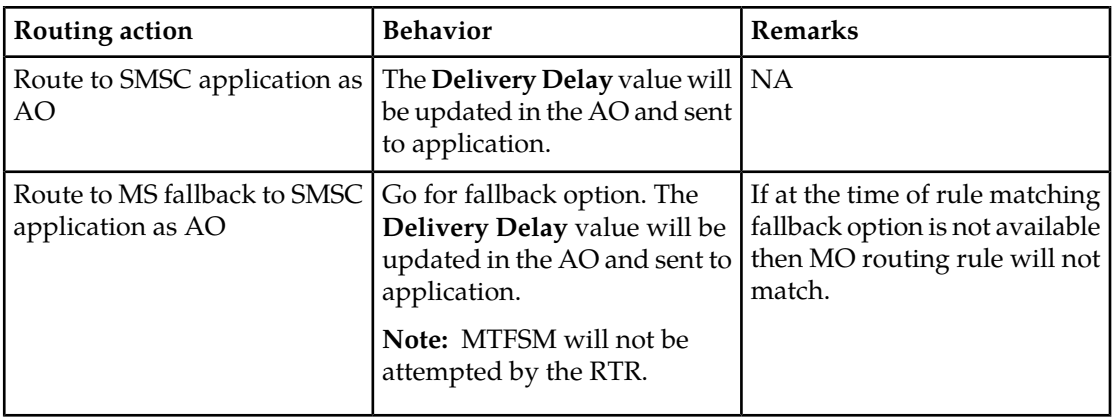

- If both the deferreddeliveryrelativehours for the MO scan tag and the MO modifier's **Delivery Delay** are applied on a message, then the MO scan tag value will be used as it is specifically requested for this message.
- If the field **Delivery Delay** is disabled in the MO modifier, then deferreddeliveryrelativehours for the MO scan tag works as per the existing behavior. Please refer to the section *[Configurable MO Deferred Delivery Relative Hours](#page-164-0)*.
- If the field **Delivery Delay** is set, then submit and delivery CDR will be populated with the **Delivery Delay** value for those scenarios in which **Delivery Delay** has been applied.
- If this parameter is set, then RTR delay the first delivery attempt (FDA) of MO message with the configurable amount of time in the following path:
	- **1.** MO-ST-MT
	- **2.** MO-MT-ST
	- **3.** MO-ST-AT
	- **4.** MO-AT-ST
	- **5.** MO-AO
	- **6.** MO-MT-AO

**Note:** For MO-AO or MO-MT-AO path , when the RTR forwards the MO messages as AO to SMSC/SMSC group then the **Delivery Delay** value are updated in the AO message field as per below:

- **1.** deferred-delivery-time field for UCP
- **2.** schedule-delivery-time field for SMPP
- **3.** first-delivery-time field for CIMD
- If the MO message sent to store (i.e. AMS) and the delivery delay value is greater than the MO message's validity period, then the store will reject the MO message by considering it as an invalid MO message.
- If the field **Delivery Delay** is set, then submit and delivery CDR will be populated with the **Delivery Delay** value in the CDR, which will capture the defer period either in hours, or minutes. Seconds will be round up by 1 minute in the CDR.
- Submit FCDR will have the Delivery period even though MO modifiers Delivery delay parameter is ignored for the below scenario.
	- MO-MO
	- MO-MT-MO
	- MO-AT
- MO-MT-AT
- Delivery FCDR will have the defer period included even though MO modifiers **Delivery Delay** parameter is ignored with below scenario.
	- MO-AT
	- MO-MT-AT
- If the field **Delivery Delay** is set, the counter specifying the number of times an inbound MO/SM was routed using the MO actions, where the RTR skipped the first delivery attempt due to the delivery delay in the MO modifier and go to fallback option, is incremented by the RTR, as in the following table:

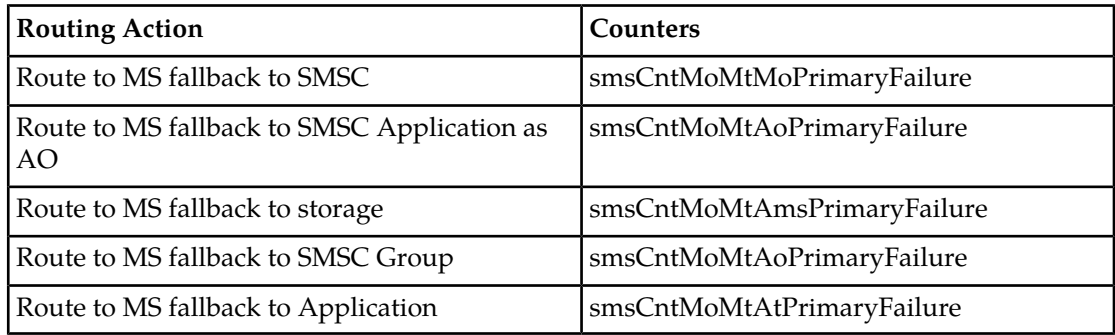

#### **15.** Click **Save**.

The MGR creates the MO modifier and closes the tab.

<span id="page-100-0"></span>**16.** Activate the modifier.

# **6.4 Creating MTI Modifiers**

To create an incoming mobile-terminating (MTI) modifier:

- **1.** In the left navigation bar, select **Routing** ➤ **Modifiers** ➤ **MTI**. The MTI Modifiers tab appears.
- **2.** Click **Add New**.

A new MTI Modifiers tab appears.

- **3.** Enter a unique name for the modifier in the **Name** box (up to 31 characters).
- **4.** Optionally enter a description of the modifier in the **Description** box.
- **5.** In the Defer Period box, enter the number of seconds to defer the delivery of an MT message. The modification is applied to the inbound message after MTIR rule evaluation, and only has an effect if the routing action is "store for delivery to MS" or "route to SMSC as AO".
- **6.** Click **Save**.

The MGR creates the modifier and closes the tab.

**7.** Activate the modifier.

# <span id="page-101-0"></span>**6.5 Creating MTO Modifiers**

To create an outgoing mobile-terminating (MTO) modifier:

**1.** In the left navigation bar, select **Routing** ➤ **Modifiers** ➤ **MTO**. The MTO Modifiers tab appears.

#### **2.** Click **Add New**.

A new MTO Modifiers tab appears.

- **3.** Enter a unique name for the modifier in the **Name** box (up to 31 characters).
- **4.** Optionally enter a description of the modifier in the **Description** box.
- **5.** If you want to modify the time zone, select a new time zone from the **Timezone** list. This modifier applies to the:
	- TP-SCTS (service center timestamp) field of the SMS-DELIVER PDU
	- TP-SCTS (service center timestamp) field of the STATUS-REPORT PDU
	- TP-DT (discharge time) field of the STATUS-REPORT PDU

The limitations on this modifier are:

- It can only be used on the MO-MT-MO, MO-MT-AT, AO-MT, and MT-MT routing paths
- It cannot be used on MtForwardSm operations that are issued by an SMSC that the RTR/FWL considers to be suspect
- **6.** If you want to modify the reply path bit, enter a value between -1 and 1 in the **Reply Path** box. A value of -1 means that the bit should not be modified (this is the default).
- **7.** If you want to modify the SMSC address, enter an E.164 number (in international format, without international prefix) in the **SMSC Address** box.

The RTR applies the SMSC modifier after applying the routing and external condition rules. Therefore, the RTR will compare an SMSC condition in the rules to the SMSC field's original value. The SMSC modifier affects the MAP layer's SMS-RP-OA field.

- **8.** If you want to modify the message originator format, select a format from the **Originator Format** list:
	- **Transparent**—Do not modify the originator address (default)
	- **National**—Change the originator address to national format
	- **International**—Encode the originator address as international

This modifier overrides the format specified in the mtoriginatorformatfordomestictraffic and mtoriginatorformatformtmtdomestictraffic parameters in the semi-static configuration file. These parameters take effect only when the modifier is set to **Transparent**.

**9.** If you want to modify the originator TON, select the value from the **Originator TON** drop-down list.

**Note:** For newly created MTO Modifiers, any time the **Originator Format** is changed, the **Originator TON** value will be reset to the default value of the selected **Originator Format** in the MGR GUI.

**Example:** If the **Originator Format** is **National** and the user changes it to **International**, the **Originator TON** will automatically be reset to 1 (default value for the **International** format).

#### **Default values for the Originator TON**

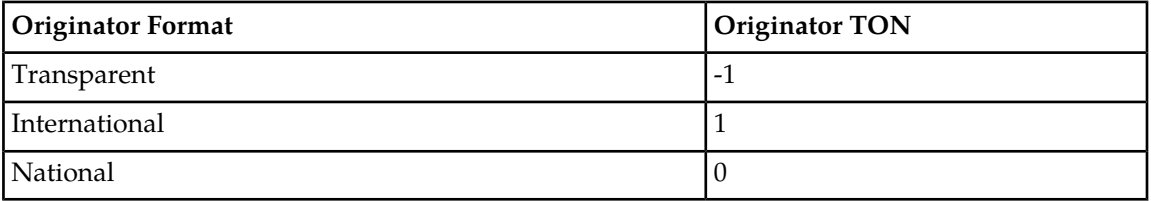

**10.** If you want to modify the originator NPI, select the value from the **Originator NPI** drop-down list.

**Note:** For newly created MTO Modifiers, any time the **Originator Format** is changed, the **Originator NPI** value will be reset to the default value of the selected **Originator Format** in the MGR GUI.

**Example:** If the **Originator Format** is **National** and the user changes it to **International**, the **Originator NPI** will automatically be reset to 1 (default value for the **International** format).

**Default values for the Originator NPI**

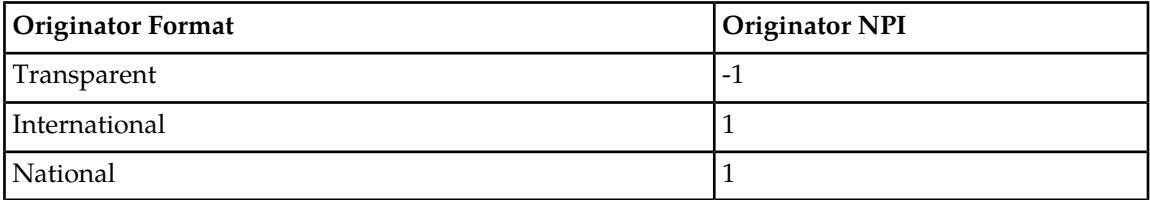

**11.** If you want to modify the message's SMSC address during SendRoutingInfoForSM (SRI-SM) operations, enter an E.164 number (in international format, without international prefix) in the **SMSC Address for SRI SM Ops** box.

This modifier overrides the smscaddressforhlroperations parameter in the semi-static configuration file.

**12.** If you want to modify the message's SMSC address during ReportSMDeliveryStatus operations, enter an E.164 number (in international format, without international prefix) in the **SMSC Address for Report SM Ops** box.

This modifier overrides the smscaddressforhlroperations parameter in the semi-static configuration file.

- **13.** If you want to remove digits from the beginning of the message's SCCP called party address (CdPA) during the SendRoutingInfoForSM operation, enter a number of digits in the **Strip SCCP CdPA of SRISM** box.
- **14.** If you want to add digits to the beginning of the message's SCCP called party address (CdPA) during the SendRoutingInfoForSM operation, enter the digits in the **Prefix SCCP CdPA of SRISM** box.

**Note:**

- **1.** If the strip and prefix functionalities are used together, stripping occurs before prefixing.
- **2.** The maximum configurable length of the **Prefix SCCP CdPA of SRISM** is 15 digits. The number of configured prefix digits used to modify the SCCP called party address is decided such that

the modified SCCP called party address after adding the prefix to the SCCP called party address is not more than 20 digits. For example, if the configured **Prefix SCCP CdPA of SRISM** is of 10 digits and received SCCP called party address is of 12 digits then only first 8 digits of the configured prefix value will only be used to modify the SCCP called party address.

**15.** If you want to replace the message's SCCP called party address (CdPA) with a different global title (GT) during the SendRoutingInfoForSM operation, enter the GT in the **Replace SCCP CdPA of SRISM** box.

The **Replace SCCP CdPA of SRISM** also supports special character 'Z'. This special character is replaced with the 3-digits Country Code of the Recipient MSISDN. After the replacement of 'Z', the configured address will be used as E164 address.

- If Country code consists of 1 digit, then 2 zeros are prepended to it.
- If Country code consists of 2 digits, then 1 zero is prepended to it.
- If Country code consists of 3 digits, then it is replaced directly.

For example:

- If **Replace SCCP CdPA of SRISM** is set as 99999Z
- If the recipient is +1 2345 678 9012 (USA number), the CDPA of SRI SM will be 99999001
- If the recipient is +86 13916316470 (China number), the CDPA of SRI SM will be 99999086
- If the recipient is +389 73420405 (Macedonia number), the CDPA of SRI SM will be 99999389
- Multiple special character 'Z' can be configured in address.
- If the country is not known, then country code will not be appended.

Below are a couple SRI-SM scenarios where **Replace SCCP CdPA of SRISM** will be applicable:

- Applicable for early SRI-SM scenarios
- Applicable for regular SRI-SM scenarios

Below are a couple SRI-SM scenarios where **Replace SCCP CdPA of SRISM** will NOT be applicable:

- NOT applicable for AO early SRI-SM scenarios
- NOT applicable for SRI-SM for originators

In case of MT-MT scenarios, the Recipient's country and scramble IMSI range must belong to the domestic country (i.e. RTR's own country), otherwise the behavior of the special character 'Z' replacement will be changed. In this case special character 'Z' will be replaced with the 3-digits Country Code of the scrambled IMSI instead of the recipient MSISDN.

**Note:** The replace functionality is mutually exclusive with the strip and prefix functionalities. The strip and prefix functionalities can be used together, but neither should be used with the replace functionality.

**16.** If you want to modify the message's SCCP called party address (CDPA) during

ReportSMDeliveryStatus operation with the modifiers that were applied during the SendRoutingInfoForSM operation, set the **Apply SCCP CdPA Modifier for Report SM operation** parameter.

**Note:** This field can be enabled in the MGR GUI when at least one of the following fields contains a valid value:

- **Strip SCCP CdPA of SRISM**
- **Prefix SCCP CdPA of SRISM**

#### • **Replace SCCP CdPA of SRISM**

If this field is configured with the special character 'Z', then the special character is replaced with the 3-digits Country Code of the Recipient MSISDN. For more detail refer to the previous step.

#### **17.** Click **Save**.

The MGR creates the modifier and closes the tab.

#### **18.** Activate the modifier.

#### **Note:**

**1.** The MTO modifier is not applied to intercepted MT traffic (unsolicited TCAP CONTINUE messages) from non-trusted external SMSC. One such scenario for intercepted MT traffic from non-trusted SMSC is when the recipient of the intercepted MT traffic belongs to a different operator. In such scenario the RTR will forward the message to MCS/SGSN without any modification.

The originating external SMSC of an inbound MT message is categorized as trusted if the SMSC address at the SCCP layer (and at the MAP layer, if present) matches the list of trusted SMSCs in the semi-static configuration attribute firewalltrustedsmsclist.

- **2.** The MT modifiers are not applied on the message's SCCP called party address (CdPA) during early SRISM operation triggered for incoming AO message. But if the parameter **Apply SCCP CdPA Modifier for Report SM operation** is set, then message's SCCP called party address (CDPA) during ReportSMDeliveryStatus operation will be modified as per the applied MTO modifier configuration.
- **3.** In case early SRISM operation is enabled for incoming AO message, then, on activating a MTO modifier with the configuration to modify the CdPA address of the SRISM request, the RTR will log a warning message in the syslog. The same will be true if early SRISM is enabled for the incoming AO message when at least one active MTO modifier rule exists on the RTR with the configuration to modify the CdPA address of the SRISM request.
- **4.** If Japanese MNP is enabled on the RTR, the MTO modifiers are applied on outgoing SRISM request. In case, early SRISM operation is also enabled for incoming MO message then RTR will apply MTO modifier on the early SRISM request as well.
- **5.** If Japanese MNP is enabled on the RTR, the MTO modifiers are applied on the message's SCCP called party address (CdPA) when the message delivery is triggered through AMS.
- **6.** If Japanese MNP is enabled on the RTR, the CdPA for ReportSMDeliveryStatus operation will be modified based on the configured MTO modifier as per below:
	- If MTO modifier's field "Apply SCCP CdPA Modifier for Report SM operation" is checked and Recipient country belongs to international, the MTO modifiers will be applied on the SCCP called party address (CdPA) of Report SM Delivery Status Message.

#### **CdPA for Report SM Delivery Status will be prepared as below:**

- CdPA GT address = <MTO modifier provisioned SCCP CdPA>;
- Subsystem Number =  $6$ ;
- Nature of Address Indicator =  $0x04$ ;
- TT = <Fallback SRI-SM TT retrieved from Network Table entry, default 0x0 if not found>;
- CgPA GT address = <RTR's own GT>;
- Subsystem Number =  $8$ ;
- Nature of Address Indicator = 0x04;

• If MTO modifier's field "Apply SCCP CdPA Modifier for Report SM operation" is checked and Recipient country belongs to national (i.e. own country), the MTO modifiers will not be applied on the SCCP called party address (CdPA) for Report SM Delivery Status Message.

#### **CdPA for Report SM Delivery Status will be prepared as below:**

- CdPA GT address = <MNP Prefix retrieved from Network Table entry><MSIN>;
- Subsystem Number = 6;
- Nature of Address Indicator =  $0x03$ ;
- TT = <Fallback SRI-SM TT retrieved from Network Table entry, default 0x0 if not found>;
- CgPA GT address = <RTR's own GT>;
- Subsystem Number =  $8$ ;
- Nature of Address Indicator =  $0x04$ ;

The message's SCCP called party address (CDPA) during ReportSMDeliveryStatus operation is described in section *[Japanese MNP Processing While Sending a Report SM Delivery Status](#page-386-0)*.

**7.** If multiple routing rules are configured with different modifiers and on conditions other than the recipient, then on receiving multiple messages for the same recipient, only some of the SRISM requests will be triggered by the RTR based on the MTQ functionality. Since different rules are configured with different modifiers, it is possible that the messages' SCCP called party address(CdPA) during SRISM operation is different from messages' SCCP called party address(CdPA) during the ReportSMDeliveryStatus operation.

# <span id="page-105-0"></span>**6.6 Creating AO Modifiers**

To create an application-originating (AO) modifier:

- **1.** In the left navigation bar, select **Routing** ➤ **Modifiers** ➤ **AO**. The AO Modifiers tab appears.
- **2.** Click **Add New**.

A new AO Modifiers tab appears.

- **3.** Enter a unique name for the modifier in the **Name** box (up to 31 characters).
- **4.** Optionally enter a description of the modifier in the **Description** box.
- **5.** If you want to modify the message's validity period, enter a value in the **Validity Period** box:
	- -1—Do not modify (default)
	- 0—Remove the validity period field (if present)
	- Any other value (up to 16,000,000)—Number of seconds in the future

**Note:** The AMS treatment of the **Validity Period** takes precedence for messages that pass through the AMS in the course of their routing. Specifically, the AMS will reset a zero, missing, or too-large **Validity Period** to the default value specified in the AMS configuration.

- **6.** If you want to modify the delivery delay, enter a value in the **Delivery Delay** box:
	- -1—Do not modify (default)
	- 0—Remove the delivery delay field (if present)

• Any other value—Number of seconds in the future

This value affects the:

- deferred-delivery-time field for UCP
- schedule-delivery-time field for SMPP
- first-delivery-time field for CIMD

**Note:** AO-MT messages that have a delivery delay that is a positive value are normally dropped. Set this property to 0 to remove the field and allow these messages to be routed rather than dropped.

**7.** If you want to modify the replace-if-present bit for SMPP messages, enter a value between -1 and 1 in the **Replace If Present** box.

A value of -1 means that the bit should not be modified (this is the default).

**8.** If you want to modify the delivery notification request bit, enter a value between -1 and 1 in the **Delivery Notification** box.

A value of -1 means that the bit should not be modified (this is the default).

**9.** If you want to modify the non-delivery notification request bit, enter a value between -1 and 1 in the **Non Delivery Notification** box.

A value of -1 means that the bit should not be modified (this is the default).

**10.** If you want to modify the buffered notification request bit, enter a value between -1 and 1 in the **Buffered Notification** box.

A value of -1 means that the bit should not be modified (this is the default).

The delivery notification request bit, non-delivery notification request bit, and buffered notification request bit modifiers are similar to the semi-static configuration attributes

overridedeliverynotificationrequestforaoaomessages,

overridenondeliverynotificationrequestforaoaomessages, and

overridebufferednotificationrequestforaoaomessages, respectively. For each bit, you may set the parameter to a non-default value in the MGR or in the semi-static configuration file, but not in both. Changing both items to a non-default value will result in unexpected behaviour. For example, if Delivery Notification is set to 1,

overridedeliverynotificationrequestforaoaomessages must be set to -1 (its default).

**11.** If you want to modify the notification address for UCP messages, enter a value in the **Notification Address** box (up to 38 characters in length).

If the specified value is IGNORE (default), the RTR will not modify the notification address. If no value is specified, the RTR will remove the notification address field.

- **12.** If you want to modify the protocol ID, enter a value between -1 and 255 in the **Protocol Id** box. A value of -1 means that the protocol ID should not be modified (this is the default).
- **13.** If you want to modify the notification protocol ID for UCP messages, select a value from the **Notification Protocol Id** list:
	- No change (default)
	- None
	- Mobile station
	- Fax group 3
	- X400
	- Menu over PSTN

#### **RTR Operator Manual**  Modifiers **Modifiers Modifiers**

- PC application over PSTN
- PC application over X25
- PC application over ISDN
- PC application over TCP/IP

**14.** If you want to modify the priority flag, select a value from the **Priority** list:

- No change (default)
- Background
- Bulk
- $\bullet$  Low
- Normal
- Interactive
- Medium
- Urgent
- High
- Emergency

**Note:** UCP messages have Boolean priority values representing priority and non-priority delivery. These values correspond to modifier settings Emergency and Normal, respectively. Using other modifier settings on UCP messages may cause inconsistent priority values to appear in CDRs and log files.

**15.** If you want to modify the message's single-shot indicator bit, enter a value between -1 and 1 in in the **Single Shot Indicator** box:

This field affects the single-shot indicator bit in the FCDR's ASER field in submit and deliver CDRs. A value of -1 means that the bit should not be modified (this is the default).

**16.** Click **Save**.

The MGR creates the AO modifier and closes the tab.

**17.** Activate the modifier.

<span id="page-107-0"></span>**Note:** You can change the properties of an active AO modifier; deactivating it is not required.

# **6.7 Creating AT Modifiers**

Application-terminating (AT) modifiers can be used with incoming AT routing (ATIR) rules.

To create an AT modifier:

- **1.** In the left navigation bar, select **Routing** ➤ **Modifiers** ➤ **AT**. The AT Modifiers tab appears.
- **2.** Click **Add New**.

A new AT Modifiers tab appears.

- **3.** Enter a unique name for the modifier in the **Name** box (up to 31 characters).
- **4.** Optionally enter a description of the modifier in the **Description** box.
- **5.** If you want to modify the priority flag, select a value from the **Priority** list:
### **RTR Operator Manual Modifiers**

- No change (default)
- Background
- Bulk
- Low
- Normal
- Interactive
- Medium
- Urgent
- High
- Emergency
- **6.** Click **Save**.

The MGR creates the AT modifier and closes the tab.

**7.** Activate the modifier.

**Note:** You can change the properties of an active AT modifier; deactivating it is not required.

### **6.8 Priority Values for AO and AT Modifiers**

The values that are available for the AO and AT message priority modifiers correspond to:

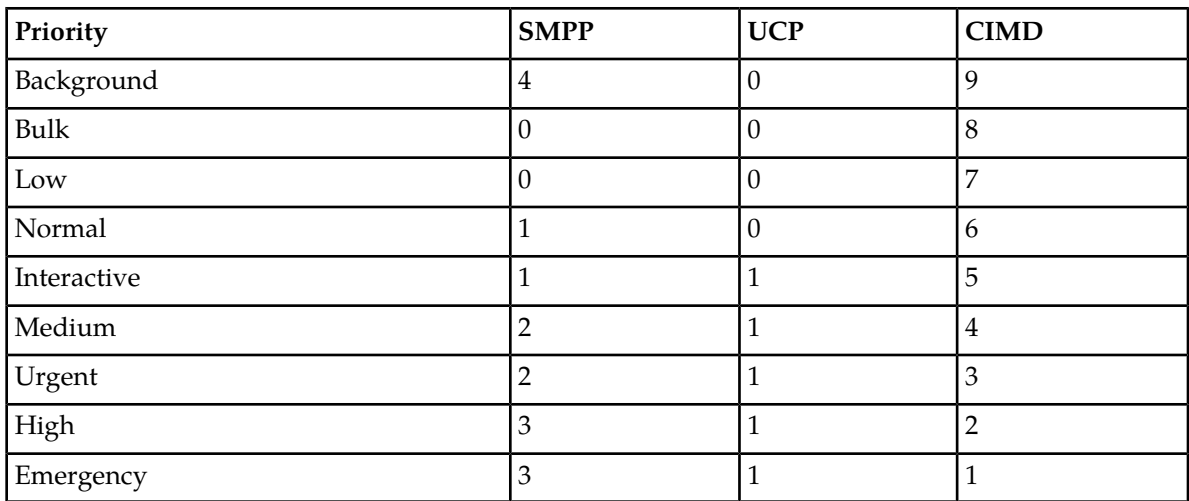

# **Chapter**

## **Routing Numbers**

### **Topics:**

- *[Introduction.....111](#page-110-0)*
- *[Routing Number Groups.....111](#page-110-1)*
- *[Recipient Routing Number Billing.....111](#page-110-2)*
- *[Including Recipient IMSI in AO Rules.....112](#page-111-0)*

### <span id="page-110-0"></span>**7.1 Introduction**

A routing number (RN) is a hexadecimal address prefix of up to eight digits (0-9 and a-f; only lowercase characters are supported). If RN functionality is enabled, the RTR attempts to match a received address against a set of known RNs. The RTR supports RN matching for:

- The recipient MSISDN in MO messages
- The recipient IMSI in SendRoutingInfoForSm (SRI-SM) responses

RN matching functionality can be enabled or disabled independently for each type.

When the RTR detects an RN, it removes the matching digits from the beginning of the MSISDN or IMSI.

### <span id="page-110-1"></span>**7.2 Routing Number Groups**

Routing numbers (RNs) are organized in RN groups, which you create in the MGR (under **Routing** ➤ **Routing Numbers** ➤ **RN Groups**).

An RN matches an RN group if:

- The prefix matches, and
- The TON and NPI values match, if they are specified in the RN group configuration

By default, the TON and NPI are not specified. When the RTR detects an RN, it removes the matching digits from the beginning of the MSISDN or IMSI.

MO and AO routing rules can contain a recipient RN group condition, which enables routing based on the matched RN. If an address does not match any group, it can be assigned to a default RN group. MO and AO rules can use this default group in the recipient RN group condition (although the condition will effectively only contain addresses without RNs). You can configure different default groups for recipient MSISDNs and IMSIs.

<span id="page-110-2"></span>The RTR provides total and per-address counters for individual RN or RN group matches. You can retrieve these counters via SNMP for monitoring purposes.

### **7.3 Recipient Routing Number Billing**

Matched RNs are stored in MO and AO log records and can be included in the proprietary RecipientRoutingNumber field in LogicaCMG billing records. This field can be enabled in the Manager if the FCDR file format has been selected.

Up to 100 RN groups can be defined in the RTR, with up to 100 RNs in each group.

### <span id="page-111-0"></span>**7.4 Including Recipient IMSI in AO Rules**

To use routing numbers when routing AO messages, set the **Early SRI-SM for AO/SM** parameter in the MGR GUI (**Routing** ➤ **Properties**). This instructs the RTR to perform an HLR query to retrieve the recipient IMSI before evaluating the AO rules.

If the HLR query for the IMSI results in a permanent error, the RTR will ignore the error and will not return a NACK for the AO message.

### **Retrieving IMSI for a Subset of Recipients**

This functionality may only be required for a subset of recipients. In the MGR, you can define a list of recipient numbers for which the RTR should send an HLR query. Then, use the **Early SRI-SM for AO/SM Whitelist** parameter in the MGR GUI (**Routing** ➤ **Properties**) to refer to the list.

**Note:** If the RTR cannot find the list that is specified in the configuration file, it will send HLR queries for all numbers. Therefore, it is important that the list is not removed from the MGR. The MGR does not read the configuration file and therefore does not provide a warning if you attempt to remove the list. It is recommended to include a reminder in the list name (for example, AOWhiteList\_DO\_NOT\_REMOVE).

**RTR Operator Manual Routing Numbers**

# **Chapter 8**

## **Address Conversions**

### **Topics:**

- *[Introduction.....115](#page-114-0)*
- *[Number Normalization.....115](#page-114-1)*
- *[Advanced Number Normalization.....116](#page-115-0)*
- *[Numbering Plan Change Support.....123](#page-122-0)*
- *[Outgoing Address Conversion.....124](#page-123-0)*
- *[Address Format Configuration.....128](#page-127-0)*

### <span id="page-114-0"></span>**8.1 Introduction**

Address conversion applies to **all** inbound messages (MO, MT, AO, AT). Address conversion affects the addresses in the CDR if the chosen format in the billing profile is not "transparent".

### <span id="page-114-1"></span>**8.2 Number Normalization**

The normalized form of an MSISDN is equal to a internationally significant number, in other words, starting with the country code.

When no GSM address conversion rules are defined, the RTR uses a scheme for number normalization that is based on the TON, NPI, the number of digits, and any national or international prefix digits.

The rule processor bases its actions on normalized numbers. This does not imply that the RTR modifies numbers, the pre-normalized value will still be used within outgoing messages.

The primary addresses used in rule matching are the:

- Recipient address
- Originator address
- SMSC (MAP level) address
- MSC address.

<span id="page-114-2"></span>Because the rule processor matches against the normalized numbers, it is important to understand the normalization algorithm.

### **8.2.1 Normalization Algorithm**

The normalization algorithm employs the global parameter maxlengthforshortnumber. This value is configurable between 3 and 6 (default is 5).

For the normalization algorithm to work the following parameters must be correctly configured:

- nationalprefix (default is 0)
- internationalprefix (default is 00)
- countrycode

```
IF TON = Alphanumeric THEN
     (Number is alphanumeric.)
   DONE
ELSE IF no conversion rules are present THEN
   IF number of digits <= maxlengthforshortnumber THEN
        (Number is a short number.)
       DONE
    ELSE IF NPI is ISDN/Telephony AND TON is national or unknown THEN
        IF number starts with international prefix THEN
             Strip international prefix.
             (Number is an MSISDN.)
            DONE
        ELSE IF number starts with national prefix THEN
             Strip national prefix.
             Add country code.
             (Number is an MSISDN.)
```

```
DONE
        ELSE
             Add country code.
             (Number is an MSISDN.)
            DONE
        END IF
    ELSE
         (Number is an MSISDN.)
        DONE
    END IF
ELSE IF matching conversion rule can be found THEN
    Perform Advanced Number Normalization.
   DONE
ELSE IF number of digits <= maxlengthforshortnumber THEN
     (Number is a short number.)
    DONE
ELSE
     (Number is an MSISDN.)
    DONE
END IF
```
An error is generated if the normalization results in a number longer than 38 digits.

### **8.2.2 Originator Short Number Address**

<span id="page-115-0"></span>In an AO message, an originator short number address with TON=6 (abbreviated) and NPI=1 (isdnTelephony) will be converted to have TON=0 (unknown) and NPI=1 (isdnTelephony).

### **8.3 Advanced Number Normalization**

Advanced number normalization can be applied by using GSM address conversion rules. These GSM address conversion rules can be provisioned using the MGR.

The addresses that result from a conversion are used by the rule processor to match conditions in any kind of rules, including external condition rules. Furthermore, the addresses are used when the RTR requires a conversion to international format for a specific purpose (for example, doing an HLR query or an HLR update).

For AT messages, the converted originator address is used if the atoriginatorformat parameter is set to national or international and the converted recipient address is used if the atrecipientformat parameter is set to national or international.

The converted addresses are used in some but not all billing formats.

### **8.3.1 GSM Address Conversion Rules**

The GSM address conversion rules have the ability to recognize and insert area codes into MSISDNs. These area codes pertain to the operator's own/home country (as identified by the globally configured countrycode). These area codes are not intended for use in combination with different countries.

To be able to recognize the home country area codes, they must be specified as follows:

• For countries with *fixed-length* area codes, use the parameter **Fixed Area Code Length**, accessible via **Routing** ➤ **Address Conversion** ➤ **Properties** in the MGR, to set the fixed area code length (valid values are 0-6, default is 0).

### **RTR Operator Manual Address Conversions**

• For countries with *variable-length* area codes, specify the area codes in the area code table in the MGR via **Routing** ➤ **Address Conversion** ➤ **Area Codes**. The area codes can be 1 up to 6 digits.

**Note:** Either a fixed-length area code or variable-length area codes can be provisioned. It is not possible to provision both.

GSM address conversion rules are specified in the MGR via **Routing** ➤ **Address Conversion** ➤ **Conversion Rules**. A maximum of 1000 GSM address conversion rules configuration is supported. Each address conversion rule consists of the following parameters:

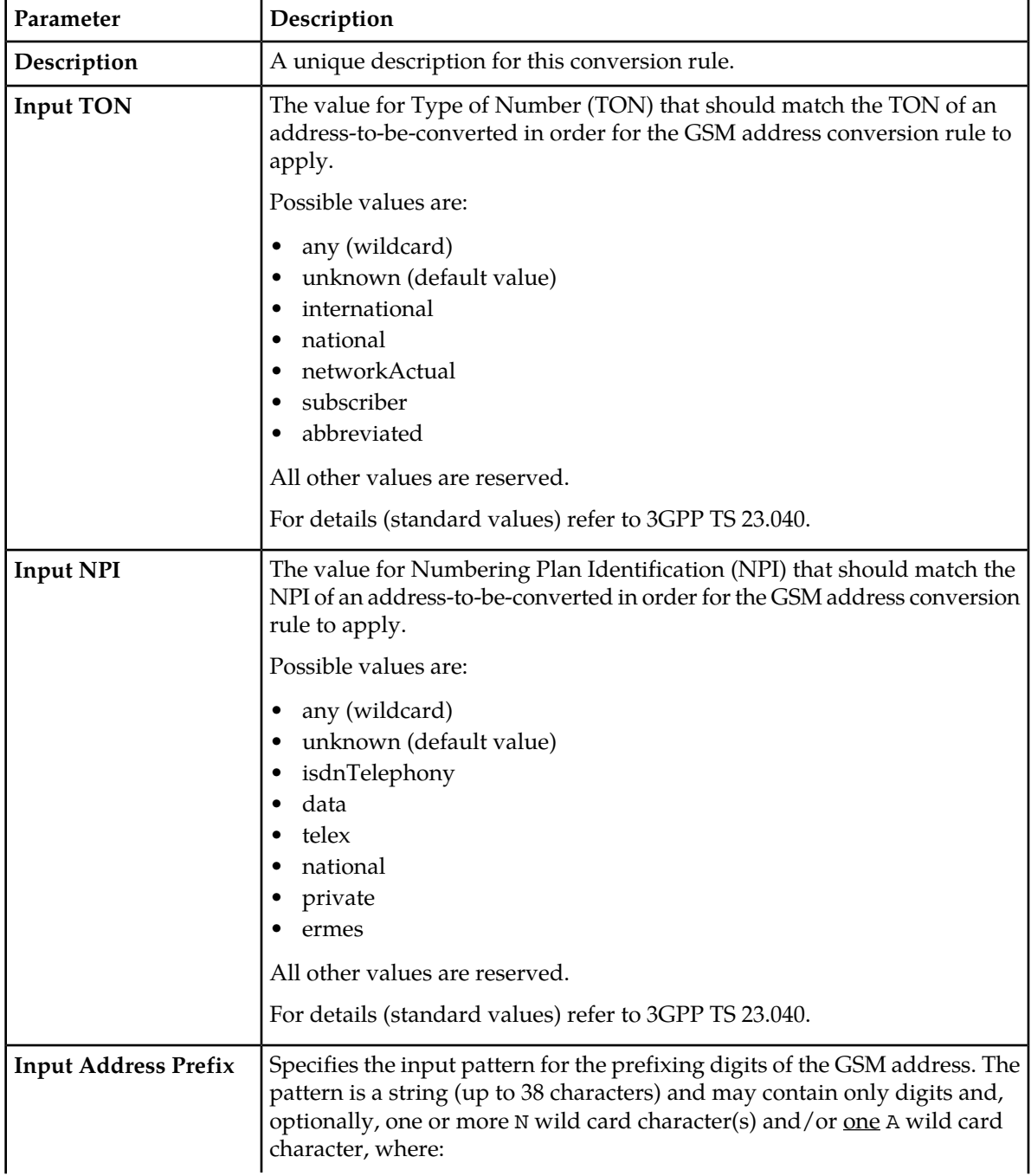

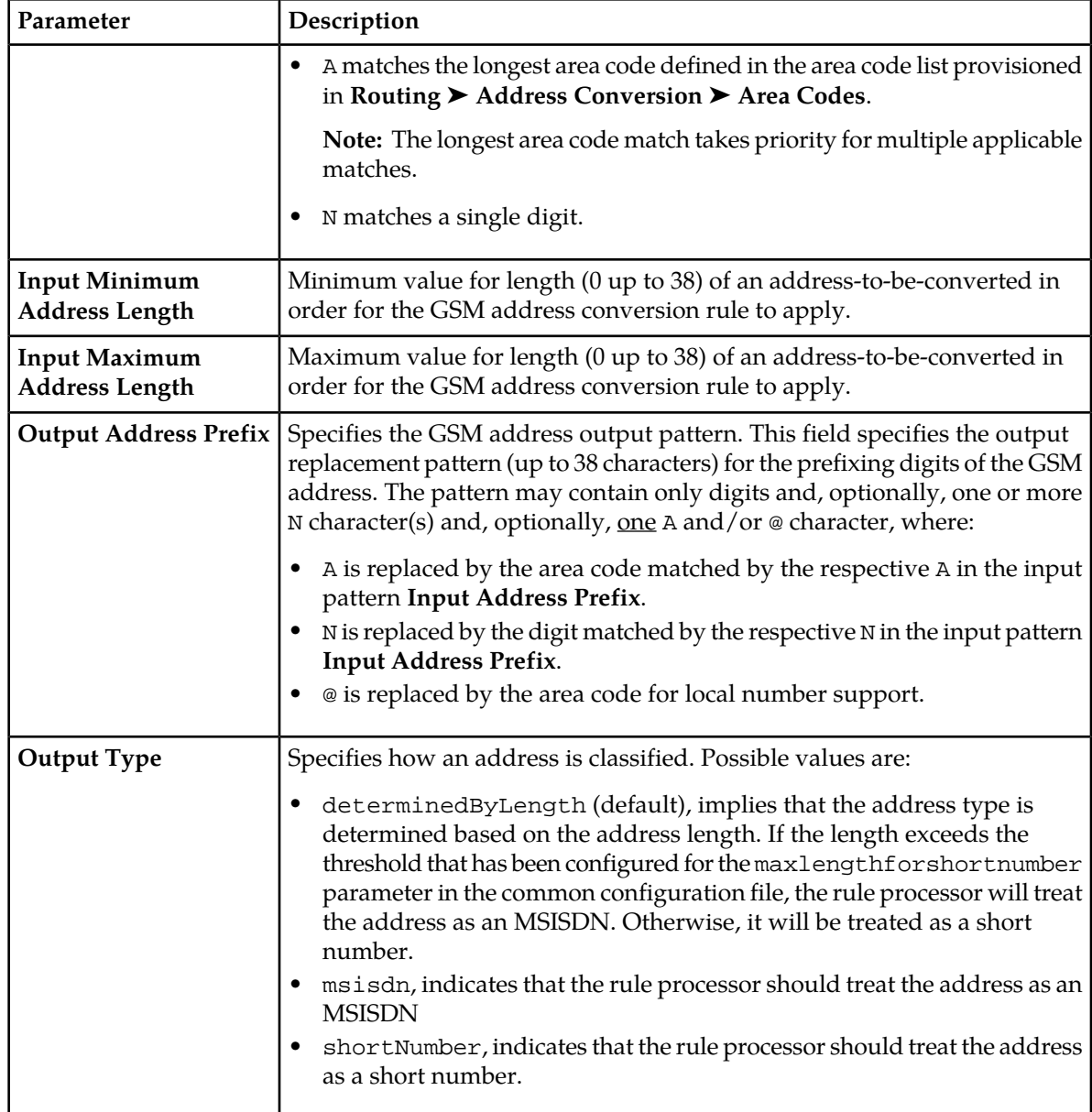

**Note:** Address conversion rules may not overlap each other within the conversion "space". Meaning, a particular **Input TON**, **Input NPI**, and **Input Address Prefix** combination may only be covered by one conversion rule. Trying to activate a second conversion rule that exactly matches another active rule's **Input TON**, **Input NPI**, and **Input Address Prefix**, will result in an error. However, two rules with the same input TON, NPI, and Prefix are allowed, provided that their input address length ranges do not overlap.

Refer to the MGR Operator Manual for more details.

When none of the configured GSM Address Conversion rule matches for a message, RTR treats the number as normalized without any further processing. This implies RTR will not strip any prefix or add any prefix to the received number and treat it as normalized MSISDN or short number (as per the normalization algorithm described in section *[Normalization Algorithm](#page-114-2)*).

### **8.3.2 Default GSM Address Conversion**

This section describes the RTR's default GSM address conversion rules. These rules are used if you do not create any address conversion rules. If you create at least one address conversion rule, the default rules are disabled.

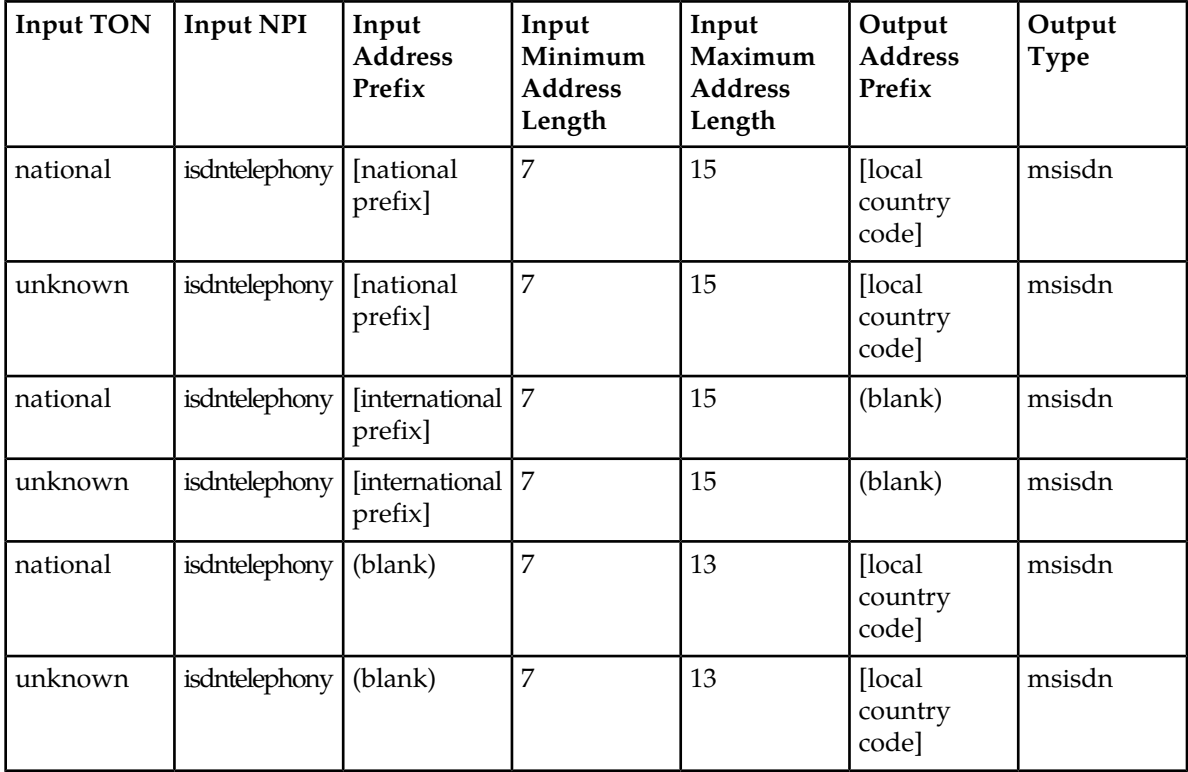

**Note:** If you create address conversion rules, ensure that you set the length conditions to match the address lengths that you expect to see in actual traffic.

### **8.3.3 GSM Address Conversion Examples**

This section provides some address prefix conversion examples using wildcard characters.

### **Example 1**

Sample values:

- **Input Address Prefix** = 12A34
- **Output Address Prefix** = 567A8

If the area code table contains two area codes, 09 and 111, then the following example numbers will be transformed as follows:

- 12**09**3477777 into 567**09**877777
- 12**111**3499999 into 567**111**899999

### **Example 2**

Sample values:

- **Input Address Prefix** = 12N34
- **Output Address Prefix** = 567N8

The following example numbers will be transformed as follows:

- 12**9**3477777 into 567**9**877777
- 12**5**3499999 into 567**5**899999

### **Example 3**

Sample values:

- **Input Address Prefix** = 12AN34
- **Output Address Prefix** = 9A0N

The following example numbers will be transformed as follows, provided that 87 appears in the area code list:

• 12**876**34 into 9**87**0**6**

### **8.3.4 Local Number Support for MO-MT**

The GSM address conversion rules are also used for local number support, where the area code can be skipped when submitting an MO-MT message within the same area.

For local number support, the **Output Address Prefix** parameter in the conversion rule can contain an at sign (@), which will be replaced with the area code as present in the originator of the message.

### **Local Number Support for MO-MT Example**

This example illustrates a fixed-length area code configuration when the originator address is 551234567890 and the recipient address is 99887766:

- Country  $code = 55$  (specified by countrycode in the common configuration file)
- **Fixed Area Code Length** = 2
- **Input TON** = unknown
- **Input NPI** = ISDN Telephony
- **Input Address Prefix** = ' '
- **Input Minimum Address Length** = 8
- **Input Maximum Address Length** =8
- **Output Address Prefix** = 55@

The fact that **Input Address Prefix** is not set to a value indicates that the value of the digits received for the destination can be anything, as long as the address consists of exactly eight digits.

To determine the area code to use in the destination address, the country code (55) is removed from the originator address, resulting in the area code of 12. The address conversion rule then prefixes the destination address with 55 and the area code of the sender (represented by  $\omega$ ). Because the area code is 12, the resulting recipient address is 551299887766.

**Note:** When the Intermediate Cache (Icache) is in use, the recipient address used when a message state is stored in the Icache must match the recipient address used when a message state is looked up in the Icache. Therefore, if your configuration requires local number support for MO messages, the inside-only application must be configured with an address format of "international" for both the originator and the recipient address. Otherwise, the recipient addresses will not match as is required for the Icache.

### **8.3.5 GSM Address Conversion Rules for Originator Address**

The GSM address conversion rules are also used for Originator address translation. The translated address is used in:

- CDRs (if Originator format is International in FCDR billing profile)
- Rules Evaluation
- Diameter Charging Request/ECI Requests (if Originator format is International in ECI Application)
- IN Server Charging
- Originator address sent in MTFSM/Deliver SM is not impacted. Translated address is not used in outgoing messages.

The RTR converts 6-digit source address to 4-digits address for CAMEL Charging, Diameter Charging and FCDR. However, in outgoing MTFSM/Delivery SM the original 6-digit short code will be sent.

**GSM address conversion rule for AO-ST-MT Example with IN Server charging**

This example illustrates the originator address conversion for AO-ST-MT case with IN server as charging with the originator address as 446677 (source address in Submit SM request message):

- **Input TON** = Any
- **Input**  $NPI = Any$
- **Input Address Prefix** = 4466NN
- **Input Minimum Address Length** = 6
- **Input Maximum Address Length** = 6
- **Output Address Prefix** = 4466
- **Output Type** = Short Number

These GSM AC rules convert the originator address value from 446677 to 4466 in the ECI request, IDP Request (to IN server). For MT-FSM request, 446677 will be used.

The following diagram explains the above example in case of CAMEL as IN server charging:

### **RTR Operator Manual Address Conversions Address Conversions**

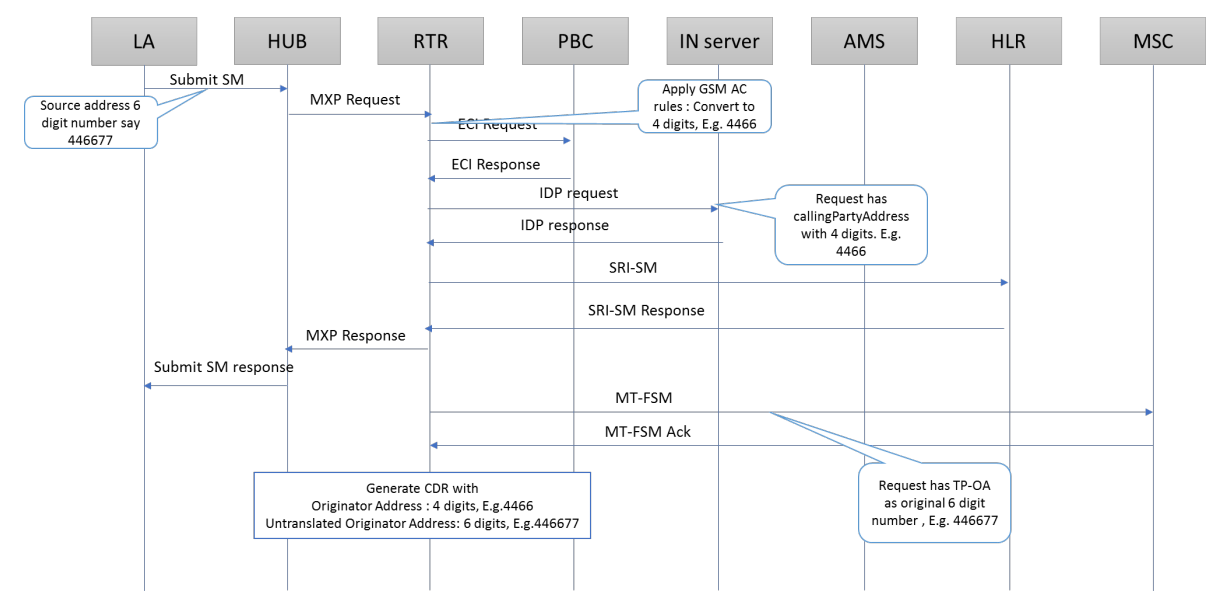

### **Figure 20: Flow Diagram where an IN server is used for charging**

**GSM address conversion rule for AO-ST-MT Example with Diameter server as charging**

This example illustrates the originator address conversion for AO-ST-MT case with diameter server as charging with the originator address as 446677 (source address in Submit SM request message):

- **Input TON** = Any
- **Input**  $NPI = Any$
- **Input Address Prefix** = 4466NN
- **Input Minimum Address Length** = 6
- **Input Maximum Address Length** = 6
- **Output Address Prefix** = 4466
- **Output Type** = Short Number

These GSM AC rules convert the originator address value from 446677 to 4466 in the ECI request, Diameter Messages. For MT-FSM request, 446677 will be used.

The following diagram explains the above example in case of diameter server used for charging:

### **RTR Operator Manual Address Conversions**

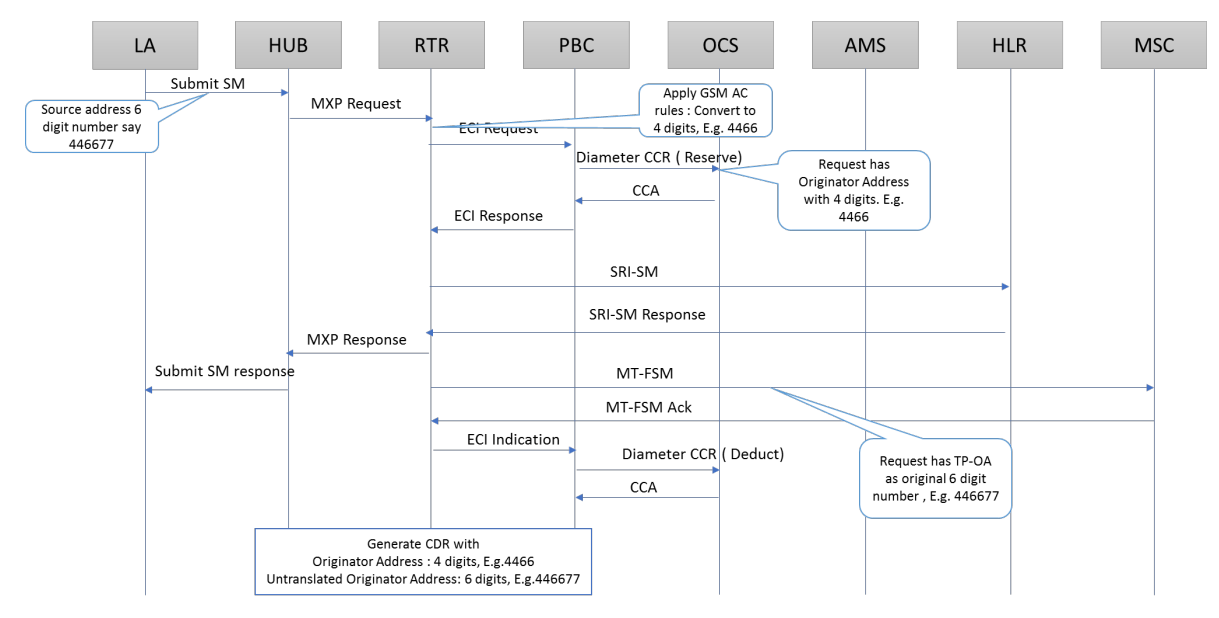

**Figure 21: Flow Diagram where a Diameter server is used for charging**

**Note:**

The semi-static parameter *[rtrusetransaddrforabbreviatednumberforfcdr](#page-568-0)* will allow the use of translated address in case of Abbreviated numbers in FCDR. The default value is false for this parameter.

If set to true, the RTR will use the translated address for an abbreviated originating number. The impacted FCDR fields are origAddress and origAddressGSM and they will contain the translated address (GSM AC rule applied).

The FCDR fields untranslOrigAddress and untranslOrigAddressGSM will contain the untranslated addresses.

For Notification FCDR, orglOrigAddress and orglOrigAddressGSM will contain the translated value (GSM AC rule applied).

<span id="page-122-0"></span>This parameter does not affect other values of Originator TON (besides abbreviated) and will display the translated address in the FCDR as long as the Originator format is set to international in the FCDR billing profile.

### **8.4 Numbering Plan Change Support**

The RTR supports numbering plan changes by allowing the normalized address (the output of the number normalization process described in the previous chapters) to be modified according to some numbering plan change. When in use, the output of the numbering plan change processing logic replaces the output of the number normalization process for all subsequent message processing and storage within the RTR SPF.

The numbering plan change feature allows changing the prefix of normalized addresses, which (prior to the numbering plan change processing) match against a provisioned set of address prefixes. The feature first selects which normalized addresses should be changed, and then changes them by replacing the first *N* digits with a configurable new prefix.

The behavior of the numbering plan change processing is provisioned through the semi-static common configuration file. Selection of the to-be-modified addresses is done based on the *planchangeprefix* entities, and the address modification is controlled by the *planchangeaction* entities. Typically, multiple *prefix* entities refer to one *action* entity. The *prefix* entity with the longest matching prefix will determine the action to be applied. The *action* entity may impose additional conditions on the normalized address in order to apply the prefix replacement, such as a maximum and/or minimum length. However, if these conditions are not met, no other action will be attempted to be applied, and the normalized address is left unchanged.

Up to 10000 prefixes and up to 100 actions can be provisioned. Refer to *[Configuration](#page-411-0)* for more information on syntax and semantics of these two entities.

For troubleshooting, both the prefix and the action MIB tables contain a counter indicating how often a prefix matched or an action was applied:

tp\_walk numberingPlanChangePrefixTable

tp\_walk numberingPlanChangeActionTable

### **Example**

The following example shows an excerpt of the common configuration file, which has the effect that all normalized addresses that start with "3161" will have the "316" prefix replaced by "3151", except for numbers that start with "31616". The example also shows that numbering plan change processing can change the length of a normalized address.

```
<planchangeaction name="xyz" strip="3" prefix="3151" minlength="11" />
```

```
<planchangeprefix digits="3161" action="xyz" />
```
<planchangeprefix digits="31616" />

If the normalized address, input to the numbering plan change processing, is "31612345678", then the first of the two provisioned prefixes will match, the "xyz" action is selected, and the first three digits ("316") will be replaced by "3151", producing a changed address of "315112345678".

If the normalized address is "31616987654", then the second of the two provisioned prefixes will match, no action is selected, and the number remains unchanged.

If the normalized address is "31625556666", no prefix matches and the number remains unchanged.

<span id="page-123-0"></span>If the normalized address is "3161234567", the first of the two provisioned prefixes will match and the "xyz" action is selected, but since the length of the normalized address is only 10 digits, which is less than the required minimum length of 11 digits, no prefix replacement takes place and the number remains unchanged.

### **8.5 Outgoing Address Conversion**

The Outgoing Address Conversion functionality is supported by multiple sets of Outgoing Address Conversion Rules. Like the GSM address conversion rules, the sets of outgoing address conversion rules also can be provisioned from the MGR GUI; however, these rules can be applied only on various address fields of outbound MT or AT messages. Also, unlike the GSM address conversion rules no default set of outgoing address conversion rules is supported.

The outgoing address conversion rule set can be selected for each MT or AT routing rule. Refer to *[MT](#page-235-0) [Outgoing Address Conversion](#page-235-0)* or *[AT Outgoing Address Conversion](#page-273-0)* for more details.

The outgoing address conversion functionality can perform various customized manipulation of the digit string in an outgoing Originator address field. For example, these rules can be used to insert a Carrier Specific Prefix (CSP) in the outgoing Originator address such that the CSP is placed immediately after an initial long-distance prefix or international prefix of the address string.

### **8.5.1 Outgoing Address Conversion Rule Sets**

Outgoing Address Conversion rule sets are specified in the MGR via **Routing** ➤ **Address Conversion** ➤ **Out. Rule Sets** with the following parameter:

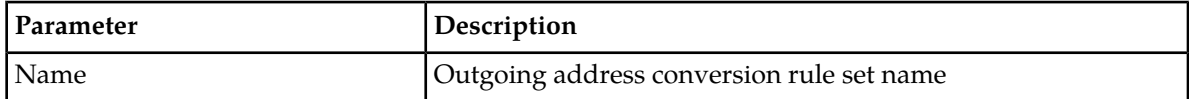

A maximum of 500 Outgoing Address Conversion Rule set configuration is supported.

### 8.5.1.1 Outgoing Address Conversion Rules

To create an outgoing address conversion rule select the rule set and click **Add New**. A maximum of 1000 Outgoing Address Conversion Rule configuration is supported. Each outgoing address conversion rule consists of the following parameters:

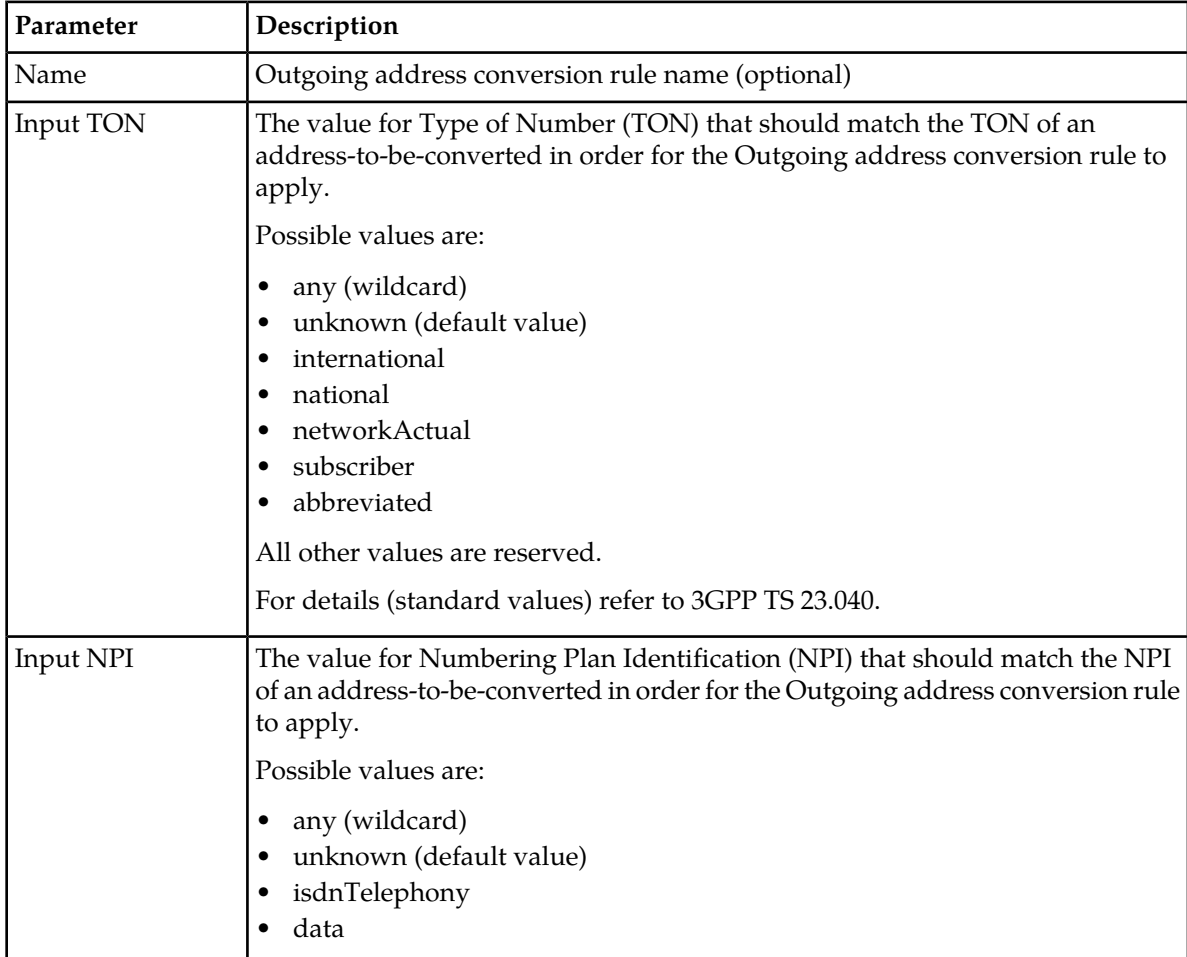

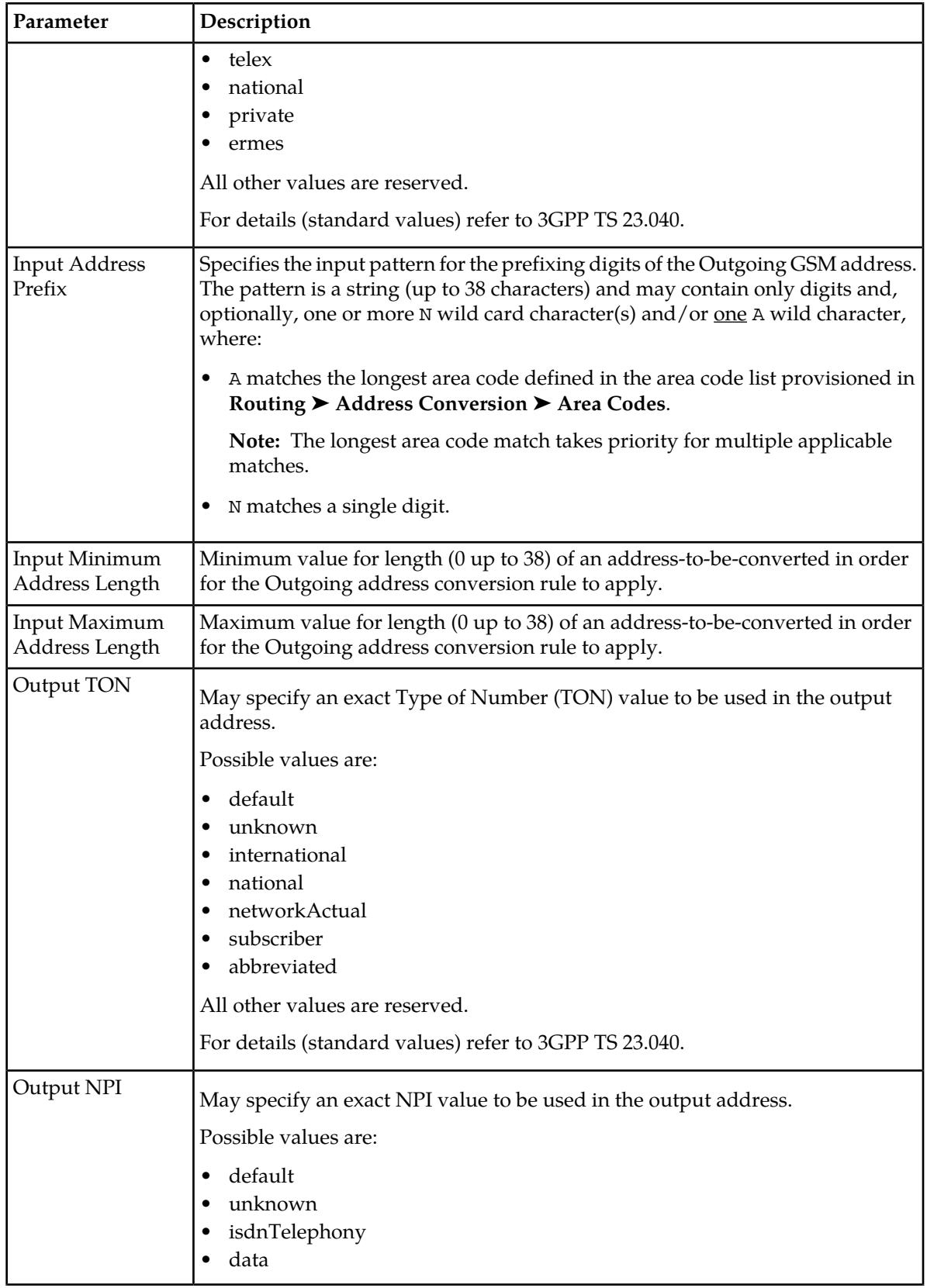

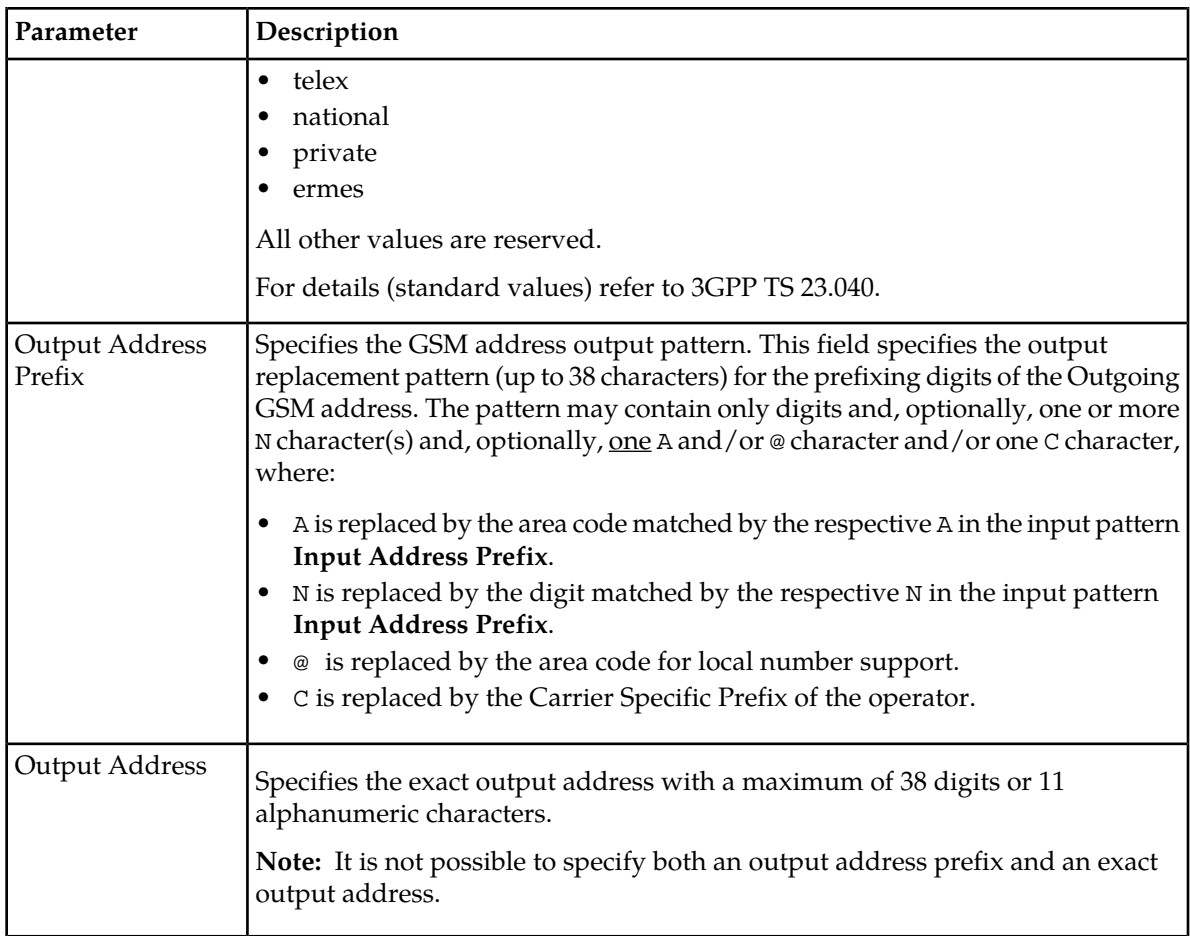

### **Notes:**

• Outgoing address conversion rules may not overlap each other within the "conversion space". Meaning, a particular Input TON, Input NPI, and Input Address Prefix combination may only be covered by one outgoing conversion rule. Trying to activate a second outgoing conversion rule that exactly matches another active rule's Input TON, Input NPI, and Input Address Prefix, will result in an error.

However, two outgoing rules with the same input TON, NPI, and Prefix are allowed, provided that their input address length ranges do not overlap.

- In case both output TON and output NPI are set to default for MT originator address the RTR will follow some older conversion semantics in order to avoid a possible upgrade issue. Refer to *[MT Outgoing Address Conversion](#page-235-0)* for more details.
- As specified in *[MT Outgoing Address Conversion](#page-235-0)*, Outgoing address conversion is not applied in case of delivery to IMS domain (SIP-MT).
- Some other limitations for MT messages are described in *[MT Outgoing Address Conversion](#page-235-0)*.

Refer to the MGR Operator Manual for more details.

### **8.5.2 Outgoing Address Conversion Examples**

This section provides some outgoing address conversion examples.

### **1. CSP insertion when recipient subscriber is in home network and Originator address is own country number.**

If for an operator say, its MSC address starts with 3161 and IMSI range is of the form 26202\*

- The MTOR rule should be provisioned with appropriate Terminating MSC Address and Recipient IMSI conditions and the 'Outgoing Address Conversion' option should be selected as 'Originator'.
- 'Outgoing Address conversion' rules should be provisioned to strip the country code and add the following: <long-distance dialing prefix> (e.g. '0')<CSP>.

### **Example 1**

Sample values:

- **Input Address Prefix** = 31
- **Output Address Prefix** = 0C

If the CSP is configured as "41", the numbers will be transformed as follows:

• 31617778888 into 041617778888

### **2. CSP insertion when recipient subscriber is in home network and Originator address is another country number.**

If for an operator say, its MSC address starts with 3161 and IMSI range is of the form 26202\*,

- The MTOR rule should be provisioned with appropriate Terminating MSC Address (i.e. not equal to 3161\*) and Recipient IMSI conditions and the 'Outgoing Address Conversion' option should be selected as 'Originator'.
- 'Outgoing Address conversion' rules should be provisioned to add the following: <international dialing prefix> (e.g. '00')<CSP>.

### **Example 2**

Sample values:

- **Input Address Prefix** = ' '
- **Output Address Prefix** = 00C

If the CSP is configured as "41", the numbers will be transformed as follows:

• 49617778888 into 004149617778888

### <span id="page-127-0"></span>**8.6 Address Format Configuration**

### **8.6.1 AT Address Format Conversion**

To convert address formats in application-terminated (AT) messages, you can configure the following attributes in the semi-static configuration file, depending on the useaddressformattingforatnotifications attribute:

### **RTR Operator Manual** *Address* **Conversions**

- atoriginatorformat (originator address)
- atrecipientformat (recipient address)
- atmscformat (MSC address)
- atsmscformat (SMSC address)

Each attribute can be set to:

- transparent (default)
- national
- international

Each attribute can be overridden per application in the MGR.

### **8.6.2 ECI Address Format Conversion**

To convert address formats in external condition interface (ECI) messages, you can configure the following attributes in the semi-static configuration file:

- ecioriginatorformat (originator address)
- ecirecipientformat (recipient address)
- ecimscformat (MSC address)
- ecismscformat (SMSC address)

Each attribute can be set to:

- transparent (default)
- national
- international

Each attribute can be overridden per EC application in the MGR.

### **8.6.3 National Originator Address Format for FDA**

For first delivery attempts (FDAs), the originator address format can be configured to represent a national originator address. The mtoriginatorformatfordomestictraffic (only applies when the recipient and the originator are in the same country) attribute in the semi-static configuration file controls the format. The attribute can be set to:

- transparent (default)
- national
- international

For example, this functionality can cause the recipient to see an originator address as 017234567890 instead of +4917234567890.

**Note:** To forward the message to the SMSC if the FDA does not succeed, the originator address must be in international format (+4917234567890).

### **8.6.4 Address Format Configuration in Billing Profile**

The address format to be used in the billing records can be chosen in the billing profile. When the address format is set to "national" or "international", the billing record will contain the converted address. In case "transparent" is chosen, the unformatted and unconverted address will appear in the billing records. For example, if someone submitted an SMS with "0612345678" as destination number, the recipient address will appear as "0612345678" in the billing record.

**RTR Operator Manual Address Conversions**

## **Chapter**

## **MO Routing**

### **Topics:**

- *[Introduction.....133](#page-132-0)*
- *[MO Routing Paths.....135](#page-134-0)*
- *[Defining an MO Routing Rule.....147](#page-146-0)*
- *[Configurable ACK Functionality.....163](#page-162-0)*
- *[Configurable Status Report Functionality.....165](#page-164-0)*
- *[Configurable MO Deferred Delivery Relative](#page-164-1) [Hours.....165](#page-164-1)*
- *[Configurable CDR Generation.....165](#page-164-2)*
- *[Load Balancing over Multiple SMSCs.....166](#page-165-0)*
- *[Mobile Number Portability Support.....169](#page-168-0)*
- *[TON/NPI Support.....171](#page-170-0)*
- *[MO Routing to Unknown SMSCs.....171](#page-170-1)*
- *[Using Alternative Global Titles for MO](#page-173-0) [Routing.....174](#page-173-0)*
- *[Virtual SMSC Support.....176](#page-175-0)*
- *[Portable Application Support for MO-AT.....178](#page-177-0)*
- *[MO Rule Conditions for SIP Originated](#page-177-1) [Message.....178](#page-177-1)*
- *[Return Error Message for MO Originate](#page-181-0) [Message.....182](#page-181-0)*
- *[Point code \(PC\) Routing for MO Messages.....183](#page-182-0)*
- *[Opcode and SMS-SUBMIT-REPORT in](#page-187-0) [MO-FSM\\_ack and MO-FSM\\_nack Messages.188](#page-187-0)*
- *[Conversion of NAI/NP of SCCP CgPA in Incoming](#page-188-0) [MOFSM to GSM TON/NPI.....189](#page-188-0)*
- *[Early SRI-SM Behavior for Store Cases.....190](#page-189-0)*

### <span id="page-132-0"></span>**9.1 Introduction**

Mobile-originating (MO) routing is the generic name for the processing of incoming MO messages. To deliver MO messages to their destinations, the RTR works in conjunction with the HUB for routing to applications and in conjunction with the AMS for routing that involves storage.

MO routing (MOR), external condition (MOX), and counting (MOC) rules operate on MO messages. The following diagram illustrates the entities that are involved in MOR rules.

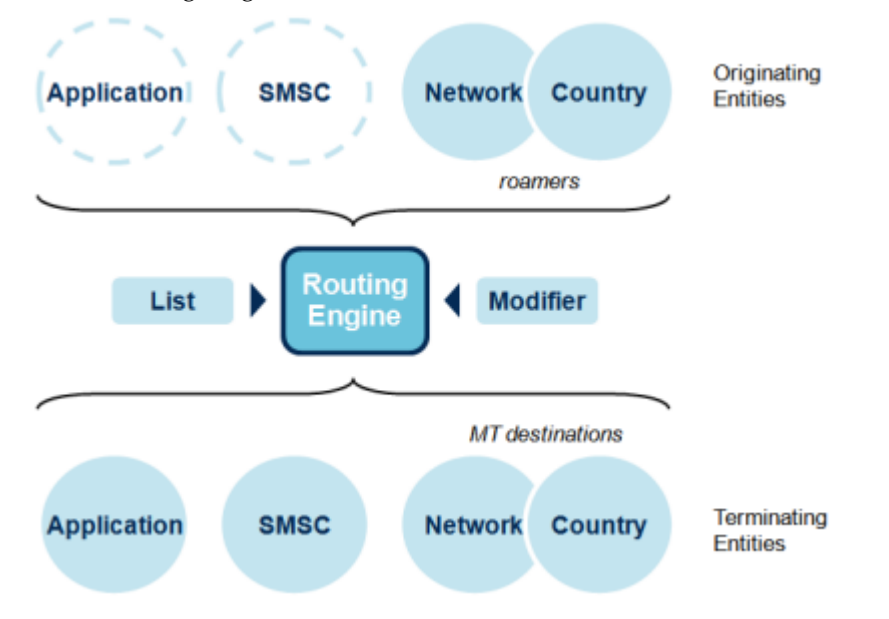

### **Figure 22: MOR entities**

The following diagram illustrates how the RTR handles the parameters that influence MO messages are routed.

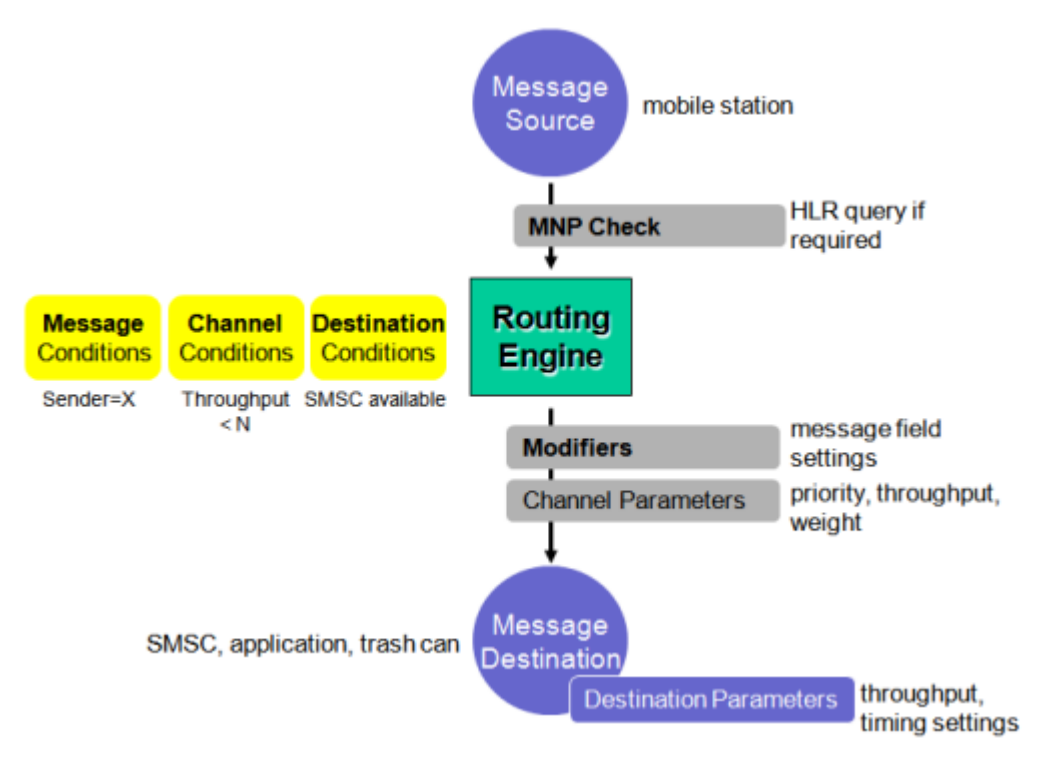

### **Figure 23: MOR parameters**

For an MO message, the message source is always a mobile station. The message destination is another mobile station or an SMSC, an application, or the trash can (if the message is discarded). The mobile number portability (MNP) check for originator performs an HLR query only if it is required.

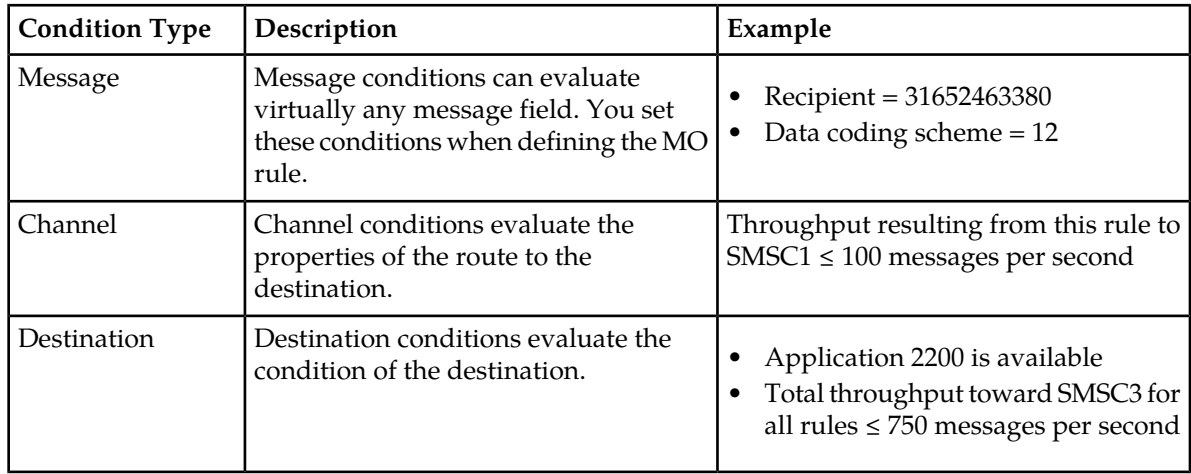

An MO rule contains the following types of conditions:

You can define up to:

- 500 MOR rules
- 500 MOX rules
- 500 MOC rules

### <span id="page-134-0"></span>**9.2 MO Routing Paths**

This section discusses MO routing paths in detail.

### **9.2.1 MO-MO Routing**

In the MO-MO routing path (also called route to SMSC), incoming MO traffic is routed toward an SMSC. MO-MO routing provides the following features:

- Monitoring
- Message control based on message processing or redirection
- Mobile number portability (MNP) verification for originator (if enabled)
- Advanced load balancing using prioritized and weighted schemes

The following diagram depicts the MO-MO routing path:

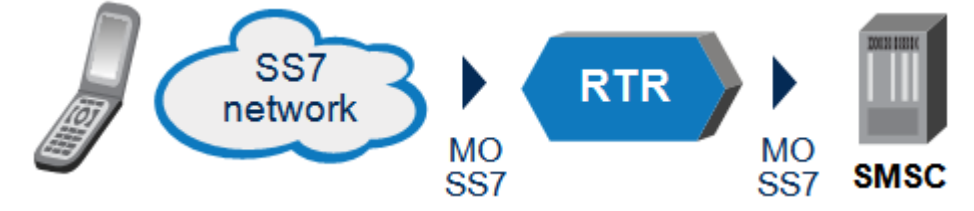

### **Figure 24: MO-MO routing**

An MO-MO routing rule can be applied as a primary routing rule or as a fall-through rule, depending on the priority and conditions in MO routing.

The primary objective of message control is to protect the SMS infrastructure from overload, congestion, and misuse. Throughput control, load balancing, and optimised MNP checks support this objective.

### **9.2.2 MO-MT Routing**

In the MO-MT routing path incoming MO traffic is processed and delivered using optimized MT delivery. MO-MT routing provides the following features:

- Route incoming MO traffic
- Directly delivery MT messages to mobile recipients
- Discard MO messages on failure
- Generate CDRs (if configured)

MO-MT routing can provide SMSC offloading and offers differentiated SMS service. MO-MT routing can optionally be combined with a phase 1 status report that is returned to the originator if the first delivery attempt (FDA) was unsuccessful and the message was discarded. Also, MO-MT routing can be configured with direct MT delivery, called optimized MT routing (see *[Optimized MT Routing](#page-352-0)*).

The following diagram depicts the MO-MT routing path:

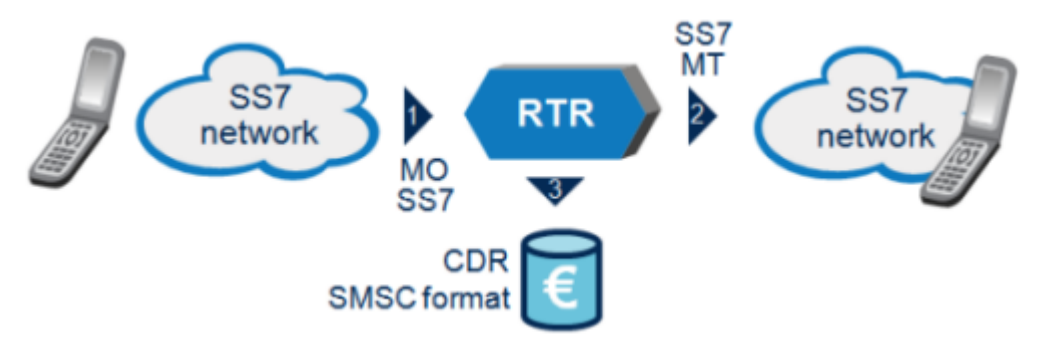

### **Figure 25: MO-MT routing**

MO-MT routing flows as follows:

- **1.** The sender sends a message, which arrives in the RTR (flow 1).
- **2.** Immediately, the RTR performs a first delivery attempt (FDA) to the recipient, which in the above diagram is a mobile phone (flow 2).
- **3.** If the delivery attempt is successful, a billing record can optionally be generated (flow 3).
- **4.** If the delivery attempt is not successful, the message is dropped and the originator can receive a message not sent message, depending on the configuration.

### **9.2.3 MO-MT-MO Routing**

MO-MT-MO routing can provide SMSC offloading and SMSC overload protection.

MO-MT-MO routing enables:

- Processing of incoming MO messages
- Performing an optimized MT delivery (Try-and-Forward MO)
- Routing MO messages toward an SMSC (if required)
- Generating CDRs (if configured)

The following diagram depicts the MO-MT-MO routing path:

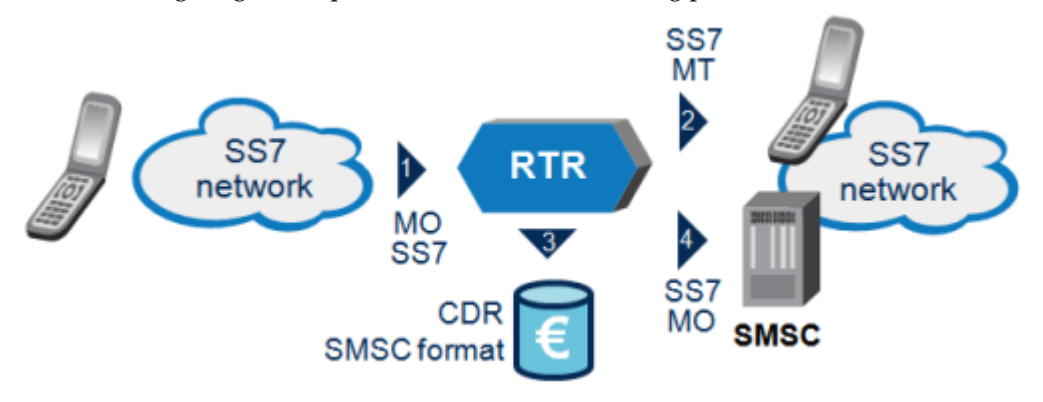

### **Figure 26: MO-MT-MO routing**

MO-MT-MO routing flows as follows:

**1.** The sender sends an SMS message, which arrives in the RTR (flow 1).

### **RTR Operator Manual MO** Routing **MO** Routing

- **2.** Immediately, the RTR performs one delivery attempt to the recipient (flow 2), which in the above diagram is a mobile phone.
- **3.** If the delivery attempt succeeds, a billing record is optionally generated (flow 3).
- **4.** If the delivery attempt does not succeed, the message is forwarded to the appropriate SMSC (flow 4) for further delivery.

Now, the SMSC will perform delivery retries of the message and generate a billing record when the message is delivered.

MO-MT-MO routing's direct MT delivery functionality can use optimized MT routing, as described in *[Optimized MT Routing](#page-352-0)*.

When MO-MT routing is applied, the RTR only does a single attempt to deliver a message. If that attempt fails, the message is immediately dropped and not stored.

### **9.2.4 MO-MT-AO Routing**

The HUB, in conjunction with the RTR, can support MO-MT-AO routing (*route to* MS *fallback to SMSC Group as AO* or *route to MS fallback to SMSC Application as AO* option in the Manager). In this routing path, the SMS RTR executes the first delivery attempt (FDA).

If this delivery attempt fails, the HUB enables routing the message to the SMSC as an application-originated (AO) message.

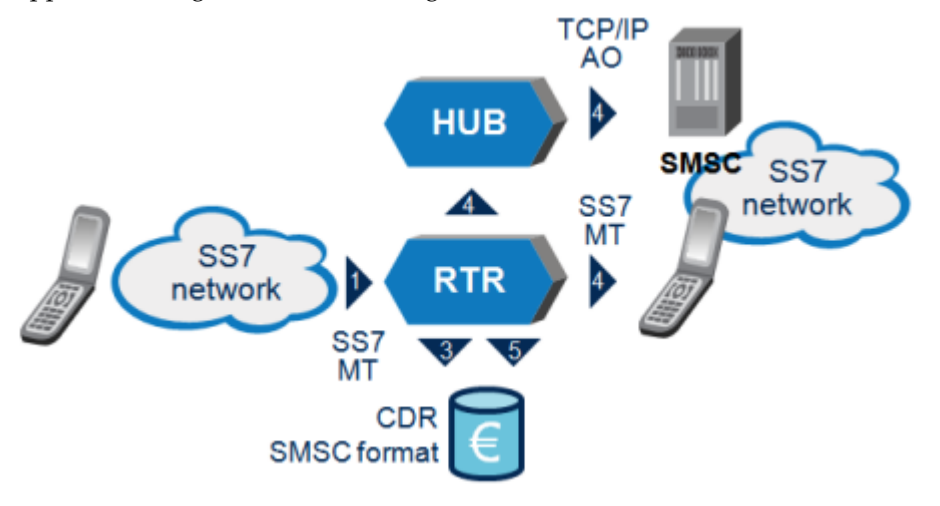

### **Figure 27: MO-MT-AO routing**

The sender sends an SMS message, which arrives in the RTR (flow 1). Immediately, the RTR performs one delivery attempt to the recipient (flow 2), which in this example is a mobile phone. When this delivery attempt is successful, optionally a billing record is generated (flow 3). If the attempt fails, the HUB forwards the message as an AO message to the SMSC over TCP/IP (flow 4). Optionally, a billing record can be generated when the message is delivered to the SMSC (flow 5).

### **9.2.5 MO-MT-AT Routing**

The MO-MT-AT routing path (also called route to MS, fallback to application) enables:

- First delivery attempt (FDA) with AT fallback to an SMS application
- Direct delivery of MO messages to a mobile
- Routing MO messages to an application upon failure
- Generating CDRs (if configured)

The following diagram illustrates the MO-MT-AT routing path:

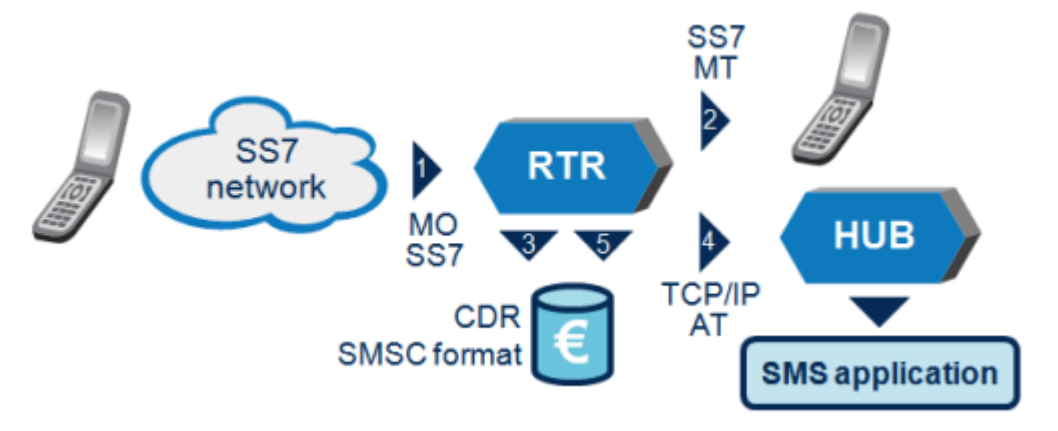

### **Figure 28: MO-MT-AT routing**

MO-MT-AT routing flows as follows:

- **1.** The originator sends an SMS message, which arrives in the RTR (flow 1).
- **2.** Immediately, the RTR performs one delivery attempt to the recipient (flow 2), which in the above diagram is a mobile phone.
- **3.** If this delivery attempt succeeds, a billing record is optionally generated (flow 3).
- **4.** If it does not succeed, the message is forwarded as an application-terminated (AT) message via TCP/IP (using SMPP or UCP) to the appropriate application for further processing (flow 4).

Optionally, a billing record can be generated (flow 5) when the message is delivered to the application.

**Note:** During the AT delivery via store, the configured value of the "outside transmit window size" is used as the maxtransactions in the store request. For the AT delivery "outside transmit window size" of the configured application is used for load balancing the traffic towards the HUB.

The application that is used in the MO-MT-AT routing path should be an SMS gateway that offers protocol conversion.

MO-MT-AT routing's direct MT delivery functionality can use optimized MT routing, as described in *[Optimized MT Routing](#page-352-0)*.

**Note:** To avoid MO timeouts, the RTR sends the ACK to the MO message originator after the MNP check (if applicable) and after evaluating the selected rule.

### **9.2.6 MO-AT Routing**

MO-AT routing processes incoming MO messages and routes them toward SMS applications, using a Deliver SM operation. MO-AT routing provides:

- **1.** Direct delivery of MO messages to an SMS application
- **2.** Decimation (if required)
- **3.** CDR generation (if configured)

**Note:** The RTR forwards MO messages that are not configured for direct delivery toward an application, to the SMSC only if an MOR rule exists for that.

**Note:** During the AT delivery via store, the configured value of the "outside transmit window size" is used as the maxtransactions in the store request. For the AT delivery "outside transmit window size" of the configured application is used for load balancing the traffic towards the HUB.

The following diagram illustrates the MO-AT routing path:

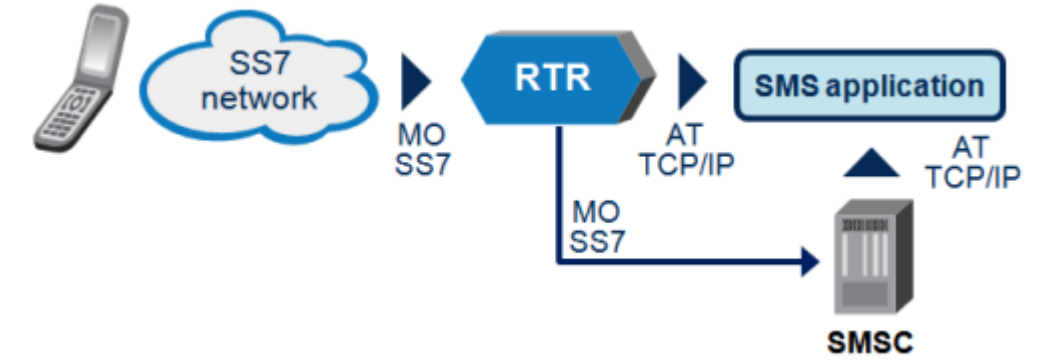

### **Figure 29: MO-AT routing**

**Note:** The RTR can derive the application destination from the short code specified in the recipient address. This is the default MO-AT routing.

### 9.2.6.1 SMS Voting Example

The following sample message flow illustrates MO routing for an SMS voting application:

- **1.** An MO message that is destined for a voting application short number is originated in the PLMN.
- **2.** In the PLMN, the message is routed to a RTR.
- **3.** The RTR identifies the message as voting traffic and evaluates the first applicable rule, route to application:
	- a) The RTR evaluates the message condition (the destination equals the short number that is associated with the voting application).
	- b) The RTR evaluates the destination condition (the application is connected and available).
	- c) The RTR evaluates the channel condition (the throughput limit has not yet been reached and the current transmission window is not yet full).
- **4.** If all of the above conditions are true, the RTR performs the specified action for the rule (forwards the message to the voting application).

If any of the conditions had been false, the RTR could apply subsequent fall-though rules.

- **5.** The voting application responds with the result status of the message delivery (ACK or NACK).
- **6.** The RTR creates a CDR that reflects the result in the status field.
- **7.** The RTR initiates a status report toward the originator (if it was requested), reflecting the success of the message delivery.

### 9.2.6.2 SMS Voting Example: First Fall-Through Rule

The following sample message flow illustrates a typical first fall-through rule for an SMS voting application:

- **1.** Evaluate the first applicable fall-through rule, route to SMSC.
	- a) The RTR does not have to evaluate the message condition, as it was evaluated in the initial rule.
	- b) The RTR evaluates the destination condition (SMSC is available).
	- c) The RTR evaluates the channel condition (the throughput limit for this route and the total SMSC throughput have not yet been reached).
- **2.** If all of the above conditions are true, the RTR performs the specified action for the rule (forwards the message to the SMSC).

If any of the conditions had been false, the RTR could apply subsequent fall-though rules.

- **3.** The SMSC responds with the result status of the message delivery (ACK or NACK).
- **4.** The SMSC creates a CDR that reflects the result in the status field.
- **5.** The SMSC initiates a status report toward the originator (if it was requested), reflecting the success of the message delivery.

### 9.2.6.3 SMS Voting Example: Second Fall-Through Rule

The typical second fall-through rule for an SMS voting application might have one of the following actions:

- **1.** Discard the message with ACK and create a CDR that reflects this result in the status field
- **2.** Discard the message with NACK and do not create a CDR.

### 9.2.6.4 SMS Voting Example: Message Flow

The following diagram illustrates the MO routing message flow.

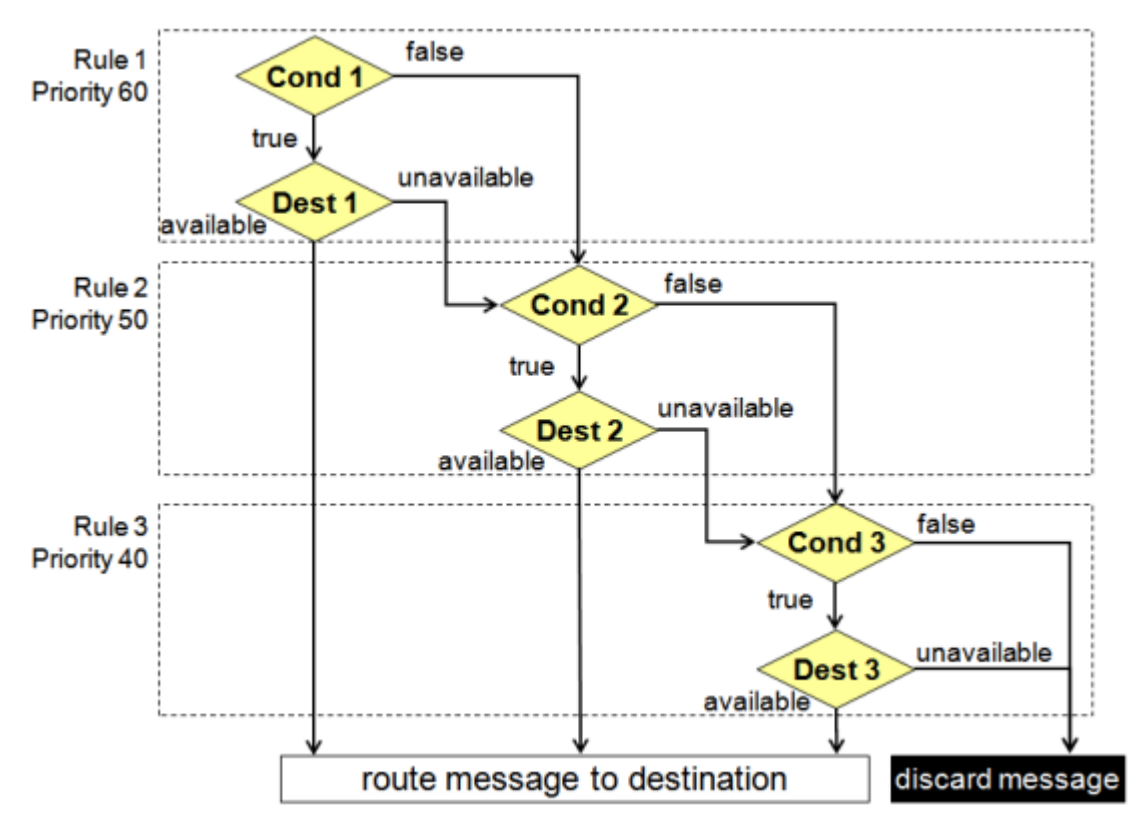

**Figure 30: SMS voting message flow**

### 9.2.6.5 Mobile Number Portability Verification for Originator

For mobile number portability (MNP) verification for originator, the following additional conditions should be included in the MO routing rules:

- The originating global title is an MSC or SGSN in the range used within the HPLMN (for example, 49172000000-49172999999), and
- The MSISDN in the originator address begins with the HLPMN country code (for example, +49)

If these conditions are false, the message is routed to a configured SMSC, which performs an MNP verification (via an HLR query) and obtains the originator's IMSI.

Therefore, for an application to receive messages from subscribers who are roaming in foreign networks, it should have a session with the available SMSCs.

### 9.2.6.6 Application Selection

For MO routing to application, the RTR supports provisioning of the destination application in the MOR rule with the **Application Selection** and **Application** parameters in the MGR:

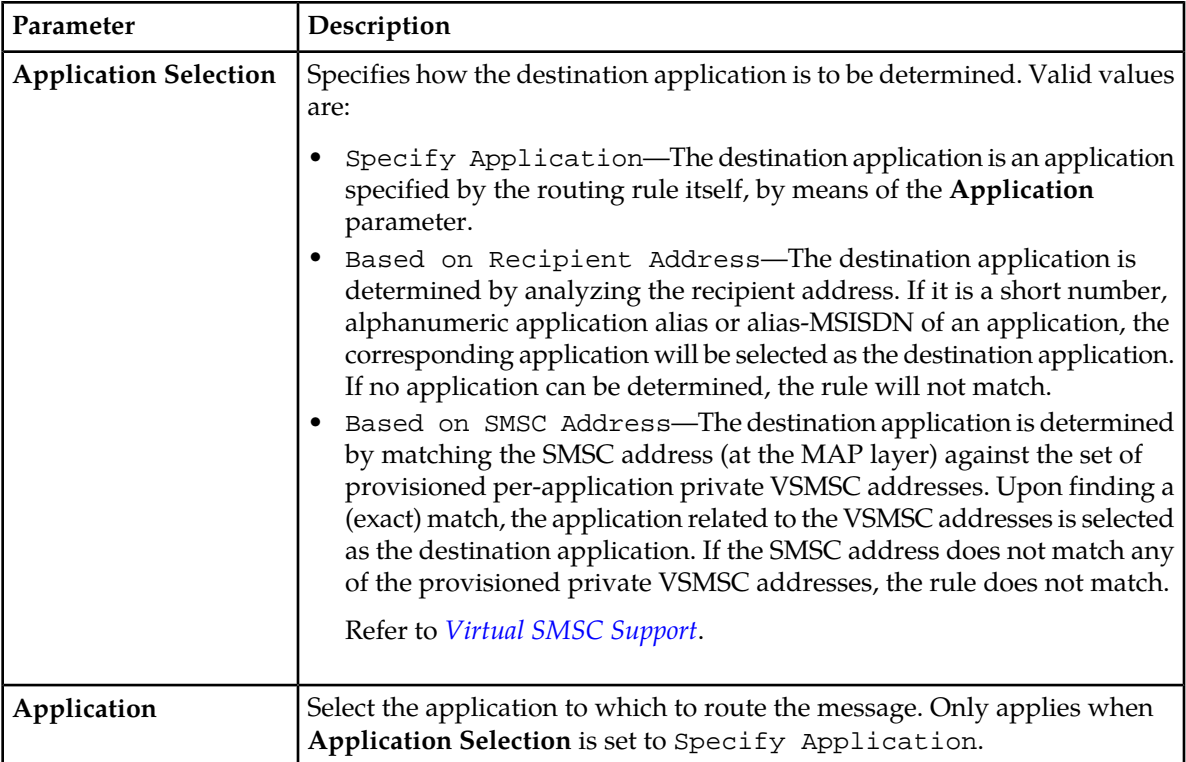

These parameters are applicable to the MO-AT related routing actions (MO-AT, MO-AT-Store or MO-Store-AT).

### 9.2.6.7 MO-AT Routing Rule Set Example

The following diagram illustrates a typical set of rules representing the fall-through mechanism.

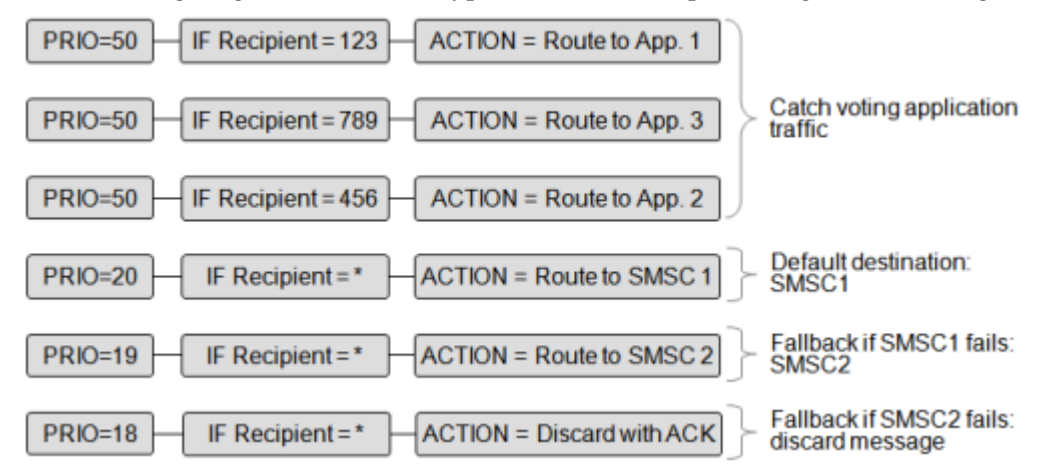

### **Figure 31: MO-AT routing rule set**

A typical message flow for regular MO routing (route to SMSC) is:

- **1.** Evaluate the first applicable routing rule (route to SMSC).
	- a) The RTR does not have to evaluate the message condition, assuming it was already checked.
- b) The RTR evaluates the destination condition (SMSC is available).
- c) The RTR evaluates the channel condition (the throughput limit for this route and the total SMSC throughput have not yet been reached).
- **2.** If all of the above conditions are true, the RTR forwards the message to the SMSC.
- **3.** The RTR optimises the message routing and allows the SMSC to respond directly to the MSC with the result status of the message delivery (ACK or NACK).
- **4.** The RTR does not generate a CDR for an MO message that is routed to an SMSC.

**Note:** The scenarios and message flow that are described above are examples and contain simplifications.

### **9.2.7 MO-AO Routing**

In the MO-AO routing path (*route to SMSC Group as AO* or *route to SMSC Application as AO* option in the Manager), the RTR forwards MO messages to a service centre or message gateway as AO messages. This functionality can be used to relieve traffic on the SS7 connection to the SMSC or in cases where there is no SS7 connection to the SMSC or message gateway.

The following diagram illustrates the MO-AO routing path:

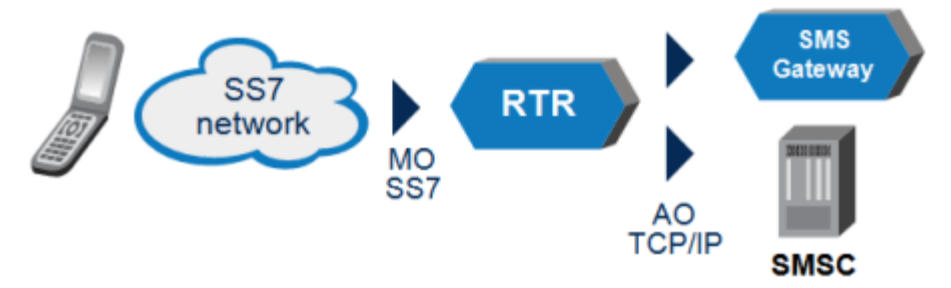

### **Figure 32: MO-AO routing**

For MO-AO routing, the RTR and HUB mimic the behaviour of an application toward the AO message's receiver. The service centre sees the NewNet system as an application that issues short messages. On the NewNet system:

- A dedicated application must be configured for this purpose
- The MO-AO routing rule must refer to the application
- The session model of the application must be inside only all SCs or inside only SC list

The NewNet system sends acknowledgement to the MO message originator only after the result of the AO submission is known. Therefore, if the service centre or the message gateway rejects the message, the originator will receive an message not sent error and the RTR will not generate a CDR. If the AO message is accepted, CDRs for the submission to the RTR and for the successful delivery to the service centre or message gateway may be generated, depending on the configuration of the rule.

When configuring the application to which an MO-AO message should be routed, you must select the session model (inside only - all SCs or inside only - SC list) directly in the application. You cannot create a service class with a certain session model and then set the application to use service class model.

For more information about session models and service classes, refer to the HUB Operator Manual. For more information about configuring applications, refer to the Manager Operator Manual.

### 9.2.7.1 AT Notification

If you use the NewNet system to combine MO-AO routing with charging responsibilities (generation of CDRs and/or prepaid triggers), the RTR always requests an AT notification when submitting an MO message as AO, by default. This functionality ensures that the final delivery result of an AO-forwarded message is communicated back to the NewNet system.

However, you can use the overridenotificationtypeformoaomessages parameter in the semi-static configuration file to override this functionality.

**Note:** The MO-AO routing path can be used together with the Icache functionality. The Icache final delivery status notification is received from external Service Centre (SC) as an individual message. The information in this final delivery status notification may not correspond to the original AO message sent from the RTR to the external SC. For example, the TON/NPI of the same number in the two messages can be different. If the TON/NPI do not match, there is a possibility that the Final Deliver FCDR will not be generated, since the condition in the MOR rule does not match.

To match the two messages, the GSM Address Conversion (AC) rule can be used to change the TON/NPI of the addresses in the delivery notification according to the original AO message.

Whenever RTR receives an AT delivery notification from an external SMSC and the Icache is enabled, RTR internally discards the received notification if the original message is found to be Mobile Originated (MO). In such a case RTR also sends back a positive acknowledgement to the SMSC because no further processing or routing is required for the AT notification. If the originator of the MO message requested a status report, then RTR generates the same and sends it to the originator.

### 9.2.7.2 MO-AO Routing with the Prepaid Billing Controller

Because many message parameters that are required to generate delivery CDRs and/or prepaid triggers are not part of the AT notification message, the NewNet system uses the Prepaid Billing Controller (PBC) to temporarily store the required data in a transaction database. The PBC is a required component to enable delivery CDRs and/or prepaid triggers.

To correlate the AT notification with the original MO message's parameters, the SMPP protocol's message ID field must be available.

To retrieve the parameters from the PBC's transaction database when an AT notification is received, an ATX rule must be provisioned for the MO-AOapplication toward the PBC. To generate the final delivery CDR, the RTR uses the billing profile that is specified for notifications in the original MO-AO rule. The PBC's transaction database is also required if the originator requests a status report.

**Note:** A configuration involving the PBC transaction database can be complex, depending on the existing infrastructure. In all cases, use of the SMPP protocol for AO/AT message exchange is required. It is strongly recommended to look for alternatives to the PBC transaction database for MO-AO routing.

### 9.2.7.3 Configuration

To ensure that MO-AO messages can be routed and billed, the following tpconfig attributes in the semi-static configuration file should be set to true:

- adjustprepaidindicatorondeductfailure
- delivercdrforsuccessfulmoaoforwarding

Also, the index for a number of PBC external attributes must be configured:
#### **RTR Operator Manual MO** Routing **MO** Routing

- externalattributeforpostpaidoriginator
- externalattributeforprepaidonlineoriginator
- externalattributeforprepaidhotbillingoriginator
- externalattributeforpostpaidrecipient
- externalattributeforprepaidonlinerecipient
- externalattributeforprepaidhotbillingrecipient

Refer to *[Configuration](#page-411-0)* for detailed information about these attributes.

#### **9.2.8 MO-Discard**

MO-Discard routing processes incoming MO messages and discards messages based on specified conditions. MO-Discard routing provides:

- Discard with acknowledgement
- Discard with negative acknowledgement
- Discard without response
- CDR generation (if configured)

#### **Note:**

- **1.** CDR will be generated using the billing profile (if configured) for Successful Delivery when the action is set to Discard with ACK.
- **2.** CDR will be generated using the billing profile (if configured) for Discarded Messages when the action is set as Discard with negative acknowledgement or Discard without response.
- **3.** Only the FCDR format will be supported for generating CDRs for messages discarded by the RTR.

### **9.2.9 MO External Condition Routing**

MO external condition (MOX) routing processes incoming MO messages and forwards selected message fields to a configured external condition (EC) application. MO external condition routing provides one of the following responses:

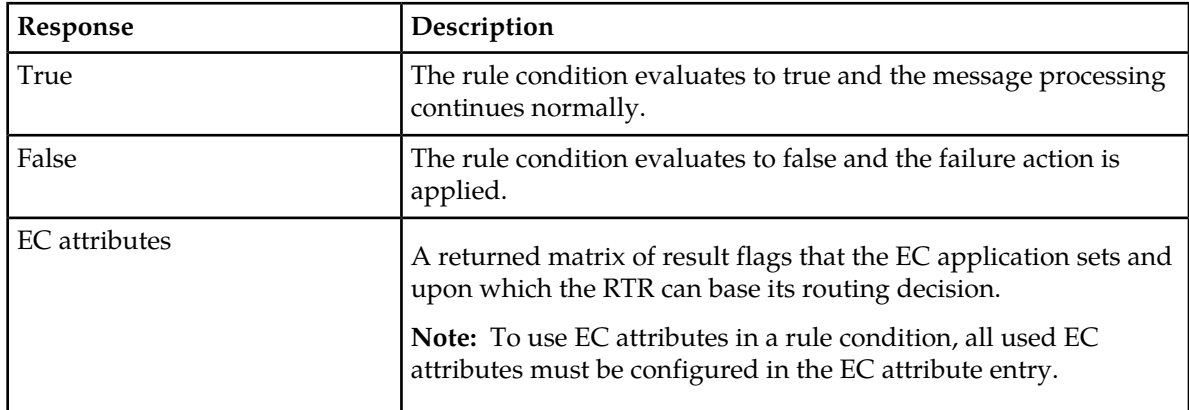

MOX rules get evaluated using the logic common to all external condition rule sets (refer to Rule Evaluation).

The possible failure actions are:

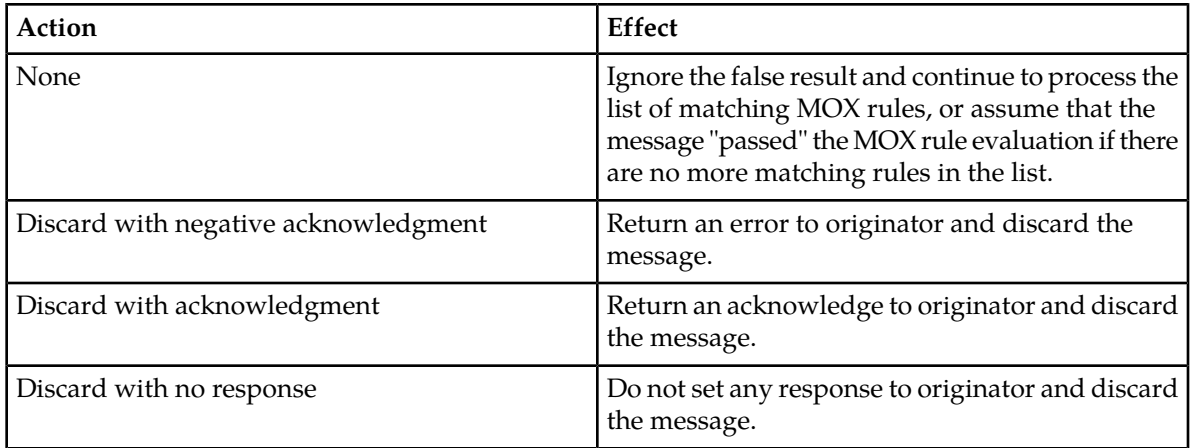

**Note:** CDRs will be generated using the billing profile (if configured) for Discarded Messages when the message is discarded due to the application of any of the following failure action:

- **1.** Discard with negative acknowledgment
- **2.** Discard with no response

Only the FCDR format will be supported for generating CDRs for messages discarded by the RTR.

**Note:** A return message will be generated and send back to the originator when a configured message template is associated with one of the following failure action:

- **1.** Discard with acknowledgment
- **2.** Discard with negative acknowledgement

For more details refer to section *[Return Error Message for MO Originate Message](#page-181-0)*.

### 9.2.9.1 Including Recipient IMSI in MOX Rules

The RTR can retrieve the recipient IMSI from the HLR before it evaluates the MOX rules, allowing the recipient IMSI to be used on the external condition interface (ECI). This functionality enables systems that include the Prepaid Billing Controller (PBC) to implement differentiated prepaid charging that depends on the recipient network, even in the case of mobile number portability (MNP) for originator.

To enable this functionality, set the **Early SRI-SM for MO/SM** parameter in the MGR GUI (**Routing** ➤ **Properties**). When it is set:

- The submission CDR will contain the recipient IMSI.
- The RTR might retrieve the recipient IMSI at times that are different from the behavior when the recipient IMSI is not included; for example, when an MOR rule that does not result in a delivery attempt toward a mobile applies (such as when the rule's action is discard with ACK).

You can use the tpconfig attribute *[ignorepermanentfailureofhlrqueryforrecipient](#page-490-0)* to customize the RTR's behavior if the HLR query for the IMSI results in a permanent error:

- If it is set to "false" (default), the RTR will NACK the MO message.
- If it is set to "true", the RTR will ignore the permanent error. To prevent MT delivery retries for a message with a permanent HLR query error, you should configure the MO rules such that no message with a permanent HLR query error is routed to a fallback to MT. Typically, such messages should be routed to an application or be rejected.

If the routing of the MO message results in a delivery attempt toward a mobile, the RTR will not retrieve the recipient IMSI again. The RTR will use the information from the recipient IMSI that was retrieved in the HLR query prior to the evaluation of the MOX rule.

#### **Invalid Recipient MSISDNs**

The RTR does not retrieve the recipient IMSI if the RTR regards the MO message recipient MSISDN as invalid. The RTR considers an MSISDN to be valid when all of the following are true:

- The recipient address is 15 digits or shorter after conversion to international format
- The recipient NPI is equal to ISDN/telephony
- The recipient is not classified as a short number

#### **Retrieving IMSI for a Subset of Recipients**

This functionality may only be required for a subset of recipients. In the MGR, you can define a list of recipient numbers for which the RTR should send an HLR query. Then, use the **Early SRI-SM for MO/SM Whitelist** parameter in the MGR GUI (**Routing** ➤ **Properties**) to refer to the list.

**Note:** If the RTR cannot find the list that is specified in the configuration file, it will send HLR queries for all numbers. Therefore, it is important that the list is not removed from the MGR. The MGR does not read the configuration file and therefore does not provide a warning if you attempt to remove the list. It is recommended to include a reminder in the list name (for example, MOWhiteList\_DO\_NOT\_REMOVE).

# **9.3 Defining an MO Routing Rule**

All MO traffic that is routed through the RTR is subject to MO routing (MOR) rules, which you configure using the Manager (MGR).

To configure the RTR to always retrieve the originator's IMSI (with an SRI-SM request) before evaluating the MOR rules, set the tpconfig parameter alwaysretrieveoriginatorimsi to "true" in the semi-static configuration file. If an MOR rule contains a condition that requires the message originator's IMSI, the RTR will always attempt to retrieve the IMSI when evaluating the rule, even if alwaysretrieveoriginatorimsi is set to "false".

### **9.3.1 MO Rule Conditions**

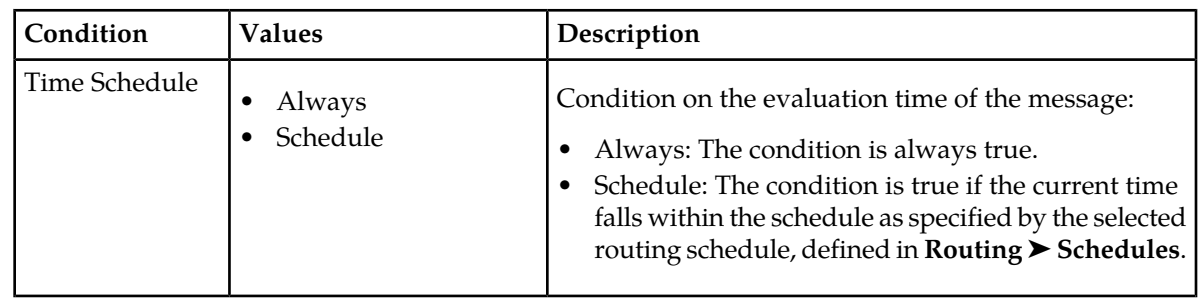

The following table details the conditions that are available for MO rules.

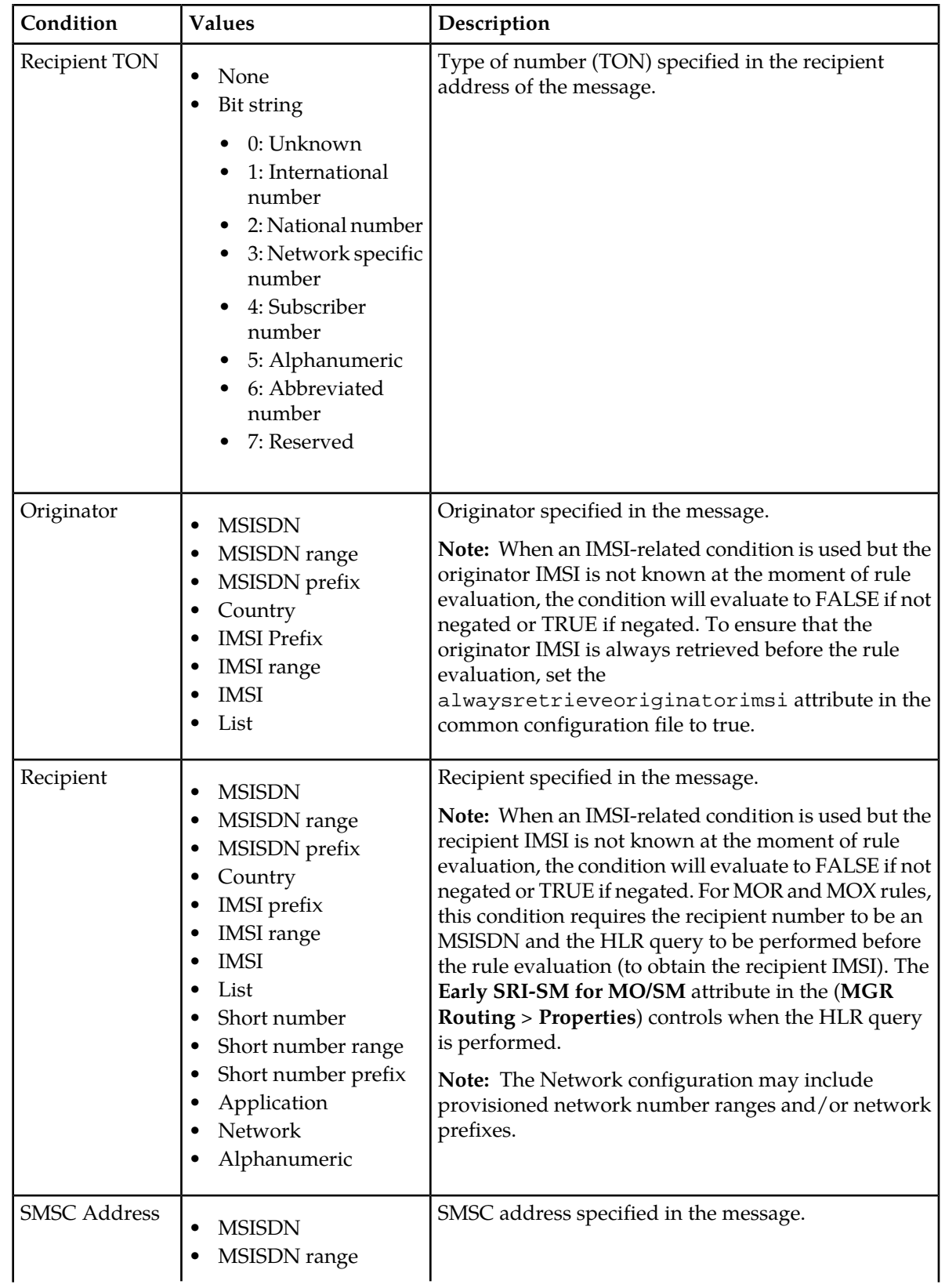

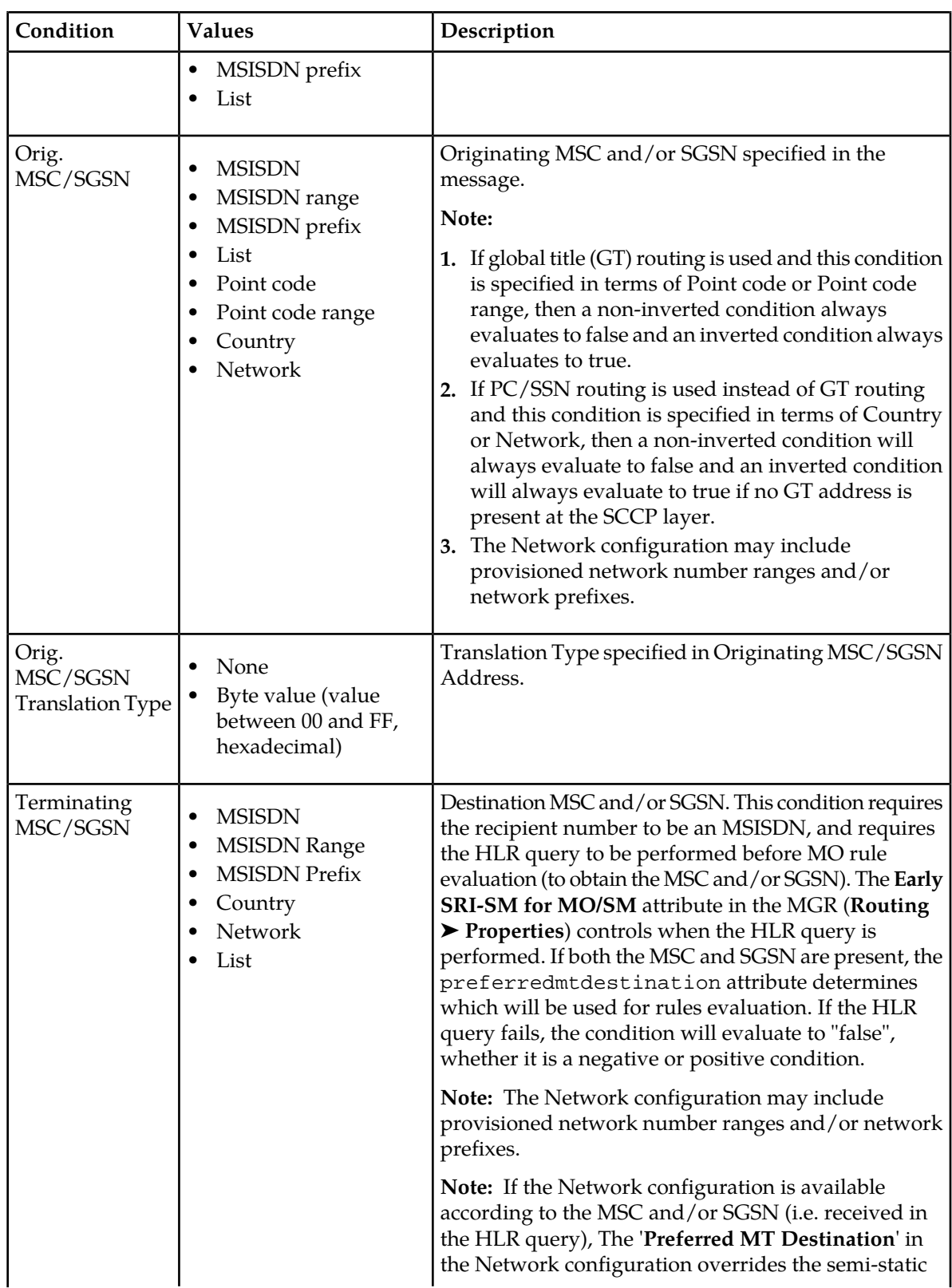

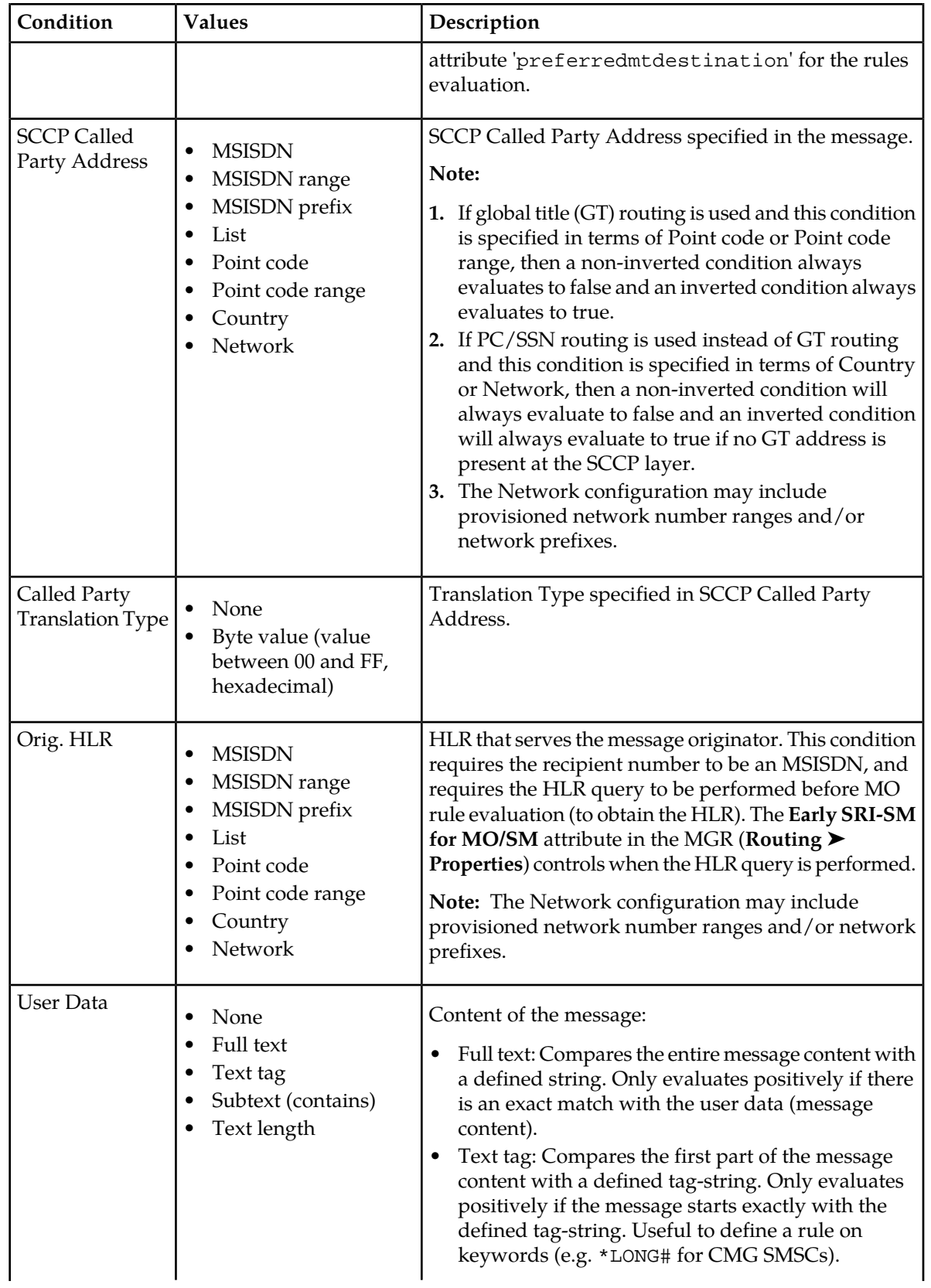

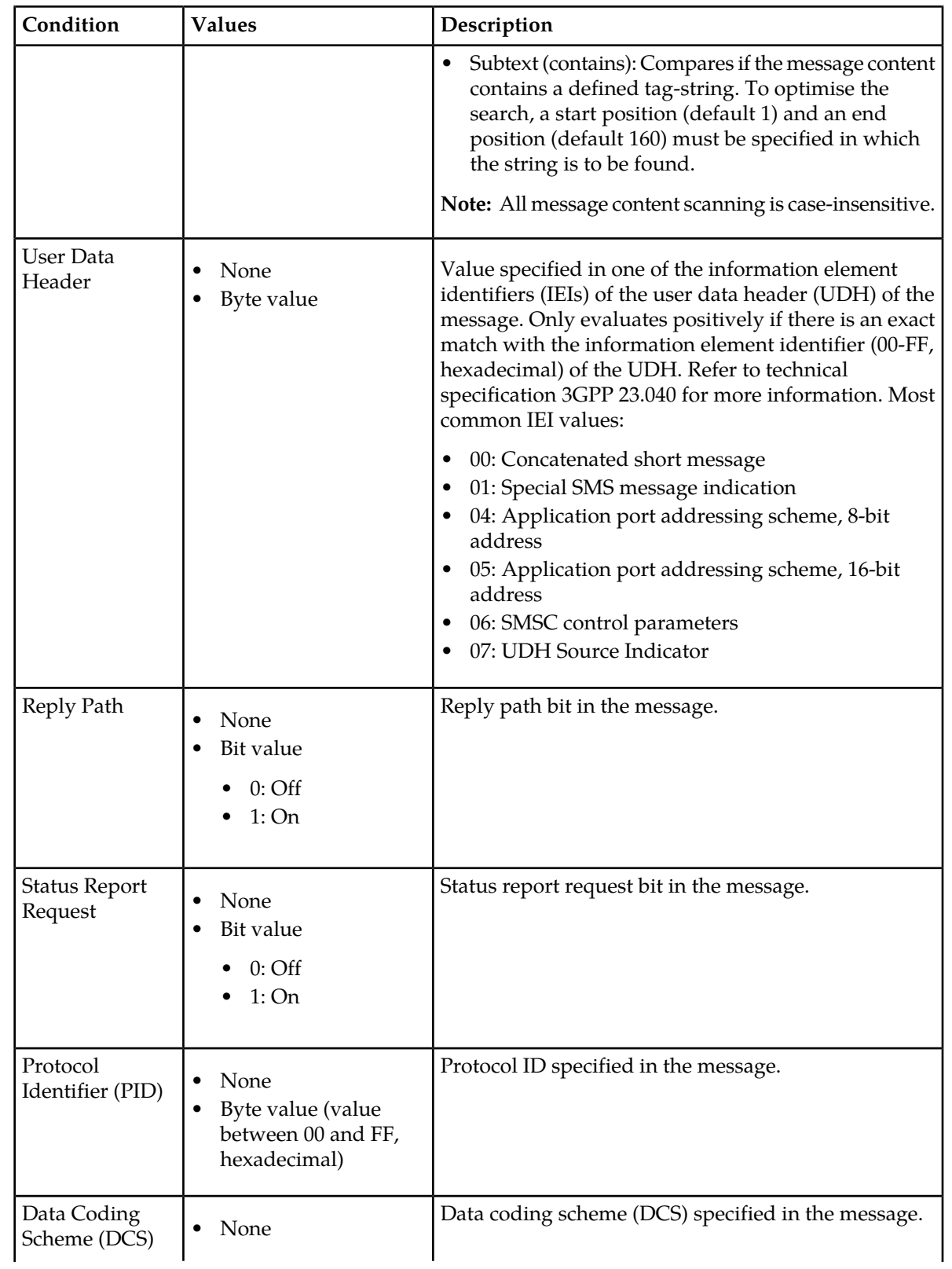

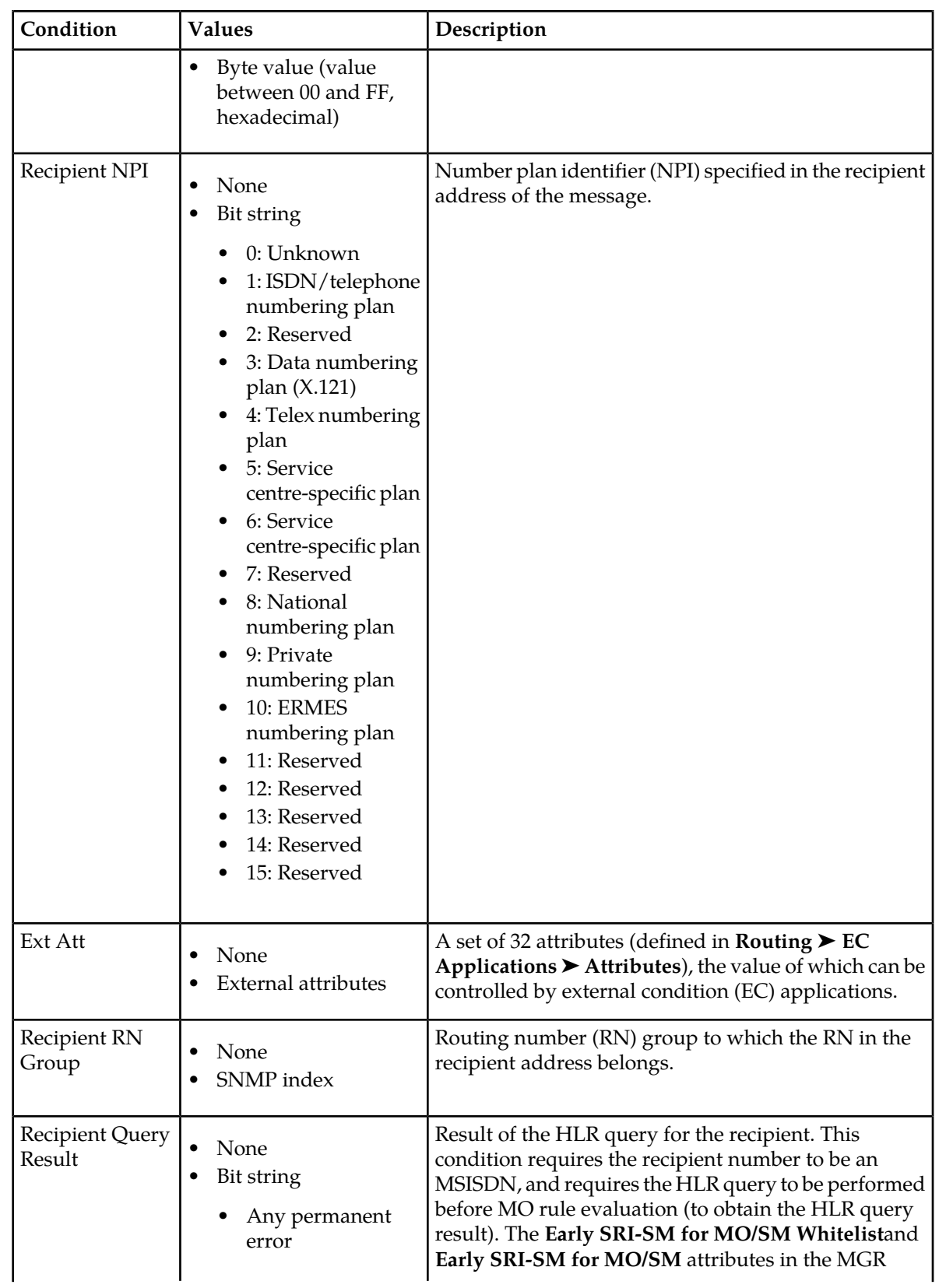

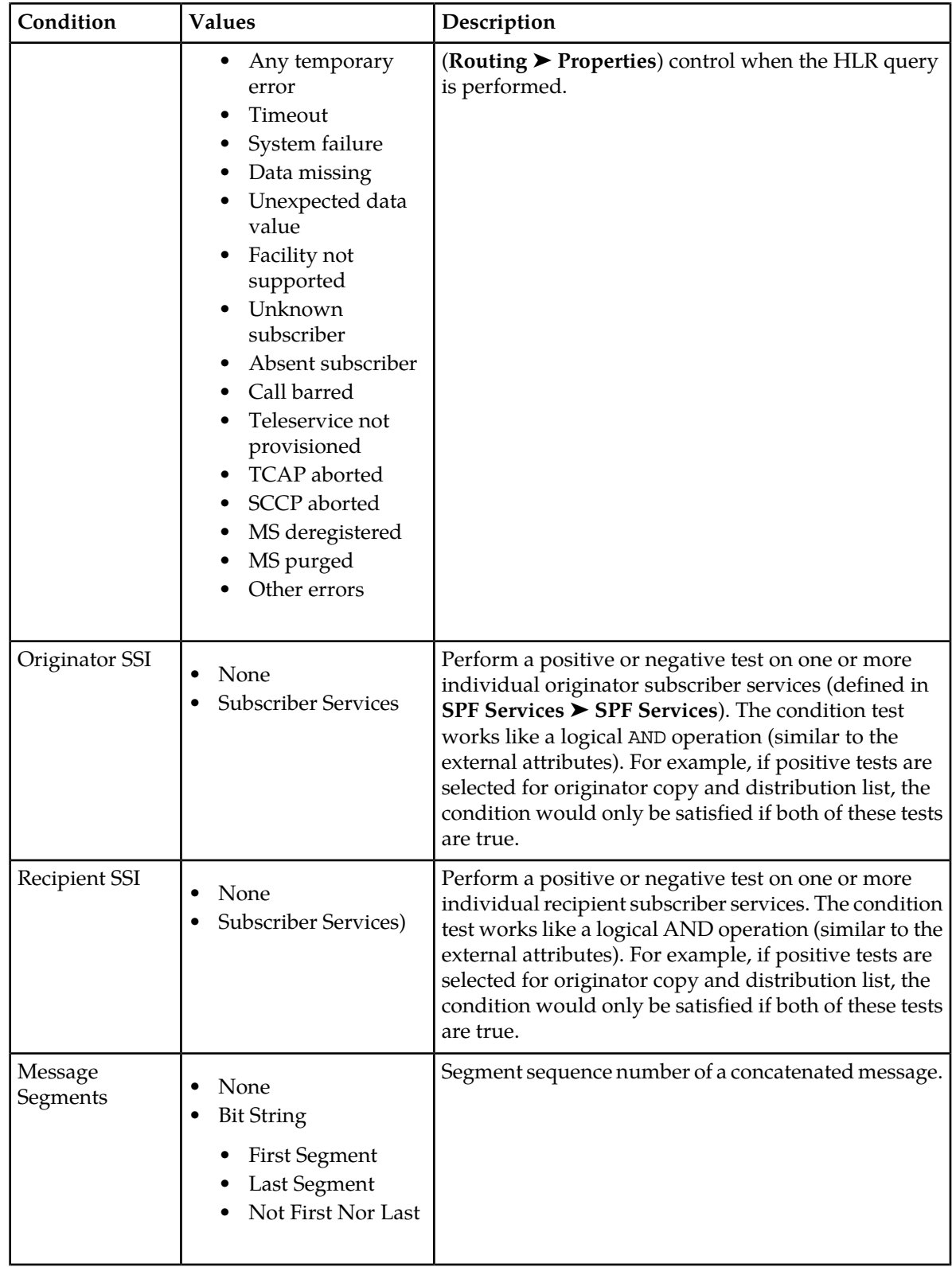

# **RTR Operator Manual MO Routing**

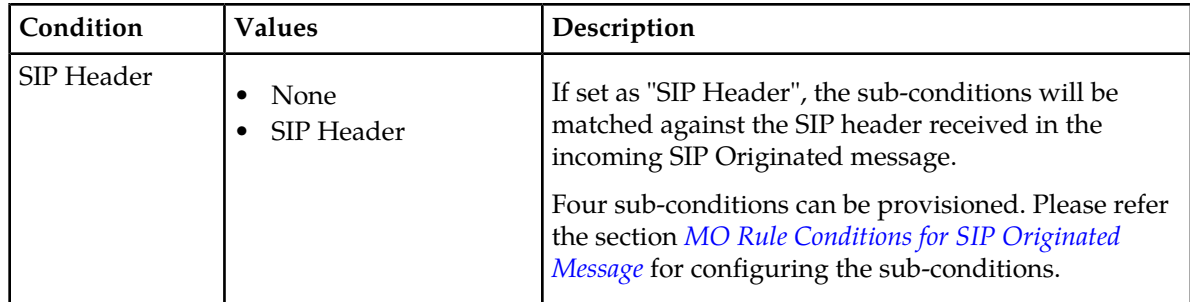

# **9.3.2 MO Routing Action Parameters**

This section describes the parameters for MO routing actions.

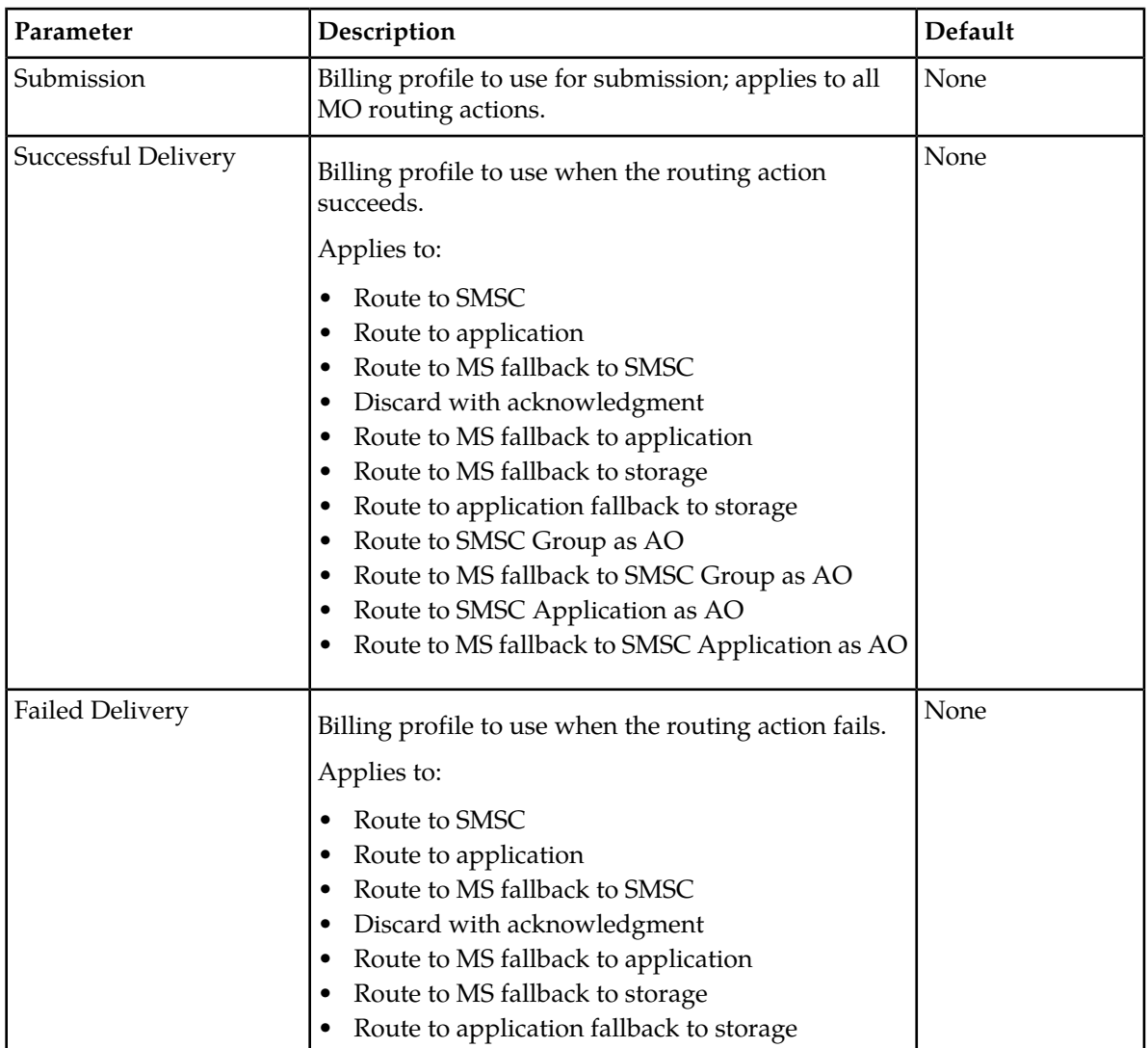

### **Multiple MO Routing Actions**

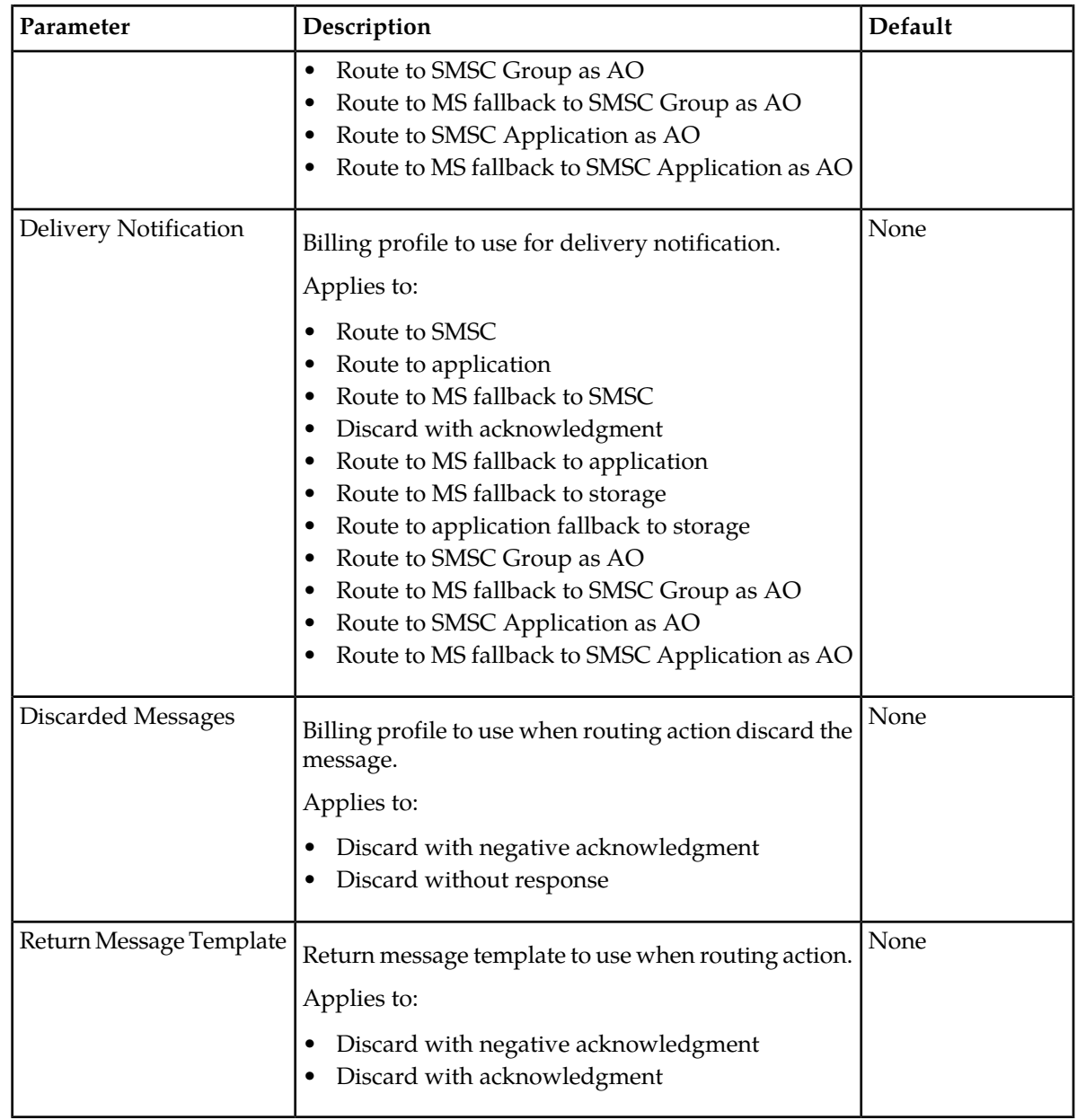

# **Route to SMSC and Route to MS, Fallback to SMSC**

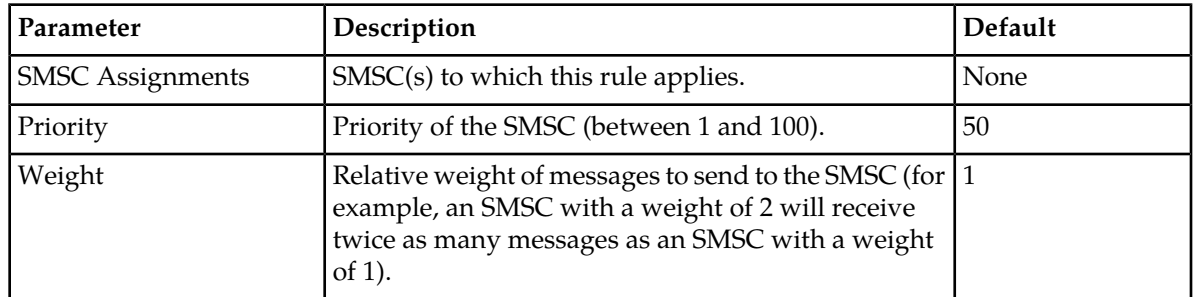

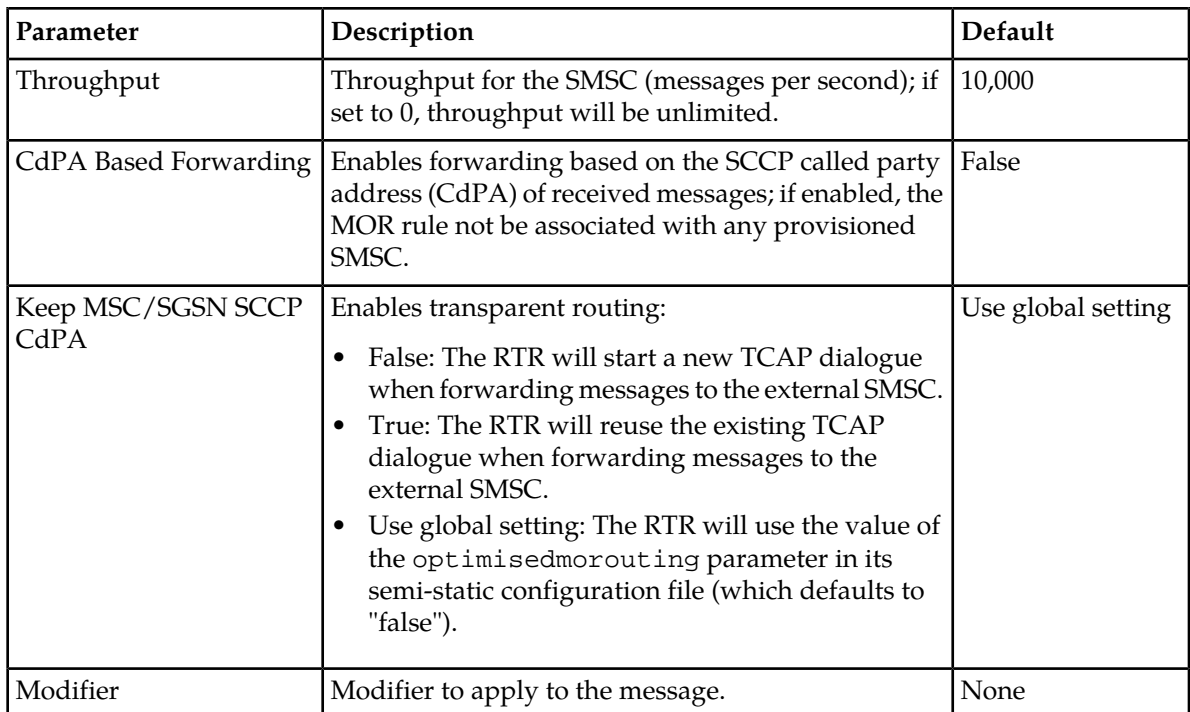

# **Route to Application**

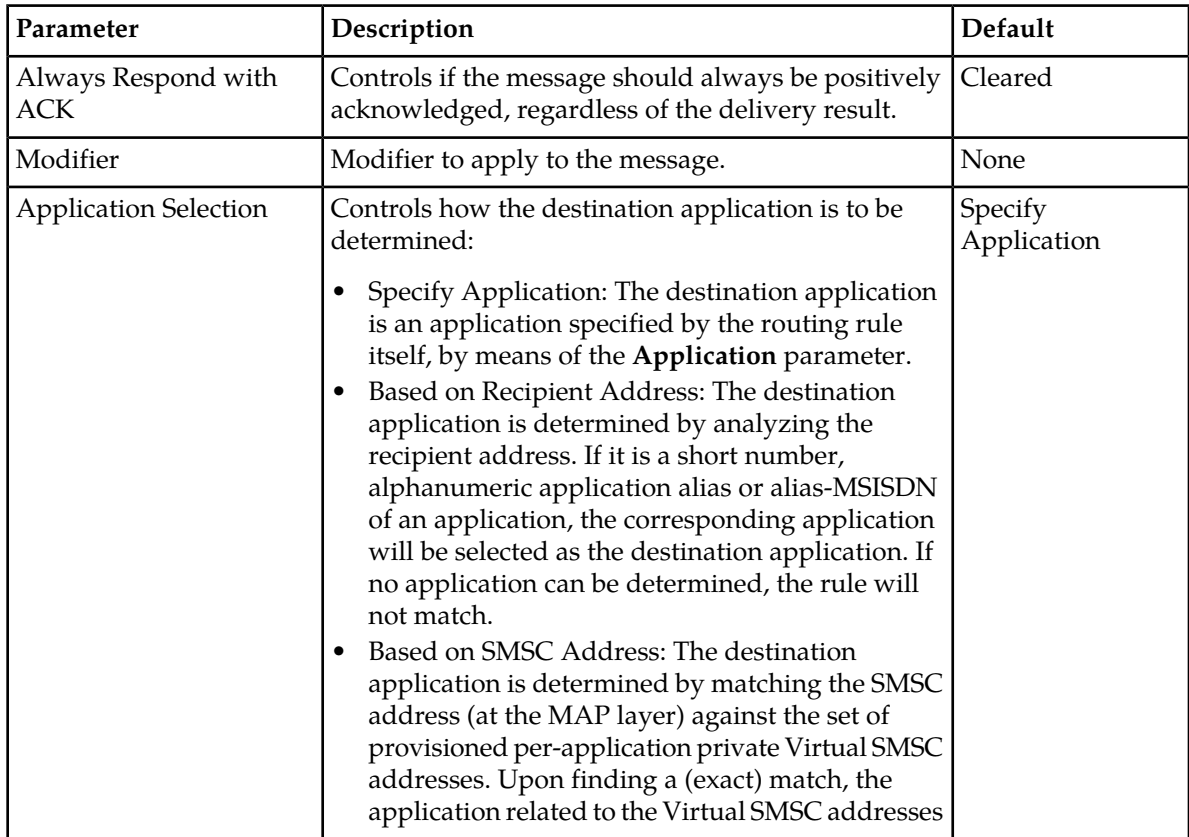

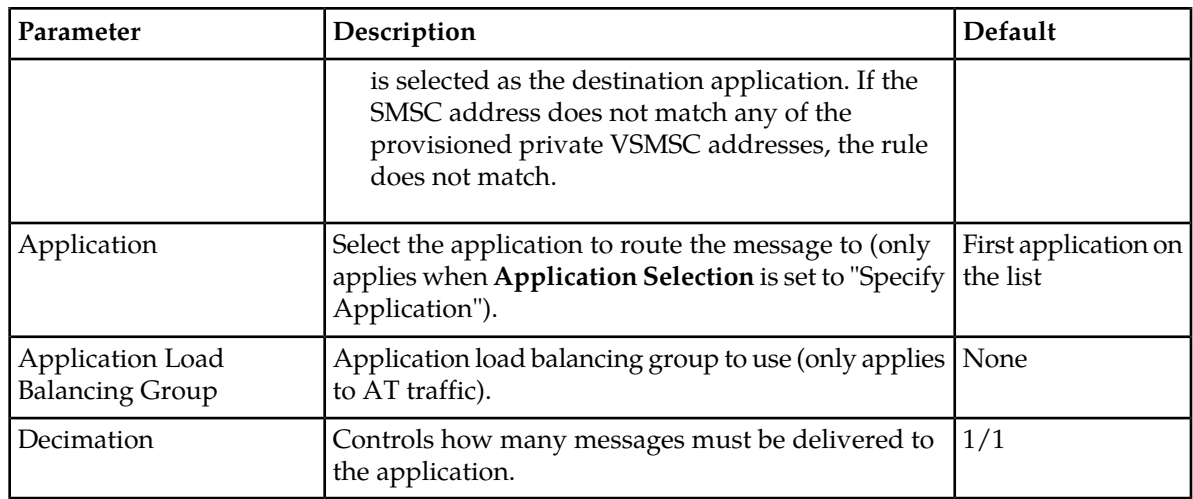

# **Store for Delivery to MS**

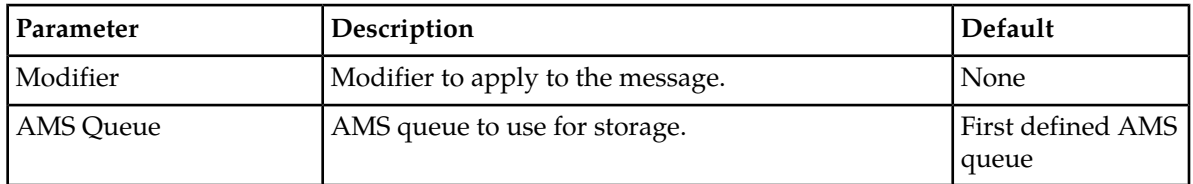

### **Route to MS**

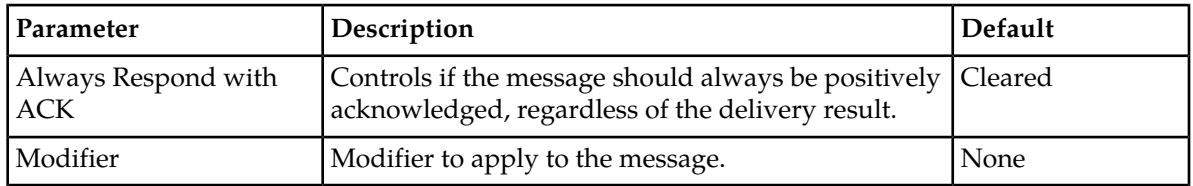

# **Route to MS, Fallback to Application**

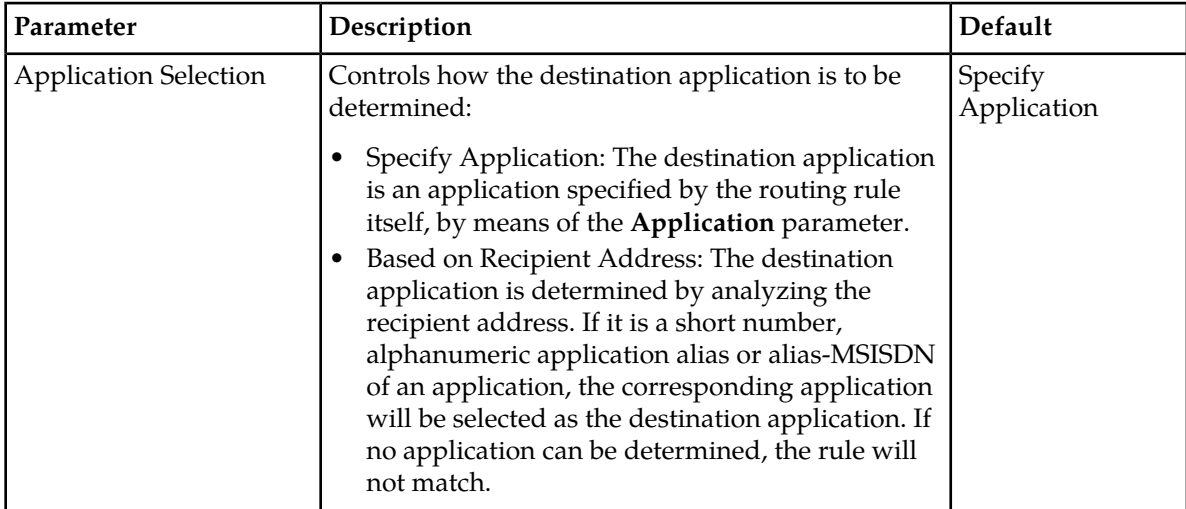

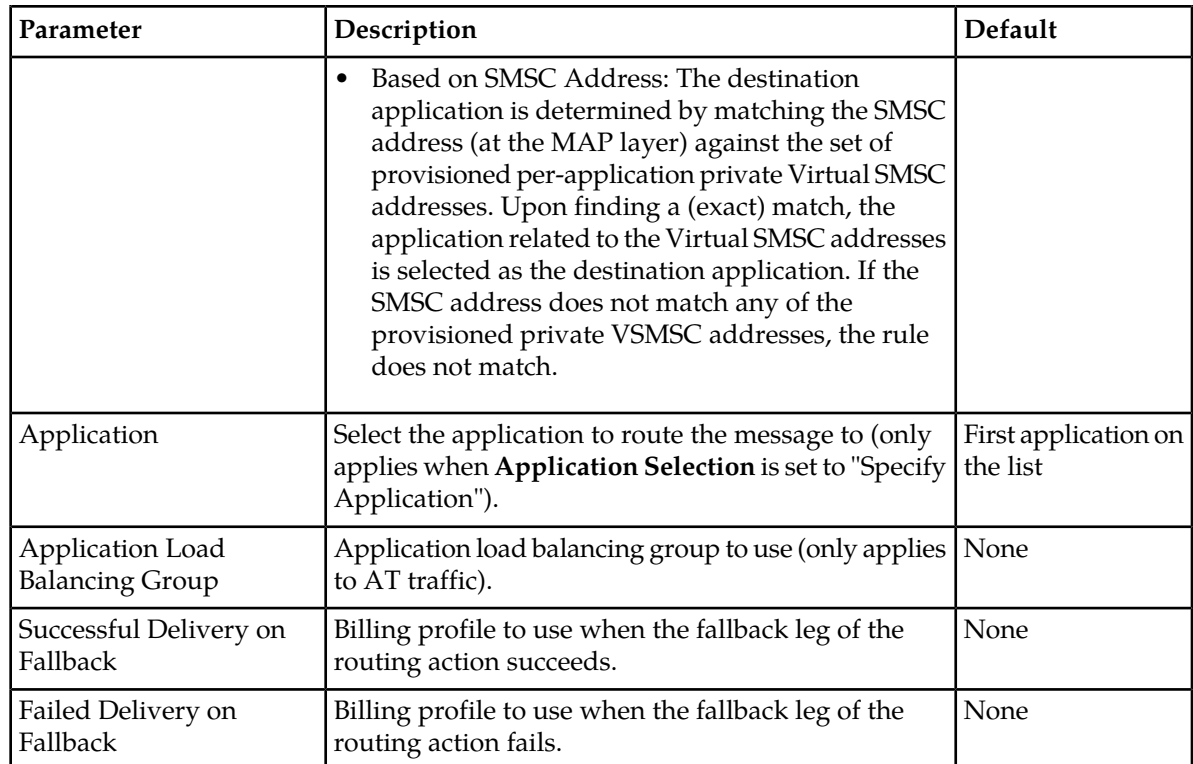

# **Route to MS, Fallback to Storage**

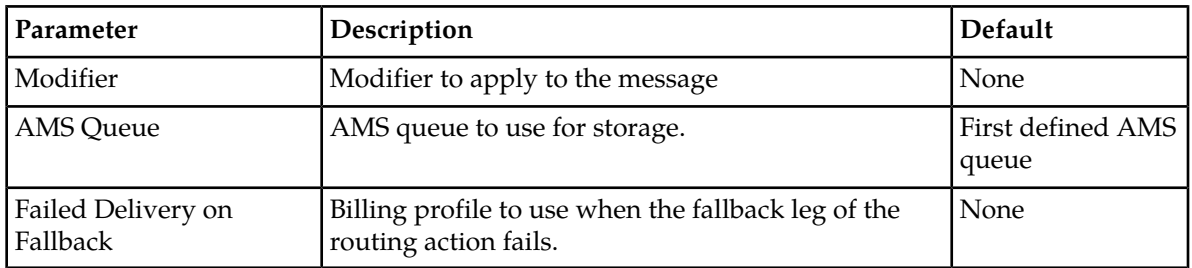

# **Store for Delivery to Application**

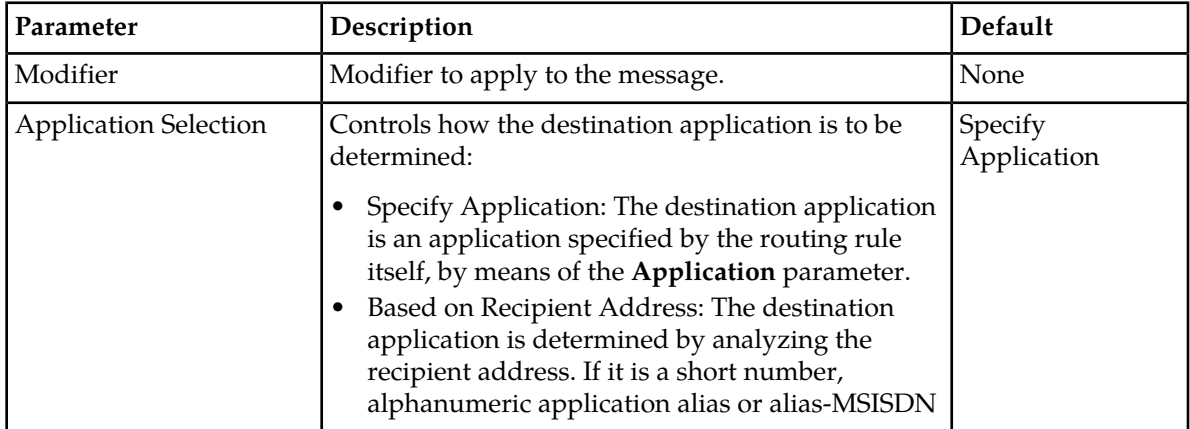

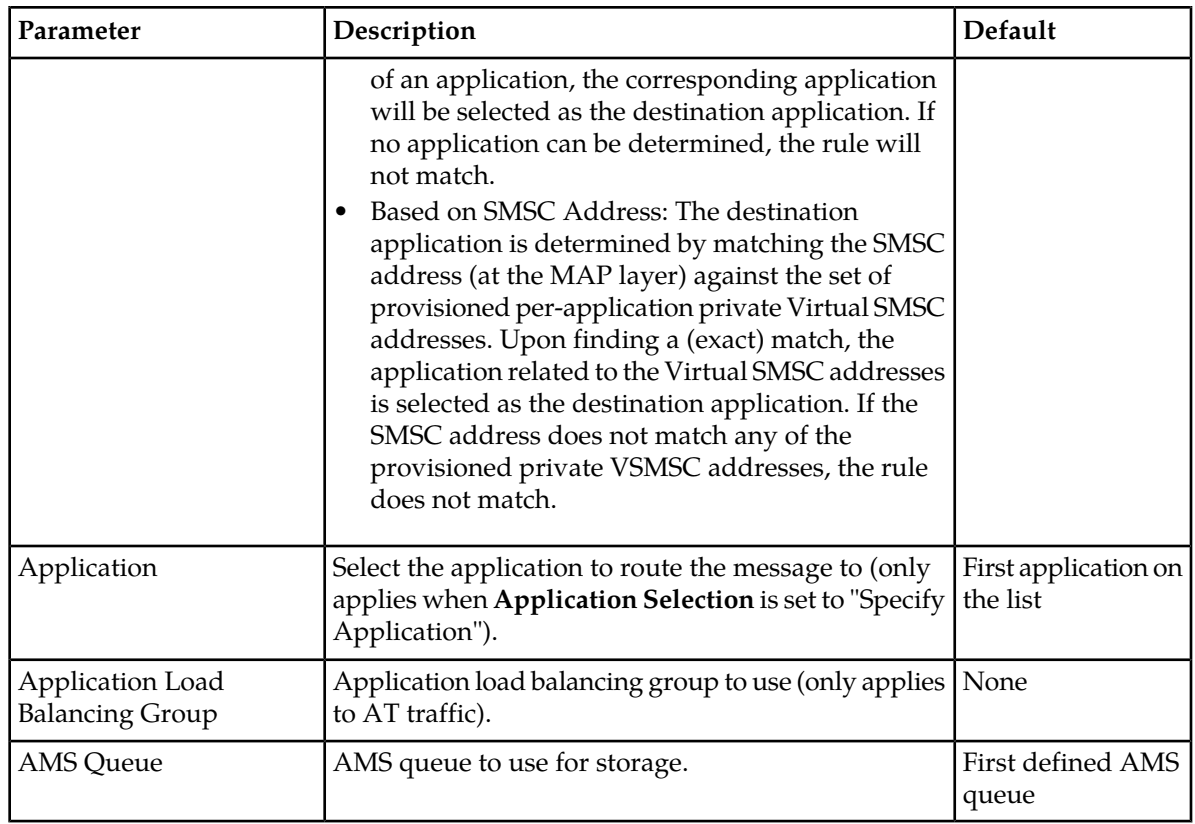

# **Route to Application, Fallback to Storage**

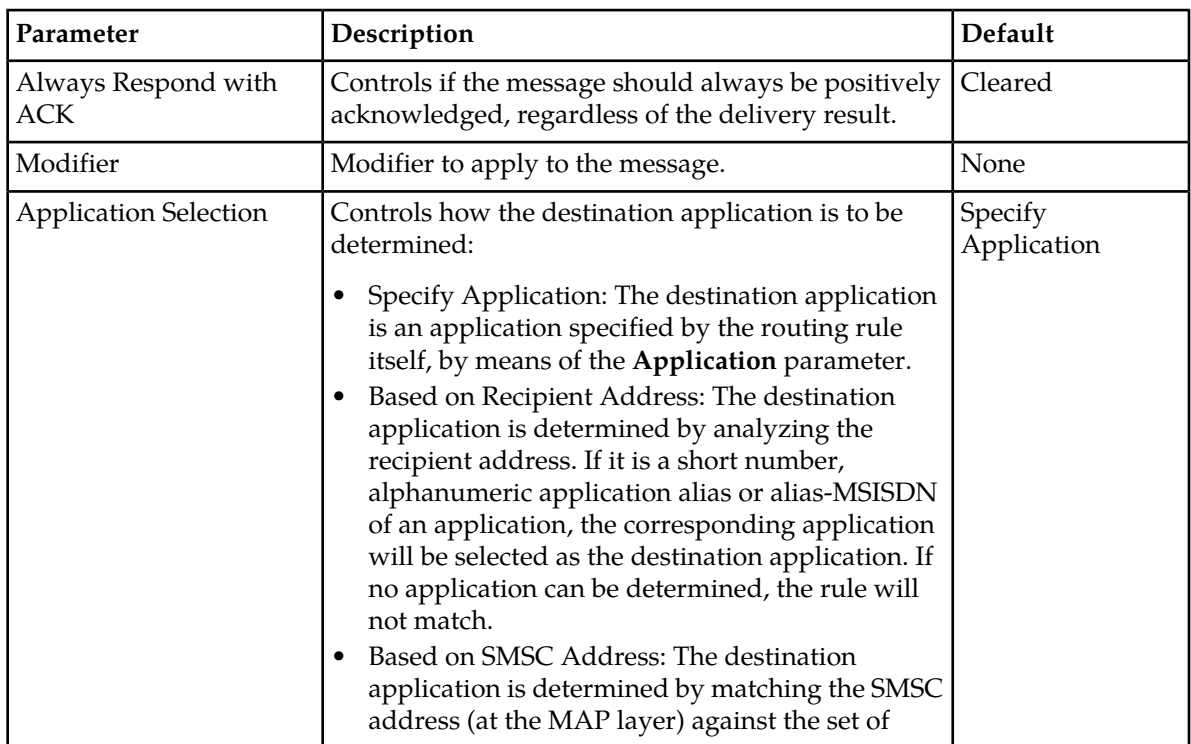

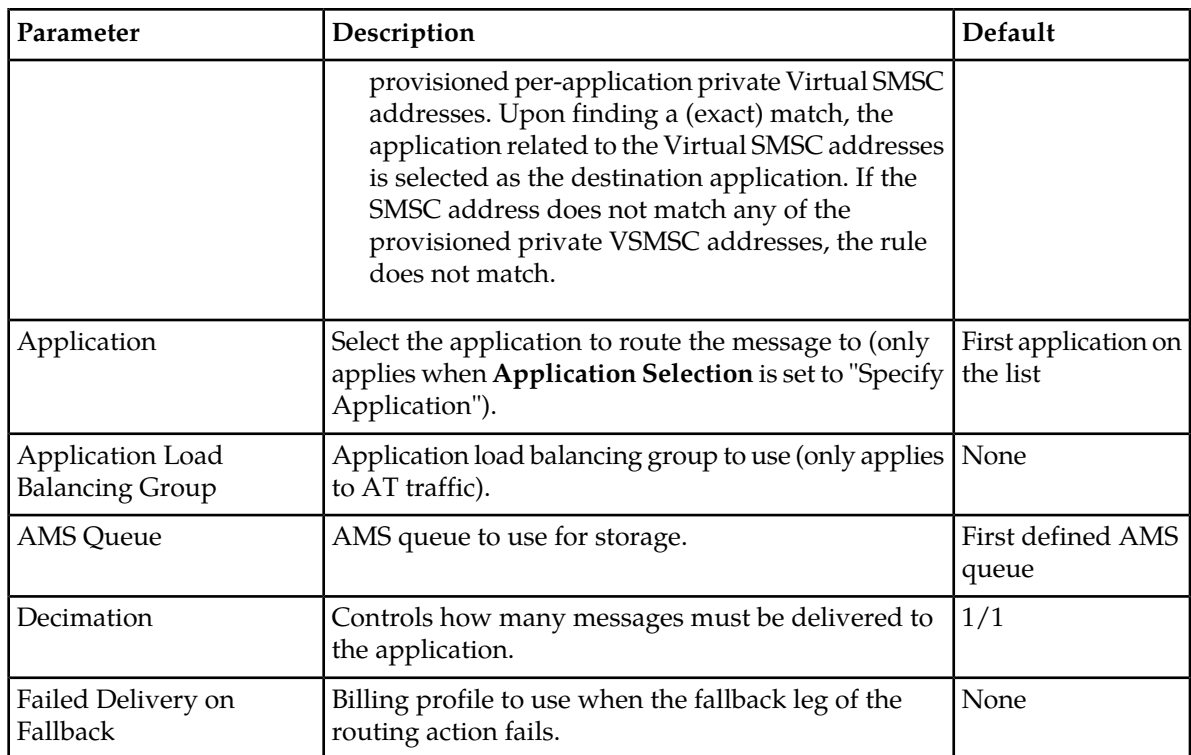

# **Route to SMSC Group as AO**

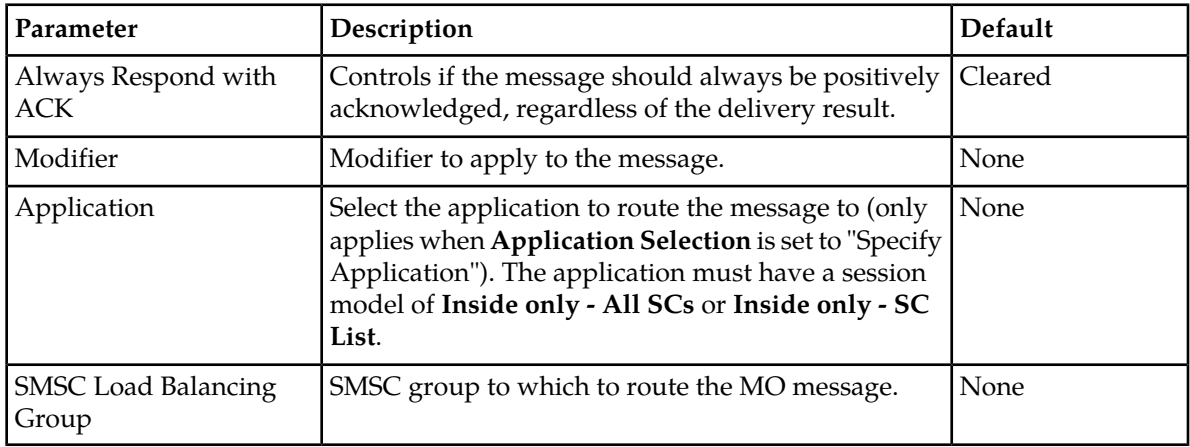

# **Route to MS, Fallback to SMSC Group as AO**

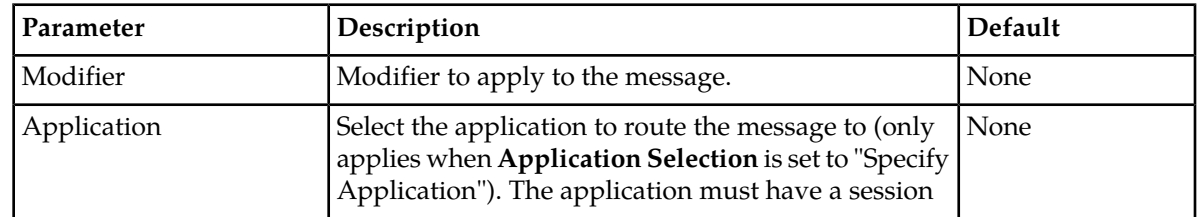

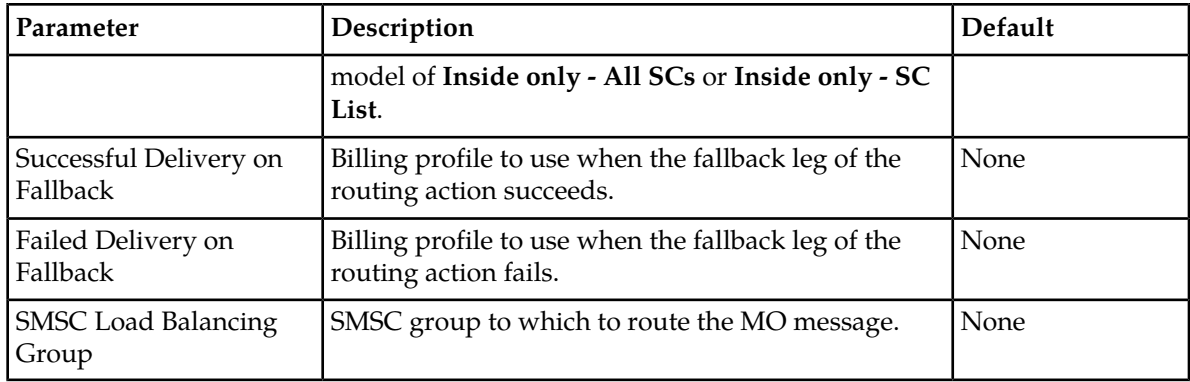

### **Route to SMSC Application as AO**

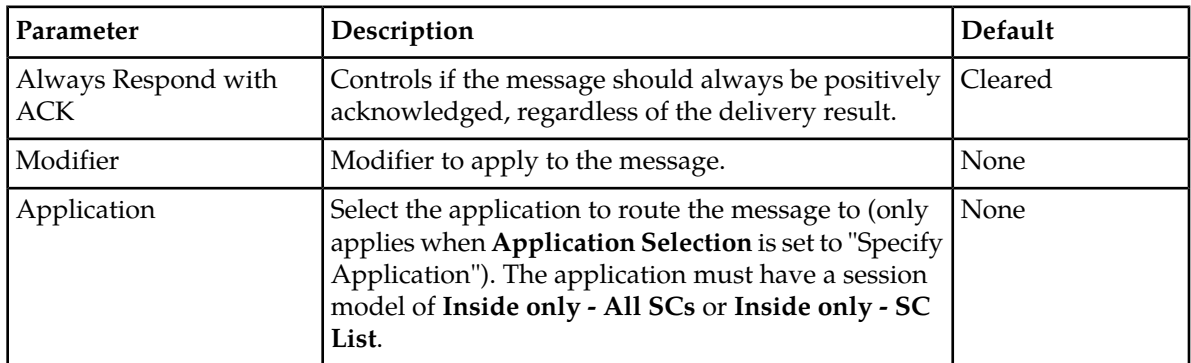

### **Route to MS, Fallback to SMSC Application as AO**

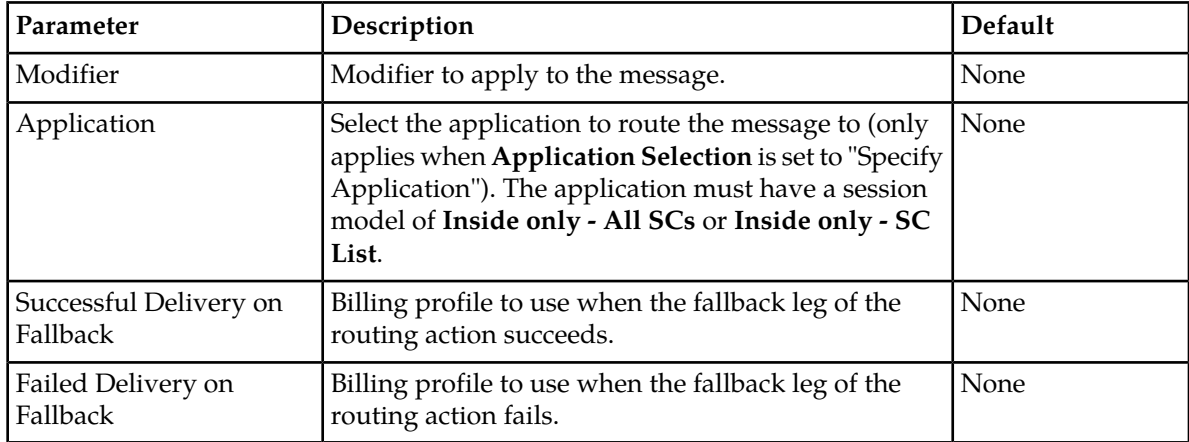

# **9.3.3 Condition Logic**

The logic of MO rule conditions is:

([NOT] Condition1) AND ([NOT] Condition2) AND ([NOT] Condition3) AND...

.

.

.

When you add a condition to an MO rule in the MGR, it defaults to "equals." To change the logic to "does not equal" (inverting it), click

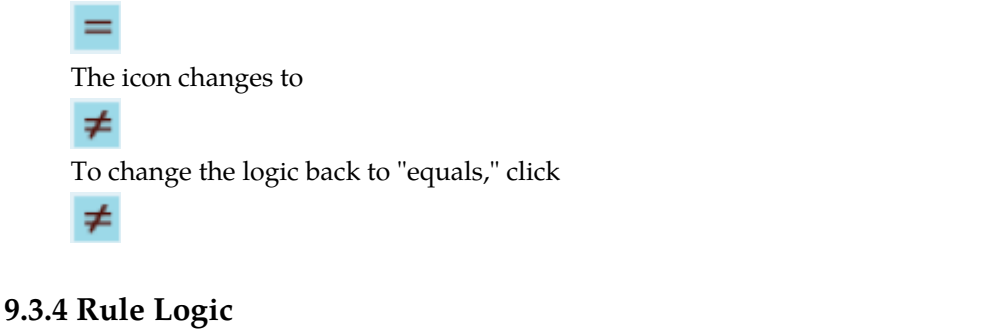

9.3.4.1 Routing to SMSC

The following rule logic describes how messages are routed to an SMSC.

```
IF any of message conditions do not match THEN
    Evaluate next rule;
END IF
Select SMSC from set of SMSCs defined for rule to route SM to.
Only SMSCs for which all of the following conditions satisfy should be 
considered:
   > Rule-specific throughput for SMSC should not be exceeded
    > SMSC-specific throughput for SMSC should not be exceeded
    > SMSC should be reachable
If multiple SMSCs:
    > When multiple SMSCs apply, select the one with highest priority.
   > When multiple SMSCs of the highest priority are available, select the one based
     on their assigned weight and the load that they have received during the current
       second.
IF no SMSC selected THEN
    Evaluate next rule;
ELSE
    Route SM to selected SMSC.
    SMSC will send ACK/NACK directly to originator or through RTR.
   In the latter case, the RTR will just forward ACK/NACK to originator.
```

```
END IF
```
#### 9.3.4.2 Routing Messages to Application

The following rule logic describes how messages are routed to an application.

```
IF any of message conditions do not match THEN
    Evaluate next rule;
END IF
IF application not connected THEN
   Evaluate next rule;
END IF
IF application throughput regulation does not allow more MO/SMs to be routed to 
    application THEN
    Evaluate next rule;
END IF
IF no capacity available on sessions with application (due to windowing) THEN
   Evaluate next rule;
END IF
IF decimation function does instruct to drop MO/SM THEN
```

```
IF billing enabled THEN
      Generate billing record
   END IF
    send ACK to originator
ELSE
    send SM to application. use session with least number of unacknowledged SMs.
   IF "always ACK" is true THEN
       send ACK to originator
      IF billing enabled THEN
         Generate billing record
      END IF
   ELSE
       Wait for ACK/NACK from application 
      IF ACK THEN
         IF billing enabled THEN
             Generate billing record
         END IF
          Send ACK to originator
      ELSE
         Send NACK to originator
     END IF
   END IF
END IF
```
#### 9.3.4.3 Discarding Messages with ACK

The following rule logic describes how messages are discarded with ACK.

```
IF any of message conditions do not match THEN
    Evaluate next rule;
END IF
send ACK to originator
IF billing enabled THEN
    Generate billing record
END IF
```
### 9.3.4.4 Discarding Messages with NACK

The following rule logic describes how messages are discarded with NACK.

```
IF any of message conditions do not match THEN
    Evaluate next rule;
END IF
send NACK to originator
```
# **9.4 Configurable ACK Functionality**

This section discusses the configurable ACK functionality for MO messages.

#### **9.4.1 FDA with Fallback**

When the RTR is configured to perform a first delivery attempt (FDA) with a fallback action (store, MO, AO, or AT) and moresponseafterhlrquery is set to "false", the RTR sends the MO ACK immediately, before doing the HLR query (SRI-SM) for the recipient.

The moresponseafterhlrquery flag indicates whether TextPass should send a response to an MO/SM after it has completed the HLR query to obtain the details of the recipient. The response

depends on the HLR query result. If the HLR query resulted in an error of permanent nature, the response to the MO/SM is a NAK. When the HLR query is successful or the HLR query failed due to a temporary error, the MO/SM response is an ACK. A typical case in which this setting is activated is for operators requiring that MO/SM's to unknown recipients are rejected. Default of this setting is "false".

# **9.4.2 FDA without Fallback**

When the RTR is configured to perform a first delivery attempt (FDA) without a fallback action (known as route to MS) and **Always Respond With ACK** is not enabled, the RTR will generate the MO response only after the final result is known (which may occur after the MT delivery).

When **Always Respond With ACK** is enabled and the moresponseafterhlrquery parameter in the semi-static configuration file is set to:

- False: The RTR generates the MO ACK immediately.
- True: The RTR delays the MO response until after the HLR query. The HLR response will determine whether the RTR will return an ACK (successful HLR query) or a NACK (unsuccessful HLR query).

The following table illustrates the scenarios for route to MS that determine whether the RTR acknowledges the message:

- **1.** Before issuing the HLR query for the recipient
- **2.** Between the HLR query and the MT message delivery
- **3.** Only after the delivery result is fully known (which may occur after the MT message delivery)

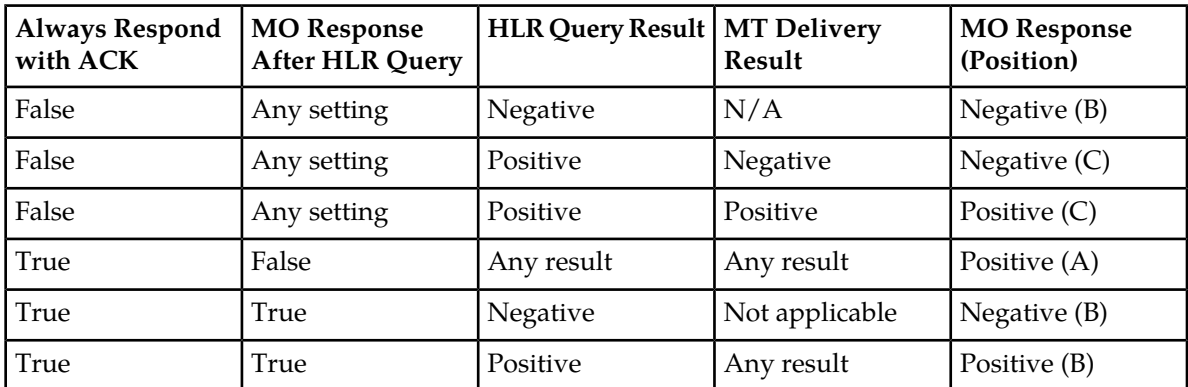

**WARNING:** When the ACK is configured to be sent after the FDA, there is a risk of MO time-outs due to the difference in the MT time-out as compared to the MO time-out (as per the 3GPP 29.002 specification).

### **9.4.3 Store**

When the RTR is configured to store messages immediately (without a first delivery attempt) and moresponseafterhlrquery is set to false, the MO message is stored in the AMS without an issued HLR query. The result of the storage request to the AMS determines whether the RTR returns an ACK or a NACK.

When moresponseafterhlrquery is set to true, the RTR generates an extra HLR query before it requests that the AMS store the MO message (typically for the purpose of validating the message). When this HLR query:

- Results in a permanent error, the message is rejected.
- Results in a success or a temporary (recoverable) error, the RTR requests that the AMS store the message. The MO response depends on whether the AMS accepts the message.

# **9.5 Configurable Status Report Functionality**

The forcestatusreportfordroppedmomessage parameter in the semi-static configuration file is available to instruct the RTR to always send a phase 1 status report to the originator, indicating that the delivery failed and will not be attempted again (this functionality only applies when **Always Respond With ACK** is selected).

If the originator requested a phase 2 status report, the value of the phase1statusreportoverrules parameter determines whether the status report that the RTR sends will be phase 1 or phase 2 (which is the default).

Refer to *[Phase 1 Status Reports](#page-359-0)* for more information about phase 1 status reports.

# **9.6 Configurable MO Deferred Delivery Relative Hours**

When the parameter deferreddeliveryrelativehours is configured in the semi-static configuration file, it instructs the RTR to delay the MO message for a particular amount of time (i.e. in hours).

This functionality only applies when the semi static parameter enableadvancedmotagmode is set to true.

The SMSC delays the MO message for a particular amount of time when it scans the received MO message with a tag at the beginning of the message (usually starting with \*<TAG>#). The tag must be in GSM 7-bit format.

The syntax of a MO message with a tag is:

```
*<tag string><single space><relative hours>#<message content>
```
For example:

\*defer 2#This is a message.

The exact value of <TAG> is configured in the string attribute of the motag entity in the semi-static configuration file. The following example defines the value of <TAG> as defer:

<motag string="defer" function="deferreddeliveryrelativehours"/>

# **9.7 Configurable CDR Generation**

The RTR can generate:

- A submission CDR when it acknowledges an MO message, containing destination information (such as DGTI, DPC, and termination date).
- A notification CDR for status and delivery reports.

#### **Release 17.4 Revision A, February 2019 165**

#### **RTR Operator Manual MO** Routing **MO** Routing

• A rejected CDR for discarded message, when the MO routing rule action is configured as Discard with negative acknowledgement or Discard without response.

CDRs contain the fields identified by the billing profile that is selected for the applicable routing action, in the applicable MO routing rule. In the MGR interface, you can create billing profiles, set a default billing profile for MO traffic, and select a billing profile for each routing action in the MO routing rules.

Refer to the Billing Manual for more information about CDR creation, the CDR formats that the RTR supports, and the fields that can be included in CDRs.

# **9.8 Load Balancing over Multiple SMSCs**

The RTR load balances MO messages over multiple SMSCs over SS7 or IP. The RTR's load balancing mechanism is based on a combination of:

- Dynamic variables:
	- Availability of SMSCs
	- Throughput threshold state per SMSC
	- Total number of messages to distribute over the SMSCs
- Semi-static variables:
	- Maximum throughput
	- Priority
	- Weight

The load balancing mechanism is recalculated every second. If any quasi-static variable is changed, the mechanism takes the new value into account in the next second. Every second, the status of the variables is refreshed and used as a basis for calculating the load balancing ratio. This dynamic load balancing mechanism enables allocation of certain SMS traffic to particular SMSCs that are selected based on priority and weight.

### **9.8.1 SMSC Availability**

You must define each SMSC that interfaces with a RTR as an SMSC entity in the Manager. The SMSC entity configuration includes:

- Throughput regulation—Controls whether the RTR regulates throughput toward the SMSC. If throughput regulation is enabled, you define a threshold for the maximum number of messages per second that the SMSC receives from each RTR.
- SMSC status tracking—Controls whether the RTR tracks the status of the SMSC. If SMSC status tracking is enabled, the RTR verifies the SMSC status at regular intervals by opening a dialogue with the SMSC at the application level. If the SMSC responds, the RTR considers it to be up. If the dialogue opening times out or if the SMSC aborts the dialogue at a lower level, the RTR considers the SMSC to be down.

Throughput regulation and SMSC status tracking can both cause the SMSC to not be available for routing. The SMSC entity's operational state reflects the SMSC's availability. The following table describes the possible operational states:

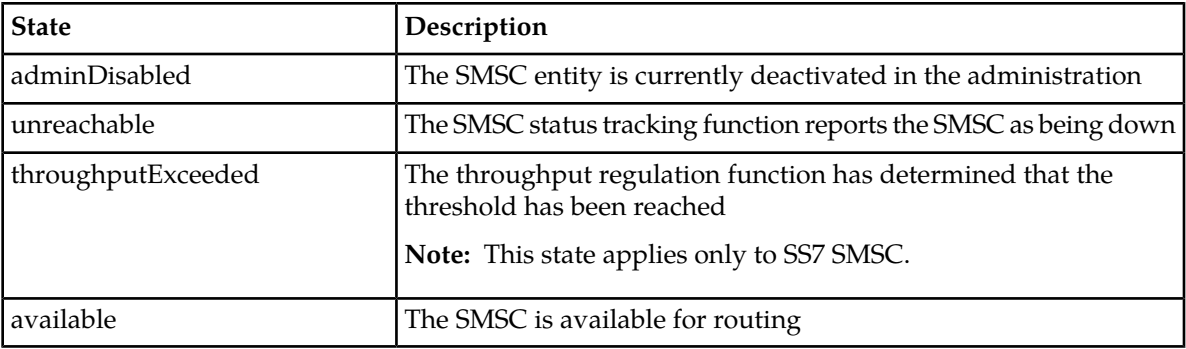

### **9.8.2 Load Balancing Scheme**

When you define an MO routing rule that will route traffic toward an SMSC, you must specify a load balancing scheme that specifies how traffic should be distributed over the set of available SMSCs. For each SMSC, you must specify the following parameters:

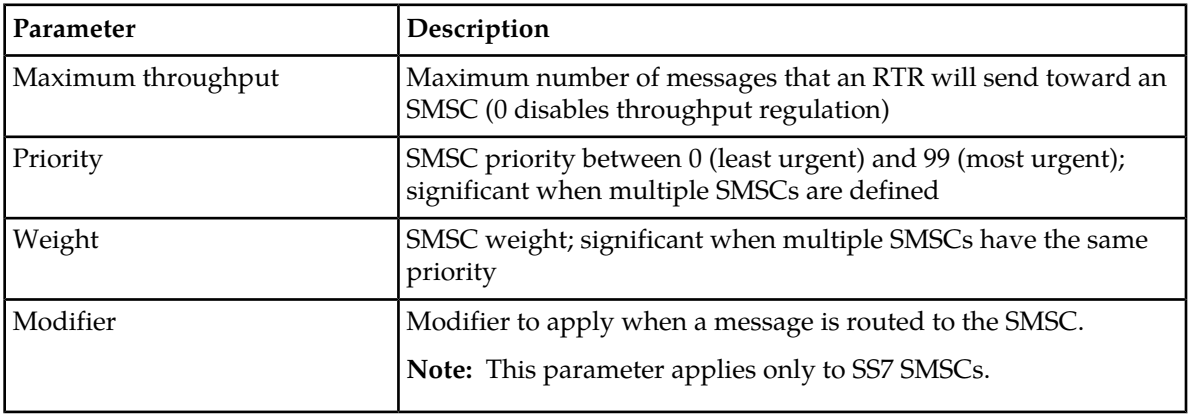

The RTR only considers SMSCs that satisfy the following conditions:

- SMSC operational status is available
- The number of messages that the RTR has sent to the SMSC (for the MO routing rule) during the current second does not exceed the threshold that the maximum throughput parameter specifies

The RTR will always route messages to the SMSC with the highest priority. Any other SMSC will not receive any messages unless the highest-priority SMSC becomes unavailable for routing because:

- It is unreachable
- As a result of the SMSC-specific throughput regulation
- As a result of the rule-specific throughput regulation (only for SS7 SMSCs).

When multiple SMSCs have the same priority, the RTR will distribute traffic toward the SMSCs in the rates defined by the weight parameter.

The RTR recalculates the load balancing scheme when the weight or priority of the SMSCs changes or when SMSCs are added to or removed from the scheme.

## **9.8.3 Load Balancing Example: Equal Weights**

Given the following:

- 20 SMSCs
- All SMSCs have a weight of 1
- Load of 600 messages per second over two RTRs (300 messages per second per RTR)
- Interval is 60 seconds (total of 36,000 messages)

Load balancing is calculated per RTR; therefore, every RTR must divide 300 messages over 20 SMSCs, every second.

Because all SMSCs have an equal weight of 1, each SMSC in the load balancing scheme will receive: 300 \* 1 / 20 = 900 messages from each RTR in the 60-second interval

# **9.8.4 Load Balancing Example: Mixed Weights**

Given the following:

- 20 SMSCs
- 7 SMSCs with a weight of 4
- 13 SMSCs with weight 1
- Total sum of the weights is 41
- Load of 600 messages per second over two RTRs (300 messages per second per RTR)
- Interval is 60 seconds (total of 36,000 messages)

Load balancing is calculated per RTR; therefore, every RTR must divide 300 messages over 20 SMSCs, every second.

Because the SMSCs have different weights, they will receive an unequal number of messages. The SMSCs with a weight of 4 will receive:

60  $*$  300  $*$  4 / 41 = 1756 messages from each RTR in the 60-second interval

The SMSCs with a weight of 1 will receive:

60  $*$  300  $*$  1 / 41 = 439 messages from each RTR in the 60-second interval

**Note:** Actual amounts may differ due to the rounding used in this example.

### **9.8.5 Load Balancing Use Case**

Load balancing over multiple SMSCs can be used when person-to-person MO traffic with an originating global title in the range of yyy to zzz should be routed to SMSC X because the SMSC is located in the same area (thus limiting the signalling traffic).

When SMSC X reaches its defined throughput threshold, traffic should be routed to SMSC Y. To achieve this overload mechanism, apply a higher priority to SMSC X than to SMSC Y.

# **9.9 Mobile Number Portability Support**

The RTR can perform a configurable, efficient mobile number portability (MNP) check for incoming MO messages. The RTR's MNP check reduces signalling load and efficiently uses HLR capacity.

**Note:** Using the MNP check functionality will impact the RTR's performance.

### **9.9.1 MNP Configuration**

The MNP support of the RTR is based on the following attributes in the common configuration file:

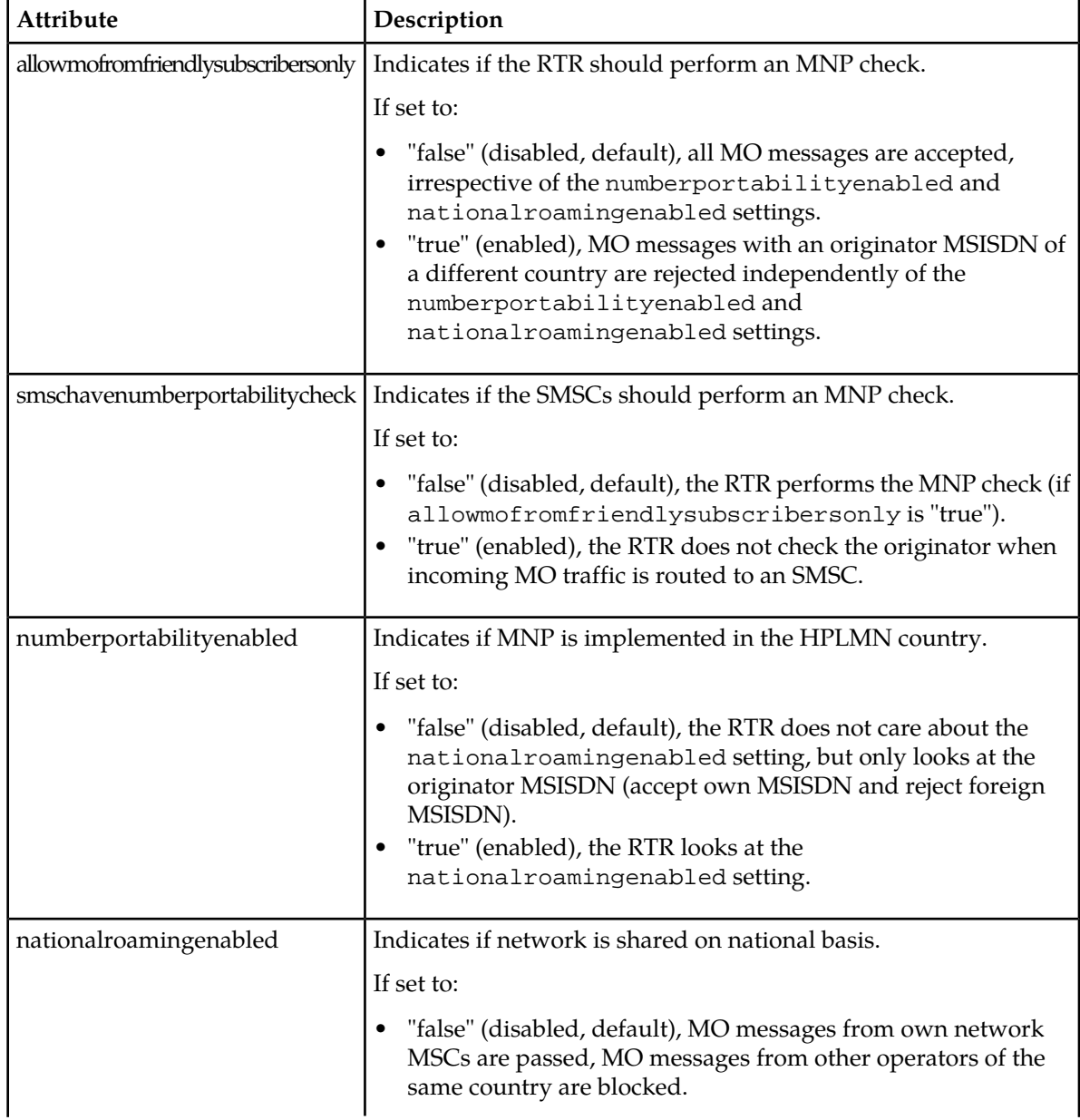

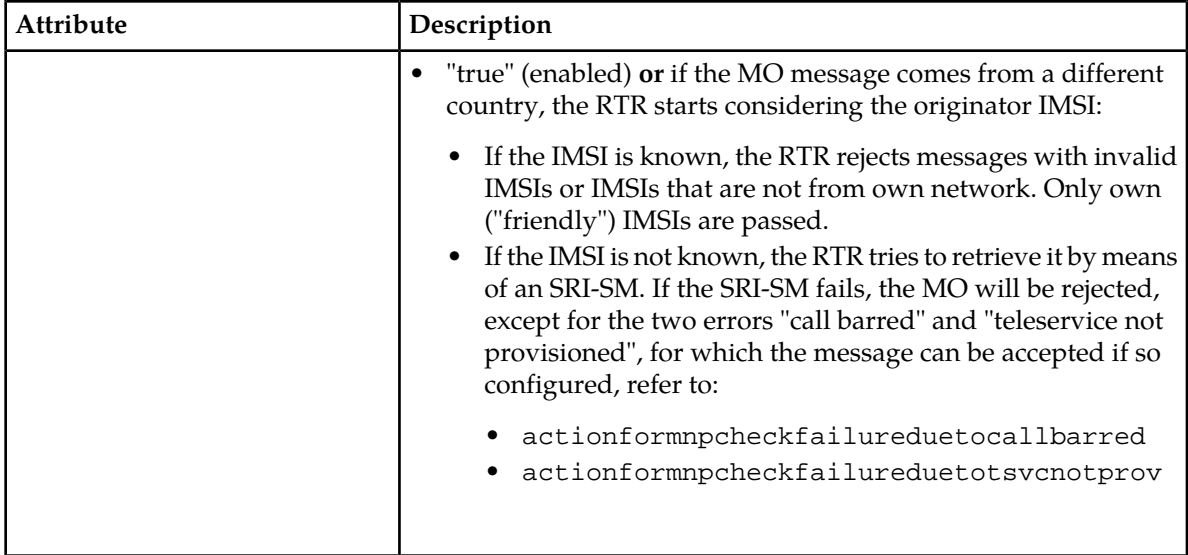

### **9.9.2 Advanced MNP Configuration**

The RTR can perform an advanced MNP check using the configurable behaviour described below.

### 9.9.2.1 Configurable MO Access Control

You can specify the TT value for SRI-SM operations that the RTR issues to perform MO access control (by default, the TT is 0). The ttusedfororiginatorimsiretrieval attribute in the semi-static configuration file controls the TT value.

If you need to address the HLRs using PC/SSN, you must define a GTT rule for each HLR. Each GTT rule should impose the following conditions on the SCCP CDPA:

- TT is equal to the value specified for the ttusedfororiginatorimsiretrieval attribute
- GTAI masks the MSISDN range that is served by the HLR

You can implement MO access control using MO routing (MOR) rules. When the RTR evaluates an MOR rule that includes an originator condition that pertains to an IMSI, the RTR first evaluates whether or not all other conditions in the rule are satisfied. If this is the case, the RTR then retrieves the originator IMSI.

The originator IMSI could already be available. If this is the case, the RTR will use that IMSI (instead of retrieving it again).

If an SRI-SM query returns "teleservice not provisioned" or "call barred", the sender IMSI may not be available, which will result in an MNP check error. Configure the RTR's behaviour in this case with the following tpconfig attributes in the semi-static configuration file:

- actionformnpcheckfailureduetotsvcnotprov
- actionformnpcheckfailureduetocallbarred

If these attributes are not set, the RTR will treat the error as if it is an MNP violation.

Mobile-originated counting (MOC) rules never trigger IMSI retrieval. If an MOC rule has an originator condition that pertains to the IMSI, the rule will also match when the:

- Originator IMSI was part of the MO-ForwardSM operation, or
- The RTR retrieved the originator IMSI from the HLR

### 9.9.2.2 Configurable SRI-SM Routing

The configuration supports a per number range basis implemented on a per network basis. The configuration for the mobile network entity has the following items:

- TT value to be used for first SRI-SM.
- Indication whether a second SRI-SM is to be issued when the first
- SRI-SM fails with an indication that the concerning MSISDN has been ported.
- TT value to be used for second SRI-SM (only applicable if second SRI-SM is enabled).

### 9.9.2.3 Accessing HLR when IMSI is Known

An optimized way to access the HLR once the IMSI is known. This specific way of addressing saves resources on the MNP/SRF and the STP. The MNP is basically bypassed as the HLR is accessed directly.

For this addressing method, the IMSI is used to determine the network that has the concerning MSISDN as a subscriber. In the GTAI of the CDPA, the country code should replaced by a prefix that identifies the network.

# **9.10 TON/NPI Support**

The RTR supports a configurable combination of recipient TON/NPI values in MO rule conditions, which enables routing or discarding of MO messages using a TON/NPI filter.

For originator MSISDN, the following standard validation applies:

- TON is equal to international or unknown
- NPI is equal to ISDN/telephony or private numbering plan TCP/IP (value 5)

By default, the RTR will use the pre-normalized TON for the routing conditions. A new parameter, rtruseprenormalizedtypeofnumberforroutingcondition has been introduced. If it is set to false, the RTR will use the normalized TON value.

# **9.11 MO Routing to Unknown SMSCs**

The RTR/FWL supports a type of MO-MO routing in which it routes MO messages to external SMSCs that are not provisioned in the Mobile Messaging network ("unknown" SMSCs). This functionality enables an operator to pass MO traffic from inbound roamers through their FWL, without requiring the operator to provision the SMSC address of every roaming partner.

The RTR/FWL also supports routing MO messages to unknown SMSCs transparently. Transparent routing means that:

• There is only a single TCAP dialogue between the originating MSC and the external SMSC.

#### **RTR Operator Manual MO** Routing **MO** Routing

- The Mobile Messaging network preserves the protocol layers up to and including TCAP, with the exception of global title translation (the network may modify protocol layers above TCAP).
- The external SMSC to which messages are forwarded is not aware that the messages have passed through the Mobile Messaging network.
- When a message arrives at the external SMSC, the SCCP Calling Party Address (CgPA) contains the global title (GT) of the originating MSC, not the global title of the RTR.
- By default, the RTR makes use of SCCP Called Party Translation Type 0 for ITU-T/Japanese SS7 or 10 for ANSI in the outbound MO message. A new parameter, rtrusedefaulttranslationtypeformoforwarding, has been introduced. If it is set to false, the RTR will forward the exact same Translation Type received to the SMSC.

# **9.11.1 Sample Inbound Roaming Message Flow**

The following is an example of the message flow when an MO message from an inbound roamer is routed to an external SMSC that is not provisioned:

- **1.** The MSC sends a TCAP Begin message and the Mobile Messaging network intercepts it.
- **2.** The CdPA in the Begin message matches an address in a provisioned list.
- **3.** The RTR transparently forwards the Begin message toward the external SMSC.
- **4.** The SMSC responds to the Begin message by sending a Continue message toward the MSC (the Mobile Messaging network does not intercept this message).
- **5.** The MSC responds with a Continue message with components.
- **6.** The Mobile Messaging network intercepts the message and the RTR processes it. Standard mobile number portability (MNP) for originator and anti-spoofing checks can be performed.
- **7.** The MOX rules are evaluated and any resulting EC application actions (such as evaluation by the FAF and/or PBC).
- **8.** If the evaluation is positive, the MOR rules are evaluated.
- **9.** If the message matches the MOR rule, and the selected action is route to SMSC, and CdPA-based forwarding is enabled:
	- If transparent routing is enabled (the **Keep MSC/SGSN SCCP of CdPA** parameter is "true"), the RTR will reuse the existing TCAP dialogue to forward the message to the external SMSC
	- If transparent routing is disabled (the **Keep MSC/SGSN SCCP of CdPA** parameter is "false"), the RTR will start a new TCAP dialogue to forward the message to the external SMSC
	- If transparent routing is set to use the global setting, the RTR checks the optimisedmorouting parameter in the semi-static configuration file:
		- If it is "true", the RTR will reuse the existing TCAP dialogue to forward the message to the external SMSC
		- If it is "false", the RTR will start a new TCAP dialogue to forward the message to the external **SMSC**
- **10.** If transparent routing was used, the SMSC sends the End message directly to the MSC (the Mobile Messaging network does not intercept this message). If transparent routing was not used, the SMSC sends the End message to the Mobile Messaging network.

# **9.11.2 Restrictions on Firewalling MO Traffic from Inbound Roamers**

There are some restrictions on routing MO traffic from inbound roamers to unknown SMSCs:

#### **RTR Operator Manual MO** Routing **MO** Routing

- The RTR cannot send the messages to an SMSC other than the one identified by the CdPA of the TCAP Begin message.
- The RTR cannot load balance the messages over multiple SMSCs.
- The MAP phase cannot be changed between the incoming MO message and the outgoing MO message (except when required by the RTR's MAP phase negotiation functionality).
- If transparent routing is used, the message length cannot be increased such that it transforms from a TCAP non-segmented message to a TCAP-segmented message. Therefore:
	- The RTR's global title translation (GTT) functionality should not increase the address length
	- Text insertion (via the XS-TIE component) should not be used
	- The FAF should not be used in a way that increases the length of the user data (such as by masking or replacing text)

If the message would require more than a single MTP PDU (because the address or the user data is too long), the RTR will refuse the message and return a "system failure" message to the originating MSC. The smsCntMoRejectedDueToLengthChangeOnTransparentForwarding counter indicates how many messages the RTR rejected for this reason.

**Note:** If transparent routing is used, the RTR will not know the result of the message submission nor the result of the message delivery. Online billing can be applied to this type of routing; however, for cases in which online billing depends on the delivery result, the RTR will assume that the message was submitted and delivered successfully. This could result in over-charging of the subscriber, so it is therefore not recommended.

### **9.11.3 Route MO Traffic from Inbound Roamers**

To enable the FWL to intercept MO traffic from inbound roamers, in the MGR:

**1.** In **Routing ► Lists**, create an MSISDN list. The addresses in this list will be matched against the CdPA of all empty Begin messages received for MO messages. You can use the list as a blacklist or as a whitelist.

If the CdPA matches an entry in a whitelist or does not match an entry in a blacklist, the RTR/FWL will transparently forward the Begin message to the external SMSC.

If the CdPA does not match an entry in a whitelist or does match an entry in a blacklist, the RTR/FWL will send a Continue back to the MSC (this makes transparent routing impossible because it makes the MSC aware of the RTR). Once the RTR/FWL has a Begin and a Continue with components, it will evaluate the MOR rules. If the RTR/FWL sees that the MOR rule is configured for transparent routing, the RTR/FWL will return a "system failure" error to the MSC and increment the smsCntTransparentForwardingOverriddenForSegmentedMo counter.

- **2.** In Firewall  $\triangleright$  **MO**  $\triangleright$  **Properties**, select the list that you created and set whether it will be a blacklist or a whitelist.
- **3.** In **Routing** ➤ **Routing Rules** ➤ **MOR**, create an MOR rule that will handle MO traffic from inbound roamers. For the rule's action, select **Route to SMSC**. Set the **CdPA Based Forwarding** parameter to "true".

If you want the RTR/FWL to route MO messages transparently, for the **Keep MSC/SGSN SCCP CdPA** parameter, select:

- False—Start a new TCAP dialogue to forward the message to the external SMSC
- True—Reuse the existing TCAP dialogue to forward the message to the external SMSC

• Use global setting—Use the value of the optimisedmorouting parameter in its semi-static configuration file (which defaults to "false")

# **9.12 Using Alternative Global Titles for MO Routing**

The RTR supports alternative identities for global title (GT) routing through the use of configurable alternative GTs. Each RTR instance can have up to 10 alternative identities. The alternative GTs are used on the same physical network connection; additional physical network connections are not added.

**Note:** This feature is not supported for point code (PC) routing.

The RTR receives an SCCP message at its virtual point code (VPC); any SCCP called party address (CDPA) is accepted. It applies a best-matching algorithm to the CDPA to determine which identity to use within the scope of the TCAP dialogue. This algorithm compares GTs digit-by-digit, starting with the country code. If the same number of digits matches for two or more candidate GTs, then the best-matching GT is unpredictable; however, if one of them is the RTR's own GT, then that is considered to be the best match.

Subsequent SCCP messages that the RTR receives for the same TCAP dialogue will address the chosen identity, which the RTR instance will accept as the CDPA GT.

The billing records (CDRs) and log records that the RTR writes will contain the GT that it receives.

**Note:** The RTR will not apply this feature in a configuration where transparent routing or interception of TCAP CONTINUE dialogues is done.

### **9.12.1 MO Use Case for Alternative GTs**

The RTR can use multiple alternative GTs to support an operator that uses dual IMSI SIM cards to facilitate roaming agreements.

For example, there are three operators:

- Operators A and B have a roaming agreement and SS7 interconnect
- Operators B and C have a roaming agreement and SS7 interconnect
- Operators A and C do not have a roaming agreement and do not have SS7 interconnect

This figure illustrates the scenario.

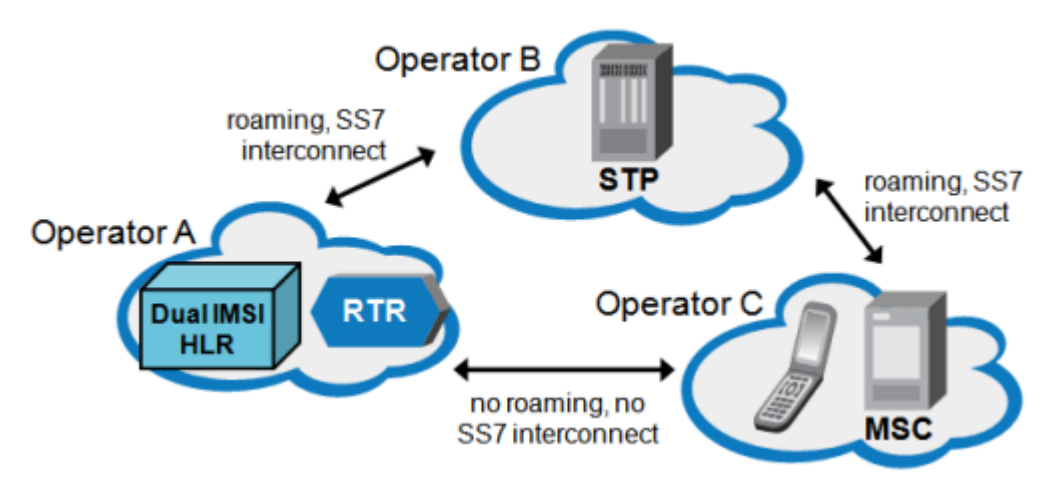

#### **Figure 33: Operators with roaming agreements**

Operator A does not have many roaming agreements, but Operator B does. Therefore, they agree that A's subscribers can roam into networks with which B has a roaming agreement (including the network of Operator C). To ensure that A's subscribers can register with C's network, A uses SIM cards that contain two IMSIs:

- One of A's own IMSIs, which the phone uses whenever possible
- An alternative IMSI that belongs to a range that B has set aside for A's subscribers, which the phone uses when attempting to register with the networks of B's roaming partners

When an A subscriber roams in C's network, C recognizes the alternative IMSI as belonging to B and allows the subscriber to register with the network. Also, B's STPs recognize the SMSC address that is associated with the IMSI and route messages to A.

To ensure that the lack of SS7 interconnect between A and C does not block MO responses and MtForwardSm requests, the RTR manipulates the GT in the SCCP CGPA.

When an MO message arrives at the RTR, it will:

- Address the RTR's virtual point code (VPC) at the MTP/M3UA level, and
- Have a B GT at the SCCP level (CDPA)

The RTR will accept the message. However, if the RTR's response contains its own GT in the CGPA (which is a GT belonging to A), C might drop or reject the response. Therefore, the RTR should use an B GT instead.

This figure illustrates a TCAP dialogue with an alternative GT (RTRx).

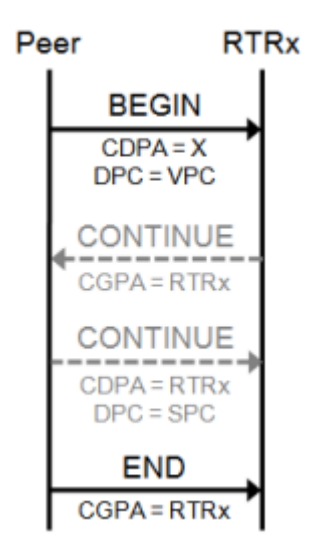

**Figure 34: MO TCAP dialogue with alternative GT**

# **9.12.2 Configuring Alternative GTs**

Configure the alternative GTs by adding the alternativeidentity tag to the **host-specific** configuration file as a sub-tag of tpconfig. Set the gt attribute to a string of 1 to 20 digits representing an alternative GT.

The RTR supports up to 10 alternativeidentity tags in the configuration file.

```
Sample Alternative GT Configuration
This excerpt of a host-specific configuration file shows the RTR's main identity in
the gtaddressinfo attribute and its alternative identities in the
alternativeidentity tag.
<tpconfig
      gtaddressinfo="491720499014"
      [other attributes]
 \ddot{\phantom{1}} <alternativeidentity gt="31600001003"/>
      <alternativeidentity gt="33890022276"/>
      [other tags]
</tpconfig>
```
# **9.13 Virtual SMSC Support**

A Virtual SMSC (VSMSC) is a logical SMSC node, identified primarily by a dedicated global title (VSMSC address), that resides on a physical SMSC node. The physical SMSC node (the RTR) only performs a relay service for VSMSCs.

All MO traffic sent to the global title of the VSMSC (as indicated by the MO/SM's MAP layer service center address field) can be provisioned to be routed/relayed to a dedicated SMS application (MO-AT).

All AO traffic from that SMS application can be provisioned to be AO-MT routed/relayed using the SMSC address of the VSMSC in the MT/SM's MAP layer service center address field.

#### **Virtual SMSC Provisioning**

There is a tight coupling between the VSMSC's address and an SMS Application. The VSMSC address for an SMS application can be provisioned through the application provisioning in the MGR (**SMS Applications** ➤ **Application**). The related parameters are:

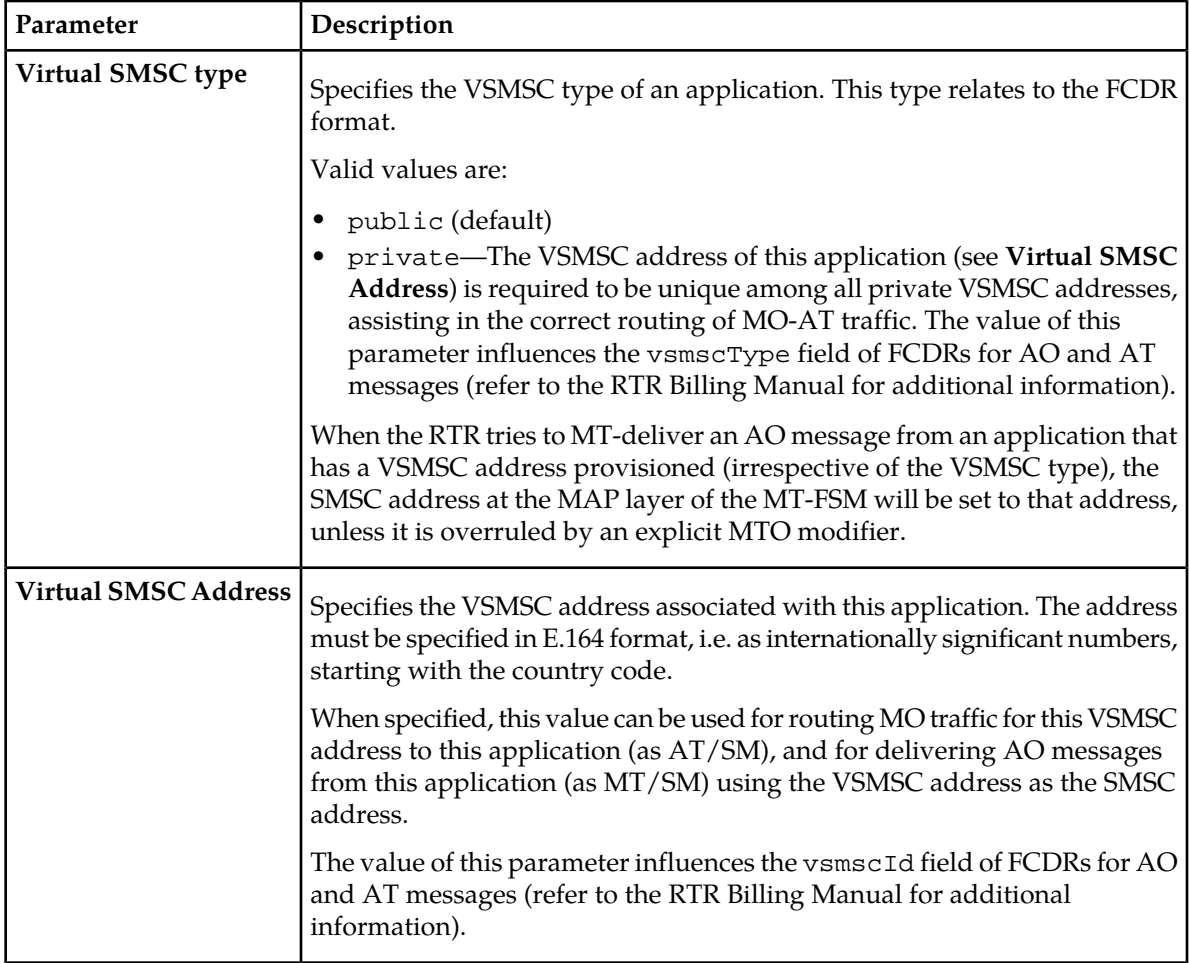

For MO routing to an application, the RTR supports determining the destination application by matching the received SMSC address against the set of provisioned, private Virtual SMSC (VSMSC) addresses (refer to *[Application Selection](#page-140-0)*).

For AO-MT routing, where the **Virtual SMSC Address** is specified, the service center in the MT-FSM will be based on the specified **Virtual SMSC Address**, unless it is modified by an MTO modifier. The SRI-SM and Report-SM delivery service center addresses will **not** be changed by the **Virtual SMSC Address**.

# **9.14 Portable Application Support for MO-AT**

The MO-AT routing path for portable applications is applied when:

- MO-AT, MO-AT-Store or MO-Store-AT routing path is licensed
- Portable application for MO is enabled (**Routing** ➤ **Properties** ➤ **Enable Portable Application For MO**)
- The recipient address of the received MO-SM is recognized as an alias-MSISDN for a portable application.

MO-AT routing takes place by an MOR rule with the MO-AT, MO-AT-Store or MO-Store-AT action in use, and the **Application** field not referring to a specific application. An MO-AT rule only matches if during the rule evaluation, the destination application is 'available' (i.e. is logged into at least one HUB and has room for receiving additional AT messages), in the same way as the RTR currently treats 'regular' MO-AT messages.

It is possible to use the condition **Recipient [cond]** of type **Application** in all MO rule types, to have the rule match if the recipient is an alias-MSISDN for that application.

**Note:** This condition does not support matching of multiple applications through a single rule, there would need to be a rule for each application.

When an MOX rule triggers an evaluation request to an EC application, if the recipient is an alias-MSISDN, the RTR will populate terminatingApplication message field with the short code of the application associated with the alias-MSISDN.

<span id="page-177-0"></span>Since an alias-MSISDN is used for the recipient, any early SRI-SM will be skipped, as the HLR would not know the MSISDN.

# **9.15 MO Rule Conditions for SIP Originated Message**

MO Routing rules support SIP Headers conditions which can be used to determine Routing Action based on SIP Header values received in incoming SIP messages.

If set as "SIP Header", sub-conditions will be matched against SIP header received in incoming SIP Originated message. Four sub-conditions can be provisioned.

**Note:** SIP Header to be used in Rule Evaluation must be provisioned in SIP Header Screen under IPSM-GW tab. For example, if user wants to apply condition on SIP header "P-Access-Network-Info"& "P-Visited-Network-Id" then, it should be configured Under the IPSM-GW tab.

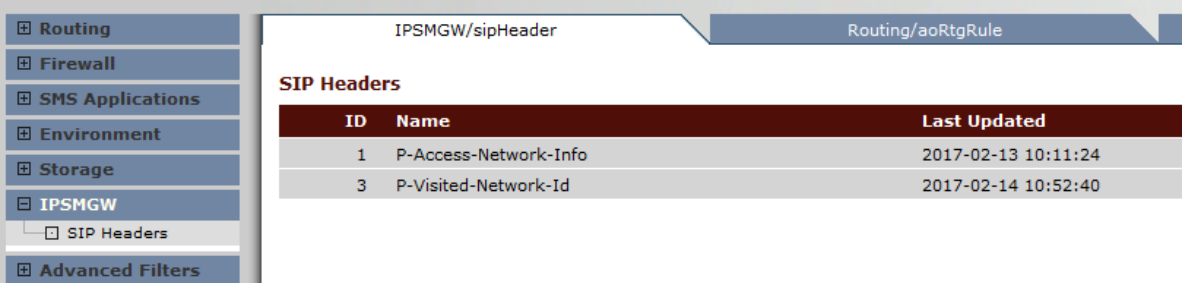

#### **RTR Operator Manual MO** Routing **MO** Routing

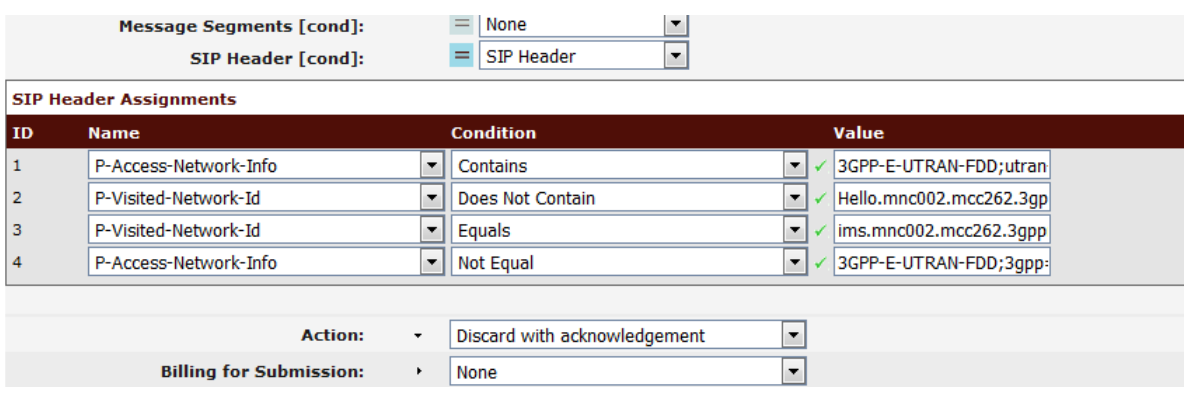

Four SIP Header conditions can be provisioned in MO Rules as in the following image:

Each SIP Header condition consists of three parts:

**1.** Name:

Index to the SIP Header Table. It indicates the SIP Header on which this condition must be applied.

**2.** Condition type:

This parameter indicates the Condition Type: contains, does not contain, equals, not equal. Default value is none. Below table describe for the condition type.

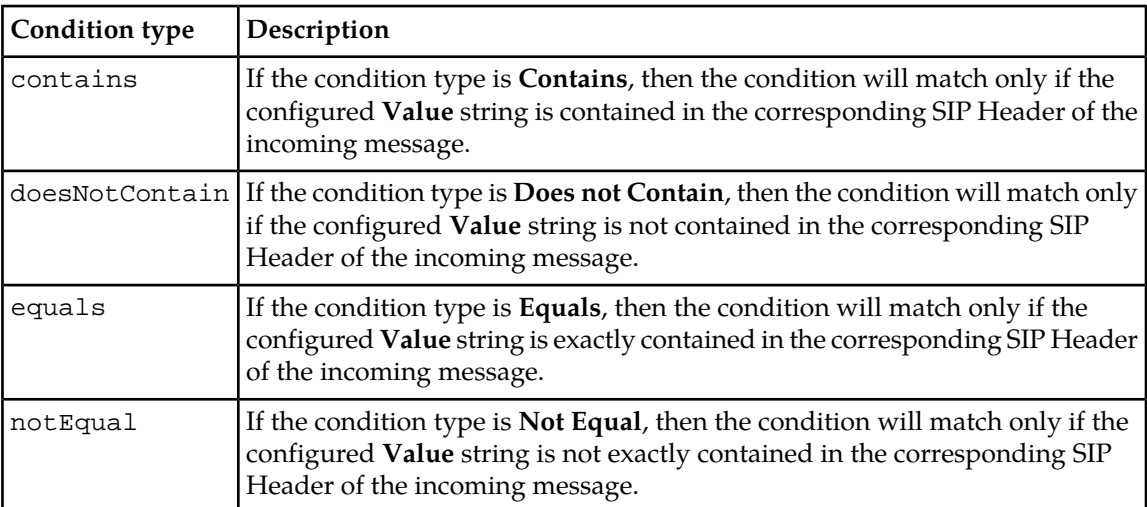

#### **3.** Value:

This parameter indicates the SIP header value to be searched in corresponding SIP Header in the incoming message. The value can be 255 characters long.

**Note:** If non-basic ASCII characters are configured in the SIP Header condition, the SNMP commands like "tp\_walk" on a terminal may not display the characters properly. This does not means the configuration is wrong. Please check the SNMP trace to confirm the configuration. The terminal display of the characters depends on the Operating System, Locale setting and language support of the machine where the terminal runs.

### **9.15.1 Processing Logic**

On receiving a SIP Originated Message, the IIW parses the message and captures the SIP Header provisioned in the SIP Header table. The IIW forwards the captured headers to the RTR using the internal interface. The RTR further uses the headers in rule evaluation.

Some important points to observe:

- **1.** If the SIP Header provisioned in the condition wass not received in the incoming SIP message, then the condition fails and the rule is not matched.
- **2.** Only first 255 bytes of SIP header are captured. The rest are ignored and will not be part of the rule evaluation.
- **3.** The header can be a multi-header in comma separated format or multiple instances of the same header. In both cases the header will be shared in comma separated format.
- **4.** For a SIP multi-header string, the search will be performed on the complete string (including the comma as well) and not just on the last header.
- **5.** Up to 10 SIP headers can be provisioned.
- **6.** Up to 4 SIP header sub-conditions are allowed.
- **7.** Evaluation is performed on the sub-conditions one by one and the combined result is the logical AND of all the sub-conditions.
- **8.** If negation is specified for a SIP condition, then the combined result of all SIP sub-conditions will be reverted.
- **9.** Search will be performed case-insensitive.
- **10.** Leading spaces in the SIP header name are not recommended due to the default behavior in IIW which will truncate the leading spaces (if any) present in a SIP Originated Message.
- **11.** When an incoming SIPO message with more than 255 characters is received by the IIW, the IIW truncates the SIP header and captures only first 255 characters. In case if the 255<sup>th</sup> character is a space (""), the IIW & RTR consider it as a character, which further impacts the rule matching as in MGR GUI only 254 characters with condition type as "equal" & SIP header length in the capture is 255 character, then rule will not match.
- **12.** When the IIW receives incoming SIP message with short form of the header name and the SIP header provisioned in the condition with original header name in MGR GUI then condition fails and rule will not matched.

The following are examples of valid To header fields.

The compact form of the To header field is t.

t: sip:+12125551212@server.phone2net.com

If the SIP header is configured as To, the condition fails and the rules will not match.

The rule evaluation logic based on the **Condition type**, assuming A, B, C are strings without comma:

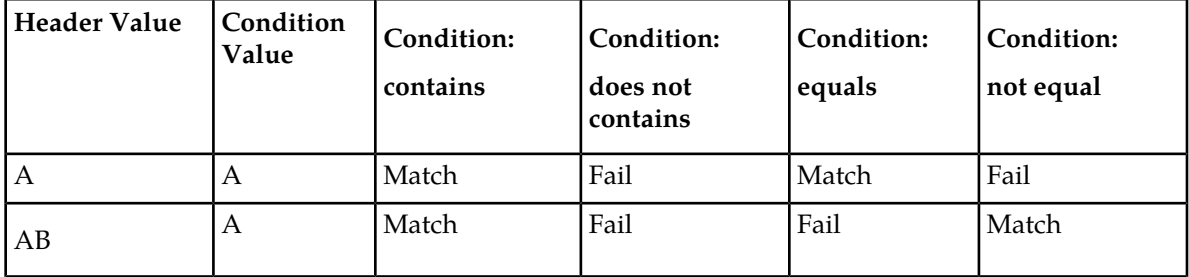
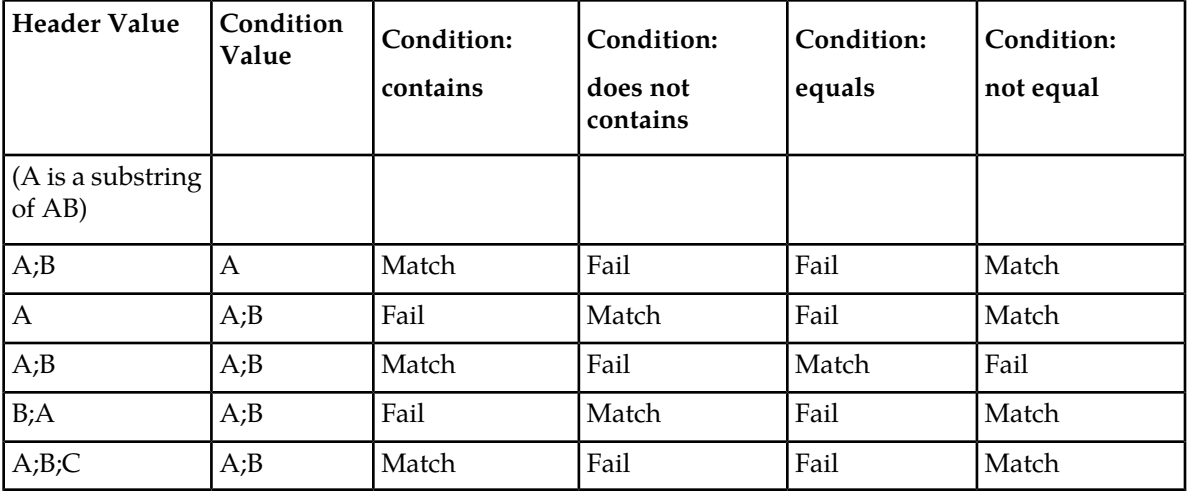

### **9.15.2 Examples of MO Rule Conditions for SIP Originated Message**

#### **Example 1:**

If the operator wants to discard a SIP message, using the headers P-Access-Network-Info and P-Visited-Network-Id with condition types "contains" and "equal", respectively, where:

- The P-Access-Network-Info header contains the value "3GPP-E-UTRAN-FDD; utran-cell-id-3gpp=262096ea10014104"
- The P-Visited-Network-Id header contains the value "ims.mnc002.mcc262.3gppnetwork.org"

and SIP Header conditions are configured as given in the below example. Here,

```
P-Access-Network-Info: Contains = 3GPP-E-UTRAN-FDD; utran
P-Visited-Network-Info: Equals = ims.mnc002.mcc262.3gppnetwork.org
```
**Note:** The **Value** box in the GUI displays a limited amount of text, as shown in this example.

If the content of **Value** exists as a substring in the P-Access-Network-Info header and a complete string in the P-Visited-Network-Info header, then the condition matches and the MO rule will be applied as per the routing action.

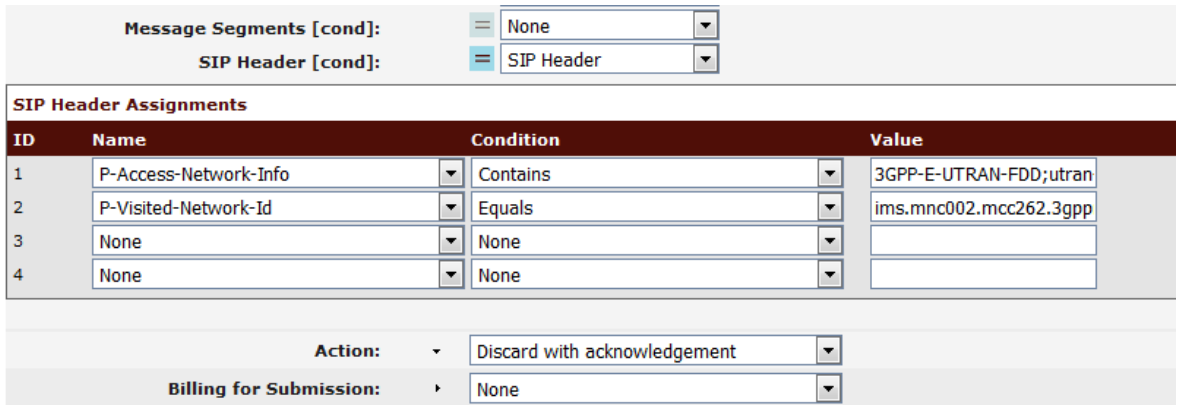

#### **Example 2:**

If the operator wants to route the SIP message using headers P-Access-Network-Info and P-Visited-Network-Id, with condition types "does not contain" and "not equal", respectively, where :

- The P-Access-Network-Info header contains the value "3GPP-E-UTRANS-FDDS; utran-cell-id-3gpp=262096ea10014104"
- The P-Visited-Network-Id header contains the value "ims.mnc002.123mcc262.3gppnetwork.org"

and SIP Header conditions are configured as given in the below example. Here,

P-Access-Network-Info: Does Not Contain = 3GPP-E-UTRAN-FDD; utran P-Visited-Network-Info: Not Equal = ims.mnc002.mcc262.3gppnetwork.org

**Note:** The **Value** box in the GUI displays a limited amount of text, as shown in this example.

If the sub-string search for the P-Access-Network-Info header and complete string search for the P-Visited-Network-Info header, as per the configured **Value** (example), is not successful, the condition will be successful and the MO rule will be applied as per the routing action.

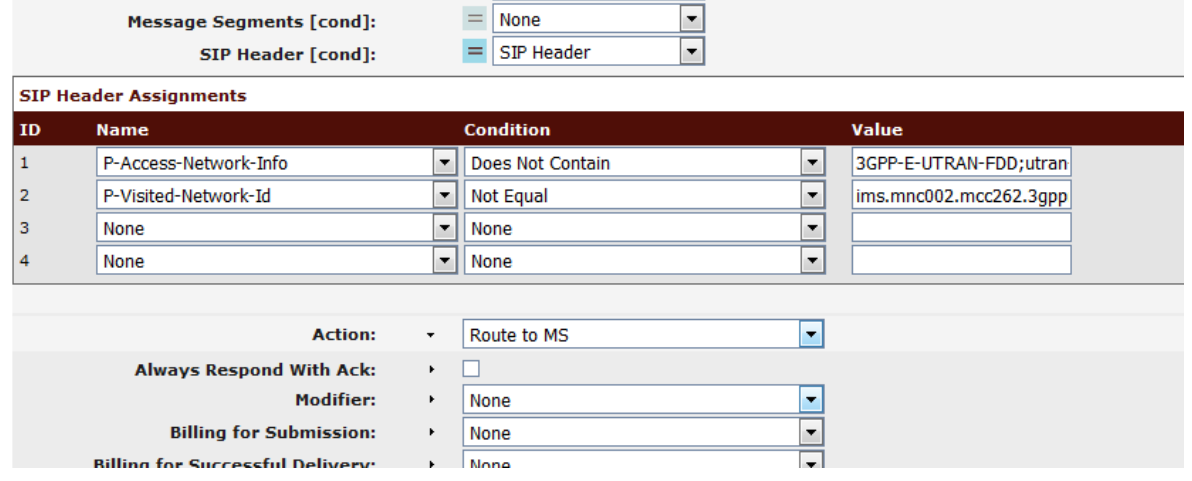

**Note:** The SIP header conditions are applicable in the MOR/MOX/MOC rule.

# **9.16 Return Error Message for MO Originate Message**

When the RTR receives an incoming MO message, if the applied MO rule rejecting the message (MOR/MOX rule failure action: discard with Ack/Nack) is associated with a configured message template, then the RTR will send the custom return message back to the originator. For this feature, the RTR supports sending an SMS back to the originator, specifically also in Japanese (i.e. UCS-2) .

The MOR/MOX Rules allow the selection of Message template when the action is set to **Discard with Ack** or **Discard with Nack**. This functionality is controlled by the license "Enable Message Template".

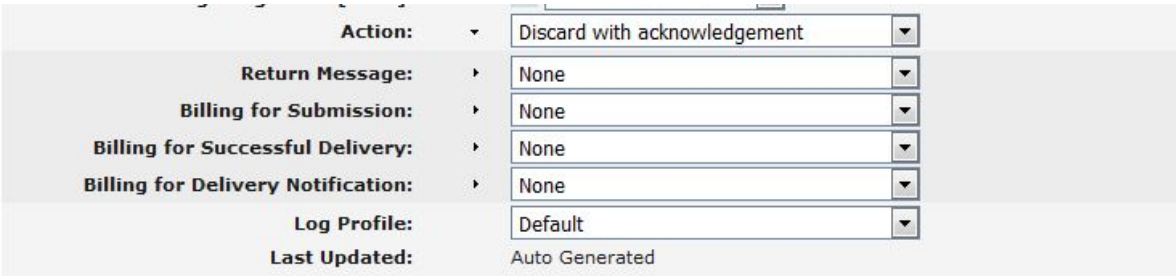

**Note:** Select Return message template for the MOR/MOX Rule when the action is set to **Discard with ACK** or **Discard with NACK**.

The return message template can be configured in the section **Others** ➤ **Message Template**:

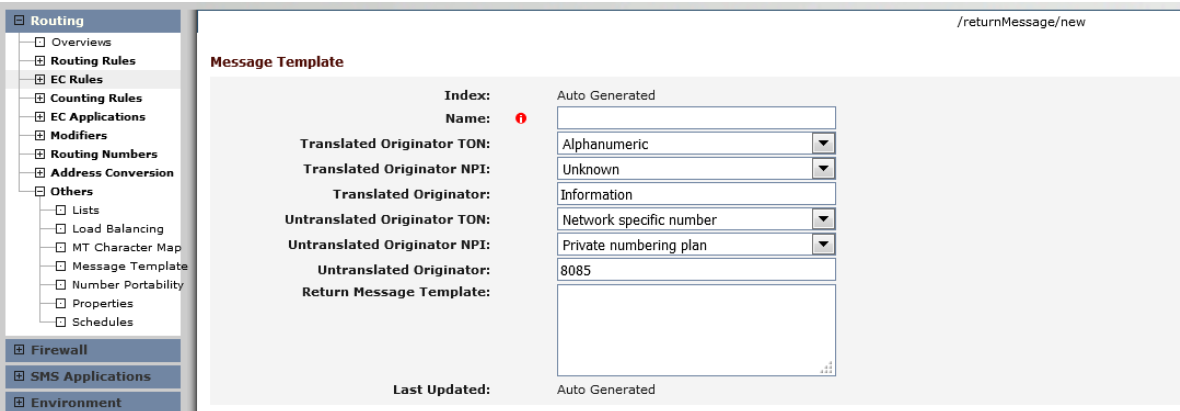

The below placeholders can be used in the return message template:

- $\Diamond$  (USER\_DATA) the user data of the original message, received by the RTR
- \$(SCTS\_2) the service center timestamp, indicating the local time
- \$(RCP) the address of the recipient of the original MO message

Example of a template with proper order of placeholders:

Message from \$(RCP) at \$(SCTS\_2) "\$(USER\_DATA)" is not sent.

**Note:**

- If Translated or Untranslated Address are configured as Alphanumeric Address then TON/NPI should be 5/0 respectively, otherwise, it cannot be sent via AMS. For more information about the TON/NPI in CCDRG, refer to the Billing Manual.
- For configured return messages, the first 160 characters (for ASCII) or first 140 bytes (for UCS2) are sent to the final return message. The remaining characters will be truncated.
- If the user executes tp\_walkall for the return message template, only the template having the state active will be displayed.

# **9.17 Point code (PC) Routing for MO Messages**

The PC routing functionality is applicable to MO-FSM and MO-FSM Response traffic, where the RTR acts as a SMSCs and retains the Global Title Address of the incoming MO-FSM, even when the Routing

Indicator is 1 (i.e. Route on SSN), and creates a response with a GTI of 0x04 and the RTR's own Actual Global Title address.

Following are the functionalities in details related to PC routing:

The details related to this functionality are presented below:

• If the semi-static parameter *[rtrsetownnetandownctyforpcroutedmofsm](#page-566-0)* is set to false, the RTR determines the MSC country and network using the received SCCP CGPA GTA (i.e. MSC GT Address) and will be used for rule matching transactional log and Comverse 3g CDR.

**Note:** In case of The Comverse 3g CDR, the field Service Type contains the abbreviated network of the incoming MSC address. The Service Type will be updated as per the description given in the section *[defaultoperatorabbreviation](#page-440-0)* and *[operatorabbrevationforunknownnetworks](#page-538-0)*.

- If the semi-static parameter *[rtrsetownnetandownctyforpcroutedmofsm](#page-566-0)* is set to true, the RTR will use its own country and network as Originator MSC country and network for the Rule matching and transactional log, while it will match the originating MSC GT to determine the network and will use the defined 'Operator Abbreviation' (for the determined network) against the field "Service Type" in 3g CDR.
- If the parameter *[sccppointcoderoutingfunctionsformofsm](#page-571-0)* is set to true and the RTR receives MO-FSM in TCAP begin with SCCP CGPA GTA with RI=PC/SSN and close using TCAP-End/TCAP-Abort, the RTR will perform the following steps (*[Figure 35: MO-FSM closed using TCAP-End or Abort](#page-184-0)* ):
	- **1.** The RTR receives MO-FSM request on virtual PC and GT address and send MO-FSM response back to SGP. In MO-FSM response:
		- **a.** The MTP OPC is set to the RTR's actual point code.
		- **b.** The SCCP CgPA RI is GT, GTA is set as the RTR's actual GT.
		- **c.** The SCCP CdPA is the same as the SCCP CgPA of the incoming MOFSM.
		- **d.** The MTP DPC is set to either the MTP OPC or SCCP PC of the incoming MO-FSM based on the below condition:
			- MTP OPC if CgPA RI is SSN and SCCP PC is not available in incoming MOFSM.
			- SCCP PC if CgPA RI is SSN and SCCP PC is different from MTP OPC in incoming MOFSM. If it is same, then either of the PC's will be used (it makes no difference).
	- **2.** If the SCCP CgPA PC is available in the MO-FSM Request, the same PC will be used for the "Orig. MSC/SGSN" condition in the MOR/MOX/MOC rule. If not available, the MTP OPC will be used.

**Note:** There is no impact on the SCCP UDTS due to this functionality.

<span id="page-184-0"></span>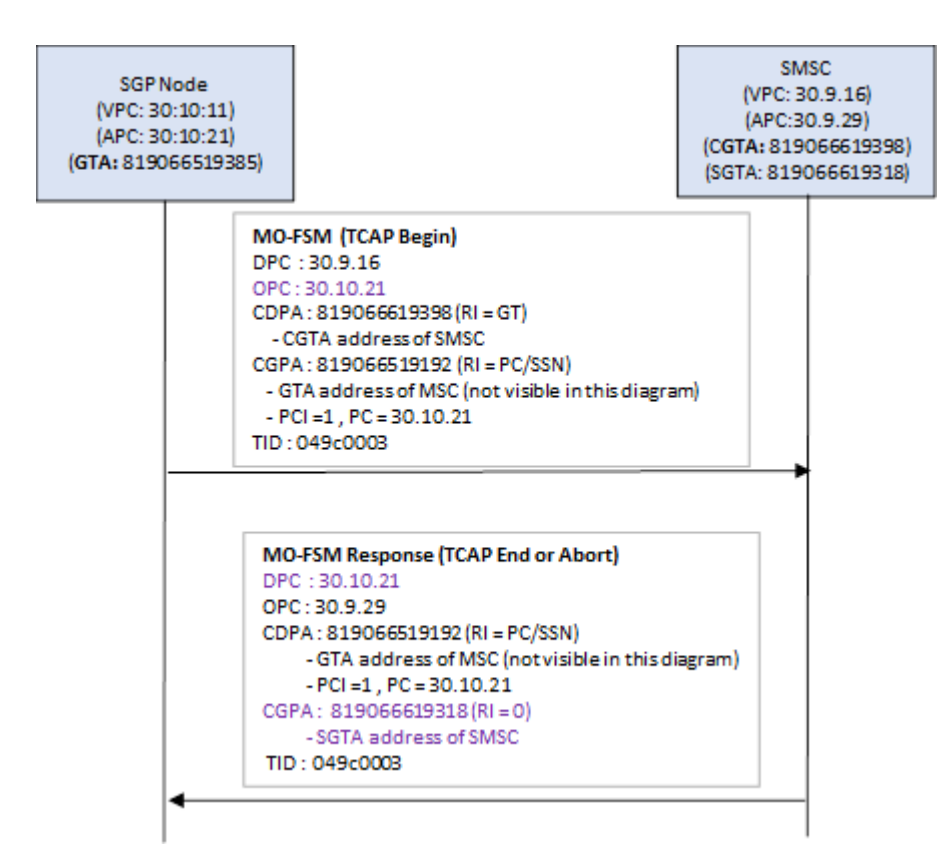

**Figure 35: MO-FSM closed using TCAP-End or Abort**

- If the parameter *[sccppointcoderoutingfunctionsformofsm](#page-571-0)* is set to true and the RTR receives MO-FSM in TCAP continue with SCCP CGPA GTA with RI=PC/SSN and close using TCAP-End/TCAP-Abort, then RTR will perform the following steps (*[Figure 36: MO-FSM continue](#page-186-0) [using TC-continue and closed using TC-End or Abort](#page-186-0)*):
	- **1.** The RTR receives TCAP begin without component to established a TCAP dialogue on virtual PC and GT address and send TCAP-continue back to SGP Node. In MO-FSM response:
		- **a.** The MTP OPC is set to RTR actual point code.
		- **b.** The SCCP CgPA RI is GT, GTA is set as RTR's actual GT address.
	- **2.** In continuation of the above, the RTR will receive MO-FSM Request in TCAP-Continue on the actual PC and GT address of the RTR and send the MO-FSM response back to the SGP. In the MO-FSM response:
		- **a.** The MTP OPC is set to the RTR's actual point code.
		- **b.** The SCCP CgPA RI is GT, GTA is set as the RTR's specific GT.
		- **c.** The SCCP CdPA is same as the SCCP CgPA of the incoming MOFSM.
		- **d.** The MTP DPC is set to either the MTP OPC or SCCP PC of the incoming MO-FSM based on the below condition:
			- The MTP OPC if CgPA RI is SSN and the SCCP PC is not available in the incoming MOFSM.

#### **RTR Operator Manual MO Routing**

- The SCCP PC if CgPA RI is SSN and the SCCP PC is different from the MTP OPC in the incoming MOFSM. If it is the same, then either of the PC's will be used (it makes no difference).
- **3.** If the SCCP CgPA PC is available in the MO-FSM Request, then the same PC will be used for the "Orig. MSC/SGSN" condition in the MOR/MOX/MOC rule. If not available, the MTP OPC will be used.

**Note:** There is no impact on the SCCP UDTS due to this functionality.

<span id="page-186-0"></span>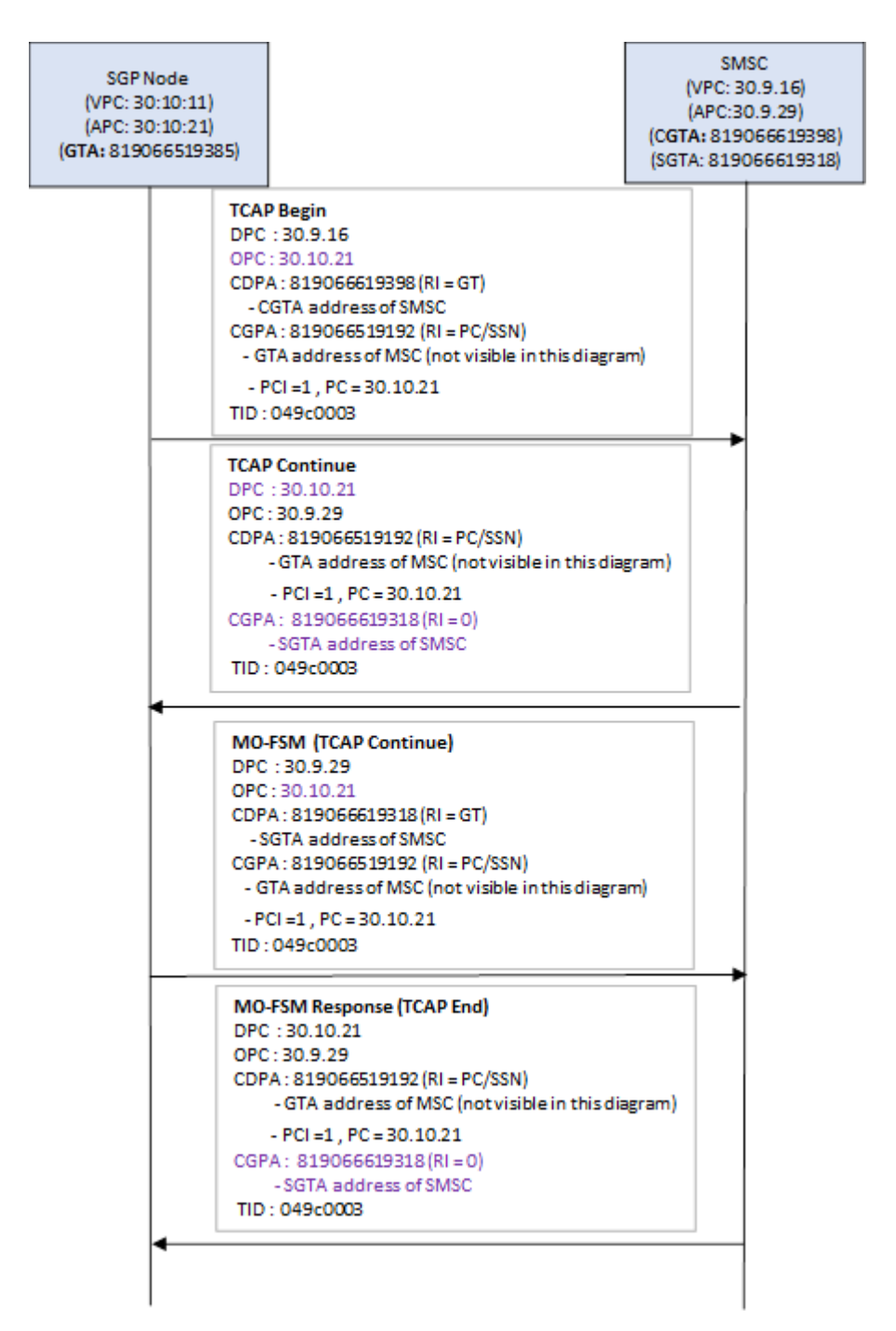

**Figure 36: MO-FSM continue using TC-continue and closed using TC-End or Abort**

- If the RTR acts as a SMSC and the SGP Node will be configured as an MTP destination from the RTR, the following configuration is required:
	- If MTP destination configured as 'msc' then it will be used for the functionality as described in this feature to work.
- If MTP destination configured as 'stp' then it will be used to route the message on GTT and this is not the desired behavior of functionality of this feature.
- Set the semi-static parameter *[rtrsetownnetandownctyforpcroutedmofsm](#page-566-0)* to false.
- Set the semi-static parameter *[sccppointcoderoutingfunctionsformofsm](#page-571-0)* to true.
- If the RTR acts as a SGP towards the SMSC, the following configuration is required:
	- Set the below semi-static parameters to false:
		- *[rtrincludepcinmofwdsmtosmsc](#page-559-0)*
		- *[optimisedmorouting](#page-538-1)*
		- *[sccpoptimisedaddressing](#page-571-1)*
	- Set the semi-static parameter *[includemscaddrinmofwdsmtosmsc](#page-491-0)* to always.
	- Set the semi-static parameter *[pcssnroutingwhenincludingmscaddrinmofwdsmtosmsc](#page-542-0)* to true.

# **9.18 Opcode and SMS-SUBMIT-REPORT in MO-FSM\_ack and MO-FSM\_nack Messages**

- When the value of value of semi-static parameter *[rtrinsertsubmitreportinmofsmresponse](#page-560-0)* is set to 'false' then, Opcode & SMS-SUBMIT-REPORT will not be included in MO-FSM\_ack/MO-FSM\_nack; this follows the current behavior.
- When the value of semi-static parameter *[rtrinsertsubmitreportinmofsmresponse](#page-560-0)* is set to 'true' and incoming MO-FSM request MAP Phase version is 3, then Opcode and SMS-SUBMIT-REPORT will be included in MO-FSM\_ack and MO-FSM\_nack. The SMS-SUBMIT-REPORT will have fields as per the format specified below.
	- **1.** For MO-FSM\_ack following fields will be added to SMS-SUBMIT-REPORT:

```
TP-UDHI = 0TP MTI = 1TP-Parameter-Indicator = 0x00
TP-Service-Centre-Time-Stamp:
     <Year, Month, Day
     Hour, Minutes, Seconds
     Timezone: GMT + hour minutes>
```
**2.** For MO-FSM\_nack following fields will be added to SMS-SUBMIT-REPORT:

```
TP-UDHI = 0TP MT = 1TP-FCS =0xc2TP-Parameter-Indicator = 0x00
TP-Service-Centre-Time-Stamp:
   <Year, Month, Day
     Hour, Minutes, Seconds
     Timezone: GMT + hour minutes>
```
**Note:** In case of MOMO, the RTR will transparently forward the MO-FSM\_ack/nack response received from the external SMSC.

**Note:** This functionality supports only MAP Phase 3.

# **9.19 Conversion of NAI/NP of SCCP CgPA in Incoming MOFSM to GSM TON/NPI**

While storing SCCP CgPA of an incoming MOFSM as Originated MSC Address, the NAI/NP is converted to GSM TON/NPI. The conversion of SCCP NAI/NP to GSM TON/NPI takes place differently for different SS7 flavor. The converted Originated MSC Address type is used in transactional logs and the CDRs except 3G Comverse CDR.

**1.** For Japanese SS7 flavor, conversion takes place as per below tables:

#### **Table 1: Conversion table for NAI to TON for Japanese SS7**

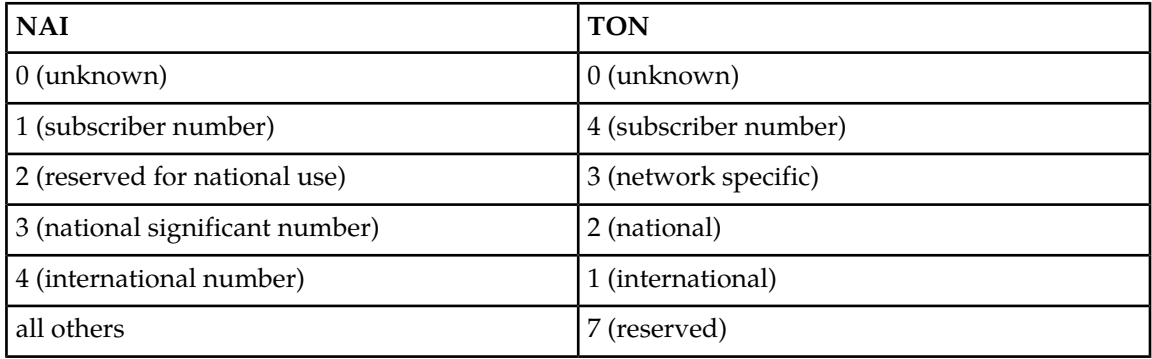

#### **Table 2: Conversion table for NP to NPI for Japanese SS7**

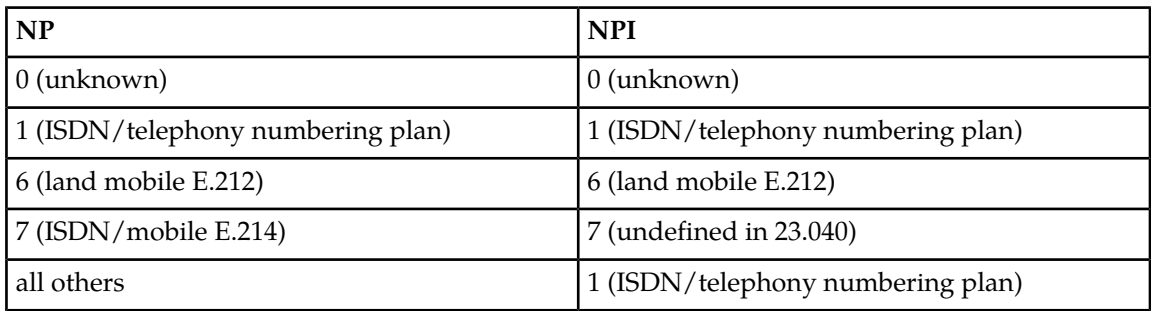

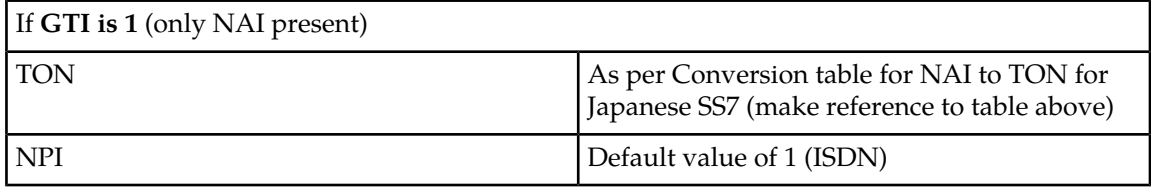

If **GTI is 2** (the translation type also implies the encoding scheme, used to encode the address information, and the numbering plan), set TON/NPI with value as present in current code of ITU-T SCCP flavor for this condition.

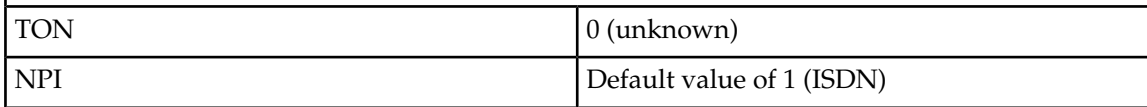

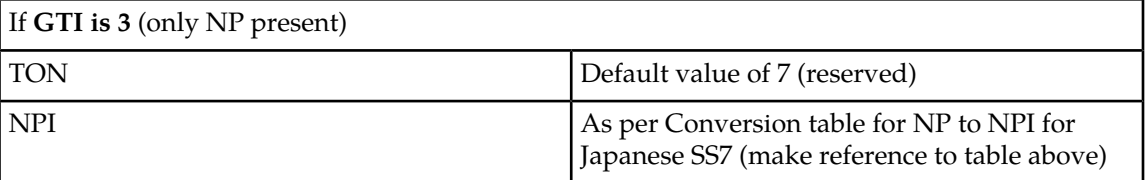

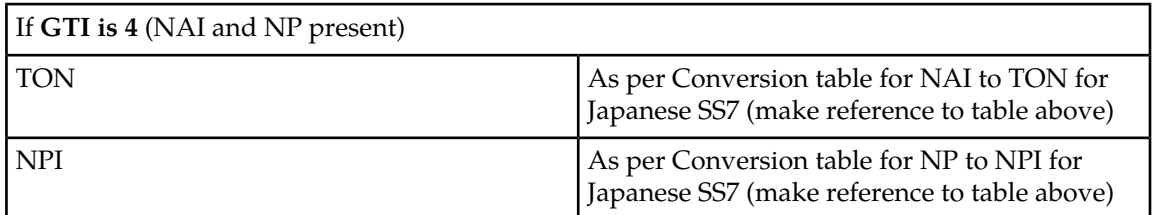

**2.** If the CgPA in an incoming MOFSM request has any GTI for ITU-T SS7 flavor, then the conversion takes place as per below tables:

#### **Table 3: Conversion table for NAI to TON for ITU-T SS7**

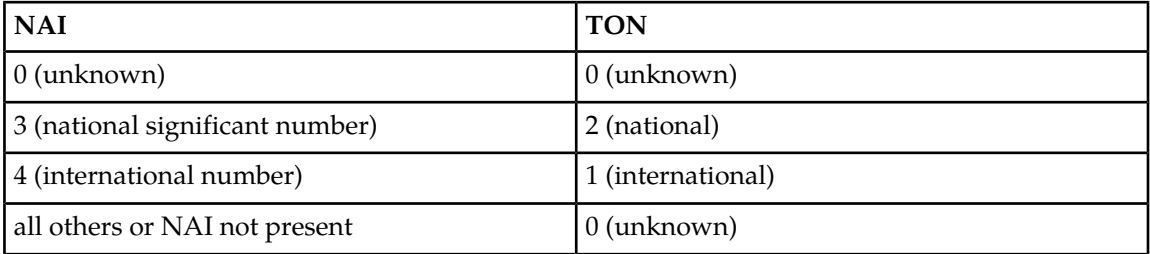

#### **Table 4: Conversion table for NP to NPI for ITU-T SS7**

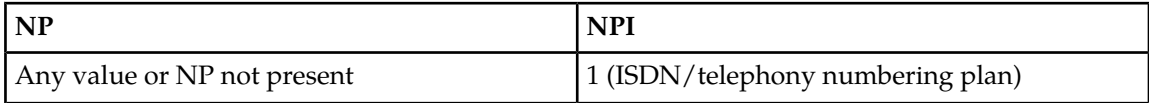

**3.** For ANSI SS7 flavor, the NAI/NP of SCCP CgPA in incoming MOFSM is always converted to TON/NPI 1 (International)/1 (ISDN).

# **9.20 Early SRI-SM Behavior for Store Cases**

The following table describes the behavior of **Early SRI-SM** for MO-Store-MT and MO-MT-Store Flow:

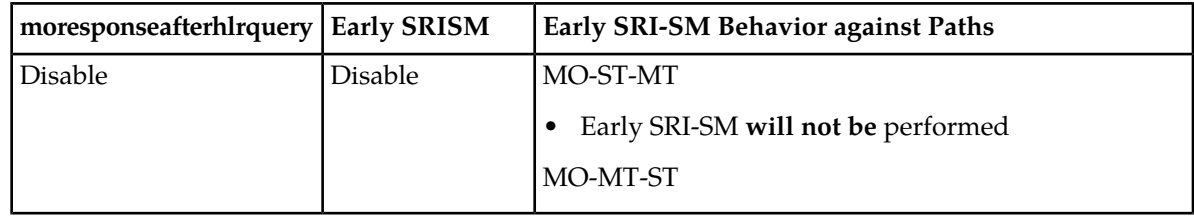

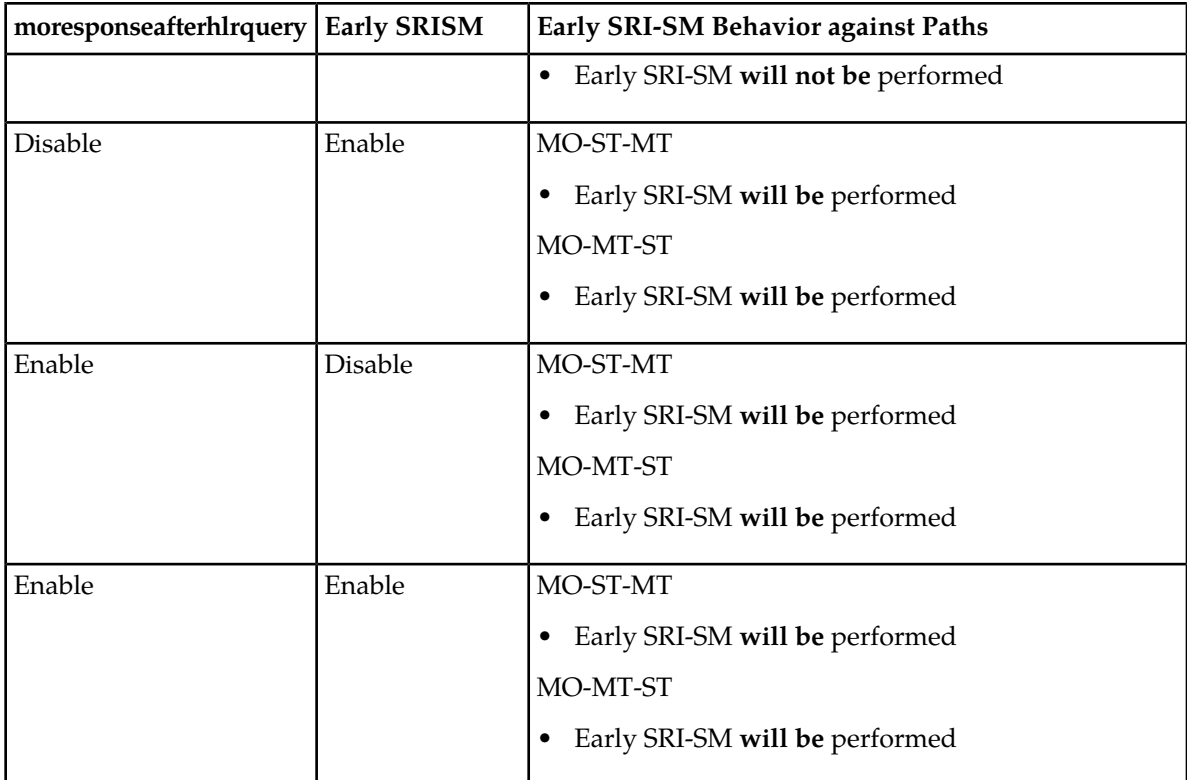

The parameter *[moresponseafterhlrquery](#page-506-0)* is a flag that indicates whether RTR should send a response to an MO/SM after it has completed the HLR query in order to obtain details of the recipient.

If it is false, the MO response is sent immediately. If it is true, the MO response is sent after the completion of the HLR query.

There are two ways by which the RTR evaluates if the early SRI-SM is enabled or not:

- **1.** There is a white list including the recipient
- **2.** The parameter *[hlrqueryforrecipientbeforeapproval](#page-488-0)* is enabled

If the white list is configured, the parameter *[hlrqueryforrecipientbeforeapproval](#page-488-0)* will not be used. The white list overrides the configuration of parameter *[hlrqueryforrecipientbeforeapproval](#page-488-0)*.

# **Chapter 10**

# **MT Routing**

#### **Topics:**

- *[Introduction.....193](#page-192-0)*
- *[MT Rule Sets.....193](#page-192-1)*
- *[MT Rule Set Evaluation Examples.....195](#page-194-0)*
- *[SRI-SM Request Rule Set.....199](#page-198-0)*
- *[SRI-SM Response Rule Set.....204](#page-203-0)*
- *[MTI Rule Set.....213](#page-212-0)*
- *[MTO Rule Set.....225](#page-224-0)*
- *[Using Alternative Global Titles for MT](#page-238-0) [Routing.....239](#page-238-0)*
- *[Home Routing.....242](#page-241-0)*
- *[Unicode Character Conversion.....247](#page-246-0)*
- *[TP-OA Modification Using MTO Modifier.....249](#page-248-0)*

# <span id="page-192-0"></span>**10.1 Introduction**

This chapter describes how the RTR handles mobile-terminated (MT) messages.

The process of delivering an MtForwardSm request (which can carry a "normal" Deliver-SM or a Status Report) has two phases:

- **1.** The node that plays the role of an SMSC issues a SendRoutingInfoForSm (SRI-SM) request for the MT message's recipient, which is routed to the Home Location Register (HLR). The HLR typically returns the recipient's International Mobile Subscriber ID (IMSI) and the address of the Mobile Switching Center (MSC) where the mobile phone is currently registered.
- **2.** The SMSC uses the routing data that the HLR returned to send the MT message to the MSC where the recipient is registered.

For a more detailed description of the MT delivery process, refer to the documentation of the SS7 protocols, especially the MAP protocol's SMS-related operations.

#### **Inbound and Outbound MT Routing**

When processing MT messages:

- The RTR can play the role of the SMSC, in which case SendRoutingInfoForSm and MT messages are always **outbound** messages. For example, this is the case when applying MO-MT or AO-MT routing.
- The RTR can play the role of an MT firewall that is logically located between the SMSC and the HLR and/or between the SMSC and the terminating MSC. In this case, SendRoutingInfoForSm and MT messages are always **inbound** messages.

If the provisioned logic results in forwarding a SendRoutingInfoForSm to the HLR or forwarding an MT message to the MSC, they are also **outbound** messages. In the case of forwarding an MT message to the MSC, the processing of the inbound message occurs before the processing of the outbound message.

#### **Home Routing**

<span id="page-192-1"></span>"Home Routing" refers to a scenario in which an external SMSC intends to deliver an MT message and the associated SendRoutingInfoForSm request is received by the RTR. In this case, the RTR returns a SendRoutingInfoForSm response that includes its own address as the address of the MSC where the recipient is currently registered. This causes the external SMSC to send the subsequent MT message(s) to the RTR instead of to the real MSC. Home Routing is described in more detail with the SRI-SM response rule set.

# **10.2 MT Rule Sets**

The RTR supports several rule sets that are relevant to MT routing. The following table provides an overview of the rule sets and the types of messages they apply to:

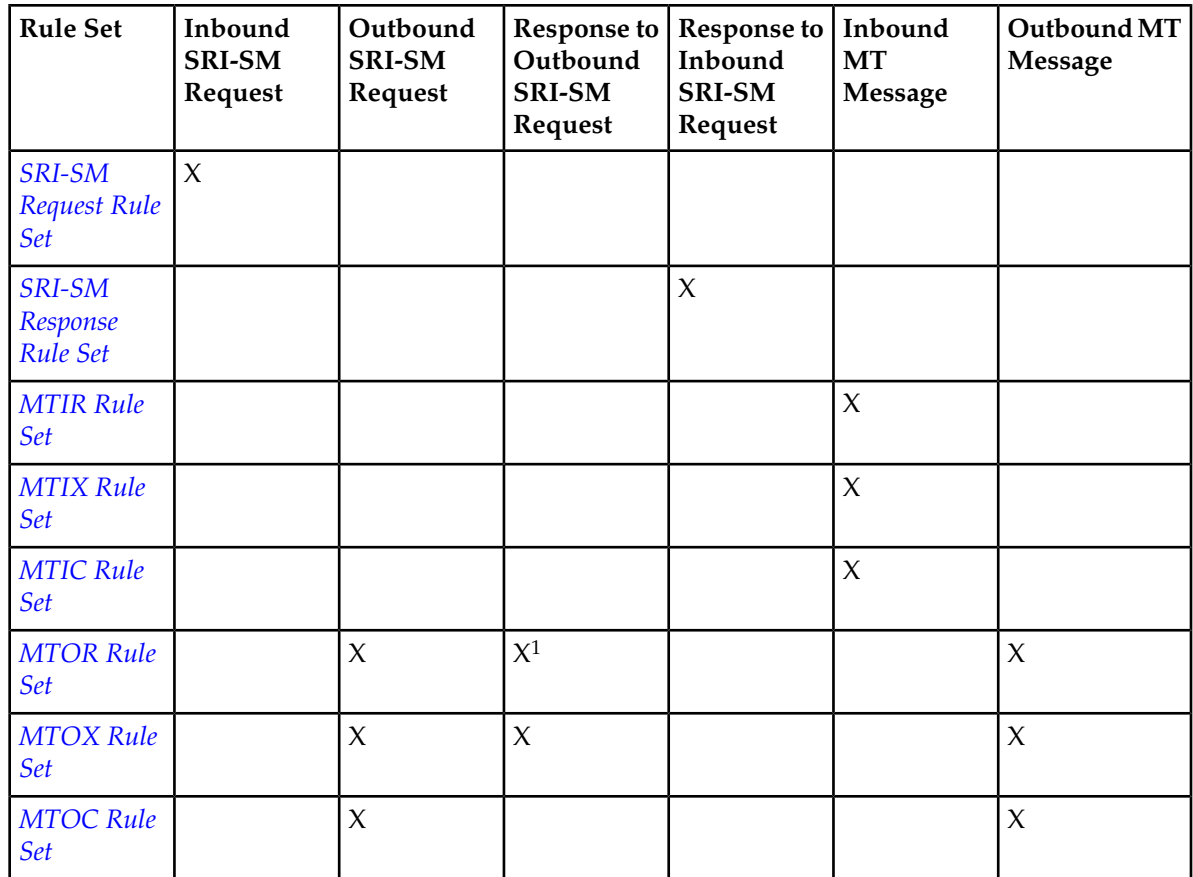

This image illustrates the order in which MT rule sets are evaluated.

<sup>&</sup>lt;sup>1</sup> The MTOR rule set is only evaluated in the firewalling case, where the SRI-SM arrived at the RTR as an inbound SRI-SM request that the RTR relayed to the HLR. This must be explicitly enabled. This is a deprecated way of controlling Home Routing. It is recommended to use the SRI-SM response rule set instead.

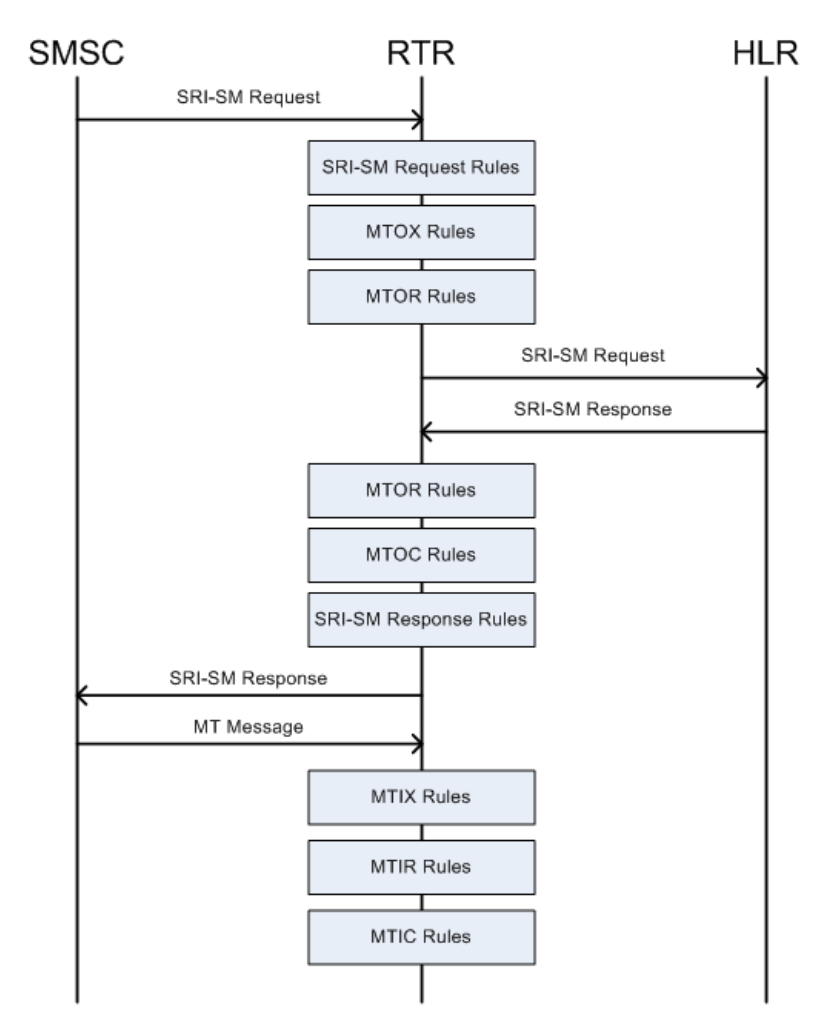

<span id="page-194-0"></span>**Figure 37: MT rule set evaluation order**

# **10.3 MT Rule Set Evaluation Examples**

This section describes the order of MT rule set evaluation for common routing scenarios.

#### **MO-MT Routing Example**

In a simple MO-MT routing scenario, the RTR plays the role of the SMSC. The RTR received a message as MO, and is attempting the message as MT.

- **1.** Evaluate the MTOX rule set for the outbound SRI-SM request. Result: pass.
- **2.** Evaluate the MTOR rule set for the outbound SRI-SM request. Result: pass.
- **3.** Send the SRI-SM request to the HLR.
- **4.** Receive the SRI-SM response from the HLR (assuming success).
- **5.** Evaluate the MTOC rule set for the SRI-SM operation.
- **6.** Evaluate the MTOX rule set for the inbound SRI-SM response. Result: pass.
- **7.** Evaluate the MTOX rule set for the outbound MT message. Result: pass.
- **8.** Evaluate the MTOR rule set for the outbound MT message. Result: pass.
- **9.** Send the MT message to the MSC.
- **10.** Receive the MT response from the MSC (assuming success).
- **11.** Evaluate the MTOC rule set for the MT message.

This image illustrates the process described in this example.

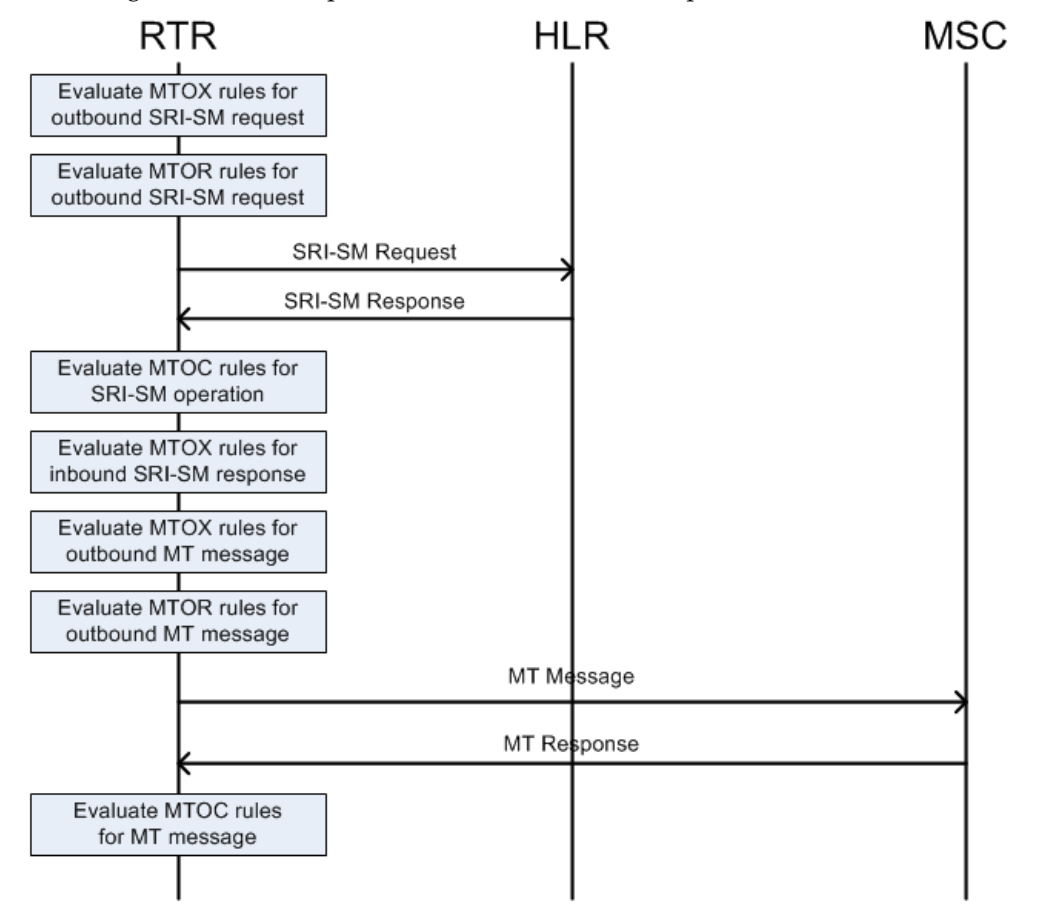

**Figure 38: MO-MT routing example**

#### **MT-MT Routing Example**

In a simple MT-MT routing scenario, the RTR plays the role of a firewall. The RTR contacts the HLR during the SRI-SM processing phase and Home Routes the MT message to relay it to the MSC.

- **1.** Receive the inbound SRI-SM request.
- **2.** Execute MT anti-spoofing checks. Result: success
- **3.** Evaluate the SRI-SM request rule set. Result: query HLR.
- **4.** Evaluate the MTOX rule set for the outbound SRI-SM request. Result: pass.
- **5.** Evaluate the MTOR rule set for the outbound SRI-SM request. Result: pass.
- **6.** Send the SRI-SM request to the HLR.
- **7.** Receive the SRI-SM response from the HLR (assuming success).
- **8.** Evaluate the MTOC rule set for the SRI-SM operation.

#### **RTR Operator Manual MT Routing**

- **9.** Evaluate the MTOX rule set for the inbound SRI-SM response. Result: pass.
- **10.** Optionally evaluate the MTOR rule set for the inbound SRI-SM response. Result: pass.
- **11.** Evaluate the SRI-SM response rule set. Result: home route.
- **12.** Send the SRI-SM response to the SMSC.
- **13.** Receive the inbound MT message from the SMSC.
- **14.** Execute MT anti-spoofing checks. Result: success
- **15.** Evaluate the MTIX rule set for the inbound MT message. Result: pass.
- **16.** Evaluate the MTIR rule set for the inbound MT message. Result: route to MS.
- **17.** Evaluate the MTOX rule set for the outbound MT message. Result: pass.
- **18.** Evaluate the MTOR rule set for the outbound MT message. Result: pass.
- **19.** Send the MT message to the MSC.
- **20.** Receive the MT response from the MSC (assuming success).
- **21.** Evaluate the MTOC rule set for the MT message.
- **22.** Send the MT response to the SMSC.
- **23.** Evaluate the MTIC rule set for the MT message.

This image illustrates the process described in this example.

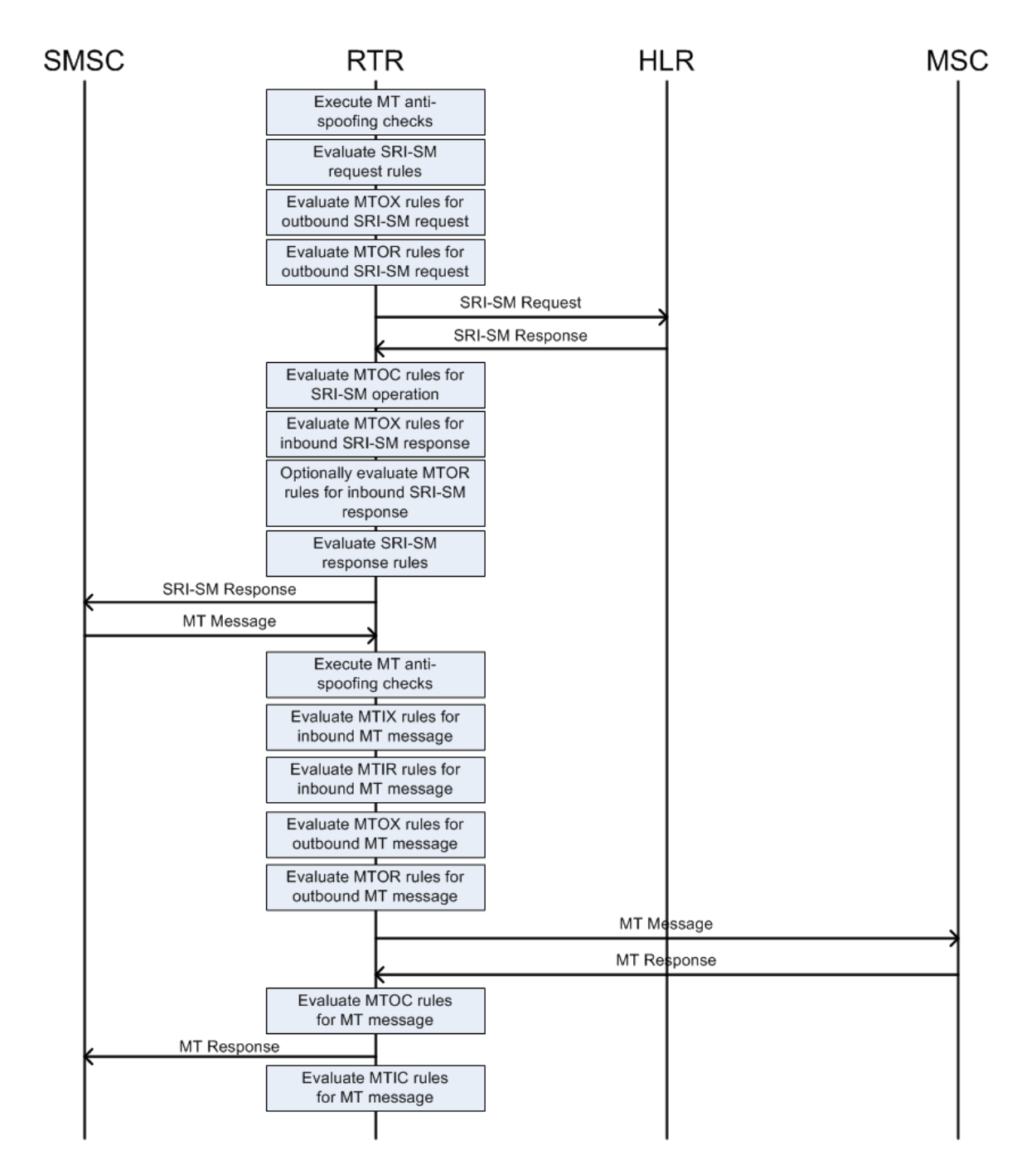

**Figure 39: MT-MT routing example**

# <span id="page-198-0"></span>**10.4 SRI-SM Request Rule Set**

The SRI-SM Request rule set determines how the RTR handles **inbound** SendRoutingInfoForSm requests, as emitted by an external SMSC. Use the SRI-SM request rule set to control the RTR's behavior regarding the following questions:

- **1.** Should we process SRI-SM request, or reject it?
- **2.** Should we immediately pass the SRI-SM request to the HLR, or not?

### **10.4.1 SRI-SM Request Rule Evaluation**

When the RTR receives a SendRoutingInfoForSm request from an external SMSC, it first executes any applicable validation checks<sup>2</sup>. If the request successfully passes these tests, you may query the Subscriber Service Information (SSI) component for the recipient and the originator MSISDN, if it is present. Then, the RTR evaluates the SRI-SM Request rule set and applies the resulting routing action.

The SRI-SM Request rule set is **not** evaluated for outbound SRI-SM requests (that is, when the RTR plays the role of the SMSC).

The RTR evaluates the SRI-SM Request rule set in the same way that it evaluates the routing rule set; it evaluates individual rules in priority order, and the first matching rule is used, with any lower-priority rules being disregarded. If no rule matches the RTR behaves as if a rule with the routing action "query HLR" had matched.

# **10.4.2 SRI-SM Request Rule Conditions**

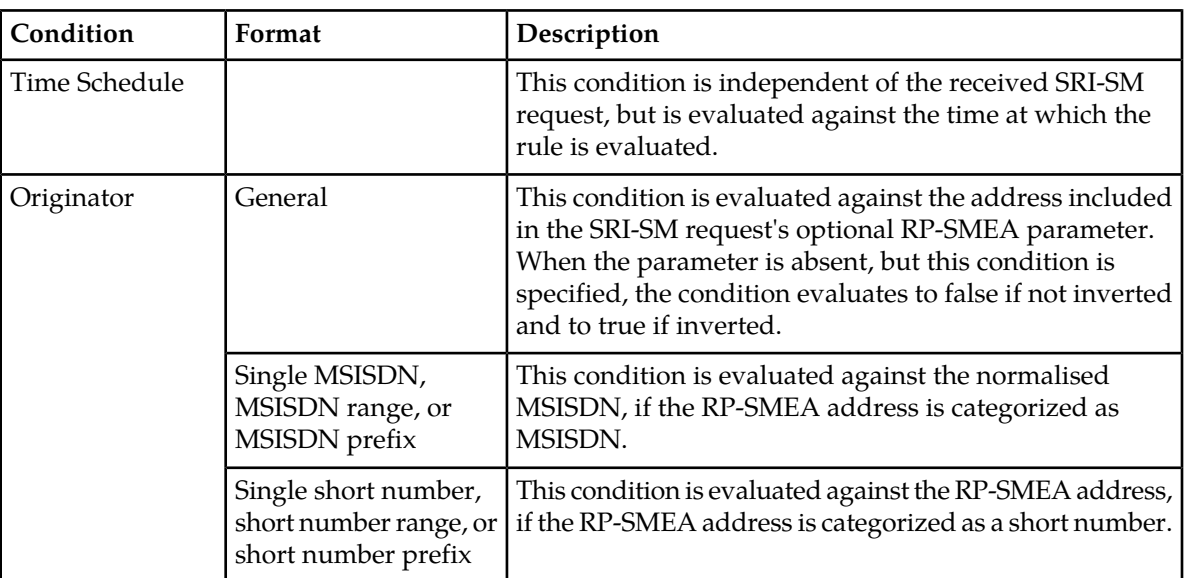

The SRI-SM Request rule set supports conditions on the following parameters:

<sup>&</sup>lt;sup>2</sup> Depending on the installed licenses, this may include MT anti-spoofing checks.

| Condition      | Format                                              | Description                                                                                                    |
|----------------|-----------------------------------------------------|----------------------------------------------------------------------------------------------------|
|                | Alphanumeric                                        | This condition is evaluated against the RP-SMEA address,<br>if the RP-SMEA address is specified as an alphanumeric<br>address.                                                                                                    |
|                | Country                                             | This condition is evaluated against the country, as derived<br>from extracting the E.164 country code from the<br>normalized MSISDN, if the RP-SMEA address is<br>categorized as MSISDN. Successful extraction of the<br>country code depends on the provisioned countries.                                                                                                    |
|                | Network                                             | This condition is evaluated against the network, as<br>derived from matching the normalized MSISDN against<br>the provisioned mobile network number ranges and/or<br>network prefixes, if the RP-SMEA address is categorized<br>as MSISDN. <sup>3</sup>                                                                                                    |
|                | List                                                | This condition evaluates the normalized MSISDN against<br>a list of MSISDNs,, if the RP-SMEA address is categorized<br>as MSISDN. This enables logical OR operation.                                                                                                    |
| Originator TON |                                                     | This condition is evaluated against the type of number<br>(TON) parameter of the SRI-SM request's optional<br>RP-SMEA parameter. If that parameter is not present,<br>the non-inverted condition evaluates to true if it requires<br>a TON of "unknown"; otherwise, it evaluates to false.                                                                                                    |
| Originator NPI |                                                     | This condition is evaluated against the numbering plan<br>indicator (NPI) parameter of the SRI-SM request's<br>optional RP-SMEA parameter. If that parameter is not<br>present, the non-inverted condition evaluates to true if<br>it requires a NPI of "unknown"; otherwise, it evaluates<br>to false.                                                                                                 |
| Originator SSI |                                                     | This condition is evaluated against the SSI information<br>that is retrieved prior to evaluating the SRI-SM Request<br>rule set. It enables you to specify which services the<br>originator must or must not have. If SSI is not used, this<br>condition should not be specified. If the originator is not<br>available, or if it is not categorized as MSISDN, the SSI<br>will be empty (no services). |
| Recipient      | Single MSISDN,<br>MSISDN range, or<br>MSISDN prefix | This condition is evaluated against the MSISDN received<br>at the MAP layer of the SRI-SM request. It refers to the<br>recipient of the subsequent MT messages.                                                                                                    |
|                | Country                                             | This condition is evaluated against the country, as derived<br>from extracting the E.164 country code from the received<br>MSISDN. Successful extraction of the country code<br>depends on the provisioned countries.                                                                                                    |

 $3$  In general, deriving a mobile network from an MSISDN only works reliably if that network does not support mobile number portability (MNP).

| Condition                            | Format                                             | Description                                                                                                    |
|--------------------------------------|----------------------------------------------------|----------------------------------------------------------------------------------------------------|
|                                      | Network                                            | This condition is evaluated against the network, as<br>derived from matching the MSISDN against the<br>provisioned mobile network number ranges and/or<br>network prefixes. <sup>4</sup>                                                                                         |
|                                      | Application                                        | This condition is evaluated against the application, which<br>may be associated with the recipient MSISDN, based on<br>the portable application configuration of the RTR.                                                                                                    |
|                                      | List                                               | This condition evaluates the received MSISDN against a<br>list of MSISDNs. This enables logical OR operation.                                                                                                    |
| Recipient SSI                        |                                                    | This condition is evaluated against the SSI information<br>that is retrieved prior to evaluating the SRI-SM Request<br>rule set. It enables you to specify which services the<br>recipient must or must not have. If SSI is not used, this<br>condition should not be specified. |
| <b>SMSC</b> Address                  | Single MSISDN,<br>MSISDN range or<br>MSISDN prefix | This condition is evaluated against the SMSC address<br>received at the MAP layer of the SRI-SM request.                                                                                                    |
|                                      | Country                                            | This condition is evaluated against the country, as derived<br>from extracting the E.164 country code from the SMSC<br>address. Successful extraction of the country code<br>depends on the provisioned countries.                                                               |
|                                      | Network                                            | This condition is evaluated against the network, as<br>derived from matching the SMSC address against the<br>provisioned mobile network number ranges and/or<br>network prefixes.                                                                                                |
|                                      | List                                               | This condition evaluates the SMSC address received at<br>the MAP layer of the SRI-SM request against a list of<br>E.164 numbers. This enables logical OR operation.                                                                                                    |
| <b>SCCP Calling</b><br>Party Address | Single MSISDN,<br>MSISDN range or<br>MSISDN prefix | This condition is evaluated against the Calling Party<br>Address in E.164 format received at the SCCP layer of<br>the SRI-SM request.                                                                                                    |
|                                      | Country                                            | This condition is evaluated against the country, as derived<br>from extracting the E.164 country code from the SCCP<br>Calling Party Address. Successful extraction of the<br>country code depends on the provisioned countries.                                                 |
|                                      |                                                    | Note: If PC/SSN routing is used instead of GT routing<br>then a non-inverted condition will always evaluate to<br>false and an inverted condition will always evaluate to<br>true if no GT address is present at the SCCP layer.                                                 |

<sup>&</sup>lt;sup>4</sup> In general, deriving a mobile network from an MSISDN only works reliably if that network does not support mobile number portability (MNP).

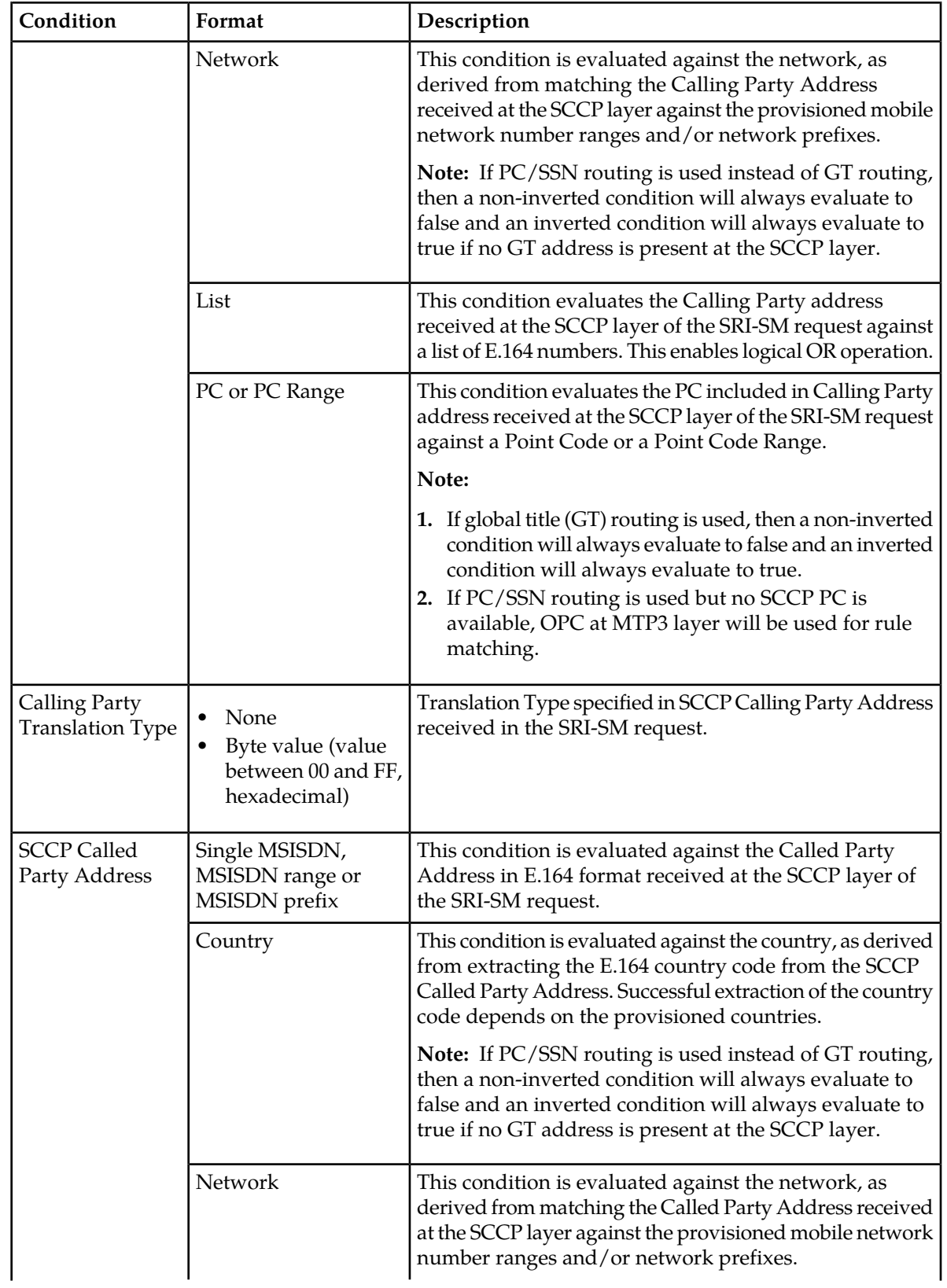

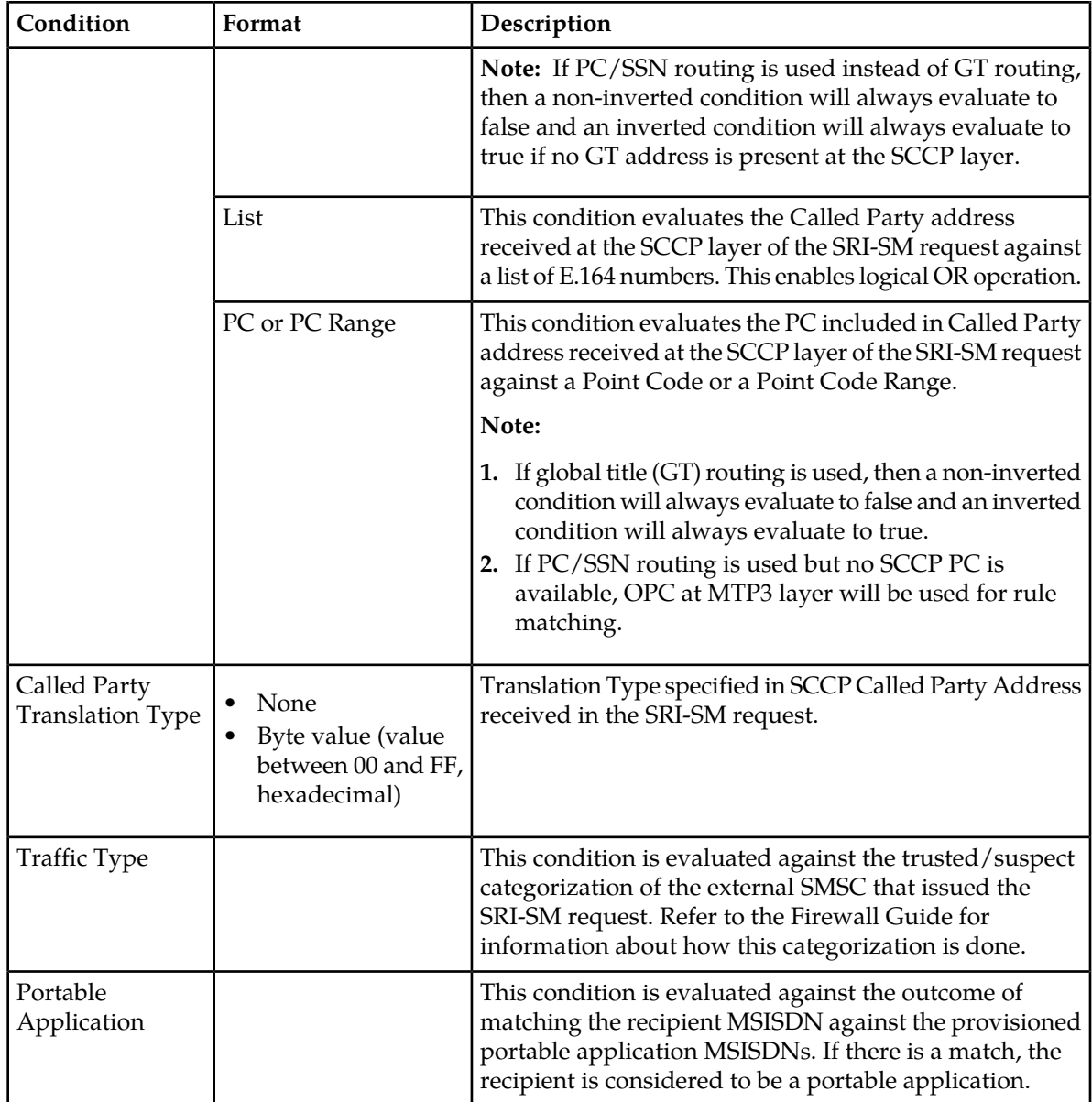

# **10.4.3 SRI-SM Request Rule Routing Action**

The sole effect of the evaluation of the SRI-SM Request rule set is that the RTR applies the resulting routing action to the SendRoutingInfoForSm operation. The possible actions are:

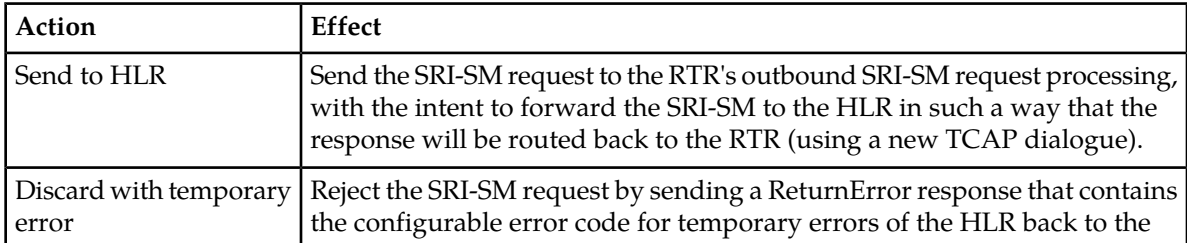

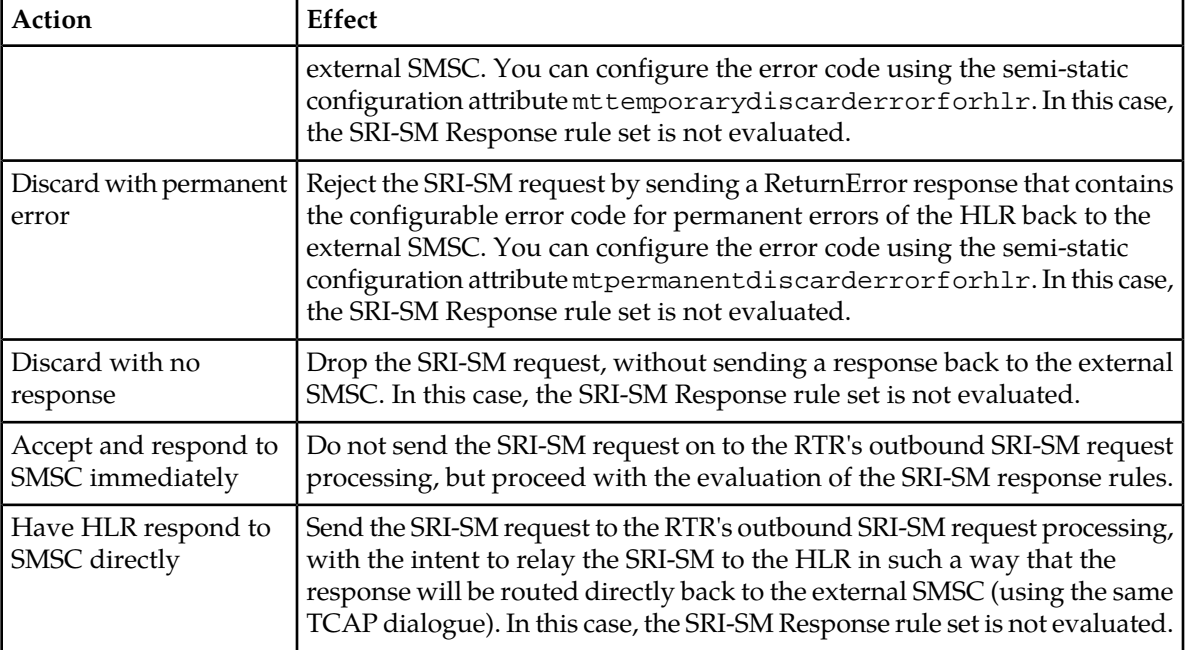

### **10.4.4 SRI-SM Request Rule Matching Ratio**

The SRI-SM Request **Rule Matching Ratio** parameter enables you to provision a matching fraction. This is a fraction of two integers, M and N; N must be equal to or greater than M, and both integers must be between 1 and 9999. The matching fraction causes the rule to:

- Only match M out of N times
- Not match N minus M of N times

<span id="page-203-0"></span>Non-matching due to the matching fraction only occurs if all other provisioned conditions evaluate to true.

# **10.5 SRI-SM Response Rule Set**

The SRI-SM Response rule set determines how the RTR handles **inbound** SendRoutingInfoForSm requests, to be sent back to an external SMSC. Use the SRI-SM response rule set to control the RTR's behavior regarding the following questions:

- **1.** Should we Home Route subsequent MT messages?
- **2.** What IMSI should we return to the external SMSC?

Home Routing, as well as returning a real IMSI vs. a generated IMSI is described in more detail at the end of this section.

#### **10.5.1 SRI-SM Response Rule Evaluation**

If the SRI-SM Request rule set routed the inbound SendRoutingInfoForSm request such that the HLR was not contacted (routing action "accept and respond to SMSC immediately"), the RTR evaluates the SRI-SM Response rule set immediately after evaluating the SRI-SM Request rule set.

If the inbound SendRoutingInfoForSm request was forwarded to the HLR (routing action "send to HLR") and the outbound SendRoutingInfoForSm processing (MTO) resulted in the intent to neither reject nor release the SendRoutingInfoForSm request, the RTR also evaluates the SRI-SM Response rule set.

In all other situations, the SRI-SM Response rule set is ignored.

The RTR evaluates the SRI-SM Response rule set in the same way that it evaluates the routing rule set; it evaluates individual rules in priority order, and the first matching rule is used, with any lower-priority rules being disregarded. If no rule matches and the RTR successfully queried the HLR previously, the RTR behaves as if a rule with the routing action "no home routing" action had matched. If no rule matches and the RTR did not successfully query the HLR, the RTR behaves as if a rule with the routing action "discard with temporary error" action had matched.

#### **10.5.2 SRI-SM Response Rule Conditions**

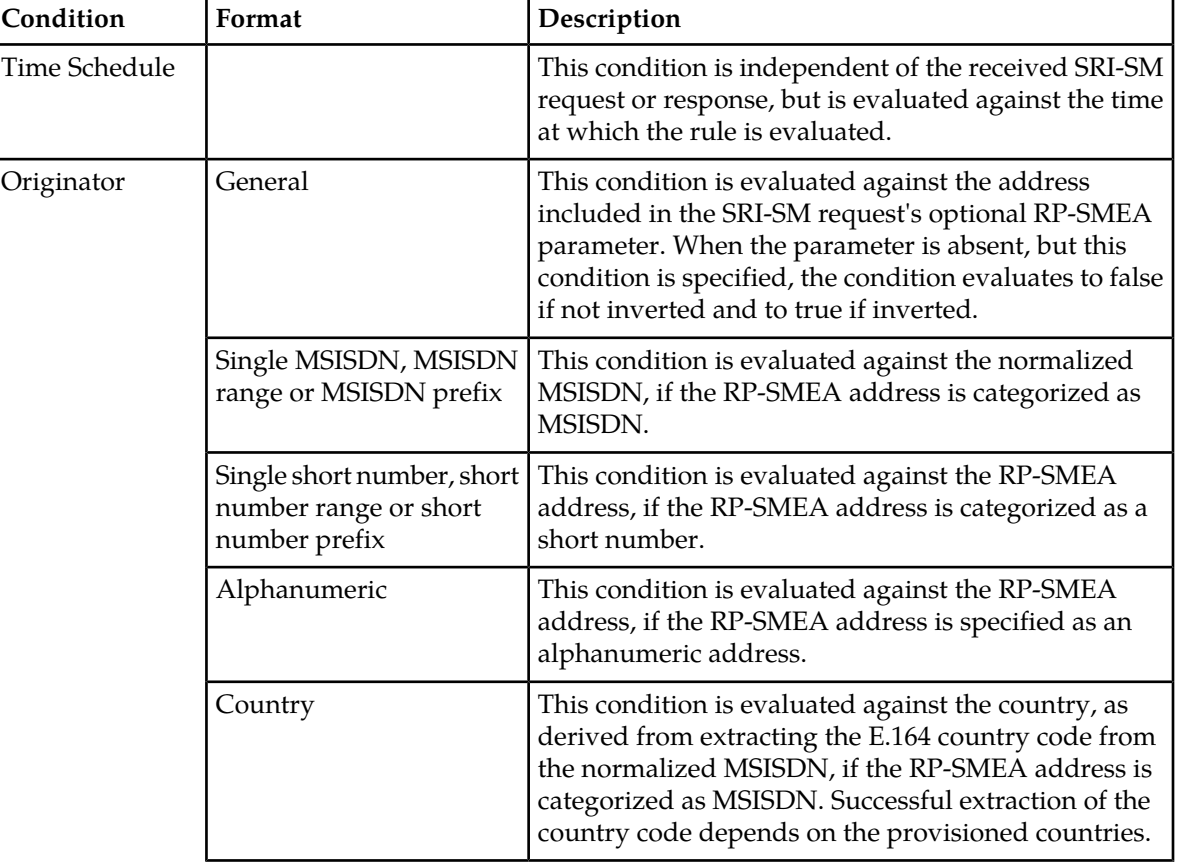

The SRI-SM Response rule set supports conditions on the following parameters:

| Condition      | Format                                          | Description                                                                                                    |
|----------------|-------------------------------------------------|----------------------------------------------------------------------------------------------------|
|                | Network                                         | This condition is evaluated against the network, as<br>derived from matching the normalized MSISDN<br>against the provisioned mobile network number ranges<br>and/or network prefixes, if the RP-SMEA address is<br>categorized as MSISDN <sup>5</sup> .                                                                                                    |
|                | List                                            | This condition evaluates the normalized MSISDN<br>against a list of MSISDNs if the RP-SMEA address is<br>categorized as MSISDN. This enables logical OR<br>operation.                                                                                                    |
| Originator TON |                                                 | This condition is evaluated against the type of number<br>(TON) parameter of the SRI-SM request's optional<br>RP-SMEA parameter. If that parameter is not present,<br>the non-inverted condition evaluates to true if it<br>requires a TON of "unknown"; otherwise, it evaluates<br>to false.                                                                                                    |
| Originator NPI |                                                 | This condition is evaluated against the numbering plan<br>indicator (NPI) parameter of the SRI-SM request's<br>optional RP-SMEA parameter. If that parameter is not<br>present, the non-inverted condition evaluates to true<br>if it requires a NPI of "unknown"; otherwise, it<br>evaluates to false.                                                                                                 |
| Originator SSI |                                                 | This condition is evaluated against the SSI information<br>that is retrieved prior to evaluating the SRI-SM Request<br>rule set. It enables you to specify which services the<br>originator must or must not have. If SSI is not used,<br>this condition should not be specified. If the originator<br>is not available, or if it is not categorized as MSISDN,<br>the SSI will be empty (no services). |
| Recipient      | Single MSISDN, MSISDN<br>range or MSISDN prefix | This condition is evaluated against the MSISDN<br>received at the MAP layer of the SRI-SM request. It<br>refers to the recipient of the subsequent MT messages.                                                                                                    |
|                | Country                                         | This condition is evaluated against the country, as<br>derived from extracting the E.164 country code from<br>the received MSISDN. Successful extraction of the<br>country code depends on the provisioned countries.                                                                                                    |
|                | Network                                         | This condition is evaluated against the network, as<br>derived from matching the MSISDN against the<br>provisioned mobile network number ranges and/or<br>network prefixes <sup>6</sup> .                                                                                                    |

 $5$  In general, deriving a mobile network from an MSISDN only works reliably if that network does not support mobile number portability (MNP).

 $^6$  In general, deriving a mobile network from an MSISDN only works reliably if that network does not support mobile number portability (MNP).

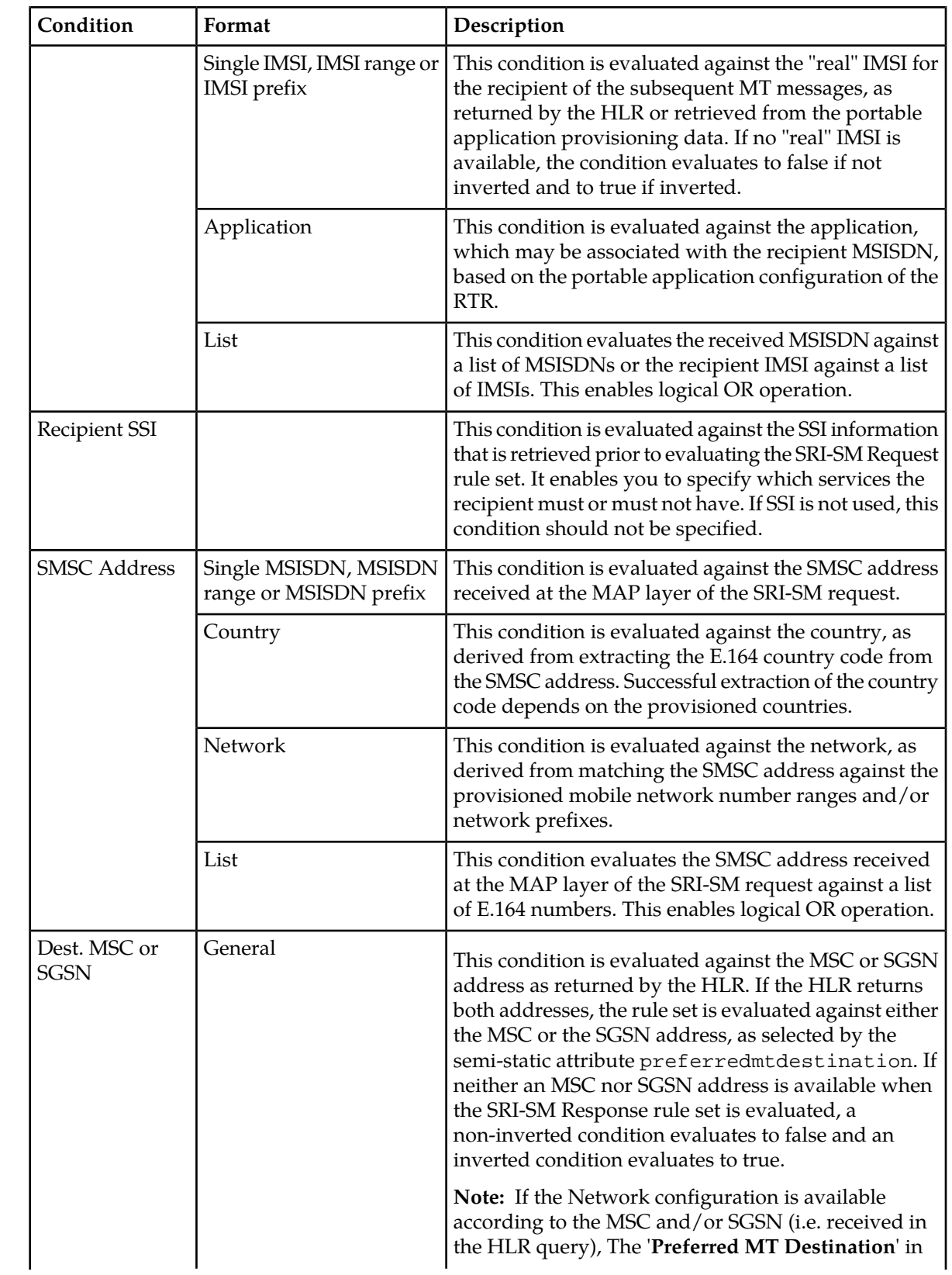

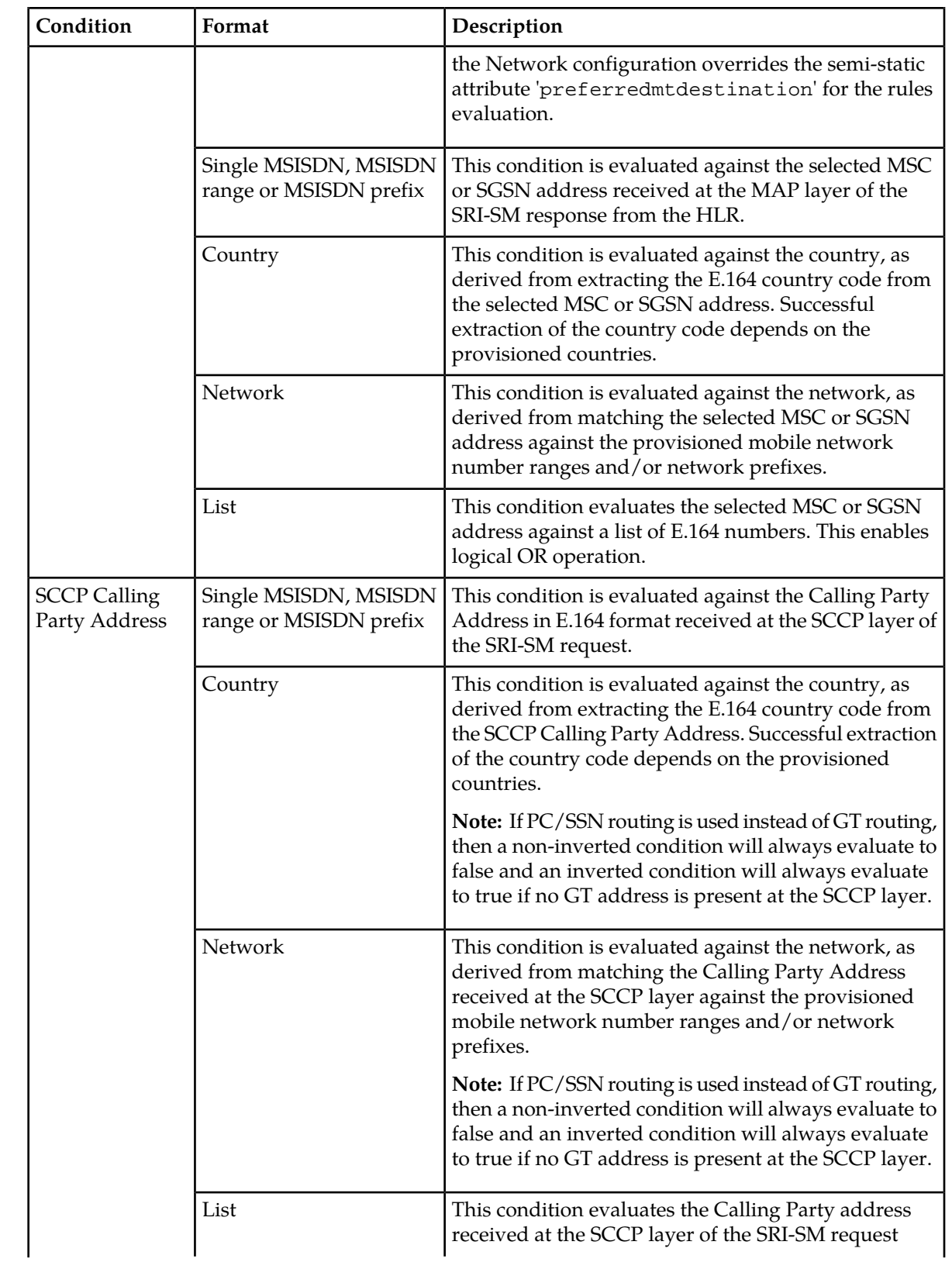

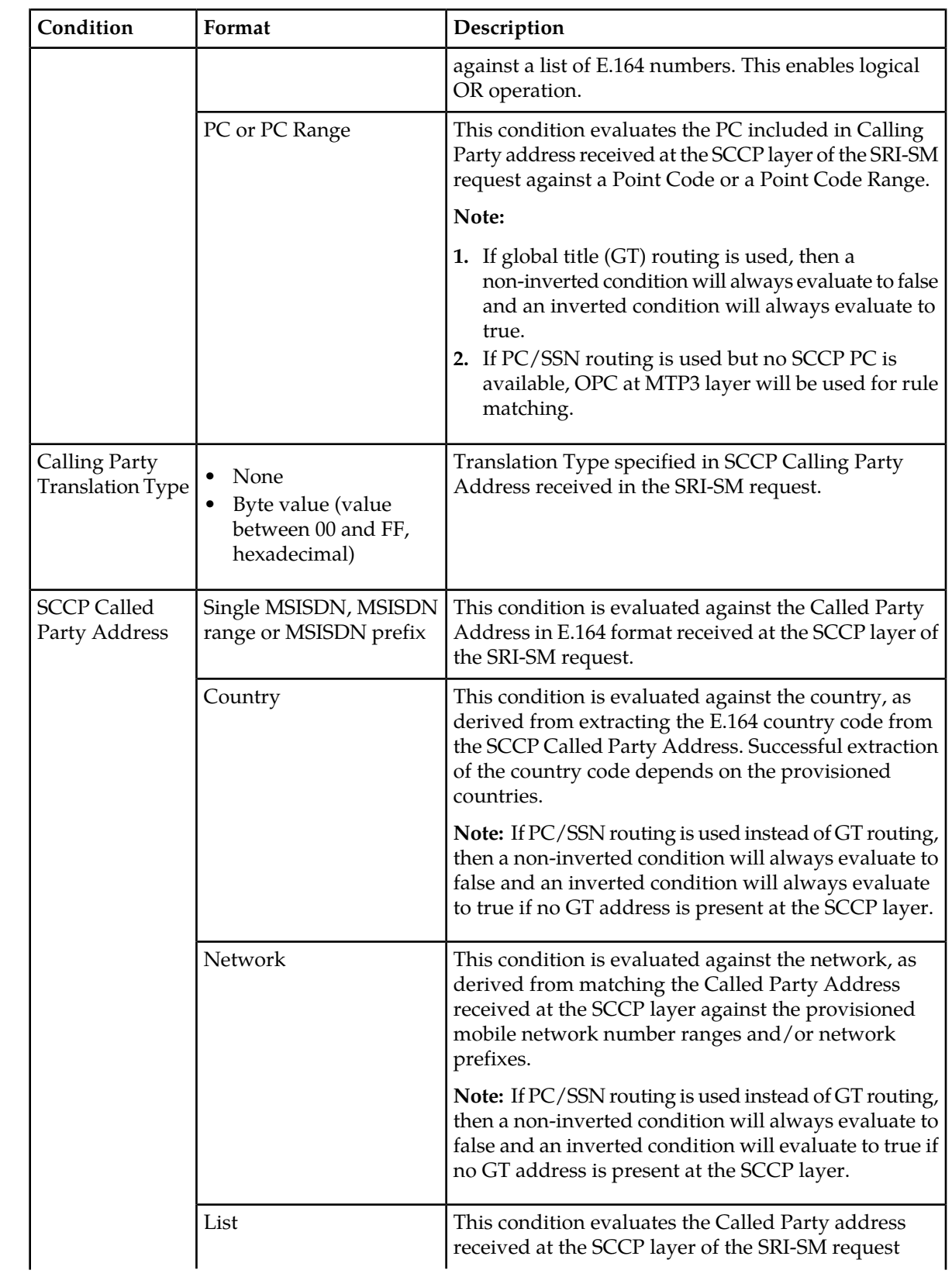

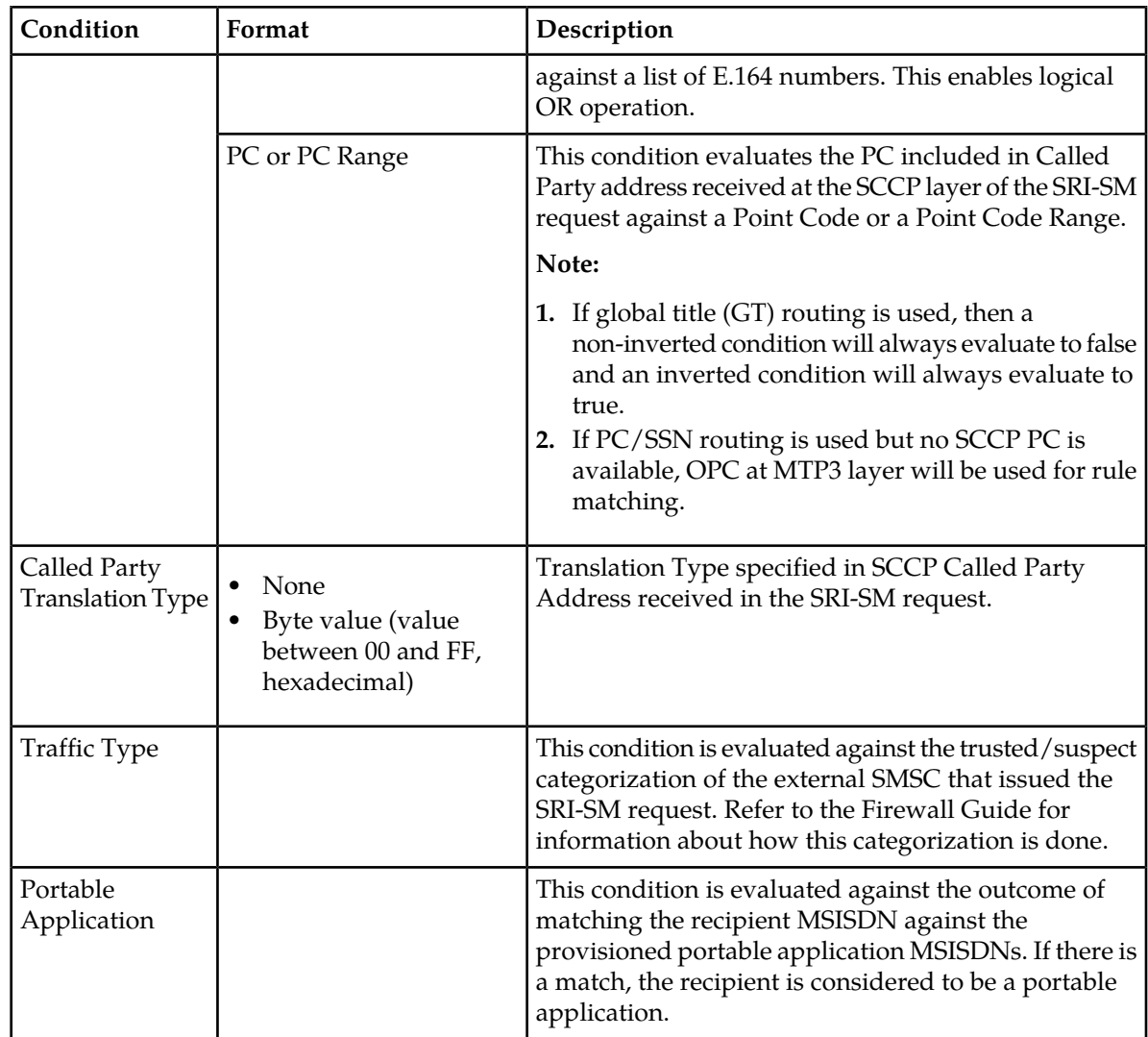

# **10.5.3 SRI-SM Response Rule Routing Action**

The primary effect of evaluating the SRI-SM Response rule set is that the RTR determines whether subsequent MT messages should be Home Routed or not, which is implemented through the matching SRI-SM rule's routing action. The possible actions are:

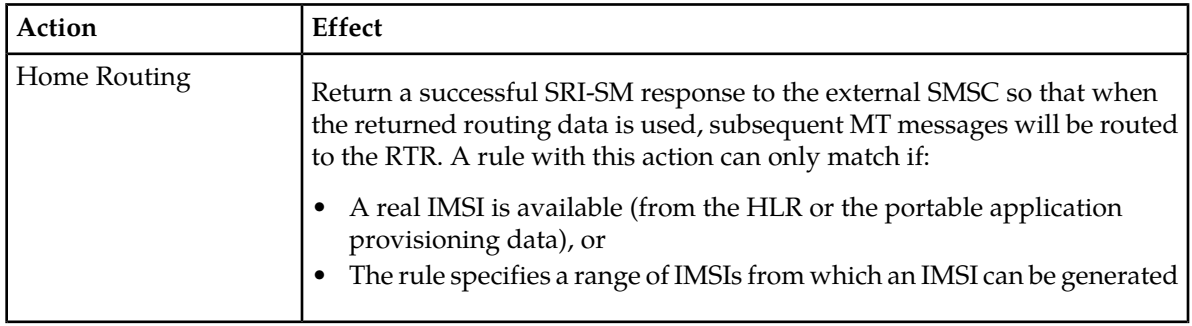

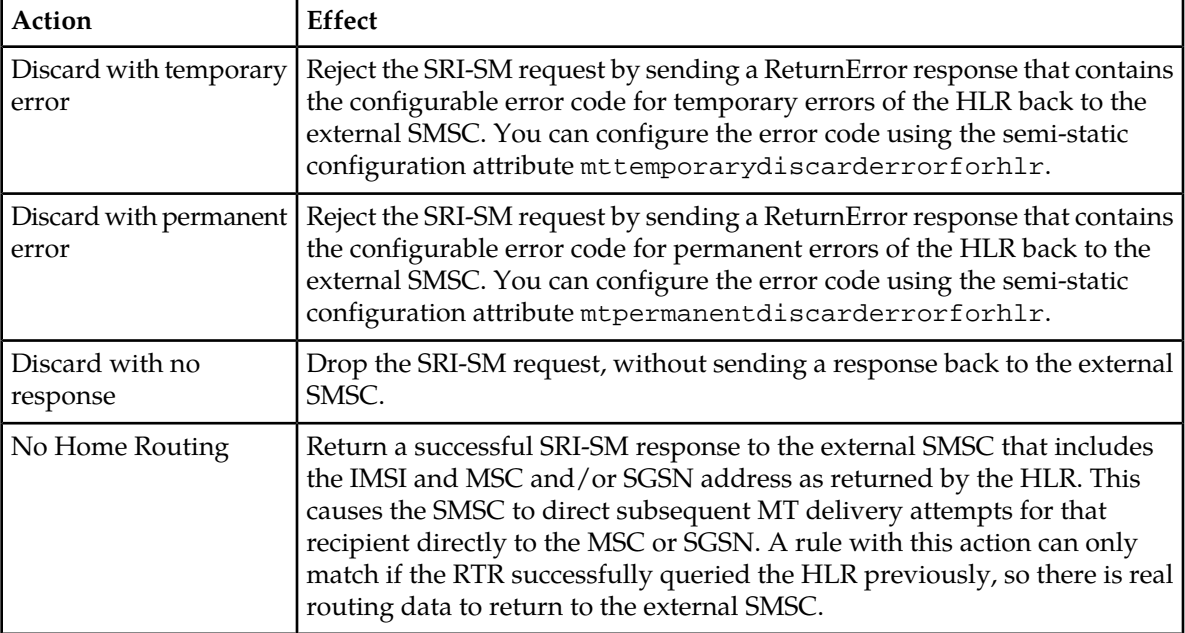

### **10.5.4 SRI-SM Response Rule Matching Ratio**

The SRI-SM Response **Rule Matching Ratio** parameter enables you to provision a matching fraction. This is a fraction of two integers, M and N; N must be equal to or greater than M, and both integers must be between 1 and 9999. The matching fraction causes the rule to:

- Only match M out of N times
- Not match N-M of N times

Non-matching due to the matching fraction only occurs if all other provisioned conditions evaluate to true.

For example, to Home-Route only 30% of the Home-Routable messages, all SRI-SM Response rules with the "Home Route" action should have a **Rule Matching Ratio** of 3/10.

#### **10.5.5 IMSI Generation**

If an SRI-SM Response rule has a routing action of "home route", you can associate it with a range of IMSIs between 5 and 15 digits. The range is used to generate an IMSI for use in the RTR's SendRoutingInfoForSm response to the external SMSC in two cases:

- No "real" IMSI (that is, no IMSI provided by the HLR or portable application provisioning data) is available, so a "fake" IMSI must be generated to make Home Routing possible.
- A "real" IMSI is available, but the MT anti-spoofing license is enabled, and generated<sup>7</sup> IMSIs are used to generate a one-to-one mapping between the SendRoutingInfoForSm request and the subsequent MT messages on a per-SMSC basis.

<sup>7</sup> Generated IMSIs have also been called "scrambled" IMSIs. However, this term implies that there is a reverse-engineerable algorithm that translates a real IMSI into a scrambled IMSI, which is not the case. When an IMSI is generated, the RTR selects a random IMSI out of the configured range.

Therefore, if the MT anti-spoofing license is disabled and a real IMSI is available, the RTR will return the real IMSI to the external SMSC. This is called "plain" Home Routing.

**Note:** When a generated IMSI is returned to the external SMSC instead of a real IMSI, you should be aware that the result is that all logging and billing done on the external SMSC will show the generated IMSI instead of the real IMSI.

#### **IMSI Generation Range**

The ranges for generating IMSIs must be large enough to supply sufficient IMSIs under high load conditions. If more IMSIs cannot be generated, the SRI-SM request is rejected with a temporary error. A guideline for calculating the appropriate size of an IMSI generation range is:

throughput \* max\_interval\_between\_srism\_and\_mt \* 2.2 / number\_of\_rtr\_nodes

Where:

- throughput is the expected number of MT messages that are supposed to be Home-Routed using this IMSI generation range under peak traffic load, in SMs per second.
- max interval between srism and mt is the value of the semi-static configuration attribute firewallmaxintervalbetweensrismandmtfwdsm, which defaults to 60 seconds.
- number of rtr nodes is the number of RTR nodes that perform the same task (that is, that share the message load as identified by (throughput)

For example, if a certain IMSI generation range is supposed to support a throughput of 1000 SM/s and four RTR nodes are deployed to share that load, the IMSI generation range should contain at least 33,000 IMSIs.

#### **10.5.6 Home Routing**

Home Routing is a RTR feature that causes an external SMSC to deliver MT messages to the RTR instead of to a real MSC or SGSN. You can use Home Routing to:

- Apply MT anti-spoofing checks
- Apply personalized services or services such as message forwarding, message copying, spam detection, or spam filtering to MT messages
- Take advantage of interconnect agreements that may exist between the foreign PLMN and the HPLMN or between the HPLMN and the visited PLMN

Home Routing requires the RTR to maintain a *correlation database* that contains *correlation records*. These records preserve message parameters that are available during SendRoutingInfoForSm processing, so they will be available during MT message processing. The database is stored in volatile memory<sup>8</sup>, and the key for retrieving a record is the recipient IMSI $^9$  (as included in the Home Routed MT message issued by the external SMSC). A correlation record typically preserves the recipient MSISDN (as it is not available in an MT message) and the relevant routing data returned by the HLR. Each correlation

<sup>8</sup> This means that when the RTR is restarted, the database will be cleared. In this case, if the external SMSC attempts to delivery Home Routed MT messages, an "unsolicited MT message" event will occur on the RTR. By default, this event causes the RTR to drop the MT message with no response. The SMSC's delivery attempt will time out, and the next delivery attempt will begin with a SendRoutingInfoForSm operation again, re-installing the correlation record.

<sup>9</sup> If the HLR returned an LMSI, that LMSI is not returned to the SMSC when Home Routing, so that the recipient IMSI is always present in a Home-Routed MT message.

record exists only on a single RTR instance; the instance that processed the SendRoutingInfoForSm request.

Home Routing works because the MSC and/or SGSN address returned to the external SMSC in the SendRoutingInfoForSm response is populated with an E.164 address that is uniquely assigned to that RTR instance. By default, that is the RTR's global title (GT) or one of the E.164 addresses specified in the list that is provisioned in the semi-static configuration attribute

firewallmscsgsnaddressinsuspectsrismresponse. If, during the processing of the SendRoutingInfoForSm request, the HLR was queried successfully and the HLR returned both an MSC and an SGSN address, the RTR's SendRoutingInfoForSm response will include the same E.164 address in the MSC and SGSN fields. Therefore, the external SMSC can choose whether to deliver the MT message to the SGSN or to the MSC. That decision is conveyed to the RTR by means of the subsystem number (SSN) in the called party address (CDPA) of the subsequent MT delivery attempt.

# <span id="page-212-0"></span>**10.6 MTI Rule Set**

There are three types of MTI rules:

- MTI routing rules (MTIR)
- MTI external condition rules (MTIX)
- MTI counting rules (MTIC)

All rules are evaluated for **Home-Routed**, **inbound** MT traffic only; that is, when the RTR plays the role of a firewall. They are not evaluated for outbound MT traffic, and they are not evaluated for MT traffic that is rerouted to the RTR through MAP screening functionality.

All MTI rule sets support the same conditions.

**Note:** An MT message can be either a GSM 03.40 Deliver-SM (a normal message) or a phase 2 Status-Report.

#### **10.6.1 MTI Rule Evaluation**

When the RTR processes inbound MT traffic from an external SMSC, it begins by categorizing the SMSC as trusted or suspect. The originating external SMSC of an inbound MT message is categorized as trusted if:

- The SMSC address at the SCCP layer (and at the MAP layer, if present) matches the list of trusted SMSCs in the semi-static configuration attribute firewalltrustedsmsclist, or
- If the MT message was received with an originating point code (OPC) that is different from the provisioned STP's10 or
- If the SCCP CgPA GT address present in an incoming SendRoutingInfoForSm exists in the **Trusted SMSC SCCP CgPA List** configured in the MGR GUI (**Firewall** ➤ **MT** ➤ **Properties**), then the SMSC is considered trusted and the corresponding MT Forward SM received with the same IMSI as returned in SendRoutingInfoForSm response is also considered trusted.

 $10$  This way of categorizing originating SMSCs means that operators must instruct their own SMSCs to directly route SRI-SMs (and MT messages) to the RTR; that is, GT translation rules on the SMSC would address the RTR, and any intermediate STP would not need to apply GTT rules, and therefore not change the message's OPC. Therefore, any SRI-SM or MT message received on the RTR from an STP's OPC would not come from any of the operator's own SMSCs, but from a foreign, suspect SMSC.

MT messages from suspect sources undergo stricter MT anti-spoofing checks (when the MT anti-spoofing license is present).

After the SMSC is categorized as trusted or suspect, the RTR validates the categorized MT message, which includes normalization of address parameters and performing MT anti-spoofing checks. During validation, the RTR retrieves the correlation record from the correlation database. If retrieval fails, the RTR rejects the MT message as unsolicited. If the retrieval succeeds, the message parameters contained in the correlation record (such as the recipient MSISDN and, possibly, the recipient's real IMSI and serving MSC) become available to be used in rule conditions.

If the message passes the validation phase successfully, the RTR can optionally retrieve the SSI data. Then, the RTR evaluates the MTIX rule set. After the message passes MTIX rule evaluation, the RTR evaluates the MTIR rule set, primarily to determine the routing path for the inbound MT message. The RTR then routes the MT message and sends a response back to the external SMSC. The RTR evaluates the MTIC rule set during the post-processing phase for the message, and increments MTIC counters according to the response sent back to the SMSC.

**Note:** The external SMSC may use a single TCAP dialogue to request the delivery of multiple MT messages. For Home-Routed MT traffic, the TCAP dialogue is always established between the SMSC and the RTR; it is never established between the SMSC and the real MSC or SGSN. If the RTR needs to forward the MT message to the real MSC or SGSN, the RTR initiates a second TCAP dialogue to do so. For each MT message received over the same TCAP dialogue, the same evaluation process is executed. Therefore, every message can potentially take a different route (even if this would be desirable only for rare scenarios). When routing the MT message to an application (MT-AT), to storage (MT-Store), or to another SMSC as AO (MT-AO), the RTR uses the TP-MMS field of the inbound MT message to determine if the inbound TCAP dialogue should be continued. When the MT message is routed to the real MSC or SGSN, that node's dialogue continuation behavior will be mirrored on the inbound TCAP dialogue.

# **10.6.2 MTI Rule Conditions**

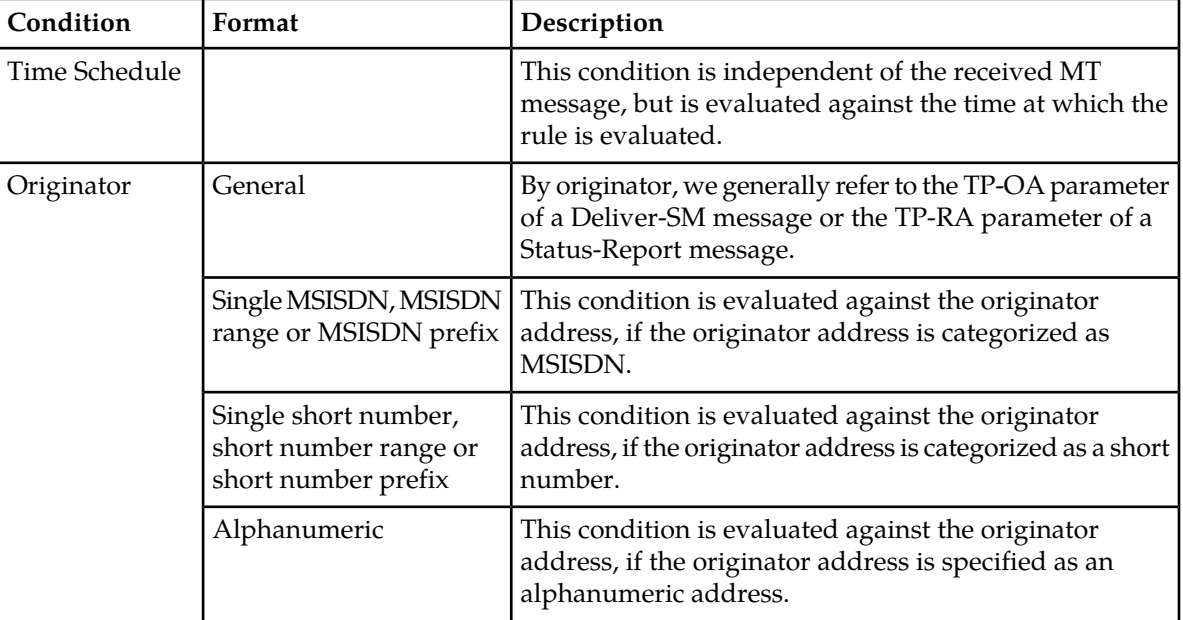

The MTI rule sets support conditions on the following parameters:

| Condition      | Format                                          | Description                                                                                                    |
|----------------|-------------------------------------------------|----------------------------------------------------------------------------------------------------|
|                | Country                                         | This condition is evaluated against the country, as<br>derived from extracting the E.164 country code from the<br>normalized originator address, if the originator address<br>is categorized as MSISDN. Successful extraction of the<br>country code depends on the provisioned countries.                          |
|                | Network                                         | This condition is evaluated against the network, as<br>derived from matching the normalized MSISDN against<br>the provisioned mobile network number ranges and/or<br>network prefixes, if the originator address is categorized<br>as MSISDN.                                                                       |
|                | List                                            | This condition evaluates the normalized address against<br>a list of MSISDNs or short numbers, enabling logical OR<br>operation.                                                                                                    |
| Originator TON |                                                 | This condition is evaluated against the type of number<br>(TON) parameter of the TP-OA or TP-RA parameter.                                                                                                    |
| Originator NPI |                                                 | This condition is evaluated against the numbering plan<br>indicator (NPI) parameter of the TP-OA or TP-RA<br>parameter.                                                                                                    |
| Originator SSI |                                                 | This condition is evaluated against the SSI information<br>that is retrieved prior to evaluating the MTI rule set. It<br>enables you to specify which services the originator must<br>or must not have. If SSI is not used, this condition should<br>not be specified.                                              |
| Recipient      | Single MSISDN, MSISDN<br>range or MSISDN prefix | This condition is evaluated against the recipient MSISDN<br>retrieved from the correlation record.                                                                                                    |
|                | Country                                         | This condition is evaluated against the country, as<br>derived from extracting the E.164 country code from the<br>recipient MSISDN. Successful extraction of the country<br>code depends on the provisioned countries.                                                                                              |
|                | Network                                         | This condition is evaluated against the network, as<br>derived from matching the recipient MSISDN against<br>the provisioned mobile network number ranges and<br>network prefixes <sup>11</sup> .                                                                                                    |
|                | Single IMSI, IMSI range<br>or IMSI prefix       | This condition is evaluated against the "real" IMSI for<br>the recipient of the subsequent MT messages, as returned<br>by the HLR or retrieved from the portable application<br>provisioning data. If no "real" IMSI is available, the<br>condition evaluates to false if not inverted, and to true<br>if inverted. |

 $11$  In general, deriving a mobile network from an MSISDN only works reliably if that network does not support mobile number portability (MNP).

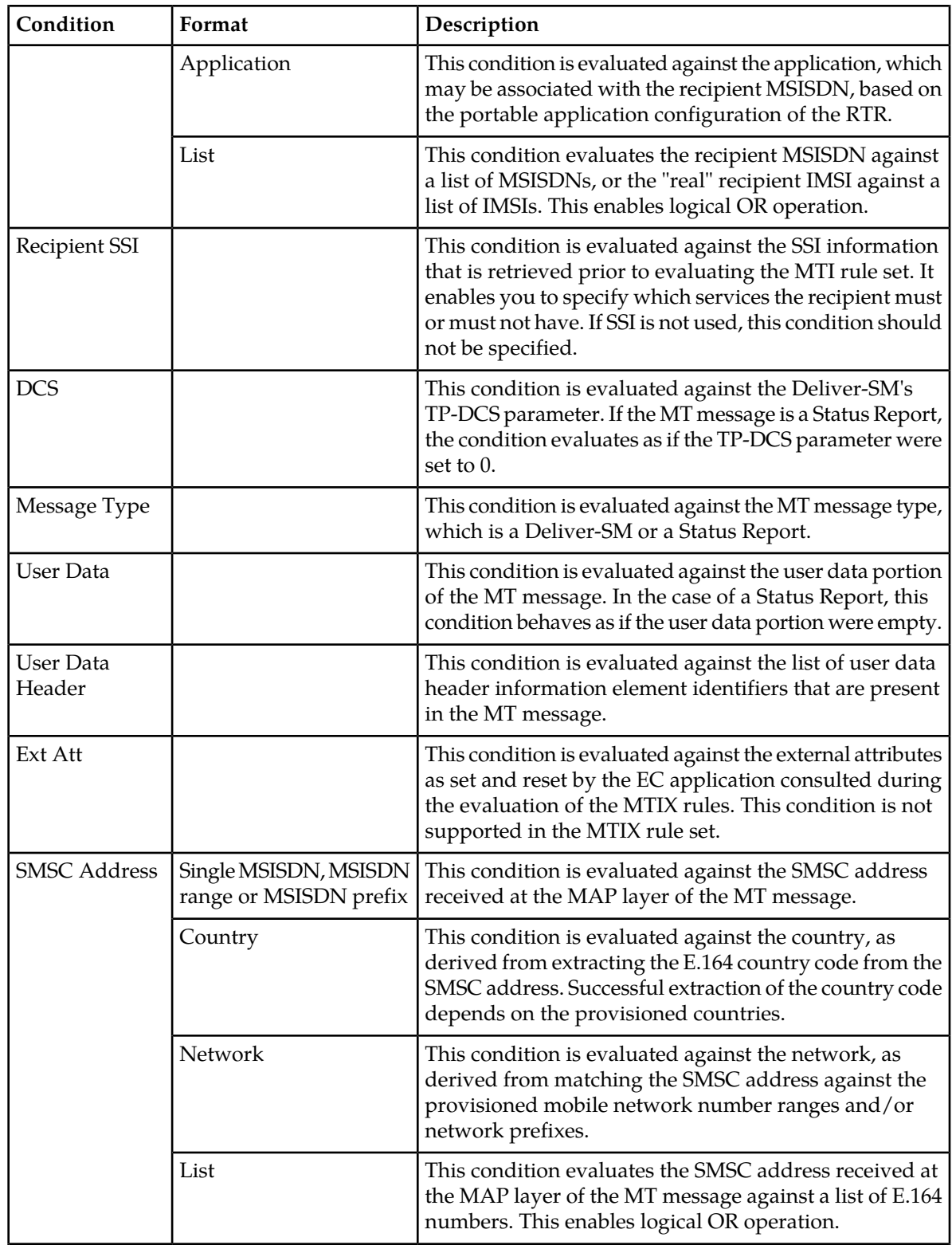
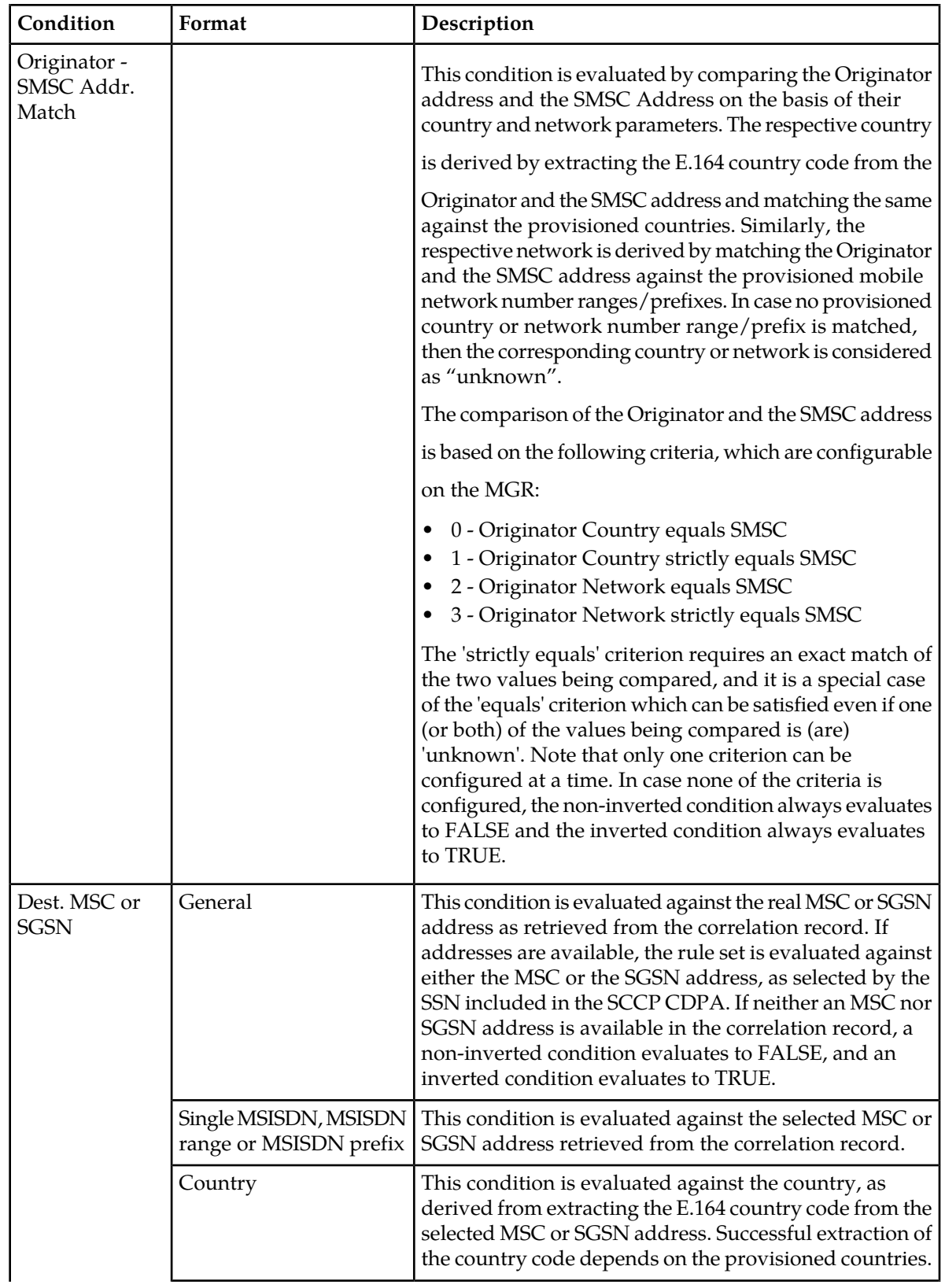

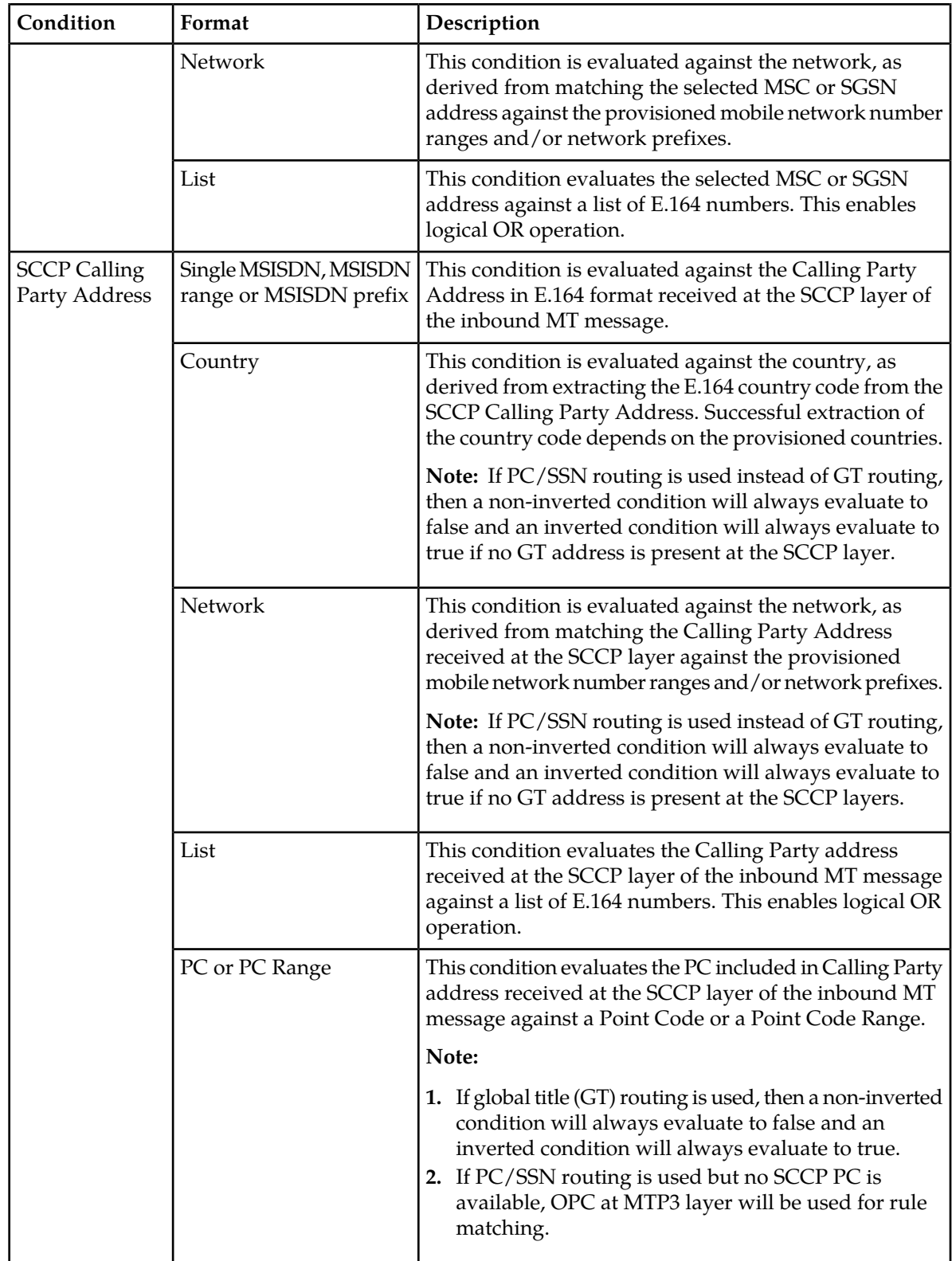

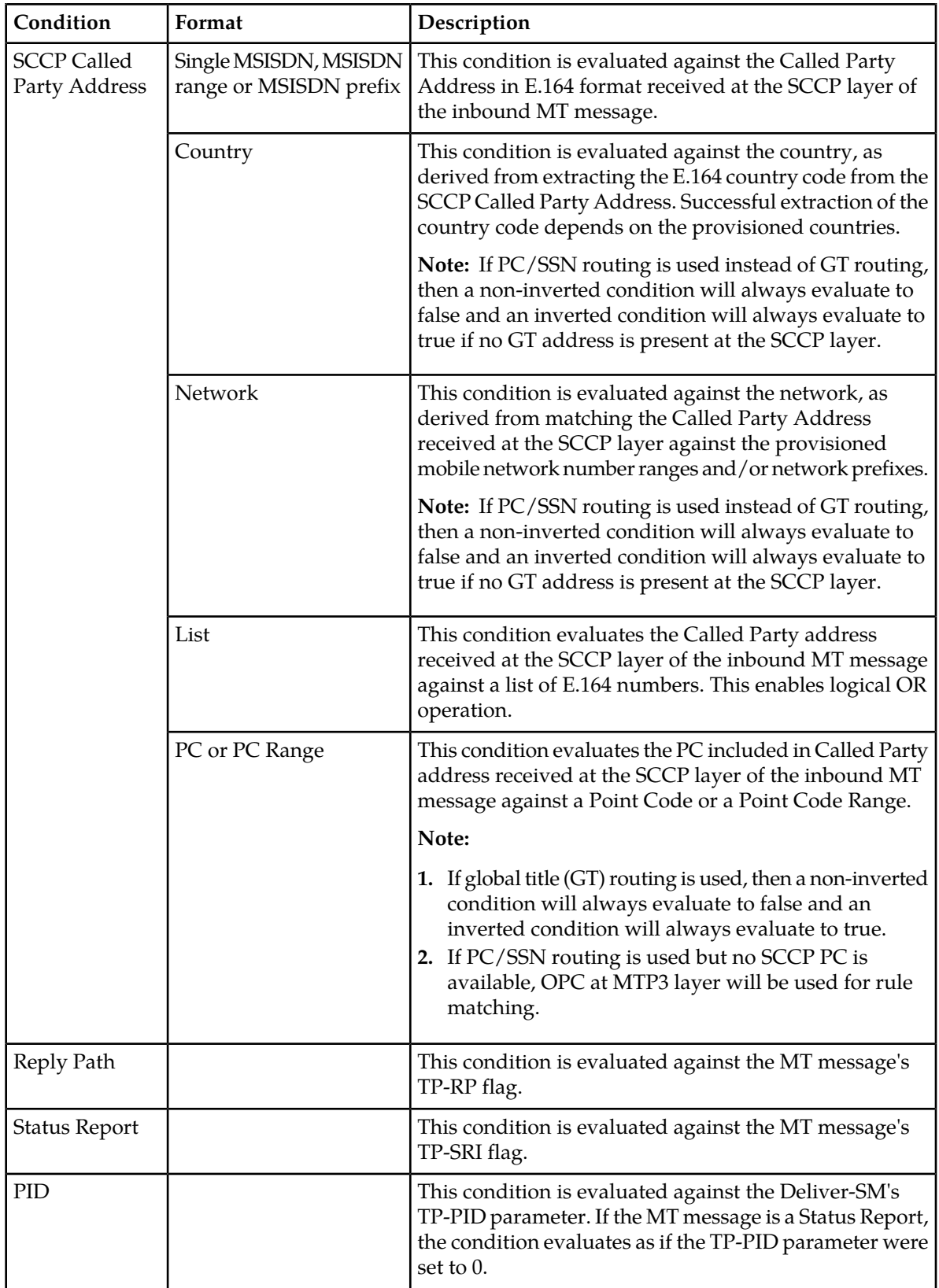

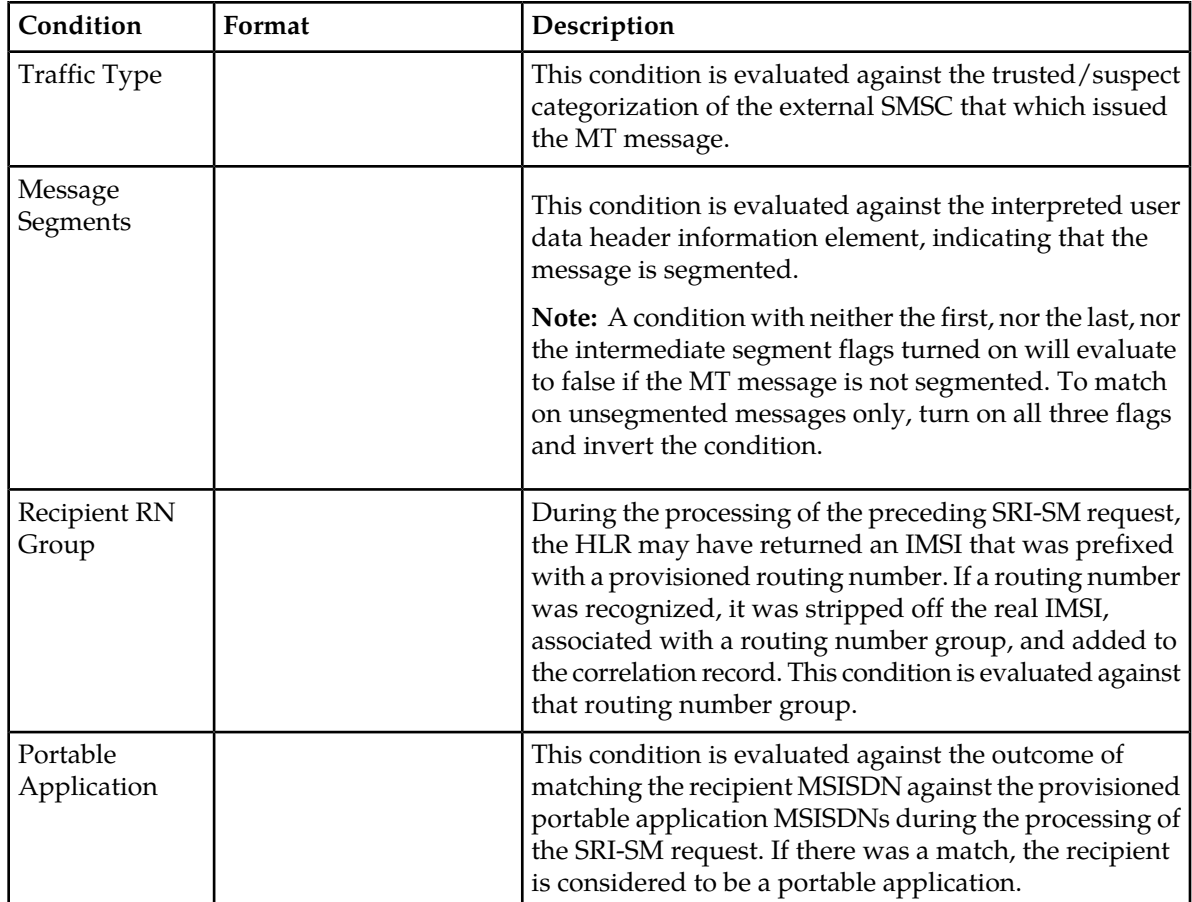

# **10.6.3 MTIR Rule Set**

The RTR evaluates the MTIR rule set to determine how inbound, Home-Routed MT messages will be routed. An MT message can be Deliver-SM (a normal message) or a Status Report. For information about the circumstances in which the MTIR rule set is evaluated, refer to *[MTI Rule Evaluation](#page-212-0)*.

## 10.6.3.1 MTIR Routing Action

The primary effect of the evaluation of the MTIR rule set is that the RTR determines where the MT message will be routed, which is implemented through the matching MTIR rule's routing action. The possible actions are:

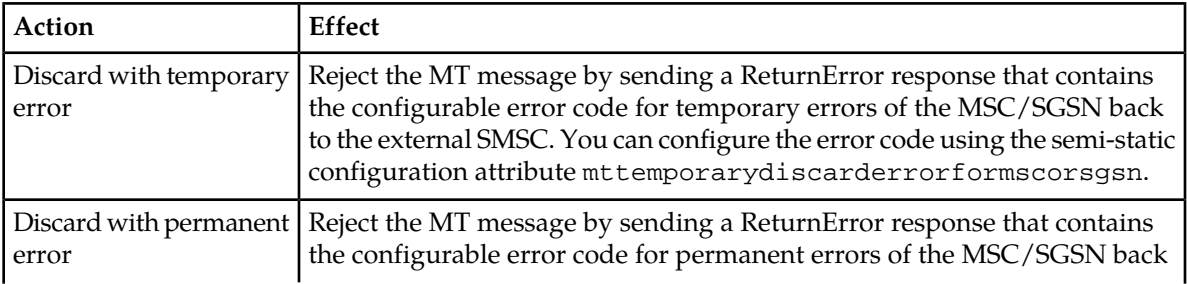

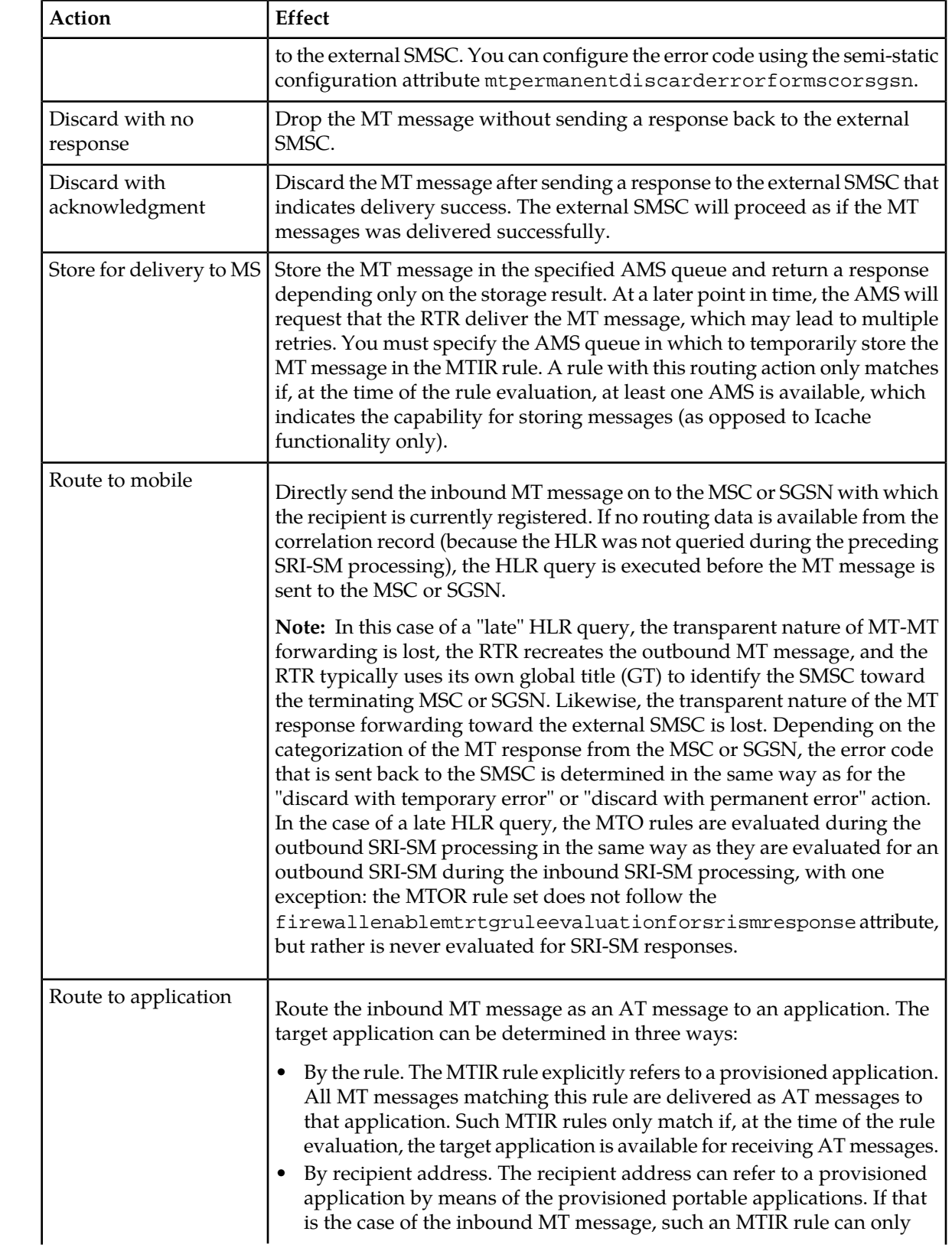

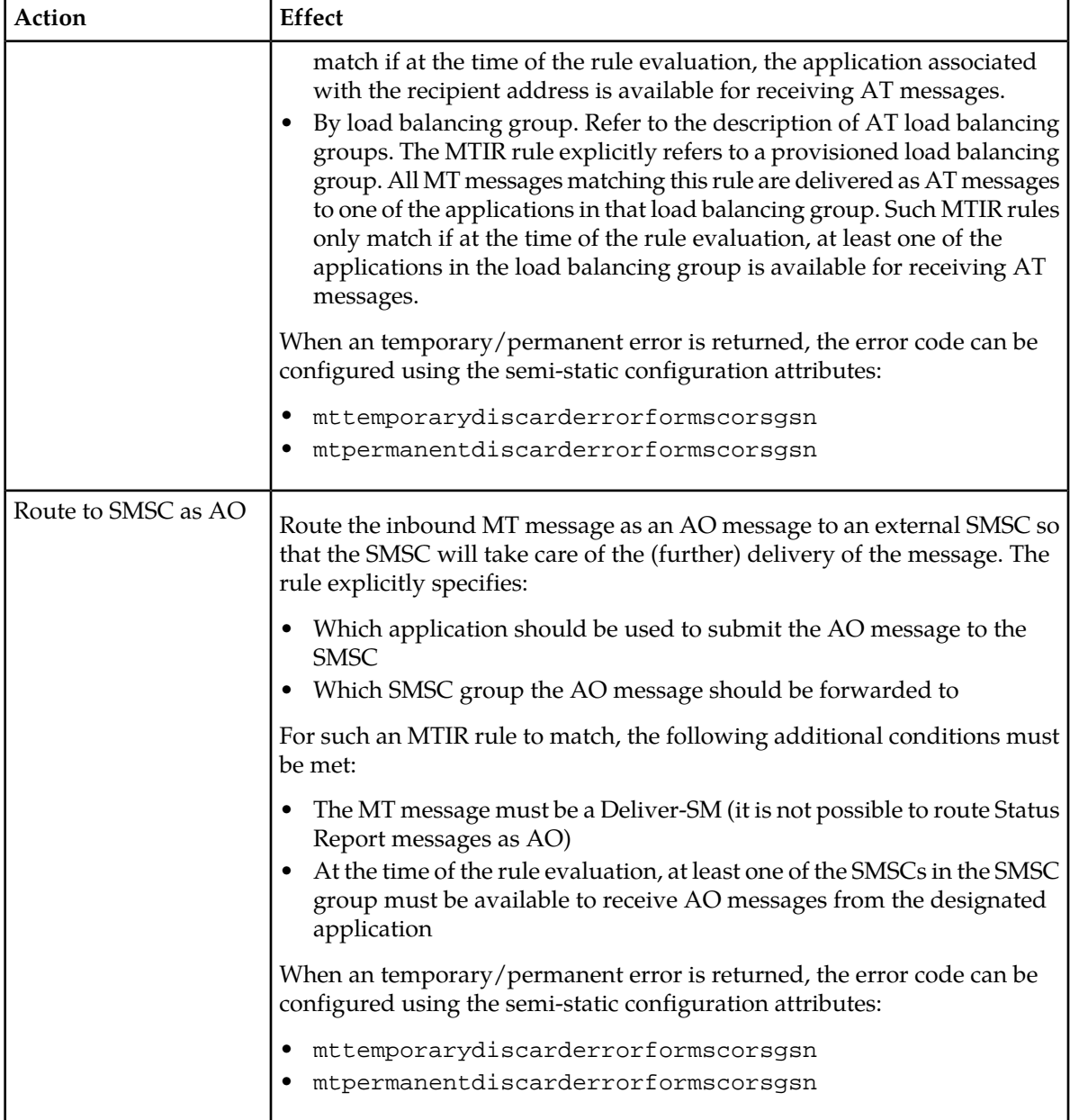

#### **Note:**

CDRs will be generated using the billing profile (if configured) for Discarded Messages when the message is discarded due to the application of any of the following routing action:

- **1.** Discard with permanent error
- **2.** Discard with no response

Only the FCDR format will be supported for generating CDRs for messages discarded by the RTR.

Apart from the above stated condition, if the semi-static parameter rtrcreatemtmtcdrforerrorscenarios is configured as true, CDRs will also be generated using the billing profile (if configured) for Discarded Messages when the configured billing profile is of 3G CDR format and the message is discarded due to the application of any of the following routing actions:

- **1.** Discard with permanent error
- **2.** Discard with no response
- **3.** Discard with temporary error

If no MTIR rule matches, the RTR applies the following logic:

```
If the recipient MSISDN is associated with an application by means of the portable
application provisioning data, then
      If that application is available to receive AT messages
           Route the MT message as AT to that application
      Else
           Behave as if a MTIR rule with action "discard with temporary error" had
           matched
Else
      Behave as if a MTIR rule with action "route to MS" had matched
```
## 10.6.3.2 MTIR Rule Modifier

MTIR rules can refer to an MTI modifier. The MTI modifier only supports the **Defer Period** parameter, which enables you to defer the delivery of an MT message that matches an MTIR rule that refers to the modifier. The modification is applied to the inbound message after MTIR rule evaluation, along with any modifications requested by EC applications that were contacted during evaluation of the MTIX rules. The defer period only has an effect if the routing action is "store for delivery to MS" or "route to SMSC as AO".

## 10.6.3.3 MTIR Rule Billing

MTIR rules can refer to a billing profile that will trigger the generation of CDRs representing the processing of the inbound MT messages. When processing inbound MT traffic, the RTR creates CDRs that represent the fact that the inbound MT message was accepted (that is, a positive acknowledgment is sent back to the SMSC) or the MT message is rejected due to temporary/permanent error or blocked due routing action when the semi-static parameter *[rtrcreatemtmtcdrforerrorscenarios](#page-556-0)* is set to "true" and the billing profile is for 3G CDR only. When generating CDRs for inbound MT traffic, the RTR also considers any billing profiles that were assigned to the message during the evaluation of the MTOR or ATOR rule sets.

For more information about the CDR formats that the RTR supports, refer to the Billing Manual.

## **10.6.4 MTIX Rule Set**

The RTR evaluates the MTIX rule set so that EC applications can process the inbound MT message. EC processing may include providing extra personalized services, filtering messages, and/or performing real-time charging.

MTIX rules get evaluated using the logic common to all external condition rule sets (refer to *[Rule](#page-31-0) [Evaluation](#page-31-0)*).

For information about the circumstances in which the MTIX rule set is evaluated, refer to *[MTI Rule](#page-212-0) [Evaluation](#page-212-0)*.

## 10.6.4.1 MTIX Rule Failure Action

If the ECI evaluation produces a result of false (after the optional inversion of the corresponding MTIX rule's external condition), then the processing of the sorted list of matching MTIX rules stops and the failure action of the MTIX rule is applied.

The possible failure actions are:

| Action           | Effect                                                                                                    |
|------------------|----------------------------------------------------------------------------------------------------|
| None             | Ignore the false result and continue to process the list of matching MTIX<br>rules, or assume that the message "passed" the MTIX rule evaluation if there<br>are no more matching rules in the list. |
| Discard With     | Leave the MTIX rule evaluation and behave as if an MTIR rule with action                                                                                                    |
| Temporary Error  | "discard with temporary error" had matched.                                                                                                    |
| Discard With     | Leave the MTIX rule evaluation and behave as if an MTIR rule with action                                                                                                    |
| Permanent Error  | "discard with permanent error" had matched.                                                                                                    |
| Discard With No  | Leave the MTIX rule evaluation and behave as if an MTIR rule with action                                                                                                    |
| Response         | "discard with no response" had matched.                                                                                                    |
| Discard With Ack | Leave the MTIX rule evaluation and behave as if an MTIR rule with action<br>"discard with ACK" had matched.                                                                                          |

#### **Note:**

CDRs will be generated using the billing profile (if configured) for Discarded Messages when the message is discarded due to the application of any of the following routing action:

- **1.** Discard with permanent error
- **2.** Discard with no response

Only the FCDR format will be supported for generating CDRs for messages discarded by the RTR.

Apart from the above stated condition, if the semi-static parameter

rtrcreatemtmtcdrforerrorscenarios is configured as true, CDRs will also be generated using the billing profile (if configured) for Discarded Messages when the configured billing profile is of 3G CDR format and the message is discarded due to the application of any of the following routing actions:

- **1.** Discard with permanent error
- **2.** Discard with no response
- **3.** Discard with temporary error

# **10.6.5 MTIC Rule Set**

The MTIC rule set is evaluated to generate statistics about the handling of inbound, Home-Routed MT messages. Each MTIC rule has a set of per-result counters in addition to the "total" counter. The result counters pertain to the result as the external SMSC would see it (coming from the RTR).

# **10.6.6 Portable Application Support for Inbound MT Traffic**

The portable applications feature enables you to associate certain MSISDNs with an application. Messages addressing one of these MSISDNs can be routed as AT messages to the associated application. To use the portable applications feature for home-routed inbound MT messages, you must have the MT-AT routing path license, and you must enable the feature for inbound MT traffic in **Routing** ➤ **Properties** ➤ **Enable Portable Application for MT**).

The RTR will match the recipient MSISDN of the inbound SendRoutingInfoForSm request against the portable application provisioning data. If there is a match, the RTR associates the recipient address with the corresponding application and flags the message as making use of the portable application feature. The flag and the association of the recipient address with an application can be used during the evaluation of the SRI-SM and MTI rule sets.

By default, the portable application feature works in the absence of SRI-SM Request and MTI rules. However, it is recommended to explicitly express the fact that the portable application feature is in use for inbound MT traffic by defining rules.

#### **Sample Portable Application Configuration**

This is a sample of a recommended configuration for the portable application feature:

- **1.** Create an SRI-SM response rule that Home Routes all MT traffic that is destined for a portable application. Enable the portable application condition. Set the routing action of the rule to "home route". The specification of an IMSI range is not necessary.
- **2.** Create an SRI-SM Request rule with the appropriate priority and the portable application condition enabled. Set the routing action to "Accept and Respond to SMSC immediately."
- **3.** Create an MTIR rule of appropriate priority with the portable application condition enabled. Set the routing action to "route to application" and set the Application to "by recipient".

This configuration implements rule-based MT-AT routing for inbound MT traffic toward portable applications. The RTR will automatically select the appropriate destination application based on the portable application provisioning data.

# **10.7 MTO Rule Set**

There are three types of MTO rules:

- MTO routing rules (MTOR)
- MTO external condition rules (MTOX)
- MTO counting rules (MTOC)

All rules are evaluated for **outbound** MT traffic only; this includes processing of the MT messages (Deliver-SMs and Status Reports) and the processing of SendRoutingInfoForSm (SRI-SM) requests and responses. Outbound MT traffic can originate from the RTR or from an external SMSC (in which case the traffic would have passed through inbound MT processing before arriving at outbound MT processing).

All MTO rules support the same conditions.

# <span id="page-225-0"></span>**10.7.1 MTO Rule Evaluation**

#### **SRI-SM Evaluation**

When the RTR processes outbound SendRoutingInfoForSm (SRI-SM) requests, it begins by evaluating the MTOX rule set. After the message passes MTOX rule evaluation, the RTR evaluates the MTOR rule set. The RTR then sends the SRI-SM request toward the HLR. After the RTR receives the HLR's response, it evaluates the MTOC rule set, and then re-evaluates the MTOX rule set for the outbound SRI-SM request. The RTR can then optionally re-evaluate the MTOR rule set, if the SRI-SM request originated from an external SMSC.

If, after evaluating the MTOR rule set, no rule matches, the RTR passes the SRI-SM request or response to the next stage of message processing.

#### **MT Message Evaluation**

The RTR processes outbound MT messages:

- Immediately after processing the preceding SRI-SM if the RTR initiated the SRI-SM, or
- After the inbound MT message processing if an external SMSC initiated the MT delivery attempt

For information about inbound MT message processing, refer to *[MTI Rule Set](#page-212-1)*.

MT messages that pass through the RTR's outbound MT message processing fall into three groups:

- Delivery attempts initiated by the RTR
- Home-Routed MT messages issued by an external SMSC
- "Unsolicited" (not Home-Routed) MT messages issued by an external SMSC<sup>12</sup>

When the RTR processes outbound MT messages, it begins by evaluating the MTOX rule set. After the message passes MTOX rule evaluation, the RTR evaluates the MTOR rule set. The RTR then sends the MT message toward the terminating MSC or SGSN.

If the HLR returned both an MSC and SGSN address in the SRI-SM response, the RTR or the external SMSC may attempt to deliver the MT message to one of them first and, upon failure, attempt to deliver to the other. If such a second attempt is made, all outbound MT processing is executed twice, once for each delivery attempt.

If, after evaluating the MTOR rule set, no rule matches, the RTR passes the MT message to the MSC or SGSN.

# **10.7.2 MTO Rule Conditions**

MTO rule sets are evaluated in many scenarios; therefore, the amount of message-related information that is available to the rule set evaluation varies significantly. Most conditions should be used with care. Additional conditions may be required to disambiguate among cases. The message type condition is the primary example of such an additional condition.

The MTO rule sets support conditions on the following parameters:

<sup>&</sup>lt;sup>12</sup> The RTR receives these messages if an SS7 network node with MAP screening functionality re-routes them to the RTR.

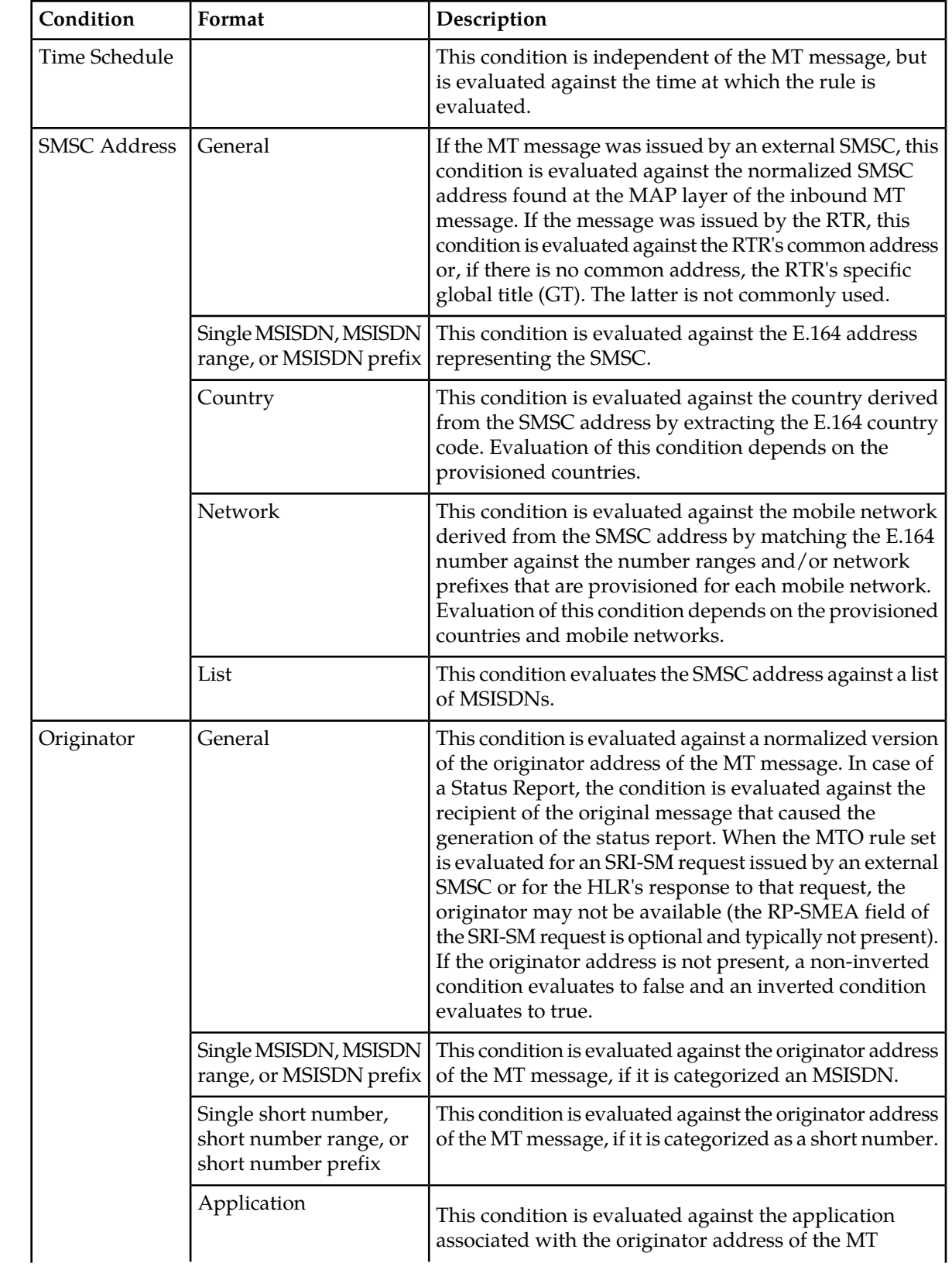

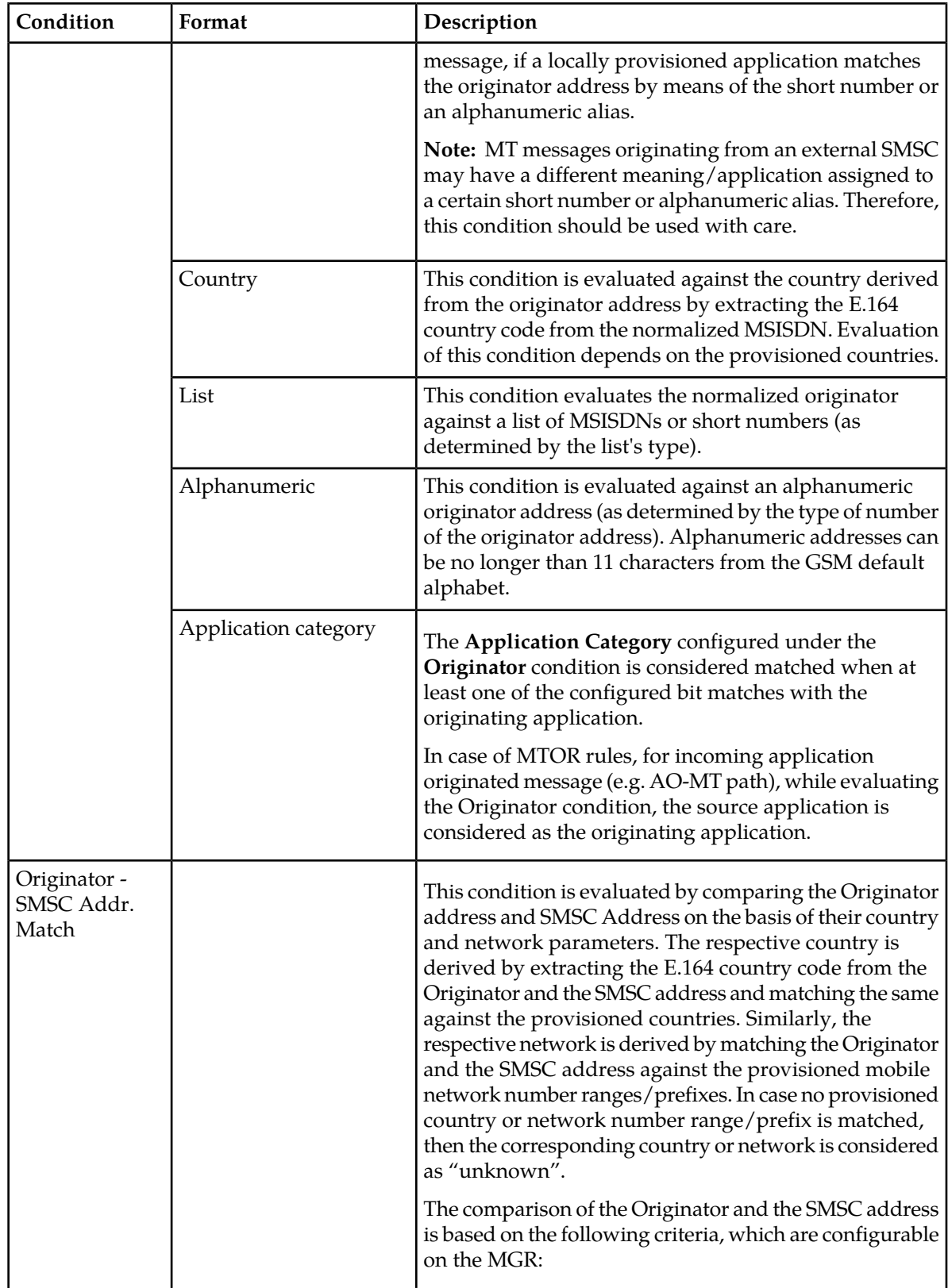

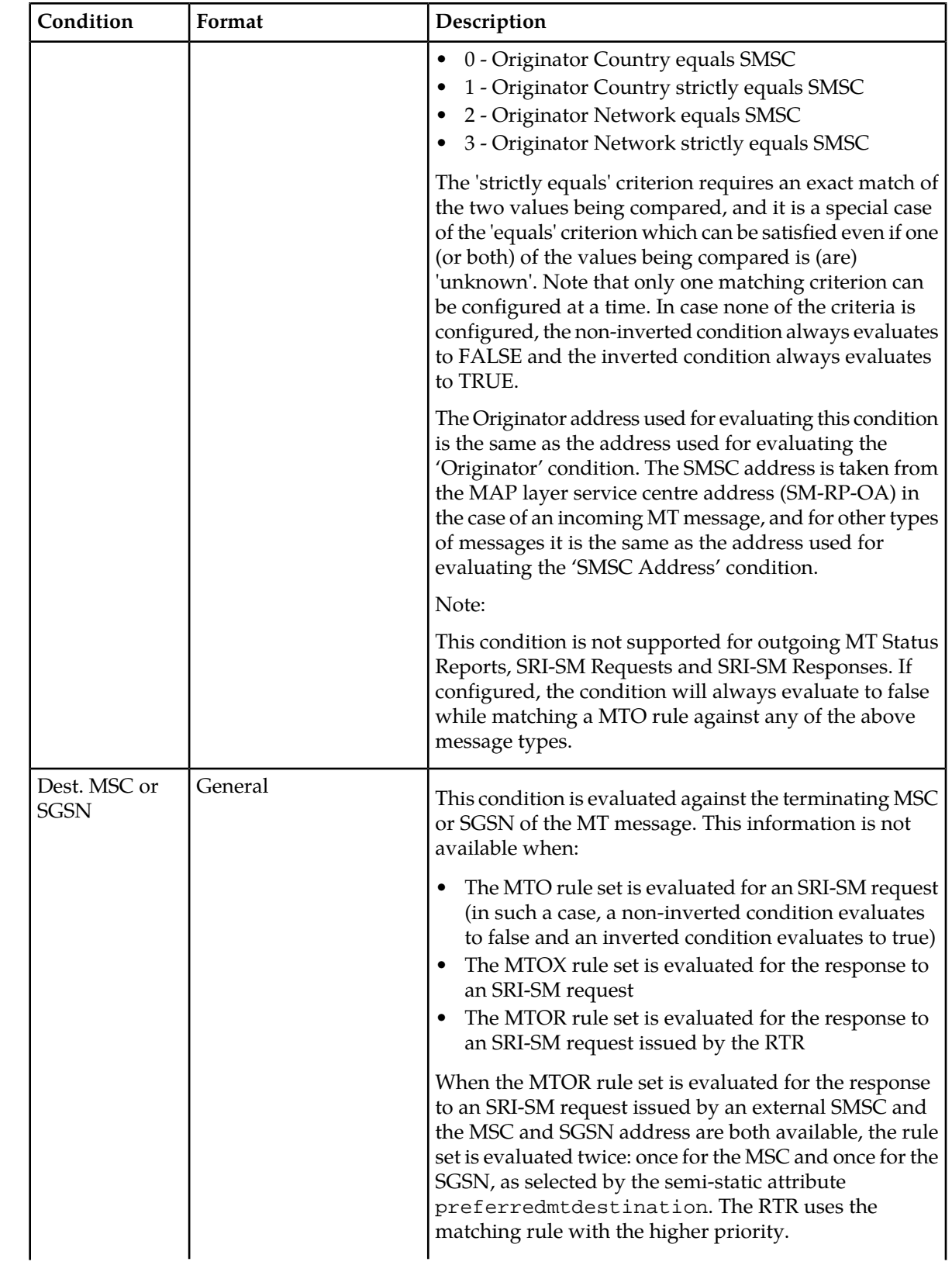

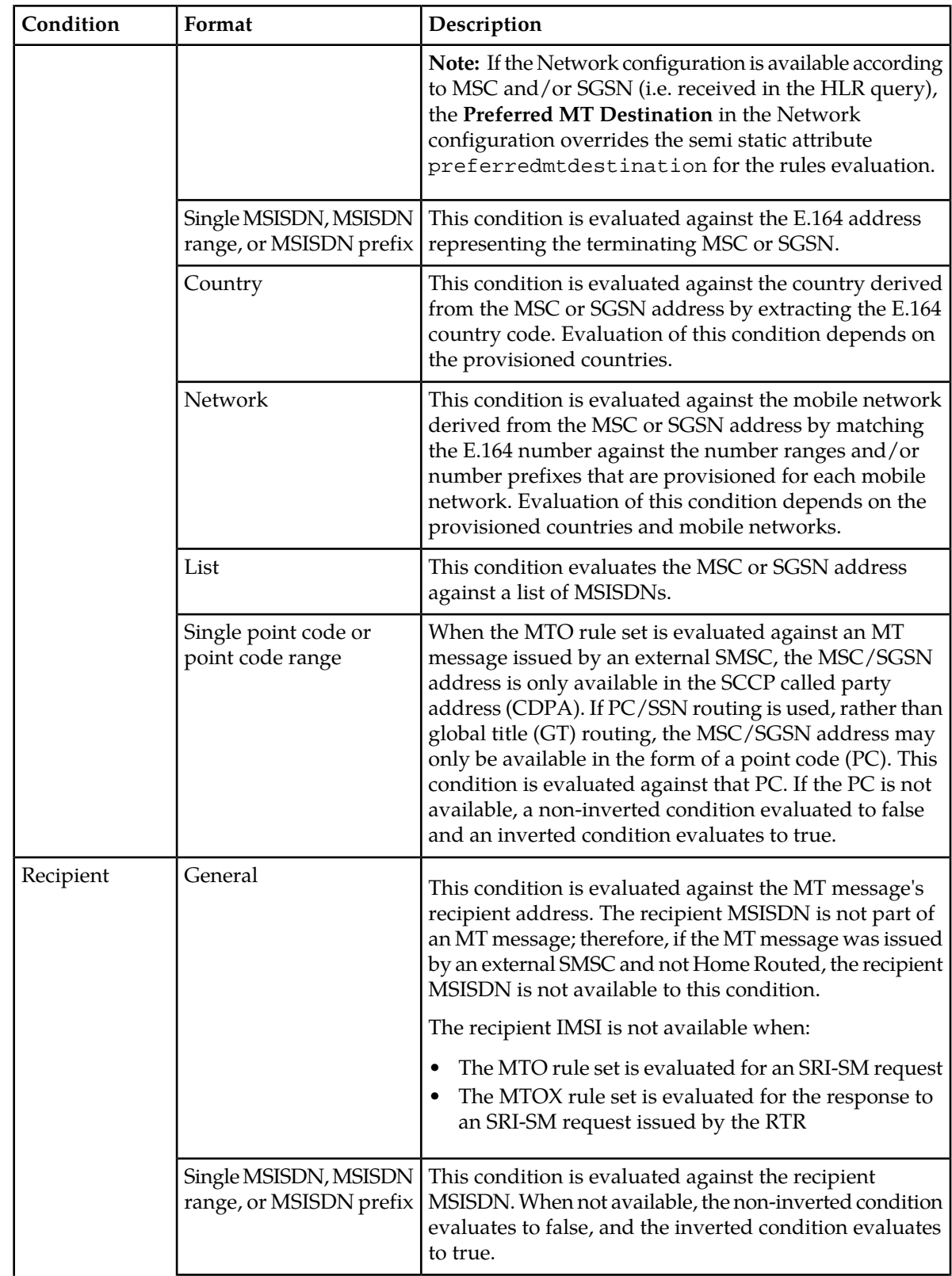

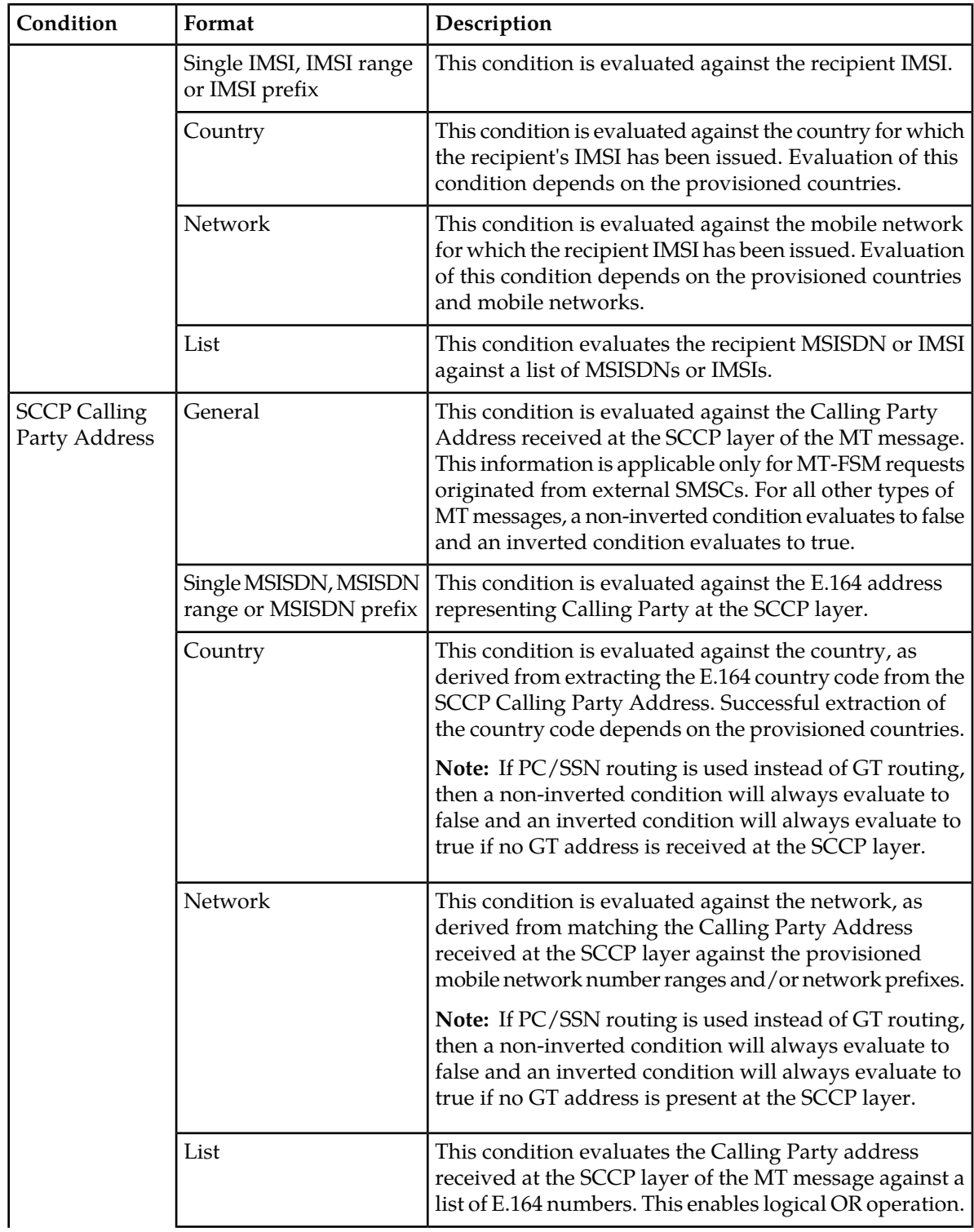

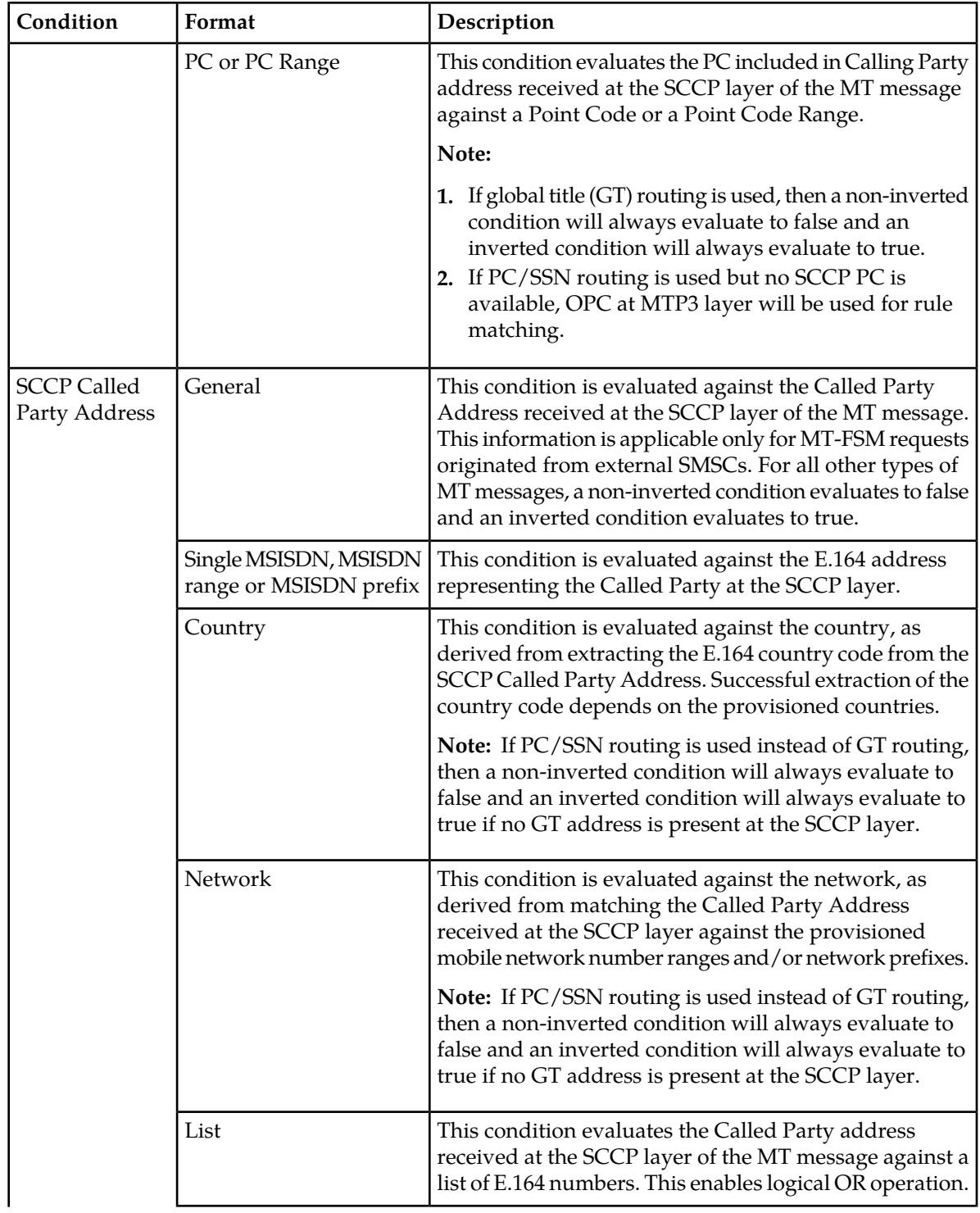

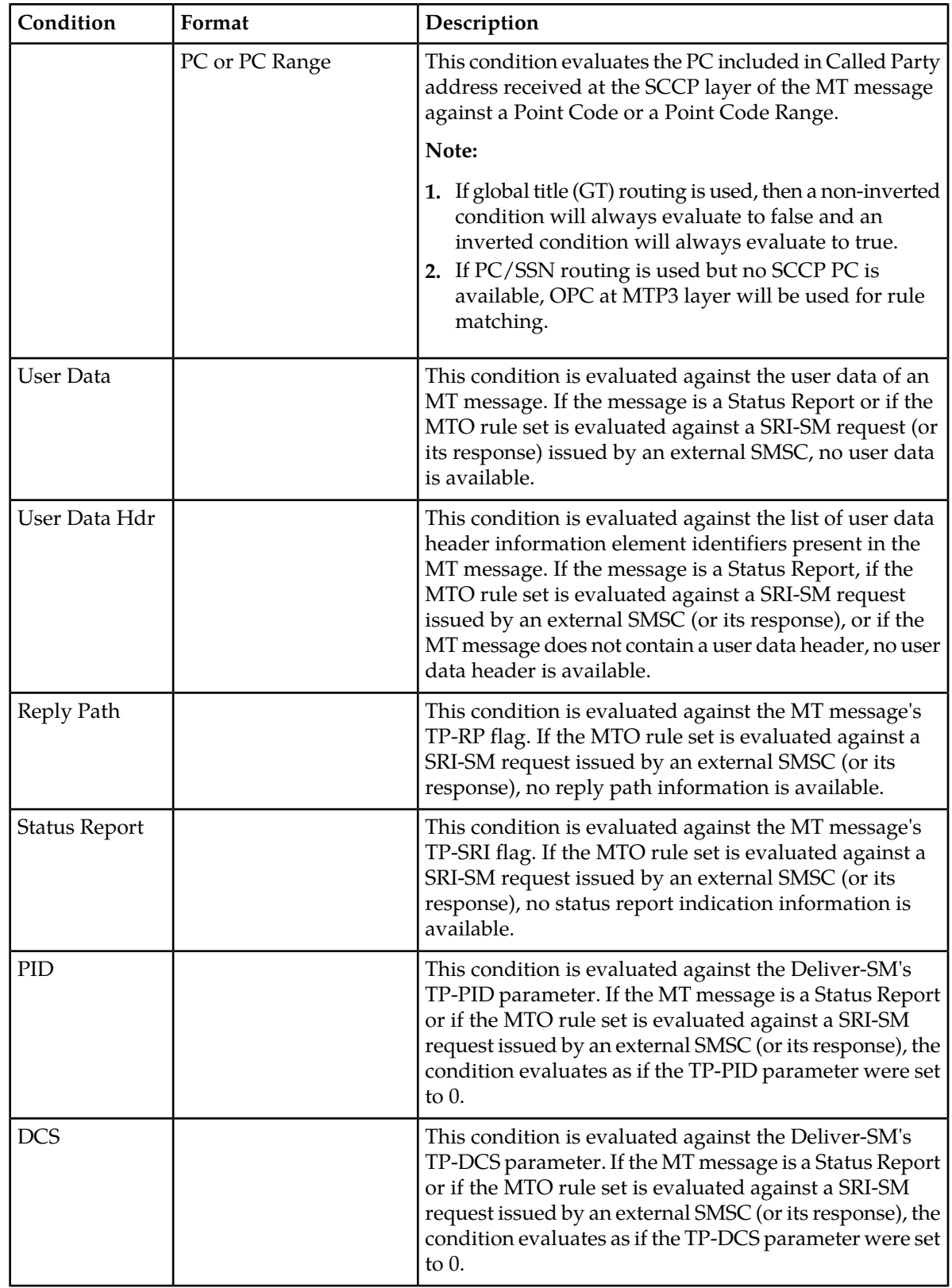

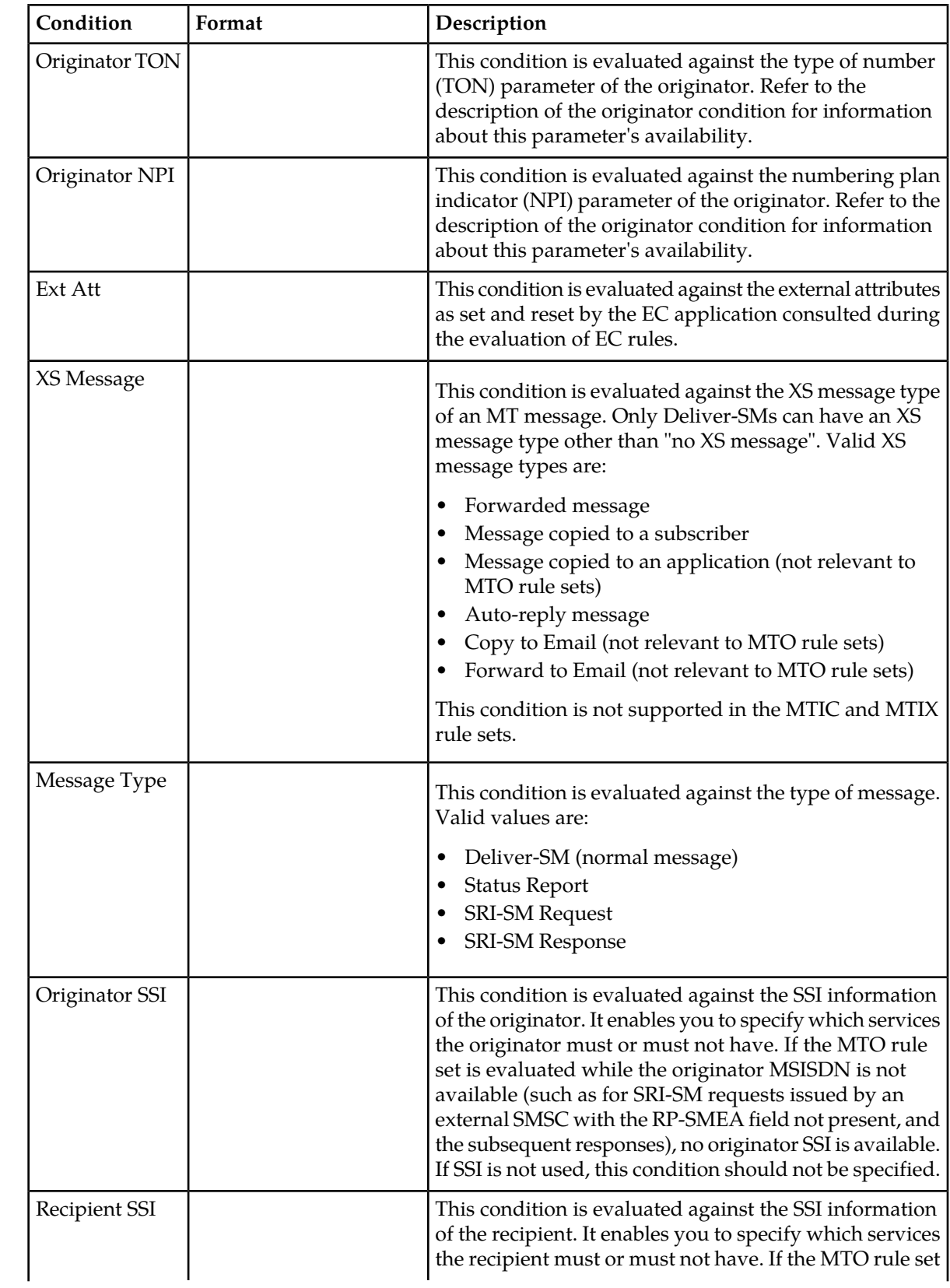

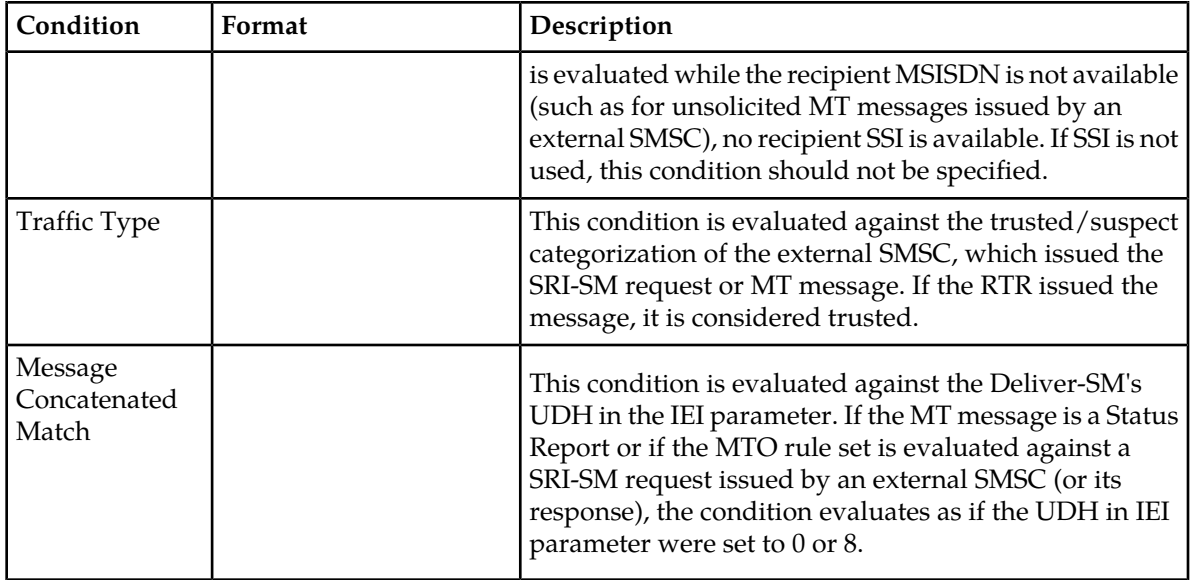

## **10.7.3 MTOR Rule Set**

The RTR evaluates the MTOR rule set to filter and block certain messages.

<span id="page-234-0"></span>The MTOR rule set has certain limited routing capabilities (described below), but they are deprecated and should not be used. Instead, the SRI-SM Request and Response rule sets should be used.

# 10.7.3.1 MTOR Routing Action

The primary effect of the evaluation of the MTOR rule set is that the RTR determines if a message should be passed or blocked, which is implemented through the matching MTOR rule's routing action. The possible actions are:

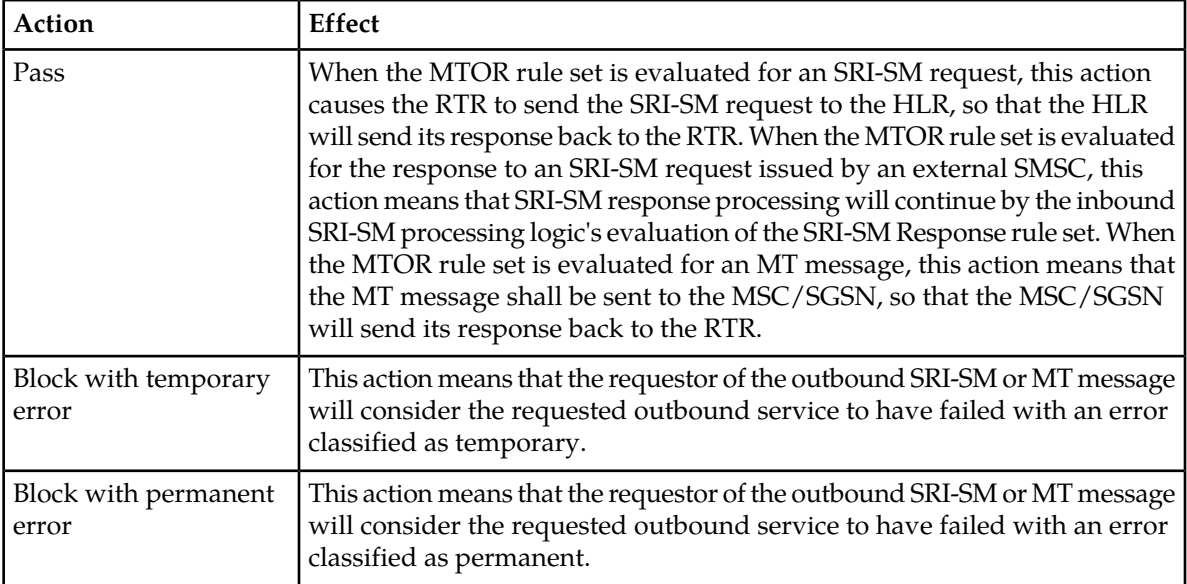

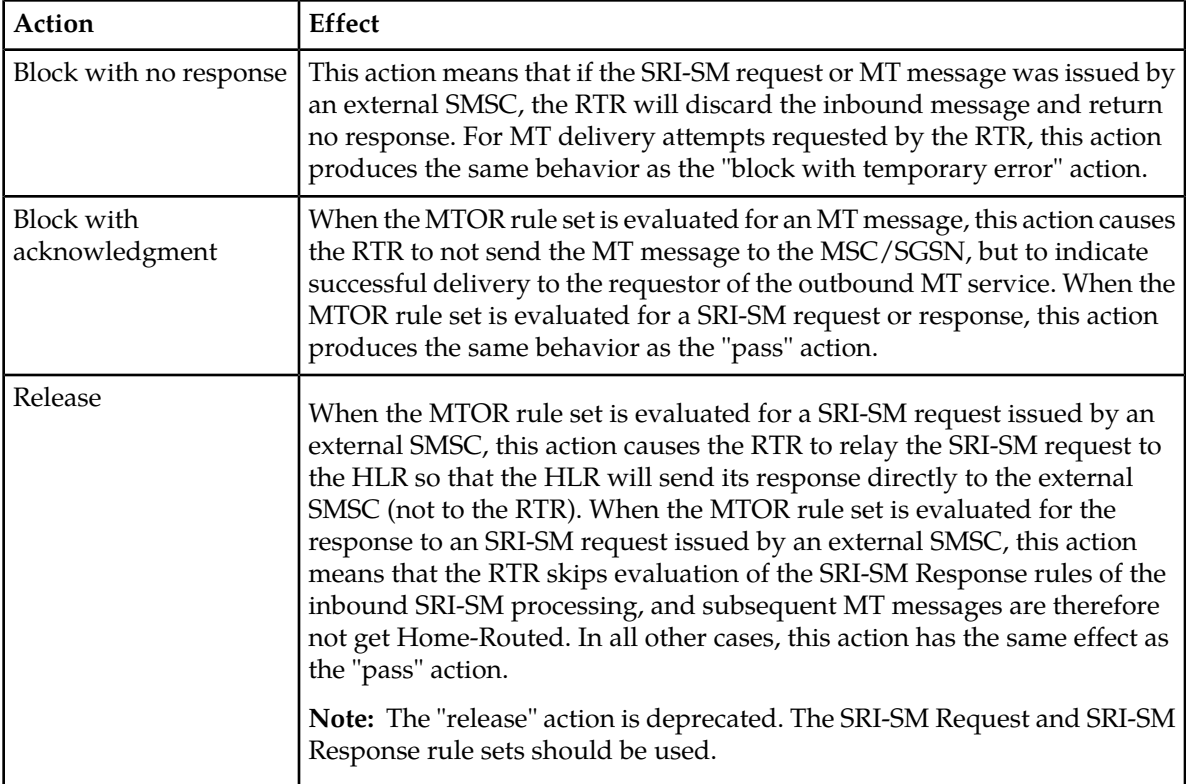

If no MTOR rule matches, the RTR applies routing logic that is the same as for the "pass" action.

# 10.7.3.2 MTOR Modifier

MTOR rules can refer to an MTO Modifier. If the matching MTOR rule refers to an MTO Modifier, that modifier is applied to the evaluated message after the MTOR rule set evaluation. For information about MTO modifiers, refer to *[Modifiers](#page-95-0)*.

# 10.7.3.3 MTO Throughput Regulation

The RTR supports rule-based throughput regulation when evaluating the MTOR rule set. You can specify the maximum number of times that each MTOR rule does not match. If such a rule would match (due to its priority and conditions), but the rule's throughput counter has not reached the provisioned threshold for the current second, the rule does not match. The rule will only match if the rule's throughput counter has reached the provisioned threshold. This mechanism enables you to block certain MT messages if their throughput exceeds a threshold.

# 10.7.3.4 MTOR Rule Matching Ratio

The MTOR rule matching ratio enables you to Home-Route a fraction of inbound MT traffic. However, this functionality is deprecated. The matching fraction mechanism of the SRI-SM Response rule set should be used instead.

# 10.7.3.5 MT Outgoing Address Conversion

An outgoing originator address conversion rule set may be specified for each MTO routing rule.

See *[Outgoing Address Conversion](#page-123-0)* for details of Outgoing Conversion Rules.

**Note:** In case both output TON and output NPI for MT outgoing address conversion are set to default for a given output address prefix then the RTR will use some older TON/NPI conversion semantics in order to avoid a possible upgrade issue. Following explains how the older TON/NPI conversion works:

- **1.** If the output address matches the configured E164 international prefix (see *[internationalprefix](#page-493-0)*), then the Output TON/NPI will be 1/1.
- **2.** If the output address starts with the configured E164 country code(see *[countrycode](#page-437-0)*), then the Output TON/NPI will be 0/1. Also the country code present in the output address will be replaced by the configured national prefix.
- **3.** If the output address matches the configured E164 national prefix (see *[nationalprefix](#page-534-0)*), then the Output TON/NPI will be 2/1.
- **4.** For other scenarios the Output TON/NPI will be 0/0.

The outgoing MT originating address conversion affects the MT status report only if the semi-static applyoutgoingrulesetonmtstatusreport item is set to 'true' (see *[applyoutgoingrulesetonmtstatusreport](#page-427-0)*).

In case of MT SMS-Deliver message where the originating address is a short number outgoing address conversion is only applied if the semi-static applyoutgoingaconmtdeliverwithorigsn item is set to 'true' (see *[applyoutgoingaconmtdeliverwithorigsn](#page-426-0)*). (This limitation does not affect MT status report if the semi-static applyoutgoingrulesetonmtstatusreport item is set to 'true'.)

Outgoing address conversion is not applied for delivery to IMS domain (SIP-MT).

# 10.7.3.6 MTOR Billing

MTOR rules can refer to a billing profile that will be associated to outbound MT messages. The actual generation of CDRs is not part of the outbound MT processing, but is rather part of the inbound message control's post-processing logic. If a matching MTOR rule causes a "default" billing profile to be associated with a message, then the determination of which profile is the default profile is performed during the post-processing of the inbound message. Therefore, the "default" billing profile in an MTOR rule may be the default billing profile designated for inbound MO, inbound AO, or inbound MT traffic, depending on the origin of the message.

The MTOR-based billing profiles that are used to generate CDRs depend on the MTOR routing action and on the message's exact routing path and delivery result(s).

The billing profile for delivery notifications (that is, for Status Reports) is generally used in all cases where a CDR is generated for a Status Report. Otherwise, if the MTOR rule's action is a "block" action, the billing profile for blocked delivery is used. Delivery or non-delivery CDRs, respectively, are created using the billing profile for successful or failed delivery. If submission CDRs are created after the outbound MT processing, the billing profile for submission will be used.

For information about the billing profile for B-IMSI retrieval, refer to the Billing Manual. This billing profile should be used with care.

The billing profile configured for the Blocked Delivery can be used to create the CDRs for the rejected messages if the following conditions are met:

- **1.** Applied MTO routing rule action is set as **Block with permanent error** or **Block with no response**.
- **2.** The field **Not Delivered Status** is set as **Rejected** in the billing profile used for Blocked Delivery.

Only the FCDR format will be supported for Rejected CDR generated by the RTR.

In case of MT-MT scenario, billing profile configured for the Blocked Delivery can be used to create the CDRs for the rejected messages if the following conditions are met:

- **1.** The applied MTO routing action is set as **Block with permanent error** or **Block with temporary error** or **Block with no response**.
- **2.** The semi-static parameter *[rtrcreatemtmtcdrforerrorscenarios](#page-556-0)* is configured as true.
- **3.** The configured Billing profile is of 3G CDR format.

When the AMS is used to perform the MT delivery and the MTOR routing action is set to **Block with no response**, no CDR will be generated, because in this case the messages will be stored again in the AMS for further retries.

**Note:** Reject CDRs will not be generated if the early SRISM request for the MO message is rejected due to the routing action set to **Block with no response** in the MTOR rule.

For more information about the CDR formats that the RTR supports, refer to the Billing Manual.

<span id="page-237-0"></span>**Note:** Supported CDR formats for Return Messages are the same as with Notification Messages. Please refer to Billing Manual for Details (4.9 CDR Formats by Billing Profile).

### 10.7.3.7 Unicode Character Conversion

The Unicode Character Conversion Map setting allows to customize the character translation logic that is applied on the final user data (excluding UDH) of outgoing MT messages matching a given MTOR rule.

Supported path for Unicode Character Conversion are AO-ST-MT, MO-ST-MT, and MT-MT paths.

**Note:** Character Conversion is not performed on SIP-Terminated messages.

See *[Unicode Character Conversion](#page-246-0)* for details of the Unicode Character Conversion functionality.

### **10.7.4 MTOX Rule Set**

The RTR evaluates the MTOX rule set so that EC applications can process the outbound MT message or SRI-SM request/response. MTOX rules are most commonly used to apply additional personalized services to Deliver-SMs.

MTOX rules get evaluated using the logic common to all external condition rule sets (refer to *[Rule](#page-31-0) [Evaluation](#page-31-0)*).

For information about the circumstances in which the MTOX rule set is evaluated, refer to *[MTO Rule](#page-225-0) [Evaluation](#page-225-0)*.

#### 10.7.4.1 MTOX Failure Action

If the ECI evaluation produces, after the optional inversion of the corresponding MTIX rule's external condition, a result of FALSE, then, the processing of the sorted list of matching MTOX rules [see the generic description of the evaluation of X rules in the introduction section] stops, and the Failure Action, associated with that MTOX rule gets applied. If the Failure Action is set to "None", then the result of the external evaluation is ignored. Whenever the purpose of the EC application is other than to block certain messages, this Failure Action should be used. All other Failure Actions behave like their MTOR counterparts (see above).

If the ECI evaluated produces a result of false (after the optional inversion of the corresponding MTOX rule's external condition), then the processing of the sorted list of matching MTOX rules stops and the failure action of the MTOX rule is applied.

If the failure action is set to "none", then the result of the external evaluation is ignored. If the purpose of the EC application is anything other than blocking certain messages, this failure action should be used. All other failure actions behave like their MTOR counterparts (see *[MTOR Routing Action](#page-234-0)*).

**Note:**

CDRs will be generated using the billing profile (if configured) for Discarded Messages when the message is discarded due to the application of any of the following routing action:

- **1.** Discard with permanent error
- **2.** Discard with no response

Apart from the above stated condition for the MT-MT scenario, if the semi-static parameter *[rtrcreatemtmtcdrforerrorscenarios](#page-556-0)* is configured as true, CDRs will also be generated using the billing profile (if configured) for Discarded Messages when the configured billing profile is of 3G CDR format and the message is discarded due to the application of any of the following routing actions:

- **1.** Discard with permanent error
- **2.** Discard with no response
- **3.** Discard with temporary error

Only the FCDR format will be supported for generating CDRs for messages discarded by the RTR.

**Note:** Reject CDRs will not be generated if the early SRISM request for the MO message is rejected due to the failure action set as **Block with no response** in the MTOX rule.

## **10.7.5 MTOC Rule Set**

The MTOC rule set is evaluated to generate statistics about the handling of outbound SendRoutingInfoForSm and MT messages. Each MTOC rule has a set of per-result counters in addition to the "total" counter. The result counters pertain to the result as received from the HLR, MSC, or SGSN.

MTOC rules are also evaluated in the case of an outbound ReportSmDeliveryStatus operation toward the HLR. The evaluation of MTO conditions is similar to the evaluation against a SendRoutingInfoForSm request.

# **10.8 Using Alternative Global Titles for MT Routing**

The RTR supports alternative identities for GT routing through the use of configurable alternative global titles (GTs). Each RTR instance can have up to 10 alternative identities. The alternative GTs are used on the same physical network connection; additional physical network connections are not added.

**Note:** This feature is not supported for point code (PC) routing.

When the RTR is going to initiate an outgoing TCAP dialog in which the MAP operation is MtForwardSm, SendRoutingInfoForSm, or ReportSmDeliveryStatus, it applies a best-matching algorithm to the MAP-layer SMSC address to determine which identity to use as the SCCP calling party address (CGPA) within the scope of the TCAP dialogue. This algorithm compares the GTs

digit-by-digit, starting with the country code. If the same number of digits matches for two or more candidate GTs, then the best-matching GT is unpredictable; however, if one of them is the RTR's own GT, then that is considered to be the best match.

When multiple MT messages are delivered on the same TCAP dialogue, the RTR only applies the best-matching algorithm on the first MAP operation.

The billing records (CDRs) and log records that the RTR writes will contain the GT that it sends.

**Note:** The RTR will not apply this feature in a configuration where transparent routing or interception of TCAP CONTINUE dialogues is done.

For information about configuring alternative identities, refer to *[Configuring Alternative GTs](#page-175-0)*.

## **10.8.1 MT Use Case for Alternative GTs**

The RTR can use multiple alternative GTs to support an operator that uses dual IMSI SIM cards to facilitate roaming agreements.

For example, there are three operators:

- Operators A and B have a roaming agreement and SS7 interconnect
- Operators B and C have a roaming agreement and SS7 interconnect
- Operators A and C do not have a roaming agreement and do not have SS7 interconnect

This figure illustrates the scenario.

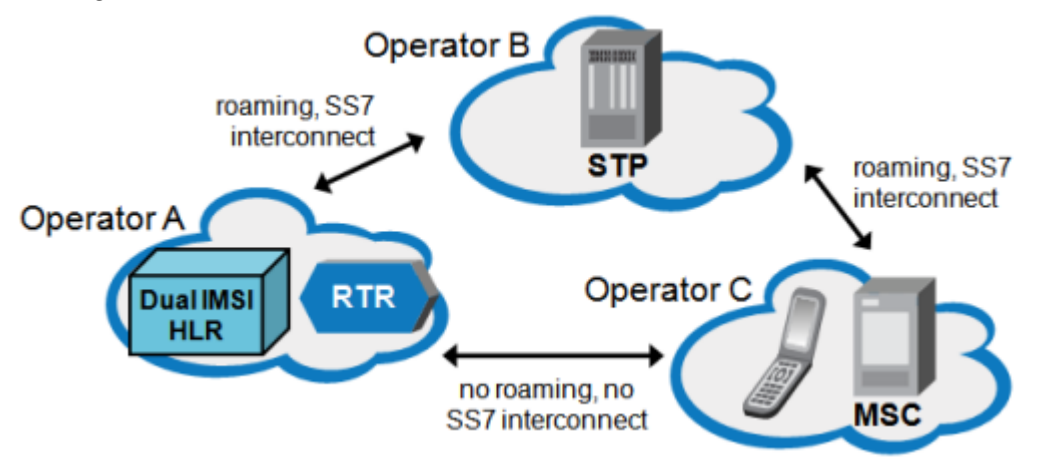

#### **Figure 40: Operators with roaming agreements**

Operator A does not have many roaming agreements, but Operator B does. Therefore, they agree that A's subscribers can roam into networks with which B has a roaming agreement (including the network of Operator C). To ensure that A's subscribers can register with C's network, A uses SIM cards that contain two IMSIs:

- One of A's own IMSIs, which the phone uses whenever possible
- An alternative IMSI that belongs to a range that B has set aside for A's subscribers, which the phone uses when attempting to register with the networks of B's roaming partners

When an A subscriber roams in C's network, C recognizes the alternative IMSI as belonging to B and allows the subscriber to register with the network. Also, B's STPs recognize the SMSC address that is associated with the IMSI and route messages to A.

To ensure that the lack of SS7 interconnect between A and C does not block MO responses and MtForwardSm requests, the RTR manipulates the GT in the SCCP CGPA.

When the RTR attempts to deliver an MT message to a subscriber of A who is roaming in C's network, the delivery must be routed through B, because C must see the message as coming from Operator B. To accomplish this, both the MAP SMSC address and the GT in the CGPA must represent a B identity.

To change the MAP SMSC address, use an MTO modifier to change the SMSC address to the desired value.

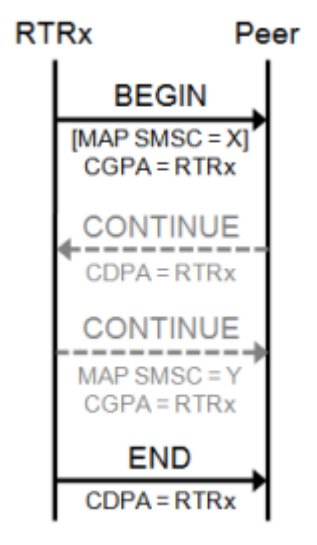

**Figure 41: MT TCAP dialogue with altenative GT**

## **10.8.2 Limitations on MT-MT Routing**

This section describes limitations on the alternative GT functionality for MT-MT routing.

#### **Incoming Dialogue**

For incoming TCAP dialogues, the RTR selects its GT based on the SCCP CDPA. Therefore, when the incoming CDPA address is from Operator B, the dialogue will contain the alternative RTR SCCP address from Operator B.

#### **Outgoing Dialogue**

For outgoing TCAP dialogues, the RTR selects its GT based on the MAP address that was used when the dialogue began. Therefore, when the outgoing MAP SMSC address is from Operator B, the dialogue should have the RTR SCCP address from Operator B. This requires you to use an MT modifier to set the Operator B MAP SMSC address.

#### **Home Routing**

When Home Routing is applied, each incoming MT message addresses a specific RTR instance: the one that has the correlation record for that message. Therefore, the SCCP CDPA will contain the RTR instance's own GT. In this case, the RTR sets its CGPA to the received CDPA, overriding the best-matching algorithm's output.

#### **Unsolicited MT Messages**

An unsolicited MT message is an MT message that does not have a corresponding previous SendRoutingInfoForSm operation and does not have a correlation record on the RTR.

When the RTR receives an unsolicited MT message and the incoming TCAP dialogue does not contain a "components" part:

- The RTR will not use an alternative identity in the corresponding outgoing dialogue. This is because the RTR will forward the first BEGIN message to the MSC, at which point the RTR does not know what value the MAP layer SMSC field will have.
- In the incoming dialogue for the first CONTINUE (which is sent back to the SMSC that initiated the dialogue with the RTR), the RTR will use an alternative identity. This is because the CONTINUE must contain an address that is specific to a RTR instance.

When the RTR receives an unsolicited MT message and the incoming TCAP dialogue is a simple BEGIN-END dialogue, the RTR places the terminating MSC's address into the SCCP CGPA of its response to the SMSC, overriding the best-matching algorithm's output. This functionality ensures that the SMSC sees the response as coming from the MSC.

# **10.9 Home Routing**

The Home Routing feature allows you to act as a home PLMN (HPLMN) when routing messages that originate in a foreign PLMN and are destined for your outbound-roaming subscribers. This enables you to control messages that are addressed to your subscribers without performing a complete MT spoofing check. Home Routing can be used to:

- Block certain messages, such as welcome messages from the visited PLMN
- Ensure that your subscribers can access their Personalized Services, whether or not they are roaming in foreign networks
- Take advantage of interconnect agreements that may exist between the foreign PLMN and the HPLMN
- Take advantage of interconnect agreements that may exist between the HPLMN and the visited PLMN

When Home Routing is not used, the foreign PLMN SMSC delivers messages to the visited PLMN MSC without the involvement of the HPLMN.

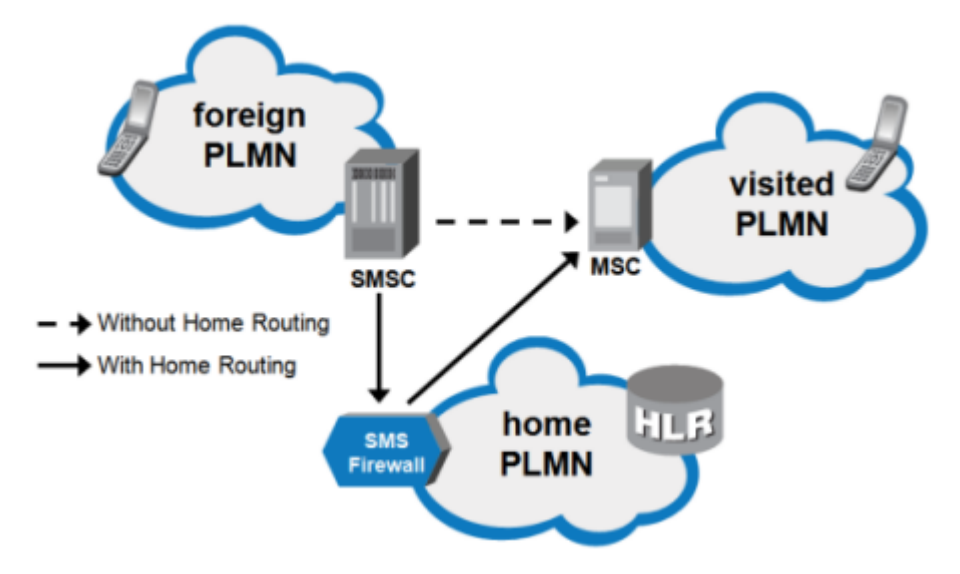

#### **Figure 42: Home Routing**

The FWL forwards SendRoutingInfoForSm (SRI-SM) requests to the HLR. After the HLR sends an SRI-SM response to the FWL, the FWL modifies the response's MSC address. This ensures that the originating SMSC will see the FWL as the MSC and will send the subsequent MtForwardSm operation to the FWL. The FWL stores the actual MSC/SGSN in its local correlation records.

After the FWL receives the MtForwardSm, it uses a correlation key to look up the record and retrieve the correct MSC/SGSN. The composition of the correlation key depends on the type of Home Routing in use:

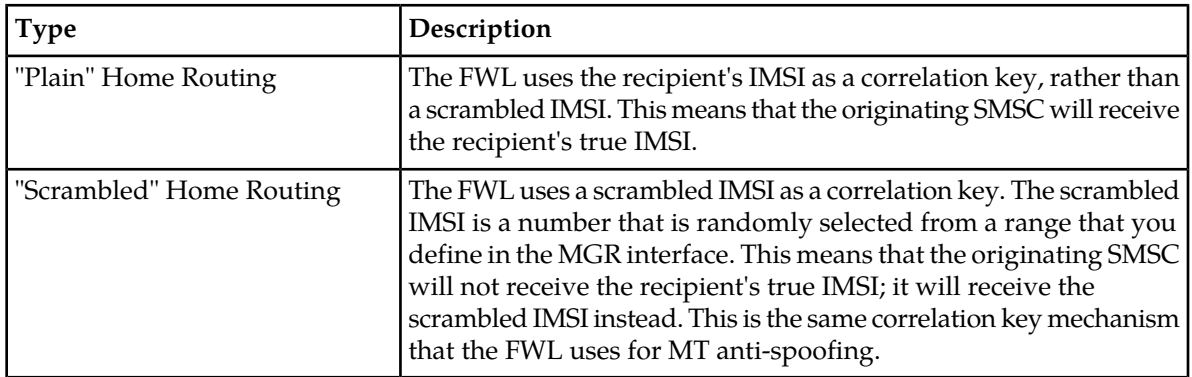

You can use plain Home Routing and scrambled Home Routing together by creating sets of IMSI prefix ranges in **Routing** ➤ **Home Routing** in the MGR. You associate each IMSI prefix range with a range of numbers from which the FWL randomly selects a scrambled IMSI; an empty scrambling range results in plain Home Routing. You can then choose to apply the set to trusted traffic, suspect traffic, or both.

## **10.9.1 Home Routing Process**

The Home Routing process flows as follows:

**1.** The STP intercepts the SendRoutingInfoForSm (SRI-SM) operation from the SMSC to the HLR and redirects it to the FWL.

- **2.** The FWL modifies the SRI-SM request to ensure that the SRI-SM response will be sent back to the FWL.
- **3.** The FWL passes the SRI-SM operation to the HLR.
- **4.** When the FWL receives the SRI-SM response from the HLR, it:
	- **a.** Stores information about the response in a correlation record; if "scrambled" Home Routing is in use, the record includes a randomly generated key (scrambled IMSI)
	- **b.** Modifies the response as follows:
		- Substitutes an address randomly selected from the list in firewallmscsgsnaddressinsuspectsrismresponse (or the FWL's GT, if a list is not provisioned) for the MSC and/or SGSN
		- If "scrambled" Home Routing is in use, substitutes the correlation key for the IMSI
		- Removes the LMSI, if it is present
- **5.** The FWL sends the modified SRI-SM response to the SMSC.
- **6.** The SMSC sends an MtForwardSm operation that:
	- **a.** Terminates at the FWL (as a result of the MSC/SGSN substitution in the SRI-SM response)
	- **b.** If "scrambled" Home Routing is in use, passes the correlation key as the IMSI (as a result of the IMSI substitution)
	- **c.** Specifies the IMSI as the reference for the destination mobile (as a result of the LMSI removal)
- **7.** The FWL looks up the correlation record:
	- If the look-up succeeds, the FWL combines the information from the correlation record and the MtForwardSm operation and issues an MtForwardSm operation toward the MSC or SGSN using the actual IMSI. In this case, the originator address on the SCCP level contains the SCCP address of the FWL.
	- If the look-up fails, the FWL rejects the MT message.

# **10.9.2 MAP Phase Translation in Home Routing**

In home-routed scenario, the external SMSC does not have the actual MSC/SGSN address and hence it cannot determine the MAP Phase of Terminating MSC/SGSN which leads to more dialogues if there are "Application-Context-Name-Not-Supported" responses for the delivered MtForwardSm operation.

The FWL can be configured with the parameter **MAP Phase Translation** under the **Firewall** ➤ **MT** ➤ **Properties** in the MGR GUI to determine whether the MAP phase translation is to be supported or not for home routing scenarios.

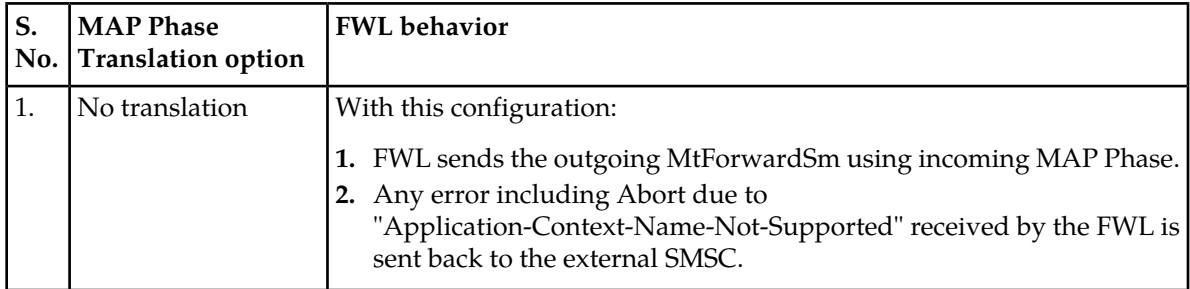

This configuration provides the following three options:

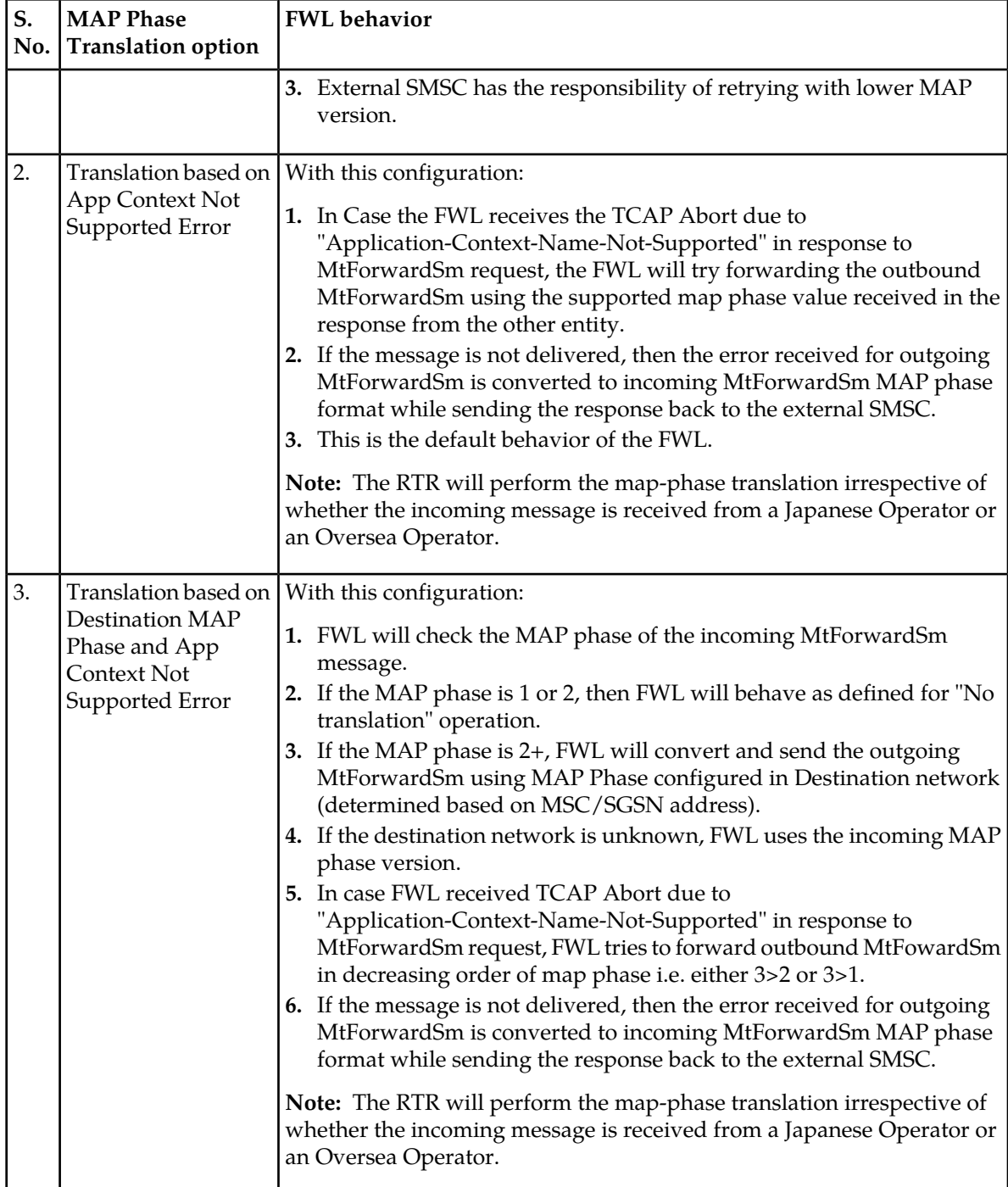

The following table specifies how the MAP phase translation is performed when the outgoing MtForwardSm is a success, failure or receives the TCAP abort with "Application-Context-Name-Not-Supported".

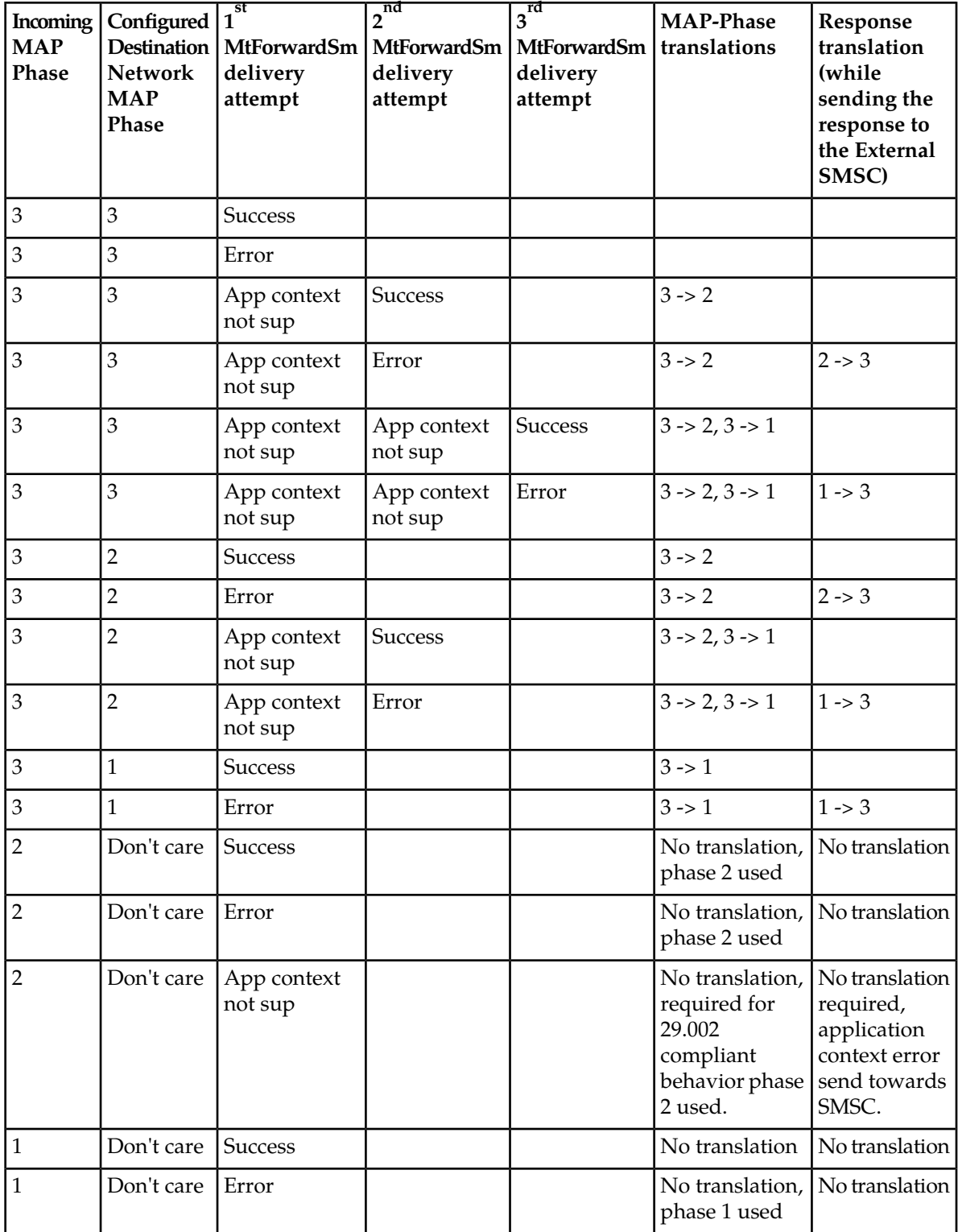

## **10.9.3 Home Routing Ratio**

Home Routing can offer financial benefits by enabling a network operator to avoid termination fees from other operators. Because of this, some operators have contractual agreements about the percentage of MT traffic that each operator is allowed to Home Route.

The FWL enables you to configure this percentage by adding a rule matching ratio to outgoing mobile-terminating routing (MTOR) rules (this is sometimes referred to as "decimation"). The ratio determines the number of messages to which the RTR will apply the routing action of a rule, out of all MT messages that match the rule's conditions.

The ratio is in the format N/M, where:

- N is the number of messages to which the RTR will apply the routing action of the rule
- M is the number of messages in a "set"

For example, if the ratio is 13/50, the RTR will apply the routing action to the first 13 messages of the set, and will not apply the outing action to the following 37 messages. A new set of messages then begins: the RTR applies the action to the next 13 messages, and does not apply the action to the 37 messages after that.

N and M can be 1 through 9999, and M must be greater than or equal to N. The default ratio is 1/1, which means that the RTR will apply the routing action to all messages that match the rule.

To control the amount of traffic that is Home Routed, create MTOR rules that will match trusted SendRoutingInfoForSm (SRI-SM) responses and use the rule matching ratio to pass and release portions of the responses ("pass" means proceed to the next-lowest priority MTOR rule, while "release" means release the operation without further MTOR rules processing).

<span id="page-246-0"></span>**CAUTION:** Do not apply a ratio to suspect traffic when the FWL MT anti-spoofing license is enabled. This will cause incorrect blocking of unsolicited MT messages. The ratio should only be applied to trusted traffic.

# **10.10 Unicode Character Conversion**

The RTR supports twenty different default Unicode Character Map Tables that translate a Unicode character into another Unicode character in an outgoing MTFSM.

### **10.10.1 Configuring Unicode Character Map**

The RTR supports updating of Unicode Character Map configuration in a transactional manner, i.e. in case of incorrect configuration in any Unicode Character Map entry RTR aborts the complete configuration update action and continues to use the existing Character Map.

Unicode Character Map entries can be configured on MGR in the following two ways:

- One translation character entry at a time.
- Multiple translation character entries at a time by uploading a CSV file.

Unicode character conversion (UCC) feature has two parts:

- **1.** Unicode character conversion feature that may be configured per MT routing rule on normal SMS deliver messages (NOT on error messages, NOT on MAP phase 1 or any other status reports). Will not be done on internally generated messages such as copied or forwarded messages, for AO-ST-MT, MO-ST-MT, and MT-MT paths.
- **2.** New enhanced character conversion feature that may be enabled per AMS storage queue, for MO-ST-MT and AO-ST-MT paths.

#### **Note:**

- Adding a new Unicode Character Map table or deleting any existing Unicode Character Map table is not supported.
- A maximum of 32000 translation character entries can be configured for a single Unicode Character Map.
- Maximum 20 Unicode Character Map table are supported.
- Currently only Unicode codepoints are supported from MGR. and UTF-16 encoded Unicode code points for RTR.
- Provisioning of the translation character entries is done in such a way that only those entries for which a translation is required are considered for provisioning. Hence Input Character should not be same as Output Character in any Translation Character entry.
- For CDR, only converse 3G format is supported, also Message Data in CDR will contain the original userdata received in message.

For more information about configuring Unicode Character Map, refer to the MGR Operator Manual (section 4.15).

## **10.10.2 Character Translation**

For Unicode Character Conversion, the *[Unicode Character Conversion](#page-237-0)* setting allows you to do user data translation based on:

- destination network
- presence or absence of concatenated message headers
- source and destination handset type as determined by LDAP query using the PBC (over ECI) and reported in external attributes bits.

The Unicode Character Conversion Map settings allow you to do user data translation based on source SMSC address, presence or absence of concatenated message headers, and destination handset type.

Translation is performed just before sending out the message, if the matching MTOR rule has the Unicode Character Map configured and DCS is UCS-2. Hence only the final user data content (excluding UDH) is translated.

Currently the Unicode Character Conversion is limited to outgoing MT messages. Translation is not performed on SIP-Terminated messages. The supported routing paths are:

- MT-MT
- MO-ST-MT
- AO-ST-MT

However, there are no restrictions on the following paths:

- MT-ST-MT
- MO-MT-ST
- AO-MT-ST

### **10.10.3 Unsplit Surrogate Pairs**

Existing behavior of UCC conversion may separate the pairs into 2 segments by fully using the space in the segment. This leads to issues in certain handsets (android phones where the software version is less than 6.0) from not being able to display messages when multi Unicode characters/surrogate pairs are split into 2 segments.

This feature prevents certain Unicode characters (surrogate pairs and multi-Unicode characters) on the SMSC from splitting into 2 segments of a concatenated message, thus this feature will move the whole pair of Unicode characters to one of the segments. Consequently, the whole surrogate pair is unsplit.

Once UCC conversion is applied to the incoming message, the RTR always performs the check for the unsplit surrogate pair and Configured Multiple Unicode characters by using the *[pairedunicodecharlist](#page-542-0)* semi-static parameter, if an incoming message is not segmented for RTR.

**Note:** The router will not perform the unsplit surrogate pair check in case the incoming message is a concatenated message, or if Unicode Character Conversion not applied.

**Limitation:** In case of Modifiers are applied, then this feature is not applicable.

## **10.10.4 Unique TP-SCTS in Additional Segments After Applying the Unicode Character Conversion**

Currently, while the RTR applies the UCC conversion to the single (unsegmented) incoming message, the RTR can create extra segments after the UCC conversion (Max 2 segment), so both the outgoing MT segments can have the same SCTS. This applies for incoming MT message or DeliverSmRequest MXP message from the AMS.

In the above scenario, the RTR makes unique SCTS. This means all segments created by the RTR will have different SCTS for the same recipient.

This is applicable for MT-MT and STORE-MT flows of the RTR UCC conversion.

Limitation of this solution:

- **1.** The uniqueness of SCTS only has the scope of a single RTR instance, means RTR can generate the duplicate SCTS for the same recipient if multi-instance RTR is configured.
- **2.** Same SCTS can be used by RTR and AMS (if the system is configured for MO/AO-ST-MT and MT-MT flow together)

# **10.11 TP-OA Modification Using MTO Modifier**

If for the matching MTOR rule the **Outgoing Address Conversion** field is set to Originator and the originator address is not an alphanumeric or a short number, the outgoing conversion rule(s) would be applied on the Originator Address of the MT message.

For scenarios where outgoing conversion rule(s) is not applied, originator address modification is done as per the MTO modifier configuration.

This modifier overrides the format specified in the mtoriginatorformatfordomestictraffic and mtoriginatorformatformtmtdomestictraffic parameters in the semi-static configuration file. These parameters take effect only when the modifier is set to Transparent.

The parameter mtoriginatorformatfordomestictraffic is applicable for MO/AO/Store-MT and MT-MT (where the SRIQ routing rule action is set to 'Accept and Respond to SMSC immediately') traffic.

The parameter mtoriginatorformatformtmtdomestictraffic is applicable for MT-MT traffic (except in the case where the SRIQ routing rule action is set to 'Accept and Respond to SMSC immediately'),

A special value of -1 is supported for MT modifier Originator TON and NPI, that preserves the received TON and NPI value in the TP-OA.

**Note:** For the following scenarios, the TON/NPI value is always encoded as 0/1 in the TP-OA:

- **1.** If the received TON/NPI is 6/1 (regardless of value configured in the MTO modifier)
- **2.** If the originator input format is short, and any of the following case matches :
	- **a.** The MTO modifier originator format is national/international.
	- **b.** The MTO modifier originator format is transparent and TON/NPI is any value other than -1/-1.

If the originator input format is short, the received TON/NPI value will be preserved when the matched MTO modifier is configured with the following values:

- **1.** The originator format is transparent.
- **2.** The originator TON/NPI is set as -1/-1.

The below table summarizes how TP-OA modification is done using MTO Modifier for different originator types:

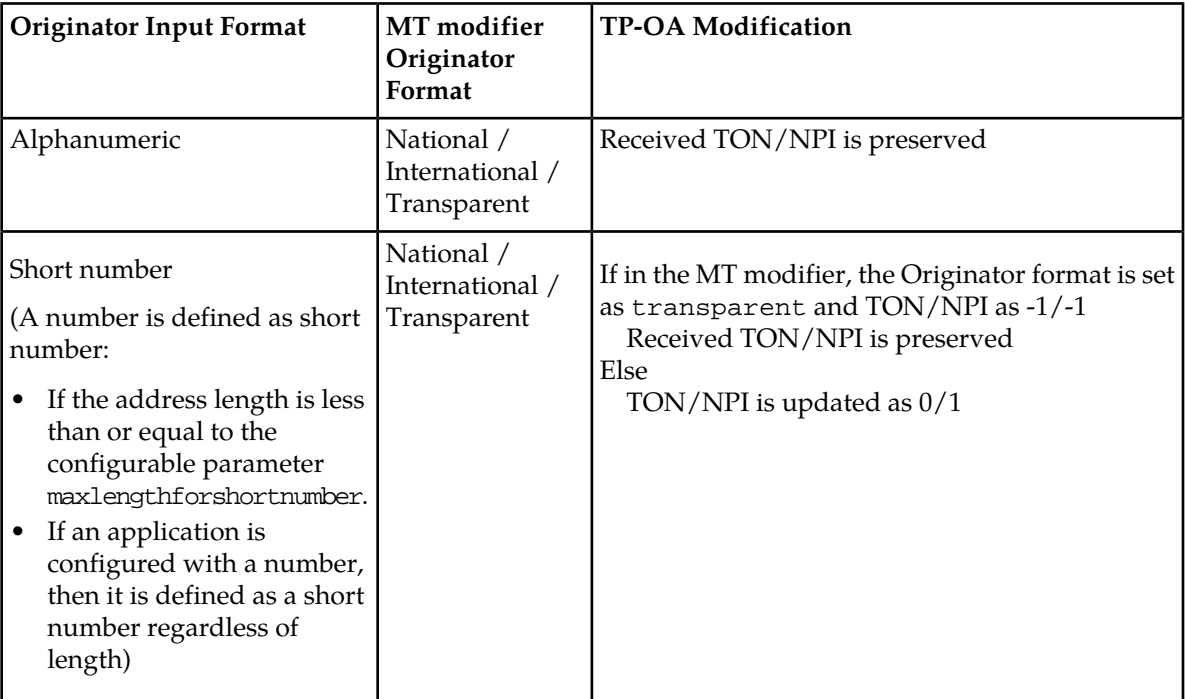

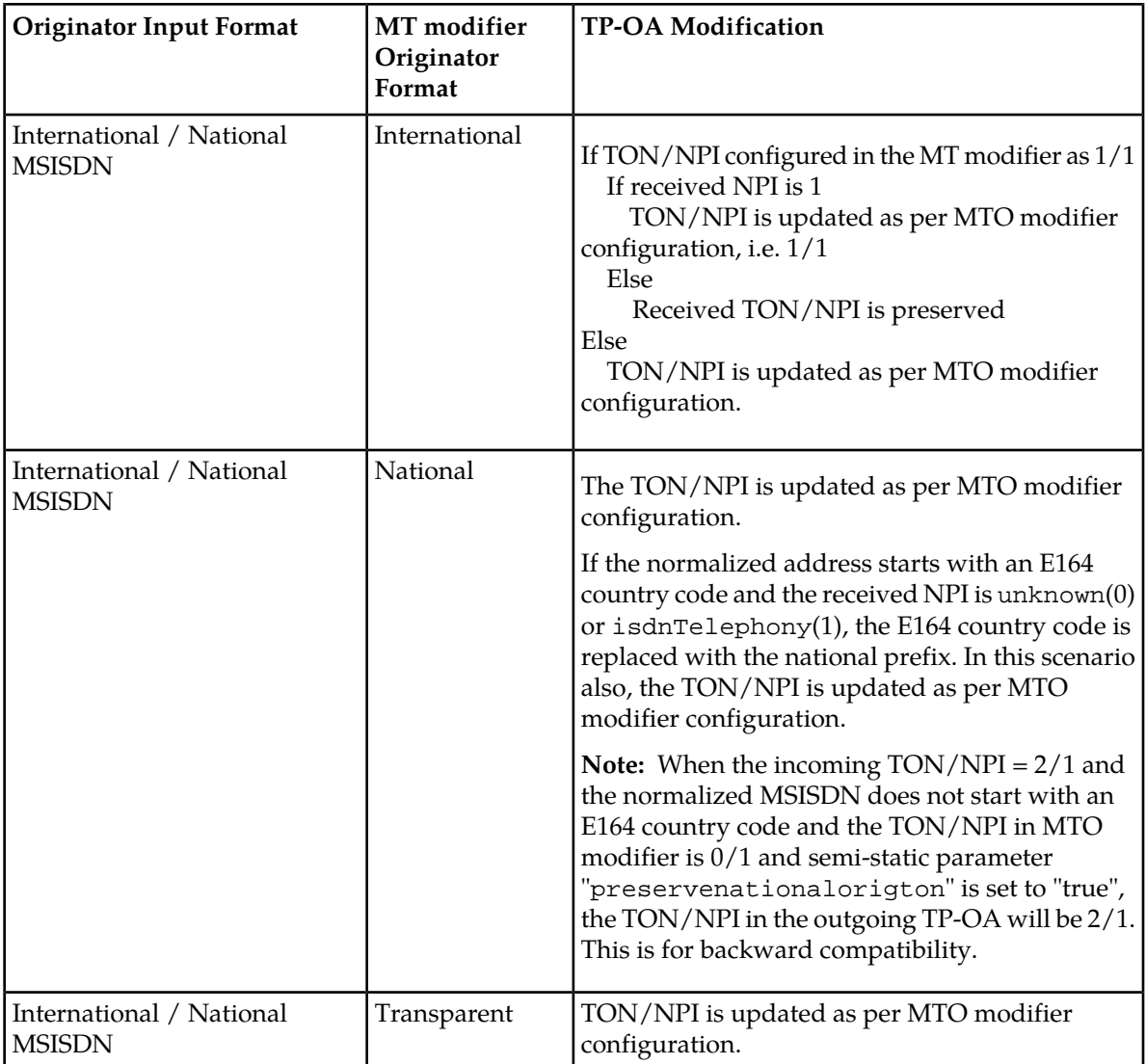

**Note:** Some handsets cannot cope with the address type TON as abbreviated (6) and NPI as isdnTelephony (1). The RTR therefore overrules this particular TON/NPI combination with TON as unknown (0) and NPI as isdnTelephony (1). This functionality is applicable for below routing paths:

- AO/MO/Store-MT/SIPT scenarios
- Home routed MT-SIPT scenarios.
- Home routed MT-MT scenarios in the case where the SRIQ routing rule action is set to 'Accept and Respond to SMSC immediately'

Few examples for TP-OA modification using MTO modifier:

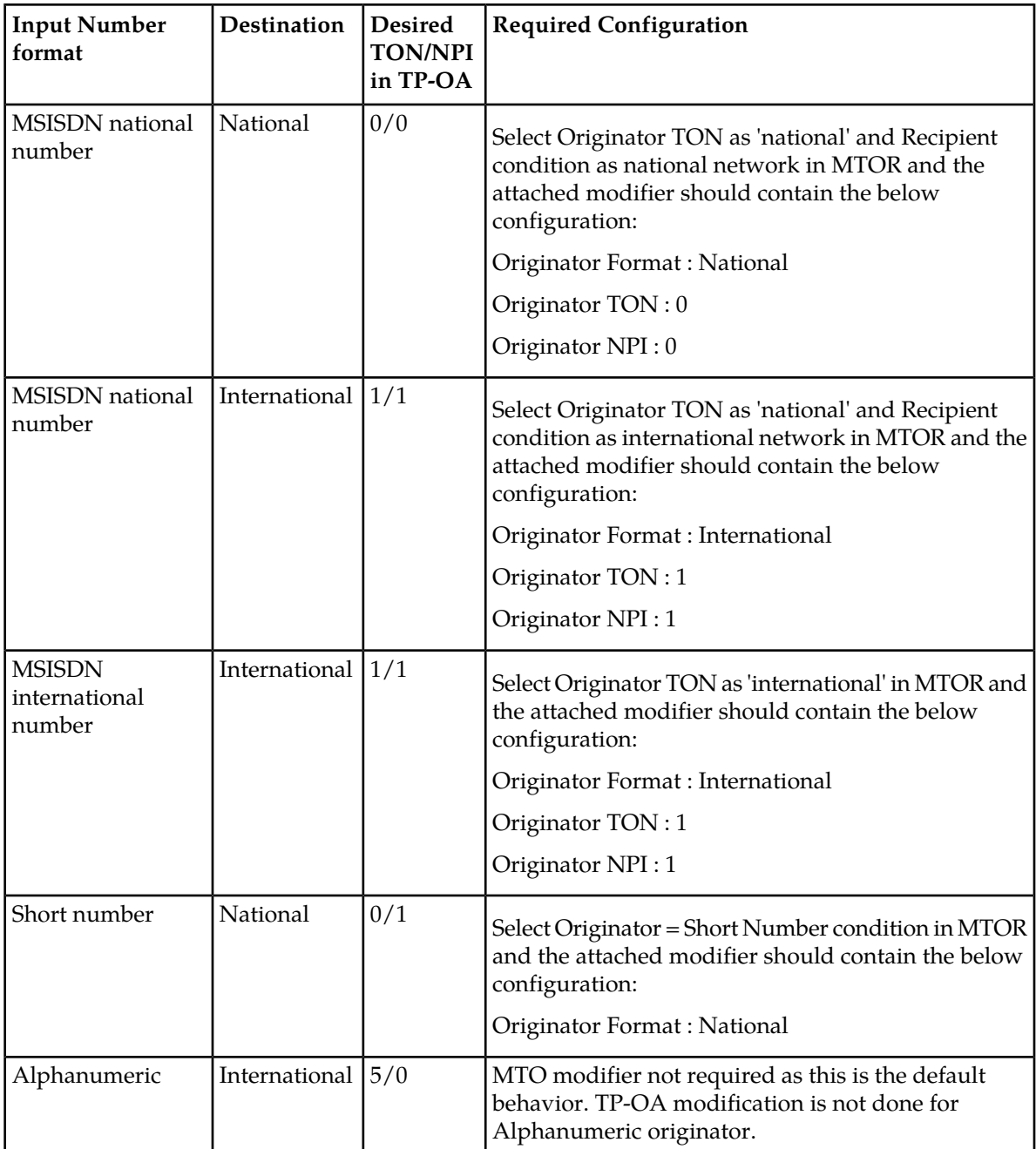
**RTR Operator Manual MT Routing**

# **Chapter 11**

## **AO Routing**

#### **Topics:**

- *[Introduction.....255](#page-254-0)*
- *[AO Routing Paths.....255](#page-254-1)*
- *[AO-MT, AO-MT-Store and AO-Store-MT](#page-254-2) [Routing.....255](#page-254-2)*
- *[AO-MT-AO Routing.....257](#page-256-0)*
- *[Multi-SIM Support for AO-MT Routing.....260](#page-259-0)*
- *[AO Routing Action Billing Parameters.....261](#page-260-0)*
- *[AO External Condition Routing.....262](#page-261-0)*
- *[Early SRI-SM Behavior for Store Cases.....263](#page-262-0)*

## <span id="page-254-0"></span>**11.1 Introduction**

Application-originating (AO) routing is the generic name for the processing of incoming AO messages. The HUB works in conjunction with the RTR and, in the case of routing with storage, the AMS to route AO messages to their destinations.

For more information about AO routing, refer to the HUB Operator Manual. This manual discusses AO-MT routing, which is subject to the RTR's outgoing mobile-terminating (MTO) rules.

## <span id="page-254-1"></span>**11.2 AO Routing Paths**

Supported AO routing paths are:

• AO-MT (route to mobile station)

**Note:** AO-MT messages are subject to AO and MTO routing rules.

- AO-AT (route to application)
- AO-AO (route to SMSC)
- AO-MT-AO (route to mobile station, fallback to SMSC)
- AO-MT-Store (route to mobile station, fallback to storage)
- AO-AT-Store (route to application, fallback to storage)
- AO-AO-Store (route to SMSC, fallback to storage)
- AO-Store-MT (store for delivery to mobile station)
- AO-Store-AT (store for delivery to application)
- AO-Store-AO (store for forwarding as AO)
- AO-Discard:
	- Discard with NACK
	- Discard with ACK

<span id="page-254-2"></span>**Note:** During the AT delivery via store, the configured value of the "outside transmit window size" is used as the maxtransactions in the store request. For the AT delivery "outside transmit window size" of the configured application is used for load balancing the traffic towards the HUB.

## **11.3 AO-MT, AO-MT-Store and AO-Store-MT Routing**

The HUB can support AO-MT routing (route to mobile station) . The HUB provides the functionality to process incoming AO messages and the RTR performs an optimised MT delivery. AO-MT routing provides the following features:

- Optimised direct delivery of MT to mobile
- Throughput control
- Notification generation, if configured
- CDR generation, if configured

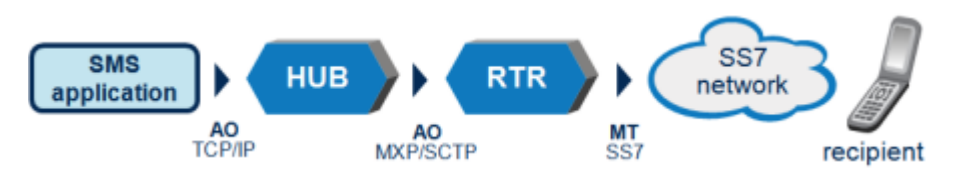

**Figure 43: AO-MT routing**

AO-MT routing can provide SMSC offload and SMSC overload protection. The direct MT delivery of AO-MT routing can use optimised routing on a per-application basis.

When the Mobile Messaging system includes the AMS, the HUB can provide AO-MT-Store (route to mobile station, fallback to storage) and/or AO-Store-MT (store for delivery to mobile station) routing.

**Note:** The AO-MT messages use the SMSC address that is configured in the commonaddress attribute as the MAP SMSC address in the MT message.

**Important:** In case of AO-MT-Store (route to mobile station, fallback to storage), the message is sent by the RTR to Store (AMS) before even making a FDA to the MS. Here the message is not stored in the AMS database but it is placed in the appropriate message queue; now the AMS immediately sends an Ack. to the RTR and then sends the message back to the RTR for performing the FDA. If the FDA is successful, the RTR generates a billing record (CDR); otherwise the routing result is returned to the AMS for storing it in the database for later retries. In the AO routing rule counters on the RTR, when the message is sent to the AMS, it is always counted as the primary destination and never as a fallback.

**Note:** In the AO-MT scenario, if early HLR query for AO/SM is configured (see **Routing-** ➤ **Properties Early SRI-SM for AO/SM Whitelist** and **Early SRI-SM for AO/SM** in MGR), then during AO Rule evaluation, early SRISM is sent irrespective of Recipient Mobile Network Domain. MT delivery is also attempted in SS7 domain irrespective of Recipient Mobile Network Domain.

**Note:** The AO Rule condition (**Terminating MSC/SGSN** [cond]) is evaluated against the MSC or SGSN address as returned by the HLR. If the HLR returns both addresses, the rule set is evaluated against either the MSC or the SGSN address, as selected by the semi-static attribute preferredmtdestination. If the Network configuration is available according to MSC and/or SGSN (i.e. received in the HLR query), the **Preferred MT Destination** in the Network configuration overrides the semi static attribute preferredmtdestination for the rules evaluation.

**Note:** During the AT delivery via store, the configured value of the "outside transmit window size" is used as the maxtransactions in the store request. For the AT delivery "outside transmit window size" of the configured application is used for load balancing the traffic towards the HUB.

**Important:** In case of AO-MT, AO-MT-ST and AO-ST-MT billing if Source address of AO message is an alphanumeric address and reflecting the service provider name or address then the content vendors should send an SMPP message where an optional field TLV should reflect the real short code. The SMSC should retrieve this field and put it in the FCDR's OrigAddress fields.

The RTR will receive an originatorAddressForBillingOverride in receivedSubmitSmRequest from HUB over the MXP interface and will retrieve the short code belonging to the optional TLV in range 0x1400 to 0x3fff (5120 to 16383).

The following sub-fields will be affected in the FCDR's OrigAddress:

- ton will be short (4)
- npi will be private (5)
- msisdn will be an integer value (up to 9 digit) received in  $TLV$   $0x1403$
- msisdnUTF8 will be an integer value (up to 9 digit) received in TLV 0x1403.

#### **Note:**

- **1.** It should be applicable for the submitted, rejected, Delivery FCDRs,
- **2.** there should not be any impact on Routing rules, log and events.
- **3.** Following routing path can be impacted:
	- **a.** AO-MT
	- **b.** AO-Store-MT
	- **c.** AO-MT-Store

#### **11.3.1 Setting SRI-SM Priority**

SRI-SM Priority configuration for an Application/ AMS Queue controls the setting of the priority field in the SRI-SM Requests for messages originated from an application and to be delivered to a MT recipient, either directly (FDA by RTR) or via the AMS. This parameter can be configured independently for each Application as well as for each AMS Queue, and it can have three possible settings: 'High', 'Low' and 'Use message priority'.

If the SRI-SM Priority parameter is set to 'High' or 'Low', the value of the sm-RP-PRI in the SRI-SM Request will be set to 'TRUE' (1) or 'FALSE' (0), respectively. Note that in case a message gets stored in the AMS and retried later, then the SRI-SM Priority setting for the AMS queue will override the corresponding setting for the Application; refer to the AMS Operator Manual for more details.

In case the parameter is set to 'Use message priority':

- For an application, it means that the value of the sm-RP-PRI in the SRI-SM will be set as per the value of the Priority field in individual AO-MT messages originated from that Application, if the Priority field is actually present in a message; in case no Priority field is present in a particular message, the value of the sm-RP-PRI in the SRI-SM will be set to 'FALSE'.
- For an AMS Queue, it means that the value of the sm-RP-PRI in the SRI-SM will not be affected by the Queue configuration setting, i.e. the sm-RP-PRI value will remain the same as it would have been in the case of a direct FDA by the RTR.

By default the SRI-SM Priority parameter is configured as 'High' for an Application as well as an AMS Queue.

<span id="page-256-0"></span>**Note:** In case of early SRI-SM for AO message, the SRI-SM Request will always be sent with sm-RP-PRI as 'TRUE', irrespective of the configured "SRI-SM Priority" setting in the Application or the value of the priority field received in the AO message.

## **11.4 AO-MT-AO Routing**

AO-MT-AO routing provides the functionality to process incoming AO messages where the HUB will route the AO message to the RTR for a first delivery attempt (FDA). The HUB will only forward the AO message to an SMSC if the FDA fails. AO-MT-AO routing provides the following features:

- Traffic distribution and load balancing traffic over RTRs and SMSCs
- Throughput regulation of the AO traffic
- Optimised direct delivery of MT to mobile
- Throughput control
- Notification generation, if delivered successfully and if configured
- CDR generation, if configured
- Forward to SMSC in case of an unsuccessful delivery attempt

To relieve the SMSC of excessive application traffic, the HUB can also provide the first delivery attempt (MT) for application-originated (AO) traffic.

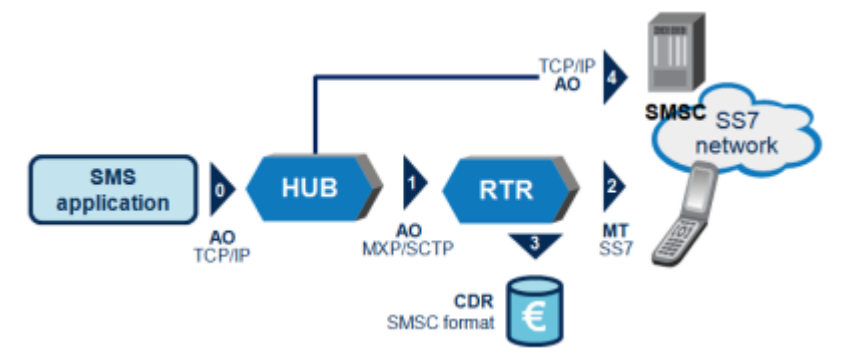

#### **Figure 44: AO-MT-AO routing**

The application submits an AO message (via SMPP, UCP, or CIMD2) to the HUB (flow 0). When the routing path AO-MT-AO is defined for the incoming SMS message, the HUB routes the AO message to the RTR (flow 1). Immediately, the RTR performs one delivery attempt to the recipient (flow 2), which in this example is a mobile phone. If the delivery attempt is successful, a billing record is generated (flow 3); if the delivery failed, the message is forwarded as an AO submit message to the appropriate SMSC (flow 4) for further delivery. Now the SMSC will take care of the delivery (retries) of the message and will generate a billing record when the message is delivered.

#### **11.4.1 AO-MT-AO Message Flow**

A typical message flow for regular AO-MT-AO routing is:

- **1.** The HUB accepts a connect request from an SMS application on one of the configured AO-MT-AO ports.
- **2.** The HUB receives a UCP60 log-in request from the SMS application on the established session.

If the UCP60 log-in is valid, the HUB:

- a) Forwards the log-in request to the RTR configured
- b) Establishes a connection to the SMSC configured in the service class
- c) Logs in to the SMSC on behalf of the SMS application
- d) Responds to the UCP60 log-in request to the SMS application
- e) Logs in to the RTR on behalf of the SMS application
- **3.** The HUB receives a UCP51 submit message from the SMS application.
- **4.** The HUB investigates the properties of the UCP51 message to determine one of the following required actions:
	- a) If the message can be delivered by the RTR, the HUB forwards the message to the RTR
	- b) If the RTR's delivery attempt is not successful, the message is forwarded to the SMSC for further retries
- **5.** If the HUB receives a valid UCP message (not UCP60, UCP51, UCP54), the HUB forwards the message to the SMSC.

**6.** If the HUB receives a disconnect request from the SMS application, it disconnects the corresponding session to the SMSC and forwards the disconnect request to the RTR.

The HUB actively manages the session set up to the SMSCs on behalf of the SMS applications by issuing UCP31 as keep-alive messages.

**Note:** Forwarding to the SMSC requires that the system wait on the response from the SMSC to return a response to the application, due to the identifier that the SMSC assigns.

#### **11.4.2 AO-MT-AO Failure Scenarios**

This section describes some AO-MT-AO failure scenarios.

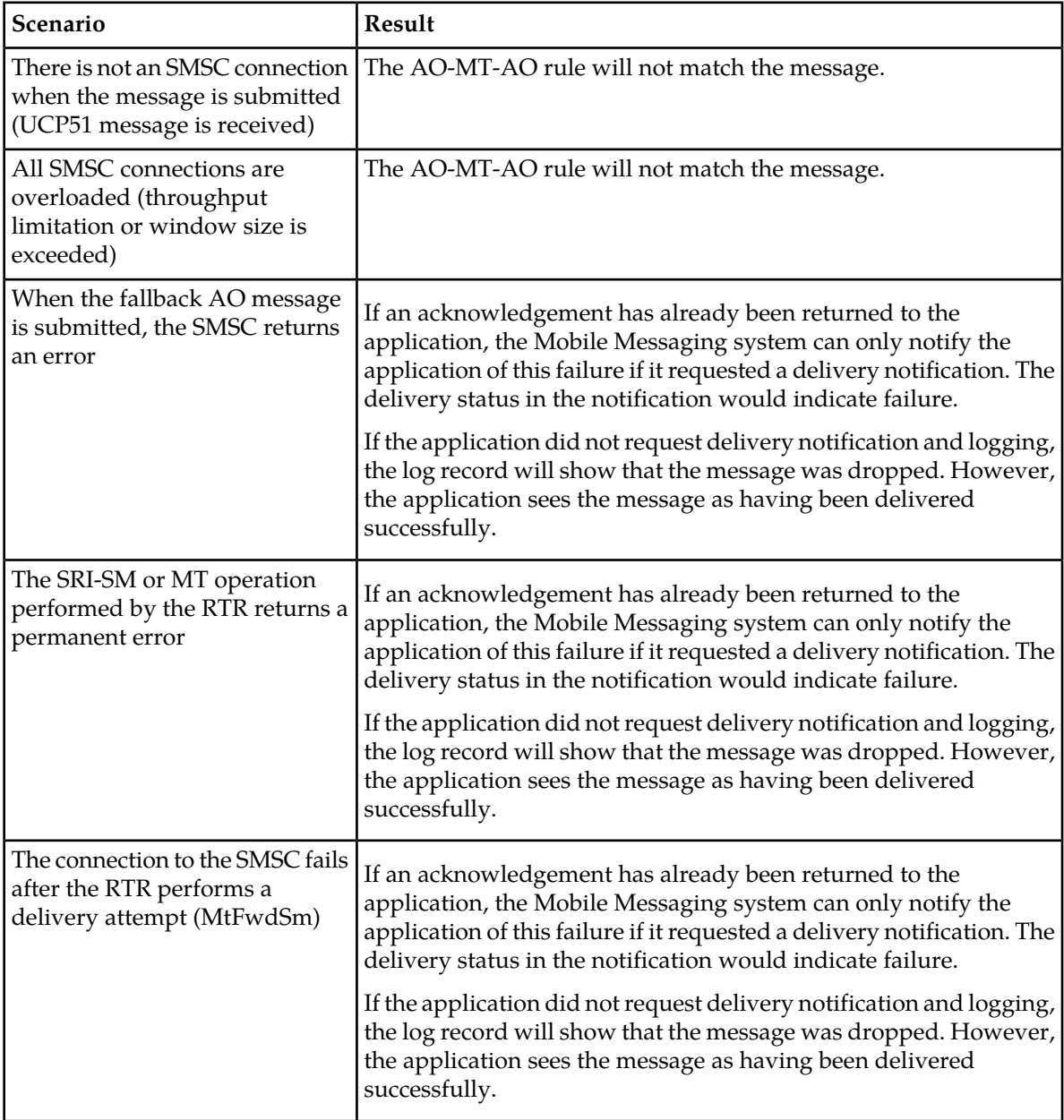

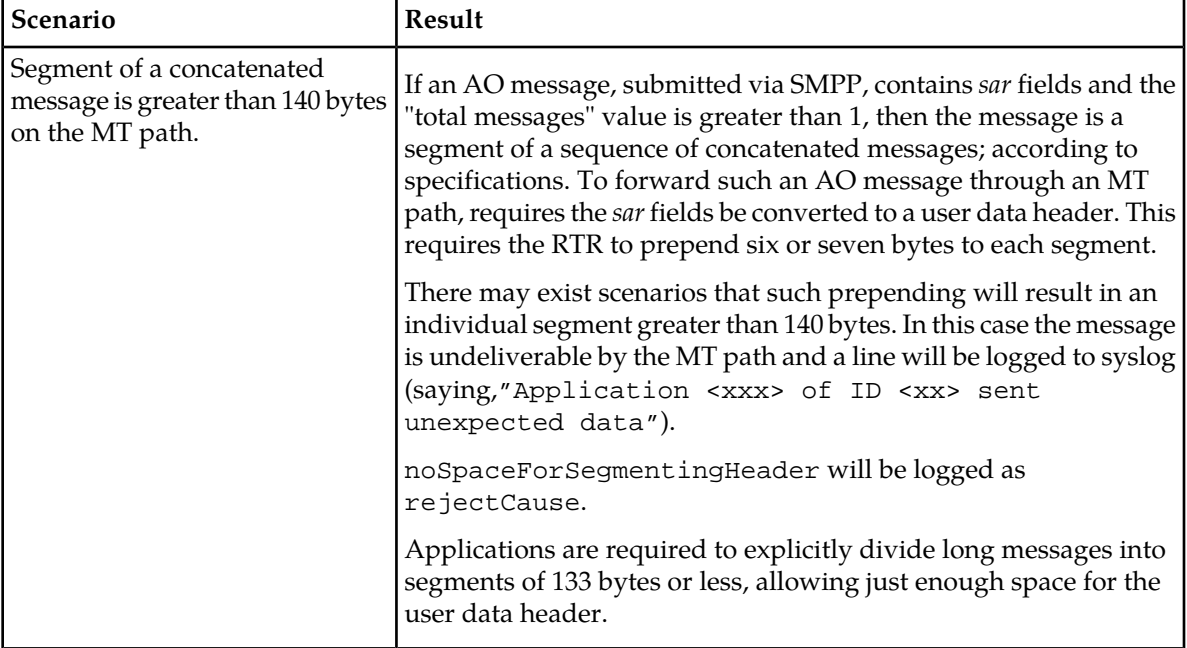

#### **11.4.3 Configuring the Application Entity for AO-MT-AO Routing**

In the case of AO-MT-AO routing, RTR routing properties must be adapted determine when to generate the ACK/NACK response for a submit operation. These properties can be configured on an individual RTR application basis.

In the MGR interface, the SMS application entity has the following attributes:

- **AO-MT-AO Enabled**—When selected, the RTR always generate an ACK/NACK response that reflects the result of the delivery attempt. (This functionality requires the license for the AO-MT-AO routing path.)
- <span id="page-259-0"></span>• **Respond After Delivery**—When selected, the RTR will generate an ACK/NACK response that reflects the result of the delivery attempt. This attribute is mandatory for AO-MT-AO routing, but it can also be applied to the AO-MT path.

## **11.5 Multi-SIM Support for AO-MT Routing**

Multi-SIM is an operator service that enables a customer to have more than one SIM card, but be reachable by only one MSISDN, which is called the master MSISDN. The non-master MSISDNs are called hidden MSISDNs.

The customer selects which MSISDN is the master. The device that the master MSISDN redirects to is called the Active Paging Device (APD).

Normally, SMS messages can only be delivered to the master MSISDN. If a message is sent toward a hidden MSISDN, the HLR rejects the SendRoutingInfoForSm request for the message with an error. If a message is sent toward the master MSISDN, the HLR responds to the SendRoutingInfoForSm request with the IMSI and MSC location of the SIM card in the APD.

However, in some scenarios, a message must be delivered to a specific SIM card; for example, an AO binary message to update the preferred roaming list in the SIM. In such a scenario, the HLR redirection mechanism must be overridden so the message can be delivered to the specific MSISDN, even if it is hidden.

The RTR supports HLRs that achieve the override functionality by requiring that the SMSC number in the SendRoutingInfoForSm operation be set to a special number. This number indicates to the HLR that it should override the rejection of the message and return the IMSI for the requested MSISDN, whether it is hidden or not. The RTR supports this method for AO-MT messages, on a per-application basis. When an application is configured for this functionality, the RTR:

- Queues messages from that application separately from other messages to the same recipients
- Sets the SMSC number in SendRoutingInfoForSm operations from that application to the configured special value

To configure the RTR:

- In the common configuration file, set the tpconfig attribute smscaddressformultisimhlrredirectionbypass to the special SMSC number (0-15 digits).
- In the MGR, select the **Multi SIM HLR Redirection Bypass** option in the SMS application configuration.

## <span id="page-260-0"></span>**11.6 AO Routing Action Billing Parameters**

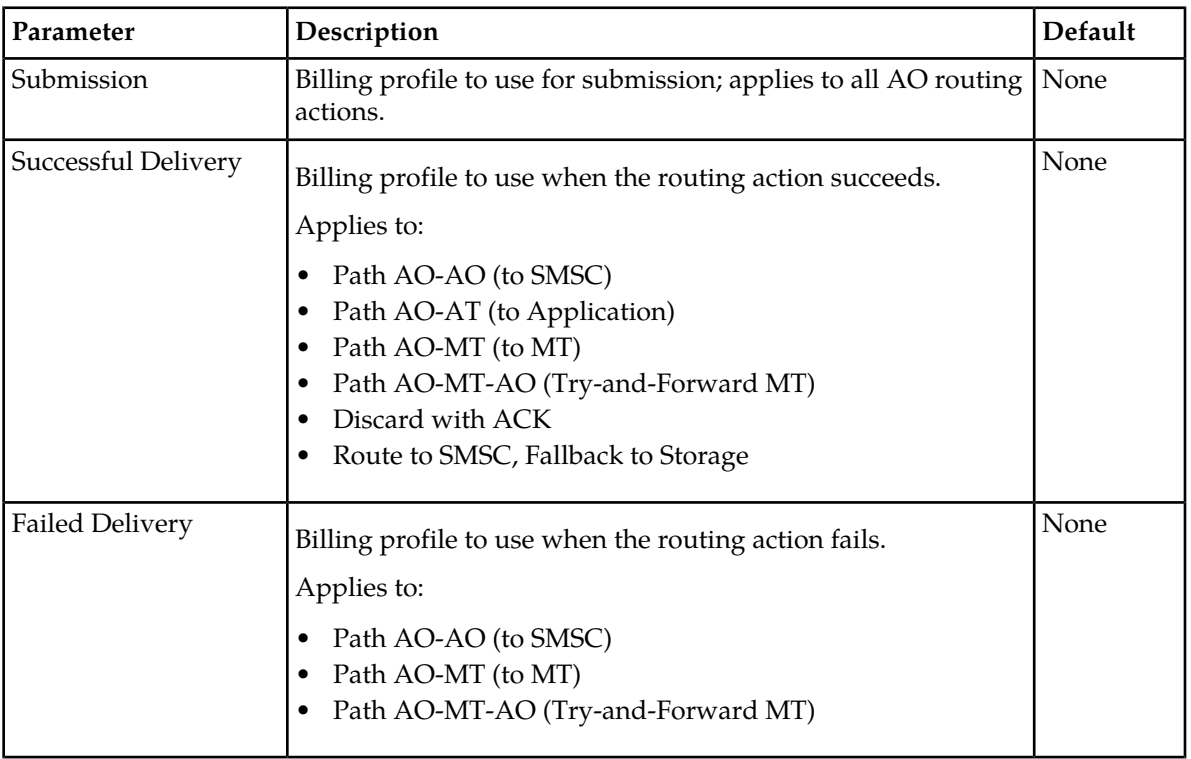

This section describes the billing parameters for AO routing actions.

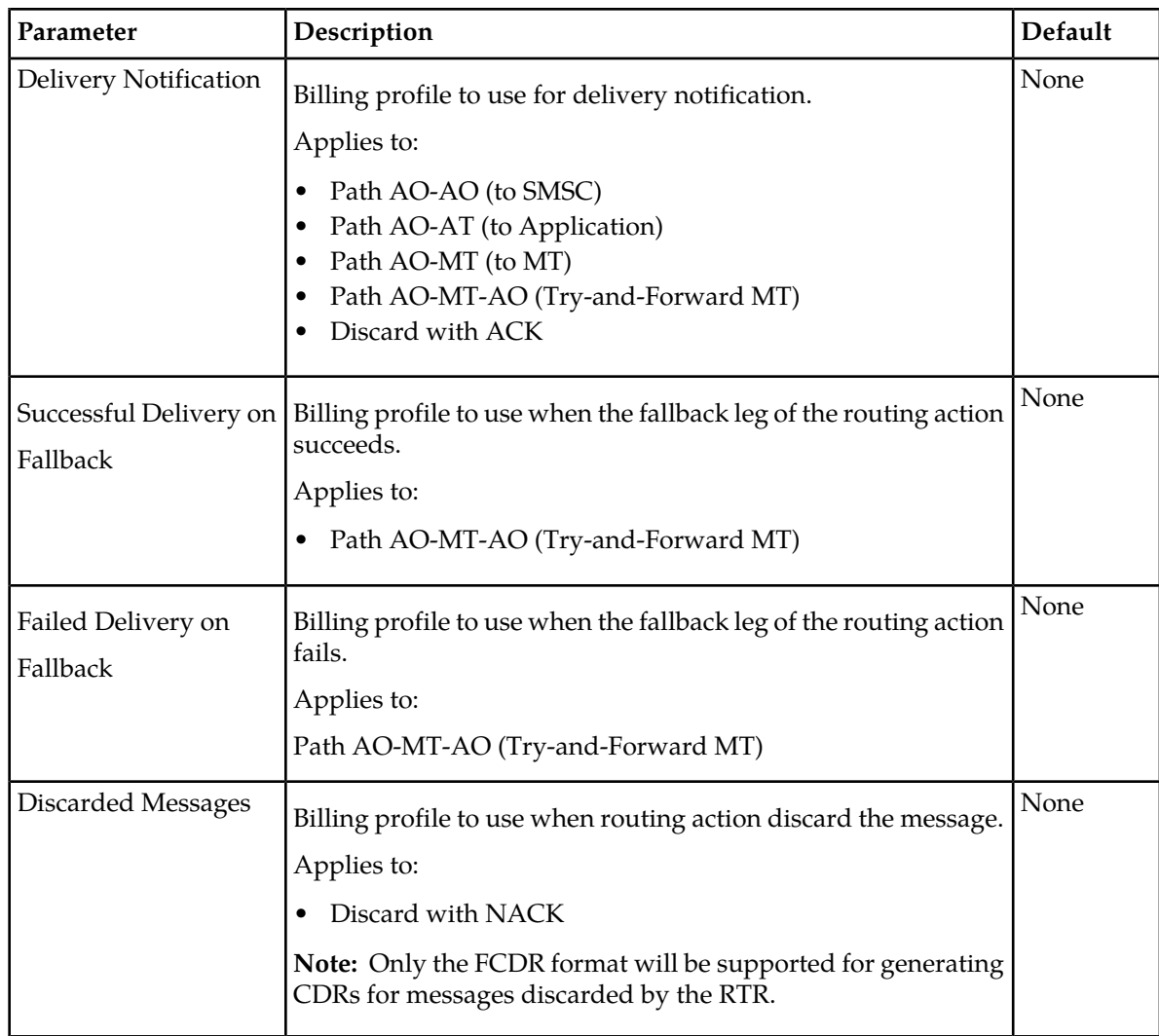

## <span id="page-261-0"></span>**11.7 AO External Condition Routing**

AO external condition (AOX) routing processes incoming AO messages and forwards selected message fields to a configured external condition (EC) application.

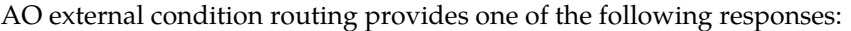

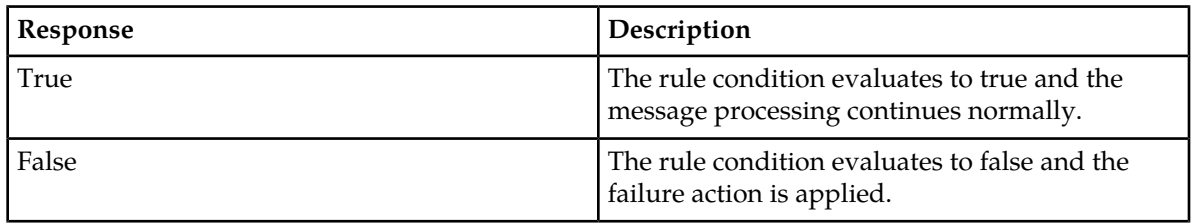

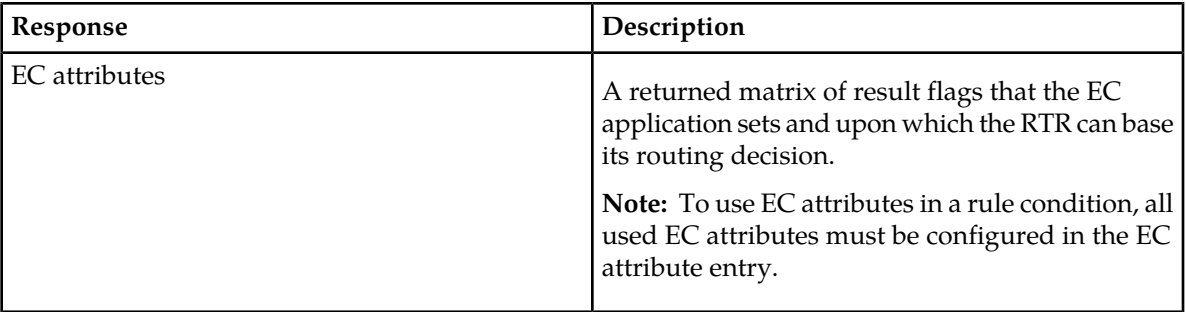

AOX rules get evaluated using the logic common to all external condition rule sets (refer to *[Rule](#page-31-0) [Evaluation](#page-31-0)*).

The possible failure actions are:

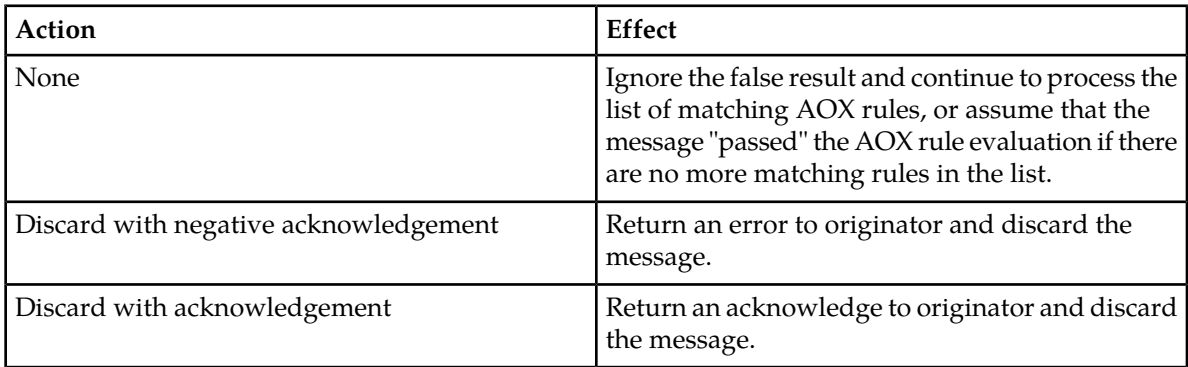

#### **Note:**

CDRs will be generated using the billing profile (if configured) for Discarded Messages when the message is discarded due to the application of any of the following failure actions:

**1.** Discard with negative acknowledgement

<span id="page-262-0"></span>Only the FCDR format will be supported for generating CDRs for messages discarded by the RTR.

## **11.8 Early SRI-SM Behavior for Store Cases**

The following table describes the behavior of **Early SRI-SM** for AO-Store-MT and AO-MT-Store Flow:

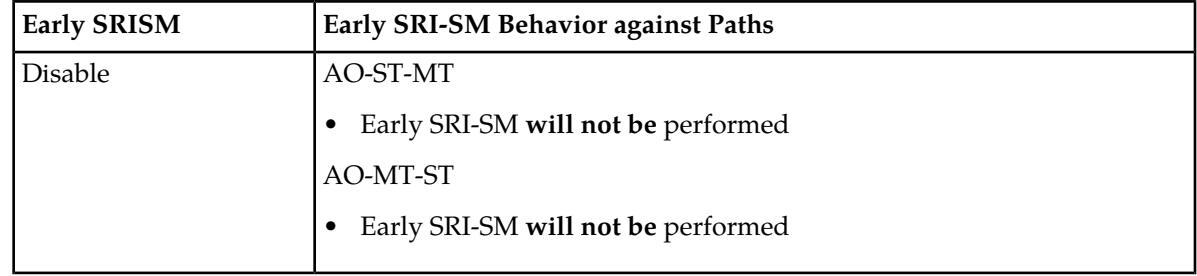

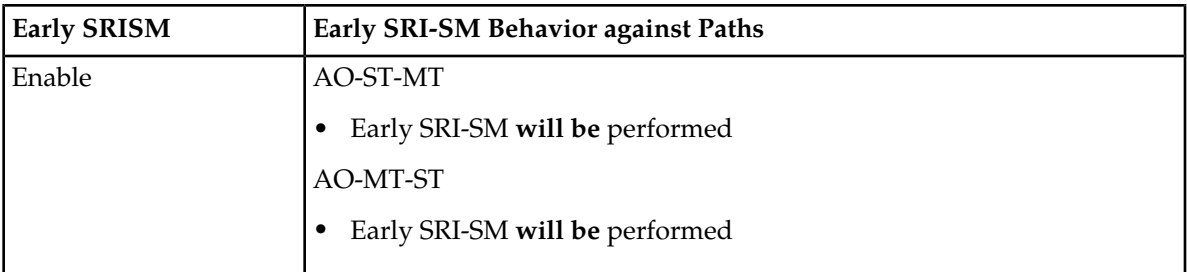

There are two ways by which the RTR evaluates if the early SRI-SM is enabled or not:

- **1.** There is a white list including the recipient
- **2.** The parameter *[hlrqueryforrecipientofaobeforeapproval](#page-488-0)* is enabled

If the white list is configured, the parameter *[hlrqueryforrecipientofaobeforeapproval](#page-488-0)* will not be used. The white list overrides the configuration of the parameter *[hlrqueryforrecipientofaobeforeapproval](#page-488-0)*.

**RTR Operator Manual AO Routing**

# **Chapter 12**

## **AT Routing**

#### <span id="page-265-0"></span>**Topics:**

- *[Introduction.....271](#page-270-0)*
- *[AT Routing Paths.....267](#page-266-0)*
- *[AT-AT Routing.....268](#page-267-0)*
- *[AT-AT-Store Routing.....268](#page-267-1)*
- *[AT-Store-AT Routing.....269](#page-268-0)*
- *[AT-AO Routing.....270](#page-269-0)*
- *[AT-AO-Store Routing.....271](#page-270-1)*
- *[AT-Store-AO Routing.....273](#page-272-0)*
- *[ATIR Rule Billing.....274](#page-273-0)*
- *[AT Outgoing Address Conversion.....274](#page-273-1)*
- *[ATOR Rule Billing.....274](#page-273-2)*
- *[ATIX Rule Set.....275](#page-274-0)*
- *[ATOX Rule Set.....276](#page-275-0)*

## **12.1 Introduction**

Application-terminated (AT) routing is the generic name for the processing of incoming (ATI) and outgoing (ATO) application-terminated messages.

The RTR and HUB work in conjunction to route AT messages to their destinations. In the case of AT routing with storage, the AMS acts as a message store. The AMS can also provide a transaction database (called the Intermediate Cache, or Icache) that stores message state and parameters while the message itself is stored in an external SMSC. For more information about the Icache, refer to the AMS Operator Manual.

**Note:** MIB items that are related to ATO rules use the acronym AT. MIB items that are related to ATI rules use the acronym ATI.

Up to 500 ATIR rules and up to 500 ATOR rules can be defined.

#### **Incoming AT Messages**

When an incoming AT message arrives at the RTR, it is evaluated by the following rules, in the following order:

- **1.** Incoming AT external condition (ATIX) rules
- **2.** Incoming AT routing (ATIR) rules
- **3.** Incoming AT counting (ATIC) rules

#### **Outgoing AT Messages**

When outgoing AT message is ready to leave the RTR, it is evaluated by the following rules, in the following order:

- **1.** Outgoing AT external condition (ATOX) rules
- **2.** Outgoing AT routing (ATOR) rules
- <span id="page-266-0"></span>**3.** Outgoing AT counting (ATOC) rules

## **12.2 AT Routing Paths**

The available AT routing paths are:

- AT-AT (route to application)
- AT-AT-Store (route to application, fallback to storage)
- AT-Store-AT (store for delivery to application)
- AT-AO (route to SMSC as AO)
- AT-AO-Store (route to SMSC as AO, fallback to storage)
- AT-Store-AO (store for delivery to SMSC as AO)
- AT-Discard:
	- Discard with ACK
	- Discard with temporary error
	- Discard with permanent message error

• Discard with permanent recipient error

**Note:** During the AT delivery via store, the configured value of the "outside transmit window size" is used as the maxtransactions in the store request. For the AT delivery "outside transmit window size" of the configured application is used for load balancing the traffic towards the HUB.

## <span id="page-267-0"></span>**12.3 AT-AT Routing**

AT-AT routing allows for monitoring and controlling traffic toward applications. In AT-AT routing, the RTR receives incoming AT messages from a service centre and routes them to an application. AT-AT messages are first evaluated by the incoming AT routing (ATIR) rules, then by the outgoing AT (ATOR) routing rules.

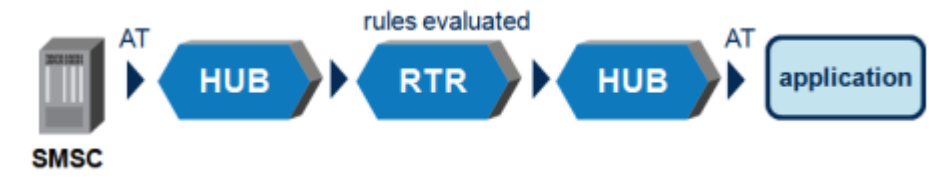

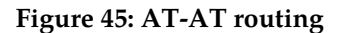

The **Destination Application** parameter in the ATIR rule determines the application to which the RTR routes the message:

- The application that sent the message
- The recipient application that is specified in the message
- An application that the user specifies in the ATIR rule
- An application that is determined by the Intermediate Cache (Icache)

**Note:** During the AT delivery via store, the configured value of the "outside transmit window size" is used as the maxtransactions in the store request. For the AT delivery "outside transmit window size" of the configured application is used for load balancing the traffic towards the HUB.

<span id="page-267-1"></span>**Note:** For more information about the Icache, refer to the AMS Operator Manual.

## **12.4 AT-AT-Store Routing**

In AT-AT-Store routing, if the application rejects a message with a temporary error, the message can fall back to storage in the AMS. The AMS delivery scheme determines when and how often message delivery is retried.

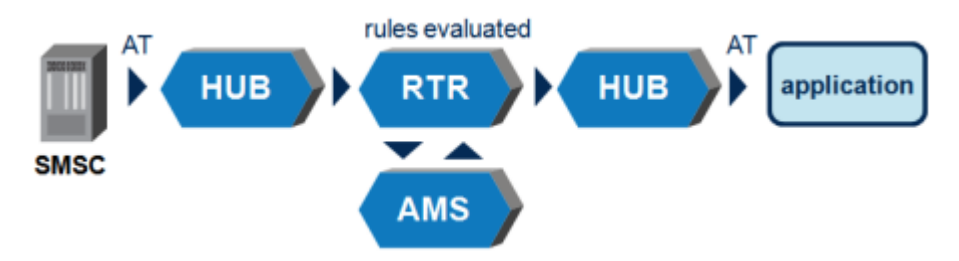

**Figure 46: AT-AT-Store routing**

The **AMS Queue** parameter in the ATIR rule determines the queue in which the message is stored (and, therefore, the delivery scheme that applies to the message).

**Note:** During the AT delivery via store, the configured value of the "outside transmit window size" is used as the maxtransactions in the store request. For the AT delivery "outside transmit window size" of the configured application is used for load balancing the traffic towards the HUB.

## <span id="page-268-0"></span>**12.5 AT-Store-AT Routing**

In AT-Store-AT routing, the RTR does not perform a first delivery attempt of the message. Instead, it immediately sends the message to the AMS for storage. The AMS delivery scheme determines when and how often message delivery is tried.

**Note:** During the AT delivery via store, the configured value of the "outside transmit window size" is used as the maxtransactions in the store request. For the AT delivery "outside transmit window size" of the configured application is used for load balancing the traffic towards the HUB.

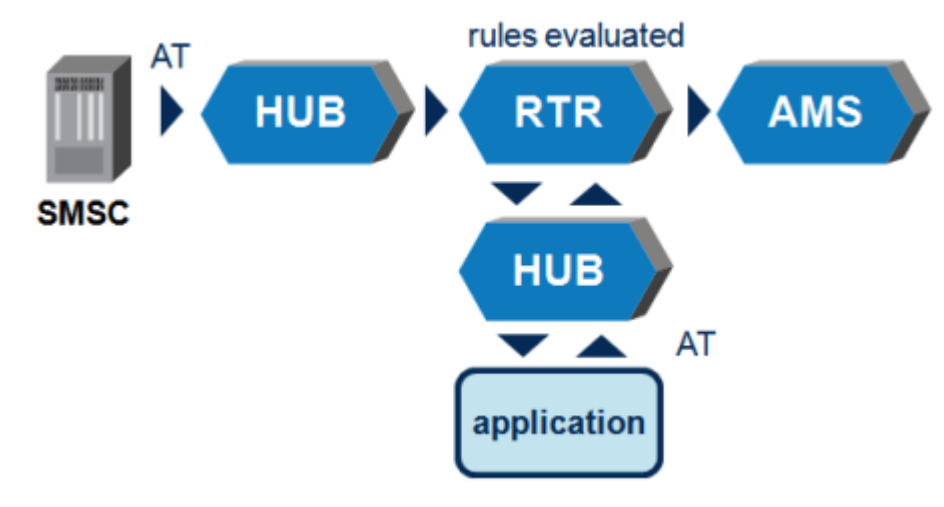

**Figure 47: AT-Store-AT**

## <span id="page-269-0"></span>**12.6 AT-AO Routing**

AT-AO routing allows a carrier to receive inter-carrier peer-to-peer AT messages, convert them to AO messages, and route them to the appropriate home network SMSC. AT-AO can also enable intra-carrier SMSCs to route AT messages that arrive at the wrong SMSC to the correct SMSC as AO messages.

AT-AO routing requires the AT-AO license.

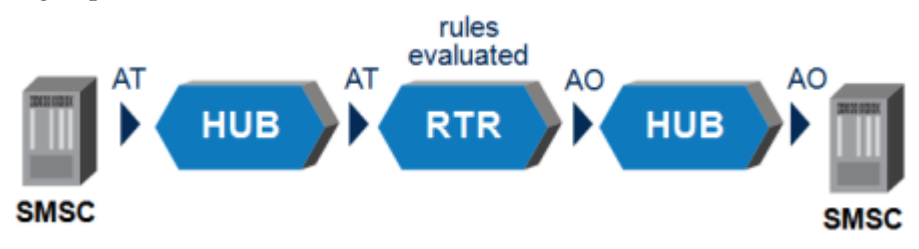

**Figure 48: AT-AO**

AT-AO routing flows as follows:

- **1.** An inbound AT message arrives at the HUB
- **2.** The HUB sends the AT message to the RTR for rule evaluation
- **3.** The RTR evaluates the ATIR rules for the message, and it matches an AT-AO rule
	- **a.** If the protocol of the incoming AT message does not match the protocol that is accepted by the destination application, the RTR blocks the message with a permanent error and processing of the message stops
	- **b.** If the protocol of the incoming AT message matches the protocol that is accepted by the destination application, the RTR converts the AT message to AO and sends the AO message to the HUB
- **4.** The HUB sends the AO message to the SMSC
- **5.** The SMSC acknowledges (ACKs) or negatively acknowledges (NACKs) the AO message to the HUB
- **6.** The HUB relays the SMSC's response to the RTR

**a.** If the AO message was ACKed, the RTR sends an ACK for the AT message to the HUB

- **b.** If the AO message was NACKed, the RTR sends a NACK for the AT message to the HUB
- **7.** The HUB relays the RTR's response to the AT originator

**Note:** This routing path is not supported for CIMD messages.

#### **12.6.1 AT-AO Configuration**

The **Destination Application** parameter in the ATIR rule determines which application the Mobile Messaging system uses to submit the message to the service centre:

- The application that sent the message
- The recipient application that is specified in the message
- An application that you specify in the ATIR rule

#### **RTR Operator Manual AT Routing**

The destination application should be an application that has an inside connection to the service center(s) to which the message will be submitted. In the most common scenario, it would be set to an application that you specify in the ATIR rule.

**Note:** The **Destination Application** parameter must not be set to Icache-based application determination.

The **SMSC Group** parameter in the ATIR rule determines the group of service centres to which the Mobile Messaging system will submit the message.

#### <span id="page-270-0"></span>**12.6.2 Introduction**

Application-terminated (AT) routing is the generic name for the processing of incoming (ATI) and outgoing (ATO) application-terminated messages.

The RTR and HUB work in conjunction to route AT messages to their destinations. In the case of AT routing with storage, the AMS acts as a message store. The AMS can also provide a transaction database (called the Intermediate Cache, or Icache) that stores message state and parameters while the message itself is stored in an external SMSC. For more information about the Icache, refer to the AMS Operator Manual.

**Note:** MIB items that are related to ATO rules use the acronym AT. MIB items that are related to ATI rules use the acronym ATI.

Up to 500 ATIR rules and up to 500 ATOR rules can be defined.

#### **Incoming AT Messages**

When an incoming AT message arrives at the RTR, it is evaluated by the following rules, in the following order:

- **1.** Incoming AT external condition (ATIX) rules
- **2.** Incoming AT routing (ATIR) rules
- **3.** Incoming AT counting (ATIC) rules

#### **Outgoing AT Messages**

When outgoing AT message is ready to leave the RTR, it is evaluated by the following rules, in the following order:

- **1.** Outgoing AT external condition (ATOX) rules
- <span id="page-270-1"></span>**2.** Outgoing AT routing (ATOR) rules
- **3.** Outgoing AT counting (ATOC) rules

## **12.7 AT-AO-Store Routing**

In AT-AO-Store routing, if the SMSC NACKs the AO message with a temporary error, the message can fall back to storage in the AMS. The AMS delivery scheme determines when and how often message delivery is retried.

AT-AO-Store routing requires the following licenses:

• AT-AO

- AT-Store
- Store-AO

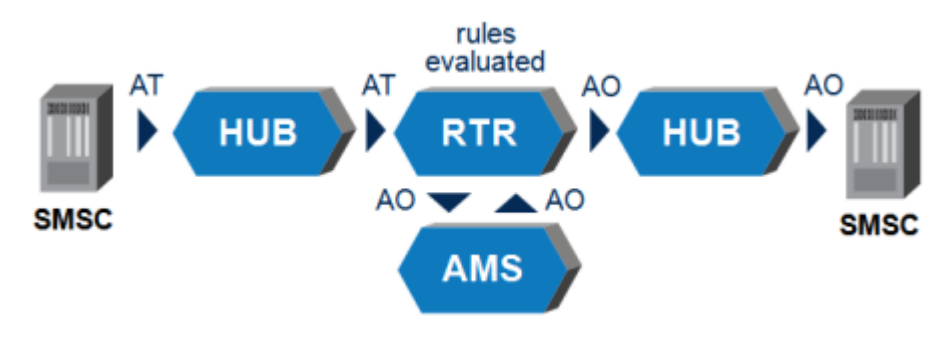

#### **Figure 49: AT-AO-Store**

AT-AO-Store routing flows as follows:

- **1.** An inbound AT message arrives at the HUB
- **2.** The HUB sends the AT message to the RTR for rule evaluation
- **3.** The RTR evaluates the ATIR rules for the message, and it matches an AT-AO-Store rule
	- **a.** If the protocol of the incoming AT message does not match the protocol that is accepted by the destination application, the RTR blocks the message with a permanent error and processing of the message stops
	- **b.** If the protocol of the incoming AT message matches the protocol that is accepted by the destination application, the RTR converts the AT message to AO and sends the AO message to the HUB
- **4.** The HUB sends the AO message to the SMSC
- **5.** The SMSC ACKs or NACKs the AO message to the HUB
- **6.** The HUB relays the SMSC's response to the RTR
	- **a.** If the AO message was ACKed, the RTR sends an ACK for the AT message to the HUB (this is the AT-AO routing path) and steps 7, 9, and 10 are omitted from the flow
	- **b.** If the AO message was NACKed with a temporary error, the RTR attempts to store the AO message in the AMS
- **7.** The AMS ACKs or NACKs the storage request
	- **a.** If the storage request was ACKed, the RTR sends an ACK for the AT message to the HUB
	- **b.** If the storage request was NACKed, the RTR sends a NACK for the AT message to the HUB
- **8.** The HUB relays the RTR's response to the AT originator
- **9.** When the delivery scheme indicates that the message should be delivered, the AMS notifies the RTR
- **10.** The RTR sends the message to the SMSC
	- **a.** If the SMSC ACKs the message, the RTR notifies the AMS, which then deletes its internal copy of the message
	- **b.** If the SMSC NACKs the message with a temporary error, the RTR notifies the AMS, which continues to store the message until the next scheduled delivery attempt

The **AMS Queue** parameter in the ATIR rule determines the queue in which the message is stored (and, therefore, the delivery scheme that applies to the message).

**Note:** This routing path is not supported for CIMD messages.

## <span id="page-272-0"></span>**12.8 AT-Store-AO Routing**

In AT-Store-AO routing, the RTR does not perform a first submission attempt of the message. Instead, it immediately sends the message to the AMS for storage. The AMS delivery scheme determines when and how often message delivery is tried.

AT-Store-AO routing requires the following licenses:

- AT-Store
- Store-AO

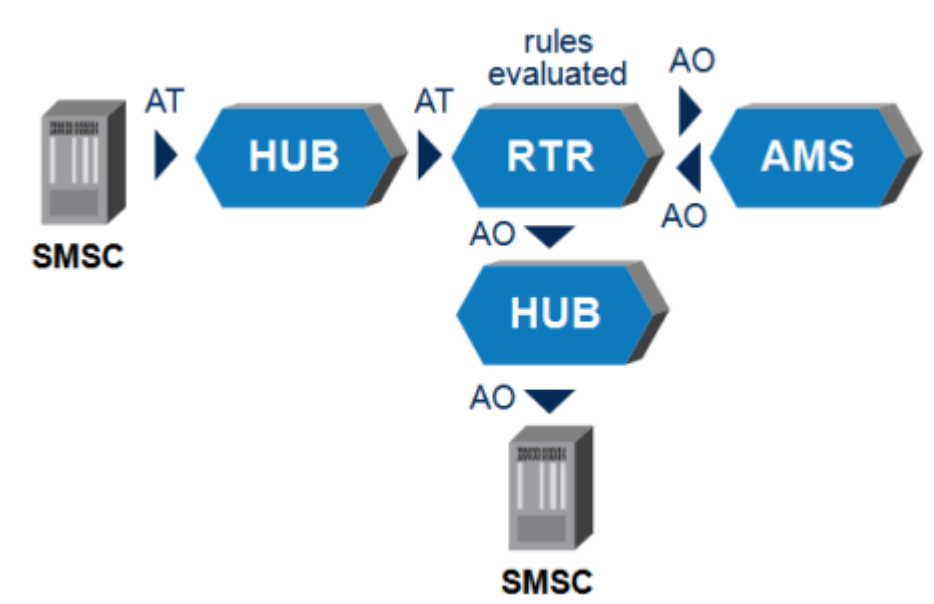

#### **Figure 50: AT-Store-AO**

AT-Store-AO routing flows as follows:

- **1.** An inbound AT message arrives at the HUB
- **2.** The HUB sends the AT message to the RTR for rule evaluation
- **3.** The RTR evaluates the ATIR rules for the message, and it matches an AT-Store-AO rule
	- **a.** If the protocol of the incoming AT message does not match the protocol that is accepted by the destination application, the RTR blocks the message with a permanent error and processing of the message stops
	- **b.** If the protocol of the incoming AT message matches the protocol that is accepted by the destination application, the RTR converts the AT message to AO and attempts to store it in the AMS
- **4.** The AMS ACKs or NACKs the storage request
- **a.** If the storage request was ACKed, the RTR sends an ACK for the AT message to the HUB
- **b.** If the storage request was NACKed, the RTR sends a NACK for the AT message to the HUB
- **5.** The HUB relays the RTR's response to the AT originator
- **6.** When the delivery scheme indicates that the message should be delivered, the AMS notifies the RTR
- **7.** The RTR sends the message to the SMSC
	- **a.** If the SMSC ACKs the message, the RTR notifies the AMS, which then deletes its internal copy of the message
	- **b.** If the SMSC NACKs the message with a temporary error, the RTR notifies the AMS, which continues to store the message until the next scheduled delivery attempt

The **AMS Queue** parameter in the ATIR rule determines the queue in which the message is stored (and, therefore, the delivery scheme that applies to the message).

<span id="page-273-0"></span>**Note:** This routing path is not supported for CIMD messages.

#### **12.9 ATIR Rule Billing**

The ATIR rules can refer to a billing profile that will trigger the generation of CDRs representing the processing of the inbound AT messages. When processing inbound AT traffic, the RTR creates CDRs for an inbound AT message that has been rejected based on the following routing actions:

- **1.** Block with permanent message error
- **2.** Block with permanent recipient error

<span id="page-273-1"></span>For more information about the CDR formats that the RTR supports, refer to the Billing Manual.

## **12.10 AT Outgoing Address Conversion**

An outgoing originator address conversion rule set and an outgoing recipient address conversion rule set may be specified for each ATO routing rule.

<span id="page-273-2"></span>See *[Outgoing Address Conversion](#page-123-0)* for details of Outgoing Conversion Rules.

## **12.11 ATOR Rule Billing**

The ATOR rules can refer to a billing profile that will be associated to outbound AT messages. The ATOR-based billing profiles that are used to generate CDRs depend on the ATOR routing action and on the message's exact routing path and delivery result(s).

The billing profile for delivery notifications (that is, for internally generated AT Notification) is generally used in all cases where a CDR is generated for an internally generated AT Notification. Otherwise, if the ATOR rule's action is a "block" action, the billing profile for blocked delivery is used. Delivery or non-delivery CDRs, respectively, are created using the billing profile for successful or failed delivery. If submission CDRs are created after the outbound AT processing, the billing profile for submission will be used.

#### **Note:**

- **1.** The billing profile configured for the Blocked Delivery can be used to create the CDRs for the rejected messages due to applied ATO routing rule action (where action is **Block with permanent error**). For getting the desired status value with the ATOR rule applied for AT messages, configure the **Not Delivered Status** field as **Rejected** in the billing profile used for Blocked Delivery.
- **2.** Only the FCDR format will be supported for Rejected CDR generated by RTR.
- **3.** In case of AO-AT routing path, with AT delivery failure, CDR will only be generated when the condition specified in point 1 is met. Otherwise there will be no CDR generated.
- **4.** If AMS is used to perform AT delivery, then no CDR will be generated when the ATOR routing action is set as **Block with temporary error** as in this case message will again be stored in the AMS for the next retry.
- **5.** In case of MO-AT routing path or AO-ST-AT or AO-AT-ST, if the AT message is blocked due to permanent error then the status field in the CDR generated will be "Expired". The only exception is if the condition specified in point 1 is met. In that case status field in the CDR will be set as "Rejected".

<span id="page-274-0"></span>For more information about the CDR formats that the RTR supports, refer to the Billing Manual.

## **12.12 ATIX Rule Set**

The RTR evaluates the ATIX rule set so that EC applications can process the inbound AT message. EC processing may include providing extra personalized services, filtering messages.

ATIX rules get evaluated using the logic common to all external condition rule sets (refer to *[Rule](#page-31-0) [Evaluation](#page-31-0)*).

#### **12.12.1 ATIX Rule Failure Action**

If the ECI evaluation produces a result of false (after the optional inversion of the corresponding ATIX rule's external condition), then the processing of the sorted list of matching ATIX rules stops and the failure action of the ATIX rule is applied.

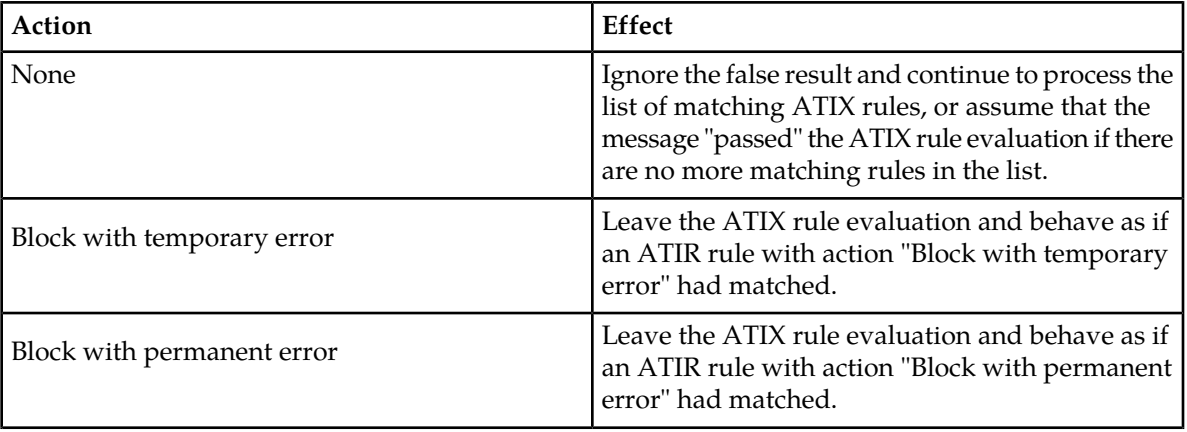

The possible failure actions are:

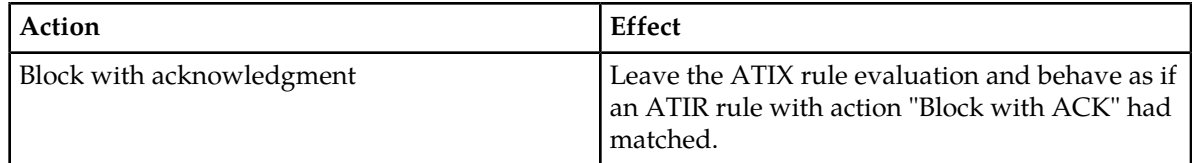

**Note:**

CDRs will be generated using the billing profile (if configured) for Discarded Messages when the message is discarded due to the application of any of the following failure actions:

**1.** Discard with permanent error

Only the FCDR format will be supported for generating CDRs for messages discarded by the RTR.

## <span id="page-275-0"></span>**12.13 ATOX Rule Set**

The RTR evaluates the ATOX rule set so that EC applications can process the outbound AT message. EC processing may include providing extra personalized services.

ATOX rules get evaluated using the logic common to all external condition rule sets (refer to *[Rule](#page-31-0) [Evaluation](#page-31-0)*).

#### **12.13.1 ATOX Rule Failure Action**

If the ECI evaluation produces a result of false (after the optional inversion of the corresponding ATOX rule's external condition), then the processing of the sorted list of matching ATOX rules stops and the failure action of the ATOX rule is applied.

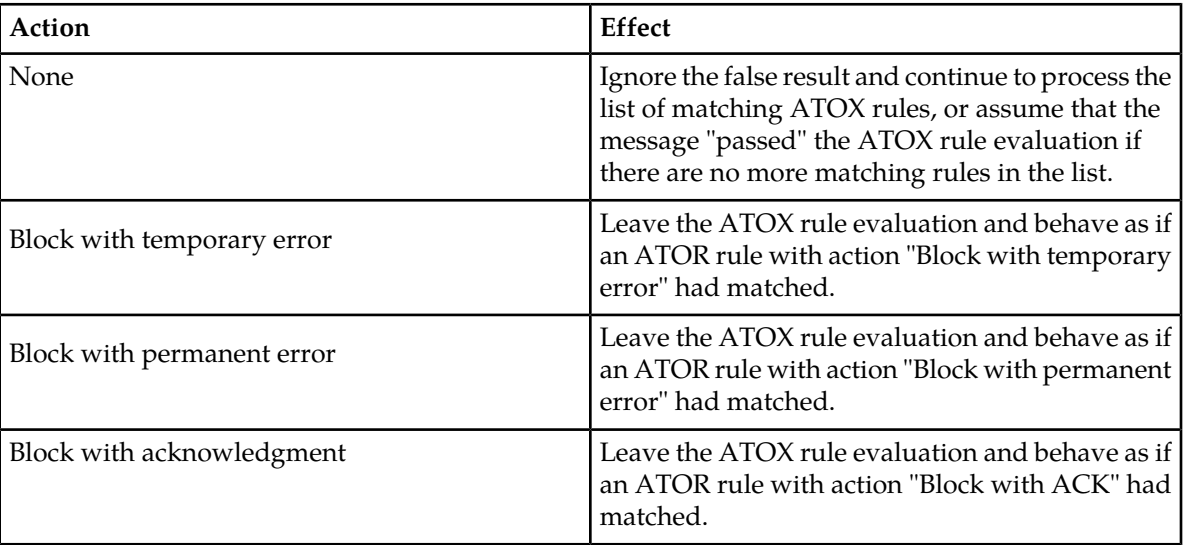

The possible failure actions are:

**Note:**

CDRs will be generated using the billing profile (if configured) for Discarded Messages when the message is discarded due to the application of any of the following failure actions:

**1.** Discard with permanent error

Only the FCDR format will be supported for generating CDRs for messages discarded by the RTR.

# **Chapter 13**

## **IGM Routing**

## **Topics:**

- *[Introduction.....279](#page-278-0)*
- *[IGM Rule Evaluation.....279](#page-278-1)*
- *[IGM Rule Conditions.....279](#page-278-2)*
- *[IGMR Rule Set.....282](#page-281-0)*
- *[IGMX Rule Set.....286](#page-285-0)*
- *[IGMC Rule Set.....286](#page-285-1)*

## <span id="page-278-0"></span>**13.1 Introduction**

The RTR implements logic dedicated to the processing of *internally generated SMs*, i.e. short messages that are created by the RTR, and need to be processed and delivered or relayed in some way. Among other capabilities, this logic includes the evaluation of the Internally Generated Message (IGM) rule sets. This chapter describes that logic.

There are three types of IGM rules:

- IGM routing rules (IGMR)
- IGM external condition rules (IGMX)
- IGM counting rules (IGMC)

**Note:** Even though the logic has been designed to be generic for any kind of internally generated SM, IGM rules are currently **only applied to Auto Reply (ARP) messages** (refer to *[Auto Reply Service](#page-74-0)*).

## <span id="page-278-1"></span>**13.2 IGM Rule Evaluation**

The evaluation of the IGM logic on the RTR consists of the following consecutive steps:

- **1. SSI Query:** If a Subscriber Service Information (SSI) is available, and if the SSI of the originator or recipient of the IGM are unknown, the RTR issues a query to retrieve the SSI.
- **2. SCTS Generation:** The RTR generates a Service Centre Timestamp (SCTS), optionally involving the AMS, for the IGM.
- **3. Early SRI-SM:** Under the control of MGR GUI properties (**Routing** ➤ **Properties**, refer to MGR Operator Manual for more information), an Early SRI-SM query may be issued, primarily in order to retrieve a routing number for the recipient of the IGM.
- **4. IGMX Rule Set Evaluation:** The RTR evaluates the IGM External Condition (IGMX) rule set according to the normal rules for evaluating an External Condition Rule set. If this does not reject/discard the IGM, then
- **5. CAMEL Charging:** If an EC application (typically, the PBC) requested CAMEL charging, the RTR applies CAMEL charging, using SMSC and MSC parameters as configured through the semi-static configuration parameters *[localsmscaddressincameltrigger](#page-496-0)* and *[localmscaddressincameltrigger](#page-496-1)* respectively. If CAMEL charging does not reject the IGM, then
- **6. IGMR Rule Set Evaluation:** The RTR evaluates the IGM Routing rule set, primarily in order to determine how to route the IGM. Additionally, this may associate Billing Profiles with the IGM in order to generate CDRs.
- **7. Route IGM:** Route the IGM according to the matching rule's Routing Action.
- <span id="page-278-2"></span>**8. Post-process IGM:** Evaluate the IGM Counting (IGMC) rule set, complete any pending CAMEL and ECI communication (mostly evolving around real-time charging) and generated CDRs.

## **13.3 IGM Rule Conditions**

The IGM rule sets share the following set of supported rule conditions:

<span id="page-279-0"></span>

| Condition            | Format                                          | Description                                                                                                    |
|----------------------|-------------------------------------------------|----------------------------------------------------------------------------------------------------|
| <b>Time Schedule</b> |                                                 | This condition does not depend on any parameter of<br>the IGM, it evaluates against the current time (local to<br>the RTR instance) at the moment that the rule set is<br>evaluated.                                                                                                    |
| Originator           | Single MSISDN, MSISDN<br>range or MSISDN prefix | This condition is evaluated against the normalized<br>originator address, if it is categorized as MSISDN <sup>13</sup> .                                                                                                    |
|                      | Country                                         | This condition is evaluated against the country, as<br>derived from extracting the E.164 country code from<br>the normalized MSISDN. Successful extraction of the<br>country code depends on the provisioned countries.                                                                                                    |
|                      | Network                                         | This condition is evaluated against the network, as<br>derived from matching the normalized MSISDN<br>against the provisioned mobile network number ranges<br>and/or network ranges. Successful association of the<br>MSISDN with a provisioned mobile network can only<br>happen if mobile number portability for originator is<br>not supported for that network, and if the network<br>and its number range(s)/prefix(es) have been<br>provisioned. |
|                      | List                                            | This condition evaluates the normalized MSISDN<br>against a list of MSISDNs, enabling logical OR<br>operation.                                                                                                    |
| Originator SSI       |                                                 | This condition is evaluated against the originator's SSI.<br>It enables you to specify which services the originator<br>must or must not have. If SSI is not used, this condition<br>should not be specified.                                                                                                    |
| Recipient            | General                                         | If an early SRI-SM query was executed for the IGM,<br>both the recipient's MSISDN and IMSI may be<br>available.                                                                                                    |
|                      | Single MSISDN, MSISDN<br>range or MSISDN prefix | This condition is evaluated against the normalized<br>recipient address, if it is categorized as $MSISDN^{13}$ .                                                                                                    |
|                      | Country                                         | If the recipient's IMSI has been retrieved, this condition<br>is evaluated against the country, as derived from<br>extracting the mobile country code (MCC) from the<br>IMSI. Otherwise, the condition is evaluated against<br>the country, as derived from extracting the E.164<br>country code from the normalized MSISDN. Successful<br>extraction of the country depends on the provisioned<br>countries.                                          |
|                      | Network                                         | If the recipient's IMSI has been retrieved, this condition<br>is evaluated against the mobile network, as derived                                                                                                    |

 $^{13}$  While only ARP messages pass through these rules, both the IGM's originator and recipient are expected to always be categorized as MSISDNs.

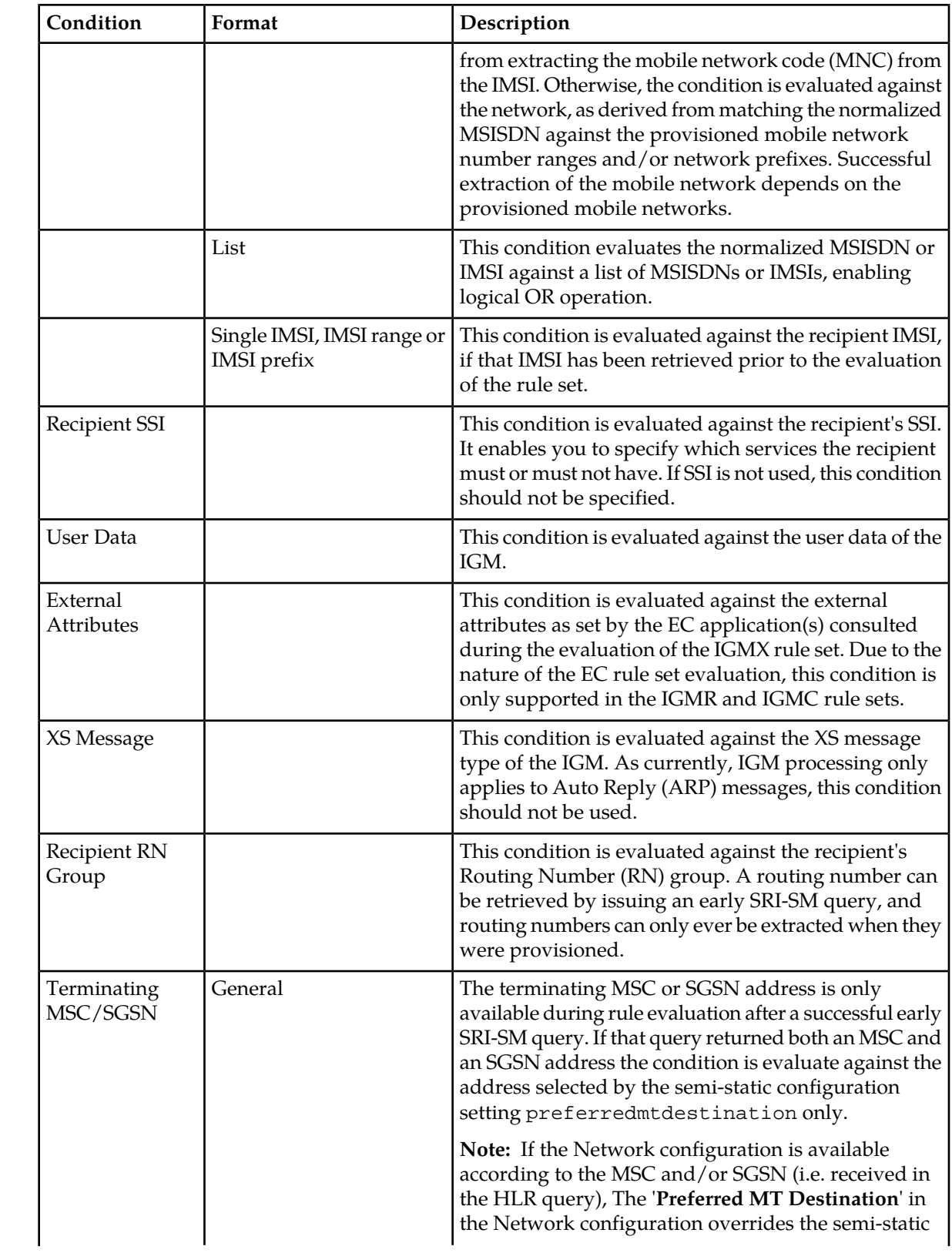

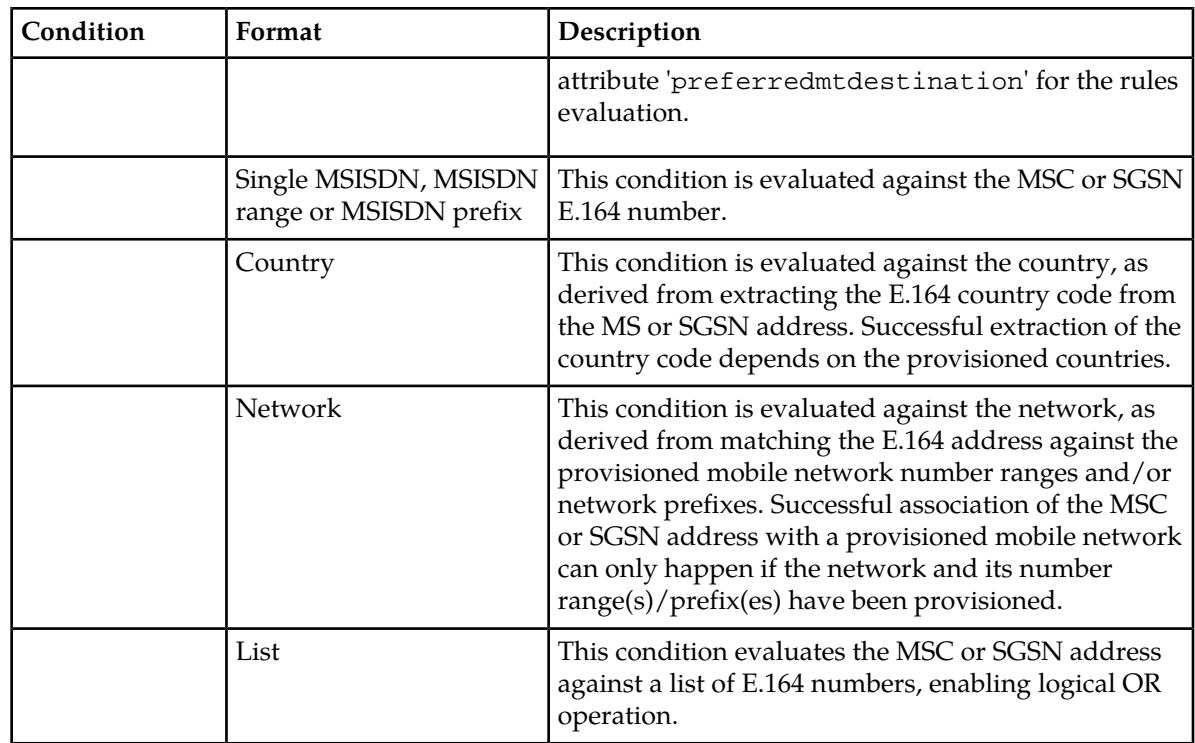

## <span id="page-281-0"></span>**13.4 IGMR Rule Set**

The RTR evaluates the IGM Routing (IGMR) rule set to determine how IGMs will be routed. In addition, the evaluation of the IGMR rule set can associate a Billing Profile with the IGM in order to generate CDRs. For information about the circumstances in which the IGMR rule set is evaluated, refer to *[IGM](#page-278-1) [Rule Evaluation](#page-278-1)*.

## **13.4.1 IGMR Routing Action**

The possible routing actions are:

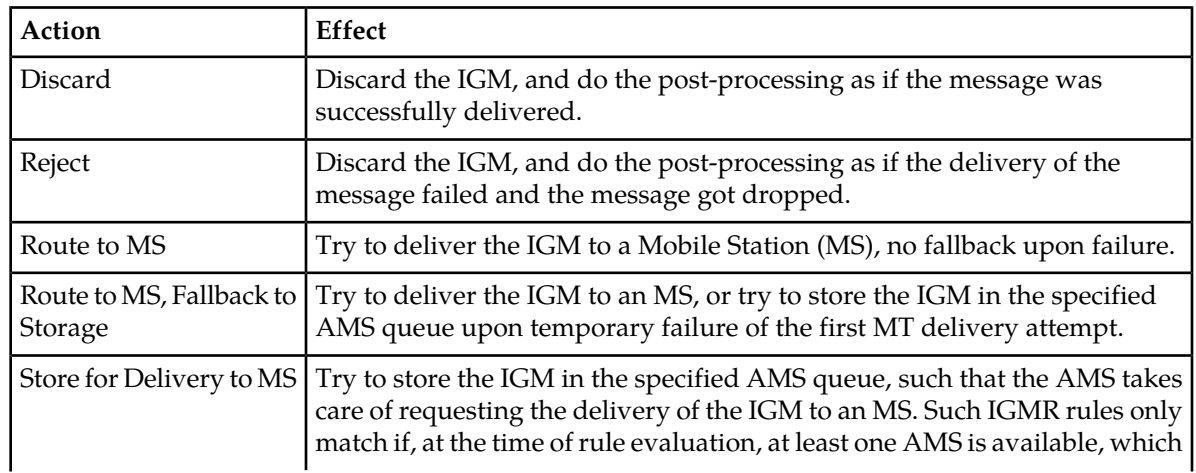

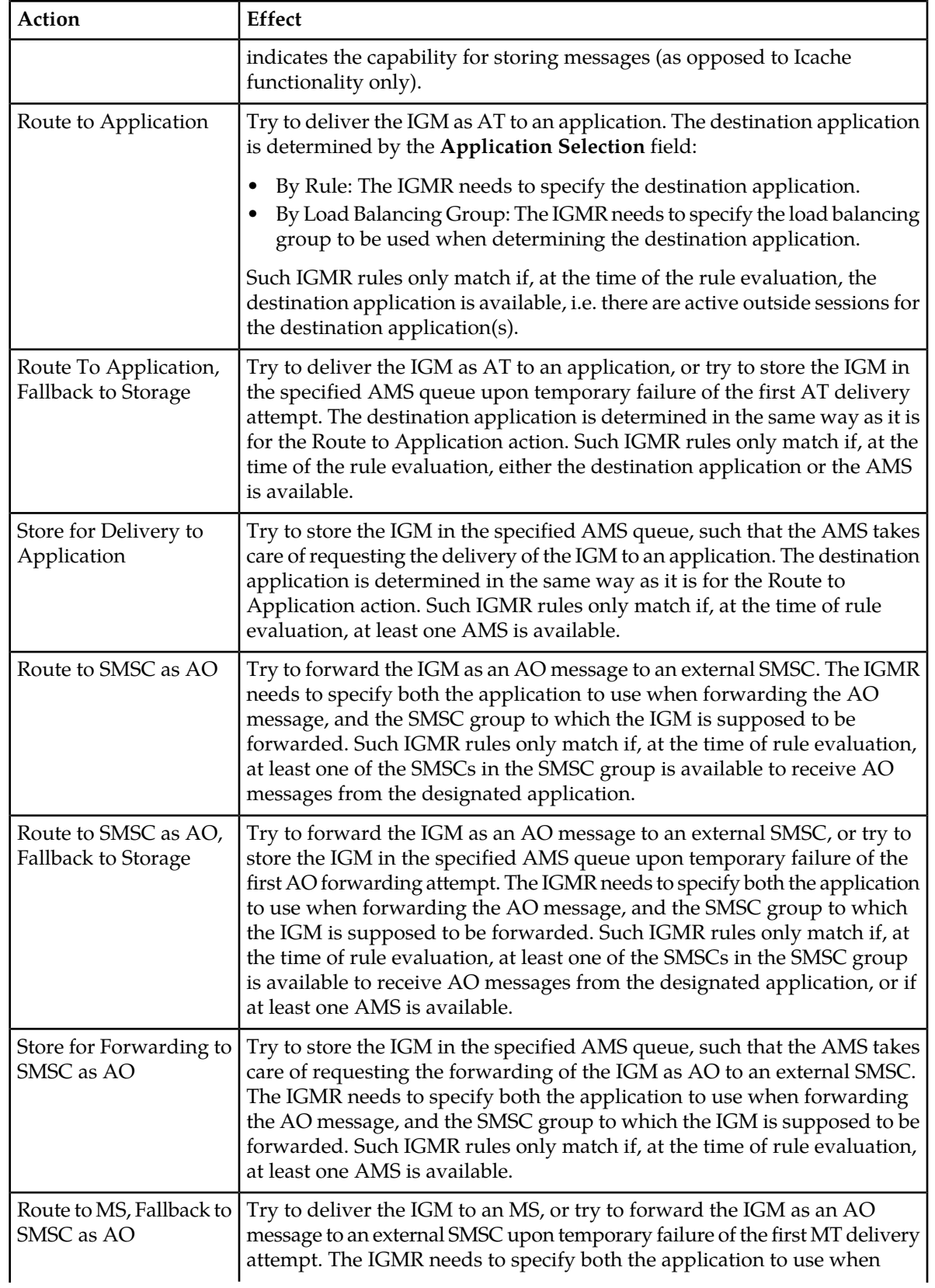

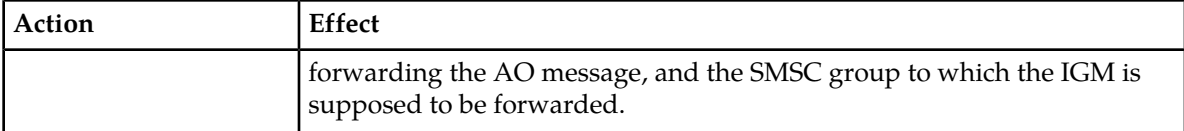

If no IGMR rule matches, the IGM processing continues as if an IGMR with Routing Action "Reject" had matched.

**Note:** When the selected routing action leads to the an MT or AT delivery attempt, the MTOX or ATOX rule set only gets evaluated for IGMs if the semi-static configuration attribute outboundextcondrulesenabledforigsm is set to *true*.

#### <span id="page-283-0"></span>**13.4.2 IGMR Billing**

The IGMR rule set allows associating a billing profile by means of the matching IGMR rule, in order to generate (non-)delivery CDRs during the post-processing of the IGM. CDRs can only be generated for IGMs if the IGM logic evaluates the IGMR rule set for the IGM. If the IGM gets discarded before matching the IGMR rules, no CDRs get created for the IGM.

If the selected routing action leads to the an MT or AT delivery attempt, billing profiles assigned to the IGM by means of a matching MTOR or ATOR rule also trigger the creation of a CDR.

If any billing profile assigned to the IGM is the *default profile*, the default profile designated to IGMs will be used. The default profile for IGM is configured on the MGR through **Billing** ➤ **Post-paid Billing** ➤ **Properties** ➤ **Default Profile For IGM**.

For each IGMR rule, two separate billing profiles can be referred to:

- Billing Profile for Successful Delivery
- Billing Profile for Failed Delivery

#### **Billing Profile for Successful Delivery**

This billing profile is used for the following IGMR routing actions:

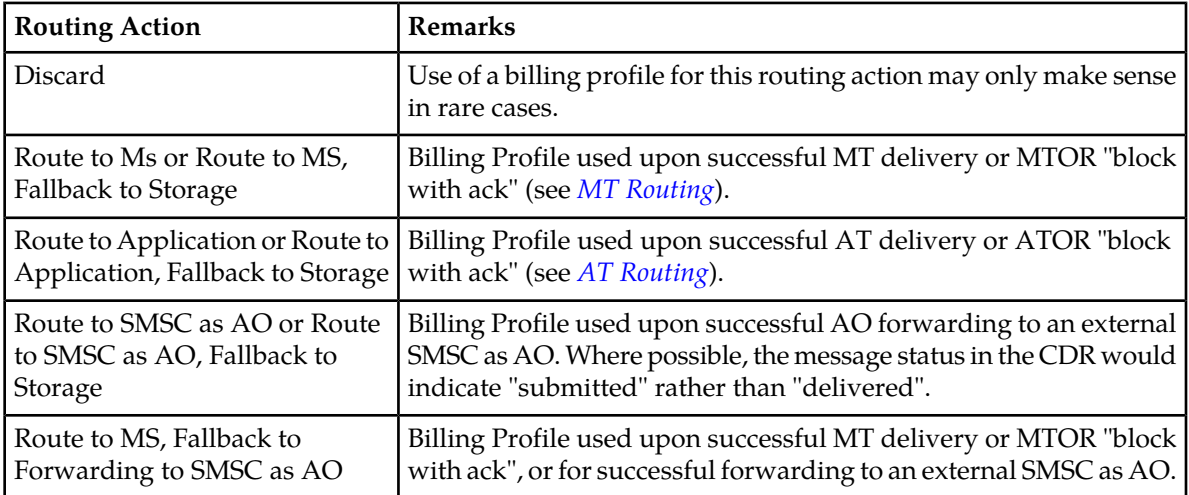

If the IGM is successfully stored in the AMS, no CDR is generated. Later on, if the IGM gets delivered from the AMS, or if the IGM gets deleted from the AMS, Billing Profiles assigned through IGMR rules are *not* considered. Instead, use billing profiles assigned through the MTOR or ATOR rule set.

If the message is successfully forwarded to an external SMSC as AO, CDRs get created regardless of the use of the Icache (see *[IGMR Icache](#page-284-0)*). If the Icache is in use, and the parameters of an IGM are successfully retrieved from the Icache, the IGMR rules get (re-)evaluated in order to determine the Billing Profile for generating the Final Delivery CDR.

#### **Billing Profile for Failed Delivery**

This billing profile is used for the following IGMR routing actions:

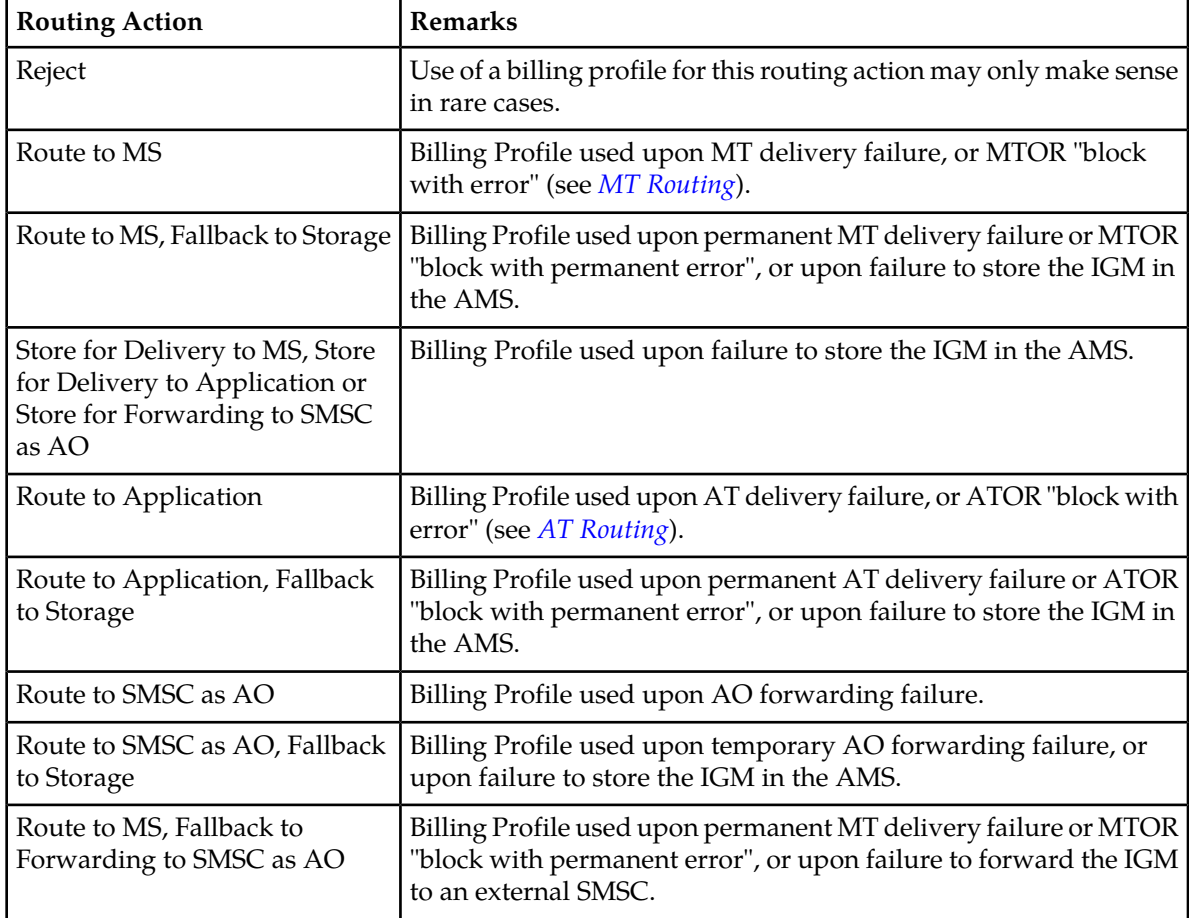

#### <span id="page-284-0"></span>**13.4.3 IGMR Icache**

The Icache functionality is designed to enable *charging on delivery*, while the message (IGM) is delivered by some external SMSC. This functionality depends on the availability of one or more AMS nodes with Icache capability. For more information about Icache, refer to the AMS Operator Manual.

The Icache functionality is supported for IGMs that are successfully forwarded to an external SMSC as AO. To use this functionality, it must be turned on explicitly for IGMs in the MGR GUI (**Storage** ➤ **Intermediate Cache** ➤ **IGM Intermediate Cache Support** ). For more information about this setting, refer to the MGR Operator Manual.

When creating Final Delivery CDRs, the IGMR rule set gets (re-)evaluated (refer to *[IGMR Billing](#page-283-0)* for more information).

## <span id="page-285-0"></span>**13.5 IGMX Rule Set**

The IGMX rule set enables the following functionality:

- Real-time charging (using the PBC)
- Message screening/filtering (using the FAF)
- Providing extra (personalized) services.

IGMX rules get evaluated using the logic common to all external condition rule sets (refer to *[Rule](#page-31-0) [Evaluation](#page-31-0)*).

For information about the circumstances in which the IGMX rule set is evaluated, refer to *[IGM Rule](#page-278-1) [Evaluation](#page-278-1)*.

#### **13.5.1 IGMX Failure Action**

If the ECI evaluation produces a result of false (after the optional inversion of the corresponding IGMX rule's external condition), then the processing of the sorted list of matching IGMX rules stops and the failure action of the IGMX rule is applied.

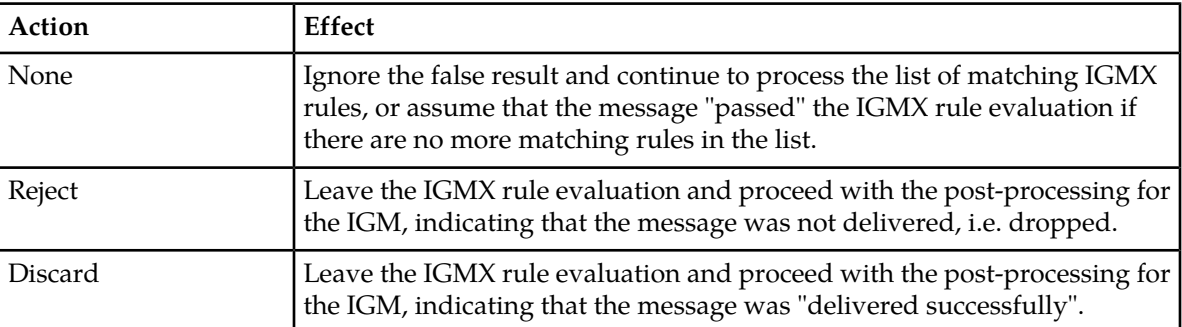

Possible failure actions are:

## <span id="page-285-1"></span>**13.6 IGMC Rule Set**

The IGMC rule set is evaluated in order to generate statistics about the routing of IGMs. Each IGMC rule has a set of per-routing result counters in addition to the "total rules matched" counter (igmCntRuleMatchedCounter).

The IGMC rules have the same conditions as the IGMR rules.

**RTR Operator Manual IGM Routing**

# **Chapter 14**

## **IMS Routing**

#### **Topics:**

- *[Introduction.....289](#page-288-0)*
- *[Integrated IPSM-GW.....289](#page-288-1)*
- *[Stand-Alone IPSM-GW.....295](#page-294-0)*
- *[IPSM-GW Service Level Interworking with RCS](#page-295-0) [Server.....296](#page-295-0)*
- *[Mobile Network Domain Selection.....300](#page-299-0)*
- *[SIP Message Barring .....305](#page-304-0)*
- *[Mapping of SIP Error Codes to Internal](#page-312-0) [Errors.....313](#page-312-0)*
- *[Counters for IMS Delivery Scenarios.....314](#page-313-0)*
- *[SCSCFName Support over MIP/MXP](#page-322-0) [Interface.....323](#page-322-0)*
# **14.1 Introduction**

The RTR and the IIW work in conjunction to provide IPSMGW functionality. The IPSMGW can be deployed in three ways:

#### **Integrated IPSMGW**

Integrated IPSMGW acts as a gateway between IMS domain and SS7 domain and provides ability to receive text messages from IMS domain and deliver text messages to subscriber in the IMS domain. It is tightly coupled with other components like RTR, AMS, and HUB. It supports all the paths for IMS Originating messages as supported for Mobile Originated messages. It provides transport level interworking.

#### **Stand-Alone IPSMGW**

Stand-Alone IPSMGW acts as a gateway between IMS domain and SS7 domain and provides ability to receive text messages from IMS domain and deliver text messages to subscriber in the IMS domain. It can be deployed as a separate server in operator's network and can be integrated with the existing "SMS Network" product to seamlessly enable SIP-based messaging. It is logically located between the legacy SMSC domain and the IP Multi-media Subsystem (IMS) Domain. Apart from text, it also supports Registration, Subscribe and Notify. It provides transport level interworking

#### **Service Level Interworking with Krypton**

IPSM-GW can be deployed with Krypton to provide ability to deliver messages to recipient not registered in IMS domain. It also allows to deliver messages originated from SS7 domain to subscriber in IMS domain. Messages are exchanged with Krypton using Service level interworking. In the current release only simple text messages as supported.

# **14.2 Integrated IPSM-GW**

#### **14.2.1 Rule Evaluation for IMS Messages**

The Existing Mobile Originated and Mobile Terminated Outgoing rules are applied on IMS Originated and IMS Terminated messages respectively.

#### 14.2.1.1 Rule Evaluation for IMS Originated Messages

IMS Originated Messages are handled similarly to an MO-ForwardSM, applying the MOX/MOR/MOC rules.

#### 14.2.1.2 Rule Evaluation for IMS Terminated Messages

Existing MTOX/MTOR/MTOC rules can be applied on IMS Terminated messages.

# **14.2.2 IMS Originated Routing Paths**

SIP Originated (SIPO) routing is the generic name for the processing of incoming IMS Originated messages. The IIW works in conjunction with the RTR and, in the case of routing with storage, the AMS to route SIPO messages to their destinations. The IMS Originated message handling requires MO-MO 3G routing path license.

Supported SIPO routing paths are:

- SIPO-MT (route to mobile station)
- SIPO-MO (route to SS7 SMSC)
- SIPO-MT-MO (route to mobile station, fall back to SS7 SMSC)
- SIPO-MT-AO (route to mobile station, fall back to SMSC)
- SIPO-MT-AT (route to mobile station, fall back to application)
- SIPO-AT (route to application)
- SIPO-Store-AT (store for delivery to application)
- SIPO-AT-Store (route to application, fallback to storage)
- SIPO-MT-Store (route to mobile station, fall back to storage)
- SIPO-Store-MT (store for delivery to mobile station)
- SIPO-AO (route to SMSC as AO)
- SIPO-Discard
	- Discard with NACK
	- Discard with ACK

For more information about SIPO routing paths, please refer to the IIW Operator Manual.

# **14.2.3 IMS Terminated Routing Paths**

The RTR and IIW work in conjunction to route IMS Terminated messages to their destinations. In the case of routing with storage, the AMS acts as a message store.

The delivery to IMS domain requires the license for the MT-MT 3G routing path.

The IMS Terminated Routing supports the following domains:

- Delivery to IMS Domain
	- SIPO-SIPT
	- AO-SIPT
	- MT-SIPT
- Delivery to IMS Domain with fall back to SS7 Domain
	- MO-SIPT-MT
	- SIPO-SIPT-MT

When the Mobile Messaging system includes an AMS, the system can provide SIPO-SIPT-Store or

MO-SIPT-Store (route to the UE's in the IMS domain, fall back to storage) routing.

**Important**: In case of fall back to storage, the message is sent by the RTR to the Message Store (AMS) before even attempting an FDA to the UE in IMS domain. Here, the message is not stored in the AMS database but it is placed in the appropriate message queue; then, the AMS immediately sends an acknowledgement to the RTR and then sends the message back to the RTR to perform the FDA. If the FDA is successful, the RTR generates a billing record (CDR); otherwise the routing result is returned to the AMS for storing it in the database for later retries.

# 14.2.3.1 Delivery to IMS Domain

#### **SIPO-SIPT**

When the recipient mobile network domain is 'IMS only', then:

- The RTR forwards the message to the IIW to perform a first delivery attempt (FDA) to the recipient in the IMS domain.
- If the delivery attempt is successful, a billing record can optionally be generated.
- If the delivery fails in the IMS domain with a temporary error, the message can fall back to the storage in the AMS. The AMS delivery scheme determines when and how often the message delivery is retried.

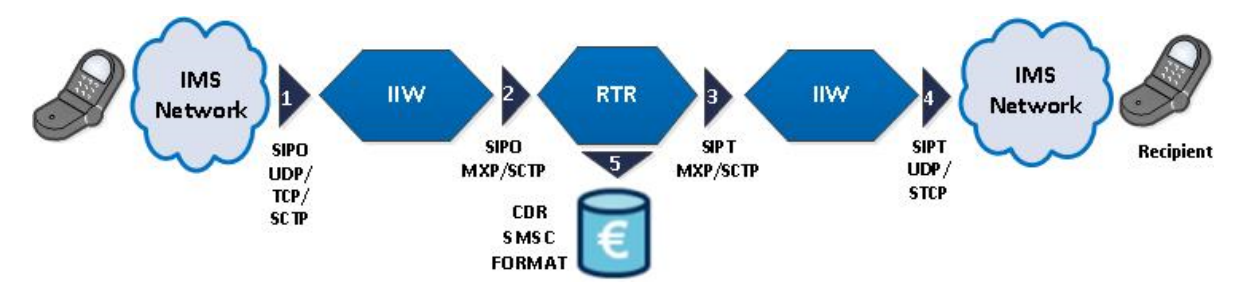

**Figure 51: Sample Flow (SIPO-SIPT Scenario)**

#### **AO-SIPT**

The AO-SIPT routing flows as follows:

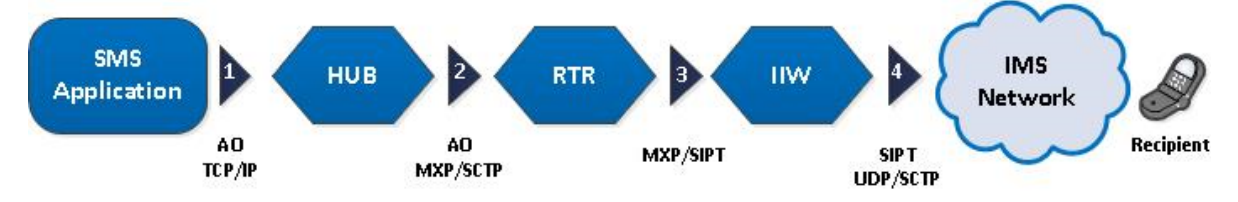

**Figure 52: Sample Flow (AO-SIPT Scenario)**

- **1.** The Application submits the Short Message using SMPP/UCP/CIMD, which arrives in the Integrated IPSM-GW via the HUB.
- **2.** The Integrated IPSM-GW determines the Recipient Network Mobile Domain as specified in the section Mobile Network Domain Selection.
- **3.** If the domain is IMS, the RTR forwards the message to the IIW to perform a delivery attempt to the recipient using the IMS domain.
- **4.** The IIW delivers the message to the IMS domain.
	- **a.** If the delivery attempt is successful, a billing record can optionally be generated.
	- **b.** If the delivery attempt is not successful, the message is dropped and the originator can receive a message delivery status, depending on the configuration.

#### **RTR Operator Manual IMS Routing**

**Note**: In above scenario if early HLR query is configured for AO/SM (see Routing▶Properties Early SRI-SM for AO/SM Whitelist and Early SRI-SM for AO/SM in MGR), then early recipient query is sent to HLR irrespective of Recipient Mobile Network Domain. MT delivery is attempted in SS7 domain.

#### **MT-SIPT**

The MT-SIPT Routing path allows the capability to receive the messages from a foreign subscriber in the 2G/3G network and deliver it to an own subscriber in IMS/4G network.

In this routing path, message from foreign SMSC is home routed to RTR. RTR, via IIW, delivers the message in the IMS domain.

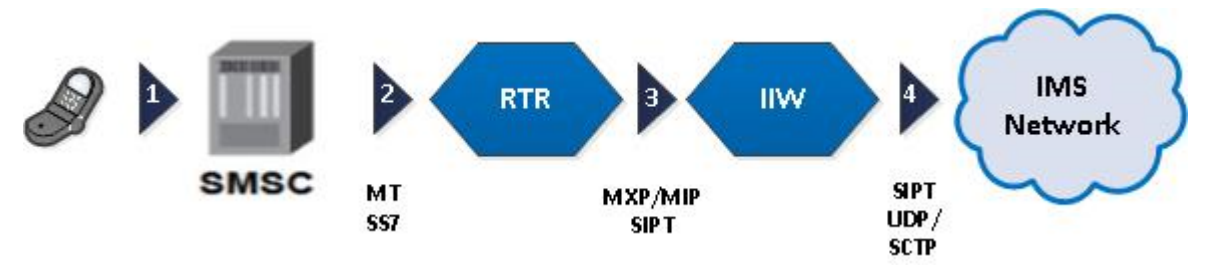

#### **Figure 53: Sample Flow (MT-SIPT Scenario)**

- **1.** The message arrives at SMSC from the subscriber in the 2G/3G network.
- **2.** The SMSC forwards the message to RTR via the MT and SS7 interface.
- **3.** The RTR forwards the message to IIW for further delivery, via internal MXP and MIP interface.
- **4.** The IIW forwards the message to IMS network via the SIP network. The CSCF will perform delivery retries of the message and generate a billing record when the message is delivered.

#### 14.2.3.2 Delivery to IMS Domain with Fall Back to SS7 Domain

#### **MO-SIPT-MT**

When the recipient mobile network domain is 'IMS then SS7', then:

- The RTR forwards the message to the IIW to perform a FDA to the recipient in the IMS domain.
- If the delivery attempt is successful, then IIW informs the RTR about the status of the delivery attempt, and RTR generates billing record if configured.
- If the delivery attempt is not successful, then IIW informs the RTR about the status of the delivery attempt, and RTR falls back to the SS7 domain.
- The RTR performs a first delivery attempt (FDA) to the recipient via the SS7 domain.
- If the delivery attempt is successful, then IIW informs the RTR about the status of the delivery attempt, and RTR generates billing record if configured.
- If delivery fails in both IMS and SS7 domain, then the error class and error result calculation are based of the 'last error' i.e. on fallback to SS7 the RTR will present SS7 outcome to the other components.
- If the delivery fails in both IMS and SS7 domain and the error is a temporary error, the message can fall back to storage in the AMS. The AMS delivery scheme determines when and how often the message delivery is retried.

Sample flow (MO-SIPT-MT scenario)

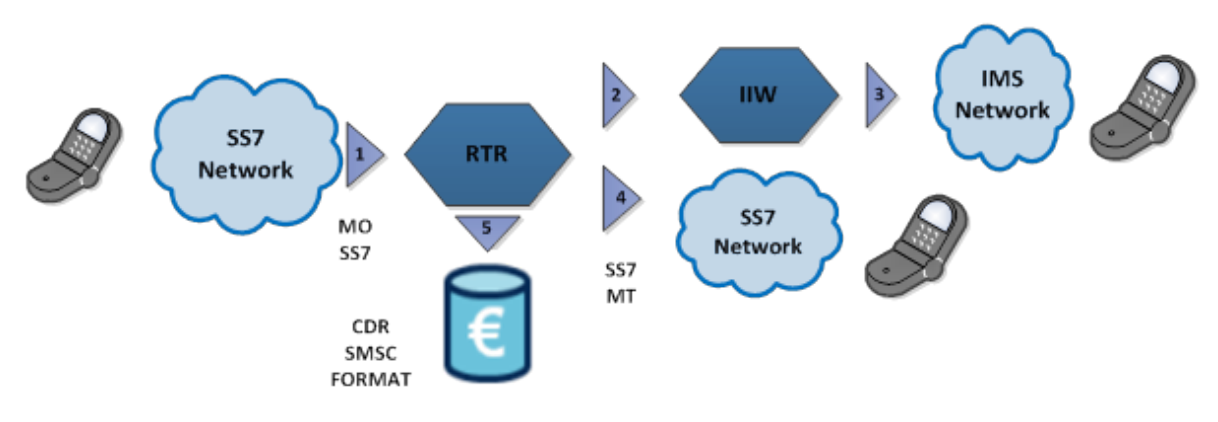

**SIPO-SIPT-MT**

The routing flow is as follows:

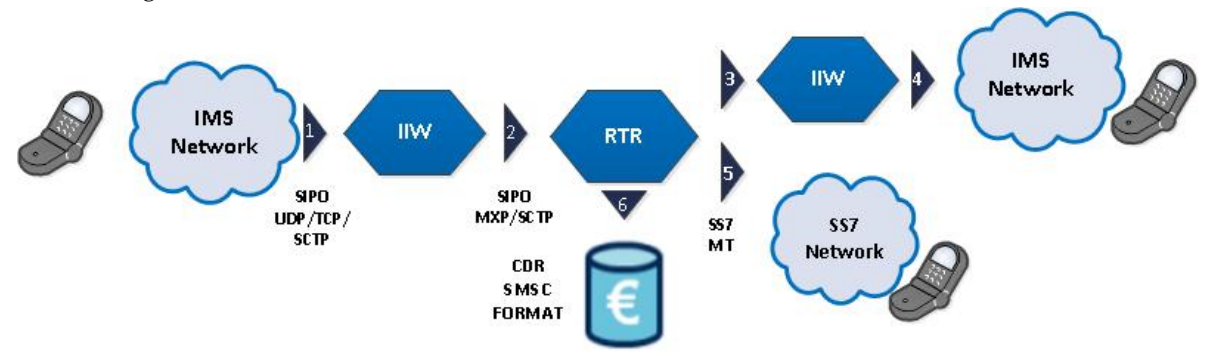

- **1.** The message arrives at the IIW via the IMS network.
- **2.** The IIW parses the SIP message and forwards it to the RTR via the internal MXP interface.
- **3.** The RTR determines the Recipient Network Mobile Domain as specified in the section Mobile Network Domain Selection. If the domain is IMS fallback to SS7, the RTR forwards the message to the IIW.
- **4.** The IIW performs the FDA to the recipient in the IMS domain, which in the above diagram is a UE.
	- **a.** If the delivery attempt is successful, then IIW informs the RTR about the status of the delivery attempt, and RTR generates billing record if configured.
	- **b.** If the delivery attempt is not successful, then IIW informs the RTR about the status of the delivery attempt, and RTR falls back to the SS7 domain.
- **5.** The RTR performs a FDA to the recipient via SS7 domain, which in the above diagram is a mobile phone.
- **6.** If the delivery attempt is successful, then IIW informs the RTR about the status of the delivery attempt, and RTR generates billing record if configured.
- **7.** If the delivery attempt is not successful, the message is dropped and the originator can receive a message delivery status, depending on the configuration. If the delivery fails in both IMS and SS7 domain and the error is a temporary error, the message can fall back to storage in the AMS. The AMS delivery scheme determines when and how often the message delivery is retried.

**Note:**

#### **RTR Operator Manual IMS Routing**

- SIPO-SIPT-MT messages are subject to MO and MTO routing rules. The same rules apply to MO-SIPT-MT as well.
- The RTR maintains separate MT Queues for IMS and SS7 delivery. In case, some segments of a message end up in different queues, then out of order delivery of messages can occur on SS7.

# <span id="page-293-0"></span>**14.2.4 IMS Billing**

#### 14.2.4.1 IMS Originated Messages Billing

The system supports both CDR and Real-time billing for IMS Originated messages. To identify IMS Originated messages coming from the home network, the system supports following parameters

- pseudoOriginatingAddress: Pseudo A-Party MSC address
- pseudoOriginatingPointCode: Pseudo A-Party MSC Point Code

For IMS Originated messages, the FCDR fields ogtiAddress and ogtiAddressGSM (if included in the FCDR) would be set to the configured pseudo A-party MSC Address.

Also the origPointCode field (if included in the CDR) would be set to a configured pseudo A-party MSC Point Code.

For IMS Originated messages, the FCDR fields originatorPaniUE, originatorPaniNP and originatorPcni (if included in the FCDR billing profile) would be set to the received values of the originator P-Access-Network-Info (User-Equipment provided header and Network-Provided header) and originator P-Cellular-Network-Info header in the message.

The IIW module parses the last occurrence of the received originator P-Access-Network-Info (User-Equipment and Network-Provided) and originator P-Cellular-Network-Info header and sends it over to the RTR for capturing in the generated FCDR.

#### **Note:**

- **1.** For more details on the parsing of the received originator P-Access-Network-Info (User-Equipment and Network-Provided) and originator P-Cellular-Network-Info header, refer to IIW Operator Manual.
- **2.** These new fields are applicable only on the Transport Level Interworking.

Billing programs can use these CDR Fields to recognize IMS Originated messages. This will accomplish two things:

- **1.** Prevent the billing program from applying roaming charges to the A-party.
- <span id="page-293-1"></span>**2.** Allow the billing program to apply any special processing to IMS Originated text messages.

The configured Pseudo A-Party MSC Address can also be used in Diameter Charging Requests sent by the PBC. The back-end systems can recognize them and calculate the charges correctly.

#### 14.2.4.2 IMS Terminated Messages Billing

The system supports both CDR and Real-time billing for IMS Terminated messages. To identify IMS Terminated messages delivered to the home network, the system supports two parameters:

- pseudoTerminatingMscAddress: Pseudo B-Party MSC address
- pseudoTerminatingMscPointCode: Pseudo B-Party MSC Point Code

For IMS Terminated messages, the FCDR fields dqtiAddress and dqtiAddressGSM (if included in the CDR) would be set to the configured pseudo B-party MSC Address.

Also the destPointCode field (if included in the FCDR) would be set to a configured pseudo B-party MSC Point Code.

For IMS Terminated messages, the FCDR field recipientPaniNp (if included in the FCDR billing profile) would be set to the received values of the P-Access-Network-Info header in the received 200 OK message from network for delivery or from the SIP message containing the delivery report in response to the delivered IMS Terminating messages (SIPT).

The IIW module parses the last occurrence of the recipient P-Access-Network-Info header and send it over to the RTR for capturing in the generated FCDR. The recipient P-Access-Network-Info header is included in the FCDR only if the message is successfully delivered in IMS network.

#### **Note:**

- **1.** For more details on the parsing of the received recipient P-Access-Network-Info header, refer to the IIW Operator Manual.
- **2.** These new fields are applicable only on the Transport Level Interworking.

# **14.3 Stand-Alone IPSM-GW**

#### **14.3.1 Rule Evaluation for IMS Messages**

The Existing Mobile Originated and Mobile Terminated Outgoing rules are applied on IMS Originated and IMS Terminated messages respectively.

#### **Rule Evaluation for IMS Originated Message s**

IMS Originated Messages are handled similarly to an MO-ForwardSM, applying the MOX/MOR/MOC

rules. The Operator should use the below conditions to distinguish between GSM Originated and IMS Originated messages:

- Originating MSC Address: The Originating MSC address for IMS Originating messages is the pseudo MSC address that is provisioned in the IIW semi-static configuration file.
- Originating MSC Point Code: The Originating MSC Point Code for IMS Originating messages is the pseudo MSC Point Code that is provisioned in the IIW semi-static configuration file.

#### **Rule Evaluation for IMS Terminated Messages**

Existing MTOX/MTOR/MTOC rules can be applied on IMS Terminated messages. The Operator should use the below conditions in MTO rules to distinguish between GSM Terminated and IMS Terminated messages.

- Terminating MSC Address: The Terminating MSC Address for IMS Terminated messages is the pseudo Terminating MSC Address that is provisioned in the RTR semi-static file.
- Terminating MSC Point Code: The Terminating MSC Point Code for IMS Terminated messages is the pseudo Terminating MSC Point Code that is provisioned in the RTR semi-static file.

# **14.3.2 IMS Originated Routing Paths**

Stand-Alone IPSM-GW is deployed between Legacy SMSC and IMS network, so it supports only one routing path SIPO-MO.

**Note** : For more information about routing paths, please refer to the IIW Operator Manual.

# **14.3.3 IMS Terminated Routing Paths**

Stand-Alone IPSM-GW is deployed between Legacy SMSC and IMS network, so it supports only one path on Terminating side: MT-SIPT.

Note: For more information about SIPT routing paths, please refer to the IIW Operator Manual.

# **14.3.4 IMS Billing**

#### **IMS Originated Messages Billing**

Please refer to Section : *[IMS Originated Messages Billing](#page-293-0)*

#### **IMS Terminated Messages Billing**

Please refer to Section: *[IMS Terminated Messages Billing](#page-293-1)*

# **14.4 IPSM-GW Service Level Interworking with RCS Server**

#### **14.4.1 IPSM-GW Service Level Interworking with RCS Server**

SERVICE LEVEL INTERWORKING is a termination side function.Unlike TRANSPORT LEVEL (which transport SMS-over-IP originations to the SMSC), SERVICE LEVEL is invoked by either an RCS Application Server or an SMSC after the origination function has been completed and the termination function needs to be executed.

Since it is on terminating side so SIPT will be used as generic term for messages incoming from RCS Server. The Existing Mobile Terminated Incoming and Mobile Terminated Outgoing rules are applied on Incoming RCS Server and Outgoing RCS Server messages respectively.

#### **Rule Evaluation for incoming RCS Server Messages**

Incoming RCS Server Messages are handled similarly to an MT-Incoming, applying the MTIX/MTIR/MTIC rules. The Operator should use the below conditions to distinguish between GSM Originated and RCS Server Originated messages:

- Originating SMSC Address: The Originating SMSC address for incoming RCS Server messages is the pseudo SMSC address that is provisioned in the IIW semi-static configuration file.
- Originating SMSC Point Code: The Originating SMSC Point Code for incoming RCS Server messages is the pseudo SMSC Point Code that is provisioned in the IIW semi-static configuration file.

#### **Rule Evaluation for Outgoing RCS Server Messages**

Existing MTOX/MTOR/MTOC rules can be applied on outgoing RCS Server messages. The Operator should use the below conditions in MTO rules to distinguish between GSM Terminated and RCS Terminated messages.

- Terminating MSC Address: The Terminating MSC Address for outgoing RCS Server messages is the pseudo Terminating MSC Address that is provisioned in the RTR semi-static file.
- Terminating MSC Point Code: The Terminating MSC Point Code for outgoing RCS Server messages is the pseudo Terminating MSC Point Code that is provisioned in the RTR semi-static file.

## **14.4.2 Incoming RCS Server message Routing Paths**

RTR and IIW process incoming RCS Server messages and routes them to their destination.

The following paths are supported for messages incoming from RCS Server:

- SIPT-MT (route to mobile station)
- SIPT-AO (route to SMSC as AO)
- SIPT-AT (route to application)

#### **SIPT-MT**

The IIW, in conjunction with RTR supports the standard configuration of SIPT-MT. The IIW can be deployed to receive the messages from Krypton and deliver it to subscriber in 2G/3G network. In this routing path, the IIW processes incoming SIPT messages and routes them to SS7 network.

The SIPT-MT routing flow is as follows:

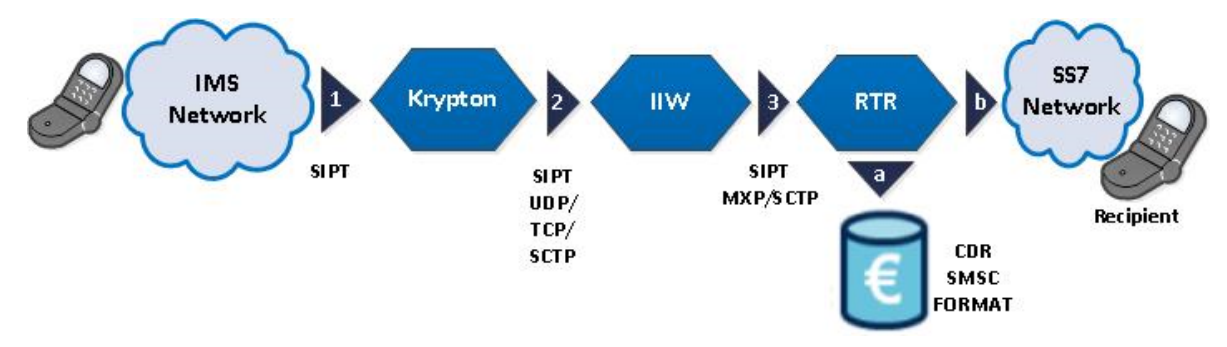

- **1.** The Krypton receives message from UE.
- **2.** The Krypton sends the message to IIW via UDP, TCP or SCTP interface.
- **3.** The IIW parses the SIP message and forwards it to the RTR via the internal MXP interface. Immediately, the RTR performs a first delivery attempt (FDA) to the recipient, which in the above diagram is a mobile phone.
	- **a.** If the delivery attempt is successful, a billing record can optionally be generated.
	- **b.** If the delivery attempt is not successful, the message is dropped and the originator can receive a 'message not sent' message, depending on the configuration.

**Note**: SERVICE LEVEL INTERWORKING is a termination side function so term SIPT is used for messages incoming from Krypton.

#### **SIPT-AO**

The IIW, in conjunction with RTR and HUB, supports the configuration of SIPT-AO. In this routing path, the IIW can be deployed to receive IMS-terminated (SIPT) messages from Krypton are forwarded as Application-originated (AO) messages to a service centre or to a message gateway that accepts AO messages.

The SIPT-AO routing flow is as follows:

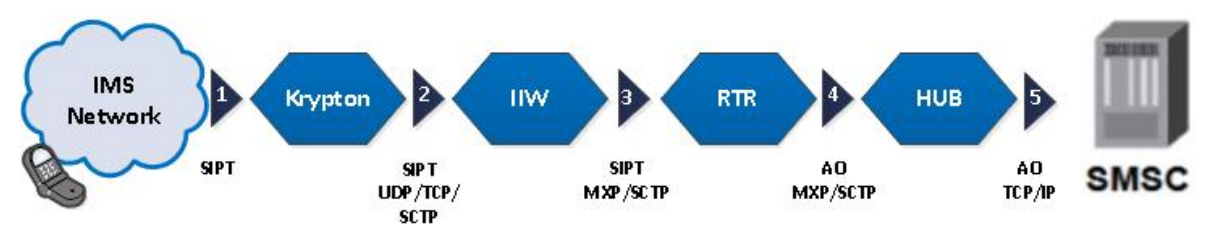

- **1.** The message arrives at the Krypton via the IMS network via SIPT interface.
- **2.** The Krypton sends the SIPT message to IIW via UDP, TCP or SCTP interface.
- **3.** The IIW parses the message and forwards it to the RTR via the internal MXP interface.
- **4.** The RTR forwards the message to HUB through AO interface.
- **5.** The HUB forwards the message as an AO message to the SMSC using SMPP/CIMD/UCP over TCP/IP.

#### **SIPT-AT**

The IIW, in conjunction with RTR and HUB, supports the configuration of SIPT-AT. In this routing path, the IIW processes incoming IMS-terminated (SIPT) messages from Krypton and routes them to routes them to towards SMS application.

The SIPT-AT routing flow is as follows:

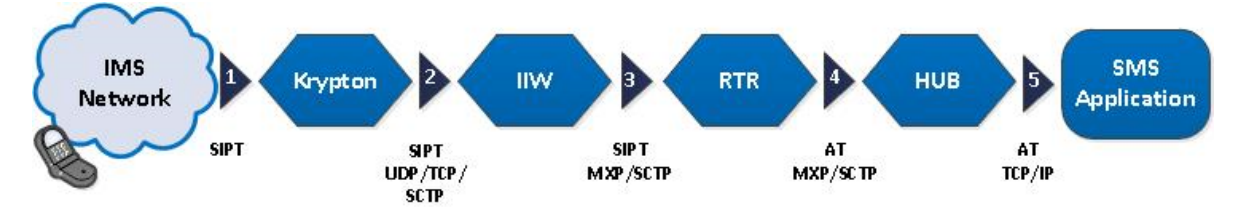

- **1.** The message arrives at the Krypton via the IMS network via SIPT interface.
- **2.** The Krypton sends the SIPT message to IIW via UDP, TCP or SCTP interface.
- **3.** The IIW parses the message and forwards it to the RTR via the internal MXP interface.
- **4.** The RTR forwards the message to HUB through AT interface.
- **5.** The HUB forwards the message as an AT message to the SMS Application using SMPP/CIMD/UCP over TCP/IP.

**Note**: All the routing paths in transport-level interworking also apply for service-level Interworking.

#### **14.4.3 Long message Support**

IPSM-GW supports delivery of long messages received by service level interworking from Krypton. The IPSM-GW divides the messages in small segments, depending on maximum data that can be copied in one message. The IPSM-GW supports long message delivery in following scenarios:

#### **RCS to CS Long Message Handling**

The IPSM-GW supports long message delivery from RCS Server to CS. It receives long messages from the server and delivers them to CS.

IPSM-GW performs following actions bases on the content length of the SIP MESSAGE:

- If the RCS Server sends the SIP MESSAGE with "charset=us-ascii", then the IPSM-GW allows the content up to 640 bytes. However, if the length of the content is more than 640 bytes, then the IPSM-GW rejects that message and displays "413 Request too Large" error result code.
- If the RCS Server sends the SIP MESSAGE has "charset" other than "us-ascii", then the IPSM-GW allows the total content length upto 320 bytes. However, if the total length is longer than 320 bytes, then the IPSM-GW rejects that message and displays "413 Request too Large" error result code.

In both the above scenarios, if the RCS Server sends the SIP MESSAGE with length more than 160 bytes for "charset=us-ascii", or more than 70 bytes for "non us-ascii", then the IPSM-GW performs the following steps:

- **1.** Segment the text message depending on maximum data that can be copied in one message.
- **2.** For each segment
	- **a.** Prepare MT-FSM
	- **b.** Add Concatenated message User Data Header
	- **c.** Set More message to send
	- **d.** Deliver the segment to MS

**Note**: If any of the segment delivery fails to reach CS, then complete delivery will be treated as failed.

#### **RCS Server to AO Long Message Handling**

The IPSM-GW supports long message delivery from RCS Server to AO. If message length of the SIP MESSAGE sent by RCS Server is more than 160 for "charset=us-ascii" or more than 70 for "non ascii", then IPSM-GW forward the complete text as a single message to AO.

#### **CS to RCS Server Long Message Handling**

In the network, there can be multiple IIWs and RTRs that support long message delivery from CS to RCS Server. There is a possibility that the concatenated message segments can arrive on different RTR and also forwarded to different IIW. As a result, the IPSM-GW might not be able to following tasks:

- Combine all the segments and send one long message to RCS Server
- Send Segments in correct order

To manage this situation, RTR supports a new semi-static configuration parameter `rtrdeliverconcatmessagetorcs`.

- If ` rtrdeliverconcatmessagetorcs ` is set to false, RTR shall force SS7 delivery of concatenated messages regardless of whether recipient domain is RCS.
- If `rtrdeliverconcatmessagetorcs ` is set to true, RTR shall deliver concatenated messages to RCS Server if recipient domain is RCS.

**Note**: It is recommended to keep the value for 'rtrdeliverconcatmessagetorcs' parameter as false (which is default value), so that the concatenated messages are delivered via SS7 domain. In case, the value for 'rtrdeliverconcatmessagetorcs' parameter is true, then following issues might occur:

- Since system cannot enforce correct ordering of segments, individual segments may be sent to RCS Server in random order.
- RCS Server will not be able to identify User Data Header for Concatenation in `text/plain`.

#### **14.4.4 Krypton Billing**

#### **Incoming RCS Server Messages Billing**

The system supports CDR billing for incoming RCS Server messages. To identify incoming RCS Server messages coming from the home network, the system supports following parameters

• pseudoOriginatingAddress: Pseudo A-Party SMSC address

For incoming RCS Server messages, the FCDR field's ogtiAddress and ogtiAddressGSM (if included in the CDR) would be set to the configured pseudo A-party SMSC Address.

Billing programs can use these CDR Fields to recognize incoming RCS Server messages. This will accomplish two things:

- **1.** Prevent the billing program from applying roaming charges to the A-party.
- **2.** Allow the billing program to apply any special processing to incoming RCS Server incoming text messages.

**Note** : The configured Pseudo A-Party SMSC Address can also be used in Diameter Charging Requests sent by the PBC. The back-end systems can recognize them and avoid the real-time Billing.

# <span id="page-299-0"></span>**14.5 Mobile Network Domain Selection**

#### **14.5.1 Integrated IPSM-GW**

The Mobile-Terminated messages can be delivered to either SS7 domain or IMS domain. The supported options are:

- Delivery to SS7 domain (Mobile-Terminated messages are delivered to UE via GSM network)
- Delivery to IMS domain (Mobile-Terminated messages are delivered to UE via IMS network)
- Delivery to IMS domain fall back to SS7 domain (Mobile-Terminated message are first attempted on IMS network. If delivery fails then delivery is re-attempted in GSM network)

To configure domain for recipient mobile network, the operator can apply either of the below methods:

- Configure domain through semi-static file
- Configure domain through LDAP Database Lookup Domain Information query
- Configure domain through selection MTOR rule

If all the above options are provisioned, the default domain (from semi-static configuration file) superseded by domain from LDAP Query (caused by MTOX rule) is superseded by domain in MTOR Rule.

#### 14.5.1.1 Configure the Domain via Semi-static File

The operator can configure the default domain in the Semi-Static Configuration file via the following parameters:

• rtrdefaultdomainselection

This parameter is used to set delivery domain for the SS7 Originated traffic.

• rtrdefaultdomainfor4goriginatedmessage

This parameter is used to set delivery domain for the IMS originated traffic.

# 14.5.1.2 Configure the Domain Selection via LDAP Database Lookup Domain Information Query

The domain information can be provisioned on the LDAP server. IPSM-GW can retrieve this information via PBC. The following configuration must be performed to retrieve domain information via LDAP:

- **1.** The operator must maintain a LDAP database with the domain information for each recipient. The domain can be:
	- **a.** SS7 only
	- **b.** IMS only
	- **c.** IMS then SS7
- **2.** The MTOX rules must be provisioned on the RTR to send ECI requests to the PBC.
- **3.** The PBC must be configured to fetch the recipient mobile network domain from the LDAP database and send this information back in the ECI evaluation response. Refer to the PBC Operator Manual for details.

If the system is configured as per above, the RTR will send the ECI evaluation request to the PBC. The PBC will retrieve the recipient mobile network domain information using a LDAP Query. The RTR will record the recipient mobile network domain received from the PBC in the ECI evaluation response.

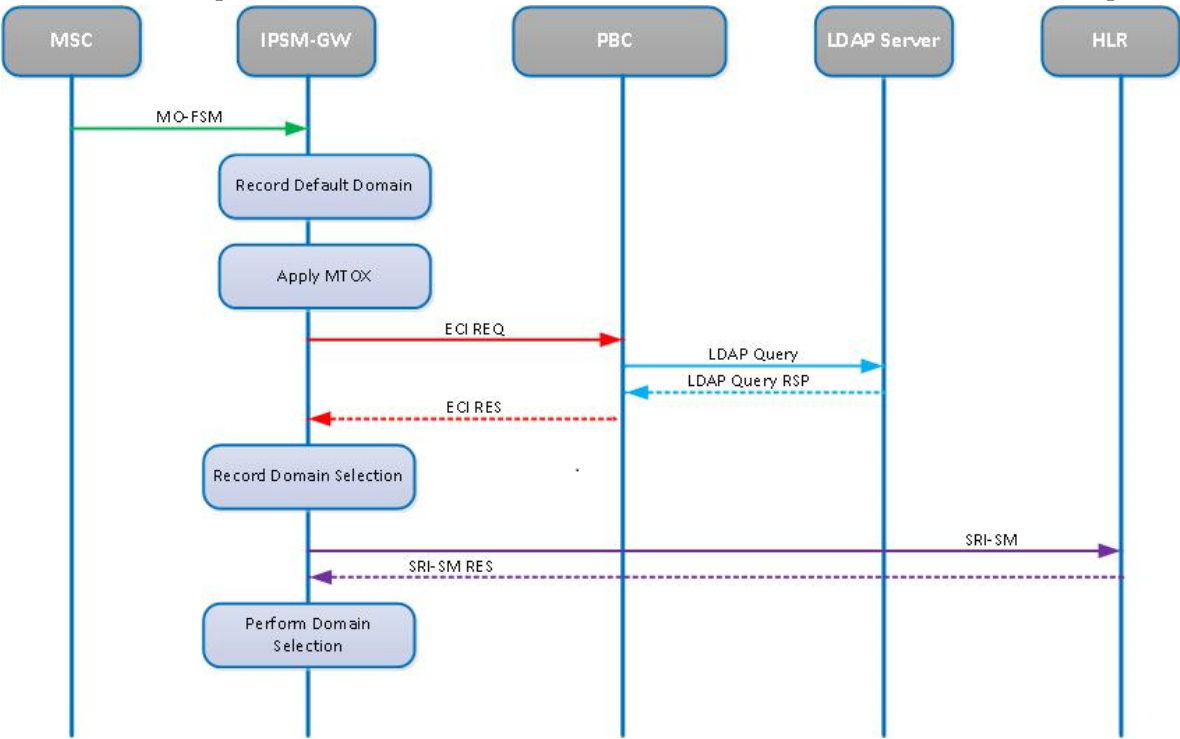

**Figure 54: Mobile Domain via PBC and LDAP Server**

# 14.5.1.3 Configure the Domain Selection via MTOR Rule

IPSM-GW supports Recipient Domain Selection via MTOR Rules. The MTOR rules contain the **Mobile domain** parameter which indicates the recipient domain.

The **Mobile Domain** supports the following values:

- No Change
- IMS Domain
- IMS Then SS7 Domain
- SS7 Domain

Important Considerations:

- The default value of Mobile Domain will be **No Change**.
- If the Domain Selection License is disabled, the **Mobile Domain** will not be visible in the MTOR rules on the MGR GUI.
- If the Domain Selection License is disabled,  $tp\_walk/tp\_set$  on the Mobile domain oid will give the value as **noChange**.
- If the Domain Selection License is enabled, tp\_walk/tp\_set on the Mobile domain oid will give the value same as provisioned on the **MGR GUI** ➤ **Routing** ➤ **MTOR** ➤ **Mobile Domain**.

| <b>Mobile Domain:</b> |                          | No Change<br>▼ |
|-----------------------|--------------------------|----------------|
| <b>Character Map:</b> |                          | No Change      |
| <b>Action:</b>        | $\overline{\phantom{a}}$ | IMS            |
|                       |                          | IMS then SS7   |
| <b>Modifier:</b>      |                          | SS7            |

**Figure 55: MTOR Rule Mobile Domain**

#### **Note :**

If the matching MTOR rule has Mobile Domain as '**No Change**', then the Recipient Domain determined using LDAP Query (if performed) will be used for Delivery. If the LDAP query was not performed, the global default domain will be used.

# 14.5.1.4 Domain Selection Scenarios *14.5.1.4.1 MT Delivery Scenario*

The domain can be configured at the following places:

- **1.** Default domain
- **2.** MTOX on SRISM (via LDAP Query)
- **3.** MTOR (parameter **Mobile Domain**) on SRISM
- **4.** MTOX on MTFSM (via LDAP Query)
- **5.** MTOR (parameter **Mobile Domain**) on MTFSM

During message processing the domain is recorded at these places (in the same order as above 1-2-3-4-5).

The final recorded domain is the selected domain.

The figure below highlights places where domain value is recorded and applied.

**Note:**

#### **RTR Operator Manual IMS Routing**

- **1.** The flow in the figure below is MO-SIPT **fallback to SS7**.
- **2.** Similar order applies to AO, SIPO and Store to MT delivery.

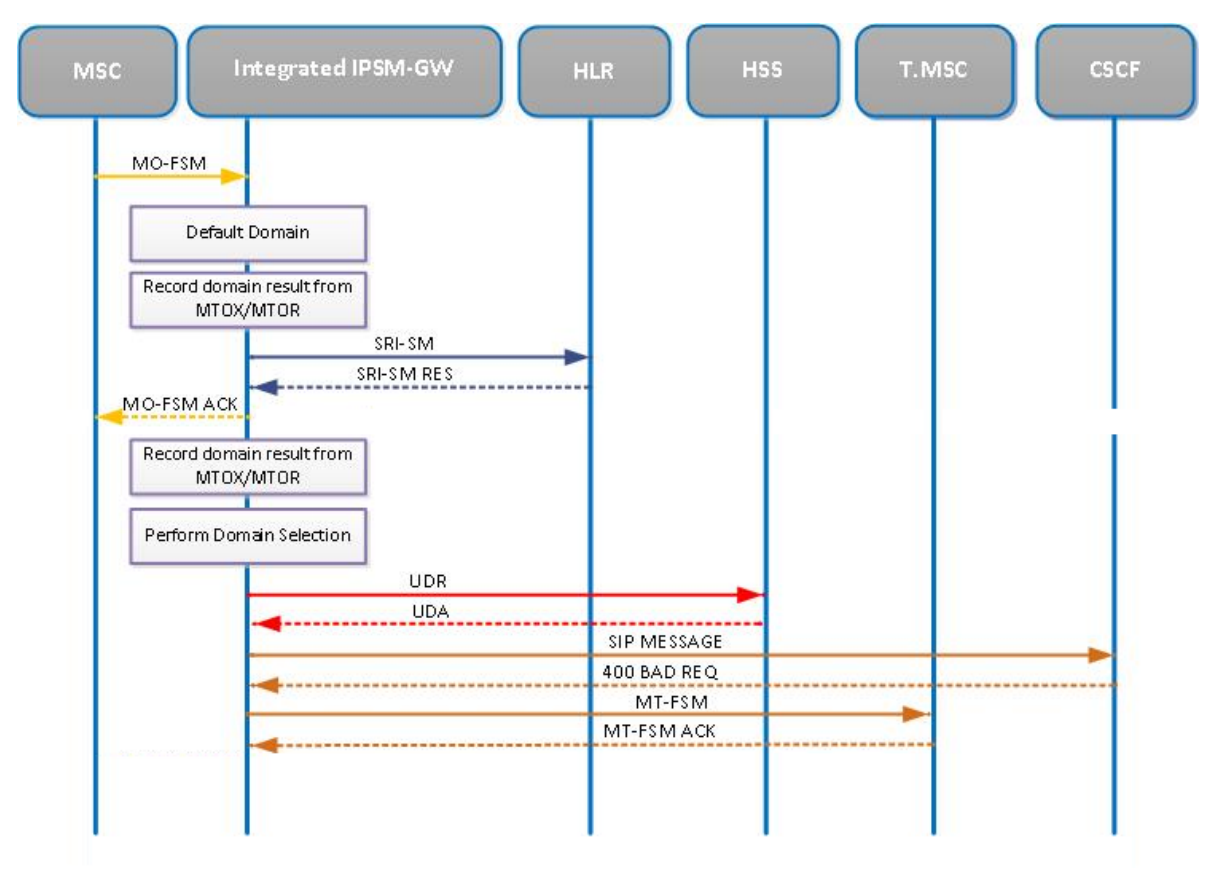

#### **Figure 56: Domain Selection Mechanism in Case MTFSM**

#### *14.5.1.4.2 Home Routed Scenario*

The domain result is recorded in the following order for delivery from external SMSC scenario, however it is only applied at the time of sending MTFSM.

- **1.** Default domain
- **2.** MTOX (via LDAP Query) on SRISM
- **3.** MTOR (parameter **Mobile Domain**) on SRISM
- **4.** MTOX (via LDAP query) on SRISM Response
- **5.** MTOR (parameter **Mobile Doman**) on SRISM Response
- **6.** MTOX (via LDAP query) on MTFSM
- **7.** MTOR (parameter **Mobile Domain**) on MTFSM

During message processing the domain is recorded at these places (in the same order as above 1-2-3-4-5-6-7).

The final recorded domain is the selected domain.

The figure below highlights places where domain value is recorded and applied.

**Note:**

#### **RTR Operator Manual IMS Routing**

- **1.** The flow in the figure below is MT-SIPT **fallback to SS7**.
- **2.** Similar order applies to AT and Store to MT delivery.

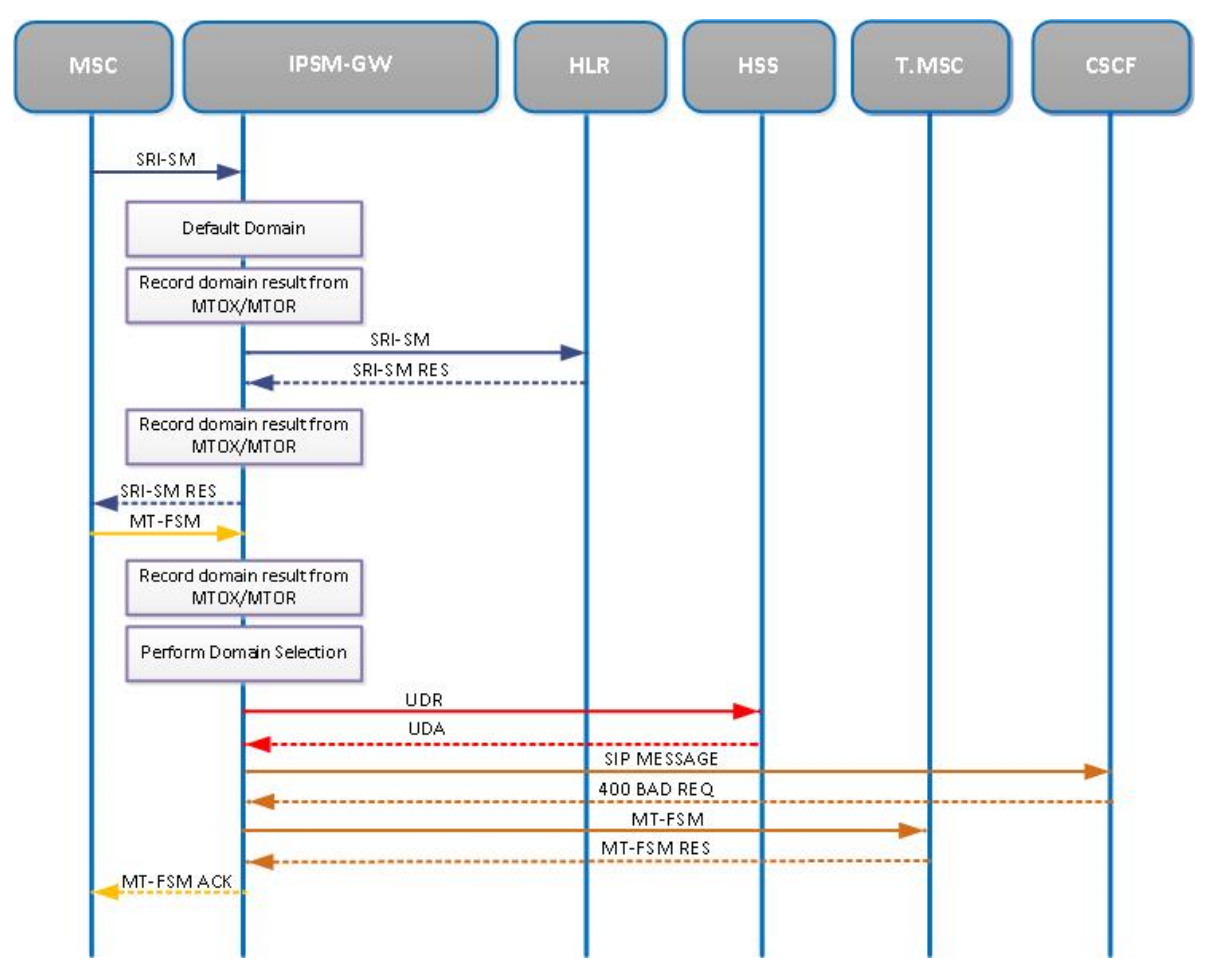

**Figure 57: Domain Selection Mechanism Delivery for Home Routed Scenario**

#### **14.5.2 Standalone IPSM-GW**

The Mobile-Terminated messages can be delivered to either a SS7 domain or an IMS domain. The supported options are:

- Delivery to IMS domain (Mobile-Terminated messages are delivered to UE via IMS network)
- Delivery to IMS domain fall back to SS7 domain (Mobile-Terminated message are first attempted on IMS network. If delivery fails then delivery is re-attempted in GSM network)

The Stand-Alone IPSM-GW configure the recipient network domain via semi-static parameter defaultdomainselection only. Possible values are:

- imsdomain
- imsthenss7domain

The default value is imsthenss7domain.

To enable the recipient mobile network selection, set:

defaultdomainselection=imsthenss7domain

The selected domain is the last recorded domain; it is only applied at the time of sending MTFSM.

**Note:** If you set the value for defaultdomainselection parameter as legacy or ss7Domain, then the value of the parameter value is changed back to the default value imsthenss7domain.

# **14.6 SIP Message Barring**

The functionality allows the RTR along with the IIW to restrict the sending/receiving of SMS to a subscriber. In the IMS domain, the functionality is provided by the Integrated or Stand-Alone IPSM-GW solution for the messages exchanged through TRANSPORT LEVEL Interworking.

#### **14.6.1 SIPO Barring**

The below two mechanisms for SIPO message barring are mutually exclusive, that is, only one of these two barring mechanisms should be enabled or used at any point in time.

#### 14.6.1.1 Barring Based on Route Header

The RTR and IIW support a mechanism for barring SIPO messages, which is based on comparing the 'Route' header field received in a SIP 'MESSAGE' method (carrying a SIPO message as per transport level Interworking) against the configured values of the semi-static parameters *[rtrsipauthenticationtokena](#page-610-0)* and *[rtrsipauthenticationtokenb](#page-610-1)*.

#### 14.6.1.2 Barring Based on HSS Query

This section describes the specific SIPO barring functionality supported in the RTR and IIW by means of querying the HSS for retrieving SMS barring-related information.

If the RTR is configured for SIPO barring action through the semi-static parameter *[sipsmsbarringaction](#page-583-0)*, then it performs the following processing upon receiving a new message from the IIW over the MXP interface:

• The RTR generates an HSS query request for the originator of the received SIPO message and forwards this request to an IIW.

**Note:** While sending the "RecipientQueryRequest", the RTR encodes the field sipMsgtype as sipo to indicate that this query is for retrieving the SMS Barring information for SIPO Barring.

The result of the HSS query indicates if the originating subscriber is barred from sending the message.

**Note:** While forwarding an HSS query request to the IIW, the RTR considers all available IIW instances that have indicated their connectivity with the HSS, and selects one IIW instance in an adaptive round-robin manner. Hence, the IIW instance that had originally received the SIPO message and sent it to the RTR need not necessarily be responsible for performing the HSS query for the purpose of checking the SMS barring status. Also, in case none of the IIW instances have connectivity with the HSS, then the RTR does not perform any barring action, but continues with the normal processing of the received message.

- If the HSS response indicates that the SIPO message barring is activated for the originating subscriber (refer to the IIW Operator Manual, Section 5.2.2), then the IIW responds to the RTR with the call barred error (MXIP\_ERR\_SRISM\_CALL\_BARRED). Accordingly, the RTR discards the message and sends back an MXP response indicating a routing error to the IIW instance that had originally received the SIPO message.
- If the originating subscriber is not barred from sending messages, then the RTR proceeds with the processing of the message.
- If a timeout occurs while the RTR is waiting for a response to the HSS query request from the IIW, then the subsequent processing in the RTR is controlled by the semi-static configuration parameter *[sipsmsbarringonresponsetimeout](#page-585-0)*. If this parameter is set to TRUE (default is FALSE), then the RTR considers the originating subscriber as barred from sending SMS, and performs the same processing as mentioned above.

**Note:** A timeout can occur under the following circumstances:

- Timeout on the Diameter Sh interface between the IIW and HSS, due to the HSS response not being received by IIW in time. There is an IIW configuration parameter (iiwDiamQueryTimeout) which is used to configure the Diameter Sh query timeout in seconds.
- Timeout on the internal MIP interface between the RTR and IIW, before IIW can send a response back to RTR for the HSS query request. The value of this timeout is set to 5 seconds internally and is not configurable. It is recommended to set the value of the IIW parameter "iiwDiamQueryTimeout" to 3 seconds otherwise internal MIP timer (on RTR) will expire prematurely.
- In case the RTR receives any error other than timeout and call barred from IIW in response to the HSS query request, then the subsequent processing in RTR is controlled by the semi-static configuration parameter *[sipsmsbarringonerrorresponse](#page-584-0)*. If this parameter is set to TRUE (default is FALSE), then the RTR considers the originating subscriber as barred from sending SMS, and performs the necessary processing as mentioned above.

# **14.6.2 Barring Using MO Routing Rules**

MO Routing rules support SIP Headers conditions which can be used to determine Routing Action based on SIP Header values received in incoming SIP messages.

For barring SIP Originated message:

- **1.** Header on which decision is performed must be provisioned in SIP Header screen under IPSM-GW tab.
- **2.** In MO Routing Rule, SIP Header condition should be selected as "SIP Header"
- **3.** SIP Header sub-condition should be added for the Header.
- **4.** Routing Action is added as "Discard with ack"

For example: If the **P-Access-Network-Info** header contains the value "3GPP-E-UTRAN-FDD; utran-cell-id-3gpp=262096ea10014104" and the **P-Visited-Network-Id** header contains the value "ims.mnc002.mcc262.3gppnetwork.org", the SIP Header sub-condition should be added for the Header as mentioned in the figure

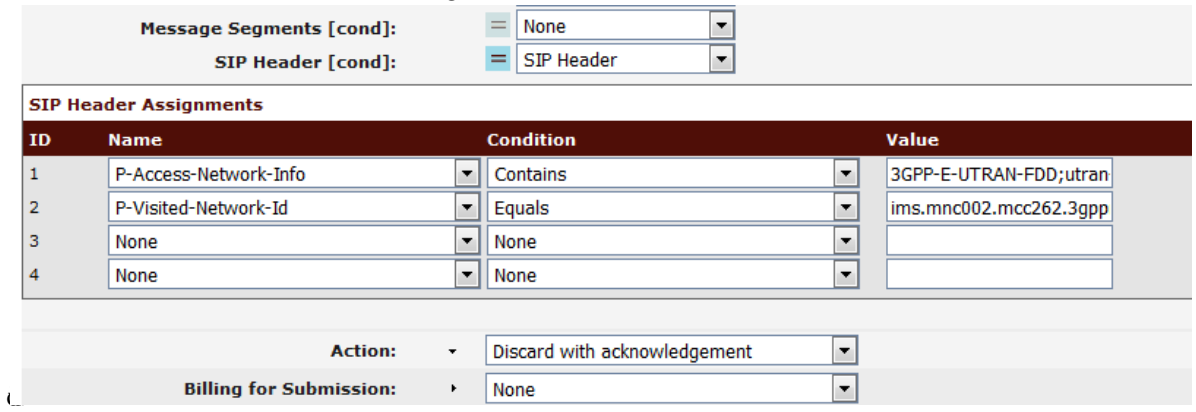

#### **14.6.3 SIPT Barring**

#### 14.6.3.1 Barring Based on HSS Query

While sending the SIPT message towards the CSCF, the RTR initiates the "RecipientQueryRequest" over the MIP interface and performs the following steps:

**1.** The RTR checks if the semi-static parameter *[sipsmsbarringaction](#page-583-0)* is set to siptBarring or sipoSiptBarring. If the configuration parameter is set as noBarring, the RTR triggers the MIP message "RecipientQueryRequest" towards the IIW to initiate the HSS query for the recipient to retrieve IMS User State and S-CSCF name.

While sending the "RecipientQueryRequest", the RTR encodes the field avpValueSelection as "0x03" and the field sipMsgtype as sipt to indicate that this query is for retrieving the IMS User State and S-CSCF name.

**2.** If the semi-static parameter *[sipsmsbarringaction](#page-583-0)* is set as siptBarring or sipoSiptBarring, the RTR triggers the MIP message "RecipientQueryRequest" towards the IIW to initiate the HSS query for the recipient to retrieve Barring information, Service Indication, IMS User State and S-CSCF name.

While sending the "RecipientQueryRequest", the RTR encodes the field avpValueSelection as "0x0F" and the field sipMsgtype as sipt to indicate that this query is for retrieving the SMS Barring information pertaining to the IPSM-GW.

**Note:** The avpValueSelection value "0x0F" indicates that the IIW enquires the below information from the HSS server corresponding to the recipient:

- IMS user state
- SCSCF Name
- SMS Barring
- HSS service indication

**Note:** If SIPT Barring is configured then the RecipientQuery Request is performed even if the SIP End Point is configured.

- **3.** Based on the "RecipientQueryResult", the RTR decides if the SIPT message is to be barred. If the response contains the result as successful, the RTR continues to process it as a non-barred message.
- **4.** If the response contains the result as failure, the errorCode determines the SIPT barring (i.e. applicable for domain 'IMS' as well as 'IMS then SS7').
- a) If the <code>errorCode</code> received by the <code>RTR</code> is <code>MXIP\_ERR\_SRISM\_CALL\_BARRED,</code> the <code>RTR</code> considers the message as failed with permanent error. No fallback to SS7 (in case of IMS then SS7) is performed.
- b) If the errorCode MXIP\_ERR\_SRISM\_TIMEOUT (0x01000001) is received, then the configuration parameter *[sipsmsbarringonresponsetimeout](#page-585-0)* controls the barring behavior of the SIPT message as follows:
	- If the parameter is set to TRUE, the RTR considers the message as failed with permanent error. No fallback to SS7 (in case of IMS then SS7) is performed.
	- If the parameter is set as FALSE, RTR handles the error as SRISM time-out error.

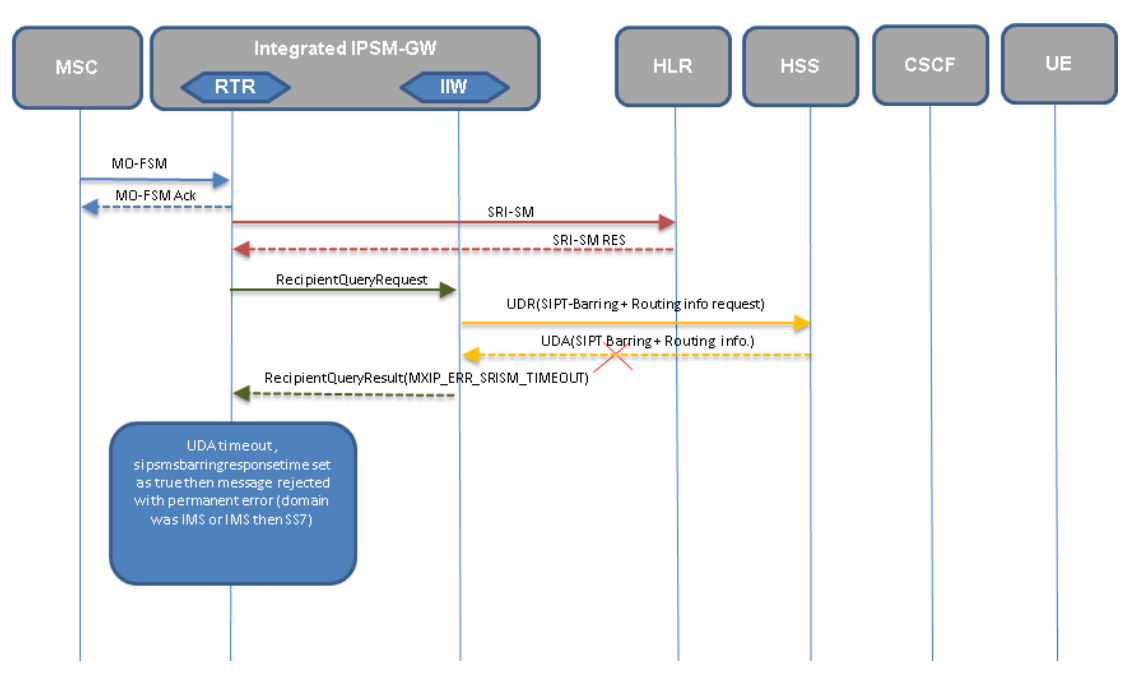

**Figure 58: MO-SIPT message flow when the HSS query from the IIW times out**

**Note:** SIPT-Barring + Routing info = Service Indication + SMS Barring + S-CSCF Name + IMS User State

**Note:** If the HSS query request (UDR) of the IIW times-out, that is the UDA is not received within the default 3 seconds (the time-out value is configurable), then the IIW informs the RTR using the corresponding error code in the "RecipientQueryResult" MIP response. If the configuration parameter *[sipsmsbarringonresponsetimeout](#page-585-0)* is set to TRUE, the SIPT message is barred.

**Note:** A timeout can occur under the following circumstances:

- Timeout on the Diameter Sh interface between the IIW and HSS, due to the HSS response not being received by IIW in time. There is an IIW configuration parameter (iiwDiamQueryTimeout) which is used to configure the Diameter Sh query timeout in seconds.
- Timeout on the internal MIP interface between the RTR and IIW, before IIW can send a response back to RTR for the HSS query request. The value of this timeout is set to 5 seconds internally and it is not configurable. It is recommended to set the value of the IIW parameter "iiwDiamQueryTimeout" to 3 seconds, otherwise the internal MIP timer (on RTR) will expire prematurely.
- c) Similarly, if any errorCode other than MXIP\_ERR\_SRISM\_CALL\_BARRED is received, then the configuration parameter *[sipsmsbarringonerrorresponse](#page-584-0)* defines if the message is barred.
	- If the parameter is set to TRUE, the RTR considers the message as failed with permanent error. No fallback to SS7 (in case of IMS then SS7) is performed.
	- If the parameter is set to FALSE, the RTR handles the error accordingly.
- d) If the "ResponseQueryResult" is timed out (i.e. if there is a timeout on the MIP interface before any response is received from IIW side), then the configuration parameter *[sipsmsbarringonresponsetimeout](#page-585-0)* controls the barring behavior of SIPT message as follows:
	- If the parameter is set to TRUE, the RTR considers the message as failed with permanent error. No fallback to SS7 (in case of IMS then SS7) is performed.
	- If the parameter is set to FALSE, the RTR handles the error accordingly.

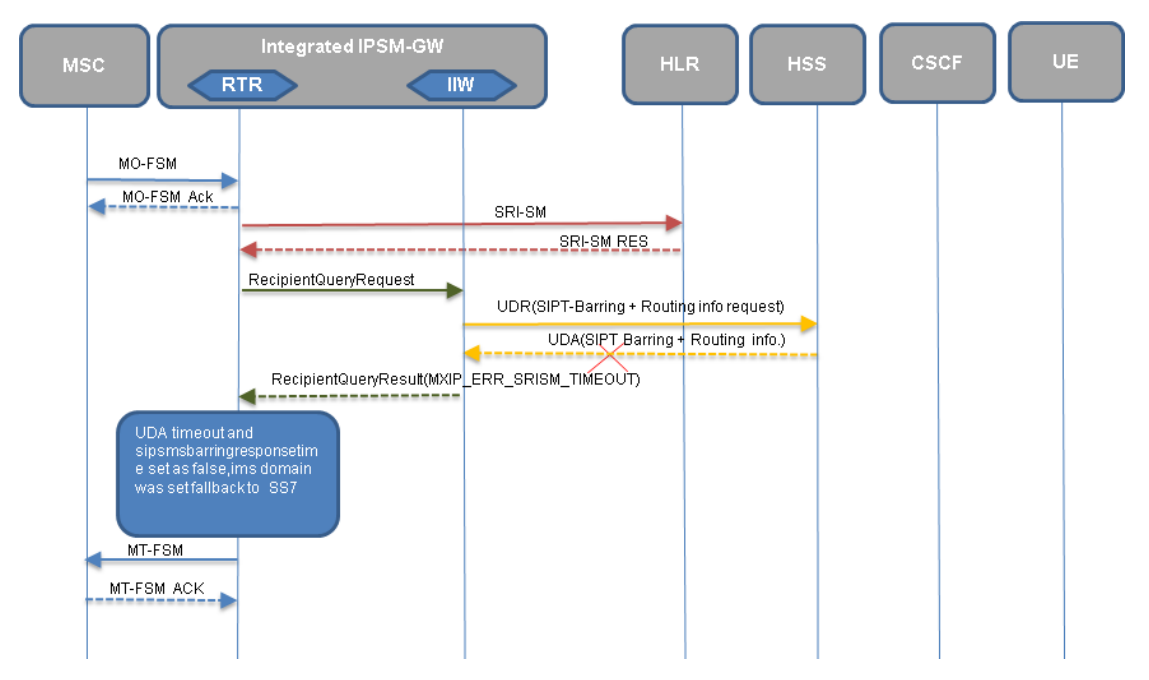

#### **Figure 59: MO-SIPT message flow when the HSS query from the IIW times-out with fallback**

**Note:** SIPT-Barring + Routing info = Service Indication + SMS Barring + S-CSCF Name + IMS User State

**Note:** If the HSS query request (UDR) of the IIW times-out, that is, the UDA is not received within the default 3 seconds (the time-out value is configurable), then the IIW informs the RTR using the corresponding error code in the "RecipientQueryResult" MIP response. If the configuration parameter *[sipsmsbarringonresponsetimeout](#page-585-0)* is set to FALSE and the domain is set to Fallback to SS7, the SIPT message is delivered to the SS7 domain.

**5.** If the SIPT message is not barred after the previous steps, the RTR attempts the SIP-T Delivery.

#### **RTR Operator Manual IMS Routing**

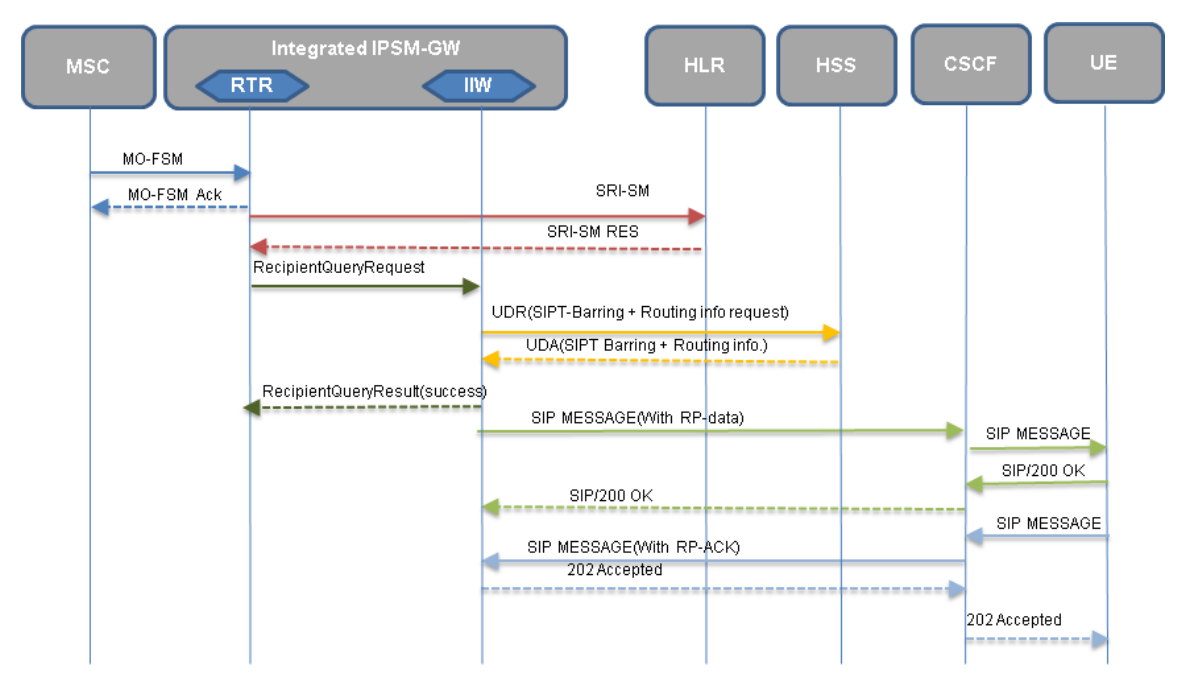

**Figure 60: MO-SIPT message flow when the SIPT message does NOT get barred**

**Note:** SIPT-Barring + Routing info = Service Indication + SMS Barring + S-CSCF Name + IMS User State

**Note:** The above example of a message flow shows the successful delivery of a non-barred MO-SIPT message. However, the functionality addressed in this feature does not depend on whether a SIPT message is eventually coming as MT, SIPO, AO etc.

**6.** In SIPO-SIPT case, if the SIPO message is not barred but the SIPT message is barred, the IP-SM-GW  $(i.e. RTR + IIW)$  behavior is as in the following figure:

#### **RTR Operator Manual IMS Routing**

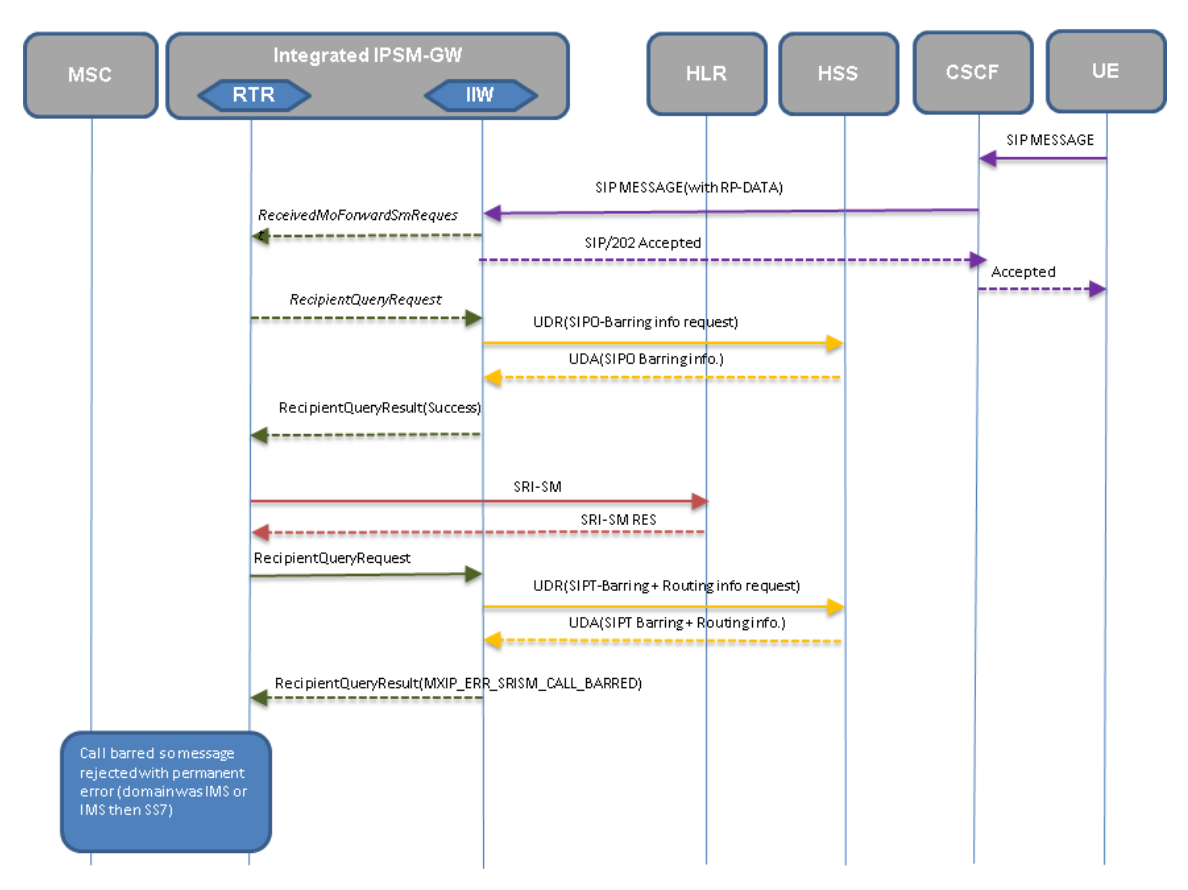

**Figure 61: SIPO-SIPT scenarios where SIPO is not barred and SIPT is barred**

**Note:** SIPT-Barring + Routing info = Service Indication + SMS Barring + S-CSCF Name + IMS User State

**7.** In case of MT-SIPT scenarios with Accept and Respond Immediately, on receiving an MT-FSM, if the domain is set to "IMS" or "IMS then SS7", then the RTR initiates the HSS query request (i.e. via IIW) to HSS for SIPT barring information. Upon receiving the HSS query response for SIPT barring, the RTR rejects the SIPT Message with permanent error. Refer Figure 5 for flow diagram.

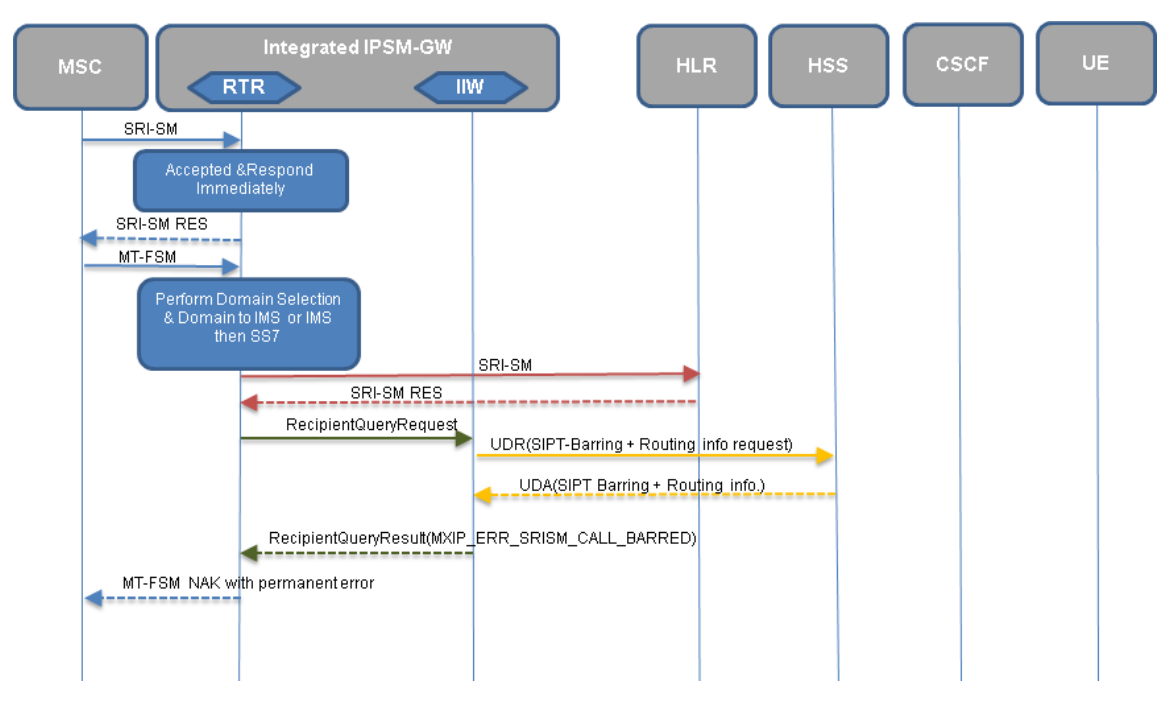

**Figure 62: MT-SIPT scenario where SRISM performed After MT-FSM**

**Note:** SIPT-Barring + Routing info = Service Indication + SMS Barring + S-CSCF Name + IMS User State

**8.** In case of MT-SIPT scenarios with Send to HLR., on receiving an MT-FSM, if the domain is set to "IMS" or "IMS then SS7", then the RTR initiates the HSS query request (i.e. via IIW) to HSS for SIPT barring information. Upon receiving the HSS query response for SIPT barring, RTR rejects the SIPT Message with permanent error. Refer Figure 6 for flow diagram.

#### **RTR Operator Manual IMS Routing**

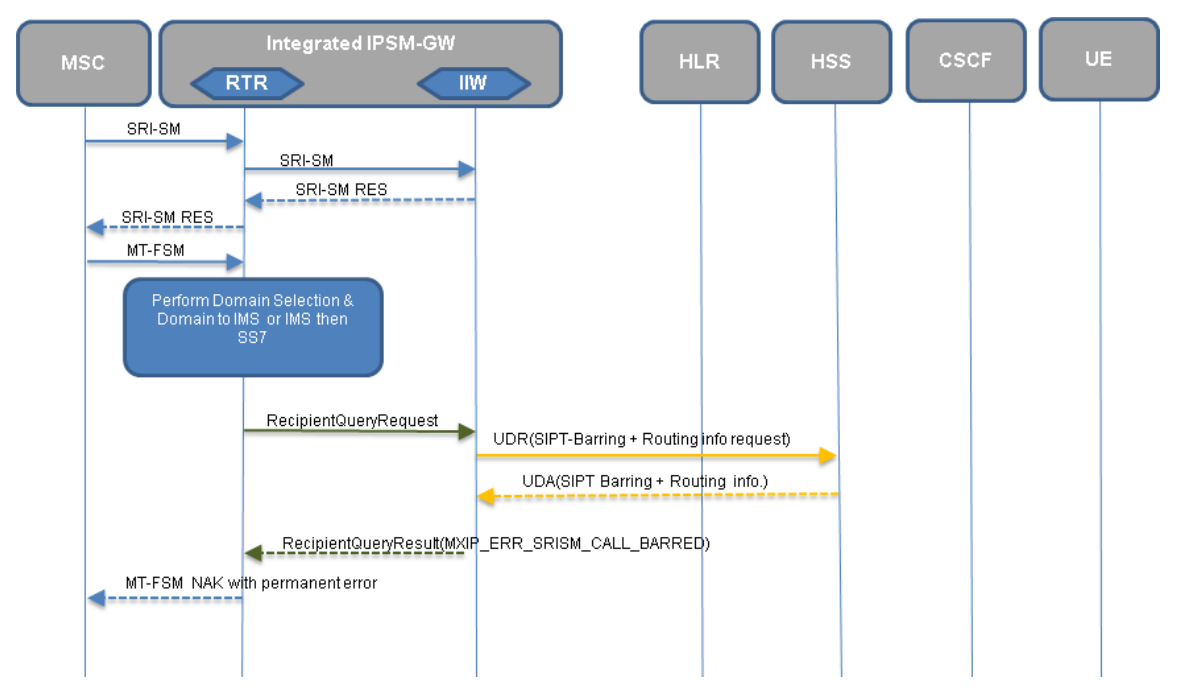

**Figure 63: MT-SIPT scenario where SRISM performed before MT-FSM**

**Note:** SIPT-Barring + Routing info = Service Indication + SMS Barring + S-CSCF Name + IMS User State

# **14.7 Mapping of SIP Error Codes to Internal Errors**

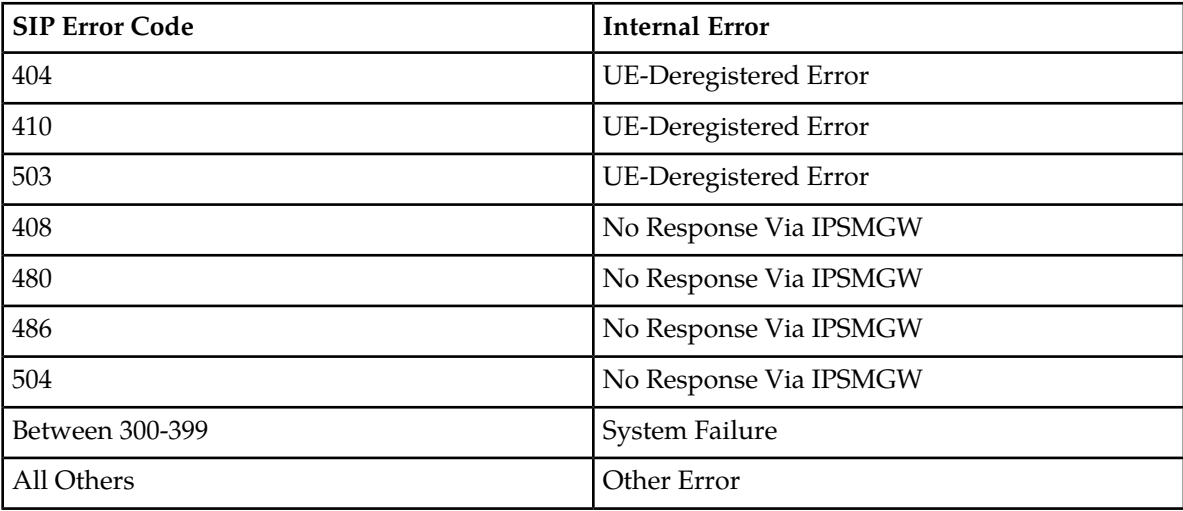

# **14.8 Counters for IMS Delivery Scenarios**

This section describes the counters for the IMS delivery for the following scenarios:

- MO-SIPT
- MO-SIPT-MT
	- SIPT delivery failed fallback to MT
	- HSS query failed fallback to MT
- MO-SIPT fallback to Store
- MO-SIPT-MT fallback to Store
- MT-SIPT
	- SRIQ rule with action 'Send to HLR'
	- SRIQ rule with action 'Accept and Respond to SMSC immediately'
- MT-SIPT-MT
	- SRIQ rule with action 'Send to HLR'
		- SIPT delivery failed fallback to MT
		- HSS query failed fallback to MT
	- SRIQ rule with action 'Accept and Respond to SMSC immediately'
		- SIPT delivery failed fallback to MT
		- HSS query failed fallback to MT

#### **Note:**

- **1.** In the following scenarios, the MTFSM failure counters can be smsCntMtTimeoutCounter, smsCntMtAbsSubErrorCounter, smsCntMtSysFailErrorCounter, smsCntMtDataMisErrorCounter, etc.
- **2.** The SRISM failure counters can be smsCntSriSmTimeoutCounter, smsCntSriSmSysFailErrorCounter, smsCntSriSmDataMisErrorCounter, smsCntSriSmAbsSubErrorCounter, etc.
- **3.** In the following scenarios, Mobile Network Domain is set to "IMS then SS7". For more details, refer to the section *[Mobile Network Domain Selection](#page-299-0)*.
- **4.** In the following scenarios, few counters are incremented twice, thrice and four times. Below are the explanation for those counters:
	- Incremented Twice: The counters are incremented for the first time in case of SIPT failure, and second time in case of MT successful delivery.
	- Incremented Thrice: The counter is incremented for the first time in case of SIPT failure, second time in case of SS7 temporary failure, and third time when message is retried from AMS (via RTR) to IMS and the delivery gets failed.
	- Incremented Four Times : The counters are incremented for the first time in case of SIPT failure, second time in case of SS7 temporary failure, third time when message is retried from AMS (via RTR) to IMS and the delivery gets failed, and last time when the message is delivered to SS7.

# **14.8.1 MO-SIPT**

Below are the counters and their values for successful delivery of a MO message into IMS domain.

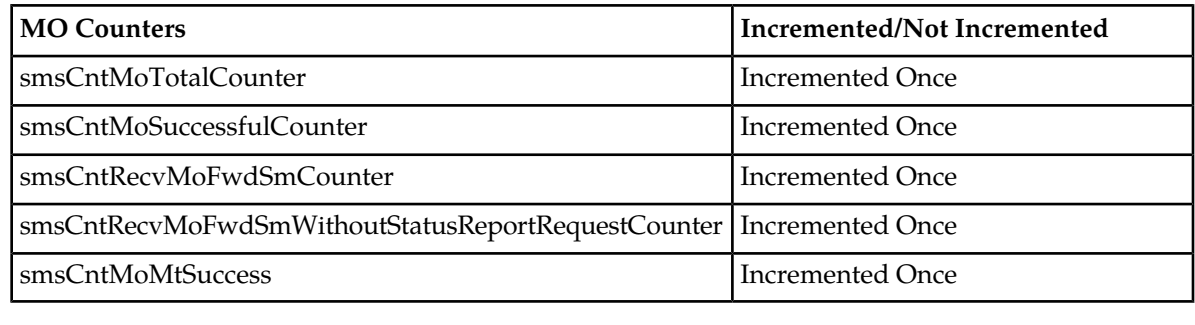

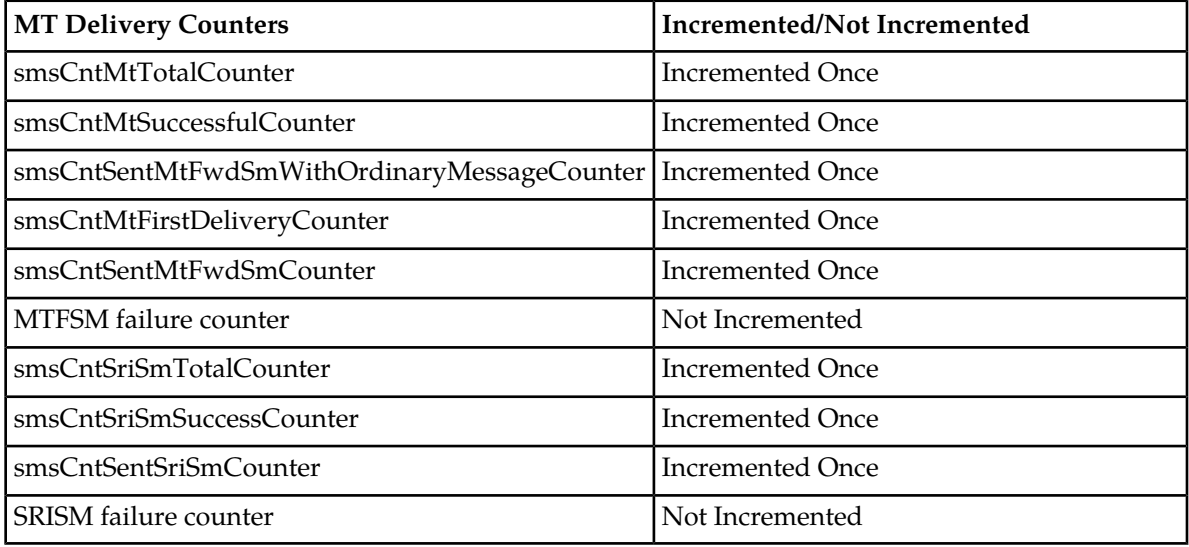

### **14.8.2 MO-SIPT-MT**

#### **Case 1: SIPT delivery failed fallback to MT**

Below are the counters and their values for successful delivery of a MO message into SS7 domain, if IMS delivery failed in first attempt.

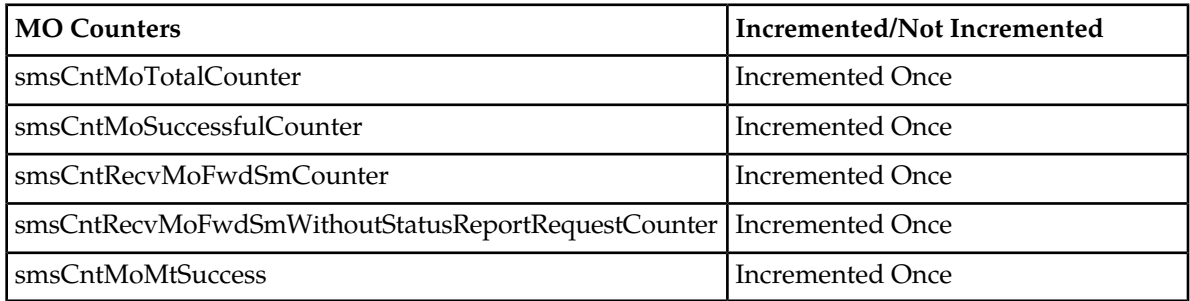

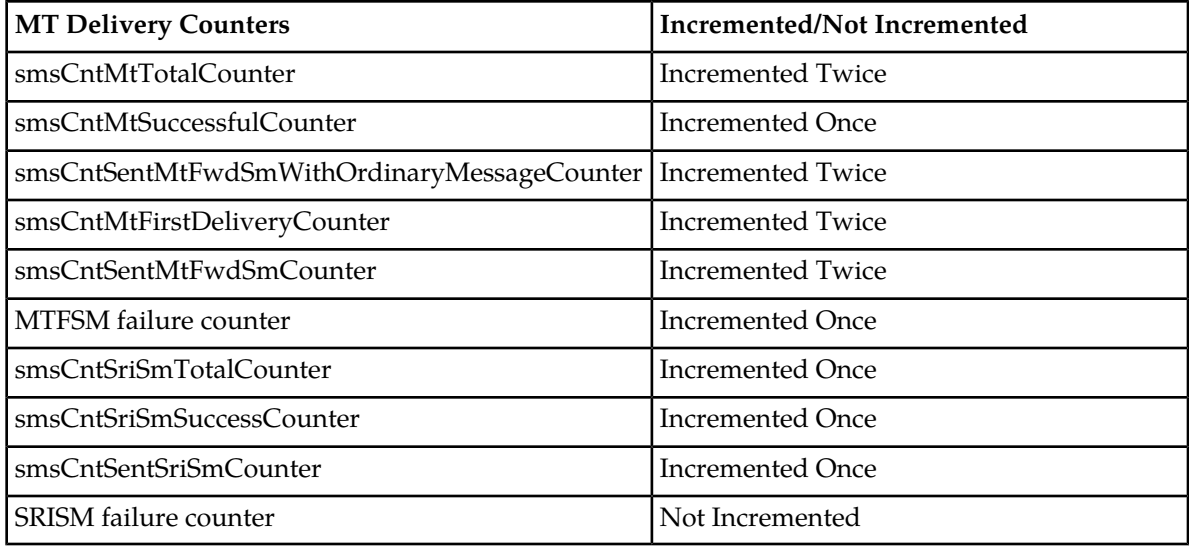

#### **Case 2: HSS query failed fallback to MT**

Below are the counters and their values for successful delivery of a MO message into SS7 domain, if HSS query failed in first attempt.

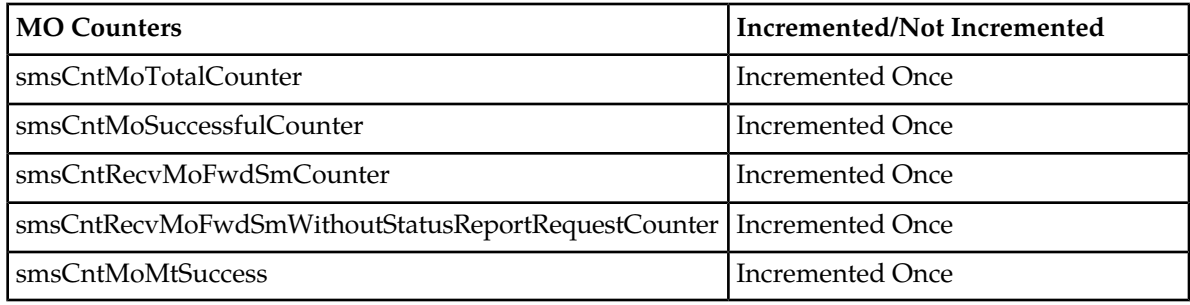

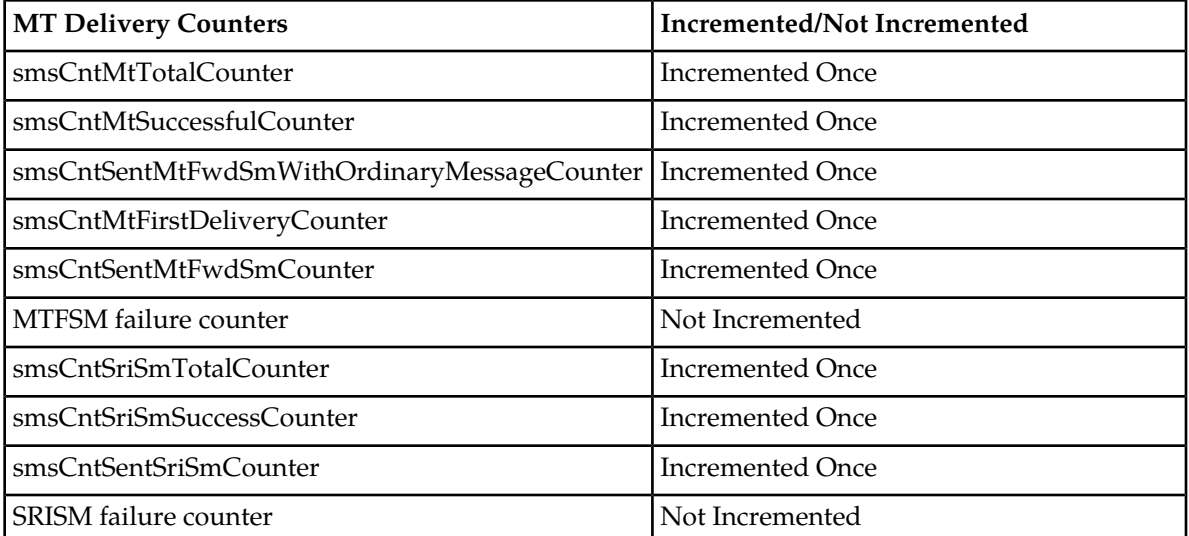

**Note:** When the HSS query fails, the SRISM failure counters will not increment.

# **14.8.3 MO-SIPT Fallback to Store**

Below are the counters and their values for the successful delivery of an MO message in IMS domain, when the SIPT delivery failed in the first attempt followed by message getting stored in the AMS.

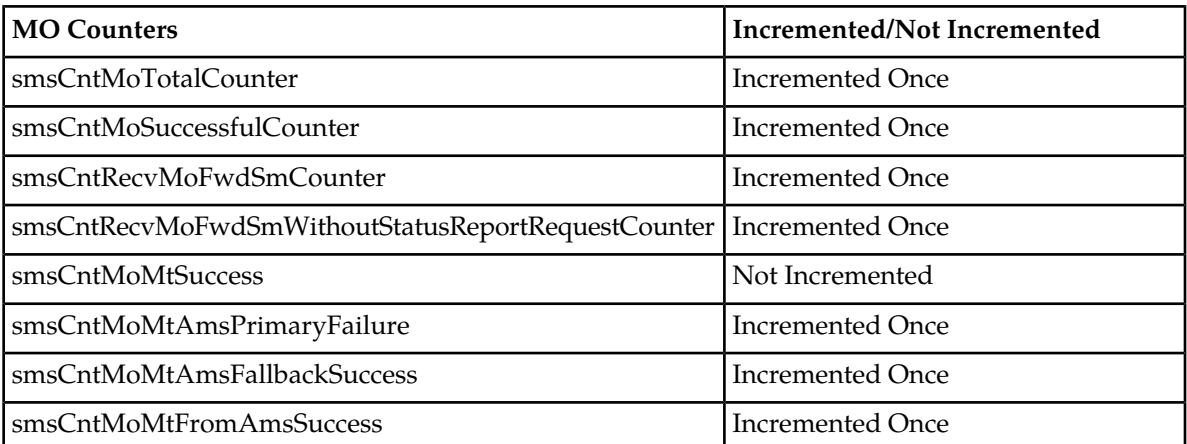

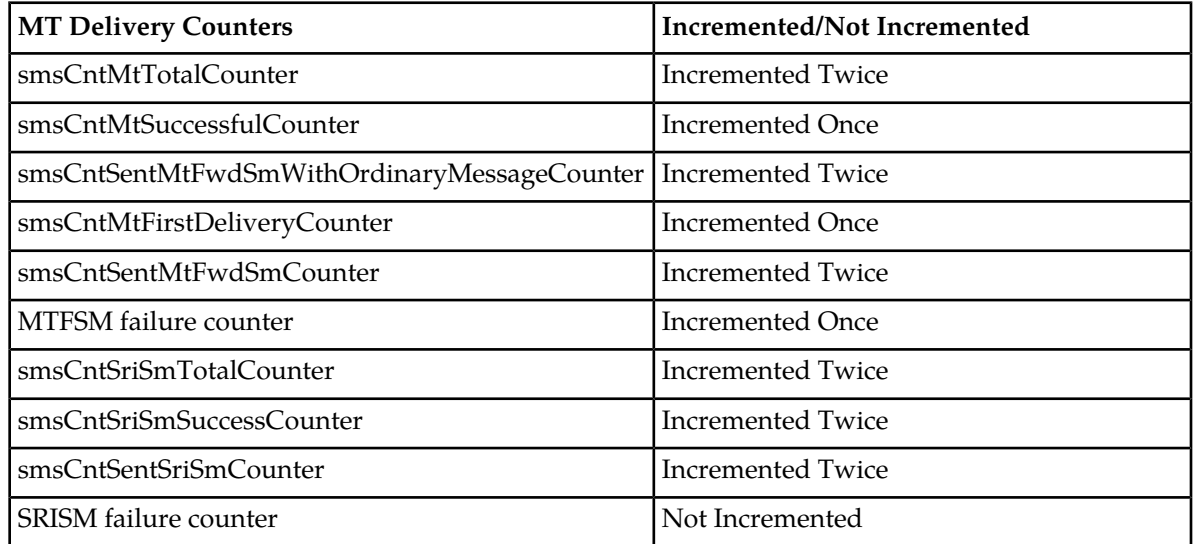

# **14.8.4 MO-SIPT-MT Fallback to Store**

Below are the counters and their values for the successful delivery of an MO message in SS7 domain when the SIPT delivery failed followed by MT delivery failure followed by message being stored in the AMS.

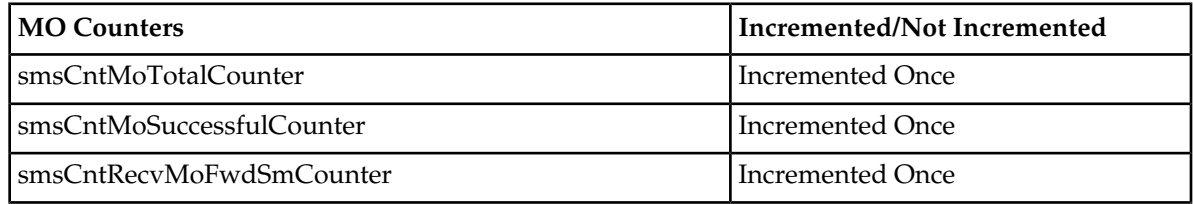

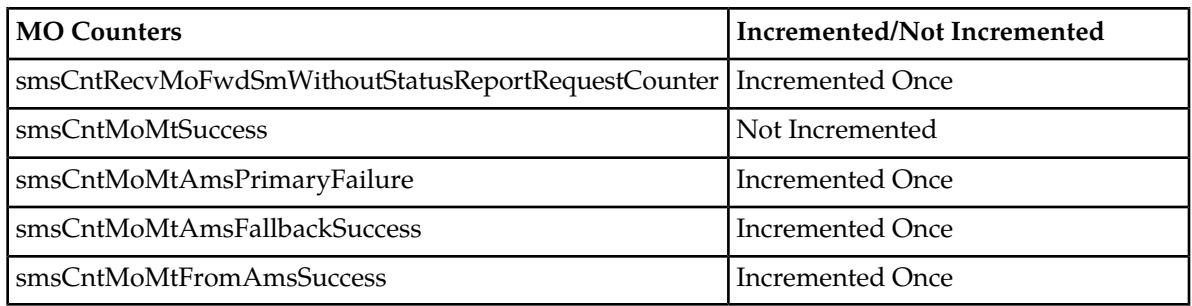

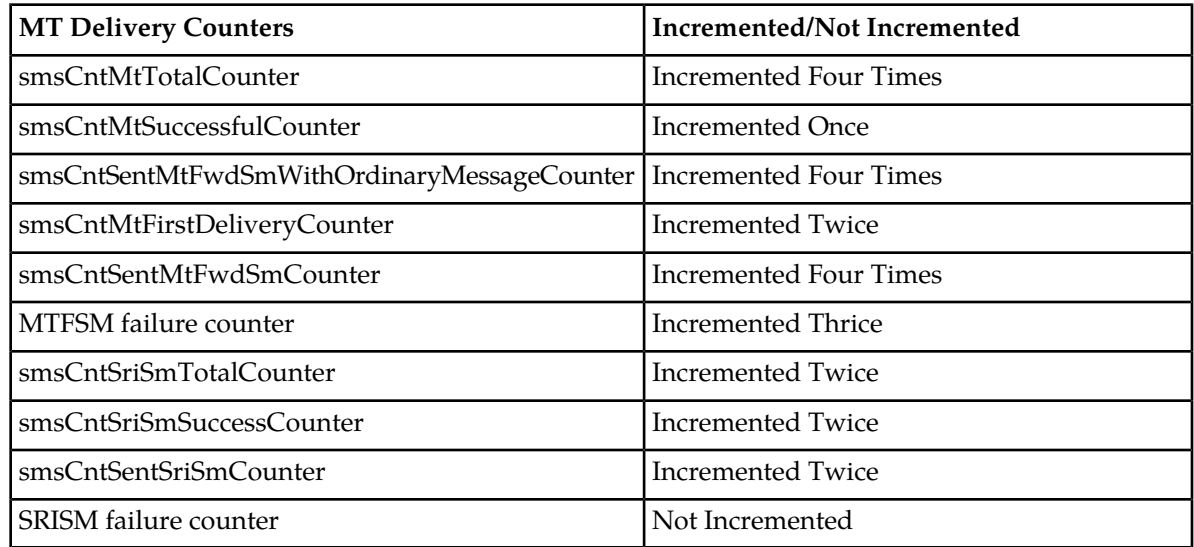

# **14.8.5 MT-SIPT**

#### **Case 1: SRIQ rule with action 'Send to HLR'**

Below are the counters and their values for successful delivery of an MT message into IMS domain.

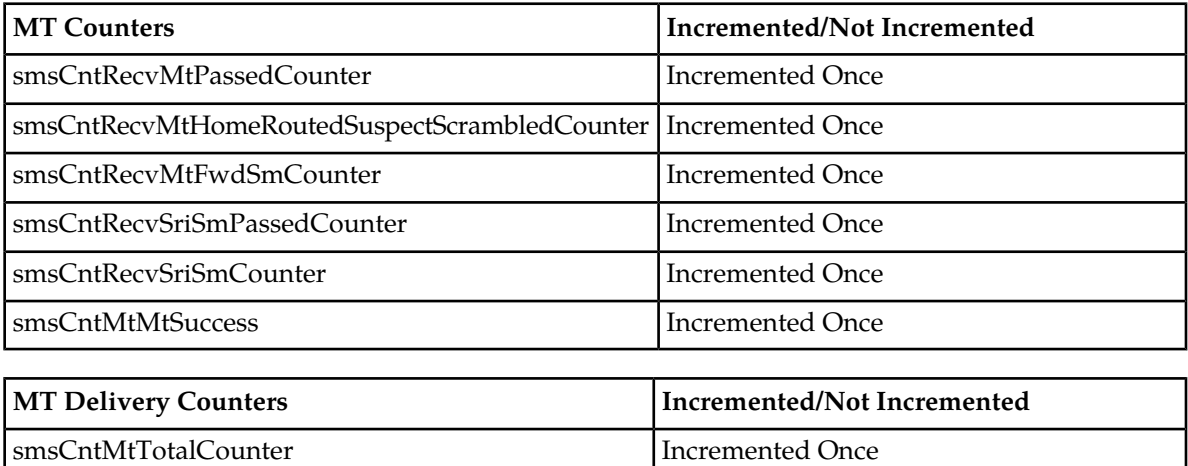

smsCntMtSuccessfulCounter | Incremented Once

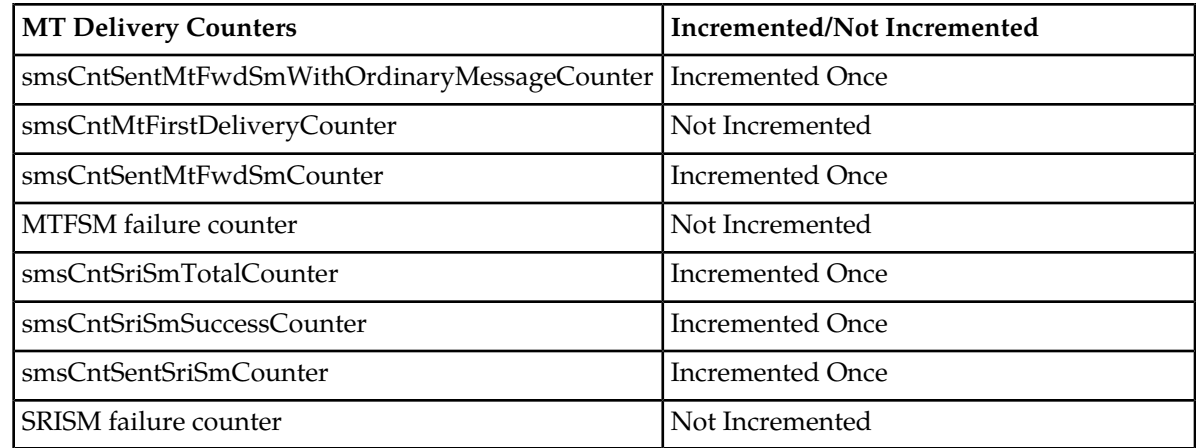

# **Case 2: SRIQ rule with action 'Accept and Respond to SMSC immediately'**

Below are the counters and their values for successful delivery of an MT message into IMS domain.

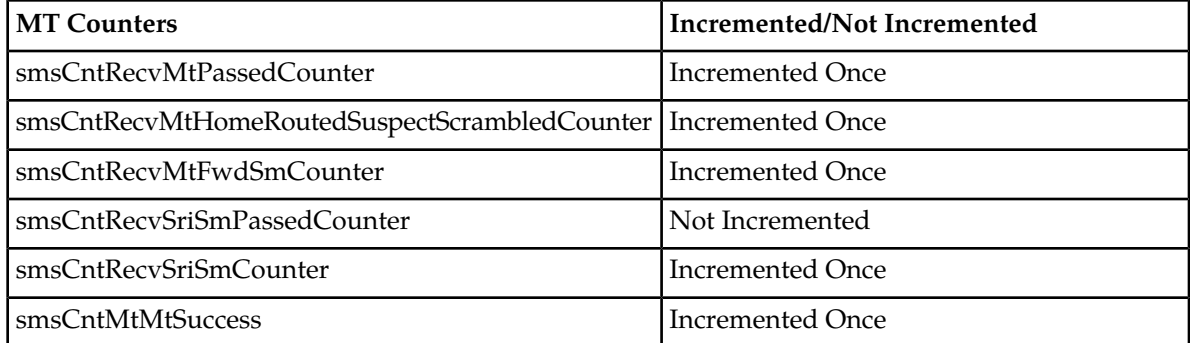

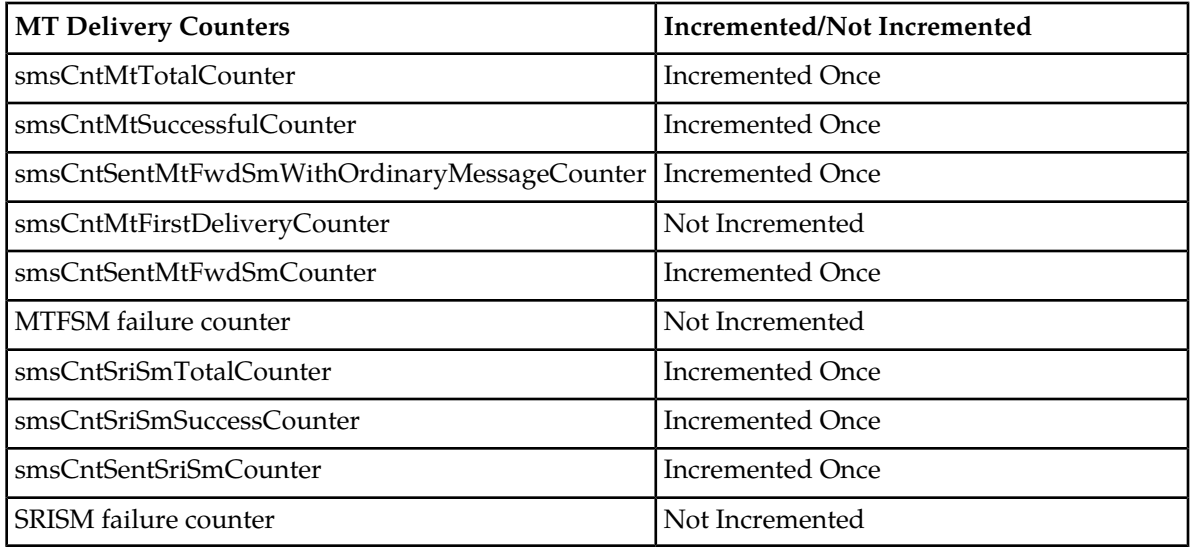

# **14.8.6 MT-SIPT-MT**

#### **Case 1: SRIQ rule with action 'Send to HLR'**

#### **a. SIPT Failure**

Below are the counters and their values for successful delivery of an MT message into SS7 domain, If IMS delivery failed in first attempt.

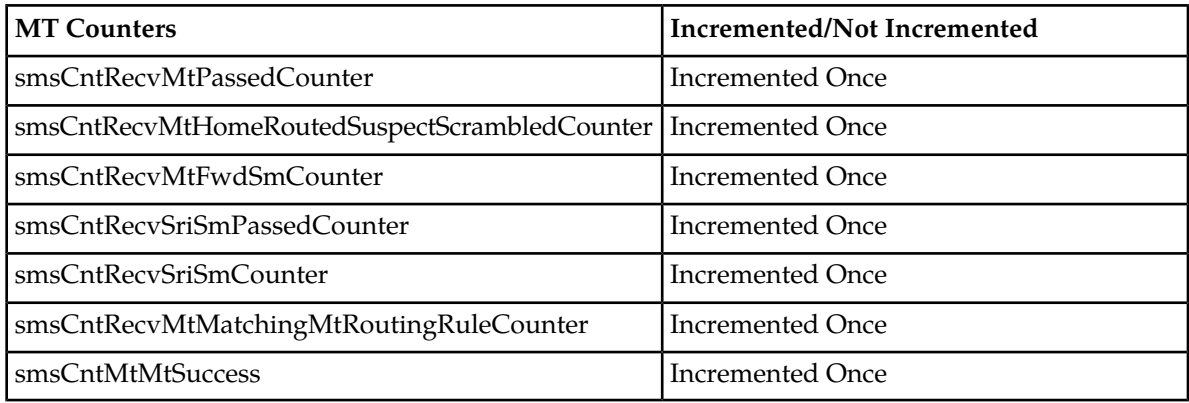

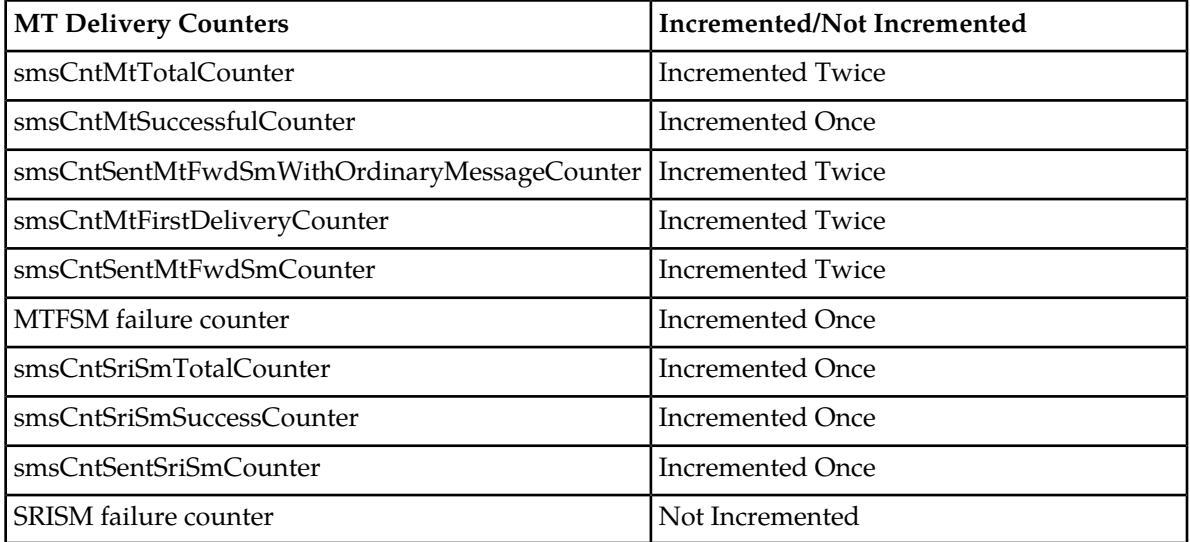

#### **b. HSS query failure**

Below are the counters and their values for successful delivery of an MT message into SS7 domain, If HSS query failed in first attempt.

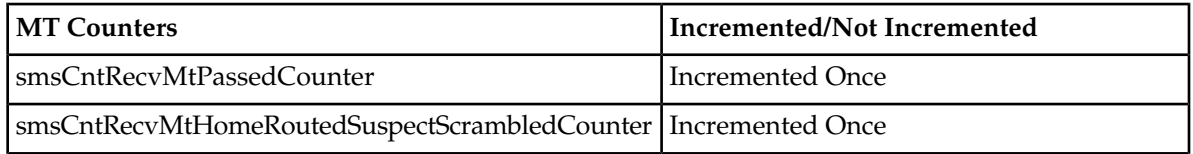

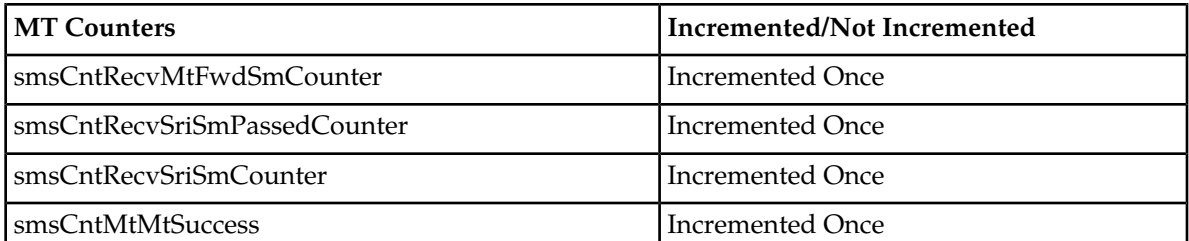

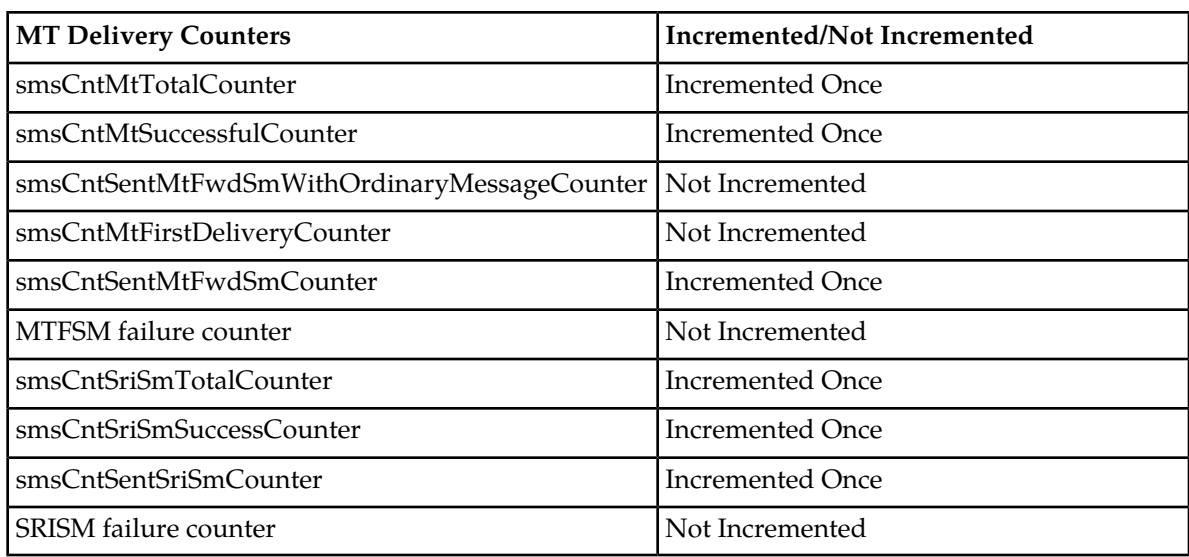

**Note:** No counter is incremented for HSS query failure or pass.

#### **Case 2: SRIQ rule with action 'Accept and Respond to SMSC immediatly'**

#### **a. SIPT Failure**

Below are the counters and their values for successful delivery of an MT message into SS7 domain, If IMS delivery failed in first attempt.

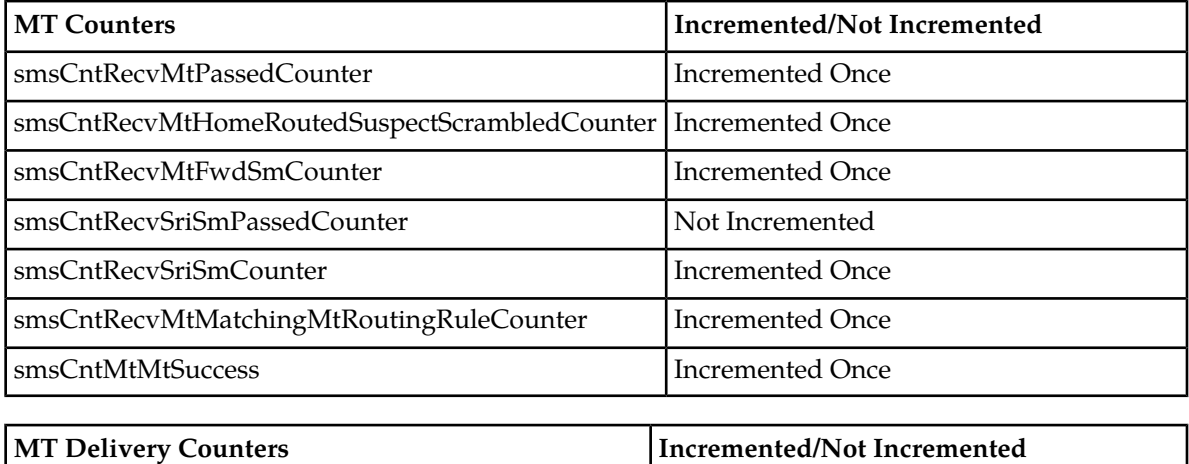

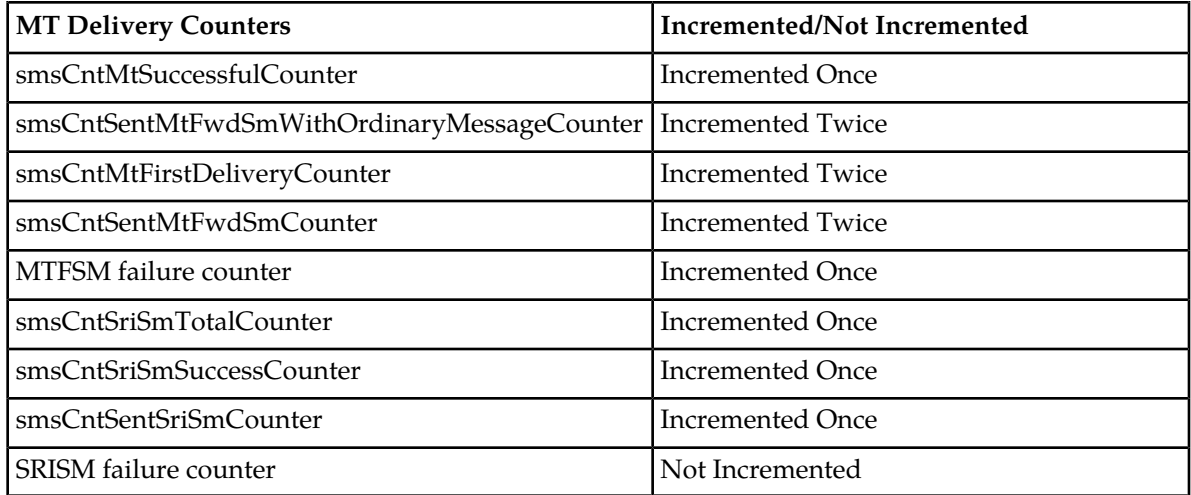

#### **b. HSS query failure**

Below are the counters and their values for successful delivery of an MT message into SS7 domain, If HSS query failed in first attempt.

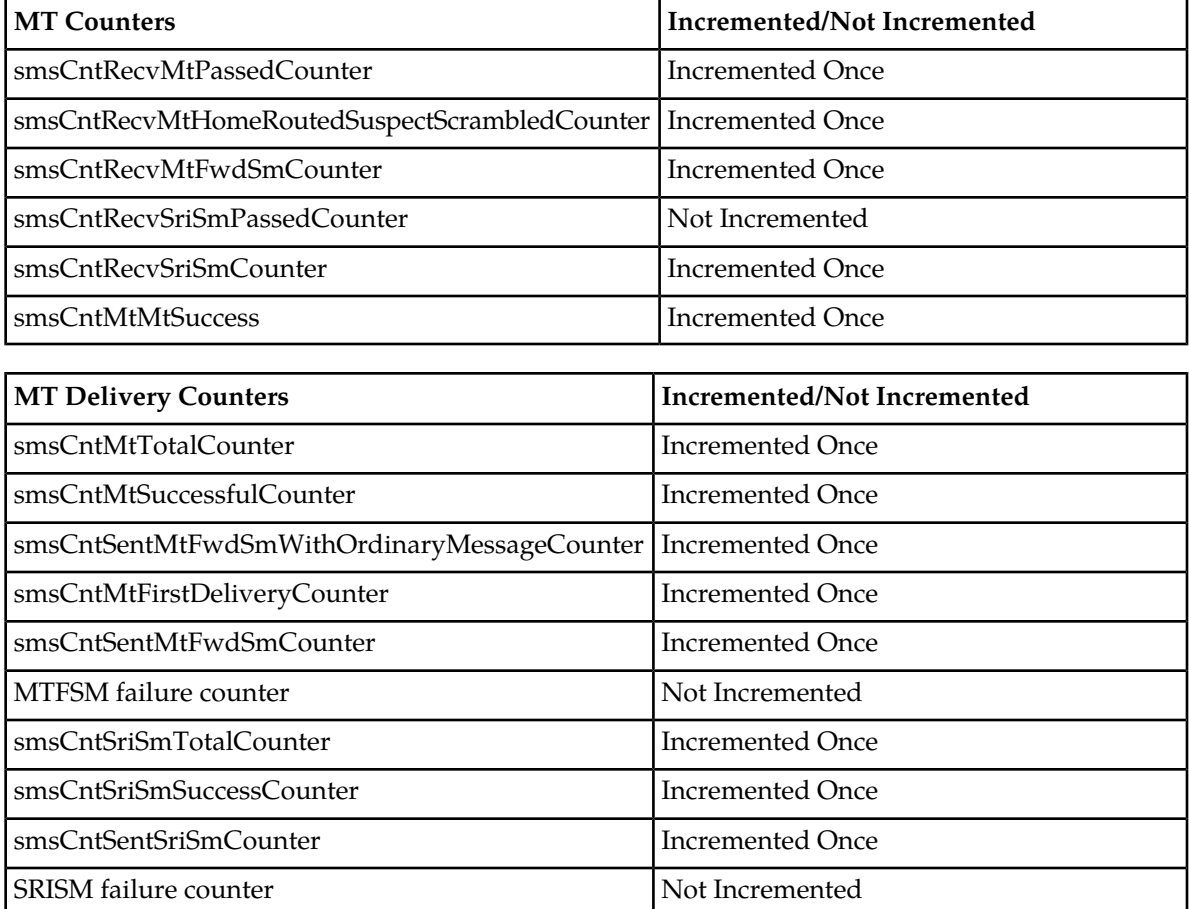

**Note:** No counter is incremented for HSS query failure or pass.

# **14.9 SCSCFName Support over MIP/MXP Interface**

To deliver the SIPT message, first RTR initiates the recipient query towards the IIW side and then the IIW initiates the HSS query to get the CSCF address.

In successful case, the IIW receives the <SCSCFName> value with additional parameters. The exact same information of <SCSCName> will be transferred to the RTR over the MIP interface.

In SIPT Message delivery, the RTR will copy the same information of <SCSCFName> value and transfer towards the IIW over the MXP interface.

**Note:** The maximum length of SCSCFName which can be transferred over the MIP/MXP interface is 256 bytes. The scscfName is an optional field over the MIP/MXP interface and it will be added only when iiwrouteheadertemplateforsipt is configured with a route URI template in the IIW components. Please refer to section 3.5.3 of the IIW Operator Manual.

# **Chapter 15**

# **Logging**

# **Topics:**

- *[Introduction.....325](#page-324-0)*
- *[Message Logging.....325](#page-324-1)*
- *[Event Logging.....332](#page-331-0)*
- *[Log File Creation.....335](#page-334-0)*
# **15.1 Introduction**

The RTR supports two types of logging:

- Transactional logging, also called message logging, in which log records are created post-transaction
- Event logging, in which log records are created instantaneously, as events occur (limited to short messages and unexpected TCAP messages)

# **15.2 Message Logging**

Transaction logging, also called message logging, is the RTR's mechanism for logging inbound SMSC traffic. Log records are created post-transaction. These records provide information about each short message's origins, message fields, and how it was routed.

To enable message logging, create message logging profiles in the MGR (**Logging** ➤ **Messages** ➤ **Profile**) and optionally assign as defaults for categories such as MO messages, MT violations, etc. (**Logging** ➤ **Messages** ➤ **Properties**). Then, when you create a routing or counting rule, you can select whether the messages that match the rule are logged according to the applicable default profile, according to a specific profile, or not at all. You can create up to 100 message log profiles.

**Important:** The logging of MT status reports must be configured in the MOR rule, the MTOR rule and the default MO log profile logPropDefaultProfileForMo to enable MT status report logging. The logging of AT notifications must be configured in the AOR rule, the ATOR rule and the default AO log profile logPropDefaultProfileForAo to enable AT notification logging.

**Note:** While logging the addresses, the values of the addresses captured will be same as the addresses present in the messages received and transmitted by the RTR. The RTR can change the value of the TON/NPI based on the following logic:

- **1.** In case of ASN1 extended format Ton/NPI value of the address is retained.
- **2.** In case of ASN1 extended with Country and Network
	- **a.** TON/NPI of the Short number is logged as 6/0.
	- **b.** If NPI of the msisdn is set as ISDN Telephony then the TON/NPI is set as 1/1.
	- **c.** If NPI of the msisdn is not ISDN Telephony then the original TON/NPI is retained.

#### **15.2.1 Logging Fatal Protocol Violations**

Messages may contain protocol violations that will cause the RTR to reject them before the rule engine evaluates them. These messages are not subject to routing or counting rules, and are therefore logged according to separate profiles.

A violation occurs when one or more of the following conditions apply to an inbound operation:

- An invalid SMSC address at MAP layer
- An invalid recipient address
- An invalid originator address
- An invalid IMSI

#### **RTR Operator Manual Logging**

- An invalid MSC address
- A forged MSC address
- A forged IMSI
- A forged LMSI
- An unknown SMSC address at SCCP layer
- An unknown SMSC address at MAP layer
- Conflicting SMSC addresses
- A spoofed SMSC address at SCCP layer
- A spoofed SMSC address at MAP layer
- An unsolicited MtForwardSm operation (that is, one not preceded by a SendRoutingInfo operation)
- A spoofed originator address

# **15.2.2 Logging CDMA- and TDMA-Specific Fields**

The RTR supports logging of CDMA- and TDMA-specific SMPP message fields.

The CDMA-specific SMPP message fields are:

- privacy\_indicator
- source\_subaddress
- dest\_subaddress
- user\_response\_code
- language indicator
- number\_of\_messages
- callback\_num
- display\_time
- ms\_validity
- alert on message delivery
- its\_reply\_type
- its session info

#### The TDMA-specific SMPP message fields are:

- callback\_num\_pres\_ind
- callback\_num\_atag
- sms\_signal
- alert\_on\_message\_delivery

#### **15.2.3 Creating Message Logging Profiles**

To create a logging profile:

- **1.** In the left navigation bar, select **Logging** ➤ **Messages** ➤ **Profile**. The Logging Profiles tab appears.
- **2.** Click **Add New**.

A new Logging Profiles tab appears.

- **3.** Enter a unique name for the profile in the **Name** box (maximum 31 characters).
- **4.** Optionally enter a description of the profile in the **Description** box.

#### **RTR Operator Manual Logging**

- **5.** Select the message type(s) that the profile applies to:
- **6.** In the **Processing Directory** box, enter the location in which to store the log files while they are being created (defaults to /var/TextPass/log/processing).

**Note:** In a multi-instance setup, the processing directory will be shared by all the RTR instances running on a node.

**7.** In the **Finished Directory** box, enter the location in which to store the log files after they are created (defaults to /var/TextPass/log/available).

**Note:** In a multi-instance setup, the finished directory will be shared by all the RTR instances running on a node.

**8.** In the **Copy 1 of Finished Directory** through **Copy 9 of Finished Directory** boxes, enter directories in which to created hard links to the files in the finished directory (by default, there are no copies of the finished directory).

**Note:** The finished directory and all finished directory copies must be on the same disk partition as the processing directory.

**9.** In the **Filename Template** box, enter the template to use to name the log files (defaults to log\_%h\_%U\_%Y%m%d\_%H%M%S\_%3.dat).

**Important:** If multi-instances of RTR are running on the same node, then it is important to include %U escape sequence, which will be translated to UID (operating system user identifier). This ensures that multiple instances of RTR do not try to create files with identical names.

- **10.** In the **Max. File Size** box, enter the maximum size of a log file in bytes (defaults to 1048576 bytes, which is 1 MB). The range is 1024 byes (1 KB) to 1073741824 bytes (1 GB).
- **11.** In the **Max. File Duration** box, enter the maximum duration of a log file in seconds (defaults to 3600 seconds, which is 1 hour). The range is 1 second to 2,678,400 seconds (1 month).
- **12.** In the **Max. File Records** box, enter the maximum number of records to allow in a log file (defaults to 10000 records). The range is 1 record to 10,000,000 records.
- **13.** Select the file format from the **File Format** list:
	- ASN.1 Extended
	- ANS.1 Extended with country and network info (default)
- **14.** In the **Starting Sequence Number** box, enter the number with which to start the log file numbering sequence (defaults to 0).
- **15.** From the **Suspect/Trusted Messages** list, select the type of messages to log:
	- Only suspect
	- Only trusted
	- Both suspect and trusted (default)

**Suspect/Trusted Messages** logging pertains to whether the RTR/FWL considers the message source to be suspect or trusted. Inbound MO messages may come from a suspected or trusted MSC, while inbound SendRoutingInfoForSm operations and MT messages may come from a suspected or trusted SMSC. Refer to the Firewall Guide for more information about suspect and trusted qualifications.

- **16.** From the **Failed/Succeeded Messages** list, select the type of messages to log:
	- Only failed
- Only succeeded
- Both failed and succeeded (default)

**Failed/Succeeded Messages** logging pertains to whether a message was successfully delivered from the Mobile Messaging system to the destination. For outbound MT messages, the destination is an MSC (MS). For outbound AT messages, the destination is an application.

- **17.** From the **Accepted/Rejected Messages** list, select the type of messages to log:
	- Only accepted
	- Only rejected
	- Both accepted and rejected (default)

**Accepted/Rejected Messages** logging pertains to whether the Mobile Messaging system accepts a message or not. This applies to inbound MO and inbound AO messages only.

**18.** From the **Legitimate/Violated Messages** list, select the type of messages to log:

- Only legitimate
- Only violated
- Both legitimate and violated (default)

**Legitimate/Violated Messages** logging pertains to whether a message passes or fails a spoof check. Legitimate messages are messages that passed the spoof check. Violated messages are messages that failed the spoof check.

- **19.** From the **Expired/Deleted Messages** list, select the type of messages to log:
	- Do not log (default)
	- Only expired
	- Only deleted
	- Both expired and deleted
	- Only replaced
	- Both expired and replaced
	- Both deleted and replaced
	- Expired, deleted and replaced

**Expired/Deleted Messages** logging pertains to the AMS delivery result. Expired messages reached their validity period expiration or their maximum number of delivery attempts. Deleted messages were manually deleted from the AMS by a user or by an application. Replaced messages were replaced in the AMS.

**20.** From the **Status Report Messages** list, select the type of messages to log:

- Do not log (default)
- Status reports

**21.** From the **Copied/Forwarded Messages** list, select the type of messages to log:

- Do not log (default)
- Only copied
- Only forwarded
- Both copied and forwarded

**22.** From the **Transparent User Data Level** list, select the level of user data logging:

- Use Global Setting
- Always
- Protocol Violation
- Never
- Encrypt Always

**Note:** If the value of the logging profile parameter is Use Global Setting, the RTR will use the semi-static parameter logtransparentuserdatalevel.

**23.** Click **Save**.

The MGR creates the logging profile and closes the tab.

**24.** Activate the profile.

#### **15.2.4 Configuring Message Logging Properties**

The message logging properties are used to set a log profile as the default log profile for certain messages or violation types.

**Note:** Changing the default profile will change the logging for all rules that are configured with this default profile.

Prerequisites:

• Logging profile

To configure logging properties:

**1.** In the left navigation bar, select **Logging** ➤ **Messages** ➤ **Properties**.

The Logging Properties tab appears.

- **2.** Select a logging profile for mobile-originating or IMS-originating traffic from the **MO Messages** list.
- **3.** Select a logging profile for mobile-terminating traffic from the **MT Messages** list.
- **4.** Select a logging profile for application-originating traffic from the **AO Messages** list.
- **5.** Select a logging profile for application-terminating traffic from the **AT Messages** list.
- **6.** Select a logging profile to use in case of a fatal protocol violation in a mobile-originating message from the **MO Violations** list.
- **7.** Select a logging profile to use in case of a fatal protocol violation in a mobile-terminating message from the **MT Violations** list.
- **8.** Select a logging profile to be used for mobile-originating SMS commands from the **MO Commands** list.
- **9.** Select a logging profile to be used for application-originating SMS commands from the **AO Commands** list.
- **10.** Select a logging profile to be used for mobile number portability (MNP) violations of originator(in case of MO message) from the **MNP Violations** list.
- **11.** Click **Save**.

The MGR saves the logging properties and closes the tab.

# **15.2.5 Configurable User Data Logging**

The level of user data logging can be configured to meet local privacy regulations. The text of messages, for which user data should not be logged, will be masked by a string of Xs.

To allow flexibility and privacy protection, the maximum logging level is determined and locked by the license key. Therefore, the log level that is configured in the semi-static configuration file and per logging profile can never exceed the maximum log level that is defined in the license.

The following table specifies information for the semi-static variable logtransparentuserdatalevel and per logging profile parameter **Transparent User Data Level**.

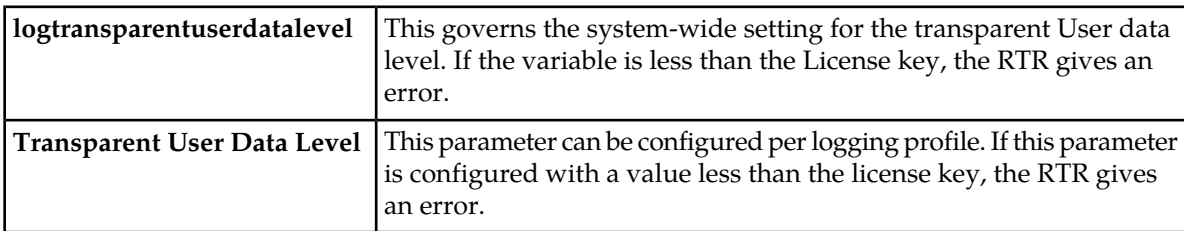

The following table specifies the possible configuration values for the semi-static variable logtransparentuserdatalevel and the logging profile parameter **Transparent User Data Level** for different License key values:

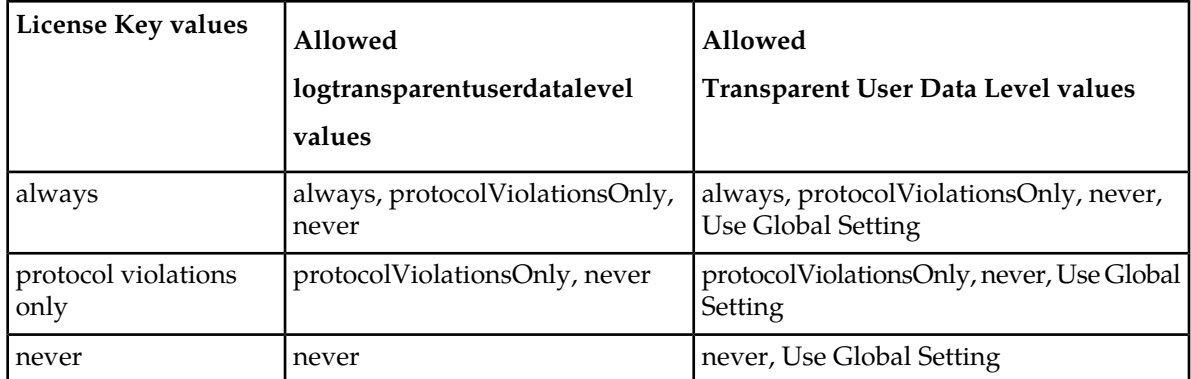

The following tables describe different possible configuration for the semi-static parameter logtransparentuserdatalevel and per logging parameter **Transparent User Data Level**. Based on the license key, the possible configuration values for semi-static & per logging profile parameter are:

#### **License Key value is "always"**

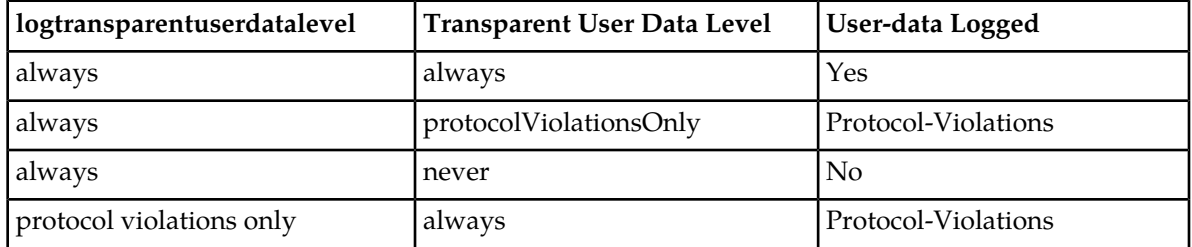

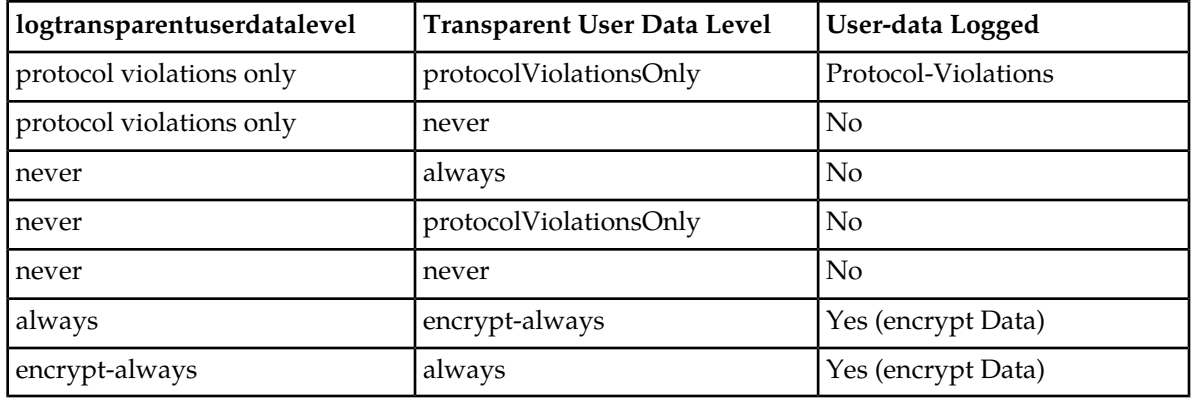

# **License Key value is "protocolViolationsOnly"**

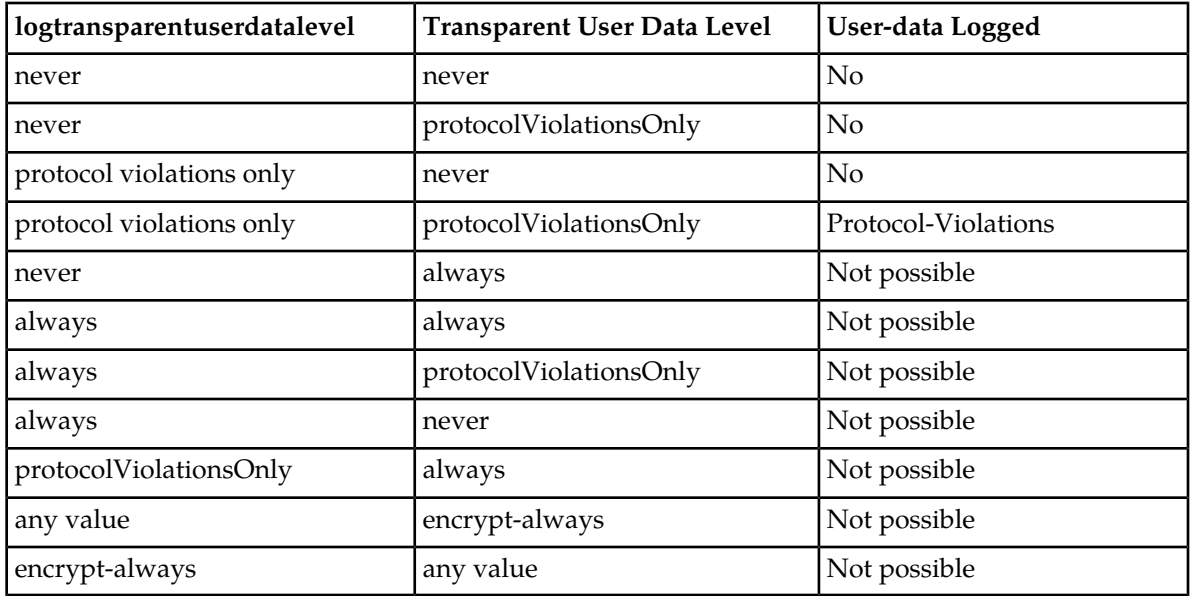

### **License Key value is "never"**

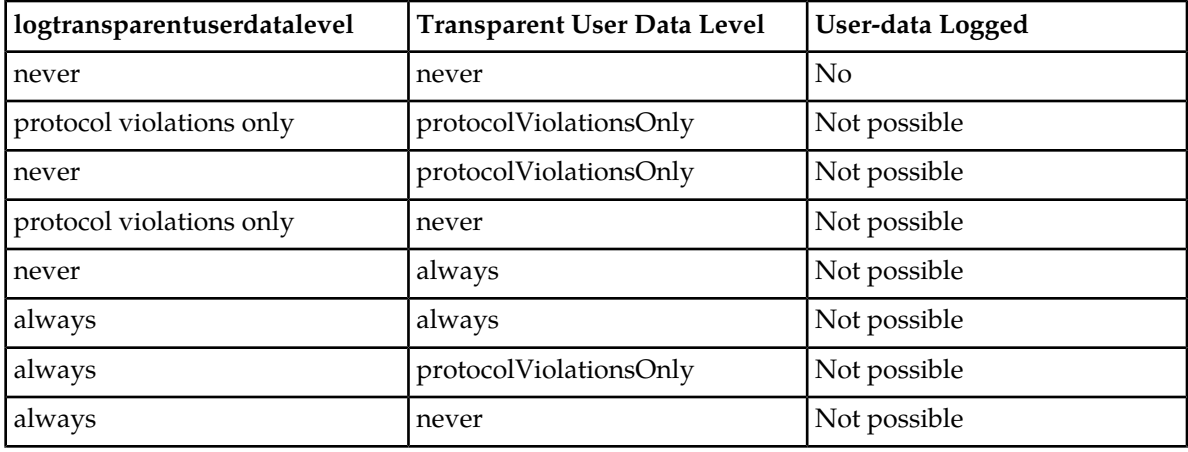

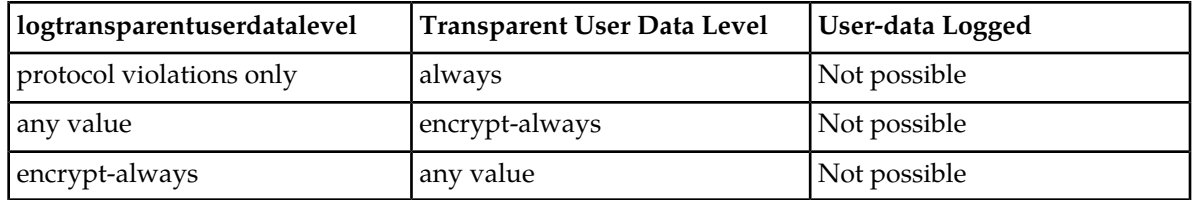

# **15.3 Event Logging**

Event log records are created instantaneously, when an event occurs. Each event record is defined in ASN.1 form, and expresses what event has occurred to which object (such as a short message) in what moment. Multiple events for the same object can be correlated and sorted by timestamp, producing the event trail for that object. You can use the Event Logs Search within the Customer Care Interface (CCI) to view the event trail of a short message.

To enable event logging, create an event logging profile in the MGR (**Logging** ➤ **Events** ➤ **Profile**) and assign it to a property (**Logging** ➤ **Events** ➤ **Properties**). The supported objects are short messages and unexpected TCAP messages. You can create up to 100 event log profiles.

# **15.3.1 Logging of Unexpected TCAP Messages**

In case of fraud attempts between operators, unexpected TCAP end messages or TCAP continue messages with a ReturnResult will be received by an operator. These unexpected messages are identified as messages with no existing dialog and can be logged as stipulated in section 1.1.3 of AA.50 and section 3.1.3 of IR.71, industry-standard documents for SMS fraud detection and prevention.

Only the unexpected TCAP messages will be logged when they arrive at the RTR.

**Note:** Late responses on outgoing TCAP dialogs (i.e. responses after a timeout) will result in logging these responses as unexpected TCAP messages.

The following TCAP information will be logged:

- MTP3 originating point code
- SCCP calling party address (including country and network when provisioned)
- SCCP called party address (including country and network when provisioned)
- TCAP message type (end or continue)
- TCAP originating transaction ID (in case of TCAP continue)
- TCAP destination transaction ID
- Application context name

Logging of unexpected TCAP messages only logs messages that are received directly on the RTR/FWL. Unexpected TCAP messages going directly to other SMS components (for example, the SMSC in FWL-only deployments) are not logged. Those messages should be logged by the SMSC, as the RTR/FWL does not see these messages. If these other SMS components do not have unexpected TCAP logging capabilities, all MT traffic should be directed through the RTR/FWL, so unexpected TCAP message logging of the RTR/FWL can be used for these SMS components too.

#### **15.3.2 Creating Event Logging Profiles**

To create a logging profile:

- **1.** In the left navigation bar, select **Logging** ➤ **Events** ➤ **Profile**. The Event Logging Profiles tab appears.
- **2.** Click **Add New**.

A new Event Logging Profiles tab appears.

- **3.** Enter a unique name for the profile in the **Name** box (maximum 31 characters).
- **4.** Optionally enter a description of the profile in the **Description** box.
- **5.** In the **Processing Directory** box, enter the location in which to store the log files while they are being created (defaults to /var/TextPass/log/processing).

**Note:** In a multi-instance setup, the processing directory will be shared by all the NMM component instances running on a node.

**6.** In the **Finished Directory** box, enter the location in which to store the log files after they are created (defaults to /var/TextPass/log/available).

**Note:** In a multi-instance setup, the finished directory will be shared by all the NMM component instances running on a node.

**7.** In the **Filename Template** box, enter the template to use to name the log files (defaults to %N\_event\_%U\_%h\_%Y%m%d\_%H%M%S\_%3.dat).

**Important:** As multiple components on the same system may share an event logging profile configuration, it is important to include the %N escape sequence, which will be translated to the component name. This ensures that multiple components will not try to create files with identical names.

**Important:** If multi-instances of NMM components are running on the same node, then it is important to include %U escape sequence, which will be translated to UID (operating system user identifier). This ensures that multiple components will not try to create files with identical names.

- **8.** In the **Max. File Size** box, enter the maximum size of a log file in bytes (defaults to 1,048,576 bytes, which is 1 MB). The range is 1024 byes (1 KB) to 1,073,741,824 bytes (1 GB).
- **9.** In the **Max. File Duration** box, enter the maximum duration of a log file in seconds (defaults to 3600 seconds, which is 1 hour). The range is 1 second to 2,678,400 seconds (1 month).
- **10.** In the **Max. File Records** box, enter the maximum number of records to allow in a log file (defaults to 10,000 records). The range is 1 record to 10,000,000 records.
- **11.** In the **Starting Sequence Number** box, enter the number with which to start the log file numbering sequence (defaults to 0).

**12.** Click **Save**.

The MGR creates the logging profile and closes the tab.

**13.** Activate the profile.

### 15.3.2.1 Configuring Event Logging Copies

For each event logging profile, you can create a list of directories in which the LGP will save copies of the files in the profile's **Finished Directory**. You can use this functionality to ensure that an automatic backup of completed files exists. The list for each event logging profile can contain up to 10 directories.

**Note:** The **Finished Directory** and all directories containing copies must be on the same disk partition as the **Processing Directory**.

Prerequisites:

• Event logging profile

To add a directory to an event logging copies list:

- **1.** In the left navigation bar, select **Logging** ➤ **Events** ➤ **Profile**. The Event Logging Profiles tab appears.
- **2.** Click the name of an event logging profile.
- **3.** In the Event Logging Copies section, click **Add New**. A new Event Logging Copies List tab appears.
- **4.** In the **Copy Directory** box, enter a directory in which the LGP should create hard links to the files in the **Finished Directory** (defaults to /var/TextPass/backup).

You can only add a directory to the list if the event logging profile is deactivated.

- **5.** From the **Event Log Profile** list, select the profile to use for this copy location (defaults to the profile that you clicked earlier).
- **6.** Click **Save**.

The MGR closes the tab and adds the directory to the Event Logging Copies list.

**7.** On the event logging profile tab, click **Add New** to add another directory to the list, or click **Save** to save the profile.

## **15.3.3 Configuring Event Logging Properties**

The event logging properties are used to set a specific log profile for certain events.

Prerequisites:

• Event logging profile

To configure event logging properties:

- **1.** In the left navigation bar, select **Logging** ➤ **Events** ➤ **Properties**. The Event Logging Properties tab appears.
- **2.** Select an event logging profile for:

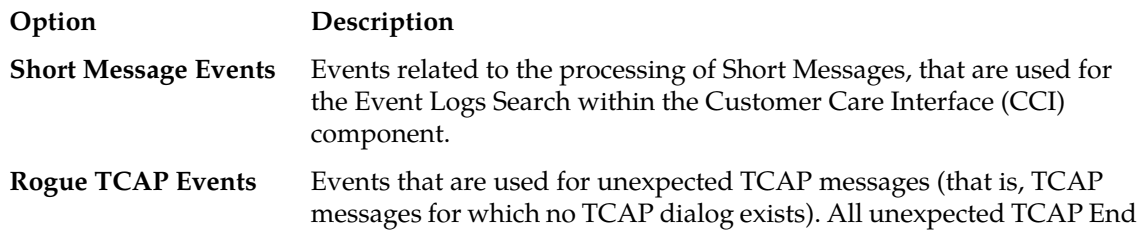

**Option Description**

and TCAP Continue messages with a ReturnResult message will be logged to this profile when they arrive at the RTR.

**3.** Click **Save**.

The MGR saves the event logging properties and closes the tab.

# **15.4 Log File Creation**

Log files are always generated in the processing directory. When the file has been generated, it is moved to the finished directory. Files in the finished directory can be further processed by the operator.

The log record is written to the log file that is currently open. This log file will be closed and physically written to disk based when any of the following conditions become true:

- Maximum file duration time limit reached. If the time since the creation of the log file has exceeded the value defined in the maximum file duration as configured in the log profile, the log file is closed and written to disk, and a new log file is created.
- Maximum file size limit reached. If the log file size reaches the maximum file size as configured in the log profile, the log file is closed and written to disk, and a new log file is created.
- Maximum file records limit reached. If the number of log records reaches the maximum log records as configured in the log profile the log file is closed and written to disk, and a new log file is created.

# **Chapter 16**

# **SMS Statistics**

# **Topics:**

- *[Introduction.....337](#page-336-0)*
- *[Routing Statistics.....337](#page-336-1)*
- *[SMS Firewall Statistics.....337](#page-336-2)*
- *[User-Defined Counting.....337](#page-336-3)*

# <span id="page-336-0"></span>**16.1 Introduction**

A prerequisite before improving the quality of service (QoS) of the SMS service is determining the traffic profile and the key performance indicators, such as message success rate, message volume per destination, and differentiated peak throughput figures in several time intervals.

These performance indicators can be viewed in the routing rule counters and counting rules.

# <span id="page-336-1"></span>**16.2 Routing Statistics**

For every routed message per network layer, the RTR stores statistical information in counters. Signalling network counters are available on the MTP3, SCCP, and TCAP levels. The following table provides an overview of the counters:

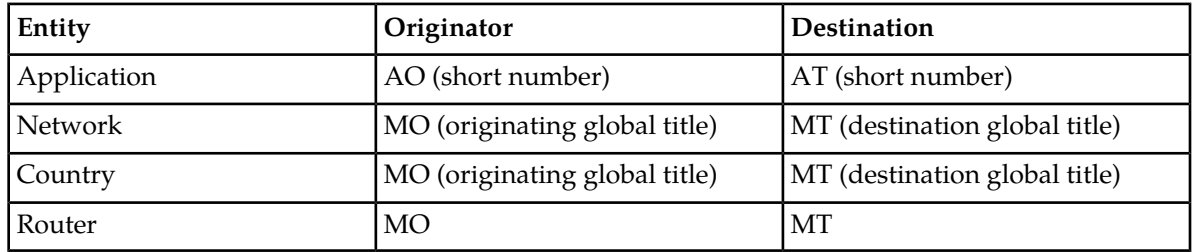

<span id="page-336-2"></span>For each entity, totals counters are broken down into error and success counters.

# **16.3 SMS Firewall Statistics**

The FWL can provide a specific set of statistical counters tailored to its functionality. These counters fall into the following categories:

- Detailed applied counters for MO routing rules
- Detailed counters for validation and action statistics on MT-MT routing rules
- Country and network specific counters on MO spoofing

<span id="page-336-3"></span>The MT routing counters differentiate between SRI-SM and MtForwardSm.

# **16.4 User-Defined Counting**

User-defined counting rules count messages that match specific rule conditions. Counting rules are defined in the MGR.

Counting rules have the same flexible rule structure as routing rules. The main difference is that counting rules do not have an associated action; their implicit action is to count the number of messages that match the rule conditions.

All active mobile-originated counting (MOC) rules are executed for each incoming MO from the SS7 network and are counted if the conditions apply. If a message generates an error (for example, "service center congested"), the corresponding error counter is incremented. In this way, specific error conditions can be monitored by user-defined counting rules.

All active outgoing mobile-terminated counting (MTOC) rules are executed for outgoing MT messages, which consist of a SendRoutingInfoForSm (SRI-SM) operation to an HLR and an MTForwardSm operation to the MSC. If an error occurs in one of these messages (for example, "absent subscriber"), the corresponding error counter is incremented. If the MT message is successfully delivered, the success counter is incremented.

**Note:** The conditions in the counting rules operate on message requests. The message response determines the counter that will be updated. For example, when an MTOC rule is active based on an IMSI or IMSI range condition, the SRI-SM counters of the MTOC rule are not updated. This is because the IMSI is not part of a SRI-SM request, but part of the SRI-SM response. The MT total and the MTForwardSm counters are updated.

Examples of user-defined counting rules are:

- Count voicemail traffic (has a high "absent subscriber" error rate)
- Count MO messages from outbound roamers (home network subscribers using a foreign network but the home SMSC)
- Count MO-MT messages of test phones to specifically see the results messages sent and received by the test phones (enables testing while the RTR handles other traffic)

You configure MOC and MTOC counting rules using the MGR's Web-based interface. The conditions that are available for counting rules are described in the MGR Operator Manual.

**RTR Operator Manual SMS Statistics**

# **Chapter 17**

# **OAM Interface (SNMP)**

## **Topics:**

- *[Introduction.....341](#page-340-0)*
- *[MIB Files.....341](#page-340-1)*
- *[SNMP Manager.....341](#page-340-2)*
- *[Trap Service.....342](#page-341-0)*
- *[Trap Filtering.....342](#page-341-1)*
- *[Device Type Variable Binding.....343](#page-342-0)*

# <span id="page-340-0"></span>**17.1 Introduction**

The RTR uses the Simple Network Management Protocol (SNMP) to configure and monitor interfaces, system statuses, and settings. SNMP is a widely used industry standard for managing and configuring network components.

**Note:** Because the RTR device stores its configuration in volatile memory, the default configuration is always restored after booting the RTR device.

# <span id="page-340-1"></span>**17.2 MIB Files**

All statistical and configuration information (including internal values) that can be configured and/or viewed with SNMP are described in the Management Information Base (MIB) files (\*.my).

The following MIB files apply to RTR:

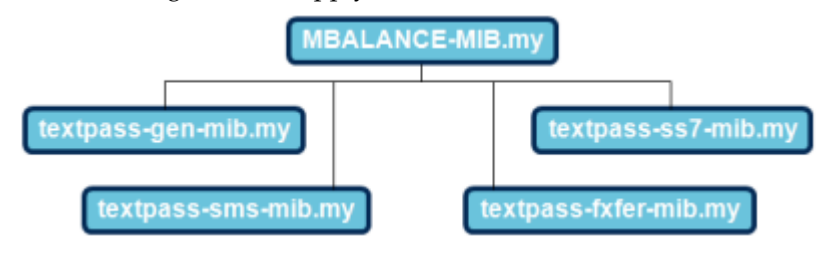

#### **Figure 64: MIBs**

<span id="page-340-2"></span>Each MIB is stored in a separate \*.my file. Due to the size of the MIB files, they are not included in this manual. However, they can easily be viewed in the RTR system. The MIB files are located in /usr/local/share/snmp/mibs/.

# **17.3 SNMP Manager**

For configuration and monitoring purposes, an SMNP Manager or Management Station issues SNMPv1 requests to the RTR. SNMP Managers should send such requests to UDP port 11661 of the RTR. The device does not enforce an SNMP Manager to originate requests from any specific UDP port (any UDP port can be used for this purpose).

The device requires an SNMP Manager to use a community string equal to:

- public for read operations
- private for set operations

The RTR silently discards any request that does not satisfy these requirements.

**Note:** If 'snmpPropListenAddressType' parameter in semi-static configuration file is set to 'dual', then RTR will accept requests on both IPv4 and IPv6.

# <span id="page-341-0"></span>**17.4 Trap Service**

Up to seven SNMP managers can subscribe to the RTR trap service. When a trap condition occurs, the RTR sends an SNMP trap to any SNMP management station that is subscribed to the trap service.

To subscribe an SNMP manager to the trap service, add an entry to the alarm station table that contains:

- The IP address (IPv4 or IPv6) or Hostname of the SNMP manager
- A UDP port number to which traps should be sent for that particular SNMP manager

The alarm station table is also SNMP manageable; refer to the TEXTPASS-GEN MIB for more information about this table.

The RTR always originates SNMP traps from UDP port 11162 and terminates them in the UDP ports that are specified in the alarm station table. The community string that the RTR specifies in SNMP traps is always equal to public.

The RTR uses an SMNP trap daemon to log generated SNMP traps locally in /var/log/messages. The daemon uses UDP port 11173.

#### **Note:**

- **1.** If 'snmpPropAlarmOwnIpv6Address' parameter in semi-static configuration file is set, then specified address will be used as source address for sending SNMP traps to SNMP Manager with address of type IPv6.
- <span id="page-341-1"></span>**2.** If 'snmpPropAlarmOwnIpAddress' parameter in semi-static configuration file is set, then specified address will be used as source address for sending SNMP traps to SNMP Manager with address of type IPv4.

# **17.5 Trap Filtering**

SNMP trap filters to be applied on the NewNet Mobile Messaging component(s) and can be customised per configured alarm station. This filtering can be configured using a combination of black-listing and white-listing of traps in two tables that are associated with the alarm stations table:

- **Whitelist table**—Contains a list of all traps that should be sent toward an alarm station (wild-cards are allowed)
- **Blacklist table**—Contains a list of traps that should be blocked for a particular alarm station (wild-cards are allowed)

**Note:** The whitelist is applied before the blacklist. An empty whitelist is identical to a whitelist of "\*". An empty blacklist does not block any trap.

The following rules and restrictions apply:

- Creating a whitelist for a trap belonging to a specific MIB, implicitly blacklists all other traps from that MIB, for the alarm station the whitelist is configured on.
- It is *not* possible to have a black- and whitelist for traps that belong to the same MIB and for the same alarm station. It is possible to combine both a black- and whitelist for a specific trapreceiver, as long as the black- and whitelist do not contain entries from the same MIB.

# <span id="page-342-0"></span>**17.6 Device Type Variable Binding**

When an SNMP trap occurs, the generic SNMP library that the RTR uses automatically adds an extra variable binding to the trap. This variable contains the product name as specified in the global variable module. The product name is the last variable in the trap message. This feature allows trap receivers to distinguish among traps from different products.

The following are examples of traps with the device type variable:

```
$11:28:41 TEXTPASS-GEN-MIB::deviceOperationalStateChanged TEXTPASS-
GEN-MIB::deviceOperationalState.0 = INTEGER: starting(1) TEXTPASS-
GEN-MIB::deviceType.0 = STRING: "AMS" from system1.asd.mbalance.com
11:28:41 TEXTPASS-GEN-MIB::deviceOperationalStateChanged TEXTPASS-
GEN-MIB::deviceOperationalState.0 = INTEGER: synching(4) 
TEXTPASS-GEN-MIB::deviceType.0 = STRING: "AMS" from 
system1.asd.mbalance.com
11:28:48 TEXTPASS-GEN-MIB::deviceOperationalStateChanged TEXTPASS-
GEN-MIB::deviceOperationalState.0 = INTEGER: operating(2) 
TEXTPASS-GEN-MIB::deviceType.0 = STRING: "AMS" from 
system1.asd.mbalance.com
11:28:56 TEXTPASS-AMS-MIB::rtrUnAvailable TEXTPASS-GEN-
MIB::deviceType.0 = STRING: "AMS" from system1.asd.mbalance.com
11:28:57 TEXTPASS-GEN-MIB::deviceOperationalStateChanged TEXTPASS-
GEN-MIB::deviceOperationalState.0 = INTEGER: adminDisabled(0) 
TEXTPASS-GEN-MIB::deviceType.0 = STRING: "AMS" from 
system1.asd.mbalance.com
```

```
11:28:57 TEXTPASS-GEN-MIB::deviceOperationalStateChanged TEXTPASS-
GEN-MIB::deviceOperationalState.0 = INTEGER: synching(4) 
TEXTPASS-GEN-MIB::deviceType.0 = STRING: "AMS" from 
system1.asd.mbalance.com
```

```
11:28:58 TEXTPASS-GEN-MIB::networkDiscoveryNodeAdded TEXTPASS-GEN-
MIB::lastSnmpErrorString.0 = STRING: "node_type=RTR, port=25092, 
ip1=10.0.0.46" TEXTPASS-GEN-MIB::deviceType.0 = STRING: "AMS" 
from system1.asd.mbalance.com
```
# **Chapter 18**

# **PLMN Interface (SS7)**

#### **Topics:**

- *[Introduction.....345](#page-344-0)*
- *[SS7 Addressing.....345](#page-344-1)*
- *[MO Routing.....349](#page-348-0)*
- *[MT Routing and Delivery.....353](#page-352-0)*
- *[Prepaid Triggers.....363](#page-362-0)*
- *[Graceful Start Up and Shutdown.....364](#page-363-0)*
- *[Configuration Basics.....364](#page-363-1)*
- *[Global Title Translations.....368](#page-367-0)*
- *[Japanese Mobile Number Portability Support..372](#page-371-0)*
- *[Inclusion of TP-MR in Outgoing MT-FSM](#page-391-0) [Towards CDMA-based Networks.....392](#page-391-0)*
- *[Inclusion of TCAP User Information in Outgoing](#page-392-0) [PDU\(s\).....393](#page-392-0)*
- *[Modification of the TCAP and MAP Portion of the](#page-395-0) [Incoming Report SM Delivery Status](#page-395-0) [Message.....396](#page-395-0)*
- *[Retrieving Cell-Id Using MAP Any Time](#page-400-0) [Interrogation.....401](#page-400-0)*

# <span id="page-344-0"></span>**18.1 Introduction**

The RTR uses the Mobile Application Part (MAP) protocol over SS7 to interface with the mobile network. The RTR specifically uses the MSC/SGSN and SMSC mobile network components.

### <span id="page-344-1"></span>**18.2 SS7 Addressing**

The core components of a mobile network, the MSC and the HLR, are connected through the SS7 protocol. Each mobile operator has its own SS7 network. The international SS7 network arranges interconnection of an operator's SS7 network with other SS7 networks.

The SS7 networks are thus arranged in two planes: the top plane of the international SS7 network and the bottom plane of the SS7 networks of various operators. The network indicator that is sent in each SS7 packet reflects the network type on which it is conveyed.

#### **18.2.1 Signalling Link Selection (SLS)**

The valid values of SLS depend on the SCCP flavour supported by the RTR:

- $\bullet$  ITU-T 0 to 15
- ANSI 0 to 255
- Japanese SS7 0 to 255

For Japanese SS7 flavour, the RTR ignores bits 4-7 of the SLS when a value greater than 15 is received and only transmits out the SLS value within the range 0-15.

#### **18.2.2 Signaling Point Code (SPC) Addressing**

Each entity within a SS7 network is addressable with a Signaling Point Code (SPC). An entity can only be addressed with its SPC if it is accessed from within the same SS7 network, because SPCs are only unique within one network.

The valid values and format of signaling point codes depend on the SCCP flavour supported by the RTR. The SCCP flavour can be any one of the following:

- ITU-T
- ANSI
- Japanese SS7

The actual SCCP flavour is controlled by the *[Software License](#page-663-0)*.

For the ITU-T flavour, the RTR supports 14-bit signaling point codes. A valid ITU-T SPC can be represented as follows:

- Decimal integer (**Range**: 0-16383)
- String (3-8-3 format indicating the Area/Network, Cluster, and Member)
	- Area/Network is represented by the most significant 3 bits (**Range**: 0-7)
	- Cluster is represented by the next 8 bits (**Range**: 0-255)

#### **RTR Operator Manual PLMN Interface (SS7)**

• Member is represented by the least significant 3 bits (**Range**: 0-7)

For the ANSI flavour, the RTR supports 24-bit signaling point codes. A valid ANSI SPC can be represented as follows:

- Decimal integer (**Range**: 65536-16777215)
- String (8-8-8 format indicating the Area/Network, Cluster, and Member)
	- Area/Network is represented by the most significant 8 bits (**Range**: 1-255)
	- Cluster is represented by the next 8 bits (**Range**: 0-255)
	- Member is represented by the least significant 8 bits (**Range**: 0-255)

**Note:** The Network value cannot be 0 (zero) in an ANSI SPC string.

For the Japanese SS7 flavour, the RTR supports 16-bit signaling point codes. A valid Japanese SS7 SPC can be represented as follows:

- Decimal integer (**Range**: 0-65535)
- String (5-4-7 format indicating the Main Number Area/Network, Sub Number Area/Cluster and Unit Number/Member)
	- Main Number Area/Network is represented by the least significant 5 bits (**Range**: 0-31)
	- Sub Number Area/Cluster is represented by the middle 4 bits (**Range**: 0-15)
	- Unit Number/Member is represented by the most significant 7 bits (**Range**: 0-127)

The following formula is used by the RTR for computing the decimal integer value of a Japanese SS7 SPC that is given in the string format:

```
Integer value of SPC = [Unit Number * 512] + [Sub Number Area * 32] + Main Number 
Area
```
#### **18.2.3 Global Title (GT) Addressing**

To enable access to entities in other SS7 networks, most SS7 entities are also addressable with one or more global titles (GTs). Unlike an SPC, a GT is a worldwide unique identification of an SS7 entity over all SS7 networks. Therefore, GT addressing is used for inter-network addressing. GT addressing is also widely used for intra-network addressing as well.

The following diagram illustrates intra-network addressing (between 3 and 4) and inter-network addressing (between 1 and 3). The network elements 1 and 3 have the same SPC. However, none of the network elements 1, 2, 3, or 4 have the same GT.

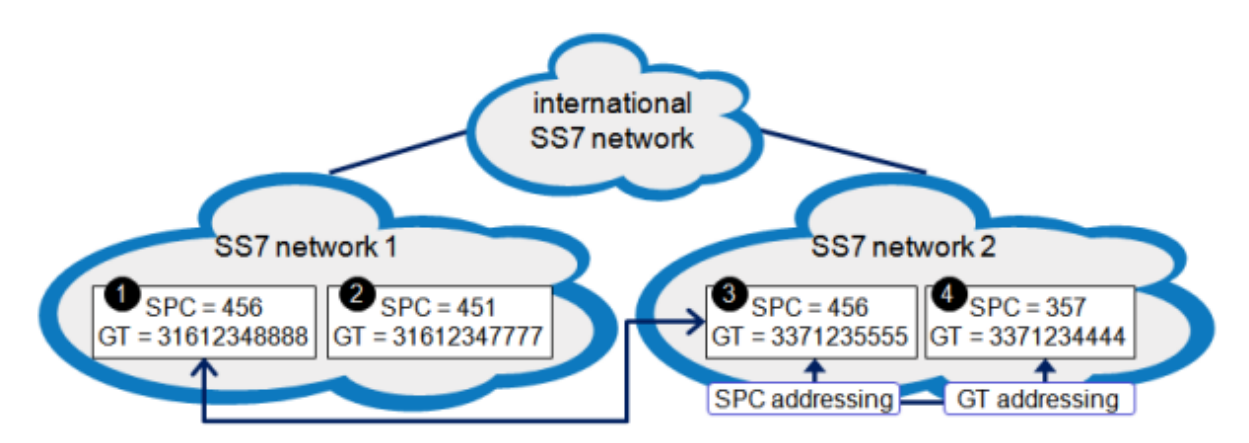

#### **Figure 65: GT addressing**

A global title consists of several fields. The most important fields are:

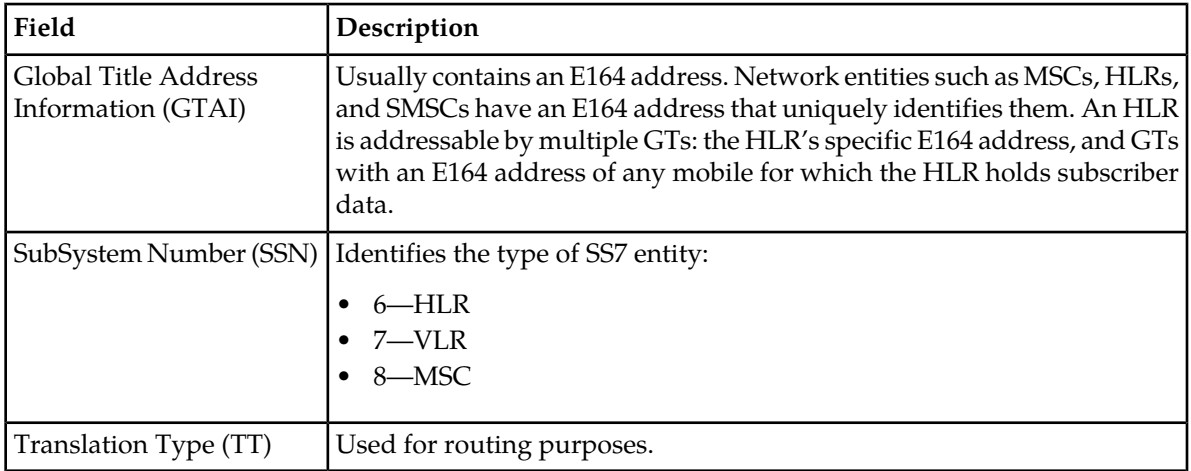

**Note:** In certain cases the GT Address in an incoming message (i.e. the SCCP Calling Party or Called Party Address) may contain an IMSI as per the E.212/E.214 numbering plan format. This does not affect the processing of incoming messages when the MAP screening functionality is used. The MAP Screener can intercept an incoming message irrespective of whether the SCCP addresses are in the E.164 format or the E.212/E.214 format.

#### **18.2.4 Signalling Transfer Point (STP)**

The signalling transfer point (STP) is an SS7 entity that is primarily concerned with the routing of packets for which GT addressing is used. When two entities interact, traffic normally flows from the originating entity, through one or more STPs, to the terminating entity. An STP decides the entity (another STP or the terminating entity) to which a packet should be routed.

The STP carries out routing based on the GT that is specified as the destination address of the packet. Sometimes, an STP may need to change the GT to another GT, or to revert to SPC addressing. This process is called global title translation (GTT).

#### **18.2.5 Router Specifics**

The RTR is associated with a specific SPC and a specific GT. Also, the RTR can be associated with a virtual SPC, which multiple RTRs can share. The virtual SPC enables addressing a group of RTRs, using a single SPC.

For example, in the following configuration:

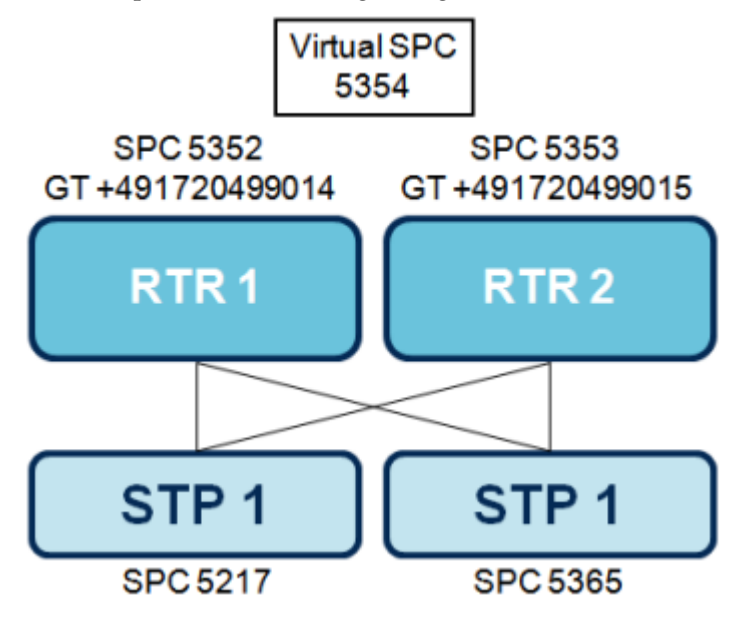

#### **Figure 66: SS7 addressing interface**

On STP1 and STP2, the following should be configured:

- SPC 5352 reachable directly through linkset with adjacent SPC 5352
- SPC 5353 reachable directly through linkset with adjacent SPC 5353
- SPC 5354 reachable indirectly through linkset with adjacent SPC 5352 and through linkset with adjacent SPC 5353

The following information about RTR addressing uses RTR 1 as an example.

#### 18.2.5.1 MSUs on the MTP Level

On the MTP level, an incoming MSU is processed when the destination point code in the MTP routing label equals the specific SPC (5352) or the virtual SPC (5354). Any other MSU is discarded.

When an RTR sends an MSU, the originating point code in the MTP routing label always equals the specific SPC (5352).

#### 18.2.5.2 MSUs on the SCCP Level

On the SCCP level, the RTR outputs UDTs with a routing indicator in the SCCP called party address and in the SCCP calling party address equal to the GT or to the SSN. The RTR always sets the routing indicators in the two addresses to the same value. This method improves efficiency, as it reduces the number of GT translations that the network must perform.

### 18.2.5.3 Addressing Using GT: Specific SPC

When addressing the RTR using GT and the destination point code in the MTP routing label equals the specific SPC (5352), the GT in the SCCP called party address must be the same length or longer than the RTR's global title (11 digits or more).

The corresponding digits in the GT in the SCCP called part must be the same as the RTR's global title (+49172049901). Any extra digits are ignored.

When addressing the RTR using GT and:

- The destination point code in the MTP routing label equals the specific SPC, and
- The translation type equals the semi-static configuration file attribute ttwhenincludingmscaddrinmofwdsmtosmsc

The message is accepted, regardless of the GT used to address the RTR.

#### 18.2.5.4 Addressing Using GT: Virtual Point Code

When addressing the RTR using GT and the destination point code in the MTP routing label equals the virtual point code (5354), every valid GT in the SCCP called party address is accepted. If this is not the case, the RTR will discard the UDT.

#### 18.2.5.5 Addressing Using SSN

When addressing RTR1 using SSN, the GT (if present) in the SCCP called party address is not checked at all. Each incoming UDT is accepted as long as the destination point code in the MTP routing label equals the specific SPC or the virtual SPC.

#### 18.2.5.6 Outputting a UDT

When an RTR outputs a UDT, the SCCP calling party address always contains the RTR's GT and SSN 8, provided the routing indicator is set to GT. When the routing indicator is set to SSN, the SCCP calling party address only contains SSN 8. However, the exception to this behaviour is when optimised MO routing is in use.

<span id="page-348-0"></span>When the includemscaddressinmoforwardsm variable is set, the RTR uses the MSC address as the SCCP calling party address for MoForwardSm operations.

# **18.3 MO Routing**

#### **18.3.1 Conventional MO Routing**

MO traffic can be routed to SMSCs in a conventional way or in an optimised way. The following diagram illustrates the conventional method:

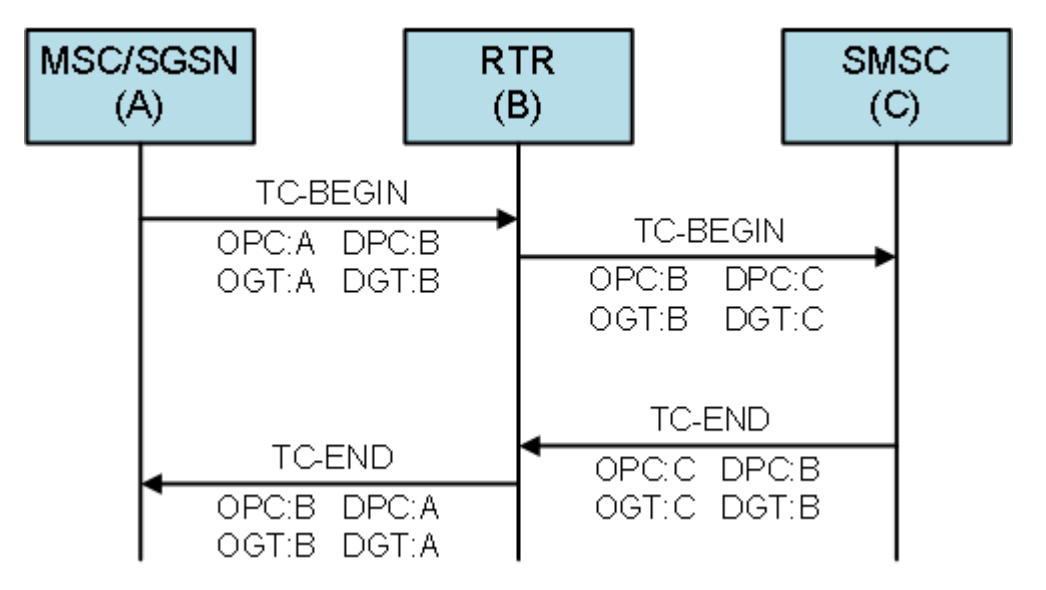

#### **Figure 67: Conventional MO routing**

The DPC and DGT in the TC-BEGIN from the MSC/SGSN to the RTR are the specific SPC and the specific GT for that RTR. When the virtual point code functionality is in use, the DPC is equal to the virtual point code, while the DGT can have any value.

### **18.3.2 Optimised MO Routing**

The RTR's MO optimisation functionality saves resources on the RTR and on the STP. Optimisation comprises the RTR spoofing the SCCP calling party addressing when sending the TC-BEGIN toward the SMSC in a way that will cause the SMSC to send the TC-END directly to the MSC/SGSN. With this method, the RTR is not involved in relaying the TC-END to the MSC/SGSN. The 'Optimized MO routing' affects only the TCAP dialogues comprising of a TC-BEGIN and a TC-END. It does not apply to dialogues that include a TC-Continue.

The following diagram illustrates optimised MO routing:

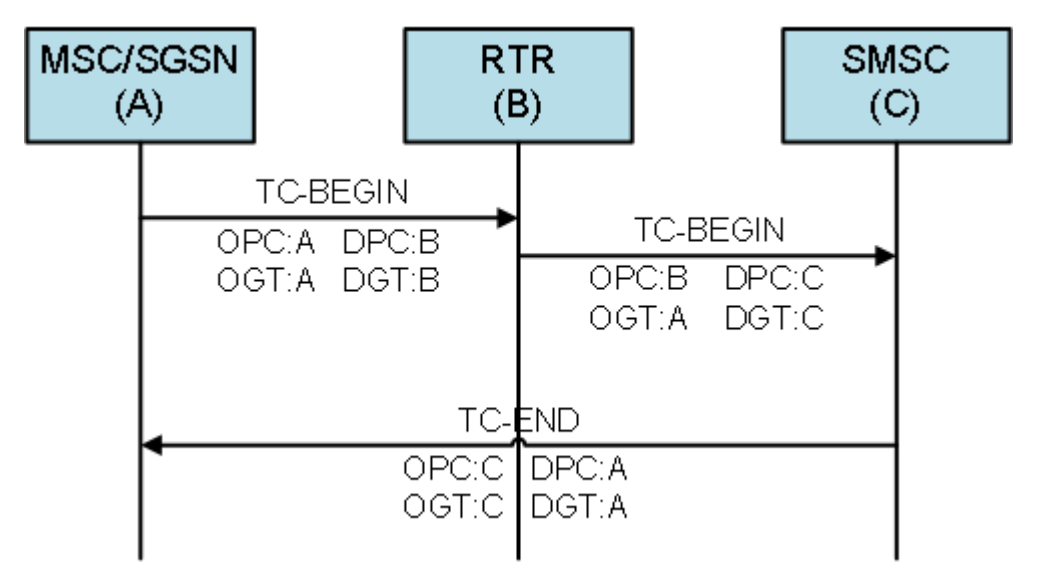

#### **Figure 68: Optimised MO routing**

The DPC and DGT in the TC-BEGIN from the MSC/SGSN to the RTR are the specific SPC and the specific GT for that RTR. When the virtual point code functionality is in use, the DPC is equal to the virtual point code, while the DGT can have any value.

#### **18.3.3 Segmented TCAP Dialogue**

The following diagram illustrates how the RTR handles an MO message that the MSC offers to the RTR as a segmented TCAP dialogue.

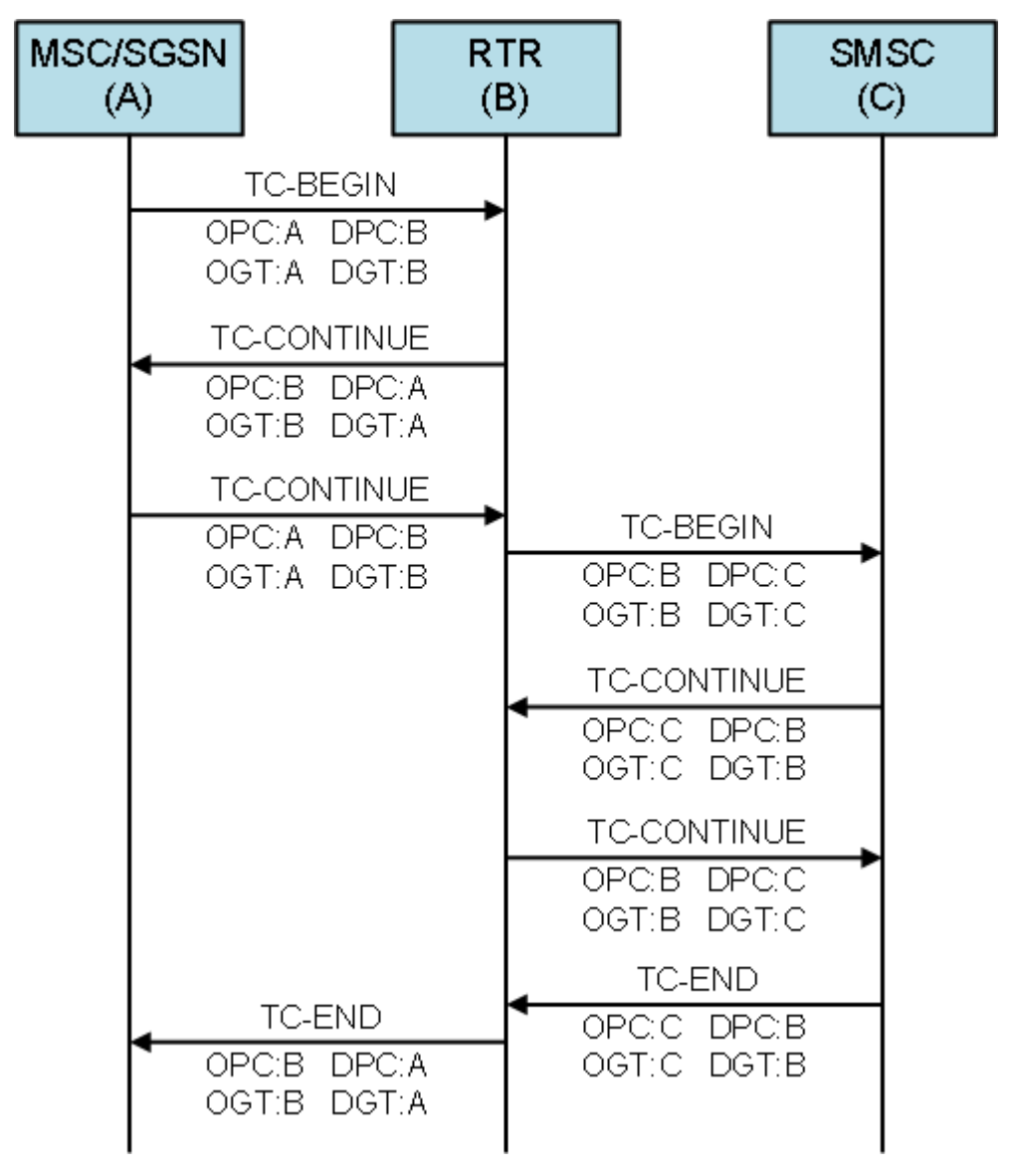

**Figure 69: Segmented TCAP dialogue**

The DPC and DGT in the TC-BEGIN from the MSC/SGSN to the RTR are the specific SPC and the specific GT for that RTR. When the virtual point code functionality is in use, the DPC is equal to the virtual point code, while the DGT can have any value.

#### **18.3.4 Tracking SMSC Status**

MTP and SCCP management offer methods to track SMSC status. However, some SMSC brands are not available at the application level. Therefore, the RTR uses an alternative method for tracking the SMSC status. In this method, the RTR starts a segmented TCAP dialogue for an MO message toward the SMSC and aborts it after receiving a TC-CONTINUE from the SMSC.

The following diagram illustrates the method:

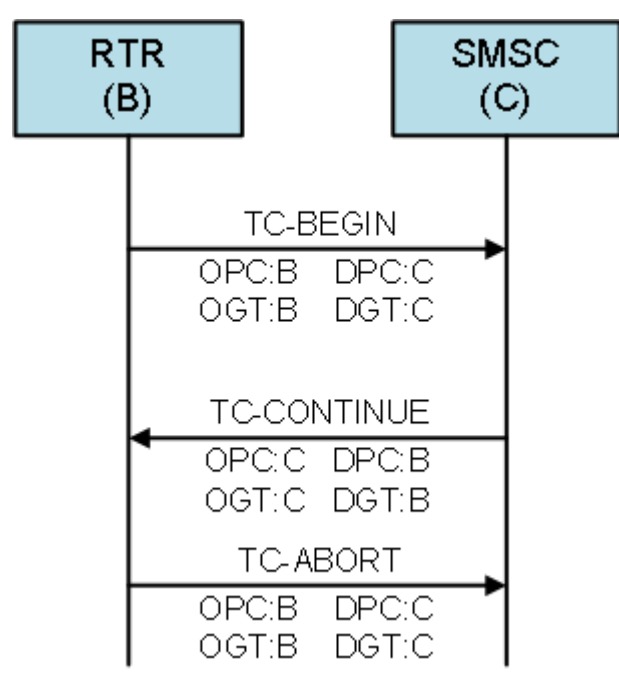

<span id="page-352-0"></span>**Figure 70: Tracking SMSC status**

# **18.4 MT Routing and Delivery**

An attempt to deliver an MT message consists of a sequence of operations:

- **1.** SRI-SM—Queries the HLR for information about the destination, including the address of the serving MSC and flags specifying the availability for MT messages.
- **2.** MtForwardSm—Requests the serving MSC to deliver the message to the destination.
- **3.** ReportSmDeliveryFailure—Only issued when any of the flags that specify the availability for MT messages has changed.

The operation updates these flags.

Delivery attempts may fail for various reasons. Most commonly, the destination is not reachable (for example, the mobile phone is switched off). This case leads to an AbsentSubscriber error.

Another common error is MemoryCapacityExceeded, which indicates that the destination mobile phone does not have enough memory to store the message.

# **18.4.1 Optimized MT Routing**

In MAP phase 2+, the HLR's availability flags indicate whether the AbsentSubscriber and/or MemoryCapacityExceeded error conditions are in effect. When optimized MT delivery is enabled, the RTR takes these flags into account for certain paths. If the flags specify that the destination is unavailable, the RTR may consider the delivery attempt to be undesirable and not issue a MT delivery request to the MSC or SGSN.

For the paths starting with MO-MT, optimized MT delivery is enabled by default. To disable it, set the optimisedmtdelivery parameter in the semi-static configuration file to "false".

For the paths starting with AO-MT, optimized MT delivery can be specified on a per-application basis.

For delivery attempts from the AMS, the RTR does not take these flags from the HLR into account and continues to issue a request to the MSC or SGSN.

**Note:**

When the following conditions are true, RTR will treat the HLR query result for that destination as a temporary failure even if the concerned subscriber's IMSI is provided in the SRI-SM response:

- HLR's availability flags for a MS destination indicate that it is unavailable
- Optimized MT delivery is enabled

In case the result of an Early Recipient Query for a MO message is considered as a temporary failure due to the above reasons, then the RTR does not use the recipient subscriber's IMSI for the purpose of matching a MOR rule condition (even if the IMSI is known). Hence any MOR rule configured with a 'Recipient IMSI' condition would not match in this scenario.

In such a case it is recommended to configure an appropriate 'Recipient Query Result' condition instead of a 'Recipient IMSI' condition for the relevant MOR rule(s).

#### **18.4.2 Preferred MT Destination**

SMS over GPRS is available as of MAP phase 2+. This functionality provides the RTR with two paths toward the destination:

- The conventional path through the MSC
- A new path, through the SGSN

If the enablegprssupportindicator semi-static parameter is set to true, the RTR will include the GPRS support indicator in the SRISM Request to inform the external network that the RTR is capable of combined delivery via MSC and/or via SGSN.

If both enablegprssupportindicator and

enablegprssupportindicatorfordomestichlrqueryonly semi-static parameters are set to true, the RTR will add GPRS support indicator in SRI-SM only if the HLR is domestic. The following table describes various scenarios related to these parameters:

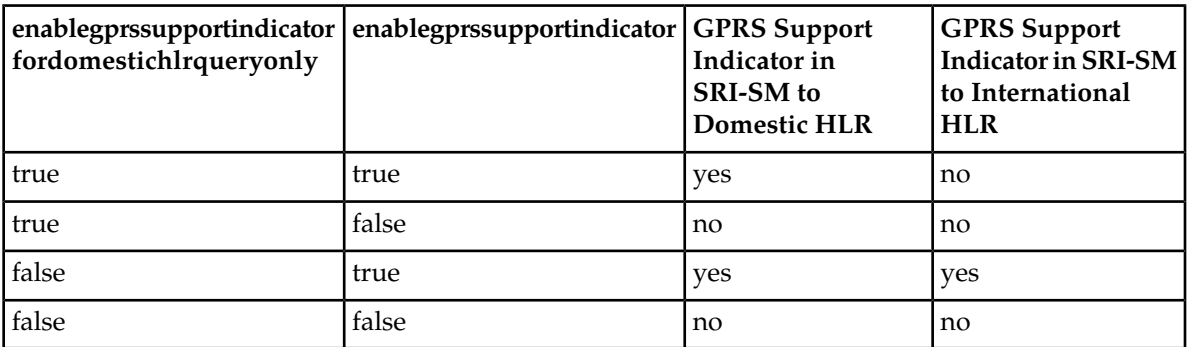

The **SRISM GPRS Support Indicator** in the **Firewall** ➤ **MT** ➤ **Properties** configuration, provides a finer control over the usage of the configuration parameter enablegprssupportindicator in the home routed scenario. The **SRISM GPRS Support Indicator** supports the following options:

#### **RTR Operator Manual PLMN Interface (SS7)**

- **Default**: With this configuration, the RTR transparently forwards the received value of the GPRS support indicator in the incoming SRI-SM request. When the SRI-SM request is being modified due to a modifier or TCAP User Info addition then the inclusion/absence of the GPRS support indicator field is governed using smsPropEnableGprsSupportIndicatorForSriSmRequest parameter.
- **Off**: With this configuration, the RTR will not set the "GPRS support indicator" in the SRI-SM request regardless of the inclusion/absence of the GPRS support indicator in incoming SRI-SM. This behavior is only applicable when the MTOR action is configured as "Pass". However, in case the MTOR action is set as "Release", then the SRI-SM request is forwarded transparently.
- **On**: With this configurations, the RTR will set the "GPRS support indicator" in SRI-SM request regardless of the inclusion/absence of GPRS support indicator in incoming SRI-SM. This behavior is only applicable when the MTOR action is configured as "Pass". However, in case the MTOR action is set as "Release", then the SRI-SM request is forwarded transparently.

#### **Note:**

- **1.** This parameter is only applicable when the Japanese MNP functionality is enabled in the RTR and the country determined from SCCP CDPA / MSISDN is same as the home country. If any of the mentioned conditions fail then RTR will behave as if the configured value of **SRISM GPRS Support Indicator** as "Default".
- **2.** In case of Japanese MNP if the MNP action for the first SRI-SM is forward, then second SRI-SM is sent. This second SRI-SM will never have the GPRS support indicator enabled.

By default, the RTR's preferred MT destination is the MSC. To change the preferred destination to the SGSN, set the preferredmtdestination parameter in the semi-static configuration file to "sgsn".

If the Network configuration is available according to the MSC and/or SGSN (i.e. received in the HLR query), the '**Preferred MT Destination**' in the Network configuration overrides the 'preferredmtdestination' semi-static parameter. The '**Preferred MT Destination**' supports the following options (go to **MGR** ➤ **Environment** ➤ **Networks**):

- **MSC**
- **SGSN**
- **Use Global Setting**

If the '**Preferred MT Destination**' is set to '**Use Global Setting**', the RTR's preferred MT destination is determined based on the 'preferredmtdestination' semi-static parameter.

The RTR will always issue an MT message through the preferred path first. If delivery through this path fails, the RTR attempts to delivery through the alternative path (provided this is a valid option; refer to 3GPP TS 29.002 for more information).

If the Network configuration is available according to MSC and/or SGSN (i.e. received in the HLR query) and the delivery through the preferred path fails, the RTR attempts to deliver through the alternative path based on the following Network configuration's parameter (go to **MGR** ➤ **Environment** ➤ **Networks**):

• Enable fallback to Secondary dest.

If this parameter is set (i.e. checked in the MGR), then only the RTR attempts the alternative path for MT delivery; otherwise, the RTR considers the MT delivery as failed with temporary error.

If the Preferred MT Destination is configured as either MSC or SGSN in the RTR and the RTR receives only one destination address in the SRISM Response which is not same as the Preferred MT Destination, then the MT Delivery depends on the 'Enable Fallback to Secondary Dest'.

If it is enabled, then the message deliver to destination which was received in SRISM response. Otherwise the RTR considers MT delivery as failed with temporary error.

The semi-static configuration parameter *[firewallallowfallbacktosecdest](#page-462-0)* allows the fallback to secondary destination functionality to be applicable on the home-routed scenarios as well.

If the firewallallowfallbacktosecdest is set to true, on receiving both MSC and SGSN address in the SRISM response from HLR, the RTR will return only one address in the SRISM response to the external SMSC which is RTR's own GT address. On receiving the MtForwardSm, the RTR will attempt delivery on preferred destination as configured in the terminating network (If the network is not configured preferred MT destination is determined based on the *[preferredmtdestination](#page-549-0)* semi-static parameter). In case of failure, if **Enable Fallback to Secondary Dest** is set, then the RTR will re-attempt delivery on secondary destination.

If the option **Enable Fallback to Secondary Dest** is not set, then the RTR will not attempt delivery to secondary destination and sends back error to the SMSC.

If **Preferred MT Destination** is configured as either MSC or SGSN in the RTR but in SRI-SM Response message the RTR received only one destination address which is not same as the Preferred MT Destination, then the RTR will attempt delivery on secondary destination irrespective of the value configured for **Enable Fallback to Secondary Dest** in the recipient network settings.

In case of Home-Routing scenario, if the firewallallowfallbacktosecdest is set to false (this is the default behaviour), on receiving both MSC and SGSN address in the SRISM response from the HLR, the RTR will include its own GT address in both the MSC and SGSN addresses in the SRISM response towards external SMSC.

**Note:** The RTR will attempt delivery on secondary destination in home routing scenario, irrespective of the value configured for **Enable Fallback to Secondary Dest** in the recipient network settings, if in the SRISM Response message only one destination address from HLR is received and the received destination address is not same as the Preferred MT Destination.

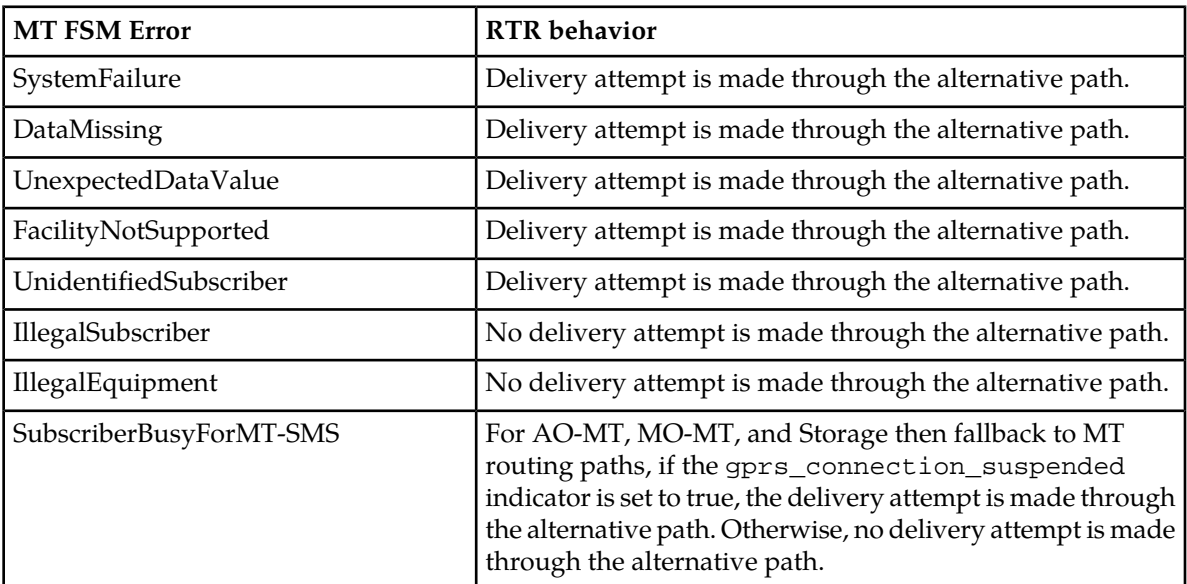

The following table summarizes the RTR's behavior based on the MT-FSM errors encountered on delivery attempt to the preferred destination:

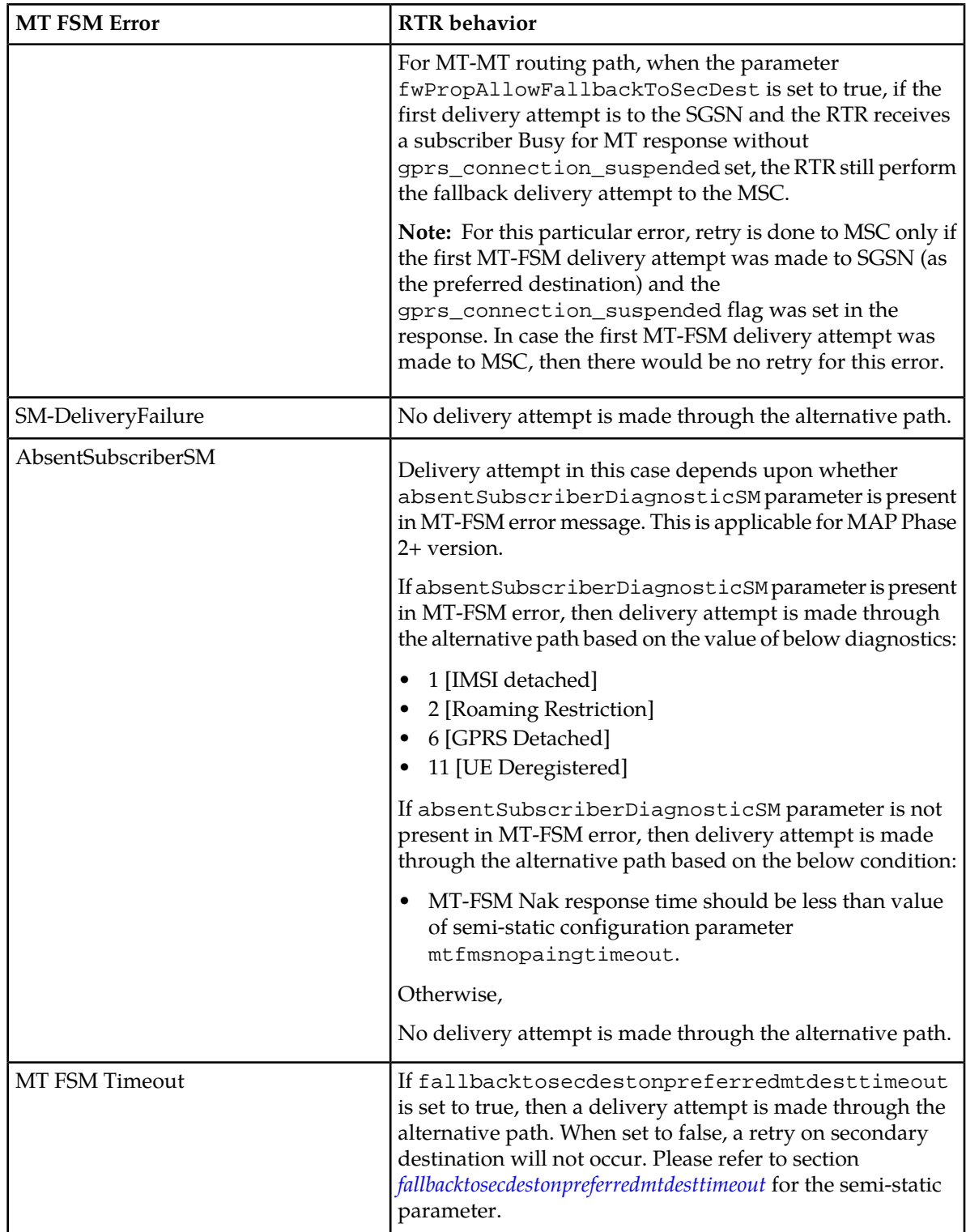

#### **18.4.3 More-Messages-to-Send**

When multiple messages to a single destination are pending, the messages can be delivered to the destination using a single TCAP dialogue toward the MSC. This feature is called More-Messages-to-Send (MMTS), and is fully supported by the RTR.

#### **18.4.4 Status Reports**

Status reports, requested by the originator, are available as of MAP phase 2. A status report is a special message that informs the originator of the status of the MO message.

Status reports are disabled by default. To enable them, set the statusreportenabled parameter in the semi-static configuration file to true.

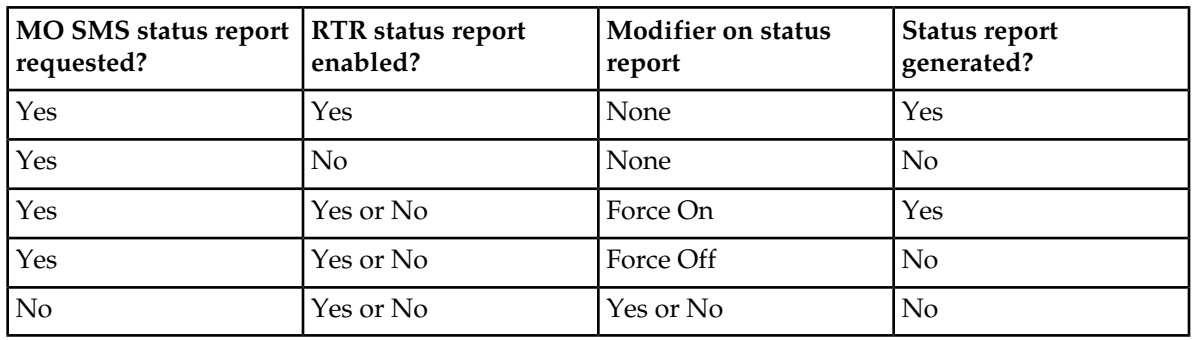

The status report functionality is based on the following parameters:

**Note:** The RTR does not generate status reports if the MO message is forwarded to the SMSC.

The following tpconfig attributes in the semi-static configuration file control the actions for status reports:

- For MT status reports—actionformtstatusreports
- For AT status reports—actionforatstatusreports

The options are:

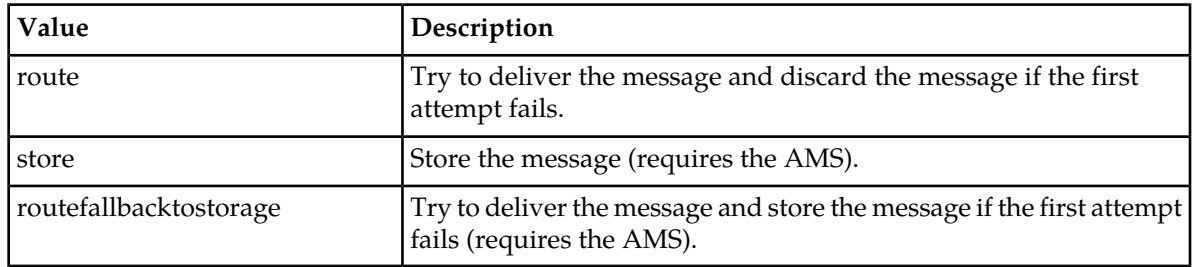

#### 18.4.4.1 Route

If actionformtstatusreports is set to route, the following attributes provide control over the RTR's retry scheme:

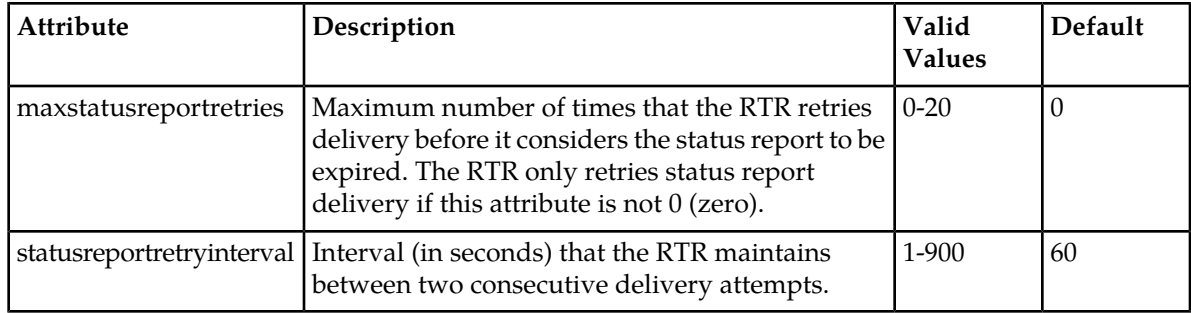

#### 18.4.4.2 Store and Route Fallback to Storage

If actionformtstatusreports is set to store or routefallbacktostorage, the RTR will send status reports to the AMS (in the case of routefallbacktostorage, the RTR only sends a status report to the AMS if the initial routing of the status report failed with a temporary error).

The following tpconfig attributes control the AMS queues in which the status reports are stored:

- For MT status reports, mtstatusreportsamsqueue.
- For AT status reports, regularatstatusreportsamsqueue.

Set each attribute to the index of the AMS queue, as assigned by (and viewable in) the Manager.

#### **18.4.5 Dialout Delivery Notifications**

Normally, the SMSC sends status reports to the originating application. However, in the UCP protocol, applications can specify a notification address to which the SMSC should send status reports. This type of status report is called a dialout delivery notification (DDN). DDNs require the SMSC to set up a session before delivering the status reports.

The AMS can deliver DDNs more quickly when a specific queue is configured for them. In the semi-static configuration file, the tpconfig attribute dialoutatstatusreportsamsqueue references this queue.

To enable the RTR to generate AMS store requests with the message type dialoutNotification, set the enabledialoutnotificationasamsmessagetype attribute to true.

#### 18.4.5.1 Alternative SMSC Selection Scheme for DDNs

The RTR supports an alternative SMSC selection scheme for AO messages that include a request for a notification to be delivered using a dial-out session to a notification server. In this alternative scheme, the RTR distributes AO messages to SMSCs based on the notification address (instead of using a distribution key derived from originator and recipient). A notification server will receive all its notifications from only one SMSC.

By default, the alternative scheme is disabled. To enable is, in the semi-static configuration file, set the tpconfig attribute alternativescselectionforaosmwithdnenabled to true.

The RTR selects the HUB to send the notification based on the notification address. Therefore, a notification server will always receive dialout sessions for notification deliveries from the same HUB.

#### **18.4.6 Phase 1 Status Reports**

For MAP phase 1, the 3GPP 23.040 standard does not define status report messages or a means to request that such messages be generated. Therefore, the RTR supports "phase 1 status reports" that are regular, MT-only messages that are generated by an SMSC, based on provisioned templates.

The RTR supports the following templates:

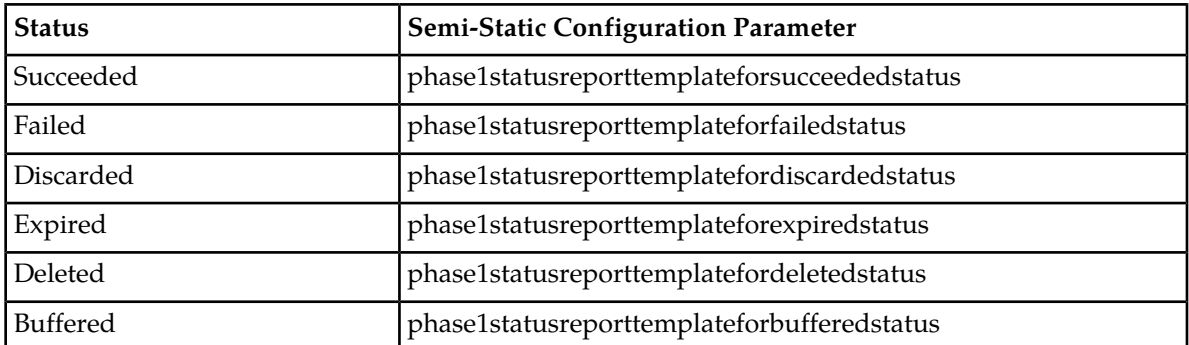

All templates support run-time interpolation of message-specific or delivery-specific variables. These variables can be inserted into a template using the following format:

\$(<VARNAME>)

Where <VARNAME> is the name of the variable to be interpolated at that location in the message template.

The following table lists the supported variables and the status report templates in which they can be used:

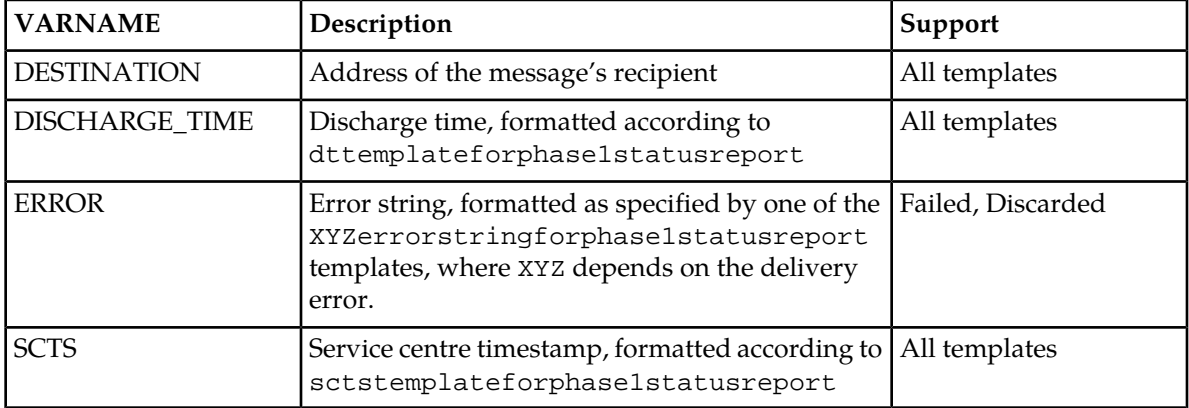

Status report templates and error string templates are configured as UTF-8. Templates containing Unicode characters that cannot be mapped to the UCS2 character set are rejected.

**Note:** If a template that contains characters that are not part of the GSM 7-bit default alphabet is provisioned, the phase 1 status report will be encoded in UCS2, implying a maximum length of 70 characters.
## 18.4.6.1 Controlling Phase 1 Status Reports

Phase 1 status reports are triggered when the SMSC recognises MO tags. The SMSC scans the received MO message to find a tag at the beginning of the message (usually starting with \*<TAG>#). The tag must be in GSM 7-bit format. UCS2 format tags cannot be recognized.

The exact value of <TAG> is configured in the string attribute of the motag entity in the semi-static configuration file. The function attribute for requesting a phase 1 status report is phase1statusreport.

For example, the following line from a RTR semi-static configuration file has the effect that messages beginning with \*SR# trigger the generation of a status report:

```
<motag string="*SR#" function="phase1statusreport"/>
```
If a phase 2 MO message requests both a phase 1 and a phase 2 status report, the configuration parameter phase1statusreportoverrules determines whether a phase 1 or a phase 2 status report is returned.

Use the configuration parameter forcestatusreportfordroppedmomessage to force the RTR to always generate a phase 1 status report when an MO message was accepted but had to be dropped later, even if the message did not request it.

**Note:** The RTR only supports forcestatusreportfordroppedmomessage for MO-MT routing.

## <span id="page-360-0"></span>**18.4.7 MAP Phase Negotiation**

For outgoing MT messages, the RTR supports negotiation of the MAP phase. The initial MAP phase that the RTR uses in negotiation can be set per mobile network entity in the MGR.

## **18.4.8 MAP Phase Optimization**

When the property smsPropEnableMapPhaseOptimisation is true (default configuration), the RTR will send SRI-SM to the HLR and MtForwardSM messages to the MSC using MAP phase 1 whenever possible.

For the SRI-SM to the HLR the RTR would use MAP phase 1 under the following conditions:

- Optimised MT delivery (controlled primarily through smsPropOptimisedMtDelivery, but also through an application's corresponding flag and in some cases hardcoded to off) is off for the message.
- The preferred MAP phase is 2.
- The RTR does not intend to update (reportSmDeliveryStatus) the HLR about delivery failure for this message, or that feature is globally disabled (smsPropEnableHlrUpdates). The value of the message-specific flag is only set if the routing path does not involve storage, and not for MO messages.

For the MtForwardSM to the MSC the RTR would use MAP phase 1 under the following conditions:

- the message is delivered to/through an MSC
- TP-MTI is SMS-DELIVER
- TP-MMS is set (i.e. NO more-messages-to-send)
- TP-SRI is false
- TP-UDHI is false
- TP-RP is false
- TP DCS is 0
- TP-PID is in range of 0-63

# **18.4.9 TCAP Segmentation for Outgoing MTFSM**

TCAP segmentation is the process in which the message information is transferred not as a single TCAP message but is split into two parts, TCAP Dialogue setup and TCAP components (with MAP data) exchange. TCAP segmentation is not supported in case of MAP phase 1.

RTR performs TCAP Segmentation of outgoing MTFSM and MT Status Report based on the following conditions:

- **1.** If SCCP length is more than the value configured in semi-static parameter sccpMaxPduLengthForTcapSegmentation, then TCAP Segmentation shall be performed. For more details, please refer section *[sccpmaxpdulengthfortcapsegmentation](#page-570-0)*.
- **2.** TCAP segmentation can also be done based on the MTFSM user data length in bytes.

The RTR will do TCAP segmentation based on the following configurations:

- **1.** If the terminating network matches one of the configured network, TCAP segmentation will be performed when MT-FSM user data length is equal to or greater than the minimum of the value configured for the semi-static parameter *[rtrmaxuserdatalengthfortcapsegmentation](#page-562-0)* and the configured value of **MTFSM Max User Data Length for TCAP Segmentation** in the matching network (refer to point 19 of section 7.3 in the MGR OM for more details of this field).
- **2.** If the terminating network does not match one of the configured network, TCAP segmentation will be performed when the MT-FSM user data length is equal to or greater than the value configured for the semi-static parameter *[rtrmaxuserdatalengthfortcapsegmentation](#page-562-0)*. In this scenario, if the value configured for the parameter rtrmaxuserdatalengthfortcapsegmentation is 141, then no TCAP segmentation will be performed.
- **3.** If the semi-static parameter *[rtrmaxuserdatalengthfortcapsegmentation](#page-562-0)* is configured as "0", then TCAP segmentation will always occur irrespective of the network matching.

## **Note:**

- **1.** User data length in octets will includes both TP\_UDL and TP\_UDH.
- **2.** In case of GSM7 encoding:
	- **a.** Received TP\_UDL represents number of characters
	- **b.** RTR will convert TP\_UDL from number of characters to number of octets and then compare it against the configured value of rtrmaxuserdatalengthfortcapsegmentation and/or **MTFSM Max User Data Length for TCAP Segmentation** in the matching network.
- **3.** In case of GSM8 and UCS2 encoding:
	- **a.** Received TP\_UDL will represent number of bytes so TP\_UDL will directly be compared with the configured value of rtrmaxuserdatalengthfortcapsegmentation and/or **MTFSM Max User Data Length for TCAP Segmentation** in the matching terminating network.

The RTR performs TCAP segmentation when the message is delivered using the MAP phase 2 or MAP phase 2+.

When the MAP phase optimization is applied, the RTR will send MT-FSM using MAP phase 1, then TCAP segmentation will not happen irrespective of value of the parameter mobNetworkMaxUserDataLengthForTcapSegmentation and semi-static parameter rtrmaxuserdatalengthfortcapsegmentation. Please refer to section *[MAP Phase Optimization](#page-360-0)* for more information about the MAP phase optimization.

TCAP Segmentation for Outgoing MTFSM and MT Status Report will be determined based on the following priority order:

- **1.** Based on the value of sccpMaxPduLengthForTcapSegmentation.
- **2.** Based on the value of the semi-static parameter rtrmaxuserdatalengthfortcapsegmentation and the value of **MTFSM Max User Data Length for TCAP Segmentation** in the configured network as explained in point 2 above.

# **18.5 Prepaid Triggers**

This section describes the RTR's support for CAMEL primitives. For detailed information about prepaid charging, refer to the PBC Operator Manual.

**Note:** For incoming MO messages, CAMEL charging occurs only after all MOX rule processing is complete. Therefore, the MOX rule for the PBC should be provisioned as the lowest priority MOX rule.

## **18.5.1 CAMEL Phase 2 Operations**

In conjunction with the PBC, the RTR supports the following the CAMEL Phase 2 primitives:

- CAP-InitialDp
- CAP-ContinueSms

Refer to the PBC Operator Manual for more information about these CAMEL operations.

## **18.5.2 CAMEL Phase 3 Operations**

In conjunction with the PBC, the RTR supports the following CAMEL Phase 3 primitives:

- CAP-InitialDpSms
- CAP-RequestReportSmsEvent
- CAP-FurnishChargingInfoSms (optional)
- CAP-ContinueSms
- CAP-ReleaseSms
- CAP-ReportSms [o-smsSubmitted]
- CAP-ReportSms [o-smsFailure]

Refer to the PBC Operator Manual for more information about these CAMEL operations.

# **18.6 Graceful Start Up and Shutdown**

To support graceful start up and shutdown of the RTR, the RTR should be associated with a unique virtual point code.

## **18.6.1 Start Up**

When the RTR process starts, it must first be configured. During configuration, the RTR should not receive any requests from the GSM network or from applications.

To prevent the SS7 network from sending requests to the RTR during its configuration, the RTR sends signals to the SS7 network, indicating that its virtual point code is unavailable. If the network ignores the signals and sends requests to the RTR, the RTR will discard them.

#### **18.6.2 Shutdown**

When the RTR process shuts down, it should reject any new request from the SS7 network and from applications. However, it should attempt to complete all pending requests.

To prevent the SS7 network from sending requests to the RTR during its shutdown, the RTR sends signals to the SS7 network, indicating that its virtual point code is unavailable.

# **18.7 Configuration Basics**

**Note:** This section is obsolete and scheduled for removal.

A RTR is associated with the following addresses:

- Specific SPC (signalling point code)
- Virtual SPC
- Specific GT (global title)

To enable the RTR to interact with other SS7 entities, the entities must be defined in its configuration.

## **18.7.1 SPC Addressing**

Each SS7 entity that the RTR accesses using SPC addressing has an entry in the RTR's MTP destination table. This entry specifies the name and SPC of the SS7 entity.

The MTP destination table entry is linked to one or more entries in the MTP route table. Each entry specifies detailed information about a possible route to reach the SS7 entry.

## **18.7.2 GT Addressing**

SS7 entities that the RTR accesses using GT addressing do not have to be configured. However, the STPs to which the RTR forwards GT-addressed traffic must be configured.

## **RTR Operator Manual PLMN Interface (SS7)**

Each STP requires an entry in the MTP destination table and in the MTP route table. Each STP also requires an entry in the SCCP STP table. This entry specifies how the RTR should distribute GT-addressed traffic over the STPs.

## **18.7.3 Adjacents and Non-Adjacents**

The RTR can connect to SS7 entities through a direct physical connection or through other SS7 entities. Directly connected SS7 entities are called adjacents, while indirectly connected entities are called non-adjacents.

In the following example, entities 1 and 2 are adjacents. Entities 3, 4, and 5 are non-adjacents.

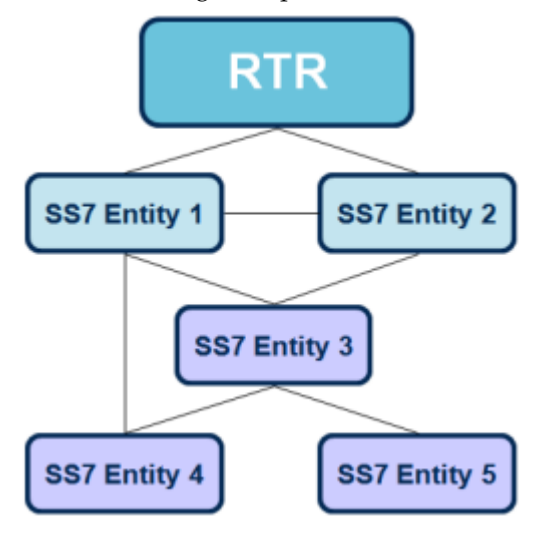

**Figure 71: Adjacents and non-adjacents**

The physical connection to an adjacent consists of one or more E1 trunks, each of which comprises 32 timeslots. Each timeslot can transfer 64 Kbit per second in both directions (full duplex). Timeslot 0 is always used for synchronisation. Each remaining timeslot can be used for speech or signalling.

In the case of narrowband links, each timeslot that conveys signalling data maps to a single link. When using high speed link, all timeslots of an E1 trunk (excluding timeslot 1 and timeslot 16) map to a single link.

# 18.7.3.1 Links Between Adjacents and the Router

All the links between an adjacent and the RTR are organised into a linkset. Each link in a linkset is associated with a unique signalling link code (SLC). The range of values for the SLC is 0-15. Therefore, the number of links in a linkset cannot exceed 16.

Each linkset has an entry in the RTR's MTP linkset table. This entry specifies the adjacent by referring to an SS7 entity defined in the MTP destination table.

Each subordinate link has an entry in the MTP link table. This entry specifies:

- Which E1 trunk to use for the link
- Which timeslot maps to the link
- The SLC of the link

# 18.7.3.2 Configuring Adjacents on the Router

In the RTR's semi-static configuration file, you must configure a destination entity for each adjacent. Normally, the adjacent will be an STP; however, an adjacent can also be an SS7 node running a MAP application (e.g. SMSC).

The main attributes of the destination entity are:

- name
- type (stp, msc, hlr, or smsc)
- pointcode

The destination entity has a subordinate entity, route. Each destination entity can have zero or more route entities.

Each route entity specifies a path to reach the destination by making a reference to an entity that provides a path to the destination. Entities that can be referenced are:

- linkset
- m3uasgp
- m3uaas

When the RTR maintains an MTP linkset with an adjacent, the destination entity must have a subordinate entity called linkset that specifies the linkset name (if no name is specified, it defaults to the superordinate's name).

## 18.7.3.3 Configuring Non-Adjacents on the Router

In the RTR's semi-static configuration file, you must configure a destination entity for each non-adjacent in which the RTR terminates messages. Normally, the RTR will only terminate messages in non-adjacent SS7 nodes running a MAP application (e.g. SMSC).

The main attributes of the destination entity are:

- name
- type (stp, msc, hlr, or smsc)
- pointcode

The destination entity has a subordinate entity, route. Each destination entity can have zero or more route entities.

Each route entity specifies a path to reach the destination by making a reference to an entity that provides a path to the destination. Entities that can be referenced are:

- linkset
- m3uasgp
- m3uaas

# 18.7.3.4 Advanced Destination Configuration

The destination entity's optional throughput attribute defines a threshold (maximum number of MTP user messages per second) to restrict the number of MTP user messages that the RTR terminates on the MTP destination. When the throughput is exceeded, the RTR silently discards MTP user messages for the MTP destination until the start of a new second.

The throughput attribute can be between 0-10000, where 0 indicates that no maximum is imposed for the throughput (this is the default).

When the throughput setting is applied to a destination that is defined as an STP, the number of messages that are terminated on the STP's point code are restricted.

## 18.7.3.5 Advanced Route Configuration

The route entity has the following optional attributes:

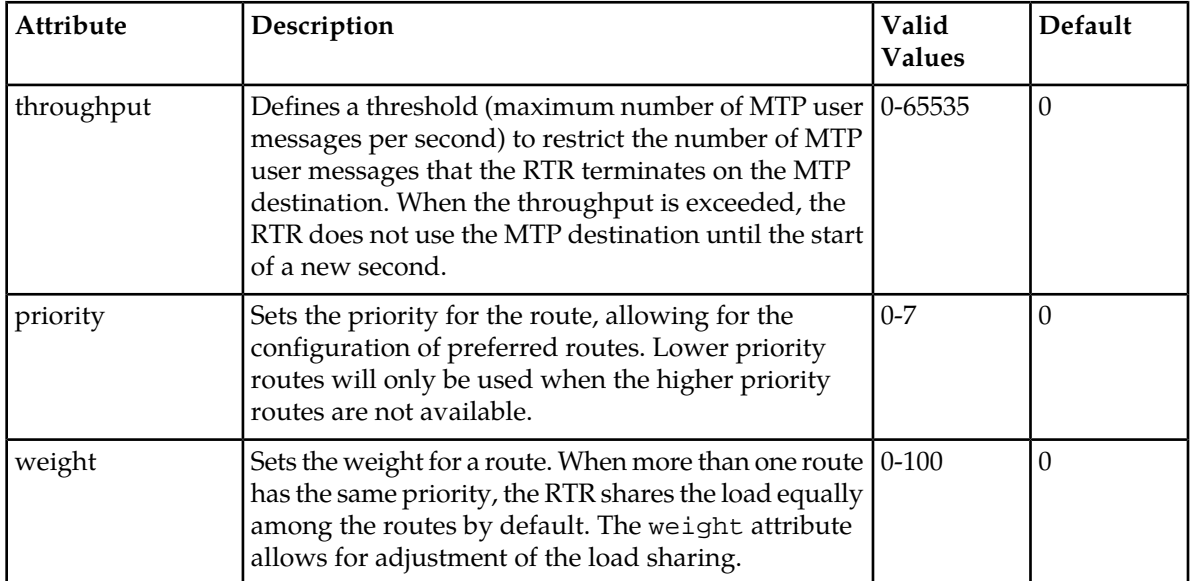

For example, in the following configuration:

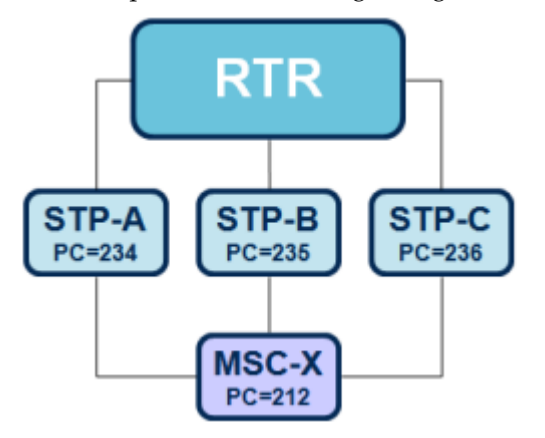

**Figure 72: Advanced route configuration**

With the following configuration file:

```
<destination name="STP-A" type="stp" pointcode="234">
    <linkset>
 ...
    <linkset/>
</destination>
<destination name="STP-B" type="stp" pointcode="235">
    <linkset>
```

```
 ...
    <linkset/>
</destination>
<destination name="STP-B" type="stp" pointcode="236">
    <linkset>
 ...
    <linkset/>
</destination>
<destination name="MSC-X" type="msc" pointcode="212">
 <route linkset="STP-A" priority="7" throughput="100"/>
 <route linkset="STP-B" priority="0" weight="3">
 <route linkset="STP-C" priority="0" weight="1"/>
</destination>
```
When the RTR sends messages to MSC-X, it will attempt to use STP-A, if possible. The route through STP-A will not convey more than 100 messages per second. When STP-A is not available, the RTR will use STP-B and STP-C. The RTR will send STP-B 75percent of the traffic and will send STP-C 25 percent of the traffic.

# **18.8 Global Title Translations**

Use the RTR's global title translation (GTT) function to manipulate the SCCP called party address in outgoing UDTs.

The GTT function can filter on the following fields:

- GT nature of address indicator (only works for Home Routing, hard-coded for all other message paths)
- GT numbering plan (only works for Home Routing, hard-coded for all other message paths. If not specified, all numbering plans apply.)
- GT address digits (wildcards allowed)

The GTT function can change to the following fields:

- National use bit
- Routing indicator
- GT indicator
- Point code
- Subsystem number
- GT translation type
- GT nature of address indication
- GT address digits (wildcard allowed, provided that the related field in filter is a wildcard)
- MTP destination to which to route UDT (if not specified, UDT will be routed to an STP)

**Note:** The GTT function may also refer to a SCCP load share set containing one or more member entities, each of which is associated with a MTP destination (refer *[SCCP Load Balancing](#page-368-0)* ) . In this case the GTT function cannot change the Point code or the MTP destination directly, but only through the SCCP load balancing mechanism; the load balancing mechanism selects a particular member from the load share set and provides the corresponding Destination Point code and optionally the Subsystem number as output of the GTT function.

There are two types of GTT rules:

- Exactly matching rules—To match, the E164 address that identifies the destination should equal the translation rule's address.
- Wildcard rules—The address is specified as a number of digits, followed by an asterisk (\*). To match, the E164 address that identifies the destination must begin with the digits of the wildcard rule.

If multiple rules apply:

- Exactly matching rules take precedence over wildcard rules.
- Among wildcard rules, the rule containing the most digits takes precedence.

If there is no GTT rule configured and the outgoing traffic is routed via configured "STP" or mtp destinations, the router will not be aware of the destination point code, so in transaction, CDRs and event logs will not have the destination point code.

**Note:** If the GTT rule is configured and applied in the outgoing route, CDRs and event logs will contain the destination point code.

# <span id="page-368-0"></span>**18.8.1 SCCP Load Balancing**

While routing messages to the SS7 network, the RTR can load balance the outgoing SCCP traffic over multiple MTP destinations, if those destinations are configured as the members of one or more load share sets that are referenced by the GTT rule(s) matching the outgoing messages. Refer to *[sccploadshareset Entity](#page-649-0)* and *[member Entity](#page-649-1)* for descriptions of the relevant semi-static configuration attributes. Refer to Appendix G.2 for a sample configuration of a load share set and its member destinations.

**Note:** The RTR also performs GTT on incoming SCCP UDTs if the Routing Indicator in the Calling Party Address is set to 'route on GT' (0), because the Calling Party Address of a received message can be later used as the Called Party Address while sending back the corresponding response message. However in this scenario the RTR does not use the SCCP load balancing mechanism even if a load share set is referenced by the matching GTT rule; instead it always selects the first available member (in terms of SNMP index) from the load share set.

Each load share set may contain up to eight members. Each member in a load share set is uniquely associated with a MTP destination and may also optionally be assigned a Subsystem Number (SSN). Note that either SSN can be specified for all the members belonging to a single load share set or it cannot be specified for any member. However, in case SSN is specified for all the members of a load share set then the SSN values may be different for different members.

Apart from the MTP destination and the SSN, each member of a load share set is also assigned a "priority" value in the range 0-7 and a "weight" value in the range 1-100. Different members may have different or same priority and weight assigned to them, and these values form the basis of the Load Balancing Mechanism. The MAP Screener always selects the member having the highest priority value in a load share set, and in case there are more than one members having the highest priority value then the load sharing is done based on the respective weights of those members.

Once a member is selected from a load share set as per the load sharing mechanism, the corresponding MTP destination's point code and the SSN assigned to the member (if any) are considered as the output of the matching GTT rule that referenced the load share set. In case no SSN is assigned to the member but an output SSN is configured for the GTT rule itself, then the latter is taken as part of the output.

**Important:** Although the system allows to configure the SSN values '0' and '1' for a load share set member, it is strongly recommended not to assign these SSN values to any member because doing so may cause routing failures for the outgoing SCCP messages.

## 18.8.1.1 Load Balancing Mechanism

The SCCP load balancing mechanism takes into account the following parameters pertaining to the members of a load share set:

- Priority
- Weight
- Accessibility of the MTP destination

As mentioned above, for each load share set member a "priority" value between 0 (least urgent) and 7 (most urgent) can be specified. The "priority" value is relevant only when more than one member is included in the load share set. By default (if not configured explicitly) the "priority" of a member is considered as zero.

Similarly, for each load share set member a weight between 1 (least weightage) and 100 (highest weightage) can be specified. The "weight" is relevant only when multiple members have the same "priority" value, specifically the highest "priority" value. This is because the load balancing mechanism is designed to select the member having the highest priority out of all the members in the 'active' state. But in case there are more than one members having the highest "priority" value then the load balancing mechanism has to distribute the traffic load among these members according to the ratio of their respective weights.

Apart from the "priority" and "weight", the load balancing mechanism also considers the accessibility of the load share set members before selecting a particular member. The accessibility status of a member at any given point in time depends upon the following events or factors:

- If the MTP destination associated with a member becomes inaccessible, e.g. either due to the SS7 links or routes at the MTP3/M3UA layer getting disconnected or due to the reception of a MTP3/M3UA management message indicating the unavailability of the destination endpoint, then the member is also considered as inaccessible. In this case the member is again considered as accessible only when the MTP destination becomes accessible.
- If a specific MTP3/M3UA management message called "User Part Unavailable" or "Destination User Part Unavailable" is received indicating that the SCCP layer at a certain destination node is not accessible, then the member corresponding to that destination is also considered as inaccessible. In this case the member is again considered as accessible when a valid SCCP message (UDT or XUDT) is received from the concerned destination node. However, in case the above MTP3/M3UA management message indicates that the SCCP layer is not even present at a certain destination node ("unequipped remote user"), then the member corresponding to that destination is considered as permanently inaccessible.
- If an SCCP management message is received indicating that the remote subsystem at a certain destination node has been "prohibited" from carrying traffic or it is congested, then the member corresponding to that destination is considered as inaccessible. In such a case the member would again be considered as accessible only when another SCCP management message is received indicating that the concerned remote subsystem at the destination node is operational and available for carrying traffic.
- If an SCCP error message (UDTS) is received from a certain destination point-code with any of the below return cause, then there is no impact on the accessibility status of the member corresponding to that destination:
	- 0 0 0 0 0 0 0 0 (0x00) 'no translation for an address of such nature'
	- 0 0 0 0 0 0 0 1 (0x01) 'no translation for this specific address'
	- 0 0 0 0 0 1 1 1 (0x07) 'unqualified'

However, if an SCCP error message is received from a certain destination point-code with the return causes excluding the one mentioned above, then the member corresponding to that destination is considered as inaccessible In such a case the member would again be considered as accessible when a valid SCCP message (UDT or XUDT) is received from the concerned destination node.

**Note:** The RTRs do not support/process incoming XUDTS messages, because they never send out any XUDT. Hence, it will not impact on the accessibility status of the member.

Note that a load share set member's operational state, as indicated by the SNMP object sccpLoadShareSetMemberOperationalState , can also be used to check its accessibility status. The following table describes the possible operational states of a member:

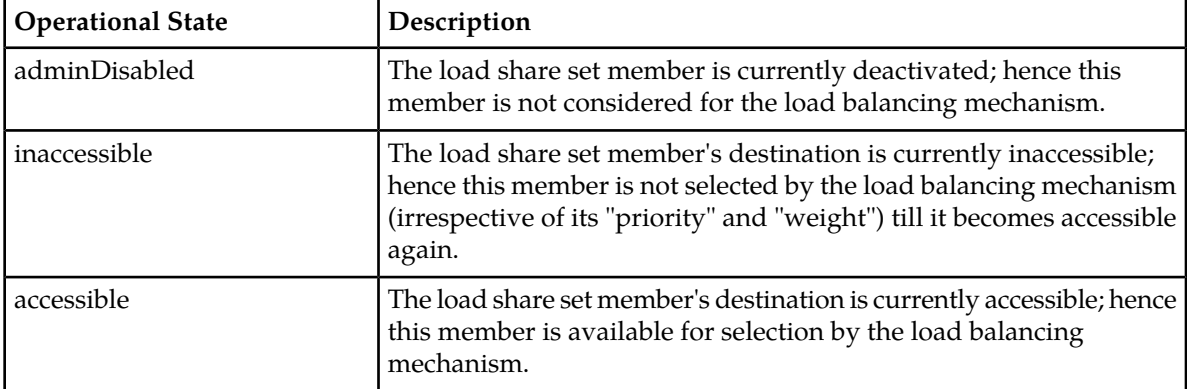

The number of outgoing SCCP messages sent to a particular load share set member's destination can be checked by accessing the SNMP counter sccpLoadShareSetMemberTxCounter. Note that this counter is incremented only when the load balancing mechanism is actually applied for selecting a member, as opposed to the scenario in which the RTR simply selects the first accessible member of the load share set (i.e. while performing GTT on the Calling Party Address of an incoming message).

The load balancing mechanism for a given load share set is initially set up when the set is activated for the first time. Subsequently, if the load share set gets deactivated and then activated again, then the load balancing mechanism is set up afresh. It is also re-evaluated every time a load share set member gets activated or deactivated.

## **Note:**

In order to change the priority, weight, MTP destination, or SSN assigned to a load share set member, it is required to first deactivate the member; once the necessary configuration change is done, the member can be re-activated.

# 18.8.1.2 Load Balancing Examples

## **Equal Priority, Equal Weights**

Consider the following scenario:

- 8 load share set members
- All members have priority '3' and weight '1'
- Traffic throughput of 600 messages per second.
- Traffic duration is 60 seconds (total of 36,000 messages)

In this case each members will receive  $36000/8 = 4500$  messages (appx.).

## **Equal Priority, Mixed Weights**

Consider the following scenario:

- 2 load share set members with both having priority '5'
- One member having weight '60'
- The other member having weight '40'
- Traffic throughput of 600 messages per second.
- Traffic duration is 60 seconds (total of 36,000 messages)

Member having weight '60' will receive  $36000 * 60 / (60 + 40) = 21600$  messages (appx.).

Member having weight '40' will receive  $36000 * 40 / (60 + 40) = 14400$  messages (appx.).

Note: It has been assumed that the GTT rule is applied only once for all the messages.

# 18.8.1.3 Limitation of SCCP Load Balancing

The SCCP load balancing mechanism does not work correctly under the following scenarios, in which the RTR performs GTT on a destination address and then the same destination address is later used repeatedly without any further translation for sending out a large number of messages:

- Routing outbound MO messages to a pre-configured SMSC that is associated with a matching MOR rule. In this scenario, GTT is performed only at the time of configuring the SMSC address and activating the SMSC.
- Sending multiple outbound messages using the same TCAP dialogue in the case of MT-MT, AO-MT, SIPO-MT, SIPT-MT or MO-MT routing. In this scenario, GTT is performed only once at the time of creating the outbound TCAP dialogue. Note that the GTT is also applied on the Calling Party Address of each received PDU (i.e. TCAP-Continue). As already mentioned, on each such occasion the first accessible member of the load share set is selected (i.e. the load balancing mechanism is not used).

In both the above scenarios the sccpLoadShareSetMemberTxCounter is incremented only at the beginning, i.e. when the GTT is actually performed and the load balancing mechanism is applied.

# **18.9 Japanese Mobile Number Portability Support**

The RTR supports a configurable Mobile Number Portability (MNP) functionality for specific Japanese network(s). As part of this functionality, the RTR performs customized processing and routing for messages originated from or destined to subscribers belonging to a different Japanese Mobile Network Operator (MNO). Additionally, the RTR performs special processing and routing for messages originated from or destined to international subscribers as well.

The Japanese MNP functionality in the RTR can be enabled or disabled through the semi-static configuration parameter *[enablejapanesemnp](#page-450-0)*. By default this parameter is set to FALSE, to maintain backwards compatibility.

# **18.9.1 Overview of Japanese MNP**

If the Japanese MNP functionality is enabled, the RTR needs to determine whether the recipient of an incoming message or SRI-SM Request is a ported subscriber (i.e. belonging to a different Japanese network). For this purpose the RTR first sends a SRI-SM Request towards a special network element

called the Flexible Number Register (FNR) in the HPLMN; this initial SRI-SM Request contains the recipient number of the incoming message or SRI-SM (provided the recipient is neither an application nor an MSISDN representing a ported application).

Note that in case the recipient number is an international number, then the initial SRI-SM needs to be eventually routed to the HLR in the destination (international) network via an International SMS Hub; this can be accomplished by configuring suitable GTT rules with specific prefixes, which would be applied on the outgoing SCCP CdPA.

The IMSI contained in the response to the initial SRI-SM mentioned above controls the subsequent processing in the RTR. If the recipient is a local subscriber or an international subscriber, then the actual IMSI of the recipient would be received in the SRI-SM Response. However, if the recipient is a ported subscriber then a Generated IMSI (GIMSI) would be received in the SRI-SM Response. The GIMSI is basically a "fake" IMSI that cannot be used for actual MT message delivery, but its MNC and MSIN portions are used by the RTR in order to determine the other Japanese network (if any) to which a subsequent SRI-SM Request would need to be sent.

Using the IMSI (actual or generated) received in the initial SRI-SM Response and, optionally, a prefix string consisting of the first five digits of the CdPA GT address of an incoming SRI-SM Request, the RTR performs a search on a set of pre-configured records in a table. The data in this table (henceforth referred to as the "MNP table") are configured using the MGR GUI (refer to Section 4.16 of the MGR Operator Manual for details).

The search is considered successful if a matching record is found in the MNP table corresponding to the recipient IMSI and (optionally) the CdPA Prefix received in an incoming SRI-SM. In case multiple matching records containing a common "IMSI prefix" (i.e. a partial string of IMSI digits followed by the wildcard character '\*') are found, then the record having the longest matching IMSI prefix is selected.

From the matching record, the RTR finds out the nature of the subsequent processing action to be taken.

The following table describes the different Japanese MNP Actions that can be configured using the MGR GUI:

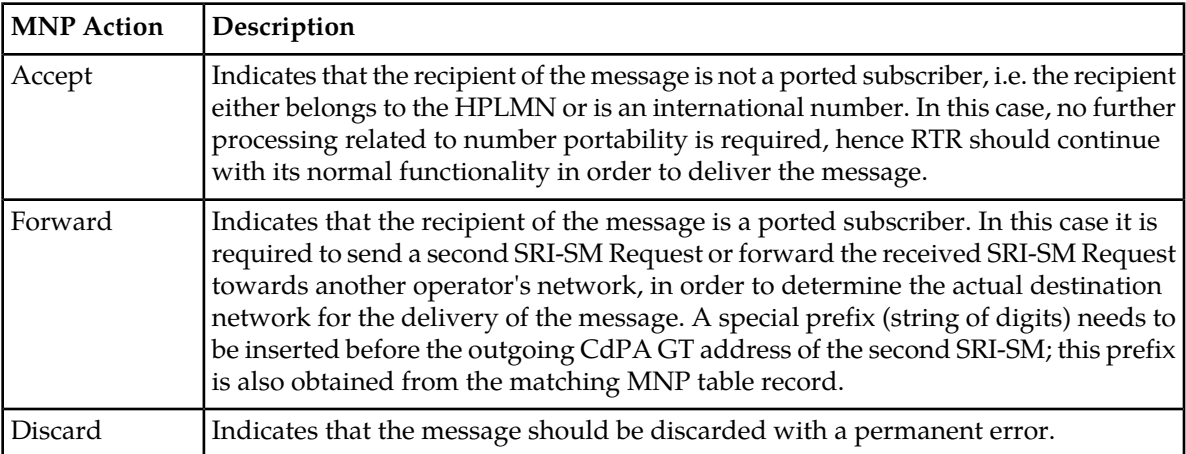

In case the search in the MNP table is not successful, then the nature of the subsequent RTR processing is determined by the semi-static parameter *[defaultactionwhennotfoundinmnptable](#page-439-0)*.

The Japanese MNP functionality mainly impacts the routing paths mentioned below:

• MO-MT

- MO-MT-Store
- MO-Store-MT
- AO-MT
- AO-MT-Store
- AO-Store-MT
- SIPO-MT
- SIPO-MT-Store
- SIPO-Store-MT
- MT-MT (Home-routed)
- MT-Store-MT
- SIPT-MT

The following sub-sections briefly describe the customized processing and routing performed by the RTR for supporting Japanese MNP w.r.t. the above routing paths.

**Note:** Depending on the Japanese MNP Action and the routing path applied on a message (or on an incoming SRI-SM Request), the performance of the RTR may be impacted due to the additional processing.

# **18.9.2 Japanese MNP Processing For Incoming MO, AO and SIPO Messages**

Japanese MNP is applicable on incoming MO/AO/SIPO messages only when the recipient number is an MSISDN that does not represent a ported application.

- If the semi-static parameter *[enablejapanesemnp](#page-450-0)* is set to "true" and if Early SRI-SM Request for Recipient (B-number) is enabled, then the RTR sends an SRI-SM with the recipient MSISDN and with high priority (i.e. sm-RP-PRI set as 1) towards the local HLR/FNR or the International SMS Hub for retrieving the recipient IMSI and the destination MSC address (if available).
- Using the IMSI received in the SRI-SM Response, the RTR performs a look-up on the configured MNP table.
- In case of a successful match in the MNP table, the RTR determines the Action from the matching record. Otherwise the RTR uses the semi-static parameter *[defaultactionwhennotfoundinmnptable](#page-439-0)* to determine the MNP Action.
- If the MNP Action is **Discard**, the received message is considered to be failed, and is rejected by the RTR. For other MNP Actions no additional processing is performed at this point.

**Note:** In case the MNP Action is **Forward**, then the second SRI-SM Request is initiated later, i.e. during the outgoing MT delivery of the message.

**Note:** If the semi-static parameter *[enablejapanesemnp](#page-450-0)* is set to "true" and if Early SRI-SM Request for Recipient (B-number) is enabled and the MNP action is **Forward**, then recipient IMSI condition is only applicable with IMSI list in the MOR rule (i.e. MGR->Routing rules->MOR->Recipient = List of IMSI).

**Note:** If the semi-static parameter *[enablejapanesemnp](#page-450-0)* is set to "true" and if Early SRI-SM Request for Recipient (B-number) is enabled and the MNP action is **Accept** for concatenated MO-MT-Store flow, the RTR sends the early SRI-SM request for recipient for the first segment only and it does not send the early SRI-SM request for the second segment.

# **18.9.3 Japanese MNP Processing While Delivering Outgoing MT Messages**

If the semi-static parameter *[enablejapanesemnp](#page-450-0)* is set to "true", then the RTR performs the following processing steps while delivering an outgoing MT message, either as FDA or through a retry from the AMS.

**Note:** The following steps are relevant for MT short messages only and not for MT status reports, because MT status reports are always sent to originating subscribers of MO messages, i.e. local subscribers.

- If the outgoing MT message is being retried from the AMS, the RTR first sends a SRI-SM Request towards the local HLR/FNR or the International SMS Hub for retrieving the recipient IMSI and the destination MSC address, as described in the previous section.
- Using the IMSI received in the SRI-SM response the RTR performs a look-up on the configured MNP table and eventually determines the MNP action, as described in the previous section.

**Note:** The above two steps are not required while trying to deliver a message through FDA, since they are already performed while processing the incoming message (refer to the previous section).

- If the MNP action is found to be **Accept**, the recipient is considered to be either a local subscriber or an international subscriber. RTR uses the received IMSI and MSC address during the first SRI-SM request for the delivery of the message.
- If the MNP Action is found to be **Discard**, then the received message is considered as failed and the RTR sends back a permanent error for the recipient to the AMS. This would cause all the messages stored for the same recipient to be deleted from the AMS.
- If the MNP action is found to be **Forward**, the recipient is considered to be a ported subscriber. Hence the RTR issues a second SRI-SM with high priority (i.e. sm-RP-PRI set as 1) and the SCCP CdPA being populated as follows (before GTT):
	- CdPA GT address = <Forward Prefix in the matching MNP table record><MSIN>;
	- Subsystem Number =  $6<sub>i</sub>$ ,
	- Nature of Address Indicator =  $0x03$ ;
	- TT = Value of the semi-static parameter *[cdpattforjapanesemnp](#page-435-0)*;
- If the semi-static parameter *[enablegprssupportindicatorfordomestichlrqueryonly](#page-449-0)* is set to true, the RTR will not add GPRS Support Indicator in the second SRI-SM request. Otherwise, the inclusion of GPRS Support Indicator in SRI-SM will be based on the parameter gprssupportindicatorforsrismrequest.
- Recipient IMSI and MSC address received in the second SRI-SM Response are used for the actual delivery of the message to the recipient.

**Note:** If the Copy To Phone (CPY), Forward To Phone (FWD) or Auto-Reply (ARP) personalized service(s) is activated on the recipient subscriber of an outgoing MT message, then the RTR does not perform any lookup on the MNP table while delivering the copied message or forwarded message or auto-reply message. In such cases it is assumed that the recipients of such service-specific messages will always be local subscribers only.

**Note:** If the semi-static parameter *[enablejapanesemnp](#page-450-0)* is set to "true" and if Early SRI-SM Request for Recipient (B-number) is enabled and MNP action is forward, then the recipient IMSI condition is only applicable with IMSI list in MT rule (i.e. MGR->Routing rules->MTOR->Recipient = List of IMSI).

## **18.9.4 Japanese MNP Processing For Incoming SRI-SM And Home-routed MT Messages**

If the semi-static parameter *[enablejapanesemnp](#page-450-0)* is set to "true", then the RTR performs the following processing steps for incoming SRI-SM Requests and home-routed MT-FSM messages.

• If an incoming SRI-SM request is received with the Nature of Address Indicator in the CdPA set as 0x03 (**National**), then the RTR extracts the CdPA prefix from the received CdPA GT address. First five digits of the GT address are considered to be the CdPA prefix. This extracted CdPA prefix is later used by the RTR for the look-up in the Japanese MNP table.

**Note:** If the RTR receives a SRI-SM request with the Nature of Address Indicator in CdPA set as0x04 ("International"), then the RTR transparently forwards it to the International SMS Hub, using the same CgPA, TCAP transaction\_id and dialogue as in the incoming request. Thus the behaviour of the RTR in this case is similar to its behaviour when the SRI-SM Request (SRIQ) Rule's routing action is set to **Have HLR respond to SMSC directly**.

• If the SRIQ rule's routing action is **Send to HLR**, the RTR sends an SRI-SM with the recipient MSISDN and with high priority (i.e. sm-RP-PRI set as 1) to the local HLR/FNR.

**Note:** If the SRIQ rule's routing action is different from **Send to HLR**, then the RTR does not perform any further processing related to Japanese MNP and continues with the normal functionality.

- The RTR performs lookup on the MNP table using the IMSI returned in response to the above SRI-SM, and the CdPA Prefix extracted from the incoming SRI-SM.
- In case of successful match in the Japanese MNP table, the configured Action determines how the message is going to be handled. In case no Japanese MNP record matches, the semi-static parameter *[defaultactionwhennotfoundinmnptable](#page-439-0)* determines the MNP Action.
- If the MNP action is found to be **Accept** and the SRI-SM Response (SRIP) Rule's routing action is **Home Routing**, then the RTR returns an SRI-SM Ack. with either a Scrambled IMSI or the actual IMSI (of the recipient) and RTR's own GT address to the originating SMSC.

**Note:** If the SRIP rule's routing action is different from **Home Routing** then the RTR does not perform any further processing related to Japanese MNP and continues with the normal functionality.

- If the MNP Action is found to be **Discard**, the RTR sends back a failure response to the external SMSC. For the purpose of sending this Nack. to the SMSC, the RTR treats the "discard" MNP action as an "unknown subscriber" error received in response to its outgoing SRI-SM Request.
- If the MNP action is found to be **Forward**, it means that the recipient subscriber does not belong to the HPLMN. In such a case trying to home-route the (subsequent) MT-FSM is not logically justified. Hence in this case the RTR forwards the SRI-SM using the same CgPA, TCAP transaction id and dialogue as in the original incoming request. However the CdPA of the forwarded SRI-SM is modified as follows:
	- CdPA GT address = <Forward Prefix in the matching MNP table record><MSIN>;
	- Subsystem Number =  $6$ ;
	- Nature of Address Indicator =  $0x03$ ;
	- TT = Value of the semi-static parameter *[cdpattforjapanesemnp](#page-435-0)*.

Since the SRI-SM Response will be directly routed to the external SMSC, the RTR has no further role to play in the above scenario.

**Note:** In case home-routing is performed, the RTR executes its normal functionality upon receiving the incoming MT-FSM. However, if the home-routed MT-FSM gets stored in the AMS (i.e. due to the MTIR Rule routing action being **Store for Delivery to MS**), then during the subsequent retry from the AMS no further lookup is performed by the RTR in the MNP table, since it has already confirmed that the recipient subscriber belongs to the HPLMN and the MNP Action is **Accept**.

# **18.9.5 Japanese MNP Processing When Delivery is Attempted From AMS**

This section describes the Japanese MNP processing for both segmented and non-segmented messages, when delivery is attempted from AMS. There are two scenarios where delivery is attempted from store:

- MO-Store-MT
- AO-Store-MT

The following sub-sections will focus on the details of these scenarios and their exceptions.

## 18.9.5.1 MO-Store-MT Routing

#### **Case: MO-Store-MT with MMS disabled:**

In this scenario, the MOFSM messages will be stored in the AMS and the AMS will request the RTR to deliver the MT messages with MMS disabled.

The following points need to be considered for this scenario:

- If "Early SRI-SM for MO/SM" is enabled, then for each MOFSM, the RTR will perform the SRI-SM but never store the SRISM result.
- When the MTFSM delivery is attempted from AMS with TP-MMS=1 that is, no more messages are waiting for the MS in the SC, the RTR will perform another SRI-SM because the RTR does not store the SRISM response received during Early-SRISM.
- If the MNP action is evaluated as accept, the RTR will deliver the MTFSM.
- If the MNP action is evaluated as forward, the RTR will perform another SRISM to get the actual IMSI and then the RTR will deliver the MTFSM.

The figure describes the forward scenario, with two MOFSM messages received by the RTR.

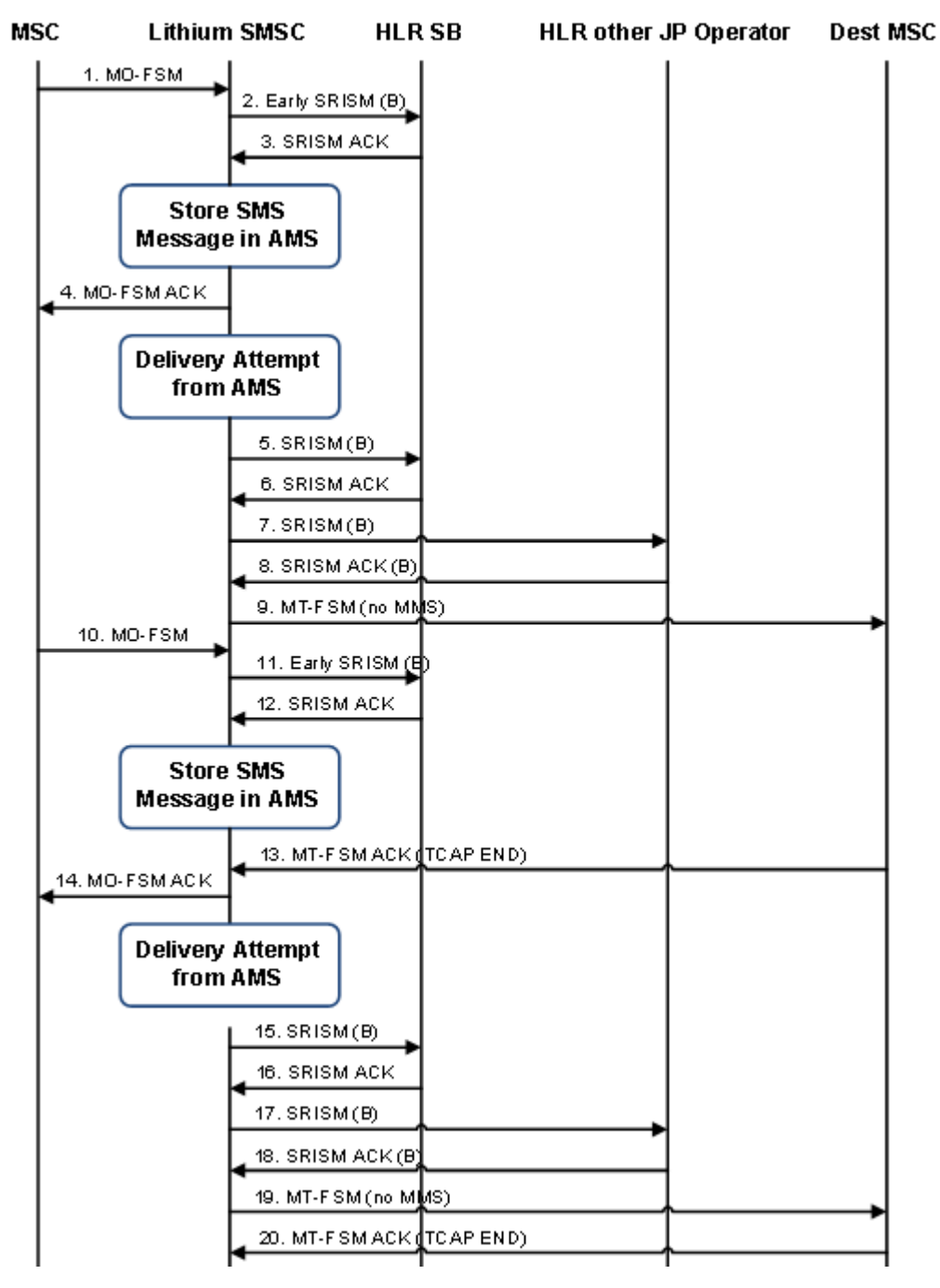

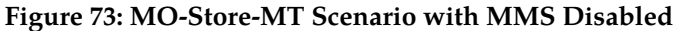

## **Case: MO-Store-MT with MMS enabled:**

In this scenario, a segmented MOFSM message will be stored in AMS and AMS will request RTR to deliver the MT messages with MMS enabled.

The following points need to be considered for this scenario:

#### **RTR Operator Manual PLMN Interface (SS7)**

- If "Early SRI-SM for MO/SM" is enabled, then for each segment of MOFSM message, RTR will perform individual SRI-SM but never store the SRISM result.
- When MTFSM delivery is attempted from AMS with TP-MMS=0 that is, more messages are waiting for the MS in the SC, the RTR will perform another SRI-SM as RTR doesn't stores the SRISM response received during Early-SRISM.
- If MNP action is evaluated as accept, RTR will deliver MTFSM.
- If MNP action is evaluated as forward, RTR will perform another SRISM to get the actual IMSI and stores the SRISM response.
- If subsequent segmented MTFSM message delivery is attempted from AMS within 3 seconds then RTR will not perform the SRISM as RTR will use the previously stored SRISM result and it will deliver the message on the same TCAP dialogue.

**Note:** The counter 'mtRtgRuleAppliedCounter' will be incremented for those segments also for which no SRISM action is performed but instead cached SRISM result is used for delivery.

The following figure describes the forward scenario:

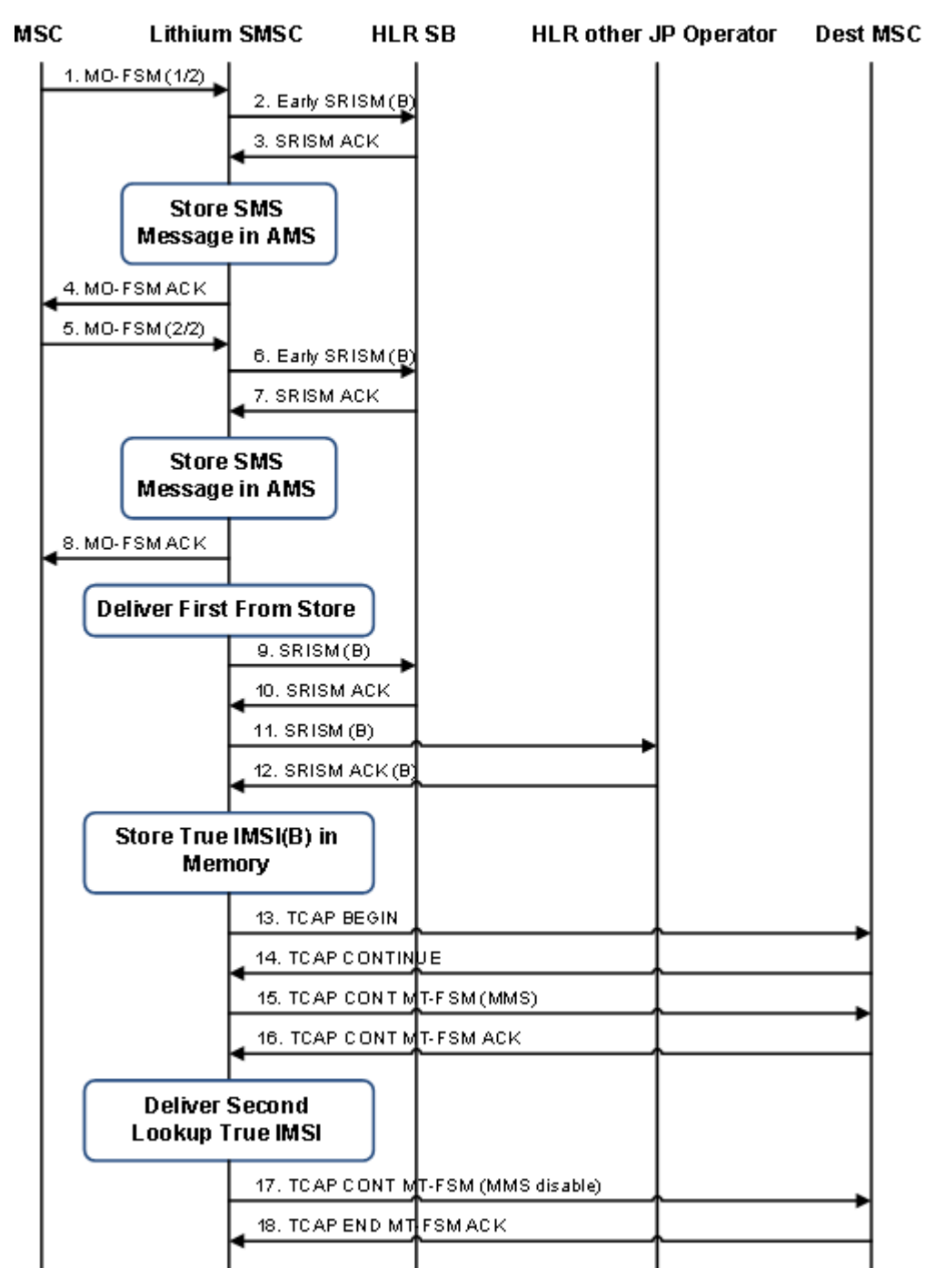

## **Figure 74: MO-Store-MT Scenario with MMS Enabled**

## **Case: Exception in MO-Store-MT with MMS enabled:**

There is one exception in this scenario where a Single MOFSM is stored in the AMS but when delivery is attempted by AMS, the MT conversion configured in the MT Outgoing Rule causes the RTR to segment the message in two parts.

In this case RTR perform SRI-SM procedure for the first segment only irrespective of whether we receive TC-End or TC-Continue for the first segment.

The following figure describes the forward scenarios:

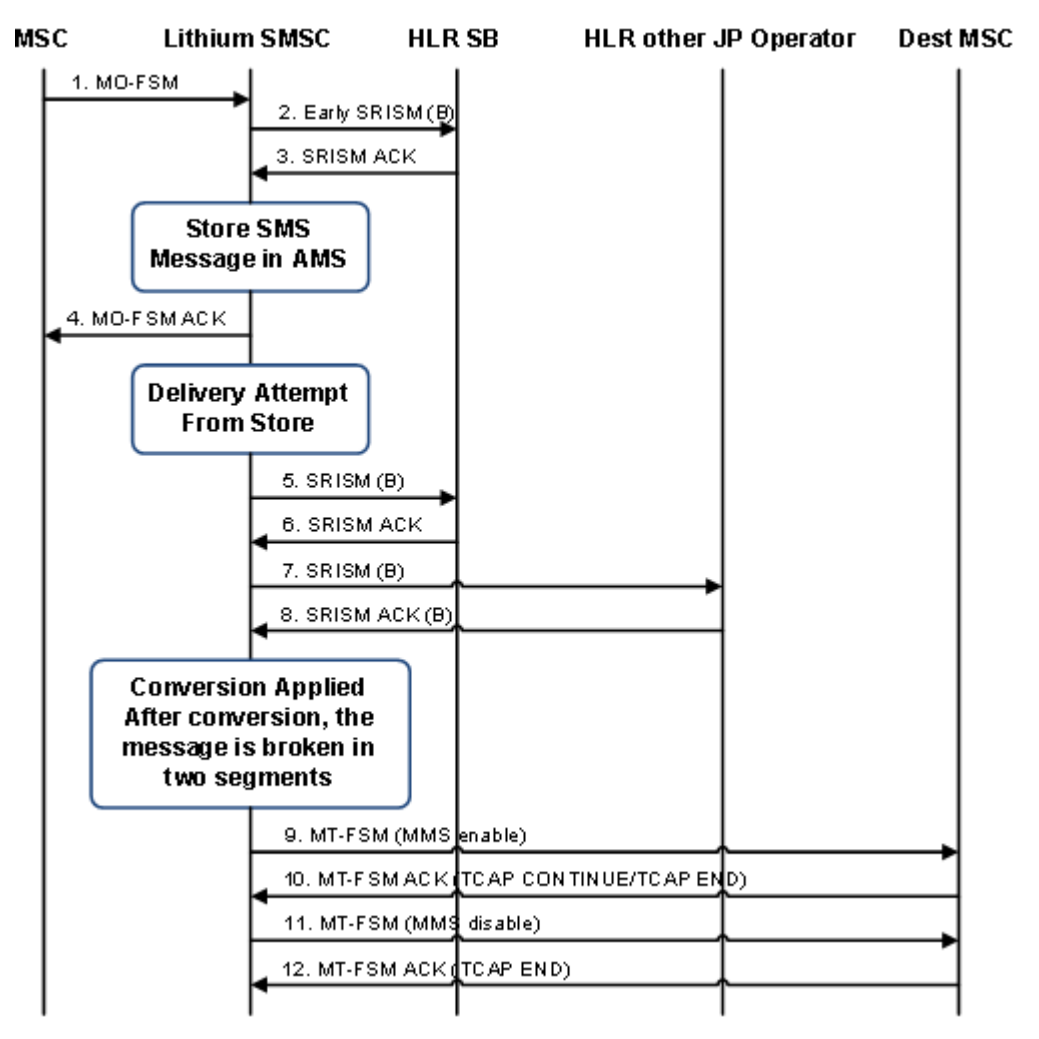

**Figure 75: 1 Normal MO-Submit, 2 MT messages after Conversion**

## 18.9.5.2 AO-Store-MT Routing

## **Case: AO-Store-MT with MMS disabled:**

In this scenario, AO messages will be stored in AMS and AMS will request RTR to deliver the MT messages with MMS disabled.

The following points need to be considered for this scenario:

- If "Early SRI-SM for AO" is enabled, then for each AO message the RTR will perform SRI-SM but never store the SRISM result.
- When MTFSM delivery is attempted from AMS with TP-MMS=1 that is, no more messages are waiting for the MS in the SC, RTR will perform another SRI-SM as RTR does not store the SRISM response received during Early-SRISM.

## **RTR Operator Manual PLMN Interface (SS7)**

- If MNP action is evaluated as accept, RTR will deliver MTFSM.
- If MNP action is evaluated as forward, RTR will perform another SRISM to get the actual IMSI and then RTR will deliver the MTFSM.

The following figure describes the forward scenario:

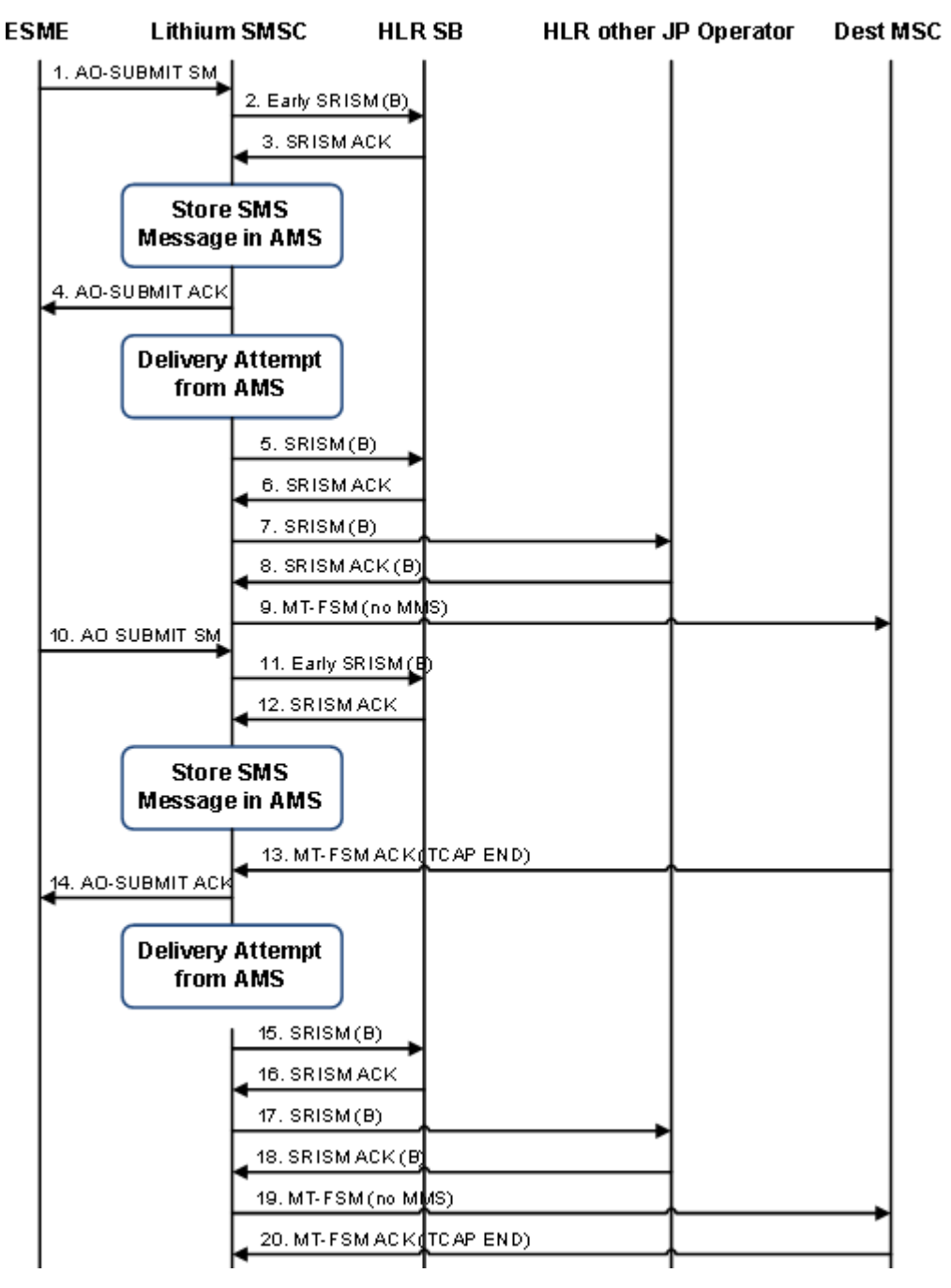

**Figure 76: AO-Store-MT Scenario with MMS Disabled**

## **Case: AO-Store-MT with MMS enabled:**

In this scenario, AO messages will be stored in AMS and AMS will request RTR to deliver the MT messages with MMS enabled.

The following points need to be taken care for this scenario:

- If "Early SRI-SM for AO" is enabled, then for each AO message the RTR will perform SRI-SM but never store the SRISM result.
- When MTFSM delivery is attempted from AMS with TP-MMS=0 that is, more messages are waiting for the MS in the SC, RTR will perform another SRI-SM as RTR does not store the SRISM response received during Early-SRISM.
- If MNP action is evaluated as accept, RTR will deliver MTFSM.
- If MNP action is evaluated as forward, RTR will perform another SRISM to get the actual IMSI and stores the SRISM response.
- If subsequent segmented MTFSM message delivery is attempted from AMS within 3 seconds then RTR will not perform the SRISM as RTR will use the previously stored SRISM result and will deliver the message on the same TCAP dialogue.

The following figure describes the forward scenario of two independent AO messages with store to the same recipient, where AMS attempted MT delivery with MMS enabled:

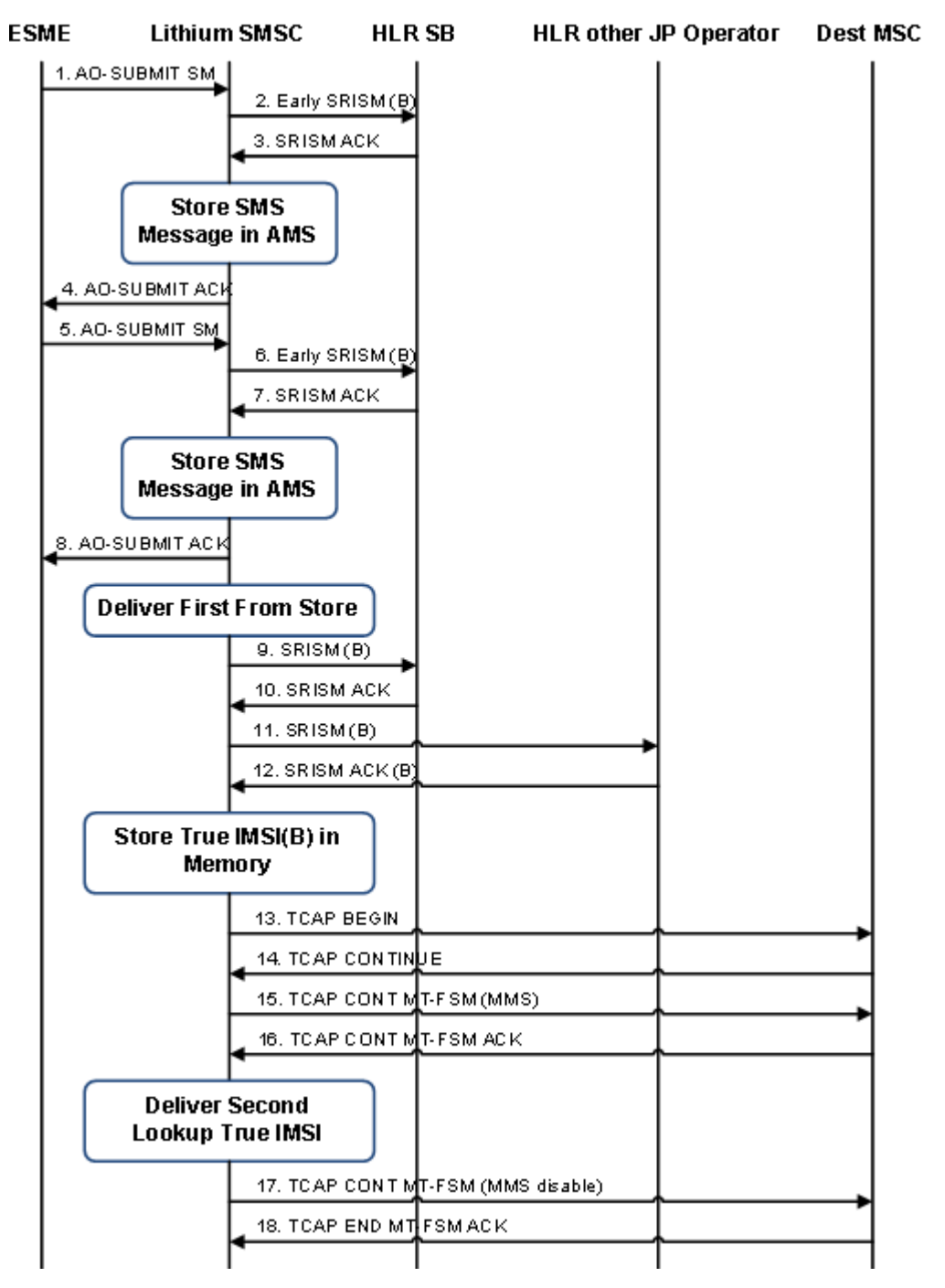

## **Figure 77: AO-Store-MT Scenario with MMS Enabled**

## **Case: Exception in AO-Store-MT with MMS enabled:**

There is one exception in this scenario where a single long AO message (i.e. >140 byes) is stored in the AMS, but when delivery is attempted by AMS, 160 characters limitation in GSM 7-bit encoding causes the RTR to segment the message in two parts.

In this case RTR perform SRI-SM procedure for the first segment only irrespective of whether we receive TC-End or TC-Continue for the first segment.

The following figure describes the forward scenario:

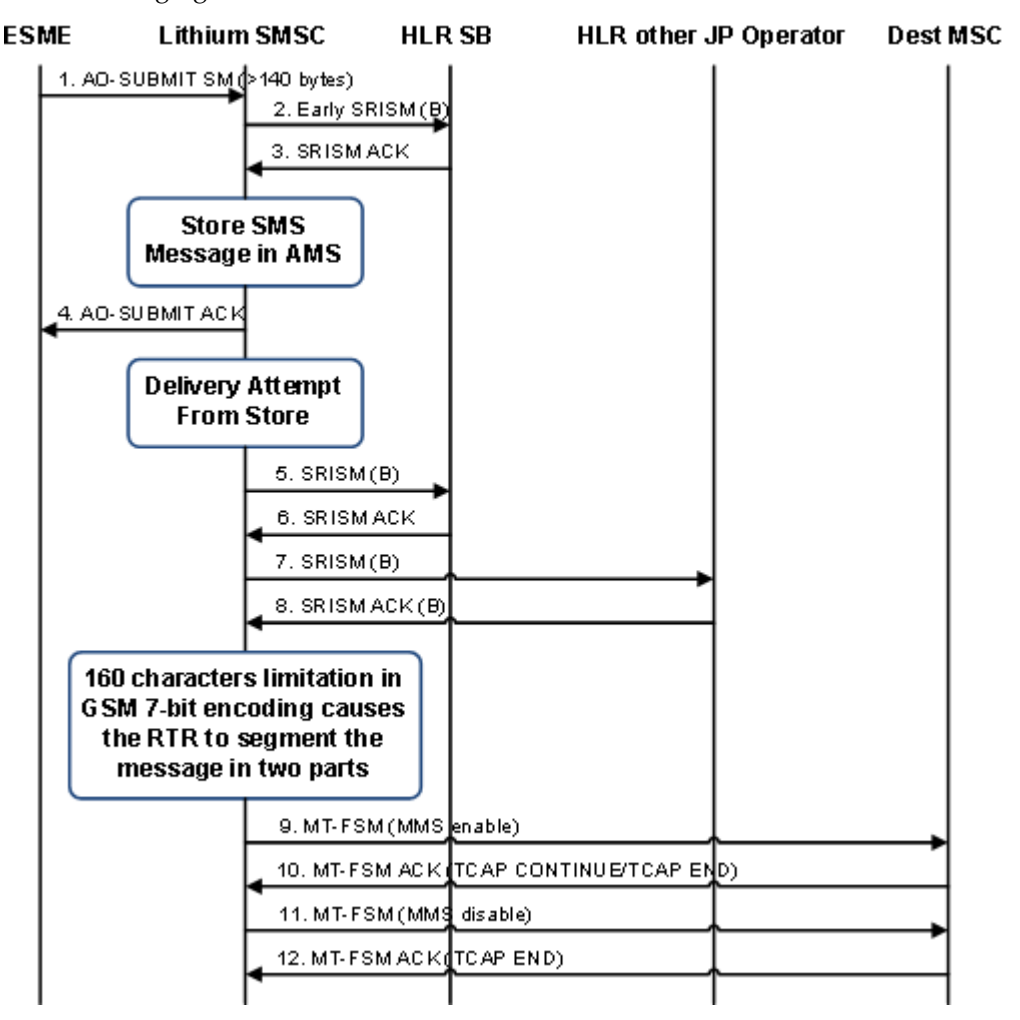

**Figure 78: 1 Long AO Submit, 2 MT Message after Conversion**

# 18.9.5.3 Caching Scenario When Delivery Is Attempt From AMS

In this scenario, when the MTFSM delivery is attempted from AMS for a recipient, MMS is enabled (i.e. MMS = 0), the RTR will perform SRI-SM as the RTR does not store the SRISM response received during Early-SRISM.

If another MTFSM delivery is attempted from AMS after 3+ seconds for the same recipient and MAP transaction dialogue is open (i.e. TCAP-continue received in response of the first MTFSM), then the RTR will again perform the SRISM as the RTR clears the previously stored SRISM result.

**Note:** The HLR query result will be stored for another 3 seconds only when the RTR receives the MT-FSM ack. If the MTFSM ack has not been received and the dialog is still open, then the RTR will not perform the new SRISM request but it will reuse the existing result instead.

The following figure describes the forward scenario:

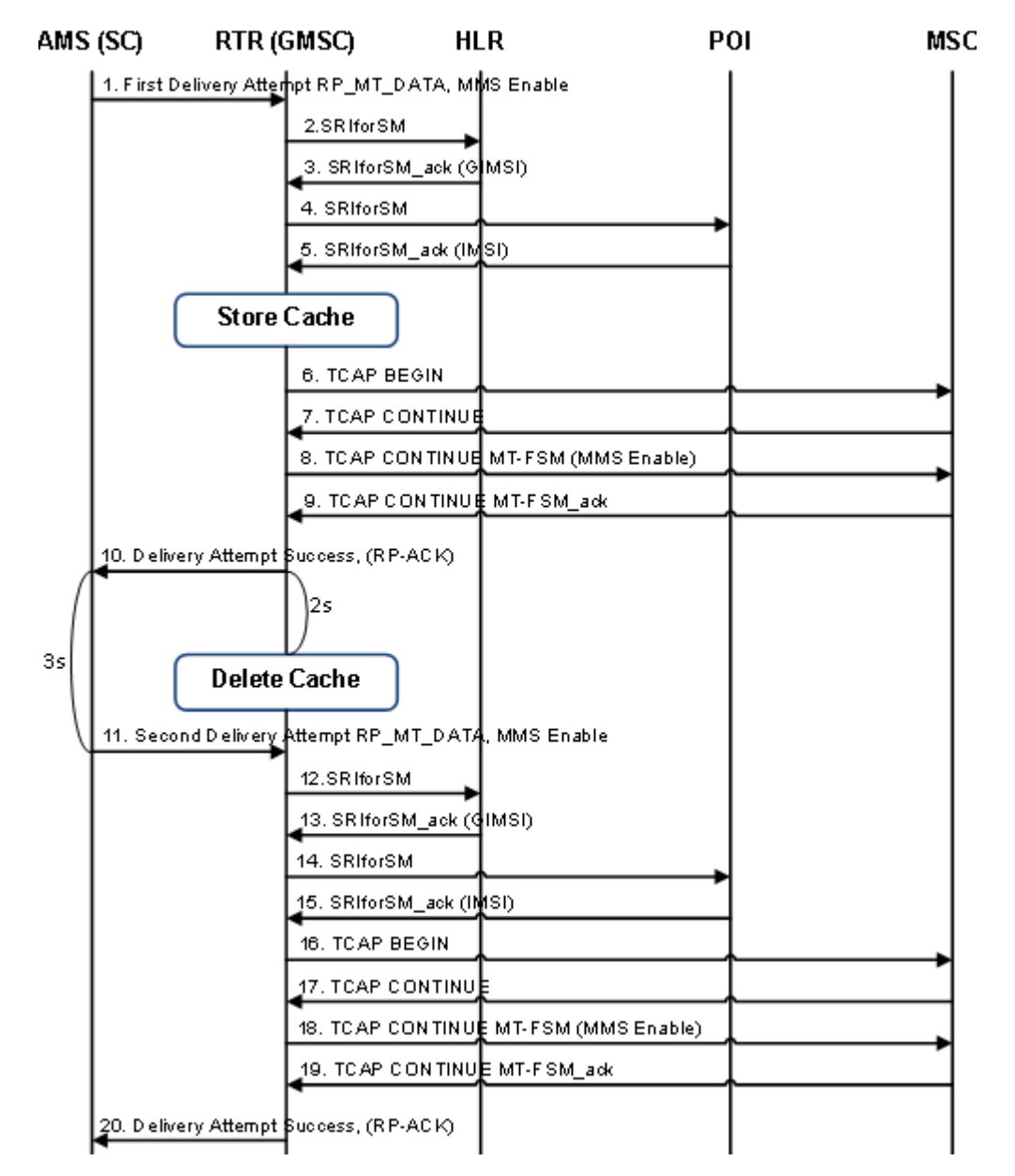

**Figure 79: Cache Scenario for Segmented Message**

# **18.9.6 Japanese MNP Processing While Receiving a Report SM Delivery Status**

When the RTR receives a Report SM Delivery Status message from the SMSC, then, based on whether the message is addressed to the RTR or not, the RTR either forwards the message based on the Recipient number or it forwards the message as per the CdPA GTA of the message received.

- **1.** When the RTR receives an incoming Report SM Delivery Status request, it checks if Japanese MNP is ON. If Japanese MNP is OFF, the RTR forward the Report SM Delivery Status message to the local HLR using CdPA GTA as the recipient number.
- **2.** If Japanese MNP is ON, the RTR forwards the Report SM Delivery Status message to the local HLR using:

#### **RTR Operator Manual PLMN Interface (SS7)**

- **a.** CdPA GTA as the recipient number, CdPA TT=0x00 and CdPA NAI=0x04.
- **b.** If the outgoing network to which the Report SM Delivery Status is being forwarded has TCAP User Info Set, then TCAP user info is also added to the message.
- **3.** The RTR receives a Report SM Delivery Status response from the HLR and sends it back to the Originating SMSC.
	- **a.** If the incoming network has TCAP User Info Set, then TCAP user info is added to the Report SM Delivery Status response sent back to SMSC.

#### **Note:**

- **1.** With Japanese MNP ON, the RTR has the same behavior for handling the Report SM Delivery Status message received from a Japanese Operator or an Overseas Operator.
- **2.** The RTR also creates a valid outgoing Report SM Delivery Status message for incoming Report SM Delivery Status message destined to an HLR, as per the MAP Phase configured in Destination network, if any of the below conditions return true:
	- **a.** If the MGR GUI configuration option **ReportSmDeliveryStatus GPRS Support Indicator** (**Firewall** ➤ **MT** ➤ **Properties**) is set as either ON/OFF.
	- **b.** If the option **Inc. TCAP user info.** is checked in the configured destination network.

For more details refer to *[Modification of the TCAP and MAP Portion of the Incoming Report SM Delivery](#page-395-0) [Status Message](#page-395-0)*

## **18.9.7 Japanese MNP Processing While Sending a Report SM Delivery Status**

The RTR sends a Report SM Delivery Status message to the HLR under the following scenarios, irrespective of whether Japanese MNP is enabled or not:

- **1.** In case the MT-FSM delivery attempt is successful, but the HLR had earlier indicated that MWD status flag(s) was set for the recipient subscriber (in response to the SRI-SM sent with priority, or in the Inform-SC);
- **2.** In case the MT-FSM delivery attempt is not successful and the error received is such that the MWD status for the recipient subscriber in the HLR should be updated (e.g. absent subscriber, memory capacity exceeded), and if the HLR has not already indicated that the relevant MWD status flag(s) was set for the recipient.
- **3.** If the semi-static parameter *[repstsaddgprssupportindicatorifbothmscsgsnpresent](#page-552-0)* is set to true and in the SRI-SM response both MSC and SGSN destinations are present, only then GPRS Support Indicator will be present in the Report SM Delivery Status. The following table describes various scenarios related to this parameter:

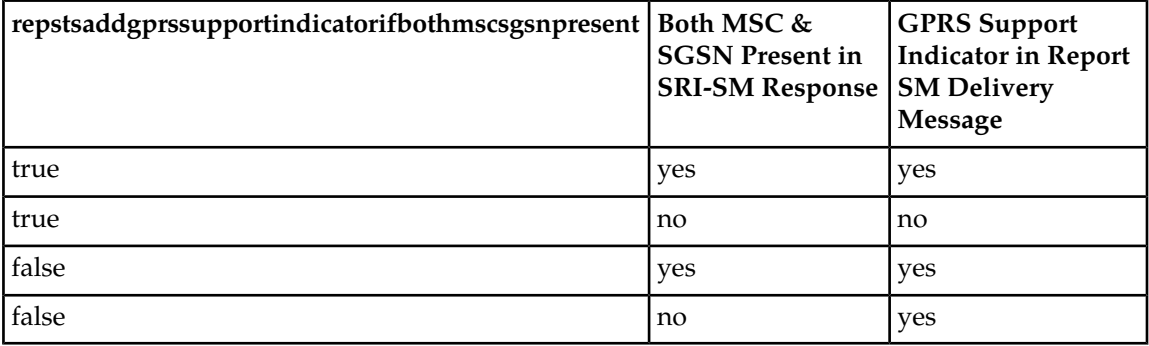

**Note:** In the second scenario mentioned above, the RTR does not send a Report SM Delivery Status if the message was originally received as MO, unless there is a fallback option to the Store (AMS).

However, if the semi-static parameter *[enablejapanesemnp](#page-450-0)* is set to "true" then the RTR performs the following customized processing steps while sending a Report SM Delivery Status:

- The RTR first does a lookup on the Mobile Network Table based on the MCC/MNC from the recipient IMSI. Note that the actual IMSI of the recipient is already known at this point, since it would have been included in the preceding MT-FSM
- If a matching Network entry is found, the MNP prefix ("mobNetworkMnpPrefix") and the Translation Type for the Fallback SRI-SM ("mobNetworkTtForFallbackSriSm") are retrieved. Note that if the TT for the Fallback SRI-SM is not configured then by default the TT value is taken as 0x0.

**Note:** If a matching entry is not found in the Network table, or if the MNP prefix is not configured in the matched entry, then the RTR does not perform any further customized processing related to Japanese MNP and continues with its normal functionality.

The RTR sends the Report-SM-Delivery-Status message with its SCCP CdPA and CgPA being populated (before GTT) as below for national recipient:

If the MTO modifier's field "Apply SCCP CdPA Modifier for Report SM operation" is checked and Recipient country belongs to national (i.e. own country), the MTO modifiers will not be applied on the SCCP called party address (CdPA) of the Report SM Delivery Status Message.

## **CdPA for Report SM Delivery Status will be prepared as:**

- CdPA GT address = <MNP Prefix retrieved from Network Table entry><MSIN>;
- Subsystem Number = 6;
- Nature of Address Indicator =  $0x03$ ;
- TT = <Fallback SRI-SM TT retrieved from Network Table entry, default 0x0 if not found>;
- CgPA GT address = <RTR's own GT>;
- Subsystem Number =  $8$ ;
- Nature of Address Indicator =  $0x04$ ;

If the MTO modifier's field "Apply SCCP CdPA Modifier for Report SM operation" is checked and Recipient country belongs to international, the MTO modifiers will be applied on the SCCP called party address (CdPA) of the Report SM Delivery Status Message.

## **CdPA for Report SM Delivery Status will be prepared as:**

- CdPA GT address = <MTO modifier provisioned SCCP CdPA>;
- Subsystem Number =  $6$ ;
- Nature of Address Indicator =  $0x04$ ;
- TT = <Fallback SRI-SM TT retrieved from Network Table entry, default 0x0 if not found>;
- CgPA GT address = <RTR's own GT>;
- Subsystem Number =  $8$ ;
- Nature of Address Indicator =  $0x04$ ;

**Note:** We can distinguish the national and international subscribers in the following way:

• If the *[mobilecountrycode](#page-504-0)* configured in semi-static configuration file is the same as the mobile country code received in the IMSI provided by the HLR in the SRISM Response, then the subscriber belongs to national country; otherwise it will be international.

# **18.9.8 Japanese MNP Processing for Statistics Information per Destination Operator When Action Is Forward**

The RTR will be enhanced to have:

- Per Country/Network SRISM counter increment based on Recipient for First SRISM.
- Per Country/Network SRISM counter increment based on Forwarded Network in case of Second SRISM (for MNP Action = Forward)

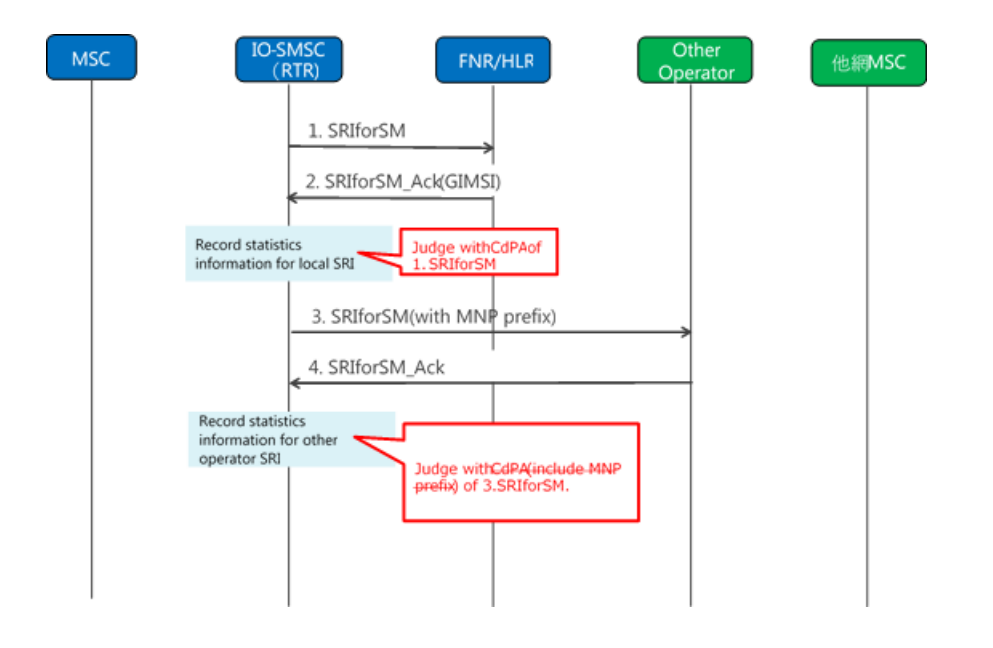

The RTR increments the Per Country/Network SRI-SM statistics counter only if "MNP network Info" is configured in Number Portability Table.

The MNP network Info value is configured only if below conditions are true:

- **1.** Japanese MNP action set as FORWARD.
- **2.** The Network is present in Network Table.
- **3.** The configured network state is ACTIVE .

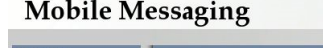

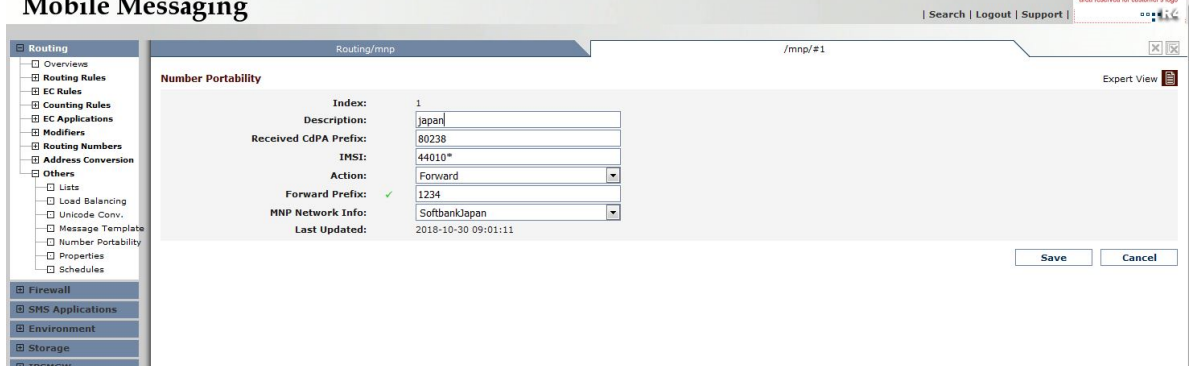

**Figure 80: MNP Network Info in MNP Table**

| Search | Logout | Support |

This functionality mainly impacts the following counters available in the Statistics Viewer, selectable per Country or per configured Network:

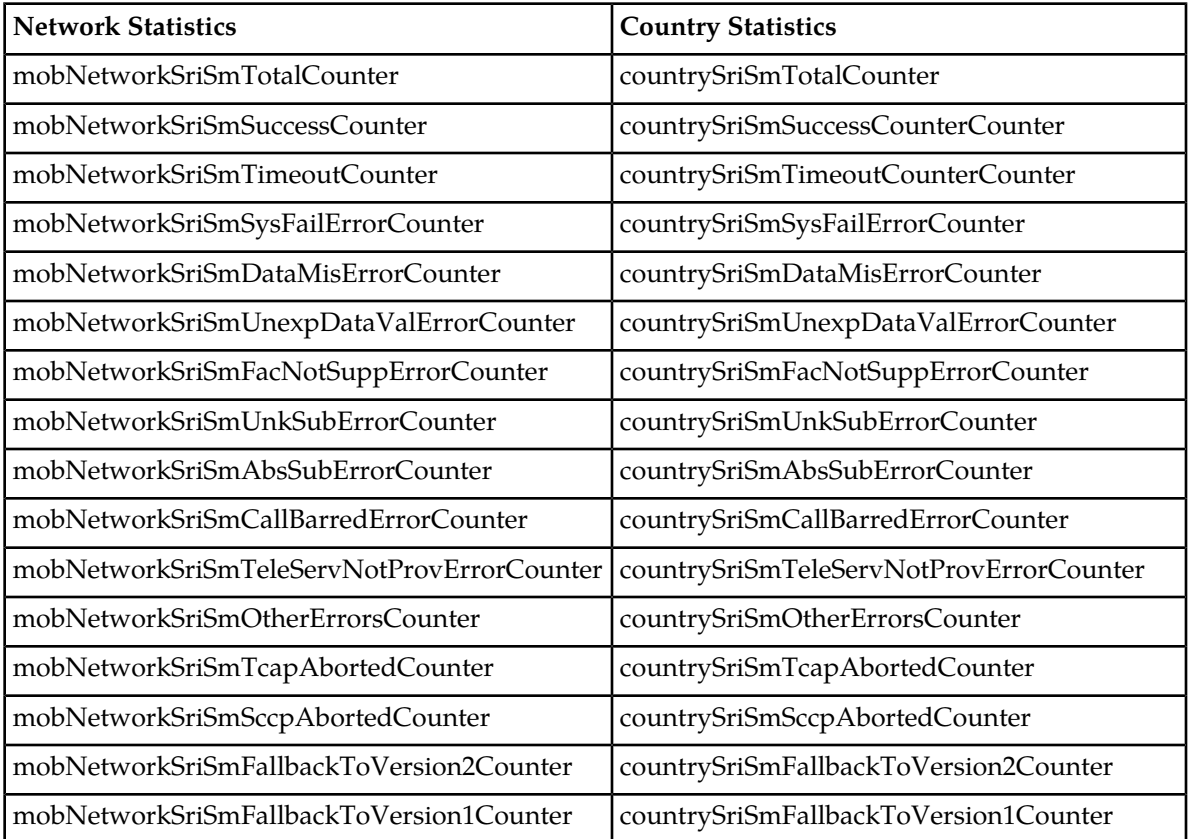

# **18.9.9 Japanese MNP Behavior With MTO Modifier**

**1.** MTO modifier behavior for MO-ST-MT:

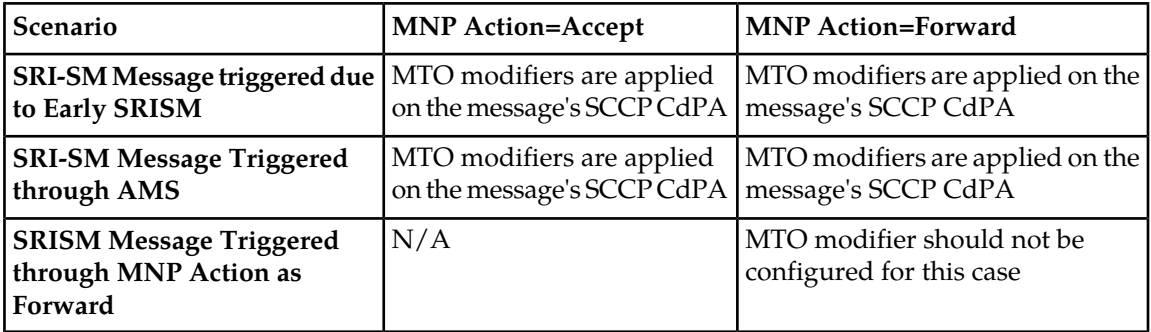

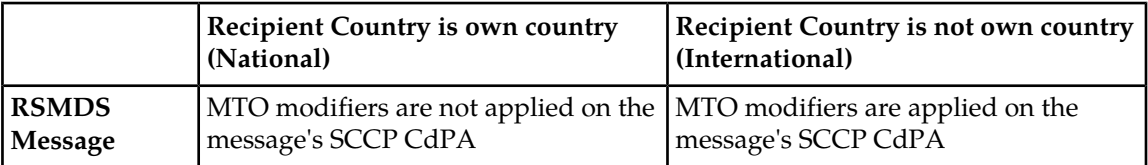

**2.** MTO modifier behavior for AO-ST-MT:

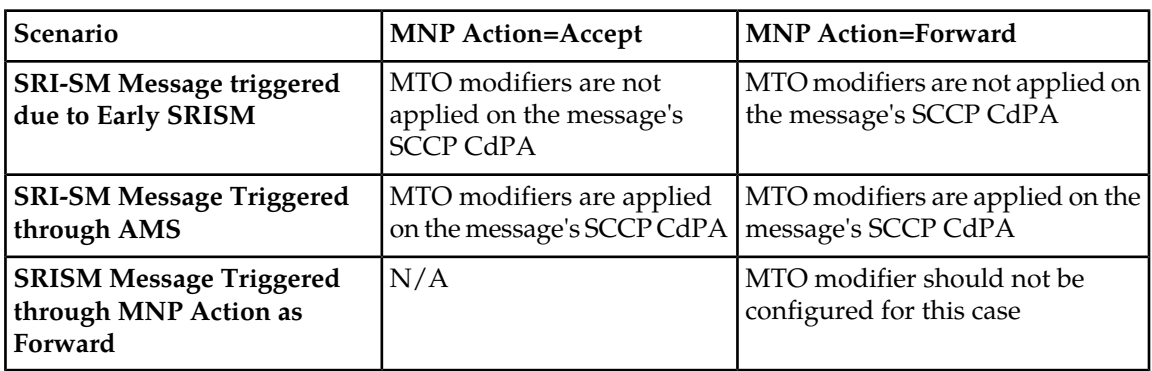

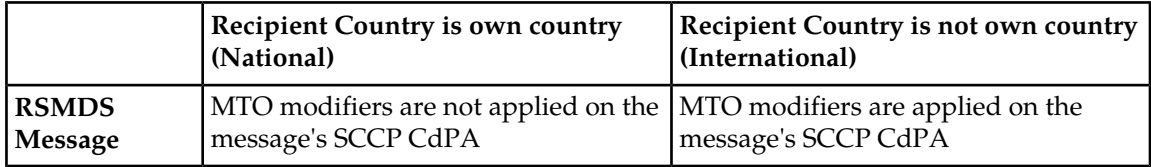

**3.** MTO modifier behavior for MT-MT:

In this scenarios the routing action is configured with 'send to HLR' in SRI\_SM request rules and the country belongs to the RTR's own country.

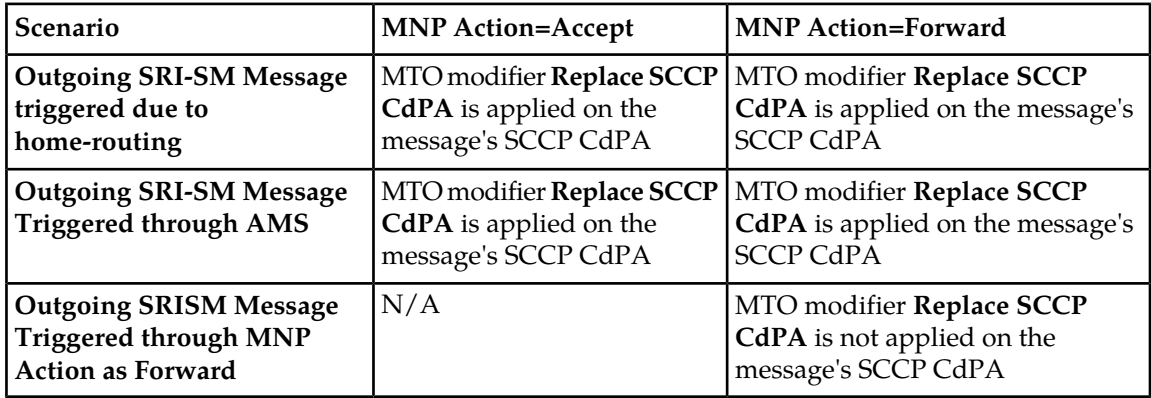

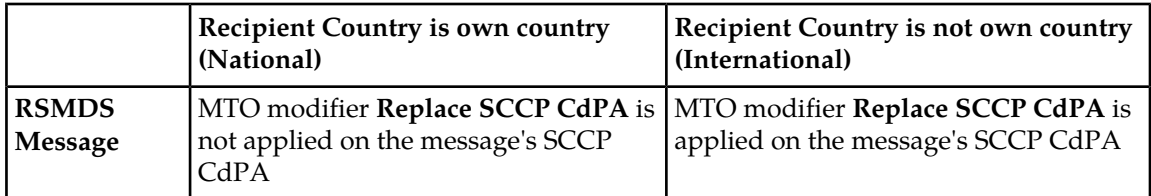

# **18.10 Inclusion of TP-MR in Outgoing MT-FSM Towards CDMA-based Networks**

As per 3GPP TS 23.040, the TP-MR value is supposed to be generated by each mobile station for each message (including each individual segment of a concatenated message) originated from it, in the strict ascending order from 0 to 255; once the value reaches 255 it rolls over and restarts from 0 again.

Hence, for MO (and also SIPO) messages, the TP-MR provides the means to uniquely identify each message sent from a particular Originator within a reasonable period of time, irrespective of the Destination(s) of such messages.

Inclusion of TP-MR in MT short messages (carrying the SMS-DELIVER PDU) is not addressed in the relevant protocol specifications and there is no standard field defined for such a purpose. However, in certain scenarios it might be useful to include the TP-MR in an outgoing MT-FSM, e.g. while sending a message from a GSM-based network to a CDMA-based network.

The maximum allowed size of a single short message is less in CDMA-based networks as compared to GSM-based networks. Hence if the RTR is operating in a GSM network then the peer entity in the external network would need to split many of the single messages received from the RTR into 2 messages. In such a case, a unique TP-MR value per Originator would enable the external network entity to correctly keep track of each pair of split messages w.r.t. the original "parent" message received from RTR; this can help prevent potential duplicate deliveries of the split messages.

The RTR supports the capability of including the 'TP-MR' field as a customized "private extension container" in outgoing MT-FSM messages destined for certain Japanese networks (which are supposed to be using CDMA based operations). In accordance with 3GPP TS 29.002, the private extension container carrying the TP-MR value is included in an outgoing MT-FSM only if MAP Phase 2+ is being used. The inclusion of this field in the MT-FSM is controlled through a new configuration option "Inc. TP-MR in MT-ForwardSM" associated with the matching MTOR rule (refer to Section 4.4.5 of the MGR Operator Manual),

For each MO or SIPO message that gets delivered as an MT-FSM, the RTR includes the original TP-MR value that was received in the incoming message in the outgoing PDU; this is also true for individual segments of a concatenated message.

On the other hand, for each AO message that gets delivered as an MT-FSM, the RTR internally generates a TP-MR value such that for any sequence of 255 consecutive messages originated from a particular ESME, the generated values remain unique across all RTR instances. Moreover, if a long AO message is received and internally segmented by the RTR into multiple MT "parts", the RTR ensures that each such part is assigned a unique TP-MR value.

## **Note:**

- **1.** The above functionality is independent of the support for Japanese MNP in the RTR.
- **2.** The above functionality is relevant only for MT short messages (i.e. MT-FSMs carrying SMS-DELIVER PDUs). For an MT Status Report, the RTR always includes the TP-MR value received in the corresponding original MO message, as specified in 3GPP TS 23.040.
- **3.** In case the TP-MR is received in an inbound MT-FSM message (i.e. as a custom field encapsulated within a private extension container) then it is ignored by the RTR, irrespective of whether the inbound message is an Unsolicited MT-FSM or a Home-routed MT-FSM.

# **18.11 Inclusion of TCAP User Information in Outgoing PDU(s)**

As per 3GPP 29.002 [6] Section 16.1.2.3, the User information parameter in TC dialogue primitives is used to carry the MAP dialogue application PDUs.

The RTR supports the capability of including the user information in the TCAP dialogue portion for outgoing requests and responses based on a per network configuration. The network table parameter **mobNetworkIncludeTcapUserInfo** controls the inclusion of the TCAP user info. If the network corresponding to the CdPA GT in the outgoing PDU has the parameter **mobNetworkIncludeTcapUserInfo** enabled, then RTR adds the respective TCAP user information.

The TCAP User Information comprises of the following:

**1.** MAP-DialogueAS

As per 3GPP 29.002 [6] Section 17.1, the ASN.1 syntax for MAP-DialogueAS is as follows: map-DialogueAS OBJECT IDENTIFIER ::= {gsm-NetworkId as-Id map-DialoguePDU (1) version1 (1)}

**Note:** The value for the map-DialogueAS in request/response is: "0.4.0.0.1.1.1.1".

**2.** MAP-DialoguePDU

As per 3GPP 29.002 [6] Section 17.1, the ASN.1 syntax for MAP-DialoguePDU is as follows:

```
MAP-DialoguePDU ::= CHOICE {<br>map-open [0] MAP-OpenInfo,
map-open<br>map-accept
                   [1] MAP-AcceptInfo,
map-close [2] MAP-CloseInfo,
map-refuse [3] MAP-RefuseInfo,
 map-userAbort [4] MAP-UserAbortInfo,
map-providerAbort [5] MAP-ProviderAbortInfo}
```
The following list the MAP-DialoguePDU(s) that shall be used in RTR:

• **map-open**

ASN1 syntax of MAP-OpenInfo is:

```
MAP-OpenInfo ::= SEQUENCE {
 destinationReference [0] AddressString OPTIONAL,
 originationReference [1] AddressString OPTIONAL,
 ...,
 extensionContainer ExtensionContainer OPTIONAL
  -- extensionContainer must not be used in version 2
 }
```
**Note:** Only the optional destinationReference is supported by RTR.

• **map-accept**

ASN1 syntax of map-AcceptInfo is:

```
MAP-AcceptInfo ::= SEQUENCE {
 ...,
  extensionContainer ExtensionContainer OPTIONAL
  -- extensionContainer must not be used in version 2
 }
```
**Note:** The optional extensionContainer is not supported by RTR.

• **map-refuse**

ASN1 syntax of map-RefuseInfo is:

```
MAP-RefuseInfo ::= SEQUENCE {
  reason Reason,
 ...,
  extensionContainer ExtensionContainer OPTIONAL,
   - extensionContainer must not be used in version 2
  alternativeApplicationContext OBJECT IDENTIFIER OPTIONAL
  -- alternativeApplicationContext must not be used in version 2
  }
Reason ::= ENUMERATED {
  noReasonGiven (0),
  invalidDestinationReference (1),
 invalidOriginatingReference (2)}
```
**Note:** Of these, only the Reason "invalidDestinationReference(0)" is supported by RTR.

• **map-userAbort**

ASN1 syntax of map-userAbortInfo is:

```
MAP-UserAbortInfo ::= SEQUENCE {
 map-UserAbortChoice MAP-UserAbortChoice,
 ...,
  extensionContainer ExtensionContainer OPTIONAL
  -- extensionContainer must not be used in version 2
  }
MAP-UserAbortChoice ::= CHOICE {
  userSpecificReason [0] NULL,
  userResourceLimitation [1] NULL,
  resourceUnavailable [2] ResourceUnavailableReason,
  applicationProcedureCancellation [3] ProcedureCancellationReason}
```
**Note:** Of these, only the map-UserAbortChoice "userSpecificReason(0)" is supported by RTR.

#### • **map-providerAbort**

ASN1 syntax of map-providerAbort is:

```
MAP-ProviderAbortInfo ::= SEQUENCE {
 map-ProviderAbortReason MAP-ProviderAbortReason,
  extensionContainer ExtensionContainer OPTIONAL
  -- extensionContainer must not be used in version 2
  }
MAP-ProviderAbortReason ::= ENUMERATED {
  abnormalDialogue (0),
 invalidPDU (1)}
```
**Note:** Of these, only the map-ProviderAbortChoice "abnormalDialogue(0)" is supported by RTR.

#### **18.11.1 Handling for Incoming Requests by RTR**

The RTR adds the following TCAP User Information in response to incoming requests:

• The TCAP user information "map-accept" is included in ACK/NACK **response** of incoming Requests (MTFSM, SRISM, MOFSM or Report Status Delivery Status), if the CgPA network of incoming request has TCAP user information parameter **mobNetworkIncludeTcapUserInfo** enabled.

#### **RTR Operator Manual PLMN Interface (SS7)**

- If the incoming message has MAP-DialoguePDU with invalid IMSI (i.e.: "IMSI too long") in the destination reference and MAP Phase is 2 or 2+, then RTR sends TC-UAbort containing "map-refuse" with reject-reason as "invalidDestinationReference". This is independent of the network configuration parameter **mobNetworkIncludeTcapUserInfo**.
- If the incoming request does not contain map-DialogueAS value as "**0.4.0.0.1.1.1.1**" and MAP Phase is 2 or 2+, then RTR shall send TC-UAbort with map-providerAbort and reject-reason as "abnormalDialogue". This is independent of the network configuration parameter **mobNetworkIncludeTcapUserInfo**.

# **18.11.2 Handling for Outgoing Requests by RTR**

The RTR adds the following TCAP User Information in response to outgoing requests if the CdPA network has the parameter **mobNetworkIncludeTcapUserInfo** enabled:

- The TCAP user information "map-open" is included in outgoing requests like MOFSM, SRISM, MTFSM and RSMDS.
- The TCAP user information with map-UserAbortChoice userSpecificReason(0) is included while sending TCAP-U-Abort.

If both LMSI and IMSI are received in the SRISM response, then the RTR prepares MTFSM with TCAP user information "map-open" with "destinationReference" as the received IMSI. This is independent of the parameter **mobNetworkIncludeTcapUserInfo** set.

If the CdPA GT network has user information parameter **mobNetworkIncludeTcapUserInfo** enabled, RTR includes the TCAP User information in outgoing MTFSM. However "destinationReference" is added only if both LMSI and IMSI are present in the corresponding SRISM response.

**Note:** When the MT modifier rule configured with Prefix SCCP CdPA of SRISM, Strip SCCP CdPA of SRISM or Replace SCCP CdPA of SRISM is applied on the outgoing SRISM request, TCAP user information will be included based on the network determined using the actual recipient present in the request. Modified SCCP CdPA will not be used for the determination of the network.

The RTR does not generate any/extra TCAP user information in the following scenarios:

- When the incoming
	- Message is transparently sent to SMSC as MO.
	- SRISM is transparently forwarded (SRIQ action = 'Have HLR respond to SMSC directly').
	- Report SM Delivery Status is transparently forwarded.

In above cases if TCAP user information was earlier present in the message then RTR transparently forwards it.

- When the network is not known.
- When RTR cannot determine the network, like RTR encounters error while converting the received CgPA in the MOFSM message.

# <span id="page-395-0"></span>**18.12 Modification of the TCAP and MAP Portion of the Incoming Report SM Delivery Status Message**

- **1.** The RTR creates a valid outgoing ReportSmDeliveryStatus message for the incoming ReportSmDeliveryStatus message destined to an HLR, as per the MAP Phase configured in Destination network if any of the below conditions return true:
	- **a.** If the MGR GUI configuration option **ReportSmDeliveryStatus GPRS Support Indicator** (**Firewall** ➤ **MT** ➤ **Properties**) is set as either ON/OFF.
	- **b.** If the option **Inc. TCAP user info.** is checked in the configured destination network.

In case of MAP conversion, the responses received from HLR are also converted before sending back to SMSC. For more details refer to the sections *[MAP Phase Conversion of Incoming](#page-398-0) [ReportSmDeliveryStatus Requests from SMSC](#page-398-0)* and *[MAP Phase Conversion of Incoming](#page-399-0) [ReportSmDeliveryStatus Response\(ACK/NACK\) from HLR](#page-399-0)*.

#### **Note:**

- **1.** If Japanese MNP is OFF, the destination network is derived from the incoming CdPA GT. If Japanese MNP is ON, the destination network is derived from the recipient address of incoming message.
- **2.** In case the destination network does not match any configured network, then the MAP phase will be decided according to the value of the semi-static parameter defaultmapphase.
- **2.** For incoming Report SM Delivery Status message, the RTR has finer control over including the GPRS support indicator in the outgoing ReportSmDeliveryStatus sent to the HLR on the basis of the configuration option **ReportSmDeliveryStatus GPRS Support Indicator** in the MGR GUI (**Firewall** ➤ **MT** ➤ **Properties**). The GPRS support indicator parameter is only supported in MAP phase 2+. The supported values are as follows:
	- Default the RTR does not modify the GPRS support indicator in the outgoing ReportSmDeliveryStatus message. It would be the same as in the incoming Report SM Delivery Status.
	- OFF the RTR removes the GPRS support indicator from the message (if present) before sending it to the HLR.

Also, all the SGSN related outcomes (deliveryOutcomeIndicator, additionalSM-DeliveryOutcome and additionalAbsentSubscriberDiagnosticSM) are removed from the message and the message is converted to the MAP version supported by the destination network.

• ON - the RTR converts the message to the MAP version supported by the destination network.

**Note:** The RTR cannot set the GPRS support indicator in the Report SM Delivery Status to the HLR in this case if the GPRS support indicator is not set in the incoming message:

- As per 3gpp specification 29.002, GPRS support indicator must be added if both MSC and SGSN delivery outcomes are present in the message. Now if the incoming message has only one delivery outcome then the RTR cannot add the GPRS support indicator. Also, if the incoming message has two delivery outcomes then it will anyways have the GPRS support indicator, otherwise the message will be incorrect.
- The GPRS support Indicator is only present in MAP Phase 2+. In case the message is converted to lower phase then the GPRS support indicator should not be added.
- **3.** In case the RTR converts the incoming ReportSmDeliveryStatus message according to the destination network MAP Phase and sends it to the HLR, and receives an Abort message due to "Application context name not supported" in response to this outgoing ReportSmDeliveryStatus, the RTR re-sends the outgoing ReportSmDeliveryStatus message one MAP phase version lower than the previous ReportSmDeliveryStatus message. The RTR will re-attempt delivery with decreasing order of map phase 3> 2>1.
- **4.** The RTR transparently forwards the incoming ReportSmDeliveryStatus message if both configuration option **ReportSmDeliveryStatus GPRS Support Indicator** is set as Default and **Inc. TCAP user info.** is not checked (i.e. false) in the configured destination network.
- **5.** In case the destination HLR network has TCAP User Info Set, the RTR adds map-open MAP-DialoguePDU in the outgoing ReportSmDeliveryStatus request message converted as per the destination MAP Phase. TCAP user info is included if MAP Phase is either 2 or 2+(3).

If the incoming SMSC network has TCAP User Info Set, then TCAP user info is added to the Report SM Delivery Status response sent back to SMSC.

**6.** According to MAP ASN.1 definition, following are the mandatory and optional fields in ReportSmDeliveryStatus message PDU. ReportSmDeliveryStatus message does not exist in map phase 1, the operation is called setMessageWaitingData in case of MAP Phase 1.

### **MAP Phase 1 definition:**

```
SetMessageWaitingData ::= OPERATION
     PARAMETER SEQUENCE {
         msIsdn IsdnAddressString,
         serviceCentreAddress AddressString}
     RESULT
     ERRORS {
         UnexpectedDataValue
         UnknownSubscriber,
         MessageWaitingListFull}
```
### **MAP Phase 2 definition:**

```
ReportSM-DeliveryStatus ::= OPERATION ARGUMENT
     ARGUMENT
         reportSM-DeliveryStatusArg SEQUENCE {
             msisdn ISDN-AddressString,
             serviceCentreAddress AddressString,
             sm-DeliveryOutcome ENUMERATED {
             memoryCapacityExceeded (0),
             absentSubscriber (1),
             successfulTransfer (2)} OPTIONAL, --mandatory in MAP Phase 2
         ... }
     RESULT
         storedMSISDN ISDN-AddressString OPTIONAL
    ERRORS {
         -- dataMissing -- localValue 35,
         -- unexpectedDataValue -- localValue 36,
         -- unknownSubscriber -- localValue 1,
        -- messageWaitingListFull -- localValue 33}
     ::= localValue 47
```
### **MAP Phase 2+ definition:**

```
reportSM-DeliveryStatus OPERATION ::= {
   ARGUMENT SEQUENCE {
```

```
msisdn<br>
serviceCentreAddress<br>
MadressString,
     serviceCentreAddress
     sm-DeliveryOutcome ENUMERATED {
      memoryCapacityExceeded (0),
absentSubscriber (1),
successfulTransfer (2) },
      absentSubscriberDiagnosticSM [0] IMPLICIT INTEGER ( 0 .. 255 
) OPTIONAL, 
      extensionContainer [1] IMPLICIT SEQUENCE {
        privateExtensionList [0] IMPLICIT SEQUENCE ( SIZE( 1 .. 10 ) ) OF
           SEQUENCE {
            extId MAP-EXTENSION .&extensionId ( {
, where \mathcal{L} is the set of \mathcal{L}\ldots} ) ,
              extType MAP-EXTENSION .&ExtensionType ( {
, where \mathcal{L} is the set of \mathcal{L} ...} { @extId } ) OPTIONAL} OPTIONAL, 
 pcs-Extensions [1] IMPLICIT SEQUENCE {
          ... } OPTIONAL, 
         ... } OPTIONAL, 
     ... ,<br>gprsSupportIndicator
                                        [2] IMPLICIT NULL OPTIONAL,<br>[3] IMPLICIT NULL OPTIONAL,
 deliveryOutcomeIndicator [3] IMPLICIT NULL OPTIONAL, 
 additionalSM-DeliveryOutcome [4] IMPLICIT ENUMERATED {
      memoryCapacityExceeded (0),
absentSubscriber (1),
 successfulTransfer ( 2 ) } OPTIONAL, 
      additionalAbsentSubscriberDiagnosticSM [5] IMPLICIT INTEGER ( 0 .. 255 
) OPTIONAL, 
     ip-sm-gw-Indicator [6] IMPLICIT NULL OPTIONAL, 
     ip-sm-gw-sm-deliveryOutcome [7] IMPLICIT ENUMERATED {
memoryCapacityExceeded (0),
absentSubscriber (1),
 successfulTransfer ( 2 ) } OPTIONAL, 
      ip-sm-gw-absentSubscriberDiagnosticSM [8] IMPLICIT INTEGER ( 0 .. 255 
) OPTIONAL, 
      imsi [9] IMPLICIT OCTET STRING ( SIZE(
 3 .. 8 ) ) OPTIONAL, 
                                         [10] IMPLICIT NULL OPTIONAL,<br>[11] IMPLICIT SEQUENCE {
 correlationID [11] IMPLICIT SEQUENCE {
 hlr-id [0] IMPLICIT OCTET STRING ( SIZE( 3 .. 8 ) ) OPTIONAL, 
 sip-uri-A [1] IMPLICIT OCTET STRING OPTIONAL, 
 sip-uri-B [2] IMPLICIT OCTET STRING} OPTIONAL}
   RESULT SEQUENCE {
 storedMSISDN ISDN-AddressString OPTIONAL, 
 extensionContainer SEQUENCE {
        privateExtensionList [0] IMPLICIT SEQUENCE ( SIZE( 1 .. 10 ) ) OF
           SEQUENCE {
             extId MAP-EXTENSION .&extensionId ( {
, where \mathcal{L} is the set of \mathcal{L}\ldots} ) ,
              extType MAP-EXTENSION .&ExtensionType ( {
, where \mathcal{L} is the set of \mathcal{L} ...} { @extId } ) OPTIONAL} OPTIONAL, 
       pcs-Extensions [1] IMPLICIT SEQUENCE {
          ... } OPTIONAL, 
        ... } OPTIONAL, 
      ... }
  ERRORS
     dataMissing | 
     unexpectedDataValue | 
     unknownSubscriber | 
     messageWaitingListFull }
   CODE local : 47
   }
```
# **18.12.1 MAP Phase Conversion of Incoming ReportSmDeliveryStatus Requests from SMSC**

The following table contains the details about MAP Phase conversion for ReportSmDeliveryStatus request message.

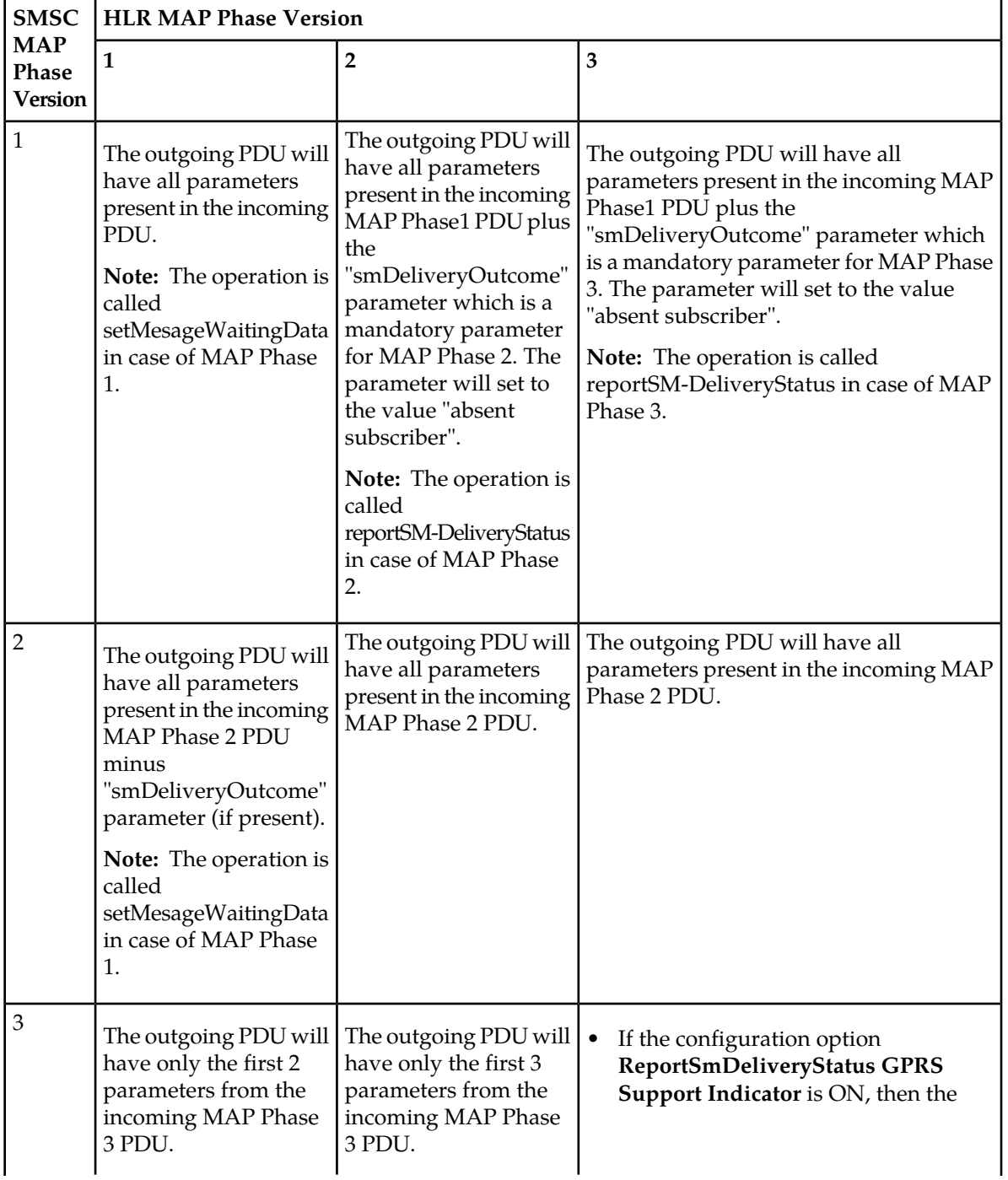

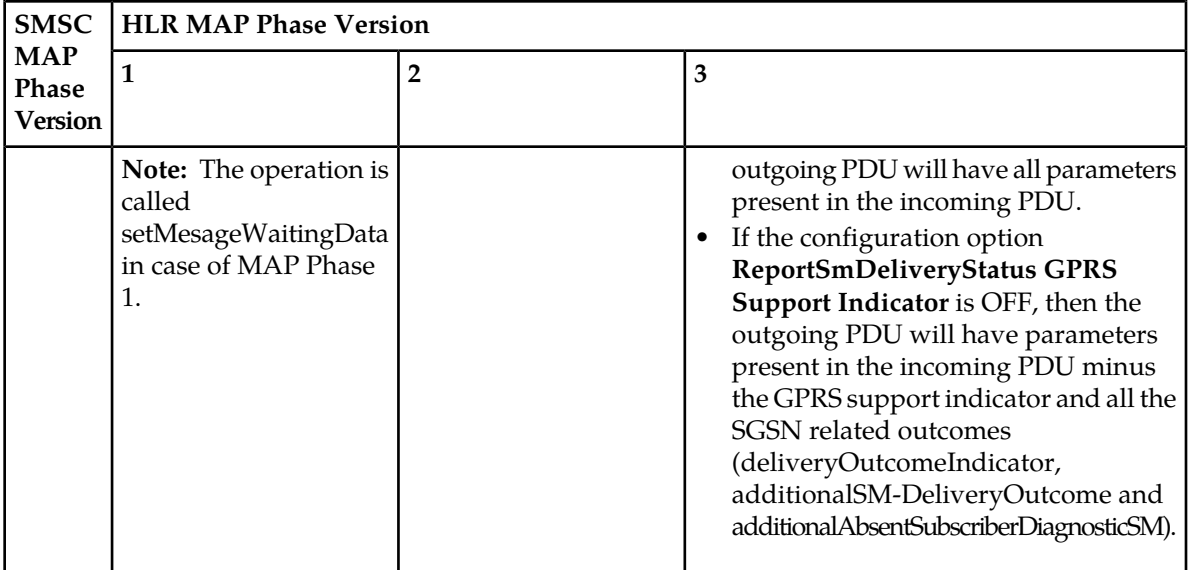

# **18.12.2 MAP Phase Conversion of Incoming ReportSmDeliveryStatus Response(ACK/NACK) from HLR**

The following table contains the details about MAP Phase conversion for incoming ReportSmDeliveryStatus Response message from HLR before sending it to SMSC.

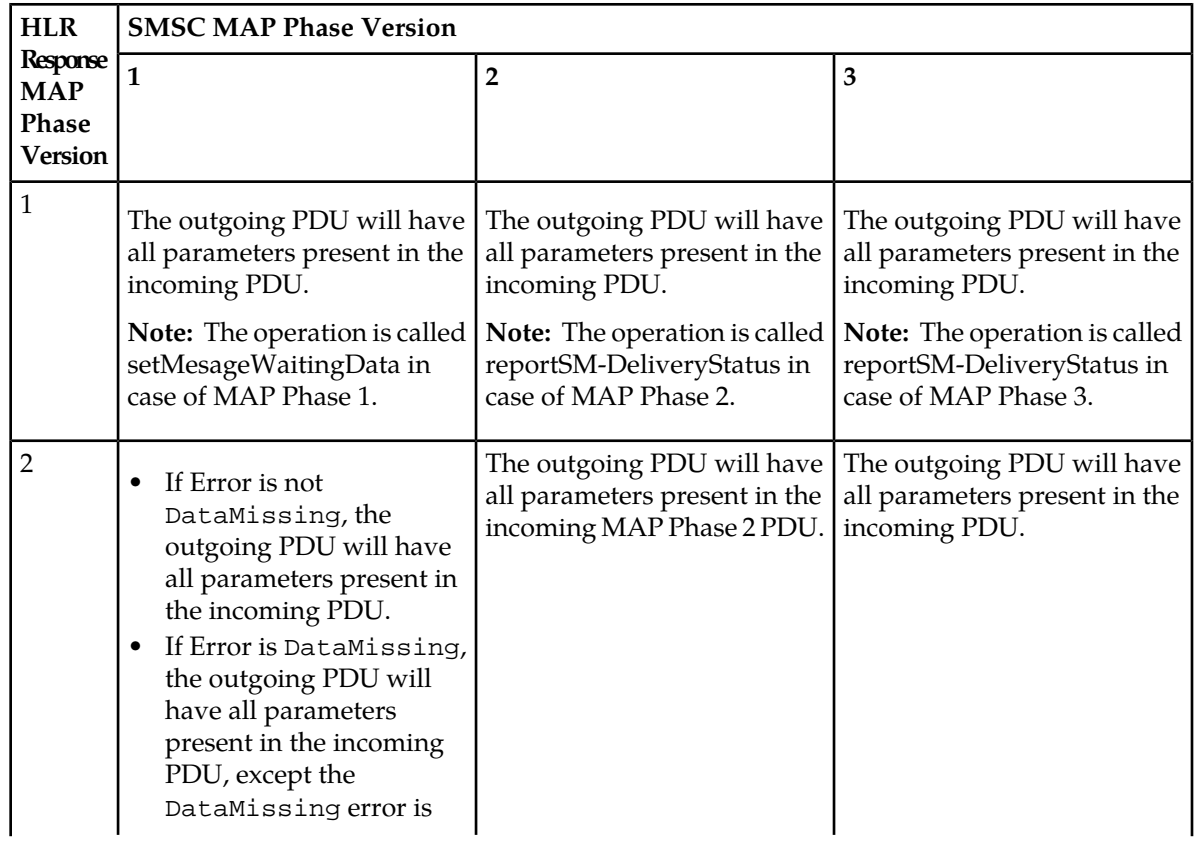

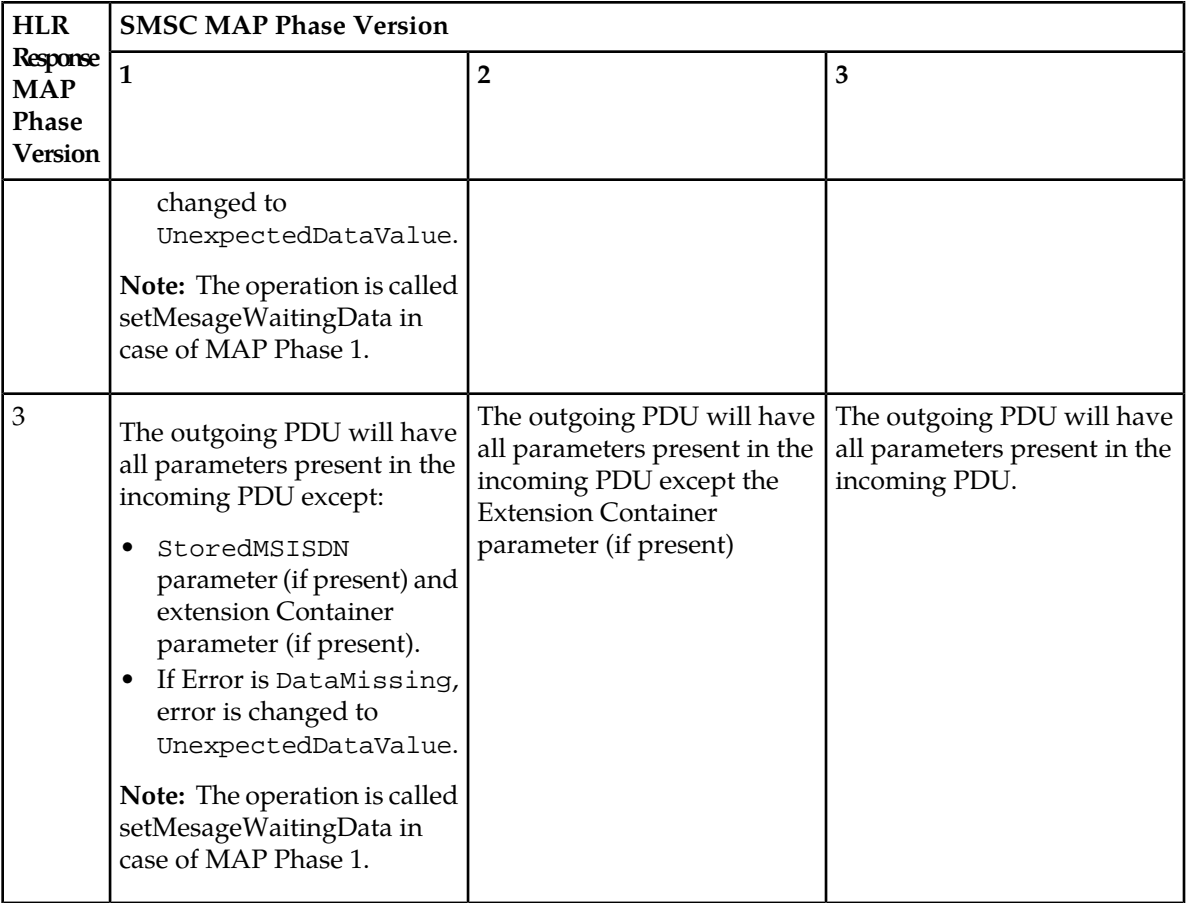

# **18.13 Retrieving Cell-Id Using MAP Any Time Interrogation**

For Mobile Originated and Mobile Terminated messages via the CS network, the Originator and Recipient Cell-ID can be determined using a MAP Any Time Interrogation message to the HLR. The originator Cell-ID is stored in the Submit CDR and the Recipient Cell-ID is stored in the Delivery CDR.

The request for A-Party Cell-ID information will be initiated if configured to do so through the semi-static configuration files before any Routing Rules are processed in the MO leg and the request for the B-Party Cell-ID information, if configured to do so via semi-static configuration files, will be initiated after successful delivery, and optionally after Report SM Delivery Status message. In case of failure to retrieve cell-id, the field will not be included in the corresponding CDR.

There is additional handling for XS-CPY and XS-FWD. CPY and FWD also result in MT delivery.

- In case of CPY related CDRs, MAP ATI for Recipient will be performed on the copied number as well.
- In case of FWD, MAP ATI for Recipient will be performed for the forwarded number. MAP ATI will not be performed for Original Recipient in this case. This information will be stored in Normal Delivery CDR and not forward CDR.

Following is a brief description about Cell-id. Cell-id can be:

- **LAIFixedLength** it contains Location Area Identification (total of 5 bytes)
- **CellGlobalIdOrServiceAreaIdFixedLength** it is concatenation of the Location Area Identification and the Cell Identity (total of 7-bytes). Cell Identity shall be unique within a location area.

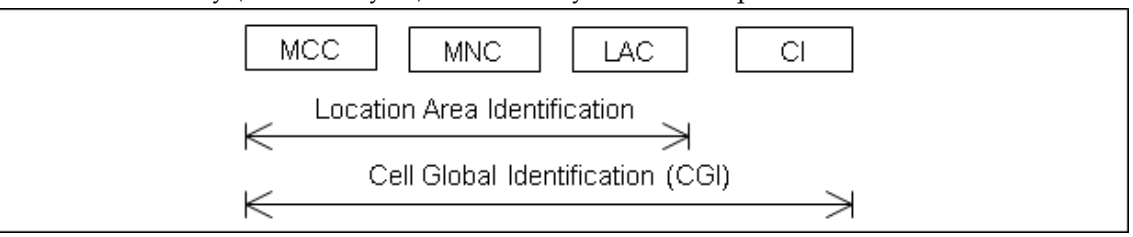

For example Cell-id 001-02-3-4 consists of:

- a LAI (001-02-3), which consists of:
	- a PLMN (001-02), which consists of:
		- MCC (001)
		- MNC  $(02)$
- $\bullet$  and a LAC (03),
- and a  $CI(4)$
- **E-UTRAN-CGI** it is composed of the concatenation of the PLMN Identifier (PLMN-Id) and the E-UTRAN Cell Identity (ECI) as shown in figure below and shall be globally unique:

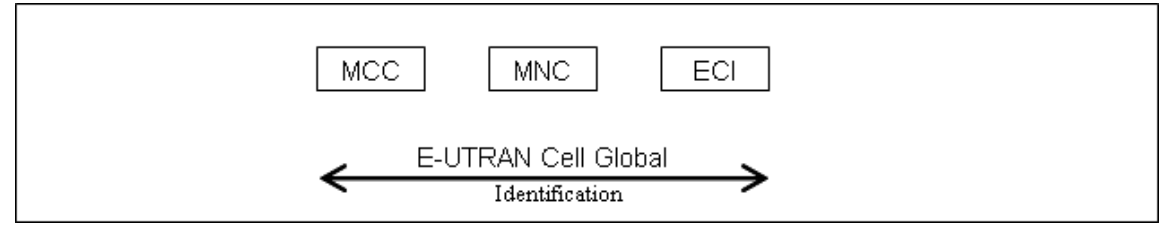

### **18.13.1 Enabling MAP-ATI**

To enable MAP-ATI requests for originator, the parameter *[rtrenablemapatifororig](#page-558-0)* has to be set to true. The default value of this parameter is false.

To enable MAP-ATI requests for recipient, the parameter *[rtrenablemapatiforrecip](#page-558-1)* has to be set to always. The default value of this parameter is never. Other supported value is ownNetwork; if configured, ATI is sent only for own network (i.e. subscriber  $MCC/MNC =$  own mobile country / own network).

**Note:** MAP-ATI is always performed on MAP version 3, even if SRISM was on MAP version 2 or 3.

To include the Cell-ID information in Submitted and/or Delivered CDR (Supported only for FCDR), the respective fields in the billing profile are required to be enabled.

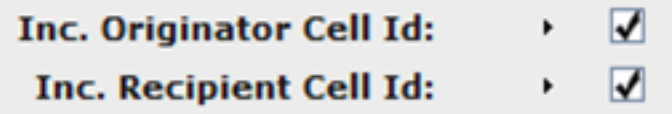

This functionality requires the **MAP ATI Supported** license. If the license is disabled, the following are non-configurable:

- Semi-static parameters:
	- *[rtrenablemapatifororig](#page-558-0)*
	- *[rtrenablemapatiforrecip](#page-558-1)*
- Billing Profile fields are not visible:
	- Inc. Originator Cell Id
	- Inc. Recipient Cell Id

**Note:** Even if *[rtrenablemapatifororig](#page-558-0)* is configured as false, MAP ATI can still be performed if SRISM for Originator fails with Call Barred or Teleservices not provisioned and the corresponding options firewallmoactionforspoofingcheckfailureduetocallbarred,

firewallmoactionforspoofingcheckfailureduetotsvcnotprov are set to checkWithMapAti.

# **18.13.2 Configuring MAP-ATI Request Parameters**

The MAP-ATI requests from RTR are configured using the following parameters:

- *[rtrrequestinfobitsformapatifororig](#page-562-0)* To configure Requested Information in originator's MAP-ATI request.
- *[rtrrequestinfobitsformapatiforrecip](#page-564-0)* To configure Requested Information in recipient's MAP-ATI request.
- *[rtrmapatitranslationtype](#page-561-0)* This parameter is used to configure the value for Translation Type in SCCP CdPA of Outgoing MAP- ATI request towards HLR.

The first two parameters specify a bitstring with values to be requested in the MAP ATI Request (either for Originator or for Recipient) and ATI RequestedInfo is prepared based on the value of these parameters.

### **Note:**

- **1.** RTR will prepare ATI request as per the bits selected by Operator. RTR should ensure that in no way it creates ATI request which is not as per Specification. Hence, RTR would still send MAP-ATI request if any unassigned bit is set.
- **2.** The left-most bit in value represents Bit 0 in the parameter description.

The following table details the bitwise representation:

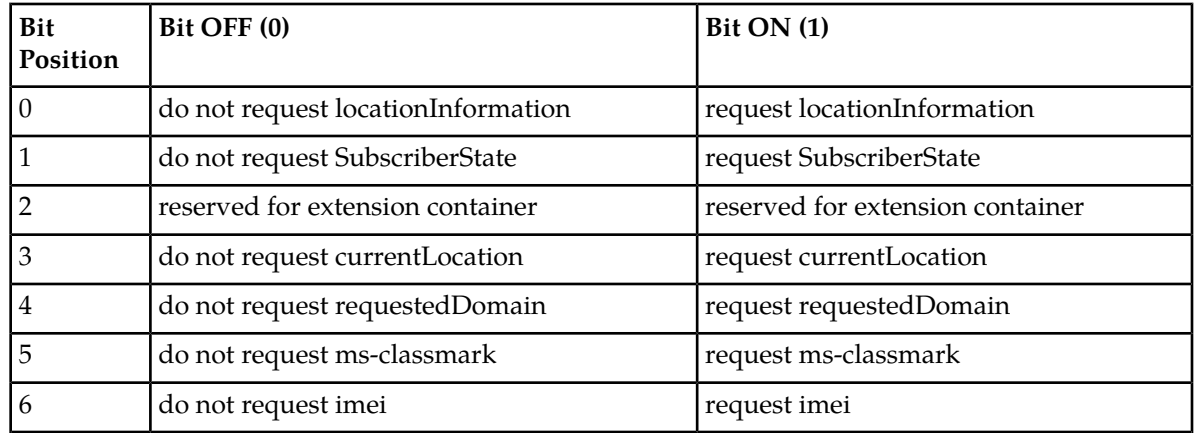

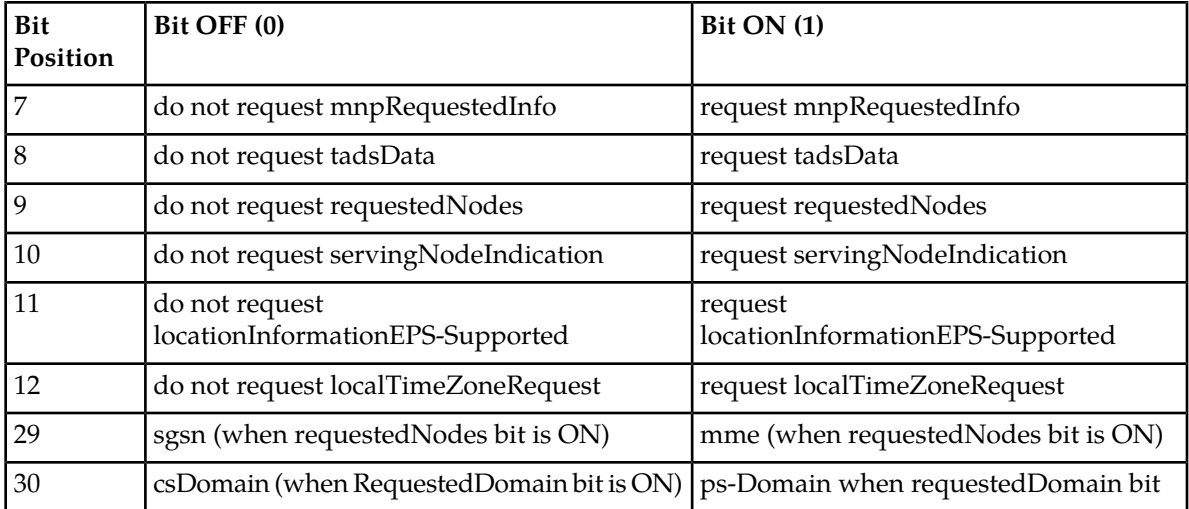

The default value is '1', which means location information only.

### **Examples**

- **1.** To get only location information only for originator: rtrrequestinfobitsformapatifororig="1"
- **2.** To get location information and imei for recipient: rtrrequestinfobitsformapatiforrecip="1000001"
- **3.** To get requested node as sgsn and location information for originator with requestedDomain as 'ps-Domain', the bits 1, 4, 9 and 30 should be ON: rtrrequestinfobitsformapatifororig="1000100001000000000000000000001"

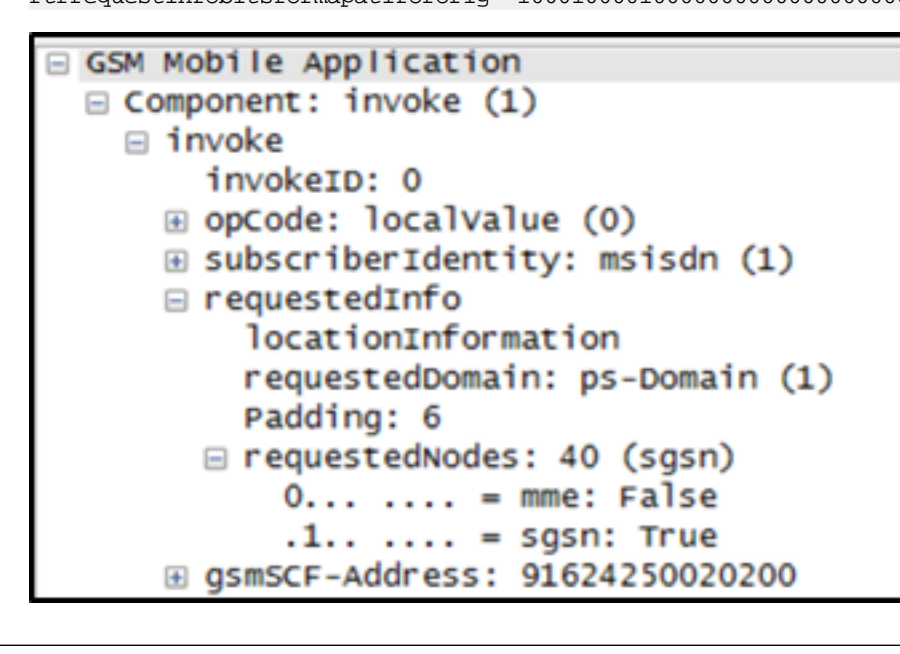

# 18.13.2.1 Preparing MAP ATI Request

If configured for originator or recipient, the RTR will create MAP ATI for Originator or Recipient respectively.

- MAP ATI will be created as per ASN.1 structure in 3GPP TS 29.002 V15.3.0, "Mobile Application Part (MAP) specification"
- SCCP CdPA will be Originator/Recipient MSISDN
- RequestedInfo will be prepared as per *[rtrrequestinfobitsformapatifororig](#page-562-0)* for Originator or *[rtrrequestinfobitsformapatiforrecip](#page-564-0)* for Recipient.

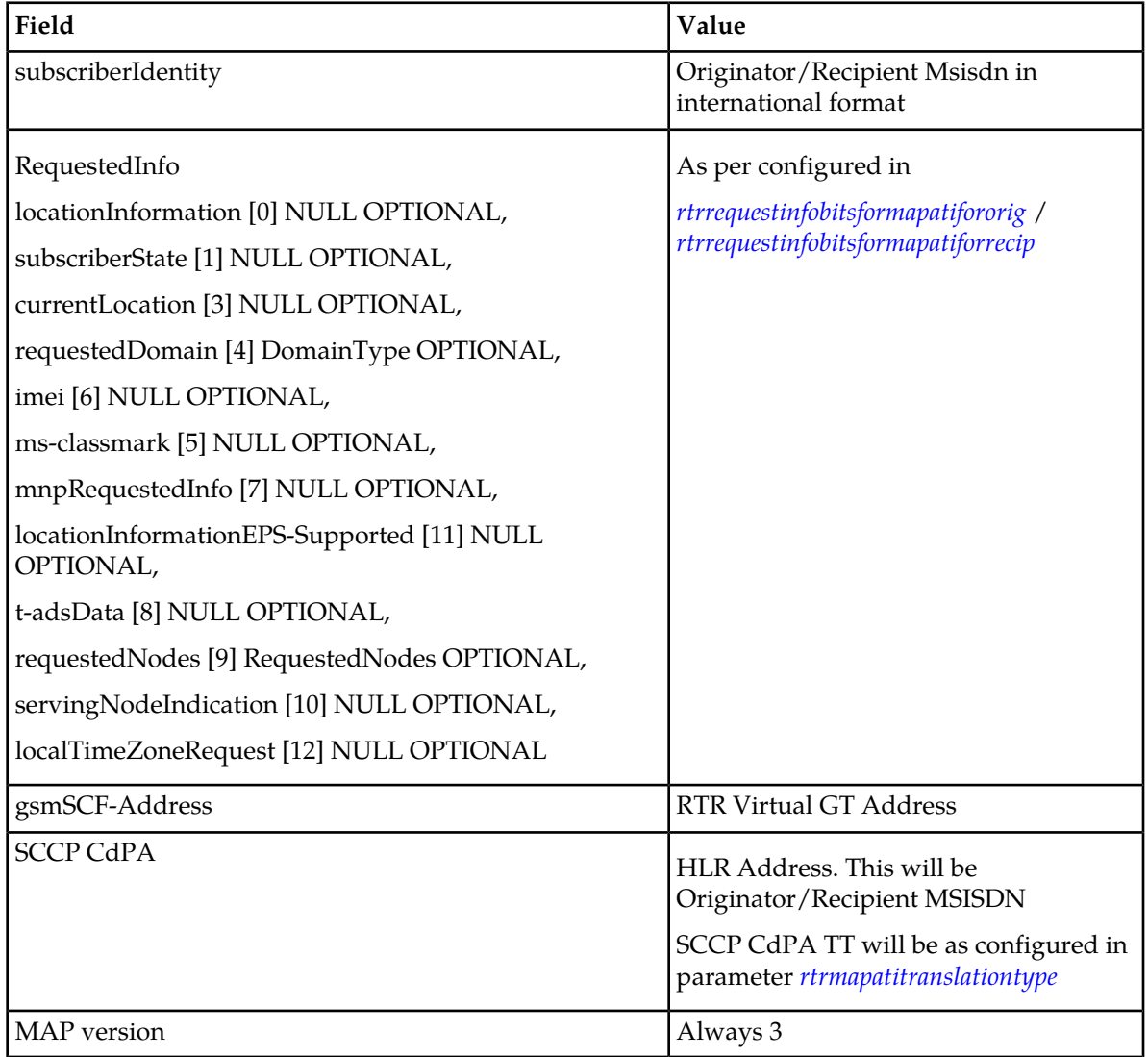

# **18.13.3 MAP-ATI Response Handling**

The RequetedInfo in MAP-ATI request will be received in the response as the contents of either of the following fields:

### **RTR Operator Manual PLMN Interface (SS7)**

- CellGlobalIdOrServiceAreaIdFixedLength
- LAIFixedLength
- E-UTRAN-CGI

Example of MAP-ATI response with **locationInformation**:

```
□ GSM Mobile Application
  □ Component: returnResultLast (2)
    □ returnResultLast
        invokeID: 0
      □ resultretres
       ⊞ opCode: localValue (0)
        □ subscriberInfo
          □ locationInformation
              ageOfLocationInformation: 1
            H v1r-number: 8121434323344223
              locationNumber: 3020009123299704
            □ cellGlobalIdOrServiceAreaIdOrLAI: cellGlobalIdOrServiceAreaIdFixedLength (0)
                cellGlobalIdOrServiceAreaIdFixedLength: 00ffeeddccbbaa
            ⊞ msc-Number: 81947102003531
          E subscriberState: assumedIdle (0)
          D locationInformationGPRS
          ⊞ mnpInfoRes
```
Additionally, the RTR maintains the MAP ATI counters. The following counters are maintained:

- Total MAP ATI sent
- Responses received, with separate counters for success, and for the following errors:
	- systemFailure
	- ati-NotAllowed
	- dataMissing
	- unexpectedDataValue
	- unknownSubscriber
	- Timeout
	- TCAP Abort
	- SCCP UDTS

### **RTR Operator Manual PLMN Interface (SS7)**

# **18.13.4 Call Flow Scenarios With MAP ATI**

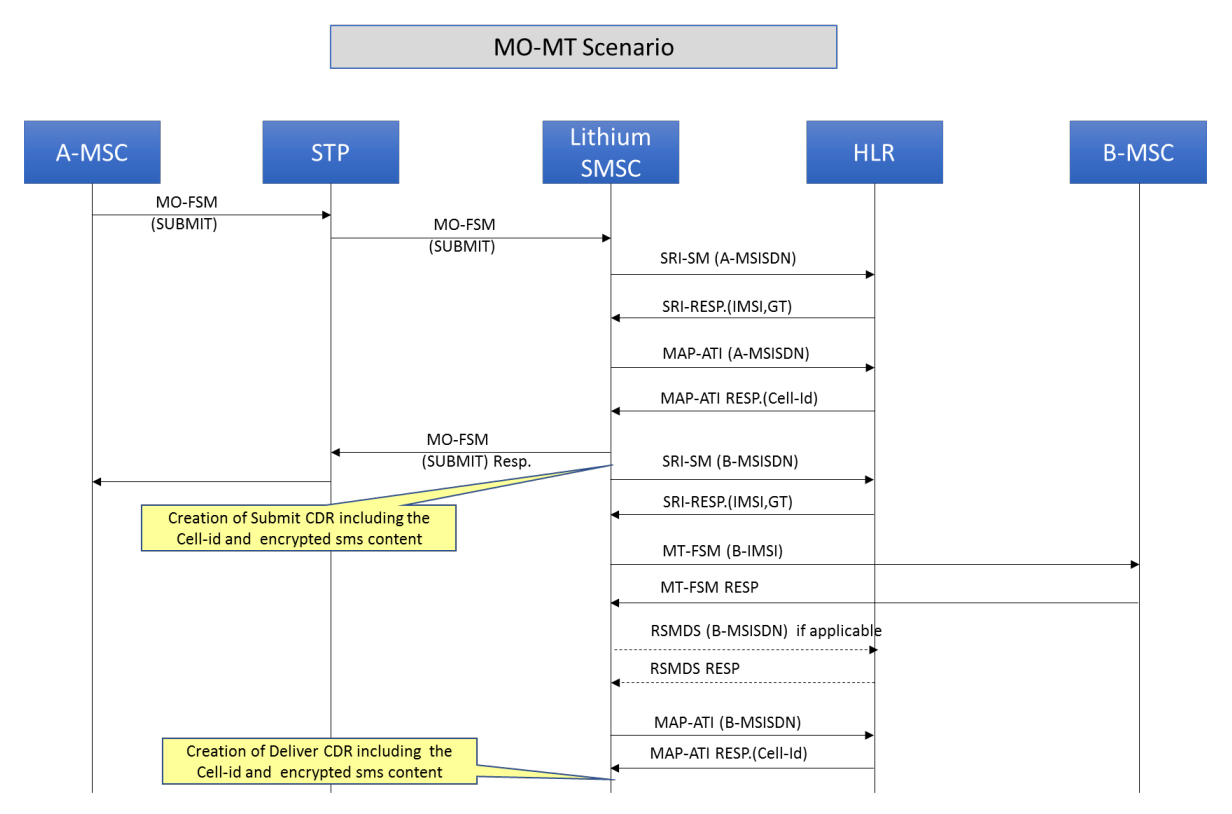

# 18.13.4.1 MO-MT (ST) Flow

### **Figure 81: Flow Diagram for MO-MT (ST) scenario**

If *[rtrenablemapatifororig](#page-558-0)* is configured as true, the RTR sends MAP ATI after SRI-SM query for originator (if enabled) and before the evaluation of Routing Rules.

If *[rtrenablemapatiforrecip](#page-558-1)* is configured as always/ownNetwork, the RTR sends MAP-ATI after MT-FSM success.

# 18.13.4.2 AO-MT (ST) Flow

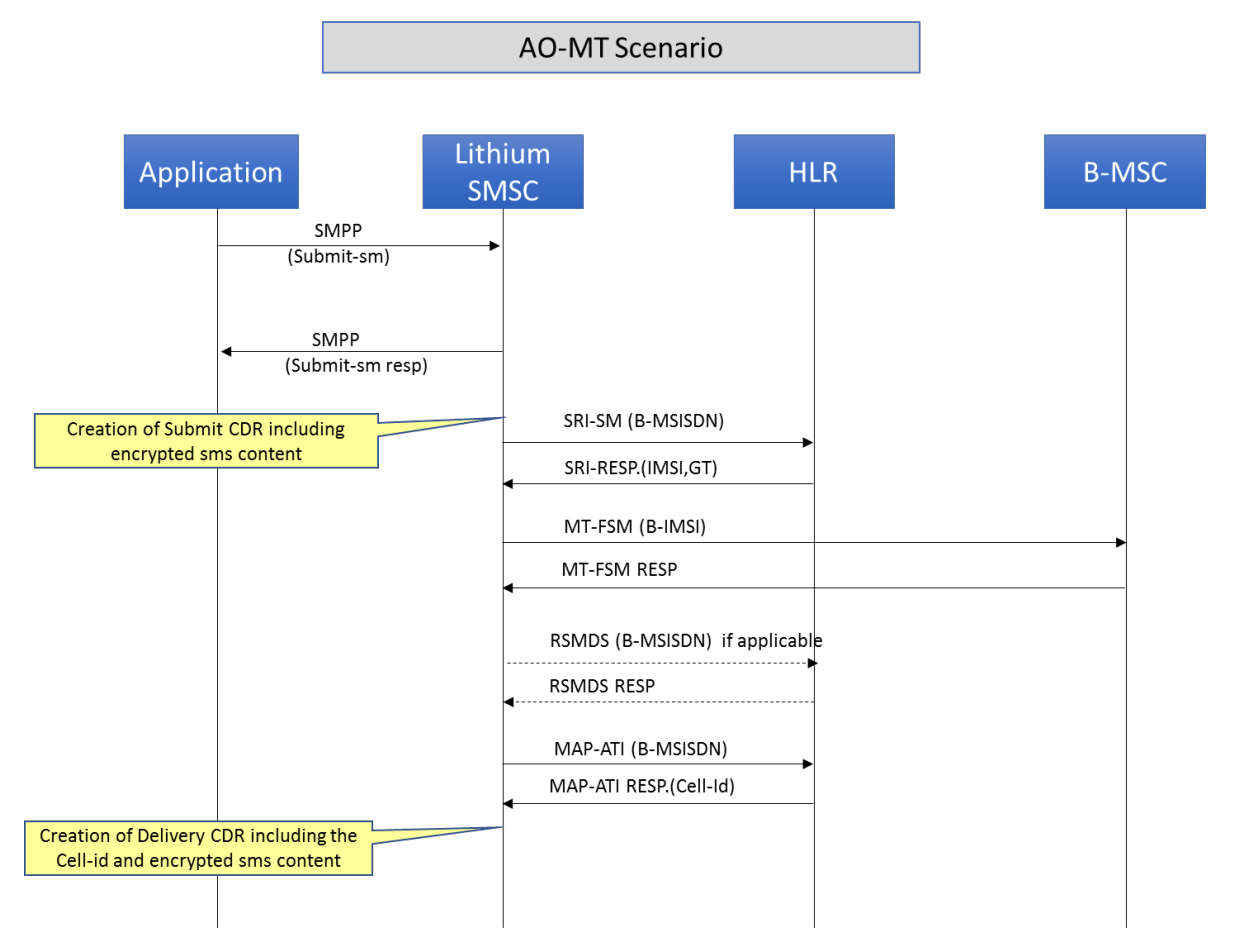

### **Figure 82: Flow Diagram for AO-MT Scenario**

If *[rtrenablemapatiforrecip](#page-558-1)* is configured as always/ownNetwork, the RTR sends MAP ATI after MT-FSM success.

# 18.13.4.3 MO-AT (ST) Flow

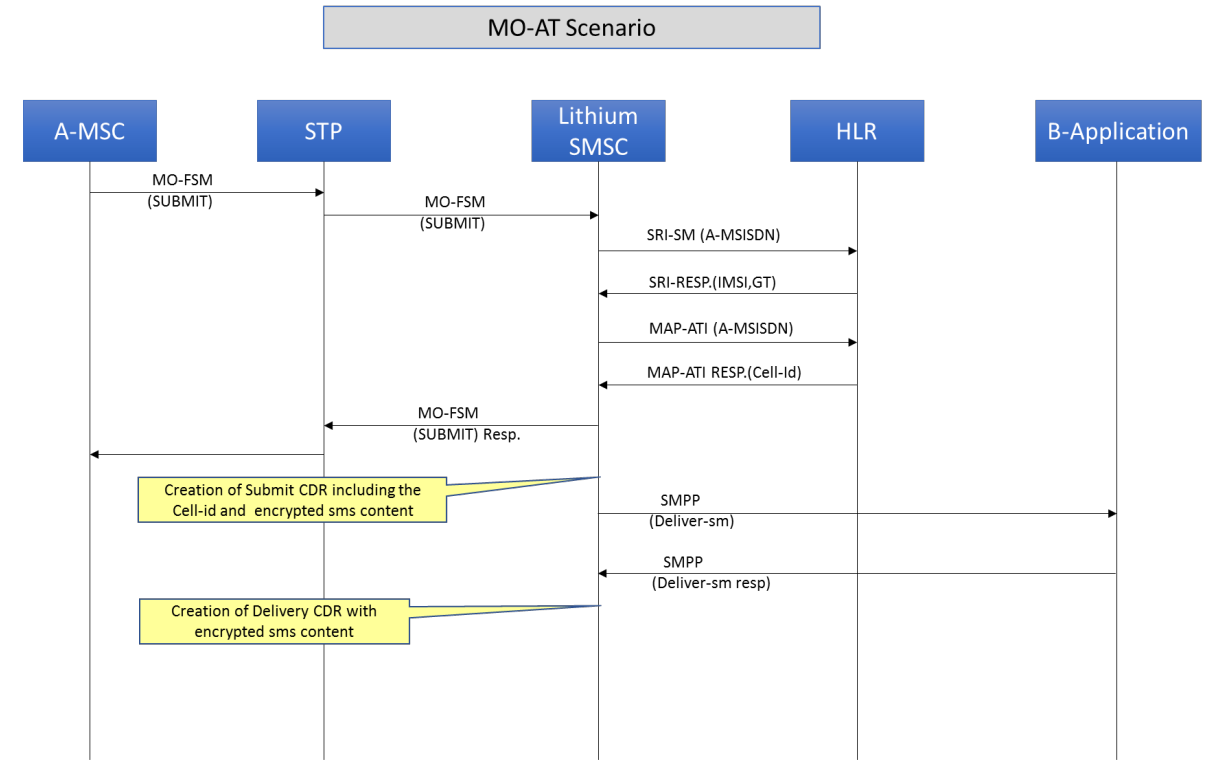

**Figure 83: Flow Diagram for MO-AT Scenario**

If *[rtrenablemapatifororig](#page-558-0)* is configured as true, the RTR sends MAP ATI after SRI-SM query (if MO spoofing is enabled) and before the evaluation of Routing Rules.

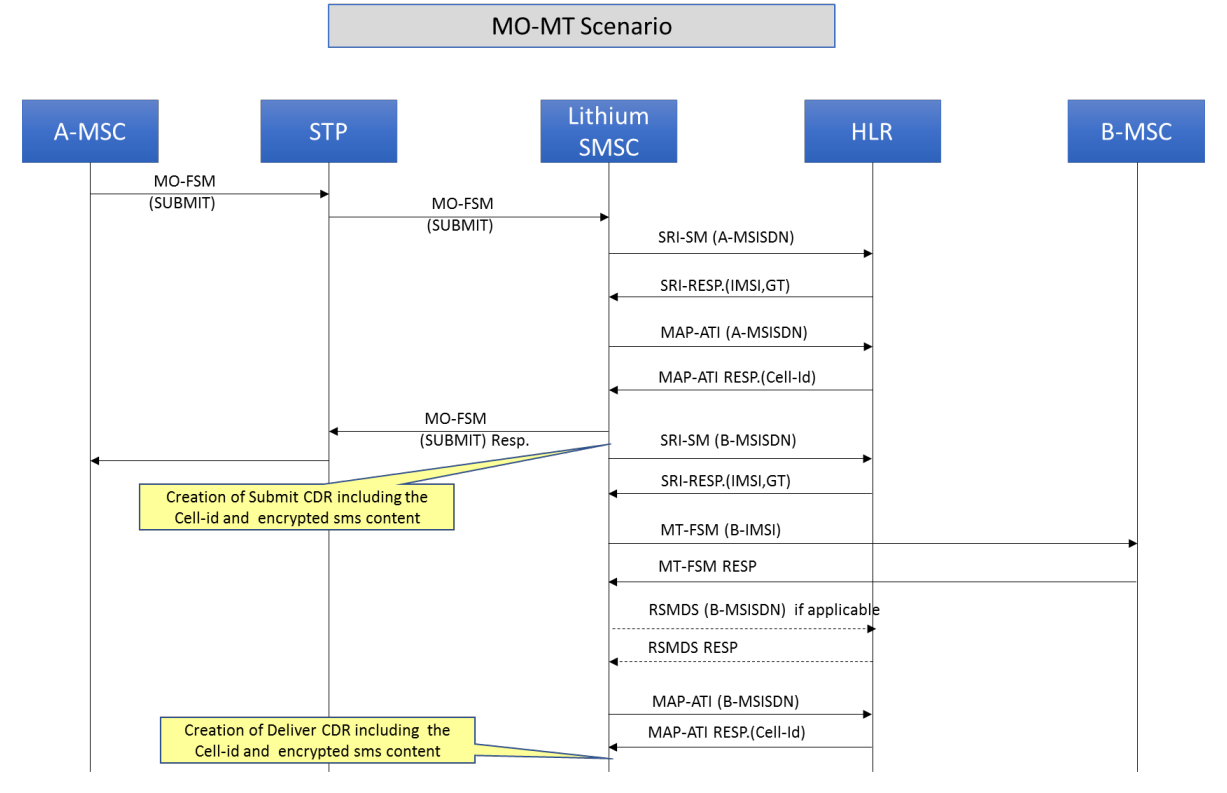

# 18.13.4.4 MT-MT Home Routing Flow

**Figure 84: Flow Diagram for MT-MT scenario**

If *[rtrenablemapatiforrecip](#page-558-1)* is configured as always/ownNetwork, the RTR sends MAP-ATI after MT-FSM success.

**RTR Operator Manual PLMN Interface (SS7)**

# **Chapter 19**

# **Configuration**

# **Topics:**

- *[Introduction.....413](#page-412-0)*
- *[Semi-Static Configuration.....413](#page-412-1)*
- *[Network Discovery Configuration.....652](#page-651-0)*
- *[SCTP Multi-Homing.....652](#page-651-1)*
- *[Parameters for M3UA ASP Configuration.....653](#page-652-0)*
- *[Parameters for M3UA SGP Configuration.....654](#page-653-0)*
- *[M3UA SGP Configuration.....656](#page-655-0)*
- *[Activating Configuration Files.....659](#page-658-0)*
- *[Configuration File Distribution.....659](#page-658-1)*
- *[Dynamic Configuration.....660](#page-659-0)*

# <span id="page-412-0"></span>**19.1 Introduction**

The RTR has a distributed architecture and central configuration management. The RTR configuration has two parts:

- Semi-static configuration that defines fundamental RTR parameters such as SS7 addressing, TCP/IP addressing, and billing properties.
- Dynamic configuration that defines SMS routing parameters such as SMSCs, applications, routing rules, billing profiles, and logging profiles.

Both configuration types are XML-based and are described in this chapter.

# <span id="page-412-1"></span>**19.2 Semi-Static Configuration**

The semi-static configuration files are called semi-static because, in general, the parameters do not change frequently. Changing the parameters often affects other network elements or the network connectivity of the RTR. The semi-static configuration files are configured directly in XML.

The RTR semi-static configuration files contain:

- SS7 timers
- SS7 addresses of the RTR (at MTP level and SCCP level)
- SS7 entities such as MTP destinations, routes, linksets, and links
- GTT rules
- Specific parameters for MO routing
- Specific parameters for the Firewall (FWL)
- Specific parameters for CDR generation
- Specific parameters for logging

**Note:** SS7 connectivity items, mainly MTP related configuration (trunk, link , linkset), are obsolete.

The semi-static configuration consists of two files:

- Host-specific configuration file: Contains parameters for a specific RTR and is located at /usr/TextPass/etc/<hostname>\_config.txt, where <hostname> is the host name of the RTR
- Common configuration file: Contains parameters that are common to all RTRs and is located at /usr/TextPass/etc/common\_config.txt

Configuration parameters can be placed in either file. In case of a conflict in the settings of a parameter, the host-specific configuration file always takes precedence over the common configuration file.

# **19.2.1 Configuration Entities**

This diagram depicts the entities in the semi-static configuration file.

### **RTR Operator Manual Configuration**

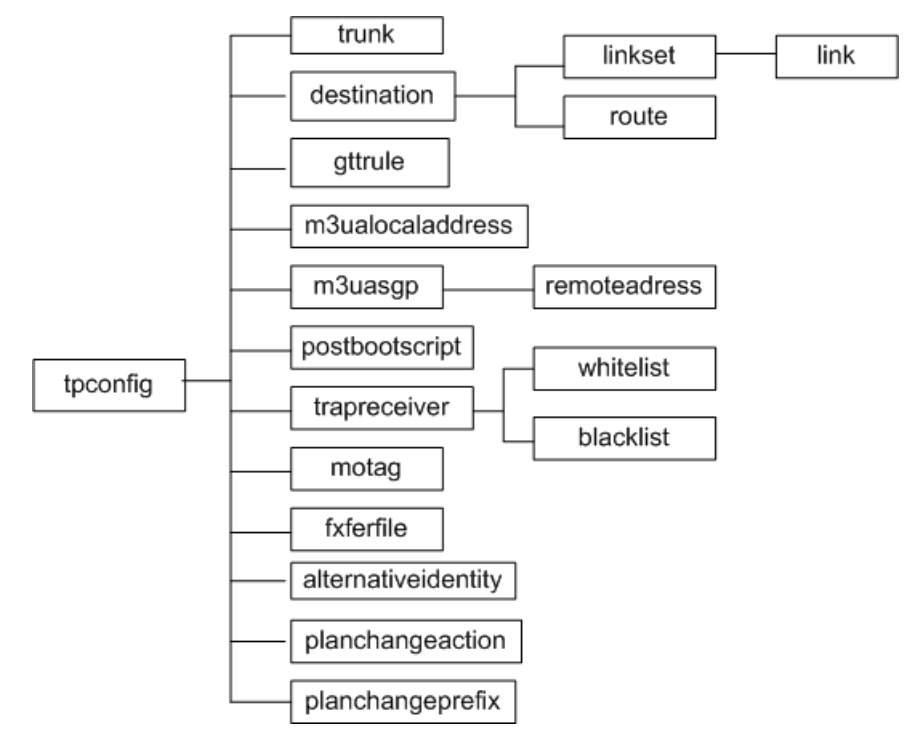

# **Figure 85: Semi-static configuration file entities**

This table describes the entities:

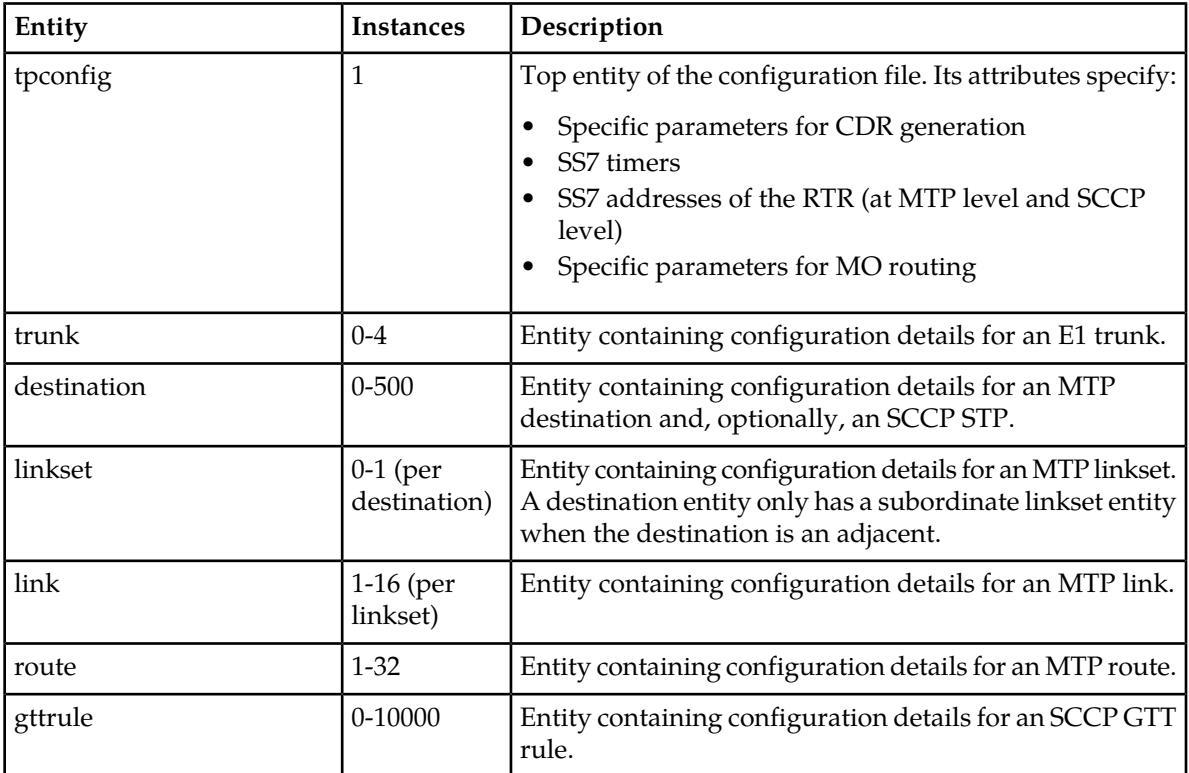

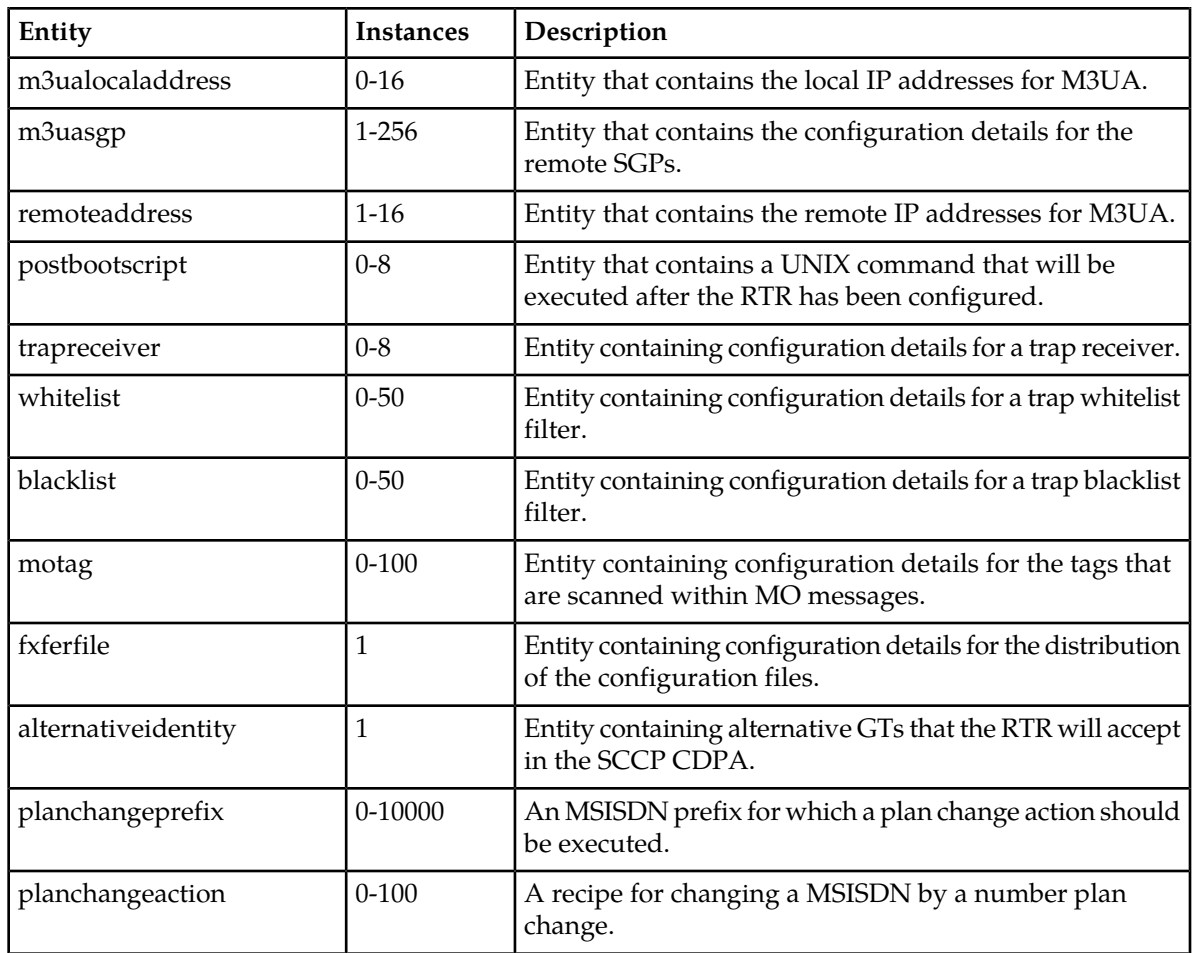

**Note:** It is not allowed to configure the 'trunk', 'link' and 'linkset' entities if the RTR is licensed for the Japanese SS7 flavour, because in this flavour the RTR supports only SIGTRAN (M3UA) interface with the SS7 network.

# **19.2.2 tpconfig Entity**

This section describes the tpconfig attributes.

# 19.2.2.1 absentsubscribererrorstringforphase1statusreport

### **Mandatory/Optional**

Optional

**Location**

Common configuration file

### **Description**

String returned in error message for corresponding error.

# 19.2.2.2 acceptanymodanpiformt

### **Mandatory/Optional**

Optional

### **Location**

Host/Common configuration file

### **Description**

This parameter indicates whether MO messages with recipient numbering plan values other than isdnTelephony (1) will be accepted for possible delivery to mobile networks in the following message paths: MO-MT, MO-MT-AT, MO-MT-AO, MO-MT-ST, or MO-ST-MT.

**Note:** The default recipient address normalization will not be performed in case of a recipient numbering plan value other than isdnTelephony. It is recommended to deal with such cases using the *[GSM Address Conversion Rules](#page-115-0)* and/or *[Outgoing Address Conversion](#page-123-0)* features.

### **Valid Values**

- $•$  true
- false

### **Default Value**

false

### 19.2.2.3 actionforatstatusreports

### **Mandatory/Optional**

Optional

### **Location**

Common configuration file

### **Description**

Controls the routing of status reports that terminate in applications.

### **Valid Values**

- route: Delivery of status report to destination
- store: Store in AMS for delivery to destination
- routefallbacktostorage: Single shot delivery of status report to destination. On delivery failure, store status report in AMS

### **Default**

routefallbacktostorage

# 19.2.2.4 actionforexternalconditionfailuremessages

### **Mandatory/Optional**

Optional

### **Location**

Common configuration file

### **Description**

Action pertaining to the routing of messages that terminate in mobiles and that are sent as result of an external condition that did not satisfy.

### **Valid Values**

- route: Delivery of the messages to destination.
- store: Store in AMS for delivery to destination.
- routefallbacktostorage: Single shot delivery of the messages to destination. On delivery failure, store messages in AMS.

### **Default**

routefallbacktostorage

### 19.2.2.5 actionformnpcheckfailureduetocallbarred

### **Mandatory/Optional**

Optional

# **Location**

Common configuration file

### **Description**

Action to execute when MNP check fails due to earlier "call barred" error.

### **Valid Values**

- pass
- treatasifmnpviolation

### **Default**

treatasifmnpviolation

# 19.2.2.6 actionformnpcheckfailureduetotsvcnotprov

### **Mandatory/Optional**

Optional

### **Location**

Common configuration file

### **Description**

Action to execute when MNP check fails due to earlier "teleservice not provisioned" error.

### **Valid Values**

- pass
- treatasifmnpviolation

### **Default**

treatasifmnpviolation

# 19.2.2.7 actionformtstatusreports

### **Mandatory/Optional**

Optional

### **Location**

Common configuration file

### **Description**

Controls the routing of status reports that terminate in mobiles.

### **Valid Values**

- route: Delivery of status report to destination.
- store: Store in AMS for delivery to destination.
- routefallbacktostorage: Single shot delivery of status report to destination. On delivery failure, store status report in AMS.

### **Default**

routefallbacktostorage

# 19.2.2.8 actionforsmcopiestoapplication

### **Mandatory/Optional**

Optional

### **Location**

Common configuration file

### **Description**

Routing action for copies that are sent to an application as AT.

### **Valid Values**

- route: Delivery of copied SM to destination.
- store: Store in AMS for delivery to destination.
- routefallbacktostorage: Single shot delivery of copied SM to destination. On delivery failure, store copied SM in AMS.

### **Default**

routefallbacktostorage

### 19.2.2.9 actionforsmcopiestomobile

### **Mandatory/Optional**

Optional

### **Location**

Common configuration file

### **Description**

Routing action for copies that are sent to a mobile as MT.

### **Valid Values**

- route: Delivery of copied SM to destination.
- store: Store in AMS for delivery to destination.
- routefallbacktostorage: Single shot delivery of copied SM to destination. On delivery failure, store copied SM in AMS.

### **Default**

routefallbacktostorage

# 19.2.2.10 adjustprepaidindicatorondeductfailure

### **Mandatory/Optional**

Optional

### **Location**

Common configuration file

### **Description**

Specifies whether the prepaid-indicator of the Comverse delivery CDR and prepaidBillingState of the CMG delivery CDR should be adjusted from "online-billed" to "hot-billed" if the Diameter deduct operation fails (that is, if the result code is outside the range 2001-2999).

### **Valid Values**

- true
- false

### **Default**

false

# 19.2.2.11 adjustvalidityperiodinccdr

### **Mandatory/Optional**

Optional

### **Location**

Common configuration file

### **Description**

Indicates whether the unit and length of the validity\_period field in Comverse CDR records need to be adjusted.

If set to 'true', the validity\_period value is represented in minutes with a maximum length of 6 digits. In case the validity\_period value in minutes exceeds 6 digits, the CCDR records are populated with '999999'. By default, this property is set to 'false' and the validity\_period value is represented in seconds.

### **Valid Values**

- true
- false

### **Default**

false

# 19.2.2.12 alertreasonindicationfieldinrfsm

### **Mandatory/Optional**

Optional

### **Location**

Host-specific or Common configuration file

### **Description**

Specifies the choice of the alert reason indication field to be included in the 'Ready For SM' message, which is sent by RTR to the HLR. This parameter is taken into account only when the 'Ready For SM' message is sent over MAP Phase 2+. In case MAP Phase 2 is being used for sending the 'Ready For SM' message, then the RTR ignores this parameter and includes the 'Alert Reason Indicator' field.

### **Valid Values**

- alertReasonIndicator
- additionalAlertReasonIndicator

### **Default**

additionalAlertReasonIndicator

19.2.2.13 aliasforhlrssn

### **Mandatory/Optional**

Optional

### **Location**

Common configuration file

### **Description**

Alias for the HLR Subsystem Number (SSN). The HLR subsystem within the RTR can be addressed through SSN 6 and through this alias.

### **Valid Values**

 $0 - 255$ 

### **Default**

221

### 19.2.2.14 aliasformscssn

### **Mandatory/Optional**

Optional

### **Location**

Common configuration file

### **Description**

Alias for MSC Subsystem Number (SSN). The MSC subsystem within the RTR can be addressed through SSN 8 and through this alias.

### **Valid Values**

 $0 - 255$ 

### **Default**

221

19.2.2.15 aliasforsgsnssn

### **Mandatory/Optional**

Optional

### **Location**

Common configuration file

### **Description**

Alias for SGSN Subsystem Number (SSN). The SGSN subsystem within the RTR can be addressed through SSN 149 and through this alias.

### **Valid Values**

 $0 - 255$ 

### **Default**

222

19.2.2.16 aliasfortt

### **Mandatory/Optional**

Optional

### **RTR Operator Manual Configuration**

### **Location**

Common configuration file

### **Description**

Alias for translation type (TT) used in the global title (GT) to address this specific RTR device.

### **Valid Values**

 $0 - 255$ 

### 19.2.2.17 allowmofromfriendlysubscribersonly

### **Mandatory/Optional**

Optional

### **Location**

Common configuration file

### **Description**

Specifies whether the RTR should only allow MO traffic from "friendly" subscribers (own and associated networks) and should reject MO traffic from other operators' subscribers.

### **Valid Values**

- false: All MO messages are accepted, irrespective of the numberportabilityenabled and nationalroamingenabled settings.
- true: MO messages with an originator MSISDN of a different country are rejected independently of the numberportabilityenabled and nationalroamingenabled settings.

### **Default**

false

### 19.2.2.18 alphanumericaddressinorigaddressgsmfieldinfcdr

### **Mandatory/Optional**

Optional

### **Location**

Common configuration file

### **Description**

Specifies whether or not an alphanumeric address should be stored in the origAddressGsm field in case of an AO message with an alphanumeric address.

### **RTR Operator Manual Configuration**

### **Valid Values**

- true (alphanumeric address is placed in origAddressGsm)
- false (short number of the relating application is used for origAddressGsm)

### **Default**

true

# 19.2.2.19 alternativescselectionforaosmwithdnenabled

### **Mandatory/Optional**

Optional

### **Location**

Common configuration file

### **Description**

Indicator specifying whether RTR should use an alternative service center selection scheme for an AO/SM with a request for an notification that needs to be delivered on a dialout session.

### **Valid Values**

- true
- false

### **Default**

false

19.2.2.20 alwaysacceptunrecognisedmotag

### **Mandatory/Optional**

Optional

### **Location**

Common configuration file

### **Description**

Specifies how to handle messages containing unrecognised MO tags in advanced MO tag mode.

### **Valid Values**

- true (messages are always accepted)
- false (messages can only match an MOR rule that relays the message to the SMSC)

### **Default**

false

### 19.2.2.21 alwaysretrieveoriginatorimsi

### **Mandatory/Optional**

Optional

### **Location**

Common configuration file

### **Description**

Specifies whether the RTR should always retrieve the originator IMSI before it evaluates the MOR rules.

### **Valid Values**

- true (RTR will retrieve the IMSI before evaluating MOR rules)
- false

### **Default**

false

### 19.2.2.22 amsmaxresponsetime

### **Mandatory/Optional**

Optional

**Location** Common configuration file

### **Description**

Maximum time span (in seconds) that the RTR waits for a response from the AMS before it considers the relating message to be timed out. Valid values: 1-3600 (default 5).

### 19.2.2.23 amsmediatedservicecentretimestampsenabled

### **Mandatory/Optional**

Optional

### **Location**

Common configuration file

### **RTR Operator Manual Configuration**

### **Description**

The RTR internal SM timestamp generation can produce non-unique timestamps when multiple RTRs are in use, as the RTRs do not co-ordinate timestamp generation. The AMS can be used to mediate timestamp generation, resulting in unique timestamps for all RTRs sharing that AMS.

amsmediatedservicecentretimestampsenabled is global parameter that enables (id set to true) this functionality. The default value is false.

**Note:** Timestamps are accurate to one second and must be unique per originator-recipient pair. Timestamps are incremented into the future when multiple SMs occur in the same second.

### **Additional Information**

amsmediatedservicecentretimestampsenabled enables a Service Center Timestamp (SCTS) Query towards the AMS, and whenever the AMS advertises the support for the SCTS Query capability, the RTR will issue such a SCTS query as one of the first actions during its message processing.

If enabled, SCTS Queries will be done for all incoming MO and AO messages.

### 19.2.2.24 applicationfailureerrorstringforphase1statusreport

### **Mandatory/Optional**

Optional

### **Location**

Common configuration file

### **Description**

String returned in error message for corresponding error.

### 19.2.2.25 applymtmodifierontpoaforhomeroutedmsg

### **Mandatory/Optional**

Optional

### **Location**

Host/Common configuration file

### **Description**

Indicates whether the MTO modifiers will be used to modify the TP-OA of outgoing MTFSM in home routing scenario. Note that this parameter is not applicable in the case where the SRIQ routing rule action is set to 'Accept and Respond to SMSC immediately'.

### **Valid Values**

- true
- false

### **Default Value**

false

19.2.2.26 applymtmodifierontpoaforinterceptedmsg

### **Mandatory/Optional**

Optional

### **Location**

Host/Common configuration file

### **Description**

Indicates whether the MTO modifiers will be used to modify the TP-OA of outgoing MTFSM in the intercepted MT scenario. The default value is false, which indicates that the TP-OA in the outgoing MTFSM will not be modified using MTO modifiers in the intercepted MT scenario.

### **Valid Values**

- true
- false

### **Default Value**

false

# 19.2.2.27 applyoutgoingaconmtdeliverwithorigsn

### **Mandatory/Optional**

Optional

### **Location**

Host/Common configuration file

### **Description**

This parameter indicates whether the outgoing address conversion rule set configured in the MTO rules will be applied on outgoing MT SMS-Deliver messages with originator short number or not. The default value is false, i.e. the outgoing rule set will not be applied on MT SMS-Deliver messages with originator short number.

### **Valid Values**

- true
- false

### **Default Value**

false

19.2.2.28 applyoutgoingrulesetonmtstatusreport

### **Mandatory/Optional**

Optional

### **Location**

Host/Common configuration file

### **Description**

This parameter indicates whether outgoing Rule Set configured in the MTO rules needs to be applied on the outgoing MT Status Report or not. The default value is false, i.e. the outgoing rule set will not be applied on the MT status Report.

### **Valid Values**

- true
- false

### **Default Value**

false

19.2.2.29 atmscformat

### **Mandatory/Optional**

Optional

### **Location**

Common configuration file

### **Description**

Indicator specifying how the MSC should be specified in an AT-AT or AT Notification. Note that this attribute might be overruled by the application-specific attribute **Format MSC** on the MGR.

### **Valid Values**

- transparent (taken from the corresponding inbound message without modification)
- national
- international

### **Default**

transparent

### 19.2.2.30 atnotificationvalidityperiod

### **Mandatory/Optional**

Optional

### **Location**

Common/Host configuration file

### **Description**

Indicates the message Validity Period in seconds, for AT notification messages generated by the RTR.

### **Valid Values**

0 - 360000

### **Default**

 $\Omega$ 

### 19.2.2.31 atoriginatorformat

### **Mandatory/Optional**

Optional

### **Location**

Common configuration file

### **Description**

Specifies how the originator should be specified in an AT-AT or AT Notification message. Note that this attribute might be overruled by the application-specific attribute **Format Originator** on the MGR.

### **Valid Values**

- transparent (taken from the corresponding inbound message without modification)
- national
- international

### **Default**

transparent

### 19.2.2.32 atrecipientformat

### **Mandatory/Optional**

Optional

### **Location**

Common configuration file

### **Description**

Specifies how the recipient should be specified in an AT-AT or AT Notification message. Note that this attribute might be overruled by the application-specific attribute **Format Recipient** on the MGR.

### **Valid Values**

- transparent (taken from the corresponding inbound message without modification)
- national
- international

### **Default**

transparent

### 19.2.2.33 atsmscformat

### **Mandatory/Optional**

Optional

### **Location**

Common configuration file

### **Description**

Indicator specifying how the SMSC should be specified in an AT-AT or AT Notification. Note that this attribute might be overruled by the application-specific attribute **Format SMSC** on the MGR.

### **Valid Values**

- transparent (taken from the corresponding inbound message without modification)
- national
- international

### **Default**

transparent

### 19.2.2.34 billingforatatpath

### **Mandatory/Optional**

Optional

### **Location**

Common configuration file

### **Description**

This parameter indicates whether SCDRs should be generated for AT-AT and AT-AT-Store path on successful delivery or not. The default value is false, which means that SCDRs will not be generated. The billingforatatpath semi-static value configuration is dependent upon the activation of SS8 SCDRs licence. If the SS8 SCDRs licence is not activated, then billingforatatpath semi-static cannot be configured and will contain the default value as false.

### **Valid Values**

- true (generate CDRs)
- false (do not generate CDRs)

### **Default**

false

### 19.2.2.35 billingforautoreplymessages

### **Mandatory/Optional**

Optional

### **Location**

Common configuration file

### **Description**

Controls whether CDRs are generated for auto reply (ARP) messages. The billing profile for the ARP messages is assigned by the IGMR rules.

### **Valid Values**

- true (generate CDRs)
- false (do not generate CDRs)

### **Default**

false

### 19.2.2.36 billingforcopiedmessages

### **Mandatory/Optional**

Optional

### **Location**

Common configuration file

### **Description**

Controls whether CDRs are generated for copied messages. The billing profile for the copied messages is assigned by the MTOR rules.

### **Valid Values**

- true (generate CDRs)
- false (do not generate CDRs)

### **Default**

false

19.2.2.37 billingforforwardedmessages

### **Mandatory/Optional**

Optional

### **Location**

Common configuration file

### **Description**

Controls whether CDRs are generated for copied messages. The billing profile for the forwarded messages is assigned by the MTOR rules.

### **Valid Values**

- true (generate CDRs)
- false (do not generate CDRs)

### **Default**

false

19.2.2.38 billingid

### **Mandatory/Optional**

Optional

### **Location**

Host-specific configuration file

### **Description**

Specifies the billing ID, which will replace the %i variable in the billing file name template (configured in the MGR); allows you to set a billing ID per RTR device.
# 19.2.2.39 billingprofileforexpiredicacherecords

#### **Mandatory/Optional**

Optional

## **Location**

Common configuration file

## **Description**

Identifier specifying which active billing profile should be used for final delivery CDRs, generated upon expiry of a record in the Icache. When this attribute is set to the name of an active billing profile, that profile is used to generate the CDR. Otherwise, the RTR evaluates the MO or AO rules (depending on the origin of the SM corresponding to the expired record) in order to determine the billing profile.

**Note:** This attribute should typically not be used.

## **Valid Values**

A valid billing profile name string

## **Default**

Empty string

# 19.2.2.40 blockederrorstringforphase1statusreport

# **Mandatory/Optional**

Optional

**Location** Common configuration file

# **Description**

String returned in error message for corresponding error.

# 19.2.2.41 blockifscfnotreachableforcameltrigger

#### **Mandatory/Optional**

Optional

#### **Location**

Indicator specifying whether the RTR should consider a CAMEL trigger as failed when a communications error with SCF occurs. This indicator is only used when ECI application (e.g. PBC) does not specify a Default SMS Handling indicator. When this parameter is not configured, its value defaults to 'false'.

## **Valid Values**

- true
- false

## **Default**

false

# 19.2.2.42 callbarrederrorstringforphase1statusreport

## **Mandatory/Optional**

Optional

## **Location**

Common configuration file

## **Description**

String returned in error message for corresponding error.

# 19.2.2.43 cameleventreportsmswithprearrangedend

#### **Mandatory/Optional**

Optional

#### **Location**

Common configuration file

#### **Description**

Option to specify whether TextPass should send the CAMEL EventReportSMS in a TCAP CONTINUE message and assume a pre-arranged END when no FurnishChargingInformation operation is expected in response. The corresponding SNMP attribute in textpass-sms-mib.my is smsPropCamelEventReportSmsWithPrearrangedEnd.

#### **Valid Values**

- true
- false

#### **Default**

true

# 19.2.2.44 capphaseforcameltrigger

# **Mandatory/Optional**

Optional

## **Location**

Common configuration file

## **Description**

Default for CAP phase that the RTR is to use for CAMEL trigger. This CAP phase is only used when an ECI application (e.g. PBC) does not specify a Charging Protocol. When this parameter is not configured, its value defaults to 'cap3'.

# **Valid Values**

- cap1
- cap2
- cap3

# **Default**

cap3

# 19.2.2.45 carrierspecificprefix

# **Mandatory/Optional**

Optional

# **Location**

Common configuration file

#### **Description**

Unique Carrier Specific Prefix assigned to the operator in whose network the RTR is deployed.

It is represented as a string of 1 - 4 decimal digits only.

# **Valid Values**

1-9999

**Default** Blank string (" ")

# 19.2.2.46 cdpattforjapanesemnp

#### **Mandatory/Optional**

Optional

## **Location**

Common configuration file

## **Description**

Specifies the CdPA Translation Type (TT) value that the RTR will use while initiating a second SRI-SM Request or forwarding a received SRI-SM Request towards another Japanese operator's network. Note that this parameter is applicable only if the enablejapanesemnp parameter is set to "true".

## **Valid Values**

0-255

## **Default**

223 (0xDF)

19.2.2.47 commonaddress

# **Mandatory/Optional**

Optional

## **Location**

Common configuration file

# **Description**

E164 address that the RTR should use for the SMSC parameter in MAP operations pertaining to delivery of an MT message. Defaults to the RTR's E164 GT address.

# 19.2.2.48 considernationalnonhplmntrafficasforeign

#### **Mandatory/Optional**

Optional

#### **Location**

Specifies how to interpret the term "foreign". When foreign is applied in the context of networks, the RTR uses the number ranges defined for the home network(s) to determine whether an address is foreign or local.

## **Valid Values**

- true (any PLMN other than the HPLMN is considered foreign)
- false (foreign refers to the country, and therefore excludes any national PLMN)

## **Default**

false

# 19.2.2.49 continueonwrongencryptconfig

## **Mandatory/Optional**

Optional

## **Location**

Common/Host configuration file

## **Description**

Defines what do in case the configuration of the User Data Encryption feature is incorrect. A reason could be a missing key-file or incorrect protection. If this parameter is set to 'true' the entity will continue to start and empty user data will be stored in FCDR, transactional logs (if encrypt user data is enabled) and in event logs which otherwise should have been encrypted. If set to 'false', it is impossible to activate the process. The check itself is only executed if the licGenEncryptUserData is enabled.

#### **Valid Values**

- true
- false

# **Default Value**

false

# 19.2.2.50 copiestoapplicationamsqueue

#### **Mandatory/Optional**

Optional

#### **Location**

Specifies the AMS queue in which to store copies that are sent to application as AT messages. Set to a number that refers to the queue entity's index in the MGR. Valid values are 0 - 1000. Default is 1.

19.2.2.51 copiestomobileamsqueue

## **Mandatory/Optional**

Optional

#### **Location**

Common configuration file

## **Description**

Specifies the AMS queue in which to store copies that are sent to mobile as MT messages. Set to a number that refers to the queue entity's index in the MGR. Valid values are 0 - 1000. Default is 1.

# 19.2.2.52 copytoapplicationbinarydatasupportenabled

## **Mandatory/Optional**

Optional

#### **Location**

Common configuration file

# **Description**

Indicator specifying whether the Copy to Application (CTA) service will operate upon binary data short messages.

#### **Valid Values**

- true
- false

# **Default**

false

# 19.2.2.53 countrycode

# **Mandatory/Optional**

Mandatory

#### **Location**

Code of the country in which the RTR operates. For example:

- 31: Netherlands
- 32: Belgium
- 33: France
- 44: United Kingdom
- 49: Germany

# 19.2.2.54 datamissingerrorstringforphase1statusreport

#### **Mandatory/Optional**

Optional

#### **Location**

Common configuration file

## **Description**

String returned in error message for corresponding error.

# 19.2.2.55 dateformatofmtreturnmessage

## **Mandatory/Optional**

Optional

#### **Location**

Common configuration file

#### **Description**

String specifying the format of the Date and Time that are part of the USER DATA of the MT Return Message. The date is the timestamp of the original MO message that was not delivered, causing an internally generated MT Return Message to the originator.

## **Valid Values**

- %y: Year in two digits (04)
- %m: Month in two digits (01 for January, 10 for October)
- %d: Day in two digits (01 for first day of the month)
- %H: Hour in two digits (00 for midnight, 12 for noon)
- %M: Minute in two digits
- %S: Second in two digits
- %-y: Year in two digits (12) or one digit (1) without the leading zero
- %-m: Month in two digits (10 for October) or one digit (1 for January) without the leading zero
- %-d: Day in two digits (10 for tenth day of the month) or one digit (1 for first day of the month) without the leading zero

- %-H: Hour in two digits (12 for noon) or one digit (0 for midnight) without the leading zero
- %-M: Minute in two digits or one digit without the leading zero
- %-S: Second in two digits or one digit without the leading zero

#### **Default**

%d.%m.%y %H:%M:%S

## 19.2.2.56 defaultactionwhennotfoundinmnptable

#### **Mandatory/Optional**

Optional

#### **Location**

Common configuration file

#### **Description**

Specifies the default action to be taken by the RTR for a received MO or AO short message or an incoming SRI-SM Request, in case the IMSI of the recipient subscriber (or the combination of the IMSI and the CdPA prefix received in the SRI-SM) is not found in the MNP table. Note that this parameter is applicable only if the enablejapanesemnp parameter is set to "true".

Valid values are accept, forward and discard. If the parameter is set to forward, then the RTR will treat it as being equivalent to accept and will perform exactly the same processing that it does for accept.

## **Valid Values**

- $accept(0)$
- forward (1)
- discard (2)

#### **Default**

accept (0)

# 19.2.2.57 defaultapplicationforatattomsisdn

#### **Mandatory/Optional**

Optional

# **Location**

Common configuration file

#### **Description**

The application to use if:

- The destination application cannot be derived from the message's B-number, and
- The message's B-number is an MSISDN or alphanumeric

If set to 0, the application associated with the session on which the AT message was received will be the destination application. Default 0.

# 19.2.2.58 defaultmapphase

## **Mandatory/Optional**

Optional

## **Location**

Common configuration file

## **Description**

The default MAP phase to use if the network is not provisioned in the Mobile Messaging configuration. This is used as the initial MAP phase for dialogues that are initiated toward networks that are not provisioned.

In a FWL configuration in which MT-MT traffic is screened, you may receive MAP phase 2+ SendRoutingInfoForSm or ForwardSm operations that are destined for networks that are not provisioned. You can use this attribute to ensure that instead of always falling back to MAP phase 2, the FWL only falls back to MAP phase 2 if the destination network does not support MAP phase 2+.

# **Valid Values**

- phase1
- phase2
- phase2plus

# **Default**

phase2

19.2.2.59 defaultoperatorabbreviation

#### **Mandatory/Optional**

Optional

#### **Location**

Common configuration file

#### **Description**

Specifies the default abbreviated operator network name to be used for "Service type" field while generating the 3G CDR for MO originating traffic when the abbreviated operator name for the matching network is not configured.

## **Valid Values**

Alphanumeric string of up to 15 characters.

#### **Default**

"SB"

# 19.2.2.60 delayforautoreplytomtmessage

## **Mandatory/Optional**

Optional

## **Location**

Common configuration file

#### **Description**

The delay in milliseconds between creating and processing (i.e. delivering or storing) an Auto Reply (ARP) message, generated for an inbound MT message. The delay period starts after a potential delay caused by ARP message regulation (see *[maxnumarpspersecond](#page-500-0)*).

A value of 0 means that the RTR introduces no (extra) delay.

#### **Valid Values**

0 - 60000

## **Default**

0

19.2.2.61 delivercdrforsuccessfulaoaoforwarding

#### **Mandatory/Optional**

Optional

#### **Location**

Common configuration file

#### **Description**

Specifies whether delivery CDRs should be generated after successful AO-AO or AO-MT-AO submission. Valid values:

- true (default)
- false

# 19.2.2.62 delivercdrforsuccessfulmoaoforwarding

#### **Mandatory/Optional**

Optional

#### **Location**

Common configuration file

#### **Description**

Specifies whether delivery CDRs should be generated after successful MO-AO or MO-MT-AO submission.

#### **Valid Values**

- true
- false

#### **Default**

false

## 19.2.2.63 dialoutatstatusreportsamsqueue

#### **Mandatory/Optional**

Optional

#### **Location**

Common configuration file

#### **Description**

Specifies the AMS queue in which to store AT status reports that may only be delivered on dialout sessions. Set to a number that refers to the queue entity's index in the MGR. Default 2.

If many AT status reports must be delivered using dialout, it is strongly recommended to configure a specific AMS queue for this type of status report. The AMS is then able to deliver status reports more quickly.

# 19.2.2.64 disableoptimisedmoroutingforforeigntraffic

#### **Mandatory/Optional**

Optional

#### **Location**

Specifies if optimal routing for foreign MO traffic should be disabled.

#### **Valid Values**

- true
- false

#### **Default**

false

## 19.2.2.65 discardoutboundatmsgwhenmaxthroughputiszero

#### **Mandatory/Optional**

Optional

#### **Location**

Common configuration file

#### **Description**

Specifies if an outbound AT message or AT notification should be discarded with permanent error if Maximum AT Throughput of the destination application is set to zero (0)..

#### **Valid Values**

- true
- false

### **Default**

false

19.2.2.66 dttemplateforphase1statusreport

#### **Mandatory/Optional**

Optional

#### **Location**

Common configuration file

#### **Description**

Specifies the format for the discharge time to place in a phase 1 status report. The discharge time is assigned when a message is submitted to the RTR.

## **Valid Values**

- $\%$ y: Year in two digits (04)
- %m: Month in two digits (01 for January, 10 for October)
- %d: Day in two digits (01 for first day of the month)
- %H: Hour in two digits (00 for midnight, 12 for noon)
- %M: Minute in two digits
- %S: Second in two digits
- %-y: Year in two digits (12) or one digit (1) without the leading zero
- %-m: Month in two digits (10 for October) or one digit (1 for January) without the leading zero
- %-d: Day in two digits (10 for tenth day of the month) or one digit (1 for first day of the month) without the leading zero
- %-H: Hour in two digits (12 for noon) or one digit (0 for midnight) without the leading zero
- %-M: Minute in two digits or one digit without leading zero
- %-S: Second in two digits or one digit without the leading zero

#### **Default**

%d.%m.%y %H:%M:%S.

# 19.2.2.67 ecimscformat

## **Mandatory/Optional**

Optional

#### **Location**

Common configuration file

#### **Description**

Indicator specifying how the MSC should be specified in an ECI request.

Note that this attribute might be overruled by the ECI application-specific attribute externalConditionFormatMsc.

#### **Valid Values**

transparent, national, international

# **Default**

international

# 19.2.2.68 ecioriginatorformat

# **Mandatory/Optional**

Optional

#### **Location**

Common configuration file

#### **Description**

Indicator specifying how the originator should be specified in an ECI request.

Note that this attribute might be overruled by the ECI application-specific attribute externalConditionFormatOriginator.

## **Valid Values**

transparent, national, international

**Default**

international

19.2.2.69 ecirecipientformat

**Mandatory/Optional**

Optional

#### **Location**

Common configuration file

#### **Description**

Indicator specifying how the recipient should be specified in an ECI request.

Note that this attribute might be overruled by the ECI application-specific attribute externalConditionFormatRecipient.

#### **Valid Values**

transparent, national, international

#### **Default**

international

19.2.2.70 ecismscformat

#### **Mandatory/Optional**

Optional

## **Location**

#### **Description**

Indicator specifying how the SMSC should be specified in an ECI request.

Note that this attribute might be overruled by the ECI application-specific attribute externalConditionFormatSmsc.

#### **Valid Values**

transparent, national, international

## **Default**

international

#### 19.2.2.71 enableadvancedmotagmode

#### **Mandatory/Optional**

Optional

#### **Location**

Common configuration file

#### **Description**

Specifies whether advanced MO tag mode is activated. Advanced MO tag mode features:

- Support for multiple SMSC-like scan tags in a single message.
- Support for scan tag functions with arguments.

In simple MO tag mode, any delimiters to indicate the start or end of an MO tag should be part of the MO tag string. In advanced MO tag mode, delimiters should not be part of the MO tag string. The delimiters are:

- Asterisk (\*): Starts a sequence of tags and separates two consecutive tags in a sequence.
- Number sign (#): Terminates a sequence of tags.

#### **Valid Values**

- true
- false

#### **Default**

false

# 19.2.2.72 enablealertscrelaying

#### **Mandatory/Optional**

Optional

## **Location**

Common configuration file

# **Description**

Enables or disables the AlertSC feature:

- When set to true (default), the RTR will relay any AlertSC that it receives to the network. This functionality requires that a GTT rule matches for the SMSC address (as specified on the MAP layer of the AlertSC). The RTR will relay the AlertSC to the address resulting from the GTT rule. If no GTT rule matches, the RTR will terminate the AlertSC.
- When set to false, the RTR will terminate any AlertSC that it receives.

# 19.2.2.73 enablebasicthroughputlimithitlogging

#### **Mandatory/Optional**

Optional

#### **Location**

Common configuration file

## **Description**

Indicator specifying whether a message should be written to syslog whenever a throughput limit of one of the following entities is being hit:

- AO Routing Rule
- Application
- Application Group
- Service Class
- Service Centre
- SC Node
- SC Termination Point

Please note the following:

- A filter is applied to the log requests for generic events like the 'throughput limit hit' events. The filter can be tuned using the following parameters:
	- genPropGenLogEventInterval
	- genPropGenLogEventCount
	- genPropGenLogLevel

genPropGenLogEventInterval and genPropGenLogEventCount prevent flooding of the log file by multiple occurrences of the same event within a short time frame. The genPropGenLogLevel parameter should be set to 'warning' or 'error'. Any other value will result in the filter blocking the 'throughput limit exceeded' events.

• Besides the basic logging of 'throughput limit hit' events, a more enhanced type of logging is available. The enhanced type of logging reveals the application causing the 'throughput limit hit'

event. It can be enabled on a per application basis by setting applicationLogLevel equal to 'warning' or 'error'.

#### **Valid Values**

- true
- false

#### **Default**

false

## 19.2.2.74 enabledialoutnotificationasamsmessagetype

#### **Mandatory/Optional**

Optional

#### **Location**

Common configuration file

#### **Description**

Specifies whether the RTR generates AMS store requests with message type dialoutNotification.

#### **Valid Values**

- true
- false

#### **Default**

false

## 19.2.2.75 enablegprssupportindicator

#### **Mandatory/Optional**

Optional

#### **Location**

Common/Host configuration file

#### **Description**

Controls the inclusion of the GPRS Support Indicator in SRISM Request messages with MAP phase 2+.

#### **Valid Values**

• true

• false

#### **Default**

true

# 19.2.2.76 enablegprssupportindicatorfordomestichlrqueryonly

## **Mandatory/Optional**

Optional

## **Location**

Common/Host configuration file

## **Description**

Controls the inclusion of the GPRS Support Indicator in SRISM Request messages to Domestic HLR with MAP phase 2+.

If this parameter is set to true, the GPRS Support Indicator is added in SRISM query to Domestic HLR only, for SRI-SM query to International HLR GPRS the Support Indicator will not be present. The GPRS indicator in SRISM Query to Domestic HLR is added based on the parameter gprssupportindicatorforsrismrequest.

If this parameter is true, then, in case of Japanese MNP with the parameter action as **Forward**, the second SRI-SM query will not contain the GPRS Support Indicator.

If the value of this parameter is false, the inclusion of the GPRS Support Indicator in SRI-SM will be based on the parameter gprssupportindicatorforsrismrequest.

# **Valid Values**

- true
- false

#### **Default**

false

19.2.2.77 enablehlrupdates

#### **Mandatory/Optional**

Optional

# **Location**

Common configuration file

#### **Description**

Specifies whether the RTR should update the HLR flags.

#### **Valid Values**

- true
- false

## **Default**

true

19.2.2.78 enablejapanesemnp

#### **Mandatory/Optional**

Optional

#### **Location**

Common configuration file

#### **Description**

Specifies whether the enhanced functionality pertaining to Japanese MNP support is enabled on the RTR.

# **Valid Values**

- true
- false

#### **Default**

false

19.2.2.79 enablemapphaseoptimisation

#### **Mandatory/Optional**

Optional

#### **Location**

Common configuration file

#### **Description**

Specifies whether the RTR should use MAP phase 1 when possible. The goal of using MAP phase 1 transactions is to reduce the signalling capacity that is required for a MAP operation. By doing this, the number of possible MAP operations on a link per unit of time increases.

#### **Valid Values**

- true
- false

#### **Default**

true

19.2.2.80 equipmentnotsmequippederrorstringforphase1statusreport

# **Mandatory/Optional**

Optional

**Location** Common configuration file

## **Description**

String returned in error message for corresponding error.

# 19.2.2.81 equipmentprotocolerrorstringforphase1statusreport

## **Mandatory/Optional**

Optional

# **Location**

Common configuration file

#### **Description**

String returned in error message for corresponding error.

# 19.2.2.82 expectcharginginfoforcameltrigger

# **Mandatory/Optional**

Optional

#### **Location**

Common configuration file

#### **Description**

Indicator specifying whether the RTR should expect a FurnishChargingInformation operation from the SCF for the CAMEL trigger issued. This indicator is only used ECI application (e.g. PBC) does not specify a Return Tariff Data indicator. When this parameter is not configured, its value defaults to 'false'.

#### **Valid Values**

- true
- false

## **Default**

false

# 19.2.2.83 extattrforsmbeingforwarded

## **Mandatory/Optional**

Optional

## **Location**

Common configuration file

## **Description**

Index of external attribute that will be set for an SM at the point that a delivery attempt to the forwarded address is initiated. Can be set to a value of 0 - 32. Default value is 0, implying that no external attribute will be set.

# 19.2.2.84 extattrforsmrequestingconditionalforwarding

## **Mandatory/Optional**

Optional

## **Location**

Common configuration file

#### **Description**

Index of external attribute that will be set for an SM when a request to conditionally forward the SM has been received. Can be set to a value of 0 - 32. Default value is 0, implying that no external attribute will be set.

# 19.2.2.85 extattrforsmrequestingunconditionalforwarding

#### **Mandatory/Optional**

Optional

#### **Location**

Common configuration file

#### **Description**

Index of external attribute that will be set for an SM when a request to unconditionally forward the SM has been received. Can be set to a value of 0 - 32. Default value is 0, implying that no external attribute will be set.

# 19.2.2.86 externalattributeforpostpaidoriginator

#### **Mandatory/Optional**

Optional

#### **Location**

Common configuration file

#### **Description**

Index of the external attribute that the PBC uses to indicate that the originator is post-paid.

For Comverse CDRs, this is used to compose the prepaid\_status field in the CDR and is used for the (optional) alternative indication of the prepaid status in the Sa\_options\_int\_n field.

For CMG CDRs, this is used as a base to compose the ppPser field and the proprietary subscriberStatus and prepaidBillingState fields. Default 0 (no external attribute is defined).

## 19.2.2.87 externalattributeforpostpaidrecipient

#### **Mandatory/Optional**

Optional

#### **Location**

Common configuration file

#### **Description**

Index of the external attribute that the PBC uses to indicate that the recipient is post-paid.

For Comverse CDRs, this is not used.

For CMG CDRs, this is used as a base to compose the ppPser field. Default 0 (no external attribute is defined).

19.2.2.88 externalattributeforprepaidhotbillingoriginator

#### **Mandatory/Optional**

Optional

**Location** Common configuration file

#### **Description**

Index of the external attribute that the PBC uses to indicate that the originator is prepaid and charged using a hot-billing mechanism (such as Diameter).

For Comverse CDRs, this is used to compose the prepaid\_status field in the CDR and is used for the (optional) alternative indication of the prepaid status in the Sa\_options\_int\_n field.

For CMG CDRs, this is used as a base to compose the ppPser field and the proprietary subscriberStatus and prepaidBillingState fields. Default 0 (no external attribute is defined).

# 19.2.2.89 externalattributeforprepaidhotbillingrecipient

#### **Mandatory/Optional**

Optional

#### **Location**

Common configuration file

#### **Description**

Index of the external attribute that the PBC uses to indicate that the recipient is prepaid and charged using the hot-billing mechanism.

For Comverse CDRs, this is not used.

For CMG CDRs, this is used as a base to compose the ppPser field.

Default 0 (no external attribute is defined).

## 19.2.2.90 externalattributeforprepaidonlineoriginator

#### **Mandatory/Optional**

Optional

#### **Location**

Common configuration file

#### **Description**

Index of the external attribute that the PBC uses to indicate that the originator is prepaid and charged using an on-line mechanism (such as Diameter).

For Comverse CDRs, this is used to compose the prepaid\_status field in the CDR and is used for the (optional) alternative indication of the prepaid status in the Sa\_options\_int\_n field.

For CMG CDRs, this is used as a base to compose the ppPser field and the proprietary subscriberStatus and prepaidBillingState fields.

Default 0 (no external attribute is defined).

# 19.2.2.91 externalattributeforprepaidonlinerecipient

#### **Mandatory/Optional**

Optional

#### **Location**

Common configuration file

#### **Description**

Index of the external attribute that the PBC uses to indicate that the recipient is prepaid and charged using an online mechanism (such as Diameter).

For Comverse CDRs, this is not used.

For CMG CDRs, this is used as a base to compose the ppPser field.

Default 0 (no external attribute is defined).

# 19.2.2.92 externalattributeforsmartlimitoriginator

#### **Mandatory/Optional**

Optional

**Location**

Common configuration file

#### **Description**

Index of the external attribute that the PBC uses to indicate that the originator is using SmartLimit.

## 19.2.2.93 externalattributeforsmartlimitrecipient

#### **Mandatory/Optional**

Optional

**Location** Common configuration file

#### **Description**

Index of the external attribute that the PBC uses to indicate that the recipient is using SmartLimit.

19.2.2.94 externalconditionfailuremessagesamsqueue

#### **Mandatory/Optional**

Optional

#### **Location**

Specifies the AMS queue in which to store external condition messages. Set to a number that refers to the queue entity's index in the MGR. Default 1

19.2.2.95 externalconditionfailuremessagessentasflashsms

## **Mandatory/Optional**

Optional

## **Location**

Common configuration file

## **Description**

Pertaining to the encoding of messages that terminate in mobiles and that are sent as a result of an external condition that was not satisfied.

## **Valid Values**

- true
- false

## **Default**

false

# 19.2.2.96 externalconditionmessagesamsqueue

## **Mandatory/Optional**

Optional

#### **Location**

Common configuration file

#### **Description**

Specifies the AMS queue to store messages that terminate in mobiles and that are sent as result of an external condition that did not satisfy.

## **Valid Values**

1 - 1000

# **Default**

1

# 19.2.2.97 externalconditionmessagessentasflashsms

#### **Mandatory/Optional**

Optional

#### **Location**

Common configuration file

#### **Description**

Indicator specifying the encoding of the external condition message (ECM). If set to true, the ECM is sent as a flash SMS.

#### **Valid Values**

- true
- false

#### **Default**

false

# 19.2.2.98 facilitynotsupportederrorstringforphase1statusreport

#### **Mandatory/Optional**

Optional

# **Location**

Common configuration file

#### **Description**

String returned in error message for corresponding error.

# 19.2.2.99 fallbacktosecdestonpreferredmtdesttimeout

#### **Mandatory/Optional**

Optional

**Location** Common/Host configuration file

#### **Description**

This parameter indicates whether retry on secondary destination needs to be performed if MT delivery to preferred MT destination fails due to timeout error.

This parameter is applicable for MAP phase 2+ only. Up until MAP phase 2, the only possible destination of an MT/SM is an MSC. In MAP phase 2+, an MT/SM can be sent to an SGSN as well. In case an (phase 2+) HLR returns both an MSC and an SGSN as possible destinations for an MT/SM, TextPass will try to deliver the SM through the preferred destination. When the attempt to the preferred destination fails, TextPass might retry to deliver the MT/SM through the non-preferred destination. Whether TextPass does the retry on timeout Error is dependent on this parameter. When set as 'false', retry on secondary destination will not occur. By default, this parameter is set to false.

## **Valid Values**

- true
- false

**Default Value**

false

19.2.2.100 fcdralphanumericformatinconstruct

## **Mandatory/Optional**

Optional

## **Location**

Common configuration file

#### **Description**

Indicator specifying how alphanumeric addresses should be formatted in the MSISDN field of the address construct.

Note that if the message's relation with an application can be established (like in the case of an AO message), alphanumericaddressinorigaddressgsmfieldinfcdr allows you to encode the application's short number rather than the alphanumeric address.

#### **Valid Values**

- empty: MSISDN field is empty (length 0).
- numeric: decoded as if the address were numeric.
- alphanumeric: decoded as readable string (UTF-8).

## **Default**

numeric

# 19.2.2.101 fcdrenforceton4andnpi5forshortnumbers

#### **Mandatory/Optional**

Optional

## **Location**

Common configuration file

## **Description**

Specifies whether TON value 4 (subscriber) and NPI value 5 (private) should be used for short numbers (only applies when the format of the concerned billing field is national or international).

## **Valid Values**

- true
- false

## **Default**

true

19.2.2.102 fcdrmaxdeferperiod

## **Mandatory/Optional**

Optional

# **Location**

Common configuration file

# **Description**

Threshold for maximum value for fcdrDeferPeriod field. If this threshold is exceeded, the maximum value will be put in the billing record.

# **Valid Values**

0 - 8760

**Default** 8760 (1 year)

19.2.2.103 fcdrmaxvalidityperiod

# **Mandatory/Optional**

Optional

# **Location**

## **Description**

Threshold for maximum value for fcdrValidityPeriod field. If this threshold is exceeded, the maximum value will be put in the billing record.

## **Valid Values**

0 - 8760

## **Default**

8760 (1 year)

# 19.2.2.104 fcdrsupportformtmt

#### **Mandatory/Optional**

Optional

#### **Location**

Common configuration file

#### **Description**

Specifies whether CDRs must be generated for the MT-MT path when the billing format is FCDR. The CDRs generated are formatted according to a proprietary standard.

#### **Valid Values**

- true
- false

# **Default**

false

19.2.2.105 fcdrvsmscid

## **Mandatory/Optional**

Optional

#### **Location**

Host-specific or Common configuration file

#### **Description**

Value of the vsmscId field. When set to -1 (default), the ID is determined based on the last three digits of the SMSC's GT. Otherwise, the specified value is placed into the CDR. Valid for the FCDR format only.

The application specific settings on the MGR (**SMS Applications** ➤ **Applications** ➤ **Virtual SMSC Address**) overrules this setting.

Refer to the RTR Billing Manual for a complete description of the interaction of the **Virtual SMSC Address**, fcdrvsmscid, and fcdrvsmscidforaomessages parameters.

#### **Valid Values**

-1 - 999

#### **Default**

-1

19.2.2.106 fcdrvsmscidforaomessages

#### **Mandatory/Optional**

Optional

# **Location**

Host-specific or Common configuration file

#### **Description**

Value of the vsmscId field for AO messages. When set to -1 (default), the ID is determined based on the last three (3) digits of the SMSC's GT. Otherwise, the specified value is placed into the FCDR, overruling the fcdrvsmscid setting. Valid for the FCDR format only.

The application specific settings on the MGR (**SMS Applications** ➤ **Applications** ➤ **Virtual SMSC Address**) overrule this setting.

Refer to the RTR Billing Manual for a complete description of the interaction of the **Virtual SMSC Address**, fcdrvsmscid, and fcdrvsmscidforaomessages parameters.

#### **Valid Values**

-1 - 999

#### **Default**

-1

# 19.2.2.107 firewallacceptnonnumericmtoriginatormsisdn

#### **Mandatory/Optional**

Optional

#### **Location**

Specifies whether the RTR/FWL should accept numeric originator MSISDNs that contain the digits a-f in incoming MT messages.

If this attribute is set to "true", the format of the originator must not be changed by means of an MTO modifier. Doing so will lead to misformatted outgoing MT traffic. This attribute does not affect the handling of alphanumeric MSISDNs.

## **Valid Values**

- false: Non-numeric originator MSISDNs are rejected
- true: Non-numeric originator MSISDNs are allowed

#### **Default**

false

# 19.2.2.108 firewallallowfallbacktosecdest

#### **Mandatory/Optional**

Optional

## **Location**

Common configuration file

#### **Description**

This parameter indicates if fallback to secondary destination should be performed in Home-Routed scenario. If TRUE, fallback to secondary destination is performed based on the terminating mobile network configuration (mobNetworkPreferredMTDestination, mobNetworkEnableFallbackToSecondaryDestination).

#### **Valid Values**

- true
- false

#### **Default**

false

# 19.2.2.109 firewallassumepropertimezonegeneratingbysmsc

#### **Mandatory/Optional**

Optional

#### **Location**

Specifies whether the FWL should assume that the time zone of an inbound MT message is correct, which impacts the time zone that the RTR uses as a base when applying MT modifiers.

## **Valid Values**

- false: Use the time zone of the RTR/FWL as a base
- true: Use the time zone of the message as a base

## **Default**

false

# 19.2.2.110 firewallcheckmospoofingafterextcondrules

## **Mandatory/Optional**

Optional

# **Location**

Common configuration file

## **Description**

Changes the order in which the FWL performs the MO spoofing check and the MO rule evaluation.

# **Valid Values**

- false: Execute the MO spoofing check first
- true: Evaluate the MOX rules first

# **Default**

false

# 19.2.2.111 firewallenablemtrtgruleevaluationforsrismresponse

#### **Mandatory/Optional**

Optional

# **Location**

Common configuration file

# **Description**

Determines whether SRI-SM responses are subject to MTOR rules.

# **Valid Values**

• false: Only MtForwardSm requests are subject to MTOR rules

## **Release 17.4 Revision A, February 2019 464**

• true: MtForwardSm requests and SRI-SM responses are subject to MTOR rules

#### **Default**

false

# 19.2.2.112 firewallenablemultisimservice

#### **Mandatory/Optional**

Optional

#### **Location**

Common configuration file

#### **Description**

Determines whether Nokia Multi-SIM support is enabled.

### **Valid Values**

- false: Multi-SIM support is disabled
- true: Multi-SIM support is enabled

#### **Default**

false

# 19.2.2.113 firewallenablesrismrepublishingfortrustedsmsclist

#### **Mandatory/Optional**

Optional

# **Location**

Common configuration file

#### **Description**

Enables SRI-SM republishing for SMSCs on the trusted list.

#### **Valid Values**

- false: Do not republish SRI-SM requests from trusted SMSCs
- true: Republish SRI-SM requests from SMSCs on the trusted list

## **Default**

false

# 19.2.2.114 firewallfollowmaplayermmsformtforwarding

#### **Mandatory/Optional**

Optional

## **Location**

Common configuration file

## **Description**

Controls how the More-Messages-to-Send (MMS) field of the MAP layer MtForwardSm operation (phase 2 and 2+) should be set in forwarded MT messages:

- false— the 3GPP TS 23.040 layer's TP-MMS field is followed
- true—the value as received at the MAP layer of the inbound operation is reproduced.

For intercepted MT traffic (TCAP CONTINUE messages) this flag is ignored as the outgoing MT/SM only indicates MMS if text insertion causes extra segments.

## **Valid Values**

- false
- true

# **Default**

false

# 19.2.2.115 firewallmaxintervalbetweensrismandmtfwdsm

#### **Mandatory/Optional**

Optional

#### **Location**

Common configuration file

#### **Description**

Maximum number of seconds allowed between a SendRoutingInfoForSm (SRI-SM) and an MtForwardSm operation. This value is the lifetime of a correlation record.

In case multiple MtForwardSm messages (correlated to this record) are received within the set timer, the interval gets reset at every MtForwardSm received. If the MtForwardSm arrives at the FWL after the number of seconds specified in this parameter, the correlation record look-up will fail.

#### **Valid Values**

1-3600 seconds

## **Default**

60 seconds

19.2.2.116 firewallmnproutingnumberforownnetwork

## **Mandatory/Optional**

Optional

## **Location**

Common configuration file

## **Description**

MNP routing number of the HPLMN, which enables the FWL to identify MSISDNs that have been ported out. This value must start with zero.

# 19.2.2.117 firewallmoactionfororiginatingaddressspoofing

#### **Mandatory/Optional**

Optional

**Location** Common configuration file

# **Description**

Action to take when MO spoofing is detected.

#### **Valid Values**

- discardwithnoresponse: Discard the message and do not return an acknowledgment to the originator
- discardwithack: Discard the message and return an ACK to the originator
- discardwithnak: Discard the message and return a NACK to the originator
- pass: Allow the Mobile Messaging system to continue processing the message

#### **Default**

discardwithnoresponse

# 19.2.2.118 firewallmoactionforspoofingcheckfailureduetoabsentsubs

# **Mandatory/Optional**

Optional

**Location**

#### **Description**

Action to be executed when MO spoofing check fails with an absent subscriber error.

#### **Valid Values**

- treatasifspoofing: Treat as spoofing
- pass: Consider the MO spoofing check as successful and let the SM pass.

#### **Default**

treatasifspoofing

## 19.2.2.119 firewallmoactionforspoofingcheckfailureduetoabsentsubssm

#### **Mandatory/Optional**

Optional

#### **Location**

Common/Host configuration file

#### **Description**

Action to be executed when MO spoofing check fails with an absent subscriberSM error.

#### **Valid Values**

- treatasifspoofing: Treat as spoofing
- pass: Consider the MO spoofing check as successful and let the SM pass.

## **Default**

treatasifspoofing

# 19.2.2.120 firewallmoactionforspoofingcheckfailureduetocallbarred

#### **Mandatory/Optional**

Optional

## **Location**

Common/Host configuration file

#### **Description**

Action to be executed when MO spoofing check fails with a call barred error.

#### **Valid Values**

• treatasifspoofing: Treat as spoofing
- checkwithmapati: Check spoofing with MAP-ATI
- pass: Consider the MO spoofing check as successful and let the SM pass.

# **Default**

treatasifspoofing

# 19.2.2.121 firewallmoactionforspoofingcheckfailureduetodatamissing

# **Mandatory/Optional**

Optional

# **Location**

Common/Host configuration file

# **Description**

Action to be executed when MO spoofing check fails with a data missing error.

# **Valid Values**

- treatasifspoofing: Treat as spoofing
- pass: Consider the MO spoofing check as successful and let the SM pass.

# **Default**

treatasifspoofing

# 19.2.2.122 firewallmoactionforspoofingcheckfailureduetofacnotsupp

# **Mandatory/Optional**

Optional

# **Location**

Common/Host configuration file

# **Description**

Action to be executed when MO spoofing check fails with a facility not supported error.

# **Valid Values**

- treatasifspoofing: Treat as spoofing
- pass: Consider the MO spoofing check as successful and let the SM pass.

# **Default**

treatasifspoofing

# 19.2.2.123 firewallmoactionforspoofingcheckfailureduetoothererror

# **Mandatory/Optional**

Optional

# **Location**

Common/Host configuration file

# **Description**

Action to be executed when MO spoofing check fails with an error, other than:

- Call barred error
- Tele-servicenotprovision error
- Unknown subscriber error
- Absent subscriberSM error
- Facilitynotsupported error
- Absent subscriber error
- System failure error
- Data missing error
- Unexpected data value error
- Tcabort error
- Timeout error
- Sccpudts error

# **Valid Values**

- treatasifspoofing: Treat as spoofing
- pass: Consider the MO spoofing check as successful and let the SM pass.

# **Default**

treatasifspoofing

# 19.2.2.124 firewallmoactionforspoofingcheckfailureduetosccpudts

# **Mandatory/Optional**

Optional

**Location** Common/Host configuration file

# **Description**

Action to be executed when MO spoofing check fails due to sccpudts error.

#### **Valid Values**

- treatasifspoofing: Treat as spoofing
- pass: Consider the MO spoofing check as successful and let the SM pass.

#### **Default**

treatasifspoofing

# 19.2.2.125 firewallmoactionforspoofingcheckfailureduetosystemfailure

#### **Mandatory/Optional**

Optional

#### **Location**

Common/Host configuration file

#### **Description**

Action to be executed when MO spoofing check fails with a system failure error.

#### **Valid Values**

- treatasifspoofing: Treat as spoofing
- pass: Consider the MO spoofing check as successful and let the SM pass.

#### **Default**

treatasifspoofing

# 19.2.2.126 firewallmoactionforspoofingcheckfailureduetotcabort

#### **Mandatory/Optional**

Optional

#### **Location**

Common/Host configuration file

#### **Description**

Action to be executed when MO spoofing check fails with a tcap-abort error.

# **Valid Values**

- treatasifspoofing: Treat as spoofing
- pass: Consider the MO spoofing check as successful and let the SM pass.

# **Default**

treatasifspoofing

19.2.2.127 firewallmoactionforspoofingcheckfailureduetotimeout

# **Mandatory/Optional**

Optional

# **Location**

Common/Host configuration file

# **Description**

Action to be executed when MO spoofing check fails with a timeout error.

# **Valid Values**

- treatasifspoofing: Treat as spoofing
- pass: Consider the MO spoofing check as successful and let the SM pass.

# **Default**

treatasifspoofing

# 19.2.2.128 firewallmoactionforspoofingcheckfailureduetotsvcnotprov

# **Mandatory/Optional**

Optional

# **Location**

Common/Host configuration file

# **Description**

Action to be executed when MO spoofing check fails with a tele service not provisioned error.

# **Valid Values**

- treatasifspoofing: Treat as spoofing
- checkwithmapati: Check spoofing with MAP-ATI
- pass: Consider the MO spoofing check as successful and let the SM pass.

# **Default**

treatasifspoofing

# 19.2.2.129 firewallmoactionforspoofingcheckfailureduetounexpecdatavalue

# **Mandatory/Optional**

Optional

# **Location**

Common/Host configuration file

# **Description**

Action to be executed when MO spoofing check fails with an unexpected data-value error.

# **Valid Values**

- treatasifspoofing: Treat as spoofing
- pass: Consider the MO spoofing check as successful and let the SM pass.

# **Default**

treatasifspoofing

19.2.2.130 firewallmoactionforspoofingcheckfailureduetounknwnsubs

# **Mandatory/Optional**

Optional

# **Location**

Common/Host configuration file

# **Description**

Action to be executed when MO spoofing check fails with an unknown subscriber error.

# **Valid Values**

- treatasifspoofing: Treat as spoofing
- pass: Consider the MO spoofing check as successful and let the SM pass.

# **Default**

treatasifspoofing

# 19.2.2.131 firewallmofwdsmwithspoofingperiod

# **Mandatory/Optional**

#### **Location**

Common configuration file

#### **Description**

Period during which the MO spoofing threshold is calculated.

#### **Valid Values**

1-86,400 seconds

# **Default**

3600 seconds

# 19.2.2.132 firewallmofwdsmwithspoofingthreshold

# **Mandatory/Optional**

Optional

# **Location**

Common configuration file

#### **Description**

Number of detected MO spoofing attempts within the spoofing period, beyond which the FWL will generate a trap.

# **Valid Values**

0-1,000,000

# **Default**

0 (disable functionality)

# 19.2.2.133 firewallmospoofingcheckcondition

# **Mandatory/Optional**

Optional

**Location** Common configuration file

#### **Description**

Determines when the FWL performs the MO spoofing check.

# **Valid Values**

- always: Always check
- whenmscsgsnaddressingsmscongt: Only check when the MSC or SGSN addresses the FWL using GT
- never: Never check

# **Default**

always

# 19.2.2.134 firewallmospoofingdigits

# **Mandatory/Optional**

Optional

# **Location**

Common configuration file

# **Description**

Number of digits used to compare the MAP layer and SCCP layer MSC/SGSN global title (GT) as part of the MO spoofing check. Digits after this prefix can differ, and spoofing will not be detected. You can override this value per-network using the **Spoofing Check Digits** parameter in the MGR.

# **Default**

4

# 19.2.2.135 firewallmospoofinghlrqueryceiling

# **Mandatory/Optional**

Optional

# **Location**

Common configuration file

# **Description**

Maximum number of HLR queries per second that the FWL may issue for MO spoofing checks.

# **Default**

65,535

# 19.2.2.136 firewallmscsgsnaddressinsuspectsrismresponse

# **Mandatory/Optional**

Optional

#### **Location**

Host-specific configuration file

#### **Description**

Addresses from which the FWL will randomly select an address to replace the MSC and/or SGSN in a suspect SRI-SM response (to an SMSC). If no addresses are specified, the FWL uses its own GT.

#### **Valid Values**

Up to 10 E164 addresses, in international format, separated by spaces.

# 19.2.2.137 firewallmtactionforconflictingaddress

#### **Mandatory/Optional**

Optional

#### **Location**

Common configuration file

# **Description**

Action to take when the FWL receives an SRI-SM or MtForwardSm with an SMSC address at the SCCP level that belongs to a different network from the SMSC address at the MAP level.

# **Valid Values**

- blockwithtemporaryerror: Block the message and return a temporary error to the originator
- blockwithpermanenterror: Block the message and return a permanent error to the originator
- blockwithnoresponse: Block the message and do not return an error to the originator
- pass: Allow the Mobile Messaging system to continue processing the message

# **Default**

blockwithnoresponse

# 19.2.2.138 firewallmtactionformapsmscaddressspoofing

# **Mandatory/Optional**

Common configuration file

#### **Description**

Action to take when the FWL receives an MtForwardSm with an SMSC address on the MAP level that belongs to a different network or country than the SMSC address on the MAP level of the corresponding SRI-SM operation.

# **Valid Values**

- blockwithtemporaryerror: Block the message and return a temporary error to the originator
- blockwithpermanenterror: Block the message and return a permanent error to the originator
- blockwithnoresponse: Block the message and do not return an error to the originator
- pass: Allow the Mobile Messaging system to continue processing the message

#### **Default**

blockwithnoresponse

# 19.2.2.139 firewallmtactionforsccpsmscaddressspoofing

#### **Mandatory/Optional**

Optional

#### **Location**

Common configuration file

# **Description**

Action to take when the FWL receives an MtForwardSm with an SMSC address on the SCCP level that belongs to a different network or country than the SMSC address on the SCCP level of the corresponding SRI-SM operation.

# **Valid Values**

- blockwithtemporaryerror: Block the message and return a temporary error to the originator
- blockwithpermanenterror: Block the message and return a permanent error to the originator
- blockwithnoresponse: Block the message and do not return an error to the originator
- pass: Allow the Mobile Messaging system to continue processing the message

# **Default**

blockwithnoresponse

19.2.2.140 firewallmtactionforunknownmapaddress

# **Mandatory/Optional**

Common configuration file

#### **Description**

Action to take when the FWL receives an SRI-SM or MtForwardSm with an SMSC address at the MAP level that does not match any configured SMSC.

#### **Valid Vaues**

- blockwithtemporaryerror: Block the message and return a temporary error to the originator
- blockwithpermanenterror: Block the message and return a permanent error to the originator
- blockwithnoresponse: Block the message and do not return an error to the originator
- pass: Allow the Mobile Messaging system to continue processing the message

#### **Default**

blockwithnoresponse

19.2.2.141 firewallmtactionforunknownsccpaddress

#### **Mandatory/Optional**

Optional

#### **Location**

Common configuration file

# **Description**

Action to take when the FWL receives an SRI-SM or MtForwardSm with an SMSC address at the SCCP level that does not match any configured SMSC.

# **Valid Values**

- blockwithtemporaryerror: Block the message and return a temporary error to the originator
- blockwithpermanenterror: Block the message and return a permanent error to the originator
- blockwithnoresponse: Block the message and do not return an error to the originator
- pass: Allow the Mobile Messaging system to continue processing the message

# **Default**

blockwithnoresponse

# 19.2.2.142 firewallmtactionforunsolicitedmtfwdsm

# **Mandatory/Optional**

Common configuration file

# **Description**

Action to take when the RTR/FWL receives an MtForwardSm that cannot be correlated to a previously received SendRoutingInfoForSm (SRI-SM).

# **Valid Values**

- blockwithtemporaryerror: Block and return a temporary error to the SMSC
- blockwithpermanenterror: Block and return a permanent error to the SMSC
- blockwithnoresponse: Block and do not return a response to the SMSC
- blockwithack: Block and return an ACK to the SMSC

# **Default**

blockwithnoresponse

19.2.2.143 firewallmtfwdsmwithspoofingperiod

# **Mandatory/Optional**

Optional

# **Location**

Common configuration file

# **Description**

Period during which the MT spoofing threshold is calculated.

# **Valid Values**

1-86,400 seconds

# **Default**

3600 seconds

# 19.2.2.144 firewallmtfwdsmwithspoofingthreshold

# **Mandatory/Optional**

Optional

**Location** Common configuration file

# **Description**

Number of detected MT spoofing attempts beyond which the FWL will generate a trap.

# **Valid Values**

0-1,000,000

# **Default**

0 (disables functionality)

# 19.2.2.145 firewallreportunknownsmscaddressnotifications

# **Mandatory/Optional**

Optional

# **Location**

Common configuration file

# **Description**

Indicator specifying how to report that a SendRoutingForSm or MtForwardSm operation is received with an unknown SCCP or MAP address for the SMSC.

# **Valid Values**

- astrap: Generate SNMP traps.
- aslogmessage: Write warnings to syslog instead.
- ignore

# **Default**

astrap

# 19.2.2.146 firewallreportunknownsmscaddressnotificationstosyslog

# **Mandatory/Optional**

Optional

# **Location**

Common configuration file

# **Description**

Changes the way the FWL reports a SendRoutingInfoForSm (SRI-SM) or MtForwardSm request containing an unknown SCCP or MAP SMSC address.

# **Valid Values**

• false: Generate SNMP traps

• true: Do not generate SNMP traps; write warnings to syslog instead

#### **Default**

false

# 19.2.2.147 firewallenablesrismrepublishingfortrustedsmsclist

# **Mandatory/Optional**

Optional

# **Location**

Common configuration file

# **Description**

Enables SRI-SM republishing for SMSCs on the trusted list.

# **Valid Values**

- false: Do not republish SRI-SM requests from trusted SMSCs
- true: Republish SRI-SM requests from SMSCs on the trusted list

# **Default**

false

# 19.2.2.148 firewallmofwdsmsccpcdpagtaiwhitelist

# **Mandatory/Optional**

Optional

# **Location**

Common configuration file

# **Description**

Name of a list of SMSC GTs that identify MoForwardSm operations that are destined for specific SMSCs. Only MoForwardSm operations with SCCP CDPAs that are in this list will be evaluated by the MO rules.

# 19.2.2.149 firewallmosmtrustedoriginatorlist[1..16]

# **Mandatory/Optional**

Common configuration file

# **Description**

Name of a list (created in the MGR) containing MSISDNs that should be matched against the originator MSISDN in the MoForwardSm operation. If there is a match, the MO message is considered to be trusted.

The attribute must be specified as firewallmosmtrustedoriginatorlist#, where # is a number between 1 and 16.

# **Valid Values**

Each list can contain up to 10,000 addresses.

# 19.2.2.150 firewallmospoofingsrismhlrgtwhitelist

#### **Mandatory/Optional**

Optional

# **Location**

Common configuration file

#### **Description**

Name of a list (created in the MGR) containing MSISDNs that should be matched against the HLR GT address received in the **SendRoutingInfoForSm** (SRI-SM) operation which was issued for the MO spoofing check. If there is a match, the MO spoofing check is considered to be successfully passed.

If this parameter is not configured, then, by default, it is considered to be an empty string and hence the RTR/FWL does not attempt to match any list of MSISDNs against the HLR GT address received.

# 19.2.2.151 firewallmospoofingsrismmscorsgsnwhitelist1

# **Mandatory/Optional**

Optional

#### **Location**

Common configuration file

#### **Description**

Name of a first list (created in the MGR) containing MSISDNs that should be matched against the MSC or SGSN in the SendRoutingInfoForSm (SRI-SM) operation that was issued for the MO spoofing check. If there is a match, the MO spoofing check is considered to be successfully passed.

# 19.2.2.152 firewallmospoofingsrismmscorsgsnwhitelist2

# **Mandatory/Optional**

Optional

# **Location**

Common configuration file

# **Description**

Name of a second list (created in the MGR) containing MSISDNs that should be matched against the MSC or SGSN in the SendRoutingInfoForSm (SRI-SM) operation that was issued for the MO spoofing check. If there is a match, the MO spoofing check is considered to be successfully passed.

# 19.2.2.153 firewallmospoofingsrismorigimsiwhitelist

# **Mandatory/Optional**

Optional

# **Location**

Common configuration file

# **Description**

Name of a list (created in the MGR) containing IMSIs that should be matched against the Originator IMSI received in the **SendRoutingInfoForSm** (SRI-SM) operation which was issued for the MO spoofing check. If there is a match, the MO spoofing check is considered to be successfully passed.

If this parameter is not configured, then, by default, it is considered to be an empty string and hence the RTR/FWL does not attempt to match any list of IMSIs against the Originator IMSI received.

# 19.2.2.154 firewallrepublishsrismcdpasetsameasinitialsrism

# **Mandatory/Optional**

Optional

# **Location**

Common configuration file

# **Description**

Changes the RTR/FWL's SCCP address modification for republished SendRoutingInfoForSm (SRI-SM) requests.

# **Valid Values**

• false: Set the CDPA equal to the CDPA of the response to the original SRI-SM request

• true: Set the CDPA equal to the GT of the MSISDN to be queried

# **Default**

false

# 19.2.2.155 firewallrepublishsrismnetworks

# **Mandatory/Optional**

Optional

# **Location**

Common configuration file

# **Description**

List of networks to which SRI-SM republishing applies. When firewallrepublishsrismnetworks is assigned a value, the FWL assumes that republishing applies to all SRI-SM requests that are classified as suspect. For suspect SRI-SM requests, republishing is done whenever the network (as associated with the IMSI) is equal to one of the specified networks.

# **Valid Values**

List of up to 10 networks in the format:

- **1.** Two-letter country code (according to ISO 3166)
- **2.** A hyphen
- **3.** The name of a network defined in the MGR

For example: nl-kpn,nl-vodafone

# 19.2.2.156 firewalltrustedsmsclist

# **Mandatory/Optional**

Optional

# **Location**

Common configuration file

# **Description**

Name of a list containing the GTs of SMSCs for which the FWL should skip the MT spoofing check.

# 19.2.2.157 firewallusecommonaddressinsuspectmtforwardsm

# **Mandatory/Optional**

# **Location**

Common configuration file

#### **Description**

Specifies if the SMSC address at the MAP layer of suspect MtForwardSm requests should be replaced with the common address of the RTR/FWL.

#### **Valid Values**

- false: Do not replace the SMSC address
- true: Replace the SMSC address with the value specified in the commonaddress attribute

#### **Default**

false

# 19.2.2.158 firewallusehlraddressassccpcgpainsuspectsrismresponse

# **Mandatory/Optional**

Optional

# **Location**

Common configuration file

# **Description**

Specifies if the SCCP CGPA in a suspect SendRoutingInfoForSm (SRI-SM) response (to an SMSC) should be replaced with the GT of the HLR.

# **Valid Values**

- false: Use the GT of the RTR
- true: Use the GT of the HLR

#### **Default**

false

# 19.2.2.159 firewallussdrequestforretrievingmultisimstatus

# **Mandatory/Optional**

Optional

# **Location**

Common configuration file

# **Description**

String to use in the USSD request that checks if an MSISDN is subscribed to the Nokia multi-SIM service.

# **Default**

\*137#

# 19.2.2.160 firewallussdresponseformultisimstatusdisabled

# **Mandatory/Optional**

Optional

# **Location**

Common configuration file

# **Description**

String that the HLR includes in the USSD response, indicating that an MSISDN is not subscribed to the Nokia multi-SIM service.

# **Default**

NOT SUCCESSFUL

# 19.2.2.161 forcestatusreportfordroppedmomessage

# **Mandatory/Optional**

Optional

# **Location**

Common configuration file

# **Description**

Specifies whether a phase 1 status report should be generated if an MO message:

- Was accepted
- Was later dropped
- Did not request a form of status report itself

Only applies to MO-MT routing with no fallback destination.

# **Valid Values**

- true
- false

# **Default**

false

19.2.2.162 gtaddressinfo

# **Mandatory/Optional**

Mandatory

# **Location**

Host-specific configuration file (if SS7 is in use)

# **Description**

Fifteen-digit address digit string used in the specific GT of a RTR.

19.2.2.163 gtindicator

# **Mandatory/Optional**

Optional

# **Location**

Host-specific or Common configuration file

# **Description**

Global title indicator used in the specific GT of an RTR. Valid values: 0-4 (default 0).

# 19.2.2.164 gtnationalusebit

# **Mandatory/Optional**

Optional

# **Location**

Host-specific or Common configuration file

# **Description**

Specifies the value of national use bit used in the specific GT of a RTR.

# **Valid Values**

- true
- false

# **Default**

false

# 19.2.2.165 gtnatureofaddressind

# **Mandatory/Optional**

Optional

# **Location**

Host-specific or Common configuration filee

# **Description**

Type of address indicator used in the specific GT of an RTR.

# **Valid Values**

- unknown
- subscribernumber
- reservedfornationaluse
- nationalsignificantnumber
- internationalnumber

# **Default**

internationalnumber

# 19.2.2.166 gttranslationtype

# **Mandatory/Optional**

Optional

**Location** Host-specific or Common configuration file

# **Description**

Translation type used in the specific GT of an RTR. The translation type is only non-zero in exceptional cases, such as routing an MO message to an SMSC to conserve the MSC address. Valid values: 0-255.

# 19.2.2.167 havemscsgsnavailableforat

# **Mandatory/Optional**

Optional

# **Location**

Common configuration file

# **Description**

Indicates whether or not the MSC/SGSN address of an MO/SM shall be made available to applications when MO-AT routing is applied. The actual availability will depend on whether or not the application protocol supports relaying this information.

# **Valid Values**

- true
- false

# **Default**

true

# 19.2.2.168 hlrqueryforrecipientbeforeapproval

# **Mandatory/Optional**

Optional

# **Location**

Common configuration file

# **Description**

Specifies whether the HLR query for the recipient is done before or after the evaluation of the MO external condition (MOX) rules.

# **Valid Values**

- true (query precedes rule evaluation)
- false (rule evaluation precedes query)

# **Default**

false

# 19.2.2.169 hlrqueryforrecipientofaobeforeapproval

# **Mandatory/Optional**

Optional

**Location**

Common configuration file

# **Description**

Specifies whether the HLR query for the recipient is done before or after the evaluation of the AO external condition (AOX) rules.

# **Valid Values**

- true (query precedes rule evaluation)
- false (query depends on the routing path; only attempted if the recipient number is an MSISDN)

# **Default**

false

# 19.2.2.170 hlrqueryforrecipientofigmbeforeapproval

# **Mandatory/Optional**

Optional

# **Location**

Common configuration file

# **Description**

Indicator specifying that a HLR query for the recipient shall be done before the evaluation of the external condition rules for internally generated messages (IGMX rules). When set to 'false', the HLR query for the recipient may be done later during the IGM processing, depending on the selected routing path.

An HLR query is only attempted if the recipient number has been recognized as an MSISDN.

# **Valid Values**

- true
- false

# **Default**

false

# 19.2.2.171 hubmaxresponsetime

# **Mandatory/Optional**

Optional

# **Location**

Common configuration file

# **Description**

Maximum time (in seconds) that the RTR waits for a response from the HUB before it considers the relating message as timed out. Default 15.

# 19.2.2.172 ignoreemptymotaginadvancedmode

# **Mandatory/Optional**

Optional

# **Location**

Common configuration file

# **Description**

Specifies whether the RTR should ignore an empty MO scan tag (indicated by a pound sign at the beginning of the message). This attribute only has an effect when the RTR is operating in advanced MO tag mode.

# **Valid Values**

- true: Ignore the empty MO scan tag
- false: Strip the empty MO scan tag from the message

# **Default**

false

# 19.2.2.173 ignorepermanentfailureofhlrqueryforrecipient

# **Mandatory/Optional**

Optional

# **Location**

Common configuration file

# **Description**

Determines the RTR's behavior if the HLR query for a recipient IMSI that is performed before MOX rule evalutation results in a permanent error:

- true: The RTR will ignore the permanent error. To prevent MT delivery retries for a message with a permanent HLR query error, you should configure the MO rules such that no message with a permanent HLR query error is routed to a fallback to MT. Typically, such messages should be routed to an application or be rejected.
- false (default): The RTR will NACK the MO message.

# 19.2.2.174 illegalequipmenterrorstringforphase1statusreport

# **Mandatory/Optional**

#### **Location**

Common configuration file

#### **Description**

String returned in error message for corresponding error.

# 19.2.2.175 illegalsubscribererrorstringforphase1statusreport

#### **Mandatory/Optional**

Optional

**Location**

Common configuration file

#### **Description**

String returned in error message for corresponding error.

19.2.2.176 includeconcatenatedmsginfoinccdr

#### **Mandatory/Optional**

Optional

#### **Location**

Common configuration file

# **Description**

Indicates whether RTR should include information related to concatenated message segments, i.e. the message reference number, the total number of segments and the segment sequence number, in the generated Comverse CDR records or not. If set to TRUE, and if the message is not concatenated or is a notification message, then only zero (0) values will be filled in the CCDR for the above fields since no actual concatenated message information is available. Default value is FALSE, in which case RTR will not include concatenated message segment related information in CCDR records.

#### **Valid Values**

- true
- false

#### **Default**

false

# 19.2.2.177 includemscaddrinmofwdsmtosmsc

# **Mandatory/Optional**

Common configuration file

#### **Description**

Specifies when the MSC address shoud be included in the CGPA of the MoForwardSm operation toward the SMSC.

#### **Valid Values**

- never: Never include the MSC address
- always: Always include the MSC address
- foreignonly: Only include the MSC address when the MSC is located in another country

#### **Default**

never

# 19.2.2.178 includepcincallingpartyaddress

#### **Mandatory/Optional**

Optional

#### **Location**

Common configuration file

# **Description**

Specifies whether the point code should be included in the calling party address of MSUs that this device sends.

# **Valid Values**

- true
- false

# **Default**

false

# 19.2.2.179 includeuserdatainnotificationrequest

# **Mandatory/Optional**

Optional

# **Location**

Common configuration file

# **Description**

This parameter indicates whether user data of the original message will be included while sending the notification request to HUB or not. When this parameter is set to true, Then the user data of the original message will be included in the MXP message while sending the notification request to the HUB component. If this parameter is set to false, then user data of original message will not include in the MXP message.

# **Valid Values**

- $•$  true
- false

# **Default**

false

# 19.2.2.180 interceptfilelocation

# **Mandatory/Optional**

Optional

# **Location**

Common/Host configuration file

# **Description**

This parameter indicates the location where RTR will write the intercept files. By default it is an empty string (""), if not configured in the semi-static file. The path cannot be empty if the parameter is provided in the semi-static file. The RTR will not create the intercept file location directory. It must be created during the intercept file generation setup, with file owner as textpassdmf user, group as textpass and permissions as 730. Execute permissions to group (textpass) on every parent directory of intercept directory must be given.

**Valid Value** String of 255 characters

# **Default**

Empty string

# 19.2.2.181 internationalprefix

# **Mandatory/Optional**

Optional

**Location**

Common configuration file

#### **Description**

International prefix as used in country in which the RTR operates. Default 00.

# 19.2.2.182 invalidsmeaddresserrorstringforphase1statusreport

#### **Mandatory/Optional**

Optional

**Location** Common configuration file

#### **Description**

String returned in error message for corresponding error.

19.2.2.183 ipaddress

**Mandatory/Optional**

Optional

**Location** Host-specific configuration file

#### **Description**

IP address of the server.

# 19.2.2.184 lcdrrouterid

#### **Mandatory/Optional**

Optional

**Location** Common configuration file

#### **Description**

Unique ID for RTR that is used in the generation of the Call Reference field.

# **Valid Values**

0 - 31

# **Default**

0

# 19.2.2.185 linkutilisationthreshold1

#### **Mandatory/Optional**

Optional

#### **Location**

Common configuration file

#### **Description**

Percentage used to generate traps about the Rx or Tx line usage. Value should be less than threshold 2. Valid values: 0-100 (default 0, meaning no traps will be generated).

# 19.2.2.186 linkutilisationthreshold2

# **Mandatory/Optional**

Optional

#### **Location**

Common configuration file

# **Description**

Percentage used to generate traps about the Rx or Tx line usage. Value should be less than threshold 3. Valid values: 0-100 (default 0, meaning no traps will be generated).

# 19.2.2.187 linkutilisationthreshold3

# **Mandatory/Optional**

Optional

#### **Location**

Common configuration file

# **Description**

Percentage used to generate traps about the Rx or Tx line usage. Value should be greater than threshold 2 and less than threshold 4. Valid values: 0-100 (default 0, meaning no traps will be generated).

# 19.2.2.188 linkutilisationthreshold4

# **Mandatory/Optional**

Common configuration file

# **Description**

Percentage used to generate traps about the Rx or Tx line usage. Value should be greater than threshold 3 and less than threshold 5. Valid values: 0-100 (default 40; if 0, no traps will be generated).

# 19.2.2.189 linkutilisationthreshold5

# **Mandatory/Optional**

Optional

# **Location**

Common configuration file

#### **Description**

Percentage used to generate traps about the Rx or Tx line usage. Value should be greater than threshold 4. Valid values: 0-100 (default 80; if 0, no traps will be generated).

# 19.2.2.190 localmscaddressincameltrigger

#### **Mandatory/Optional**

Optional

# **Location**

Host-specific or Common configuration file

# **Description**

E164 address that the RTR should use for the MSC parameter in CAMEL operations that are issued for non-MO/SMs. When this address is not configured, the RTR uses the E164 address that is defined for its GT.

# **Valid Values**

E164 Address (0 - 15 character string)

# **Default**

None

# 19.2.2.191 localsmscaddressincameltrigger

# **Mandatory/Optional**

Host-specific or Common configuration file

# **Description**

E164 address that the RTR should use for the SMSC parameter in CAMEL operations that are issued for non-MO/SMs. When this address is not configured, the RTR uses the E164 address as set for *[commonaddress](#page-435-0)*.

# **Valid Values**

E164 Address (0 - 15 character string)

# **Default**

None

# 19.2.2.192 logtransparentuserdatalevel

# **Mandatory/Optional**

Optional

# **Location**

Common configuration file

# **Description**

Specifies the cases in which user data should be shown in log files.

# **Valid Values**

- never
- always
- protocolviolationsonly
- encryptalways

Default is determined by license.

# 19.2.2.193 lowestmapphasetosupportimsiinmofwdsm

# **Mandatory/Optional**

Optional

# **Location**

Common configuration file

# **Description**

Lowest MAP phase for which the SMSCs support passing the IMSI in an MoForwardSm operation.

#### **Valid Values**

- phase1
- phase2
- phase2plus

# **Default**

phase2plus

# 19.2.2.194 m3uaaspidentifier

# **Mandatory/Optional**

Optional

# **Location**

Common configuration file

# **Description**

ASP identifier assigned to the RTR device for the M3UA protocol. Default 0.

# 19.2.2.195 m3uanetworkappearance

# **Mandatory/Optional**

Optional

# **Location**

Common configuration file

# **Description**

Network appearance for the M3UA protocol. Default 0.

# 19.2.2.196 m3uaroutingcontextforpointcode

# **Mandatory/Optional**

Optional

**Location** Common configuration file

# **Description**

Routing context assigned to specific point code of an RTR for the M3UA protocol. Default 0.

# 19.2.2.197 m3uaroutingcontextforvirtualpointcode

# **Mandatory/Optional**

Optional

# **Location**

Common configuration file

# **Description**

Routing context assigned to virtual point code of an RTR for the M3UA protocol. Default 1.

# 19.2.2.198 matchmoroutingrulesfordestinationapplication

# **Mandatory/Optional**

Optional

# **Location**

Common configuration file

# **Description**

Specifies whether the RTR should check the destination application parameter of the MOR rules before sending a message to be evaluated by MOX rules. If an MOR rule will change the destination application of a message, the RTR uses the new destination when it sends the message to the MOX rules for evaluation. After MOX evaluation, the MOR rules evaluate the message to determine the routing action.

This functionality enables the MOX rules to use the modified destination for EC application evaluation when a message is an MO-AT path (with the exception of the MO-MT-AT path).

**Note:** The destination application can again be changed during MOX rule evaluation, if one of the external attributes that the EC application returns to the RTR indicates that the destination should change.

# **Valid Values**

- false: Do not check the destination application before MOX evaluation
- true: Check the destination application before MOX evaluation and change it if necessary

This functionality should be used with care. It will increase the processing power that the RTR requires. When it is in use, the destination application will provide application-related parameters, such as the destination application short number and/or the terminating application charging units, to the evaluation of the MOX rules.

# **Default**

false

# 19.2.2.199 maxlengthforshortnumber

# **Mandatory/Optional**

Optional

# **Location**

Common configuration file

# **Description**

<span id="page-500-0"></span>Maximum length for short numbers, which are used to address applications. Valid values: 3-6 (default is 5).

# 19.2.2.200 maxnumarpspersecond

# **Mandatory/Optional**

Optional

# **Location**

Common configuration file

# **Description**

Maximum number of Auto Reply (ARP) messages that can be processed per second. If the number of ARP requests per second exceeds this threshold, processing of ARP messages is delayed (regulated).

# **Valid Values**

1 - 2147483647

# **Default**

100

19.2.2.201 maxnumberofdestinationtps

# **Mandatory/Optional**

Optional

**Location**

Common configuration file

# **Description**

Maximum number of Service Center Termination Points that can be configured as the set of destinations for delivering an outbound AO message. The set contains one Primary Termination Point while the others are Fallback Termination Points. Delivery attempts of an outbound AO message are made

towards each of the destination Termination Points starting with the Primary one, till the message is successfully delivered or all the Termination Points in the set are exhausted.

By default the maximum number of destination Termination Points is set to 4.

#### **Valid Values**

1 - 250

# **Default**

4

# 19.2.2.202 maxnumconcurrentcopytransactions

#### **Mandatory/Optional**

Optional

#### **Location**

Common configuration file

#### **Description**

Maximum number of concurrent copy transactions; copying of messages is refused if the number of pending copy transactions meets this threshold. Default is 1000. Maximum is 99,999,999.

# 19.2.2.203 maxnumcopiespersecond

# **Mandatory/Optional**

Optional

**Location** Common configuration file

# **Description**

Maximum number of copies that can be made per second; if this threshold is exceeded, copying is delayed. Default is 100. Maximum is 2,147,483,647.

# 19.2.2.204 maxnumpendingarps

# **Mandatory/Optional**

Optional

#### **Location**

Common configuration file

#### **Description**

Maximum number of Auto Reply (ARP) messages pending to be processed. The generation of an ARP message is refused when the number of pending ARP messages reaches this threshold.

ARP messages are 'pending' while queued due to traffic shaping (see *[maxnumarpspersecond](#page-500-0)*), or due to a delay (see *[delayforautoreplytomtmessage](#page-441-0)*).

A value of 0 turns the generation of ARP messages off.

#### **Valid Values**

0 - 99999999

#### **Default**

1000

19.2.2.205 maxretriesforexternalconditionmessages

# **Mandatory/Optional**

Optional

# **Location**

Common configuration file

# **Description**

Maximum number of times that the RTR retries delivery for MT external condition messages. Default is 0.

# 19.2.2.206 maxstatusreportretries

# **Mandatory/Optional**

Optional

# **Location**

Common configuration file

#### **Description**

Maximum number of times that the RTR retries delivery for MT status reports. Default is 0.

# 19.2.2.207 maxstorerequestspersecond

# **Mandatory/Optional**

Common configuration file

# **Description**

The maximum number of Store Request messages that a (set of) RTR(s) may send per second to a (set of) AMS(s). Setting this threshold helps preventing the RTR(s) from flooding AMSs with messages to be stored. All RTRs should be set to the same value.

**Note:** This attribute is set to the maximum allowed value by default, which is 2147483647. In a future release this attribute will be removed.

The maxstorerequestspersecond attribute is used on the RTR to determine the maximum number of requests to store an SM (or status report) in *any* available AMS for a *single* RTR. That number is achieved by dividing the provisioned maxstorerequestspersecond value by the number of RTR nodes detected to be "active" by TNL (+ 1 for the RTR's own instance). Each RTR limits the number of store requests per second at that number.

**Example:** Assume that there are 2 RTRs and 2 AMSs, and that this attribute is set to 500. Then, each of the two RTRs is restricted to distribute 250 SMs per second over the two AMSs. If one AMS goes down, each RTR will send all 250 SMs to the remaining AMS.

# **Valid Values**

1 - 2147483647 store request messages per second

# **Default**

2147483647 (equivalent to no limitation)

19.2.2.208 memorycapacityexceedederrorstringforphase1statusreport

# **Mandatory/Optional**

Optional

# **Location**

Common configuration file

# **Description**

String returned in error message for corresponding error.

# 19.2.2.209 messagekeyweightsformsisdndestination

# **Mandatory/Optional**

Optional

# **Location**

Common configuration file
# **Description**

Specifies the weights for computing a key for a message for which the destination is an MSISDN, specifically for a load distribution algorithm. Default is 1000,100,10,1'.

19.2.2.210 messagekeyweightsforshortnumberdestination

# **Mandatory/Optional**

Optional

**Location**

Common configuration file

# **Description**

Specifies the weights for computing a key for a message for which the destination is a short number, specifically for a load distribution algorithm. Default is 1000,100,10,1'.

# 19.2.2.211 mnpNetworkInfo

# **Mandatory/Optional**

Mandatory

# **Location**

Common/Host configuration file

# **Description**

Specifies the destination network associated with this entry. A value of 0 means that the network is not configured. This parameter can be set to non-zero index only if MNP Action is set as Forward.

# **Valid Values**

0..1000

**Default Value**

0

19.2.2.212 mobilecountrycode

# **Mandatory/Optional**

Mandatory

**Location**

Common configuration file

#### **RTR Operator Manual Configuration**

#### **Description**

Mobile country code of the mobile network in which the RTR operates.

19.2.2.213 mobilenetworkcode

#### **Mandatory/Optional**

Mandatory

**Location** Common configuration file

#### **Description**

Mobile network code of the mobile network in which the RTR operates.

19.2.2.214 modiscarderror

#### **Mandatory/Optional**

Optional

#### **Location**

Common configuration file

#### **Description**

Error that the RTR uses to discard an MO message, which occurs if one of the following is true:

- The applicable MOR rule has a discard action
- No MOR rule matches the message
- No MOR rule can be applied (for example, due to throughput regulation)

# **Valid Values**

- unknownsubscriber
- absentsubscriber
- systemfailure
- facilitynotsupported
- memorycapacityexceeded
- equipmentprotocolerror
- equipmentnotsmequipped
- unknownservicecentre
- sccongestion
- invalidcmeaddress
- subscribernotscsubscriber

# **Default**

systemfailure

# 19.2.2.215 moresponseafterhlrquery

# **Mandatory/Optional**

Optional

# **Location**

Common configuration file

# **Description**

Specifies whether the RTR should send a response to an MO message after it has completed the HLR query to obtain recipient details. The response depends on the HLR query result:

- Permanent error: Response is a NACK.
- Success or temporary error: Response is an ACK.

A usage scenario for this attribute is when an operator requires that MO messages to unknown recipients be rejected. Valid values:

- true
- false (default)

# 19.2.2.216 moroutingaddimsiifretrieved

# **Mandatory/Optional**

Optional

# **Location**

Common configuration file

# **Description**

This attribute influences the inclusion of IMSI in outgoing MO based on incoming MO, for optimised MO routing and transparent MO routing to unknown SMSCs. This option is used to configure whether or not the RTR adds the IMSI to a MAP Phase 2+ MO/SM that is forwarded using optimised or transparent routing, if it is retrieved from a HLR and is not present in the original MO/SM.

This option is provided to offer compatibility with previous versions of this product. If set to 'true' then this provides compatibility with previous versions of this product. If set to 'false' then TextPass will not add the originator IMSI, thus removing a reason to create a segmented outgoing MO/SM out of an unsegmented incoming MO/SM.

# **Valid Values**

- true
- false

# **Default**

true

19.2.2.217 motagcasesensitive

# **Mandatory/Optional**

Optional

# **Location**

Common configuration file

# **Description**

Specifes whether the MO tags that trigger specific functions (e.g. phase 1 status report) are case sensitive.

# **Valid Values**

- true
- false

# **Default**

true

# 19.2.2.218 mtforwardsmabsentsubscribererror

# **Mandatory/Optional**

Optional

# **Location**

Common configuration file

# **Description**

Specifies if an "absent subscriber" error in an MtForwardSm operation is considered a temporary or permanent error.

# **Valid Values**

- $\bullet$  temporary $(0)$
- permanent(1) or permanentforrecipient(1)
- permanentformessage(2)

# **Default Value**

# 19.2.2.219 mtforwardsmapplspecificerror

# **Mandatory/Optional**

Optional

#### **Location**

Common configuration file

#### **Description**

Specifies if a "Application specific" error in an MtForwardSm operation is considered a temporary or permanent error.

# **Valid Values**

- $\bullet$  temporary $(0)$
- permanent(1) or permanentforrecipient(1)
- permanentformessage(2)

# **Default Value**

temporary

# 19.2.2.220 mtforwardsmcannotreplaceshortmsg

# **Mandatory/Optional**

Optional

# **Location**

Common configuration file

# **Description**

Specifies if a "Can Not Replace Short Message" error in an MtForwardSm operation is considered a temporary or permanent error.

# **Valid Values**

- temporary(0)
- permanent(1) or permanentforrecipient(1)
- permanentformessage(2)

# **Default Value**

# 19.2.2.221 mtforwardsmdatamissingerror

# **Mandatory/Optional**

Optional

# **Location**

Common configuration file

# **Description**

Specifies if a "data missing" error in an MtForwardSm operation is considered a temporary or permanent error.

# **Valid Values**

- $\bullet$  temporary $(0)$
- permanent(1) or permanentforrecipient(1)
- permanentformessage(2)

# **Default Value**

permanent

# 19.2.2.222 mtforwardsmequipmentnotsmequippederror

# **Mandatory/Optional**

Optional

# **Location**

Common configuration file

# **Description**

Specifies if a "not short message equipped" error in an MtForwardSm operation is considered a temporary or permanent error.

# **Valid Values**

- temporary(0)
- permanent(1) or permanentforrecipient(1)
- permanentformessage(2)

# **Default Value**

# 19.2.2.223 mtforwardsmequipmentprotocolerror

#### **Mandatory/Optional**

Optional

#### **Location**

Common configuration file

# **Description**

Specifies if an "equipment protocol" error in an MtForwardSm operation is considered a temporary or permanent error.

# **Valid Values**

- $\bullet$  temporary $(0)$
- permanent(1) or permanentforrecipient(1)
- permanentformessage(2)

#### **Default Value**

temporary

# 19.2.2.224 mtforwardsmequipunspecifiederrorcause

#### **Mandatory/Optional**

Optional

#### **Location**

Common configuration file

# **Description**

Specifies if a "Unspecified error cause" error in an MtForwardSm operation is considered a temporary or permanent error.

# **Valid Values**

- temporary(0)
- permanent(1) or permanentforrecipient(1)
- permanentformessage(2)

#### **Default Value**

# 19.2.2.225 mtforwardsmerrorinms

# **Mandatory/Optional**

Optional

# **Location**

Common configuration file

# **Description**

Specifies if a "Error in MS" error in an MtForwardSm operation is considered a temporary or permanent error.

# **Valid Values**

- $\bullet$  temporary $(0)$
- permanent(1) or permanentforrecipient(1)
- permanentformessage(2)

# **Default Value**

temporary

# 19.2.2.226 mtforwardsmfacilitynotsupportederror

# **Mandatory/Optional**

Optional

# **Location**

Common configuration file

# **Description**

Specifies if a "facility not supported" error in an MtForwardSm operation is considered a temporary or permanent error.

# **Valid Values**

- temporary(0)
- permanent(1) or permanentforrecipient(1)
- permanentformessage(2)

# **Default Value**

# 19.2.2.227 mtforwardsmillegalequipmenterror

# **Mandatory/Optional**

Optional

# **Location**

Common configuration file

# **Description**

Specifies if an "illegal equipment" error in an MtForwardSm operation is considered a temporary or permanent error.

# **Valid Values**

- $\bullet$  temporary $(0)$
- permanent(1) or permanentforrecipient(1)
- permanentformessage(2)

# **Default Value**

permanent

# 19.2.2.228 mtforwardsmillegalsubscribererror

# **Mandatory/Optional**

Optional

# **Location**

Common configuration file

# **Description**

Specifies if an "illegal subscriber" error in an MtForwardSm operation is considered a temporary or permanent error.

# **Valid Values**

- temporary(0)
- permanent(1) or permanentforrecipient(1)
- permanentformessage(2)

#### **Default Value**

permanent

# 19.2.2.229 mtforwardsmimsidetach

# **Mandatory/Optional**

Optional

#### **Location**

Common configuration file

# **Description**

Specifies if a "Imsi Detached" error in an MtForwardSm operation is considered a temporary or permanent error.

# **Valid Values**

- $\bullet$  temporary $(0)$
- permanent(1) or permanentforrecipient(1)
- permanentformessage(2)

# **Default Value**

temporary

# 19.2.2.230 mtforwardsminvalidsmeaddresserror

# **Mandatory/Optional**

Optional

# **Location**

Common configuration file

# **Description**

Specifies if an "invalid SME" error in an MtForwardSm operation is considered a temporary or permanent error.

# **Valid Values**

- temporary(0)
- permanent(1) or permanentforrecipient(1)
- permanentformessage(2)

# **Default Value**

# 19.2.2.231 mtforwardsmmemorycapacityexceedederror

# **Mandatory/Optional**

Optional

# **Location**

Common configuration file

# **Description**

Specifies if a "memory exceeded" error in an MtForwardSm operation is considered a temporary or permanent error.

# **Valid Values**

- $\bullet$  temporary $(0)$
- permanent(1) or permanentforrecipient(1)
- permanentformessage(2)

# **Default Value**

temporary

# 19.2.2.232 mtforwardsmmsgclassnotsupported

# **Mandatory/Optional**

Optional

# **Location**

Common configuration file

# **Description**

Specifies if a "Message Class Not Supported" error in an MtForwardSm operation is considered a temporary or permanent error.

# **Valid Values**

- temporary(0)
- permanent(1) or permanentforrecipient(1)
- permanentformessage(2)

# **Default Value**

# 19.2.2.233 mtforwardsmnopagingresp

# **Mandatory/Optional**

Optional

#### **Location**

Common configuration file

#### **Description**

Specifies if a "No Paging" Response in an MtForwardSm operation is considered a temporary or permanent error.

# **Valid Values**

- $\bullet$  temporary $(0)$
- permanent(1) or permanentforrecipient(1)
- permanentformessage(2)

#### **Default Value**

temporary

# 19.2.2.234 mtforwardsmnoresponseviaipsmgw

#### **Mandatory/Optional**

Optional

# **Location**

Common configuration file

# **Description**

Specifies if a "No Response Via IPSMGW" on a SIP Terminating operation is considered a temporary or permanent error.

# **Valid Values**

- temporary(0)
- permanent(1) or permanentforrecipient(1)
- permanentformessage(2)

# **Default Value**

# 19.2.2.235 mtforwardsmnosmstoragecapabilityinsim

# **Mandatory/Optional**

Optional

# **Location**

Common configuration file

# **Description**

Specifies if a "No SMS Storage Capability in (U) SIM" error in an MtForwardSm operation is considered a temporary or permanent error.

# **Valid Values**

- $\bullet$  temporary $(0)$
- permanent(1) or permanentforrecipient(1)
- permanentformessage(2)

# **Default Value**

temporary

# 19.2.2.236 mtforwardsmroamrestrict

# **Mandatory/Optional**

Optional

# **Location**

Common configuration file

# **Description**

Specifies if a "Roaming Restriction" error in an MtForwardSm operation is considered a temporary or permanent error.

# **Valid Values**

- temporary(0)
- permanent(1) or permanentforrecipient(1)
- permanentformessage(2)

# **Default Value**

# 19.2.2.237 mtforwardsmsccpaborted

# **Mandatory/Optional**

Optional

#### **Location**

Common configuration file

# **Description**

Specifies if an "SCCP unit data service" error in an MtForwardSm operation is considered a temporary or permanent error.

# **Valid Values**

- $\bullet$  temporary $(0)$
- permanent(1) or permanentforrecipient(1)
- permanentformessage(2)

# **Default Value**

temporary

# 19.2.2.238 mtforwardsmshortmsgtype0notsupported

# **Mandatory/Optional**

Optional

# **Location**

Common configuration file

# **Description**

Specifies if a "Short Message Type 0 Not Supported" error in an MtForwardSm operation is considered a temporary or permanent error.

# **Valid Values**

- temporary(0)
- permanent(1) or permanentforrecipient(1)
- permanentformessage(2)

# **Default Value**

# 19.2.2.239 mtforwardsmsimappltoolkitbusy

# **Mandatory/Optional**

Optional

# **Location**

Common configuration file

# **Description**

Specifies if a "(U)SIM Application Toolkit Busy" error in an MtForwardSm operation is considered a temporary or permanent error.

# **Valid Values**

- $\bullet$  temporary $(0)$
- permanent(1) or permanentforrecipient(1)
- permanentformessage(2)

# **Default Value**

temporary

# 19.2.2.240 mtforwardsmsimdatadownloaderror

# **Mandatory/Optional**

Optional

# **Location**

Common configuration file

# **Description**

Specifies if a "(U)SIM Data Download Error" error in an MtForwardSm operation is considered a temporary or permanent error.

# **Valid Values**

- temporary(0)
- permanent(1) or permanentforrecipient(1)
- permanentformessage(2)

# **Default Value**

# 19.2.2.241 mtforwardsmsimstoragefull

#### **Mandatory/Optional**

Optional

#### **Location**

Common configuration file

# **Description**

Specifies if a "(U) SIM Storage full" error in an MtForwardSm operation is considered a temporary or permanent error.

# **Valid Values**

- $\bullet$  temporary $(0)$
- permanent(1) or permanentforrecipient(1)
- permanentformessage(2)

#### **Default Value**

temporary

# 19.2.2.242 mtforwardsmsubscriberbusyformtsmserror

#### **Mandatory/Optional**

Optional

# **Location**

Common configuration file

# **Description**

Specifies if a "subscriber busy for MT SMS" error in an MtForwardSm operation is considered a temporary or permanent error.

# **Valid Values**

- temporary(0)
- permanent(1) or permanentforrecipient(1)
- permanentformessage(2)

#### **Default Value**

# 19.2.2.243 mtforwardsmsystemfailureerror

# **Mandatory/Optional**

Optional

# **Location**

Common configuration file

#### **Description**

Specifies if a "system" error in an MtForwardSm operation is considered a temporary or permanent error.

# **Valid Values**

- $\bullet$  temporary $(0)$
- permanent(1) or permanentforrecipient(1)
- permanentformessage(2)

#### **Default Value**

temporary

# 19.2.2.244 mtforwardsmtcapaborted

# **Mandatory/Optional**

Optional

# **Location**

Common configuration file

# **Description**

Specifies if a "TCAP abort" error in an MtForwardSm operation is considered a temporary or permanent error.

# **Valid Values**

- temporary(0)
- permanent(1) or permanentforrecipient(1)
- permanentformessage(2)

#### **Default Value**

# 19.2.2.245 mtforwardsmtimeout

# **Mandatory/Optional**

Optional

#### **Location**

Common configuration file

#### **Description**

Specifies if a timeout on an MtForwardSm operation is considered a temporary or permanent error.

#### **Valid Values**

- $\bullet$  temporary(0)
- permanent(1) or permanentforrecipient(1)
- permanentformessage(2)

#### **Default Value**

temporary

# 19.2.2.246 mtforwardsmtpdunotsupported

#### **Mandatory/Optional**

Optional

#### **Location**

Common configuration file

# **Description**

Specifies if a "TPDU not supported" error in an MtForwardSm operation is considered a temporary or permanent error.

#### **Valid Values**

- temporary(0)
- permanent(1) or permanentforrecipient(1)
- permanentformessage(2)

# **Default Value**

# 19.2.2.247 mtforwardsmuederegistered

#### **Mandatory/Optional**

Optional

#### **Location**

Common configuration file

#### **Description**

Specifies if a "UE Deregistered" on a SIP Terminating operation is considered a temporary or permanent error.

# **Valid Values**

- temporary $(0)$
- permanent(1) or permanentforrecipient(1)
- permanentformessage(2)

#### **Default Value**

temporary

# 19.2.2.248 mtforwardsmunexpecteddatavalueerror

# **Mandatory/Optional**

Optional

#### **Location**

Common configuration file

#### **Description**

Specifies if an "UnexpectedDataValue" error in an MtForwardSm operation is considered a temporary or permanent error.

An "UnexpectedDataValue" error is a generic error that can be reported for MO, MT, and SRI-SM messages when there is some malformatting in the message. The MAP specification defines which error codes are applicable. In case repetitive occurrences of "UnexpectedDataValue" errors are received, contact NewNet support for further investigation of these errors.

# **Valid Values**

- temporary $(0)$
- permanent(1) or permanentforrecipient(1)
- permanentformessage(2)

# **Default Value**

temporary

# 19.2.2.249 mtforwardsmunidentifiedsubscribererror

# **Mandatory/Optional**

Optional

# **Location**

Common configuration file

# **Description**

Specifies if an "unidentified subscriber" error in an MtForwardSm operation is considered a temporary or permanent error.

# **Valid Values**

- $\bullet$  temporary $(0)$
- permanent(1) or permanentforrecipient(1)
- permanentformessage(2)

# **Default Value**

temporary

# 19.2.2.250 mtforwardsmunspecifieddatacodingscheme

# **Mandatory/Optional**

Optional

# **Location**

Common configuration file

# **Description**

Specifies if a "Unspecified TP-DCS" error in an MtForwardSm operation is considered a temporary or permanent error.

# **Valid Values**

- temporary(0)
- permanent(1) or permanentforrecipient(1)
- permanentformessage(2)

# **Default Value**

# 19.2.2.251 mtforwardsmunspecifiedprotocolid

# **Mandatory/Optional**

Optional

# **Location**

Common configuration file

# **Description**

Specifies if a "Unspecified TP-PID" error in an MtForwardSm operation is considered a temporary or permanent error.

# **Valid Values**

- $\bullet$  temporary $(0)$
- permanent(1) or permanentforrecipient(1)
- permanentformessage(2)

# **Default Value**

temporary

# 19.2.2.252 mtfsmnopagingresptimeout

# **Mandatory/Optional**

Optional

**Location**

Common configuration file

# **Description**

Option to specify the timeout duration (in seconds) for determining if a MTFSM NACK with Absent Subscriber error indicates a 'No Paging Response' or not.

The corresponding SNMP attribute in textpass-sms-mib.my is smsPropMtFsmNoPagingResponseTimeout.

Valid values: 1-255.

Default value: 9

# 19.2.2.253 mtmtuseuniquescts

# **Mandatory/Optional**

Optional

# **Location**

Common configuration file

# **Description**

Specifies if the MT-MT routine path shall use unique timestamp to replace the original SCTS received in the inbound MT ForwardSM. The unique timestamp is created by the RTR to distinguish multiple inbound MT SMs with the same recipient.

The generated unique timestamp can refer to the time in the future. This timestamp is used in FCDR formatted billing, logging and outbound MT ForwardSM if the parameter is set to true.

# **Valid values:**

- true
- false

#### **Default value:**

false

# 19.2.2.254 mtnotificationvalidityperiod

# **Mandatory/Optional**

Optional

# **Location**

Common/Host configuration file

# **Description**

Indicates the message Validity Period in seconds, for MT notification messages generated by the RTR.

#### **Valid Values**

0 - 360000

# **Default**

 $\Omega$ 

# 19.2.2.255 mtoriginatorformatfordomestictraffic

# **Mandatory/Optional**

Optional

# **Location**

Common configuration file

# **Description**

Indicator specifying how the originator should be specified in an MT/SM that is sent to a recipient of the same country as the one in which the Mobile Messaging RTR has been installed. Default is that recipient is taken from the MO/SM or AO/SM without any modification.

# **Valid Values**

- transparent
- national
- international

# **Default**

Taken from the MO/SM or AO/SM

# 19.2.2.256 mtoriginatorformatformtmtdomestictraffic

# **Mandatory/Optional**

Optional

# **Location**

Host/Common configuration file

# **Description**

Indicator specifying how the originator should be specified in an MT/SM for an MT-MT scenario that is sent to a recipient of the same country as the one in which the Mobile Messaging RTR has been installed. Note that this parameter is not applicable in the case where the SRIQ routing rule action is set to 'Accept and Respond to SMSC immediately'."

# **Valid Values**

- transparent
- national
- international

# **Default**

transparent

# 19.2.2.257 mtp2timer1

# **Mandatory/Optional**

Optional

# **Location**

Common configuration file

#### **RTR Operator Manual Configuration**

# **Description**

"Alignment ready" timer, expressed in units of 100 milliseconds. Valid values: 40-50 seconds (default 50).

19.2.2.258 mtp2timer2

# **Mandatory/Optional**

Optional

#### **Location**

Common configuration file

# **Description**

"Not aligned" timer, expressed in units of 100 milliseconds. Valid values: 5-150 seconds (default 150).

19.2.2.259 mtp2timer3

#### **Mandatory/Optional**

Optional

# **Location**

Common configuration file

# **Description**

"Aligned" timer, expressed in units of 100 milliseconds. Valid values: 1-2 seconds (default 1.5).

# 19.2.2.260 mtp2timer4emergency

# **Mandatory/Optional**

Optional

**Location** Common configuration file

# **Description**

"Emergency proving" timer, expressed in units of 100 milliseconds. Valid values: 0.4-0.6 seconds (default 0.6).

# 19.2.2.261 mtp2timer4normal

# **Mandatory/Optional**

Optional

#### **RTR Operator Manual Configuration**

#### **Location**

Common configuration file

#### **Description**

"Normal proving period" timer, expressed in units of 100 milliseconds. Valid values: 7.5-9.5 seconds (default 9).

# 19.2.2.262 mtp2timer5

#### **Mandatory/Optional**

Optional

# **Location**

Common configuration file

#### **Description**

"Sending SIB" timer, expressed in units of 100 milliseconds. Valid values: 0.08-0.12 seconds (default 0.1).

# 19.2.2.263 mtp2timer6

#### **Mandatory/Optional**

Optional

# **Location**

Common configuration file

# **Description**

"Remote congestion" timer, expressed in units of 100 milliseconds. Valid values: 3-6 seconds (default 6).

# 19.2.2.264 mtp2timer7

# **Mandatory/Optional**

Optional

**Location**

Common configuration file

# **Description**

"Excessive delay of acknowledgement" timer, expressed in units of 100 milliseconds. Valid values: 0.5-2 seconds (default 2).

# 19.2.2.265 mtp3mgmttimer10

#### **Mandatory/Optional**

Optional

#### **Location**

Common configuration file

# **Description**

Timer waiting to repeat signalling route set test messages, expressed in units of 100 milliseconds.Default 45 seconds.

# 19.2.2.266 mtp3mgmttimer15

#### **Mandatory/Optional**

Optional

#### **Location**

Common configuration file

# **Description**

Timer waiting to start a signalling route set congestion test, expressed in units of 100 milliseconds. Default 3 seconds.

# 19.2.2.267 mtp3mgmttimer16

# **Mandatory/Optional**

Optional

#### **Location**

Common configuration file

# **Description**

Timer waiting for route set congestion status update, expressed in units of 100 milliseconds. Default 2 seconds.

# 19.2.2.268 mtp3mgmttimer17

# **Mandatory/Optional**

Optional

#### **RTR Operator Manual Configuration**

#### **Location**

Common configuration file

#### **Description**

Timer defining delay to avoid oscillation of initial alignment and link restart, expressed in units of 100 milliseconds. Default 1 second.

# 19.2.2.269 mtp3mgmttimer19

# **Mandatory/Optional**

Optional

# **Location**

Common configuration file

#### **Description**

Supervision timer during MTP restart to avoid constant exchange of TFP, TFR, and TRA messages, expressed in units of 100 milliseconds. Default 67 seconds.

# 19.2.2.270 mtp3mgmttimer2

#### **Mandatory/Optional**

Optional

# **Location**

Common configuration file

# **Description**

Timer waiting for change-over acknowledgement, expressed in units of 100 milliseconds. Default 1.4 seconds.

# 19.2.2.271 mtp3mgmttimer20

#### **Mandatory/Optional**

Optional

**Location**

Common configuration file

#### **Description**

Overall MTP restart timer at the signalling point whose MTP restarts, expressed in units of 100 milliseconds. Default 59 seconds.

# 19.2.2.272 mtp3mgmttimer21

# **Mandatory/Optional**

Optional

# **Location**

Common configuration file

# **Description**

Overall MTP restart timer at a signalling point adjacent to one whose MTP restarts, expressed in units of 100 milliseconds. Default 63 seconds.

# 19.2.2.273 mtp3mgmttimer8

# **Mandatory/Optional**

Optional

# **Location**

Common configuration file

# **Description**

Transfer prohibited inhibition timer, expressed in units of 100 milliseconds. Default 1.2 seconds.

# 19.2.2.274 mtp3testtimer1

# **Mandatory/Optional**

Optional

# **Location**

Common configuration file

# **Description**

Timer defining maximum time allowed between test request message (an SLTM) and its response (an SLTA), expressed in units of 100 milliseconds. Default 8 seconds.

# 19.2.2.275 mtp3testtimer2

# **Mandatory/Optional**

Optional

# **Location**

Common configuration file

# **Description**

Timer defining the duration of the interval at which test request messages are sent, expressed in units of 100 milliseconds. Default 60 seconds.

# 19.2.2.276 mtpermanentdiscarderrorforhlr

# **Mandatory/Optional**

Optional

# **Location**

Common configuration file

#### **Description**

Error that the RTR uses to permanently discard an incoming MAP SRI-SM request for a MT message issued by an SMSC.

Valid values:

- unknownsubscriber (default)
- absentsubscriber
- systemfailure
- facilitynotsupported
- memorycapacityexceeded
- equipmentprotocolerror
- unknownservicecentre
- sccongestion
- invalidcmeaddress
- subscribernotscsubscriber

# 19.2.2.277 mtpermanentdiscarderrorformscorsgsn

# **Mandatory/Optional**

Optional

# **Location**

Common configuration file

# **Description**

Error that the RTR uses to permanently discard an incoming MAP MT-ForwardSM request for a MT message issued by an SMSC.

#### **RTR Operator Manual Configuration**

# **Valid Values**

- unidentifiedsubscriber (default)
- absentsubscribersm
- systemfailure
- facilitynotsupported
- memorycapacityexceeded
- equipmentprotocolerror
- equipmentnotsmequipped
- subscriberbusyformtsms
- illegalsubscriber
- illegalequipment

# 19.2.2.278 mtstatusreportsamsqueue

# **Mandatory/Optional**

Optional

# **Location**

Common configuration file

# **Description**

Specifies the AMS queue in which to store MT status reports. Set to a number that refers to the queue entity's index in the MGR. Default 1.

# 19.2.2.279 mttemporarydiscarderrorforhlr

# **Mandatory/Optional**

Optional

# **Location**

Common configuration file

# **Description**

Error that the RTR uses to temporarily discard an incoming MAP SRI-SM request for a MT message issued by an SMSC.

Valid values:

- unknownsubscriber
- absentsubscriber (default)
- systemfailure
- facilitynotsupported
- memorycapacityexceeded
- equipmentprotocolerror

#### **RTR Operator Manual Configuration**

- unknownservicecentre
- sccongestion
- invalidcmeaddress
- subscribernotscsubscriber

# 19.2.2.280 mttemporarydiscarderrorformscorsgsn

# **Mandatory/Optional**

Optional

# **Location**

Common configuration file

# **Description**

Error that the RTR uses to temporarily discard an incoming MAP MT-ForwardSM request for a MT message issued by an SMSC.

# **Valid Values**

- unidentifiedsubscriber
- absentsubscribersm (default)
- systemfailure
- facilitynotsupported
- memorycapacityexceeded
- equipmentprotocolerror
- equipmentnotsmequipped
- subscriberbusyformtsms
- illegalsubscriber
- illegalequipment

# 19.2.2.281 nationalprefix

# **Mandatory/Optional**

Optional

# **Location**

Common configuration file

# **Description**

National (trunk) prefix used in country in which the RTR operates. Default 0.

# 19.2.2.282 nationalroamingenabled

# **Mandatory/Optional**

Optional

# **Location**

Common configuration file

#### **Description**

Specifies whether the operator's network is used by other operators in the same country. If this is not the case, the RTR can optimise MNP checks to determine whether incoming MO messages are from the operator's own subscribers.

# **Valid Values**

- false: MO messages from own network MSCs are passed, MO messages from other operators of the same country are blocked.
- true **or** if the MO message comes from a different country, the RTR starts considering the originator IMSI:
	- If the IMSI is known, the RTR rejects messages with invalid IMSIs or IMSIs that are not from own network. Only own ("friendly") IMSIs are passed.
	- If the IMSI is not known, the RTR tries to retrieve it by means of an SRI-SM. If the SRI-SM fails, the MO will be rejected, except for the errors "call barred" and "teleservice not provisioned", for which the message can be accepted if so configured. Refer to:
		- actionformnpcheckfailureduetocallbarred
		- actionformnpcheckfailureduetotsvcnotprov

# **Default**

false

19.2.2.283 ncdrexchangeid

# **Mandatory/Optional**

Optional

# **Location**

Common configuration file

# **Description**

Address to be used for the Exchange Id field in the header and tail and for smsCentre file in the body of the Nokia CDR (NCDR) block. By default, this address is equal to the specific GT address.

# **Valid Values**

E164 address

# **Default**

Equal to the specific GT address.

# 19.2.2.284 networkdiscoverymulticastaddress

# **Mandatory/Optional**

Optional

**Location**

# Common configuration file

# **Description**

Multicast address used for network discovery; can only be changed when the device's administrative state is inactive.

# 19.2.2.285 networkdiscoverynetworkaddress

# **Mandatory/Optional**

Optional

**Location**

Common configuration file

# **Description**

Network address used for network discovery; can only be changed when the device's administrative state is inactive.

# 19.2.2.286 networkdiscoverynetworkmask

# **Mandatory/Optional**

Optional

# **Location**

Common configuration file

# **Description**

Network mask used for network discovery; can only be changed when the device's administrative state is inactive.

# 19.2.2.287 networkindicator

# **Mandatory/Optional**

Optional

# **Location**

Common configuration file

# **Description**

Specifies the type of SS7 network.

# **Valid Values**

- 0 (international)
- 1 (spare; international use only)
- 2 (national)
- 3 (reserved for national use)

# **Default**

2

# 19.2.2.288 numberportabilityenabled

# **Mandatory/Optional**

Optional

# **Location**

Common configuration file

# **Description**

Specifies whether MNP is implemented in the operator;s country.

# **Valid Values**

- false: The RTR does not care about the nationalroamingenabled setting, but only looks at the originator MSISDN (accept own MSISDN and reject foreign MSISDN).
- true: The RTR looks at the nationalroamingenabled setting.

# **Default**

false

# 19.2.2.289 operatorabbrevationforunknownnetworks

# **Mandatory/Optional**

Optional

# **Location**

Common configuration file

# **Description**

Specifies the default abbreviated network name to be used for "Service type" field while generating the 3G CDR for MO originating traffic when the originating GT address of the message do not match any of the configured network.

# **Valid Values**

Alphanumeric string of up to 15 characters.

# **Default**

"OP"

# 19.2.2.290 optimisedmorouting

# **Mandatory/Optional**

Optional

# **Location**

Common configuration file

# **Description**

Specifies whether optimised MO routing is enabled. In optimised MO routing, the RTR relays the TCAP dialogue from the MSC to the SMSC. In conventional MO routing, the RTR sets up a new TCAP dialogue toward the SMSC.

# **Valid Values**

- true (optimised routing)
- false (conventional routing)

# **Default**

false

# 19.2.2.291 optimisedmtdelivery

# **Mandatory/Optional**

Optional

#### **Location**

Common configuration file

#### **Description**

Specifies whether optimised MT delivery is enabled. In optimised MT delivery, the RTR considers a message to be undeliverable when the HLR indicates that the MS is unavailable. In conventional MT delivery, the RTR ignores the HLR's indication of whether the MS can receive more messages.

# **Valid Values**

- true (optimised delivery)
- false (conventional delivery)

# **Default**

true

# 19.2.2.292 outboundextcondrulesenabledforigsm

# **Mandatory/Optional**

Optional

# **Location**

Common configuration file

#### **Description**

Indicator specifying whether outbound (MT) external condition rules are applied to internally generated messages (for example, copy and forward messages).

# **Valid Values**

- true
- false

# **Default**

false
# 19.2.2.293 overridebufferednotificationrequestforaoaomessages

## **Mandatory/Optional**

Optional

# **Location**

Common configuration file

# **Description**

Specifies whether the request for a buffered notification of an AO-AO message should be modified.

# **Valid Values**

- -1: Do not change the value of the buffered notification request
- 0: Force the buffered notification request to off
- 1: Force the buffered notification request to on

This global modifier is only intended for use in combination with a PBC-based transaction database for generating final delivery CDRs on the AO-AO path. It should not be used for any other purpose; instead, rule-based AO modifiers should be used. This modifier must not be used at the same time as rule-based AO modifiers that affect the notification request bits.

## **Default**

-1

# 19.2.2.294 overridedeliverynotificationrequestforaoaomessages

#### **Mandatory/Optional**

Optional

#### **Location**

Common configuration file

#### **Description**

Specifies whether the request for a delivery notification of an AO-AO message should be modified.

# **Valid Values**

- -1: No modification
- $\bullet$  0: Off
- $\bullet$  1: On

This global modifier is only intended for use in combination with a PBC-based transaction database for generating final delivery CDRs on the AO-AO path. It should not be used for any other purpose; instead, rule-based AO modifiers should be used. This modifier must not be used at the same time as rule-based AO modifiers that affect the notification request bits.

# **Default**

-1

19.2.2.295 overridenondeliverynotificationrequestforaoaomessages

# **Mandatory/Optional**

Optional

# **Location**

Common configuration file

# **Description**

Specifies whether the request for a non-delivery notification of an AO-AO message should be modified.

- -1: No modification (default)
- $\bullet$  0: Off
- $\bullet$  1: On

This global modifier is only intended for use in combination with a PBC-based transaction database for generating final delivery CDRs on the AO-AO path. It should not be used for any other purpose; instead, rule-based AO modifiers should be used. This modifier must not be used at the same time as rule-based AO modifiers that affect the notification request bits.

# 19.2.2.296 overridenotificationtypeformoaomessages

#### **Mandatory/Optional**

Optional

#### **Location**

Common configuration file

#### **Description**

String of three characters (0 or 1) that specifies which notification types should be requested when an MO message is forwarded to an SMSC as AO.

If any notification type is set to 1, the value received in the MO message is ignored. Otherwise, if the MO message requests a status report, then delivery and non-delivery notifications are requested. Format:

- First character: Notification of successful delivery
- Second character: Notification of a failed delivery
- Third character: Buffered notification

Default 110 (delivery and non-delivery notifications requested).

# 19.2.2.297 pairedunicodecharlist

# **Mandatory/Optional**

Optional

# **Location**

Common/Host configuration file

# **Description**

Specifies paired unicode characters that should not be split between consecutive segments of a concatenated message.

# **Valid Values**

A sequence of hexadecimal values separated by semicolons (';'). The values should be encoded in UTF-16 format. The string must end with ';' if it is not empty.

# <span id="page-542-0"></span>**Default**

002320E3;003120E3;003220E3;003320E3;003420E3;003520E3;003620E3;003720E3;003820E3;003920E3;003020E3;

# 19.2.2.298 pcssnroutingwhenincludingmscaddrinmofwdsmtosmsc

## **Mandatory/Optional**

Optional

#### **Location**

Common configuration file

# **Description**

Specifies if the SCCP CGPA routing indicator should be set to PC/SSN when the MSC address is included in the CGPA of the MoForwardSm operation toward the SMSC.

# **Valid Values**

- false: Do not set the routing indicator to PC/SSN
- true: Set the routing indicator to PC/SSN

# **Default**

false

# 19.2.2.299 phase1bufferedstatusreportenabled

# **Mandatory/Optional**

Optional

#### **Location**

Common configuration file

# **Description**

Specifies whether phase 1 status reports with status buffered are generated.

# **Valid Values**

- true
- false

# **Default**

false

19.2.2.300 phase1statusreportoverrules

# **Mandatory/Optional**

Optional

# **Location**

Common configuration file

# **Description**

Specifies which status report overrules when both a phase 1 and a phase  $2/2+$  status report are requested for an MO message.

# **Valid Values**

- true (phase 1 overrules)
- false (phrase 2/2+ overrules)

# **Default**

false

# 19.2.2.301 phase1statusreporttemplateforbufferedstatus

### **Mandatory/Optional**

Optional

# **Location**

Common configuration file

### **Description**

Specifies the format of the phase 1 status report that is sent to the message originator, that has been buffered for delivery at a later time.

# **Valid Values**

- \$(SCTS): Service centre timestamp
- \$(DISCHARGE\_TIME): Discharge time
- \$(DESTINATION): Address of the message recipient

# **Default**

"\*\*STATUS\*\* Buffered. Message to \$(DESTINATION) sent at \$(SCTS)".

# 19.2.2.302 phase1statusreporttemplatefordeletedstatus

# **Mandatory/Optional**

Optional

# **Location**

Common configuration file

# **Description**

String specifying the format of a phase 1 status report that is sent to the originator of a message that has been deleted before it could be delivered to the recipient of the message. Same valid values as the template for buffered status.

# **Default**

"\*\*STATUS\*\* Deleted. Message to \$(DESTINATION) sent at \$(SCTS)".

# 19.2.2.303 phase1statusreporttemplatefordiscardedstatus

#### **Mandatory/Optional**

Optional

#### **Location**

Common configuration file

# **Description**

String specifying the format of a phase 1 status report that is sent to the originator of a message that has been discarded before it could be delivered to the recipient of the message. Same valid values as the template for buffered status.

# **Default**

"\*\*STATUS\*\* Discarded. Message to \$(DESTINATION) sent at \$(SCTS)".

#### **Release 17.4 Revision A, February 2019 545**

# 19.2.2.304 phase1statusreporttemplateforexpiredstatus

#### **Mandatory/Optional**

Optional

#### **Location**

Common configuration file

#### **Description**

String specifying the format of a phase 1 status report that is sent to the originator of a message that has expired before it could be delivered to the recipient of the message. Same valid values as the template for buffered status.

#### **Default**

"\*\*STATUS\*\* Expired. Message to \$(DESTINATION) sent at \$(SCTS)".

# 19.2.2.305 phase1statusreporttemplateforfailedstatus

#### **Mandatory/Optional**

Optional

#### **Location**

Common configuration file

#### **Description**

String specifying the format of a phase 1 status report that is sent to the originator of a message that could be delivered to the recipient of the message. Same valid values as the template for buffered status.

#### **Default**

"\*\*STATUS\*\* Failed. Message to \$(DESTINATION) sent at \$(SCTS)".

# 19.2.2.306 phase1statusreporttemplateforsucceededstatus

#### **Mandatory/Optional**

Optional

#### **Location**

Common configuration file

## **Description**

String specifying the format of a phase 1 status report that is sent to the originator of a message that has been successfully delivered to the recipient of the message. Same valid values as the template for buffered status.

# **Default**

"\*\*STATUS\*\* Delivered. Message to \$(DESTINATION) sent at \$(SCTS)".

# 19.2.2.307 phase2bufferedstatusreportenabled

#### **Mandatory/Optional**

Optional

#### **Location**

Common configuration file

# **Description**

Specifies whether phase 2 status reports with status pending are generated.

# **Valid Values**

- true
- false

# **Default**

false

19.2.2.308 phase2statusreporttpstatusbuffered

#### **Mandatory/Optional**

Optional

**Location** Common configuration file

# **Description**

Value for the TP-STATUS field of a phase 2 status report when the report indicates that the original message was buffered. Valid values: 0-255. Default 0x30.

# 19.2.2.309 phase2statusreporttpstatusdeleted

#### **Mandatory/Optional**

Optional

#### **Location**

Common configuration file

#### **Description**

Value for the TP-STATUS field of a phase 2 status report when the report indicates that the original message was deleted. Valid values: 0-255. Default 0x48.

# 19.2.2.310 phase2statusreporttpstatusdiscarded

#### **Mandatory/Optional**

Optional

#### **Location**

Common configuration file

#### **Description**

Value for the TP-STATUS field of a phase 2 status report when the report indicates that the original message was discarded. Valid values: 0-255. Default 0x70.

# 19.2.2.311 phase2statusreporttpstatusexpired

#### **Mandatory/Optional**

Optional

#### **Location**

Common configuration file

#### **Description**

Value for the TP-STATUS field of a phase 2 status report when the report indicates that the original message expired. Valid values: 0-255. Default 0x46.

# 19.2.2.312 phase2statusreporttpstatusfailed

#### **Mandatory/Optional**

Optional

**Location**

Common configuration file

#### **Description**

Value for the TP-STATUS field of a phase 2 status report when the report indicates that the original message failed. Valid values: 0-255. Default 0x70.

# 19.2.2.313 phase2statusreporttpstatussucceeded

#### **Mandatory/Optional**

Optional

#### **Location**

Common configuration file

#### **Description**

Value for the TP-STATUS field of a phase 2 status report when the report indicates that the original message succeeded. Valid values: 0-255. Default 0x00.

19.2.2.314 pointcode

#### **Mandatory/Optional**

Mandatory

#### **Location**

Host-specific configuration file

#### **Description**

Specific point code of an RTR (used to address a particular RTR). Valid formats:

- Decimal (for example, 2232)
- x.y.z, where x is the area, y is the cluster, and z is the member (for example, 7.124.6)

Valid ranges:

- Decimal
	- ANSI 65536-16777215
	- ITU-T 0-16383
	- Japanese SS7 0 65535
- Area
	- ANSI 1-255
	- ITU-T 0-7
	- Japanese SS7 0-31
- Cluster
	- ANSI 0-255
	- ITU-T 0-255
	- Japanese SS7 0-15
- Member
	- ANSI 0-255

- ITU-T 0-7
- Japanese SS7 0-127

# 19.2.2.315 preferredmtdestination

## **Mandatory/Optional**

Optional

# **Location**

Common configuration file

# **Description**

Specifies the preferred destination for MT traffic (only applies to MAP phase 2).

Before phase 2, the only possible destination for an MT message was an MSC. In MAP phase 2+, an MT message can be sent to an SGSN, as well.

If a phase 2+ HLR returns an MSC and an SGSN as possible destinations, the RTR will try to deliver the message to the preferred destination. If this attempt fails, the RTR can retry the delivery to the non-preferred destination; this depends on the type of delivery failure that the preferred destination reported.

# **Valid Values**

- msc
- sgsn

#### **Default**

msc

# 19.2.2.316 preservenationalorigton

#### **Mandatory/Optional**

Optional

#### **Location**

Host/Common configuration file

#### **Description**

If this parameter is true, it indicates that when the received TON/NPI of Originator is 2/1 and the normalized MSISDN does not start with an E164 country code and the configured MTO modifier Originator format is national with TON/NPI as 0/1, then the incoming TON/NPI will be used in the TP-OA of the outgoing MTFSM. To disable this behavior, set the parameter as false.

#### **Valid Values**

- true
- false

# **Default**

true

19.2.2.317 processpriority

#### **Mandatory/Optional**

Optional

# **Location**

Common configuration file

# **Description**

Specifies the priority of the the RTR process started.

Valid values:

- critical
- high
- normal (default)
- low

# 19.2.2.318 pseudoterminatingmscaddress

## **Mandatory/Optional**

Mandatory

#### **Location**

Common configuration file

#### **Description**

E164 address that Router will use to fake a Terminating MSC Address for messages terminating to IMS network. The MSC Address will be used in billing records. The E164 address should be specified in international format without the international prefix. Value will not show up if not set.

# 19.2.2.319 pseudoterminatingmscpointcode

## **Mandatory/Optional**

Mandatory

#### **Location**

Common configuration file

#### **Description**

Point code of MSC and formatted as commonly done in ITU-T. The RTR is using it to fake Terminating MSC point code. Note that this point code can be changed/viewed by this object as well as the smsPropPseudoTerminatingMscPointCodeString object. Value will not show up if not set.

# 19.2.2.320 pseudoterminatingmscpointcodestring

#### **Mandatory/Optional**

Mandatory

#### **Location**

Common configuration file

#### **Description**

Point code of MSC and formatted as commonly done in ASNI. The RTR is using it to fake Terminating MSC point code. Note that this point code can be changed/viewed by this object as well as the smsPropPseudoTerminatingMscPointCode object. Value will show as not set if not set. Setting it to this value is also the way to unset it.

#### 19.2.2.321 queueforincomingattraffic

#### **Mandatory/Optional**

Optional

#### **Location**

Common configuration file

#### **Description**

Specifies the AMS queue to which all incoming AT traffic will be routed. The AMS is responsible for delivering the messages to the application. Default 0 (no messages are routed to the AMS).

## 19.2.2.322 regularatstatusreportsamsqueue

#### **Mandatory/Optional**

Optional

## **Location**

Common configuration file

### **Description**

Specifies the AMS queue in which to store AT status reports that may be delivered on sessions established by the application. Set to a number that refers to the queue entity's index in the MGR.

# **Valid Values**

1 - 1000

# **Default**

2

# 19.2.2.323 relaymterrortosmscforhomeroutedmessages

#### **Mandatory/Optional**

Optional

#### **Location**

Common configuration file

# **Description**

Specifies whether the MTFSM error code that TextPass receives while trying to deliver a home-routed MT message will be relayed transparently to the SMSC or not.

Note that this parameter is applicable only in the case where the SRIQ routing rule action is set to 'Accept and Respond to SMSC immediately'.

By default it is set to 'false', in which case the MTFSM error code will not be relayed to the SMSC in the above scenario; instead the parameters mttemporarydiscarderrorformscorsgsn and mtpermanentdiscarderrorformscorsgsn will determine the error code which will be returned back to the SMSC, depending upon whether a temporary error or a permanent error is encountered.

#### **Valid Values**

- true
- false

#### **Default**

false

# 19.2.2.324 repstsaddgprssupportindicatorifbothmscsgsnpresent

# **Mandatory/Optional**

Optional

#### **Location**

Common/Host configuration file

## **Description**

If true, then GPRS Support Indicator is added in Report SM Delivery Status message only when SRISM response contained both MSC and SGSN addresses. If the value of this parameter is false, then in all Report SM Delivery Status message GPRS Support Indicator will be present.

# **Valid Values**

- true
- false

# **Default**

false

# 19.2.2.325 requiress7connectivity

# **Mandatory/Optional**

Optional

# **Location**

Common configuration file

# **Description**

Specifies whether the RTR may only change to the operating state when it has established connectivity to the SS7 network.

#### **Valid Values**

- true
- false

# **Default**

true

# 19.2.2.326 resetsequencenumberofbillingprofileupondestroy

#### **Mandatory/Optional**

Optional

#### **Location**

Common configuration file

#### **Description**

Boolean specifying whether destroying a billing profile should imply a reset of the associated sequence number in the permanent storage that the RTR maintains for billing profile sequence numbers.

The sequence number that is maintained for a billing profile is (optionally) used in the names of the CDR files that are generated for the billing profile.

Resetting the billing profile sequence number is required to ensure that a newly added billing profile that is mapped to a table index that has been used before has a properly initialized sequence number (rather than the sequence number of the billing profile that was mapped to the same table index before). The value 'false' is typically used when a billing profile is temporary removed. Not resetting the sequence number will then ensure that the sequence number after removal will commence from the value before the removal.

#### **Valid Values**

- true
- false

# **Default**

true

# 19.2.2.327 resetsequencenumberofloggingprofileupondestroy

# **Mandatory/Optional**

Optional

# **Location**

Common configuration file

#### **Description**

Boolean specifying whether destroying a logging profile should imply a reset of the associated sequence number in the permanent storage that the RTR maintains for logging profile sequence numbers.

The sequence number that is maintained for a logging profile is (optionally) used in the names of the CDR files that are generated for the logging profile.

Resetting the logging profile sequence number is required to ensure that a newly added logging profile that is mapped to a table index that has been used before has a properly initialized sequence number (rather than the sequence number of the logging profile that was mapped to the same table index before). The value 'false' is typically used when a logging profile is temporary removed. Not resetting the sequence number will then ensure that the sequence number after removal will commence from the value before the removal.

#### **Valid Values**

- true
- false

#### **Default**

true

# 19.2.2.328 restrictcopyingtoownsubscriberbase

#### **Mandatory/Optional**

Optional

#### **Location**

Common configuration file

#### **Description**

Indicator specifying whether the copying should only be done when the destination belongs to Home PLMN (HPLMN). Valid values:

- true (default)
- false

Enabling copying outside the HPLMN opens up the possibility of copy loops. As a result of copy loops, the RTR (and even the whole HPLMN) may become inoperable. As such, it strongly discouraged to enable copying outside the HPLMN.

# 19.2.2.329 restrictforwardingtoownsubscriberbase

#### **Mandatory/Optional**

Optional

#### **Location**

Common configuration file

#### **Description**

Indicator specifying whether the forwarding should only be done when the destination of the forwarding belongs to Home PLMN (HPLMN). Valid values:

- true (default)
- false

Enabling forwarding outside the HPLMN opens up the possibility of forward loops. As a result of forward loops, the RTR (and even the whole HPLMN) may become inoperable. As such, it strongly discouraged to enable forwardingoutside the HPLMN.

#### 19.2.2.330 retryintervalforexternalconditionmessages

#### **Mandatory/Optional**

Optional

**Location**

Common configuration file

## **Description**

Interval between two consecutive retries for an MT external condition message. The interval is expressed in number of seconds. Default 60 seconds.

19.2.2.331 returnmessagemaxuserdatalength

# **Mandatory/Optional**

Optional

# **Location**

Common/Host configuration file

# **Description**

The User Data (original message) variable should have a maximum configurable length (x), after which the content should be truncated to x minus 3, with 3 periods added, i.e., with  $x = 25$ , 'Hi, this message is too long for a notification' should become 'Hi, this message is to...'. If the DCS of the return message is GSM7, the maximum length is 160. If the DCS of the return message is UCS2, the maximum length will be 70.

# **Valid Values**

3 to 160

# **Default**

12

19.2.2.332 rtrcreatemtmtcdrforerrorscenarios

# **Mandatory/Optional**

Optional

#### **Location**

Host-specific or common configuration file

#### **Description**

This parameter allows the creation of the MT-MT home-routing 3G CDRs in case of error scenarios. When this parameter is set to true, the RTR will support the creation of 3G CDRs in the MT-MT home-routing flow when the message is temporary/permanent/blocked/discarded due to routing or external condition rules, or due to the MT spoofing scenarios or a received network error.

**Note:** This parameter is designed for 3G CDR. It may be enabled for the other CDR formats like FCDR, ECDR and LCDR. The behavior of enabling the parameter for CDR format other than the 3G CDR is undefined.

### **Valid Values**

- true
- false

# **Default**

false (0)

# 19.2.2.333 rtrdcscharcodingconversion

#### **Mandatory/Optional**

Mandatory

# **Location**

Common configuration file

# **Description**

This parameter indicates how the coding conversion, the custom character set conversion and the conversion from Data Coding to TP-DCS or vice-versa must be performed for inbound AO scenarios and MO AT scenarios.

# **Valid Values**

- transparent: The transparent behavior of the data coding scheme, coding and character set conversion.
- japan: Japanese network specific behavior of the data coding scheme, coding and character set conversion.
- gsm23038: Behavior as per 3gpp specification will be followed. (This option is part of a future scope, and is currently not supported).

#### **Default**

transparent (0)

# 19.2.2.334 rtrdefaultrecipimsiforfcdr

#### **Mandatory/Optional**

Optional

**Location** Common/Host configuration file

#### **Description**

This parameter indicates the default recipient IMSI for FCDR if the actual B-IMSI is not available. For example, B-IMSI is not available in case SRI-SM request for recipient will be skipped or failed.

# **Valid Values**

5-15 digit number

## **Default**

Empty string

# 19.2.2.335 rtrenablemapatifororig

# **Mandatory/Optional**

Optional

# **Location**

Common/Host configuration file

# **Description**

This parameter indicates whether an MAP Any Time Interrogation (MAP ATI) request should be performed on originator.

**Note:** Even if this parameter is false, MAP ATI still can happen if:

- SRISM for Originator failed with Call Barred or AbsentSubscriberSM error with 'MS purged for GPRS' diagnostic and firewallmoactionforspoofingcheckfailureduetocallbarred is set to checkWithMapAti.
- SRISM for Originator failed with Teleservices not provisioned and firewallmoactionforspoofingcheckfailureduetotsvcnotprov is set to checkWithMapAti .

# **Valid Values**

- false
- true

#### **Default Value**

false

19.2.2.336 rtrenablemapatiforrecip

#### **Mandatory/Optional**

Optional

#### **Location**

Common/Host configuration file

# **Description**

This parameter indicates whether an MAP Any Time Interrogation (MAP ATI) request should be performed on Recipient.

**Note:** MAP ATI will be performed only if the MT Delivery is successful.

## **Valid Values**

- never: Never perform MAP ATI for recipient
- ownNetwork: Only for own network (subscriber MCC/MNC = own mobile country / own network)
- always: Always perform MAP ATI for recipient

### **Default Value**

never

# 19.2.2.337 rtrimsmttimeout

# **Mandatory/Optional**

Mandatory

#### **Location**

Common configuration file

# **Description**

Timeout for MT deliveries to the IMS domain (in seconds).

The default value is 600.

Valid range: 1 to 3900.

**Note:** This value must be greater than the timeout for MT deliveries (parameter iiwmtimsmaxresponsetime) configured on the IIW.

# 19.2.2.338 rtrincludepcinmofwdsmtosmsc

### **Mandatory/Optional**

Optional

#### **Location**

Common/Host configuration file

#### **Description**

Specifies whether the Point Code should be included in the SCCP calling party address of the MO Forward SM sent towards the SMSC. When this parameter is true, the RTR will include its own specific point code in the SCCP Calling party address.

**Note:** This parameter will only be applicable when the incoming MO Forward SM does not contain the point code in the SCCP calling party address and the semi-static parameter *[pcssnroutingwhenincludingmscaddrinmofwdsmtosmsc](#page-542-0)* is also set to true.

#### **Valid Values**

- true
- false

# **Default Value**

false

# 19.2.2.339 rtrinsertsubmitreportinmofsmresponse

#### **Mandatory/Optional**

Mandatory

#### **Location**

Common/Host configuration file

#### **Description**

This parameter governs the inclusion of SMS Submit Report and Opcode in MO-FSM ack/nack. If this parameter is true and the incoming MO-FSM request MAP Phase version is 3, then SMS Submit Report and Opcode will be inserted in the MO-FSM\_ack and MO-FSM\_nack response.

# **Valid Values**

- true
- false

# **Default**

false

# 19.2.2.340 rtrinterceptfilenametemplate

#### **Mandatory/Optional**

Optional

#### **Location**

Common configuration file

#### **Description**

This parameter indicates the intercept file pattern, used to write the files to intercept directory. They are string specifying the format for the name of the intercept file. The following format specifiers are supported:

- %Y year specified in four digits (e.g. 2004)
- %y year specified in two digits (e.g. 04)
- %m month specified in two digits (e.g. 01 for Jan, 10 for Oct)
- %d day specified in two digits (e.g. 01 for 1st day of month, 31 for last day of month)

# **Release 17.4 Revision A, February 2019 561**

- %H hour specified in two digits (e.g. 00 for midnight, 12 for noon)
- %M minute specified in two digits
- %S second specified in two digits
- %h hostname
- %U UID of the user from which RTR process is running
- %1 a one-digit sequence number
- %2 a two-digit sequence number
- %3 a three-digit sequence number
- %4 a four-digit sequence number
- %5 a five-digit sequence number
- %6 a six-digit sequence number
- %7 a seven-digit sequence number
- %8 a eight-digit sequence number

#### For example: intercept\_%h\_%U\_%Y%m%d\_%H%M%S\_%3.dat

The default value is an empty string (""), if not configured in the semi-static file. The path can't be empty if the parameter is provided in the semi-static file. If this option is not set the RTR will not generate intercept files at the location configured against parameter *[interceptfilelocation](#page-493-0)*.

# **Valid Value**

String of 255 characters

#### **Default**

Empty string

# 19.2.2.341 rtrmapatitranslationtype

#### **Mandatory/Optional**

Optional

# **Location** Common/Host configuration file

# **Description**

Value for Translation Type in SCCP CdPA of Outgoing MAP ATI request towards HLR.

# **Default Value**

The default for ITU-T is 0, whilst 10 is used as a default for ANSI.

# 19.2.2.342 rtrmaxinterceptfileduration

# **Mandatory/Optional**

Optional

#### **Location**

Common configuration file

#### **Description**

This parameter indicates the max time duration after which the intercept file will be closed and moved to location specified in the parameter *[interceptfilelocation](#page-493-0)*.The value is provided in seconds.

#### **Valid Value**

10-900

#### **Default**

60

# 19.2.2.343 rtrmaxuserdatalengthfortcapsegmentation

#### **Mandatory/Optional**

Optional

#### **Location**

Host-specific or Common configuration file

#### **Description**

This parameter indicates that TCAP segmentation will be performed if MTFSM user data length in bytes is equal to or greater than value of this parameter for unknown terminating network. In case of matching terminating network, the minimum of this parameter and **MTFSM Max User Data Length for TCAP Segmentation** present in the configured network (**Environment** ➤ **Networks**) is taken for TCAP segmentation.

If the value is 0, then TCAP segmentation is always performed irrespective of the terminating network configuration. The default value is 141 which means TCAP segmentation for unknown networks is not performed based on user data length in bytes.

#### **Valid Values**

0-141

# **Default**

141

19.2.2.344 rtrrequestinfobitsformapatifororig

#### **Mandatory/Optional**

Optional

#### **Location**

Common/Host configuration file

#### **Description**

This parameter specifies a bitstring with values to be requested in the MAP ATI Request for Originator. The ATI RequestedInfo parameter is prepared based on this parameter.

#### **Note:**

- **1.** The RTR will prepare the ATI request according to the bits selected by the operator. The RTR should ensure that in no way it creates an ATI request which is not as per specification.
- **2.** In this rtrrequestinfobitsformapatifororig field the left-most bit is referred to as 'Bit 0'.

**Example 1:** set parameter rtrrequestinfobitsformapatifororig="1000000"

Here, the **leftmost-bit is '1'**,which represents the **locationinformation** field.

It means this field is requested in map-Ati request.

**Example 2:** set parameter rtrrequestinfobitsformapatifororig="0111111"

Here, the **leftmost-bit is '0'**,which represents the **locationinformation** field.

It means this field is not requested in map-Ati request.

#### **Valid Values**

The bitwise representation has the following meaning:

- Bit 0
	- if ON, request LocationInformation
	- if OFF, do not request locationInformation
- Bit 1
	- if ON, request SubscriberState
	- if OFF, do not request SubscriberState
- Bit 2
	- if ON, reserved for extension container
	- if OFF, reserved for extension container
- $\bullet$  Bit 3
	- if ON, request currentLocation
	- if OFF, do not request currentLocation
- Bit 4
	- if ON, request requestedDomain
	- if OFF, do not request requestedDomain
- $\bullet$  Bit 5
	- if ON, request ms-classmark

- if OFF, do not request ms-classmark
- $\bullet$  Bit 6
	- if ON, request imei
	- if OFF, do not request imei
- $\bullet$  Bit 7
	- if ON, request mnpRequestedInfo
	- if OFF, do not request mnpRequestedInfo
- Bit 8
	- if ON, Request t-adsData
	- if OFF, do not request t-adsData
- $•$  Bit 9
	- if ON, request requestedNodes
	- if OFF, do not request requestedNodes
- $\bullet$  Bit 10
	- if ON, request servingNodeIndication
	- if OFF, do not request servingNodeIndication
- Bit 11
	- if ON, request locationInformationEPS-Supported
	- if OFF, do not request locationInformationEPS-Supported
- $\bullet$  Bit 12
	- if ON, request localTimeZoneRequest
	- if OFF, do not request localTimeZoneRequest
- Bit 29 This bit is only meaningful if requestedNodes is ON
	- if ON, mme (when requestedNodes bit is ON)
	- if OFF, sgsn (when requestedNodes bit is ON)
- Bit 30 This bit is only meaningful if requestedDomain is ON
	- if ON, ps-Domain (when requestedDomain bit is ON)
	- if OFF, csDomain (when RequestedDomain bit is ON)

# **Default Value**

1 - it means location information only.

# 19.2.2.345 rtrrequestinfobitsformapatiforrecip

#### **Mandatory/Optional**

Optional

#### **Location**

Common/Host configuration file

# **Description**

This parameter specifies a bitstring with values to be requested in the MAP ATI Request for Recipient. The ATI RequestedInfo parameter is prepared based on this parameter.

## **Note:**

- **1.** The RTR will prepare the ATI request according to the bits selected by the operator. The RTR should ensure that in no way it creates an ATI request which is not as per specification.
- **2.** In this rtrrequestinfobitsformapatiforrecip field the left-most bit is referred to as 'Bit  $0^{\prime}$ .

**Example 1:** set parameter rtrrequestinfobitsformapatiforrecip="1000000"

Here, the **leftmost-bit is '1'**,which represents the **locationinformation** field.

It means this field is requested in map-Ati request.

**Example 2:** set parameter rtrrequestinfobitsformapatiforrecip="0111111"

Here, the **leftmost-bit is '0'**,which represents the **locationinformation** field.

It means this field is not requested in map-Ati request.

# **Valid Values**

The bitwise representation has the following meaning:

- $\bullet$  Bit 0
	- if ON, request LocationInformation
	- if OFF, do not request locationInformation
- Bit 1
	- if ON, request SubscriberState
	- if OFF, do not request SubscriberState
- $\bullet$  Bit 2
	- if ON, reserved for extension container
	- if OFF, reserved for extension container
- $\bullet$  Bit 3
	- if ON, request currentLocation
	- if OFF, do not request currentLocation
- Bit 4
	- if ON, request requestedDomain
	- if OFF, do not request requestedDomain
- $\bullet$  Bit 5
	- if ON, request ms-classmark

#### **Release 17.4 Revision A, February 2019 566**

- if OFF, do not request ms-classmark
- $•$  Bit 6
	- if ON, request imei
	- if OFF, do not request imei
- $\bullet$  Bit 7
	- if ON, request mnpRequestedInfo
	- if OFF, do not request mnpRequestedInfo
- Bit 8
	- if ON, Request t-adsData
	- if OFF, do not request t-adsData
- $•$  Bit 9
	- if ON, request requestedNodes
	- if OFF, do not request requestedNodes
- $\bullet$  Bit 10
	- if ON, request servingNodeIndication
	- if OFF, do not request servingNodeIndication
- Bit 11
	- if ON, request locationInformationEPS-Supported
	- if OFF, do not request locationInformationEPS-Supported
- $\bullet$  Bit 12
	- if ON, request localTimeZoneRequest
	- if OFF, do not request localTimeZoneRequest
- Bit 29 This bit is only meaningful if requestedNodes is ON
	- if ON, mme (when requestedNodes bit is ON)
	- if OFF, sgsn (when requestedNodes bit is ON)
- Bit 30 This bit is only meaningful if requestedDomain is ON
	- if ON, ps-Domain (when requestedDomain bit is ON)
	- if OFF, csDomain (when RequestedDomain bit is ON)

## **Default Value**

1 - it means location information only.

# 19.2.2.346 rtrsetownnetandownctyforpcroutedmofsm

#### **Mandatory/Optional**

Optional

#### **Location**

Common/Host configuration file

#### **Description**

This parameter indicates whether for a PC Routed MOFSM with CgPA RI = SSN, the MSC country code and network should be determined using SCCP CgPA GTA address or set to the RTR's own country and network.

If set to false, the CgPA GTA Address will be used to determine the MSC country and network.

If set to true, the MSC country and network are assumed to be same as the RTR's own country and network.

#### **Valid Values**

- true
- false

#### **Default Value**

true

19.2.2.347 rtrskipsrismforunconditionalforwarding

#### **Mandatory/Optional**

Optional

#### **Location**

Common/Host configuration file

#### **Description**

This parameter indicates whether the SMSC shall skip the SRI-SM operation for original recipient and forward the message to the provisioned forward address for unconditional XS-FWD services.

In case this parameter value is false, the SRI-SM operation for original recipient is performed.

#### **Valid Values**

- true
- false

# **Default**

false

# 19.2.2.348 rtrusedefaulttranslationtypeformoforwarding

#### **Mandatory/Optional**

Optional

#### **Location**

Common configuration file

#### **Description**

Option whether RTR uses the default translation type for forwarding of MO messages when no output translation type is specified by a GTT rule. Note that the default translation type is 0 for ITU/Japanese SS7 networks or 10 for ANSI networks. If the value is false, the actual translation type is used for forwarding of MO messages.

#### **Valid Values**

- true
- false

#### **Default**

true

# 19.2.2.349 rtruseprenormalizedtypeofnumberforroutingcondition

#### **Mandatory/Optional**

Optional

### **Location**

Common configuration file

#### **Description**

Option whether RTR uses the pre-normalized type of number (TON) for the routing conditions. If the value is false, the normalized value is used.

#### **Valid Values**

- true
- false

#### **Default Value**

true

# 19.2.2.350 rtrusetransaddrforabbreviatednumberforfcdr

#### **Mandatory/Optional**

Optional

#### **Location**

Host/Common configuration file

### **Description**

This parameter indicates whether the SMSC shall use the translated address for the abbreviated numbers in the FCDR fields origAddress and origAddressGSM. If true, SMSC uses the translated address. Otherwise, the untranslated address is used.

For Notification FCDR, the orglOrigAddress and orglOrigAddressGSM fields will be updated for the translated address for the abbreviated numbers.

### **Valid Values**

- true
- false

#### **Default Value**

false

19.2.2.351 runtextpassprocess

#### **Mandatory/Optional**

Mandatory (for running the RTR)

#### **Location**

Host-specific configuration file

#### **Description**

Specifies if the RTR process should be started. Should be "true" for running the RTR.

#### **Valid Values**

- true
- false

# 19.2.2.352 sccpabortederrorstringforphase1statusreport

#### **Mandatory/Optional**

Optional

**Location** Common configuration file

# **Description**

String returned in error message for corresponding error.

# 19.2.2.353 sccpdiscardudtwithownaddressincgpa

## **Mandatory/Optional**

Optional

# **Location**

Common configuration file

# **Description**

Boolean specifying whether UDTs with own address in SCCP CGPA will be discarded. Default is 'true'.

19.2.2.354 sccpmaxpdulengthfortcapsegmentation

# **Mandatory/Optional**

Optional

# **Location**

Host-specific or Common configuration file

# **Description**

Specifies the maximum number of bytes in a SCCP UDT PDU, beyond which TCAP-layer segmentation is applied. Note that a UDT PDU comprises of the SCCP header fields including the Called and Calling Party Addresses (which are of variable lengths), and the TCAP data field with a maximum allowed length of 255 bytes for ITU-T/Japanese SS7 or 252 bytes for ANSI.

In case an outgoing MO-FSM or MT-FSM message contains a SCCP PDU having length greater than the configured value of this parameter, or if it contains a TCAP data field having length greater than the maximum allowed value (see above), then RTR applies TCAP-layer segmentation on that outgoing message.

#### **Note:**

- **1.** Once TCAP-layer segmentation is applied on a message, the resulting PDUs will not be subjected to the segmentation check again, irrespective of their lengths. Hence, the actual length of a SCCP PDU containing a segmented TCAP data field *may be* greater than the configured value of this parameter.
- **2.** It is recommended not to set this parameter to a value higher than the default, for each SS7 flavour mentioned above.

#### **Valid Values**

0-268

#### **Default**

• 268 for ITU-T

- 266 for Japanese SS7
- 265 for ANSI

# 19.2.2.355 sccpoptimisedaddressing

## **Mandatory/Optional**

Optional

# **Location**

Host specific or common configuration file

# **Description**

When the sccpAlwaysUsePcSsnAddressing object is set to 'true', this parameter has no effect.

This parameter is applicable only when the sccpAlwaysUsePcSsnAddressing object is set to 'false'.

When sccpoptimisedaddressing is set to 'true', which is the default, the SCCP calling party address in the UDT's output by TextPass depends on the routing indicator of the SCCP called party address.

- If this indicator is set to PC/SSN, TextPass will specify a routing indicator of PC/SSN for the SCCP calling party address of the SCCP calling party address. Furthermore, it will not include a GT address in the SCCP calling party address.
- When the indicator is GT or when optimised addressing is disabled, TextPass will use an SCCP calling party address as specified by the objects that make up the SCCP address of TextPass.

#### **Valid Values**

- true
- false

# **Default**

true

19.2.2.356 sccppointcoderoutingfunctionsformofsm

#### **Mandatory/Optional**

Optional

# **Location**

Host-specific or Common configuration file

# **Description**

This parameter indicates whether for a PC routed MO-FSM with CgPA RI = SSN, the SCCP CgPA GT address included in the MO-FSM Response or not.

If set to true then in the MO-FSM Response:

- MTP OPC is set to the RTR actual point code.
- SCCP CgPA RI is GT, GTA is set as RTR's specific GT.
- SCCP CdPA is same as SCCP CgPA of incoming MOFSM.
- MTP DPC is set to either MTP OPC or SCCP PC of the incoming MO-FSM based.

Note: If this parameter is set to true then parameters configuration of sccpOptimisedAddressing and sccpAlwaysUsePcSsnAddressing will not work. If set to false, then its configuration will work as per defined.

#### **Valid Values**

- true
- false

# **Default**

false

19.2.2.357 sccptimerstatinfo

#### **Mandatory/Optional**

Optional

#### **Location**

Common configuration file

#### **Description**

Delay between requests for subsystem status information. Default 10 seconds.

# 19.2.2.358 sctstemplateforphase1statusreport

#### **Mandatory/Optional**

Optional

#### **Location**

Common configuration file

#### **Description**

Specifies the format for the service centre timestamp that is placed in a phase 1 status report. The service centre status report is assigned when a message is submitted to the RTR.

# **Valid Values**

- $\%$ y: Year in two digits (04)
- %m: Month in two digits (01 for January, 10 for October)
- %d: Day in two digits (01 for first day of the month)
- %H: Hour in two digits (00 for midnight, 12 for noon)

#### **Release 17.4 Revision A, February 2019 573**

- %M: Minute in two digits
- %S: Second in two digits
- %-y: Year in two digits (12) or one digit (1) without the leading zero
- %-m: Month in two digits (10 for October) or one digit (1 for January) without the leading zero
- %-d: Day in two digits (10 for tenth day of the month) or one digit (1 for first day of the month) without the leading zero
- %-H: Hour in two digits (12 for noon) or one digit (0 for midnight) without the leading zero
- %-M: Minute in two digits or one digit without the leading zero
- %-S: Second in two digits or one digit without the leading zero

#### **Default**

%d.%m.%y %H:%M:%S.

# 19.2.2.359 sendrfsmonsipregistration

#### **Mandatory/Optional**

Optional

#### **Location**

Host-specific or Common configuration file

#### **Description**

Specifies if RTR should send a 'Ready For SM' message to the HLR when the IPSM-GW indicates the RTR that the UE has performed a new registration. If set to true, RTR will first try to obtain the IMSI of the concerned subscriber by sending a SRI-SM Request. Upon receiving an IMSI, RTR will include the same in a 'Ready For SM' message that will be sent to the HLR. If set to false, or if an IMSI is not returned by the HLR, then RTR will not send a 'Ready For SM' message to the HLR.

#### **Valid Values**

- true
- false

#### **Default**

false

19.2.2.360 sendroutinginfoformsderegistered

#### **Mandatory/Optional**

Optional

# **Location**

Common configuration file

#### **Description**

Specifies if a "MS DeRegistered Error" message on a SRI-SM operation is considered a temporary or permanent error.

# **Valid Values**

- $\bullet$  temporary(0)
- permanent(1) or permanentforrecipient(1)
- permanentformessage(2)

#### **Default Value**

temporary

# 19.2.2.361 sendroutinginfoformspurged

# **Mandatory/Optional**

Optional

# **Location**

Common configuration file

# **Description**

Specifies if a "MS Purged Error" message on a SRI-SM operation is considered a temporary or permanent error.

#### **Valid Values**

- $\bullet$  temporary(0)
- permanent(1) or permanentforrecipient(1)
- permanentformessage(2)

### **Default Value**

temporary

# 19.2.2.362 sendroutinginfoforsmabsentsubscribererror

#### **Mandatory/Optional**

Optional

# **Location**

Common configuration file

### **Description**

Specifies if an "absent subscriber" error on a SRI-SM operation is considered a temporary or permanent error.

# **Valid Values**

- $\bullet$  temporary $(0)$
- permanent(1) or permanentforrecipient(1)
- permanentformessage(2)

#### **Default Value**

temporary

# 19.2.2.363 sendroutinginfoforsmcallbarrederror

# **Mandatory/Optional**

Optional

# **Location**

Common configuration file

# **Description**

Specifies if a "call barred" error on a SRI-SM operation is considered a temporary or permanent error.

# **Valid Values**

- $\bullet$  temporary(0)
- permanent(1) or permanentforrecipient(1)
- permanentformessage(2)

#### **Default Value**

temporary

# 19.2.2.364 sendroutinginfoforsmdatamissingerror

#### **Mandatory/Optional**

Optional

# **Location**

Common configuration file

# **Description**

Specifies if a "data missing" error on a SRI-SM operation is considered a temporary or permanent error.
## **Valid Values**

- temporary(0)
- permanent(1) or permanentforrecipient(1)
- permanentformessage(2)

## **Default Value**

temporary

## 19.2.2.365 sendroutinginfoforsmfacilitynotsupportederror

#### **Mandatory/Optional**

Optional

#### **Location**

Common configuration file

#### **Description**

Specifies if a "facility not supported" error on a SRI-SM operation is considered a temporary or permanent error.

## **Valid Values**

- temporary(0)
- permanent(1) or permanentforrecipient(1)
- permanentformessage(2)

#### **Default Value**

temporary

## 19.2.2.366 sendroutinginfoforsmsccpaborted

## **Mandatory/Optional**

Optional

#### **Location**

Common configuration file

## **Description**

Specifies if an "SCCP unit data service" message on a SRI-SM operation is considered a temporary or permanent error.

## **Valid Values**

 $\bullet$  temporary $(0)$ 

- permanent(1) or permanentforrecipient(1)
- permanentformessage(2)

## **Default Value**

temporary

## 19.2.2.367 sendroutinginfoforsmsystemfailureerror

## **Mandatory/Optional**

Optional

## **Location**

Common configuration file

## **Description**

Specifies if a "system failure" message on a SRI-SM operation is considered a temporary or permanent error.

## **Valid Values**

- $\bullet$  temporary(0)
- permanent(1) or permanentforrecipient(1)
- permanentformessage(2)

## **Default Value**

temporary

## 19.2.2.368 sendroutinginfoforsmtcapaborted

## **Mandatory/Optional**

Optional

## **Location**

Common configuration file

## **Description**

Specifies if a "TCAP abort" message on a SRI-SM operation is considered a temporary or permanent error.

## **Valid Values**

- temporary(0)
- permanent(1) or permanentforrecipient(1)
- permanentformessage(2)

## **Default Value**

temporary

19.2.2.369 sendroutinginfoforsmteleservicenotprovisionederror

## **Mandatory/Optional**

Optional

## **Location**

Common configuration file

## **Description**

Specifies if a "teleservice not provisioned" message on a SRI-SM operation is considered a temporary or permanent error.

## **Valid Values**

- $\bullet$  temporary $(0)$
- permanent(1) or permanentforrecipient(1)
- permanentformessage(2)

## **Default Value**

permanent

## 19.2.2.370 sendroutinginfoforsmtimeout

## **Mandatory/Optional**

Optional

## **Location**

Common configuration file

## **Description**

Specifies if a timeout on a SRI-SM operation is considered a temporary or permanent error.

## **Valid Values**

- temporary(0)
- permanent(1) or permanentforrecipient(1)
- permanentformessage(2)

## **Default Value**

temporary

## 19.2.2.371 sendroutinginfoforsmunexpecteddatavalueerror

## **Mandatory/Optional**

Optional

## **Location**

Common configuration file

## **Description**

Specifies if an "UnexpectedDataValue" message on a SRI-SM operation is considered a temporary or permanent error.

An "UnexpectedDataValue" error is a generic error that can be reported for MO, MT, and SRI-SM messages when there is some malformatting in the message. The MAP specification defines which error codes are applicable. In case repetitive occurrences of "UnexpectedDataValue" errors are received, contact NewNet support for further investigation of these errors.

## **Valid Values**

- temporary $(0)$
- permanent(1) or permanentforrecipient(1)
- permanentformessage(2)

## **Default Value**

temporary

## 19.2.2.372 sendroutinginfoforsmunknownsubscribererror

## **Mandatory/Optional**

Optional

## **Location**

Common configuration file

## **Description**

Specifies if an "unknown subscriber" message on a SRI-SM operation is considered a temporary or permanent error.

## **Valid Values**

- temporary $(0)$
- permanent(1) or permanentforrecipient(1)
- permanentformessage(2)

## **Default Value**

permanent

19.2.2.373 servicekeyincameltrigger

## **Mandatory/Optional**

Optional

#### **Location**

Common configuration file

#### **Description**

Value that the RTR should use for the Service Key parameter in CAMEL operations that are issued when an ECI application (e.g. PBC) does not provide a Service Key. When this parameter is not configured, the value defaults to 0.

## **Valid Values**

0 - 0xffffffff

#### **Default**

0

19.2.2.374 setmwdfornopagingresponse

## **Mandatory/Optional**

Optional

## **Location**

Common configuration file

## **Description**

Option to specify whether RTR should send a Report SM Delivery Status message to the HLR to set the MWD, in case it encounters an 'Absent Subscriber' error for a MT delivery attempt with the reason being 'No Paging Response'.

The corresponding SNMP attribute in textpass-sms-mib.my is wsmsPropSetMwdForNoPagingError.

Valid values:

- true (default)
- false

## 19.2.2.375 setsmdeliverynotintendedinhlrquerybeforerfsm

## **Mandatory/Optional**

Optional

## **Location**

Host-specific or Common configuration file

## **Description**

Specifies whether RTR should include the optional parameter 'SM Delivery Not Intended' in the SRI-SM Request that it sends to the HLR upon receiving a SIP registration indication from the IPSM-GW. The purpose of this SRI-SM Request is to obtain the concerned subscriber's IMSI, which is required while sending the subsequent 'Ready For SM' message to the HLR.

If MAP Phase 2 is being used for sending the SRI-SM Request, then RTR ignores this parameter and does not include 'SM Delivery Not Intended' parameter.

## **Valid Values**

- true
- false

## **Default**

false

## 19.2.2.376 setsmdeliverynotintendedinorighlrquery

## **Mandatory/Optional**

Optional

## **Location**

Host-specific or Common configuration file

## **Description**

Specifies whether RTR should include the optional parameter 'SM Delivery Not Intended' while sending an Originator HLR query for a MO message (for the purpose of MNP check or MO spoofing check). If MAP Phase 1 or Phase 2 is being used for sending the SRI-SM Request, then RTR ignores this parameter and does not include 'SM Delivery Not Intended'.

## **Valid Values**

- true
- false

## **Default**

false

19.2.2.377 sigencodingmismatchbehavior

## **Mandatory/Optional**

Optional

## **Location**

Common configuration file

## **Description**

When a signature is provided for a message and the signature encoding varies from the message encoding, the RTR must choose whether to drop the signature or to try to convert the encoding. On conversion, any unknown characters will be replaced by a single question mark ("?").

## **Valid Values**

- drop
- convert

## **Default**

convert

## 19.2.2.378 sigshortrecipientbehavior

## **Mandatory/Optional**

Optional

## **Location**

Common configuration file

## **Description**

Defines the behavior when a signature is provided for a message for which the recipient is a short number. The signature can either be added or omitted.

## **Valid Values**

- omitSignature
- addSignature

## **Default**

omitSignature

## 19.2.2.379 simdownloadprocessingforconditionalforwarding

## **Mandatory/Optional**

Optional

## **Location**

Common configuration file

## **Description**

Indicator specifying how short messages with a protocol ID equal to value for SIM Data Download (127) should be processed in case of conditional forwarding.

**Note:** This indicator specifies the behaviour when the delivery attempt to the original recipient has failed and the message needs to be forwarded to the forwarded address.

Possible values:

- pass
- blockwithtemporaryerror
- blockwithpermanenterror
- blockwithack (default)

## 19.2.2.380 simdownloadprocessingforunconditionalforwarding

## **Mandatory/Optional**

Optional

## **Location**

Common configuration file

## **Description**

Indicator specifying how short messages with a protocol ID equal to value for SIM Data Download (127) should be processed in case of unconditional forwarding. Valid values:

- pass
- blockwithtemporaryerror
- blockwithpermanenterror
- blockwithack (default)

## 19.2.2.381 sipsmsbarringaction

## **Mandatory/Optional**

Optional

## **Location**

Common configuration file

## **Description**

Indicator specifying the nature of SMS barring action that the RTR takes based on the result of the HSS query for messages originated from/to the SIP network. SMS barring functionality is supported for the short messages received by the IPSM-GW through:

- TRANSPORT LEVEL Interworking for SIPO messages.
- TRANSPORT and SERVICE LEVEL interworking for SIPT messages.

The default value is "noBarring", which implies that the RTR will not perform any HSS query for the purpose of SMS barring, and will not take any barring action.

## **Valid Values**

- noBarring(0)
- sipoBarring(1)
- siptBarring(2)
- sipoSiptBarring(3)

## **Default**

noBarring(0)

## 19.2.2.382 sipsmsbarringonerrorresponse

## **Mandatory/Optional**

Optional

## **Location**

Common configuration file

## **Description**

Specifies whether the message should be barred by the RTR, when an error other than timeout and call barred is received from the HSS, in response to the query that was made for checking the SMS barring status. If set to false, the RTR will not take any barring action and will allow normal processing of the message upon receiving an error response from the HSS.

## **Valid Values**

- true
- false

## **Default**

false

## 19.2.2.383 sipsmsbarringonresponsetimeout

## **Mandatory/Optional**

Optional

## **Location**

Common configuration file

#### **Description**

Specifies whether the message should be barred by the RTR in case a timeout occurs while waiting for a response to the HSS query, which was made for checking the SMS barring status. The above scenario may occur either due to the HSS response not being received by the IIW in time, or due to a timeout on the internal MIP interface before the IIW can send a response back to the RTR. If set to false, the RTR will not take any barring action and will allow normal processing of the message upon encountering a timeout while waiting for a response to the HSS query.

#### **Valid Values**

- true
- false

#### **Default**

false

## 19.2.2.384 smscaddressforhlroperations

## **Mandatory/Optional**

Optional

## **Location**

Host-specific or Common configuration file

## **Description**

E164 address that the RTR should use for the SMSC parameter in MAP operations to HLR. Default is the value of commonaddress or, if that attribute is not set, the RTR GT.

## 19.2.2.385 smscaddressformultisimhlrredirectionbypass

## **Mandatory/Optional**

Optional

#### **Location**

## **Description**

SMSC address (0-15 digits) that the RTR will use in all SendRoutingInfoForSm and ReportSmDeliveryStatus communications between the RTR and HLR for AO-MT messages that are originated by an application with the **Multi SIM HLR Redirection Bypass** option selected. This attribute should be used in the common confguration file, not the host-specific file.

## 19.2.2.386 smschavenumberportabilitycheck

## **Mandatory/Optional**

Optional

## **Location**

Common configuration file

## **Description**

Specifies whether SMSCs have an MNP check.

## **Valid Values**

- false: The RTR performs the MNP check (if allowmofromfriendlysubscribersonly is set to "true")
- true: The RTR does not check the originator when incoming MO traffic is routed to an SMSC

## **Default**

false

## 19.2.2.387 snmpproplistenaddresstype

## **Mandatory/Optional**

Optional

## **Location**

Common/Host configuration file

## **Description**

This parameter indicates whether SNMP Listener type is IPv4 only or Dual-stack.

## **Valid Values**

- $\bullet$  ipv4
- dual

## **Default Value**

ipv4

## 19.2.2.388 srismfallbackonmsderegistered

## **Mandatory/Optional**

Optional

#### **Location**

Common configuration file

#### **Description**

Option to specify whether RTR should attempt a fallback SRISM request in case the original SRISM request returned a NACK with MS Deregistered error.

**Note:** This parameter is relevant only if the option to send fallback SRISM requests is enabled through MGR ('Network' configuration).

Valid values:

- true
- false (default)

## 19.2.2.389 srismfallbackonmspurged

#### **Mandatory/Optional**

Optional

#### **Location**

Common configuration file

## **Description**

Option to specify whether RTR should attempt a fallback SRISM request in case the original SRISM request returned a NACK with MS Purged error.

**Note:** This parameter is relevant only if the option to send fallback SRISM requests is enabled through MGR ('Network' configuration).

Valid values:

- true
- false (default)

19.2.2.390 sscfn1

## **Mandatory/Optional**

Optional

#### **Location**

Common configuration file

#### **Description**

The number of PDUs sent during normal proving. Default 1000.

19.2.2.391 sscftimer1

## **Mandatory/Optional**

Optional

**Location**

Common configuration file

#### **Description**

Time between the link release action and the next link re-establish action during alignment, expressed in milliseconds. Default 5 seconds.

19.2.2.392 sscftimer2

**Mandatory/Optional**

Optional

**Location** Common configuration file

## **Description**

Total time SSCF will attempt alignment, expressed in milliseconds. Default 120 seconds.

19.2.2.393 sscftimer3

## **Mandatory/Optional**

Optional

**Location** Common configuration file

## **Description**

Time between proving PDUs, expressed in milliseconds. Default 100 milliseconds.

## 19.2.2.394 sscopmaxcc

## **Mandatory/Optional**

Optional

## **Location**

Common configuration file

## **Description**

Maximum value for the state variable VT (CC), corresponding to the maximum number of transmissions of a BGN, END, ER, or RS PDU. Default 4.

19.2.2.395 sscopmaxpd

## **Mandatory/Optional**

Optional

## **Location**

Common configuration file

## **Description**

Maximum acceptable value for the state variable VT(PD) before sending a POLL PDU and resetting VT(PD) to 0. This parameter is an upper limit for counter VT(PD) that sends a POLL PDU after every (MaxPD) SD PDUs. Default 500.

## 19.2.2.396 sscoptimercc

## **Mandatory/Optional**

Optional

## **Location**

Common configuration file

## **Description**

Timer\_CC, expressed in milliseconds. Default 200 milliseconds.

19.2.2.397 sscoptimeridle

## **Mandatory/Optional**

Optional

## **Location**

Common configuration file

#### **Description**

Timer\_IDLE, expressed in milliseconds. Default 100 milliseconds.

## 19.2.2.398 sscoptimerkeepalive

## **Mandatory/Optional**

Optional

**Location** Common configuration file

## **Description**

Timer\_KEEP-ALIVE, expressed in milliseconds. Default 100 milliseconds.

19.2.2.399 sscoptimernoresponse

# **Mandatory/Optional**

Optional

**Location** Common configuration file

## **Description**

Timer\_NO-RESPONSE, expressed in milliseconds. Default 1500 milliseconds.

## 19.2.2.400 sscoptimerpoll

## **Mandatory/Optional**

Optional

## **Location**

Common configuration file

## **Description**

Timer\_POLL, expressed in milliseconds. Default 100 milliseconds.

## 19.2.2.401 ssiqueriesenabled

## **Mandatory/Optional**

Optional

## **Location**

Common configuration file

## **Description**

Indicator specifying whether Service Subscription Information (SSI) queries will be attempted. Valid values are:

- true
- false

The default value follows the value of the *Subscriber Subscription Info* license setting.

## 19.2.2.402 statusreportenabled

#### **Mandatory/Optional**

Optional

#### **Location**

Common configuration file

## **Description**

Specifies whether GSM status reports should be enabled.

## **Valid Values**

- true
- false

## **Default**

false

## 19.2.2.403 statusreportprocessingforconditionalforwarding

## **Mandatory/Optional**

Optional

## **Location**

## **Description**

Indicator specifying how status reports should be processed in case of conditional forwarding.

**Note:** This indicator specifies the behaviour when the delivery attempt to the original recipient has failed and the status report needs to be forwarded to the forwarded address.

Valid values:

- pass
- blockwithtemporaryerror
- blockwithpermanenterror
- blockwithack (default)

## 19.2.2.404 statusreportprocessingforunconditionalforwarding

## **Mandatory/Optional**

Optional

## **Location**

Common configuration file

## **Description**

Indicator specifying how status reports should be processed in case of unconditional forwarding.

## **Valid Values**

- pass
- blockwithtemporaryerror
- blockwithpermanenterror
- blockwithack

## **Default**

blockwithack

## 19.2.2.405 statusreportretryinterval

## **Mandatory/Optional**

Optional

**Location** Common configuration file

## **Description**

Interval between two consecutive retries for an MT status report, expressed in seconds. Default 60.

## 19.2.2.406 storagefailureerrorstringforphase1statusreport

## **Mandatory/Optional**

Optional

## **Location**

Common configuration file

## **Description**

String returned in error message for corresponding error.

## 19.2.2.407 strippaddingfromgsm0340address

## **Mandatory/Optional**

Optional

## **Location**

Common configuration file

## **Description**

Attribute to indicate whether a 0xf nibble is allowed to indicate an odd number of digits in a GSM 03.40 address.

In other words, if the RTR receives a non-alphanumeric number with an even number of nibbles and with a terminal nibble of  $0xf$ , this nibble will be stripped and the address will be adjusted to represent an odd number of decimal digits.

## **Valid Values**

- false
- true

## **Default**

false

## 19.2.2.408 subscriberbusyformterrorstringforphase1statusreport

## **Mandatory/Optional**

Optional

## **Location**

#### **Description**

Error string specifying that an SM has failed to be delivered due to a subscriber busy for MT/SM error. Setting this error string only makes sense when mtforwardsmsubscriberbusyformtsmserror is set to 'permanentforrecipient' or 'permanentformessage'.

## **Valid Values**

Max. 160 character string.

#### **Default Value**

Subscriber busy for MT/SM (code 31)

## 19.2.2.409 systemfailureerrorstringforphase1statusreport

#### **Mandatory/Optional**

Optional

**Location**

Common configuration file

#### **Description**

String returned in error message for corresponding error.

## 19.2.2.410 tcapabortederrorstringforphase1statusreport

#### **Mandatory/Optional**

Optional

**Location** Common configuration file

## **Description**

String returned in error message for corresponding error.

## 19.2.2.411 tcapmaxapplicationguardtime

# **Mandatory/Optional**

Optional

## **Location**

#### **Description**

Timer defining maximum time span allowed between receiving Invoke and response from higher layer for Invoke. Expressed in units of seconds.

If the time taken to respond on the message is longer than this timeout value:

- **1.** A syslog warning will be generated.
- **2.** The counter tcapApplicationGuardTimerExpiredCounter will be incremented.

**Note:** On expiry of the Application Guard timer, the message is not discarded or failed.

#### **Valid Values**

1 - 100 (value in seconds)

#### **Default**

30 seconds

## 19.2.2.412 tcapmaxlongresponsetime

#### **Mandatory/Optional**

Optional

#### **Location**

Common configuration file

## **Description**

Timer for long MAP operations defining maximum time span allowed between a TCAP request message (TC-BEGIN, TC-CONTINUE) and a TCAP response (TC-END, TC-CONTINUE), expressed in seconds. This timer applies to the MAP MtForwardSm operation.

The value of this timer will be applicable when:

- **1.** No network is configured for the recipient or
- **2.** Value of the **MTFSM max response time** field for the recipient network is configured to 0 (default value).

## **Valid Values**

<span id="page-595-0"></span>1 - 100 seconds

## **Default**

30 seconds

## 19.2.2.413 tcapmaxnegotiationestablishresponsetime

## **Mandatory/Optional**

Optional

## **Location**

Common configuration file

## **Description**

Timer defining maximum time span allowed between a TC-Begin sent by RTR without component to initiate a Dialogue and subsequent TC-Continue received without component on the same TCAP session, expressed in units of seconds.

## **Valid Values**

1 - 100 (value in seconds)

## **Default**

<span id="page-596-1"></span>5 seconds

## 19.2.2.414 tcapmaxnextmessagewaitingresponsetime

## **Mandatory/Optional**

Optional

## **Location**

Common configuration file

## **Description**

Timer defining maximum time span allowed between a TC-CONTINUE sent and subsequent TC-Continue received on the same TCAP session, expressed in units of seconds. This timer is applicable only for the scenario where RTR is a TCAP transaction receiver.

## **Valid Values**

<span id="page-596-0"></span>1 - 100 (value in seconds)

## **Default**

5 seconds

## 19.2.2.415 tcapmaxreportsmresponsetime

## **Mandatory/Optional**

Optional

## **Location**

## **Description**

Timer for Report SM Delivery Status operation defining maximum time span allowed between a 'Report SM delivery status' request from the RTR and its response, expressed in units of seconds.

The default value is 0, which indicates that the system-wide timer value *[tcapmaxresponsetime](#page-597-0)* will be used.

#### **Valid Values**

0 - 100 (value in seconds)

#### **Default**

<span id="page-597-0"></span>0 seconds

## 19.2.2.416 tcapmaxresponsetime

#### **Mandatory/Optional**

Optional

#### **Location**

Common configuration file

#### **Description**

Timer for regular MAP operations defining maximum time span allowed between a TCAP request message (TC-BEGIN, TC-CONTINUE) and a TCAP response (TC-END, TC-CONTINUE), expressed in seconds. This timer applies to any MAP operation other than MtForwardSm.

If the following timers are configured with a non-zero value, then they override the tcapmaxreponsetime value:

**1.** *[tcapmaxsrismresponsetime](#page-597-1)*

**2.** *[tcapmaxreportsmresponsetime](#page-596-0)*

**Note:** If the value of the semi-static parameter *[tcapmaxresponsetime](#page-597-0)* is changed from its default value of 5 seconds, consider changing the values of the semi-static parameters *[tcapmaxnegotiationestablishresponsetime](#page-595-0)* and *[tcapmaxnextmessagewaitingresponsetime](#page-596-1)* as well.

## **Valid Values**

<span id="page-597-1"></span>1 - 100 (value in seconds)

#### **Default**

5 seconds

## 19.2.2.417 tcapmaxsrismresponsetime

#### **Mandatory/Optional**

Optional

#### **Location**

Common configuration file

## **Description**

Timer for SRISM operation defining the maximum time span allowed between a SRISM Request from the RTR and its Response. This value is expressed in seconds.

The default value is 0, which indicates that the system-wide timer value *[tcapmaxresponsetime](#page-597-0)* will be used.

#### **Valid Values**

0 - 100 (value in seconds)

#### **Default**

0 seconds

19.2.2.418 tcaprandomidgeneration

## **Mandatory/Optional**

Optional

## **Location**

Common configuration file

## **Description**

Specifies which algorithm will be used for generating the TCAP originating transaction id. If the value is true, a random value of the TCAP transaction id will be generated, else incremental value of TCAP transaction id will be generated.

## **Valid Values**

- False: incremental value of TCAP transaction id will be generated
- True: random value of the TCAP transaction id will be generated

#### **Default**

False

## 19.2.2.419 tcaprelaytccontinueonvpc

## **Mandatory/Optional**

Optional

**Location**

## **Description**

Specifies how the FWL should handle a TC-CONTINUE that it receives on a VPC (only supported for an ITU-T SS7 stack)

## **Valid Values**

- false: Pass TC-CONTINUE to the MAP layer for further processing
- true: Derive the TC-CONTINUE destination
	- If the destination is the FWL, the FWL treats the TC-CONTINUE as if it were received on that PC
	- If the destination is another firewall, the FWL relays the TC-CONTINUE to that firewall (if an MTP destination exists for it)

## **Default**

false

## 19.2.2.420 teleservicenotprovisionederrorstringforphase1statusreport

## **Mandatory/Optional**

Optional

## **Location**

Common configuration file

## **Description**

String returned in error message for corresponding error.

## 19.2.2.421 throughputcontrolmaxdelay

## **Mandatory/Optional**

Optional

## **Location**

Common configuration file

## **Description**

Maximum delay between receiving an AO message from an application and returning the ACK to the application. The throughput control mechanism takes this threshold into account. When this mechanism detects that the delay as result of throughput control exceeds the threshold, the message is NACKed. Default 3 seconds.

## 19.2.2.422 timeouterrorstringforphase1statusreport

## **Mandatory/Optional**

Optional

## **Location**

Common configuration file

## **Description**

String returned in error message for corresponding error.

## 19.2.2.423 ttusedfororiginatorimsiretrieval

## **Mandatory/Optional**

Optional

## **Location**

Common configuration file

## **Description**

The Translation Type (TT) value to be used in the SCCP Called Party Address of the SRI-SM operation that retrieves the originator IMSI.

## **Valid Values**

0 - 255

## **Default**

- 0 for ITU-T
- 0 for Japanese SS7
- 14 for ANSI

## 19.2.2.424 ttwhenincludingmscaddrinmofwdsmtosmsc

## **Mandatory/Optional**

Optional

## **Location**

## **Description**

Value for the TT when the MSC address is included in the SCCP CGPA of an MoForwardSm operation toward an SMSC.

#### **Default**

- 0 for ITU-T
- 0 for Japanese SS7
- 14 for ANSI

## 19.2.2.425 unexpecteddatavalueerrorstringforphase1statusreport

#### **Mandatory/Optional**

Optional

#### **Location**

Common configuration file

## **Description**

String returned in error message for corresponding error.

## 19.2.2.426 unidentifiedsubscribererrorstringforphase1statusreport

#### **Mandatory/Optional**

Optional

## **Location**

Common configuration file

## **Description**

String returned in error message for corresponding error.

## 19.2.2.427 unknownsubscribererrorstringforphase1statusreport

## **Mandatory/Optional**

Optional

## **Location**

Common configuration file

## **Description**

String returned in error message for corresponding error.

## 19.2.2.428 useaddressformattingforatnotifications

## **Mandatory/Optional**

Optional

#### **Location**

Common configuration file

#### **Description**

For AT Notifications, generated or non-transparently AT-AT forwarded by the RTR, this attribute specifies if the address format specified for originator, recipient, MSC and SMSC by the application (or the corresponding system-wide setting) shall be considered or not.

**Note:** UCP 57 and UCP 58 messages are not affected by the setting of this attribute.

When enabled ("true"), the following attributes will be used to determine the formatting of the addresses in an AT notification.

Application settings configured through the MGR (**SMS Applications** ➤ **Applications**):

- **Format Originator**
- **Format Recipient**
- **Format MSC**
- **Format SMSC**

**or**, the system-wide attributes configured in the common configuration file:

- atoriginatorformat
- atrecipientformat
- atmscformat
- atsmscformat

When disabled ("false"), address formatting configuration mentioned above (application setting configuration and system-wide attributes) do not affect the format of the addresses in the notification message.

For example, when disabled ("false"), '**Format Originator**' and 'atoriginatorformat' do not affect the format of the originator address in the notification message.

#### **Valid Values**

- true
- false

#### **Default**

false

## 19.2.2.429 useapplicationccdrgroupid

## **Mandatory/Optional**

Optional

#### **Location**

Host-specific configuration file

#### **Description**

Indicates whether to use the **CCDR Group ID** configured for an application on the MGR while generating Comverse CDR records corresponding to messages originated from or destined to the application. If set to 'true', then the CCDR Group ID configured for the application will be used while generating the relevant CCDR records.

#### **Valid Values**

- true
- false

#### **Default**

false

## 19.2.2.430 useincomingservicecentreaddressfordelivery

## **Mandatory/Optional**

Optional

#### **Location**

Common configuration file

#### **Description**

This attribute specifies whether to use the Service Center address of incoming messages in the corresponding outgoing MTForwardSm and Status-Report messages. This applies to both phase 1 status reports and regular phase 2+ status reports.

If a VSMSC address is used, this attribute has no effect.

If the SMSC address is supposed to be modified by an MTO Modifier, that modification takes precedence over this setting.

## **Valid Values**

- true
- false

## **Default**

false

## 19.2.2.431 usemapaddressformocdpa

## **Mandatory/Optional**

Optional

## **Location**

Common configuration file

## **Description**

When set to true, the SCCP called party address of MOForwardSM messages towards the SMSC is taken from the MAP layer SMSC address rather than from the configured SCCP address of the selected SMSC entry.

## **Valid Values**

- true
- false

## **Default**

false

19.2.2.432 virtualpointcode

## **Mandatory/Optional**

Mandatory

**Location**

Common configuration file

## **Description**

Virtual point code of a RTR, used to address a group of RTRs. See pointcode.

## 19.2.2.433 whitelistofaorecipientforhlrquerybeforeapproval

## **Mandatory/Optional**

Optional

## **Location**

## **Description**

Name of a list with conditions that should be matched with the recipient MSISDN of an inbound AO message. If a list is specified and the corresponding list is provisioned, the

hlrqueryforrecipientofaobeforeapproval attribute is ignored. If there is a match, the RTR issues an HLR query before evaluating the AOX rules. If a list is not specified or the specified list does not match a provisioned list, the RTR uses the hlrqueryforrecipientofaobeforeapproval attribute, independent of the AO message's recipient address.

## 19.2.2.434 whitelistofigmrecipientforhlrquerybeforeapproval

## **Mandatory/Optional**

Optional

## **Location**

Common configuration file

## **Description**

Name of a list with conditions that should be matched with the recipient MSISDN of an Internally Generated Message (IGM).

If a name is specified, and the corresponding list is provisioned, the setting of *[hlrqueryforrecipientofigmbeforeapproval](#page-489-0)* is ignored. If there is a match, the RTR will issue an HLR query before evaluating the external condition rules for internally generated messages (IGMX rules).

If a name is not specified (default) or does not match with a provisioned condition list, *[hlrqueryforrecipientofigmbeforeapproval](#page-489-0)* is used to control the behavior of the RTR, independent of the IGM's recipient address.

## **Valid Values**

String (0-31 characters)

## **Default**

None

## 19.2.2.435 whitelistofmomscforspoofchecksuppression

## **Mandatory/Optional**

Optional

**Location**

Common configuration file

## **Description**

Name of a list of MSC GTs that should be matched against the originator of an MO message. If there is match, the FWL does not perform an MO spoofing check for the message.

## 19.2.2.436 whitelistofmorecipientforhlrquerybeforeapproval

## **Mandatory/Optional**

Optional

## **Location**

Common configuration file

## **Description**

Name of a list with conditions that should be matched with the recipient MSISDN of an inbound MO message. If a list is specified and the corresponding list is provisioned,

hlrqueryforrecipientbeforeapproval is ignored. If there is a match, the RTR issues an HLR query before evaluating the MOX rules. If a list is not specified or the specified list does not match a provisioned list, the RTR uses hlrqueryforrecipientbeforeapproval, independent of the MO message's recipient address.

19.2.2.437 x121countrycode

**Mandatory/Optional**

Optional

**Location** Common configuration file

## **Description**

X.121 country code for country in which the RTR operates.

## **Valid Values**

X.121 address

## **Default**

204

19.2.2.438 x121nationalprefix

## **Mandatory/Optional**

Optional

## **Location**

## **Description**

X.121 national prefix as used in country in which the RTR operates. Typically equal to 0.

## **Valid Values**

X.121 address

## **Default**

0

## 19.2.2.439 rtrdefaultdomainselection

## **Mandatory/Optional**

Optional

## **Location**

Common configuration file

## **Description**

Default domain selection for messages originating from SS7 network, if domain is not received from ECI app or configured in MTOR.

## **Valid Values**

- legacy
- imsdomain
- imsthenss7domain
- ss7domain

## **Default**

legacy

## 19.2.2.440 rtranytimemodificationonhssfailureenabled

## **Mandatory/Optional**

Optional

## **Location**

Common configuration file

## **Description**

Indicator specifying whether TextPass should send the deactivate modification instruction for IPSM-GW in a anyTimeModification message to the HLR upon HSS failure. The default value is false.

#### **Valid Values**

- true
- false

## **Default**

false

## 19.2.2.441 rtranytimemodificationonsipfailureenabled

#### **Mandatory/Optional**

Optional

#### **Location**

Common configuration file

#### **Description**

Indicator specifying whether TextPass should send the deactivate modification instruction for IPSM-GW in a anyTimeModification message to the HLR upon SIP failure. The default value is false.

#### **Valid Values**

- true
- false

#### **Default**

false

19.2.2.442 rtrdeliverconcatmessagetorcs

#### **Mandatory/Optional**

Optional

#### **Location**

Common configuration file

#### **Description**

Indicates whether RTR shall force SS7 delivery of concatenated messages regardless of whether recipient domain in RCS or deliver concatenated messages to RCS if recipient domain is RCS. Default value is false.

#### **Valid Values**

- true
- false

## **Default**

false

## 19.2.2.443 rtr4gdeliverymode

## **Mandatory/Optional**

Optional

## **Location**

Common configuration file

## **Description**

Indicates whether RTR shall deliver messages to 4G network via Transport Level Interworking (SMSoIP) or via Service Level Interworking (currently RCS). Default value is SMSoIP.

## **Valid Values**

- smsoip
- rcs

## **Default**

smsoip

## 19.2.2.444 rtrdefaultdomainfor4goriginatedmessage

## **Mandatory/Optional**

Optional

## **Location**

Common configuration file

## **Description**

Default domain selection for messages originating from 4G network, if domain is not received from ECI app or configured in MTOR. Default value is legacy Note: This parameter is applicable only for messages received from 4G network. For messages originated from SS7 network, smsMtoPropDefaultDomainSelection will be applicable..

## **Valid Values**

- legacy
- ss7Domain

## **Default**

legacy

## 19.2.2.445 rtrsipauthenticationtokena

## **Mandatory/Optional**

Optional

## **Location**

Common configuration file

#### **Description**

When receiving a SIP originated message in transport mode per MESSAGE method the IIW will communicate an extra MXP field to the RTR. This MXP field will contain the word 'Route:' followed by the contents of all SIP Route header fields in the SIP message, separated by commas.

If rtrsipauthenticationtokena case-insensitively matches a part of the collated Route: header, the Router will reject the SIP message with an SS7 negative acknowledgement, Facility Not Supported.

## **Valid Values**

- An ASCII string
- The empty string (it never matches)

#### **Default**

The empty string

## 19.2.2.446 rtrsipauthenticationtokenb

## **Mandatory/Optional**

Optional

## **Location**

Common configuration file

#### **Description**

When receiving a SIP originated message in transport mode per MESSAGE method the IIW will communicate an extra MXP field to the RTR. This MXP field will contain the word 'Route:' followed by the contents of all SIP Route header fields in the SIP message, separated by commas.

If rtrsipauthenticationtokenb case-insensitively matches a part of the collated Route: header, the Router will reject the SIP message with an SS7 negative acknowledgement, Facility Not Supported.

## **Valid Values**

- An ASCII string
- The empty string (it never matches)

## **Default**

The empty string

## 19.2.2.447 snmppropalarmownipaddress

## **Mandatory/Optional**

Optional

## **Location**

Common/Host configuration file

## **Description**

The IPv4 address of the TextPass node. If set, this address will be used as source address for sending SNMP traps. This parameter is used to populate Trap Agent address for IPv4/IPv6 address. If this parameter is not set, then the IPv4 address of first network interface is used to populate Trap Agent Address in SNMP Traps.

# **Valid Value**

IPv4 address

## **Default**

Empty string

## 19.2.2.448 snmppropalarmownipv6address

## **Mandatory/Optional**

Optional

## **Location**

Common/Host configuration file

## **Description**

The IPv6 address or hostname of the TextPass node. If set, this address will be used as source address for sending SNMP traps.

## **Valid Values**

IPv6 address or hostname(maximum length can be of 255 characters)

## **Default**

Empty string
# 19.2.2.449 snmpproplistenaddresstype

#### **Mandatory/Optional**

Optional

#### **Location**

Common/Host configuration file

#### **Description**

This parameter indicates whether SNMP Listener type is IPv4 only or Dual-stack.

#### **Valid Values**

ipv4 or dual

# **Default**

ipv4

# **19.2.3 destination Entity**

This section describes the destination attributes.

Located in the host-specific or common configuration file.

# 19.2.3.1 name

#### **Mandatory/Optional**

Mandatory

**Location** Host-specific or Common configuration file

# **Description**

Name of the MTP destination.

# 19.2.3.2 type

**Mandatory/Optional**

Optional

#### **Location**

Type of MTP destination.

# **Valid Values**

- stp
- msc
- hlr
- smsc
- relay
- monitoredsmsc

# 19.2.3.3 pointcode

# **Mandatory/Optional**

Mandatory

# **Location**

Host-specific or Common configuration file

# **Description**

Point code of the MTP destination. Valid formats:

- Decimal (for example, 2232)
- x.y.z, where x is the area, y is the cluster, and z is the member (for example, 7.124.6)

Valid ranges:

- Decimal
	- ANSI 65536-16777215
	- ITU-T 0-16383
	- Japanese SS7 0 65535
- Area
	- ANSI 1-255
	- ITU-T 0-7
	- Japanese SS7 0-31
- Cluster
	- ANSI 0-255
	- ITU-T 0-255
	- Japanese SS7 0-15
- Member
	- ANSI 0-255
	- ITU-T 0-7

• Japanese SS7 0-127

# 19.2.3.4 throughput

#### **Mandatory/Optional**

Optional

#### **Location**

Host-specific or Common configuration file

#### **Description**

Maximum throughput (in MSUs per second) for the destination, excluding MSUs for MTP management and MTP testing and maintenance.

19.2.3.5 stppriorirty

### **Mandatory/Optional**

Optional

#### **Location**

Host-specific or Common configuration file

#### **Description**

Priority of the STP. The RTR will always select the STP with the highest priority. Only applies if the type is "stp".

#### 19.2.3.6 stpthroughput

#### **Mandatory/Optional**

Optional

# **Location**

Host-specific or Common configuration file

# **Description**

Maximum throughput (in UDTs and UDTSs per second) for the STP, excluding the UDTs for SCCP management. Only applies if the type is "stp".

19.2.3.7 stpweight

#### **Mandatory/Optional**

Optional

#### **Location**

Host-specific or Common configuration file

### **Description**

Weight of the STP. When more than one STP of the highest priority are available, the RTR will perform load sharing based on the STPs' weight. The higher the weight, the higher the load. Only applies if the type is "stp".

# **19.2.4 route Entity**

This section describes the route attributes. This is a subordinate of the destination entity.

Located in the host-specific or common configuration file.

# 19.2.4.1 m3uasgp

#### **Mandatory/Optional**

Optional

#### **Location**

Host-specific or Common configuration file

#### **Description**

Name of M3UA SGP (signalling gateway process) entity. This attribute is mutually exclusive with the linkset and m3uaas attributes.

#### 19.2.4.2 m3uaas

#### **Mandatory/Optional**

Optional

#### **Location**

Host-specific or Common configuration file

#### **Description**

Name of M3UA AS (Application Server) entity that the route uses. Only modify-able if the entry's administrative state is 'inactive'. This attribute is mutually exclusive with the linkset and m3uasgp attributes.

# 19.2.4.3 priority

#### **Mandatory/Optional**

Optional

#### **Location**

Host-specific or Common configuration file

#### **Description**

Priority of the route. The RTR will always select the route with highest priority.

#### 19.2.4.4 throughput

#### **Mandatory/Optional**

Optional

# **Location**

Host-specific or Common configuration file

#### **Description**

Maximum throughput (in MSUs per second) for the route, excluding the MSUs for MTP management and MTP testing and maintenance.

# 19.2.4.5 weight

#### **Mandatory/Optional**

Optional

#### **Location**

Host-specific or Common configuration file

#### **Description**

Weight of the route. When more than one route of the highest priority are available, the RTR will perform load sharing based on the routes' weight. The higher the weight, the higher the load.

#### **19.2.5 m3ualocaladdress Entity**

This section describes the m3ualocaladdress attributes.

Located in the host-specific configuration file.

19.2.5.1 spec

#### **Mandatory/Optional**

Mandatory

#### **Location**

Host-specific configuration file

Specifies the local IP address for M3UA.

# **19.2.6 remoteaddress Entity**

This section describes the remoteaddress attributes. This is a subordinate of the m3uasgp and m3uaasp entities.

Located in the host-specific or common configuration file.

19.2.6.1 spec

#### **Mandatory/Optional**

Mandatory

#### **Location**

Host-specific or Common configuration file

# **Description**

When configured as part of m3uasgp, it specifies the IP address of the remote M3UA SGP. When configured as part of m3uaasp, it specifies the IP address of the remote M3UA ASP .

# **19.2.7 m3uasgp Entity**

This section describes the m3uasgp attributes. Located in the host-specific or common configuration file.

19.2.7.1 name

#### **Mandatory/Optional**

Mandatory

# **Location**

Host-specific or Common configuration file

#### **Description**

Name of the M3UA SGP (signalling gateway process).

# 19.2.7.2 fillinaspidentifierfield

**Mandatory/Optional** Optional

### **Location**

Host-specific or Common configuration file

# **Description**

Specifies whether the ASP identifier should be specified in messages toward M3UA SGP.

# **Valid Values**

- true
- false

# **Default**

true

19.2.7.3 fillinnetworkappearancefield

# **Mandatory/Optional**

Optional

# **Location**

Host-specific or Common configuration file

# **Description**

Boolean specifying whether network appearance should be specified in messages towards M3UA SGP.

#### **Valid Values**

- true
- false

# **Default**

false

19.2.7.4 fillinroutingcontextfield

# **Mandatory/Optional**

Optional

# **Location**

Host-specific or Common configuration file

# **Description**

Boolean specifying whether routing context should be specified in messages towards M3UA SGP.

#### **Valid Values**

- true
- false

# **Default**

true

19.2.7.5 trafficmodefield

#### **Mandatory/Optional**

Optional

#### **Location**

Host-specific or Common configuration file

#### **Description**

Traffic mode that will be advertised to the SGP.

#### **Valid Values**

- unconfigured (no trafficmode field will be included in the request to the SGP)
- override
- loadshare
- broadcast

#### **Default**

unconfigured

19.2.7.6 useforpointcode

#### **Mandatory/Optional**

Optional

#### **Location**

Host-specific or Common configuration file

# **Description**

Specifies whether M3UA SGP is used for traffic from/to the specific point code of the RTR.

# **Valid Values**

- true
- false

#### **Default**

true

# 19.2.7.7 useforvirtualpointcode

# **Mandatory/Optional**

Optional

# **Location**

Host-specific or Common configuration file

#### **Description**

Specifies M3UA SGP is used for traffic to the virtual point code of the RTR.

#### **Valid Values**

- true
- false

#### **Default**

true

# 19.2.7.8 sctplocalport

#### **Mandatory/Optional**

Optional

#### **Location**

Host-specific or Common configuration file

#### **Description**

SCTP port used on the RTR end for SCTP association with M3UA SGP. Valid values: 0-65535 (default 2905).

# 19.2.7.9 sctplocalsendport

#### **Mandatory/Optional**

Optional

# **Location**

Local SCTP port for the outgoing SCTP association that the RTR maintains with the remote M3UA SGP. Valid values: 0-65535 (default 0; port is chosen by the system).

19.2.7.10 sctpmaxinboundpdusize

# **Mandatory/Optional**

Optional

# **Location**

Host-specific or Common configuration file

# **Description**

Maximum PDU size for messages from M3UA SGP. Valid values: 0-8108 (default 1500).

19.2.7.11 sctpmaxoutboundpdusize

# **Mandatory/Optional**

Optional

# **Location**

Host-specific or Common configuration file

# **Description**

Maximum PDU size for messages toward M3UA SGP. Valid values: 0-8108 (default 1500).

# 19.2.7.12 sctpremoteport

#### **Mandatory/Optional**

Optional

**Location** Host-specific or Common configuration file

# **Description**

SCTP port used on the M3UA SGP end for SCTP association with M3UA SGP. Valid values: 0-65535 (default 2905).

19.2.7.13 sctpremotesendport

# **Mandatory/Optional**

Optional

#### **Location**

Host-specific or Common configuration file

#### **Description**

Remote SCTP port for the incoming SCTP association that the RTR maintains with the remote M3UA SGP. Valid values: 0-65535 (default 0).

19.2.7.14 sctptimerheartbeat

#### **Mandatory/Optional**

Optional

#### **Location**

Host-specific or Common configuration file

#### **Description**

Value for SCTP heartbeat timer, expressed in milliseconds. Valid values: 100-30000 (default 1000).

#### 19.2.7.15 initiatingstartupenabled

#### **Mandatory/Optional**

Optional

# **Location**

Common configuration file

#### **Description**

Specifies that the RTR should initiate the start of SCTP association.

#### **Valid Values**

- true
- false

# **Default**

true

#### 19.2.7.16 sctpmaxallowedinboundstreams

#### **Mandatory/Optional**

Optional

#### **Location**

Host-specific or Common configuration file

### **Description**

Maximum allowed number of inbound streams on SCTP association with M3UA SGP. Valid values: 1-255 (default 255).

# 19.2.7.17 sctpmaxassociationretransmits

#### **Mandatory/Optional**

Optional

# **Location**

Host-specific or Common configuration file

# **Description**

Value for SCTP parameter that governs the maximum number of retransmits for an association. Valid values: 5-65535 (default 20).

# 19.2.7.18 sctpmaxconnectattempts

### **Mandatory/Optional**

Optional

#### **Location**

Host-specific or Common configuration file

#### **Description**

Value for SCTP parameter that governs how many times connect attempts are made and thus how many SCTP INIT messages are sent. Valid values: 8-65535 (default 8).

# 19.2.7.19 sctpmaxpathretransmits

#### **Mandatory/Optional**

Optional

#### **Location**

Host-specific or Common configuration file

#### **Description**

Value for SCTP parameter that governs the maximum number of retransmits for a path. Valid values: 5-65535 (default 15).

# 19.2.7.20 sctpmaxretransmittimeout

### **Mandatory/Optional**

Optional

# **Location**

Host-specific or Common configuration file

# **Description**

Value for SCTP timer RTO.max, expressed in milliseconds. Valid values: 1000-30000 (default 2000).

# 19.2.7.21 sctppreferredoutboundstreams

# **Mandatory/Optional**

Optional

# **Location**

Host-specific or Common configuration file

# **Description**

Preferred number of outbound streams on SCTP association with M3UA SGP. Valid values: 1-255 (default 2).

19.2.7.22 sctprecvbuffer

# **Mandatory/Optional**

Optional

#### **Location**

Host-specific or Common configuration file

#### **Description**

Requested size of the local recv buffer (in bytes). Valid values: 0-2147483647 (default 0, use the operating system default). The operating system may have a maximum size, which cannot be exceeded without changing system-wide settings.

19.2.7.23 sctprecvlowat

#### **Mandatory/Optional**

Optional

### **Location**

Host-specific or Common configuration file

# **Description**

Requested low water mark of the local receive buffer (in bytes). This value must be lower than the receive buffer size. Usually a value between 10% and 25% is recommended. Valid values: 0-2147483647 (default 0, use the operating system default).

# 19.2.7.24 sctpsendbuffer

# **Mandatory/Optional**

Optional

# **Location**

Host-specific or Common configuration file

# **Description**

Requested size of the local send buffer in bytes. Valid values: 0-2147483647 (default 0, use the operating system default). The operating system may have a maximum size, which cannot be exceeded without changing system-wide settings.

# 19.2.7.25 sctpsendlowat

### **Mandatory/Optional**

Optional

# **Location**

Host-specific or Common configuration file

#### **Description**

Requested low water mark of the local send buffer (in bytes).This value must be lower than the send buffer size. Usually a value between 10% and 25% is recommended. Valid values: 0-2147483647 (default 0, use the operating system default).

19.2.7.26 sctpnodelay

# **Mandatory/Optional**

Optional

#### **Location**

Specifies the setting of the NO DELAY flag and enables or disables the Nagle algorithm. The Nagle algorithm may reduce the network load on high-latency, low-throughput connections by delaying and bundling small messages into one network packet. The messages are only delayed until the acknowledgement of the previous packet is received (or until a full packet can be sent). Disabling the Nagle algorithm may reduce latency, at the expense of an increased network load. However, disabling the Nagle algorithm does not guarantee that no bundling is performed.

# **Valid Values**

- true (do not use Nagle algorithm)
- false (use Nagle algorithm)

**Default**

false

19.2.7.27 sctpsackdelay

# **Mandatory/Optional**

Optional

# **Location**

Host-specific or Common configuration file

#### **Description**

The SCTP SACK delay ranges from 0 to 3000 (default 0, use the operating system default). Whenever possible, the system default settings should be used (that is, this attribute should be absent).

# **19.2.8 m3uaas Entity**

This section describes the remote M3UA Application Server attributes.

Located in the host-specific or common configuration file.

19.2.8.1 name

#### **Mandatory/Optional**

Mandatory

**Location**

Host-specific or Common configuration file

#### **Description**

Name of the M3UA AS (application server).

# 19.2.8.2 routingcontext

### **Mandatory/Optional**

Mandatory

# **Location**

Host-specific or Common configuration file

# **Description**

Routing context associated with remote M3UA AS.

# **Valid Values**

0..4294967295

# **Default Value**

 $\theta$ 

# **19.2.9 m3uaasp Entity**

This section describes the m3uaasp attributes. This is a subordinate of the m3uaas entity. For each m3uaas entity there can be up to 16 m3uaasp entities.

Located in the host-specific or common configuration file.

19.2.9.1 name

# **Mandatory/Optional**

Mandatory

#### **Location**

Host-specific or Common configuration file

#### **Description**

Name of the M3UA ASP (application server process).

# 19.2.9.2 fillinnetworkappearancefield

# **Mandatory/Optional**

Optional

# **Location**

#### **Description**

Boolean specifying whether the RTR includes network appearance in messages towards an M3UA ASP.

When it is set to 'true', the field is always specified. When it is set to 'false', the field is never specified.

#### **Valid Values**

- true
- false

#### **Default Value**

false

19.2.9.3 sctplocalport

#### **Mandatory/Optional**

Optional

## **Location**

Host-specific or Common configuration file

#### **Description**

SCTP port used on the RTR end for SCTP association with remote M3UA ASP.

# **Valid Values**

0 - 65535

# **Default Value**

2905

19.2.9.4 sctpremoteport

#### **Mandatory/Optional**

Optional

## **Location**

Host-specific or Common configuration file

#### **Description**

SCTP port used on the remote M3UA ASP end for SCTP association with M3UA SGP.

**Valid Values** 0 - 65535

#### **Default Value**

2905

19.2.9.5 sctpmaxoutboundpdusize

#### **Mandatory/Optional**

Optional

#### **Location**

Host-specific or Common configuration file

#### **Description**

Maximum outbound PDU size for the SCTP association that RTR maintains with the remote M3UA ASP.

# **Valid Values**

0 - 8108

# **Default Value**

1500

19.2.9.6 sctpmaxinboundpdusize

### **Mandatory/Optional**

Optional

#### **Location**

Host-specific or Common configuration file

#### **Description**

Maximum inbound PDU size for the SCTP association that RTR maintains with the remote M3UA ASP.

#### **Valid Values** 0 - 8108

#### **Default Value**

1500

19.2.9.7 sctptimerheartbeat

#### **Mandatory/Optional**

Optional

#### **Location**

Host-specific or Common configuration file

#### **Description**

Value for SCTP heartbeat timer, expressed in milliseconds.

# **Valid Values**

100 - 30000

# **Default Value**

1000

# 19.2.9.8 initiatingstartupenabled

#### **Mandatory/Optional**

Optional

## **Location**

Common configuration file

#### **Description**

Specifies whether RTR should initiate establishment of SCTP association. When set to 'true', RTR actively tries to establish the association by sending out INIT chunks and responding with INIT ACK chunks when receiving INIT chunks. When set to 'false', RTR has a passive role, meaning that it will only respond to inbound INIT chunks.

#### **Valid Values**

- true
- false

#### **Default Value**

false

19.2.9.9 sctpmaxretransmittimeout

#### **Mandatory/Optional**

Optional

#### **Location**

Host-specific or Common configuration file

#### **Description**

Value for SCTP timer RTO.max, expressed in milliseconds.

**Valid Values** 1000 - 30000

# **Default Value**

2000

19.2.9.10 sctpmaxpathretransmits

#### **Mandatory/Optional**

Optional

#### **Location**

Host-specific or Common configuration file

#### **Description**

Value for SCTP parameter that governs the maximum number of retransmits for a path.

**Valid Values** 5 - 65535

# **Default Value**

15

19.2.9.11 sctpmaxassociationretransmits

#### **Mandatory/Optional**

Optional

# **Location**

Host-specific or Common configuration file

# **Description**

Value for SCTP parameter that governs the maximum number of retransmits (Association.Max.Retrans) for an association.

# **Valid Values**

5 - 65535

# **Default Value**

20

# 19.2.9.12 sctpmaxconnectattempts

#### **Mandatory/Optional**

Optional

#### **Location**

Host-specific or Common configuration file

#### **Description**

Value for SCTP parameter that governs how many times connect attempts are made and thus how many SCTP INIT messages are sent (Max.Init.Retransmits).

#### **Valid Values**

8 - 65535

# **Default Value**

8

19.2.9.13 sctpmaxallowedinboundstreams

#### **Mandatory/Optional**

Optional

#### **Location**

Host-specific or Common configuration file

#### **Description**

Maximum allowed number of inbound streams on SCTP association with remote M3UA ASP.

#### **Valid Values** 1 - 255

#### **Default Value**

255

# 19.2.9.14 sctppreferredoutboundstreams

#### **Mandatory/Optional**

Optional

#### **Location**

Preferred number of outbound streams on SCTP association with remote M3UA ASP.

**Valid Values**

1 - 255

#### **Default Value**

2

19.2.9.15 sctpsackdelay

#### **Mandatory/Optional**

Optional

#### **Location**

Host-specific or Common configuration file

#### **Description**

Time (in ms) to wait before acknowledging SCTP DATA chunks. Whenever possible, the system default settings should be used (that is, this attribute should be absent). A value of 0 (default) means use the system default, which tends to be 200ms.

# **Valid Values**

0 - 3000

#### **Default Value**

 $\Omega$ 

# **19.2.10 gttrule Entity**

This section describes the gttrule attributes.

Located in the host-specific or common configuration file.

# 19.2.10.1 inputgtaddressinfo

#### **Mandatory/Optional**

Mandatory

# **Location**

Host-specific or Common configuration file

#### **Description**

Value that should match the global title address information in the input.

#### **Valid Values**

- In case of an exact-matching rule, one or more digits.
- In case of a wildcard rule, zero or more digits followed by an asterisk.

# 19.2.10.2 inputgtnatureofaddressind

#### **Mandatory/Optional**

Optional

## **Location**

Host-specific or Common configuration file

#### **Description**

Value that should match the nature of address indicator in the input.

#### **Valid Values**

- unknown
- subscribernumber
- reservedfornationaluse
- nationalsignificantnumber
- internationalnumber

#### **Default**

internationalnumber

# 19.2.10.3 inputgtnumberingplan

#### **Mandatory/Optional**

Optional

#### **Location**

Host-specific or Common configuration file

#### **Description**

Value that should match the Numbering Plan in the input. If not specified, any Numbering Plan value satisfies.

# **Valid Values**

- unknown
- isdnTelephone
- generic
- data

- telex
- maritime
- landMobile
- isdnMobile
- private

# 19.2.10.4 inputgttranslationtype

# **Mandatory/Optional**

Optional

# **Location**

Host-specific or Common configuration file

# **Description**

Value that should match the translation type in the input. Valid values: 0-255

# 19.2.10.5 inputsubsystemnumber

# **Mandatory/Optional**

Optional

#### **Location**

Host-specific or Common configuration file

# **Description**

Value that should match the subsystem number in the input. Valid values: 0-255

# 19.2.10.6 outputgtaddressinfo

#### **Mandatory/Optional**

Optional

#### **Location**

Host-specific or Common configuration file

#### **Description**

Value for global title address information that is specified in output when rule matches. For example, if inputgtaddressinfo is 31653\*, outputgtaddressinfo is 0653\*, and the global title address information in the input is 31653131313, then the global title address info in the output will be 0653131313.

For wildcard rules, the value can be zero or more digits followed by an asterisk. The value for global title address information in the output will then specify the digits within outputgtaddressinfo, followed by the digits in the input that are caught by the asterisk in inputgtaddressinfo.

# 19.2.10.7 outputgtindicator

### **Mandatory/Optional**

Optional

# **Location**

Host-specific or Common configuration file

# **Description**

Value for global title indicator that is specified in output when rule matches. If outputroutingindicator is "gt", the valid values are 4(for ITU-T and Japanese SS7 systems) and 2 (for ANSI systems). Otherwise, 0 and 4 are valid values for ITU-T/Japanese SS7 (default 4), and 0 and 2 are valid values for ANSI (default 2).

# 19.2.10.8 outputgtnatureofaddressind

#### **Mandatory/Optional**

Optional

#### **Location**

Host-specific or Common configuration file

#### **Description**

Value for nature of address indicator that is specified in output when rule matches This attribute only applies when outputgtindicator is 4.

# **Valid Values**

- unknown
- subscriberNumber
- reservedForNationalUse
- nationalSignificantNumber
- internationalNumber

# 19.2.10.9 outputgtnumberingplan

#### **Mandatory/Optional**

Optional

### **Location**

Host-specific or Common configuration file

# **Description**

Value for Numbering Plan that is specified in output when rule matches. If not specified, defaults to value as set in input.

# **Valid Values**

- unknown
- isdnTelephone
- generic
- data
- telex
- maritime
- landMobile
- isdnMobile
- private

# 19.2.10.10 outputgttranslationtype

#### **Mandatory/Optional**

Optional

#### **Location**

Host-specific or Common configuration file

#### <span id="page-637-0"></span>**Description**

Value for translation type that is specified in output when rule matches. This attribute only applies when outputgtindicator is 4.

# 19.2.10.11 outputloadshareset

#### **Mandatory/Optional**

Optional

#### **Location**

Host-specific or Common configuration file

#### **Description**

Name of the load share set of output MTP destinations. An outgoing UDT is sent to one of the MTP destinations in the load share set, as specified for the load share set member. The MTP destination is selected by load sharing mechanism.

Note that this attribute is mutually exclusive to both *[outputmtpdestination](#page-638-0)* and *[outputpointcode](#page-638-1)* attributes.

<span id="page-638-0"></span>19.2.10.12 outputmtpdestination

### **Mandatory/Optional**

Optional

# **Location**

Host-specific or Common configuration file

# **Description**

Name of MTP destination to which UDT is sent. By default, UDT is sent to the STPs. Note that this attribute and the *[outputloadshareset](#page-637-0)* attribute are mutually exclusive.

# 19.2.10.13 outputnationalusebit

# **Mandatory/Optional**

Optional

# **Location**

Host-specific or Common configuration file

#### **Description**

Specifies the value for national use bit that is specified in output when rule matches.

#### **Valid Values**

- true
- false

# <span id="page-638-1"></span>**Default**

false

19.2.10.14 outputpointcode

# **Mandatory/Optional**

Optional

# **Location**

Value for point code that is specified in output when rule matches. For SRI-SM to HLR traffic, please use *[outputmtpdestination](#page-638-0)*. If not specified, point code is not included in output.

Note that this attribute and the *[outputloadshareset](#page-637-0)* attribute are mutually exclusive.

Valid formats:

- Decimal (for example, 2232)
- $x \cdot y \cdot z$ , where x is the area, y is the cluster, and z is the member (for example, 7.124.6)

Valid ranges:

- Decimal: ANSI 65536-16777215, ITU-T 0-16383, and Japanese SS7 0 65535
- Area: ANSI 1-255, ITU-T 0-7, and Japanese SS7 0-31
- Cluster: ANSI 0-255, ITU-T 0-255, and Japanese SS7 0-15
- Member: ANSI 0-255, ITU-T 0-7, and Japanese SS7 0-127

# 19.2.10.15 outputroutingindicator

# **Mandatory/Optional**

Optional

# **Location**

Host-specific or Common configuration file

# **Description**

Value for routing indicator that is specified in output when rule matches.

# **Valid Values**

- gt (route on global title)
- ssn (route on subsystem number)

#### **Default**

gt

19.2.10.16 outputsubsystemnumber

# **Mandatory/Optional**

Optional

# **Location**

Host-specific or Common configuration file

# **Description**

Value for subsystem number that is specified in output when rule matches. Valid values: 0-255.

# **19.2.11 trapreceiver Entity**

This section describes the trapreceiver attributes. Located in the host-specific or common configuration file.

19.2.11.1 ipaddress

#### **Mandatory/Optional**

Mandatory

**Location** Host-specific or Common configuration file

#### **Description**

IP address (IPv4 or IPv6) or Hostname of the trap receiver.

19.2.11.2 udpport

# **Mandatory/Optional**

Optional

# **Location**

Host-specific or Common configuration file

#### **Description**

UDP port on the trap receiver to which traps are sent.

# **19.2.12 whitelist Entity**

This section describes the whitelist attributes. This is a subordinate of the trapreceiver entity. Located in the host-specific or common configuration file.

19.2.12.1 whitelistindex1

#### **Mandatory/Optional**

Mandatory

# **Location**

#### **Description**

Index of entry in table containing information of alarm stations. This index is actually a reference to the related alarm station. Its value its equal to the index of the alarm station entry.

19.2.12.2 whitelistindex2

#### **Mandatory/Optional**

Mandatory

#### **Location**

Host-specific or Common configuration file

#### **Description**

Index of entry in table containing info of whitelist items.

#### 19.2.12.3 whitelistsubsystem

#### **Mandatory/Optional**

Mandatory

#### **Location**

Host-specific or Common configuration file

#### **Description**

Object identifier for the subsystem on whitelist entry.

#### 19.2.12.4 whitelisttype

#### **Mandatory/Optional**

Mandatory

# **Location**

Host-specific or Common configuration file

## **Description**

Type of trap inside the subsystem.

#### **19.2.13 blacklist Entity**

This section describes the blacklist attributes. This is a subordinate of the trapreceiver entity. Located in the host-specific or common configuration file.

# 19.2.13.1 blacklistindex1

### **Mandatory/Optional**

Mandatory

#### **Location**

Host-specific or Common configuration file

#### **Description**

Index of entry in table containing information of alarm stations. This index is actually a reference to the related alarm station. Its value its equal to the index of the alarm station entry.

19.2.13.2 blacklistindex2

#### **Mandatory/Optional**

Mandatory

#### **Location**

Host-specific or Common configuration file

#### **Description**

Index of entry in table containing info of blacklist items.

# 19.2.13.3 blacklistsubsystem

#### **Mandatory/Optional**

Mandatory

#### **Location**

Host-specific or Common configuration file

#### **Description**

Object identifier for the subsystem on blacklist entry.

# 19.2.13.4 blacklisttype

#### **Mandatory/Optional**

Mandatory

#### **Location**

Type of trap inside the subsystem.

# **19.2.14 postbootscript Entity**

This section describes the postbootscript attributes. Located in the host-specific or common configuration file.

19.2.14.1 command

#### **Mandatory/Optional**

Mandatory

# **Location**

Host-specific or Common configuration file

# **Description**

A UNIX command.

## **19.2.15 ascii2gsm Entity**

This section describes the ascii2gsm attributes. Located in the common configuration file.

19.2.15.1 gsmcode

#### **Mandatory/Optional**

Mandatory

#### **Location**

Common configuration file

# **Description**

Seven-bit number coded in hex (for example, 41 equals "A").

19.2.15.2 gsmtable

#### **Mandatory/Optional**

Optional

#### **Location**

Common configuration file

#### **Valid Values**

- default
- extended

# **Default**

default

19.2.15.3 asciicode

#### **Mandatory/Optional**

Mandatory

#### **Location**

Common configuration file

#### **Description**

A seven-bit hex number for gsm2ascii7 or eight-bit hex number for gsm2ascii8 and ascii2gsm, coded in hex (for example, 30 equals "0").

# **19.2.16 motag Entity**

This section describes the motag attributes.

Located in the common configuration file.

19.2.16.1 string

### **Mandatory/Optional**

Optional

#### **Location**

Common configuration file

#### **Description**

Specifies the string for a tag in an MO message that triggers a specific function.

19.2.16.2 function

**Mandatory/Optional** Optional

#### **Location**

Common configuration file

# **Description**

Specifies the function that is triggered by a tag in an MO message. Supported functions:

- phase1statusreport
- deferreddeliveryrelativehours
- deferreddelivery (deprecated)

**Note:** "deferreddelivery" function is now deprecated. Instead of "deferreddelivery", use "deferreddeliveryrelativehours".

# **19.2.17 fxferfile Entity**

This section describes the whitelist attributes.

Located in the host-specific configuration file.

19.2.17.1 localpath

# **Mandatory/Optional**

Mandatory

**Location** Host-specific configuration file

#### **Description**

Path to the common semi-static configuration file on the local node (i.e. current node).

19.2.17.2 serverpath

#### **Mandatory/Optional**

Mandatory

**Location** Host-specific configuration file

# **Description**

Path to the common semi-static configuration file on the server node (i.e. OAM node).

19.2.17.3 validate

**Mandatory/Optional** Optional

#### **Location**

Host-specific configuration file

#### **Description**

Ensures that the tp\_fclient tool will validate the configuration file it receives from the tp\_fserver tool. This attribute should only be used to validate common\_config.txt (not MGRData.xml.gz). Sample syntax:

validate="/usr/TextPass/bin/tp\_config --validatecommonconfig SERVERFILE"

SERVERFILE is not a placeholder. The common\_config.txt file must be referenced with this word (case-sensitive).

# **19.2.18 alternativeidentity Entity**

This section describes the alternativeidentity attributes.

Located in the host-specific or common configuration file.

19.2.18.1 gt

#### **Mandatory/Optional**

Mandatory

#### **Location**

Host-specific configuration file

#### **Description**

A string of 1 to 20 digits representing an alternative GT for the RTR to use. Up to 10 instances of alternativeidentity are allowed.

# **19.2.19 planchangeaction Entity**

This section describes the planchangeaction attributes. Up to 100 such entities are supported. See *[Numbering Plan Change Support](#page-122-0)* for a description and example of how to use this entity.

**Location:** Common configuration file.

19.2.19.1 name

#### **Mandatory/Optional**

Mandatory

#### **Description**

Unique name of the action. Non-unique values are rejected.

# **Valid Values**

A string of 1 to 31 UTF-8 bytes.

# **Default**

N/A

19.2.19.2 minlength

# **Mandatory/Optional**

Optional

# **Description**

Condition on the minimum number of digits in the input (normalized) address.

# **Valid Values**

0 - 38

# **Default**

0

19.2.19.3 maxlength

#### **Mandatory/Optional**

Optional

#### **Description**

Condition on the maximum number of digits in the input (normalized) address.

#### **Valid Values**

0 - 38

# **Default**

38

19.2.19.4 strip

# **Mandatory/Optional**

Optional

#### **Description**

Number of digits to strip off the start of the input (normalized) address, when the action is applied and prefix replacement should take place.
**Valid Values**

0 - 38

### **Default**

0

19.2.19.5 prefix

### **Mandatory/Optional**

Optional

### **Description**

String of digits, which are supposed to be prefixed to the stripped (normalized) address during prefix replacement.

### **Valid Values**

ASCII-encoded string of 0 to 38 decimal digits.

### **Default**

(empty string)

### **19.2.20 planchangeprefix Entity**

This section describes the planchangeprefix attributes. Up to 10000 such entities are supported. See *[Numbering Plan Change Support](#page-122-0)* for a description and example on how to use this entity.

**Location:** Common configuration file.

19.2.20.1 digits

### **Mandatory/Optional**

Mandatory

### **Description**

Unique prefix that the input (normalized) address should best-match in order to apply the corresponding action (if any). Best-matching means that the longest matching provisioned prefix will match. Non-unique values are rejected.

### **Default**

N/A

### 19.2.20.2 action

### **Mandatory/Optional**

Optional

### **Description**

The name of the planchangeaction entity that should be applied when this planchangeprefix matches.

### **Values**

string of 1 to 31 UTF-8 bytes, which refers to one of the provisioned actions.

### **Default**

When not specified, no action will be applied if this prefix matches, and the input (normalized) address remains unchanged.

### **19.2.21 sccploadshareset Entity**

This section describes the sccploadshareset attributes. Upto 5000 such entities are supported.

See *[SCCP Load Balancing](#page-368-0)* for a description and example on how to use this entity.

**Location:** Host-specific or Common configuration file.

### 19.2.21.1 name

### **Mandatory/Optional**

Mandatory

**Location:** Host-specific or Common configuration file

### **Description**

Name of the load share set that is used to uniquely identify it. Non-unique values are rejected.

### **Valid Values**

Any non-empty string of alphanumeric characters, underscore ('\_') and hyphen ('-') with a maximum length of 31 characters.

### **19.2.22 member Entity**

This section describes the member attributes. This is a subordinate of the sccploadshareset entity. This attribute defines an individual member of an SCCP load share set.

**Location:** Host-specific or Common configuration file.

19.2.22.1 mtpdestination

**Mandatory/Optional**

Mandatory

### **RTR Operator Manual Configuration**

### **Description**

The name of MTP destination to which UDT is sent when the member is selected by the load sharing mechanism.

### **Valid Values**

Pre-configured name of a destination entity.

### 19.2.22.2 subsystemnumber

### **Mandatory/Optional**

Optional

### **Description**

Value of Subsystem Number corresponding to the MTP destination that is used for sending UDT when the member is selected by the load sharing mechanism. Note that this attribute should be either specified or omitted for all the members belonging to a single load share set; however the value may be same or different for each member.

### **Valid Values**

0-255.

### 19.2.22.3 priority

### **Mandatory/Optional**

Optional

### **Description**

Priority of the load share set member. TextPass device will always select the member having the highest priority within a load share set.

### **Valid Values**

0-7

### **Default**

 $\Omega$ 

### 19.2.22.4 weight

### **Mandatory/Optional**

Optional

### **Description**

Weight of the load share set member. When more than one member having the highest priority value are available in a load share set, the TextPass device will perform load sharing among those members based on the ratio of their respective weights. The higher the weight, the higher the load.

### **Valid Values**

1-100

**Default**

1

# **19.3 Network Discovery Configuration**

To enable communication between RTRs, HUBs, AMSs, and IIWs, network discovery must be configured with the following tpconfig attributes in common\_config.txt:

- networkdiscoverymulticastaddress
- networkdiscoverynetworkaddress
- networkdiscoverynetworkmask

These values may only be changed when the deviceAdminState of the device in question is "inactive".

NewNet Mobile Messaging nodes use network discovery to notify each other of their presence in the network. All nodes send out heartbeats via UDP multicast to inform other nodes of their presence. These heartbeats contain the necessary parameters to set up the communication channels between the nodes. The default heartbeat interval is 5 seconds.

All components are aware of each other's presence. The communication channels are set up only between specific components: HUB-HUB, HUB-RTR, AMS-AMS, RTR-AMS, IIW-IIW, and RTR-IIW.

Because the IP TTL is 1, all NewNet Mobile Messaging nodes should be on the same subnet for network discovery to work.

For troubleshooting purposes, use tp\_walk networkDiscoveryTable to see all discovered nodes/products.

# **19.4 SCTP Multi-Homing**

SCTP multi-homing is used to ensure a fail over from one interface to another in case the interface carrying traffic goes down. SCTP multi-homing allows an end-to-end check to the remote node.

The default configuration is two interfaces for short messages and two interfaces for billing file transfer, ssh, SNMP etc. Mobile Messaging software asks the operating system (OS) to open SCTP associations. One association contains two paths in this case (this means two IP interfaces per node can be used to send short messages to a given remote node). The OS uses SCTP multi-homing to set up the SCTP paths. Only one path at a time will have actual short message (traffic) on it, and is called 'primary'. The decision to use the secondary path in case the primary path goes down is made on OS level. Mobile Messaging software is not aware about this change.

An IP address is considered 'active' for SCTP multi-homing when SCTP heartbeat (time for SCTP heartbeats is configurable on OS level) receives an SCTP heartbeat ACK. All IP addresses can be active, but only one interface should handle traffic at any time.

### **Configuration**

When configuring multiple M3UA local addresses (m3ualocaladdress), it is required to configure the same number of M3UA remote addresses (remoteaddress). If a different number of M3UA local and remote addresses are specified, the RTR will not accept it and tp\_config --validateonly will give a warning message.

### **Example**

This is a sample portion of a host-specific configuration file that simulates the use of multi-homing with two local M3UA addresses and two remote M3UA addresses.

```
<!-- SIGTRAN configuration, M3UA ASP role -->
<m3ualocaladdress spec="10.0.0.9"/>
<m3ualocaladdress spec="10.0.0.10"/>
<m3uasgp name="sgp1"
      useforvirtualpointcode="false"
      sctplocalport="2906"
      sctpremoteport="2906"
    >
  <remoteaddress spec="10.1.3.3"/>
  <remoteaddress spec="10.1.3.103"/>
</m3uasgp>
<!-- or use some experimental options -->
<m3uasgp name="sgp2"
      sctplocalport="2906"
      sctpremoteport="2906"
      sctplocalsendport="2907"
      sctpsendbuffer="1024000"
      sctpsendlowat="102400"
      sctprecvbuffer="1024000"
      sctprecvlowat="102400"
      sctpnodelay="true"
\rightarrow <remoteaddress spec="10.1.3.4"/>
  <remoteaddress spec="10.1.3.104"/>
</m3uasgp>
```
# **19.5 Parameters for M3UA ASP Configuration**

To support SIGTRAN, the following optional SCTP parameters are present in the XML configuration file:

- sctplocalsendport="2907"
- sctpsendbuffer="1024000"
- sctpsendlowat="102400"
- sctprecvbuffer="1024000"
- sctprecvlowat="102400"
- sctpnodelay="true"

The following table describes the SCTP parameters.

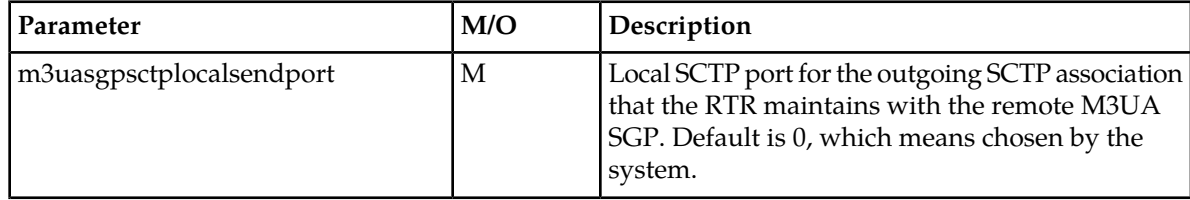

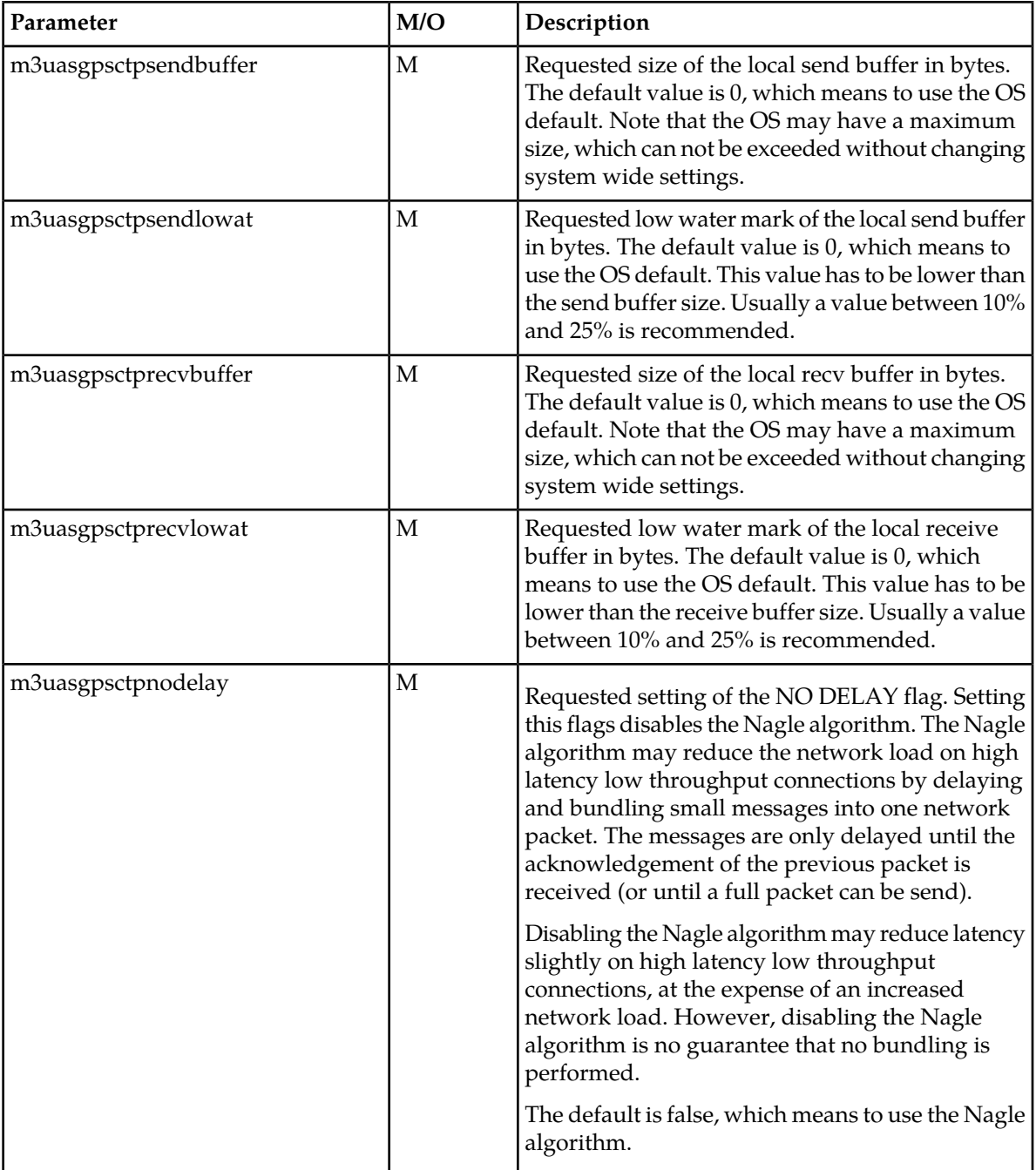

# **19.6 Parameters for M3UA SGP Configuration**

The following table describes the SCTP parameters used for the M3UA SGP configuration. The RTR acts as an SGP with the m3uaasp and m3uaasp entities.

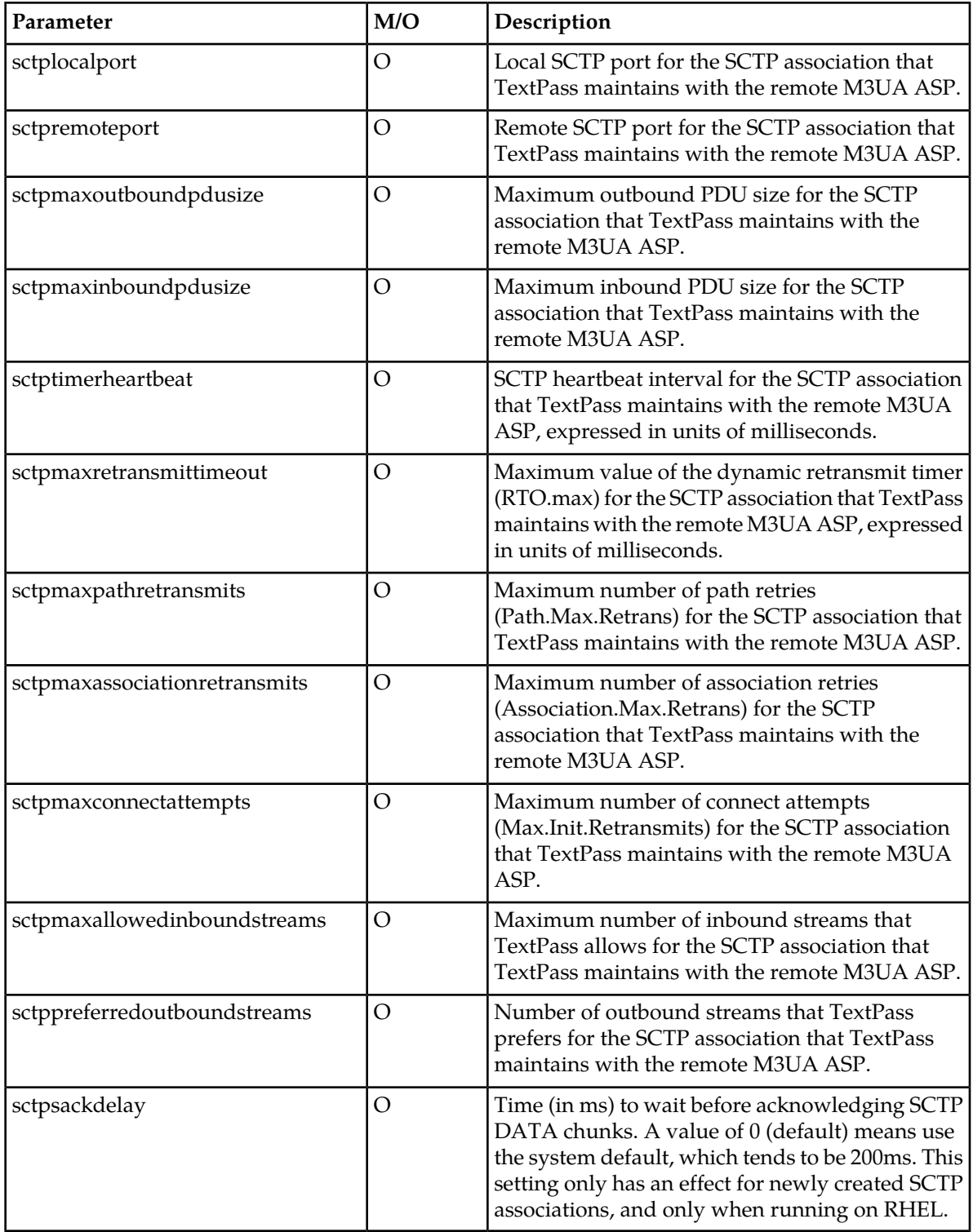

# **19.7 M3UA SGP Configuration**

The RTR, acting as SGP, can be connected to multiple ASPs (Application Server Processes). The AS (Application Server) contains a set of one or more unique Application Server Processes. Within one Application Server, there can be up to 16 application signaling processes. The router load balances the signaling traffic over ASP.

The figure below gives a sample configuration where the RTR, acting as SGP, has SCTP association with two ASPs that are part of one Application Server.

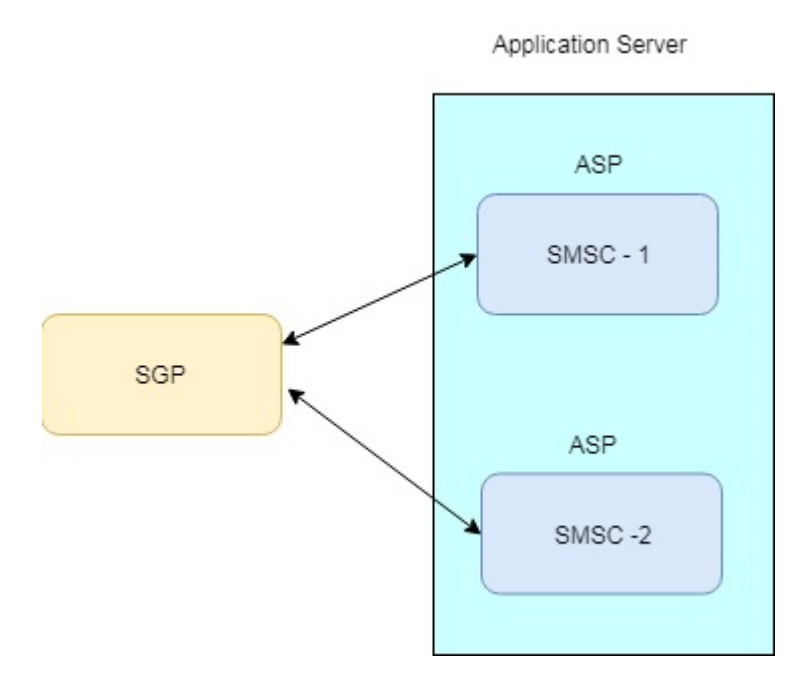

Sample M3UA SGP configuration for above application server:

```
<m3ualocaladdress spec="172.16.133.71"/>
<m3ualocaladdress spec="172.16.134.71"/>
<m3uaasp name="SMSC-1"
         sctplocalport="5739"
         sctpremoteport="5738"
         fillinnetworkappearancefield="false"
         sctpmaxoutboundpdusize="2048"
         sctpmaxinboundpdusize="2048"
         sctptimerheartbeat="30000"
         sctpmaxretransmittimeout="1000"
         sctpmaxpathretransmits="5"
         sctpmaxassociationretransmits="10"
         sctpmaxconnectattempts ="10"
         sctpmaxallowedinboundstreams ="2"
         sctppreferredoutboundstreams = "2"
         initiatingstartupenabled = "false"
         sctpsackdelay="0"
\rightarrow <!-- Use multiple IP addresses for SCTP multi-homing -->
        <remoteaddress spec="172.16.133.187"/>
```

```
 <remoteaddress spec="172.16.134.187"/>
     </m3uaasp>
<m3uaasp name="SMSC-2"
         sctplocalport="5739"
         sctpremoteport="5738"
         fillinnetworkappearancefield="false"
         sctpmaxoutboundpdusize="2048"
         sctpmaxinboundpdusize="2048"
         sctptimerheartbeat="30000"
        sctpmaxretransmittimeout="1000"
         sctpmaxpathretransmits="5"
         sctpmaxassociationretransmits="10"
         sctpmaxconnectattempts ="10"
         sctpmaxallowedinboundstreams ="2"
         sctppreferredoutboundstreams = "2"
         initiatingstartupenabled = "false"
         sctpsackdelay="0"
       >
         <remoteaddress spec="172.16.133.185"/>
         <remoteaddress spec="172.16.134.185"/>
     </m3uaasp>
     <m3uaas name="smsc_vp" routingcontext="0" >
        <instance asp="SMSC-1"/>
        <instance asp="SMSC-2"/>
     </m3uaas>
   <destination name="SMSC" type="smsc" pointcode="5391">
         <route m3uaas="smsc_vp"/>
   </destination>
```
The figure below gives a sample network diagram where RTR, acting as SGP, has SCTP associations with two Application Servers. Each Application Server has one ASP.

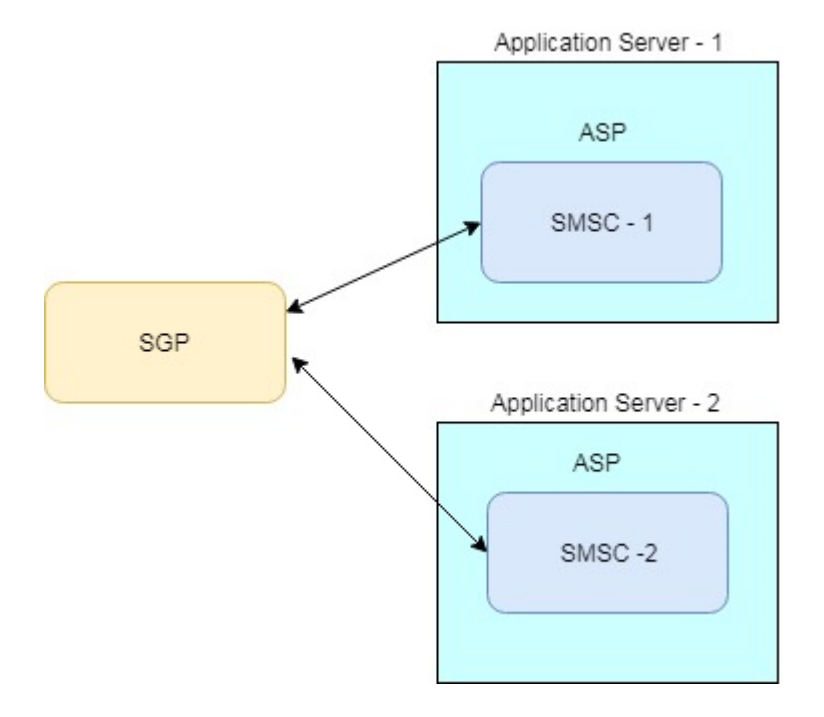

Sample M3UA SGP configuration for above network diagram:

```
<m3ualocaladdress spec="172.16.133.71"/>
<m3ualocaladdress spec="172.16.134.71"/>
<m3uaasp name="SMSC-1"
         sctplocalport="5739"
         sctpremoteport="5738"
         fillinnetworkappearancefield="false"
         sctpmaxoutboundpdusize="2048"
         sctpmaxinboundpdusize="2048"
         sctptimerheartbeat="30000"
         sctpmaxretransmittimeout="1000"
         sctpmaxpathretransmits="5"
         sctpmaxassociationretransmits="10"
         sctpmaxconnectattempts ="10"
         sctpmaxallowedinboundstreams ="2"
         sctppreferredoutboundstreams = "2"
         initiatingstartupenabled = "false"
         sctpsackdelay="0"
\rightarrow <!-- Use multiple IP addresses for SCTP multi-homing -->
        <remoteaddress spec="172.16.133.187"/> 
        <remoteaddress spec="172.16.134.187"/>
     </m3uaasp>
<m3uaasp name="SMSC-2"
         sctplocalport="5739"
         sctpremoteport="5738"
         fillinnetworkappearancefield="false"
         sctpmaxoutboundpdusize="2048"
         sctpmaxinboundpdusize="2048"
         sctptimerheartbeat="30000"
         sctpmaxretransmittimeout="1000"
         sctpmaxpathretransmits="5"
         sctpmaxassociationretransmits="10"
         sctpmaxconnectattempts ="10"
         sctpmaxallowedinboundstreams ="2"
         sctppreferredoutboundstreams = "2"
         initiatingstartupenabled = "false"
         sctpsackdelay="0"
\rightarrow <remoteaddress spec="172.16.133.185"/>
         <remoteaddress spec="172.16.134.185"/>
     </m3uaasp>
     <m3uaas
         name="smsc_vp1"
         routingcontext="0"
     >
        <instance asp="SMSC-1"/>
   </m3uaas>
   <destination name="SMSC1" type="smsc" pointcode="5391">
         <route m3uaas="smsc_vp1"/>
   </destination>
     <m3uaas
         name="smsc_vp2"
         routingcontext="1"
```

```
\rightarrow <instance asp="SMSC-2"/>
     </m3uaas>
   <destination name="SMSC2" type="smsc" pointcode="5392">
         <route m3uaas="smsc_vp2"/>
   </destination>
```
# **19.8 Activating Configuration Files**

To activate the configuration files, execute the following command at the command prompt of each RTR:

tp\_config [<specific file> [<common file>]]

If you do not specify the configuration files in the command, tp\_config uses both of them.

Note:

- Executing tp\_config restarts the RTR, which is service-affecting. Therefore, it is recommended that the configuration files be activated during low-traffic hours.
- The tp\_start command-line tool, which starts the RTR, automatically executes tp\_config.

## **19.9 Configuration File Distribution**

The tp\_fclient tool manages the replication of XML configuration data files from a server. tp\_fclient enables a client system to subscribe to all changed XML configuration data files that the MGR on the assigned server produces.

The tp\_fserver tool manages the replication of XML configuration data files from a server. tp\_fserver enables a server system to interact with clients.

For more information about  $tp_f$ client and  $tp_f$ server, refer to the Tools Operator Manual.

### **tp\_fclient Configuration**

To configure the tp\_fclient tool:

- **1.** To enable the tp\_start tool to start the tp\_fclient tool, add the following line to the host-specific configuration file (located in usr/TextPass/etc): runtpfclientprocess="true"
- **2.** Remove any instances of tp\_fclient as postbootscript command in the host-specific configuration file. For example:

```
<postbootscript command="/usr/TextPass/bin/tp_fclient a.b.c.d"/>
<postbootscript command="/usr/TextPass/bin/tp_fclient --continuous a.b.c.d &amp;"/>
```
**3.** In the /etc/hosts file, add the host name (or alias) of the MGR node.

When tp\_start starts multiple applications at the same time, it will always start the tp\_fclient process first. tp\_start will first invoke tp\_fclient without the --continuous option, which will cause tp\_fclient to retrieve files once unconditionally. tp\_start will start tp\_fclient

### **RTR Operator Manual Configuration**

subsequently without the --continuous option, which will cause tp\_fclient to retrieve files only when a change occurs.

**Note:** The files in /usr/local/apache/mBalance/TPManager/data that are replicated by the file transfer utilities must be owned by the user textpass that starts the scripts. If not, an error will occur and the script will abort.

### **Starting and Stopping tp\_fclient**

The tp\_fclient tool can also be started and stopped independently:

```
$ tp_start --tp_fclient
$ tp_stop --tp_fclient
```
# **19.10 Dynamic Configuration**

The dynamic configuration is called dynamic because, in general, the parameters change frequently. The parameters are related to the RTR's routing behaviour. The dynamic configuration is configured in the MGR, which is a Web interface.

The dynamic RTR configuration contains:

- RTR devices
- Countries
- Networks
- Applications
- SMSCs
- Routing rules
- Modifiers
- Counting rules
- Billing profiles
- Logging profiles

Refer to the MGR Operator Manual for information about the dynamic configuration.

The below two application configuration parameters are used in RTR to overwrite the TON/NPI settings of recipient address for outbound SMPP messages. These settings are application specific. The actual Recipient's Number does not change based on these settings, only the TON/NPI fields are overwritten.

### **19.10.1 applicationoutboundsmppaddresston**

### **Mandatory/Optional**

Optional

**Location**

MGR

### **RTR Operator Manual Configuration**

### **Description**

Type-of-number value to be used by the RTR to overwrite the TON in the recipient address for the outbound SMPP messages. This parameter is not applicable for the alphanumeric address.

By default, this parameter is set to noChange  $(-1)$ .

### **19.10.2 applicationoutboundsmppaddressnpi**

### **Mandatory/Optional**

Optional

### **Location**

MGR

### **Description**

Numbering-plan-identification value to be used by the RTR to overwrite the NPI in the recipient address for the outbound SMPP messages. This parameter is not applicable for the alphanumeric address.

By default, this parameter is set to noChange  $(-1)$ .

# **Chapter 20**

# **Security**

# **Topics:**

- *[Introduction.....663](#page-662-0)*
- *[Controlling System Access.....663](#page-662-1)*
- *[User Groups and Password Privileges.....663](#page-662-2)*
- *[Authenticating Applications.....663](#page-662-3)*
- *[Detecting and Reporting Security Violations...663](#page-662-4)*

# <span id="page-662-0"></span>**20.1 Introduction**

This chapter describes an overview of the security aspects of the NewNet Mobile Messaging system.

# <span id="page-662-1"></span>**20.2 Controlling System Access**

Access to NewNet Mobile Messaging system is controlled using the available security mechanisms. Refer to the RedHat Enterprise documentation.

# <span id="page-662-2"></span>**20.3 User Groups and Password Privileges**

All MGR users belong to a user group. There are three default user groups:

- Administrator
- Super user
- Customer support

<span id="page-662-3"></span>Refer to the MGR Operator Manual for more information about user groups and information about the MGR's user password security policy.

# **20.4 Authenticating Applications**

Authentication of application access to RTRs is controlled by using UCP 60 session management (i.e. short number and password) and SMPP bind operations.

NewNet Mobile Messaging systems are assumed to operate in a network environment that is secured by means of firewalls and corresponding adequate security measures.

<span id="page-662-4"></span>**Note:** Only administrators can specify the NewNet Mobile Messaging password policy for application passwords.

# **20.5 Detecting and Reporting Security Violations**

Access to log files or audit files and other system resources on NewNet Mobile Messaging systems is controlled using the available security mechanisms. Refer to the RedHat Enterprise documentation.

# **Chapter 21**

# **Software License**

# **Topics:**

- *[Introduction.....665](#page-664-0)*
- *[Licensed Items.....665](#page-664-1)*
- *[License Behaviour.....673](#page-672-0)*
- *[Checking Your License.....675](#page-674-0)*
- *[Activating a New License.....677](#page-676-0)*
- *[License Warnings.....677](#page-676-1)*

# <span id="page-664-0"></span>**21.1 Introduction**

Some NewNet Mobile Messaging software components are licensed features, which means that the appropriate software licenses need to be purchased before the corresponding functionality can be used.

# <span id="page-664-1"></span>**21.2 Licensed Items**

The following RTR items are licensed:

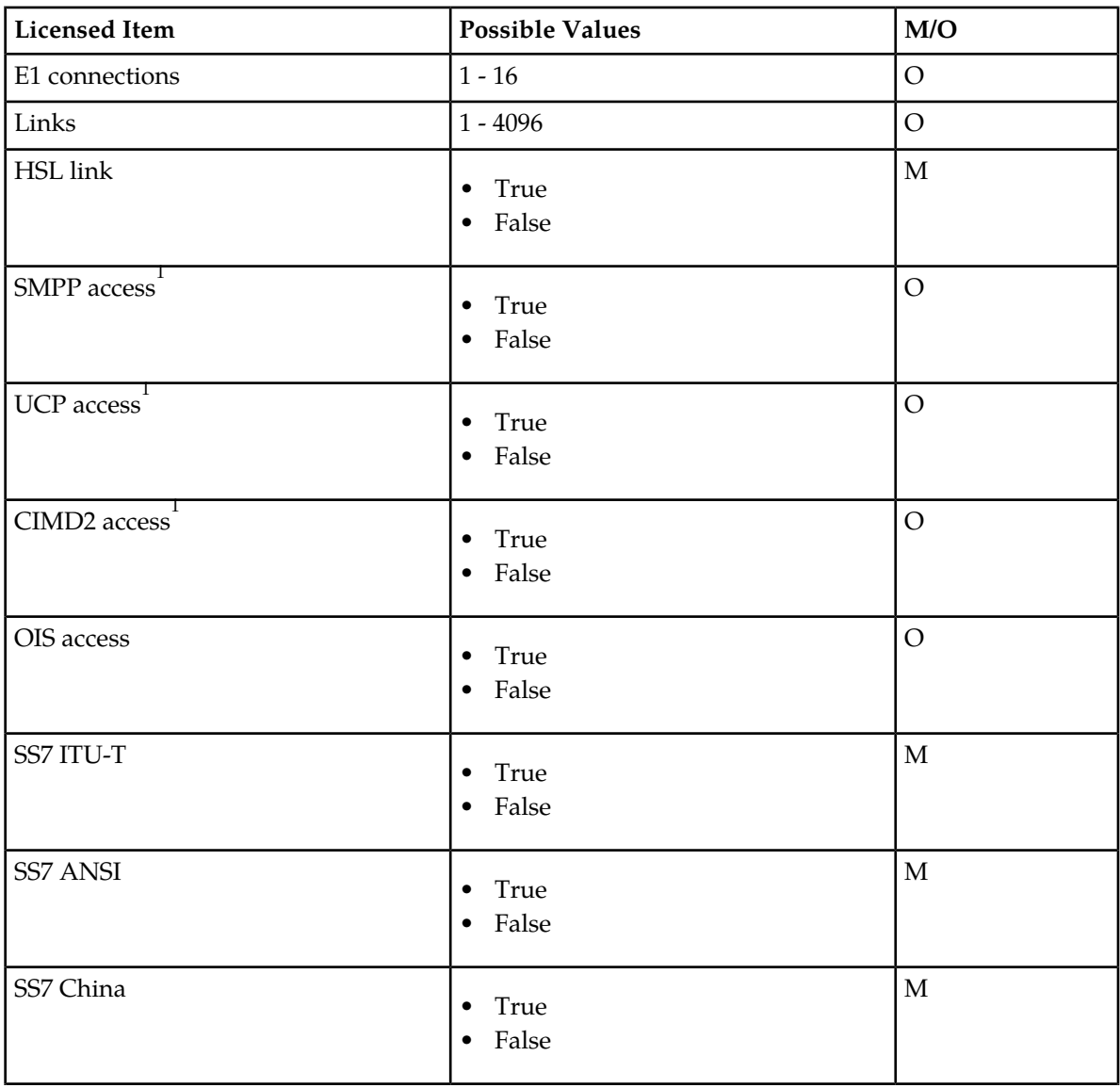

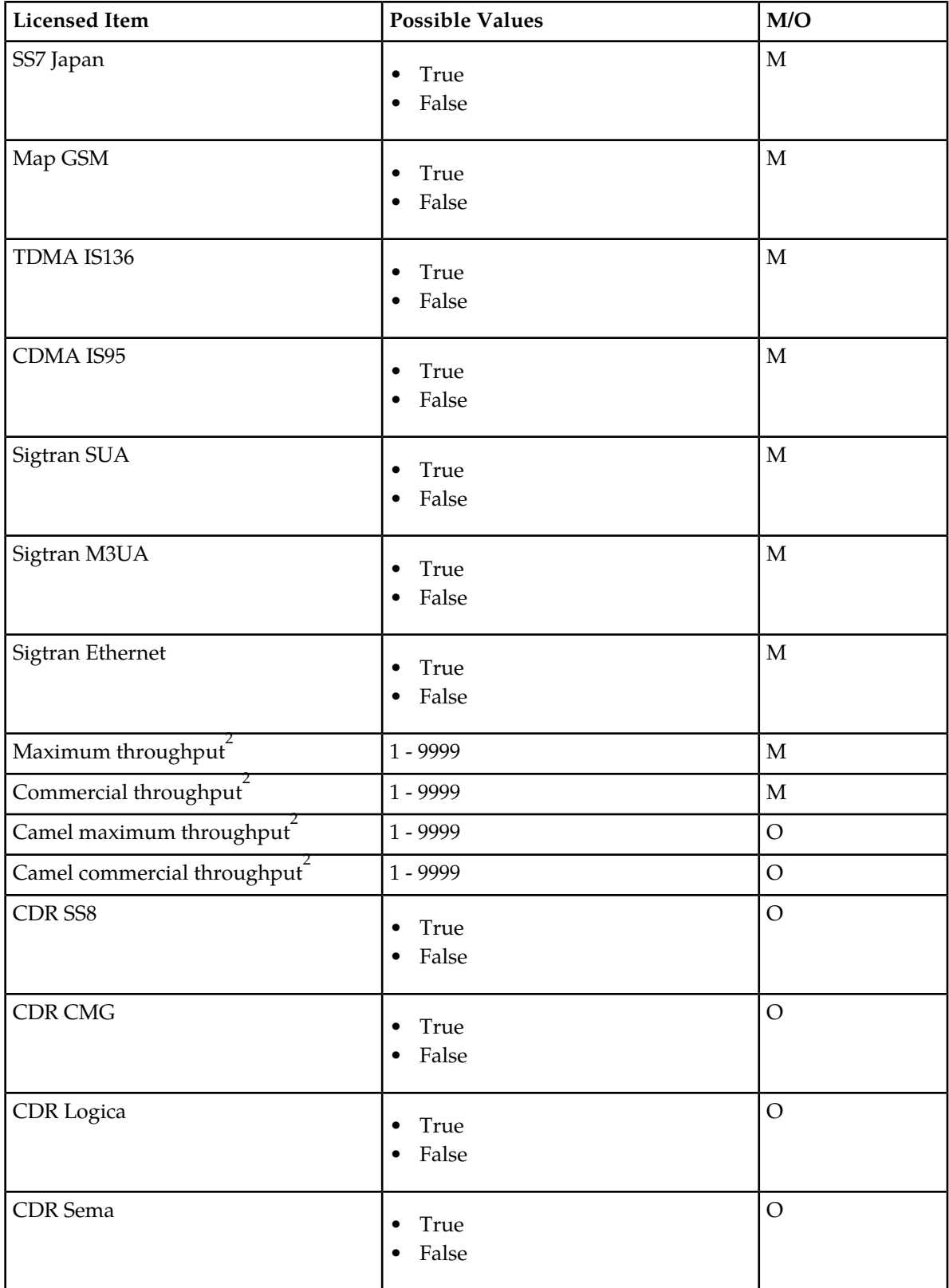

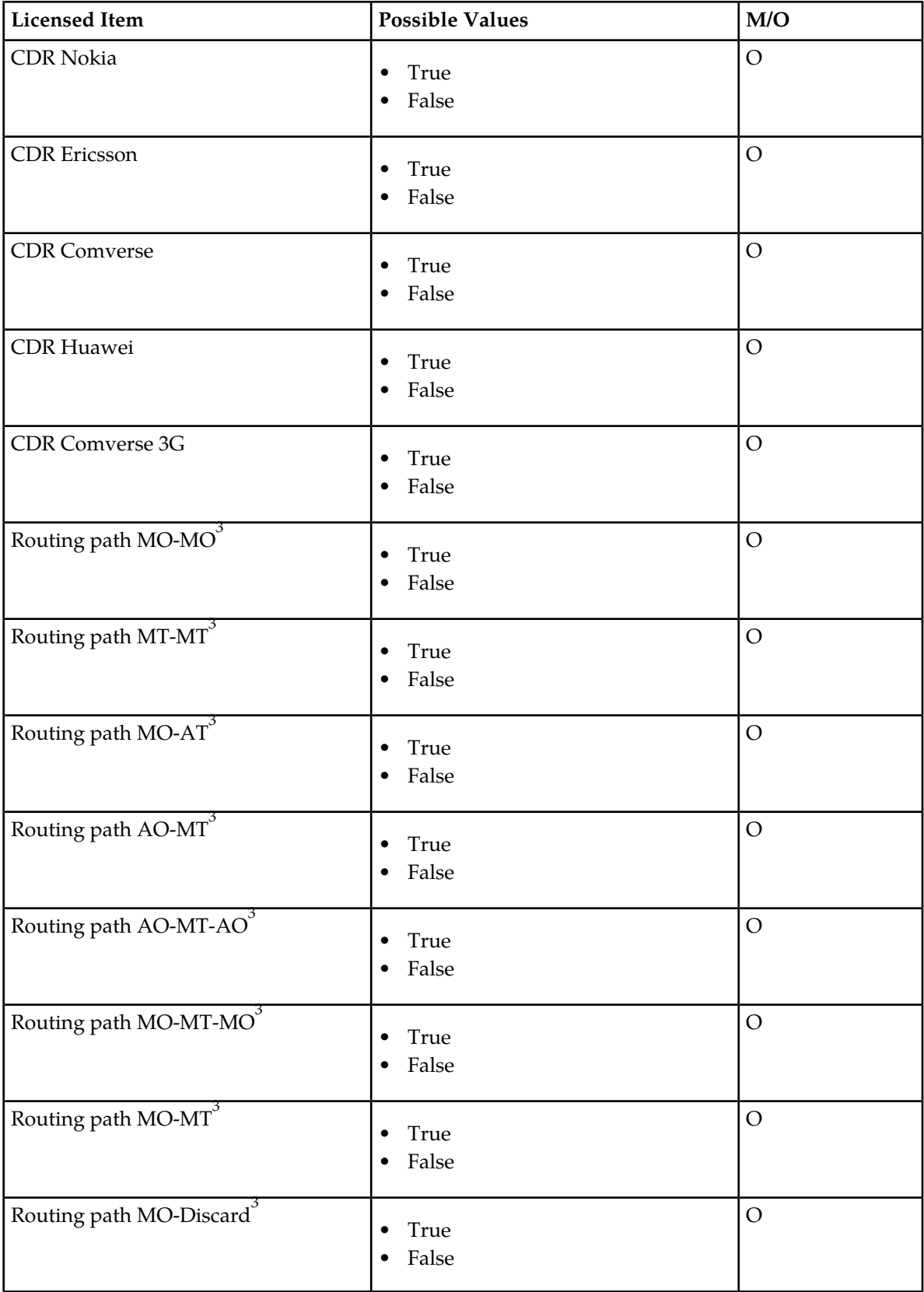

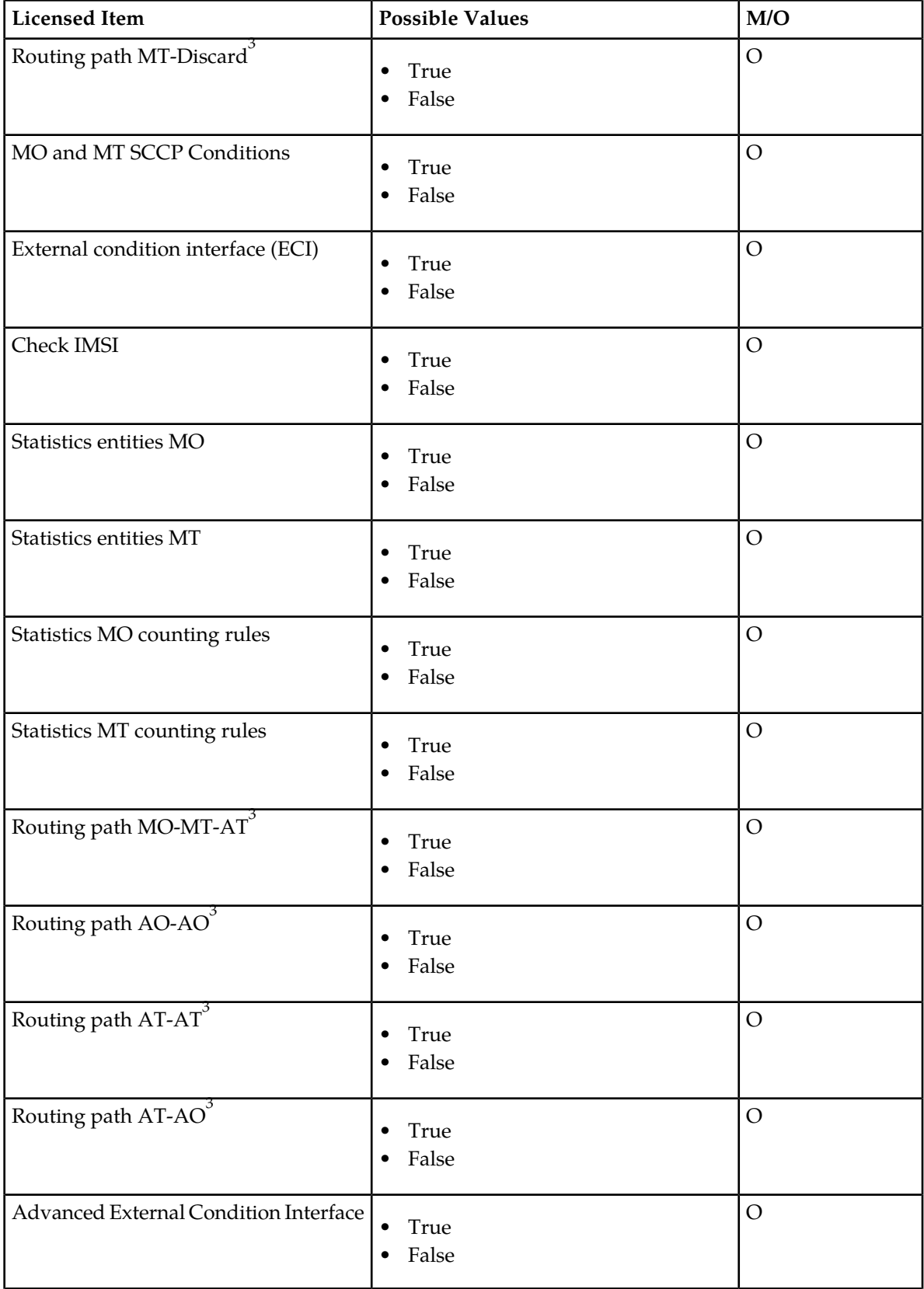

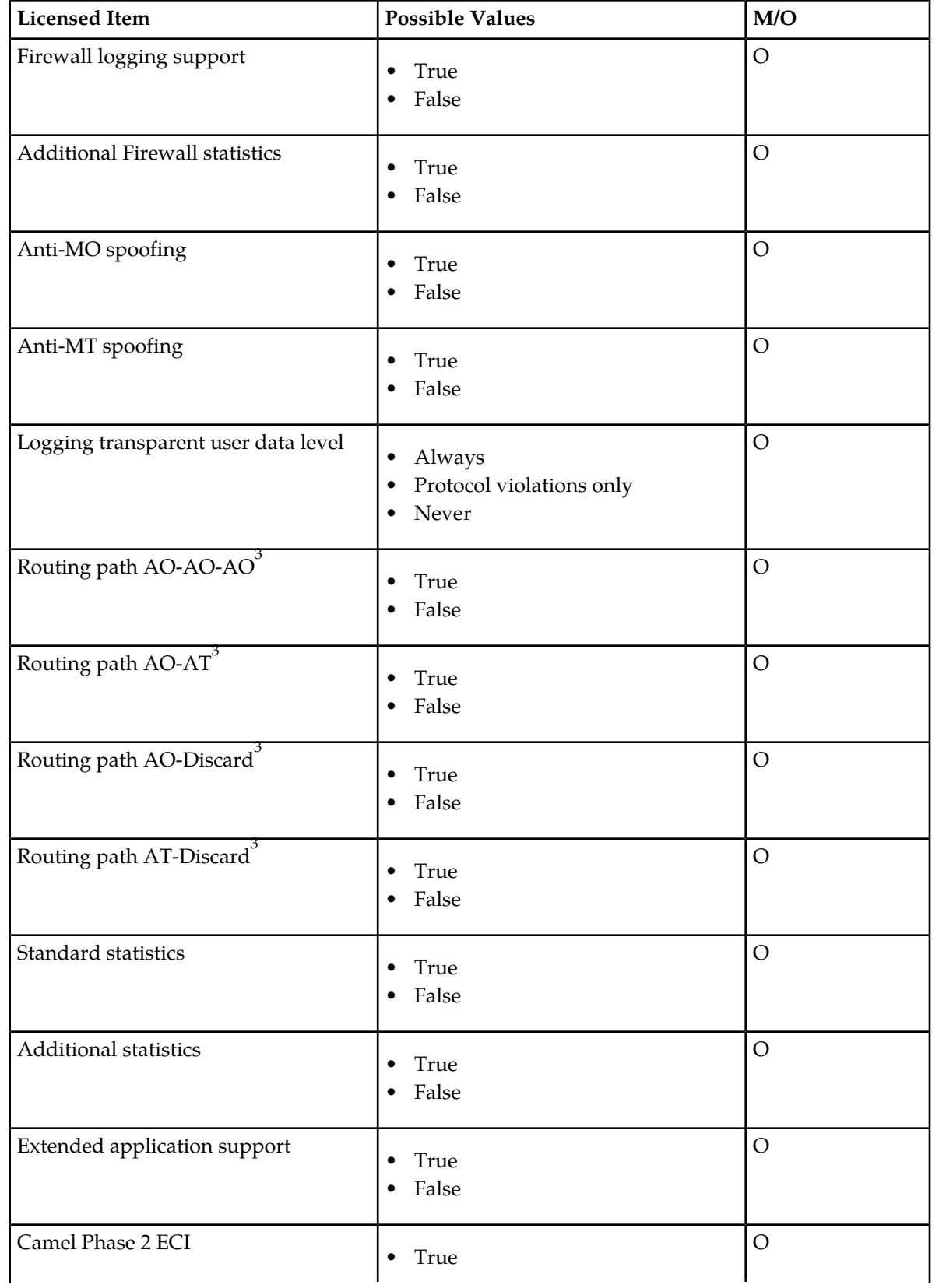

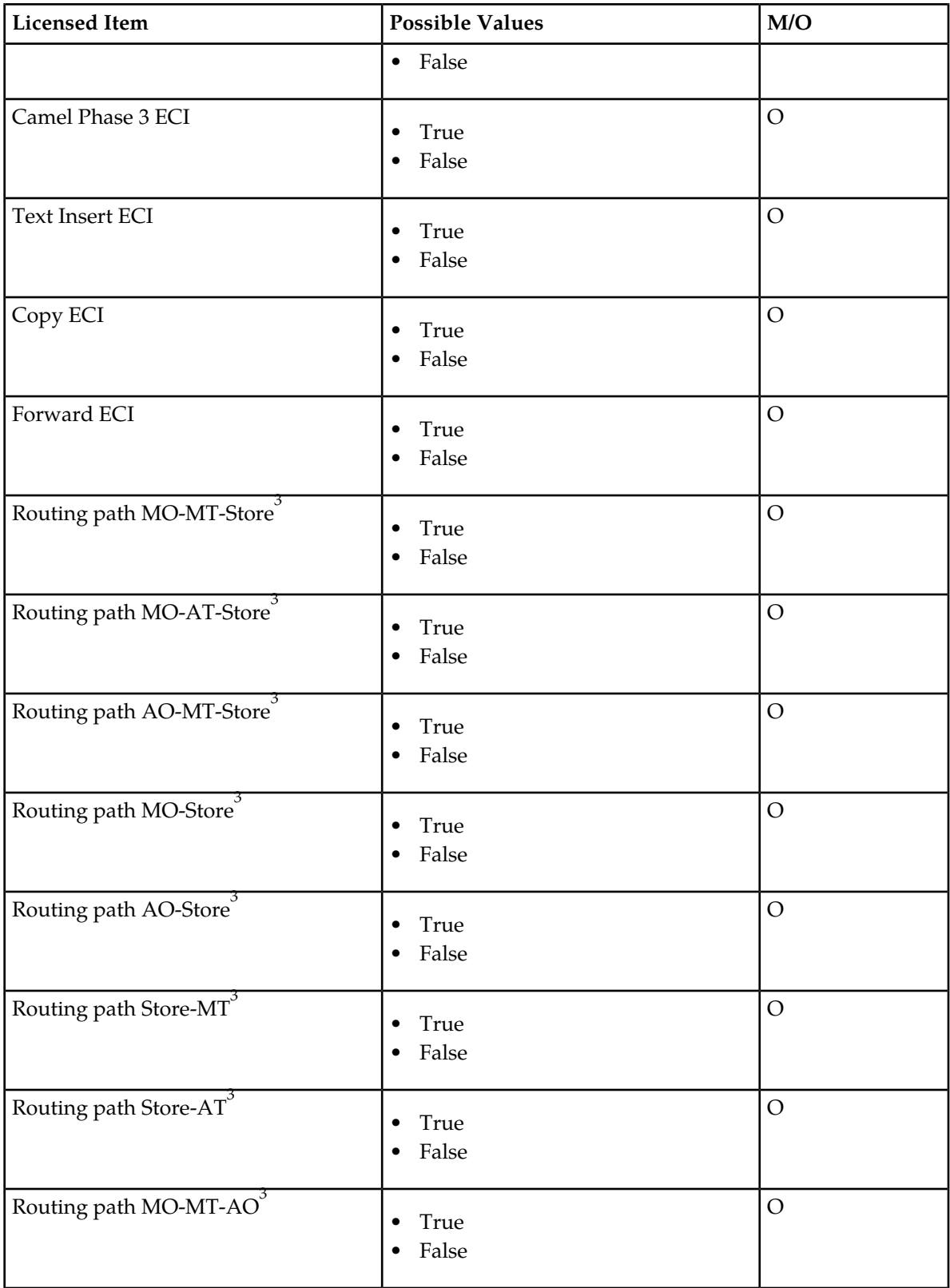

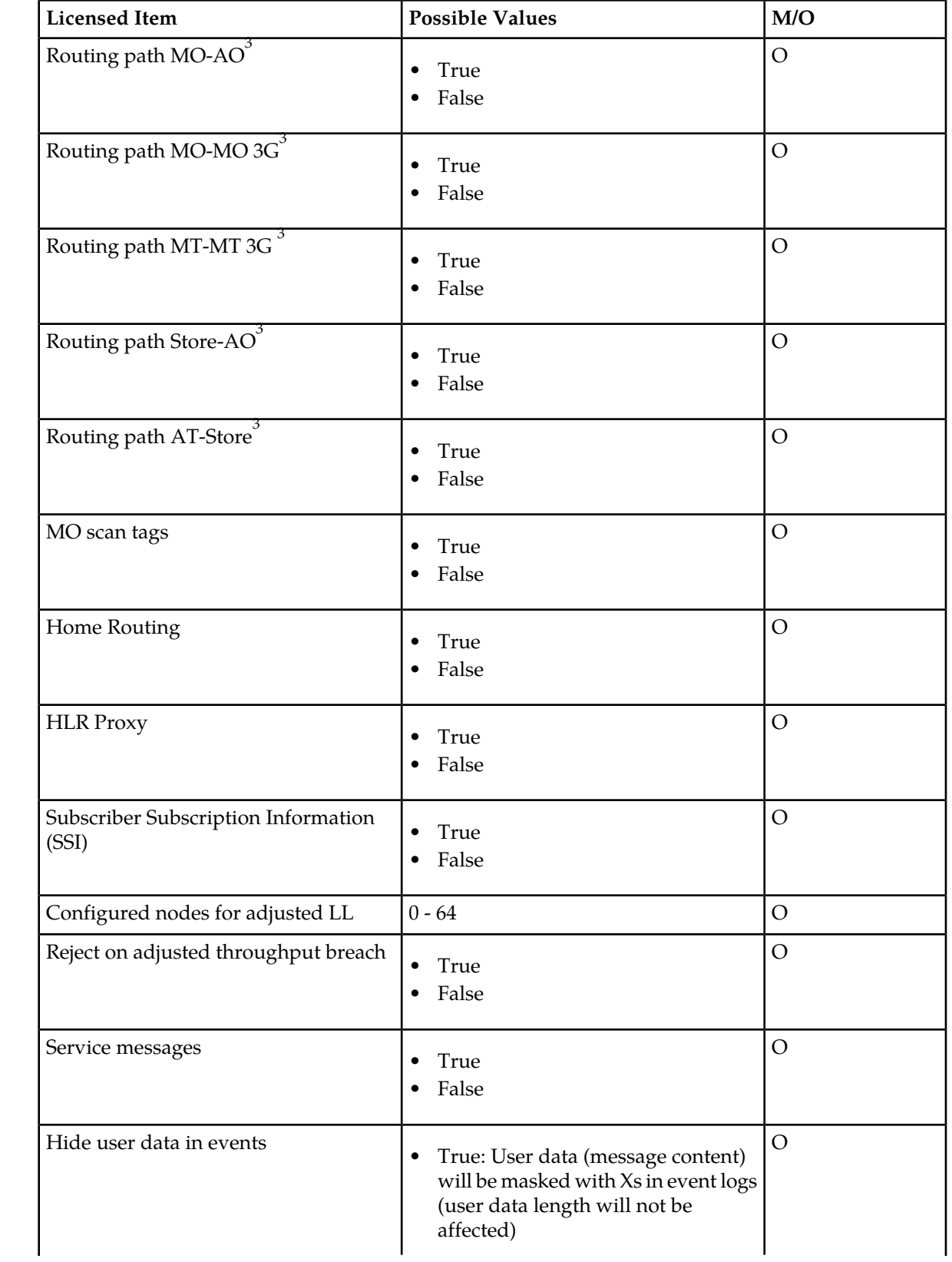

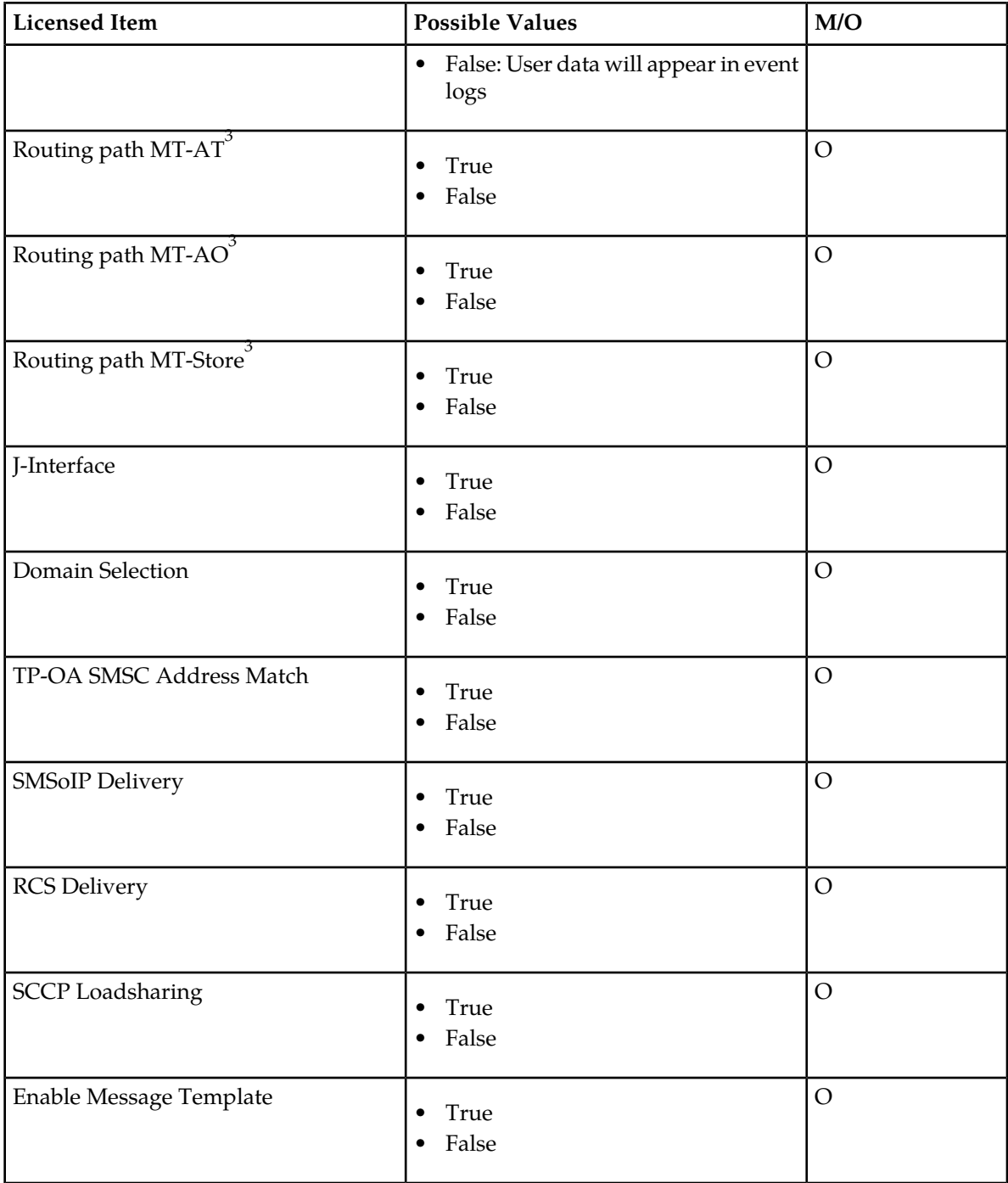

Notes:

- **1.** At least one application protocol must be licensed when a routing path containing AT or AO is licensed
- **2.** The maximum allowed throughput is also determined by the SS7 interface type and the type of routing paths used.
- **3.** At least one routing path must be licensed, otherwise no messages can be routed.
- **4.** For starting the RTR in ITU-T SS7 mode, the "SS7 ITU-T" license item must be set to "True" (i.e. enabled).
- **5.** For starting the RTR in ANSI SS7 mode, the "SS7 ITU-T" license item must be set to "False" (i.e. disabled) and the "SS7 ANSI" license item must be set to "True".
- **6.** For starting the RTR in Japanese SS7 mode, both "SS7 ITU-T" and "SS7 ANSI" license items must be set to "False" and the "SS7 Japan" license item must be set to "True".
- **7.** When the RTR is licensed for Japanese SS7 mode, the "Sigtran M3UA" license item must also be set to "True"; otherwise the RTR would not be able to interface with the SS7 network.

### **21.2.1 Multi-Instance License**

Multiple instances feature allows you to run multiple RTR (up to 10 instances) on the same node. Multi-instance license should be enabled for NMM user to run one additional instance of RTR. To run one additional instance of RTR from newly created NMM user (using script tp\_manage\_user), instance license for newly create user id (operating system user identifier) should be enabled in license file.

# <span id="page-672-0"></span>**21.3 License Behaviour**

### **21.3.1 Permanent versus Temporary Licenses**

Licenses may be either temporary (e.g. only valid for one month) or perpetual. Typically licenses for test systems are temporary and licenses for production systems are perpetual. For temporary licenses, the start and end dates are contained in the license files, and the software will generate traps to alert the user to the fact that the license is about to expire (see *[License Warnings](#page-676-1)*). License files are valid until 23:59 on the end date.

## **21.3.2 Activation versus Regular License Files**

For an initial (clean) software installation, both an activation file and a regular license file are required. These should be placed in the /var/TextPass/etc directory. Subsequent license files with incremental license numbers (previous license + 1) will be accepted by the system without an activation file, provided that the previous license has not expired.

### **21.3.3 Throughput License**

The RTR license has both a system-specific and a site-wide throughput component. The total throughput capacity is distributed over the available RTRs within one site as defined below.

The throughput licenses for each single RTR consist of the following defined license limits:

• Commercial License Limit (CLL)—Maximum allowed throughput in short messages per second (SM/s) as commercially agreed (the purchased license). Exceeding this limit will result in "license exceeded" SNMP traps. The counter

"licTotalMessagesOverLicenseLimit" shows the total number of transactions over CLL since the system boots up.

### **RTR Operator Manual Software License**

• Adjusted Commercial License Limit (ACLL)—Has a dynamic value. As long as all systems of a redundant configuration are functional, their respective ACLL has the same value as the CLL. If one of the systems experiences an outage, the remaining systems' ACLL is adapted so that the sum of all ACLLs is the same as before the outage.

**Note:** The Adjusted Commercial License limit (ACLL) is only enabled when the number of nodes for Adjusted License Limit (ALL) is different. This setting is created during license creation and cannot be altered later. The value of ACLL can be seen in the license file behind the item: "Configured Nodes for Adjusted LL" in the TPR/RTR section.

• Technical License Limit (TLL)—Maximum possible throughput of the RTR in SM/s. Exceeding this limit is not possible, and messages beyond this limit will not be serviced (rejected). This technical license limit is always equal to or greater than the commercial limit (CLL). Exceeding this limit will result in "license exceeded" SNMP traps. The counter "licTotalMessagesRejected" shows the total number of transactions rejected due to TLL since the system boots up.

Contact your Account Manager immediately if a throughput license upgrade is required.

### 21.3.3.1 Messages Counted in Throughput License

Only incoming messages are counted with regard to the throughput license. Note that incoming notifications (AT) or incoming status reports (MT), too, are counted as one incoming message in the license. The diagram depicts the relevant entities and messages for throughput license counting. All messages entering the RTR on the dotted line are counted.

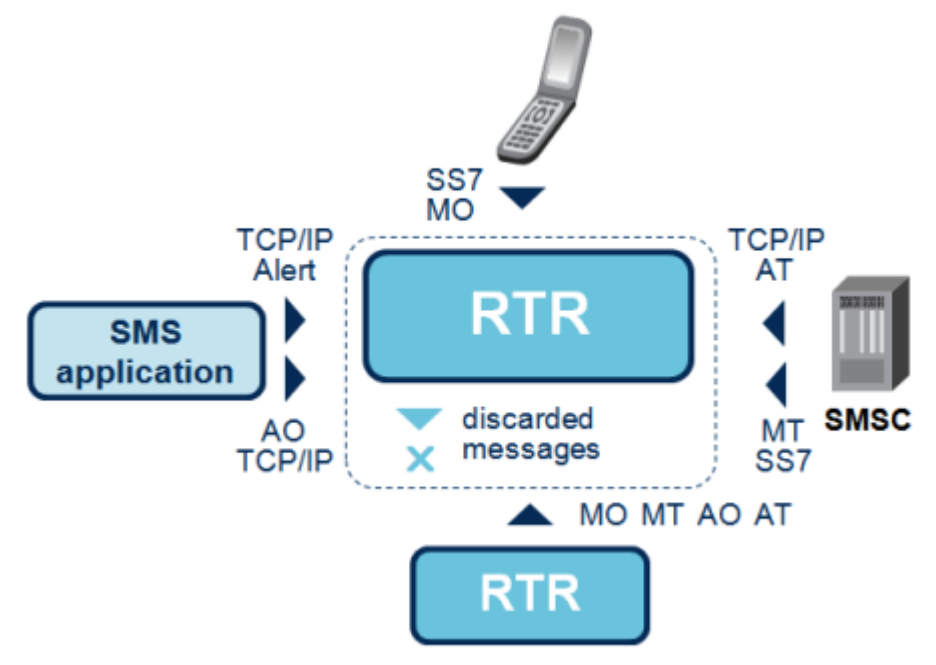

**Figure 86: Messages counted in license**

### **21.3.4 Grace Period**

If one of the system identification items to which the license is tied (host ID, Ethernet MAC address, zone name or signalling card number) changes because of hardware maintenance, the license will

enter a grace period of 7 days. Contact NewNet Support to obtain a license for the new system identification within this 7-day period.

It is possible to retain the host ID of servers when the system motherboard is replaced. Ask your hardware repair technician to keep the host ID chip or card from the original systems and install them on the new servers.

# <span id="page-674-0"></span>**21.4 Checking Your License**

To view the current license values, execute the following command at the command prompt:

```
tp_system [system]
```
Where [system] is the IP address or host name of the RTR.

The following is a sample of the output of the tp\_system tool.

```
Identification:
     TextPass/SMS R04.11.04.00
     TextPass Sigtran-Only
    Linux build
Uptime:
     0 days 01h:51m:46s
License key:
XXXX-XXXX-XXXX-XXXX-XXXX-XXXX-XXXX-XXXX-XXXX
License information:
     License version 23
     License number TST-93814
    Hardware ID 287567c3
    SS7 Board No dummy
     Ext Serial No SGH509XRXJ
     Instance Serial No 200
     License exceeds in 2096 hours
     License exceeds at Sun Mar 10 00:00:00 2019
    License issue number 17
    Hide User Data in Events disabled
     VmWare Support disabled
     Core Count 0
     Encrypt User Data disabled
     4 E1/T1 trunks
     64 SS.7 links
     HSL support enabled
     SS7/ITU-T module enabled
     SS7/ANSI module disabled
     SS7/China module disabled
     GSM/MAP module enabled
     TDMA/IS136 module disabled
     CDMA/IS95 module disabled
     SIGTRAN/SUA module disabled
     SIGTRAN/M3UA module enabled
     Ethernet for SIGTRAN support enabled
     SMPP access enabled
     UCP access enabled
     CIMD2 access enabled
     OIS access disabled
     10000 transactions/sec granted
     10000 transactions/sec according license
     0 configured nodes of site
```
 1 available nodes of site 10000 adjusted transactions/sec Reject messages on breach of transactions/sec enabled Send service message to HQ enabled 10000 Camel transactions/sec granted 10000 Camel transactions/sec according license CDR/CMG module enabled CDR/Logica module enabled CDR/SEMA module enabled CDR/Nokia module enabled CDR/Ericsson module enabled CDR/Comverse module enabled CDR/SS8 module enabled CDR/Huawei module enabled Routing path MO-MO enabled Routing path MO-AT enabled Routing path MO-MT enabled Routing path MO-MT-MO enabled Routing path MO-MT-AT enabled Routing path MO-Discard enabled Routing path MT-MT enabled Routing path MT-Discard enabled Routing path AO-MT enabled Routing path AO-MT-AO enabled Routing path AO-AO-AO enabled Routing path AO-AT enabled Routing path AO-Discard enabled Routing path AT-Discard enabled Routing path MO-MT-ST enabled Routing path MO-AT-ST enabled Routing path AO-MT-ST enabled<br>Routing path MO-ST enabled Routing path MO-ST Routing path AO-ST enabled Routing path SO-MT enabled<br>Routing path SO-AT enabled Routing path SO-AT enabled<br>Routing path SO-AO enabled Routing path  $SO-AO$  Routing path MO-MT-AO enabled Routing path MO-AO enabled Routing path 3G MO-MO enabled Routing path MT-MT 3G enabled<br>Routing path AT-ST enabled Routing path AT-ST Routing path MT-AT enabled Routing path MT-AO enabled<br>Routing path MT-ST enabled Routing path MT-ST External condition interface enabled Advanced External condition interface enabled Check IMSI enabled Entity-based MO statistics enabled Entity-based MT statistics enabled Rule-based MO statistics enabled Rule-based MT statistics enabled Firewall logging support enabled Firewall additional statisstics enabled Firewall anti MO spoofing enabled Firewall anti MT spoofing enabled Firewall Transparent User Data Level always Standard statistics enabled Additional statistics enabled Extended Application support enabled<br>ECI Camel phase2 support enabled ECI Camel phase2 support enabled<br>ECI Camel phase3 support enabled ECI Camel phase3 support enabled<br>MO Scan Tags support enabled MO Scan Tags support Home Routing support enabled<br>Hlr Proxy disabled Hlr Proxy Subscriber Subscription Info enabled

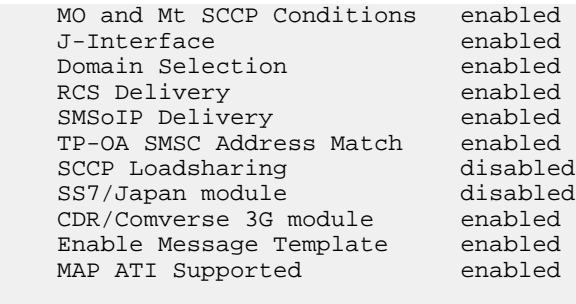

```
Alarm stations:
    127.0.0.1:11173
```
If multi-instance license is enabled for user id 200 ('textpass') in the license file, then tp\_system will display the instance user id as shown below:

Instance Serial No 200

# <span id="page-676-0"></span>**21.5 Activating a New License**

A new license key is required to activate new services or adapt connectivity or performance settings. Please contact your NewNet account manager to obtain a new license key.

To activate a new license key:

- **1.** Place a valid RTR license file in the TextPass/etc directory.
- **2.** At the command prompt, execute the following command (this is usually not service affecting): tp\_system --texpass --read\_licensekey [system]

Where [system] is the IP address or host name of the RTR.

**Note:** Also ensure that a valid license is placed and activated on the MGR node as well.

It is not required to restart the RTR when activating a new license; however, you should always restart the Manager if the license affects functionality, to ensure that the correct functionality will appear in the interface.

To verify the new license, execute the following command:

tp\_system --textpass --show\_licensekey [system]

Where [system] is the IP address or host name of the RTR.

<span id="page-676-1"></span>If the RTR is started without a valid license, RTR initialisation will fail after a series of errors. After this, a valid license can be activated.

## **21.6 License Warnings**

The following license-related SNMP traps are available:

• attemptToExceedLicensedThroughput—Warns when the Commercial License Limit (CLL) is exceeded.

### **RTR Operator Manual Software License**

- attemptToExceedNumOfLicensedTrunks—Warns when more than the allowed number of SS7 E1 trunks are configured.
- attemptToExceedNumOfLicensedLinks—Warns when more than the allowed number of SS7 links are configured.
- attemptToUseNonLicencedFeature—Warns when an attempt to use an unlicensed feature is made.

The following SNMP traps warn when the license limits are approaching:

- licenseWillExpire—The temporary license will expire in the given number of hours.
- licenseExpired—The validity period of the license has expired.

The traps are generated at these intervals:

- licenseWillExpire—Before it expires, 14 days in advance
- licenseWillExpire—7 days in advance
- licenseWillExpire—3 days in advance
- licenseWillExpire—1 day in advance
- licenseExpired—At the moment it expires and then every hour until fixed

To adapt the license in a timely manner and avoid expiry, these traps should be properly handled by the Network Management System.

**RTR Operator Manual Software License**

# **Chapter 22**

# **System Management**

### **Topics:**

- *[Introduction.....681](#page-680-0)*
- *[Stopping the System.....681](#page-680-1)*
- *[Starting the System.....681](#page-680-2)*
- *[Watchdog Process.....681](#page-680-3)*
- *[System Verification.....682](#page-681-0)*
- *[SS7 Tracing.....683](#page-682-0)*
- *[Command-Line Tools for Troubleshooting.....687](#page-686-0)*
- *[Commands for Troubleshooting.....688](#page-687-0)*

# <span id="page-680-0"></span>**22.1 Introduction**

This chapter describes the command-line tools available to assist in determining the status of the system or locating the cause of the problem, if any.

## <span id="page-680-1"></span>**22.2 Stopping the System**

The RTR is designed to run unattended and almost maintenance-free for normal operation. If the RTR process needs to be stopped, execute the following command at the command prompt of the RTR node:

tp\_stop --textpass

<span id="page-680-2"></span>This command will gracefully shut down the RTR and stop the RTR process and the watchdog process.

## **22.3 Starting the System**

To start the RTR process, execute the following command at the command prompt of the RTR node: tp\_start --textpass

This command will start the RTR and the watchdog process.

During initialisation, the RTR process uses the  $tp\_config$  tool to load the configuration.

When the RTR node restarts after an unplanned outage (such as a power failure), the RTR process is restarted automatically and resumes service.

<span id="page-680-3"></span>As an alternative to using the tp\_start tool, the RTR can be rebooted, after which it will automatically restart.

# **22.4 Watchdog Process**

The watchdog process and the Mobile Messaging component process communicate via Unix signals.

The watchdog process expects contact from the Mobile Messaging component process every second. If the component process does not contact the watchdog for six seconds, the watchdog stops and restarts the component process.

If a signal is missed, the watchdog writes the following message in the syslog:

Missing health signal, missed <number of signals> signals, allowed <max number of missed signals>

If the watchdog stops the component process, it writes the following messages:

```
Missed <number of signals> health signals: trying to cleanly abort process <process
 ID>
Application killed (<process ID>), waiting <number of seconds> seconds before
restarting
```
When the watchdog attempts to restart the component process, it writes the following message:

Application restarted, number of unsuccessfully restarts <number of restarts>, application was running for <number of seconds> seconds

If the component process dies or is stopped by the watchdog three times within 30 minutes, the watchdog stops attempting to restart the process and writes the following message:

Application terminated, too many restarts within predefined interval

To monitor the syslog, execute:

# tail -f /var/log/messages

# <span id="page-681-0"></span>**22.5 System Verification**

## **22.5.1 Basic System Verification**

For basic verification of the RTR status, execute the following command at the command prompt:

tp\_system [system]

Where [system] is a resolvable host name or the IP address of the RTR. The response contains the time that the RTR process has been running. If there is no response, the specified system cannot be reached or the RTR is not running correctly.

To verify the SS7 links connected to the RTR, execute the following command at the command prompt: ss7\_link [system]

Where [system] is a resolvable host name or the IP address of the RTR. The response contains the time that the RTR process has been running. If there is no response, the specified system cannot be reached or the RTR is not running correctly.

For more information about command-line tools, refer to the Tools Operator Manual.

## **22.5.2 Advanced System Verification**

For more detailed information about the RTR system, use the  $tp\_walk$  command-line tool (as user textpass) to retrieve information about specific RTR counters. Useful attribute groups for RTR verification are:

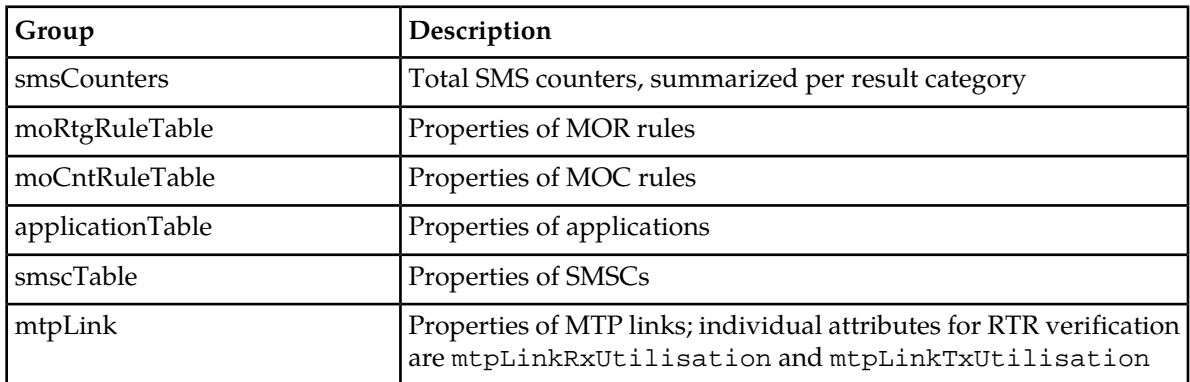

For more information about  $tp\_walk$ , refer to the Tools Operator Manual.

Additional RTR troubleshooting methods are investigation of core files and analysis of XML configuration data files.

# <span id="page-682-0"></span>**22.6 SS7 Tracing**

You can create SS7 trace filters to capture SS7 data and send it to a configured trace receiver. RTR uses external application tshark to apply filters on incoming/outgoing SS7 traffic.

The trace receiver is a command-line tool (tp\_trace\_receiver); refer to the Tools Operator Manual for more information about its configuration and usage.

## **22.6.1 Creating Trace Filters**

To create a trace filter:

- **1.** In the left navigation bar, select **Tracing** ➤ **SS7 Trace Filter**. The Trace Filters tab appears.
- **2.** Click **Add New**.

A new SS7 Trace Filters tab appears.

- **3.** Enter a unique name for the trace filter in the **Name** box (maximum 31 characters).
- **4.** Optionally enter a description of the trace filter in the **Description** box.
- **5.** In the **Server IP** box, enter the IP address of the server to which to send the traces from this filter.
- **6.** In the **Server Port** box, enter the UDP port of the server to which to send the traces from this filter.
- **7.** In the **Filter Expression** box, enter the Filter Expression for the Trace filter (maximum 2048 character including whitespace). Filter Expression should be understood by tshark (Refer to *[http://www.wireshark.org/docs/wsug\\_html\\_chunked/ChWorkBuildDisplayFilterSection.html](http://www.wireshark.org/docs/wsug_html_chunked/ChWorkBuildDisplayFilterSection.html)*).

**Note:** Using filter expression would have an effect on memory usage and long running traces with filter expression are not recommended. If filter expression is not configured, then all incoming/outgoing SS7 PDUs will be sent to the trace receiver server unfiltered.

- **8.** In the **Memory Usage** box, enter the Maximum amount of memory in Megabytes allowed to use by filtering application, from 512 to 4096 (4 GB). Default value is 1024 MB. Memory parameter is applicable only if **Filter Expression** is specified. In case tshark process memory usage exceeds the configured value then the tshark process will get restarted.
- **9.** In the **Linkset** box, enter list of linkset names to trace (maximum 16 linksets). If this field is left blank then all linksets specified in the corresponding RTR node's host configuration file will be traced. Linkset-based tracing capability is supported only for SS7 (MTP3) links, not for SIGTRAN (M3UA) links. Multiple linksets can be specified separated by the new-line character.
- **10.** Click **Save**.

The MGR creates the filter and closes the tab.

**11.** Activate the trace filter.

**Note:**

- **1.** You must activate SS7 trace filters for them to begin collecting data.
- **2.** Maximum 10 SS7 trace filters can be configured in a domain on MGR.
- **3.** Only one SS7 trace filter can be active in a domain at a time.
- **4.** You must de-activate SS7 trace filter before deleting any SS7 trace filter.

# **22.6.2 Tshark Memory Usage And Throughput**

The memory usage of the tshark process depends on the following three factors:

- **1.** Complexity of filter expression.
- **2.** Duration for which trace filter process is continuously running
- **3.** Throughput rate at which SS7 PDUs are received and filtered

Running trace filters with filter expression continuously for long time is not recommended as it significantly increases the memory usage of tshark process. The maximum amount of memory allowed to be used by the filtering application (tshark) can be configured as mentioned above. When tshark process memory usage exceeds the configured value, tshark process exits and RTR is informed about the status ('exited') of tshark process. Accordingly, RTR restarts tshark process for applying the filter expression again. During the time-interval between the exit and subsequent restart of tshark process, incoming/outgoing SS7 PDUs will not be traced.

SS7 tracing functionality is capable of supporting a maximum throughput rate of 3000 PDUs/sec. for filtering by the tshark application.

The following table provides typical figures for the no. of SS7 PDUs sent to tshark for filtering during the processing flow of a single message (received by the RTR), w.r.t. some commonly used routing paths.

Note that the actual number of SS7 PDUs to be filtered per incoming message may be different from the figures given below for some of the routing paths, depending on special configuration or routing action (e.g. Early SRI-SM, Originator IMSI retrieval, fallback to Store or external SMSC etc.).

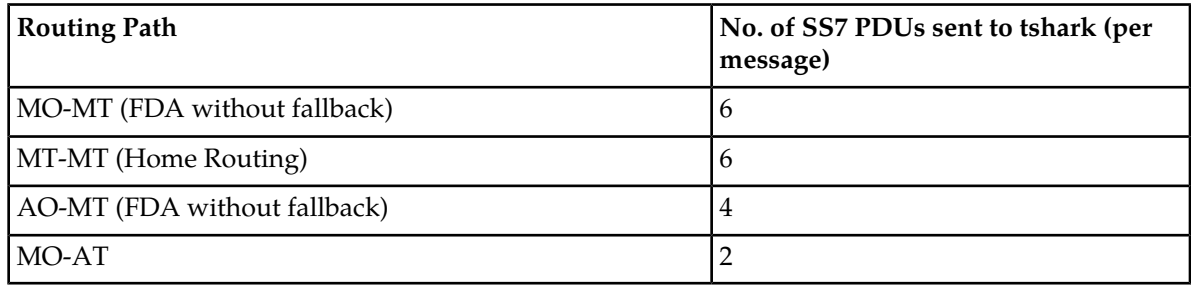

## **22.6.3 Filter Expression**

RTR uses external application tshark to apply filters on incoming/outgoing SS7 traffic and send filtered PDUs to trace receiver. You must specify filter expression which can be understood by tshark application. tshark provides a simple but powerful display filter language that allows you to build quite complex filter expressions. You can compare values in packets as well as combine expressions into more specific expressions. The following sections provide more information on doing this.

## 22.6.3.1 Comparing Values

You can build display filters that compare values using a number of different comparison operators.

**Note:** You can use same filter expression which can be used on WireShark GUI.
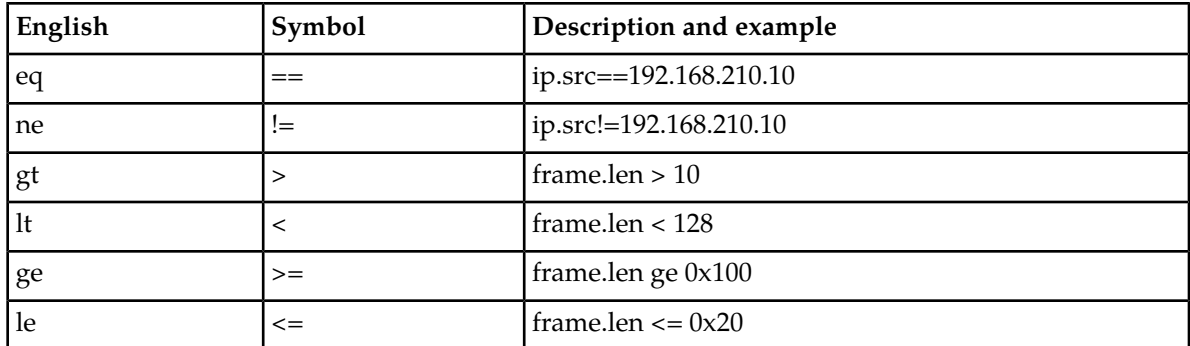

In addition, all protocol fields are typed. The following table provides a list of the types and example of how to express them.

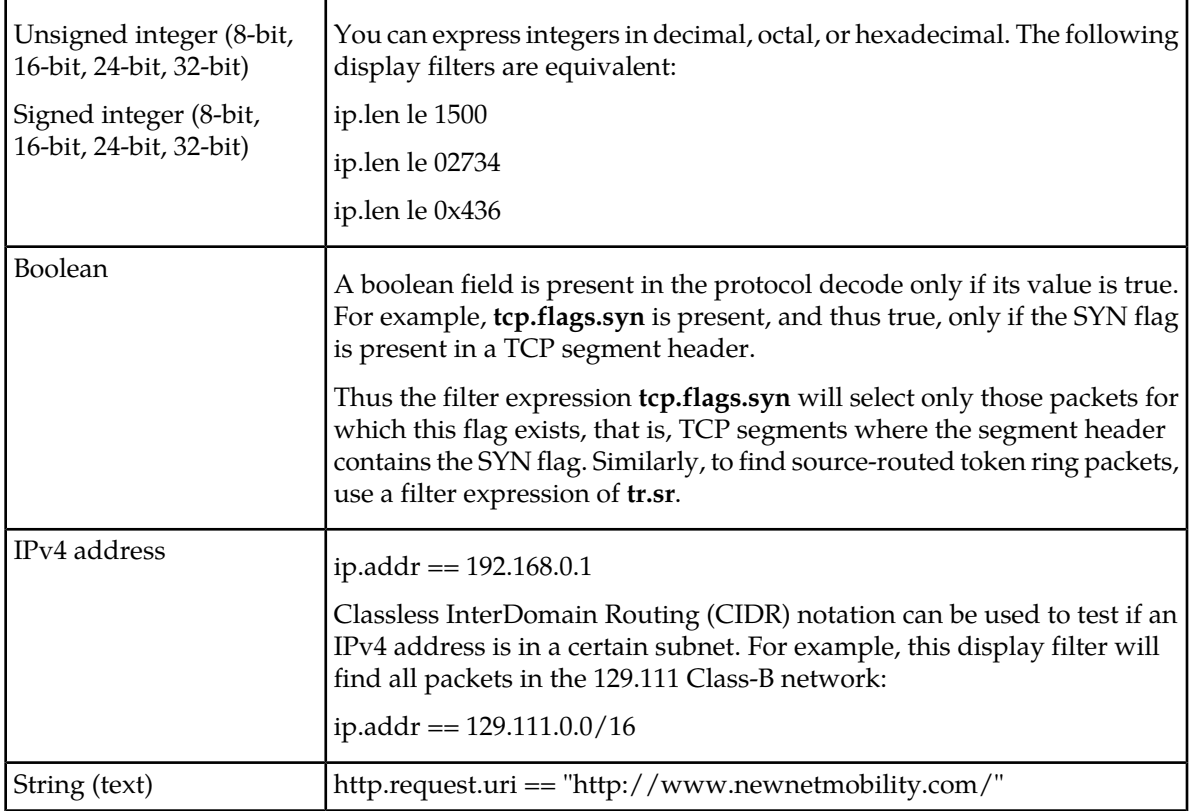

#### 22.6.3.2 Combining Expressions

You can combine filter expressions in Wireshark using the logical operators shown in table below:

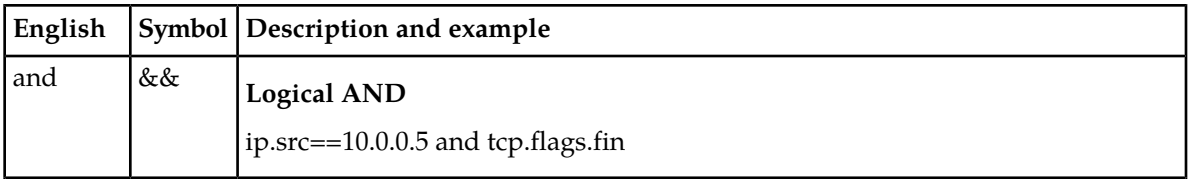

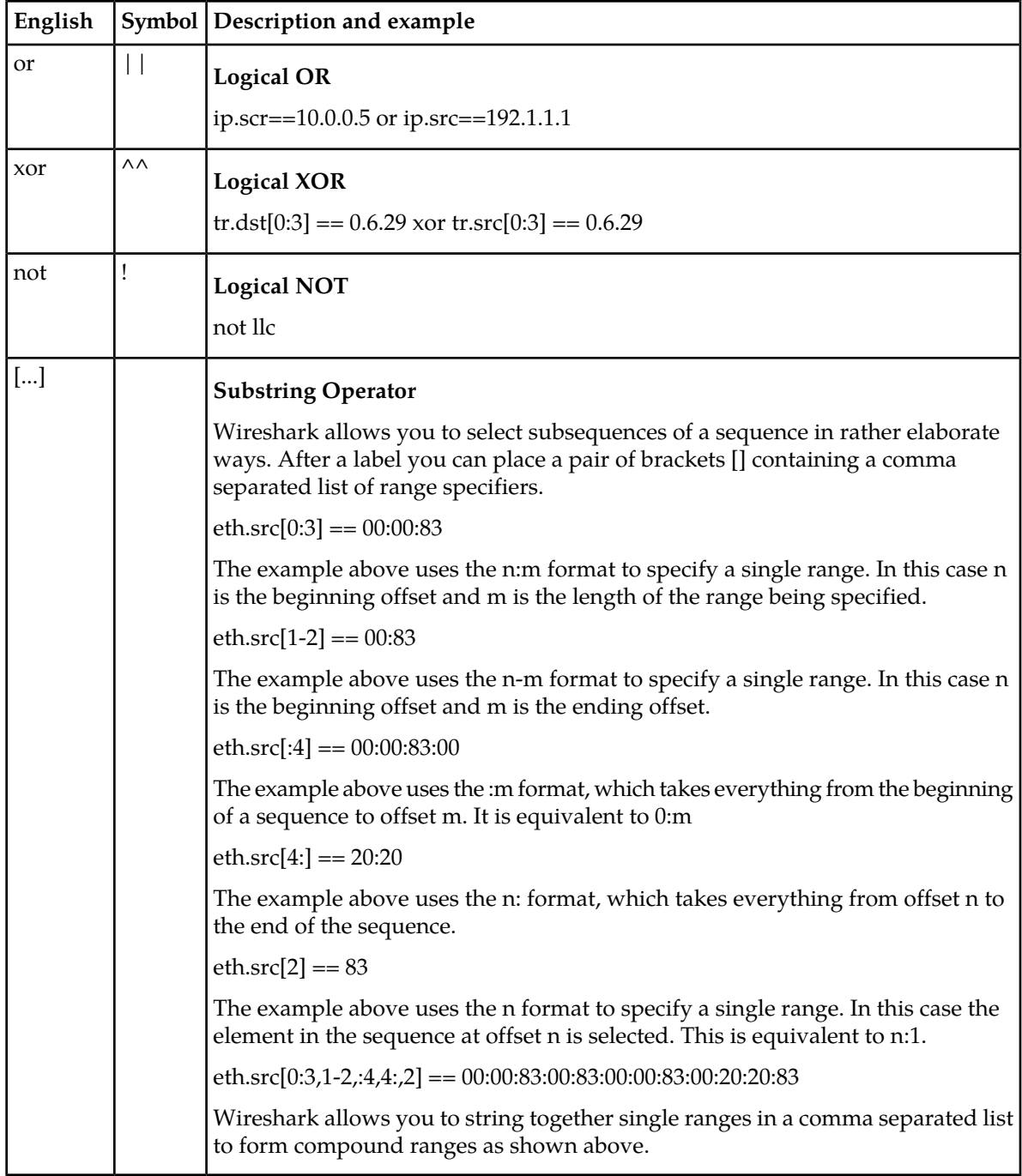

## 22.6.3.3 List of Supported Display Filters

RTR uses tshark version 1.6.14 for applying filters. tshark supports a wide range of display filters. For detailed list of display filters, refer to *<http://www.wireshark.org/docs/dfref/>*.

Refer to *[http://www.wireshark.org/docs/dfref/g/gsm\\_map.html](http://www.wireshark.org/docs/dfref/g/gsm_map.html)* for display filters supported on GSM MAP protocol.

### **22.7 Command-Line Tools for Troubleshooting**

The following command-line tools are available for troubleshooting purposes:

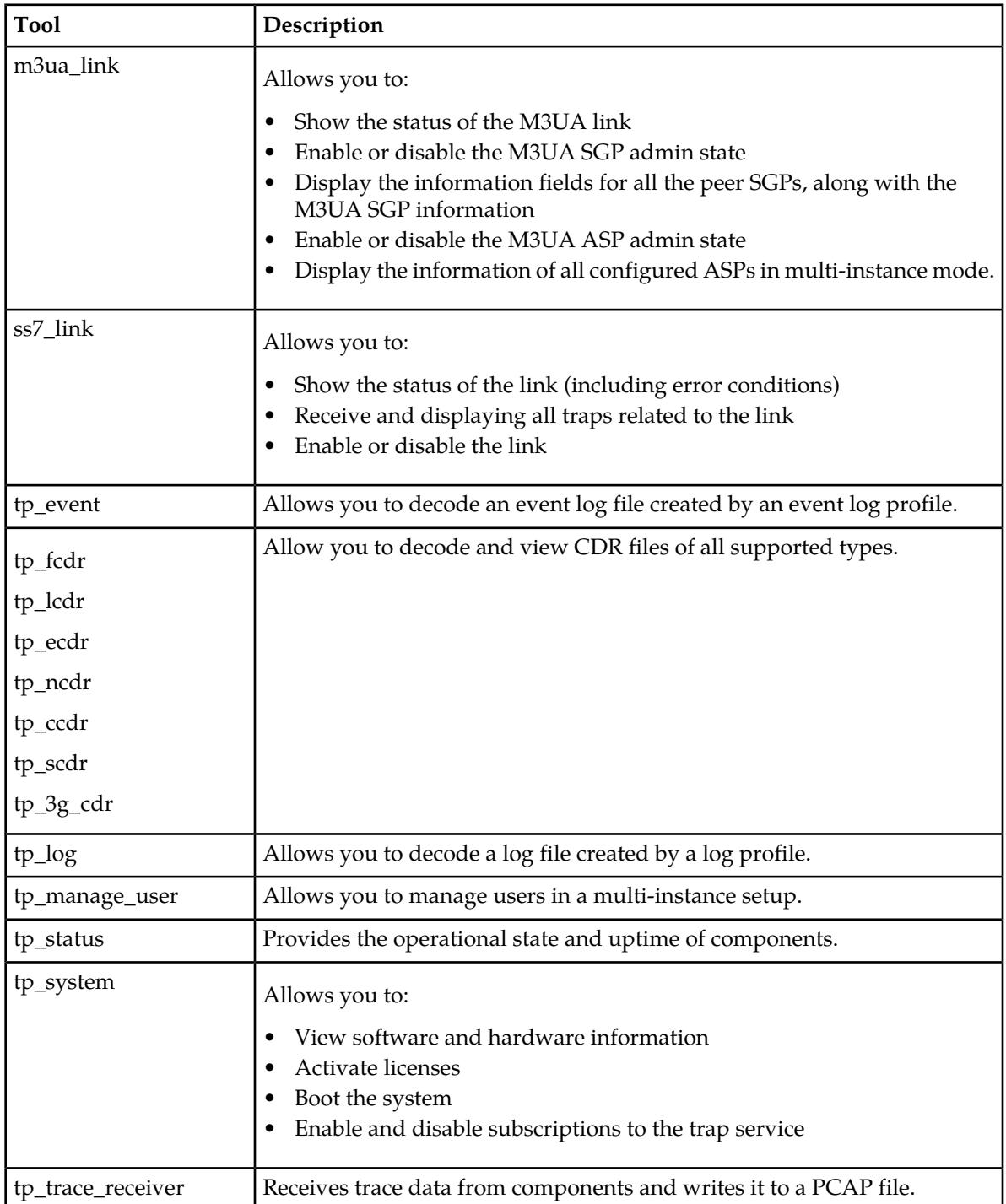

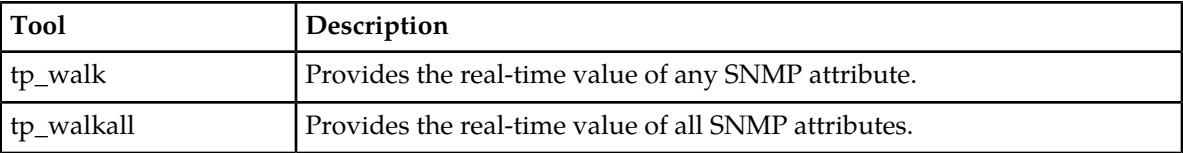

## **22.8 Commands for Troubleshooting**

The following operating system tools are available for troubleshooting:

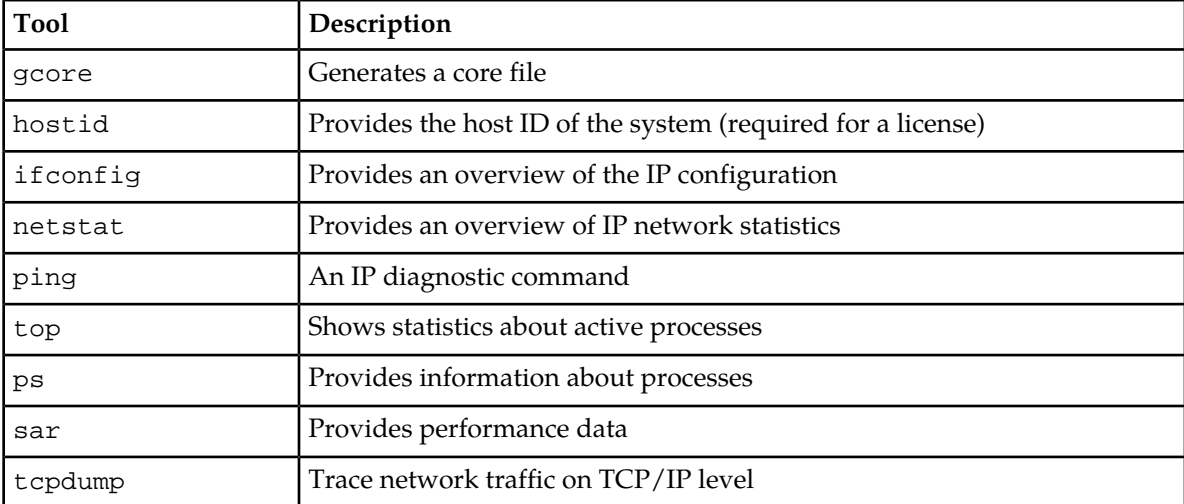

Refer to the Red Hat Enterprise Linux documentation at *<http://www.redhat.com/docs/>*.

**RTR Operator Manual System Management**

# **Chapter 23**

# **Service Center Time Stamps**

#### **Topics:**

• *[Service Center Time Stamps.....691](#page-690-0)*

This chapter briefly describes the implications of unique service center timestamps in the mobile messaging system.

#### <span id="page-690-0"></span>**23.1 Service Center Time Stamps**

RTR nodes can create unique Service Center Time Stamps (SCTSs) for a certain recipient MSISDN. SCTSs cannot have the same timestamp assigned to two messages to the same recipient processed during the same second, so SCTSs sent within a single second are assigned a timestamp one second into the future to the second message. A record is kept for remembering that the next second has also been used, and any new message to the same recipient processed before the latest used timestamp will create an SCTS one second further into the future.

In most cases, several RTR nodes process messages at the same time, and with load balancing over all RTR nodes, messages cannot be routed for the same recipient to the same RTR node. As such, a RTR node cannot guarantee unique SCTSs across all RTR nodes. In order to achieve SCTS uniqueness, the RTR provides the option to offload the SCTS generation to available AMS nodes. All RTR nodes use the same algorithm to ensure that all SCTS requests for the same recipient are sent to the same AMS node, producing the desired unique timestamps.

In order to enable the AMS-based SCTS generation, the

amsmediatedservicecentertimestampsenable

attribute should be set to "true" in the common configuration file. Otherwise, SCTS generation will be performed on the RTR node as described above.

# **Chapter 24**

# **Intercept Files**

#### **Topics:**

- *[Introduction.....693](#page-692-0)*
- *[Configuring Intercept Files.....693](#page-692-1)*
- *[Intercept File Record.....694](#page-693-0)*
- *[Intercept File Record Fields.....696](#page-695-0)*
- *[Sample Intercept File.....703](#page-702-0)*

#### <span id="page-692-0"></span>**24.1 Introduction**

Intercept files are generated by the RTR. They are used by the Direct Message Filter (DMF) component. The DMF provides the near real-time reporting on specific monitored MSISDNs, with the minimum amount of required manual interaction by the operator staff.

The RTR is in the path of all the messages. The RTR creates an intercept file at the time of Submit, Expired, Deleted, Blocked and Delivery (success/failed) CDR generation.

#### <span id="page-692-1"></span>**24.2 Configuring Intercept Files**

**1.** Intercept file location directory:

The RTR creates intercept files in the location on local file system mentioned by the semi-static parameter *[interceptfilelocation](#page-493-0)*.

The RTR does not create the intercept files location directory. It must be created during the intercept file generation setup with the file owner as textpassdmf user, group as textpass and permissions as 730. The user textpass will not have read permission, so it will not be able to check the intercept files. Execute permissions to group (textpass) on every parent directory of intercept directory must be given.

To store the intercept file while they are created, the RTR creates a processing directory with permission as 730 in the intercept directory.

**2.** Intercept file name template:

The RTR generates intercept files with names based on the template defined by the semi-static parameter *[rtrinterceptfilenametemplate](#page-560-0)*. This parameter is a format string that specifies the name of the intercept file in the intercept directory.

To set *[rtrinterceptfilenametemplate](#page-560-0)*, one must first set *[interceptfilelocation](#page-493-0)* with a location having proper permissions. If this parameter is not set, the RTR will not generate intercept files at the specified intercept directory location. The RTR creates intercept files with permission 222.

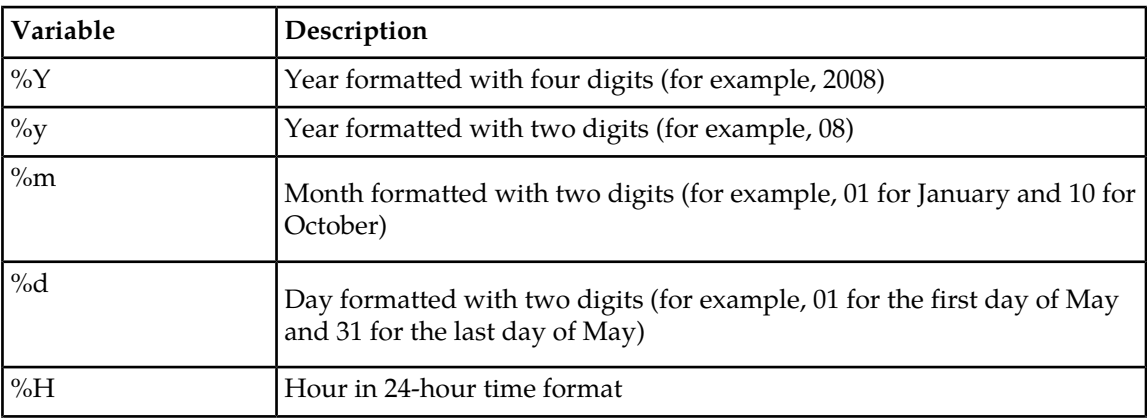

Use the following case-sensitive variables to construct the intercept file name template:

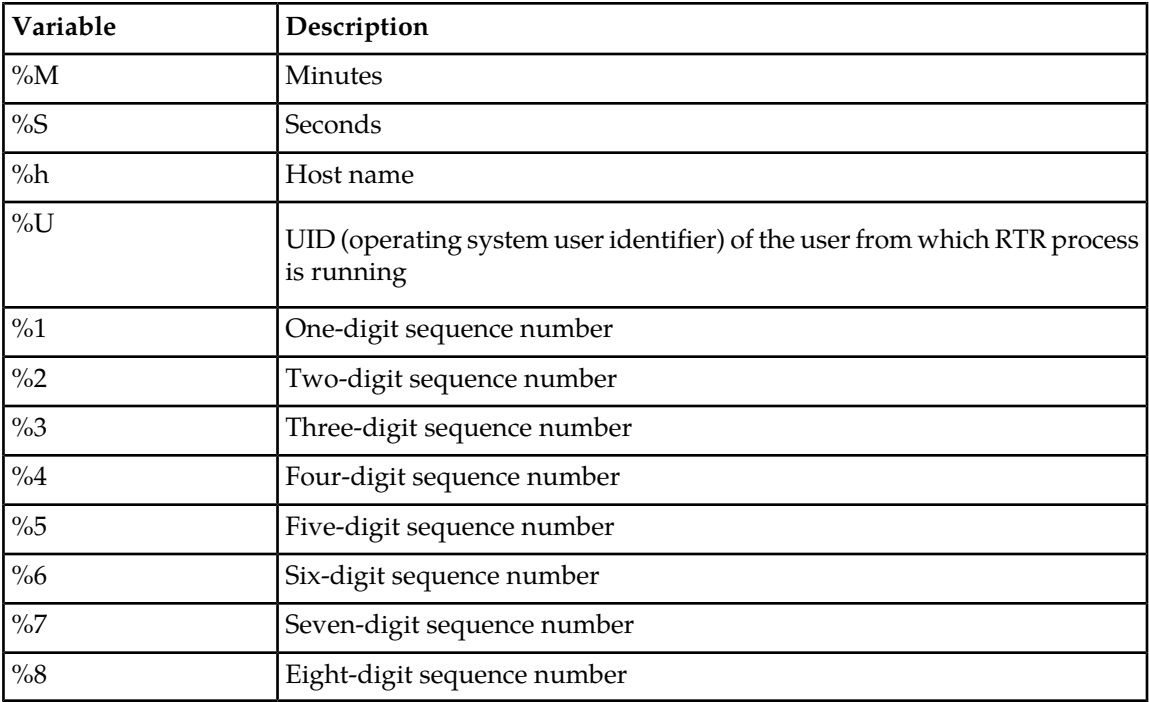

For example: intercept\_%h\_%Y%m%d\_%H%M%S\_%3.dat, results in the following files for the user textpass:

intercept\_southhost\_20080830\_023145\_111.dat

**3.** Maximum intercept file duration:

The semi-static parameter *[rtrmaxinterceptfileduration](#page-561-0)* indicates the maximum duration after which the intercept file is closed from the processing directory and moved to the location specified by the parameter *[interceptfilelocation](#page-493-0)*. The default value of this parameter is 60 seconds.

#### <span id="page-693-0"></span>**24.3 Intercept File Record**

- **1.** Intercept file record are created as per the FCDR ASN.1 definition. Please refer to the RTR Billing Manual for the details of FCDR ASN1 definition.
- **2.** The origType and destType fields are included in FCDR.asn1.
	- **a.** These fields are not part of CDRs.
	- **b.** These are logged only in case of intercept file records.
	- **c.** The tp\_fcdr utility can decode these 2 fields if they are present.
- **3.** Intercept file records have addresses in International format.
- **4.** FCDR asn.1 has a lot of fields. Not all the fields are applicable or available for every message. All the fields which are applicable and available for the message are stored in Intercept record.

For example, for an AO from a short number, **Originator IMSI** and **Originator MSC** are not available, so these fields are not stored in the intercept record.

**5.** Intercept File record will have User Data if it is enabled in License as for CDR.

- **6.** Below are the values of the FCDR ASN.1 fields that are taken while creating intercept record:
	- **a.** Use SMPP SAR info is false
	- **b.** Use Short Number as Originator for AO is true
	- **c.** Address Information Includes MSISDN Utf8 is true
	- **d.** Use AO for consolidation for AO AT is false
	- **e.** Max validity period is 8760 hours (1 year)
	- **f.** Alphanumeric addresses are decoded as if the address were numeric in the MSISDN field of the address construct
	- **g.** In case of an AO message with an alphanumeric address, the alphanumeric address is populated in the untranslOrigAddressGSM field.
	- **h.** Max defer period is 8760 hours (1 year)
	- **i.** TON value 4 (subscriber) and NPI value 5 (private) are used for short numbers
	- **j.** VSMSC ID is determined based on the last 3 digits of the SMSC's GT
	- **k.** Max intercept file size is 1024 \* 1024 bytes
	- **l.** Not Delivered Status is rejected
	- **m.** Mt Failed Status is failed

For detailed information about the above-mentioned fields, refer to the section 4.2 Formatted Call Detail Record (FCDR) of RTR Billing Manual.

- **7.** Notifications are not stored in Intercept files.
- **8.** For direct delivery flows like AO-MT, MO-MT, MO-MT-ST (with MT success in FDA), one intercept record is created at the time of submission and another at the time of Delivery (success).
- **9.** For Store related scenario's like MO-ST-MT, AO-ST-MT etc., one submit intercept record is created for Store part and another for Store to Delivery(success/failed)/Deleted/Expired part.
- **10.** Only 1 submission intercept record is generated in all the flow. Please do not confuse this with flows such as MO-MO or AO-AO. In these flows, 2 submission intercept records are generated, one for submission of incoming MO/AO message and other for the outgoing MO/AO message getting sent to an SMSC.
- **11.** In case of MO/SIPO-MT/SIPT fallback to storage scenario, submit intercept record is generated when message is received by RTR. No intermediate submit record is generated when message falls back to Store in case of FDA failure. Also, the RTR will not generate the intercept record with the 'failed' status when the FDA gets failed.
- **12.** Each delivery attempt from AMS is recorded in intercept record.
- **13.** In case of MO-MT failed or AO-AT failed scenario, only 1 failed intercept record is generated. In these cases, the submit intercept record is only generated if there is an MO/AO positive submit ack.
- **14.** In submission record, the destType field is not included for terminating MT/SIPT scenarios. At the time of submission in case of MT/SIPT terminating scenario, the RTR is not aware whether the message is destined for an SS7 or IMS domain, hence this field is not populated.
- **15.** Traps are generated if there is a failure in the creation or writing of the intercept file.

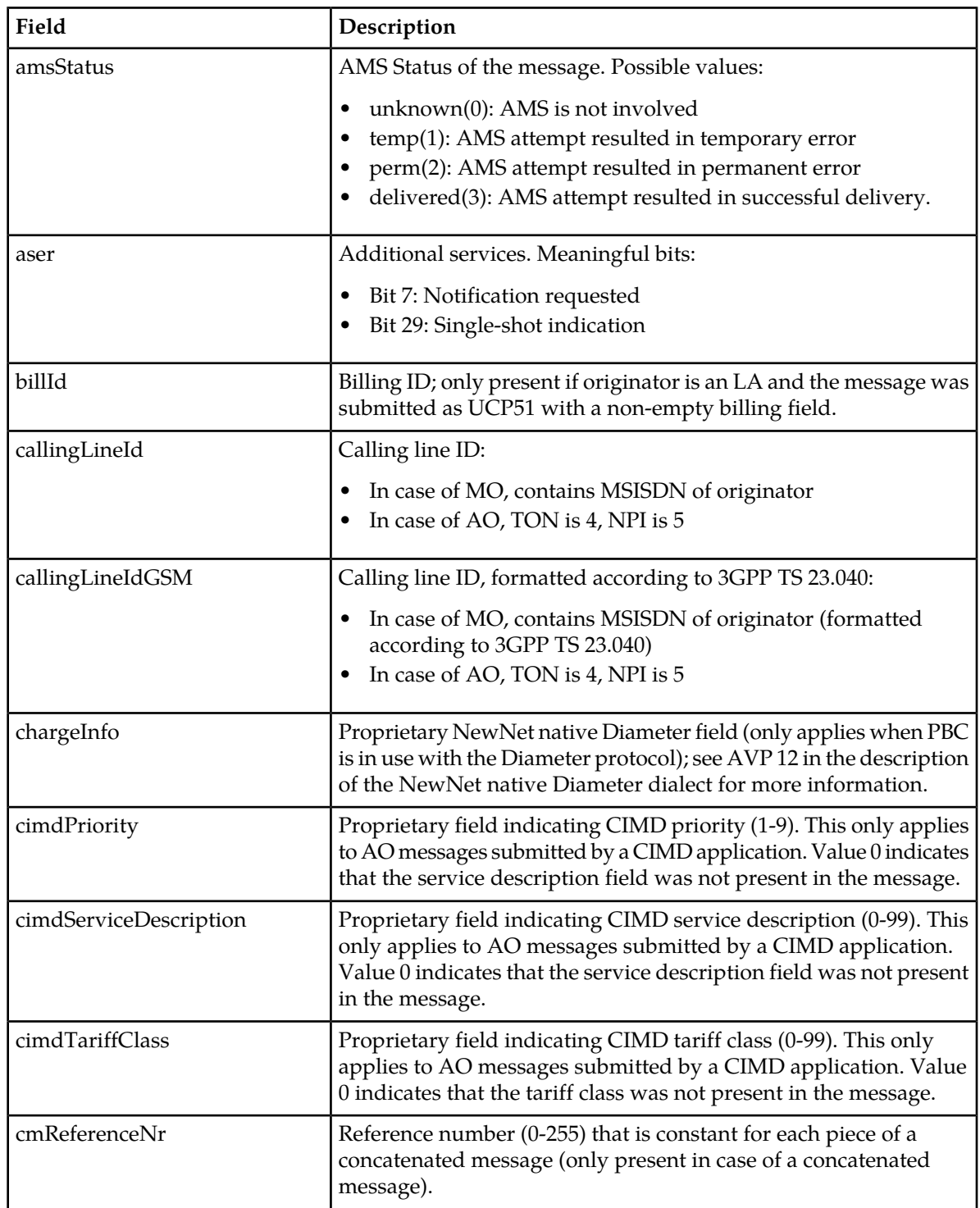

## <span id="page-695-0"></span>**24.4 Intercept File Record Fields**

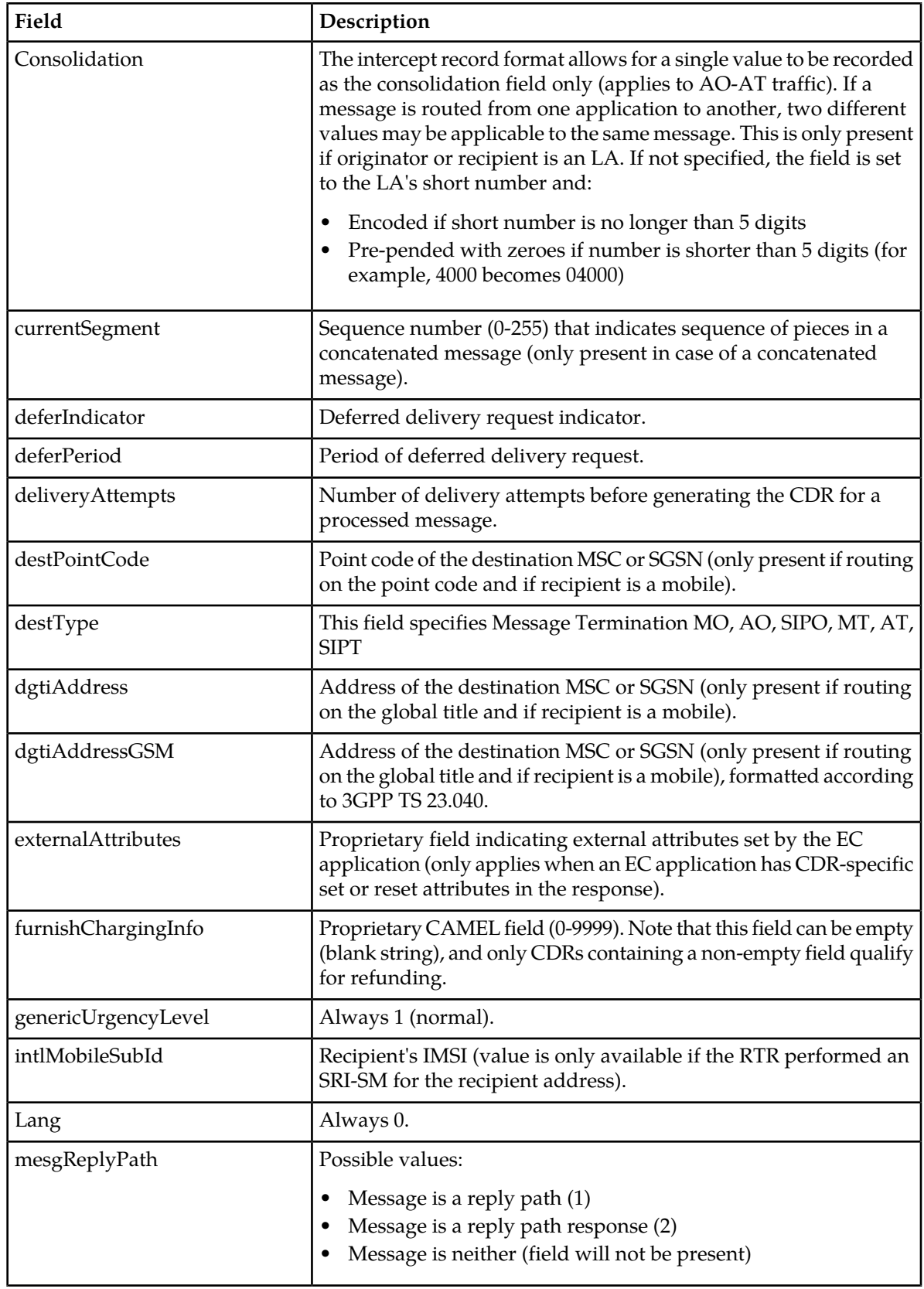

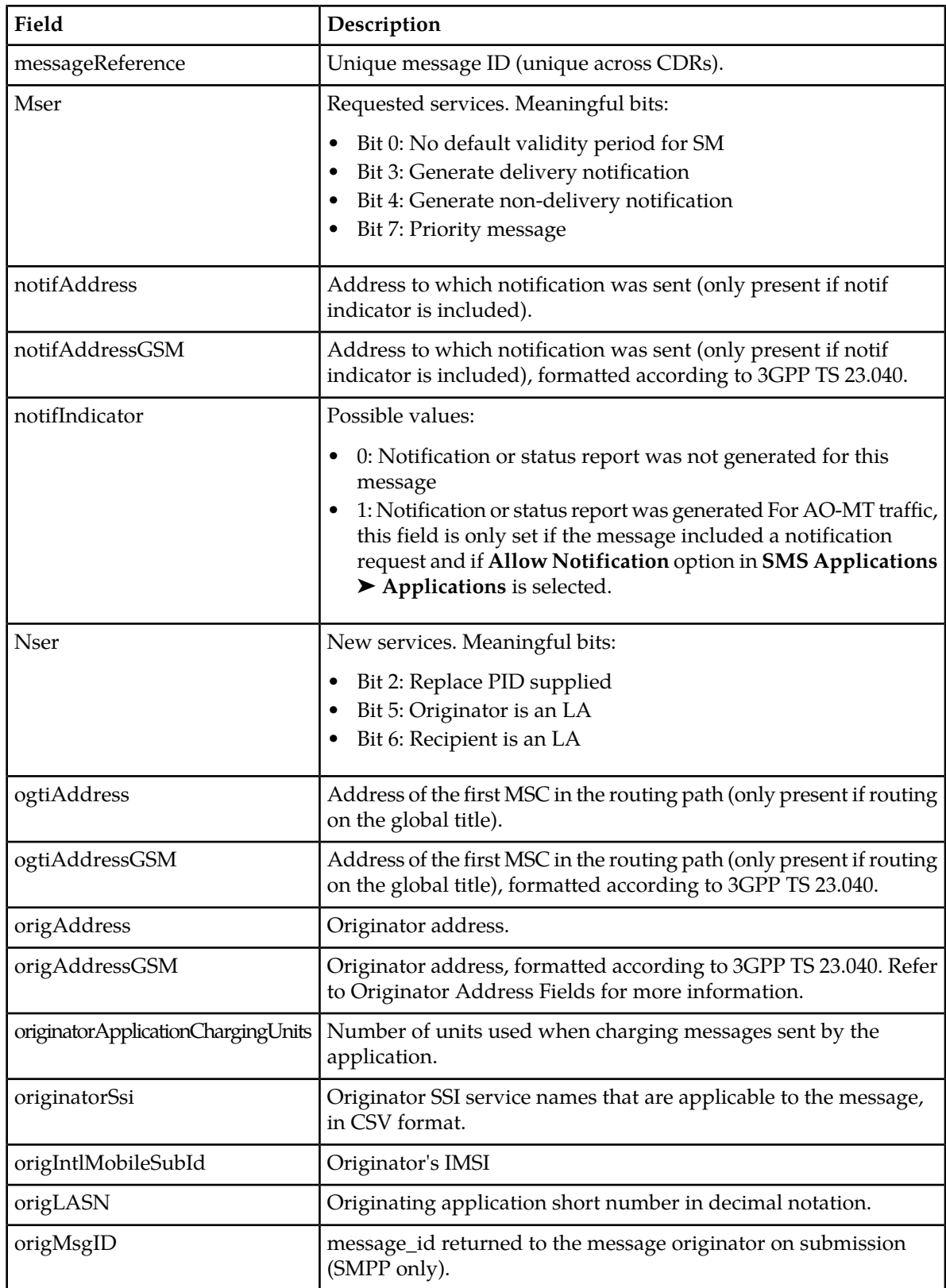

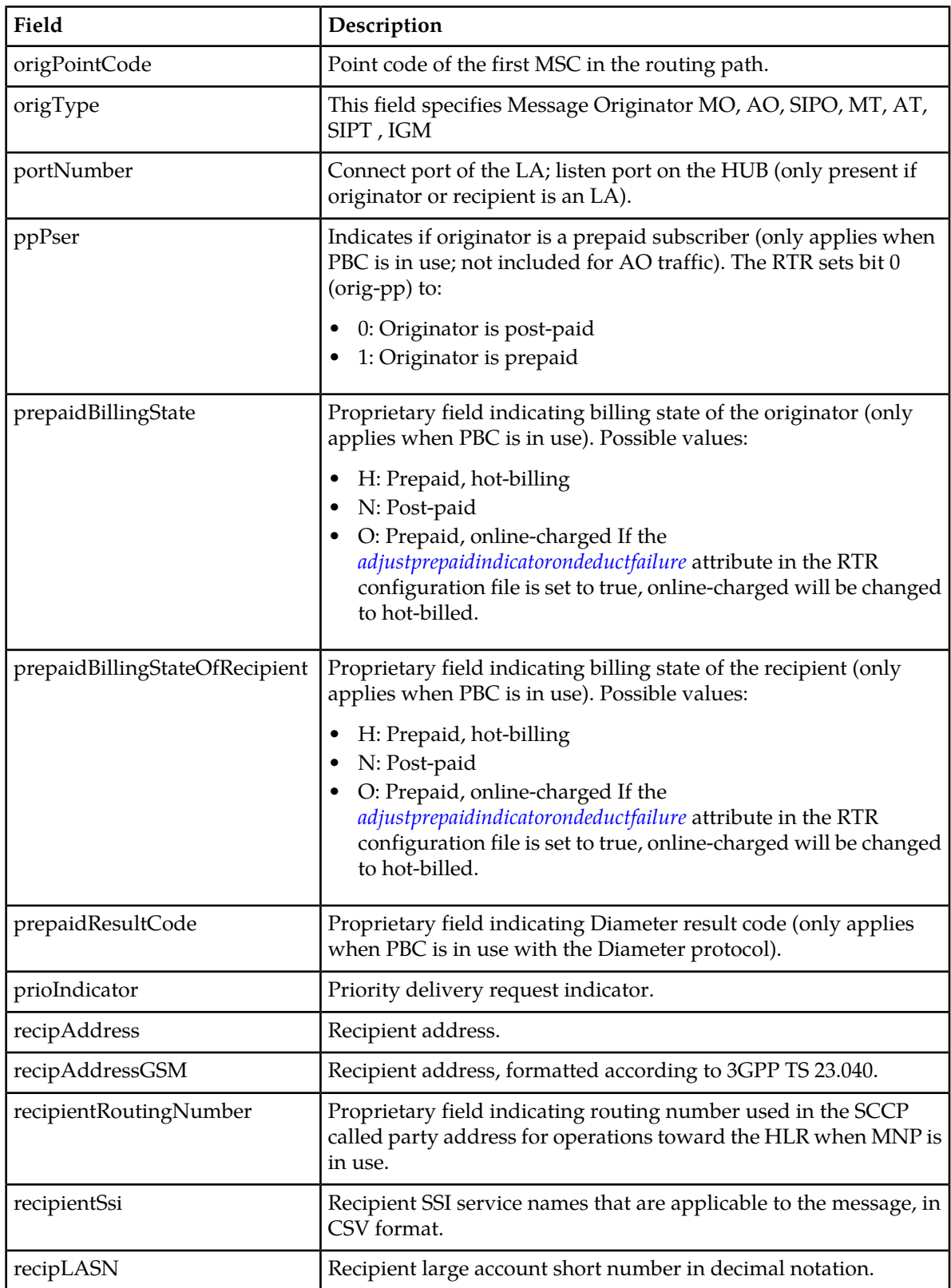

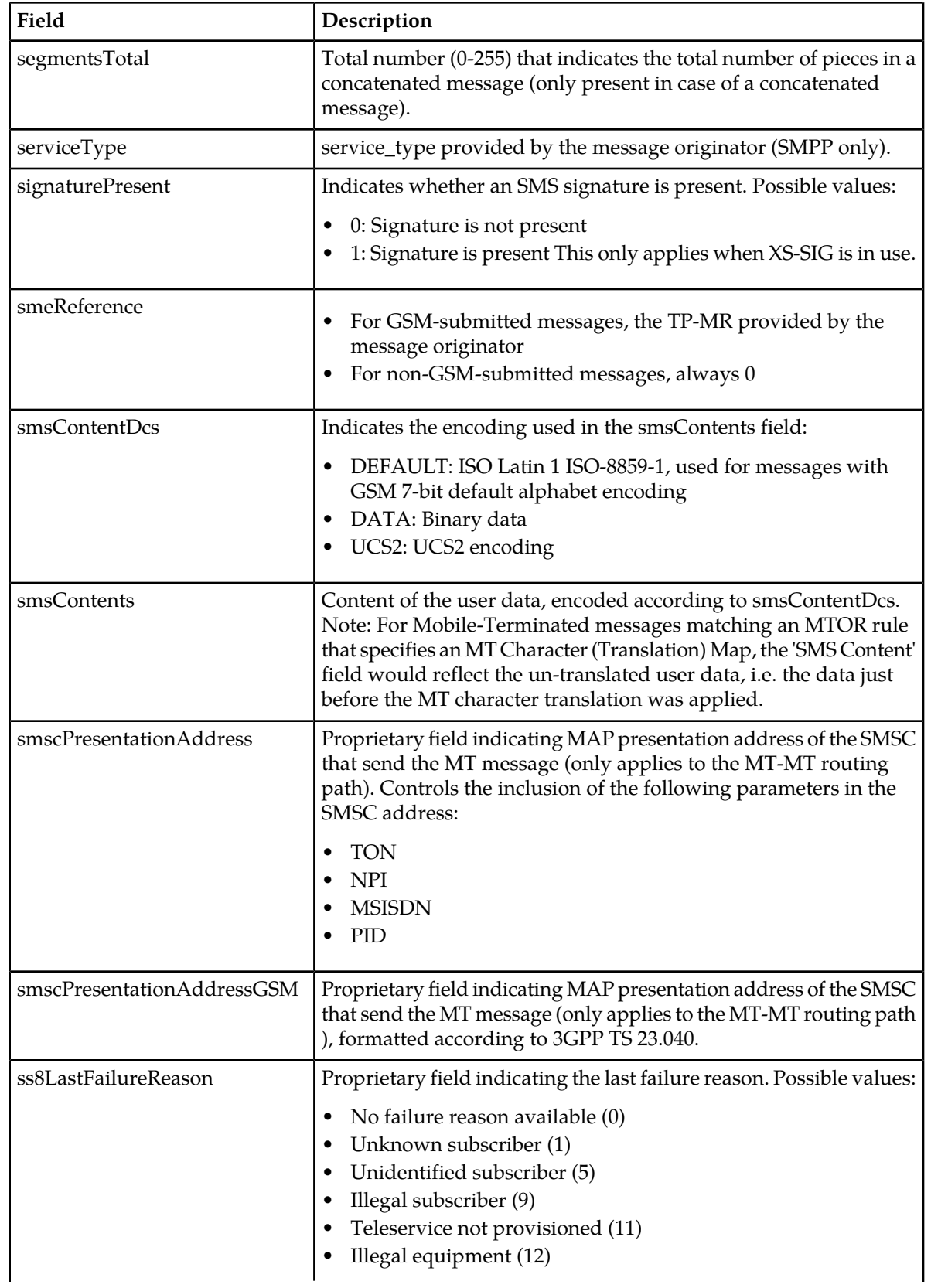

#### **RTR Operator Manual Intercept Files**

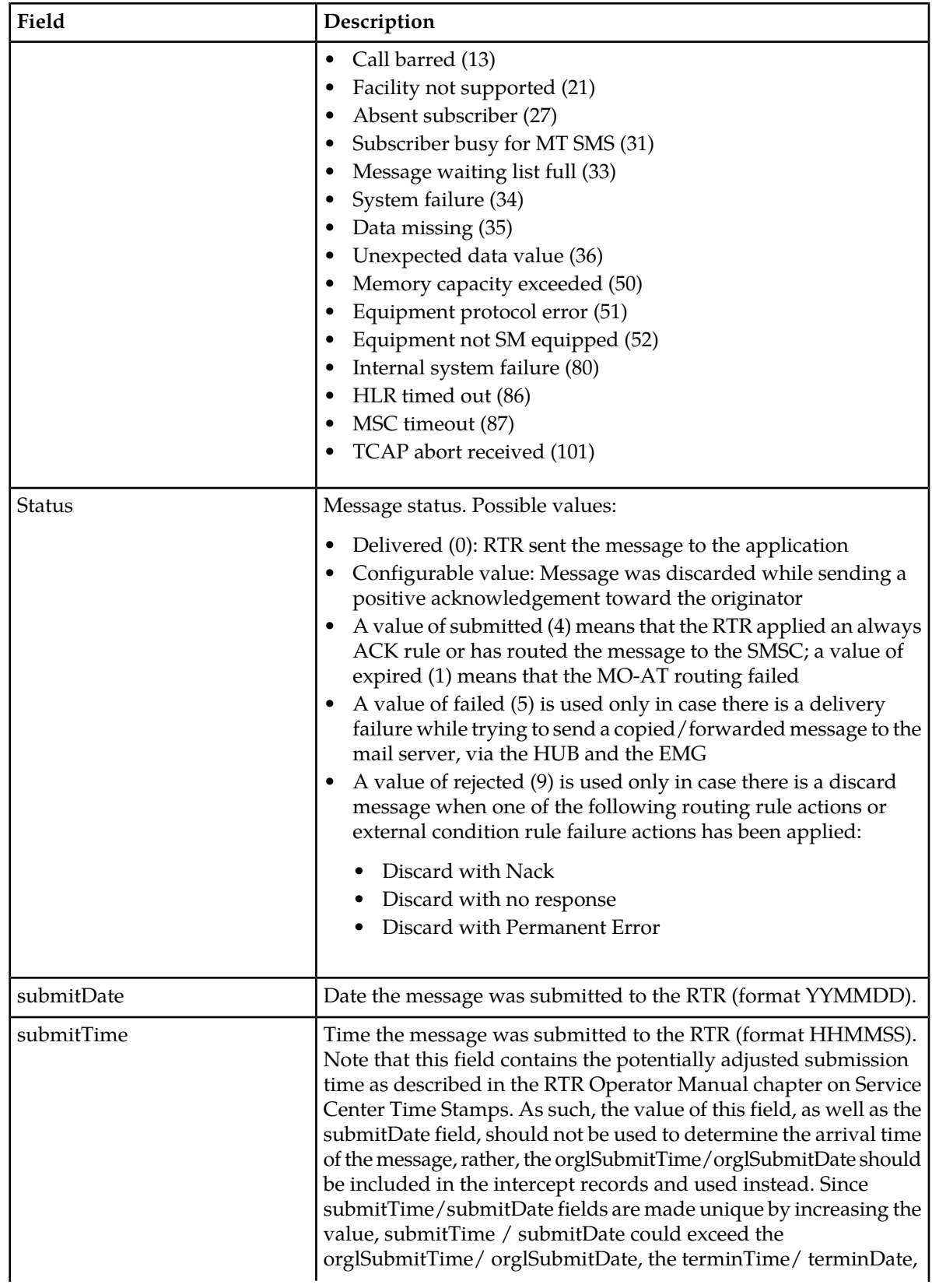

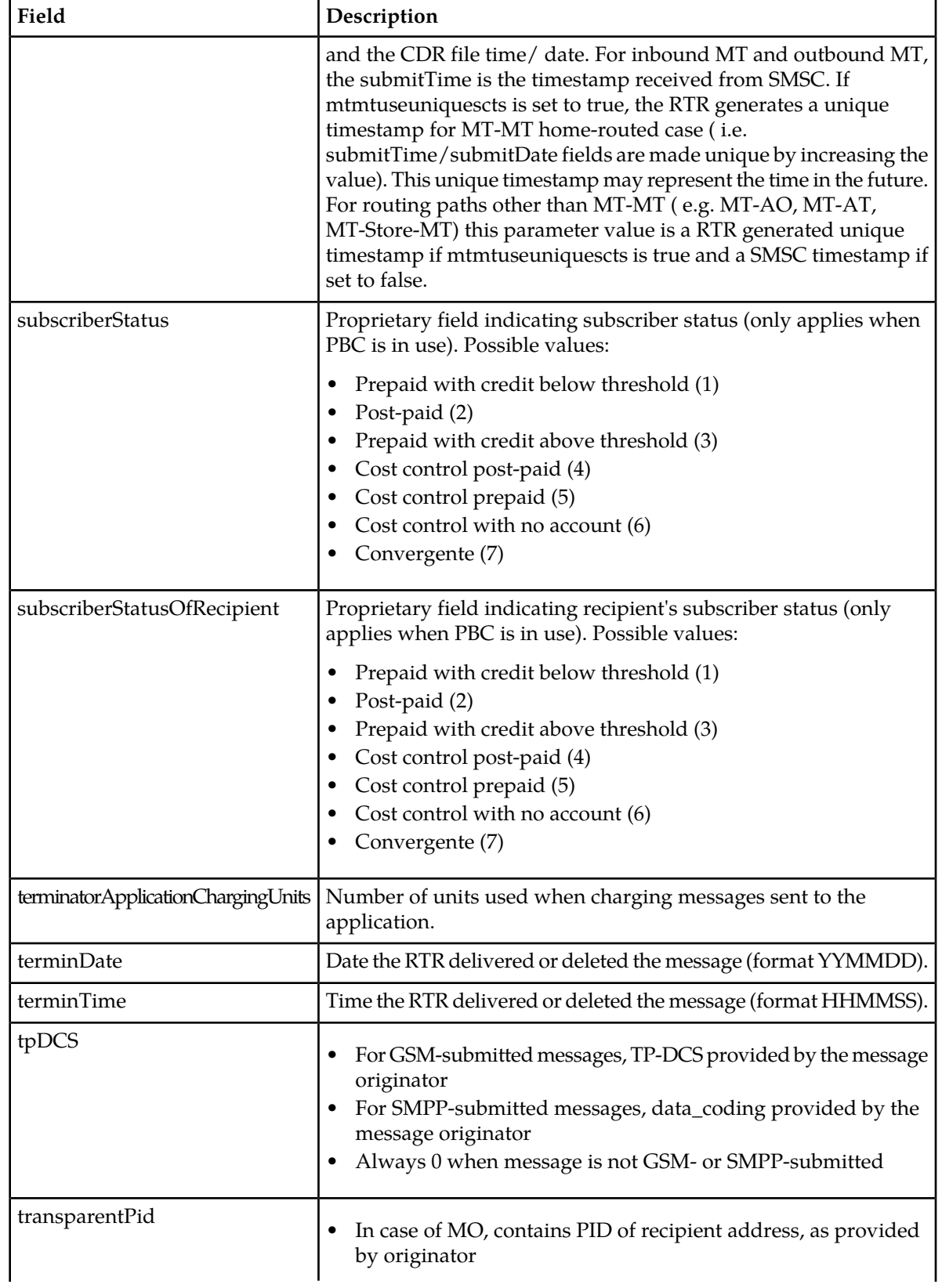

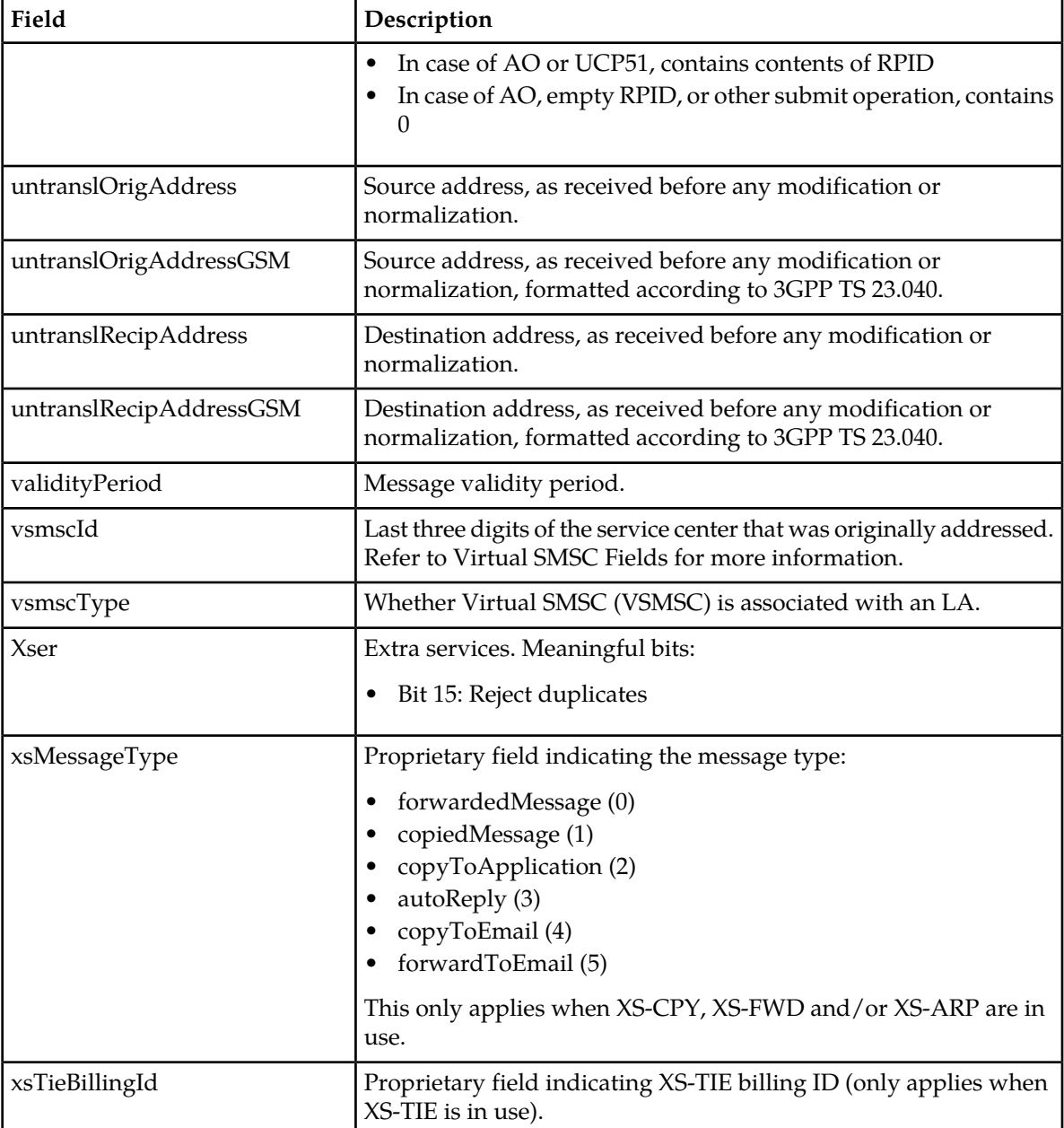

### <span id="page-702-0"></span>**24.5 Sample Intercept File**

The following sample intercept file contains a submit and delivery intercept record for single SIPO-MT flow:

File: intercept\_log\_2019190207135050KVM722001.dat, CDR: 1 30 80 a0 25 80 01 01 81 01 01 82 01 00 83 0c 34 39 31 37 32 30 34 39 30 30 30 31 84 0c 34 39 31 37 32 30 34 39 30 30 30 31 81 07 91 94 71 02 94 00 10 a2 25 80 01 01 81 01 01 82 01

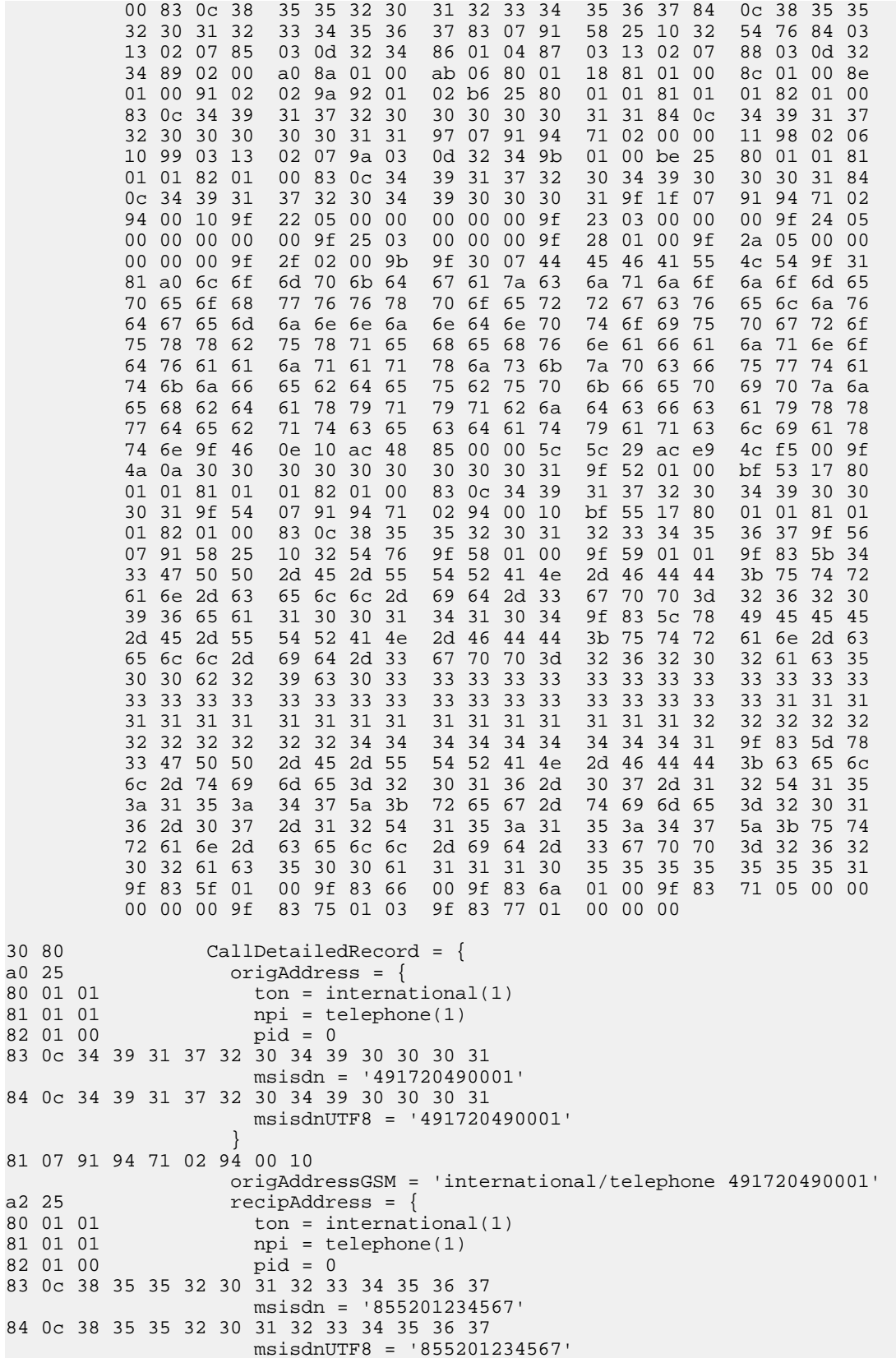

```
) and the set of the set of \{ \}83 07 91 58 25 10 32 54 76
                    recipAddressGSM = 'international/telephone 855201234567'
84 03 13 02 07
                    submitDate = 7-Feb-2019
85 03 0d 32 34
                   submitTime = 13:50:5286 01 04 status = submitted(4)
87 03 13 02 07
                    terminDate = 7-Feb-2019
88 03 0d 32 34
terminTime = 13:50:52<br>89 02 00 a0 lengthOfMessage = 160
                  lengthOfMessage = 160
8a 01 00 prioIndicator = false(0)
ab 06 \overline{\text{validityPeriod}} = \{<br>80 01 18 \overline{\text{hours}} = 2480 01 18 hours = 24<br>81 01 00 minutes =
                   minutes = 0 }
8c 01 00 deferIndicator = false(0)<br>8e 01 00 notifIndicator = false(0)
8e 01 00 notifIndicator = false(0)<br>91 02 02 9a vsmscId = 666
                   vsmscId = 66692 01 02 vsmscType = public(2)
b6 25 ogtiAddress = {
80 01 01 ton = international(1)<br>81 01 01 npi = telephone(1)
                     npi = telephone(1)82 01 00 pid = 0
83 0c 34 39 31 37 32 30 30 30 30 30 31 31
                      msisdn = '491720000011'
84 0c 34 39 31 37 32 30 30 30 30 30 31 31
                      msisdnUTF8 = '491720000011'
 }
97 07 91 94 71 02 00 00 11
                   ogtiAddressGSM = 'international/telephone 491720000011'
98 02 06 10 origPointCode = 1552
99 03 13 02 07
                    orglSubmitDate = 7-Feb-2019
9a 03 0d 32 34
orglSubmitTime = 13:50:52<br>9b 01 00 transparentPid = 0
                   transparentPid = 0be 25 callingLineId = \{80 01 01 ton = international(1)
81 01 01 npi = telephone(1)<br>82 01 00 pid = 0
                     pid = 083 0c 34 39 31 37 32 30 34 39 30 30 30 31
                      msisdn = '491720490001'
84 0c 34 39 31 37 32 30 34 39 30 30 30 31
                      msisdnUTF8 = '491720490001'
 }
9f 1f 07 91 94 71 02 94 00 10
                    callingLineIdGSM = 'international/telephone 491720490001'
9f 22 05 00 00 00 00 00
                    aser = {
                     swing(0) = false(0)swdel(1) = false(0)notifreq(7) = false(0)notifally(8) = false(0)usrnotif(9) = false(0)lradreq(10) = false(0)ackdel(26) = false(0)ackman(27) = false(0)singleshot(29) = false(0) }
9f 23 03 00 00 00
                   mser = \{svp(0) = false(0)
```

```
sdd(2) = false(0)nde(3) = false(0)nnd(4) = false(0)nbu(5) = false(0)pri(7) = false(0)unsol(8) = false(0)lrad(9) = false(0) }
9f 24 05 00 00 00 00 00
                    nser = {
                     mrep(2) = false(0)deleted(3) = false(0)replaced(4) = false(0)lao(5) = false(0)lar(6) = false(0)fwad(7) = false(0)fwad-cond(8) = false(0)user-data-header(24) = false(0)del-by-operator(28) = false(0) }
9f 25 03 00 00 00
                   xser = \{inqdel(4) = false(0)swnotif(8) = false(0)dl(9) = false(0)rejdupl(15) = false(0) }
9f 28 01 00 lang = 0
9f 2a 05 00 00 00 00 00
                   ppPser = \{orig-pp(0) = false(0)recip-pp(1) = false(0)orig-blocked(2) = false(0)recip-blocked(3) = false(0)prim(4) = false(0)charge-recip(5) = false(0)free(6) = false(0)during-jam(7) = false(0)applied-pmgt(8) = false(0) }
9f 2f 02 00 9b
                    smeReference = 155
9f 30 07 44 45 46 41 55 4c 54
                    smsContentDcs = 'DEFAULT'
9f 31 a0 6c 6f 6d 70 6b 64 67 61 7a 63 6a 71 6a 6f 6a 6f 6d 65 70 65 6f 68 77 76 76
 78 70 6f 65 72 72 67 63 76 65 6c 6a 76 64 67 65 6d 6a 6e 6e 6a 6e 64 6e 70 74 6f 
69 75 70 67 72 6f 75 78 78 62 75 78 71 65 68 65 68 76 6e 61 66 61 6a 71 6e 6f 64 76
 61 61 6a 71 61 71 78 6a 73 6b 7a 70 63 66 75 77 74 61 74 6b 6a 66 65 62 64 65 75 
62 75 70 6b 66 65 70 69 70 7a 6a 65 68 62 64 61 78 79 71 79 71 62 6a 64 63 66 63 61
 79 78 78 77 64 65 62 71 74 63 65 63 64 61 74 79 61 71 63 6c 69 61 78 74 6e
                    smsContents = 
'lom)dazcjqjojomenhwvpoencpeljdemjnindptoiupgrouxdudehavafayordaajqaxjekzpfuwtatkjfebolayhdayayaqqaqxydebteedayaqcliaxtn'
9f 46 0e 10 ac 48 85 00 00 5c 5c 29 ac e9 4c f5 00
                   messageReference = 10-ac-48-85-00-00-5c-5c-29-ac-e9-4c-f5-00
9f 4a 0a 30 30 30 30 30 30 30 30 30 31
                    origMsgID = '0000000001'
9f 52 01 00 deliveryAttempts = 0<br>bf 53 17 untranslOrigAddress
bf 53 17 untranslOrigAddress =<br>80 01 01 ton = international
                    ton = international(1)81 \t01 \t01 npi = telephone(1)<br>82 \t01 \t00 nid = 0
                     pid = 083 0c 34 39 31 37 32 30 34 39 30 30 30 31
                      msisdn = '491720490001'
 }
9f 54 07 91 94 71 02 94 00 10
```
untranslOrigAddressGSM = 'international/telephone 491720490001'<br>bf 55 17 untranslRecipAddress = {  $untranslRecipAddress = \{$ 80 01 01 ton = international(1)<br>81 01 01 npi = telephone(1)  $npi = telephone(1)$ 82 01 00 pid = 0 83 0c 38 35 35 32 30 31 32 33 34 35 36 37 msisdn = '855201234567' } 9f 56 07 91 58 25 10 32 54 76 untranslRecipAddressGSM = 'international/telephone 855201234567' 9f 58 01 00 tpDCS = 0<br>9f 59 01 01 qenericUre  $genericUrgencyLevel = normal(1)$ 9f 83 5b 34 33 47 50 50 2d 45 2d 55 54 52 41 4e 2d 46 44 44 3b 75 74 72 61 6e 2d 63 65 6c 6c 2d 69 64 2d 33 67 70 70 3d 32 36 32 30 39 36 65 61 31 30 30 31 34 31 30 34 originatorPaniUE = 3GPP-E-UTRAN-FDD;utran-cell-id-3gpp=262096ea10014104 9f 83 5c 78 49 45 45 45 2d 45 2d 55 54 52 41 4e 2d 46 44 44 3b 75 74 72 61 6e 2d 63 65 6c 6c 2d 69 64 2d 33 67 70 70 3d 32 36 32 30 32 61 63 35 30 30 62 32 39 63 30 33 33 33 33 33 33 33 33 33 33 33 33 33 33 33 33 33 33 33 33 33 33 33 33 33 33 33 33 33 33 31 31 31 31 31 31 31 31 31 31 31 31 31 31 31 31 31 31 32 32 32 32 32 32 32 32 32 32 32 34 34 34 34 34 34 34 34 34 31 originatorPaniNP = IEEE-E-UTRAN-FDD;utran-cell-id-3gpp=26202ac500b29c0333333333333333333333333333333111111111111111111222222222224444444441 9f 83 5d 78 33 47 50 50 2d 45 2d 55 54 52 41 4e 2d 46 44 44 3b 63 65 6c 6c 2d 74 69 6d 65 3d 32 30 31 36 2d 30 37 2d 31 32 54 31 35 3a 31 35 3a 34 37 5a 3b 72 65 67 2d 74 69 6d 65 3d 32 30 31 36 2d 30 37 2d 31 32 54 31 35 3a 31 35 3a 34 37 5a 3b 75 74 72 61 6e 2d 63 65 6c 6c 2d 69 64 2d 33 67 70 70 3d 32 36 32 30 32 61 63 35 30 30 61 31 31 31 30 35 35 35 35 35 35 35 31 originatorPcni = 3GPP-E-UTRAN-FDD;cell-time=2016-07-12T15:15:47Z;reg-time=2016-07-12T15:15:47Z;utran-cell-id-3gpp=26202ac500a111055555551 9f 83 5f 01 00 signaturePresent = false(0) 9f 83 66 00 furnishChargingInfo = '' 9f 83 6a 01 00 ss8LastFailureReason = noFailureReasonAvailable(0) 9f 83 71 05 00 00 00 00 00 externalAttributes = {  $attribute-1(0) = false(0)$  $attribute-2(1) = false(0)$  $attribute-3(2) = false(0)$  $attribute-4(3) = false(0)$  $attribute-5(4) = false(0)$  $attribute-6(5) = false(0)$  $attribute-7(6) = false(0)$  $attribute-8(7) = false(0)$  $attribute-9(8) = false(0)$  $attribute-10(9) = false(0)$  $attribute-11(10) = false(0)$  $attribute-12(11) = false(0)$  $attribute-13(12) = false(0)$  $attribute-14(13) = false(0)$  $attribute-15(14) = false(0)$  $attribute-16(15) = false(0)$  $attribute-17(16) = false(0)$  $attribute-18(17) = false(0)$  $attribute-19(18) = false(0)$  $attribute-20(19) = false(0)$  $attribute-21(20) = false(0)$  $attribute-22(21) = false(0)$  $attribute-23(22) = false(0)$  $attribute-24(23) = false(0)$  $attribute-25(24) = false(0)$  $attribute-26(25) = false(0)$  $attribute-27(26) = false(0)$ 

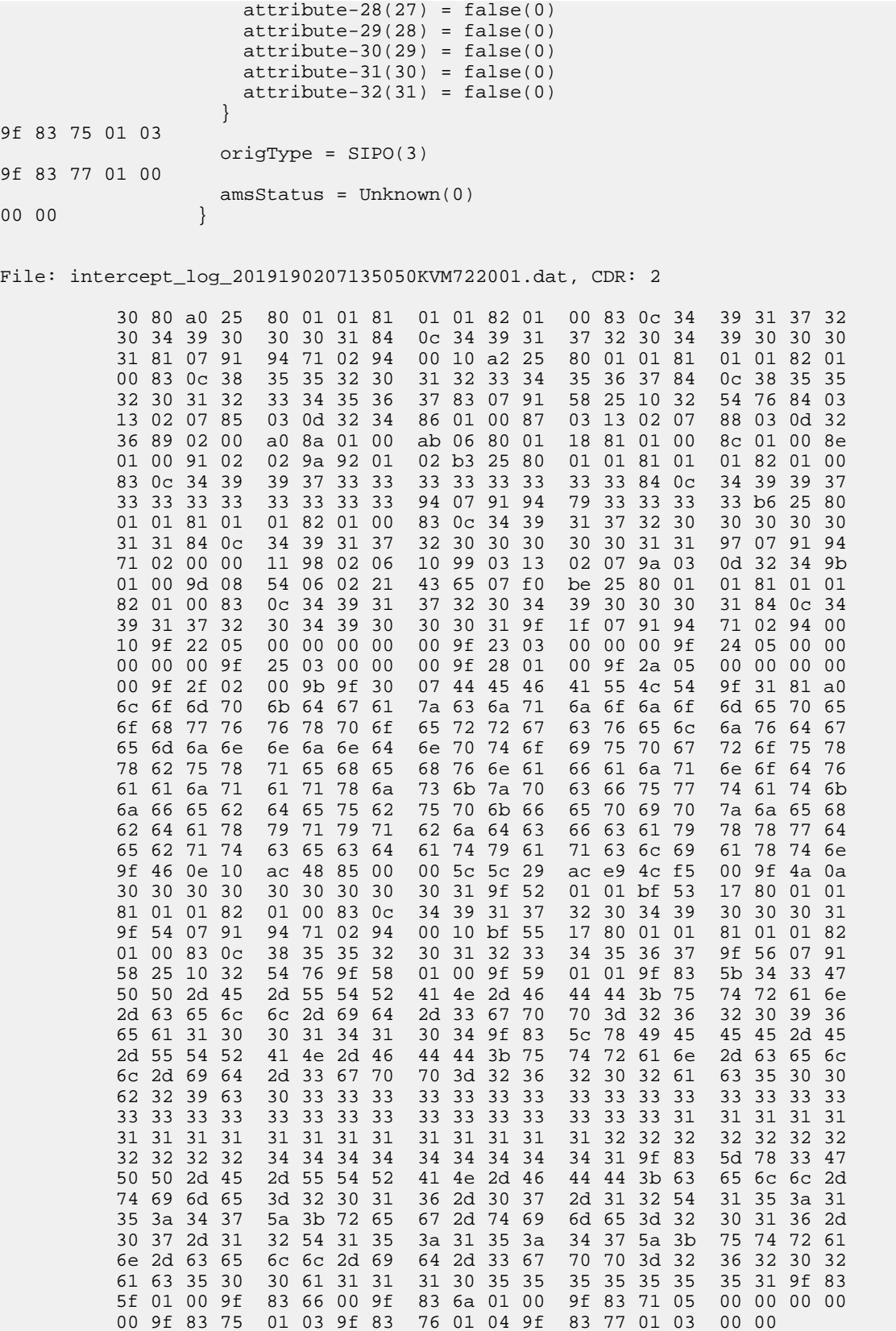

```
30 80 CallDetailedRecord = {
a0 25 origAddress = {<br>80 01 01 ton = internat
                    ton = international(1)81 01 01 npi = telephone(1)<br>82 01 00 pid = 0
82 01 00
83 0c 34 39 31 37 32 30 34 39 30 30 30 31
                     msisdn = '491720490001'
84 0c 34 39 31 37 32 30 34 39 30 30 30 31
                     msisdnUTF8 = '491720490001'
 }
81 07 91 94 71 02 94 00 10
                   origAddressGSM = 'international/telephone 491720490001'
a2 25 recipAddress = {80 01 01 ton = international(1)
81 01 01 npi = telephone(1)<br>82 01 00 pid = 0
                    pid = 083 0c 38 35 35 32 30 31 32 33 34 35 36 37
                     msisdn = '855201234567'
84 0c 38 35 35 32 30 31 32 33 34 35 36 37
                     msisdnUTF8 = '855201234567'
 }
83 07 91 58 25 10 32 54 76
                   recipAddressGSM = 'international/telephone 855201234567'
84 03 13 02 07
                   submitDate = 7-Feb-2019
85 03 0d 32 34
submatrixTime = 13:50:52<br>86 01 00 status = delivered(0)status = delivered(0)87 03 13 02 07
                   terminDate = 7-Feb-2019
88 03 0d 32 36
                  terminTime = 13:50:5489 02 00 a0 lengthOfMessage = 160
8a 01 00 prioIndicator = false(0)<br>ab 06 validityPeriod = {
                  validityPeriod = {80 01 18 hours = 24
                   minutes = 0
 }
8c 01 00 deferIndicator = false(0)
8e 01 00 notifIndicator = false(0)<br>91 02 02 9a vsmscId = 666
91 02 02 9a vsmscId = 666<br>92 01 02 vsmscType = p
                  vsmscType = public(2)b3 25 dgtiAddress = \{80 01 01 ton = international(1)<br>81 01 01 npi = telephone(1)
                    npi = telephone(1)82 01 00 pid = 0
83 0c 34 39 39 37 33 33 33 33 33 33 33 33
                     msisdn = '499733333333'
84 0c 34 39 39 37 33 33 33 33 33 33 33 33
                     msisdnUTF8 = '499733333333'
 }
94 07 91 94 79 33 33 33 33
                   dgtiAddressGSM = 'international/telephone 499733333333'
b6 25 ogtiAddress = {<br>80 01 01 ton = internat
                    ton = international(1)81 01 01 npi = telephone(1)
82 01 00 pid = 0
83 0c 34 39 31 37 32 30 30 30 30 30 31 31
                     msisdn = '491720000011'
84 0c 34 39 31 37 32 30 30 30 30 30 31 31
                     msisdnUTF8 = '491720000011'
 }
97 07 91 94 71 02 00 00 11
                  ogtiAddressGSM = 'international/telephone 491720000011'
```

```
98 02 06 10 origPointCode = 1552
99 03 13 02 07
                  orglSubmitDate = 7-Feb-2019
9a 03 0d 32 34
orglSubmitTime = 13:50:52<br>9b 01 00 transparentPid = 0
                 transparentPid = 09d 08 54 06 02 21 43 65 07 f0
                  intlMobileSubId = 456-02-0123456700
be 25 callingLineId = {<br>80 01 01 ton = internati
80 01 01 ton = international(1)<br>81 01 01 npi = telephone(1)
81 01 01 npi = telephone(1)<br>82 01 00 pid = 0
                   pid = 083 0c 34 39 31 37 32 30 34 39 30 30 30 31
                    msisdn = '491720490001'
84 0c 34 39 31 37 32 30 34 39 30 30 30 31
                    msisdnUTF8 = '491720490001'
 }
9f 1f 07 91 94 71 02 94 00 10
                  callingLineIdGSM = 'international/telephone 491720490001'
9f 22 05 00 00 00 00 00
                  aser = {
                   swing(0) = false(0)swdel(1) = false(0)notifreq(7) = false(0)notifally(8) = false(0)usrnotif(9) = false(0)lradreq(10) = false(0)ackdel(26) = false(0)ackman(27) = false(0)singleshot(29) = false(0) }
9f 23 03 00 00 00
                 mser = \{svp(0) = false(0)sdd(2) = false(0)nde(3) = false(0)nnd(4) = false(0)nbu(5) = false(0)pri(7) = false(0)unsol(8) = false(0)lrad(9) = false(0) }
9f 24 05 00 00 00 00 00
                 nser = \{mrep(2) = false(0)deleted(3) = false(0)
 replaced(4) = false(0)
                   lao(5) = false(0)lar(6) = false(0)fwad(7) = false(0)
                   fwad-cond(8) = false(0) user-data-header(24) = false(0)
                  del-by-operator(28) = false(0) }
9f 25 03 00 00 00
                 xser = \{inqdel(4) = false(0)switching(8) = false(0)dl(9) = false(0)rejdupl(15) = false(0) }
9f 28 01 00 lang = 0
9f 2a 05 00 00 00 00 00
                  ppPser = {
                   orig-pp(0) = false(0)
```
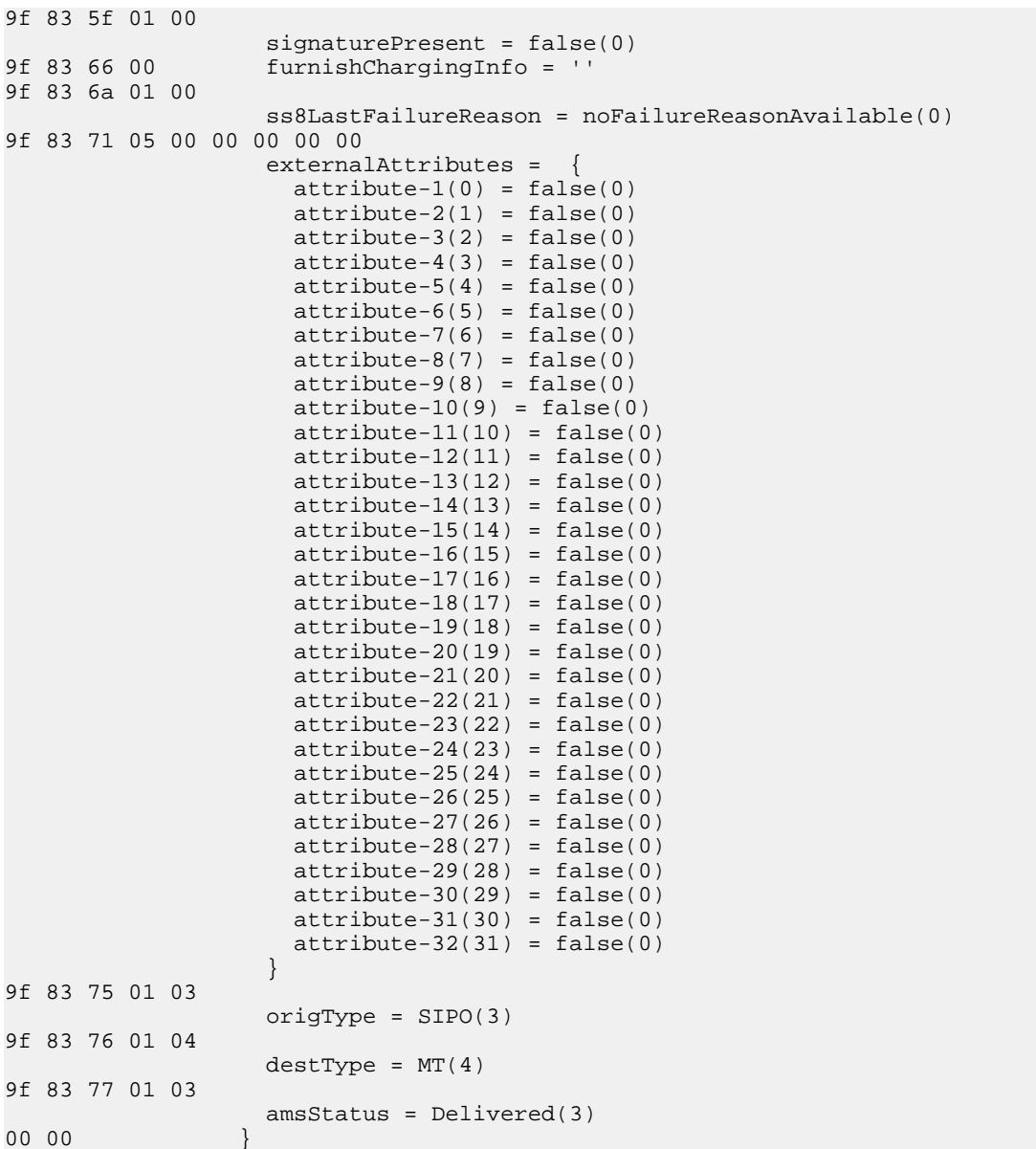

**RTR Operator Manual Intercept Files**

# **Appendix**

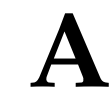

**Log Record ASN.1 Data Types**

#### **Topics:**

• *[Log Record ASN.1 Data Types.....715](#page-714-0)*

#### <span id="page-714-0"></span>**A.1 Log Record ASN.1 Data Types**

The following sample intercept file contains a submit and delivery intercept record for single SIPO-MT flow:

```
-- ----------------------------------------------------------------------------
-- 
   (c) Copyright 2004-2015 NewNet
--- This software is proprietary to and embodies the confidential technology 
-- of NewNet. Possession, use, duplication or dissemination of the 
-- software and media is authorized only pursuant to a valid written license 
  from NewNet.
--- ----------------------------------------------------------------------------
-- $Id: logging.asn1,v 1.79 2015/07/09 11:29:13 opaliwal Exp $
      -- ----------------------------------------------------------------------------
LOGGING DEFINITIONS IMPLICIT TAGS ::=
BEGIN
--- Following construct defines all possible log records.
InboundMessage ::= --snacc isPdu:"TRUE"
CHOICE {
    -- Following are log records that will be generated when the log format is 
    -- equal to 'asn1Extended'
    trustedMoFwdSm [APPLICATION 0] IMPLICIT 
TrustedMoFwdSm,
   suspectMoFwdSm [APPLICATION 1] IMPLICIT 
SuspectMoFwdSm,<br>trustedSriSm
                                                 [APPLICATION 2] IMPLICIT
TrustedSriSm,
  suspectSriSm [APPLICATION 3] IMPLICITSuspectSriSm,
    trustedMtFwdSm [APPLICATION 4] IMPLICIT 
TrustedMtFwdSm,
   suspectMtFwdSm [APPLICATION 5] IMPLICIT 
SuspectMtFwdSm,
   -- event [{\rm APPLICATION~30}] IMPLICIT
 Event,
    -- Following are log records that will be generated when the log format is 
    -- equal to 'asn1ExtendedWithCountryAndNetworkInfo'
    trustedMoFwdSmWithCountryAndNetworkInfo [APPLICATION 100] IMPLICIT 
MoFwdSmWithCountryAndNetworkInfo,
    suspectMoFwdSmWithCountryAndNetworkInfo [APPLICATION 101] IMPLICIT 
MoFwdSmWithCountryAndNetworkInfo,
    trustedSriSmWithCountryAndNetworkInfo [APPLICATION 102] IMPLICIT 
TrustedSriSmWithCountryAndNetworkInfo,
   suspectSriSmWithCountryAndNetworkInfo [APPLICATION 103] IMPLICIT 
SuspectSriSmWithCountryAndNetworkInfo,
    trustedMtFwdSmWithCountryAndNetworkInfo [APPLICATION 104] IMPLICIT 
TrustedMtFwdSmWithCountryAndNetworkInfo,
   suspectMtFwdSmWithCountryAndNetworkInfo [APPLICATION 105] IMPLICIT 
SuspectMtFwdSmWithCountryAndNetworkInfo,
 -- trustedCdmaMoFwdSmWithCountryAndNetworkInfo [APPLICATION 106] IMPLICIT
```

```
 TrustedCdmaMoFwdSmWithCountryAndNetworkInfo,
    receivedSubmitSmWithCountryAndNetworkInfo [APPLICATION 116] IMPLICIT 
ReceivedSubmitSmWithCountryAndNetworkInfo,
    receivedDeliverSmWithCountryAndNetworkInfo [APPLICATION 117] IMPLICIT 
ReceivedDeliverSmWithCountryAndNetworkInfo,
    receivedNotificationWithCountryAndNetworkInfo [APPLICATION 118] IMPLICIT 
ReceivedNotificationWithCountryAndNetworkInfo,
    extCondMessageWithCountryAndNetworkInfo [APPLICATION 131] IMPLICIT 
EventWithCountryAndNetworkInfo,
    amsDeliveryAttemptForAoMtWithCountryAndNetworkInfo [APPLICATION 132] IMPLICIT 
EventWithCountryAndNetworkInfo,
    amsDeliveryAttemptForMoMtWithCountryAndNetworkInfo [APPLICATION 133] IMPLICIT 
EventWithCountryAndNetworkInfo,
    amsDeliveryAttemptForMoAtWithCountryAndNetworkInfo [APPLICATION 134] IMPLICIT 
EventWithCountryAndNetworkInfo,
    amsDeliveryAttemptForAoAtWithCountryAndNetworkInfo [APPLICATION 135] IMPLICIT 
EventWithCountryAndNetworkInfo,
    -- Note: The AoAt log record is also used for logging AT-Store-AT messages coming
 out of the AMS.
    amsTerminateWithCountryAndNetworkInfo [APPLICATION 136] IMPLICIT 
EventWithCountryAndNetworkInfo,
    notifEventWithCountryAndNetworkInfo [APPLICATION 137] IMPLICIT 
EventWithCountryAndNetworkInfo,
    copyForwardEventWithCountryAndNetworkInfo [APPLICATION 138] IMPLICIT 
EventWithCountryAndNetworkInfo,
    msCommandWithCountryAndNetworkInfo [APPLICATION 139] IMPLICIT 
CommandWithCountryAndNetworkInfo,
     -- Note: Registration log record is also used for De-Registration of UE 
    imsRegistrationWithCountryAndNetworkInfo [APPLICATION 140] IMPLICIT 
RegistrationWithCountryAndNetworkInfo
}
-- Following record is generated for an inbound MO-ForwardSM operation
-- that is considered to be trusted. 
TrustedMoFwdSm ::= SEQUENCE {
   timestamp [0] IMPLICIT GeneralizedTime,
    routingAction [1] IMPLICIT MoFwdSmRoutingAction,
     -- rejectInfo and responseInfo are mutually exclusive.
     -- rejectInfo is included when the action is 'discardWithAck', 
     -- 'discardWithNak', or 'discardWithNoResponse'. 
     -- responseInfo is included otherwise.
    rejectInfo [2] IMPLICIT SEQUENCE {
       rejectCause [0] IMPLICIT RejectCause,<br>moRoutingRule [1] IMPLICIT NameString C
                                   [1] IMPLICIT NameString OPTIONAL,
        moExtConditionRule [2] IMPLICIT NameString OPTIONAL
     } OPTIONAL,
    responseInfo [3] IMPLICIT SEQUENCE {
       submissionResult [0] IMPLICIT MoFwdSmSubmissionResult,<br>moRoutingRule [1] IMPLICIT NameString
                                   [1] IMPLICIT NameString
     } OPTIONAL,
     -- sccpCgPaOfFirstSegment and sccpCdPaOfFirstSegment are only included when 
     -- the MO-ForwardSM has been received in a segmented TCAP dialogue.
    sccpCgPaOfFirstSegment [6] IMPLICIT SccpAddress OPTIONAL,
     sccpCdPaOfFirstSegment [7] IMPLICIT SccpAddress OPTIONAL,
   sccpCgPa [8] IMPLICIT SccpAddress,
```
}

```
sccpCdPa [9] IMPLICIT SccpAddress,<br>mapSmsc                                 [12] IMPLICIT GsmAddress
                                [12] IMPLICIT GsmAddress OPTIONAL,
    mapMsisdn [13] IMPLICIT GsmAddress OPTIONAL,
    mapImsi [14] IMPLICIT Imsi OPTIONAL,
    -- smsSubmit and smsCommand are mutually exclusive.
    smsSubmit [15] IMPLICIT SEQUENCE {
        smsServices [0] IMPLICIT SmsSubmitServices,
         smsMessageReference [1] IMPLICIT MessageReference,
        smsRecipient [2] IMPLICIT GsmAddress,<br>smsProtocolId [3] IMPLICIT ProtocolId,
smsProtocolId [3] IMPLICIT ProtocolId,
 smsDataCodingScheme [4] IMPLICIT DataCodingScheme,
        smsValidityPeriod [5] IMPLICIT GeneralizedTime OPTIONAL,
         smsUserDataHeader [6] IMPLICIT UserDataHeader OPTIONAL,
        smsUserData [7] IMPLICIT UserData
     } OPTIONAL,
    smsCommand [16] IMPLICIT SEQUENCE {<br>smsServices [0] IMPLICIT SmsComm
        smsServices [0] IMPLICIT SmsCommandServices,<br>smsMessageReference [1] IMPLICIT MessageReference,
                                   [1] IMPLICIT MessageReference,
        smsProtocolId [2] IMPLICIT ProtocolId,<br>smsCommandType [3] IMPLICIT CommandType
        smsCommandType [3] IMPLICIT CommandType,<br>smsMessageNumber [4] IMPLICIT MessageNumbe
                                    [4] IMPLICIT MessageNumber,
        smsRecipient [5] IMPLICIT GsmAddress,
       smsCommandData [6] IMPLICIT CommandData
   } OPTIONAL,
                              [19] IMPLICIT PointCode OPTIONAL
-- Following record is generated for an inbound MO-ForwardSM operation
-- that is considered to be suspect. 
SuspectMoFwdSm ::= SEQUENCE {
    timestamp [0] IMPLICIT GeneralizedTime,
    routingAction [1] IMPLICIT MoFwdSmRoutingAction,
     -- rejectInfo and responseInfo are mutually exclusive.
     -- rejectInfo is included when the action is 'discardWithAck', 
     -- 'discardWithNak', or 'discardWithNoResponse'. 
     -- responseInfo is included otherwise.
    rejectInfo [2] IMPLICIT SEQUENCE {<br>rejectCause [0] IMPLICIT Reject
        rejectCause [0] IMPLICIT RejectCause,<br>moRoutingRule [1] IMPLICIT NameString C
        moRoutingRule [1] IMPLICIT NameString OPTIONAL,<br>moExtConditionRule [2] IMPLICIT NameString OPTIONAL
                                   [2] IMPLICIT NameString OPTIONAL
     } OPTIONAL,
                               [3] IMPLICIT SEQUENCE {
        submissionResult [0] IMPLICIT MoFwdSmSubmissionResult,
         moRoutingRule [1] IMPLICIT NameString
     } OPTIONAL,
     ignoredRejectCauses [4] IMPLICIT IgnoredRejectCauses,
     -- sccpCgPaOfFirstSegment and sccpCdPaOfFirstSegment are only included when 
     -- the MO-ForwardSM has been received in a segmented TCAP dialogue.
 sccpCgPaOfFirstSegment [6] IMPLICIT SccpAddress OPTIONAL,
 sccpCdPaOfFirstSegment [7] IMPLICIT SccpAddress OPTIONAL,
    sccpCqPa [8] IMPLICIT SccpAddress,
   sccpCdPa                               [9] IMPLICIT SccpAddress,<br>mapSmsc                             [12] IMPLICIT GsmAddress
                                [12] IMPLICIT GsmAddress OPTIONAL,
     mapMsisdn [13] IMPLICIT GsmAddress OPTIONAL, 
   mapImsi [14] IMPLICIT Imsi OPTIONAL,
 -- smsSubmit and smsCommand are mutually exclusive. 
smsSubmit [15] IMPLICIT SEQUENCE {
        smsServices [0] IMPLICIT SmsSubmitServices,
        smsMessageReference [1] IMPLICIT MessageReference,<br>smsRecipient [2] IMPLICIT GsmAddress,
                                   [2] IMPLICIT GsmAddress,
        smsProtocolId [3] IMPLICIT ProtocolId,
         smsDataCodingScheme [4] IMPLICIT DataCodingScheme,
        smsValidityPeriod [5] IMPLICIT GeneralizedTime OPTIONAL,
         smsUserDataHeader [6] IMPLICIT UserDataHeader OPTIONAL,
```

```
smsUserData [7] IMPLICIT UserData
     } OPTIONAL,
    smsCommand [16] IMPLICIT SEQUENCE {<br>smsServices [0] IMPLICIT SmsComm
       smsServices [0] IMPLICIT SmsCommandServices,<br>smsMessageReference [1] IMPLICIT MessageReference,<br>smsProtocolid [1] IMPLICIT MessageReference,
       smsMessageReference [1] IMPLICIT MessageReference,<br>smsProtocolId [2] IMPLICIT ProtocolId,<br>smsCommandType [3] IMPLICIT CommandType,
                                   [2] IMPLICIT ProtocolId,
                                   [3] IMPLICIT CommandType,
       smsMessageNumber [4] IMPLICIT MessageNumber,
       smsRecipient [5] IMPLICIT GsmAddress,<br>smsCommandData [6] IMPLICIT CommandData
                                   [6] IMPLICIT CommandData
   } OPTIONAL,
                               [19] IMPLICIT PointCode OPTIONAL,
     -- infoFromHlr comprises information pertaining to the originator of the
     -- MO-ForwardSM
   infoFromHlr [30] IMPLICIT SEQUENCE {
       mapImsi [0] IMPLICIT Imsi OPTIONAL, mapMsc [1] IMPLICIT GsmAddress OPT
                                    [1] IMPLICIT GsmAddress OPTIONAL,
        mapSgsn [2] IMPLICIT GsmAddress OPTIONAL
     } OPTIONAL
}
-- Following record is generated for an inbound SendRoutingInfoForSM operation
-- that is considered to be trusted. 
TrustedSriSm ::= SEQUENCE {
                                [0] IMPLICIT GeneralizedTime,
    routingAction [1] IMPLICIT SriSmRoutingAction,
     -- rejectInfo and responseInfo are mutually exclusive.
     -- rejectInfo is included when the action is 'blockWithTemporaryError',
     -- 'blockWithPermanentError', 'blockWithNoResponse', or 'blockWithAck'.
    -- responseInfo is included otherwise.
    rejectInfo [2] IMPLICIT SEQUENCE {<br>rejectCause [0] IMPLICIT Reject
                                    [0] IMPLICIT RejectCause,
        mtRoutingRule [1] IMPLICIT NameString OPTIONAL,
        mtExtConditionRule [2] IMPLICIT NameString OPTIONAL,
                                   [3] IMPLICIT NameString OPTIONAL
     } OPTIONAL,
                               [3] IMPLICIT SEQUENCE {
       queryResult [0] SriSmQueryResult,
       mapImsi [1] Imsi OPTIONAL,
        mapLmsi [2] Lmsi OPTIONAL,
       mapMsc [3] GsmAddress OPTIONAL,<br>mapSqsn [4] GsmAddress OPTIONAL,
                                   [4] GsmAddress OPTIONAL,
        mtRoutingRule [6] IMPLICIT NameString OPTIONAL,
        sriqRoutingRule [7] IMPLICIT NameString OPTIONAL
     } OPTIONAL,
    sccpCgPa [8] SccpAddress,
    sccpCdPa [9] SccpAddress,
   mapSmsc [12] GsmAddress, mapMsisdn [13] CsmAddress
                               [13] GsmAddress
} 
-- Following record is generated for an inbound SendRoutingInfoForSM operation
-- that is considered to be suspect. 
SuspectSriSm ::= SEQUENCE {
    timestamp [0] IMPLICIT GeneralizedTime,
    routingAction [1] IMPLICIT SriSmRoutingAction,
     -- rejectInfo and responseInfo are mutually exclusive. 
     -- rejectInfo is included when the action is 'discardWithAck', 
     -- 'discardWithNak', or 'discardWithNoResponse'. 
     -- responseInfo is included otherwise.
    rejectInfo [2] IMPLICIT SEQUENCE {
        rejectCause [0] IMPLICIT RejectCause,
        mtRoutingRule [1] IMPLICIT NameString OPTIONAL,
```

```
 mtExtConditionRule [2] IMPLICIT NameString OPTIONAL,
 sriqRoutingRule [3] IMPLICIT NameString OPTIONAL
     } OPTIONAL,
        response info<br>query Result [3] IMPLICIT SEQUENCE {<br>[0] IMPLICIT SriSmQ
                                    [0] IMPLICIT SriSmQueryResult,
       mapImsi [1] IMPLICIT Imsi OPTIONAL,<br>mapLmsi [2] IMPLICIT Lmsi OPTIONAL,
                                    [2] IMPLICIT Lmsi OPTIONAL,
       mapMsc [3] IMPLICIT GsmAddress OPTIONAL, mapSgsn [4] IMPLICIT GsmAddress OPTIONAL,
        mapSgsn [4] IMPLICIT GsmAddress OPTIONAL,<br>scrambledImsi [5] IMPLICIT Imsi OPTIONAL,
 scrambledImsi [5] IMPLICIT Imsi OPTIONAL,
 mtRoutingRule [6] IMPLICIT NameString OPTIONAL,
       sriqRoutingRule [7] IMPLICIT NameString OPTIONAL<br>PTIONAL STIQNAL
     } OPTIONAL,
     ignoredRejectCauses [4] IMPLICIT IgnoredRejectCauses,
    sccpCgPa [8] IMPLICIT SccpAddress,
    sccpCdPa [9] IMPLICIT SccpAddress,
   mapSmsc [12] IMPLICIT GsmAddress,<br>mapMsisdn [13] IMPLICIT GsmAddress
                                [13] IMPLICIT GsmAddress
}
-- Following record is generated for an inbound MT-ForwardSM operation
-- that is considered to be trusted. 
TrustedMtFwdSm ::= SEQUENCE {
                                [0] IMPLICIT GeneralizedTime,
    routingAction [1] IMPLICIT MtFwdSmRoutingAction,
     -- rejectInfo and responseInfo are mutually exclusive.
     -- rejectInfo is included when the action is 'discardWithAck', 
     -- 'discardWithNak', or 'discardWithNoResponse'. 
   -- responseInfo is included otherwise.<br>rejectInfo [2] IMPLIC
        ectInfo [2] IMPLICIT SEQUENCE {<br>rejectCause [0] IMPLICIT Reject
                                     [0] IMPLICIT RejectCause,
       mtRoutingRule [1] IMPLICIT NameString OPTIONAL,<br>mtExtConditionRule [2] IMPLICIT NameString OPTIONAL,<br>mtiBoutingBule [2] IMPLICIT NameString OPTIONAL,
       mtExtConditionRule [2] IMPLICIT NameString OPTIONAL,<br>mtiRoutingRule [3] IMPLICIT NameString OPTIONAL
                                   [3] IMPLICIT NameString OPTIONAL
     } OPTIONAL,
 responseInfo [3] IMPLICIT SEQUENCE {
 deliveryResult [0] IMPLICIT MtFwdSmDeliveryResult,
 mtRoutingRule [1] IMPLICIT NameString OPTIONAL,
 mtiRoutingRule [2] IMPLICIT NameString OPTIONAL
     } OPTIONAL, 
     -- sccpCgPaOfFirstSegment and sccpCdPaOfFirstSegment are only included when 
     -- the MT-ForwardSM has been received in a segmented TCAP dialogue.
 sccpCgPaOfFirstSegment [6] IMPLICIT SccpAddress OPTIONAL,
 sccpCdPaOfFirstSegment [7] IMPLICIT SccpAddress OPTIONAL,
sccpCgPa [8] IMPLICIT SccpAddress,
sccpCdPa [9] IMPLICIT SccpAddress,
    mapSmsc [12] IMPLICIT GsmAddress OPTIONAL, 
    mapImsi [13] IMPLICIT Imsi OPTIONAL,
   mapLmsi [14] IMPLICIT Lmsi OPTIONAL,<br>smsDeliver [15] IMPLICIT SEOUENCE {
                                [15] IMPLICIT SEQUENCE {
        smsServices [0] IMPLICIT SmsDeliverServices,
                                   [1] IMPLICIT GsmAddress,<br>[2] IMPLICIT ProtocolId,
       smsOriginator<br>smsProtocolId<br>smsDataCodingScheme
        smsDataCodingScheme [3] IMPLICIT DataCodingScheme,<br>smsScTimestamp [4] IMPLICIT GeneralizedTime,
        smsScTimestamp [4] IMPLICIT GeneralizedTime,<br>smsUserDataHeader [5] IMPLICIT UserDataHeader 0
 smsUserDataHeader [5] IMPLICIT UserDataHeader OPTIONAL,
 smsUserData [6] IMPLICIT UserData
     } OPTIONAL,
 statusReport [16] IMPLICIT SEQUENCE {
 smsServices [0] IMPLICIT StatusReportServices,
 smsMessageReference [1] IMPLICIT MessageReference,
 smsRecipient [2] IMPLICIT GsmAddress,
        smsRecipient [2] IMPLICIT GsmAddress,<br>smsScTimestamp [3] IMPLICIT GeneralizedTime,
        smsDischargeTime [4] IMPLICIT GeneralizedTime,
```

```
smsStatus [5] IMPLICIT Status
      } OPTIONAL,
     correlatedSriSm [30] IMPLICIT SEQUENCE {
                                           [0] IMPLICIT SccpAddress OPTIONAL,
          mapSmsc [1] IMPLICIT GsmAddress OPTIONAL,
         mapMsisdn [2] IMPLICIT GsmAddress,
         mapImsi [3] IMPLICIT Imsi,<br>mapLmsi [4] IMPLICIT Lmsi (
         mapLmsi [4] IMPLICIT Lmsi OPTIONAL,<br>mapMsc [5] IMPLICIT GsmAddress OPT
         mapMsc [5] IMPLICIT GsmAddress OPTIONAL,<br>mapSgsn [6] IMPLICIT GsmAddress OPTIONAL
                                           [6] IMPLICIT GsmAddress OPTIONAL
     } OPTIONAL,
                                     [21] IMPLICIT OutboundMt OPTIONAL
}
-- Following record is generated for an inbound MT-ForwardSM operation
-- that is considered to be suspect. 
SuspectMtFwdSm ::= SEQUENCE {
     timestamp [0] IMPLICIT GeneralizedTime,
     routingAction [1] IMPLICIT MtFwdSmRoutingAction,
      -- rejectInfo and responseInfo are mutually exclusive.
     -- rejectInfo is included when the action is 'discardWithAck', 
     -- 'discardWithNak', or 'discardWithNoResponse'. 
    -- responseInfo is included otherwise.<br>rejectInfo [2] IMPLIC
                                    [2] IMPLICIT SEQUENCE {
          rejectCause [0] IMPLICIT RejectCause,
         mtRoutingRule [1] IMPLICIT NameString OPTIONAL,<br>mtExtConditionRule [2] IMPLICIT NameString OPTIONAL,
         mtExtConditionRule [2] IMPLICIT NameString OPTIONAL,<br>mtiRoutingRule [3] IMPLICIT NameString OPTIONAL
                                          [3] IMPLICIT NameString OPTIONAL
      } OPTIONAL,
    \begin{tabular}{ll} \texttt{responseInfo} & \texttt{[3] IMPLICT SEQUENCE} \\ \texttt{deliveryResult} & \texttt{[0] IMPLICT MtFwdS} \\ \texttt{mtRoutingRule} & \texttt{[1] IMPLICT NameS} \\ \texttt{ntiRoutingRule} & \texttt{[2] IMPLICT NameS} \\ \end{tabular}[0] IMPLICIT MtFwdSmDeliveryResult,
                                           [1] IMPLICIT NameString OPTIONAL,
                                          [2] IMPLICIT NameString OPTIONAL
     } OPTIONAL,<br>ignoredRejectCauses
                                     [4] IMPLICIT IgnoredRejectCauses,
      -- sccpCgPaOfFirstSegment and sccpCdPaOfFirstSegment are only included when 
      -- the MT-ForwardSM has been received in a segmented TCAP dialogue.
     sccpCgPaOfFirstSegment [6] IMPLICIT SccpAddress OPTIONAL,
      sccpCdPaOfFirstSegment [7] IMPLICIT SccpAddress OPTIONAL,
     sccpCgPa [8] IMPLICIT SccpAddress,
    sccpCdPa                           [9] IMPLICIT SccpAddress,<br>mapSmsc                     [12] IMPLICIT GsmAddress
                                      [12] IMPLICIT GsmAddress OPTIONAL,
     mapImsi [13] IMPLICIT Imsi OPTIONAL,
    -- smsDeliver and statusReport are mutually exclusive.<br>smsDeliver [15] IMPLICIT SEQUENCE {
                        small control of the second sequence \{smsServices [0] IMPLICIT SmsDeliverServices,
         smsOriginator [1] IMPLICIT GsmAddress,
         smsProtocolId [2] IMPLICIT ProtocolId,<br>smsDataCodingScheme [3] IMPLICIT DataCodingS
         smsDataCodingScheme [3] IMPLICIT DataCodingScheme,<br>smsScTimestamp [4] IMPLICIT GeneralizedTime,
         smsScTimestamp [4] IMPLICIT GeneralizedTime,<br>smsUserDataHeader [5] IMPLICIT UserDataHeader 0
         smsUserDataHeader [5] IMPLICIT UserDataHeader OPTIONAL,<br>smsUserData [6] IMPLICIT UserData
                                          [6] IMPLICIT UserData
      } OPTIONAL,
     statusReport [16] IMPLICIT SEQUENCE {
         smsServices [0] IMPLICIT StatusReportServices,<br>smsMessageReference [1] IMPLICIT MessageReference,
 smsMessageReference [1] IMPLICIT MessageReference,
 smsRecipient [2] IMPLICIT GsmAddress,
         smsRecipient [2] IMPLICIT GsmAddress,<br>smsScTimestamp [3] IMPLICIT GeneralizedTime,<br>smsDischargeTime [4] IMPLICIT GeneralizedTime,
         smsDischargeTime [4] IMPLICIT GeneralizedTime,<br>smsStatus [5] IMPLICIT Status
                                          [5] IMPLICIT Status
      } OPTIONAL, 
      correlatedSriSm [30] IMPLICIT SEQUENCE {
         sccpCgPa [0] IMPLICIT SccpAddress OPTIONAL,<br>mapSmsc [1] IMPLICIT GsmAddress OPTIONAL,
                                           [1] IMPLICIT GsmAddress OPTIONAL,
```
```
mapMsisdn [2] IMPLICIT GsmAddress,<br>mapImsi [3] IMPLICIT Imsi,
        mapImsi [3] IMPLICIT Imsi,<br>mapLmsi [4] IMPLICIT Lmsi (
        mapLmsi [4] IMPLICIT Lmsi OPTIONAL,<br>mapMsc [5] IMPLICIT GsmAddress OPT
        mapMsc [5] IMPLICIT GsmAddress OPTIONAL,<br>mapSqsn     [6] IMPLICIT GsmAddress OPTIONAL
                                    [6] IMPLICIT GsmAddress OPTIONAL
     } OPTIONAL
} 
HssQuery ::= SEQUENCE {
                                [0] IMPLICIT GeneralizedTime OPTIONAL,
     routingAction [1] IMPLICIT SriSmRoutingAction OPTIONAL,
     -- rejectInfo and responseInfo are mutually exclusive.
    -- rejectInfo is included when the action is 'blockWithTemporaryError',
     -- 'blockWithPermanentError', 'blockWithNoResponse', or 'blockWithAck'.
    -- responseInfo is included otherwise.<br>rejectInfo [2] IMPLIC
         rejectInfo [2] IMPLICIT SEQUENCE {
        rejectCause [0] IMPLICIT RejectCause,<br>mtRoutingRule [1] IMPLICIT NameString C
                                    [1] IMPLICIT NameString OPTIONAL,
         mtExtConditionRule [2] IMPLICIT NameString OPTIONAL
     } OPTIONAL,
      userDataAnswer
    shPullResponseInfo [3] IMPLICIT SEQUENCE {<br>queryResult [0] IMPLICIT SriSmQ
                                    [0] IMPLICIT SriSmQueryResult,
        resultCode (1) IMPLICIT DiameterShResultCode OPTIONAL,<br>experimentalResult (2) IMPLICIT DiameterShResultCode OPTIONAL,
                                    [2] IMPLICIT DiameterShResultCode OPTIONAL,
         imsUserState [3] IMPLICIT ImsUserState OPTIONAL,
        scscfName [4] IMPLICIT SipUrl OPTIONAL,
       hssRule [5] IMPLICIT NameString OPTIONAL
     } OPTIONAL,
     -- imsPublicUserIdentity, imsPublicServiceIdentity Url, now MSISDN 
    userIdentity [13] IMPLICIT GsmAddressInfo OPTIONAL,
     iiw [60] IMPLICIT IiwId OPTIONAL
} 
-- Following record is generated for an inbound MO-ForwardSM operation
-- that is considered to be trusted, suspect, or a status report.
MoFwdSmWithCountryAndNetworkInfo ::= SEQUENCE {
    timestamp [0] IMPLICIT GeneralizedTime,
     routingAction [1] IMPLICIT MoFwdSmRoutingAction,
     -- rejectInfo and responseInfo are mutually exclusive. 
     -- rejectInfo is included when the action is 'discardWithAck', 
     -- 'discardWithNak', or 'discardWithNoResponse'. 
     -- responseInfo is included otherwise.
    rejectInfo [2] IMPLICIT SEQUENCE {<br>rejectCause [0] IMPLICIT Reject
                                     [0] IMPLICIT RejectCause,
         moRoutingRule [1] IMPLICIT NameString OPTIONAL,
         moExtConditionRule [2] IMPLICIT NameString OPTIONAL,
         mnpViolation [3] IMPLICIT MnpViolation OPTIONAL
     } OPTIONAL,
       [3] \begin{tabular}{l} IMPLICT SEQUENCE {\small\bf submissionResult} \end{tabular}[0] IMPLICIT MoFwdSmSubmissionResult,
         moRoutingRule [1] IMPLICIT NameString
    } OPTIONAL,<br>ignoredRejectCauses
                               [4] IMPLICIT IgnoredRejectCauses OPTIONAL,
     -- sccpCgPaOfFirstSegment and sccpCdPaOfFirstSegment are only included when 
    -- the MO-ForwardSM has been received in a segmented TCAP dialogue.
     sccpCgPaOfFirstSegment [6] IMPLICIT SccpAddressInfo OPTIONAL,
    sccpCdPaOfFirstSegment [7] IMPLICIT SccpAddressInfo OPTIONAL,<br>sccpCgPa [8] IMPLICIT SccpAddressInfo,
    sccpCgPa [8] IMPLICIT SccpAddressInfo,<br>sccpCdPa [9] IMPLICIT SccpAddressInfo,
                                 [9] IMPLICIT SccpAddressInfo,
    mapSmsc [12] IMPLICIT GsmAddressInfo OPTIONAL,
     mapMsisdn [13] IMPLICIT GsmAddressInfo OPTIONAL,
    mapImsi [14] IMPLICIT ImsiInfo OPTIONAL,
    -- smsSubmit and smsCommand are mutually exclusive.
```

```
smsSubmit [15] IMPLICIT SEQUENCE {
smsServices [0] IMPLICIT SmsSubmitServices,
        smsMessageReference [1] IMPLICIT MessageReference,<br>smsRecipient [2] IMPLICIT GsmAddressInfo,<br>smsRecipient [2] IMPLICIT GsmAddressInfo,
                                      [2] IMPLICIT GsmAddressInfo,
smsProtocolId [3] IMPLICIT ProtocolId,
 smsDataCodingScheme [4] IMPLICIT DataCodingScheme,
 smsValidityPeriod [5] IMPLICIT GeneralizedTime OPTIONAL,
 smsUserDataHeader [6] IMPLICIT UserDataHeader OPTIONAL,
        smsUserData [7] IMPLICIT UserData
     } OPTIONAL,
    smsCommand [16] IMPLICIT SEQUENCE {<br>smsServices [0] IMPLICIT SmsComm
                                      [0] IMPLICIT SmsCommandServices,
                                      [1] IMPLICIT MessageReference,
                                      [2] IMPLICIT ProtocolId,
        smsMessageReference [1] IMPLICIT SmsCommandSe<br>
smsProtocolId [2] IMPLICIT ProtocolId,<br>
smsCommandType [3] IMPLICIT CommandType,<br>
smsMessageNumber [4] IMPLICIT MessageNumber<br>
(11) IMPLICIT MessageNumber<br>
[11) IMPLICIT Messa
        smsMessageNumber [4] IMPLICIT MessageNumber,<br>smsRecipient [5] IMPLICIT GsmAddressInfo
                                       [5] IMPLICIT GsmAddressInfo,
        smsCommandData [6] IMPLICIT CommandData
     } OPTIONAL,
    originatingPointCode [19] IMPLICIT PointCode OPTIONAL,<br>outboundMo [20] IMPLICIT OutboundMo OPTIONAL
                                   [20] IMPLICIT OutboundMo OPTIONAL,
     outboundMt [21] IMPLICIT OutboundMt OPTIONAL, 
     outboundAo [22] IMPLICIT OutboundAo OPTIONAL, 
    outboundAt [23] IMPLICIT OutboundAt OPTIONAL,<br>storage [24] IMPLICIT StorageInfo OPTIONAL,
                                   [24] IMPLICIT StorageInfo OPTIONAL,
     -- infoFromHlr comprises information pertaining to the originator of the
    -- MO-ForwardSM<br>infoFromHlr
        FromHlr [30] IMPLICIT SEQUENCE {<br>mapImsi [0] IMPLICIT ImsiInf
        mapImsi [0] IMPLICIT ImsiInfo,<br>mapMsc [1] IMPLICIT GsmAddres
        mapMsc [1] IMPLICIT GsmAddressInfo OPTIONAL,<br>mapSqsn [2] IMPLICIT GsmAddressInfo OPTIONAL
                                        [2] IMPLICIT GsmAddressInfo OPTIONAL
     } OPTIONAL,
     recipientRoutingNumber [33] IMPLICIT RoutingNumber OPTIONAL,
                                   [34] IMPLICIT SEQUENCE OF EcResponseData OPTIONAL,
    ssiInfo [50] IMPLICIT SsiServiceInfo OPTIONAL,
      --2184
    hssQuery (60) IMPLICIT HssQuery OPTIONAL,<br>outboundSip [61] IMPLICIT OutboundSip OPTION
    outboundSip [61] IMPLICIT OutboundSip OPTIONAL,<br>
originalIiw [62] IMPLICIT IiwId OPTIONAL
                                  [62] IMPLICIT IiwId OPTIONAL
-- Following record is generated for an inbound SendRoutingInfoForSM operation
-- that is considered to be trusted. 
TrustedSriSmWithCountryAndNetworkInfo ::= SEQUENCE {
    timestamp [0] GeneralizedTime,<br>routingAction [1] SriSmRoutingActi
                                   [1] SriSmRoutingAction,
    -- rejectInfo and responseInfo are mutually exclusive.
     -- rejectInfo is included when the action is 'discardWithAck', 
     -- 'discardWithNak', or 'discardWithNoResponse'. 
     -- responseInfo is included otherwise.
     rejectInfo [2] IMPLICIT SEQUENCE {
                                        [0] IMPLICIT RejectCause,
        mtRoutingRule [1] NameString OPTIONAL,<br>mtExtConditionRule [2] NameString OPTIONAL,
                                       [2] NameString OPTIONAL,
         sriqRoutingRule [3] IMPLICIT NameString OPTIONAL
     } OPTIONAL,
     responseInfo [3] IMPLICIT SEQUENCE {
        queryResult [0] SriSmQueryResult,<br>mapImsi [1] ImsiInfo OPTIONAL
                                       [1] ImsiInfo OPTIONAL,
         mapLmsi [2] Lmsi OPTIONAL,
         mapMsc [3] GsmAddressInfo OPTIONAL, 
         mapSgsn [4] GsmAddressInfo OPTIONAL,
         mtRoutingRule [6] IMPLICIT NameString OPTIONAL,
```

```
 sriqRoutingRule [7] IMPLICIT NameString OPTIONAL
     } OPTIONAL,
   sccpCgPa [8] SccpAddressInfo,<br>sccpCdPa [9] SccpAddressInfo.
                               [9] SccpAddressInfo,
   mapSmsc [12] GsmAddressInfo,
   mapMsisdn [13] GsmAddressInfo,
     ecResponseData [34] IMPLICIT SEQUENCE OF EcResponseData OPTIONAL,
    mtRoutingRuleSkipped [49] IMPLICIT NameString OPTIONAL,
   ssiInfo [50] IMPLICIT SsiServiceInfo OPTIONAL,
     --2184
    hssQuery [60] IMPLICIT HssQuery OPTIONAL
}
-- Following record is generated for an inbound SendRoutingInfoForSM operation
-- that is considered to be suspect.
SuspectSriSmWithCountryAndNetworkInfo ::= SEQUENCE {
    timestamp [0] IMPLICIT GeneralizedTime,
    routingAction [1] IMPLICIT SriSmRoutingAction,
     -- rejectInfo and responseInfo are mutually exclusive.
     -- rejectInfo is included when the action is 'discardWithAck', 
     -- 'discardWithNak', or 'discardWithNoResponse'. 
     -- responseInfo is included otherwise.
   rejectInfo [2] IMPLICIT SEQUENCE {<br>rejectCause [0] IMPLICIT Reject
                                    [0] IMPLICIT RejectCause,
        mtRoutingRule [1] IMPLICIT NameString OPTIONAL,
        mtExtConditionRule [2] IMPLICIT NameString OPTIONAL,
                                   [3] IMPLICIT NameString OPTIONAL
     } OPTIONAL,
       \begin{array}{lll} \texttt{conselnfo} & \texttt{[3] IMPLICIT SEQUENCE} \\ \texttt{queryResult} & \texttt{[0] IMPLICIT SriSmQ} \end{array}[0] IMPLICIT SriSmQueryResult,
       mapImsi [1] IMPLICIT ImsiInfo OPTIONAL,
        mapLmsi [2] IMPLICIT Lmsi OPTIONAL,
        mapMsc [3] IMPLICIT GsmAddressInfo OPTIONAL, 
       mapSgsn     [4] IMPLICIT GsmAddressInfo OPTIONAL,<br>scrambledImsi     [5] IMPLICIT ImsiInfo OPTIONAL,
                                   [5] IMPLICIT ImsiInfo OPTIONAL,
        mtRoutingRule [6] IMPLICIT NameString OPTIONAL,
        sriqRoutingRule [7] IMPLICIT NameString OPTIONAL
     } OPTIONAL,
     ignoredRejectCauses [4] IMPLICIT IgnoredRejectCauses,
    sccpCgPa [8] IMPLICIT SccpAddressInfo,
   sccpCdPa [9] IMPLICIT SccpAddressInfo,<br>mapSmsc [12] IMPLICIT GsmAddressInfo,
   mapSmsc [12] IMPLICIT GsmAddressInfo,<br>mapMsisdn [13] IMPLICIT GsmAddressInfo,
   mapMsisdn [13] IMPLICIT GsmAddressInfo,<br>ecResponseData [34] IMPLICIT SEQUENCE OF ECR
   ecResponseData [34] IMPLICIT SEQUENCE OF EcResponseData OPTIONAL,<br>mtRoutingRuleSkipped [49] IMPLICIT NameString OPTIONAL,
 mtRoutingRuleSkipped [49] IMPLICIT NameString OPTIONAL,
 ssiInfo [50] IMPLICIT SsiServiceInfo OPTIONAL,
     --2184
    hssQuery [60] IMPLICIT HssQuery OPTIONAL
}
-- Following record is generated for an inbound MT-ForwardSM operation
-- that is considered to be trusted. 
TrustedMtFwdSmWithCountryAndNetworkInfo ::= SEQUENCE {
   timestamp [0] IMPLICIT GeneralizedTime,
    routingAction [1] IMPLICIT MtFwdSmRoutingAction,
     -- rejectInfo and responseInfo are mutually exclusive.
     -- rejectInfo is included when the action is 'discardWithAck', 
     -- 'discardWithNak', or 'discardWithNoResponse'. 
   -- responseInfo is included otherwise.<br>rejectInfo [2] IMPLIC
                              [2] IMPLICIT SEQUENCE {
       rejectCause [0] IMPLICIT RejectCause,<br>mtRoutingRule [1] IMPLICIT NameString C
                                    [1] IMPLICIT NameString OPTIONAL,
        mtExtConditionRule [2] IMPLICIT NameString OPTIONAL,
```

```
 mtiRoutingRule [3] IMPLICIT NameString OPTIONAL
     } OPTIONAL,
     responseInfo [3] IMPLICIT SEQUENCE {
        deliveryResult [0] IMPLICIT MtFwdSmDeliveryResult,<br>mtRoutingRule [1] IMPLICIT NameString OPTIONAL,
                                    [1] IMPLICIT NameString OPTIONAL,
         mtiRoutingRule [2] IMPLICIT NameString OPTIONAL
     } OPTIONAL, 
     - sccpCgPaOfFirstSegment and sccpCdPaOfFirstSegment are only included when
     -- the MT-ForwardSM has been received in a segmented TCAP dialogue.
 sccpCgPaOfFirstSegment [6] IMPLICIT SccpAddressInfo OPTIONAL,
 sccpCdPaOfFirstSegment [7] IMPLICIT SccpAddressInfo OPTIONAL,
    sccpCgPa [8] IMPLICIT SccpAddressInfo,<br>sccpCdPa [9] IMPLICIT SccpAddressInfo,
                                [9] IMPLICIT SccpAddressInfo,
     mapSmsc [12] IMPLICIT GsmAddressInfo OPTIONAL, 
    mapImsi [13] IMPLICIT ImsiInfo OPTIONAL,
    mapLmsi [14] IMPLICIT Lmsi OPTIONAL,<br>smsDeliver [15] IMPLICIT SEQUENCE {
        smsDeliver [15] IMPLICIT SEQUENCE {
                                    [0] IMPLICIT SmsDeliverServices,
        smsOriginator [1] IMPLICIT GsmAddressInfo,<br>smsProtocolId [2] IMPLICIT ProtocolId.
        smsProtocolId [2] IMPLICIT ProtocolId,<br>smsDataCodingScheme [3] IMPLICIT DataCodingS
                                    [3] IMPLICIT DataCodingScheme,
        smsScTimestamp [4] IMPLICIT GeneralizedTime,
        smsUserDataHeader [5] IMPLICIT UserDataHeader OPTIONAL,
       smsUserData [6] IMPLICIT UserData
     } OPTIONAL,
    statusReport [16] IMPLICIT SEQUENCE {
        smsServices [0] IMPLICIT StatusReportServices,<br>smsMessageReference [1] IMPLICIT MessageReference,
       smsMessageReference<br>smsRecipient
        smsRecipient [2] IMPLICIT GsmAddressInfo,<br>smsScTimestamp [3] IMPLICIT GeneralizedTime
        smsScTimestamp [3] IMPLICIT GeneralizedTime,<br>smsDischargeTime [4] IMPLICIT GeneralizedTime,
                                    [4] IMPLICIT GeneralizedTime,
        smsStatus [5] IMPLICIT Status
     } OPTIONAL,
     correlatedSriSm [30] IMPLICIT SEQUENCE {
        sccpCgPa [0] IMPLICIT SccpAddressInfo OPTIONAL,<br>mapSmsc [1] IMPLICIT GsmAddressInfo OPTIONAL,
                                    [1] IMPLICIT GsmAddressInfo OPTIONAL,
        mapMsisdn [2] IMPLICIT GsmAddressInfo,
       mapImsi [3] IMPLICIT ImsiInfo,
       mapLmsi [4] IMPLICIT Lmsi OPTIONAL,
         mapMsc [5] IMPLICIT GsmAddressInfo OPTIONAL, 
        mapSgsn [6] IMPLICIT GsmAddressInfo OPTIONAL 
     } OPTIONAL,
     --BG19606-19607
   outboundMt [21] IMPLICIT OutboundMt OPTIONAL,<br>ecResponseData [34] IMPLICIT SEQUENCE OF EcRespon
   ecResponseData [34] IMPLICIT SEQUENCE OF EcResponseData OPTIONAL,<br>mtRoutingRuleSkipped [49] IMPLICIT NameString OPTIONAL,
                               [49] IMPLICIT NameString OPTIONAL,
    ssiInfo [50] IMPLICIT SsiServiceInfo OPTIONAL,
     --2184
   hssQuery (60) IMPLICIT HssQuery OPTIONAL,<br>outboundSip (61) IMPLICIT OutboundSip OPTION
                                [61] IMPLICIT OutboundSip OPTIONAL
-- Following record is generated for an inbound MT-ForwardSM operation
-- that is considered to be suspect. 
SuspectMtFwdSmWithCountryAndNetworkInfo ::= SEQUENCE {
 timestamp [0] IMPLICIT GeneralizedTime,
 routingAction [1] IMPLICIT MtFwdSmRoutingAction,
     -- rejectInfo and responseInfo are mutually exclusive.
     -- rejectInfo is included when the action is 'discardWithAck', 
     -- 'discardWithNak', or 'discardWithNoResponse'. 
     -- responseInfo is included otherwise.
    rejectInfo [2] IMPLICIT SEQUENCE {
         rejectCause [0] IMPLICIT RejectCause,
         mtRoutingRule [1] IMPLICIT NameString OPTIONAL,
```

```
 mtExtConditionRule [2] IMPLICIT NameString OPTIONAL,
 mtiRoutingRule [3] IMPLICIT NameString OPTIONAL
     } OPTIONAL,
 responseInfo [3] IMPLICIT SEQUENCE {
 deliveryResult [0] IMPLICIT MtFwdSmDeliveryResult,
       mtRoutingRule [1] IMPLICIT NameString OPTIONAL,<br>mtiRoutingRule [2] IMPLICIT NameString OPTIONAL
                                    [2] IMPLICIT NameString OPTIONAL
     } OPTIONAL, 
     ignoredRejectCauses [4] IMPLICIT IgnoredRejectCauses,
     -- sccpCgPaOfFirstSegment and sccpCdPaOfFirstSegment are only included when 
     -- the MT-ForwardSM has been received in a segmented TCAP dialogue.
 sccpCgPaOfFirstSegment [6] IMPLICIT SccpAddressInfo OPTIONAL,
 sccpCdPaOfFirstSegment [7] IMPLICIT SccpAddressInfo OPTIONAL,
    sccpCgPa [8] IMPLICIT SccpAddressInfo,
    sccpCdPa [9] IMPLICIT SccpAddressInfo,
     mapSmsc [12] IMPLICIT GsmAddressInfo OPTIONAL, 
   mapImsi [13] IMPLICIT ImsiInfo OPTIONAL,
     -- smsDeliver and statusReport are mutually exclusive. 
    smsDeliver [15] IMPLICIT SEQUENCE<br>smsServices [0] IMPLICIT SmsDel
        smsServices [0] IMPLICIT SmsDeliverServices,<br>smsOriginator [1] IMPLICIT GsmAddressInfo,
                                    [1] IMPLICIT GsmAddressInfo,
       smsProtocolId [2] IMPLICIT ProtocolId,<br>smsDataCodingScheme [3] IMPLICIT DataCodingS
                                   [3] IMPLICIT DataCodingScheme,
        smsScTimestamp [4] IMPLICIT GeneralizedTime,<br>smsUserDataHeader [5] IMPLICIT UserDataHeader 0
                                    [5] IMPLICIT UserDataHeader OPTIONAL,
        smsUserData [6] IMPLICIT UserData
     } OPTIONAL,
        usReport<br>
[16] IMPLICIT SEQUENCE {<br>
smsServices [0] IMPLICIT StatusR
        smsServices [0] IMPLICIT StatusReportServices,<br>smsMessageReference [1] IMPLICIT MessageReference,<br>smsRecipient [2] IMPLICIT GsmAddressInfo.
        smsMessageReference [1] IMPLICIT MessageReference,<br>smsRecipient [2] IMPLICIT GsmAddressInfo,
                                    [2] IMPLICIT GsmAddressInfo,
       smsScTimestamp [3] IMPLICIT GeneralizedTime,<br>smsDischargeTime [4] IMPLICIT GeneralizedTime,
                                   [4] IMPLICIT GeneralizedTime,
       smsStatus [5] IMPLICIT Status
     } OPTIONAL, 
     correlatedSriSm [30] IMPLICIT SEQUENCE {
         sccpCgPa [0] IMPLICIT SccpAddressInfo OPTIONAL,
       mapSmsc [1] IMPLICIT GsmAddressInfo OPTIONAL,<br>mapMsisdn [2] IMPLICIT GsmAddressInfo,
                                    [2] IMPLICIT GsmAddressInfo,
       mapImsi [3] IMPLICIT ImsiInfo,
        mapLmsi [4] IMPLICIT Lmsi OPTIONAL,
        mapMsc [5] IMPLICIT GsmAddressInfo OPTIONAL, 
                                    [6] IMPLICIT GsmAddressInfo OPTIONAL
     } OPTIONAL,
   ecResponseData [34] IMPLICIT SEQUENCE OF EcResponseData OPTIONAL,<br>mtRoutingRuleSkipped [49] IMPLICIT NameString OPTIONAL,
 mtRoutingRuleSkipped [49] IMPLICIT NameString OPTIONAL,
 ssiInfo [50] IMPLICIT SsiServiceInfo OPTIONAL,
     --2184
   hssQuery (60] IMPLICIT HssQuery OPTIONAL,<br>outboundSip (61] IMPLICIT OutboundSip OPTION
                                [61] IMPLICIT OutboundSip OPTIONAL
-- Following record is generated when an AO/SM has been received from an 
-- application.
ReceivedSubmitSmWithCountryAndNetworkInfo ::= SEQUENCE {
   timestamp [0] IMPLICIT GeneralizedTime,
    routingAction [1] IMPLICIT AoRoutingAction,
     -- rejectInfo and responseInfo are mutually exclusive.
     -- rejectInfo is included when the action is 'discardWithAck' or 
     -- 'discardWithNak'. 
     -- responseInfo is included otherwise.
    rejectInfo [2] IMPLICIT SEQUENCE {
        rejectCause [0] IMPLICIT RejectCause,
        aoRoutingRule [1] IMPLICIT NameString OPTIONAL,
```
 aoExtConditionRule [2] IMPLICIT NameString OPTIONAL } OPTIONAL, responseInfo [3] IMPLICIT SEQUENCE { submissionResult [0] IMPLICIT AoSubmissionResult,<br>routingErrorCode [1] IMPLICIT ErrorCode OPTIONAL, [1] IMPLICIT ErrorCode OPTIONAL, aoRoutingRule [2] IMPLICIT NameString,<br>serviceCentreTimestamp [3] IMPLICIT Generalized [3] IMPLICIT GeneralizedTime OPTIONAL } OPTIONAL, applicationName [17] IMPLICIT NameString,<br>applicationShortNumber [18] IMPLICIT GsmAddress, applicationShortNumber [18] IMPLICIT GsmAddress, messageFields [19] IMPLICIT SEQUENCE { -- originatorAddress and alphanumericOriginator are mutually -- exclusive -- recipientAddress and alphanumericRecipient are mutually -- exclusive<br>originatorAddress<br>recipientAddress<br>dataCodingScheme<br>proteceli [2] GsmAddressInfo OPTIONAL, [4] GsmAddressInfo OPTIONAL, dataCodingScheme [5] DataCodingScheme OPTIONAL,<br>protocolIdentifier [6] ProtocolId OPTIONAL, protocolIdentifier [6] ProtocolId OPTIONAL,<br>notificationType [7] NotificationType, [7] NotificationType, userData<br>userDataHeader<br>~~~~~~ [10] UserData,<br>[11] UserDataHeader OPTIONAL, moreMessagesToSend [12] BOOLEAN OPTIONAL, priority [13] Priority, replyPathIndicator [14] BOOLEAN OPTIONAL, deferredDeliveryTime [17] GeneralizedTime OPTIONAL, validityPeriod [18] GeneralizedTime OPTIONAL, singleShotIndicator [19] BOOLEAN, billingIdentifier [20] BillingId OPTIONAL, tariffClass [25] TariffClass OPTIONAL, serviceDescription [26] ServiceDescription OPTIONAL, alphanumericOriginator [30] AlphanumericAddress OPTIONAL, alphanumericRecipient [31] AlphanumericAddress OPTIONAL, portNumber [34] PortNumber OPTIONAL, sourcePort [46] PortNumber OPTIONAL, destinationPort [47] PortNumber OPTIONAL, endToEndAckRequest [50] EndToEndAckRequest OPTIONAL, endToEndMessageType [52] EndToEndMessageType OPTIONAL, messageReference [53] MessageReference OPTIONAL, privacy  $[54]$  Privacy OPTIONAL,<br>numberOfMessaqes [55] NumberOfMessages numberOfMessages [55] NumberOfMessages OPTIONAL, language [56] Language OPTIONAL, payloadType [63] PayloadType OPTIONAL, payioadiype<br>sourceSubAddress [67] SubAddress OPTIONAL, destSubAddress [68] SubAddress OPTIONAL,<br>userResponseCode [69] UserResponseCode OPTIONAL,<br>displayTime [70] DisplayTime OPTIONAL, userResponseCode [69] UserResponseCode OPTIONAL, displayTime [70] DisplayTime OPTIONAL, callbackNumbers [71] SEQUENCE OF CallbackNumber OPTIONAL, msValidityIndicator [72] MsValidityIndicator OPTIONAL, msValidityPeriod [73] MsValidityPeriod OPTIONAL, alertOnMessageDelivery [74] AlertOnMessageDelivery OPTIONAL, smsSignal [75] SmsSignal OPTIONAL, sourceBearerType [76] BearerType OPTIONAL, destBearerType [77] BearerType OPTIONAL, smDefaultMsgId [77] BearerType OPTIONAL,<br>smDefaultMsgId [78] SmDefaultMessageId OPTIONAL, sourceNetworkType [79] NetworkType OPTIONAL, destNetworkType [80] NetworkType OPTIONAL }, outboundMt [21] IMPLICIT OutboundMt OPTIONAL, outboundAo [22] IMPLICIT OutboundAo OPTIONAL, [23] IMPLICIT OutboundAt OPTIONAL, storage [24] IMPLICIT StorageInfo OPTIONAL, recipientRoutingNumber [33] IMPLICIT RoutingNumber OPTIONAL,<br>ecResponseData [34] IMPLICIT SEQUENCE OF EcResponseD [34] IMPLICIT SEQUENCE OF EcResponseData OPTIONAL, originalMessageFields [46] OriginalMessageFields OPTIONAL,

```
ssiInfo [50] IMPLICIT SsiServiceInfo OPTIONAL,
    --2184
   hssQuery (60] IMPLICIT HssQuery OPTIONAL,<br>outboundSip (61] IMPLICIT OutboundSip OPTION
                             [61] IMPLICIT OutboundSip OPTIONAL
}
-- Following record is generated when an AT/SM has been received from an SMSC.
ReceivedDeliverSmWithCountryAndNetworkInfo ::= SEQUENCE {
 timestamp [0] IMPLICIT GeneralizedTime,
 routingAction [1] IMPLICIT AtiRoutingAction,
     -- rejectInfo and responseInfo are mutually exclusive. 
   rejectInfo [2] IMPLICIT SEQUENCE {
       rejectCause [0] IMPLICIT RejectCause,<br>atRoutingRule [1] IMPLICIT NameString O
       atRoutingRule [1] IMPLICIT NameString OPTIONAL,<br>atExtConditionRule [2] IMPLICIT NameString OPTIONAL
                                [2] IMPLICIT NameString OPTIONAL
    } OPTIONAL,
        responseInfo [3] IMPLICIT SEQUENCE {
                                [0] IMPLICIT AtDeliveryResult,
       routingErrorCode [1] IMPLICIT ErrorCode OPTIONAL,<br>atRoutingRule [2] IMPLICIT NameString OPTIONAL
                                [2] IMPLICIT NameString OPTIONAL
    } OPTIONAL,
   applicationName [17] IMPLICIT NameString,
 applicationShortNumber [18] IMPLICIT GsmAddress,
 messageFields [19] IMPLICIT SEQUENCE {
        -- recipientAddress and alphanumericRecipient are mutually
       -- exclusive<br>originatorAddress<br>recipientAddress<br>cipiens
                            [2] GsmAddressInfo,
                               [4] GsmAddressInfo OPTIONAL,
       dataCodingScheme [5] DataCodingScheme,<br>protocolIdentifier [6] ProtocolId,<br>userData [10] UserData,
       protocolIdentifier
       userData<br>userDataHeader<br>...
                             [11] UserDataHeader OPTIONAL,<br>[12] BOOLEAN,
       moreMessagesToSend
 priority [13] Priority OPTIONAL,
 replyPathIndicator [14] BOOLEAN,
 serviceCentreTimestamp [21] GeneralizedTime OPTIONAL,
 originatedImsi [27] ImsiInfo OPTIONAL,
 originatedMscAddress [28] GsmAddressInfo OPTIONAL,
 alphanumericOriginator [30] AlphanumericAddress OPTIONAL,
 alphanumericRecipient [31] AlphanumericAddress OPTIONAL,
 portNumber [34] PortNumber OPTIONAL,
sourcePort [46] PortNumber OPTIONAL,
 destinationPort [47] PortNumber OPTIONAL,
 endToEndAckRequest [50] EndToEndAckRequest OPTIONAL,
 endToEndMessageType [52] EndToEndMessageType OPTIONAL,
 messageReference [53] MessageReference OPTIONAL,
 privacy [54] Privacy OPTIONAL,
       numberOfMessages [55] NumberOfMessages OPTIONAL,
       language [56] Language OPTIONAL,<br>payloadType [63] PayloadType OPTION
       payloadType [63] PayloadType OPTIONAL,<br>sourceSubAddress [67] SubAddress OPTIONAL,
 sourceSubAddress [67] SubAddress OPTIONAL,
 destSubAddress [68] SubAddress OPTIONAL,
 userResponseCode [69] UserResponseCode OPTIONAL,
 displayTime [70] DisplayTime OPTIONAL,
 callbackNumbers [71] SEQUENCE OF CallbackNumber OPTIONAL,
 msValidityIndicator [72] MsValidityIndicator OPTIONAL,
 msValidityPeriod [73] MsValidityPeriod OPTIONAL,
 alertOnMessageDelivery [74] AlertOnMessageDelivery OPTIONAL,
 smsSignal [75] SmsSignal OPTIONAL,
       sourceBearerType [76] BearerType OPTIONAL,
       destBearerType [77] BearerType OPTIONAL,
        smDefaultMsgId [78] SmDefaultMessageId OPTIONAL,
       sourceNetworkType [79] NetworkType OPTIONAL,
       destNetworkType [80] NetworkType OPTIONAL
```

```
},<br>outboundAo
                                [22] IMPLICIT OutboundAo OPTIONAL,
    outboundAt [23] IMPLICIT OutboundAt OPTIONAL,
    storage [24] IMPLICIT StorageInfo OPTIONAL,
   ecResponseData [34] IMPLICIT SEQUENCE OF EcResponseData OPTIONAL,
     -- insideRejectInfo and insideResponseInfo are mutually exclusive. 
     originalMessageFields [46] OriginalMessageFields OPTIONAL,
    insideRejectInfo [47] IMPLICIT SEQUENCE {
       rejectCause [0] IMPLICIT RejectCause,<br>atiRoutingRule [1] IMPLICIT NameString C
        atiRoutingRule [1] IMPLICIT NameString OPTIONAL,<br>atiExtConditionRule [2] IMPLICIT NameString OPTIONAL
                                    [2] IMPLICIT NameString OPTIONAL
     } OPTIONAL,
    insideResponseInfo [48] IMPLICIT SEQUENCE {
       deliveryResult [0] IMPLICIT AtDeliveryResult,<br>
routingErrorCode [1] IMPLICIT ErrorCode OPTIONA<br>
atiRoutingRule [2] IMPLICIT NameString OPTION
                                    [1] IMPLICIT ErrorCode OPTIONAL,
                                    [2] IMPLICIT NameString OPTIONAL
     } OPTIONAL,
                                [50] IMPLICIT SsiServiceInfo OPTIONAL
}
EventWithCountryAndNetworkInfo ::= SEQUENCE {<br>timestamp [0] IMPLICIT GeneralizedTime,
   timestamp<br>applicationName
 applicationName [17] IMPLICIT NameString OPTIONAL,
 applicationShortNumber [18] IMPLICIT GsmAddress OPTIONAL,
messageFields [19] IMPLICIT MessageFields,
 outboundMt [21] IMPLICIT OutboundMt OPTIONAL,
 outboundAt [23] IMPLICIT OutboundAt OPTIONAL,
 moreMessagesToSend [25] IMPLICIT BOOLEAN OPTIONAL,
 numberOfPreviousAttempts [26] IMPLICIT INTEGER OPTIONAL,
 serviceCentreTimestamp [27] IMPLICIT GeneralizedTime,
 messageIdentifier [28] IMPLICIT AmsMessageId OPTIONAL,
 isNotificationMessage [36] IMPLICIT BOOLEAN OPTIONAL,
 unConditionalForward [37] IMPLICIT BOOLEAN OPTIONAL,
-- The follow field is the internal event for diagnostics:
   event [38] IMPLICIT Event OPTIONAL,<br>ssiInfo [50] IMPLICIT SsiServiceInfo
                                [50] IMPLICIT SsiServiceInfo OPTIONAL,
   --2184<br>hssQuery
                              [60] IMPLICIT HssQuery OPTIONAL,<br>[61] IMPLICIT OutboundSip OPTIONAL,
 outboundSip [61] IMPLICIT OutboundSip OPTIONAL,
 atNotificationInfo [62] IMPLICIT SEQUENCE {
 deliveryResult [0] IMPLICIT AtDeliveryResult,
      deliveryResult [0] IMPLICIT At DeliveryResult,<br>
routingErrorCode [1] IMPLICIT ErrorCode OPTIONAL
     } OPTIONAL,
 mtStatusReportInfo [63] IMPLICIT SEQUENCE {
 deliveryResult [0] IMPLICIT MtFwdSmDeliveryResult
     } OPTIONAL,
    destEmailAddr [65] IMPLICIT VisibleString (SIZE (1..2600)) OPTIONAL
}
CommandWithCountryAndNetworkInfo ::= SEQUENCE {<br>timestamp [0] IMPLICIT GeneralizedTime OPTIONAL,<br>applicationName [17] IMPLICIT NewsChrise OPTIONAL,
 timestamp [0] IMPLICIT GeneralizedTime OPTIONAL,
 applicationName [17] IMPLICIT NameString OPTIONAL,
 applicationShortNumber [18] IMPLICIT GsmAddress OPTIONAL,
 messageFields [19] IMPLICIT MessageFields OPTIONAL,
 moreMessagesToSend [25] IMPLICIT BOOLEAN OPTIONAL,
 serviceCentreTimestamp [27] IMPLICIT GeneralizedTime OPTIONAL,
 messageIdentifier [28] IMPLICIT AmsMessageId OPTIONAL,
-- The follow field is the internal event for diagnostics:
   event [38] IMPLICIT Event OPTIONAL,
   msgCommand [39] IMPLICIT MsgCommand OPTIONAL,<br>smResult [40] IMPLICIT ModifyResult OPTIONA
    smResult [40] IMPLICIT ModifyResult OPTIONAL,<br>cmdOriginatorAddress [41] IMPLICIT GsmAddressInfo OPTIONA
 cmdOriginatorAddress [41] IMPLICIT GsmAddressInfo OPTIONAL,
 cmdAlphanumericOriginator [42] IMPLICIT AlphanumericAddress OPTIONAL,
 cmdRecipientAddress [43] IMPLICIT GsmAddressInfo OPTIONAL,
 foundCount [44] IMPLICIT INTEGER OPTIONAL,
```

```
 cancelMode [45] IMPLICIT CancelMode OPTIONAL
}
RegistrationWithCountryAndNetworkInfo ::= SEQUENCE {
   timestamp [0] IMPLICIT GeneralizedTime,
   originalIiw [62] IMPLICIT IiwId OPTIONAL,<br>registrationInfo [63] IMPLICIT SEQUENCE {
                          [63] IMPLICIT SEQUENCE {
       registrationType [0] RegistrationType,
      expireValue [1] ExpireValue,<br>recipientAddress [4] GsmAddressInfo
      recipientAddress
   },<br>atmRequestResult
                         [64] IMPLICIT AtmRequestResult
}
MessageFields ::= SEQUENCE {
    -- originatorAddress and alphanumericOriginator are mutually exclusive
   -- recipientAddress and alphanumericRecipient are mutually exclusive<br>
[0] Protocol OPTIONAL,
 protocol [0] Protocol OPTIONAL,
 originatorAddress [2] GsmAddressInfo OPTIONAL,
 recipientAddress [4] GsmAddressInfo OPTIONAL,
 dataCodingScheme [5] DataCodingScheme OPTIONAL,
 protocolIdentifier [6] ProtocolId OPTIONAL,
 notificationType [7] NotificationType OPTIONAL,
 userData [10] UserData OPTIONAL,
 userDataHeader [11] UserDataHeader OPTIONAL,
-- For reasons of backward compatibility this field is present in the parent
 moreMessagesToSend [12] BOOLEAN OPTIONAL,
 priority [13] Priority OPTIONAL,
 replyPathIndicator [14] BOOLEAN OPTIONAL,
 deferredDeliveryTime [17] GeneralizedTime OPTIONAL,
 validityPeriod [18] GeneralizedTime OPTIONAL,
singleShotIndicator [19] BOOLEAN OPTIONAL,
 billingIdentifier [20] BillingId OPTIONAL,
 deliveryStatus [22] DeliveryStatus OPTIONAL,
errorCode [23] ErrorCode OPTIONAL,
 tariffClass [25] TariffClass OPTIONAL,
 serviceDescription [26] ServiceDescription OPTIONAL,
 originatedImsi [27] ImsiInfo OPTIONAL,
 originatedMscAddress [28] GsmAddressInfo OPTIONAL,
 serviceCentreAddress [29] GsmAddressInfo OPTIONAL,
 alphanumericOriginator [30] AlphanumericAddress OPTIONAL,
 alphanumericRecipient [31] AlphanumericAddress OPTIONAL,
 gsmStatusReportType [32] GsmStatusReportType OPTIONAL,
 originatingPointCode [33] PointCode OPTIONAL,
 portNumber [34] PortNumber OPTIONAL,
 gsmMessageReference [40] MessageReference OPTIONAL,
sourcePort [46] PortNumber OPTIONAL,
destinationPort [47] PortNumber OPTIONAL,
 endToEndAckRequest [50] EndToEndAckRequest OPTIONAL,
 endToEndMessageType [52] EndToEndMessageType OPTIONAL,
 messageReference [53] MessageReference OPTIONAL,
 privacy [54] Privacy OPTIONAL,
 numberOfMessages [55] NumberOfMessages OPTIONAL,
 language [56] Language OPTIONAL,
 payloadType [63] PayloadType OPTIONAL,
 sourceSubAddress [67] SubAddress OPTIONAL,
 destSubAddress [68] SubAddress OPTIONAL,
 userResponseCode [69] UserResponseCode OPTIONAL,
 displayTime [70] DisplayTime OPTIONAL,
 callbackNumbers [71] SEQUENCE OF CallbackNumber OPTIONAL,
 msValidityIndicator [72] MsValidityIndicator OPTIONAL,
 msValidityPeriod [73] MsValidityPeriod OPTIONAL,
 alertOnMessageDelivery [74] AlertOnMessageDelivery OPTIONAL,
smsSignal [75] SmsSignal OPTIONAL,
```

```
sourceBearerType [76] BearerType OPTIONAL,<br>destBearerType [77] BearerType OPTIONAL,
                           [77] BearerType OPTIONAL,
 smDefaultMsgId [78] SmDefaultMessageId OPTIONAL,
sourceNetworkType [79] NetworkType OPTIONAL,
 destNetworkType [80] NetworkType OPTIONAL,
 xsMessageType [82] XsMessageTypeInfo OPTIONAL
}
OriginalMessageFields ::= SEQUENCE {
-- Fields here should exactly match those in MessageFields by their tag values<br>originatorAddress [2] GsmAddressInfo OPTIONAL,
   originatorAddress<br>recipientAddress
                            [4] GsmAddressInfo OPTIONAL
}
-- Following record is generated when an notification for an AO/SM has been 
-- received from an SMSC.
ReceivedNotificationWithCountryAndNetworkInfo ::= SEQUENCE {
   timestamp [0] IMPLICIT GeneralizedTime,<br>routingAction [1] IMPLICIT AtiRoutingAction
                            [1] IMPLICIT AtiRoutingAction,
     -- rejectInfo and responseInfo are mutually exclusive. 
    rejectInfo [2] IMPLICIT SEQUENCE {
      rejectCause [0] IMPLICIT RejectCause,<br>atRoutingRule [1] IMPLICIT NameString O<br>atExtConditionRule [2] IMPLICIT NameString O
                               [1] IMPLICIT NameString OPTIONAL,
                           [2] IMPLICIT NameString OPTIONAL
    } OPTIONAL,
   responseInfo [3] IMPLICIT SEQUENCE {<br>deliveryResult [0] IMPLICIT AtDeli<br>routingErrorCode [1] IMPLICIT ErrorC
                               [0] IMPLICIT AtDeliveryResult,
                               [1] IMPLICIT ErrorCode OPTIONAL,
        atRoutingRule [2] IMPLICIT NameString OPTIONAL
    } OPTIONAL, 
 applicationName [17] IMPLICIT NameString, 
 applicationShortNumber [18] IMPLICIT GsmAddress,
 messageFields [19] IMPLICIT SEQUENCE {
       -- recipientAddress and alphanumericRecipient are mutually<br>-- exclusive
 -- exclusive
 originatorAddress [2] GsmAddressInfo,
 recipientAddress [4] GsmAddressInfo OPTIONAL,
moreMessagesToSend [12] BOOLEAN,
 priority [13] Priority OPTIONAL,
 serviceCentreTimestamp [21] GeneralizedTime OPTIONAL,
deliveryStatus [22] DeliveryStatus,
 errorCode [23] ErrorCode OPTIONAL,
 deliveryTimestamp [24] GeneralizedTime OPTIONAL,
 alphanumericOriginator [30] AlphanumericAddress OPTIONAL,
 alphanumericRecipient [31] AlphanumericAddress OPTIONAL,
 portNumber [34] PortNumber OPTIONAL,
sourcePort [46] PortNumber OPTIONAL,
 destinationPort [47] PortNumber OPTIONAL,
 endToEndAckRequest [50] EndToEndAckRequest OPTIONAL,
 endToEndMessageType [52] EndToEndMessageType OPTIONAL,
 messageReference [53] MessageReference OPTIONAL,
 privacy [54] Privacy OPTIONAL,
 numberOfMessages [55] NumberOfMessages OPTIONAL,
 language [56] Language OPTIONAL,
 payloadType [63] PayloadType OPTIONAL,
 sourceSubAddress [67] SubAddress OPTIONAL,
 destSubAddress [68] SubAddress OPTIONAL,
 userResponseCode [69] UserResponseCode OPTIONAL,
 displayTime [70] DisplayTime OPTIONAL,
 callbackNumbers [71] SEQUENCE OF CallbackNumber OPTIONAL,
 msValidityIndicator [72] MsValidityIndicator OPTIONAL,
 msValidityPeriod [73] MsValidityPeriod OPTIONAL,
 alertOnMessageDelivery [74] AlertOnMessageDelivery OPTIONAL,
 smsSignal [75] SmsSignal OPTIONAL,
```

```
sourceBearerType [76] BearerType OPTIONAL,<br>destBearerType [77] BearerType OPTIONAL,
                                       [77] BearerType OPTIONAL,
        smDefaultMsgId [78] SmDefaultMessageId OPTIONAL,<br>sourceNetworkType [79] NetworkType OPTIONAL,
                                       [79] NetworkType OPTIONAL,
         destNetworkType [80] NetworkType OPTIONAL
    },<br>outboundAt
                                   [23] IMPLICIT OutboundAt OPTIONAL,
    storage [24] IMPLICIT StorageInfo OPTIONAL,
     ecResponseData [34] IMPLICIT SEQUENCE OF EcResponseData OPTIONAL,
     -- insideRejectInfo and insideResponseInfo are mutually exclusive. 
     originalMessageFields [46] OriginalMessageFields OPTIONAL,
    insideRejectInfo [47] IMPLICIT SEQUENCE {
        rejectCause [0] IMPLICIT RejectCause,<br>atiRoutingRule [1] IMPLICIT NameString C<br>atiFytCondition 1
        atiRoutingRule [1] IMPLICIT NameString OPTIONAL,<br>atiExtConditionRule [2] IMPLICIT NameString OPTIONAL
                                       [2] IMPLICIT NameString OPTIONAL
     } OPTIONAL,
     insideResponseInfo [48] IMPLICIT SEQUENCE {
        deliveryResult [0] IMPLICIT AtDeliveryResult,<br>routingErrorCode [1] IMPLICIT ErrorCode OPTIONA
        routingErrorCode [1] IMPLICIT ErrorCode OPTIONAL,<br>atiRoutingRule [2] IMPLICIT NameString OPTIONAL
                                       [2] IMPLICIT NameString OPTIONAL
     } OPTIONAL,
    ssiInfo [50] IMPLICIT SsiServiceInfo OPTIONAL
}
-- Following sub-record is included when an inbound operation results in an 
-- outbound MT/SM. 
OutboundMt ::= SEQUENCE {
    sriSmRoutingAction [0] SriSmRoutingAction,<br>sriSmRejectInfo [1] IMPLICIT SEQUENCE {
                                   [1] IMPLICIT SEQUENCE {
        rejectCause [0] IMPLICIT RejectCause,<br>mtRoutingRule [1] IMPLICIT NameString C
                                       [1] IMPLICIT NameString OPTIONAL,
         mtExtConditionRule [2] IMPLICIT NameString OPTIONAL
    } OPTIONAL,<br>sriSmResponseInfo
                                 [2] IMPLICIT SEQUENCE {
        queryResult [0] SriSmQueryResult,
        mapImsi [1] ImsiInfo OPTIONAL,
        mapLmsi [2] Lmsi OPTIONAL,<br>mapMsc [3] GsmAddressInfo
                                       [3] GsmAddressInfo OPTIONAL,
         mapSgsn [4] GsmAddressInfo OPTIONAL,
         mtRoutingRule [5] IMPLICIT NameString OPTIONAL
     } OPTIONAL,
     mtFwdSmToMscRoutingAction [3] MtFwdSmRoutingAction OPTIONAL,
     mtFwdSmToMscRejectInfo [4] IMPLICIT SEQUENCE {
                                       [0] IMPLICIT RejectCause,
        mtRoutingRule [1] IMPLICIT NameString OPTIONAL,<br>mtExtConditionRule [2] IMPLICIT NameString OPTIONAL
                                       [2] IMPLICIT NameString OPTIONAL
     } OPTIONAL,
     mtFwdSmToMscResponseInfo [5] IMPLICIT SEQUENCE {
                                       [0] IMPLICIT MtFwdSmDeliveryResult OPTIONAL,
        mtRoutingRule [1] IMPLICIT NameString OPTIONAL
     } OPTIONAL,
     mtFwdSmToSgsnRoutingAction [6] MtFwdSmRoutingAction OPTIONAL,
     mtFwdSmToSgsnRejectInfo [7] IMPLICIT SEQUENCE {
         rejectCause [0] IMPLICIT RejectCause,
        mtRoutingRule [1] IMPLICIT NameString OPTIONAL,<br>mtExtConditionRule [2] IMPLICIT NameString OPTIONAL
                                       [2] IMPLICIT NameString OPTIONAL
     } OPTIONAL,
    )<br>mtFwdSmToSgsnResponseInfo [8] IMPLICIT SEQUENCE {<br>deliveryResult [0] IMPLICIT MtFwdSm
                                       [0] IMPLICIT MtFwdSmDeliveryResult OPTIONAL,
        mtRoutingRule [1] IMPLICIT NameString OPTIONAL
     } OPTIONAL,
```

```
ecResponseData [9] IMPLICIT SEQUENCE OF EcResponseData OPTIONAL,<br>destinationPointCode [10] IMPLICIT PointCode OPTIONAL,
                                  [10] IMPLICIT PointCode OPTIONAL,
     isMultiPartMtMessage [11] IMPLICIT BOOLEAN OPTIONAL
}
-- 2184
-- Following sub-record is included when an inbound operation results in an 
-- outbound SIP. 
OutboundSip ::= SEQUENCE {
     mtFwdSmToImsRoutingAction [6] MtFwdSmRoutingAction OPTIONAL,
     mtFwdSmToImsRejectInfo [7] IMPLICIT SEQUENCE {
         rejectCause [0] IMPLICIT RejectCause,
         mtRoutingRule [1] IMPLICIT NameString OPTIONAL,
         mtExtConditionRule [2] IMPLICIT NameString OPTIONAL
     } OPTIONAL,
     mtFwdSmToImsResponseInfo [8] IMPLICIT SEQUENCE {
                                     [0] IMPLICIT MtFwdSmDeliveryResult OPTIONAL,
        mtRoutingRule [1] IMPLICIT NameString OPTIONAL,<br>sipErrorCode [2] IMPLICIT SipErrorCode OPTIONA
                                     [2] IMPLICIT SipErrorCode OPTIONAL,
         rpErrorCause [3] IMPLICIT RpErrorCause OPTIONAL,
         tpFailureCause [4] IMPLICIT TpFailureCause OPTIONAL
    } OPTIONAL,<br>ecResponseData
                                [9] IMPLICIT SEQUENCE OF EcResponseData OPTIONAL,
     iiw [60] IMPLICIT IiwId OPTIONAL,
    sipServerAddress [61] IMPLICIT SipUrl OPTIONAL,<br>sipClientName [62] IMPLICIT NameString OPTIO
    sipClientName [62] IMPLICIT NameString OPTIONAL,<br>sipEndPointName [63] IMPLICIT NameString OPTIONAL,
    sipEndPointName [63] IMPLICIT NameString OPTIONAL,<br>sipEndPointTransport [64] IMPLICIT SipTransport OPTIONA
                               [64] IMPLICIT SipTransport OPTIONAL
}
-- Following sub-record is included when an inbound operation results in an 
-- outbound MO/SM. 
OutboundMo ::= SEQUENCE {
     submissionResult [0] IMPLICIT MoFwdSmSubmissionResult,
   smscName [1] IMPLICIT NameString,
    rejectCause [2] IMPLICIT MoRejectCause OPTIONAL
}
-- Following sub-record is included when an inbound operation results in an 
-- outbound AO/SM. 
OutboundAo ::= SEQUENCE {
    submissionResult [0] IMPLICIT AoSubmissionResult,<br>applicationName [1] IMPLICIT NameString,
 applicationName [1] IMPLICIT NameString,
 applicationShortNumber [2] IMPLICIT GsmAddress,
    serviceCentreName [3] IMPLICIT NameString OPTIONAL,
    scNodeName [4] IMPLICIT NameString OPTIONAL,
 scTerminationPointName [5] IMPLICIT NameString OPTIONAL, 
 routingErrorCode [6] IMPLICIT ErrorCode OPTIONAL,
    serviceCentreTimestamp [7] IMPLICIT GeneralizedTime OPTIONAL,
     smppMessageId [8] IMPLICIT SmppMessageId OPTIONAL
}
-- Following sub-record is included when an inbound operation results in an 
-- outbound AT/SM. 
OutboundAt ::= SEQUENCE {
   routingAction [0] AtRoutingAction,<br>rejectInfo [1] IMPLICIT SEQUENC
                                 [1] IMPLICIT SEQUENCE {
        rejectCause [0] IMPLICIT RejectCause,<br>atRoutingRule [1] IMPLICIT NameString 0<br>atExtConditionRule
        atRoutingRule [1] IMPLICIT NameString OPTIONAL,<br>atExtConditionRule [2] IMPLICIT NameString OPTIONAL
                                   [2] IMPLICIT NameString OPTIONAL
    } OPTIONAL,
```

```
 responseInfo [2] IMPLICIT SEQUENCE {
                                   [0] IMPLICIT AtDeliveryResult,
       routingErrorCode [1] IMPLICIT ErrorCode OPTIONAL,<br>atRoutingRule [2] IMPLICIT NameString OPTIONAL
                                   [2] IMPLICIT NameString OPTIONAL
     } OPTIONAL,
    applicationName [3] IMPLICIT NameString,
    applicationShortNumber [4] IMPLICIT GsmAddress,
     ecResponseData [5] IMPLICIT SEQUENCE OF EcResponseData OPTIONAL
} 
-- Following sub-record is included when an inbound operation results in a 
-- storage of the SM.
StorageInfo ::= SEQUENCE {
     storageResult [0] IMPLICIT StorageResult,
     routingErrorCode [1] IMPLICIT ErrorCode OPTIONAL,
     -- applicationName and applicationShortNumber are included when the
     -- concerning SM is to be terminated in an application.
    applicationName [2] IMPLICIT NameString OPTIONAL,
   applicationShortNumber [3] IMPLICIT GsmAddress OPTIONAL,
   queue [4] IMPLICIT QueueIndex
}
-- Following is the construct for a GSM address with country/network 
-- information.
GsmAddressInfo ::= SEQUENCE {
    gsmAddress [0] IMPLICIT GsmAddress,
     -- country/network is only included when the address can be associated with
    -- one of the provisioned countries/networks. 
    country [1] IMPLICIT Country OPTIONAL,
    network [2] IMPLICIT Network OPTIONAL
}
-- Following is the construct for an SCCP address with country/network 
-- information.
SccpAddressInfo ::= SEQUENCE {
    sccpAddress [0] IMPLICIT SccpAddress,
     -- country/network is only included when the address can be associated with
     -- one of the provisioned countries/networks. 
    country [1] IMPLICIT Country OPTIONAL,
                [2] IMPLICIT Network OPTIONAL
}
-- Following is the construct for an IMSI with country/network 
-- information.
ImsiInfo ::= SEQUENCE {
                [0] IMPLICIT Imsi,
     -- country/network is only included when the address can be associated with
     -- one of the provisioned countries/networks. 
   country [1] IMPLICIT Country OPTIONAL,<br>network [2] IMPLICIT Network OPTIONAL
                [2] IMPLICIT Network OPTIONAL
}
-- The following sub-record is included if SSI is enabled
SsiServiceInfo ::= SEQUENCE {
 originatorServices [0] IMPLICIT SsiServiceString OPTIONAL,
 recipientServices [1] IMPLICIT SsiServiceString OPTIONAL
}
-- ID of AMS Queue
QueueIndex ::= INTEGER (1..1000)
```
-- SMPP message ID SmppMessageId  $::=$  OCTET STRING -- -- (SIZE  $(1..64)$ ) -- String used for names of applications, networks, rules, etc. NameString  $::=$  OCTET STRING  $(SIZE (1..31))$ -- SCCP address. -- For ITU-T, refer to Q.713 section 3.4 for encoding. -- For Japanese SS7, refer to JT Q713 -- For ANSI, refer to ANSI T1.112-1996 SccpAddress ::= OCTET STRING (SIZE (0..255)) -- GSM address. Refer to GSM 03.40 version 5.8.1 release 1996 section 9.1.5 -- for encoding. GsmAddress ::= OCTET STRING (SIZE (0..20)) -- IMSI. Refer to GSM 09.02 for encoding.  $Imsi ::= OCTET STRING (SIZE (1..8))$ -- LMSI. Refer to GSM 09.02 for encoding. Lmsi  $::=$  OCTET STRING (SIZE  $(4)$ ) -- Data Coding Scheme. Refer to GSM 03.38 for encoding. DataCodingScheme ::= INTEGER (0..255) -- Protocol ID. Refer to GSM 03.40 version 5.8.1 release 1996 section 9.2.3.9 -- for encoding. ProtocolId ::= INTEGER (0..255) -- Message Reference. Refer to GSM 03.40 version 5.8.1 release 1996 section -- 9.2.3.6 for encoding. MessageReference ::= INTEGER (0..65535) -- Message Number. Refer to GSM 03.40 version 5.8.1 release 1996 section -- 9.2.3.18 for encoding.  $MessageNumber ::= INTER (0..255)$ -- Command Type. Refer to GSM 03.40 version 5.8.1 release 1996 section -- 9.2.3.19 for encoding. CommandType ::= INTEGER (0..255) -- User Data Header. Refer to GSM 03.40 version 5.8.1 release 1996 section -- 9.2.3.24 for encoding. Note that UDHL is NOT included. UserDataHeader ::= OCTET STRING (SIZE (0..255)) -- User Data. Refer to GSM 03.40 version 5.8.1 release 1996 section -- 9.2.3.24 for encoding. Note that 7-bit characters are unpacked to octets.  $UserData ::= OCTET STRING (SIZE (0..255))$ -- 7-bit characters are unpacked to octets. UserDataUtf8 ::= OCTET STRING (SIZE (0..255)) -- Status. Refer to GSM 03.40 version 5.8.1 release 1996 section -- 9.2.3.15 for encoding. Status  $:=$  INTEGER  $(0..255)$ -- Command Data. Refer to GSM 03.40 version 5.8.1 release 1996 section -- 9.2.3.21 for encoding. CommandData ::= OCTET STRING (SIZE (0..255)) -- Country code according to ISO 3166 (e.g. nl for Netherlands) Country  $::=$  OCTET STRING (SIZE  $(2..2)$ ) -- Name of mobile network as assigned during configuration of TextPass  $Network := OCTET STRING (SIZE (1..31))$ 

```
-- Priority.
Priority  ::= INTEGER (0..255)-- CIMD Tariff Class
TariffClass ::= INTEGER (0..99) 
-- CIMD Service Description.
ServiceDescription ::= INTEGER (0..99) 
-- Alphanumeric address
-- When an alphanumeric address contains @ as last character then RTR will replace
 @ with escape(0x1B) and @ character in log file
-- abcdefg@ will be represented as 61 f1 98 5c 36 9f 37 00 ( last character @ is 
replaced by escape and @ ) 
-- abc@ will be represented as 61 f1 78 03 00 ( last character @ is replaced by 
escape and @ ) 
-- abcdefg will be represented as 61 f1 98 5c 36 9f 01 ( no change in this address
 as it does not contain @ in last )
-- abc@defg will be represented as 61 f1 18 40 2e 9b cf ( no change in this address
 as it does not contain @ in last )
AlphanumericAddress ::= VisibleString (SIZE (1..20))
-- Port Number on HUB.
PortNumber ::= INTEGER (0..65535)-- Point code (for ITU-T, range is 0-16383, for ANSI, range is 0-16777215, for 
Japanese SS7, range is 0-65535)
PointCode ::= INTEGER (0..16777215) 
-- MXP Error Code 
ErrorCode ::= ENUMERATED
{
     errNoError(0),
     errMtTimeout(1),
     errMtAbsentSubscriber(2),
     errMtSystemFailure(3),
     errMtDataMissing(4),
     errMtUnexpectedDataValue(5),
     errMtFaciltyNotSupported(6),
     errMtUnidentifiedSubscriber(7),
     errMtIllegalSubscriber(8),
     errMtIllegalEquipment(9),
     errMtSubscriberBusyForMtSm(10),
     errMtInvalidSmeAddress(11),
     errMtEquipmentProtocolError(12),
     errMtEquipmentNotSmEquipped(13),
     errMtMemoryCapacityExceeded(14),
    errMtOtherMapError(15),
     errMtTcapAborted(16),
     errMtSccpAborted(17),
     errMtNoPagingError(18),
     errMtImsiDetachError(19), 
     errMtRoamingRestrictions(20),
     errMtShortMsgType0NotSupportedError(21),
     errMtCanNotReplaceShortMsgError(22),
     errMtUnspecifiedProtocolIdError(23),
     errMtMsgClassNotSupportedError(24), 
     errMtUnspecifiedDataCodingSchemeError(25),
    errMtTpduNotSupported(26)
     errMtSimStorageFullError(27), 
     errMtNoSmStorageCapabilityInSimError(28),
     errMtErrorInMs(29), 
     errMtSimApplToolKitbusyError(30), 
     errMtSimDataDownloadError(31),
```

```
 errMtApplSpecificError(32), 
 errMtEquipUnspecifiedErrorCause(33),
 errMtUeDeregistered(34), 
 errMtNoResponseViaIpsmGw(35),
errMtBlockedByMtRule(65535),
 errSrismTimeout(16777217),
 errSrismSystemFailure(16777218),
 errSrismDataMissing(16777219),
 errSrismUnexpectedDataValue(16777220),
 errSrismFacilityNotSupported(16777221),
 errSrismUnknownSubscriber(16777222),
 errSrismAbsentSubscriber(16777223),
errSrismCallBarred(16777224),
 errSrismTeleserviceNotProvisioned(16777225),
errSrismOtherMapError(16777226),
 errSrismTcapAborted(16777227),
 errSrismSccpAborted(16777228),
errSrismMsDereqisteredError(16777229),
 errSrismMsPurgedError(16777230),
errAtSystemError(33554433)
errAtShuttingDown(33554434),
errAtMxpFailure(33554435),
 errAtMxpTimeout(33554436),
 errAtTxFailure(33554437),
errAtTemporaryError(33554438)
 errAtPermanentDestError(33554439),
errAtPermanentMsgError(33554440),
 errAtAppNotAvailable(33554441),
 errAtSourceNotAvailable(33554442),
errAtBlockedByThroughputControl(33554443),
errAtLoginInvalid(33554444)
 errAtLoginNotAllowed(33554445),
 errAtLoginTooManySessions(33554446),
 errAtLoginNoSmscConnection(33554447),
errAtAlreadyLoggedIn(33554448)
 errAtOperationNotAllowed(33554449),
errAtOperationNotSupported(33554450),
errAtResponseTimeout(33554451),
 errAtInvalidSyntax(33554452),
errAtInvalidChecksum(33554453),
 errAtBlockedByAtRule(33554454),
errAtRecipientError(33554455),
errAtAppNotExisting(33554456),
 errAtInvalidMsgType(33554457),
 errAtInvalidMsg(33554458),
errAtInvalidTimePeriod(33554459),
 errAtInvalidAddress(33554460),
errAtMsgNotFound(33554461)
 errAtDeliveryInProgress(33554462),
 errAtTransparent(33554463),
 errAtLoginNoResources(33554464),
errAtTxWindowFull(33554465)
errAtMaxMessagesBuffered(33554466),
 errAtInvalidBindStatus(33554467),
errAtNoRoutingRule(33554468)
 errAtConversionFailed(33554469),
 errAmsDeviceNotActive(50331649),
 errAmsDbError(50331650),
 errAmsStoreFull(50331651),
 errAmsQueueFull(50331652),
 errAmsRecipBufferFull(50331653),
 errAmsInvalidQueue(50331654),
 errAmsInvalidMessage(50331655),
```

```
errAmsInvalidValidityTime(50331656),
     errAmsInvalidDeferredDelivery(50331657),
     errAmsStorageRateExceeded(50331658),
     errAmsDeliveryAttemptsExceeded(50331659),
    errRtrBlockedByThroughputControl(67108864),
    errRtrStorageFailure(67108865),
    errRtrTimeout(67108866)
     errRtrBlockedByRule(67108867),
     errRtrNoRuleMatching(67108868),
    errRtrLicenseExceeded(67108869)
     errRtrOriginatorInBlackList(67108870),
     errRtrOriginatorNotInWhiteList(67108871),
    errRtrMessageTooLong(67108872),
     errMoTimeout(83886083),
     errMoDropped(83886084),
     errMoDiscarded(83886085),
     errMoTprRejected(83886086),
     errMoSystemFailure(83886089),
     errMoDataMissing(83886090),
     errMoUnexpectedDataValue(83886091),
     errMoFaciltyNotSupported(83886092),
     errMoUnknownServiceCentre(83886093),
     errMoServiceCentreCongestion(83886094),
    errMoInvalidSmeAddress(83886095)
     errMoSubscriberNotScSubscriber(83886096),
    errMoOtherMapError(83886097),
     errMoTcapAborted(83886098),
     errMoSccpAborted(83886099),
    errHssOtherError(100663297)
     errCapScfUnavailable(117440512),
     errCapUnassignedNumber(117440513),
     errCapUnidentfiedSubscriber(117440514),
     errCapCongestion(117440515),
     errCapFacilityNotSupported(117440516),
     errCapSmTransferRejected(117440517)
}
-- Billing ID as passed with UCP or SMPP AO/SM.
BillingId ::= OCTET STRING -- -- (SIZE (1..1024))
-- Some bits of an SMS-SUBMIT PDU. Refer to GSM 03.40 version 5.8.1 release 1996
-- section 9.2.3 for details regarding the bits.
SmsSubmitServices ::= BIT STRING {
    rejectDuplicates(5),
     statusReportRequest(2),
     userDataHeaderIndication(1),
     replyPath(0)
}
-- Some bits of an SMS-COMMAND PDU. Refer to GSM 03.40 version 5.8.1 release 1996
-- section 9.2.3 for details regarding the bits. 
SmsCommandServices ::= BIT STRING {
    statusReportRequest(2),
     userDataHeaderIndication(1)
}
-- Some bits of an SMS-DELIVER PDU. Refer to GSM 03.40 version 5.8.1 release 1996
-- section 9.2.3 for details regarding the bits. Note that GSM 03.40 uses inversed
-- logic for more-messages-to-send (i.e. 0=MMS, 1=no MMS). The bit in the log uses
-- postive logic ((i.e. 0=no MMS, 1=MMS).
SmsDeliverServices ::= BIT STRING {
     moreMessagesToSend(5),
     statusReportIndication(2),
    userDataHeaderIndication(1),
```

```
 replyPath(0)
}
-- Some bits of an SMS-STATUS-REPORT PDU. Refer to GSM 03.40 version 5.8.1 release
 1996
-- section 9.2.3 for details regarding the bits. Note that GSM 03.40 uses inversed
-- logic for more-messages-to-send (i.e. 0=MMS, 1=no MMS). The bit in the log uses
-- postive logic ((i.e. 0=no MMS, 1=MMS).
StatusReportServices ::= BIT STRING {
     moreMessagesToSend(5),
     statusReportQualifier(2)
}
-- Notification types.
NotificationType ::= BIT STRING {
     deliveryNotification (0),
     nonDeliveryNotification (1),
     bufferedNotification (2)
} (SIZE (8))
IgnoredRejectCauses ::= BIT STRING {
     unknownSccpSmscAddress(9),
    unknownMapSmscAddress(10),
     conflictingSmscAddress(11),
     spoofingSccpSmscAddress(12),
     spoofingMapSmscAddress(13),
     spoofedOriginatorAddress(19)
} (SIZE (32))
-- Result of an AO/SM
AoSubmissionResult ::= ENUMERATED {
     successful(0),
     sourceError(1),
    routingError(2),
     destinationTempError(3),
     destinationPermError(4),
     messagePermError(5)
}
-- Result of an AT/SM
AtDeliveryResult ::= ENUMERATED {
    successful(0),
    sourceError(1),
    routingError(2),
     destinationTempError(3),
     destinationPermError(4),
     messagePermError(5)
}
-- Result of storing an SM.
StorageResult ::= ENUMERATED {
     successful (0),
     destinationTempError(3),
    destinationPermError(4),
    messagePermError(5),
     queueFull(6),
     databaseError(7),
     invalidQueue(8),
     invalidStoreMessage(9),
     deviceNotOperating(10),
     amsStorageFull(11),
     recipientQueueFull(12),
     invalidValidity(13),
     invalidDeferred(14),
     storageRateExceeded(15)
```

```
}
-- Result of an MO-ForwardSM operation
MoFwdSmSubmissionResult ::= ENUMERATED {
     success(0),
     timeout(1),
     dropped(2),
     discarded(3),
     rejectedByTextPass(4),
     rejectedByApplication(5),
     unknown(6),
     systemFailureError(10),
     dataMissingError(11),
     unexpectedDataValueError(12),
     facilityNotSupportedError(13),
     invalidSmeAddressError(81),
     unknownServiceCentreError(85),
     scCongestionError (86),
     subscriberNotScSubscriberError (87),
     otherErrors(99),
     sccpAborted(100),
     tcapAborted(127)
}
-- Result of an SendRoutingInfoForSM operation
SriSmQueryResult ::= ENUMERATED {
     success(0),
     timeout(1),
     systemFailureError(10),
     dataMissingError(11),
     unexpectedDataValueError(12),
     facilityNotSupportedError(13),
     unknownSubscriberError(14),
     absentSubscriberError(15),
     callBarredError(16),
     teleServiceNotProvisionedError(17),
     otherErrors(99),
     sccpAborted(100),
     msDeregisteredError(108),
     msPurgedError(109),
     fallbackToMapVersion1Requested(125),
     fallbackToMapVersion2Requested(126),
     tcapAborted(127)
}
-- Result of an MT-ForwardSM operation
MtFwdSmDeliveryResult ::= ENUMERATED {
     success(0),
     timeout(1),
     systemFailureError(10),
     dataMissingError(11),
     unexpextedDataValueError(12),
     facilityNotSupportError(13),
     absentSubscriberError(15),
     unidentifiedSubscriberError(18),
     illegalSubscriberError(19),
     illegalEquipmentError(20),
     subscriberBusyForMtSmsError(21),
     invalidSmeAddressError(81),
     equipmentProtocolError(82),
     equipmentNotSmEquippedError(83),
     memoryCapacityExceededError(84),
     otherErrors(99),
    sccpAborted(100)
     noPagingError(105),
```

```
 imsiDetachedError(106), 
     roamingRestrictionsError(107),
     shortMsgType0NotSupportedError(110),
     canNotReplaceShortMsgError(111), 
    unspecifiedProtocolIdError(112),
     msgClassNotSupportedError(113), 
     unspecifiedDataCodingSchemeError(114), 
     tpduNotSupported(115), 
     simStorageFullError(116), 
     noSmStorageCapabilityInSimError(117),
     errorInMs(118), 
     simApplToolKitbusyError(119), 
     simDataDownloadError(120), 
     applSpecificError(121), 
     equipUnspecifiedErrorCause(122),
     ueDeregistered(123),
     noResponseViaIpsmGw(124),
     fallbackToMapVersion1Requested(125),
     fallbackToMapVersion2Requested(126),
     tcapAborted(127)
}
-- Result of a delivery attempt as reported in a notification on an AO/SM.
DeliveryStatus ::= ENUMERATED
{ 
     noStatusAvailable (0), 
     inProgress (1), 
     validityPeriodExpired (2), 
     deliveryFailed (3), 
     deliverySuccessful (4), 
     noResponse (5), 
     lastNoResponse (6), 
     cancelled (7), 
     deleted (8), 
     deletedByCancel (9), 
     scheduled (10), 
     accepted (11), 
     rejected (12), 
     skipped (13), 
     replaced (14) 
}
-- Routing action for an AO/SM
AoRoutingAction ::= ENUMERATED {
    routeToSmsc(0),
     routeToMs(2), 
     routeToMsFallbackToSmsc(3),
    discardWithNak(4),
     discardWithAck(5),
     storeForDeliveryToMs(6),
     routeToMsFallbackToStorage(7),
     storeForDeliveryToApplication(8),
     routeToApplicationFallbackToStorage(9),
    storeForForwardingAsAo(10),
     routeToSmscFallbackToStorage(11)
}
-- Routing action for an outgoing AT/SM or notification on an AO/SM
AtRoutingAction ::= ENUMERATED {
     pass(0),
     blockWithTemporaryError(1),
     blockWithPermanentError(2),
     blockWithAck(3)
}
```

```
-- Routing action for an incoming AT/SM or notification on an AO/SM
AtiRoutingAction ::= ENUMERATED {
     -- need to keep supporting the old ATO actions for backwards compatibility
    pass(0),
     blockWithTemporaryError(1),
    blockWithPermanentError(2),
     blockWithAck(3),
     -- the ATI routing actions, starting at 10.
     discardWithAck(10),
    discardWithTempError(11),
    discardWithPermMessageError(12),
    discardWithPermRecipientError(13),
     routeToApplication(14),
     routeToApplicationFallbackToStorage(15),
     storeForDeliveryToApplication(16),
     routeToSmscAsAo(17),
    routeToSmscAsAoFallbackToStorage(18),
     storeForForwardingToSmscAsAo(19)
}
-- Routing action for an MO-ForwardSM operation
MoFwdSmRoutingAction ::= ENUMERATED {
    routeToSmsc(0),
    routeToApplication(1),
     routeToMs(2),
     routeToMsFallbackToSmsc(3),
   discardWithNak(4),
    discardWithAck(5),
     routeToMsFallbackToApplication(6),
    discardWithNoResponse(7),
     storeForDeliveryToMs(8),
    routeToMsFallbackToStorage(9),
     storeForDeliveryToApplication(10),
     routeToApplicationFallbackToStorage(11),
     routeToSmscAsAo(12),
     routeToMsFallbackToSmscAsAo(13),
    routeToAoSmscGroup(14),
     routeToMsFallbackToAoSmscGroup(15)
}
-- Routing action for an SendRoutingInfoForSM operation
SriSmRoutingAction ::= ENUMERATED {
     pass(0),
     blockWithTemporaryError(1),
     blockWithPermanentError(2),
    discardSilently(3),
     pretendSuccess(4),
    release(5) 
}
-- Routing action for an MT-ForwardSM operation
MtFwdSmRoutingAction ::= ENUMERATED {
    pass(0),
     blockWithTemporaryError(1),
     blockWithPermanentError(2),
    discardSilently(3),
     pretendSuccess(4),
     release(5) 
}
AmsMessageId ::= OCTET STRING -- -- (SIZE (5))
     -- Order should be the same as AMS_message_id_t
     -- First byte is the AMS identifier
    -- last 4 bytes is the message identifier
```

```
GsmStatusReportType ::= ENUMERATED
{
     phase1 (1),
     phase2 (2)
}
-- twisted nibble encoded, first byte contains number of valid bytes.
-- in case of an odd number of digits, a 0-nibble is used as filler.
RoutingNumber ::= OCTET STRING (SIZE (2..5))
-- Human-readable CSV containing service names
SsiServiceString ::= OCTET STRING (SIZE(0..4096))
EndToEndAckRequest ::= BIT STRING -- -- {
-- -- readAck (0),<br>-- -- userAck (1)
          userAck (1)
--- } (SIZE (8))
EndToEndMessageType ::= ENUMERATED
{
    normalMessage (0),
    userAck (1),
    readAck (2),
    deliveryReceipt (3),
     intermediateNotification (4)
}
Privacy ::= ENUMERATED
{
    notRestricted (0),
     restricted (1),
    confidential (2),
    secret (3)
}
NumberOfMessages ::= INTEGER -- -- (0..65535)
-- number of messages in a mailbox
Language ::= ENUMERATED
{
     unspecified (0),
     english (1),
    french (2),
    spanish (3),
    german (4),
     portuguese (5),
    cantonese (6),
     mandarin (7),
     kangul (8),
     bahasa (9),
     hindi (10),
     urdu (11),
     tagalog (12),
    youroba(13),
     swahili (14),
 gaelic (15),
 hebrew (16),
    nihongo (17),
     russian (18),
     arabic (19),
     dutch(20),
     italian (21),
     polish (22),
    vietnamese (23),
```

```
 greek (24),
     yiddish (25),
     thai (26),
     laotian (27),
     persian (28),
     frenchCreole (29),
    armenian (30),
     navaho (31),
    hungarian (32),
    monKhmer (33),
     gujarathi (34),
    ukrania (35),
    czech (36),
    pennsylvaniaDutch (37),
     miao (38),
     norwegian (39),
     slovak (40),
     swedish (41),
     serbian (42),
     kru (43),
     rumanian (44),
     lithuanian (45),
    finnish (46),
    punjabi (47),
    formosan (48),
     croatian (49),
    bosnian (50),
     turkish (51),
     llocano (52),
    bengali (53),
     danish (54),
     flemish (55),
     syrian (56),
    tamil (57),
     samoan (58),
     malayalam (59),
     cajun (60),
     amharic (61)
}
PayloadType ::= ENUMERATED
{
     wdp(0),
     wcmp(1)
}
SubAddress ::= OCTET STRING -- --(SIZE(2..23))-- binary data, encoded according to ANSI-41.
UserResponseCode ::= INTEGER (0..255) 
DisplayTime ::= ENUMERATED
{
     temporary(0),
    default(1),
    invoke(2)
}
DigitMode ::= ENUMERATED
{
    tbcd(0),
     ascii(1)
}
CallbackNum ::= SEQUENCE
```
{

```
digitMode [0] DigitMode,
    address [1] GsmAddress
}
Presentation ::= OCTET STRING -- -- (SIZE(1))
-- binary data, encoded according to CMT-136
CallbackNumAtag ::= OCTET STRING -- -- (SIZE(0..65))
-- binary data, encoded according to CMT-136
CallbackNumber ::= SEQUENCE
{
number [0] CallbackNum,
 presentation [1] Presentation OPTIONAL,
 alphaTag [2] CallbackNumAtag OPTIONAL
}
MsValidityIndicator ::= ENUMERATED
{
    indefinitely(0),
    powerDown(1),
    regAreaChanges(2),
    displayOnly(3),
    relative(4)
}
TimeUnit ::= ENUMERATED
{
   second(0),
    minute(1),
    hour(2),
   day(3),
   week(4),
    month(5),
    year(6)
}
MsValidityPeriod ::= SEQUENCE
{
 unit [0] TimeUnit,
 multiplier [1] INTEGER
}
AlertOnMessageDelivery ::= ENUMERATED
{
    default(0),
    lowPriority(1),
    mediumPriority(2),
    highPriority(3)
}
SmsSignal ::= OCTET STRING -- -- (SIZE(2))-- binary data, encoded according to CMT-136
BearerType ::= ENUMERATED
{
    unknown(0),
   sms(1),
   csd(2),
    packetData(3),
   ussd(4),
   cdpd(5),
    dataTAC(6),
    flexReflex(7),
```

```
 cellBroadcast(8)
}
SmDefaultMessageId ::= INTEGER (0..255)
NetworkType ::= ENUMERATED
{
     unknown(0),
     gsm(1),
     tdma(2),
     cdma(3),
     pdc(4),
   phs(5),
     iden(6),
     amps(7),
     pagingNetw(8)
}
XsMessageTypeInfo ::= ENUMERATED
{
     forwardedMessage (1),
     copiedMessage (2),
     forwardedToEmail(3),
     copiedToEmail(4)
}
Protocol ::= ENUMERATED
{
     ucp (0),
     cimd (1),
     smpp (2)
}
-- Internal event for diagnostics:
Event ::= INTEGER
MnpViolation ::= ENUMERATED
\left\{ \right. mnpViolationNone(0),
     mnpViolationForeignCountry(1),
     mnpViolationNumberOfForeignNetwork(2),
     mnpViolationMscOfForeignNetwork(3),
     mnpViolationInvalidImsi(4),
     mnpViolationForeignImsi(5),
     mnpViolationCallBarred(6),
     mnpViolationTsvcNotProv(7),
     mnpViolationImsiNeeded(8)
}
MsgCommand ::= ENUMERATED
{
     commandInvalid(1),
     commandMqcaModify(2),
     commandMqcaQuery(3),
     commandMqcaCancel(4),
     commandMqcaAlert(5)
}
ModifyResult ::= ENUMERATED
{
     successful(0),
     messageNotFound(1),
     deliveryInProgress(2),
     notAllowed(3),
     noAmsAvailable(4),
```

```
databaseError(5),
     invalidMessage(6)
}
CancelMode ::= ENUMERATED
{
     allByDestination (0),
     singleById (2)
}
EcResponseData ::= SEQUENCE
{
     extConditionRule [0] IMPLICIT NameString,
 applicationName [1] IMPLICIT NameString,
 clientIpAddress [2] IMPLICIT INTEGER,
 evaluationResult [3] IMPLICIT BOOLEAN,
     -- all fields below should be optional.
     attributesSet [4] IMPLICIT EcAttributeMask OPTIONAL,
     attributesReset [5] IMPLICIT EcAttributeMask OPTIONAL,
     diameterStatus [6] IMPLICIT DiameterStatus OPTIONAL,
     textInEvaluationResponse [7] IMPLICIT TextInEvaluationResponse OPTIONAL,
     -2184 ldapError [8] IMPLICIT INTEGER OPTIONAL,
     recepientDomain [9] IMPLICIT RecepientDomain OPTIONAL 
}
RecepientDomain ::= ENUMERATED
{
     ss7Domain (0),
     imsDomain (1),
     ss7ThenImsDomain (2),
     imsThenSs7Domain (3)
}
TextInEvaluationResponse ::= OCTET STRING (SIZE(0..255))
-- any text that the EC application needs to add to log, encoded in UTF-8.
RejectCause ::= ENUMERATED {
     invalidSccpSmscAddress(0),
     invalidMapSmscAddress(1),
     invalidRecipientAddress(2),
     invalidOriginatorAddress(3),
     invalidImsi(4),
     invalidMscAddress(5),
     forgingMscAddress(6),
     forgingImsi(7),
     forgingLmsi(8),
     unknownSccpSmscAddress(9),
     unknownMapSmscAddress(10),
     conflictingSmscAddresses(11),
     spoofingSccpSmscAddress(12),
     spoofingMapSmscAddress(13),
     unsolicitedMtForwardSm(14),
     matchingMtRoutingRule(15),
     matchingMtExternalConditionRule(16),
     matchingMoRoutingRule(17),
     matchingMoExternalConditionRule(18),
     spoofedOriginatorAddress(19),
     matchingAoRoutingRule(20),
     matchingAoExternalConditionRule(21),
     matchingAtRoutingRule(22),
    matchingAtExternalConditionRule(23),
     matchingCdmaMoRoutingRule(24),
     matchingCdmaMoExternalConditionRule(25),
    mnpViolation(26),
```

```
 matchingAtiRoutingRule(27),
     matchingAtiExternalConditionRule(28),
    noSpaceForSegmentingHeader(29),
    earlyRecipientSriSmFailure(30),
     originatorListViolation(31),
     messageTooLong(32),
     originatorThroughputViolation(33),
     matchingSriqRoutingRule(34),
     unidentfiedSubscriber(35),
     absentSubscriber(36),
     facilityNotSupported(37),
     deliveryFailure(38),
     systemFailure(39),
     subscriberBusyForMtSms(40),
     illegalSubscriber(41),
     illegalEquipment(42),
     matchingMtiRoutingRule(43),
     unknownSubscriber(44)
} 
EcAttributeMask ::= BIT STRING (SIZE(32))
-- string of 32 boolean values, 1 means applicable, 0 means do nothing
DiameterStatus ::= INTEGER (-9..6000)
-- result code of the Diameter answer, as received by the PBC
MoRejectCause ::= ENUMERATED {
     increaseInLengthMakesTransparentRoutingImpossible(0)
}
--2184
IiwId ::= SEQUENCE
{
   hostId
[0] INTEGER,
portNumber
[1] PortNumb
                                [1] PortNumber OPTIONAL
}
SipErrorCode ::= INTEGER
RpErrorCause ::= INTEGER
TpFailureCause ::= INTEGER
DiameterShResultCode ::= INTEGER
ImsUserState ::= ENUMERATED
{
    registered(0),
    notRegistered(1),
    registeredUnregServices(2),
     authenticationPending(3)
}
SipUr1 ::= VisibleString (SIZE (1..128))TelUrl ::= VisibleString (SIZE (1..128))
-- ExpireValue. Refer to TS 29.228 Appendixes B2.2 and B2.3 
-- And also refer RFC 3261 Section 20.19 
ExpireValue  ::= OCTET STRING (SIZE (4))
RegistrationType ::= ENUMERATED
{
     explicitDeRegistration (0),
   failureDeRegistration (1),
    registration (2)
}
```

```
AtmRequestResult ::= ENUMERATED
{
     success(0),
     timeout(1),
     dataMissingError(11),
     unexpectedDataValueError(12),
     unknownSubscriberError(14),
     callBarredError(16),
     teleserviceNotProvisionedError(17),
     atmNotAllowedError(41),
     bearerServiceNotProvisionedError(42), 
     illegalSSOperationError(43),
     ssSubscriptionViolationError(44),
     ssErrorStatus(45),
     ssIncompatibilityError(46), 
     informationNotAvailableError(47),
     otherErrors(99),
     tcapAborted(127)
}
SipTransport ::= ENUMERATED
{
     tcp (0),
     udp (1),
     sctp(2)
}
END
```
**Note:** The timestamp field of the log represents the time when the log is generated for incoming rules and outgoing rules. The log is always created when the processing of the rules (either on the incoming leg, or on the outgoing leg) are finished. For instance, if other components (database server, intermediate storage) are involved in the message processing, the additional time difference will be introduced between the time when the message arrives in the system, and the timestamp of the log. Also any network delay will increase the difference. Therefore, the timestamp of the log record is likely different from the arrival time of the message.

**Note:** The ecResponseData field directly inside the suspectMtFwdSmWithCountryAndNetworkInfo and trustedMtFwdSmWithCountryAndNetworkInfo records the MTOX rule information.

## **Appendix B**

**Event ASN.1 Data Types**

**Topics:**

• *[Event ASN.1 Data Types.....751](#page-750-0)*

## <span id="page-750-0"></span>**B.1 Event ASN.1 Data Types**

This appendix provides the event ASN.1 data types (as defined in event.asn1) used to generate the RTR log records.

```
-- ----------------------------------------------------------------------------
-(c) Copyright 2004-2015 NewNet
--
-- This software is proprietary to and embodies the confidential technology
-- of NewNet. Possession, use, duplication or dissemination of the
-- software and media is authorized only pursuant to a valid written license
  from NewNet.
--
-- ----------------------------------------------------------------------------
-- $Id: event.asn1,v 1.51 2015/02/03 06:01:57 a3kuma10 Exp $
-- ----------------------------------------------------------------------------
LOGGING DEFINITIONS IMPLICIT TAGS ::=
BEGIN
Event ::= [APPLICATION 30] SEQUENCE {
  timeStamp [0] GeneralizedTime, --(Timestamp r the event)
 for the event)
 objectId [1] ObjectIdentifier,
 objectType [2] Object
}
Object ::= CHOICE {
rogueTcap [1] SpoofAttempt, --(Rogue TCAP
 message that cannot be matched to an existing dialog)
shortMessage [2] ShortMessage,
 routingInfoQuery [3] RoutingInfoQuery
    -- add new object types here.
}
--------------------------
-- Short Message Events --
--------------------------
ShortMessage ::= CHOICE {
    -- GSM / SS7 side events
 gsmOrigInRequest [0] EvtSmGsmOrigInRequest,
 gsmOrigInResponse [1] EvtSmGsmOrigInResponse,
 gsmOrigOutRequest [2] EvtSmGsmOrigOutRequest,
 gsmOrigOutResponse [3] EvtSmGsmOrigOutResponse,
 gsmOrigRejection [4] EvtSmGsmOrigRejection,
 gsmTermInRequest [5] EvtSmGsmTermInRequest,
 gsmTermInResponse [6] EvtSmGsmTermInResponse,
 gsmTermOutRequest [7] EvtSmGsmTermOutRequest,
 gsmTermOutResponse [8] EvtSmGsmTermOutResponse,
 gsmTermRejection [9] EvtSmGsmTermRejection,
 gsmRoutingInfoQuery [10] EvtSmGsmRoutingInfoQuery,
    -- application side events
 appOrigInRequest [20] EvtSmAppOrigInRequest,
                           [21] EvtSmAppOrigInResponse,
 appOrigOutRequest [22] EvtSmAppOrigOutRequest,
   appOrigOutResponse [23] EvtSmAppOrigOutResponse,
```

```
 appOrigRejection [24] EvtSmAppOrigRejection,
 appTermInRequest [25] EvtSmAppTermInRequest,
 appTermInResponse [26] EvtSmAppTermInResponse,
 appTermOutRequest [27] EvtSmAppTermOutRequest,
 appTermOutResponse [28] EvtSmAppTermOutResponse,
 appTermRejection [29] EvtSmAppTermRejection,
    -- IMS side events
 imsOrigInRequest [40] EvtSmImsOrigInRequest,
 imsOrigInResponse [41] EvtSmImsOrigInResponse,
 imsOrigRejection [44] EvtSmImsOrigRejection,
 imsTermOutRequest [45] EvtSmImsTermOutRequest,
 imsTermOutResponse [46] EvtSmImsTermOutResponse,
    -- AMS events
 amsStoreRequest [60] EvtSmAmsStoreRequest,
 amsStoreResponse [61] EvtSmAmsStoreResponse,
 amsDeliveryAttempt [62] EvtSmAmsDeliveryAttempt,
amsTermination [63] EvtSmAmsTermination,
  amsDeliveryRejection [64] EvtSmAmsDeliveryRejection,
 -- central processing events
 routingDecision [70] EvtSmRoutingDecision,
 externalCondition [71] EvtSmExternalCondition,
notification [72] EvtSmNotification,
smCopied [73] EvtSmCopied,
 copyCreated [74] EvtSmCopyCreated,
 copyRejection [75] EvtSmCopyRejection,
 forwardAttempt [76] EvtSmForwardAttempt,
 forwardRejection [77] EvtSmForwardRejection,
 prepaidCharging [78] EvtSmPrepaidCharging,
 smAutoReplied [79] EvtSmAutoReplied,
 autoReplyCreated [80] EvtSmAutoReplyCreated,
 signatureInserted [81] EvtSmSignatureInserted,
 -- auxiliary events
endpoints [90] EvtSmEndpoints,
 finalStatus [91] EvtSmFinalStatus
}
------------------------------------
-- ShortMessage events (EvtSmXyz) --
------------------------------------
-- Incoming GSM MO message
EvtSmGsmOrigInRequest ::= SEQUENCE
originator [0] GsmAddress, -- MAP sm-RP-OA
recipient [1] GsmAddress, -- GSM 03.40 TP-DA
smsc [2] GsmAddress, - MAP sm-RP-DA
 originatingAddress [3] SccpMscSgsnAddress, -- SCCP CgPA
message [4] SmMessage,
pid [5] ProtocolId,
 originatorImsi [6] ImsiInfo OPTIONAL,
 statusReportRequest [7] GsmStatusReportPhase OPTIONAL,
 validityExpirationTime [8] UnixTimestamp OPTIONAL,
 deferredDeliveryTime [9] UnixTimestamp OPTIONAL,
 originatingPointCode [10] PointCode OPTIONAL
}
-- Response to incoming GSM MO message
EvtSmGsmOrigInResponse ::= GsmResponse
-- Outgoing GSM MO message
EvtSmGsmOrigOutRequest ::= SEQUENCE
```
{

```
{
   smscAddress [0] SccpAddressInfo, -- SCCP CdPA
   smscName [1] NameString OPTIONAL
}
-- Response to outgoing GSM MO message
EvtSmGsmOrigOutResponse ::= GsmResponse
-- Reject causes for incoming GSM MO message
EvtSmGsmOrigRejection ::= CHOICE
{
 spoofingDetected [0] EmptySequence,
 droppedDueToDecimation [1] EmptySequence,
 fallbackUnavailable [2] EmptySequence,
 storageUnavailable [3] EmptySequence,
 invalidMoTag [4] EmptySequence,
   invalidMoTag [4] EmptySequence,<br>invalidOriginatorAddress [5] EmptySequence,<br>invalidOriginatorAddress [6] EmptySequence,
 invalidMscAddress [6] EmptySequence,
 invalidMapSmscAddress [7] EmptySequence,
 invalidRecipientAddress [8] EmptySequence,
 throughputLimit [9] ThroughputLimit,
 noCamelChargingServer [10] EmptySequence,
 noRoutingPathAvailable [11] EmptySequence,
mnpViolation [12] EmptySequence,
segmentationImpossible [13] EmptySequence,
    callerAborted [14] EmptySequence
    -- more reject causes other than "routing decision"...
}
-- rejectedByApp [2] RejectedByApp,
-- rejectedByRouter [3] EmptySequence,
-- Incoming GSM MT Request
EvtSmGsmTermInRequest ::= SEQUENCE
{
   originator [0] GsmAddress, -- GSM 03.40 TP-OA
   recipient [1] GsmAddress OPTIONAL, -- inherited from previous
 SRI-SM
   smsc [2] GsmAddress, - MAP sm-RP-OA
   terminatingAddress [3] SccpMscSgsnAddress, -- SCCP CdPA
   message [4] SmMessage,<br>recipientImsi [5] ImsiInfo,
   recipientImsi
   smscTimestamp [6] UnixTimestamp,
    pid [7] ProtocolId
}
-- Response to incoming GSM MT Request
EvtSmGsmTermInResponse ::= GsmResponse
-- Outgoing GSM MT Request
EvtSmGsmTermOutRequest ::= SEQUENCE
{
   terminatingAddress [0] SccpMscSgsnAddress, -- SCCP CdPA
    recipientImsi [1] ImsiInfo,
                           [2] PointCode OPTIONAL
}
-- Response to outgoing GSM MT Request
EvtSmGsmTermOutResponse ::= GsmResponse
-- Reject causes for incoming GSM MT message
EvtSmGsmTermRejection ::= CHOICE
{
   unsolicitedMessage [1] EmptySequence,
```

```
 -- 2 == deprecated disapproved,
                                                -- see externalCondition instead.
    invalidSccpMscAddress [3] EmptySequence,
 invalidMapSmscAddress [4] EmptySequence,
 invalidRecipientAddress [5] EmptySequence,
 invalidOriginatorAddress [6] EmptySequence,
 invalidImsi [7] EmptySequence,
    IT EmptySequence,<br>
invalidMscAddress [8] EmptySequence,<br>
forgingMscAddress [9] EmptySequence,
    forgingMscAddress
     forgingImsi [10] EmptySequence,
   forgingLmsi [11] EmptySequence,<br>unknownSccpSmscAddress [12] EmptySequence,
   unknownSccpSmscAddress
   unknownMapSmscAddress [13] EmptySequence,<br>conflictingSmscAddress [14] EmptySequence,
 conflictingSmscAddress [14] EmptySequence,
 spoofingSccpSmscsAddress [15] EmptySequence,
 spoofingMapSmscAddress [16] EmptySequence
    -- more reject causes other than "routing decision"...
}
-- GSM HLR Query & Result
EvtSmGsmRoutingInfoQuery ::= SEQUENCE
{
   msisdn [0] GsmAddress, -- MAP msisdn
    result [1] GsmRoutingInfoQueryResult
}
-- Incoming AO Request
EvtSmAppOrigInRequest ::= SEQUENCE
{
   originator [0] GsmAddress,
   recipient [1] GsmAddress,<br>application [2] EsmeApplication OPTIONAL,
 application [2] EsmeApplication OPTIONAL,
message [3] SmMessage,
 notificationRequested [4] AppNotificationRequest OPTIONAL,
 validityExpirationTime [5] UnixTimestamp OPTIONAL,
 deferredDeliveryTime [6] UnixTimestamp OPTIONAL
}
-- Response to incoming AO Request
EvtSmAppOrigInResponse ::= GenericResponse
-- Outgoing AO Request
EvtSmAppOrigOutRequest ::= SEQUENCE
{
   smsc [0] SmAppServiceCentre,
    application [1] EsmeApplication OPTIONAL
}
-- Response to outgoing AO Request
EvtSmAppOrigOutResponse ::= GenericResponse
-- Reject causes for incoming AO message
EvtSmAppOrigRejection ::= CHOICE
{
     -- RTR range
   throughputLimit [0] ThroughputLimit,
    noCamelChargingServer [1] EmptySequence,
   messageTooLong [2] EmptySequence,<br>seqmentationImpossible [3] EmptySequence,
segmentationImpossible [3] EmptySequence,
 originatorListViolation [4] EmptySequence,
```
-- HUB range

```
sendMxpReqFailed [10] EmptySequence,
 timeoutMxpReq [11] EmptySequence,
 appNotAuthorised [12] EmptySequence,
   appNotAllowed [13] EmptySequence,
   systemError [14] EmptySequence
}
-- Incoming AT Request
EvtSmAppTermInRequest ::= SEQUENCE
{
    originator [0] GsmAddress,
  recipient [1] GsmAddress,
   serviceCentre [2] SmAppServiceCentre,<br>application [3] EsmeApplication,
                             [3] EsmeApplication,
   message [4] SmMessage
}
-- Response to incoming AT Request
EvtSmAppTermInResponse ::= GenericResponse
-- Outgoing AT Request
EvtSmAppTermOutRequest ::= SEQUENCE
{
   application [0] EsmeApplication
}
-- Response to outgoing AT Request
EvtSmAppTermOutResponse ::= GenericResponse
-- Reject causes for incoming AT message
EvtSmAppTermRejection ::= CHOICE
\{-- RTR range<br>throughputLimit
                    throughputLimit [0] ThroughputLimit,
-- HUB range
                         [10] EmptySequence,
   sendMxpReqFailed [10] EmptySequence,<br>timeoutMxpReq [11] EmptySequence,<br>smscNotAllowed [12] EmptySequence,
                            [12] EmptySequence,
   systemError [13] EmptySequence
}
-- Incoming IMS MO Request
EvtSmImsOrigInRequest ::= SEQUENCE
{
   originator [0] GsmAddress, -- built from URI (note) --
   recipient [1] GsmAddress, -- GSM 03.40 TP-DA --
    fromUri [2] URI,
                             [3] URI,
   message [4] SmMessage
}
-- (note): this number is taken from the tel: URI in the P-Asserted-Identity, --
-- and is encoded as if it were a MAP AddressString with TON = internat. (1) --
-- and NPI = ISDN E164 (1). ---- Response to incoming IMS MO Request
EvtSmImsOrigInResponse ::= CHOICE
{
   success [0] EmptySequence,
    failure [1] EvtSmImsOrigInFailure
-- note: a timeout on the RTR side will be encoded as an rp error TemporaryFailure
 --
```

```
EvtSmImsOrigInFailure ::= CHOICE
{
   sipError [0] INTEGER, -- see IANA assignments for SIP --
    rpCause [1] INTEGER -- see Short Message RP 24.011 --
}
-- Reject Causes for incoming IMS MO message
EvtSmImsOrigRejection ::= CHOICE
{
   noRouterAvailable [0] EmptySequence,
    mtResponseNotExpected [1] EmptySequence,
   invalidOriginator [2] EmptySequence,<br>invalidRecipient [3] EmptySequence,
                        [3] EmptySequence,
    badSipRequest [4] EmptySequence,
    noRoutingPathAvailable [5] EmptySequence -- generated by RTR.
}
-- Outgoing IMS MT Request
EvtSmImsTermOutRequest ::= SEQUENCE
{
    fromUri [0] URI,
    toUri [1] URI
}
-- Response to outgoing IMS MT Request
EvtSmImsTermOutResponse ::= CHOICE
{
   success [0] EmptySequence,<br>
failure [1] EvtSmImsTermOu
                             [1] EvtSmImsTermOutFailure,
   timeout [2] EmptySequence
}
EvtSmImsTermOutFailure ::= CHOICE
{
    sipError [0] INTEGER, -- see IANA assignments for SIP --
    rpCause [1] INTEGER -- see Short Message RP 24.011 --
}
-- Attempt to store an SM in a AMS
EvtSmAmsStoreRequest ::= SEQUENCE
{
   id [0] INTEGER, - AMS - ID
   queue [1] INTEGER,
 bufferedSrRequested [2] BOOLEAN,
 storeAfterDeliveryAttempt [3] BOOLEAN
}
-- Response to store attempt
EvtSmAmsStoreResponse ::= CHOICE
{
   success [0] AmsStoreParameters,<br>
failure [1] AmsStoreFailure,
                             [1] AmsStoreFailure,
   timeout [2] EmptySequence
}
-- Attempt of the AMS to deliver a SM (possibly as AO)
EvtSmAmsDeliveryAttempt ::= SEQUENCE
{
    moreMessagesToSend [0] BOOLEAN
}
-- Indication of AMS that SM terminated inside AMS
EvtSmAmsTermination ::= SEQUENCE
```
```
{
    reason [0] AmsTerminationReason
}
-- RTR-internal rejection of a AMS delivery attempt
EvtSmAmsDeliveryRejection ::= CHOICE
{
 throughputLimit [0] ThroughputLimit,
 destinationUnavailable [1] EmptySequence
}
-- (Rule-based) routing decision for an SM
EvtSmRoutingDecision ::= SEQUENCE
{
   action [0] RoutingAction,
   rule [1] RoutingRule OPTIONAL -- not present upon "default
 routing"
}
-- The result of an external condition evaluation.
EvtSmExternalCondition ::= SEQUENCE
{
   application [0] EcApplication,
   result [1] BOOLEAN,<br>
rule [2] RoutingR
                             [2] RoutingRule OPTIONAL,
    signatureRequested [3] BOOLEAN OPTIONAL
}
-- A notification or status report has been created for the SM at hand.
EvtSmNotification ::= EmptySequence
-- A copy has been created of the SM at hand
EvtSmCopied ::= SEQUENCE
{
   childId [0] ObjectIdentifier,<br>destination [1] GeneralizedAddres
                             [1] GeneralizedAddress
}
EvtSmCopyCreated ::= SEQUENCE
{
   parentId [0] ObjectIdentifier,
   serviceName [1] NameString
}
EvtSmCopyRejection ::= CHOICE
{
nonHplmnRecipient [0] EmptySequence,
 loopPrevented [1] EmptySequence,
    recipientValidationFailed [2] EmptySequence,
 storageUnavailable [3] EmptySequence,
 emailCopyFailed [4] EmptySequence
}
EvtSmForwardAttempt ::= SEQUENCE
{
   destination [0] GeneralizedAddress
}
EvtSmForwardRejection ::= CHOICE
{
   loopPrevention [0] EmptySequence,<br>simDataDownload [1] EmptySequence,
   simDataDownload
   nonHplmnBNumber [2] EmptySequence, nonHplmnCNumber [3] EmptySequence,
                             [3] EmptySequence,
  unsupportedCNumber [4] EmptySequence,
```

```
 emailForwardingFailed [5] EmptySequence
}
-- Prepaid charging parameters
EvtSmPrepaidCharging ::= SEQUENCE
{
   result [0] PrepaidChargingResult,
  chargedParty [1] Freparticulary methods, chargedParty [1] GeneralizedAddress,
   protocol [2] ChargingProtocol
}
-- An Auto-Reply message has been issued for this SM.
EvtSmAutoReplied ::= SEQUENCE
{
  childId [0] ObjectIdentifier -- ID of the Auto-Reply message.
}
-- An Auto-Reply message has been created.
EvtSmAutoReplyCreated ::= SEQUENCE
\{ parentId [0] ObjectIdentifier, -- ID of original SM.
serviceName [1] NameString, -- name of requesting service.
   message [2] SmMessage
}
-- A signature has been inserted to a (inbound) SM.
EvtSmSignatureInserted ::= SEQUENCE
{
   serviceName [0] NameString
}
-- Auxiliary event for the CCI to search for messages.
EvtSmEndpoints ::= SEQUENCE
{
 originator [0] GeneralizedAddress,
 recipient [1] GeneralizedAddress OPTIONAL -- may be missing for MT-MT
 routing
}
EvtSmFinalStatus ::= SEQUENCE
{
    finalStatusCode [0] FinalStatusCode
}
--------------------------------------------------
-- Shared ShortMessage - specific types (SmXyz) --
  --------------------------------------------------
SmMessage ::= SEQUENCE
{
   data [0] SmData OPTIONAL, -- user data without header concatenation<br>Info [1] Concatinfo OPTIONAL,
    concatenationInfo [1] ConcatInfo OPTIONAL,
                           [2] UserDataHeaderInfo OPTIONAL
}
SmData ::= SEQUENCE
{
   length [0] INTEGER,
   content [1] SmContent OPTIONAL -- presence depends on license
}
SmContent ::= CHOICE
{
  text [0] SmText, - if readable text.
```

```
data [1] OCTET STRING -- if binary data.
}
SmText ::= VisibleString (SIZE (0..1024)) -- UTF-8 encoded.
SmGsmMapError ::= ENUMERATED
\left\{ \right. other(0),
    systemFailure(1),
    dataMissing(2),
    unexpectedDataValue(3),
    facilityNotSupported(4),
    unknownSubscriber(5),
    absentSubscriber(6),
    callBarred(7),
     teleServiceNotProvisioned(8),
    unidentifiedSubscriber(9),
     illegalSubscriber(10),
    illegalEquipment(11),
     subscriberBusyForMtSms(12),
     invalidSmeAddress(13),
     equipmentProtocol(14),
     equipmentNotSmEquipment(15),
    memoryCapacityExceeded(16),
    unknownServiceCentre(17),
     scCongestion(18),
     subscriberNotScSubscriber(19),
   msgWaitList(20),<br>noPagingError(21),
                                        -- BG2318: Separate Absent Subscriber
errors/ Add new MAP errors 
    imsiDetachedError(22), 
    roamingRestrictionsError(23),
    msDeregisteredError(24),
    msPurgedError(25),
     shortMsgType0NotSupportedError(26), 
    canNotReplaceShortMsgError(27), 
   unspecifiedProtocolIdError(28),
    msgClassNotSupportedError(29), 
    unspecifiedDataCodingSchemeError(30), 
     tpduNotSupported(31), 
     simStorageFullError(32), 
    noSmStorageCapabilityInSimError(33),
     errorInMs(34), 
    simApplToolKitbusyError(35), 
     simDataDownloadError(36), 
    applSpecificError(37), 
     equipUnspecifiedErrorCause(38),
    ueDeregistered(39),
    noResponseViaIpsmGw(40)
}
SmAppServiceCentre ::= SEQUENCE
{
    smscName [0] NameString,
   nodeName [1] NameString,
    terminationPointName [2] NameString
}
--------------------------------
-- Routing Info Query Events --
--------------------------------
RoutingInfoQuery ::= CHOICE
{
   -- GSM / SS7 side events (HLR)
```

```
gsmInRequest [0] EvtRiqGsmInRequest,<br>gsmInResponse [1] EvtRiqGsmInResponse<br>gsmOutRequest [2] EvtRiqGsmOutRequest
                                 [1] EvtRiqGsmInResponse,
    gsm1nkesponse<br>gsmOutRequest [2] EvtRiqGsmOutRequest,<br>gsmOutResponse [3] EvtRiqGsmOutResponse
                                 [3] EvtRiqGsmOutResponse,
     -- IMS side (HSS)
 imsOutRequest [4] EvtHssUserDataRequest, -- UDR --
 imsOutResponse [5] EvtHssUserDataAnswer -- UDA --
}
-------------------------------
-- HSS Query Events --
     -------------------------------
EvtHssUserDataRequest ::= SEQUENCE
{
   publicId [0] URI,<br>imsUserState [1] BOOLE
                                [1] BOOLEAN, -- whether query involves imsUserState
 --
    scscfName [2] BOOLEAN -- whether query involves scscfName --
}
EvtHssUserDataAnswer ::= CHOICE
{
    success [0] HssUserDataQuerySuccess,
                                  [1] HssUserDataQueryFailure,<br>[2] NULL
   timeout
}
HssUserDataQuerySuccess ::= SEQUENCE
{
    -- maybe it will be useful to log the publicId again here as [0]? --<br>imsUserState [1] ImsUserState OPTIONAL,
    imsUserState [1] ImsUserState OPTIONAL,<br>scscfName [2] URI OPTIONAL
                                  [2] URI OPTIONAL
}
HssUserDataQueryFailure ::= EmptySequence -- to be understood and defined --
ImsUserState ::= ENUMERATED
{
    notRegistered(0),
    registered(1),
    registeredUnregServices(2),
    authenticationPending(3)
}
     --------------------------------------------
-- Routing Info Query events (EvtRiqXyz) --
--------------------------------------------
-- Incoming GSM query (SRI-SM)
EvtRiqGsmInRequest ::= SEQUENCE
{
    msisdn [0] GsmAddress
}
-- Response to incoming GSM query
EvtRiqGsmInResponse ::= GsmRoutingInfoQueryResult
-- Outgoing GSM query (SRI-SM)
EvtRiqGsmOutRequest ::= EmptySequence
```

```
-- Response to outgoing GSM query
EvtRiqGsmOutResponse ::= GsmRoutingInfoQueryResult
--------------------------------------------
-- (Shared) GSM - specific types (GsmXyz) --
--------------------------------------------
GsmRoutingInfoQueryResult ::= CHOICE
{
   success [0] GsmRoutingInfoQuerySuccess,
   failure [1] GsmFailure,<br>timeout [2] EmptySequen
                            [2] EmptySequence
}
GsmRoutingInfoQuerySuccess ::= SEQUENCE
{
   msc [0] GsmAddress OPTIONAL,
  sgsn [1] GsmAddress OPTIONAL,
   imsi [2] ImsiInfo
}
GsmResponse ::= CHOICE
{
   success [0] EmptySequence,<br>
failure [1] GsmFailure.
                           [1] GsmFailure,
   timeout [2] EmptySequence
}
GsmFailure ::= SEQUENCE
{
    reason [0] GsmFailureReason
}
GsmFailureReason ::= CHOICE
{
 sccpAborted [0] NULL,
 tcapAborted [1] NULL,
   mapError [2] SmGsmMapError
}
-- this is a MAP AddressString (29.002) OR --
-- a BCD Called Party Address (24.008), from RP (24.011), OR ---- a TP-Address (23.040) --
--
-- The more common TypeOfNumber values and Numbering Plan values --
-- map correctly between these standards. Some other values don't. --
GsmAddress ::= SEQUENCE {
  ton [0] TypeOfNumber,
  npi [1] NumberingPlan,<br>address [2] Address,
                           [2] Address,
    country [3] Country OPTIONAL,
    network [4] Network OPTIONAL
}
--------------------------------------------
-- (Shared) IMS - specific types (ImsXyz) --
--------------------------------------------
URI ::= UTF8String
--------------------------------------------
-- (Shared) AMS - specific types (AmsXyz) --
--------------------------------------------
```
AmsStoreParameters ::= SEQUENCE

```
{
messageIdentifier [0] AmsMessageId,
 amsNodeAddress [1] AmsNodeAddress,
 validityExpirationTime [2] UnixTimestamp OPTIONAL,
 serviceCentreTimestamp [3] UnixTimestamp OPTIONAL
}
AmsStoreFailure ::= CHOICE
{
 temporaryError [0] MxipErrorCode,
 permanentErrorOnThisMessage [1] MxipErrorCode,
    permanentErrorOnThisRecipient [2] MxipErrorCode
}
AmsTerminationReason ::= ENUMERATED
{
    expired(0),
   deleted(1),
   replaced(2)
}
AmsNodeAddress ::= CHOICE
{
    ipv4 [0] Ipv4Address
}
--------------------------------------------
-- Shared SCCP - specific types (SccpXyz) --
--------------------------------------------
SccpMscSgsnAddress ::= CHOICE
{
   msc [0] SccpAddressInfo,
  sgsn [1] SccpAddressInfo
}
--------------------------
-- miscellaneous types --
--------------------------
GenericResponse ::= CHOICE
{
   success [0] EmptySequence,
  failure [1] EmptySequence,<br>timeout [2] EmptySequence
                           [2] EmptySequence
}
NameString ::= OCTET STRING (SIZE (1..31))
UnixTimestamp  ::= INTEGER(0..1000000000000) -- A large value forces the
 type of long long
RoutingRule ::= SEQUENCE
{
   name [0] NameString,
    type [1] RuleType
}
RuleType ::= ENUMERATED
{
   mo(0),
   mt(1),
    ao(2),
   ato(3),
```

```
 ati(4),
    unsupported(5),
    mti(6),
    igm(7)
}
ThroughputLimit ::= SEQUENCE
{
   cause [0] ThroughputLimitCause
}
ThroughputLimitCause ::= ENUMERATED
{
    license(0),
    rule(1),
    application(2),
    applicationGroup(3),
    serviceClass(4),
    serviceCenter(5)
}
MxipErrorCode ::= INTEGER
GeneralizedAddress ::= SEQUENCE {<br>address [0] Address,
    address [0] Address,
    country [1] Country OPTIONAL,
    network [2] Network OPTIONAL
}
Address ::= VisibleString (SIZE (0..38)) -- can be numeric or 
alphanumeric (UTF-8)
EsmeApplication ::= SEQUENCE {
   shortNumber [0] ShortNumber,
   name [1] NameString
}
ShortNumber ::= VisibleString (SIZE (1..38))
ConcatInfo ::= SEQUENCE {
   totalSeg [0] INTEGER(0..255),
   currentSeg [1] INTEGER(0..255),<br>ref [2] INTEGER(0..65539
                              [2] INTEGER(0..65535)
}
-- comma-separated UTF-8 string of user data header information
-- element names. Upon overflow, the last character is '%'.
UserDataHeaderInfo ::= VisibleString (SIZE (0..64))
GsmStatusReportPhase ::= INTEGER(1..2)
AppNotificationRequest ::= BIT STRING {
    delivery(0),
    nonDelivery(1),
    buffered(2)
}
ObjectIdentifier ::= OCTET STRING (SIZE (1..32))
AmsMessageId ::= OCTET STRING(SIZE(5))
RoutingAction ::= ENUMERATED {
    blockPermanent(0),
    blockTemporary(1),
   blockWithAck(2),
```
blockWithNoResponse(3),

```
discardWithAck(4),
    discardWithNak(5),
   discardWithNoResponse(6),
   discardWithPermError(7),
    discardWithPermRecipientError(8),
   discardWithTempError(9),
    pass(10),
    release(11),
    storeForApp(12),
   storeForForwardingAsAo(13),
    storeForMobileStation(14),
    toApp(15),
    toAppFallbackStore(16),
    toMobileStation(17),
    toMobileStationFallbackApp(18),
    toMobileStationFallbackSmsc(19),
    toMobileStationFallbackSmscAsAo(20),
    toMobileStationFallbackStore(21),
    toSmsc(22),
    toSmscAsAo(23),
    toSmscFallbackStore(24),
    toSmscAsAoFallbackStore(25)
}
ImsiInfo ::= SEQUENCE {
    imsi [0] Imsi,
   country [1] Country OPTIONAL,<br>network [2] Network OPTIONAL
                           [2] Network OPTIONAL
}
Imsi ::= OCTET STRING (SIZE (1..20))
SpoofAttempt ::= CHOICE {
   anchor [0] SpoofAttemptAnchorParams
}
TcapHeader ::= SEQUENCE {
  tcapMessageType [1] TcapTag, -(Type of
Message)<br>tcapOrigTransId
                        [2] TcapTransId OPTIONAL, -- (Originator
 Transaction ID)
  tcapDestTransId [3] TcapTransId, - (Destination
 Transaction ID)
  protoVersionTag [4] ProtocolVersion OPTIONAL, --- (Dialog
version number)
   dialogTag [5] TcapTag OPTIONAL, - (Type of
 Dialog)
   appContext [6] ApplicationContext OPTIONAL --(Application
 Context Name in text)
}
SpoofAttemptAnchorParams ::= SEQUENCE {
  mtp [0] MtpHead,
   sccp [1] SccpHead,
    tcap [2] TcapHeader
}
MtpHead ::= SEQUENCE {
   mtp3OrigPointCode [0] PointCode --(MTP3 
originating point code)
}
PointCode ::= INTEGER (0..16777215)
```

```
SccpHead ::= SEQUENCE {
   cgPa [0] SccpAddressInfo, - (SCCP
calling party address)
                              [1] SccpAddressInfo --(SCCP
called party address)
}
TcapTag ::= ENUMERATED { unknown(0), dialoguerequest(96), dialogueresponse(97), 
begin(98), end(100), continue(101), abort(103)}
TeapTransId ::= OCTET STRING (SIZE (0..4))ApplicationContext ::= VisibleString (SIZE (0..1024))
SccpAddressDigits ::= VisibleString (SIZE (0..20))
GlobalTitle ::= SEQUENCE {
    np [0] NumberingPlan OPTIONAL,
   number [1] SccpAddressDigits OPTIONAL,<br>nai                              [2] NatureOfAddress OPTIONAL
                               [2] NatureOfAddress OPTIONAL
}
SccpAddress ::= SEQUENCE {
   pointCode [0] PointCode OPTIONAL,<br>subSystemNumber [1] SubSystemNumber OPT
                              [1] SubSystemNumber OPTIONAL,
    globalTitle [2] GlobalTitle
}
SccpAddressInfo ::= SEQUENCE {
   sccpAddress [0] SccpAddress,
    country [1] Country OPTIONAL,
    network [2] Network OPTIONAL
}
-- Numbering Plan and Type of Number (Nature of Address) are in a format --
-- suitable for the GsmAddress type. See GsmAddress. --
-- Note that the missing values in this enumeration correspond to --
-- conflicting values between the address formats, or spare/reserved. --
NumberingPlan ::= ENUMERATED {
   unknown(0),
   isdnTelephony(1), -- E.164 numbering plan --
   data(3), -- X.121 --
   telex(4), -- F.69 --
    national(8),
    private(9)
}
TypeOfNumber ::= ENUMERATED {
    unknown(0),
    international(1),
    national(2),
    networkSpecific(3),
    -- 4 is subscriber nr OR dedicated access, short code --
    alphaNumeric(5) -- (note) --
}
-- (note): alphaNumeric is 23.040 only, but is important --
-- enough to earn its enum value. It is 'reserved' in --
-- both 29.002 and 24.008. --
ProtocolVersion ::= INTEGER (0..255)
```

```
SubSystemNumber ::= INTEGER (0..255)
-- This is NatureOfAddress as used in SCCP Global Titles. --
-- Beware, it is NOT the 29.002 AddressString Nature of Address! --
NatureOfAddress ::= ENUMERATED
{
    unknown(0),
    subscriberNumber(1),
    reservedForNationalUse(2),
     nationalSignificantNumber(3),
    internationalNumber(4)
}
Country ::= VisibleString (SIZE (2..2))
Network ::= VisibleString (SIZE (1..31))
ProtocolId ::= INTEGER (0..255)EmptySequence ::= SEQUENCE { }
Ipv4Address ::= VisibleString -- -- (SIZE (1..16))
EcApplication ::= SEQUENCE
{
    name [0] NameString
}
FinalStatusCode ::= ENUMERATED
{
     delivered(0),
    forwarded(1),
   rejected(2), -- (nak)<br>deleted(3), -- accep
    deleted(3), -- accepted but not delivered/forwarded dropped(4) -- no response
                        -- no response
}
PrepaidChargingResult ::= ENUMERATED
{
     success(0),
     subscriberUnknown(1),
    notEnoughCredit(2),
    chargingServerUnavailable(3),
     chargingServerNotResponding(4),
     otherError(5)
}
ChargingProtocol ::= CHOICE
\left\{ \right.camel [0] EmptySequence,
    diameter [1] EmptySequence,
     smppPlus [2] EmptySequence
}
END
```
# **Appendix C**

**Log Record Reject Causes**

### **Topics:**

- *[Log Record Reject Causes.....769](#page-768-0)*
- *[Log Record Ignored Reject Causes.....772](#page-771-0)*

### <span id="page-768-0"></span>**C.1 Log Record Reject Causes**

The log records contain reject causes that indicate the type of error that occurred. This table describes the reject causes.

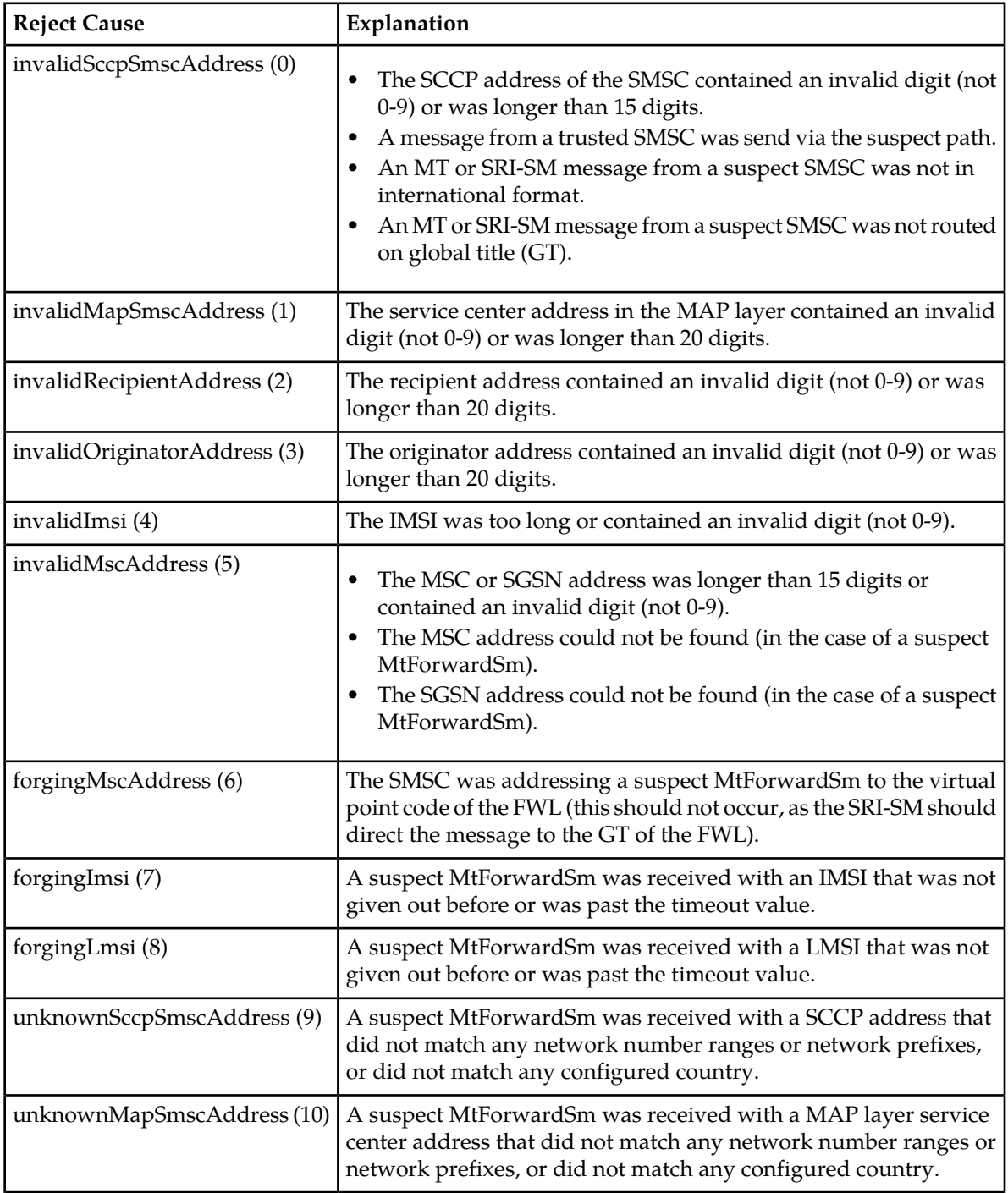

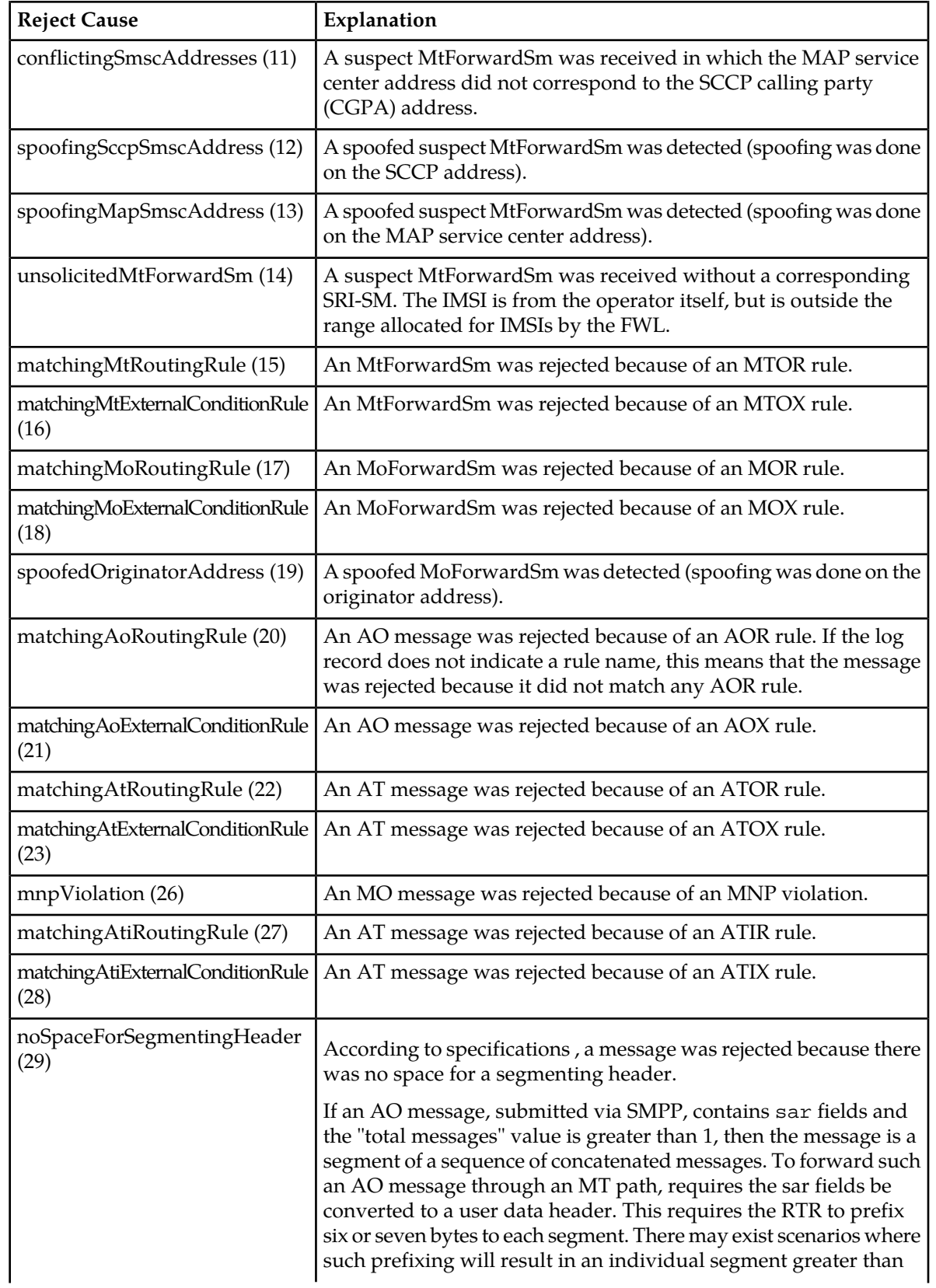

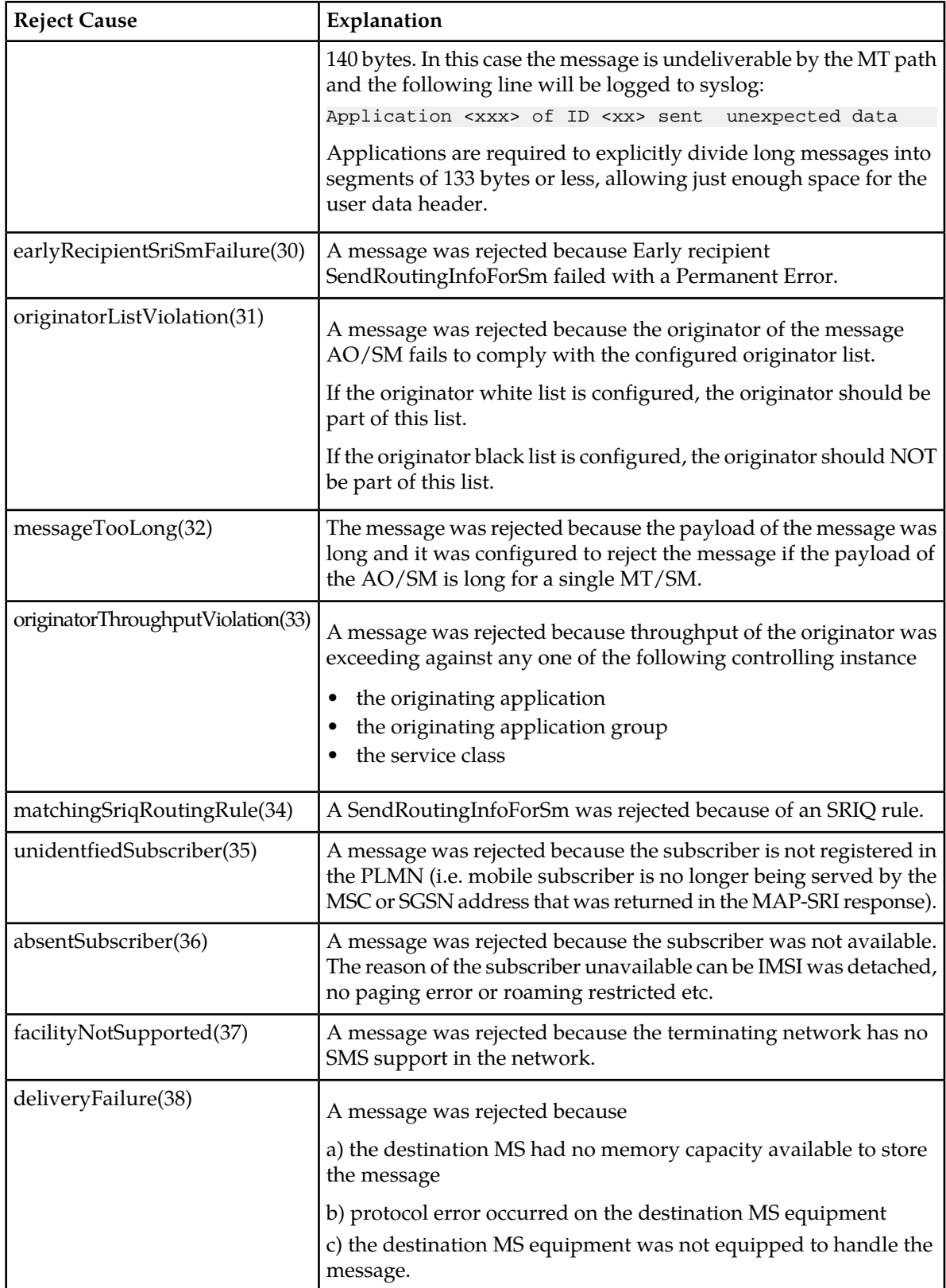

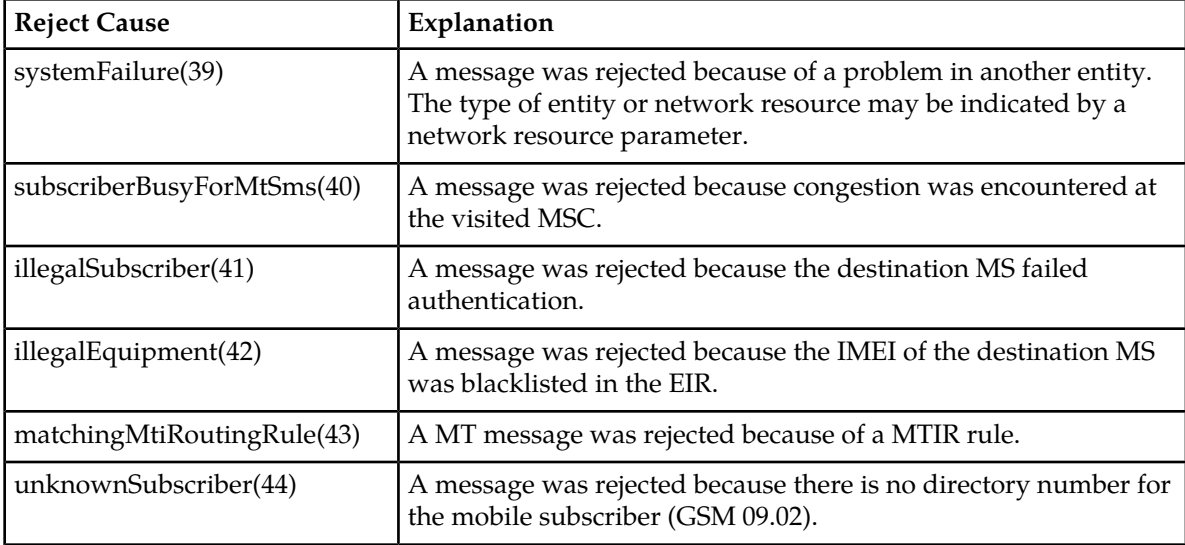

### <span id="page-771-0"></span>**C.2 Log Record Ignored Reject Causes**

A reject cause is something that may happen during the processing of a message which may or may not cause the processed message to be rejected.

If that *reject cause* does not actually lead to the rejection of the message, but is ignored (due to the configuration), it is called an *ignored reject cause*. You may want to ignore a reject cause because you want to be graceful and keep processing the message anyway.

The corresponding configuration parameters are:

- firewallmtactionforunknownsccpaddress
- firewallmtactionforunknownmapaddress
- firewallmtactionforconflictingaddress
- firewallmtactionforsccpsmscaddressspoofing
- firewallmtactionformapsmscaddressspoofing

The reject cause is *ignored* whenever the parameter is set to "pass" rather than any of the block-actions, but the ignored reject cause will be flagged (1) in the IgnoredRejectCauses bitmask in the log record. If the reject cause has not occurred, the flag is not raised and the bit is not set (0).

The log records contain the following ignored reject causes:

- unknownSccpSmscAddress (9)
- unknownMapSmscAddress (10)
- conflictingSmscAddress (11)
- spoofingSccpSmscAddress (12)
- spoofingMapSmscAddress (13)
- spoofedOriginatorAddress (19)

# **Appendix D**

**Industry Standard Compliance**

### **Topics:**

• *[SS7 Stack Software.....775](#page-774-0)*

### <span id="page-774-0"></span>**D.1 SS7 Stack Software**

The RTR SS7 stack software complies with the following industry standard specifications:

- ITU-Q.2110 (SSCOP)
- ITU-Q.2140 (SSCF-NNI)
- ITU-Q.2210 (MTP3b)
- ITU-T Q.701-Q.704, Q.706, Q.707 (MTP)
- ITU-T Q.711-Q.714, Q.716, (SCCP)
- ITU-T Q.771-Q.775 (TCAP)
- Japanese SS7 JT Q.711-JT Q.714 (SCCP)
- ETSIGSM 09.02 / 3GPP 29.002
- ETSIGSM 03.40 /3GPP 23.040

# **Appendix E**

## **Country Codes**

### **Topics:**

• *[ISO 3166 Country Codes.....777](#page-776-0)*

### <span id="page-776-0"></span>**E.1 ISO 3166 Country Codes**

For an up-to-date list of all country codes, refer to the ISO organisation's Web site at *<http://www.iso.org>*.

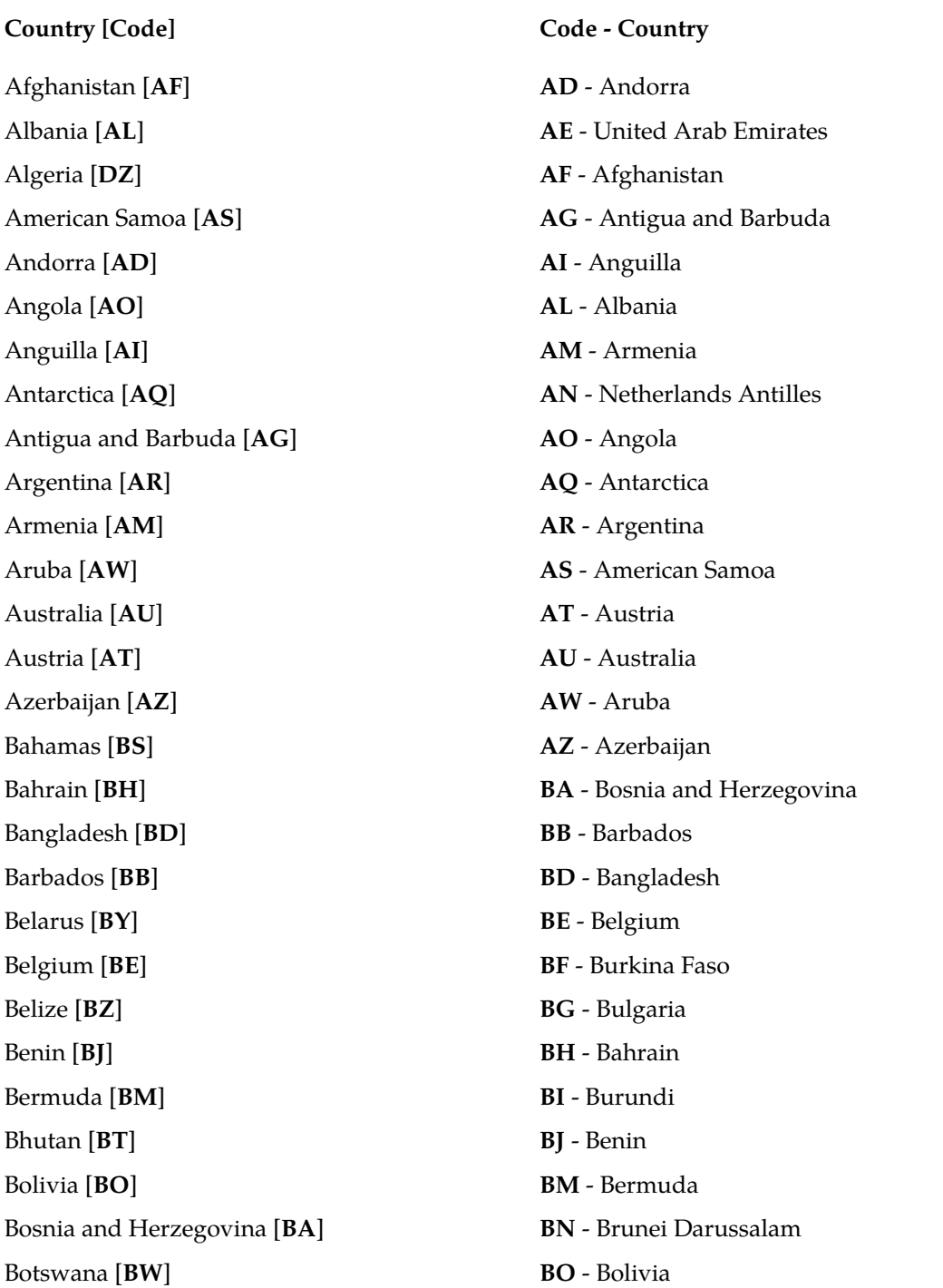

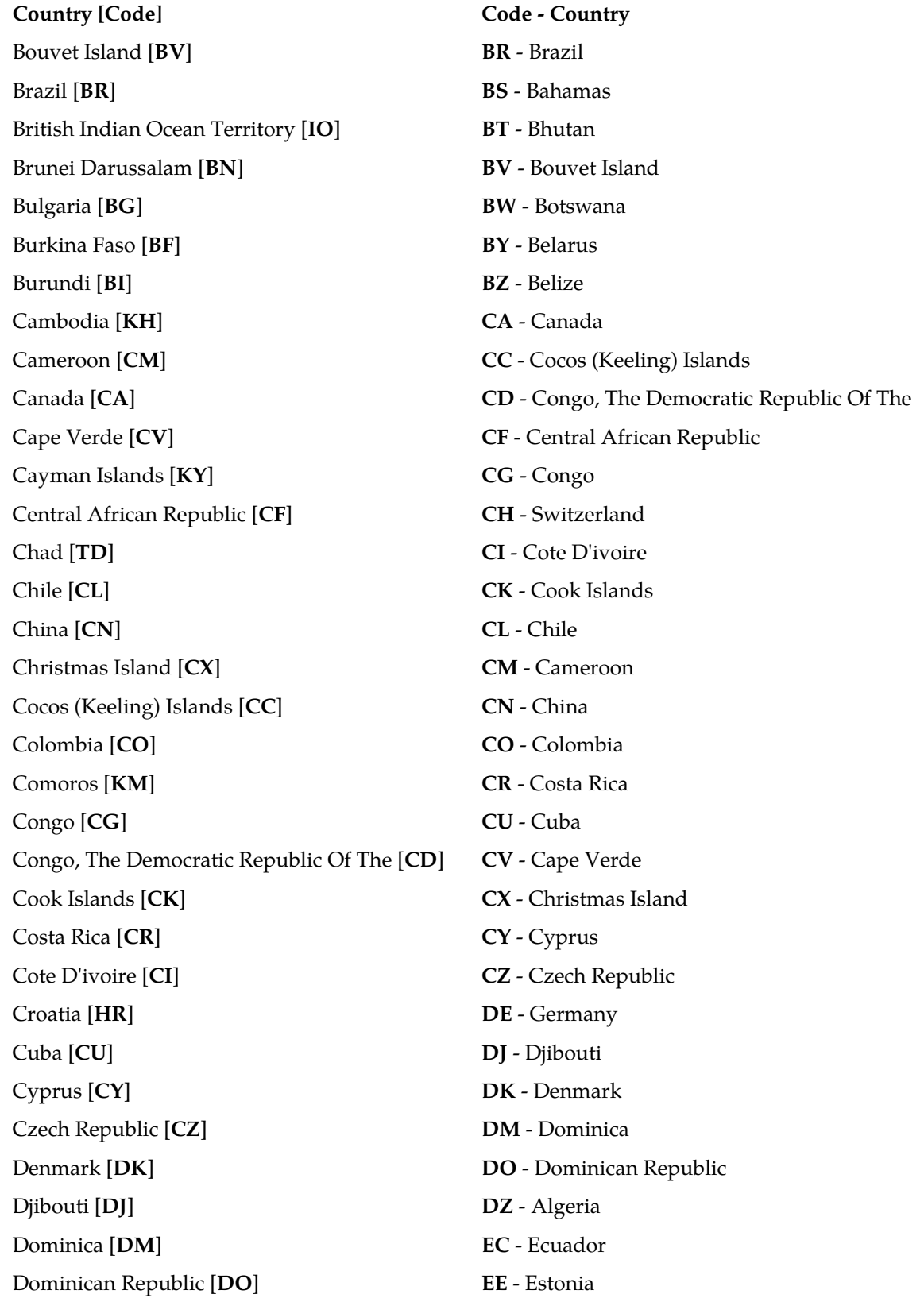

**Country [Code] Code - Country** Ecuador [**EC**] **EG** - Egypt Egypt [**EG**] **EH** - Western Sahara El Salvador [**SV**] **ER** - Eritrea Equatorial Guinea [**GQ**] **ES** - Spain Eritrea [**ER**] **ET** - Ethiopia Estonia [**EE**] **FI** - Finland Ethiopia [**ET**] **FJ** - Fiji Falkland Islands (Malvinas) [**FK**] **FK** - Falkland Islands (Malvinas) Faroe Islands [**FO**] **FM** - Micronesia, Federated States Of Fiji [**FJ**] **FO** - Faroe Islands Finland [**FI**] **FR** - France France [**FR**] **GA** - Gabon French Guiana [**GF**] **GB** - United Kingdom French Polynesia [PF] **GD** - Grenada French Southern Territories [**TF**] **GE** - Georgia Gabon [**GA**] **GF** - French Guiana Gambia [GM] **GH** - Ghana Georgia [**GE**] **GI** - Gibraltar Germany [DE] **GL** - Greenland Ghana [**GH**] **GM** - Gambia Gibraltar [**GI**] **GN** - Guinea Greece [GR] **GP** - Guadeloupe Greenland [**GL**] **GQ** - Equatorial Guinea Grenada [**GD**] **GR** - Greece Guam [GU] **GUAL COUP GT** - Guatemala Guatemala [**GT**] **GU** - Guam Guinea [**GN**] **GW** - Guinea-Bissau Guinea-Bissau [**GW**] **GY** - Guyana Guyana [**GY**] **HK** - Hong Kong Heard Island and Mcdonald Islands [**HM**] **HN** - Honduras Holy See (Vatican City State) [**VA**] **HR** - Croatia

Guadeloupe [**GP**] **GS** - South Georgia and South Sandwich Islands Haiti [**HT**] **HM** - Heard Island and Mcdonald Islands

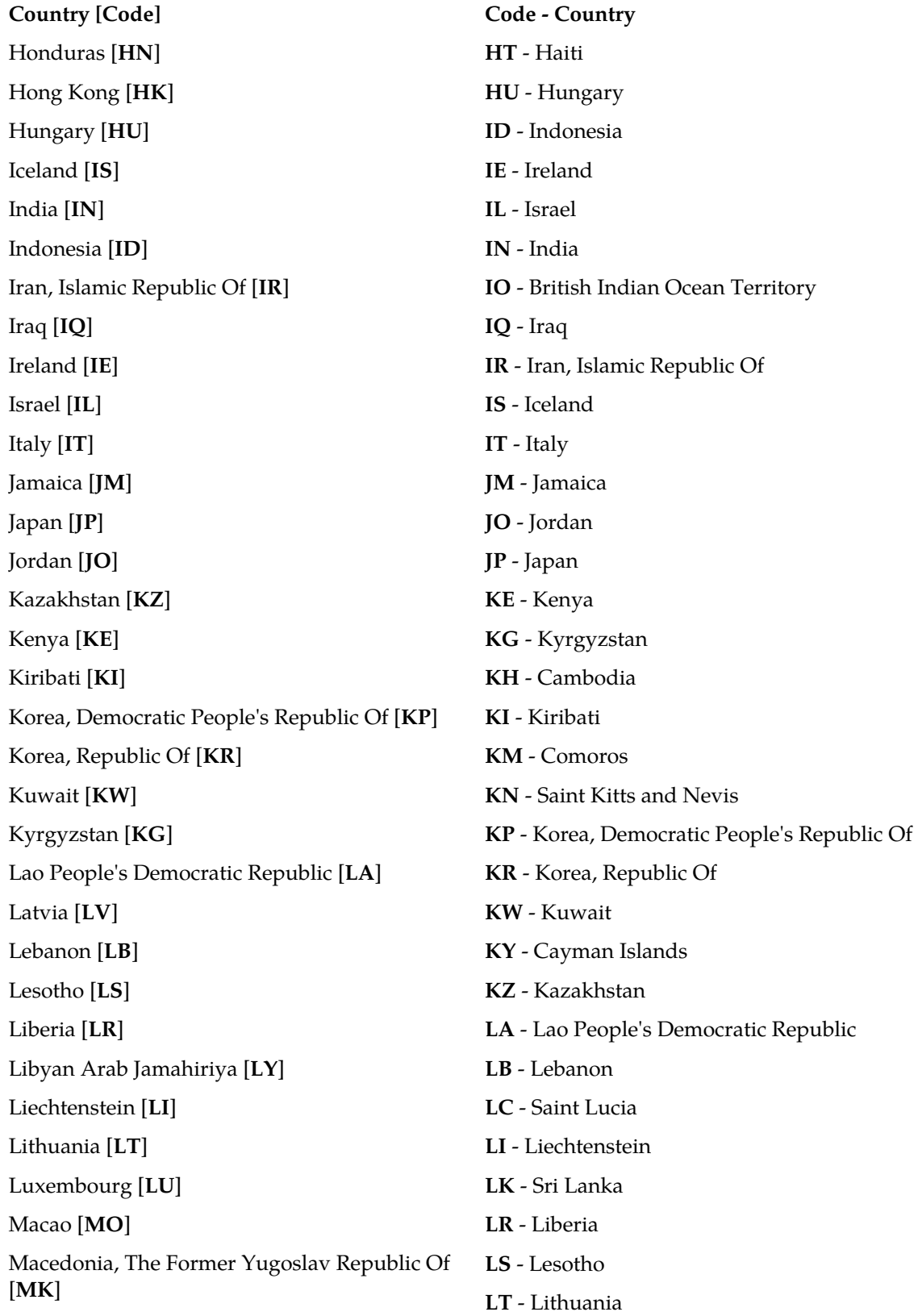

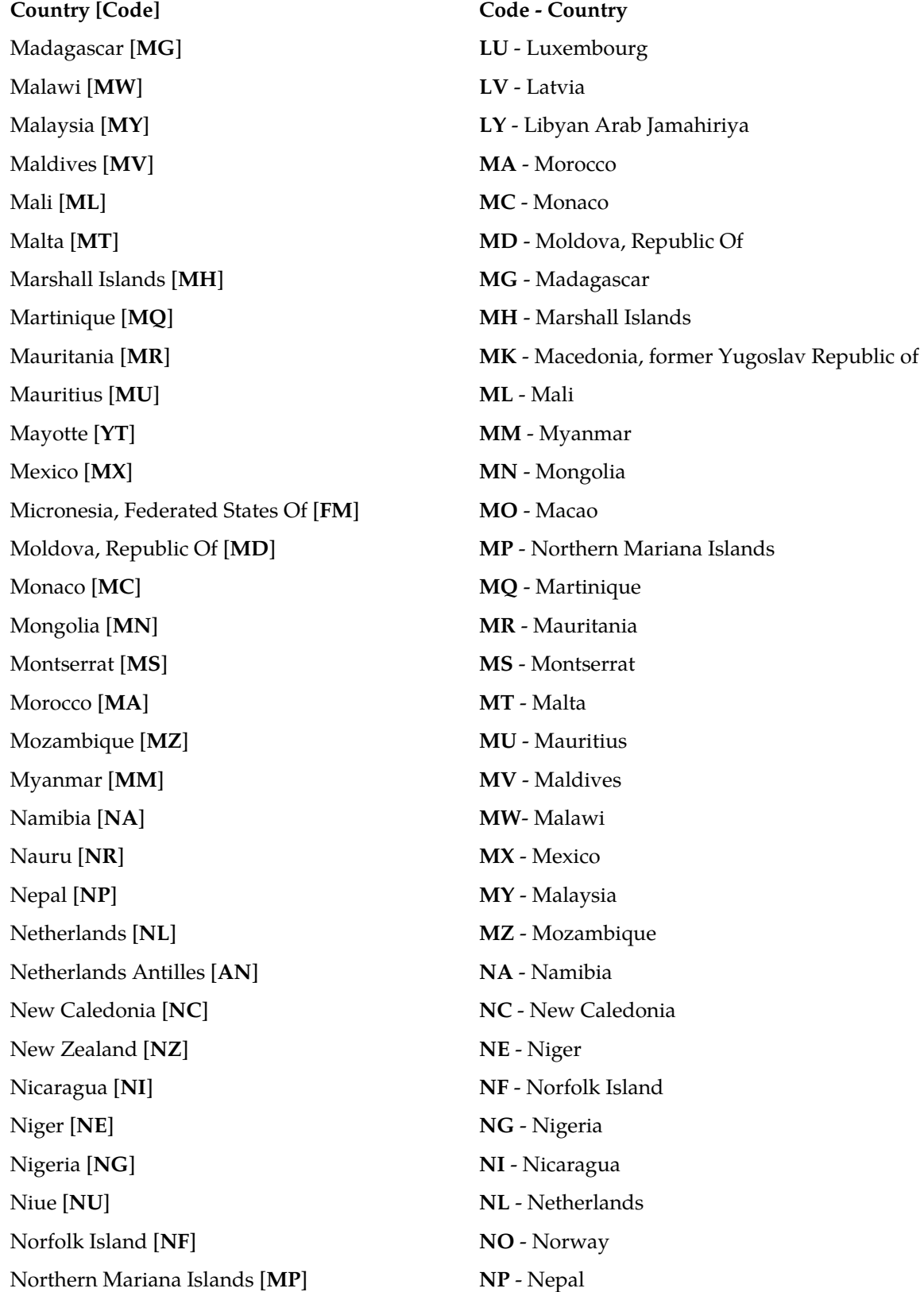

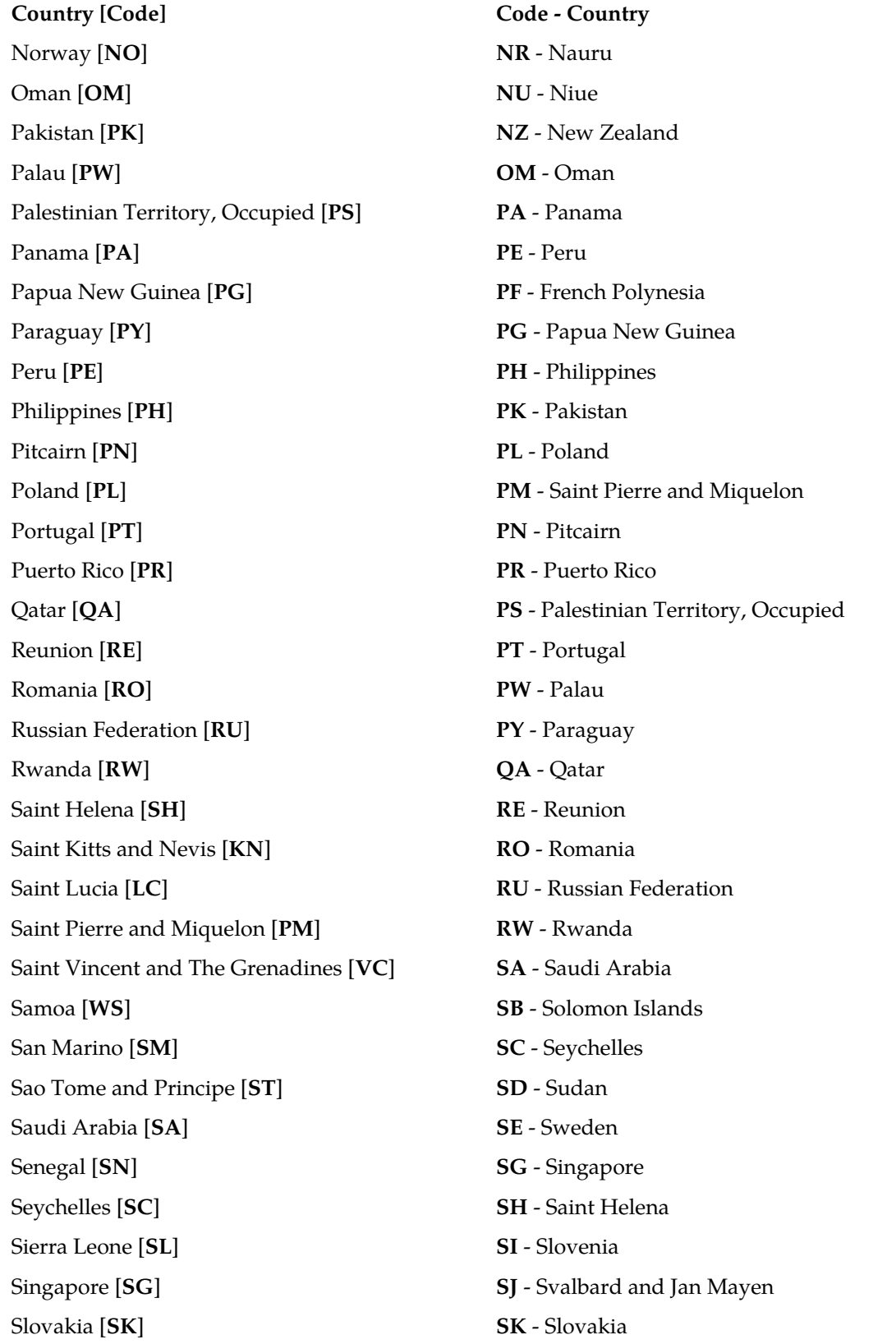

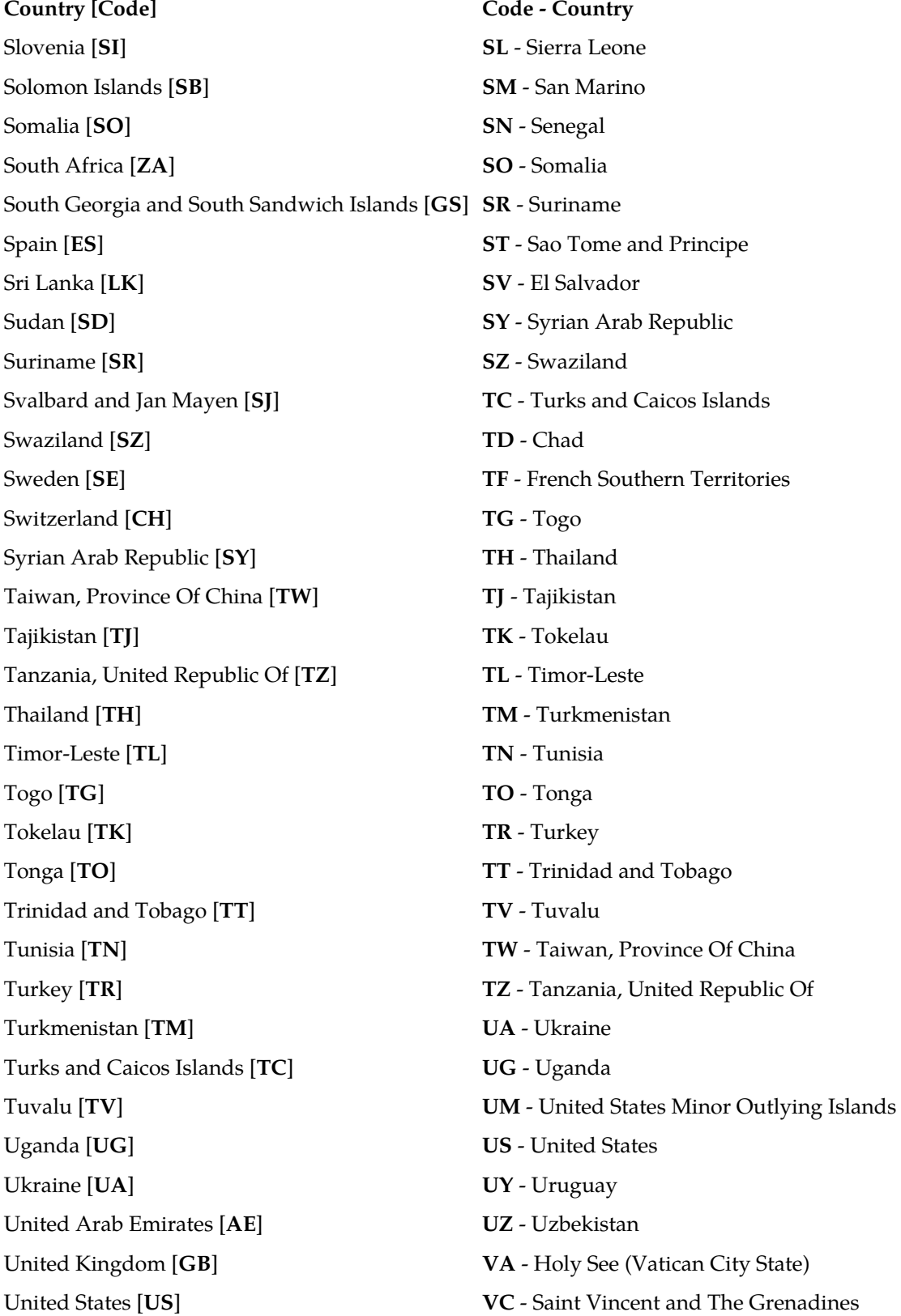

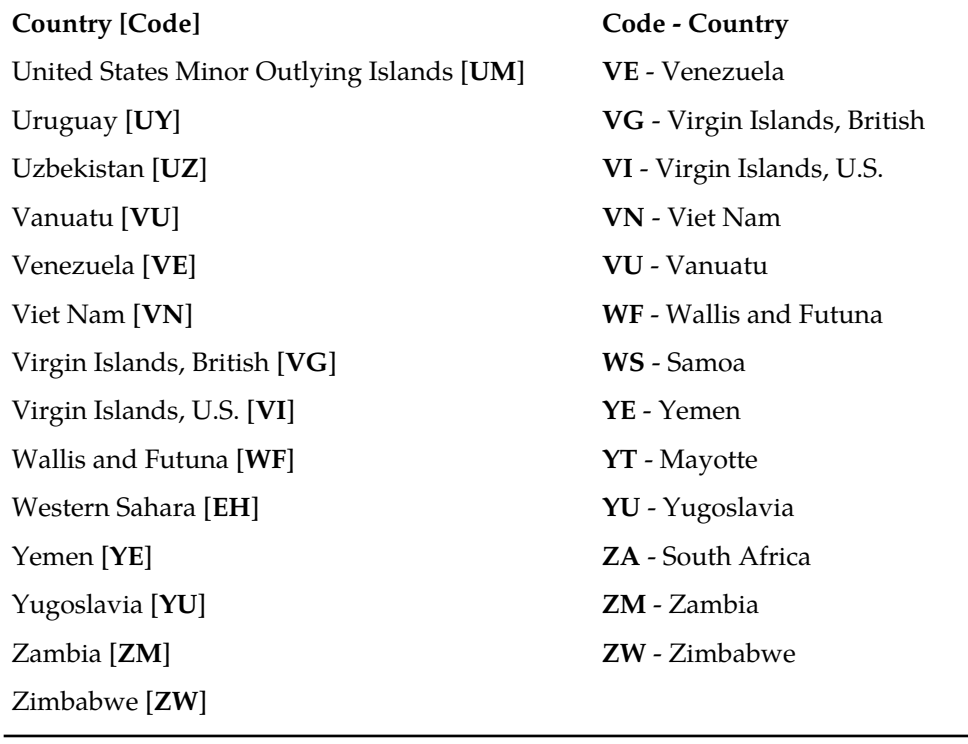

**RTR Operator Manual Country Codes**

# **Appendix F**

### **Command-Line Tools**

### **Topics:**

- *[Introduction.....787](#page-786-0)*
- *[Scriptable Tools.....787](#page-786-1)*
- *[m3ua\\_link.....787](#page-786-2)*
- *[ss7\\_link.....793](#page-792-0)*
- *[tp\\_ccdr.....794](#page-793-0)*
- *[tp\\_ecdr.....796](#page-795-0)*
- *[tp\\_fcdr.....797](#page-796-0)*
- *[tp\\_lcdr.....798](#page-797-0)*
- *[tp\\_ncdr.....799](#page-798-0)*
- *[tp\\_3g\\_cdr.....799](#page-798-1)*
- *[tp\\_scdr.....800](#page-799-0)*
- *[tp\\_gttupdate.....800](#page-799-1)*
- *[tp\\_event.....803](#page-802-0)*
- *[tp\\_log.....803](#page-802-1)*

### <span id="page-786-0"></span>**F.1 Introduction**

This annex describes the following Command-Line Interface (CLI) tools:

- m3ua\_link
- ss7\_link
- tp\_ccdr
- tp\_ecdr
- tp\_fcdr
- tp\_lcdr
- tp\_ncdr
- tp\_scdr
- tp\_gttupdate
- tp\_event
- tp\_log

### <span id="page-786-1"></span>**F.2 Scriptable Tools**

Many of the command-line interface (CLI) tools are scriptable. You can provide options on the command line or via a standard input (without requiring a terminal), and each tool reports exit codes that can allow a script to react when errors occur.

All tools described in this section return exit code:

- 0 upon success
- 1 if an error occurs

<span id="page-786-2"></span>For example,  $tp\_status$  returns 0 when all configured processes are running. It returns 1 when one process is not available.

### **F.3 m3ua\_link**

The m3ua\_link tool allows you to:

- Show the status of the M3UA link.
- Enable or disable the M3UA SGP admin state.
- Display the information fields for all the peer SGPs, along with the M3UA SGP information.
- Enable or disable the M3UA ASP admin state.
- Display the information of all configured ASPs in multi-instance mode.

Link changes that are made using the m3ua\_link tool are stored in volatile memory. Therefore, these settings are lost when the RTR/SCR restarts.

The m3ua\_link utility is supported for multi-instance. The tool executes for all instances running on a system.

For executing the m3ua link utility on a multi-instance system, ensure that the following lines are present in the semi-static configuration file and ensure that {HOME} is set to the HOME directory of the NMM user.

```
<fxferfile
  localpath="{HOME}/etc/MGRdevices.xml.gz"
  serverpath="/usr/TextPass/etc/MGRdevices.xml.gz"
/>
```
If the file MGRdevices.xml.gz is not present in the {HOME}/etc folder of that user, then the m3ua\_link utility will use the default SNMP port of that user. In this case, the information for all the instances will not be fetched using the m3ua\_link utility.

The instances information is read from MGRdevices.xml.gz and used by the m3ua\_link tool.

**Note:**

- The SCR information is not present in the MGR GUI, so the port information of the SCR cannot be extracted from MGRdevices.xml.gz.
- The port information of the SCR is calculated from the port information received for the RTR from MGRdevices.xml.gz.
- For fetching the information of the SCR, the SCR should be running along with the RTR for that instance.

#### **F.3.1 Synopsis**

- To retrieve the M3UA link status information: m3ua\_link [<product>] [<system> [associationname]]
- To enable the Admin State of an SGP: m3ua\_link [<product>] --enable <system> <associationname>
- To disable the Admin State of an SGP: m3ua\_link [<product>] --disable <system> <associationname>
- To retrieve the information fields for all the peer SGPs: m3ua\_link [<product>] --peers [<system> [associationname]]
- To enable the Admin State of an ASP: m3ua\_link [<product>] --enableasp <system> <associationname>
- To disable the Admin State of an ASP: m3ua\_link [<product>] --disableasp <system> <associationname>
- To see usage:

```
m3ua_link --help
m3ua_link -h
m3ua_link -?
```
#### **Note:**

**1.** Where <product> is:

--textpass|-p| --tp\_scr|-s

- **2.** If <product> is not mentioned or any product is specified except MAP Screener, then by default, the m3ua\_link tool operates on the RTR. To direct the m3ua\_link tool to operate on the MAP screener, specify --tp\_scr/-s.
- **3.** If <system> is not mentioned in the command line, localhost is taken as the system.
- **4.** An error will be thrown in case of invalid syntax.

### **F.3.2 Options**

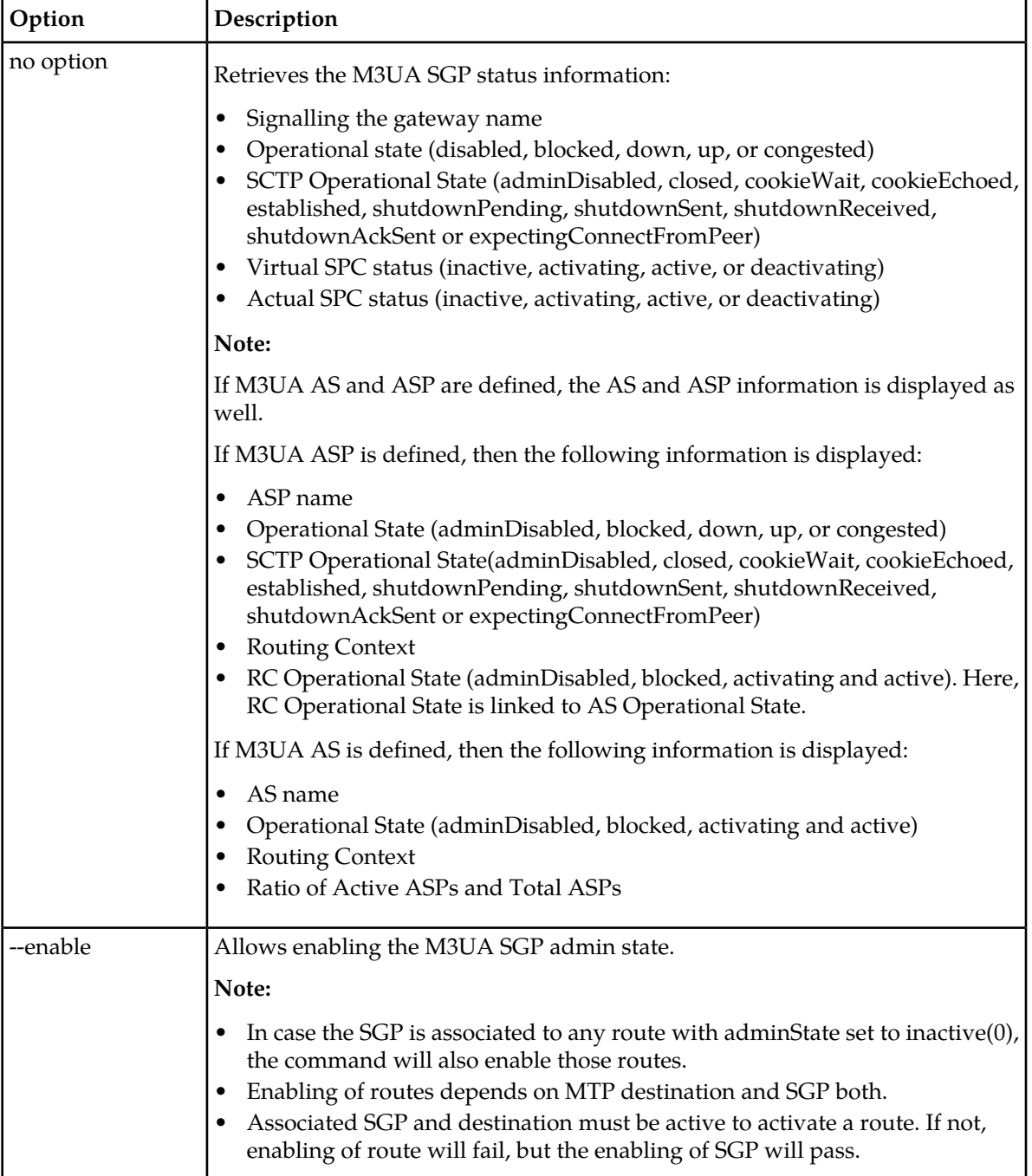

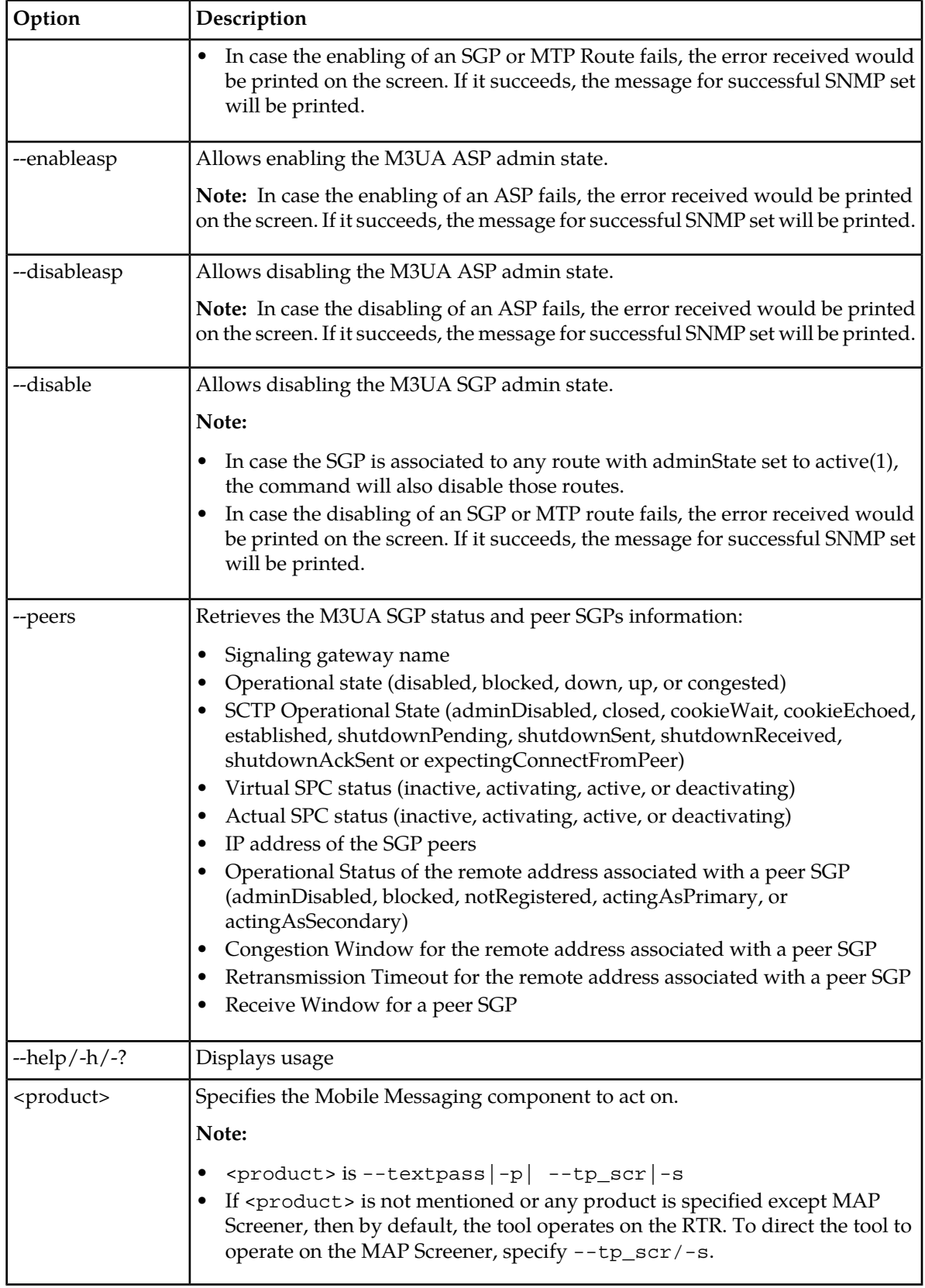

#### **F.3.3 Operands**

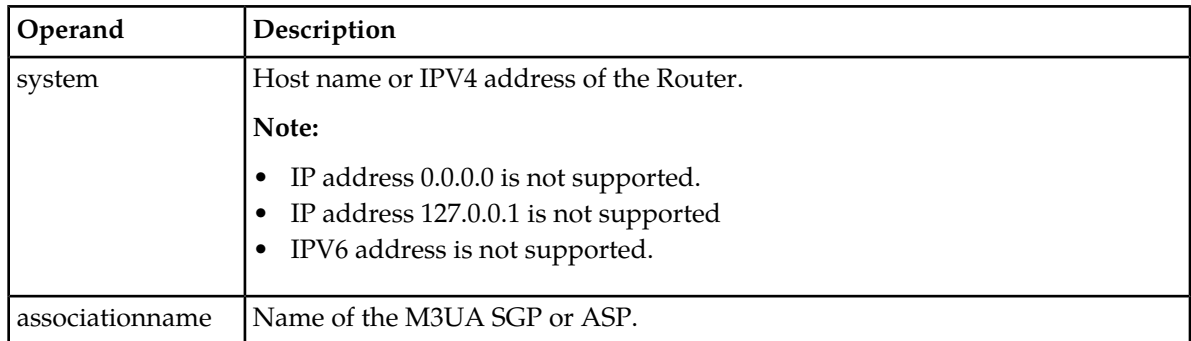

### **F.3.4 Output for Different Options of m3ua\_link**

Suppose 2 NMM users are configured on a system: textpass and tp\_user01.

- M3UA SGPs, SGP-1 and SGP-2, are configured on textpass user:
	- SGP-1 is configured with peer IP address "10.0.0.1"
	- SGP-2 is configured with peer IP address "10.0.0.2"
- M3UA SGPs, SGP-2 and SGP-3, are configured on tp\_user01 user:
	- SGP-2 is configured with multiple IP addresses for SCTP multi-homing "10.0.0.3" and "10.0.0.5"
	- SGP-3 is configured with peer IP addresses "10.0.0.4"
- M3UA ASPs, ASP-1 and ASP-2, are configured on textpass user:
	- ASP-1 is configured with IP addresses "10.0.0.1"
	- ASP-2 is configured with IP addresses "10.0.0.2"
- M3UA ASPs, ASP-2 and ASP-3, are configured on tp\_user01 user:
	- ASP-2 is configured with IP address "10.0.0.3"
	- ASP-3 is configured with IP address "10.0.0.4"

Below are output samples of m3ua\_link with different options:

• (no option): Shows the status of M3UA link for all the instances running on the system.

```
m3ua_link
Reading information from localhost:11861 
  SGP-NAME OPSTATE SCTP-OPSTATE APC-OPSTATE VPC-OPSTATE
  SGP-1 down cookieWait Inactive Inactive
  SGP-2 down cookieWait Inactive Inactive
  ASP-NAME OPSTATE SCTP-OPSTATE RC RC-OPSTATE
 ASP-1 down cookieWait 700 activating<br>ASP-2 down cookieWait 710 activating
                 down cookieWait 710 activating
Reading information from localhost:16002 
  SGP-NAME OPSTATE SCTP-OPSTATE APC-OPSTATE VPC-OPSTATE
  SGP-2 down cookieWait Inactive Inactive
  SGP-3 down cookieWait Inactive Inactive
```

```
 ASP-NAME OPSTATE SCTP-OPSTATE RC RC-OPSTATE
 ASP-2 up established 720 Active
 ASP-3 Down cookieWait 730 activating
```
- --enable/--disable: Allows enabling or disabling the M3UA SGP on all instances running on the system.
	- **1.** In case the SGP is associated to any route with adminState set to inactive(0), the enable command will also enable those routes.
	- **2.** Associated SGP and destination must be active to activate a route. If not, enabling of route will fail, but the enabling of SGP will pass.
	- **3.** In case the SGP is associated to any route with adminState set to active(1), the disable command will also disable those routes.
	- **4.** In case the enabling/disabling of an SGP fails, the error received would be printed on the screen and in case the enabling/disabling is successful, message for successful SNMP set would be printed.

```
m3ua_link --disable localhost SGP-2
Reading information from localhost:11161
            SNMP set of associated route:mtpRouteAdminState.1.1 to inactive is 
successful
            SNMP set of associated route:mtpRouteAdminState.2.1 to inactive is 
successful
            SNMP set of associated route:mtpRouteAdminState.3.1 to inactive is 
successful
            SNMP set of associated route:mtpRouteAdminState.4.1 to inactive is 
successful
            SNMP set of associated route:mtpRouteAdminState.5.1 to inactive is 
successful
            SNMP set of m3uaSgpAdminState.2 to inactive is successful
Reading information from localhost:16002
            SNMP set of associated route:mtpRouteAdminState.1.1 to inactive is 
successful
            SNMP set of m3uaSgpAdminState.1 to inactive is successful
m3ua_link --enable localhost SGP-2
Reading information from localhost:11161
            SNMP set of m3uaSgpAdminState.2 to active is successful
            SNMP set of associated route:mtpRouteAdminState.1.1 to active is 
successful
            SNMP set of associated route:mtpRouteAdminState.2.1 to active is 
successful
            SNMP set of associated route:mtpRouteAdminState.3.1 to active is 
successful
            SNMP set of associated route:mtpRouteAdminState.4.1 to active is 
successful
            ERROR: SNMP: setting associated route:mtpRouteAdminState.5.1 to 1 
failed with reason:Received badValue(3) error-status at error-index 1
Reading information from localhost:16002
            SNMP set of m3uaSgpAdminState.1 to active is successful
            SNMP set of associated route:mtpRouteAdminState.1.1 to active is 
successful
```
• --enableasp/--disableasp: Allows enabling or disabling the M3UA ASP SGP on all instances running on the system.
- In case the enabling/disabling of an ASP fails, the error received would be printed on the screen **1.** and in case the enabling/disabling is successful, message for successful SNMP set would be printed on the screen.
	- When the disableasp command returns success: •

```
m3ua_link --disableasp localhost local
Reading information from localhost:11161
            SNMP set of m3uaAspAdminState.1 to inactive is successful
```
• When the disableasp command returns failure:

```
m3ua_link --disableasp localhost ASP-1
Reading information from localhost:11161
ERROR: SNMP: setting m3uaAspAdminState.1 to 0 failed with reason:Received 
badValue(3) error-status at error-index 1
```
• When the enableasp command returns success:

```
m3ua_link --enableasp localhost ASP-1
Reading information from localhost:11161
            SNMP set of m3uaAspAdminState.1 to active is successful
```
• When the enableasp command returns failure:

```
m3ua_link --enableasp localhost ASP-1
Reading information from localhost:11161ERROR: SNMP: setting 
m3uaAspAdminState.1 to 1 failed with reason:Received badValue(3) error-status
 at error-index 1
```
- --peers: Displays information for all the peer SGPs across all the instances running on the system:
	- **1.** If the peer information for a particular SGP is required, then both <system> and <associationname> must be specified.
	- **2.** If two or more remote addresses are configured for a peer SGP, then the information would be retrieved and displayed for each such address.

```
m3ua_link --peers 
Reading information from localhost:11861
  SGP-NAME OPSTATE SCTP-OPSTATE APC-OPSTATE VPC-OPSTATE PEER STATE CWND RTO RWND
  SGP-1 down cookieWait Inactive Inactive 10.0.0.1 notRegistered 0 0 0
 SGP-2 down cookieWait Inactive Inactive 10.0.0.2 notRegistered 0 0 0
Reading information from localhost:16002
  SGP-NAME OPSTATE SCTP-OPSTATE APC-OPSTATE VPC-OPSTATE PEER STATE CWND RTO RWND
  SGP-2 down cookieWait Inactive Inactive 10.0.0.3 notRegistered 0 0 0
      10.0.0.5 notRegistered 0 0 0
  SGP-3 down cookieWait Inactive Inactive 10.0.0.4 notRegistered 0 0 0
```
#### **F.4 ss7\_link**

The ss7\_link tool allows diagnosis of an SS7 link, including:

- Showing the status of the link (including error conditions)
- Receiving and displaying all traps related to the link
- Enabling or disabling the link

The ss7\_link tool operates on the Router by default. To direct the ss7\_link tool to operate on the MAP screener, specify --tp\_scr.

#### **F.4.1 Synopsis**

```
ss7_link [--tp_scr] system <linkset <slc>>
ss7_link [--tp_scr] --activate system <linkset <slc>>
ss7_link [--tp_scr] --deactivate system <linkset <slc>>
ss7_link [--tp_scr] --traps system <linkset <slc>>
```
#### **F.4.2 Options**

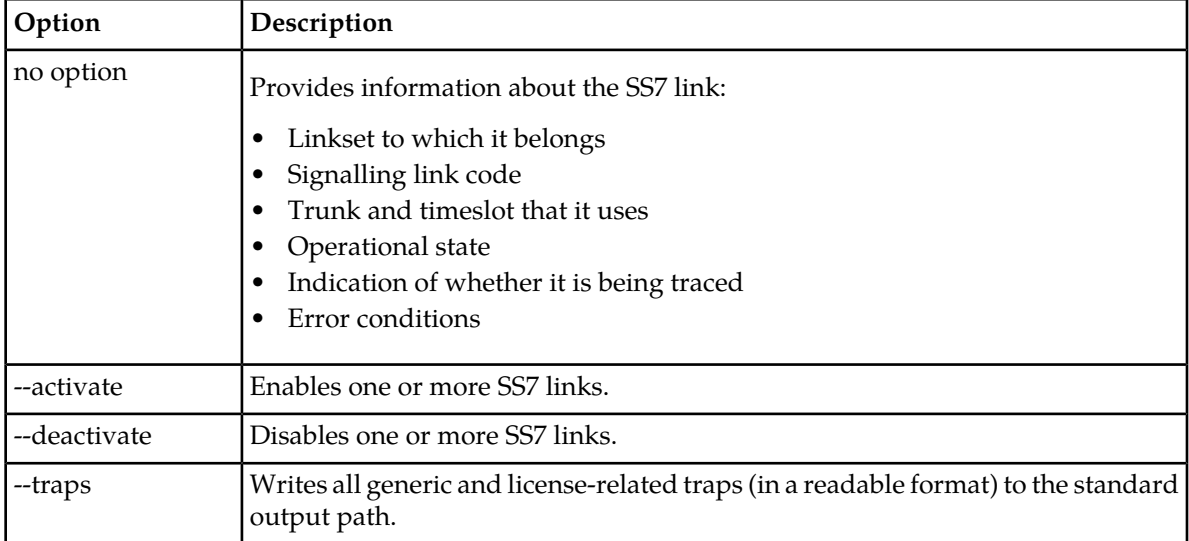

#### **F.4.3 Operands**

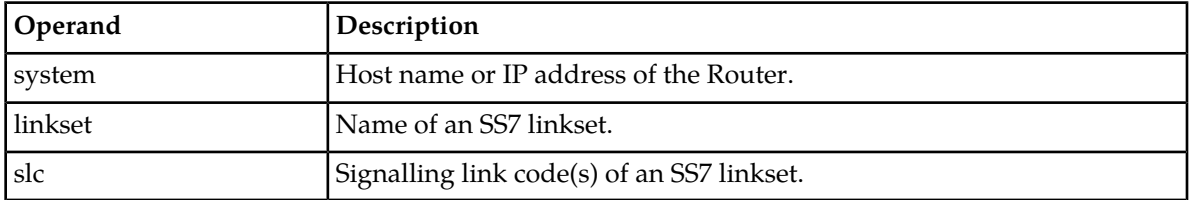

**Note:** Link changes that are made using the ss7\_link tool are stored in volatile memory. Therefore, these settings are lost when the Router restarts.

### **F.5 tp\_ccdr**

The tp\_ccdr tool enables decoding a Comverse CDR file. tp\_ccdr converts one or more CDR files to readable text.

#### **F.5.1 Synopsis**

```
tp_ccdr -help
tp_ccdr --option=<option_value> --output=<directory|file> <files>
```
#### **F.5.2 Options**

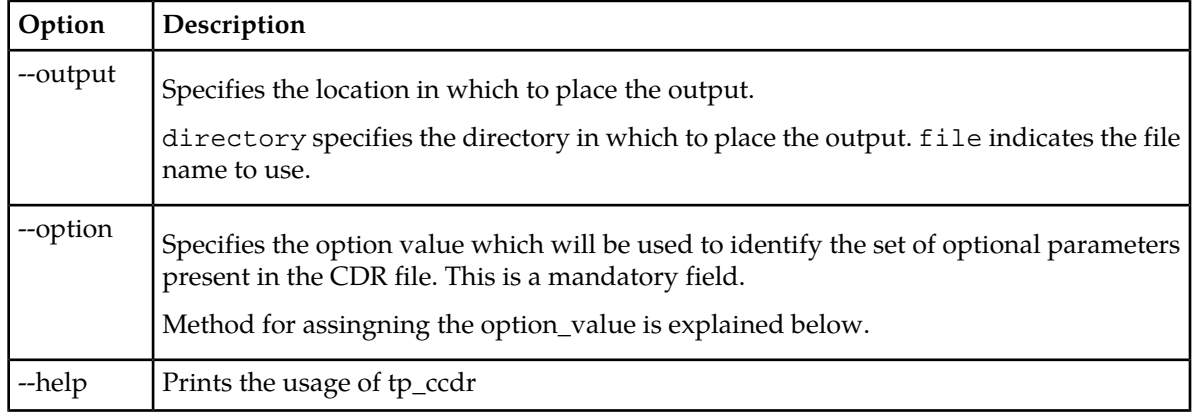

The value of the "option\_value" depends on the number of optional fields that are configured to be included in the Comverse CDR record. For mapping the optional CCDR fields to this "option\_value", it is treated as a bitstring of 4 bits such that each optional field corresponds to a particular bit position as shown below. Note that bit1 is the least significant bit and bit4 is the most significant bit.

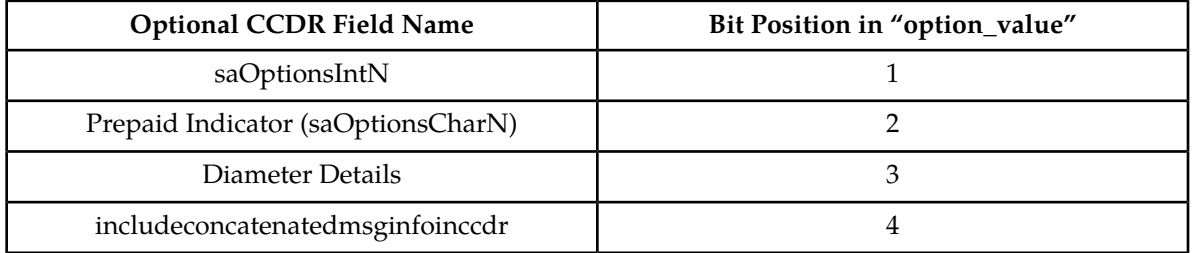

For example:

- If only the "saOptionsIntN" optional field is selected to be included in the CCDR then while decoding only bit1 will be true (1), rest all will be false(0). Thus the value of the "option\_value" parameter will be '1'.
- If both "saOptionsIntN" and "Diameter Details" are configured to be included in the CCDR, then only bit1 and bit3 will be TRUE(1) and rest all will be FALSE(0), making the value of "option\_value" as '5'.
- If "Prepaid Indicator", "Diameter Details" and "includeconcatenatedmsginfoinccdr " are configured to be included in the CCDR, then only bit1, bit3 and bit4 will be TRUE(1) and rest all will be FALSE(0), making the value of "option\_value" as '13'.
- If only "includeconcatenatedmsginfoinccdr" is configured to be included in the CCDR then only bit4 will be TRUE(1) and rest all will be FALSE(0), thus the value of "option\_value" will be '8'.
- In case none of the optional parameters is configured to be included in CCDR then all the bits will be FALSE(0), hence the value of "option\_value" will be '0'.

#### **F.5.3 Operands**

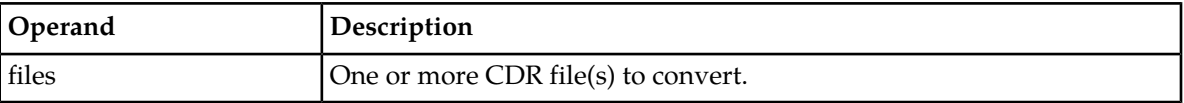

#### **F.5.4 Handling of Alphanumeric Addresses**

The following fields support an alphanumeric address when the TON is 5 and 'Alphanumeric Orig Allowed' field is set to TRUE in the corresponding CCDR billing profile on MGR GUI:

- Source\_id
- Target\_id
- Original\_target
- Notif\_ext:source

#### **F.6 tp\_ecdr**

The tp\_ecdr tool enables decoding an Ericsson CDR file. tp\_ecdr converts one or more CDR files to readable text.

#### **F.6.1 Synopsis**

tp\_ecdr --output=<directory|file> <files>

#### **F.6.2 Options**

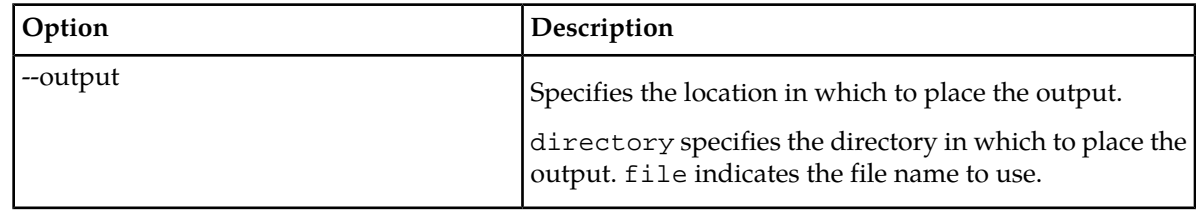

#### **F.6.3 Operands**

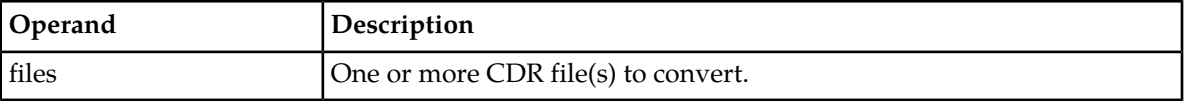

#### **F.7 tp\_fcdr**

The tp\_fcdr tool enables decoding an LCMG (ex-CMG) CDR file. tp\_fcdr converts one or more ASN.1 CDR files to readable text.

#### **F.7.1 Synopsis**

tp\_fcdr --ud\_decrypt\_key\_file=<key\_file> --output=<directory|file> <files>

#### **F.7.2 Options**

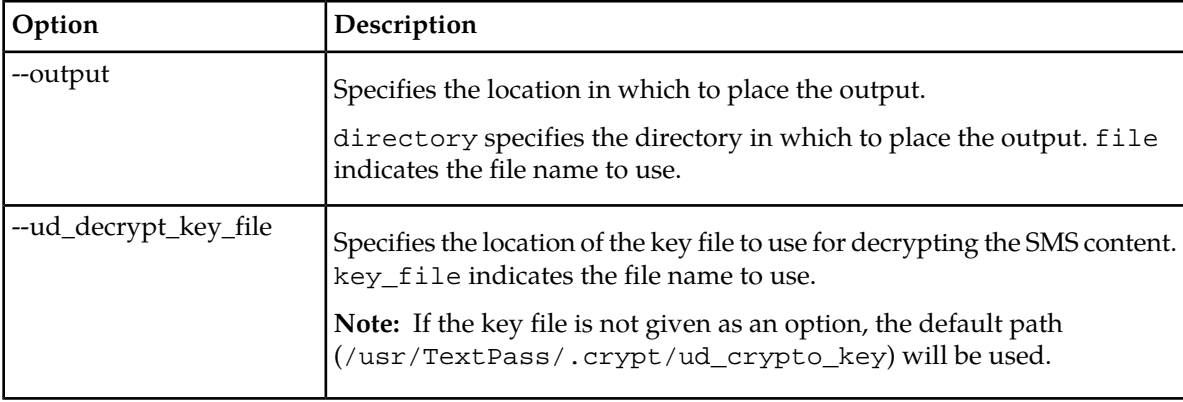

#### **F.7.3 Operands**

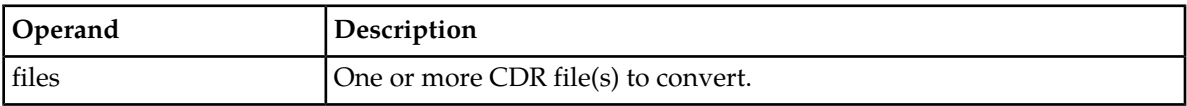

#### **F.7.4 Handling of Alphanumeric Addresses**

The following fields contain an alphanumeric address when the TON is 5:

- untranslOrigAddressGSM
- untranslRecipAddressGSM
- smscPresentationAddressGSM
- orglOrigAddressGSM
- orglRecipAdressGSM
- orglNotifAddressGSM

These alphanumeric addresses are encoded in 7-bit packed encoding according to 3GPP TS 23.038 and 3GPP TS 23.040. However, in contrast with the address fields in MAP messages, the length of the CDR fields is encoded in octets, not in nibbles (4-bit semi-octets). Therefore, a decoding issue can occur when the alphanumeric address contains seven or eight characters, as the difference cannot be determined from the CDR address length field.

The recommended algorithm is, if a CDR address is eight octets long and ends with seven zero (0) bits, the seven zeroes are not decoded as a meaningful character (because 000 0000 is @). This functionality allows distinguishing between, for example, 12345678 and 1234567, because the last octet of 1234567 is 0000 0000, while the last octet of 12345678 is 0111 0000. Therefore, 1234567@ is decoded/encoded as 1234567.

#### **F.8 tp\_lcdr**

The tp\_lcdr tool enables decoding an LCMG (Telepath) CDR file. tp\_lcdr converts one or more CDR files to readable text.

#### **F.8.1 Synopsis**

tp\_lcdr --output=<directory|file> <file>

#### tp\_lcdr --format=<customformat> <file>

#### **F.8.2 Options**

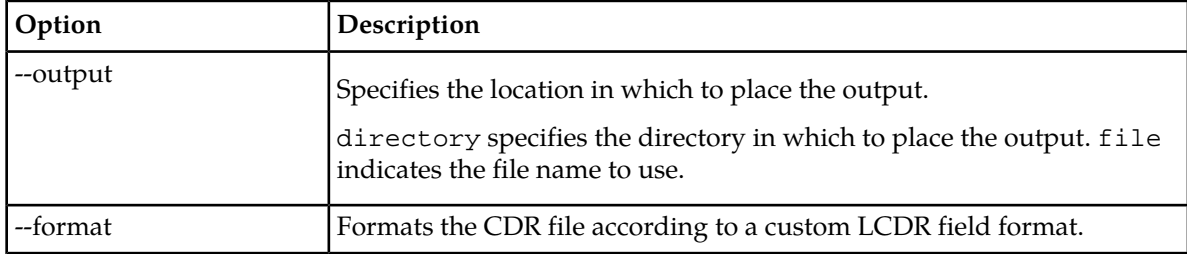

#### **F.8.3 Operands**

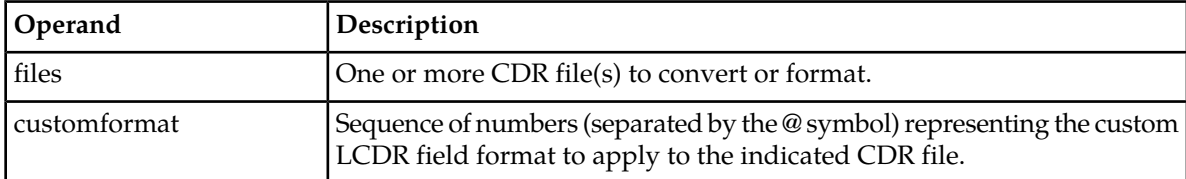

#### **F.8.4 Sample Usage**

The following command applies a custom LCDR format to a CDR file:

```
--format=@19@1@2@3@6@4@5@7@10@11@12@13@91@92@202@203@205@206 
cdr-test_20081120_142848_609.dat
```
#### **F.9 tp\_ncdr**

The tp\_ncdr tool enables decoding a Nokia CDR file. tp\_ncdr converts one or more CDR files to readable text.

#### **F.9.1 Synopsis**

tp\_ncdr --output=<directory|file> <files>

#### **F.9.2 Options**

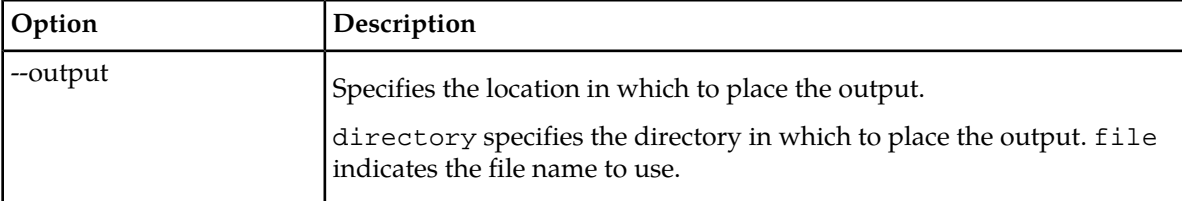

#### **F.9.3 Operands**

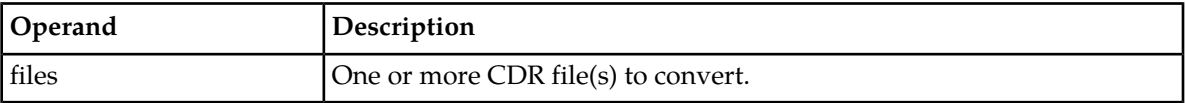

### **F.10 tp\_3g\_cdr**

The tp\_3g\_cdr tool enables decoding a 3G CDR file. tp\_3g\_cdr converts one or more CDR files to readable text.

#### **F.10.1 Synopsis**

tp\_3g\_cdr <files>

#### **F.10.2 Operands**

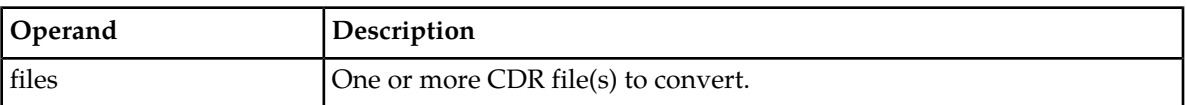

**Note:** Decoding of the Comverse 3G CDR file is possible only when the generated CDR file is present in the available directory, i.e. all the three sections are present in the CDR file. For more information on Comverse 3G CDR refer section 5.8 in RTR Billing Manual.

#### **F.11 tp\_scdr**

The tp\_scdr tool enables decoding a SS.8 CDR file. tp\_scdr converts one or more CDR files to readable text.

#### **F.11.1 Synopsis**

tp\_scdr [--ascii] [--optional] <files>

#### **F.11.2 Options**

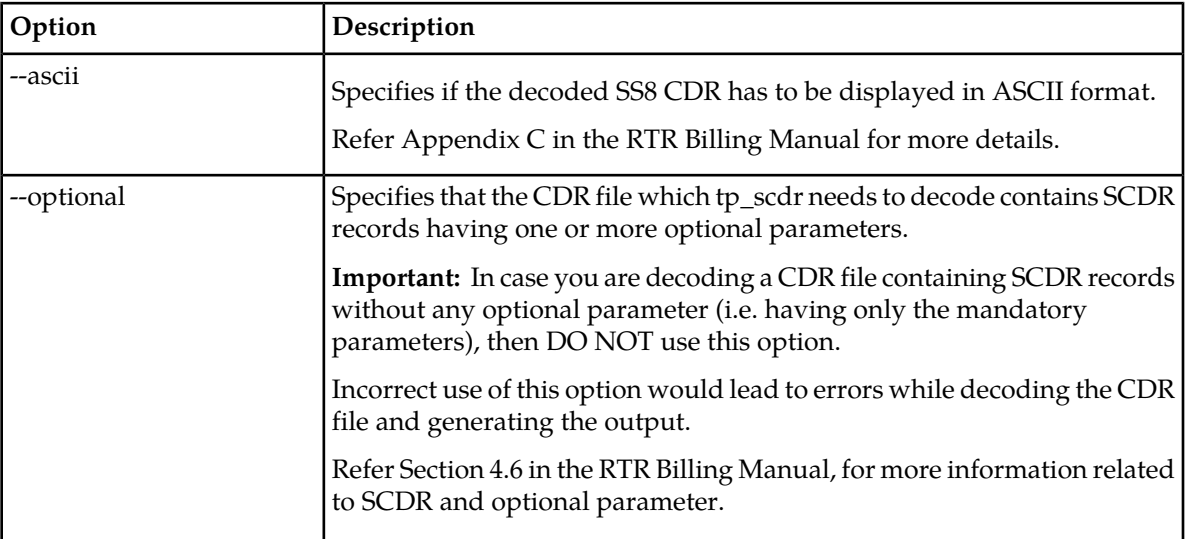

#### **F.11.3 Operands**

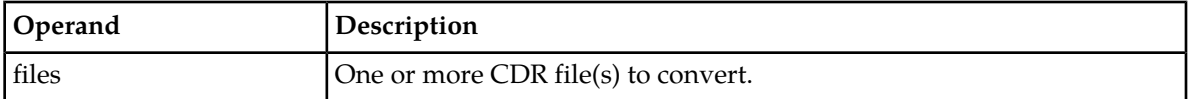

### **F.12 tp\_gttupdate**

The tp\_gttupdate tool enables the dynamic addition or deletion of GTT rules, MTP destinations, and SCCP load share set.

The tp\_gttupdate tool validates the configuration files, and then retrieves data from all devices that are configured to run on the host (tpconfig attributes runtextpassprocess and runtextscrprocess in the host-specific configuration file). You can use the --textpass and --tp\_scr options to specify a single device instead of both devices.

The tool compares the retrieved device data and the configuration files and checks for added or removed GTT rule, MTP destination, and SCCP load share set items. The tool uses the following key attributes for comparison:

- Combination of input attributes for a GTT rule
- Name of an MTP destination
- Name of an SCCP load share set

If the tool detects these items, it modifies the running devices to match the configuration:

- If the item with the key is present in the configuration but is not present in the device data, the tool considers the item to be new and adds it to the device after validation.
- If the item with the key is not present in the configuration but is present in the device, the tool considers the item to be deleted and removes it from the device after validation
- If the item with the key is present in the configuration and in the device, and all attributes and subordinates match, then the tool considers them to be identical.

Validation of detected actions consists of the following:

- Adding a GTT rule—Validate if the referred-to outputmtpdestination or referred-to outputloadshareset exists
- Deleting a GTT rule—None
- Adding a destination—Validate if the point code of the destination is unique
- Deleting a destination—Validate if the destination is not referred to in a GTT rule
- Adding a SCCP load share set —Validate if the referred-to mtpdestination for each member of a load share set exists.
- Deleting a SCCP load share set —Validate if the SCCP load share set is not referred to in a GTT rule (as outputloadshareset).

Validation and actions are performed in the following order:

- **1.** Add destination
- **2.** Add SCCP load share set
- **3.** Add GTT rule
- **4.** Delete GTT rule
- **5.** Delete SCCP load share set
- **6.** Delete destination

**Note:** As part of adding a SCCP load share set, all its subordinate members are automatically added as well. Similarly, while deleting a SCCP load share set, all its subordinate members are also deleted.

Actions are executed on the devices after all changes are collected and validated, unless the --validateonly option is specified.

#### **CAUTION:**

The tp\_gttupdate tool updates running device configuration. It is always recommended to run it with the --validateonly option first and verify the actions before executing them.

Using the specific-config-file and common-config-file operands without --validateonly can result in inconsistency between the device and the default configuration used during starting the device.

Do not run multiple instances of tp\_gttupdate in parallel; this can result in inconsistent device configuration.

#### **F.12.1 Messages**

All info, warning and error messages are sent to the syslog with user.info, user.warning and user.error log levels.

Info messages are also sent to the standard output (stdout); warning and error messages are sent to standard error (stderr).

#### **F.12.2 Unsupported Operations**

The tool does not support the changing of attributes. If a change in any attribute other than the key or subordinate (i.e. route or SCCP load share set member) is detected, the tool reports it in a warning message and ignores the item for further action. If you need to make an attribute change, you should restart the RTR and/or MAP Screener (SCR) process(es).

The tool does not support the addition or deletion of destinations with type STP or linkset subordinates (these destinations are reported in an INFO message and are excluded from comparison). However, they are used for validation, if needed. If you need to change these items, you should restart the RTR and/or MAP Screener (SCR) process(es).

#### **F.12.3 Synopsis**

```
tp_gttupdate [--validateonly] [--textpass] [--tp_scr]
 [specific-config-file [common-config-file]]
```
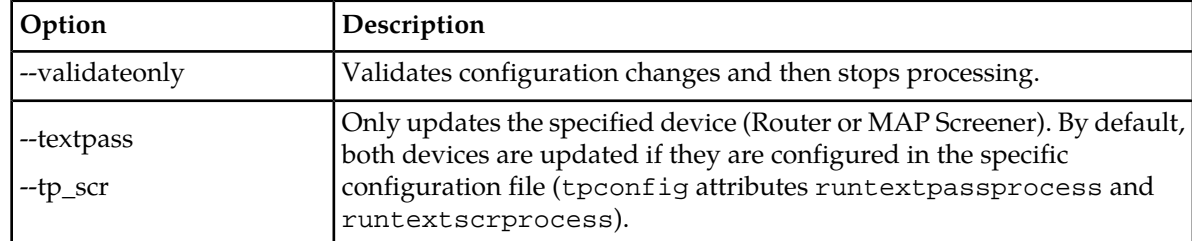

#### **F.12.4 Options**

#### **F.12.5 Operands**

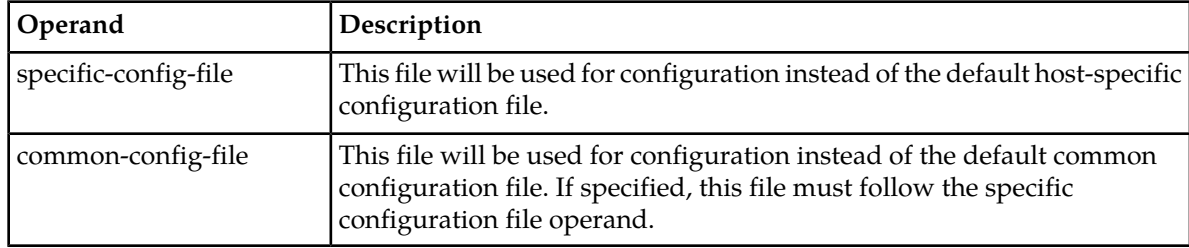

#### **F.13 tp\_event**

The tp\_event tool enables decoding an event log file created by an event log profile. tp\_event converts one or more event log files to readable text. Executing tp\_event without any options reads the event log file from stdin, and writes to stdout.

#### **F.13.1 Synopsis**

tp\_event [<inputfile>] [<outputfile>]

#### **F.13.2 Options**

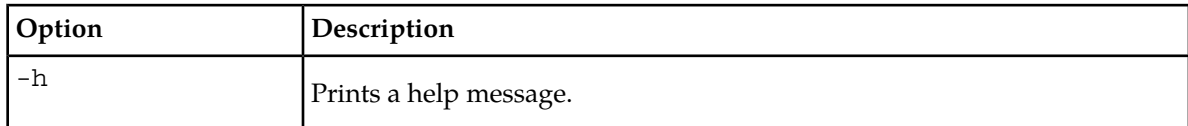

#### **F.13.3 Operands**

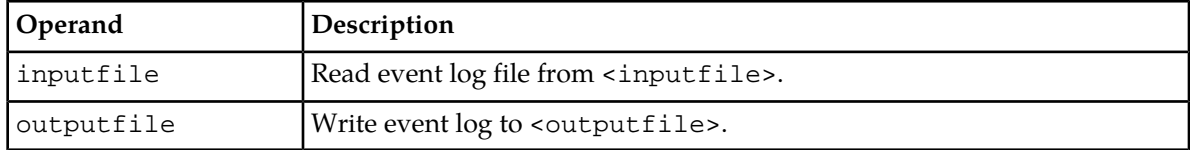

#### **F.14 tp\_log**

The tp\_log tool enables decoding a log file created by a log profile. tp\_log converts one or more log files to readable text.

**Note:** If an alphanumeric GSM Address has the special character "@" at the end and its total length is a multiple of 7 (in characters),  $tp\_log$  will strip off the ending "@". For example, the alphanumeric GSM Address "testing@" will be decoded as "testing".

#### **F.14.1 Synopsis**

tp\_log --ud\_decrypt\_key\_file=<key\_file> --output=<directory|file> <files>

#### **F.14.2 Options**

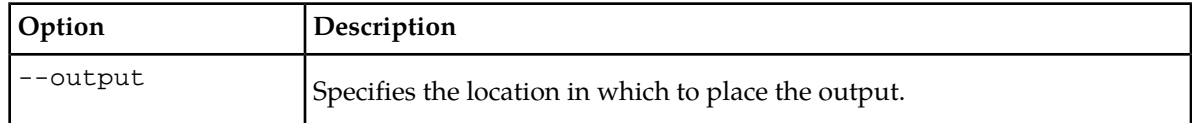

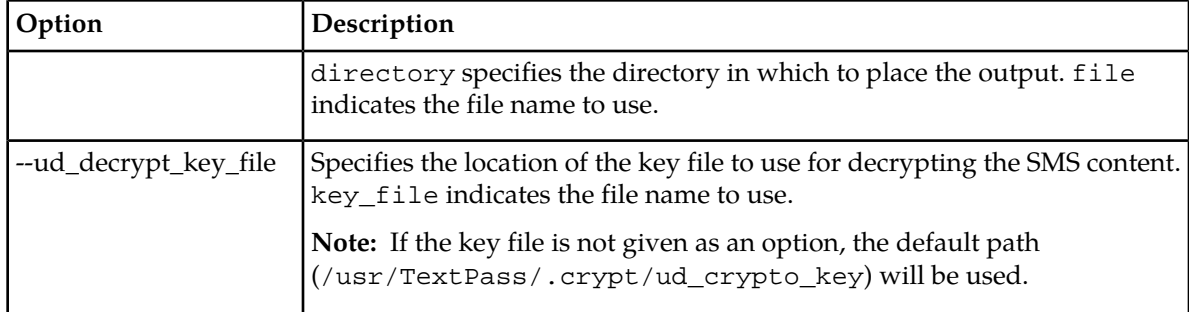

## **F.14.3 Operands**

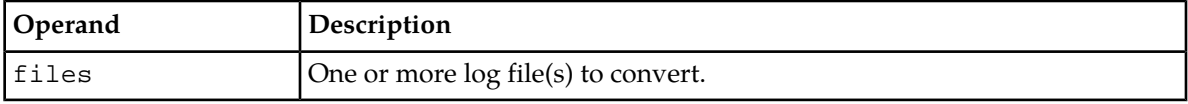

**RTR Operator Manual Command-Line Tools**

# **Appendix G**

**Sample Configuration Files**

#### **Topics:**

- *[Sample Common Configuration File.....807](#page-806-0)*
- *[Sample Host-Specific Configuration File.....807](#page-806-1)*
- *[Sample Trap Filter Configuration.....809](#page-808-0)*
- *[Sample SIGTRAN Common Configuration](#page-808-1) [File.....809](#page-808-1)*

#### <span id="page-806-0"></span>**G.1 Sample Common Configuration File**

```
<! - In order to avoid having to keep the configuration files on
    potentially many RTR nodes in sync, all semi-static configuration
     parameters that apply to all RTR nodes equally should be specified
     in the common_config.txt file, distributed from the OAM node.
     (See fxferfile-tag in {hostname}_config.txt.) The RTR operator
     manual provides a per-config-parameter suggestion on which file
     to put it into.
-->
<tpconfig
     virtualpointcode="5354"
     commonaddress="491111122222"
     countrycode="49"
     mobilecountrycode="262"
     mobilenetworkcode="02"
\rightarrow</tpconfig>
```
## <span id="page-806-1"></span>**G.2 Sample Host-Specific Configuration File**

```
<tpconfig
runtextpassprocess="true"
runtpfclientprocess="true"
ipaddress="127.0.0.1"
pointcode="5352"
gtaddressinfo="491720499014"
>
<! -SIGTRAN configuration, M3UA ASP role.
Use multiple IP addresses for SCTP multi-homing
-->
<m3ualocaladdress spec="10.0.0.9"/>
<m3ualocaladdress spec="10.0.0.10"/>
<! -
If the SS.7 related connectivity configuration is symmetric,
it is recommended to place it into the common_config.txt,
in order to avoid having to keep the configuration in sync
between a potentially large number of nodes.
The RTR can run without SS.7 connectivity (e.g. as part of a
pure application gateway. In that case, no SS.7 related
configuration is necessary.
If SS.7 connectivity is achieved using SIGTRAN (M3UA), the RTR
plays the role of an ASP, and the configuration defines peer
SGP nodes and the RTR's connectivity to them as follows:
-->
<m3uasgp name="SGP-1"
sctplocalport="2906"
sctpremoteport="2906"
useforvirtualpointcode="false"
\geq
```

```
<!-- Use multiple IP addresses for SCTP multi-homing -->
<remoteaddress spec="10.1.3.3"/>
<remoteaddress spec="10.1.3.103"/>
</m3uasgp>
<m3uasgp name="SGP-2"
sctplocalport="2907"
sctpremoteport="2907"
>
<remoteaddress spec="10.1.3.4"/>
<remoteaddress spec="10.1.3.104"/>
</m3uasgp>
<!-- an STP, reachable through both SGPs is declared as follows: -->
<destination name="STP-1" type="stp" pointcode="5215">
<route m3uasgp="SGP-1"/>
<route m3uasgp="SGP-2"/>
</destination>
<!-- and an SMSC, reachable only through SGP-1 like this: -->
<destination name="SMSC-A" type="smsc" pointcode="5216">
<route m3uasgp="SGP-1"/>
</destination>
\lt! --
SCCP load share set configuration for distributing the outgoing SCCP traffic load 
among a set of pre-defined MTP destinations that are referenced by a single GTT 
rule:
--&><sccploadshareset name="STP_set2" >
<member mtpdestination="SMSC-A" subsystemnumber="7" priority="4" weight="6"/>
<member mtpdestination="STP-1" subsystemnumber="7" priority="4" weight="4"/>
</sccploadshareset>
<! -SCCP-layer routing decisions are controlled by global title
translation (GTT) rules. They adhere to the following pattern:
-->
<!-- to route on PC/SSN to a previously declared MSC, do: -->
<gttrule
inputgtaddressinfo="491722279*"
outputroutingindicator="ssn"
outputgtindicator="0"
outputmtpdestination="MSC-Y"
/<!-- to distribute the outgoing SCCP traffic load among a set of pre-defined MTP 
destinations do: -->
<gttrule
inputgtaddressinfo="491722278*"
outputroutingindicator="ssn"
outputgtindicator="0"
outputloadshareset="STP_set2"
/<fxferfile
localpath="/usr/TextPass/etc/common_config.txt"
serverpath="/usr/TextPass/etc/common_config.txt"
validate="/usr/TextPass/bin/tp_config --validatecommonconfig SERVERFILE"
/>
<fxferfile
localpath="/usr/TextPass/etc/MGRdata.xml.gz"
serverpath="/usr/TextPass/etc/MGRdata.xml.127.0.0.1.gz"
/>
<trapreceiver ipaddress="127.0.0.1" udpport="11173" />
</tpconfig>
```
#### <span id="page-808-0"></span>**G.3 Sample Trap Filter Configuration**

The trap filter configuration example below ensures that all traps except linkRxUtilisationGrowing and linkTxUtilisationGrowing will be sent to the alarm station.

```
<trapreceiver ipaddress="192.168.1.100" udpport="162">
```

```
 <blacklist>
       <sms trap="linkRxUtilisationGrowing"/>
       <sms trap="linkTxUtilisationGrowing"/>
    </blacklist>
    <whitelist>
       <sms trap="*"/>
    </whitelist>
</trapreceiver>
```
#### <span id="page-808-1"></span>**G.4 Sample SIGTRAN Common Configuration File**

Example of a common configuration file for a RTR with a SIGTRAN only interface:

**Note:** This example includes RTR, HUB, AMS, and FAF configuration items.

```
<tpconfig
    ipaddress="10.0.0.13"
    pointcode="5352"
    gtaddressinfo="491720499014"
    runtpfclientprocess="true"
    runtextpassprocess="true"
    runtextamsprocess="true"
    runqclidprocess="true"
    runtexthubprocess="true"
    runtextfafprocess="true"
    maxallowedconfigerrors="0"
    firewallmospoofingcheckcondition="never"
    requiress7connectivity="false"
    hubipaddressowninternal="10.0.0.13"
    hubipfailovercontrol="false"
    hubipfailovertimeout="0"
    hublifecheckinterval="10"
    hubreconnectdelay="5"
    hubscterminationpointretrydelay="30"
    hubenabletcpkeepalive="false"
    hubmaxmxpresponsetime="30"
    hubmaxmipresponsetime="5"
    hubmaxmxptprretries="1"
    hublogparsingerrors="true"
    hubpropverifychecksum="false"
    hubmaxtotalapplicationsessions="1000"
    hubsessionusagethreshold1="50"
    hubsessionusagethreshold2="70"
    hubsessionusagethreshold3="85"
    hubsessionusagethreshold4="95"
    hubsessionusagethreshold5="100"
    hubenableappoutsidesessiontraps="false"
```

```
 hubenableappinsidesessiontraps="false"
    hubenablescterminationpointsessiontraps="false"
    hubenablescnodesessiontraps="false"
    hubenableservicecentresessiontraps="false"
    hubenableapplicationtraps="false"
    hubenablemessageidprefixing="false"
    hubenablevendorspecificbillingid="false"
    hubvendorspecificbillingidtag="5121"
    hubvendorspecificbillingformattag="255"
    hubenablevendorspecificcontentrating="false"
    hubvendorspecificcontentratingtag="5124"
    hubsmppv34notificationtextformat="truncate"
    hublegacyucpapplicationsupport="disabled"
    hubucpmt4defaultgsmencoding="packed7bit"
    hubucpinquirytext1="Destination"
    hubucpinquirytext2="identification:"
    hubucpdeletetext3="Destination"
    hubucpdeletetext4="identification:"
    hubucpdeletetext5="has been deleted."
    hubucplonginquirydeleteresponse="false"
    hubucphandlingucp02="forwardunknown"
    hubenableoutsidesmppunbind="false"
    huboutsidesmppunbindmaxresponsetime="5"
    hubenableinsidesmppunbind="false"
    hubinsidesmppunbindmaxresponsetime="5"
    hubmaxdelayedmessages="1001"
    >
< ! -- scdrrouterid="1"
-->
  <!-- SIGTRAN configuration, M3UA ASP role -->
  <m3ualocaladdress spec="10.0.0.13"/>
  <m3uasgp name="sgp1"
        useforvirtualpointcode="true"
        sctplocalport="2906"
        sctpremoteport="2907"
\rightarrow <remoteaddress spec="10.0.0.97"/>
  </m3uasgp>
     <fafprop
      normalisationmap="0oOö Ö 
 1iIlL!\/ 
 2zZ
 3eE
 4aAä
      \&#10;5sSß \& #10;6
7tT
8bB
9gG
cC
dD
fF

      hH
jJ
kK
mM
nN
pP
qQ
rR
uUüÜ

       vV
wW
xX
yY"
     />
    <fafeci host="10.0.0.13" port="9500" user="RIO" pass="pass1"/>
  <fxferfile
      localpath="/usr/TextPass/etc/common_config.txt"
      serverpath="/usr/TextPass/etc/common_config.txt"
      validate="/usr/TextPass/bin/tp_config --validatecommonconfig SERVERFILE"
   />
  <fxferfile
```

```
 localpath="/usr/TextPass/etc/MGRdata.xml.gz"
     serverpath="/usr/TextPass/etc/MGRdata.xml.10.0.0.13.gz"
 />
 <trapreceiver ipaddress="127.0.0.1" udpport="11173"/>
       <whitelist>
           <apc trap="applicationIncorrectOutsideUcpPassword"/>
           <apc trap="applicationIncorrectOutsideSmppPassword"/>
           <hub trap="rtrUnAvailable"/>
           <hub trap="outsideListenerOperationalStateChanged"/>
       </whitelist>
 </trapreceiver>
```
</tpconfig>

# **Appendix H**

## **Common SMS Counters for IMS and SS7**

#### **Topics:**

- *[Introduction.....813](#page-812-0)*
- *[SMS Counters Common for IMS and SS7.....813](#page-812-1)*
- *[SMS Counters common for Application and IMS](#page-814-0) [.....815](#page-814-0)*
- *[SMS Counters for SS7 Only, Not for IMS.....816](#page-815-0)*

#### <span id="page-812-0"></span>**H.1 Introduction**

Below are SMS Counters that occur when the router process the traffic between SS7 and IMS network. or Application and IMS network .The SMS Counters are divided in three categories, listed below:

- SMS Counters common for SS7 and IMS
- SMS Counters common for Application and IMS
- SMS Counters for SS7 only, Not for IMS

### <span id="page-812-1"></span>**H.2 SMS Counters Common for IMS and SS7**

Below are the SMS counters that occur when the router processes the traffic between mobile and IMS network:

- smsCntMoDataMisErrorCounter
- smsCntMoDiscard
- smsCntMoDiscardWithNakCounter
- smsCntMoFacNotSuppErrorCounter
- smsCntMoInvSmeAddrErrorCounter
- smsCntMoMoFailure
- smsCntMoMoFailure
- smsCntMoMoSuccess
- smsCntMoMoSuccess
- smsCntMoMtAmsFallbackNotAppliedDueToPermErrorOnPrimary
- smsCntMoMtAmsFallbackNotAppliedDueToUnavailability
- smsCntMoMtAmsFallbackSuccess
- smsCntMoMtAmsPrimaryFailure
- smsCntMoMtAoFallbackNotAppliedDueToPermErrorOnPrimary
- smsCntMoMtAoFallbackNotAppliedDueToUnavailability
- smsCntMoMtAtFallbackNotAppliedDueToPermErrorOnPrimary
- smsCntMoMtAtFallbackNotAppliedDueToUnavailability
- smsCntMoMtFailure
- smsCntMoMtFromAmsPermanentMessageError
- smsCntMoMtFromAmsPermanentRecipientError
- smsCntMoMtFromAmsSuccess
- smsCntMoMtFromAmsTemporaryError
- smsCntMoMtMoFallbackFailure
- smsCntMoMtMoFallbackNotAppliedDueToPermErrorOnPrimary
- smsCntMoMtMoFallbackNotAppliedDueToUnavailability
- smsCntMoMtMoFallbackNotAppliedDueToUnavailability
- smsCntMoMtMoFallbackSuccess
- smsCntMoMtMoPrimaryFailure
- smsCntMoMtMoPrimaryFailure

- smsCntMoMtMoPrimarySuccess
- smsCntMoMtMoPrimarySuccess
- smsCntMoMtSuccess
- smsCntMoMtToAmsFailure
- smsCntMoMtToAmsSuccess
- smsCntMoMtToAmsSuccess
- smsCntMoOtherErrorsCounter
- smsCntMoRejectedByTprCounter
- smsCntMoScCongErrorCounter
- smsCntMoSubNotScSubErrorCounter
- smsCntMoSuccessfulCounter
- smsCntMoSysFailErrorCounter
- smsCntMoTotalCounter
- smsCntMoUnexpDataValErrorCounter
- smsCntMoUnkScErrorCounter
- smsCntRecvMoFwdSmCounter
- smsCntRecvMoFwdSmWithPhaseStatusReportRequestCounter
- smsCntRecvMoFwdSmWithoutStatusReportRequestCounter
- smsCntSentMoFwdSmCounter
- smsCntMtAbsSubErrorCounter
- smsCntMtAoFailure
- smsCntMtAoSuccess
- smsCntMtAtFailure
- smsCntMtAtSuccess
- smsCntMtDataMisErrorCounter
- smsCntMtEquipNotSmEquipErrorCounter
- smsCntMtEquipProtErrorCounter
- smsCntMtFacNotSuppErrorCounter
- smsCntMtFallbackToVersionCounter
- smsCntMtIllEquipErrorCounter
- smsCntMtIllSubErrorCounter
- smsCntMtInvSmeAddrErrorCounter
- smsCntMtMemCapExcErrorCounter
- smsCntMtMtFailure
- smsCntMtMtFailure
- smsCntMtMtSuccess
- smsCntMtMtSuccess
- smsCntMtMtToAmsFailure
- smsCntMtMtToAmsSuccess
- smsCntMtOtherErrorsCounter
- smsCntMtSccpAbortedCounter
- smsCntMtSubBusyForMtSmErrorCounter
- smsCntMtSuccessfulCounter
- smsCntMtSysFailErrorCounter
- smsCntMtTcapAbortedCounter
- smsCntMtTimeoutCounter

- smsCntMtTotalCounter
- smsCntMtUnexpDataValErrorCounter
- smsCntMtUnidenSubErrorCounter
- smsCntRecvInfScCounter
- smsCntRecvMtFwdSmCounter
- smsCntRecvMtHomeRoutedTrustedScrambledCounter
- smsCntRecvMtMatchingMtRoutingRuleCounter
- smsCntRecvMtPassedCounter
- smsCntRecvRogueTcapEndCounter
- smsCntRepStsFallbackToVersionCounter
- smsCntRepStsSuccessCounter
- smsCntRepStsSysFailErrorCounter
- smsCntRepStsTimeoutCounter
- smsCntRepStsTotalCounter
- smsCntSentAnyTimeModActCounter
- smsCntSentAnyTimeModDeActCounter
- smsCntSentFakeRepStsCounter
- smsCntSentInfScCounter
- smsCntSentMtFwdSmCounter
- smsCntSentMtFwdSmWithOrdinaryMessageCounter
- smsCntSentMtFwdSmWithPhaseStatusReportCounter
- smsCntSentRepStsCounter
- smsCntSentSriSmCounter
- smsCntSipoMessagesBarred
- <span id="page-814-0"></span>• smsCntSiptMessagesBarred

#### **H.3 SMS Counters common for Application and IMS**

Below are the SMS counters that occur when the router processes the traffic between Application and IMS network:

- smsCntMoAoFailure
- smsCntMoAoSuccess
- smsCntMoAtAmsFallbackNotAppliedDueToPermErrorOnPrimary
- smsCntMoAtAmsFallbackNotAppliedDueToUnavailability
- smsCntMoAtAmsFallbackSuccess
- smsCntMoAtAmsPrimaryFailure
- smsCntMoAtFromAmsPermanentMessageError
- smsCntMoAtFromAmsPermanentRecipientError
- smsCntMoAtFromAmsTemporaryError
- smsCntMoAtToAmsFailure
- smsCntMoAtToAmsSuccess
- smsCntAoAoFromAmsDeleted
- smsCntAoAoFromAmsExpired
- smsCntAoAoFromAmsPermanentMessageError

#### **Release 17.4 Revision A, February 2019 815**

- smsCntAoAoFromAmsPermanentRecipientError
- smsCntAoAoFromAmsReplaced
- smsCntAoAoFromAmsSuccess
- smsCntAoAoFromAmsTemporaryError
- smsCntAoMtAmsSuccess
- smsCntAoMtAoFallbackNotAppliedDueToPermErrorOnPrimary
- smsCntAoMtAoFallbackNotAppliedDueToUnavailability
- smsCntAoMtFailure
- smsCntAoMtFromAmsDeleted
- smsCntAoMtFromAmsExpired
- smsCntAoMtFromAmsPermanentMessageError
- smsCntAoMtFromAmsPermanentRecipientError
- smsCntAoMtFromAmsReplaced
- smsCntAoMtFromAmsSuccess
- smsCntAoMtSuccess
- smsCntAoMtToAmsSuccess
- smsCntOutsideAoDestinationPermanentMessageError
- smsCntOutsideAoDestinationPermanentRecipientError
- smsCntOutsideAoDestinationTemporaryError
- smsCntOutsideAoSuccess
- smsCntOutsideAoTotal
- smsCntOutsideAtDestinationPermanentRecipientError
- smsCntOutsideAtDestinationTemporaryError
- smsCntOutsideAtSuccess
- <span id="page-815-0"></span>• smsCntOutsideAtTotal

### **H.4 SMS Counters for SS7 Only, Not for IMS**

Below are the SMS counters that occur when the router processes the traffic between SS7 and IMS network, But not relevant to IMS traffic:

- smsCntRecvSriSmCounter
- smsCntRecvSriSmMatchingMtRoutingRuleCounter
- smsCntRecvSriSmPassedCounter
- smsCntSriSmAbsSubErrorCounter
- smsCntSriSmCallBarredErrorCounter
- smsCntSriSmDataMisErrorCounter
- smsCntSriSmFacNotSuppErrorCounter
- smsCntSriSmFallbackToVersionCounter
- smsCntSriSmSccpAbortedCounter
- smsCntSriSmSuccessCounter
- smsCntSriSmSysFailErrorCounter
- smsCntSriSmTcapAbortedCounter
- smsCntSriSmTeleServNotProvErrorCounter
- smsCntSriSmTimeoutCounter

- smsCntSriSmTotalCounter
- smsCntSriSmUnexpDataValErrorCounter
- smsCntSriSmUnkSubErrorCounter

# **Appendix I**

## **References**

#### **Topics:**

• *[References.....819](#page-818-0)*

#### <span id="page-818-0"></span>**I.1 References**

- **1.** 3GPP TS 29.002 version 3.20 Release 1999; Digital cellular telecommunications systems (Phase2+); Mobile Application Part (MAP) specification
- **2.** 3GPP TS 23.066 version 4.0.0 Release 4; Digital cellular telecommunications systems (Phase2+) (GSM); Universal Mobile Telecommunications System (UMTS); Support of Mobile Number Portability (MNP); Technical Realisation; Stage 2
- **3.** Simple Network Management Protocol (IETF RFC 1157)
- **4.** Red Hat Linux documentation (*<http://www.redhat.com/docs>*)
- **5.** NewNet Mobile Messaging RTR Billing Manual
- **6.** NewNet Mobile Messaging Tools Operator Manual
- **7.** NewNet Mobile Messaging MGR Operator Manual
- **8.** NewNet Mobile Messaging HUB Operator Manual
- **9.** NewNet Mobile Messaging PBC Operator Manual
- **10.** NewNet Mobile Messaging FAF Operator Manual
- **11.** NewNet Mobile Messaging LGP Operator Manual
- **12.** NewNet Mobile Messaging EMG Operator Manual
- **13.** NewNet Mobile Messaging Firewall Guide
- **14.** NewNet Mobile Messaging IIW Operator Manual
- **15.** GSM Association AA.50, SMS Fraud Criteria, Version 3.1, April 2005
- **16.** GSM Association IR.71, SMS SS7 Fraud Prevention, Version 3.1, 30 March 2005
- **17.** C-Ares documentation (*[http://c-ares.haxx.se/](C-Ares documentation (http://c-ares.haxx.se/))*)
- **18.** NewNet MAP Screener Product Description

# **Glossary**

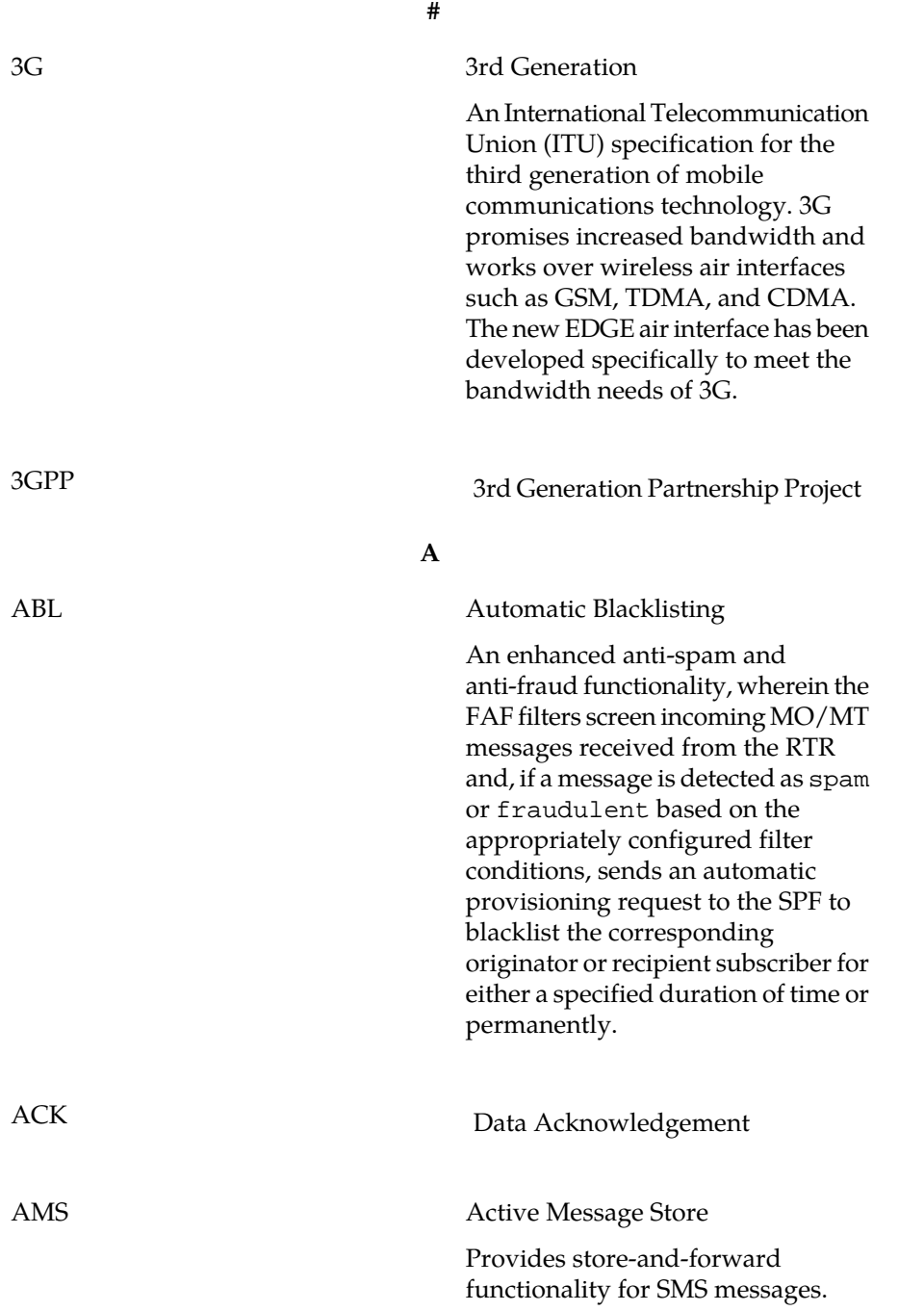

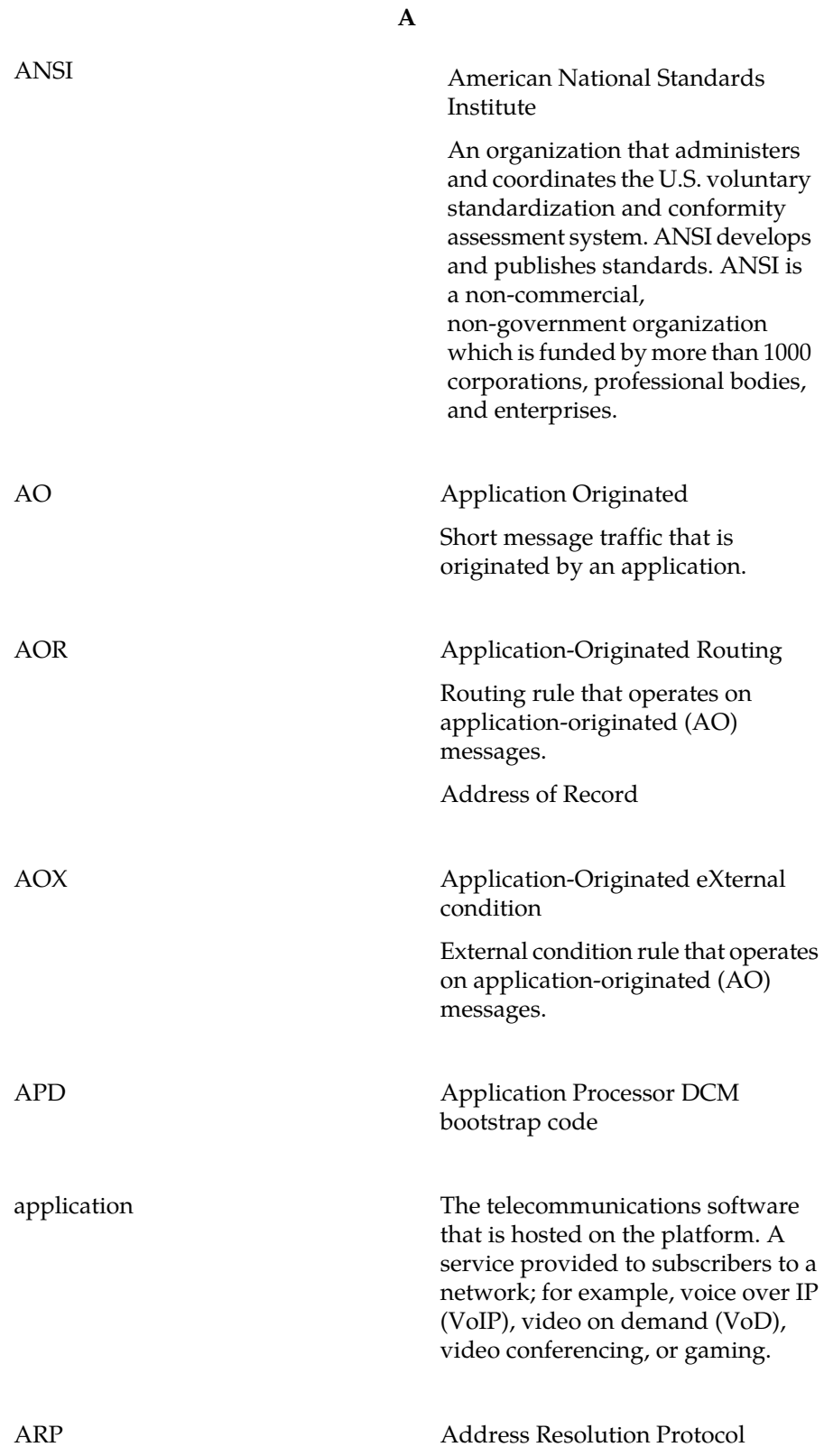

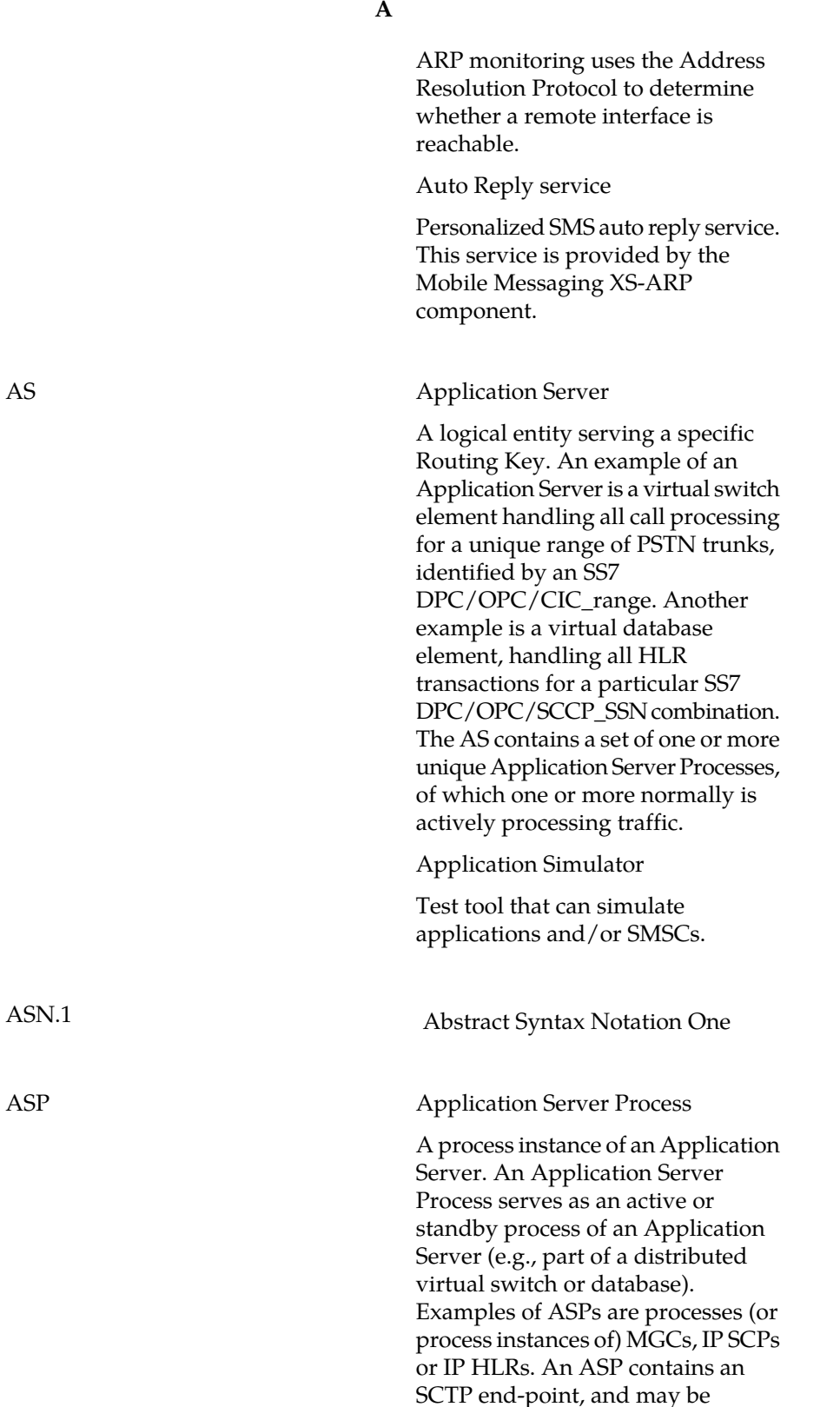

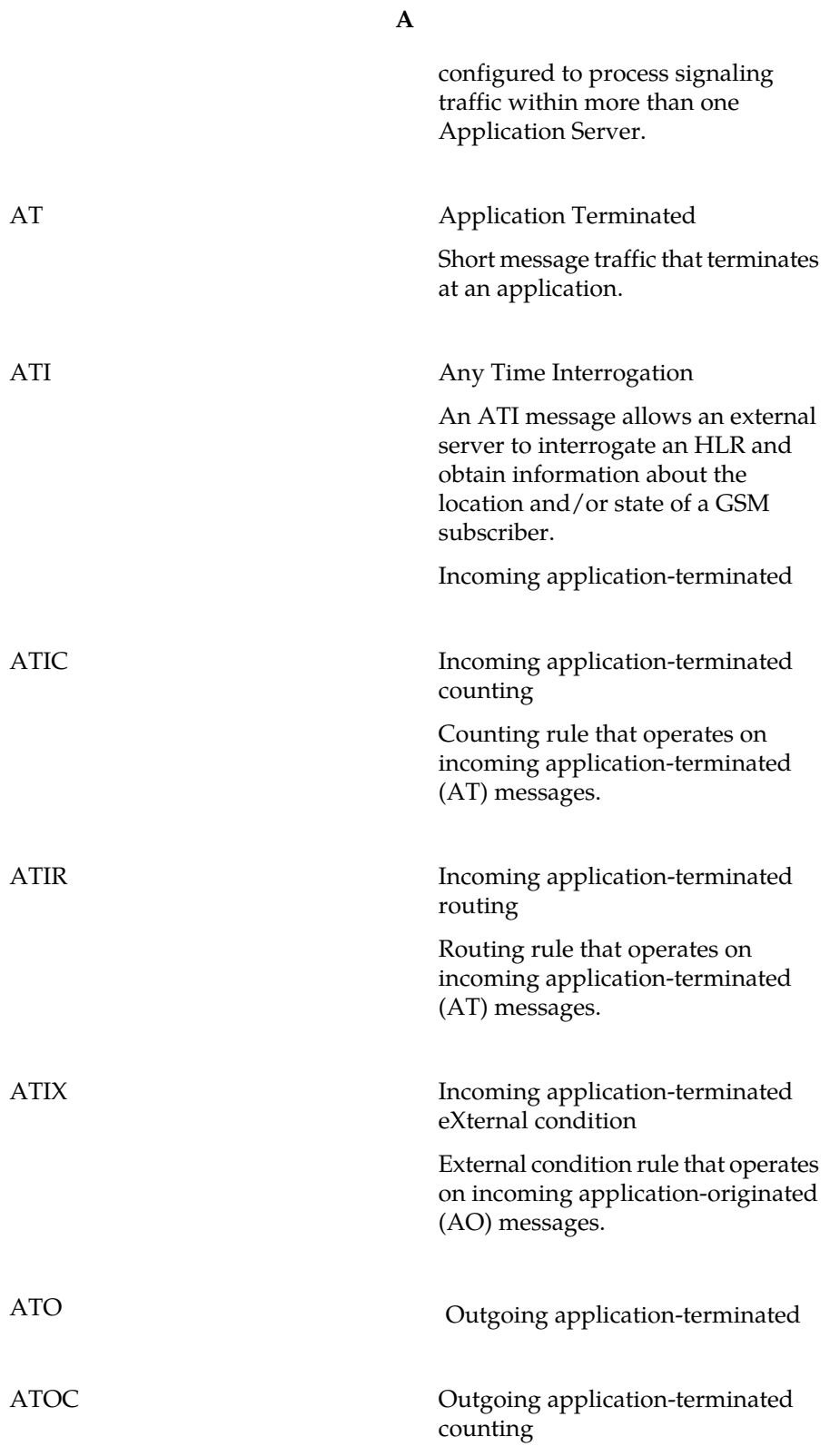

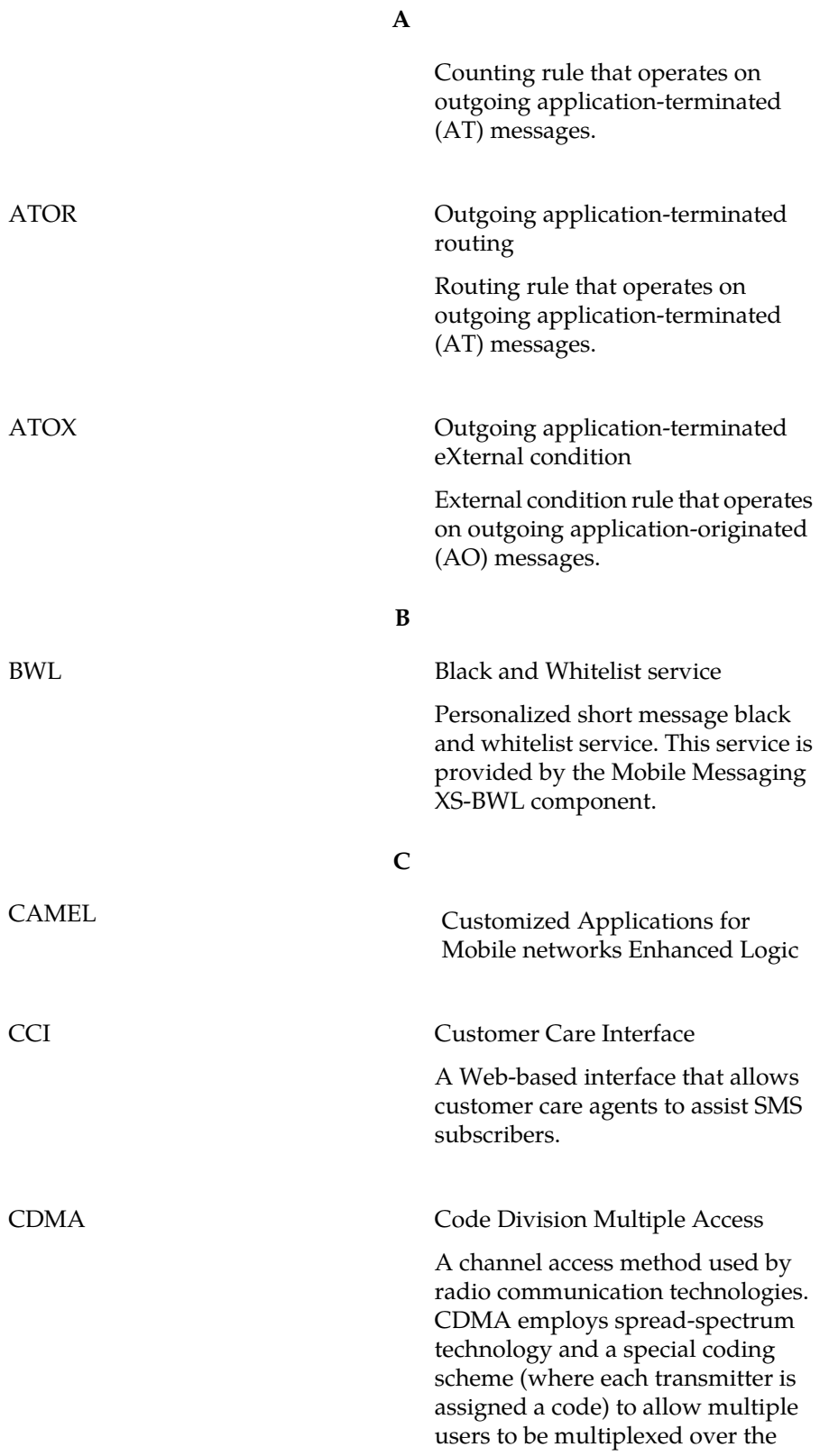

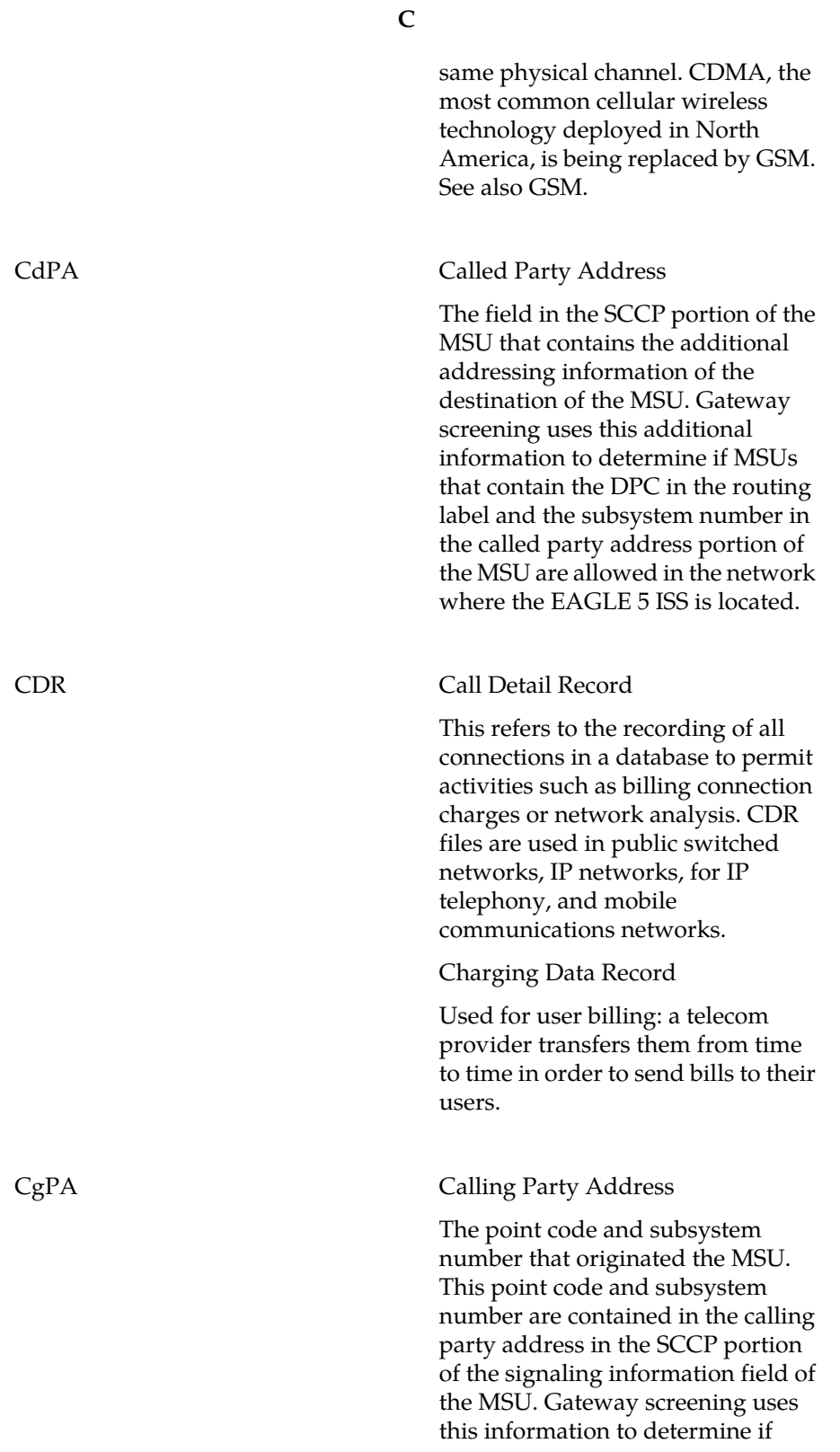

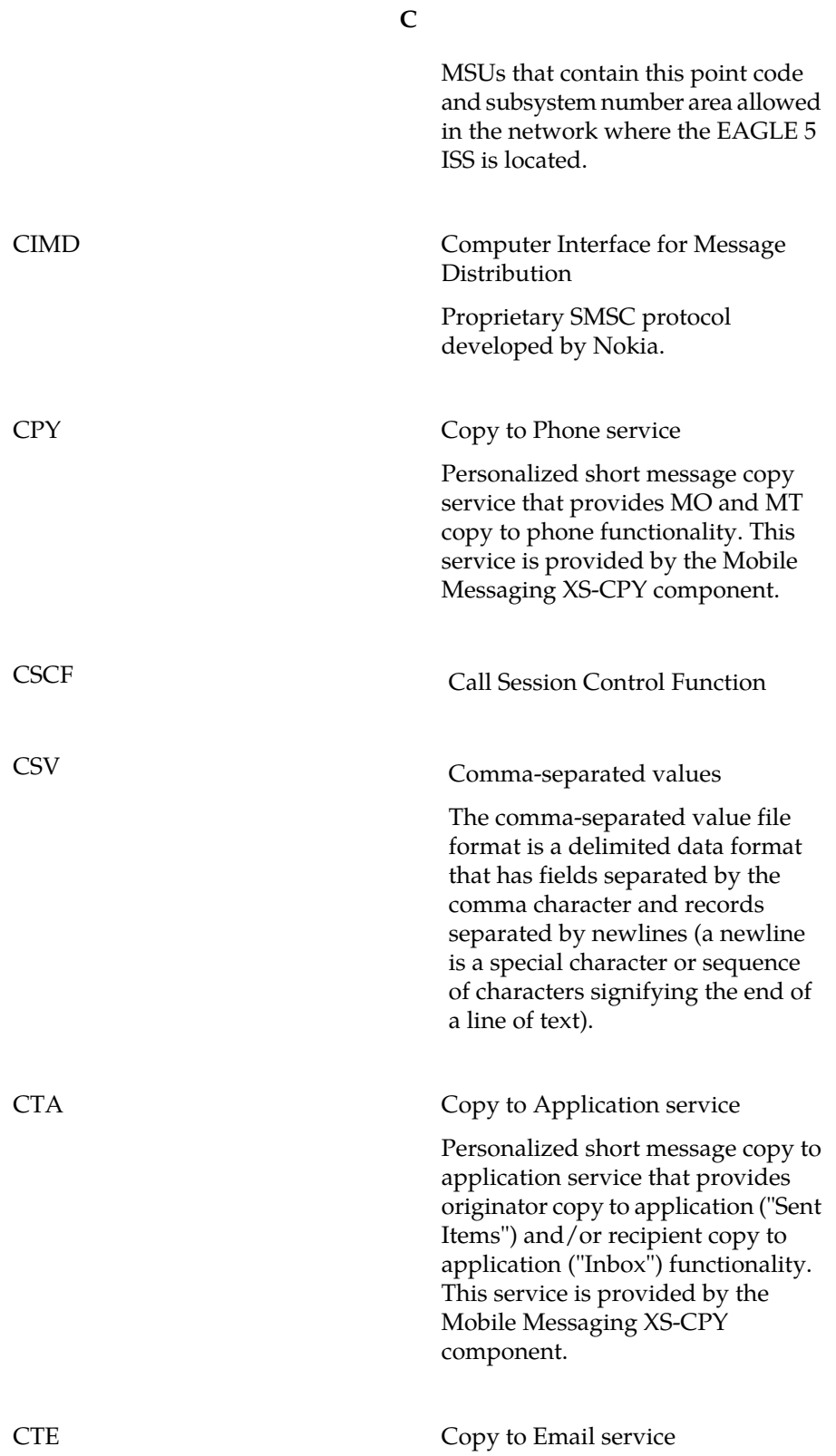

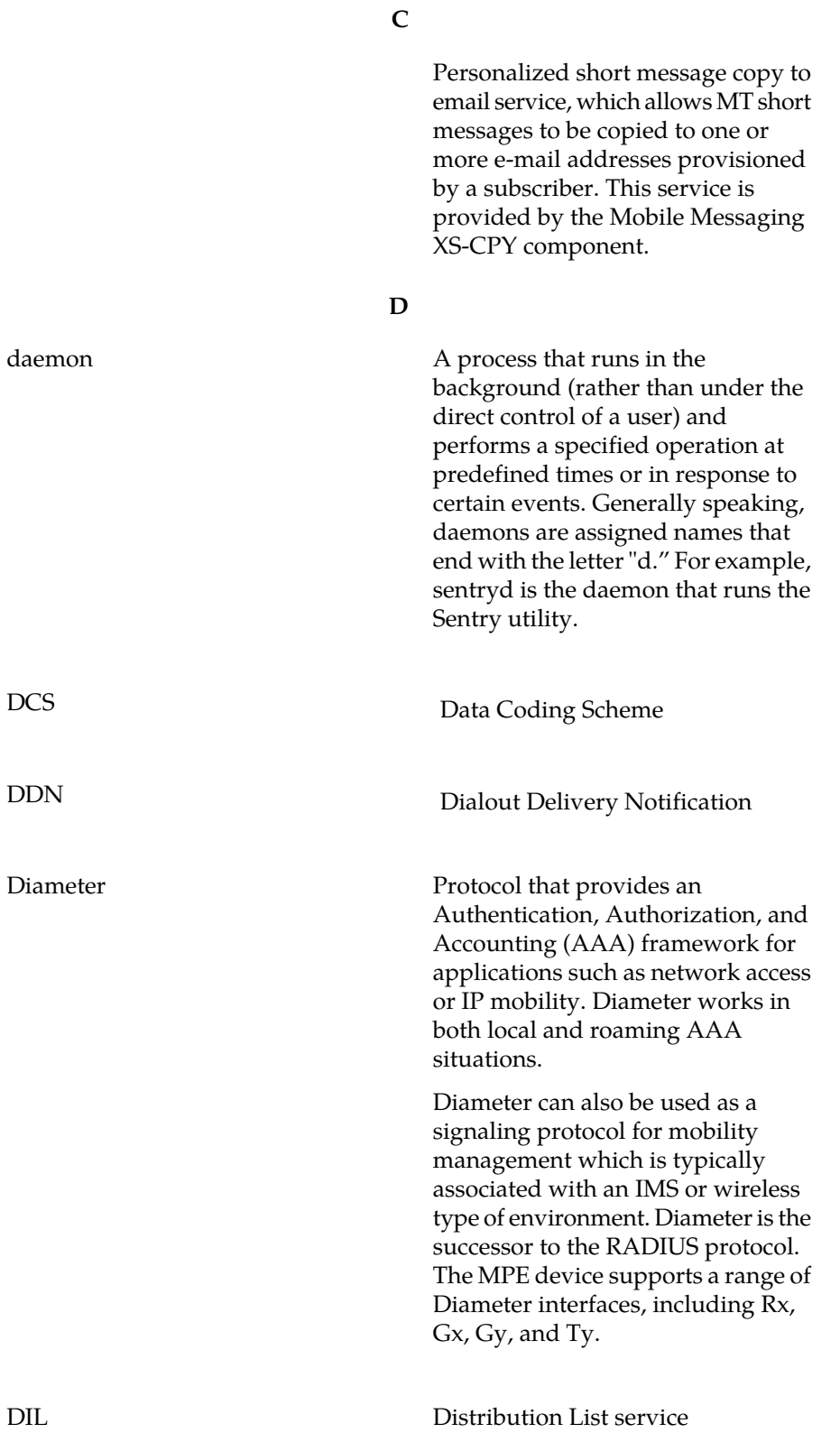

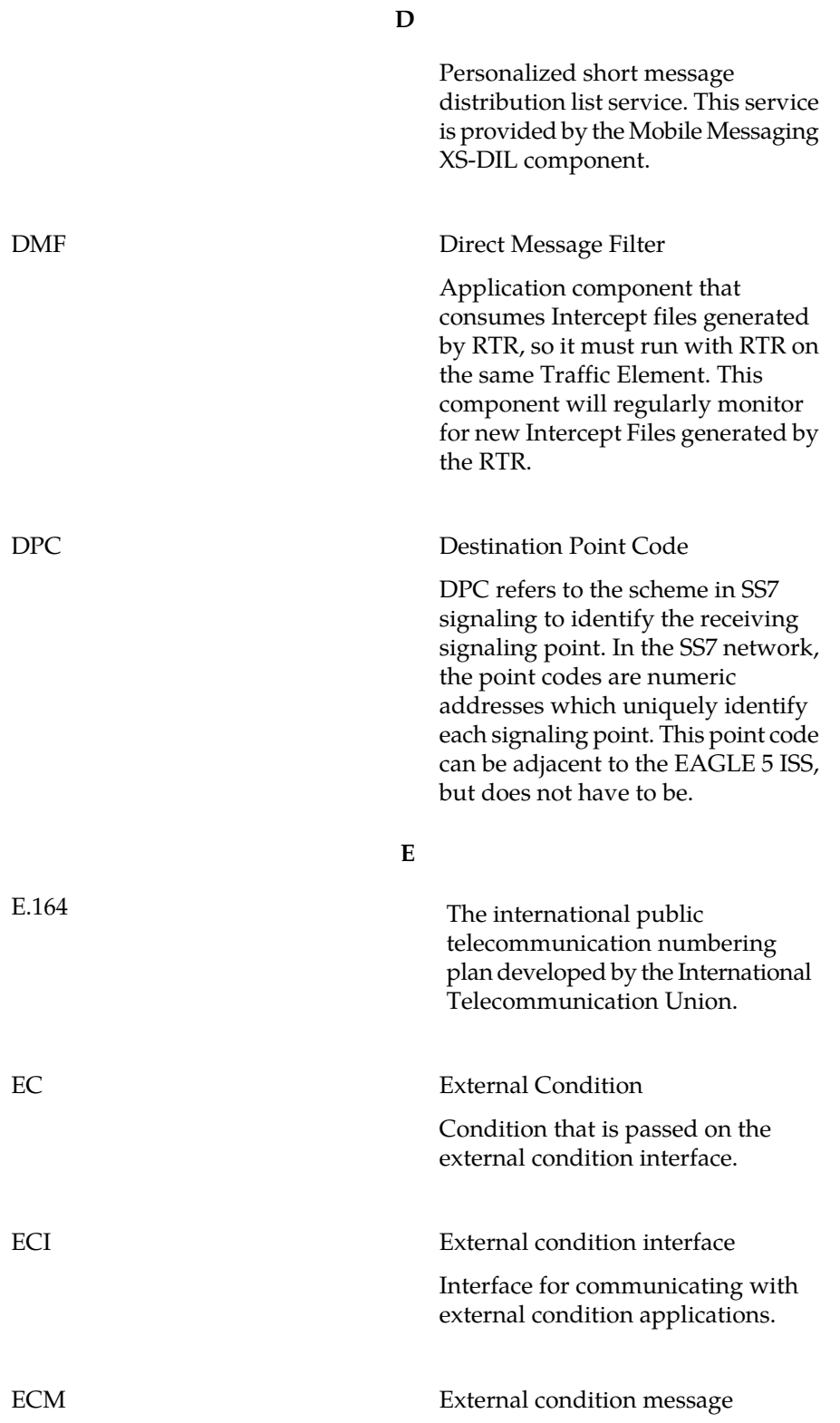
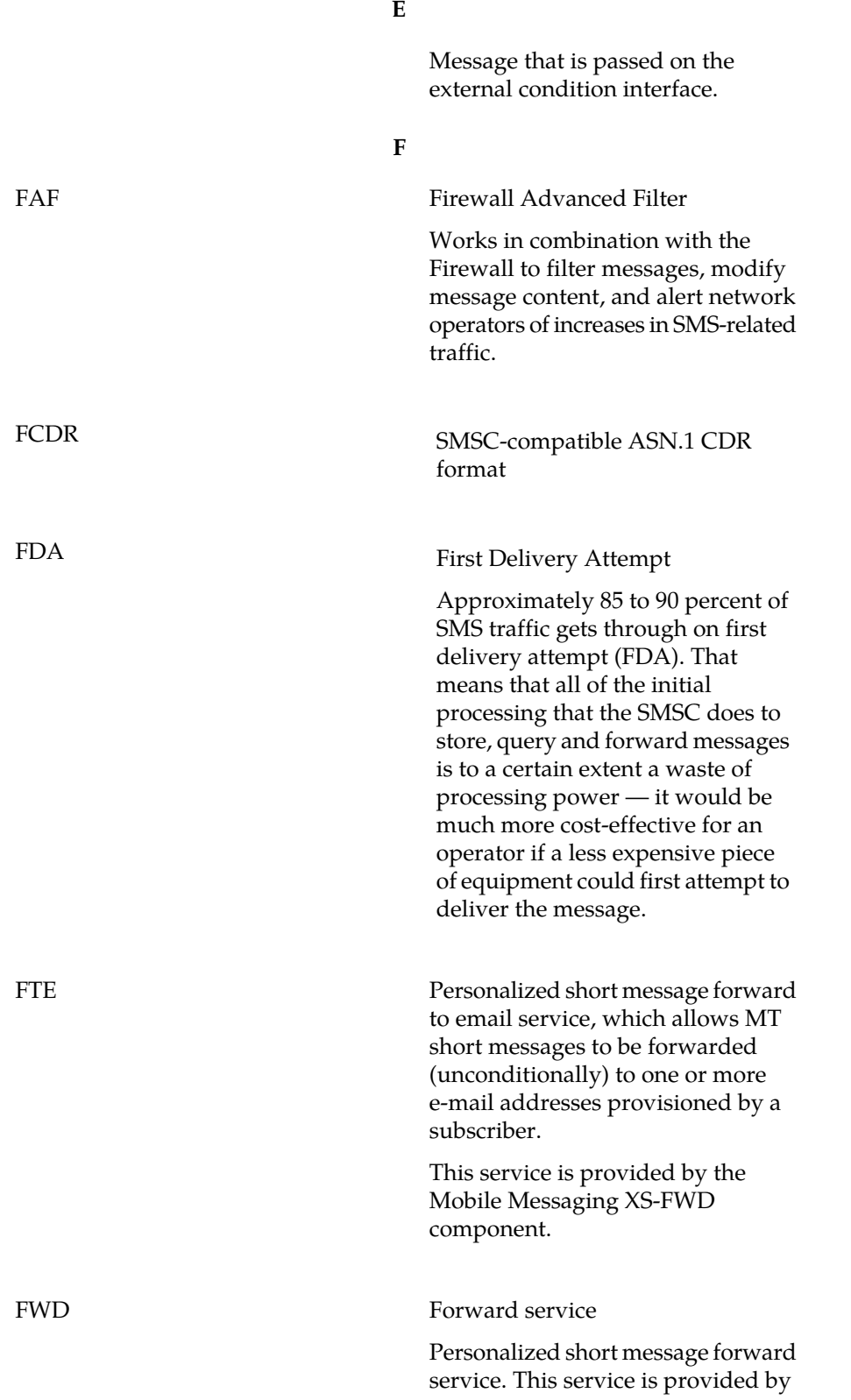

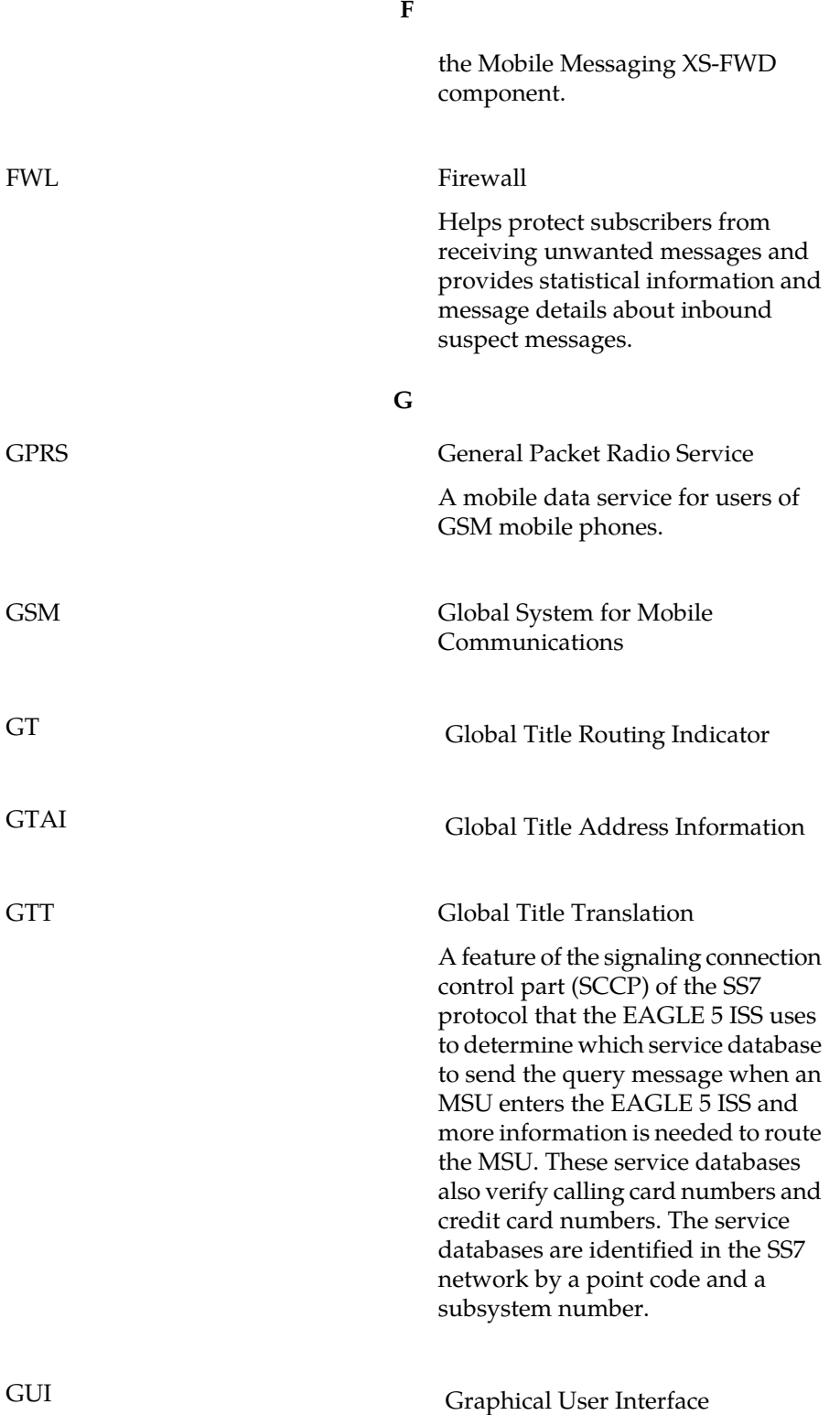

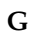

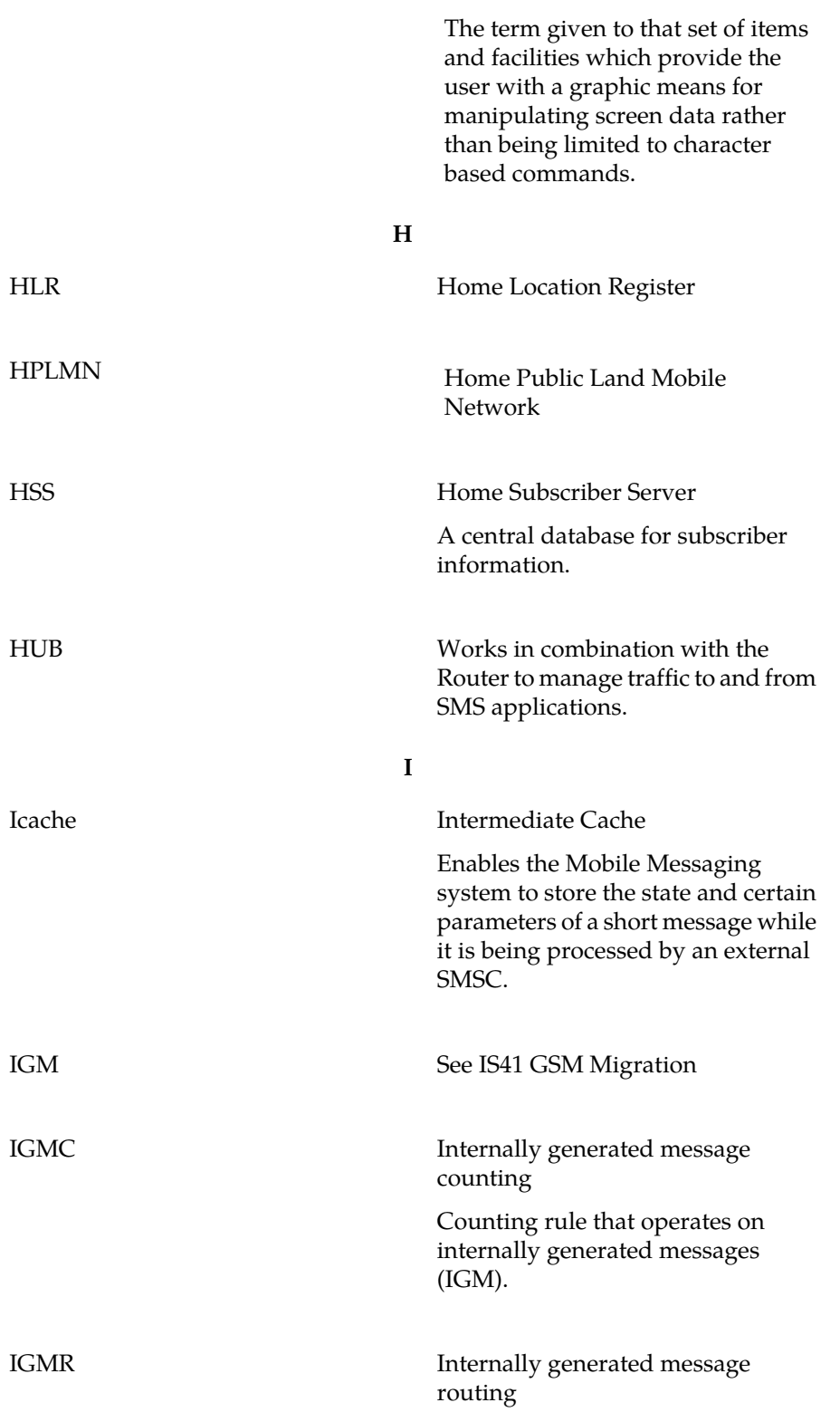

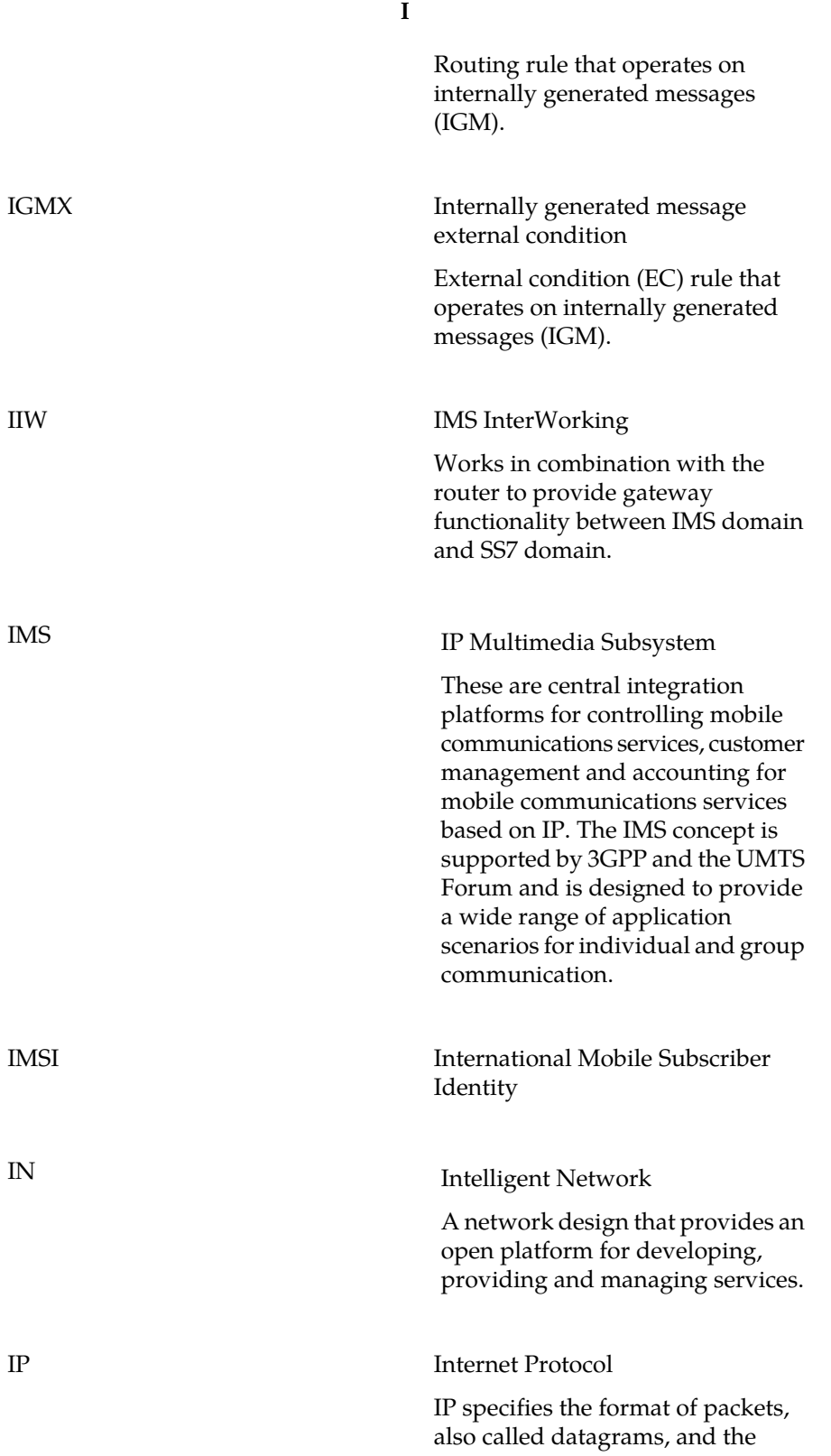

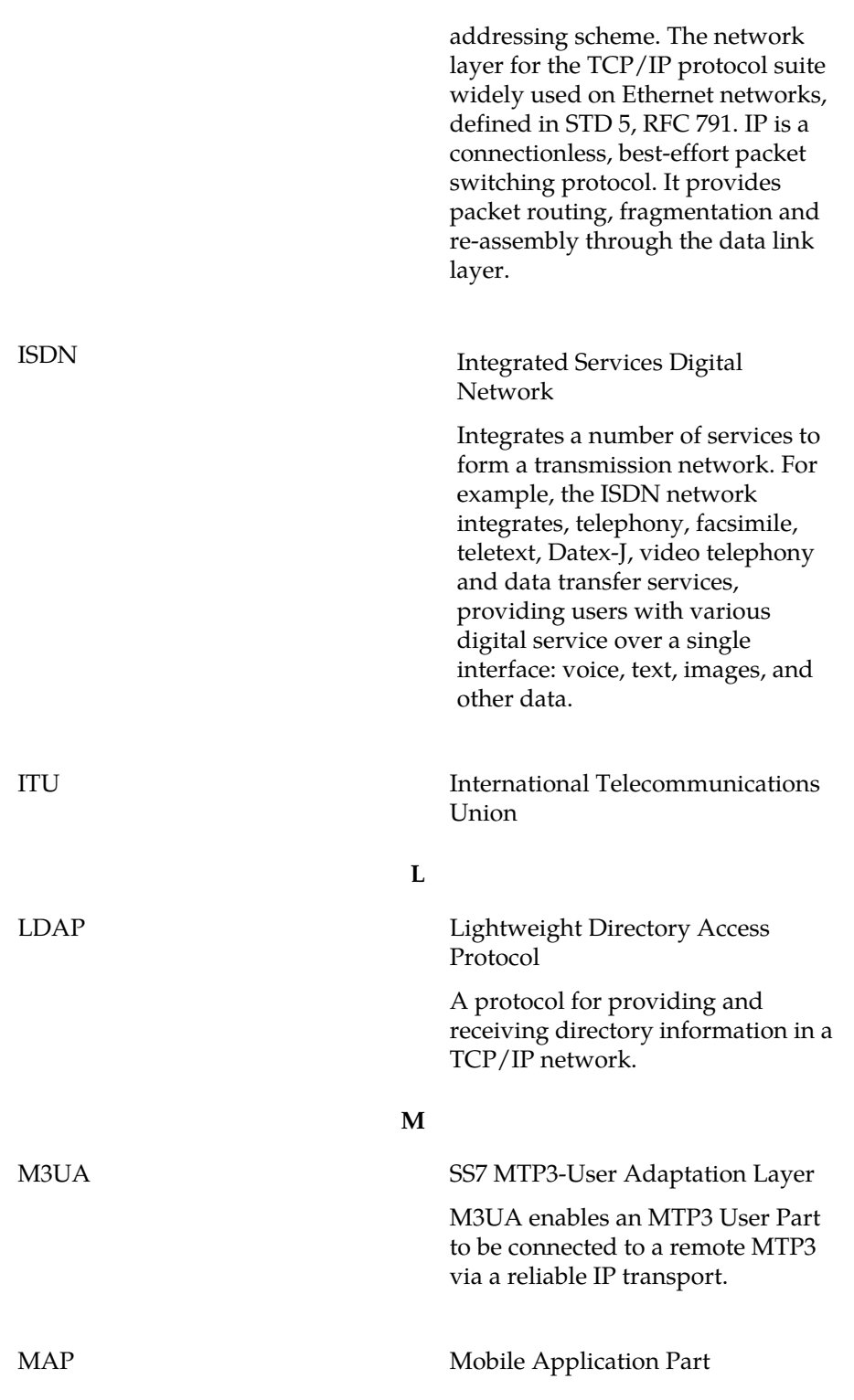

**I**

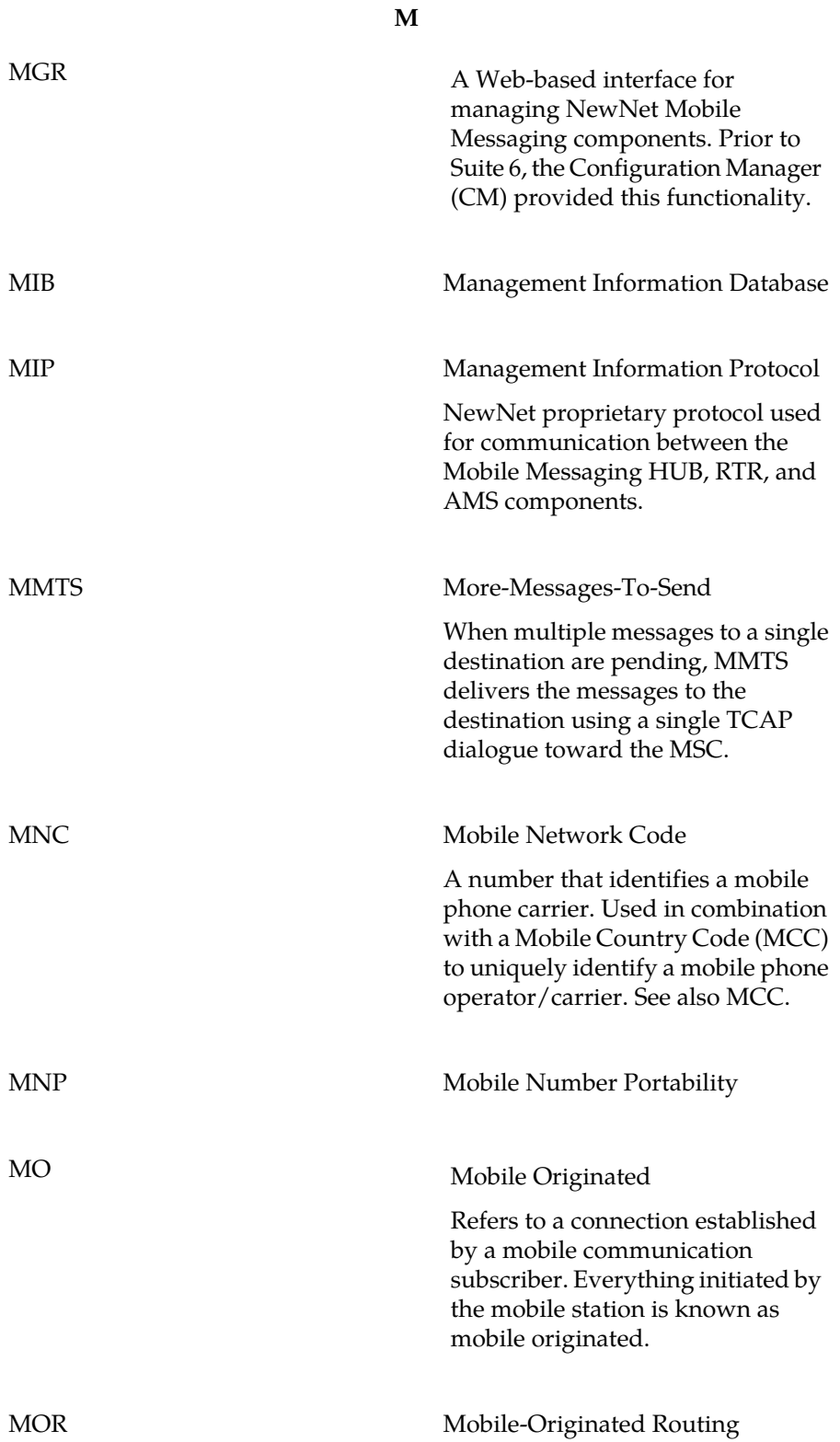

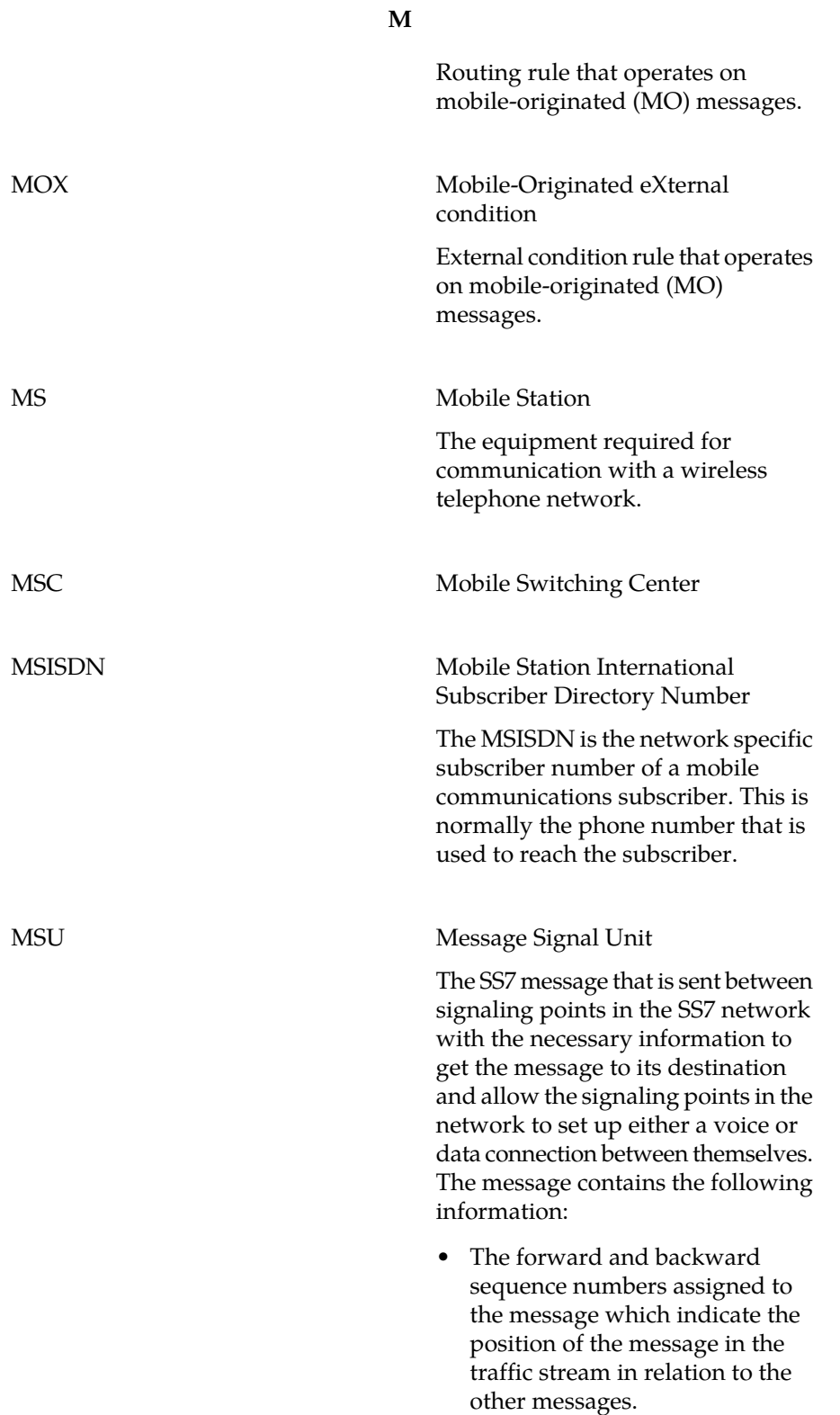

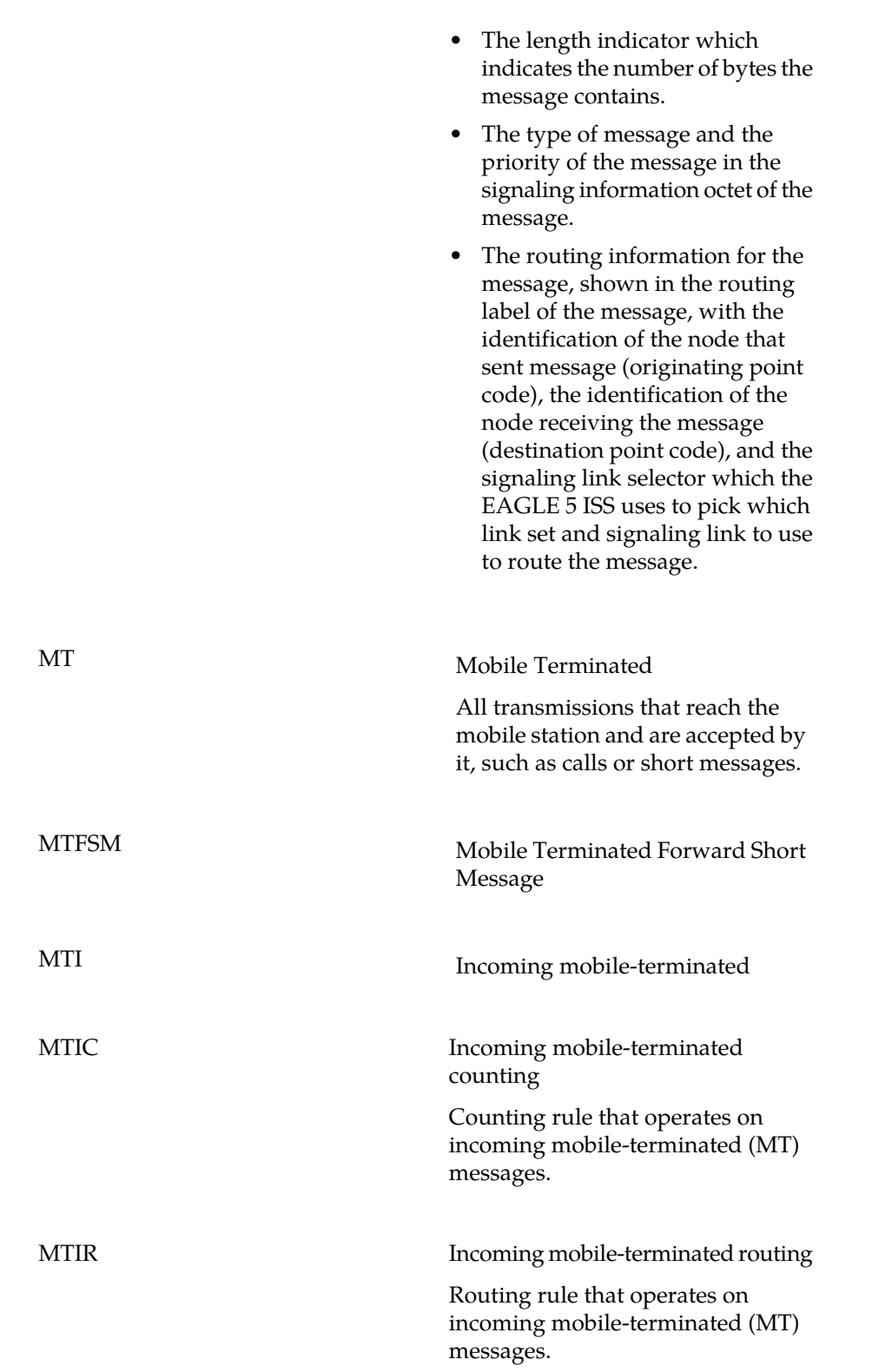

**M**

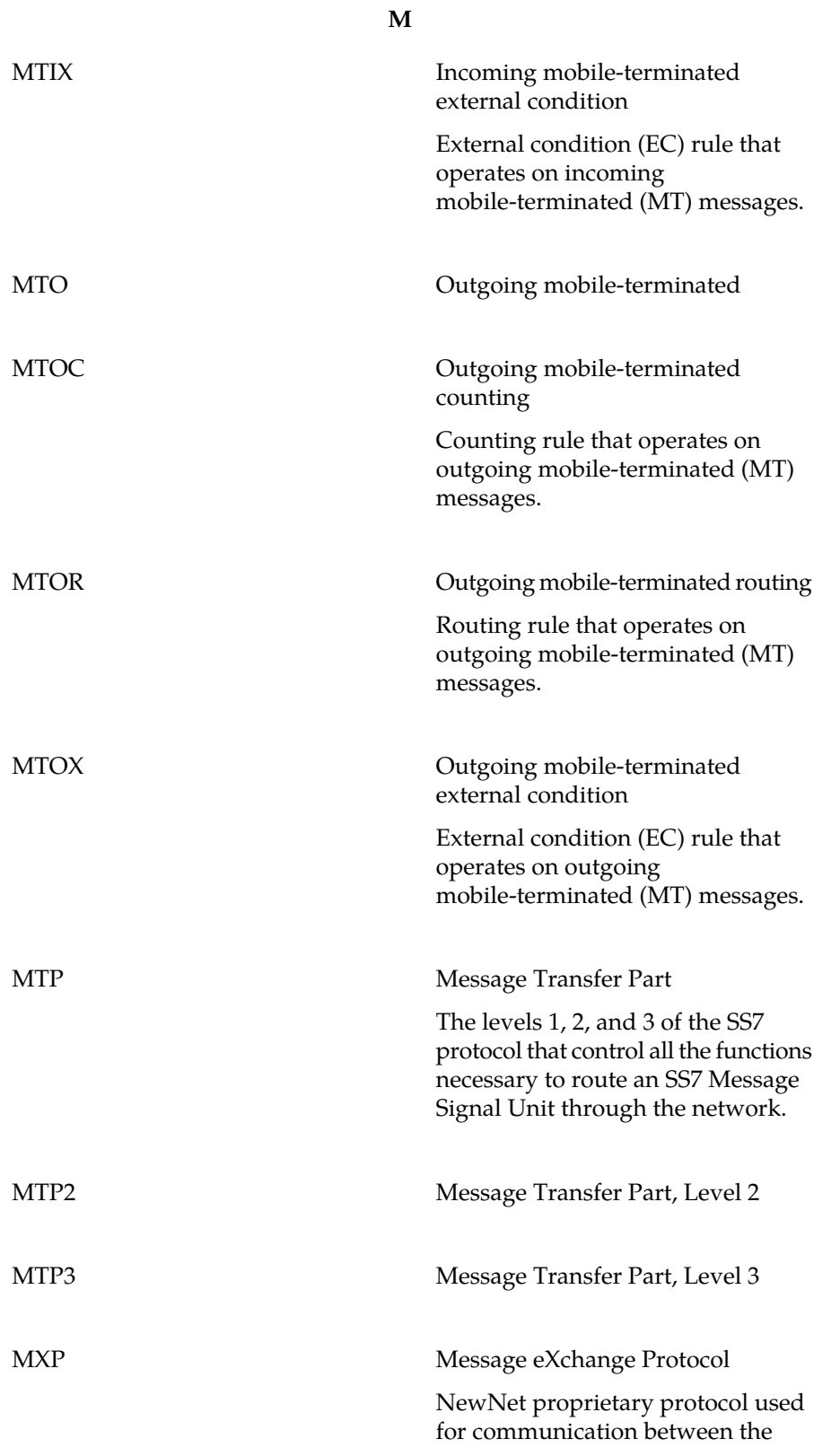

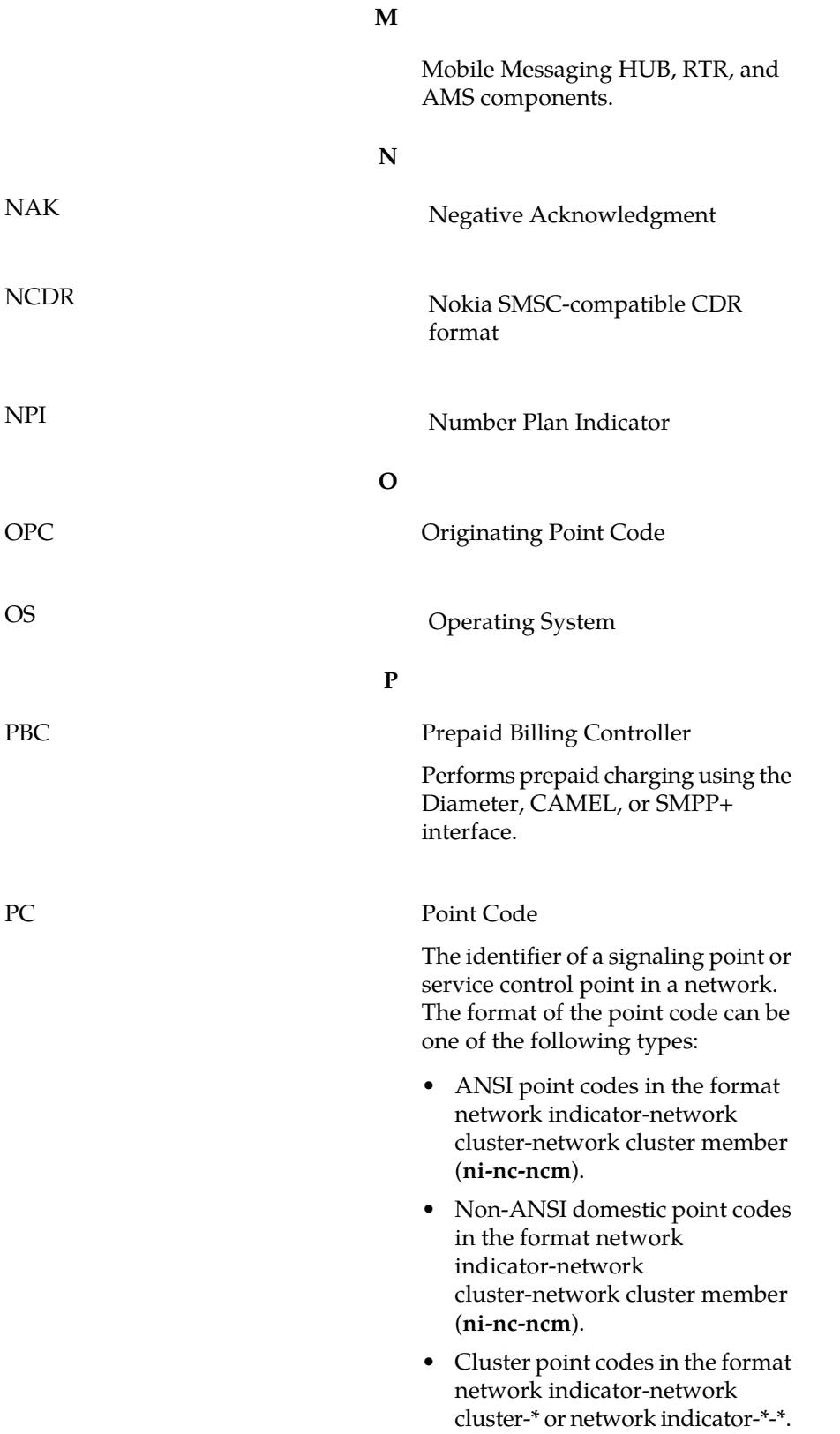

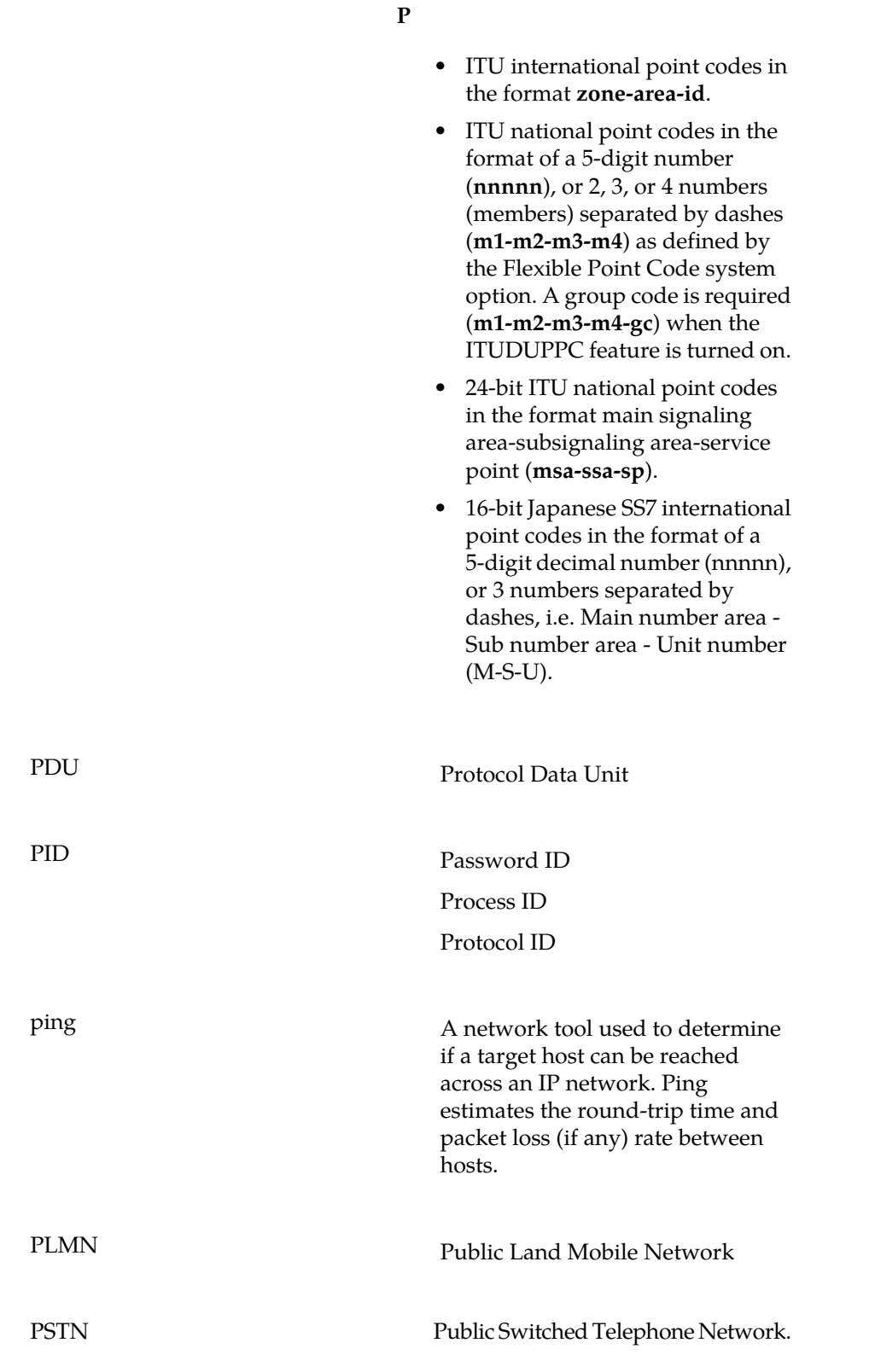

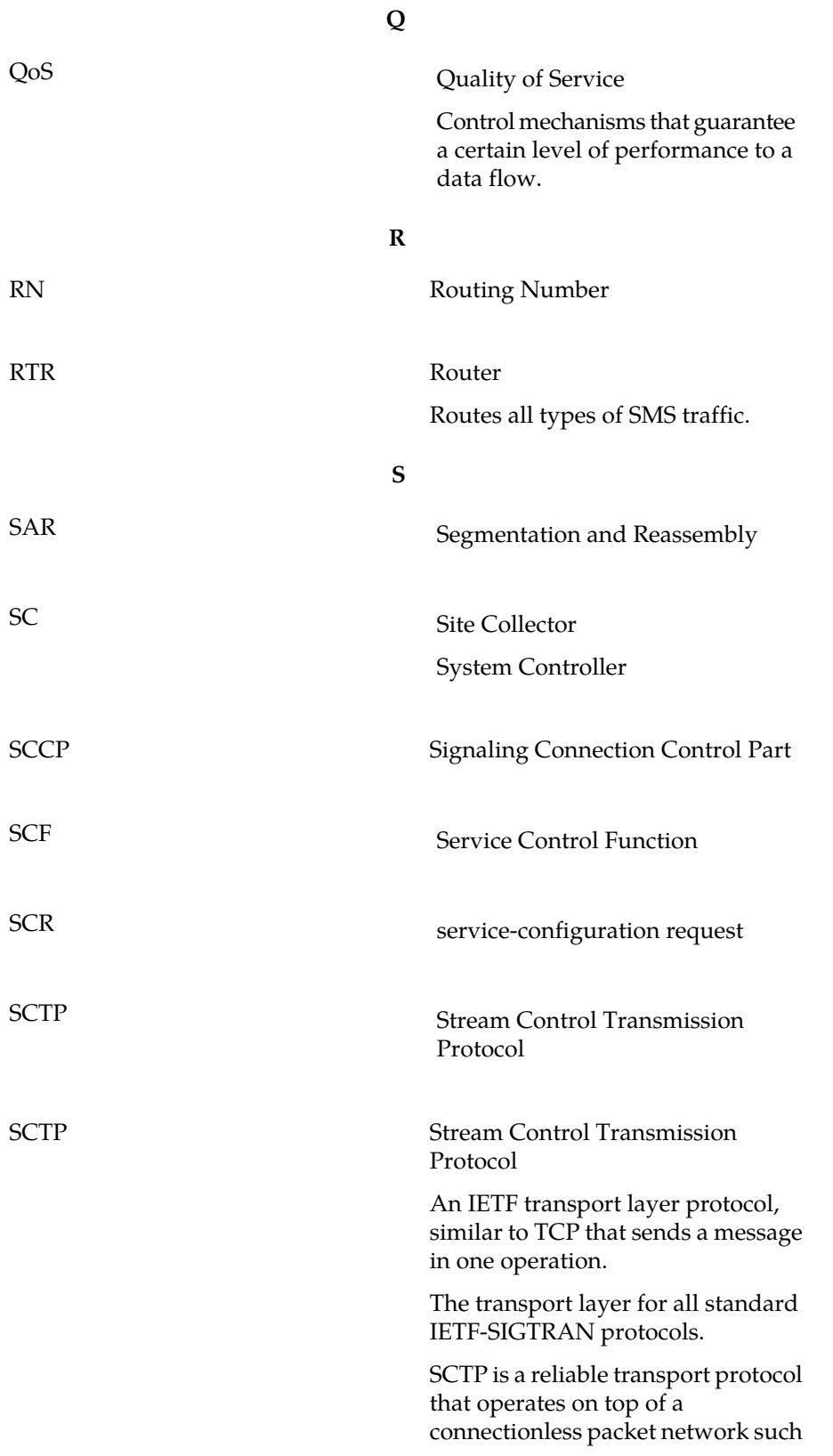

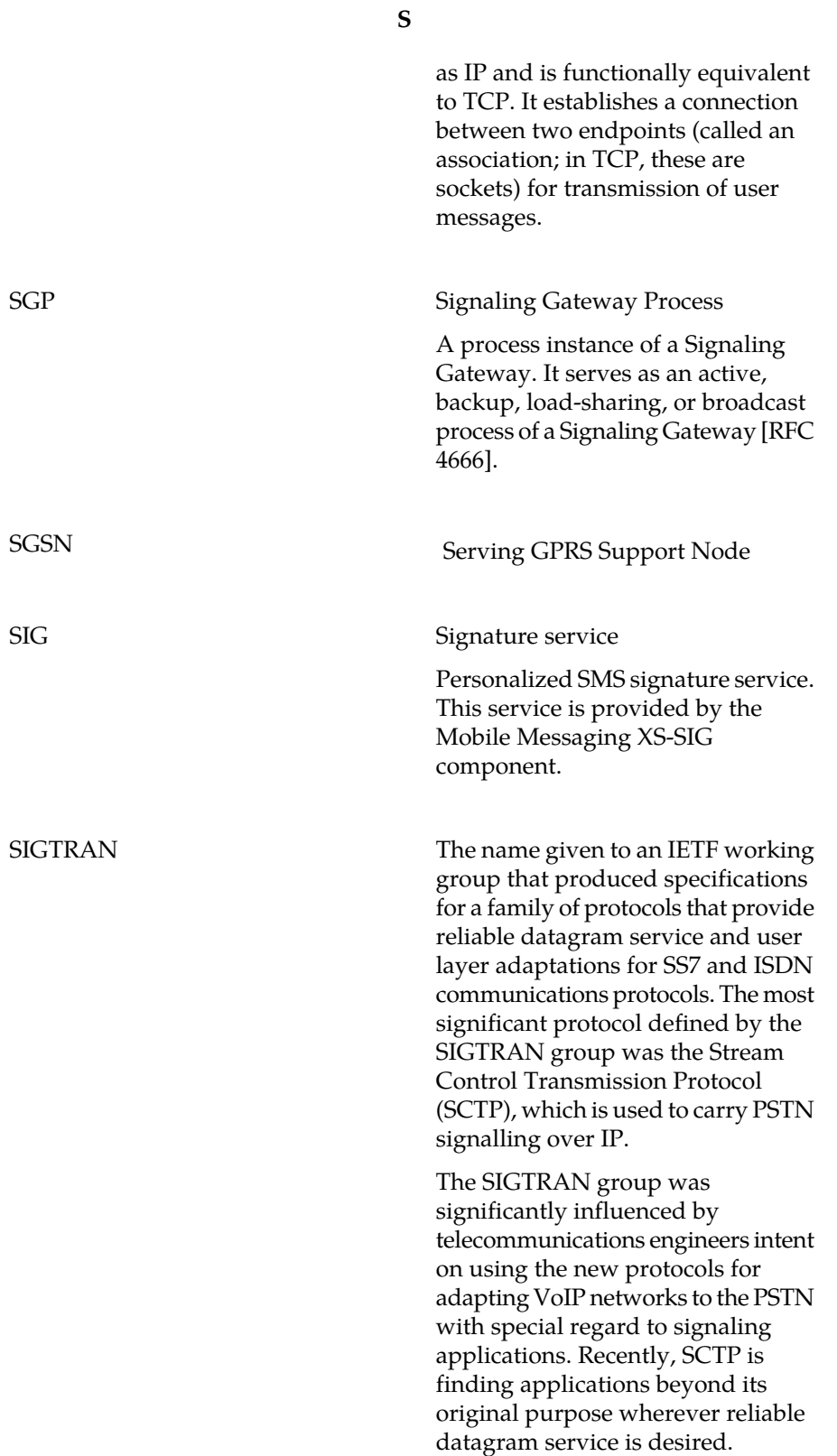

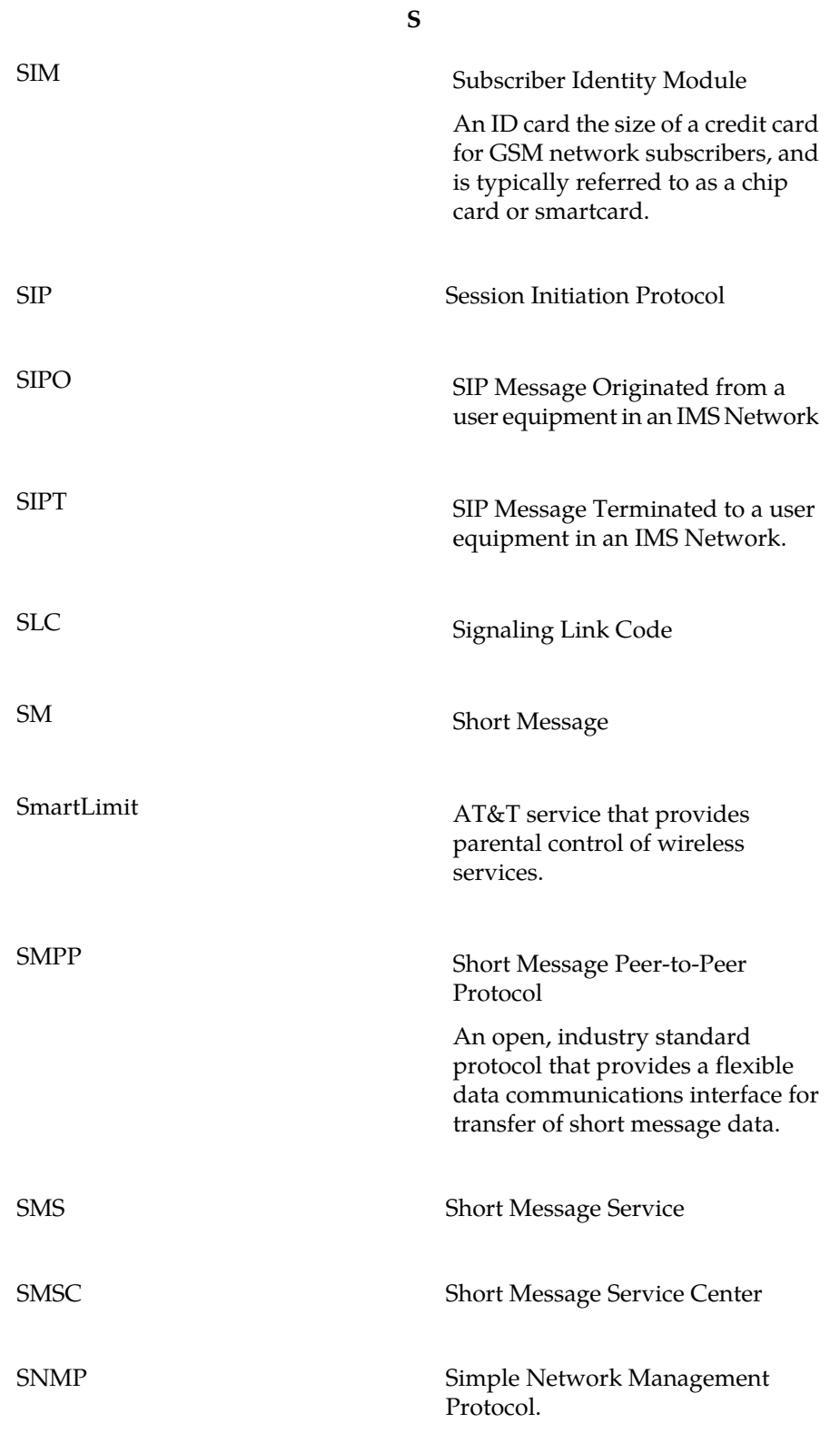

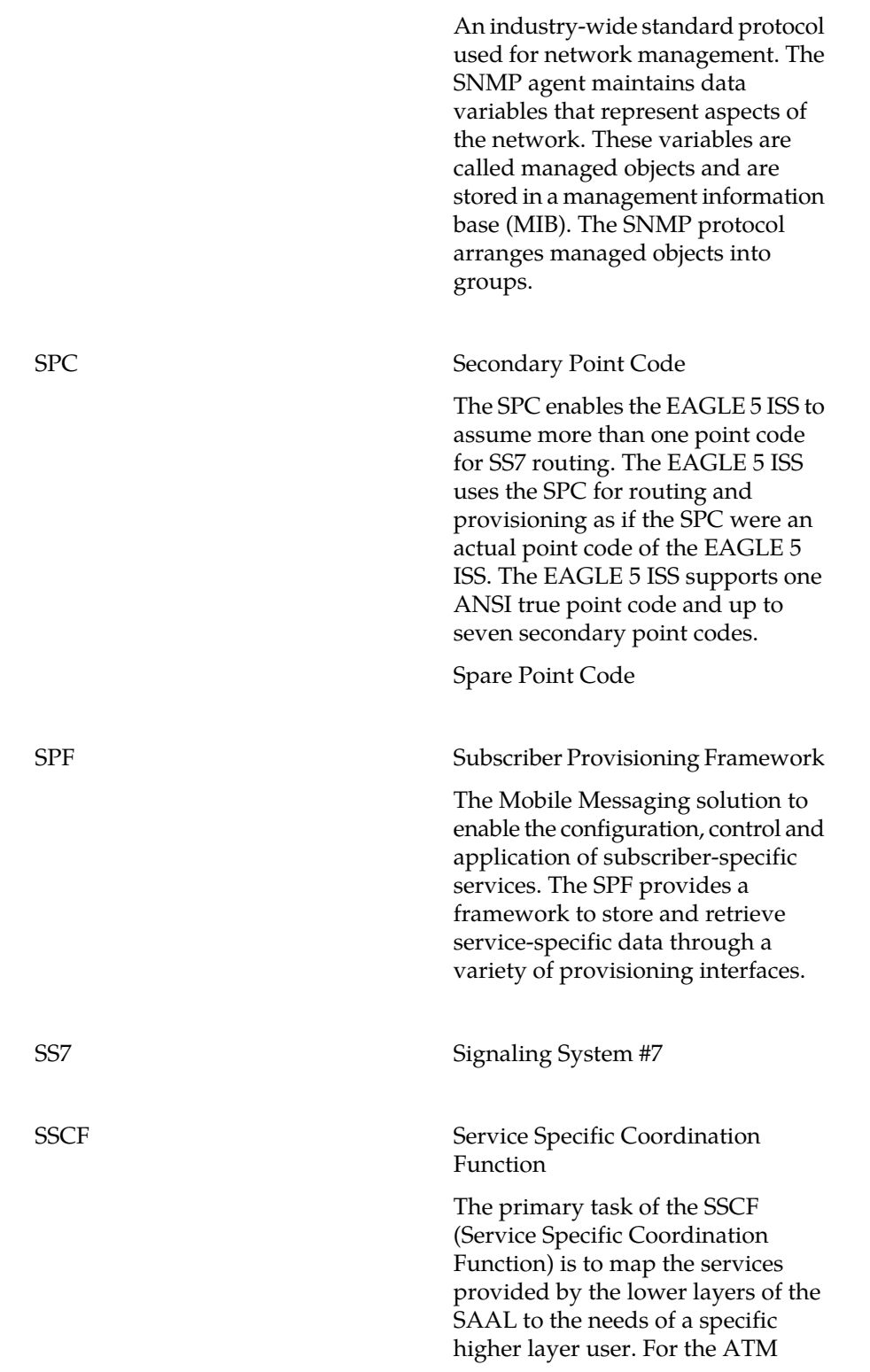

**S**

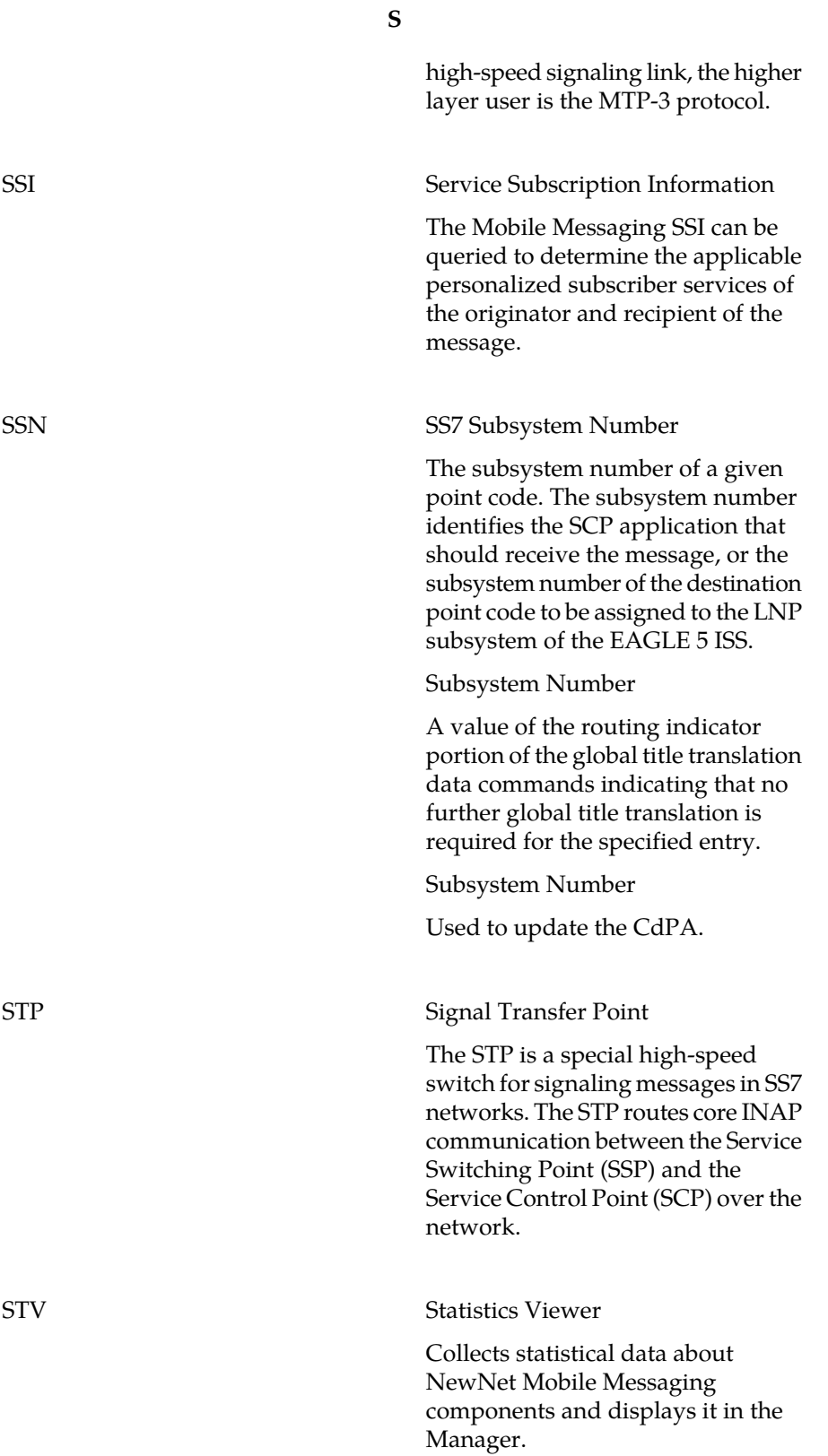

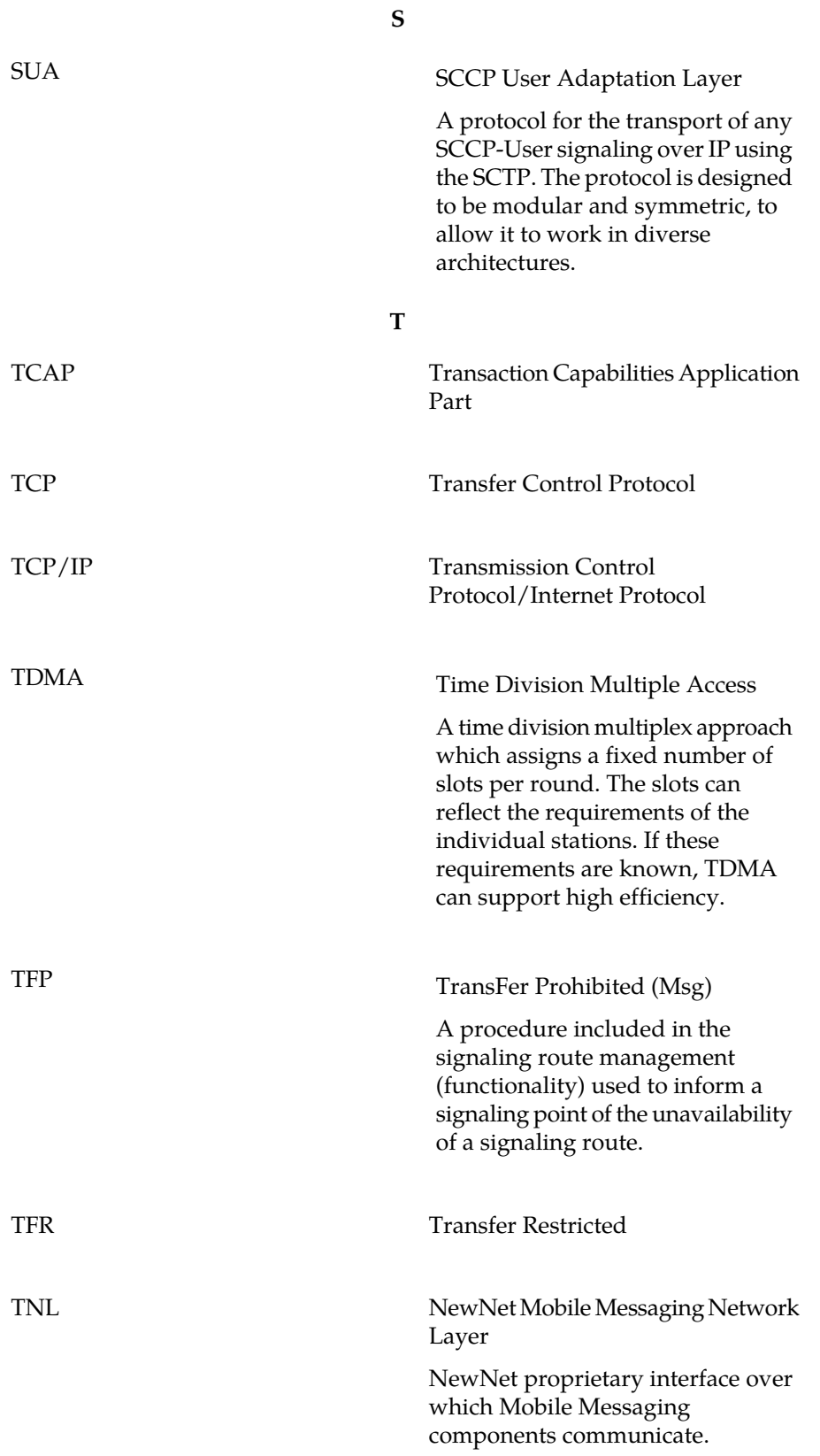

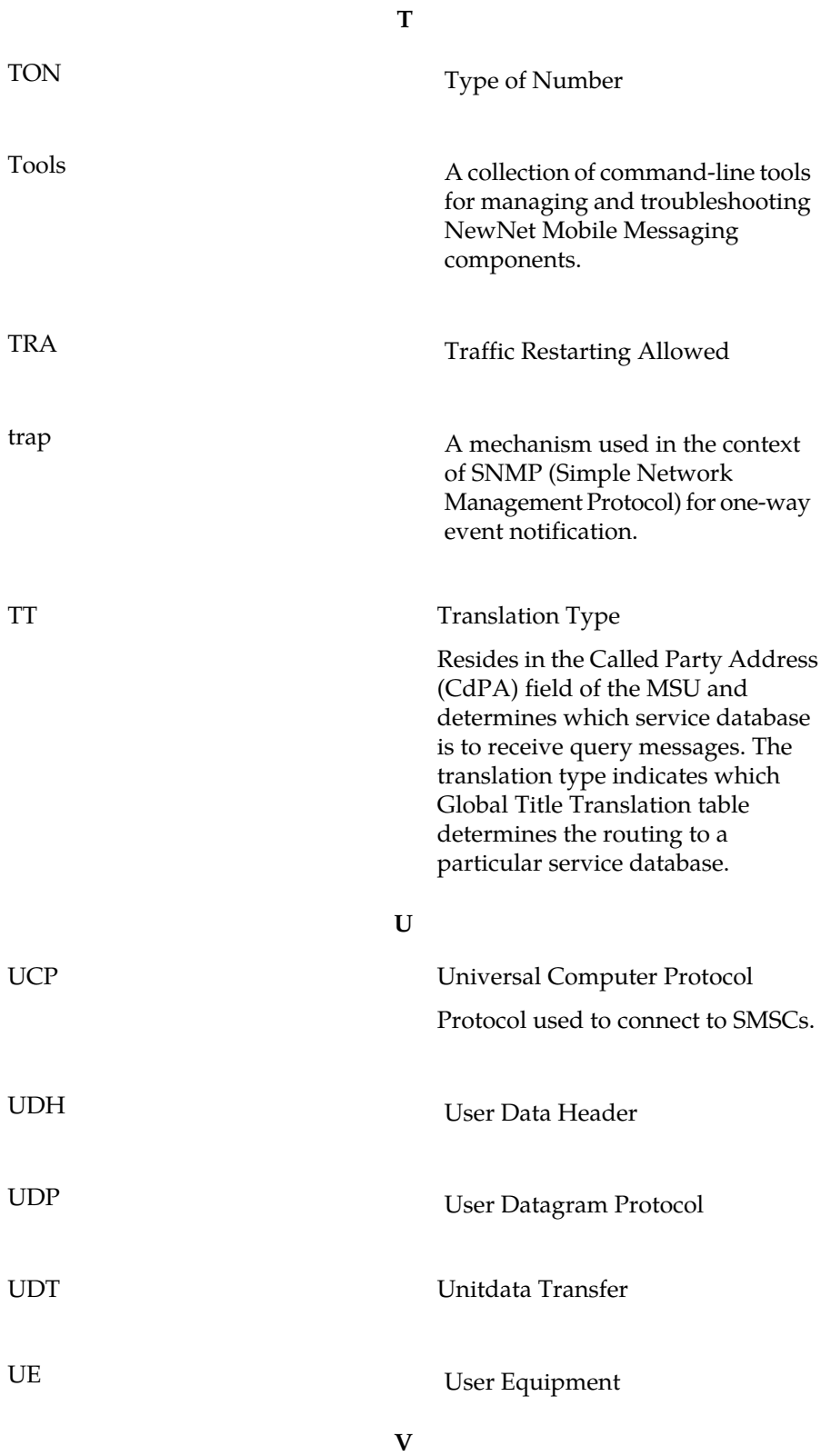

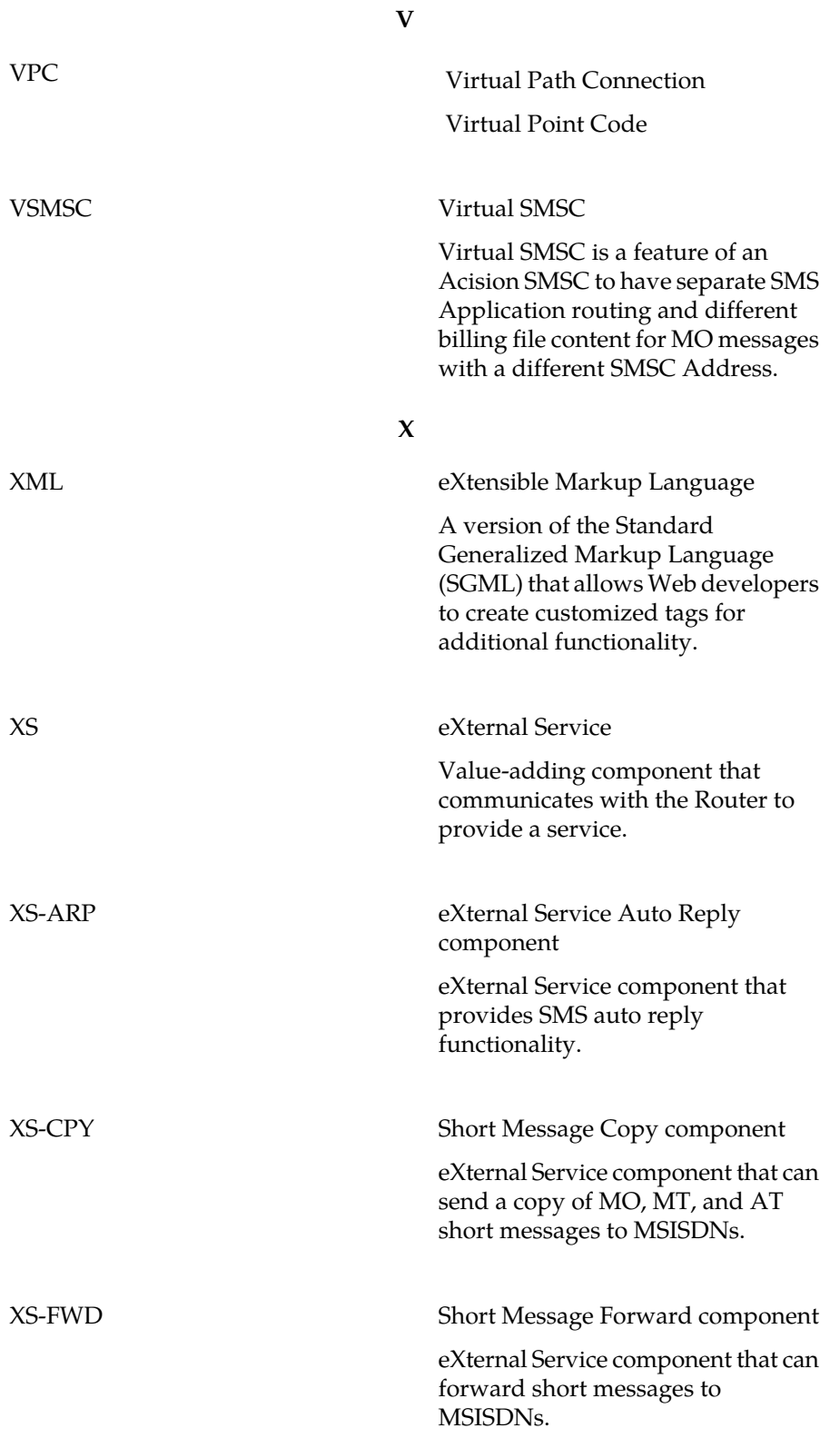

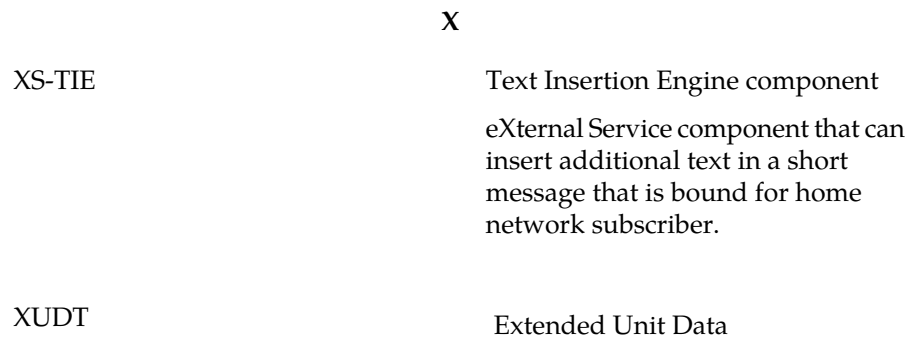

## **RTR Operator Manual Glossary**